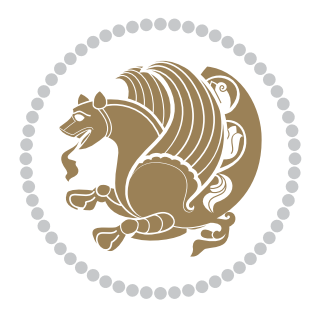

# The bidi *Package*

Source documentation for version 34.1

#### *to my Master, Ferdowsi The Great*

If you enjoy the bidi package and want to support the project, then please consider donating to the project. It allows me to spend more time working on the bidi package, encourages me to continue, and is the perfect way to say thank you! You can use *My PayPal.Me* to donate to the bidi package at

#### <https://www.paypal.me/persiantex>

If you have a problem using *My PayPal.Me*, then please email me at [persian-tex@tug.](persian-tex@tug.org) [org](persian-tex@tug.org).

If you want to report any bugs or typos and corrections in the documentation, or ask for any new features, or suggest any improvements, then please do not send any direct email to me; I will not answer any direct email. Instead please use the issue tracker:

<https://sourceforge.net/p/persian-tex-dist/tickets>

In doing so, please always explain your issue well enough, and always include a minimal working example showing the issue.

Please note that most of my spare time is pretty much occupied by TEX development and as a result, I am afraid that I can not help users on a regular basis. Therefore, I ask all users to not email me and ask for help. However, there is a Persian TFX mailing list where everyone can discuss Persian TEX related topics, ask and/or answer questions. This mailing list is the default media for Persian TEX communications. I will try my best to answer questions on this mailing list whenever I have time. You can subscribe to the mailing list at <http://tug.org/mailman/listinfo/persiantex>

Copyright (c) 2007–2018 Vafa Khalighi

Permission is granted to distribute and/or modify *both the documentation and the code* under the conditions of the ETEX Project Public License, either version 1.3c of this license or (at your option) any later version.

# The bidi *Package*

# Bidirectional type<br>setting in plain TEX and  $\operatorname{\mathbb{M}ES}\nolimits,$ using XeTEX engine

Source documentation for version 34.1

Vafa Khalighi <persian-tex@tug.org>

October 1, 2018

## **Contents**

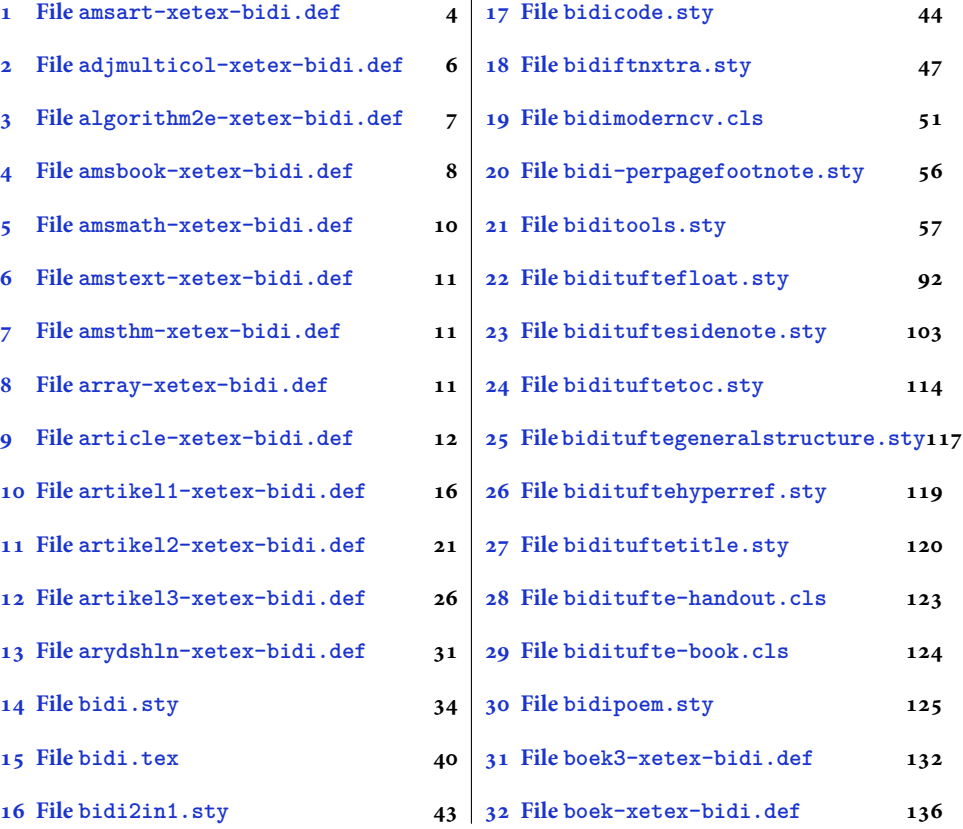

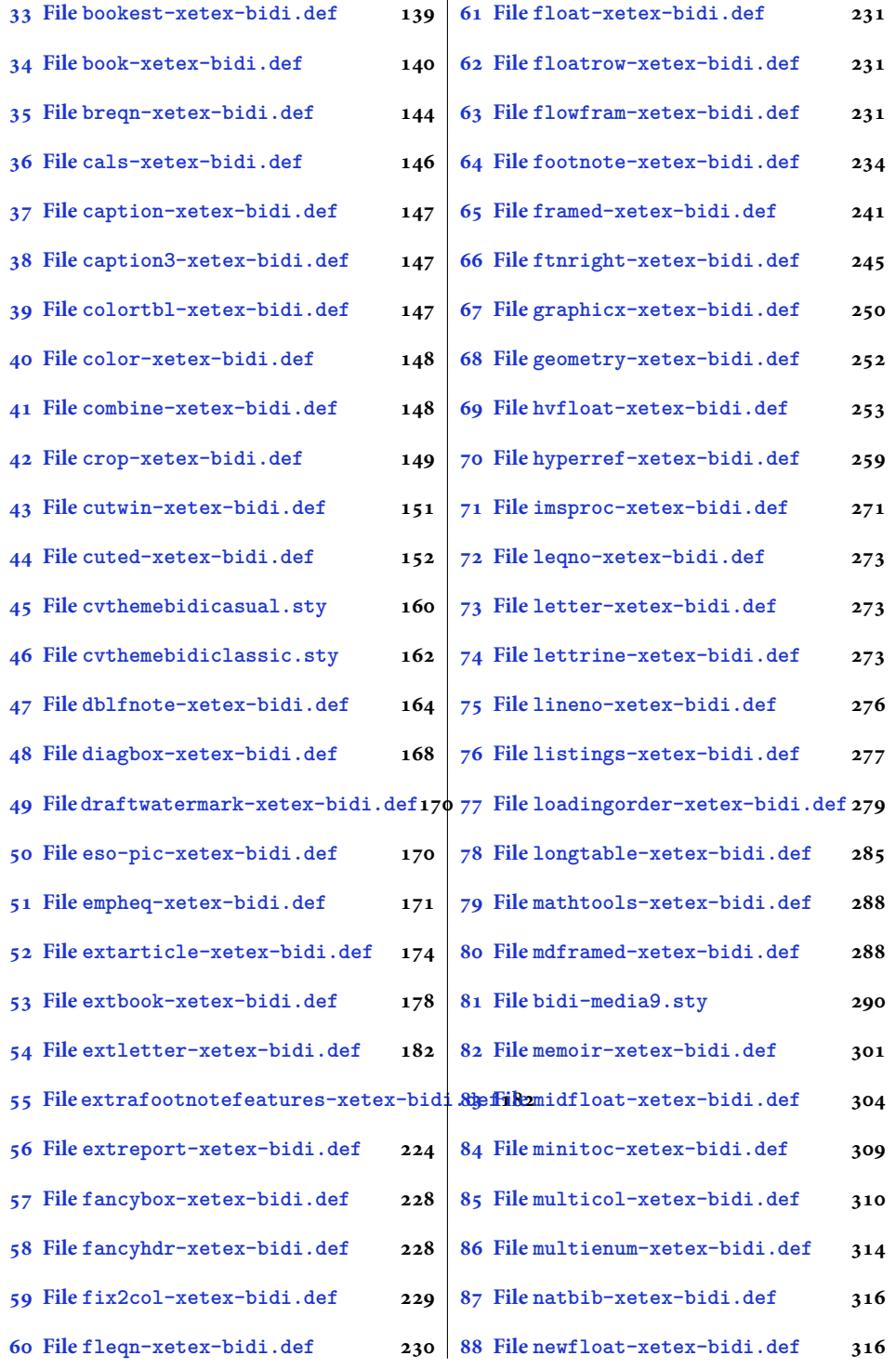

2

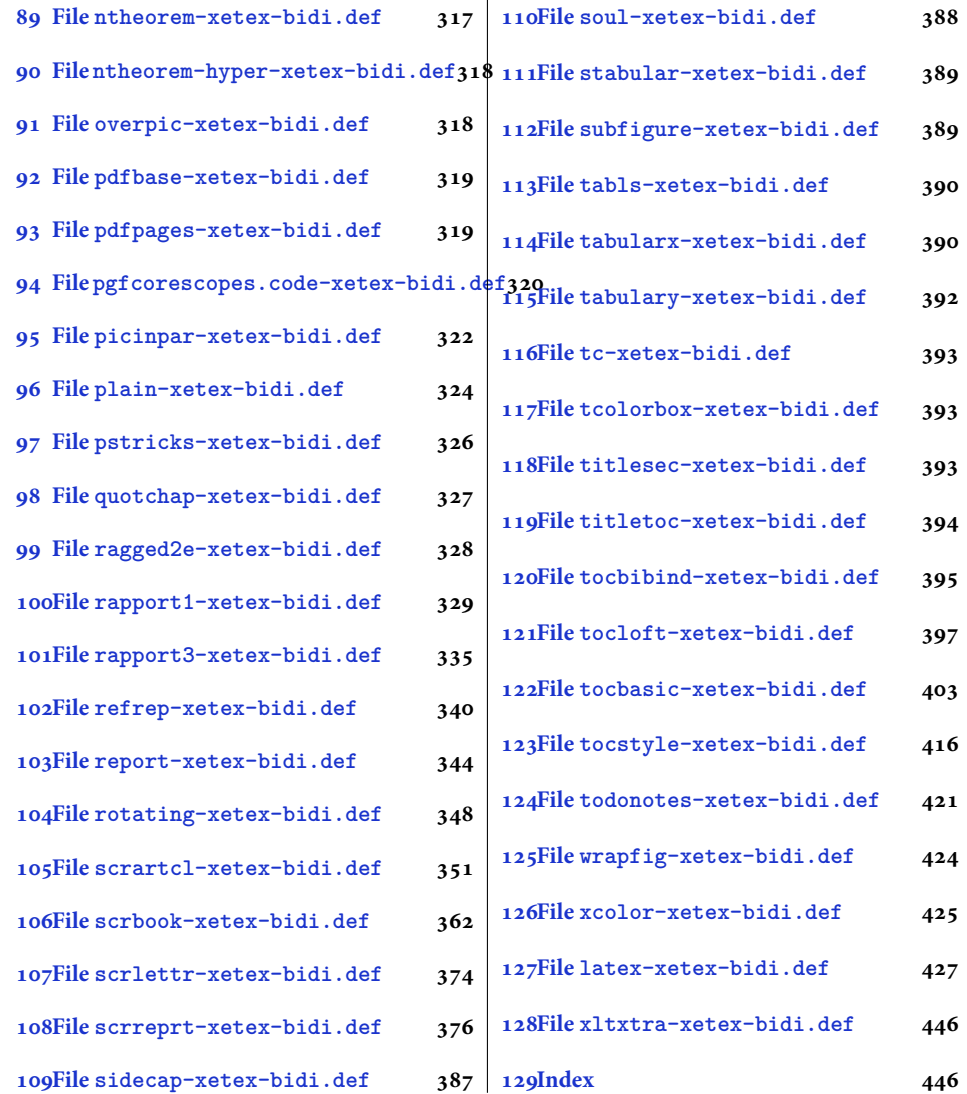

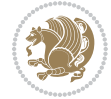

#### <span id="page-4-0"></span>**1 File amsart-xetex-bidi.def**

```
1 \ProvidesFile{amsart-xetex-bidi.def}[2017/08/09 v1.1 bidi adaptations for amsart class for Xe'
2 \def\@tocline#1#2#3#4#5#6#7{\relax
3 \ifnum #1>\c@tocdepth % then omit
   \else
     \par \addpenalty\@secpenalty\addvspace{#2}%
6 \begingroup \hyphenpenalty\@M
     7 \@ifempty{#4}{%
8 \@tempdima\csname r@tocindent\number#1\endcsname\relax
9 }{%
10 \@tempdima#4\relax
_{11} }%
12 \parindent\z@ \if@RTL\rightskip\else\leftskip\fi#3\relax \advance\if@RTL\rightskip\else\le
13 \if@RTL\leftskip\else\rightskip\fi\@pnumwidth plus4em \parfillskip-\@pnumwidth
14 #5\leavevmode\hskip-\@tempdima #6\nobreak\relax
15 \hfil\hbox to\@pnumwidth{\@tocpagenum{#7}}\par
16 \nobreak
17 \endgroup
18 \fi}
19 \renewcommand\thesubsection {\thesection\@SepMark\arabic{subsection}}
20 \renewcommand\thesubsubsection {\thesubsection \@SepMark\arabic{subsubsection}}
21 \renewcommand\theparagraph {\thesubsubsection\@SepMark\arabic{paragraph}}
22 \renewcommand\thesubparagraph {\theparagraph\@SepMark\arabic{subparagraph}}
23 \def\part{\@startsection{part}{0}%
24 \z@{\linespacing\@plus\linespacing}{.5\linespacing}%
25 {\normalfont\bfseries\if@RTL\raggedleft\else\raggedright\fi}}
26 \def\right@footnoterule{%
27 \ \ker^{-.4\pi}28 \hbox to \columnwidth{\hskip \dimexpr\columnwidth-5pc\relax \hrulefill }
29 \kern11\p@\kern-\footnotesep}
30 \def\left@footnoterule{\kern-.4\p@
31 \hrule\@width 5pc\kern11\p@\kern-\footnotesep}
32
33
34 \long\def\@footnotetext#1{%
35 \insert\footins{%
36 \if@RTL@footnote\@RTLtrue\else\@RTLfalse\fi%
37 \reset@font%
38 \bidi@@footnotetext@font% \normalfont\footnotesize
39 \interlinepenalty\interfootnotelinepenalty
40 \splittopskip\footnotesep \splitmaxdepth \dp\strutbox
41 \floatingpenalty\@MM \hsize\columnwidth
42 \@parboxrestore \parindent\normalparindent \sloppy
43 \protected@edef\@currentlabel{%
44 \csname p@footnote\endcsname\@thefnmark}%
45 \@makefntext{%
46 \rule\z@\footnotesep\ignorespaces#1\unskip\strut\par}}}
47
```

```
48 \long\def\@RTLfootnotetext#1{%
```
File amsart-xetex-bidi.def 4

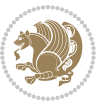

```
49 \insert\footins{%
50 \@RTLtrue%
51 \reset@font%
52 \bidi@@RTLfootnotetext@font% \normalfont\footnotesize
53 \interlinepenalty\interfootnotelinepenalty
54 \splittopskip\footnotesep \splitmaxdepth \dp\strutbox
55 \floatingpenalty\@MM \hsize\columnwidth
56 \@parboxrestore \parindent\normalparindent \sloppy
57 \protected@edef\@currentlabel{%
58 \csname p@footnote\endcsname\@thefnmark}%
59 \@makefntext{%
60 \rule\z@\footnotesep\ignorespaces#1\unskip\strut\par}}}
61
62
63
64 \long\def\@LTRfootnotetext#1{%
65 \insert\footins{%
66 \@RTLfalse%
67 \reset@font%
68 \bidi@@LTRfootnotetext@font% \normalfont\footnotesize
69 \interlinepenalty\interfootnotelinepenalty
70 \splittopskip\footnotesep \splitmaxdepth \dp\strutbox
71 \floatingpenalty\@MM \hsize\columnwidth
72 \@parboxrestore \parindent\normalparindent \sloppy
73 \protected@edef\@currentlabel{%
74 \csname p@footnote\endcsname\@thefnmark}%
75 \@makefntext{%
76 \rule\z@\footnotesep\ignorespaces#1\unskip\strut\par}}}
77
78
79 \footdir@temp\footdir@ORG@bidi@amsart@footnotetext\@footnotetext{\bidi@footdir@footnote}%
80 \footdir@temp\footdir@ORG@bidi@amsart@RTLfootnotetext\@RTLfootnotetext{R}%
81 \footdir@temp\footdir@ORG@bidi@amsart@LTRfootnotetext\@LTRfootnotetext{L}%
82
83 \renewenvironment{thebibliography}[1]{%
84 \@bibtitlestyle
85 \normalfont\bibliofont\labelsep .5em\relax
86 \renewcommand\theenumiv{\arabic{enumiv}}\let\p@enumiv\@empty
87 \if@RTL\if@LTRbibitems\@RTLfalse\else\fi\else\if@RTLbibitems\@RTLtrue\else\fi\fi
88 \bidi@@thebibliography@font@hook%
89 \list{\@biblabel{\theenumiv}}{\settowidth\labelwidth{\@biblabel{#1}}%
90 \leftmargin\labelwidth \advance\leftmargin\labelsep
91 \usecounter{enumiv}}%
92 \sloppy \clubpenalty\@M \widowpenalty\clubpenalty
93 \sfcode \. = \@m
94 }{%
95 \def\@noitemerr{\@latex@warning{Empty `thebibliography' environment}}%
96 \endlist
97 }
98 \def\theindex{\@restonecoltrue\if@twocolumn\@restonecolfalse\fi
```
File amsart-xetex-bidi.def 5

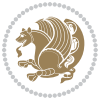

```
99 \columnseprule\z@ \columnsep 35\p@
100 \@indextitlestyle
101 \thispagestyle{plain}%
102 \let\item\@idxitem
103 \parindent\z@ \parskip\z@\@plus.3\p@\relax
104 \if@RTL\raggedleft\else\raggedright\fi
105 \hyphenpenalty\@M
106 \footnotesize}
107 \def\@idxitem{\par\hangindent \if@RTL-\fi2em}
108 \def\subitem{\par\hangindent \if@RTL-\fi2em\hspace*{1em}}
109 \def\subsubitem{\par\hangindent \if@RTL-\fi3em\hspace*{2em}}
110 \def\maketitle{\par
111 \@topnum\z@ % this prevents figures from falling at the top of page 1
112 \@setcopyright
113 \thispagestyle{firstpage}% this sets first page specifications
114 \uppercasenonmath\shorttitle
115 \ifx\@empty\shortauthors \let\shortauthors\shorttitle
116 \else \andify\shortauthors
_{117} \fi
118 \@maketitle@hook
119 \begingroup
120 \@maketitle
121 \toks@\@xp{\shortauthors}\@temptokena\@xp{\shorttitle}%
122 \toks4{\def\\{ \ignorespaces}}% defend against questionable usage
123 \edef\@tempa{%
124 \@nx\markboth{\the\toks4
125 \@nx\MakeUppercase{\the\toks@}}{\the\@temptokena}}%
126 \@tempa
127 \endgroup
```

```
128 \c@footnote\z@
```

```
129 \@cleartopmattertags
```

```
130 }
```
### <span id="page-6-0"></span>**2 File adjmulticol-xetex-bidi.def**

```
131 \ProvidesFile{adjmulticol-xetex-bidi.def}[2015/04/25 v0.1 bidi adaptations for adjmulticol pac
132 \def\adjmulticols#1#2#3{\col@number#1\relax
```

```
133 \def\@tempa{#2}%
```

```
134 \ifx\@tempa\@empty\adjmc@inner\z@\else\adjmc@inner#2\fi
```

```
135 \def\@tempa{#3}%
```

```
136 \ifx\@tempa\@empty\adjmc@outer\z@\else\adjmc@outer#3\fi
```

```
137 \ifnum\col@number<\@ne
```

```
138 \PackageWarning{adjmulticol}%
```

```
139 {Using `\number\col@number'
```

```
140 columns doesn't seem a good idea.<sup>^^</sup>J
```

```
141 I therefore use one columns instead}%
```

```
142 \col@number\@ne\fi
```

```
143 \ifnum\col@number>10
```

```
144 \PackageError{adjmulticol}%
```

```
145 {Too many columns}%
```
File adjmulticol-xetex-bidi.def 6

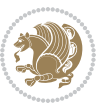

```
146 {Current implementation doesn't
147 support more than 10 columns.%
148 \MessageBreak
149 I therefore use 10 columns instead}%
150 \col@number10 \fi
151 \ifx\@footnotetext\mult@footnotetext\else
152 \let\orig@footnotetext\@footnotetext
153 \let\@footnotetext\mult@footnotetext
154 \fi
155 \ifx\@LTRfootnotetext\mult@LTRfootnotetext\else
156 \let\orig@LTRfootnotetext\@LTRfootnotetext
157 \let\@LTRfootnotetext\mult@LTRfootnotetext
158 \fi
159 \ifx\@RTLfootnotetext\mult@RTLfootnotetext\else
160 \let\orig@RTLfootnotetext\@RTLfootnotetext
161 \let\@RTLfootnotetext\mult@RTLfootnotetext
162 \fi
163 \@ifnextchar[\adjmult@cols{\adjmult@cols[]}}
164 \let\adjmc@page@sofar@orig=\page@sofar
```
#### <span id="page-7-0"></span>**3 File algorithm2e-xetex-bidi.def**

```
165 \ProvidesFile{algorithm2e-xetex-bidi.def}[2018/09/23 v0.2 bidi adaptations for algorithm2e package for \frac{1}{2}166 \exp and after \ifx\csname algorithm\end{small} if \algocf@within\end{small} if a legece@within doesn't exist167 \text{ } \text{else}%
168 \renewcommand\thealgocf{\csname the\algocf@within\endcsname\@SepMark\@arabic\c@algocf}%
169 \fi
170 \@ifpackageloaded{color}{}{%
171 \bidi@patchcmd{\@algocf@start}{\bgroup}{%
172 \bgroup
_{173} \if@RTL
174 \beginR
175 \else
176 \beginL
177 \fi
178 }{}{}
179 \bidi@patchcmd{\@algocf@finish}{\egroup\end{lrbox}}{%
180 \if@RTL
181 \endR
182 \else
183 \endL
184 \fi
185 \egroup
186 \end{lrbox}%
187 }{}{}
188 \bidi@patchcmd{\algocf@makecaption}{\hbox}{%
189 \if@RTL
190 \hboxR
191 \else
```

```
192 \hboxL
```

```
193 \fi
194 }{}{}
195 }
```
#### <span id="page-8-0"></span>**4 File amsbook-xetex-bidi.def**

```
196 \ProvidesFile{amsbook-xetex-bidi.def}[2017/08/09 v1.2 bidi adaptations for amsbook class for X
197 \def\@tocline#1#2#3#4#5#6#7{\relax
198 \ifnum #1>\c@tocdepth % then omit
199 \else
200 \par \addpenalty\@secpenalty\addvspace{#2}%
201 \begingroup \hyphenpenalty\@M
202 \@ifempty{#4}{%
203 \@tempdima\csname r@tocindent\number#1\endcsname\relax
204 }{%
205 \@tempdima#4\relax
206 }%
207 \label{cor:10} $$\partialent\z0 \iff \partialertL\rightarrow\z0 \iff \partialertL\rightarrow\z0 \iff \partial208 \if@RTL\leftskip\else\rightskip\fi\@pnumwidth plus4em \parfillskip-\@pnumwidth
209 #5\leavevmode\hskip-\@tempdima #6\nobreak\relax
210 \hfil\hbox to\@pnumwidth{\@tocpagenum{#7}}\par
_{211} \nobreak
212 \endgroup
213 \fi}
214 \renewcommand\thesubsection {\thesection\@SepMark\arabic{subsection}}
215 \renewcommand\thesubsubsection {\thesubsection \@SepMark\arabic{subsubsection}}
216 \renewcommand\theparagraph {\thesubsubsection\@SepMark\arabic{paragraph}}
217 \renewcommand\thesubparagraph {\theparagraph\@SepMark\arabic{subparagraph}}
218 \def\theindex{\@restonecoltrue\if@twocolumn\@restonecolfalse\fi
219 \columnseprule\z@ \columnsep 35\p@
220 \@indextitlestyle
221 \thispagestyle{plain}%
222 \let\item\@idxitem
223 \parindent\z@ \parskip\z@\@plus.3\p@\relax
224 \if@RTL\raggedleft\else\raggedright\fi
225 \hyphenpenalty\@M
226 \footnotesize}
227 \def\@idxitem{\par\hangindent \if@RTL-\fi2em}
228 \def\subitem{\par\hangindent \if@RTL-\fi2em\hspace*{1em}}
229 \def\subsubitem{\par\hangindent \if@RTL-\fi3em\hspace*{2em}}
230 \def\right@footnoterule{%
231 \kern-.4\p@
232 \hbox to \columnwidth{\hskip \dimexpr\columnwidth-5pc\relax \hrulefill }
233 \kern11\p@\kern-\footnotesep}
234 \def\left@footnoterule{\kern-.4\p@
235 \hrule\@width 5pc\kern11\p@\kern-\footnotesep}
236
237 \long\def\@footnotetext#1{%
238 \insert\footins{%
239 \if@RTL@footnote\@RTLtrue\else\@RTLfalse\fi%
```
File amsbook-xetex-bidi.def 8

```
240 \reset@font%
241 \bidi@@footnotetext@font% \normalfont\footnotesize
242 \interlinepenalty\interfootnotelinepenalty
243 \splittopskip\footnotesep \splitmaxdepth \dp\strutbox
244 \floatingpenalty\@MM \hsize\columnwidth
245 \@parboxrestore \parindent\normalparindent \sloppy
246 \protected@edef\@currentlabel{%
247 \csname p@footnote\endcsname\@thefnmark}%
248 \@makefntext{%
249 \rule\z@\footnotesep\ignorespaces#1\unskip\strut\par}}}
250
251 \long\def\@RTLfootnotetext#1{%
252 \insert\footins{%
253 \@RTLtrue%
254 \reset@font%
255 \bidi@@RTLfootnotetext@font% \normalfont\footnotesize
256 \interlinepenalty\interfootnotelinepenalty
257 \splittopskip\footnotesep \splitmaxdepth \dp\strutbox
258 \floatingpenalty\@MM \hsize\columnwidth
259 \@parboxrestore \parindent\normalparindent \sloppy
260 \protected@edef\@currentlabel{%
261 \csname p@footnote\endcsname\@thefnmark}%
262 \@makefntext{%
263 \rule\z@\footnotesep\ignorespaces#1\unskip\strut\par}}}
264
265
266 \long\def\@LTRfootnotetext#1{%
267 \insert\footins{%
268 \@RTLfalse%
269 \reset@font%
270 \bidi@@LTRfootnotetext@font% \normalfont\footnotesize
271 \interlinepenalty\interfootnotelinepenalty
272 \splittopskip\footnotesep \splitmaxdepth \dp\strutbox
273 \floatingpenalty\@MM \hsize\columnwidth
274 \@parboxrestore \parindent\normalparindent \sloppy
275 \protected@edef\@currentlabel{%
276 \csname p@footnote\endcsname\@thefnmark}%
277 \@makefntext{%
278 \rule\z@\footnotesep\ignorespaces#1\unskip\strut\par}}}
279
280
281
282 \footdir@temp\footdir@ORG@bidi@amsbook@footnotetext\@footnotetext{\bidi@footdir@footnote}%
283 \footdir@temp\footdir@ORG@bidi@amsbook@RTLfootnotetext\@RTLfootnotetext{R}%
284 \footdir@temp\footdir@ORG@bidi@amsbook@LTRfootnotetext\@LTRfootnotetext{L}%
285
286 \renewenvironment{thebibliography}[1]{%
287 \@bibtitlestyle
288 \normalfont\bibliofont\labelsep .5em\relax
289 \renewcommand\theenumiv{\arabic{enumiv}}\let\p@enumiv\@empty
```
File amsbook-xetex-bidi.def 9

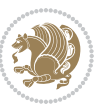

```
\label{thm:main} $$\list{\@biblabel{\theenumiv}} {\set{vaddh\label{thm:odd}}$$293 \leftmargin\labelwidth \advance\leftmargin\labelsep
294 \usecounter{enumiv}}%
295 \sloppy \clubpenalty\@M \widowpenalty\clubpenalty
296 \sfcode`\.=\@m
297 }{%
{\tt 298} \ \{def\@noitemerr{\@later@warning{Empty `thebibliography' environment}}\}\299 \endlist
300 }
301 \def\@makechapterhead#1{\global\topskip 7.5pc\relax
302 \begingroup
303 \fontsize{\@xivpt}{18}\bfseries\centering
304 \ifnum\c@secnumdepth>\m@ne
305 \leavevmode \hskip-\if@RTL\rightskip\else\leftskip\fi
306 \rlap{\vbox to\z@{\vss
307 \centerline{\normalsize\mdseries
308 \uppercase\@xp{\chaptername}\enspace\thechapter}
309 \vskip 3pc}}\hskip\if@RTL\rightskip\else\leftskip\fi\fi
310 #1\par \endgroup
311 \skip@34\p@ \advance\skip@-\normalbaselineskip
312 \vskip\skip@ }
313 \def\maketitle{\par
314 \@topnum\z@ % this prevents figures from falling at the top of page 1
315 \begingroup
316 \@maketitle
317 \endgroup
318 \c@footnote\z@
319 \def\do##1{\let##1\relax}%
320 \do\maketitle \do\@maketitle \do\title \do\@xtitle \do\@title
321 \do\author \do\@xauthor \do\address \do\@xaddress
```
\if@RTL\if@LTRbibitems\@RTLfalse\else\fi\else\if@RTLbibitems\@RTLtrue\else\fi\fi

```
322 \do\email \do\@xemail \do\curraddr \do\@xcurraddr
```

```
323 \do\dedicatory \do\@dedicatory \do\thanks \do\thankses
```

```
324 \do\keywords \do\@keywords \do\subjclass \do\@subjclass
325 }
```

```
5 File amsmath-xetex-bidi.def
```
\bidi@@thebibliography@font@hook%

```
326 \ProvidesFile{amsmath-xetex-bidi.def}[2018/01/08 v1.1 bidi adaptations for amsmath package for
327 \let\veqno=\eqno
328 \iftagsleft@ \let\veqno=\leqno \fi
329 \renewcommand{\numberwithin}[3][\arabic]{%
330 \@ifundefined{c@#2}{\@nocounterr{#2}}{%
331 \@ifundefined{c@#3}{\@nocnterr{#3}}{%
332 \@addtoreset{#2}{#3}%
333 \@xp\xdef\csname the#2\endcsname{%
334 \@xp\@nx\csname the#3\endcsname \@nx\@SepMark\@nx#1{#2}}}}%
335 }
336\def\tagform@#1{\maketag@@@{\if@nonlatin\beginR\fi(\kern\z@\ignorespaces#1\unskip\@@italiccor:
```
File amsmath-xetex-bidi.def 10

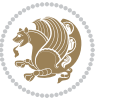

#### <span id="page-11-0"></span>**6 File amstext-xetex-bidi.def**

 \ProvidesFile{amstext-xetex-bidi.def}[2016/09/12 v0.2 bidi adaptations for amstext package for \def\textdef@#1#2#3{\hbox{{%

```
339 \everymath{#1}%
340 \let\f@size#2\selectfont
341 \if@nonlatin\beginR\fi#3\if@nonlatin\endR\fi}}}
```
#### <span id="page-11-1"></span>**7 File amsthm-xetex-bidi.def**

 \ProvidesFile{amsthm-xetex-bidi.def}[2010/07/25 v0.1 bidi adaptations for amsthm package for  $\overline{X}$ \def\@thmcountersep{\@SepMark}

#### <span id="page-11-2"></span>**8 File array-xetex-bidi.def**

 \ProvidesFile{array-xetex-bidi.def}[2015/11/07 v0.3 bidi adaptations for array package for Xe' \def\@testpach{\@chclass \ifnum \@lastchclass=6 \@ne \@chnum \@ne \else \ifnum \@lastchclass=7 5 \else \ifnum \@lastchclass=8 \tw@ \else \ifnum \@lastchclass=9 \thr@@ \else \z@ \ifnum \@lastchclass = 10 \else \edef\@nextchar{\expandafter\string\@nextchar}%  $353 \qquad \text{Qchnum}$  \if \@nextchar c\z@ \else \if \@nextchar \if@RTLtab r\else l\fi\@ne \else \if \@nextchar \if@RTLtab l\else r\fi\tw@ \else \z@ \@chclass \if\@nextchar |\@ne \else \if \@nextchar !6 \else \if \@nextchar @7 \else \if \@nextchar <8 \else

```
362 \if \@nextchar >9 \else
```

```
363 10
```

```
364 \qquad \qquad Chnum
```

```
365 \if \@nextchar m\thr@@\else
```

```
366 \if \@nextchar p4 \else
367 \if \@nextchar b5 \else
```

```
368 \z@ \@chclass \z@ \@preamerr \z@ \fi \fi \fi \fi
```

```
369 \fi \fi \fi \fi \fi \fi \fi \fi \fi \fi \fi \fi}
```

```
370 \def\@tabular{%
371 \leavevmode
```

```
372 \hbox \bgroup\if@RTLtab\beginR \fi $\col@sep\tabcolsep \let\d@llarbegin\begingroup
373 \let\d@llarend\endgroup
```

```
374 \@tabarray}
```

```
375 \def\endtabular{\endarray $\if@RTLtab\endR\fi\egroup}
376 \expandafter\let\csname endtabular*\endcsname=\endtabular
```

```
377 \def\@array[#1]#2{%
```

```
378 \@tempdima \ht \strutbox
```
File array-xetex-bidi.def 11

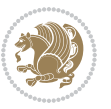

```
379 \advance \@tempdima by\extrarowheight
380 \setbox \@arstrutbox \hbox{\vrule
381 \\@height \arraystretch \@tempdima
382 \@depth \arraystretch \dp \strutbox
383 \@width \z@}%
384 \begingroup
385 \@mkpream{#2}%
386 \xdef\@preamble{\noexpand \ialign \@halignto
387 \bgroup \@arstrut \@preamble
388 \tabskip \z@ \cr}%
389 \endgroup
390 \@arrayleft
391 \if #1t\vtop \else \if#1b\vbox \else \vcenter \fi \fi
392 \bgroup
393 \let \@sharp ##\let \protect \relax
394 \lineskip \z@
395 \baselineskip \z@
396 \m@th
397 \let\\\@arraycr \let\tabularnewline\\\let\par\@empty \if@RTLtab\hbox\bgroup\beginR\@hboxRcon
398 \def\@tabarray{\@ifnextchar[{\@array}{\@array[c]}}
399 \def\endarray{\crcr \egroup\if@RTLtab\egroup\endR\egroup\fi \egroup \@arrayright \gdef\@preamble{}}
400 \def\array{\col@sep\arraycolsep
401 \def\d@llarbegin{$}\let\d@llarend\d@llarbegin\gdef\@halignto{}%
402 \@RTLtabfalse\@tabarray}
```

```
_{403} \ProvidesFile{article-xetex-bidi.def}[2017/06/09 v0.6 bidi adaptations for standard article class
404 \if@titlepage
405 \renewcommand\maketitle{\begin{titlepage}%
406 \let\footnotesize\small
407 \let\right@footnoterule\relax
408 \let\left@footnoterule\relax
409 \let\textwidth@footnoterule\relax
410 \let \footnote \thanks
411 \let \LTRfootnote \LTRthanks
412 \let \RTLfootnote \RTLthanks
413 \null\vfil
414 \vskip 60\p@
415 \begin{center}%
416 {\LARGE \@title \par}%
417 \vskip 3em%
418 {\large
419 \lineskip .75em%
420 \begin{tabular}[t]{c}%
421 \Cauthor
422 \end{tabular}\par}%
423 \vskip 1.5em%
424 {\large \@date \par}% % Set date in \large size.
425 \end{center}\par
```
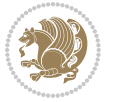

```
426 \@thanks
427 \vfil\null
428 \end{titlepage}%
429 \setcounter{footnote}{0}%
430 \global\let\thanks\relax
431 \global\let\LTRthanks\relax
432 \global\let\RTLthanks\relax
433 \global\let\maketitle\relax
434 \global\let\@thanks\@empty
435 \global\let\@author\@empty
436 \global\let\@date\@empty
437 \global\let\@title\@empty
438 \global\let\title\relax
439 \global\let\author\relax
440 \global\let\date\relax
441 \global\let\and\relax
442 }
443 \else
444 \renewcommand\maketitle{\par
445 \begingroup
446 \renewcommand\thefootnote{\@fnsymbol\c@footnote}%
\label{thm:main} $$ \def \@nakefnmark{\rlap{} \textsuperscript{ \normal{onthethmark}}}\%448 \long\def\@makefntext##1{\parindent 1em\noindent
449 \hb@xt@1.8em{%
450 \hss\@textsuperscript{\normalfont\@thefnmark}}##1}%
451 \if@twocolumn
452 \ifnum \col@number=\@ne
453 \@maketitle
454 \else
455 \twocolumn[\@maketitle]%
456 \setminusfi
457 \else
458 \newpage
459 \global\@topnum\z@ % Prevents figures from going at top of page.
460 \@maketitle
461 \fi
462 \thispagestyle{plain}\@thanks
463 \endgroup
464 \setcounter{footnote}{0}%
465 \global\let\thanks\relax
466 \global\let\LTRthanks\relax
467 \global\let\RTLthanks\relax
468 \global\let\maketitle\relax
469 \global\let\@maketitle\relax
470 \global\let\@thanks\@empty
471 \global\let\@author\@empty
472 \global\let\@date\@empty
473 \global\let\@title\@empty
474 \global\let\title\relax
475 \global\let\author\relax
```
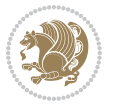

```
476 \global\let\date\relax
477 \global\let\and\relax
478 }
479 \def\@maketitle{%
480 \newpage
481 \null
482 \vskip 2em%
483 \begin{center}%
484 \let \footnote \thanks
485 \let \LTRfootnote \LTRthanks
486 \let \RTLfootnote \RTLthanks
487 {\LARGE \@title \par}%
488 \vskip 1.5em%
489 {\large
490 \lineskip .5em%
491 \begin{tabular}[t]{c}%
492 \@author
493 \end{tabular}\par}%
494 \vskip 1em%
495 {\large \@date}%
496 \end{center}%
497 \par
498 \vskip 1.5em}
499 \foralli
500 \renewcommand*\l@part[2]{%
501 \ifnum \c@tocdepth >-2\relax
502 \addpenalty\@secpenalty
503 \addvspace{2.25em \@plus\p@}%
504 \setlength\@tempdima{3em}%
505 \begingroup
506 \parindent \z@ \if@RTL\leftskip\else\rightskip\fi \@pnumwidth
507 \parfillskip -\@pnumwidth
508 {\leavevmode
509 \large \bfseries #1\hfil \hb@xt@\@pnumwidth{\hss #2}}\par
510 \nobreak
511 \if@compatibility
512 \global\@nobreaktrue
513 \everypar{\global\@nobreakfalse\everypar{}}%
514 \fi
515 \endgroup
516 \fi}
517 \renewcommand*\l@section[2]{%
518 \ifnum \c@tocdepth >\z@
519 \addpenalty\@secpenalty
520 \addvspace{1.0em \@plus\p@}%
521 \setlength\@tempdima{1.5em}%
522 \begingroup
523 \parindent \z@ \if@RTL\leftskip\else\rightskip\fi \@pnumwidth
524 \parfillskip -\@pnumwidth
525 \leavevmode \bfseries
```
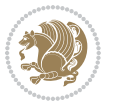

```
526 \advance\if@RTL\rightskip\else\leftskip\fi\@tempdima
527 \hskip -\if@RTL\rightskip\else\leftskip\fi
528 #1\nobreak\hfil \nobreak\hb@xt@\@pnumwidth{\hss #2}\par
529 \endgroup
530 \fi}
531 \renewcommand\left@footnoterule{%
532 \kern-3\p@
533 \hrule\@width.4\columnwidth
534 \kern2.6\p@}
535 \renewcommand\right@footnoterule{%
536 \kern-3\p@
537 \hbox to \columnwidth{\hskip .6\columnwidth \hrulefill }
538 \kern2.6\p@}
539 \renewcommand\thesubsection {\thesection\@SepMark\@arabic\c@subsection}
540 \renewcommand\thesubsubsection{\thesubsection\@SepMark\@arabic\c@subsubsection}
541 \renewcommand\theparagraph {\thesubsubsection\@SepMark\@arabic\c@paragraph}
542 \renewcommand\thesubparagraph {\theparagraph\@SepMark\@arabic\c@subparagraph}
543 \def\@part[#1]#2{%
544 \ifnum \c@secnumdepth >\m@ne
545 \refstepcounter{part}%
546 \addcontentsline{toc}{part}{\thepart\hspace{1em}#1}%
547 \else
548 \addcontentsline{toc}{part}{#1}%
549 \fi
550 {\parindent \z@ \if@RTL\raggedleft\else\raggedright\fi
551 \interlinepenalty \@M
552 \normalfont
553 \ifnum \c@secnumdepth >\m@ne
554 \Large\bfseries \partname\nobreakspace\thepart
555 \par\nobreak
556 \fi
557 \huge \bfseries #2%
558 \markboth{}{}\par}%
559 \nobreak
560 \vskip 3ex
561 \@afterheading}
562 \renewenvironment{thebibliography}[1]
563 {\section*{\refname}%
564 \@mkboth{\MakeUppercase\refname}{\MakeUppercase\refname}%
565 \if@RTL\if@LTRbibitems\@RTLfalse\else\fi\else\if@RTLbibitems\@RTLtrue\else\fi\fi
566 \bidi@@thebibliography@font@hook%
567 \list{\@biblabel{\@arabic\c@enumiv}}%
568 {\settowidth\labelwidth{\@biblabel{#1}}%
569 \leftmargin\labelwidth
570 \advance\leftmargin\labelsep
571 \@openbib@code
572 \usecounter{enumiv}%
573 \let\p@enumiv\@empty
574 \renewcommand\theenumiv{\@arabic\c@enumiv}}%
575 \sloppy
```
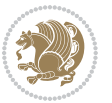

```
576 \clubpenalty4000
577 \@clubpenalty \clubpenalty
578 \widowpenalty4000%
579 \sfcode \.\@m}
580 {\def\@noitemerr
581 {\@latex@warning{Empty `thebibliography' environment}}%
582 \endlist}
583 \renewenvironment{theindex}
584 {\if@twocolumn
585 \@restonecolfalse
586 \else
587 \\@restonecoltrue
588 \fi
589 \columnseprule \z@
590 \columnsep 35\p@
591 \twocolumn[\section*{\indexname}]%
592 \@mkboth{\MakeUppercase\indexname}%
593 <br>
{\MakeUppercase\indexname}594 \thispagestyle{plain}\parindent\z@
595 \parskip\z@ \@plus .3\p@\relax
596 \let\item\@idxitem}
597 {\if@restonecol\onecolumn\else\clearpage\fi}
```
<span id="page-16-0"></span>598 \ProvidesFile{artikel1-xetex-bidi.def}[2017/06/09 v0.4 bidi adaptations for artikel1 class for \renewenvironment{theindex}{%

```
600 \if@twocolumn
601 \@restonecolfalse
602 \else
603 \@restonecoltrue
604 \overline{f}605 \columnseprule \z@
606 \columnsep 35\p@
607 \twocolumn[\section*{\indexname}]%
608 \@mkboth{\MakeUppercase{\indexname}}{\MakeUppercase{\indexname}}%
609 \thispagestyle{plain}\parindent\z@
610 \parskip\z@ \@plus .3\p@\relax
611 \let\item\@idxitem
612 }{%
613 \if@restonecol\onecolumn\else\clearpage\fi}
614 \renewcommand*\head@style{%
615 \interlinepenalty \@M
616 \hyphenpenalty=\@M \exhyphenpenalty=\@M
617 \if@RTL\leftskip\else\rightskip\fi=0cm plus .7\hsize\relax}
618 \if@titlepage
619 \renewenvironment{abstract}{%
620 \titlepage
621 \null\vfil
622 \section*{\SectFont\abstractname}
                           File artikel1-xetex-bidi.def 16
```
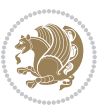

```
623 \noindent\ignorespaces}
624 {\par\vfil\null\endtitlepage}
625 else
626 \renewenvironment{abstract}{%
627 \if@twocolumn
628 \section*{\abstractname}%
629 \else
630 \bgroup\if@RTL\leftskip\else\rightskip\fi=\unitindent
\verb|631| \setlength{\smallsetminusSetFont\abstractname}|{1}632 \noindent\ignorespaces
633 \fi}
634 {\if@twocolumn\else\par\egroup\fi}
635 \fi
636 \renewcommand*\@regtocline[3]{%
637 \ifnum #1>\c@tocdepth
638 \else
639 \vskip\z@\@plus.2\p@
640 {\hangindent\z@ \@afterindenttrue \interlinepenalty\@M
641 \if@RTL\rightskip\else\leftskip\fi\unitindent
642 \if@RTL\leftskip\else\rightskip\fi\unitindent\@plus 1fil
643 \parfillskip\z@
644 \@tempdima\unitindent
645 \parindent\z@
646 \leavevmode
647 \hbox{}\hskip -\if@RTL\rightskip\else\leftskip\fi\relax#2\nobreak
648 \hskip 1em \nobreak{\slshape #3}\par
649 }%
650 \fi}
651 \if@oldtoc
652 \renewcommand*\l@part[2]{%
653 \ifnum \c@tocdepth >-2\relax
654 \addpenalty\@secpenalty
655 \addvspace{2.25em \@plus\p@}%
656 \begingroup
657 \setlength\@tempdima{3em}%
658 \parindent \z@ \if@RTL\leftskip\else\rightskip\fi \@pnumwidth
659 \parfillskip -\@pnumwidth
660 {\leavevmode
661 \large \bfseries #1\hfil \hb@xt@\@pnumwidth{\hss #2}}\par
662 \nobreak
663 \if@compatibility
664 \global\@nobreaktrue
665 \everypar{\global\@nobreakfalse\everypar{}}%
666 \fi
667 \endgroup
668 \fi}
669 \else
670 \renewcommand*\l@part{%
671 \ifnum \c@tocdepth >-2\relax
672 \addpenalty\@secpenalty
```

```
673 \addvspace{2.25em \@plus \p@}%
674 \@regtocline{0}%
675 \fi}
676 \fi
677 \if@oldtoc
678 \renewcommand*\l@section[2]{%
679 \addpenalty\@secpenalty
680 \addvspace{1.0em \@plus\p@}%
681 \setlength\@tempdima{1.5em}%
682 \begingroup
683 \parindent \z@ \if@RTL\leftskip\else\rightskip\fi \@pnumwidth
684 \parfillskip -\@pnumwidth
685 \leavevmode \bfseries
686 \advance\if@RTL\rightskip\else\leftskip\fi\@tempdima
687 \hskip -\if@RTL\rightskip\else\leftskip\fi
688 #1\nobreak\hfil \nobreak\hb@xt@\@pnumwidth{\hss #2}\par
689 \endgroup}
690 \else
691 \renewcommand*\l@section{\@regtocline{1}}
692 \fi
693 \renewcommand*\thesubsection{\thesection\@SepMark\@arabic\c@subsection}
694 \renewcommand*\thesubsubsection{\thesubsection\@SepMark\@arabic\c@subsubsection}
695 \renewcommand*\theparagraph{\thesubsubsection\@SepMark\@arabic\c@paragraph}
696 \renewcommand*\thesubparagraph{\theparagraph\@SepMark\@arabic\c@subparagraph}
697 \renewenvironment{thebibliography}[1]
698 {\section*{\refname}%
699 \@mkboth{\MakeUppercase\refname}{\MakeUppercase\refname}%
700 \if@RTL\if@LTRbibitems\@RTLfalse\else\fi\else\if@RTLbibitems\@RTLtrue\else\fi\fi
701 \bidi@@thebibliography@font@hook%
702 \list{\@biblabel{\@arabic\c@enumiv}}%
703 {\settowidth\labelwidth{\@biblabel{#1}}%
704 \leftmargin\labelwidth
705 \advance\leftmargin\labelsep
706 \@openbib@code
707 \usecounter{enumiv}%
708 \let\p@enumiv\@empty
709 \renewcommand*\theenumiv{\@arabic\c@enumiv}}%
710 \sloppy\clubpenalty4000\widowpenalty4000%
711 \sfcode \.\@m}
712 {\def\@noitemerr
713 {\@latex@warning{Empty `thebibliography' environment}}%
_{714} \endlist}
715 \renewcommand*\left@footnoterule{%
716 \kern-3\p@
717 \kern.5\baselineskip
718 \hrule\@width\unitindent
719 \kern.4\baselineskip
720 }
721 \renewcommand*\right@footnoterule{%
722 \kern-3\p@
```

```
723 \kern.5\baselineskip
724 \hbox to \columnwidth{\hskip \dimexpr\columnwidth-\unitindent\relax \hrulefill }
725 \kern.4\baselineskip}
726 \if@titlepage
727 \renewcommand*\TitleFont{\rmfamily}
728 \renewcommand*\maketitle{%
729 \begin{titlepage}%
730 \let\footnotesize\small
731 \let\right@footnoterule\relax
732 \let\left@footnoterule\relax
733 \let\textwidth@footnoterule\relax
734 \let \footnote \thanks
735 \long\def\@makefntext##1{\parindent\z@
736 \def\labelitemi{\textendash}\@revlabeltrue
737 \leavevmode\@textsuperscript{\@thefnmark}\kern1em\relax ##1}
738 \renewcommand*\thefootnote{\@fnsymbol\c@footnote}%
739 \if@compatibility\setcounter{page}{0}\fi
740 \null\vfil
741 \vskip 60\p@
742 \begin{center}%
743 \TitleFont
_{744} {\LARGE \def\\{\penalty -\@M}
745 \if@allcaps
746 \expandafter\uc@nothanks\@title\thanks\relax
747 \else
748 \@title
749 \fi\par}%
750 \vskip 3em%
751 {\large
752 \lineskip .75em \parindent\z@
753 \begin{tabular}[t]{c}%
754 \if@allcaps
755 \expandafter\uc@authornothanks\@author\and\relax
756 \else
757 \@author
758 \fi
759 \end{tabular}\par}%
760 \vskip 1.5em%
761 {\large
762 \if@allcaps
763 \uppercase\expandafter{\@date}%
764 \else
765 \@date
766 \fi\par}%
767 \end{center}\par
768 \@thanks
769  \forallfil\null
770 \end{titlepage}%
771 \setcounter{footnote}{0}%
772 \global\let\thanks\relax
```

```
773 \global\let\maketitle\relax
774 \global\let\@thanks\@empty
775 \global\let\@author\@empty
776 \global\let\@title\@empty
777 \global\let\@date\@empty
778 \global\let\title\relax
779 \global\let\author\relax
780 \global\let\date\relax
781 \global\let\and\relax
782 }
783 \def\uc@nothanks#1\thanks{\uppercase{#1}\futurelet\@tempa\uc@tx}
784 \def\uc@authornothanks#1\and{\uc@nothanks#1\thanks\relax
785 \futurelet\@tempa\uc@ax}
786 \def\uc@ax{%
787 \ifx\@tempa\relax
788 \else
789 \\ \andname \\ \expandafter\uc@authornothanks
790 \fi}
791 \def\uc@tx{\ifx\@tempa\relax
792 \else \expandafter\uc@ty \fi}
793 \def\uc@ty#1{\thanks{#1}\uc@nothanks}
794 \else
795 \renewcommand*\maketitle{\par
796 \begingroup
797 \renewcommand*\thefootnote{\@fnsymbol\c@footnote}%
798 \def\@makefnmark{\rlap{%
799 \@textsuperscript{\normalfont\@thefnmark}}}%
800 \long\def\@makefntext{\@xmakefntext{%
801 \@textsuperscript{\normalfont\@thefnmark}}}%
802 \if@twocolumn
803 \ifnum \col@number=\@ne
804 \@maketitle
805 \else
806 \twocolumn[\@maketitle]%
807 \fi
808 \else
809 \newpage
810 \global\@topnum\z@
811 \@maketitle
812 \fi
813 \thispagestyle{plain}\@thanks
814 \endgroup
815 \setcounter{footnote}{0}%
816 \global\let\thanks\relax
817 \global\let\maketitle\relax
818 \global\let\@maketitle\relax
819 \global\let\@thanks\@empty
820 \global\let\@author\@empty
821 \global\let\@title\@empty
822 \global\let\@date\@empty
```
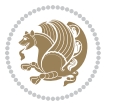

```
823 \global\let\title\relax
824 \global\let\author\relax
825 \global\let\date\relax
826 \global\let\and\relax
827 }
828 \def\@maketitle{%
829 \newpage
830 \null
831 \vskip 2em%
832 \begin{center}%
833 \let \footnote \thanks
834 {\LARGE \TitleFont \@title \par}%
835 \vskip 1.5em%
836 {\large \TitleFont
837 \lineskip .5em%
838 \begin{tabular}[t]{c}%
839 \@author
840 \end{tabular}\par}%
841 \vskip 1em%
842 {\large \TitleFont \@date}%
843 \end{center}%
844 \par
845 \vskip 1.5em}
846 \fi
```
<span id="page-21-0"></span> \ProvidesFile{artikel2-xetex-bidi.def}[2017/06/09 v0.4 bidi adaptations for artikel2 class for \renewenvironment{theindex}{%

```
849 \if@twocolumn
850 \@restonecolfalse
851 \else
852 \@restonecoltrue
853 \fi
854 \columnseprule \z@
855 \columnsep 35\p@
856 \twocolumn[\section*{\indexname}]%
857 \@mkboth{\MakeUppercase{\indexname}}{\MakeUppercase{\indexname}}%
858 \thispagestyle{plain}\parindent\z@
859 \parskip\z@ \@plus .3\p@\relax
860 \let\item\@idxitem
861 }{%
862 \if@restonecol\onecolumn\else\clearpage\fi}
863 \renewcommand*\@regtocline[3]{%
864 \ifnum #1>\c@tocdepth
865 \else
866 \vskip\z@\@plus.2\p@
867 {\hangindent\z@ \@afterindenttrue \interlinepenalty\@M
868 \if@RTL\rightskip\else\leftskip\fi\unitindent
```

```
869 \if@RTL\leftskip\else\rightskip\fi\unitindent\@plus 1fil
```
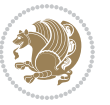

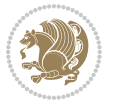

```
872 \advance\@tempdima by \othermargin
873 \parindent\z@
874 \leavevmode
875 \hbox{}\hskip -\if@RTL\rightskip\else\leftskip\fi\relax#2\nobreak
876 \hskip 1em \nobreak{\slshape #3}\par
877 }%
878 \fi}
879 \if@oldtoc
880 \renewcommand*\l@section[2]{%
881 \addpenalty\@secpenalty
882 \addvspace{1.0em \@plus\p@}%
883 \setlength\@tempdima{1.5em}%
884 \begingroup
885 \parindent \z@ \if@RTL\leftskip\else\rightskip\fi \@pnumwidth
886 \parfillskip -\@pnumwidth
887 \leavevmode \bfseries
888 \advance\if@RTL\rightskip\else\leftskip\fi\@tempdima
889 \hskip -\if@RTL\rightskip\else\leftskip\fi
890 #1\nobreak\hfil \nobreak\hb@xt@\@pnumwidth{\hss #2}\par
891 \endgroup}
892 \else
893 \renewcommand*\l@section{\@regtocline{1}}
894 \fi
895 \if@oldtoc
896 \renewcommand*\l@part[2]{%
897 \ifnum \c@tocdepth >-2\relax
898 \addpenalty\@secpenalty
899 \addvspace{2.25em \@plus\p@}%
900 \begingroup
901 \setlength\@tempdima{3em}%
902 \parindent \z@ \if@RTL\leftskip\else\rightskip\fi \@pnumwidth
903 \parfillskip -\@pnumwidth
904 {\leavevmode
905 \large \bfseries #1\hfil \hb@xt@\@pnumwidth{\hss #2}}\par
906 \nobreak
907 \if@compatibility
908 \global\@nobreaktrue
909 \everypar{\global\@nobreakfalse\everypar{}}%
910 \fi
911 \endgroup
912 \quad \text{if}913 \else
914 \renewcommand*\l@part{%
915 \ifnum \c@tocdepth >-2\relax
916 \addpenalty\@secpenalty
917 \addvspace{2.25em \@plus \p@}%
918 \@regtocline{0}%
919 \fi}
```
 \parfillskip\z@ \@tempdima\unitindent

```
920 \fi
921 \renewcommand*\head@style{%
922 \interlinepenalty \@M
923 \hyphenpenalty=\@M \exhyphenpenalty=\@M
924 \if@RTL\leftskip\else\rightskip\fi=0cm plus .7\hsize\relax}
925 \if@titlepage
926 \renewenvironment{abstract}{%
927 \titlepage
928 \null\vfil
929 \section*{\SectFont\abstractname}%
930 \noindent\ignorespaces}
931 {\par\vfil\null\endtitlepage}
932 \else
933 \renewenvironment{abstract}{%
934 \if@twocolumn
935 \section*{\abstractname}%
936 \else
937 \section*{\hskip\unitindent\small\SectFont\abstractname}%
938 \list{}{\setlength\listparindent{\unitindent}%
939 \setlength\parindent {\z@}%
940 \setlength\leftmargin {\unitindent}%
941 \setlength\rightmargin {\unitindent}%
942 \setlength\parsep {\z@}}%
943 \item[]%
944 \fi}
945 {\if@twocolumn\else\par\endlist\fi}
946 \overline{1}_{947}\ref{V103} ^{947}\ref{V203}948 \renewcommand*\thesubsubsection{\thesubsection\@SepMark\@arabic\c@subsubsection}
949 \renewcommand*\theparagraph{\thesubsubsection\@SepMark\@arabic\c@paragraph}
950 \renewcommand*\thesubparagraph{\theparagraph\@SepMark\@arabic\c@subparagraph}
951 \renewcommand*\left@footnoterule{%
952 \kern-3\p@
953 \hrule\@width 3\unitindent
954 \kern 2.6\p@
955 }
956 \renewcommand*\right@footnoterule{%
957 \kern-3\p@
958 \hbox to \columnwidth{\hskip \dimexpr\columnwidth-3\unitindent\relax \hrulefill }
959 \kern 2.6\p@}
960 \renewenvironment{thebibliography}[1]
961 {\section*{\refname}%
962 \@mkboth{\MakeUppercase\refname}{\MakeUppercase\refname}%
963 \if@RTL\if@LTRbibitems\@RTLfalse\else\fi\else\if@RTLbibitems\@RTLtrue\else\fi\fi
964 \bidi@@thebibliography@font@hook%
965 \list{\@biblabel{\@arabic\c@enumiv}}%
966 {\settowidth\labelwidth{\@biblabel{#1}}%
967 \leftmargin\labelwidth
968 \advance\leftmargin\labelsep
969 \@openbib@code
```
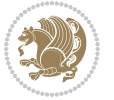

```
970 \usecounter{enumiv}%
971 \let\p@enumiv\@empty
972 \renewcommand*\theenumiv{\@arabic\c@enumiv}}%
973 \sloppy\clubpenalty4000\widowpenalty4000%
974 \sfcode \.\@m}
975 {\def\@noitemerr
976 {\@latex@warning{Empty `thebibliography' environment}}%
977 \endlist}
978 \if@titlepage
979 \renewcommand*\TitleFont{\rmfamily}
980 \renewcommand*\maketitle{%
981 \begin{titlepage}%
982 \let\footnotesize\small
983 \let\right@footnoterule\relax
984 \let\left@footnoterule\relax
985 \let\textwidth@footnoterule\relax
986 \let \footnote \thanks
987 \long\def\@makefntext##1{\parindent\z@
988 \def\labelitemi{\textendash}\@revlabeltrue
989 \leavevmode\@textsuperscript{\@thefnmark}\kern1em\relax ##1}
990 \renewcommand*\thefootnote{\@fnsymbol\c@footnote}%
991 \if@compatibility\setcounter{page}{0}\fi
992 \null\vfil
993 \vskip 60\p@
994 \begin{center}%
995 \TitleFont
996 {\LARGE \def\\{\penalty -\@M}
997 \if@allcaps
998 \expandafter\uc@nothanks\@title\thanks\relax
999 \else
1000 \@title
1001 \fi\par}%
1002 \vskip 3em%
1003 {\large
1004 \lineskip .75em \parindent\z@
1005 \begin{tabular}[t]{c}%
1006 \if@allcaps
1007 \expandafter\uc@authornothanks\@author\and\relax
1008 \else
1009 \@author
1010 \fi
1011 \end{tabular}\par}%
1012 \vskip 1.5em%
1013 {\large
1014 \if@allcaps
1015 \uppercase\expandafter{\@date}%
1016 \else
1017 \@date
1018 \fi\par}%
1019 \end{center}\par
```

```
1020 \@thanks
1021 \vfil\null
1022 \end{titlepage}%
1023 \setcounter{footnote}{0}%
1024 \global\let\thanks\relax
1025 \global\let\maketitle\relax
1026 \global\let\@thanks\@empty
1027 \global\let\@author\@empty
1028 \global\let\@title\@empty
1029 \global\let\@date\@empty
1030 \global\let\title\relax
1031 \global\let\author\relax
1032 \global\let\date\relax
1033 \global\let\and\relax
1034 }
1035 \def\uc@nothanks#1\thanks{\uppercase{#1}\futurelet\@tempa\uc@tx}
1036 \def\uc@authornothanks#1\and{\uc@nothanks#1\thanks\relax
1037 \futurelet\@tempa\uc@ax}
1038 \def\uc@ax{%
1039 \ifx\@tempa\relax
1040 \else
\verb|1041| \qquad \verb|\v\rqquad \verb|\v\rqquad \verb|\v\rqquad \verb|\v\rqquad \verb|\v\rqquad \verb|\v\rqquad \verb|\v\rqquad \verb|\v\rqquad \verb|\v\rqquad \verb|\v\rqquad \verb|\v\rqquad \verb|\v\rqquad \verb|\v\rqquad \verb|\v\rqquad \verb|\v\rqquad \verb|\v\rqquad \verb|\v\rqquad \verb|\v\rqquad \verb|\v\rqquad \verb|\v\rqquad \verb|\v\rqquad \verb|\v\rqquad \verb|\v\rqquad \verb|\v\rqquad \verb|\v\rqquad \verb|\v\rqquad \verb|\v\rqquad \verb|\v\rqquad \verb|\v\rqquad \verb|\v\rq1042 \fi}
1043 \def\uc@tx{\ifx\@tempa\relax
1044 \else \expandafter\uc@ty \fi}
1045 \def\uc@ty#1{\thanks{#1}\uc@nothanks}
1046 \else
1047 \renewcommand*\maketitle{\par
1048 \begingroup
1049 \renewcommand*\thefootnote{\@fnsymbol\c@footnote}%
1050 \long\def\@makefntext##1{\parindent\z@
1051 \def\labelitemi{\textendash}%
1052 \leavevmode\hb@xt@.5\unitindent{%
1053 \@textsuperscript{\normalfont\@thefnmark}\hfil}##1}
1054 \if@twocolumn
1055 \ifnum \col@number=\@ne
1056 \@maketitle
1057 \else
1058 \twocolumn[\@maketitle]%
1059 \fi
1060 \else
1061 \newpage
1062 \global\@topnum\z@
1063 \@maketitle
1064 \fi
1065 \thispagestyle{plain}\@thanks
1066 \endgroup
1067 \setcounter{footnote}{0}%
1068 \global\let\thanks\relax
```
1069 \global\let\maketitle\relax

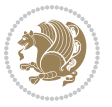

```
1070 \global\let\@maketitle\relax
1071 \global\let\@thanks\@empty
1072 \global\let\@author\@empty
1073 \global\let\@title\@empty
1074 \global\let\@date\@empty
1075 \global\let\title\relax
1076 \global\let\author\relax
1077 \global\let\date\relax
1078 \global\let\and\relax
1079 }
1080 \def\@maketitle{%
1081 \newpage
1082 \null
1083 \vskip 2em%
1084 \begin{center}%
1085 \let \footnote \thanks
1086 {\LARGE \TitleFont \@title \par}%
1087 \vskip 1.5em%
1088 {\large \TitleFont
1089 \lineskip .5em%
1090 \begin{tabular}[t]{c}%
1091 \@author
1092 \end{tabular}\par}%
1093 \vskip 1em%
1094 {\large \TitleFont \@date}%
1095 \end{center}%
1096 \par
1097 \vskip 1.5em}
1098 \fi
```

```
1099 \ProvidesFile{artikel3-xetex-bidi.def}[2017/06/09 v0.5 bidi adaptations for artikel3 class for
1100 \renewenvironment{theindex}{%
1101 \if@twocolumn
1102 \@restonecolfalse
1103 \else
1104 \@restonecoltrue
1105 \fi
1106 \columnseprule \z@
1107 \columnsep 35\p@
1108 \twocolumn[\section*{\indexname}]%
1109 \@mkboth{\MakeUppercase{\indexname}}{\MakeUppercase{\indexname}}%
1110 \thispagestyle{plain}\parindent\z@
1111 \parskip\z@ \@plus .3\p@\relax
1112 \let\item\@idxitem
1113 }{%
1114 \if@restonecol\onecolumn\else\clearpage\fi}
1115 \renewcommand*\head@style{%
1116 \interlinepenalty \@M
```
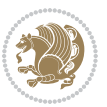

```
1117 \hyphenpenalty=\@M \exhyphenpenalty=\@M
1118 \if@RTL\leftskip\else\rightskip\fi=0cm plus .7\hsize\relax}
1119 \renewcommand*\@regtocline[3]{%
1120 \ifnum #1>\c@tocdepth
1121 \else
1122 \vskip\z@\@plus.2\p@
1123 {\hangindent\z@ \@afterindenttrue \interlinepenalty\@M
1124 \if@RTL\rightskip\else\leftskip\fi\unitindent
1125 \if@RTL\leftskip\else\rightskip\fi\unitindent\@plus 1fil
1126 \parfillskip\z@
1127 \@tempdima\unitindent
1128 \parindent\z@
1129 \leavevmode
1130 \hbox{}\hskip -\if@RTL\rightskip\else\leftskip\fi\relax#2\nobreak
1131 \hskip 1em \nobreak{\slshape #3}\par
1132 }%
1133 \fi}
1134 \if@oldtoc
1135 \renewcommand*\l@part[2]{%
1136 \ifnum \c@tocdepth >-2\relax
1137 \addpenalty\@secpenalty
1138 \addvspace{2.25em \@plus\p@}%
1139 \begingroup
1140 \setlength\@tempdima{3em}%
1141 \parindent \z@ \if@RTL\leftskip\else\rightskip\fi \@pnumwidth
1142 \parfillskip -\@pnumwidth
1143 {\leavevmode
1144 \large \bfseries #1\hfil \hb@xt@\@pnumwidth{\hss #2}}\par
1145 \nobreak
1146 \if@compatibility
1147 \global\@nobreaktrue
1148 \everypar{\global\@nobreakfalse\everypar{}}%
1149 \fi
1150 \endgroup
1151 \fi}
1152 \else
1153 \renewcommand*\l@part{%
1154 \ifnum \c@tocdepth >-2\relax
1155 \addpenalty\@secpenalty
1156 \addvspace{2.25em \@plus \p@}%
1157 \@regtocline{0}%
1158 \fi}
1159 \fi
1160
1161 \if@oldtoc
1162 \renewcommand*\l@section[2]{%
1163 \addpenalty\@secpenalty
1164 \addvspace{1.0em \@plus\p@}%
1165 \setlength\@tempdima{1.5em}%
1166 \begingroup
```
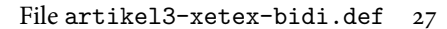

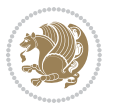

```
1167 \parindent \z@ \if@RTL\leftskip\else\rightskip\fi \@pnumwidth
1168 \parfillskip -\@pnumwidth
1169 \leavevmode \bfseries
1170 \advance\if@RTL\rightskip\else\leftskip\fi\@tempdima
1171 \hskip -\if@RTL\rightskip\else\leftskip\fi
1172 #1\nobreak\hfil \nobreak\hb@xt@\@pnumwidth{\hss #2}\par
1173 \endgroup}
1174 \else
1175 \renewcommand*\l@section{\@regtocline{1}}
1176 \{fi1177 \if@titlepage
1178 \renewenvironment{abstract}{%
1179 \titlepage
1180 \null\vfil
1181 \section*{\SectFont\abstractname}%
1182 \noindent\ignorespaces}
1183 {\par\vfil\null\endtitlepage}
1184 \else
1185 \renewenvironment{abstract}{%
1186 \if@twocolumn
1187 \section*{\abstractname}%
1188 \else
1189 \bgroup\if@RTL\leftskip\else\rightskip\fi=\unitindent
1190 \section*{\small\SectFont\abstractname}%
1191 \noindent\ignorespaces
1192 \fi}
1193 {\if@twocolumn\else\par\egroup\fi}
1194 Ifi
1195 \renewcommand*\left@footnoterule{%
1196 \kern-3\p@
1197 \kern.5\baselineskip
1198 \hrule\@width\unitindent
1199 \kern.4\baselineskip
1200 }
1201 \renewcommand*\right@footnoterule{%
1202 \kern-3\p@
1203 \kern.5\baselineskip
1204 \hbox to \columnwidth{\hskip \dimexpr\columnwidth-\unitindent\relax \hrulefill }
1205 \kern.4\baselineskip}
1206 \renewcommand*\thesubsection{\thesection\@SepMark\@arabic\c@subsection}
1207 \renewcommand*\thesubsubsection{\thesubsection\@SepMark\@arabic\c@subsubsection}
1208 \renewcommand*\theparagraph{\thesubsubsection\@SepMark\@arabic\c@paragraph}
1209 \renewcommand*\thesubparagraph{\theparagraph\@SepMark\@arabic\c@subparagraph}
1210 \renewenvironment{thebibliography}[1]
1211 {\section*{\refname}%
1212 \@mkboth{\MakeUppercase\refname}{\MakeUppercase\refname}%
1213 \if@RTL\if@LTRbibitems\@RTLfalse\else\fi\else\if@RTLbibitems\@RTLtrue\else\fi\fi
1214 \bidi@@thebibliography@font@hook%
1215 \list{\@biblabel{\@arabic\c@enumiv}}%
1216 {\settowidth\labelwidth{\@biblabel{#1}}%
```
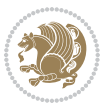

```
1217 \leftmargin\labelwidth
1218 \advance\leftmargin\labelsep
1219 \@openbib@code
1220 \usecounter{enumiv}%
1221 \let\p@enumiv\@empty
1222 \renewcommand*\theenumiv{\@arabic\c@enumiv}}%
1223 \sloppy\clubpenalty4000\widowpenalty4000%
1224 \sfcode \.\@m}
1225 {\def\@noitemerr
1226 {\@latex@warning{Empty `thebibliography' environment}}%
1227 \endlist}
1228 \if@titlepage
1229 \renewcommand*\TitleFont{\rmfamily}
1230 \renewcommand*\maketitle{%
1231 \begin{titlepage}%
1232 \let\footnotesize\small
1233 \let\right@footnoterule\relax
1234 \let\left@footnoterule\relax
1235 \let\textwidth@footnoterule\relax
1236 \let \footnote \thanks
1237 \long\def\@makefntext##1{\parindent\z@
1238 \def\labelitemi{\textendash}\@revlabeltrue
1239 \leavevmode\@textsuperscript{\@thefnmark}\kern1em\relax ##1}
1240 \renewcommand*\thefootnote{\@fnsymbol\c@footnote}%
1241 \if@compatibility\setcounter{page}{0}\fi
_{1242} \null\vfil
1243 \vskip 60\p@
1244 \begin{center}%
1245 \TitleFont
1246 {\LARGE \def\\{\penalty -\@M}
1247 \if@allcaps
1248 \expandafter\uc@nothanks\@title\thanks\relax
1249 \else
1250 \\ldotitle
1251 \fi\par}%
1252 \vskip 3em%
1253 {\large
1254 \lineskip .75em \parindent\z@
1255 \begin{tabular}[t]{c}%
1256 \if@allcaps
1257 \expandafter\uc@authornothanks\@author\and\relax
1258 \else
1259 \@author
1260 \fi
1261 \end{tabular}\par}%
1262 \vskip 1.5em%
1263 {\large
1264 \if@allcaps
1265 \uppercase\expandafter{\@date}%
1266 \else
```

```
1267 \\ldate
1268 \if{\phi\1269 \end{center}\par
1270 \Cthanks
_{1271} \vfil\null
1272 \end{titlepage}%
1273 \setcounter{footnote}{0}%
1274 \global\let\thanks\relax
1275 \global\let\maketitle\relax
1276 \global\let\@thanks\@empty
1277 \global\let\@author\@empty
1278 \global\let\@title\@empty
1279 \global\let\@date\@empty
1280 \global\let\title\relax
1281 \global\let\author\relax
1282 \global\let\date\relax
1283 \global\let\and\relax
1284 }
1285 \def\uc@nothanks#1\thanks{\uppercase{#1}\futurelet\@tempa\uc@tx}
1286 \def\uc@authornothanks#1\and{\uc@nothanks#1\thanks\relax
1287 \futurelet\@tempa\uc@ax}
1288 \def\uc@ax{%
1289 \ifx\@tempa\relax
1290 \else
1291 \\ \andname \\ \expandafter\uc@authornothanks
1292 \fi}
1293 \def\uc@tx{\ifx\@tempa\relax
1294 \else \expandafter\uc@ty \fi}
1295 \def\uc@ty#1{\thanks{#1}\uc@nothanks}
1296 \else
1297 \renewcommand*\maketitle{\par
1298 \begingroup
1299 \renewcommand*\thefootnote{\@fnsymbol\c@footnote}%
1300 \def\@makefnmark{\rlap{%
1301 \@textsuperscript{\normalfont\@thefnmark}}}%
1302 \long\def\@makefntext{\@xmakefntext{%
1303 \@textsuperscript{\normalfont\@thefnmark}}}%
1304 \if@twocolumn
1305 \ifnum \col@number=\@ne
1306 \@maketitle
1307 \else
1308 \twocolumn[\@maketitle]%
1309 \fi
1310 \else
1311 \newpage
1312 \global\@topnum\z@
1313 \@maketitle
1314 \fi
1315 \thispagestyle{plain}\@thanks
1316 \endgroup
```

```
1317 \setcounter{footnote}{0}%
1318 \global\let\thanks\relax
1319 \global\let\maketitle\relax
1320 \global\let\@maketitle\relax
1321 \global\let\@thanks\@empty
1322 \global\let\@author\@empty
1323 \global\let\@title\@empty
1324 \global\let\@date\@empty
1325 \global\let\title\relax
1326 \global\let\author\relax
1327 \global\let\date\relax
1328 \global\let\and\relax
1329 }
1330 \def\@maketitle{%
1331 \newpage
1332 \null
1333 \vskip 2em%
1334 \if@titlecentered
1335 \begin{center}%
1336 \let \footnote \thanks
1337 {\LARGE \TitleFont \@title \par}%
1338 \vskip 1.5em%
1339 {\large \TitleFont
1340 \lineskip .5em%
1341 \begin{tabular}[t]{c}%
1342 \@author
1343 \end{tabular}\par}%
1344 \vskip 1em%
1345 {\large \TitleFont \@date}%
1346 \end{center}%
1347 \else
1348 {\LARGE \TitleFont \head@style \@title \par} \vskip 1.5em
1349 {\large \TitleFont \lineskip .5em \tabcolsep\z@
1350 \def\and{%%% \begin{tabular} has already started
1351 \end{tabular}\hskip 1em plus .17fil
1352 \left\{t\delta\log\frac{t}{t}\frac{t}{r}\le\begin{equation*}t\le\begin{equation*}t\le\begin{cases}t\le\frac{t}{r}\end{equation*} \end{equation*} \end{equation*}1353 \if@RTL\begin{tabular}[t]{r}\else\begin{tabular}[t]{l}\fi\@author\end{tabular}\p
1354 \vskip 1em {\large \TitleFont \@date}
1355 \fi
1356 \par
1357 \vskip 1.5em}
1358 \fi
```
#### <span id="page-31-0"></span>**13 File arydshln-xetex-bidi.def**

```
1359 \ProvidesFile{arydshln-xetex-bidi.def}[2010/08/01 v0.2 bidi adaptations for arydshln package :
1360\def\endarray{\adl@endarray \egroup \adl@arrayrestore \if@RTLtab\egroup\endR\egroup\fi\egroup
1361 \def\endtabular{\endarray $\if@RTLtab\endR\fi\egroup}
1362 \expandafter\let\csname endtabular*\endcsname\endtabular
1363 \let\adl@array\@array
```
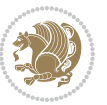

```
1364 \def\@array{\adl@everyvbox\everyvbox
1365 \everyvbox{\adl@arrayinit \the\adl@everyvbox \everyvbox\adl@everyvbox}%
1366 \ifadl@inactive \adl@inactivate \else \adl@activate \fi
1367 \let\adl@noalign\noalign
1368 \adl@array}
1369 \ifadl@usingarypkg
1370 \def\@testpach{\@chclass
1371 \ifnum \@lastchclass=6 \@ne \@chnum \@ne \else
1372 \ifnum \@lastchclass=7 5 \else
1373 \ifnum \@lastchclass=8 \tw@ \else
1374 \ifnum \@lastchclass=9 \thr@@
1375 \else \z@
1376 \ifnum \@lastchclass = 10 \else
1377 \edef\@nextchar{\expandafter\string\@nextchar}%
1378 \@chnum
1379 \if \@nextchar c\z@ \else
1380 \if \@nextchar \if@RTLtab r\else l\fi\@ne \else
1381 \if \@nextchar \if@RTLtab l\else r\fi\tw@ \else
1382 \z@ \@chclass
1383 \if\@nextchar |\@ne \let\@arrayrule\adl@arrayrule \else
1384 \if\@nextchar :\@ne \let\@arrayrule\adl@arraydashrule \else
1385 \if\@nextchar ;\@ne \let\@arrayrule\adl@argarraydashrule \else
1386 \if \@nextchar !6 \else
1387 \if \@nextchar @7 \else
1388 \if \@nextchar <8 \else
1389 \if \@nextchar >9 \else
1390 10
1391 \@chnum
1392 \if \@nextchar m\thr@@\else
1393 \if \@nextchar p4 \else
1394 \if \@nextchar b5 \else
1395 \z@ \@chclass \z@ \@preamerr \z@ \fi \fi \fi \fi \fi \fi
1396 \fi \fi \fi \fi \fi \fi \fi \fi \fi \fi \fi \fi}
1397
1398 \def\@classz{\@classx
1399 \@tempcnta \count@
1400 \prepnext@tok
1401 \@addtopreamble{\ifcase \@chnum
1402 \hfil
1403 \adl@putlrc{\d@llarbegin \insert@column \d@llarend}\hfil \or
1404 \hskip1sp\adl@putlrc{\d@llarbegin \insert@column \d@llarend}\hfil \or
1405 \hfil\hskip1sp\adl@putlrc{\d@llarbegin \insert@column \d@llarend}\or
1406 \setbox\adl@box\hbox \adl@startmbox{\@nextchar}\insert@column
1407 \adl@endmbox\or
1408 \setbox\adl@box\vtop \@startpbox{\@nextchar}\insert@column \@endpbox \or
1409 \setbox\adl@box\vbox \@startpbox{\@nextchar}\insert@column \@endpbox
1410 \fi}\prepnext@tok}
1411 \def\adl@class@start{4}
1412 \def\adl@class@iiiorvii{7}
1413
```
File arydshln-xetex-bidi.def 32

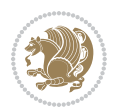

```
1414 \else
1415 \def\@testpach#1{\@chclass \ifnum \@lastchclass=\tw@ 4\relax \else
1416 \ifnum \@lastchclass=\thr@@ 5\relax \else
1417 \zeta \leftarrow \zeta \leftarrow \frac{\text{Cohnum } z@ \else1418 \if \if@RTLtab#1r\else#11\fi\@chnum \@ne \else
1419 \if \if@RTLtab#1l\else#1r\fi\@chnum \tw@ \else
1420 \\@chclass
1421 \if #1|\@ne \let\@arrayrule\adl@arrayrule \else
1422 \if #1:\@ne \let\@arrayrule\adl@arraydashrule \else
1423 \if #1;\@ne \let\@arrayrule\adl@argarraydashrule \else
1424 \if #1@\tw@ \else
1425 \if #1p\thr@@ \else \z@ \@preamerr 0\fi
1426 \fi \fi \fi \fi \fi \fi \fi \fi \fi}
1427
1428 \def\@arrayclassz{\ifcase \@lastchclass \@acolampacol \or \@ampacol \or
1429 \or \or \@addamp \or
1430 \@acolampacol \or \@firstampfalse \@acol \fi
1431 \edef\@preamble{\@preamble
1432 \ifcase \@chnum
1433 \hfil\adl@putlrc{$\relax\@sharp$}\hfil
1434 \or \adl@putlrc{$\relax\@sharp$}\hfil
1435 \or \hfil\adl@putlrc{$\relax\@sharp$}\fi}}
1436 \def\@tabclassz{\ifcase \@lastchclass \@acolampacol \or \@ampacol \or
1437 \or \or \@addamp \or
1438 \@acolampacol \or \@firstampfalse \@acol \fi
1439 \edef\@preamble{\@preamble
1440 \ifcase \@chnum
1441 \hfil\adl@putlrc{\@sharp\unskip}\hfil
1442 \or \adl@putlrc{\@sharp\unskip}\hfil
1443 \or \hfil\hskip\z@ \adl@putlrc{\@sharp\unskip}\fi}}
1444 \def\adl@class@start{6}
1445 \def\adl@class@iiiorvii{3}
1446 If i1447 \@ifpackageloaded{colortbl}{%
1448 \def\adl@inactivate{\adl@org@inactivate \let\CT@setup\adl@CT@setup}
1449 \def\adl@activate{\adl@org@activate \let\CT@setup\adl@act@CT@setup
1450 \let\@endpbox\adl@org@endpbox}
1451 \let\adl@CT@setup\CT@setup
1452 \def\CT@setup{\adl@CT@setup
1453 \@tempdima\ht\z@ \advance\@tempdima\minrowclearance
1454 \ifdim\adl@height<\@tempdima \global\adl@height\@tempdima \fi
1455 \ifdim\adl@depth<\dp\z@ \global\adl@depth\dp\z@\fi}
1456 \let\adl@act@CT@setup\CT@setup
1457 \def\@classz{\@classx
1458 \@tempcnta\count@ \prepnext@tok
1459 \expandafter\CT@extract\the\toks\@tempcnta\columncolor!\@nil
1460 \expandafter\adl@extract@arc\the\toks\@tempcnta\arrayrulecolor!\@nil
1461 \expandafter\adl@extract@drsc
1462 \the\toks\@tempcnta\doublerulesepcolor!\@nil
1463 \expandafter\adl@extract@dgc\the\toks\@tempcnta\dashgapcolor!\@nil
```
File arydshln-xetex-bidi.def 33

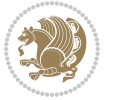

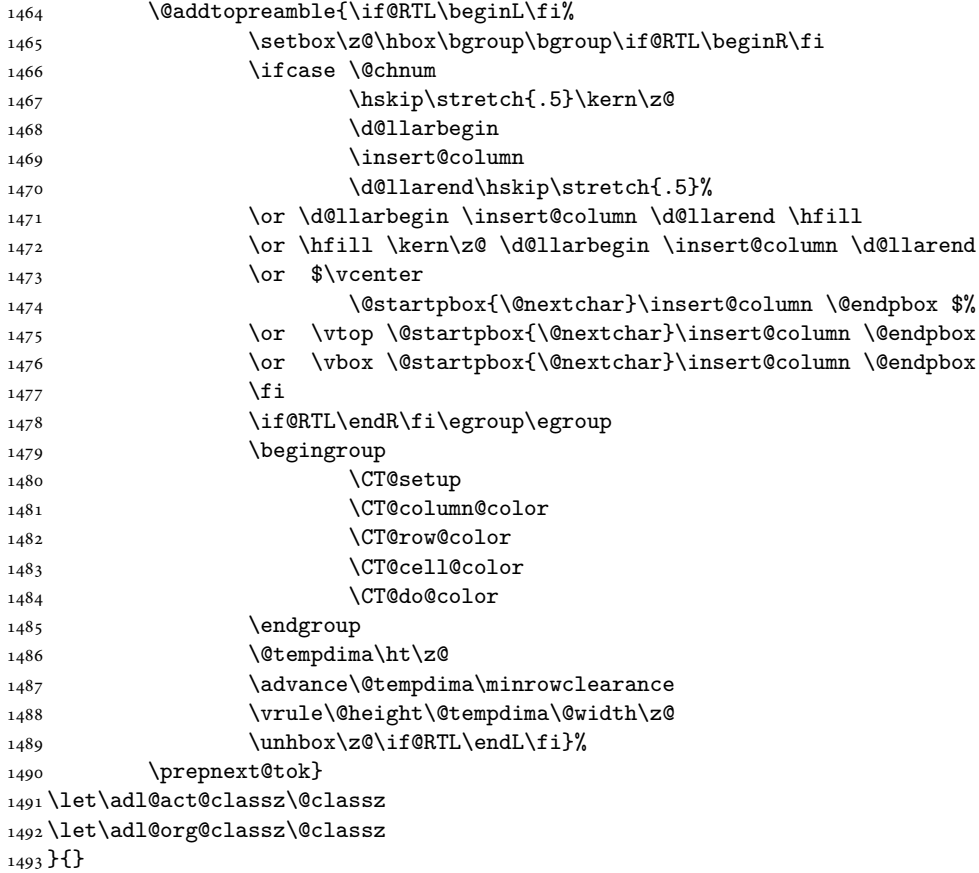

## <span id="page-34-0"></span>**14 File bidi.sty**

```
1494 \NeedsTeXFormat{LaTeX2e}
1495 \def\bididate{2018/10/01}
1496 \def\bidi@version{34.1}
1497 \ProvidesPackage{bidi}[\bididate\space v\bidi@version\space
1498 Bidirectional typesetting in plain TeX and LaTeX]
1499 \edef\@bidi@info{****************************************************^^J%
1500 * ^ J%
1501 * bidi package (Bidirectional typesetting in^^J%
1502* plain TeX and LaTeX, using XeTeX engine)^^J%
1503 * ^^J%
_{1504}\ast Description: A convenient interface for<br>^^J%
1505 * typesetting bidirectional texts in plain TeX^^J%
1506* and LaTeX. The package includes adaptations^^J%
1507* for use with many other commonly-used packages.^^J%
1508 * \sim J\%1509 * Copyright (c) 2009--2018 Vafa Khalighi^^J%
_{1510}* ^^J%
```
File bidi.sty 34

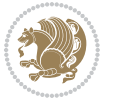

```
1511 * v\bidi@version, \bididate^^J%
1512 * ^^J%
1513 * License: LaTeX Project Public License, version^^J%
1514 * 1.3c or higher (your choice)^^J%
1515 * ^^J%
1516 * Location on CTAN: /macros/xetex/latex/bidi^^J%
1517 * ^^J%
1518 * Issue tracker: https://sourceforge.net/p/persian-tex-dist/tickets^^J%
_{1519}* ^^J%
1520 * Support: http://tug.org/mailman/listinfo/persiantex^^J%
1521 * ^^J%
1522 ****************************************************}
1523 \typeout{\@bidi@info}
1524 \edef\bidi@everyjob{\the\everyjob}
1525 \everyjob{\bidi@everyjob\typeout{\@bidi@info}}
1526 \newcommand*{\bidiversion}{\ensuremath\bidi@version}
1527 \newcommand*{\IfbidiPackageVersionLater}[1]{%
1528 \ifdim\bidi@version pt > #1 pt %
1529 \expandafter\@firstoftwo
1530 \else
1531 \expandafter\@secondoftwo
1532 \fi}
1533 \newcommand*{\IfbidiPackageVersionBefore}[1]{%
1534 \ifdim\bidi@version pt < #1 pt %
1535 \expandafter\@firstoftwo
1536 \else
1537 \expandafter\@secondoftwo
1538 \fi}
1539 \newcommand*{\IfbidiPackageVersion}[1]{%
1540 \ifdim\bidi@version pt = #1 pt %
1541 \expandafter\@firstoftwo
1542 \else
1543 \expandafter\@secondoftwo
1544 \fi}
1545 \RequirePackage{iftex}
1546 \RequireXeTeX
1547 \RequirePackage{biditools}
1548 \RequirePackage{zref-abspage}
1549 \RequirePackage{auxhook}
1550 \RequirePackage{ltxcmds}
1551 \RequirePackage{xkeyval}
1552 \eqnewif{\if@RTLmain}{\if@rlmain}
1553 \eqnewif{\if@RTL}{\if@rl}
1554 \newif\if@nonlatin
1555 \newif\if@bidi@perpage@footnote
1556 \newcommand*{\setlatin}{\@nonlatinfalse}
1557 \newcommand*{\setnonlatin}{\@nonlatintrue}
1558 \eqnewif{\if@RTLtab}{\if@tab@rl}
1559 \newif\if@hboxRconstruct
1560 \newcommand*{\setRTLtable}{\@RTLtabtrue}
```
File bidi.sty 35

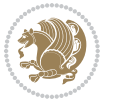
```
1561 \newcommand*{\setLTRtable}{\@RTLtabfalse}
1562 \newif\if@bidi@pdfm@mark
1563 \newif\if@RTLmarginpar
1564 \newif\if@LTRmarginpar
1565 \newif\if@LTRbibitems
1566 \newif\if@RTLbibitems
1567 \newif\if@extrafootnotefeatures
1568 \newif\if@parafootRTL
1569 \newif\if@RTLcolumnfootnotes
1570 \eqnewif{\if@RTL@footnote}{\if@rl@footnote}
1571 \newif\if@bidi@list@minipage@parbox
1572 \newif\if@bidi@list@minipage@parbox@not@nob
1573 \newcommand*{\@bidi@pdfcreator}{%
1574 The bidi package, v\bidi@version, \bididate
1575 }
1576 \newcommand*{\@bidi@pdfproducer}{%
1577 The bidi package, v\bidi@version, \bididate
1578 }
1579 \newcommand*{\@bidi@pdfcustomproperties}{%
1580 This is the bidi package, Version \bidi@version,
1581 Released October 1, 2018.
1582 }
1583 \@RTLmainfalse
1584 \AtBeginDocument{%
1585 \if@RTLmain\else
1586 \if@RTL\@RTLmaintrue%
1587 \else\@RTLmainfalse%
1588 \fi%
1589 \fi%
1590 }
1591 \let\n@xt=\
1592\bidi@newrobustcmd*{\LRE}{\protect\pLRE}%
1593\def\pLRE{\protect\afterassignment\moreLRE \let\n@xt= }
1594 \bidi@newrobustcmd*{\RLE}{\protect\pRLE}
1595\def\pRLE{\protect\afterassignment\moreRLE \let\n@xt= }
1596 \def\bracetext{\ifcat\n@xt{\else\ifcat\n@xt}\fi
1597 \errmessage{Missing left brace has been substituted}\fi \bgroup}
1598 \newinsert\@bidi@copyins@
1599 \skip\@bidi@copyins@=12\p@
1600 \dimen\@bidi@copyins@=40pc
1601 \count\@bidi@copyins@=1000
1602 \newcommand*{\@bidi@inslogo@}{\insert\@bidi@copyins@{\@bidi@logo@}}
1603 \newcommand*{\@bidi@logo@hb@xt@columnwidth}{%
1604 \if@RTLmain
1605 \if@twocolumn
1606 \hboxR to \columnwidth
1607 \else
1608 \hboxR to \textwidth
1609 \foralli
1610 \else
```
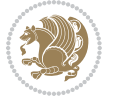

```
1611 \if@twocolumn
1612 \hboxL to \columnwidth
1613 \else
1614 \hboxL to \textwidth
1615 \fi
1616 \fi
1617 }
1618 \newcommand*{\@bidi@logo}[1]{%
1619 \toks@{%
1620 \setbox\z@\hbox{%
1621 \special{%
1622 pdf:image width 50pt height 50pt (#1)%
1623 }
1624 }%
1625 \dp\z@\z@
1626 \ht\z@=50pt
1627 \wd\z@=50pt
1628 \beginL
1629 \lower20pt\box\z@
1630 \endL
1631 }%
1632 \the\toks@
1633 }
1634 \newcommand*{\@bidi@logo@}{%
1635 \@bidi@logo@hb@xt@columnwidth
1636 {\hss\LRE{\bfseries Typeset by the \textsf{bidi}
1637 package\quad\@bidi@logo{bidi-logo.pdf}}}}
1638 \define@key{bidi@pdfencrypt}{userpassword}[]{%
1639 \def\bidi@pdfencrypt@userpassword{#1}%
1640 }
1641 \define@key{bidi@pdfencrypt}{ownerpassword}[]{%
1642 \def\bidi@pdfencrypt@ownerpassword{#1}%
1643 }
1644 \define@key{bidi@pdfencrypt}{keylength}[128]{%
1645 \def\bidi@pdfencrypt@keylength{#1}%
1646 }
1647 \define@key{bidi@pdfencrypt}{permissionflags}[2052]{%
1648 \def\bidi@pdfencrypt@permissionflags{#1}%
1649 }
1650 \newcommand*{\pdfencryptsetup}{\setkeys{bidi@pdfencrypt}}
1651 \@onlypreamble\pdfencryptsetup
1652 \input{latex-xetex-bidi.def}
1653 \input{loadingorder-xetex-bidi.def}
1654 \define@choicekey{bidi.sty}{RTLdocument}[\bidi@tempa\bidi@tempb]{on,off}[on]{%
1655 \ifcase\bidi@tempb\relax
1656 \@RTLtrue
1657 \or
1658 \@RTLfalse
1659 \fi}
1660 \define@choicekey{bidi.sty}{documentdirection}[\bidi@tempa\bidi@tempb]{righttoleft,lefttoright}{%
```
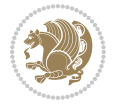

```
1661 \ifcase\bidi@tempb\relax
1662 \@RTLtrue
1663 \or
1664 \@RTLfalse
1665 \fi}
1666 \define@choicekey{bidi.sty}{tabledirection}[\bidi@tempa\bidi@tempb]{righttoleft,lefttoright}{%
1667 \ifcase\bidi@tempb\relax
1668 \@RTLtabtrue
1669 \or
1670 \@RTLtabfalse
_{1671} \fi}
1672 \define@choicekey{bidi.sty}{script}[\bidi@tempa\bidi@tempb]{latin,nonlatin}[latin]{%
1673 \ifcase\bidi@tempb\relax
1674 \@nonlatinfalse
1675 \or
1676 \@nonlatintrue
1677 \fi}
1678 \define@choicekey{bidi.sty}{rldocument}[\bidi@tempa\bidi@tempb]{on,off}[on]{%
1679 \ifcase\bidi@tempb\relax
1680 \@RTLtrue
1681 \or
1682 \@RTLfalse
1683 \fi}
1684 \define@choicekey{bidi.sty}{footnoterule}[\bidi@tempa\bidi@tempb]{automatic,left,right,split,
1685 \ifcase\bidi@tempb\relax
1686 \autofootnoterule
1687 \or
1688 \leftfootnoterule
1689 \or
1690 \rightfootnoterule
1691 \or
1692 \SplitFootnoteRule
1693 \or
1694 \textwidthfootnoterule
1695 \fi}
1696 \define@choicekey{bidi.sty}{footnotedirection}[\bidi@tempa\bidi@tempb]{righttoleft,lefttoright}{%
1697 \ifcase\bidi@tempb\relax
1698 \@RTL@footnotetrue
1699 \or
1700 \@RTL@footnotefalse
1701 \fi}
1702 \define@choicekey{bidi.sty}{debugfootnotedirection}[\bidi@tempa\bidi@tempb]{on,off}[on]{%
1703 \ifcase\bidi@tempb\relax
1704 \footdir@debugtrue
1705 \or
1706 \footdir@debugfalse
1707 \fi}
1708 \define@choicekey{bidi.sty}{extrafootnotefeatures}[\bidi@tempa\bidi@tempb]{on,off}[on]{%
1709 \ifcase\bidi@tempb\relax
1710 \@extrafootnotefeaturestrue
```
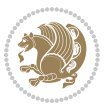

```
1711 \or
1712 \@extrafootnotefeaturesfalse
_{1713} \fi}
1714
1715 \define@choicekey{bidi.sty}{DetectColumn}[\bidi@tempa\bidi@tempb]{on,off}[on]{%
1716 \ifcase\bidi@tempb\relax
1717 \def\bidi@firstcolumn@status@write{%
1718 \protected@write\@auxout{}%
1719 <br>
{\string\bidi@column@status
1720 {1}}}%
1721 \def\bidi@lastcolumn@status@write{%
1722 \protected@write\@auxout{}%
1723 {\string\bidi@column@status{2}}}%
1724 \or
1725 \let\bidi@firstcolumn@status@write\relax
1726 \let\bidi@lastcolumn@status@write\relax
1727 \fi}
1728
1729 \define@choicekey{bidi.sty}{logo}[\bidi@tempa\bidi@tempb]{on,off}[on]{%
1730 \ifcase\bidi@tempb\relax
1731 \AtBeginDocument{\@bidi@inslogo@}%
1732 \or
1733 \let\@bidi@logo@\@empty \let\@bidi@inslogo@\@empty
1734 \fi}
1735
1736 \define@choicekey{bidi.sty}{pdfinfo}[\bidi@tempa\bidi@tempb]{on,off}[on]{%
1737 \ifcase\bidi@tempb\relax
1738 \@bidi@pdfm@marktrue
1739 \or
1740 \@bidi@pdfm@markfalse
_{1741} \fi}
1742
1743 \define@choicekey{bidi.sty}{perpagefootnote}[\bidi@tempa\bidi@tempb]{on,off}[on]{%
1744 \ifcase\bidi@tempb\relax
1745 \@bidi@perpage@footnotetrue
1746 \or
1747 \@bidi@perpage@footnotefalse
_{1748} \fi}
1749
1750 \ExecuteOptionsX{%
1751 DetectColumn=off%
1752 }
1753
1754 \ProcessOptionsX
1755
1756 \pdfencryptsetup{%
1757 userpassword,%
1758 ownerpassword,%
1759 keylength,%
1760 permissionflags%
```
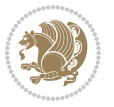

```
1761 }
1762
1763 \if@extrafootnotefeatures
1764 \input{extrafootnotefeatures-xetex-bidi.def}
1765 \fi
1766 \newcount\bidi@digits
1767 \XeTeXinterchartokenstate=\@ne
1768 \newXeTeXintercharclass\bidi@digits@charclass
1769 \newXeTeXintercharclass\bidi@sepmark@charclass
1770 \XeTeXcharclass `\. \bidi@sepmark@charclass
_{1771}\ \texttt{NeTeX} characters \verb|~ \boldsymbol{1} \verb|~ holdsepmark@charclass1772 \bidi@digits=`\0 \loop \XeTeXcharclass \bidi@digits \bidi@digits@charclass \ifnum\bidi@digits
1773 \bidi@digits=`\ \loop \XeTeXcharclass \bidi@digits \bidi@digits@charclass \ifnum\bidi@digits<
1774 \XeTeXinterchartoks \bidi@sepmark@charclass \bidi@digits@charclass = {\DigitsDotDashInterChar
1775\newcommand*{\DigitsDotDashInterCharToks}{\if@nonlatin\char"200F\fi}
1776 \bidi@AtEndPreamble{%
1777 \if@bidi@perpage@footnote
1778 \RequirePackage{bidi-perpagefootnote}%
1779 \fi
1780 \special{pdf:encrypt
1781 userpw (\bidi@pdfencrypt@userpassword)
1782 ownerpw (\bidi@pdfencrypt@ownerpassword)
1783 length \bidi@pdfencrypt@keylength
1784 perm \bidi@pdfencrypt@permissionflags
1785 }%
1786 }
1787 \AtEndDocument{%
1788 \special{pdf:%
1789 docinfo<<%1790 \if@bidi@pdfm@mark
1791 / Creator(\@bidi@pdfcreator)%
1792 /Producer(\@bidi@pdfproducer)%
1793 \fi
1794 /BIDI.Fullbanner(\@bidi@pdfcustomproperties)%
1795 \if@bidi@csdef{@xepersian@pdfcustomproperties}{%
1796 /XEPERSIAN.Fullbanner(\@xepersian@pdfcustomproperties)%
1797 }{}%
1798 >>%
1799 }%
1800 }
```
#### **15 File bidi.tex**

```
1801 \def\bididate{2018/10/01}
1802 \catcode`@=11
1803 \def\bidi@version{34.1}
1804 \let \protect \relax
1805\newlinechar`\^^J
1806 \edef\@bidi@info{****************************************************^^J%
1807 * ^^J%
```
File bidi.tex 40

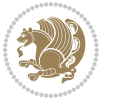

```
1808 * bidi package (Bidirectional typesetting in^^J%
1809* plain TeX and LaTeX, using XeTeX engine)^^J%
1810 * ^^J%
1811 * Description: A convenient interface for \hat{} J%
1812 * typesetting bidirectional texts in plain TeX^^J%
1813* and LaTeX. The package includes adaptations<sup>^^</sup>J%
1814* for use with many other commonly-used packages.<sup>^^</sup>J%
1815 * ^^J%
1816 * Copyright (c) 2009--2018 Vafa Khalighi^^J%
1817 * ^^J%
1818* v\bidi@version, \bididate^^J%
1819 * ^^J%
1820 * License: LaTeX Project Public License, version^^J%
1821 * 1.3c or higher (your choice)^^J%
1822 * \sim J\%1823 * Location on CTAN: /macros/xetex/latex/bidi^^J%
1824 * ^^J%
1825 * Issue tracker: https://sourceforge.net/p/persian-tex-dist/tickets^^J%
1826 * ^^J%
1827 * Support: http://tug.org/mailman/listinfo/persiantex^^J%
1828 * ^^J%
1829 ****************************************************}
1830 \message{\@bidi@info}
1831 \edef\bidi@everyjob{\the\everyjob}
1832 \everyjob{\bidi@everyjob\message{\@bidi@info}}
1833 \def\bidiversion{%
1834 \relax
1835 \ifmmode
1836 \bidi@version
1837 \else
1838 $\bidi@version$
1839 \fi
1840 }
1841 \input iftex.sty
1842 \RequireXeTeX
1843 \newif\if@bidi@pdfm@mark
1844 \newif\if@RTLmain
1845 \newif\if@RTL
1846 \newif\if@hboxRconstruct
1847 \newif\if@sentdir
1848 \newif\if@RTL@footnote
1849 \@RTLmainfalse
1850 \def\setRTLmain{%
1851 \if@RTLmain\else
1852 \if@RTL\@RTLmaintrue%
1853 \else\@RTLmainfalse%
1854 \fi%
1855 \fi%
1856 }
```

```
1857 \let\n@xt=\
```
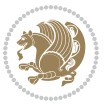

```
1858 \protected\def\LRE{\protect\pLRE}%
1859 \def\pLRE{\protect\afterassignment\moreLRE \let\n@xt= }
1860 \protected\def\RLE{\protect\pRLE}
1861 \def\pRLE{\protect\afterassignment\moreRLE \let\n@xt= }
\verb|1862\def\bracket\text{\if\textbf{\le}lse\if\textbf{\n0xt}\fi\fi1863 \errmessage{Missing left brace has been substituted}\fi \bgroup}
1864 \newinsert\@bidi@copyins@
1865 \skip\@bidi@copyins@=12\p@
1866 \dimen\@bidi@copyins@=40pc
1867 \count\@bidi@copyins@=1000
1868 \def\@bidi@inslogo@{\insert\@bidi@copyins@{\@bidi@logo@}}
1869 \def\@bidi@logo@hb@xt@{%
1870 \if@RTLmain
1871 \hboxR to
1872 \else
1873 \hboxL to
1874 \fi
1875 }
1876 \def\@bidi@logo#1{%
1877 \toks@{%
1878 \setbox\z@\hbox{%
1879 \special{%
1880 pdf:image width 50pt height 50pt (#1)%
1881 }
1882 }%
1883 \dp\z@\z@
1884 \ht\z@=50pt
1885 \wd\z@=50pt
1886 \beginL
1887 \lower20pt\box\z@
1888 \endL
1889 }%
1890 \the\toks@
1891 }
1892 \def\@bidi@logo@{\@bidi@logo@hb@xt@\hsize{\hss\LRE{\bf Typeset by the bidi package\quad\@bidi
1893 \def\nobidilogo{\let\@bidi@logo@\@empty \let\@bidi@inslogo@\@empty}
1894 \def\@bidi@pdfcreator{%
1895 The bidi package, v\bidi@version, \bididate
1896 }
1897 \def\@bidi@pdfproducer{%
1898 The bidi package, v\bidi@version, \bididate
1899 }
1900 \def\@bidi@pdfcustomproperties{%
1901 This is the bidi package, Version \bidi@version,
1902 Released October 1, 2018.
1903 }
1904 \def\bidi@pdfm@mark{%
1905 \special{pdf:%
1906 docinfo<<%
1907 \if@bidi@pdfm@mark
```
File bidi.tex 42

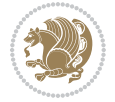

```
1908 /Creator(\@bidi@pdfcreator)%
1909 /Producer(\@bidi@pdfproducer)%
1910 \fi
1911 /BIDI.Fullbanner(\@bidi@pdfcustomproperties)%
1912 >>\%1913 }%
1914 }
1915 \def\bidipdfinfoon{\@bidi@pdfm@marktrue}
1916 \def\bidipdfinfooff{\@bidi@pdfm@markfalse}
1917 \input plain-xetex-bidi.def
1918 \@bidi@inslogo@
1919 \outer\def\bye{\par\vfill\supereject\bidi@pdfm@mark\end}
1920 \catcode`@=12
1921 \bidipdfinfoon
```
#### **16 File bidi2in1.sty**

```
1922 \NeedsTeXFormat{LaTeX2e}
1923 \ProvidesPackage{bidi2in1}
1924 \pagestyle{plain}
1925 \newcount\evenpage
1926 \newcount\oddpage
1927 \twocolumn
1928 \def\@oddfoot{\evenpage=\thepage%
1929 \multiply\evenpage by 2%
1930 \oddpage=\the\evenpage%
1931 \advance\oddpage by -1%
1932\hfil\the\evenpage\hfil\hfil\the\oddpage\hfil}%
1933 \def\@evenfoot{\evenpage=\thepage%
1934 \multiply\evenpage by 2%
1935 \oddpage=\the\evenpage%
1936 \advance\oddpage by -1%
1937\hfil\the\oddpage\hfil\hfil\the\evenpage\hfil}%
1938 \textwidth 9.49in
1939 \textheight 6.7in
1940 \columnsep 0.9in
1941 \columnseprule 0.125pt
1942 \headheight 0cm
1943 \topmargin 0in
1944 \marginparwidth 0in
1945 \marginparsep 0in
1946 \hoffset 0.05in % Corrected
1947 \voffset -0.5in %top margin space is 1.0in by default
1948 \oddsidemargin 0in
1949 \evensidemargin 0in
1950 \headsep 0cm
1951 \topskip 0cm
1952 \parskip 0.15in %
1953 \headsep 0pt
1954 \special{papersize=11.69in,8.26in}
```
File bidi2in1.sty 43

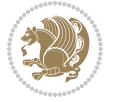

```
1955 \renewcommand\maketitle{\par
1956 \begingroup
1957 \renewcommand\thefootnote{\@fnsymbol\c@footnote}%
1958 \def\@makefnmark{\rlap{\@textsuperscript{\normalfont\@thefnmark}}}%
1959 \long\def\@makefntext##1{\parindent 1em\noindent
1960 \hb@xt@1.8em{%
1961 \hss\@textsuperscript{\normalfont\@thefnmark}}##1}%
1962 \@maketitle
1963 \@thanks
1964 \endgroup
1965 \setcounter{footnote}{0}%
1966 \global\let\thanks\relax
1967 \global\let\maketitle\relax
1968 \global\let\@maketitle\relax
1969 \global\let\@thanks\@empty
1970 \global\let\@author\@empty
1971 \global\let\@date\@empty
1972 \global\let\@title\@empty
1973 \global\let\title\relax
1974 \global\let\author\relax
1975 \global\let\date\relax
1976 \global\let\and\relax
1977 }
```
### **17 File bidicode.sty**

```
1978 \NeedsTeXFormat{LaTeX2e}
1979 \ProvidesPackage{bidicode}
1980 \RequirePackage{xcolor}
1981 \RequirePackage{showexpl}
1982 \definecolor{hellgelb}{rgb}{1,1,0.85}
1983 \definecolor{colKeys}{rgb}{0,0,1}
1984 \definecolor{colIdentifier}{rgb}{0,0,0}
1985 \definecolor{colComments}{rgb}{1,0,0}
1986 \definecolor{colString}{rgb}{0,0.5,0}
1987 \lstset{
1988 language=[LaTeX]TEX,
1989 float=hbp,
1990 basicstyle=\ttfamily\small,
1991 identifierstyle=\color{colIdentifier},
1992 keywordstyle=\color{colKeys},
1993 stringstyle=\color{colString},
1994 commentstyle=\color{colComments},
1995 backgroundcolor=\color{hellgelb},
1996 columns=flexible,
1997 tabsize=4,
1998 extendedchars=true,
1999 showspaces=false,
2000 showstringspaces=false,
2001 numbers=left,
```
File bidicode.sty 44

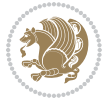

```
2002 numbersep=0.9em,
2003 numberstyle=\tiny, %
2004 frame=single,
2005 captionpos=b,
2006 xleftmargin=1em,
2007 breaklines=true,
2008 breakautoindent=false,
2009 breakindent=0pt,
2010 escapeinside=**,
2011 pos=r,
2012 explpreset={%
2013 xleftmargin=1em,columns=flexible,language=[LaTeX]TEX},
2014 morekeywords={setLTR,setLR,setRTL,setRL,LRE,LR,RLE,RL,lr,bidiversion,bididate}
2015 }
2016 \newcommand\HLON{%
2017 \gdef\lst@alloverstyle##1{%
2018 \fboxrule=0pt
2019 \fboxsep=0pt
2020 \fcolorbox{hellgelb}{hellgelb}{\bfseries\strut##1}%
2021 }}
2022 \newcommand\HLOFF{%
2023 \xdef\lst@alloverstyle##1{##1}%
20242025 \newcommand\Larg [1]{{\normalfont\itshape#1\/}}
2026 \newcommand\Larga[1]{$\langle$\Larg{#1}$\rangle$}
2027 \newcommand\Largb[1]{\lcb\Larg{#1}\rcb}
2028 \newcommand\Largs[1]{\lsb\Larg{#1}\rsb}
2029 \newcommand\Largr[1]{\lrb\Larg{#1}\rrb}
2030 \newcommand\LBEG[1]{{\normalfont\ttfamily\bs{}begin\lcb#1\rcb}}
_{2031} \newcommand{\LEND[1]{\normal{normalfont{\bf ttfamily\bs{}end\lcb#1\rcorner\b}}2032
2033 \DeclareRobustCommand\bs{{\normalfont\ttfamily\symbol{92}}}
2034 \DeclareRobustCommand\lcb{{\normalfont\ttfamily\char`\{}}
2035 \DeclareRobustCommand\rcb{{\normalfont\ttfamily\char`\}}}
2036 \DeclareRobustCommand\lsb{{\normalfont\ttfamily[}}
2037 \DeclareRobustCommand\rsb{{\normalfont\ttfamily]}}
2038 \DeclareRobustCommand\lrb{{\normalfont\ttfamily(}}
2039 \DeclareRobustCommand\rrb{{\normalfont\ttfamily)}}
2040
2041 \def\Lcs#1{\nxLcs{#1}}
2042 \def\LcsStar#1{\nxLcs{#1}\OptArg*{*}}
2043 \def\nxLcs#1{\texttt{\symbol{92}#1}}
2044
2045 \def\Coordx#1{$x_{#1}$}
2046 \def\Coordy#1{$y_{#1}$}
2047 \def\Coordz#1{$z_{#1}$}
2048 \def\Coord#1{\Coordx{#1},\kern 1pt\Coordy{#1}}
2049 \def\Coordn{\Coordx{n},\kern 1pt\Coordy{n}}
2050 \def\CoordIII#1{\Coordx{#1},\kern 1pt\Coordy{#1},\kern 1pt\Coordz{#1}}
2051 \def\CAny{\Coordx{},\kern 1pt\Coordy{}}
```
File bidicode.sty 45

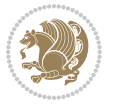

```
2052 \def\CIIIAny{\Coordx{},\kern 1pt\Coordy{},\kern 1pt\Coordz{}}
2053 \def\coord#1{(\Coordx{#1},\kern 1pt\Coordy{#1})}
2054 \def\coordn{(\Coordx{n},\kern 1pt\Coordy{n})}
2055 \def\coordiii#1{(\Coordx{#1},\kern 1pt\Coordy{#1},\kern 1pt\Coordz{#1})}
2056 \def\coordx#1{($x_{#1}$)}
2057 \def\coordy#1{($y_{#1}$)}
2058 \def\coordz#1{($z_{#1}$)}
2059 \def\cAny{(\Coordx{},\kern 1pt\Coordy{})}
2060 \def\ciiiAny{(\Coordx{},\kern 1pt\Coordy{},\kern 1pt\Coordz{})}
2061
2062 \newsavebox{\boxdef}
2063 \newenvironment{BDef}
2064 {\begin{lrbox}\boxdef
2065 \def\arraystretch{1.0}
2066 \begin{tabular}{@{}l@{}l@{}l@{}}
2067 }
2068 {\end{tabular}\end{lrbox}
2069
2070 {\BCmd\fbox{\usebox\boxdef}\endBCmd}
2071 \aftergroup\@afterindentfalse\aftergroup\@afterheading
2072 }
2073
2074 \newenvironment{BDef*}
2075 {\begin{lrbox}\boxdef
2076 \def\arraystretch{1.0}
2077 \begin{tabular}{@{}l@{}l@{}l@{}}
2078 }
2079 {\end{tabular}\end{lrbox}
2080 {\begin{BCmd*}\fbox{\usebox\boxdef}\end{BCmd*}}
2081 \aftergroup\@afterindentfalse\aftergroup\@afterheading
2082 }
2083 \newenvironment{BCmd}{
2084 \@beginparpenalty-\@lowpenalty
2085 \topsep\BDefaboveskip
2086 \fboxsep3pt
2087 \flushleft}
2088 {\@endparpenalty\@M
2089 \@topsepadd\BDefbelowskip
2090 \endflushleft}
2091
2092 \newenvironment{BCmd*}{
2093 \@beginparpenalty\@M
2094 \topsep\BDefinlineskip
2095 \fboxsep3pt
2096 \flushleft}
2097 {\@endparpenalty5000
2098 \endflushleft}
2099
2100 \newskip\BDefaboveskip
2101 \newskip\BDefbelowskip
```
File bidicode.sty 46

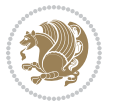

```
2102 \newskip\BDefinlineskip
2103 \setlength\BDefaboveskip{10pt plus 4pt}
2104 \setlength\BDefbelowskip{6pt}
2105 \setlength\BDefinlineskip{6pt}
2106
2107 \def\OptArgs{\colorbox{black!20}{\texttt{[Options]}}\kern1pt}
2108 \def\OptArg{\@ifnextchar*\OptArg@i{\OptArg@ii*}}
2109 \def\OptArg@i*#1{\colorbox{black!20}{\texttt{#1}}\kern1pt}
2110 \def\OptArg@ii*#1{\colorbox{black!20}{\texttt{[#1]}}\kern1pt}
```
## **18 File bidiftnxtra.sty**

```
2111 \NeedsTeXFormat{LaTeX2e}
2112 \ProvidesPackage{bidiftnxtra}
2113 \newtoks\bidi@p@ftn
2114 \let\FN@sf@@footnote\footnote
2115 \let\FN@sf@@LTRfootnote\LTRfootnote
2116 \let\FN@sf@@RTLfootnote\RTLfootnote
2117 \def\footnote{\ifx\protect\@typeset@protect
2118 \expandafter\FN@sf@@footnote
2119 \else
2120 \expandafter\FN@sf@gobble@opt
2121 \fi
2122 }
2123 \def\LTRfootnote{\ifx\protect\@typeset@protect
2124 \expandafter\FN@sf@@LTRfootnote
2125 \else
2126 \expandafter\FN@sf@gobble@opt
2127 \fi
2128 }
2129 \def\RTLfootnote{\ifx\protect\@typeset@protect
2130 \expandafter\FN@sf@@RTLfootnote
2131 \else
2132 \expandafter\FN@sf@gobble@opt
2133 \fi
2134 }
2135 \edef\FN@sf@gobble@opt{\noexpand\protect
2136 \expandafter\noexpand\csname FN@sf@gobble@opt \endcsname}
2137 \expandafter\def\csname FN@sf@gobble@opt \endcsname{%
2138 \@ifnextchar[%]
2139 \FN@sf@gobble@twobracket
2140 \@gobble
2141 }
2142 \def\FN@sf@gobble@twobracket[#1]#2{}
2143 \let\FN@sf@@footnotemark\footnotemark
2144 \def\footnotemark{\ifx\protect\@typeset@protect
2145 \expandafter\FN@sf@@footnotemark
2146 \else
2147 \expandafter\FN@sf@gobble@optonly
2148 \fi
```
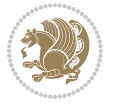

```
2159 \leavevmode \hbox \bgroup
2160 \let\@footnotetext\bidi@p@ftntext
2161 \let\@LTRfootnotetext\bidi@p@LTRftntext
2162 \let\@RTLfootnotetext\bidi@p@RTLftntext
2163 \let\@xfootnotenext\bidi@p@xftntext
2164 \let\@xfootnote\bidi@p@xfootnote
2165 \let\@xLTRfootnotenext\bidi@p@xLTRftntext
2166 \let\@xLTRfootnote\bidi@p@xLTRfootnote
2167 \let\@xRTLfootnotenext\bidi@p@xRTLftntext
2168 \let\@xRTLfootnote\bidi@p@xRTLfootnote
2169 \if@RTLtab\beginR \fi
2170 $\let\@acol\@tabacol
2171 \let\@classz\@tabclassz
2172 \let\@classiv\@tabclassiv \let\\\@tabularcr\@tabarray}
2173 \def\endtabular{\crcr\egroup\if@RTLtab\egroup\endR\egroup\fi
2174 \egroup $\if@RTLtab\endR\fi\egroup
2175 \ifx\@captype\@undefined
2176 \qquad \global\bidi@p@ftn\expandafter{\expandafter}\the\bidi@p@ftn\fi}
2177 \long\def\bidi@p@ftntext#1{%
2178 \edef\@tempy{\the\bidi@p@ftn\noexpand\footnotetext[\the\csname c@\@mpfn\endcsname]}%
2179 \global\bidi@p@ftn\expandafter{\@tempy{#1}}}%
2180 \long\def\bidi@p@LTRftntext#1{%
2181 \edef\@tempyi{\the\bidi@p@ftn\noexpand\LTRfootnotetext[\the\csname c@\@mpfn\endcsname]}%
2182 \global\bidi@p@ftn\expandafter{\@tempyi{#1}}}%
2183 \long\def\bidi@p@RTLftntext#1{%
2184 \edef\@tempyii{\the\bidi@p@ftn\noexpand\RTLfootnotetext[\the\csname c@\@mpfn\endcsname]}%
2185 \global\bidi@p@ftn\expandafter{\@tempyii{#1}}}%
2186
2187
2188 \long\def\bidi@p@xftntext[#1]#2{%
2189 \global\bidi@p@ftn\expandafter{\the\bidi@p@ftn\footnotetext[#1]{#2}}}
2190
2191 \long\def\bidi@p@xLTRftntext[#1]#2{%
2192 \global\bidi@p@ftn\expandafter{\the\bidi@p@ftn\LTRfootnotetext[#1]{#2}}}
2193
2194 \long\def\bidi@p@xRTLftntext[#1]#2{%
2195 \global\bidi@p@ftn\expandafter{\the\bidi@p@ftn\RTLfootnotetext[#1]{#2}}}
2196
2197
2198 \def\bidi@p@xfootnote[#1]{%
```
}

\@ifnextchar[%]

\def\@tabular{%

  $\{ \}$ % }

\FN@sf@gobble@bracket

\def\FN@sf@gobble@bracket[#1]{}

\edef\FN@sf@gobble@optonly{\noexpand\protect

 \expandafter\noexpand\csname FN@sf@gobble@optonly \endcsname} \expandafter\def\csname FN@sf@gobble@optonly \endcsname{%

```
2199 \begingroup
2200 \csname c@\@mpfn\endcsname #1\relax
2201 \unrestored@protected@xdef\@thefnmark{\thempfn}%
2202 \endgroup
2203 \@footnotemark\bidi@p@xftntext[#1]}
2204
2205
2206 \def\bidi@p@xLTRfootnote[#1]{%
2207 \begingroup
2208 \csname c@\@mpfn\endcsname #1\relax
2209 \unrestored@protected@xdef\@thefnmark{\thempfn}%
2210 \endgroup
2211 \@footnotemark\bidi@p@xLTRftntext[#1]}
2212
2213
2214 \def\bidi@p@xRTLfootnote[#1]{%
2215 \begingroup
2216 \csname c@\@mpfn\endcsname #1\relax
2217 \unrestored@protected@xdef\@thefnmark{\thempfn}%
2218 \endgroup
2219 \@footnotemark\bidi@p@xRTLftntext[#1]}
2220
2221 \def\@xfloat #1[#2]{%
2222 \@nodocument
2223 \def \@captype {#1}%
2224 \def \@fps {#2}%
2225 \@onelevel@sanitize \@fps
2226 \def \reserved@b {!}%
2227 \ifx \reserved@b \@fps
2228 \@fpsadddefault
2229 \else
2230 \ifx \@fps \@empty
2231 \@fpsadddefault
2232 \fi
2233 \fi
2234 \ifhmode
2235 \@bsphack
2236 \@floatpenalty -\@Mii
2237 \else
2238 \@floatpenalty-\@Miii
2239 \fi
2240 \ifinner
2241 \@parmoderr\@floatpenalty\z@
2242 \else
2243 \@next\@currbox\@freelist
2244 {%
2245 \@tempcnta \sixt@@n
2246 \expandafter \@tfor \expandafter \reserved@a
2247 \expandafter :\expandafter =\@fps
2248 \do
```
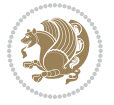

```
2249 \{ \%2250 \if \reserved@a h%
2251 \ifodd \@tempcnta
2252 \else
2253 \dvance \@tempcnta \@ne
2254 \fi
2255 \fi
2256 \if \reserved@a t%
2257 \@setfpsbit \tw@
2258 \qquad \qquad \int f2259 \if \reserved@a b%
2260 \@setfpsbit 4%
2261 \fi
2262 \if \reserved@a p%
2263 \@setfpsbit 8%
2264 \fi
2265 \if \reserved@a !%
2266 \ifnum \@tempcnta>15
2267 \dvance\@tempcnta -\sixt@@n\relax
2268 \fi
2269 \fi
2270 }%
2271 \@tempcntb \csname ftype@\@captype \endcsname
2272 \multiply \@tempcntb \@xxxii
2273 \advance \@tempcnta \@tempcntb
2274 \global \count\@currbox \@tempcnta
2275 }%
2276 \@fltovf
2277 \fi
2278 \global \setbox\@currbox
2279 \color@vbox
2280 \normalcolor
2281 \vbox \bgroup
2282 \let\@footnotetext\bidi@p@ftntext
2283 \let\@LTRfootnotetext\bidi@p@LTRftntext
2284 \let\@RTLfootnotetext\bidi@p@RTLftntext
2285 \let\@xfootnotenext\bidi@p@xftntext
2286 \let\@xfootnote\bidi@p@xfootnote
2287 \let\@xLTRfootnotenext\bidi@p@xLTRftntext
2288 \let\@xLTRfootnote\bidi@p@xLTRfootnote
2289 \let\@xRTLfootnotenext\bidi@p@xRTLftntext
2290 \let\@xRTLfootnote\bidi@p@xRTLfootnote
2291 \hsize\columnwidth
2292 \@parboxrestore
2293 \@floatboxreset
2294 }
2295 \def \@endfloatbox{%
2296 \par\vskip\z@skip %% \par\vskip\z@ added 15 Dec 87
2297 \@minipagefalse
2298 \outer@nobreak
```
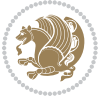

```
2299 \egroup %% end of vbox
2300 \global\bidi@p@ftn\expandafter{\expandafter}\the\bidi@p@ftn
2301 \color@endbox
2302 }
```

```
2303 \NeedsTeXFormat{LaTeX2e}
2304 \ProvidesClass{bidimoderncv}
2305 \newif\if@DEBUG\@DEBUGfalse
2306 \DeclareOption{a4paper}{
2307 \setlength\paperheight{297mm}
2308 \setlength\paperwidth{210mm}}
2309 \DeclareOption{a5paper}{
2310 \setlength\paperheight{210mm}
2311 \setlength\paperwidth{148mm}}
2312 \DeclareOption{b5paper}{
2313 \setlength\paperheight{250mm}
2314 \setlength\paperwidth{176mm}}
2315 \DeclareOption{letterpaper}{
2316 \setlength\paperheight{11in}
2317 \setlength\paperwidth{8.5in}}
2318 \DeclareOption{legalpaper}{
2319 \setlength\paperheight{14in}
2320 \setlength\paperwidth{8.5in}}
2321 \DeclareOption{executivepaper}{
2322 \setlength\paperheight{10.5in}
2323 \setlength\paperwidth{7.25in}}
2324 \DeclareOption{landscape}{
2325 \setlength\@tempdima{\paperheight}
2326 \setlength\paperheight{\paperwidth}
2327 \setlength\paperwidth{\@tempdima}}
2328 \newcommand\@ptsize{}
2329 \DeclareOption{10pt}{\renewcommand\@ptsize{0}}
2330 \DeclareOption{11pt}{\renewcommand\@ptsize{1}}
2331 \DeclareOption{12pt}{\renewcommand\@ptsize{2}}
2332 \DeclareOption{draft}{\setlength\overfullrule{5pt}}
2333 \DeclareOption{final}{\setlength\overfullrule{0pt}}
2334 \newif\if@colour\@colourtrue
2335 \DeclareOption{nocolour}{\@colourfalse}
2336 \ExecuteOptions{a4paper,11pt,colour,final}
2337 \ProcessOptions\relax
2338 \input{size1\@ptsize.clo}
2339 \RequirePackage{color}
2340 \RequirePackage{graphicx}
2341 \RequirePackage{ifthen}
2342 \RequirePackage{marvosym}
2343 \addtolength{\oddsidemargin}{-54pt}
2344 \addtolength{\textwidth}{109pt}
2345 \addtolength{\topmargin}{-70pt}
```
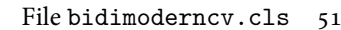

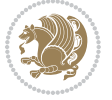

```
2346 \addtolength{\textheight}{122pt}
2347 \addtolength{\marginparsep}{-5pt}
2348 \addtolength{\marginparwidth}{-10pt}
2349 \RequirePackage{url}
2350 \RequirePackage{hyperref}
2351 \hypersetup{%
2352 breaklinks,
2353 baseurl = http://,%
2354 pdfborder = 0 0 0,%
2355 pdfpagemode = UseNone,%
2356 pdfstartpage = 1}
2357 \AtEndOfClass{%
2358 \AtBeginDocument{%
2359 \hypersetup{%
2360 pdfauthor = \@firstname~\@familyname,%
2361 pdftitle = \@title,%
2362 pdfsubject = \@firstname~\@familyname,%
2363 pdfkeywords = \@resumename~\@firstname~\@familyname}}}
2364 \urlstyle{tt}
2365 \RequirePackage{fancyhdr}
2366 \fancypagestyle{plain}{%
2367 \renewcommand{\headrulewidth}{0pt}
2368 \renewcommand{\footrulewidth}{0pt}
2369 \fancyhf{}}
2370 \pagestyle{plain}
2371 \setlength\lineskip{1\p@}
2372 \setlength\normallineskip{1\p@}
2373 \renewcommand\baselinestretch{}
2374 \setlength{\parindent}{0pt}
2375 \setlength{\parskip}{0pt}
2376 \setlength\columnsep{10\p@}
2377 \setlength\columnseprule{0\p@}
2378 \pagestyle{empty}
2379 \pagenumbering{arabic}
2380 \raggedbottom
2381 \onecolumn
2382 \providecommand*{\listitemsymbol}{\textbullet}
2383 \providecommand*{\addresssymbol}{}
2384 \providecommand*{\mobilesymbol}{\Mobilefone}
2385 \providecommand*{\phonesymbol}{\Telefon}
2386 \providecommand*{\faxsymbol}{\FAX}
2387 \providecommand*{\emailsymbol}{\Letter}
2388 \definecolor{firstnamecolor}{rgb}{0,0,0}
2389 \def\firstnamecolour#1{\gdef\@firstnamecolour{\addfontfeature{Color=#1}}}
2390 \def\familynamecolour#1{\gdef\@familynamecolour{\addfontfeature{Color=#1}}}
2391 \def\titlecolour#1{\gdef\@titlecolour{\addfontfeature{Color=#1}}}
2392 \def\addresscolour#1{\gdef\@addresscolour{\addfontfeature{Color=#1}}}
2393 \def\quotecolour#1{\gdef\@quotecolour{\addfontfeature{Color=#1}}}
2394 \def\sectiontitlecolour#1{\gdef\@sectiontitlecolour{\addfontfeature{Color=#1}}}
2395 \definecolor{sectionrectanglecolor}{rgb}{0,0,0}
```
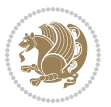

```
2396 \def\subsectioncolour#1{\gdef\@subsectioncolour{\addfontfeature{Color=#1}}}
2397 \def\hintcolour#1{\gdef\@hintcolour{\addfontfeature{Color=#1}}}
2398 \providecommand*{\firstnamefont}{}
2399 \providecommand*{\familynamefont}{}
2400 \providecommand*{\titlefont}{}
2401 \providecommand*{\addressfont}{}
2402 \providecommand*{\quotefont}{}
2403 \providecommand*{\sectionfont}{}
2404 \providecommand*{\subsectionfont}{}
2405 \providecommand*{\hintfont}{\small}
2406 \providecommand*{\firstnamestyle}[1]{{\firstnamefont\@firstnamecolour#1}}
2407 \providecommand*{\familynamestyle}[1]{{\familynamefont\@familynamecolour#1}}
2408 \providecommand*{\titlestyle}[1]{{\titlefont\@titlecolour#1}}
2409 \providecommand*{\addresstyle}[1]{{\addressfont\@addresscolour#1}}
2410 \providecommand*{\quotestyle}[1]{{\quotefont\@quotecolour#1}}
2411 \providecommand*{\sectionstyle}[1]{{\sectionfont\@sectiontitlecolour#1}}
2412 \providecommand*{\subsectionstyle}[1]{{\subsectionfont\@subsectioncolour#1}}
2413 \providecommand*{\hintstyle}[1]{{\hintfont\@hintcolour#1}}
_{2414} \newcommand*{\cvtheme}[2][]{
2415 \def\@cvtheme{#2}
2416 \def\@cvthemeoptions{#1}}
2417 \cvtheme{bidi-casual}
2418 \AtBeginDocument{\RequirePackage[\@cvthemeoptions]{cvtheme\@cvtheme}}
2419 \newcommand*{\resumename}[1]{\def\@resumename{#1}}
2420 \newcommand*{\firstname}[1]{\def\@firstname{#1}}
2421 \newcommand*{\familyname}[1]{\def\@familyname{#1}}
2422 \renewcommand*{\title}[1]{\def\@title{#1}}
2423 \newcommand*{\address}[1]{\def\@address{#1}}
_{2424} \newcommand*{\mobile}[1]{\def\@mobile{#1}}
2425 \newcommand*{\phone}[1]{\def\@phone{#1}}
2426 \renewcommand*{\fax}[1]{\def\@fax{#1}}
_{2427} \newcommand*{\email}[1]{\def\@email{#1}}
2428 \newcommand*{\extrainfo}[1]{\def\@extrainfo{#1}}
2429 \def\@photowidth{0pt}
2430 \newcommand*{\photo}[2][64pt]{\def\@photowidth{#1}\def\@photo{#2}}
2431 \newcommand*{\quote}[1]{\def\@quote{#1}}
2432 \newlength{\quotewidth}
2433 \newlength{\hintscolumnwidth}
2434 \newlength{\separatorcolumnwidth}
2435 \setlength{\separatorcolumnwidth}{0.025\textwidth}
2436 \newlength{\maincolumnwidth}
2437 \newlength{\doubleitemmaincolumnwidth}
2438 \newlength{\listitemsymbolwidth}
2439 \settowidth{\listitemsymbolwidth}{\listitemsymbol{}~}
2440 \newlength{\listitemmaincolumnwidth}
2441 \newlength{\listdoubleitemmaincolumnwidth}
2442 \newcommand*{\recomputethemelengths}{}
2443 \newcommand*{\recomputelengths}{%
2444 \setlength{\quotewidth}{0.65\textwidth}%
2445 \setlength{\maincolumnwidth}{\textwidth}%
```
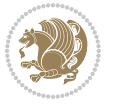

```
2446 \addtolength{\maincolumnwidth}{-\separatorcolumnwidth}%
2447 \addtolength{\maincolumnwidth}{-\hintscolumnwidth}%
_{2448} \setminus \setminus \{\listitemmaincolumnwidth\}2449 \addtolength{\listitemmaincolumnwidth}{-\listitemsymbolwidth}%
2450 \setlength{\doubleitemmaincolumnwidth}{\maincolumnwidth}%
2451 \addtolength{\doubleitemmaincolumnwidth}{-\hintscolumnwidth}%
2452 \addtolength{\doubleitemmaincolumnwidth}{-\separatorcolumnwidth}%
2453 \setlength{\doubleitemmaincolumnwidth}{0.5\doubleitemmaincolumnwidth}%
2454 \setlength{\listdoubleitemmaincolumnwidth}{\maincolumnwidth}%
2455 \addtolength{\listdoubleitemmaincolumnwidth}{-\listitemsymbolwidth}%
2456 \setlength{\listdoubleitemmaincolumnwidth}{0.475\listdoubleitemmaincolumnwidth}%
2457\renewcommand{\headwidth}{\textwidth}%
2458 \recomputethemelengths}
2459 \setlength{\hintscolumnwidth}{0.15\textwidth}
2460 \recomputelengths
2461 \title{}
2462 \renewcommand*{\maketitle}{}
2463 \newcommand*{\section}[1]{%
2464 \vspace*{2.5ex \@plus 1ex \@minus .2ex}%
2465 \phantomsection{}%
2466 \addcontentsline{toc}{part}{#1}%
\label{thm:main} $$\partial_{m}^{\hint}C\partial_{m}^{\hint}T\partial_{m}^{\hint}T\partial2468 \hspace{\separatorcolumnwidth}%
{\tt_2469 \verb+\parbox[m]{\maincolumn}{{\sectionstyle{\#1}}}\\\[1ex]{ }2470 \newcommand*{\subsection}[1]{%
2471 \cvline[0.45em]{}{\subsectionstyle{#1}}}
_{2472} \newcommand*{\cvline}[3][.25em]{%
2473 \begin{tabular}{@{}p{\hintscolumnwidth}@{\hspace{\separatorcolumnwidth}}p{\maincolumnwidth}@
2474 \bidi@raggedleft\hintfont{#2} &{#3}%
2475 \end{tabular}\\[#1]}
2476 \newcommand*{\cvdoubleitem}[4]{%
2477 \cvline{#1}{\begin{minipage}[t]{\doubleitemmaincolumnwidth}#2\end{minipage}%
2478 \hfill%
2479 \begin{minipage}[t]{\hintscolumnwidth}\bidi@raggedleft\hintfont{#3}\end{minipage}\hspace*{\s
2480 \newcommand*{\cvlistitem}[2][\listitemsymbol{}]{%
2481 \cvline[0pt]{}{#1~\begin{minipage}[t]{\listitemmaincolumnwidth}#2\end{minipage}}}
2482 \newcommand*{\cvlistdoubleitem}[3][\listitemsymbol{}]{%
2483 \cvline[0pt]{}{#1~\begin{minipage}[t]{\listdoubleitemmaincolumnwidth}#2\end{minipage}%
2484 \hfill%
2485 \ifthenelse{\equal{#3}{}}%
2486 {}%
2487 {#1~\begin{minipage}[t]{\listdoubleitemmaincolumnwidth}#3\end{minipage}}}}
2488 \newcommand*{\cventry}[6]{%
2489 \cvline{#1}{%
2490 {\bfseries#2}%
2491 \ifx#3\else{, {\slshape#3}}\fi%
2492 \ifx#4\else{, #4}\fi%
2493 \ifx#5\else{, #5}\fi%
2494 . %
2495 \ifx#6\else{\newline{}\begin{minipage}[t]{\linewidth}\small#6\end{minipage}}\fi
```
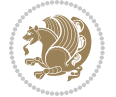

```
2496 }}%
2497 \newcommand*{\cvlanguage}[3]{%
2498 \cvline{#1}{\begin{minipage}[t]{.225\maincolumnwidth}\textbf{#2}\end{minipage}\hfill\begin{mini
2499 \newcommand*{\cvcomputer}[4]{%
2500 \cvdoubleitem{#1}{\small#2}{#3}{\small#4}}
2501 \newcommand*{\link}[2][]{%
2502 \ifthenelse{\equal{#1}{}}%
2503 {\href{#2}{#2}}%
2504 {\href{#2}{#1}}}
2505 \newcommand*{\httplink}[2][]{%
2506 \ifthenelse{\equal{#1}{}}%
2507 {\href{http://#2}{#2}}%
2508 {\href{http://#2}{#1}}}
_{2509} \newcommand*{\emaillink}[2][]{%
2510 \ifthenelse{\equal{#1}{}}%
2511 {\href{mailto:#2}{#2}}%
2512 {\href{mailto:#2}{#1}}}
2513 \newif\if@displaypagenumbers\@displaypagenumberstrue
2514 \newcommand*{\nopagenumbers}{\@displaypagenumbersfalse}
2515 \AtBeginDocument{%
2516 \if@displaypagenumbers%
2517 \@ifundefined{r@lastpage}{}{%
2518 \ifthenelse{\pageref{lastpage} > 1}{%
2519 \fancypagestyle{plain}{%
2520 \fancyfoot[r]{\beginL\addressfont\@quotecolour\footnotesize\thepage\beginL/\endL\page
2521 \pagestyle{plain}}{}}%
2522 \AtEndDocument{\label{lastpage}}%
2523 \fi}
2524 \newlength{\bibindent}
2525 \setlength{\bibindent}{1.5em}
2526 \newcommand*{\bibliographyitemlabel}{\includegraphics{bibitem.pdf}}
2527 \newenvironment{thebibliography}[1]%
2528 {%
2529 \section{\refname}%
2530 \small%
2531 \if@RTL\if@LTRbibitems\@RTLfalse\else\fi\else\if@RTLbibitems\@RTLtrue\else\fi\fi
2532 \bidi@@thebibliography@font@hook%
2533 \begin{list}{\bibliographyitemlabel}%
2534 {%
2535 \setlength{\topsep}{0pt}%
2536 \setlength{\labelwidth}{\hintscolumnwidth}%
\verb|2537| \setlength{\label{labeleq:2537} \verb|2537|}2538 \leftmargin\labelwidth%
2539 \advance\leftmargin\labelsep%
2540 \@openbib@code%
2541 \usecounter{enumiv}%
2542 \let\p@enumiv\@empty%
2543 \renewcommand\theenumiv{\@arabic\c@enumiv}}%
2544 \sloppy\clubpenalty4000\widowpenalty4000%
2545 }%
```
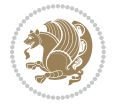

```
2546 {%
2547 \def\@noitemerr{\@latex@warning{Empty `thebibliography' environment}}%
2548 \end{list}%
2549 }
2550 \newcommand\newblock{\hskip .11em\@plus.33em\@minus.07em}
2551 \let\@openbib@code\@empty
```
# **20 File bidi-perpagefootnote.sty**

```
2552 \NeedsTeXFormat{LaTeX2e}
2553 \ProvidesPackage{bidi-perpagefootnote}[2018/10/01 v0.1 Reset bidi footnotes counter on each pa
2554 \newcount\bidi@footnote@count
2555 \bidi@footnote@count\z@
2556 \newcount\bidi@page@count
2557 \bidi@page@count\@ne
2558 \newcount\bidi@previous@page@count
2559 \bidi@previous@page@count\z@
2560 \let\bidi@footnote\footnote
2561 \let\bidi@RTLfootnote\RTLfootnote
2562 \let\bidi@LTRfootnote\LTRfootnote
2563 \def\footnote{%
2564 \@ifnextchar[%
2565 \bidi@footnote
2566 {%
2567 \ifx\@mpfn\bidi@mpfn
2568 \bidi@reset@footnote@perpage
2569 \fi
2570 \bidi@footnote
2571 }%
2572 }
2573 \def\RTLfootnote{%
2574 \@ifnextchar[%
2575 \bidi@RTLfootnote
2576 {%
2577 \ifx\@mpfn\bidi@mpfn
2578 \bidi@reset@footnote@perpage
2579 \fi
2580 \bidi@RTLfootnote
2581 }%
2582 }
2583 \def\LTRfootnote{%
2584 \@ifnextchar[%
2585 \bidi@LTRfootnote
2586 {%
2587 \ifx\@mpfn\bidi@mpfn
2588 \bidi@reset@footnote@perpage
2589 \fi
2590 \bidi@LTRfootnote
2591 }%
2592 }
```
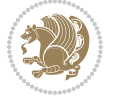

```
2593 \let\bidi@footnotemark\footnotemark
2594 \def\footnotemark{%
2595 \@ifnextchar[%
2596 \bidi@footnotemark
2597 {\bidi@reset@footnote@perpage \bidi@footnotemark}%
2598 }
2599 \let\bidi@mpfn\@mpfn
2600 \def\bidi@reset@footnote@perpage{%
2601 \global\advance\bidi@footnote@count \@ne
2602 \if@filesw
2603 \edef\@tempa{%
2604 \write\@auxout{%
2605 \string\bidi@footnote@page
2606 {\number\bidi@footnote@count}%
2607 {\noexpand\number\noexpand\bidi@page@count}%
2608 }%
2609 }%
2610 \@tempa
2611 \fi
2612 \expandafter\ifx\csname bidi@footnote@@\number
2613 \bidi@footnote@count\endcsname\relax
2614 \global\c@footnote\z@
2615 \else
2616 \expandafter\@tempcnta\csname bidi@footnote@@\number
2617 \bidi@footnote@count\endcsname\relax
2618 \ifnum\@tempcnta=\bidi@previous@page@count
2619 \else
2620 \global\bidi@previous@page@count\@tempcnta
2621 \global\c@footnote\z@
2622 \fi
2623 \fi
2624 }
2625 \def\bidi@footnote@page#1#2{\global\@namedef{bidi@footnote@@#1}{#2}}
2626 \bidi@AtEndOutputPage{%
2627 \global\advance\bidi@page@count\@ne
2628 }
```

```
2629 \NeedsTeXFormat{LaTeX2e}
2630 \ProvidesPackage{biditools}[2018/02/22 v1.4 Programming tools for bidi package]
2631 \providecommand{\@bidi@saveprimitive}[2]{\begingroup\escapechar`\\\relax
2632 \edef\@tempa{\string#1}\edef\@tempb{\meaning#1}%
2633 \ifx\@tempa\@tempb \global\let#2#1%
2634 \else
2635 \edef\@tempb{\meaning#2}%
2636 \ifx\@tempa\@tempb
2637 \else
2638 \@latex@error{Unable to properly define \string#2; primitive
2639 \noexpand#1no longer primitive}\@eha
```
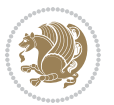

```
2640 \fi
2641 \fi
2642 \endgroup}
2643 \newtoks\@bidi@envbody
2644 \newtoks\@bidi@emptytoks
2645 \def\bidi@addto@envbody#1{\global\@bidi@envbody\expandafter{\the\@bidi@envbody#1}}
2646 \def\bidi@collect@body#1{%
2647 \@bidi@envbody{\expandafter#1\expandafter{\the\@bidi@envbody}}%
2648 \edef\bidi@process@envbody{\the\@bidi@envbody\noexpand\end{\@currenvir}}%
2649 \@bidi@envbody\@bidi@emptytoks \def\begin@bidi@stack{b}%
2650 \begingroup
2651 \expandafter\let\csname\@currenvir\endcsname\bidi@collect@@body
2652 \edef\bidi@process@envbody{\expandafter\noexpand\csname\@currenvir\endcsname}%
2653 \bidi@process@envbody
2654 }
2655 \def\bidi@push@begins#1\begin#2{%
2656 \ifx\end#2\else b\expandafter\bidi@push@begins\fi
2657 }
2658 \def\bidi@collect@@body#1\end#2{%
2659 \edef\begin@bidi@stack{\bidi@push@begins#1\begin\end \expandafter\@gobble\begin@bidi@stack}%
2660 \ifx\@empty\begin@bidi@stack
2661 \endgroup
2662 \@checkend{#2}%
2663 \bidi@addto@envbody{#1}%
2664 \else
2665 \bidi@addto@envbody{#1\end{#2}}%
2666 \fi
2667 \bidi@process@envbody % A little tricky! Note the grouping
2668 }
2669 \long\def\bidi@addto@long@envbody#1{\global\@bidi@envbody\expandafter{\the\@bidi@envbody#1}}
2670 \long\def\bidi@collect@long@body#1{%
2671 \@bidi@envbody{\expandafter#1\expandafter{\the\@bidi@envbody}}%
2672 \edef\bidi@process@envbody{\the\@bidi@envbody\noexpand\end{\@currenvir}}%
2673 \@bidi@envbody\@bidi@emptytoks \def\begin@bidi@stack{b}%
2674 \begingroup
2675 \expandafter\let\csname\@currenvir\endcsname\bidi@collect@long@@body
2676 \edef\bidi@process@envbody{\expandafter\noexpand\csname\@currenvir\endcsname}%
2677 \bidi@process@envbody
2678 }
2679 \long\def\bidi@push@long@begins#1\begin#2{%
2680 \ifx\end#2\else b\expandafter\bidi@push@long@begins\fi
2681 }
2682 \long\def\bidi@collect@long@@body#1\end#2{%
2683 \edef\begin@bidi@stack{\bidi@push@long@begins#1\begin\end \expandafter\@gobble\begin@bidi@stack}%
2684 \ifx\@empty\begin@bidi@stack
2685 \endgroup
2686 \@checkend{#2}%
2687 \bidi@addto@long@envbody{#1}%
2688 \else
```

```
2689 \bidi@addto@long@envbody{#1\end{#2}}%
```
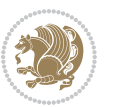

```
2690 \fi
2691 \bidi@process@envbody % A little tricky! Note the grouping
2692 }
2693 \long\def\bidi@new@ifnextchar#1#2#3{%
2694 \let\reserved@d= #1%
2695 \def\reserved@a{#2}\def\reserved@b{#3}%
2696 \futurelet\@let@token\bidi@new@ifnch
2697 }
2698 \def\bidi@new@ifnch{%
2699 \ifx\@let@token\reserved@d \let\reserved@b\reserved@a \fi
2700 \reserved@b
2701 }
2702 \def\bidi@matrix@check#1{%
2703 \expandafter\ifx\csname\@currenvir\endcsname#1%
2704 \else\bidi@matrix@error#1%
2705 \expandafter\@gobble
2706 \fi
2707 }
2708 \def\bidi@matrix@error#1{%
2709 \PackageError{biditools}{%
2710 Old form `\string#1' should be \string\begin{\expandafter\@gobble\string#1}%
2711 }{%
2712 `\string#1{...}' is old bidi package syntax whose use is
2713 ill-advised in the old versions of bidi package.%
2714 }%
2715 }
2716 \def\@tagsextension{clo}
2717 \def\@definitionfileextension{def}
2718 \def\@texfileextension{tex}
2719 \def\@iftagsloaded{\@ifl@aded\@tagsextension}
2720 \def\@ifdefinitionfileloaded{\@ifl@aded\@definitionfileextension}
2721 \def\@iftexfileloaded{\@ifl@aded\@texfileextension}
2722 \def\eqnewif#1#2{%
2723 \count@\escapechar \escapechar\m@ne
2724 \let#1\iffalse
2725 \let#2\iffalse
2726 \eq@if#1#2\iftrue
2727 \eq@if#1#2\iffalse
2728 \escapechar\count@}
2729 \def\eq@if#1#2#3{%
2730 \expandafter\def\csname\expandafter\@gobbletwo\string#1%
2731 \expandafter\@gobbletwo\string#3\endcsname
2732 \{\left\{\right\}2733 \{\text{let#2#3}\}\2734 \expandafter\def\csname\expandafter\@gobbletwo\string#2%
2735 \expandafter\@gobbletwo\string#3\endcsname
2736 {\let#2#3%
2737 \let#1#3}}
2738 \newcommand*{\SetBoolean}[2]{%
2739 \lowercase{\def\@tempa{#2}}%
```

```
File biditools.sty 59
```
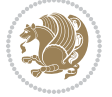

```
2740 \@ifundefined{@tempswa\@tempa}%
2741 {\PackageError{biditools}%
2742 {You can only set a boolean to `true' or `false'}\@ehc}%
2743 {\@ifundefined{#1\@tempa}%
2744 {\PackageError{biditools}{Boolean #1 undefined}\@ehc}%
2745 {\csname#1\@tempa\endcsname}}}
2746 \newcommand*{\GlobalSetBoolean}[2]{%
2747 \lowercase{\def\@tempa{#2}}%
2748 \@ifundefined{@tempswa\@tempa}%
2749 {\PackageError{biditools}%
2750 {You can only set a boolean to `true' or `false'}\@ehc}%
2751 {\@ifundefined{#1\@tempa}%
2752 {\PackageError{biditools}{Boolean #1 undefined}\@ehc}%
2753 {\global\csname#1\@tempa\endcsname}}}
2754 \newcommand*{\SetatBoolean}[2]{%
2755 \lowercase{\def\@tempa{#2}}%
2756 \@ifundefined{@tempswa\@tempa}%
2757 {\PackageError{biditools}%
2758 {You can only set a boolean to `true' or `false'}\@ehc}%
2759 {\@ifundefined{@#1\@tempa}%
2760 {\PackageError{biditools}{Boolean @#1 undefined}\@ehc}%
2761 {\csname @#1\@tempa\endcsname}}}
2762 \newcommand*{\GlobalSetatBoolean}[2]{%
2763 \lowercase{\def\@tempa{#2}}%
2764 \@ifundefined{@tempswa\@tempa}%
2765 {\PackageError{biditools}%
2766 {You can only set a boolean to `true' or `false'}\@ehc}%
2767 {\@ifundefined{@#1\@tempa}%
2768 {\PackageError{biditools}{Boolean @#1 undefined}\@ehc}%
2769 {\global\csname @#1\@tempa\endcsname}}}
2770 \def\@bidi@removefromreset#1#2{{%
2771 \expandafter\let\csname c@#1\endcsname\@bidi@removefromreset
2772 \def\@elt##1{%
2773 \expandafter\ifx\csname c@##1\endcsname\@bidi@removefromreset
2774 \else
2775 \noexpand\@elt{##1}%
2776 \fi}%
2777 \expandafter\xdef\csname cl@#2\endcsname{%
2778 \csname cl@#2\endcsname}}}
2779 \newcommand*{\ifRtoL}{%
2780 \if@RTL
2781 \expandafter\@firstoftwo
2782 \else
2783 \expandafter\@secondoftwo
2784 \fi}
2785 \newcommand*{\ifLtoR}{%
2786 \if@RTL
2787 \expandafter\@secondoftwo
2788 \else
2789 \expandafter\@firstoftwo
```
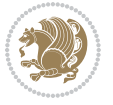

```
2790 \fi}
2791 \newcommand*{\ifRtoLtable}{%
2792 \if@RTLtab
2793 \expandafter\@firstoftwo
2794 \else
2795 \expandafter\@secondoftwo
2796 \fi}
2797 \newcommand*{\ifLtoRtable}{%
2798 \if@RTLtab
2799 \expandafter\@secondoftwo
2800 \else
2801 \expandafter\@firstoftwo
2802 \fi}
2803 \newcommand*{\ifRtoLhboxconstruct}{%
2804 \if@hboxRconstruct
2805 \expandafter\@firstoftwo
2806 \else
2807 \expandafter\@secondoftwo
2808 \fi}
2809 \newcommand*{\ifLtoRhboxconstruct}{%
2810 \if@hboxRconstruct
2811 \expandafter\@secondoftwo
2812 \else
2813 \expandafter\@firstoftwo
2814 \fi}
2815 \newcommand*{\iflatin}{%
2816 \if@nonlatin
2817 \expandafter\@secondoftwo
2818 \else
2819 \expandafter\@firstoftwo
2820 \fi}
2821 \newcommand*{\ifnonlatin}{%
2822 \if@nonlatin
2823 \expandafter\@firstoftwo
2824 \else
2825 \expandafter\@secondoftwo
2826 \fi}
2827
2828 \newcommand*{\bidi@@convert@dimen@t@unit}[2]{%
2829 \strip@pt\dimexpr #1*65536/\dimexpr 1#2\relax #2}
2830
2831 \newcommand*{\bidi@@convert@dimen@t@pt}[1]{%
2832 \dimexpr #1*65536/\dimexpr 1pt\relax}
2833
2834 \newcommand*{\if@bidi@csdef}[1]{%
2835 \ifcsname#1\endcsname
2836 \expandafter\@firstoftwo
2837 \else
2838 \expandafter\@secondoftwo
2839 \fi}
```
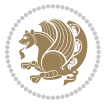

```
2840 \newcommand*{\if@bidi@csundef}[1]{%
2841 \ifcsname#1\endcsname
2842 \expandafter\ifx\csname#1\endcsname\relax
2843 \expandafter\expandafter
2844 \expandafter\@firstoftwo
2845 \else
2846 \expandafter\expandafter
2847 \expandafter\@secondoftwo
2848 \fi
2849 \else
2850 \expandafter\@firstoftwo
2851 \fi}
2852 \newcommand{\if@bidi@def}[1]{%
2853 \ifdefined#1%
2854 \expandafter\@firstoftwo
2855 \else
2856 \expandafter\@secondoftwo
2857 \fi}
2858 \newcommand{\if@bidi@undef}[1]{%
2859 \ifdefined#1%
2860 \ifx#1\relax
2861 \expandafter\expandafter
2862 \expandafter\@firstoftwo
2863 \else
2864 \expandafter\expandafter
2865 \expandafter\@secondoftwo
2866 \fi
2867 \else
2868 \expandafter\@firstoftwo
2869 \fi}
2870 \newcommand{\if@bidi@blank}[1]{% from url.sty
2871 \bidi@ifblank@i#1&&\@secondoftwo\@firstoftwo:}
2872\long\def\bidi@ifblank@i#1#2&#3#4#5:{#4}
2873 \newcommand{\bidi@notblank}[1]{%
2874 \bidi@ifblank@i#1&&\@firstoftwo\@secondoftwo:}
2875 \newcommand{\if@bidi@defmacro}{}
2876 \long\edef\if@bidi@defmacro#1{%
2877 \noexpand\expandafter\noexpand\bidi@ifdefmacro
2878 \noexpand\meaning#1\detokenize{macro}:&}
2879 \edef\bidi@ifdefmacro{%
2880 \def\noexpand\bidi@ifdefmacro##1\detokenize{macro}:##2&}
2881 \bidi@ifdefmacro{\bidi@notblank{#2}}
2882 \newcommand*{\if@bidi@csmacro}[1]{%
2883 \if@bidi@csdef{#1}
2884 {\expandafter\if@bidi@defmacro\csname#1\endcsname}
2885 {\@secondoftwo}}
2886 \newcommand{\if@bidi@defprimitive}[1]{%
2887 \ifprimitive#1%
2888 \expandafter\@firstoftwo
2889 \else
```
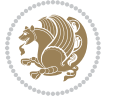

```
2890 \expandafter\@secondoftwo
2891 \fi}
2892 \newcommand{\if@bidi@csprimitive}[1]{%
2893 \begingroup\expandafter\expandafter\expandafter\endgroup%
2894 \expandafter\ifprimitive\csname#1\endcsname%
2895 \expandafter\@firstoftwo
2896 \else
2897 \expandafter\@secondoftwo
2898 \fi}
2899 \newcommand*{\bidi@csdefcs}[2]{%
2900 \expandafter\@ifdefinable \csname#1\endcsname{%
2901 \expandafter\def\csname#1\expandafter\endcsname{\csname#2\endcsname}}}
2902 \newcommand*{\bidi@csletcs}[2]{%
2903 \expandafter\@ifdefinable \csname#1\endcsname{%
2904 \expandafter\let\csname#1\expandafter\endcsname\csname#2\endcsname}}
2905 \newcommand*{\bidi@cslet}[2]{%
2906 \expandafter\@ifdefinable \csname#1\endcsname{%
2907 \expandafter\let\csname#1\endcsname#2}}
2908 \newcommand{\bidi@namelongdef}[1]{%
2909 \long\expandafter\def\csname #1\endcsname}
2910 \def\bidi@ensure@newcommand{\@star@or@long\bidi@ensure@new@command}
2911 \def\bidi@ensure@new@command#1{%
2912 \begingroup \escapechar\m@ne\xdef\@gtempa{{\string#1}}\endgroup
2913 \expandafter\if@bidi@csundef\@gtempa
2914 {\new@command#1}{\relax%
2915 \let\@ifdefinable\@rc@ifdefinable%
2916 \new@command#1}}
2917 \def\bidi@ensure@newlength#1{\if@bidi@undef#1{\newskip#1}{}}
2918
2919 \protected\def\bidi@error{\PackageError{bidi}}
2920 \protected\def\bidi@warning{\PackageWarning{bidi}}
2921 \protected\def\bidi@info{\PackageInfo{bidi}}
2922
2923
2924 \newcommand*{\setbaselineskip}[1]{%
2925 \linespread{\strip@pt\dimexpr\numexpr\dimexpr#1\relax*65536/\dimexpr\baselineskip\relax\relax\relax sp\relax sp\relax sp\relax sp\relax sp\relax sp\relax sp\relax sp\relax sp\relax sp\relax sp\relax sp\relax sp\relax 
2926 \selectfont
2927 }
2928
2929
2930 \newcommand*{\bidi@newrobustcmd}{}
2931 \protected\def\bidi@newrobustcmd{\@star@or@long\bidi@new@command}
2932
2933 \def\bidi@new@command#1{\@testopt{\bidi@newcommand#1}0}
2934
2935 \def\bidi@newcommand#1[#2]{%
2936 \@ifnextchar[%]
2937 {\bidi@xargdef#1[#2]}
2938 {\ifx\l@ngrel@x\relax
2939 \let\l@ngrel@x\protected
```
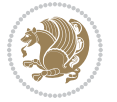

```
2940 \else
2941 \protected\def\l@ngrel@x{\protected\long}%
2942 \fi
2943 \@argdef#1[#2]}}
2944
2945 \long\def\bidi@xargdef#1[#2][#3]#4{%
2946 \@ifdefinable#1{%
2947 \expandafter\protected
2948 \expandafter\def
2949 \expandafter#1%
2950 \expandafter{%
2951 \expandafter\@testopt
2952 \csname\string#1\endcsname{#3}}%
2953 \expandafter\@yargdef\csname\string#1\endcsname\tw@{#2}{#4}}}
2954
2955 \bidi@newrobustcmd*{\bidi@renewrobustcmd}{\@star@or@long\bidi@renew@command}
2956
2957 \def\bidi@renew@command#1{%
2958 \if@bidi@undef{#1}
2959 {\bidi@error{\string#1 undefined}\@ehc}
2960 {}%
2961 \let\@ifdefinable\@rc@ifdefinable
2962 \bidi@new@command#1}
2963
2964
2965
2966 \bidi@newrobustcmd*{\bidi@providerobustcmd}{\@star@or@long\bidi@provide@command}
2967
2968 \def\bidi@provide@command#1{%
2969 \if@bidi@undef{#1}
2970 {\def\reserved@a{\bidi@new@command#1}}
2971 {\def\reserved@a{\bidi@renew@command\reserved@a}}%
2972 \reserved@a}
2973
2974 \newcommand*{\bidi@csuse}[1]{%
2975 \ifcsname#1\endcsname
2976 \csname#1\expandafter\endcsname
2977 \fi}
2978
2979 \newcommand{\bidi@expandonce}[1]{%
2980 \unexpanded\expandafter{#1}}
2981
2982 \def\bidi@protected{%
2983 \let\@@protect\protect
2984 \let\protect\@unexpandable@protect
2985 \afterassignment\restore@protect}
2986
2987 \bidi@newrobustcmd{\bidi@appto}[2]{%
2988 \if@bidi@undef{#1}
```

```
2989 {\edef#1{\unexpanded{#2}}}
```
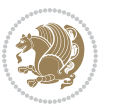

```
2990 {\edef#1{\bidi@expandonce#1\unexpanded{#2}}}}
2991 \bidi@newrobustcmd{\bidi@eappto}[2]{%
2992 \if@bidi@undef{#1}
2993 {\edef#1{#2}}
2994 {\edef#1{\bidi@expandonce#1#2}}}
2995 \bidi@newrobustcmd{\bidi@gappto}[2]{%
2996 \if@bidi@undef{#1}
2997 {\xdef#1{\unexpanded{#2}}}
2998 {\xdef#1{\bidi@expandonce#1\unexpanded{#2}}}}
2999 \bidi@newrobustcmd{\bidi@xappto}[2]{%
3000 \if@bidi@undef{#1}
3001 {\xdef#1{#2}}
3002 {\xdef#1{\bidi@expandonce#1#2}}}
3003
3004 \bidi@newrobustcmd*{\bidi@protected@eappto}{\bidi@protected\bidi@eappto}
3005 \bidi@newrobustcmd*{\bidi@protected@xappto}{\bidi@protected\bidi@xappto}
3006
3007
3008
3009 \bidi@newrobustcmd{\bidi@preto}[2]{%
3010 \if@bidi@undef{#1}
3011 {\edef#1{\unexpanded{#2}}}
3012 {\edef#1{\unexpanded{#2}\bidi@expandonce#1}}}
3013 \bidi@newrobustcmd{\bidi@epreto}[2]{%
3014 \if@bidi@undef{#1}
3015 {\edef#1{#2}}
3016 {\edef#1{#2\bidi@expandonce#1}}}
3017 \bidi@newrobustcmd{\bidi@gpreto}[2]{%
3018 \if@bidi@undef{#1}
3019 {\xdef#1{\unexpanded{#2}}}
3020 {\xdef#1{\unexpanded{#2}\bidi@expandonce#1}}}
3021 \bidi@newrobustcmd{\bidi@xpreto}[2]{%
3022 \if@bidi@undef{#1}
3023 {\xdef#1{#2}}
3024 {\xdef#1{#2\bidi@expandonce#1}}}
3025
3026 \bidi@newrobustcmd*{\bidi@protected@epreto}{\bidi@protected\bidi@epreto}
3027 \bidi@newrobustcmd*{\bidi@protected@xpreto}{\bidi@protected\bidi@xpreto}
3028
3029
3030
3031 \bidi@newrobustcmd*{\bidi@csappto}[1]{\expandafter\bidi@appto\csname#1\endcsname}
3032 \bidi@newrobustcmd*{\bidi@cseappto}[1]{\expandafter\bidi@eappto\csname#1\endcsname}
3033 \bidi@newrobustcmd*{\bidi@csgappto}[1]{\expandafter\bidi@gappto\csname#1\endcsname}
3034 \bidi@newrobustcmd*{\bidi@csxappto}[1]{\expandafter\bidi@xappto\csname#1\endcsname}
3035 \bidi@newrobustcmd*{\bidi@protected@cseappto}{\bidi@protected\bidi@cseappto}
3036 \bidi@newrobustcmd*{\bidi@protected@csxappto}{\bidi@protected\bidi@csxappto}
3037
3038
3039
```
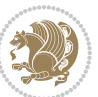

```
3040 \bidi@newrobustcmd*{\bidi@cspreto}[1]{\expandafter\bidi@preto\csname#1\endcsname}
3041 \bidi@newrobustcmd*{\bidi@csepreto}[1]{\expandafter\bidi@epreto\csname#1\endcsname}
3042 \bidi@newrobustcmd*{\bidi@csgpreto}[1]{\expandafter\bidi@gpreto\csname#1\endcsname}
3043 \bidi@newrobustcmd*{\bidi@csxpreto}[1]{\expandafter\bidi@xpreto\csname#1\endcsname}
3044 \bidi@newrobustcmd*{\bidi@protected@csepreto}{\bidi@protected\bidi@csepreto}
3045 \bidi@newrobustcmd*{\bidi@protected@csxpreto}{\bidi@protected\bidi@csxpreto}
3046
3047
3048
3049 \bidi@newrobustcmd{\if@bidi@patchable}{%
3050 \bidi@dbg@trce\if@bidi@patchable
3051 \begingroup
3052 \@makeother\#%
3053 \@ifstar\bidi@ifpatchable@i\bidi@ifpatchable}
3054
3055 \long\def\bidi@ifpatchable#1#2{%
3056 \endgroup
3057 \bidi@dbg@init#1%
3058 \if@bidi@undef{#1}
3059 {\bidi@dbg@fail{def}\@secondoftwo}
3060 {\bidi@dbg@info{def}%
3061 \if@bidi@defmacro{#1}
3062 {\bidi@dbg@info{mac}%
3063 \bidi@ifscanable{#1}
3064 {\bidi@ifhashcheck{#2}
3065 {\bidi@dbg@info{tok}%
3066 \bidi@ifpattern#1{#2}
3067 {\bidi@dbg@info{pat}%
3068 \bidi@dbg@info{pos}\@firstoftwo}
3069 {\bidi@dbg@fail{pat}\@secondoftwo}}
3070 {\bidi@dbg@fail{hsh}\@secondoftwo}}
3071 {\bidi@dbg@fail{tok}\@secondoftwo}}
3072 {\bidi@dbg@fail{mac}\@secondoftwo}}}
3073
3074 \long\def\bidi@ifpatchable@i#1{%
3075 \endgroup
3076 \bidi@dbg@init#1%
3077 \if@bidi@undef{#1}
3078 {\bidi@dbg@fail{def}\@secondoftwo}
3079 {\bidi@dbg@info{def}%
3080 \if@bidi@defmacro{#1}
3081 {\bidi@dbg@info{mac}%
3082 \if@bidi@defparam{#1}
3083 {\bidi@dbg@info{prm}%
3084 \bidi@ifscanable{#1}
3085 {\bidi@dbg@info{tok}%
3086 \bidi@dbg@info{pos}\@firstoftwo}
3087 {\bidi@dbg@fail{tok}\@secondoftwo}}
3088 {\bidi@dbg@info{prl}%
3089 \if@bidi@defprotected{#1}
```
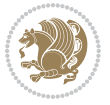

```
3090 {\bidi@dbg@info{pro}}
3091 \{ \} \%3092 \bidi@dbg@info{pos}\@firstoftwo}}
3093 {\bidi@dbg@fail{mac}\@secondoftwo}}}
3094
3095 \bidi@newrobustcmd*{\bidi@patchcmd}{%
3096 \bidi@dbg@trce\bidi@patchcmd
3097 \begingroup
3098 \@makeother\#%
3099 \bidi@@patchcmd}
3100
3101 \newcommand{\bidi@@patchcmd}[4][########1]{%
3102 \bidi@ifpatchable#2{#3}
3103 {\bidi@dbg@succ{ret}%
3104 \begingroup
3105 \edef\bidi@resrvda{%
3106 \def\noexpand\bidi@resrvda####1\detokenize{macro:}####2->####3&{%
3107 #1\def\string\bidi@resrvda\space####2{\noexpand\bidi@resrvdb####3&}}%
3108 \def\noexpand\bidi@resrvdb####1\detokenize{#3}####2&{%
3109 ####1\detokenize{#4}####2}%
3110 \edef\noexpand\bidi@resrvda{%
3111 \noexpand\bidi@resrvda\meaning#2&}}%
3112 \bidi@resrvda
3113 \bidi@patchcmd@scantoks\bidi@resrvda
3114 \let#2\bidi@resrvda
3115 \bidi@undef\bidi@resrvda
3116 \@firstoftwo}
3117 {\@secondoftwo}}
3118
3119 \def\bidi@patchcmd@scantoks#1{%
3120 \edef\bidi@resrvda{\endgroup
3121 \unexpanded{\makeatletter\scantokens}{#1}%
3122 \catcode\number`\@=\the\catcode`\@\relax}%
3123 \bidi@resrvda}
3124
3125\newcommand\bidi@isloaded[2][]{
3126 \expandafter\ifx\csname if@bidi@#2loaded@\endcsname\relax
3127 \expandafter\newif\csname if@bidi@#2loaded@\endcsname
3128 \fi
3129 \@ifpackageloaded{#2}
3130 {\csname @bidi@#2loaded@true\endcsname #1}
3131 {\csname @bidi@#2loaded@false\endcsname}}
3132
3133 \protected\def\bidi@ifscanable#1{%
3134 \begingroup
3135 \edef\bidi@resrvda{%
3136 \def\noexpand\bidi@resrvda####1\detokenize{macro}:####2->####3&{%
3137 ####1\def\string\bidi@resrvda####2{####3}}%
3138 \edef\noexpand\bidi@resrvda{\noexpand\bidi@resrvda\meaning#1&}}%
3139 \bidi@resrvda
```
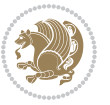

```
3140 \makeatletter
3141 \scantokens\expandafter{\bidi@resrvda}%
3142 \expandafter\endgroup\ifx#1\bidi@resrvda
3143 \expandafter\@firstoftwo
3144 \else
3145 \expandafter\@secondoftwo
3146 \fi}
3147
3148
3149 \protected\long\def\bidi@ifhashcheck#1{%
3150 \begingroup
3151 \edef\bidi@resrvda{\detokenize{#1}}%
3152 \expandafter\endgroup
3153 \expandafter\bidi@ifhashcheck@i\meaning\bidi@resrvda&}
3154
3155 \edef\bidi@ifhashcheck@i#1&{%
3156 \noexpand\expandafter
3157 \noexpand\bidi@ifhashcheck@ii
3158 \noexpand\strip@prefix#1\string#\string#&}
3159
3160 \edef\bidi@ifhashcheck@ii{%
3161 \def\noexpand\bidi@ifhashcheck@ii##1\string#\string###2&}
3162 \bidi@ifhashcheck@ii{\if@bidi@blank{#2}}
3163
3164
3165 \protected\long\def\bidi@ifpattern#1#2{%
3166 \begingroup
3167 \edef\bidi@resrvda{%
3168 \def\noexpand\bidi@resrvda####1\detokenize{#2}####2&{%
3169 \endgroup\noexpand\noexpand\noexpand\if@bidi@blank{####2}}%
3170 \edef\noexpand\bidi@resrvda{\noexpand\bidi@resrvda
3171 \expandafter\strip@prefix\meaning#1\detokenize{#2}&}%
3172 \noexpand\bidi@resrvda}
3173 \bidi@resrvda\@secondoftwo\@firstoftwo}
3174
3175
3176 \newcommand{\if@bidi@defparam}{}
3177 \long\edef\if@bidi@defparam#1{%
3178 \noexpand\expandafter\noexpand\bidi@ifdefparam
3179 \noexpand\meaning#1\detokenize{macro}:->&}
3180 \edef\bidi@ifdefparam{%
3181 \def\noexpand\bidi@ifdefparam##1\detokenize{macro}:##2->##3&}
3182 \bidi@ifdefparam{\bidi@notblank{#2}}
3183
3184
3185 \newcommand{\if@bidi@defprotected}{}
3186 \long\edef\if@bidi@defprotected#1{%
3187 \noexpand\expandafter\noexpand\bidi@ifdefprotected
3188 \noexpand\meaning#1\string\protected&}
3189 \edef\bidi@ifdefprotected{%
```
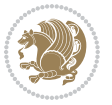

```
3190 \def\noexpand\bidi@ifdefprotected##1\string\protected##2&}
3191 \bidi@ifdefprotected{\bidi@notblank{#2}}
3192
3193
3194 \bidi@newrobustcmd{\bidi@undef}[1]{\let#1\bidi@undefined}
3195
3196 \let\bidi@dbg@trce\@gobble
3197 \let\bidi@dbg@init\@gobble
3198 \let\bidi@dbg@info\@gobble
3199 \let\bidi@dbg@succ\@gobble
3200 \let\bidi@dbg@fail\@gobble
3201
3202
3203
3204 \bidi@newrobustcmd*{\bidi@apptocmd}{%
3205 \bidi@dbg@trce\bidi@apptocmd
3206 \begingroup
3207 \@makeother\#%
3208 \bidi@hooktocmd\bidi@append}
3209
3210
3211
3212 \bidi@newrobustcmd*{\bidi@pretocmd}{%
3213 \bidi@dbg@trce\bidi@pretocmd
3214 \begingroup
3215 \@makeother\#%
3216 \bidi@hooktocmd\bidi@prepend}
3217
3218 \long\def\bidi@hooktocmd#1#2#3{%
3219 \endgroup
3220 \bidi@dbg@init#2%
3221 \if@bidi@undef{#2}
3222 {\bidi@dbg@fail{def}\@secondoftwo}
3223 {\bidi@dbg@info{def}%
3224 \if@bidi@defmacro{#2}
3225 {\bidi@dbg@info{mac}%
3226 \if@bidi@defparam{#2}
3227 {\bidi@dbg@info{prm}%
3228 \bidi@ifscanable{#2}
3229 {\bidi@ifhashcheck{#3}
3230 {\bidi@dbg@info{tok}%
3231 \bidi@dbg@succ{ret}%
3232 \bidi@hooktocmd@i#1#2{#3}%
3233 \@firstoftwo}
3234 {\bidi@dbg@fail{hsh}\@secondoftwo}}
3235 {\bidi@dbg@fail{tok}\@secondoftwo}}
3236 {\bidi@dbg@info{prl}%
3237 \if@bidi@defprotected{#2}
3238 {\bidi@dbg@info{pro}%
3239 \bidi@dbg@succ{red}%
```
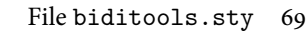

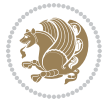

```
3240 \protected}
3241 {\bidi@dbg@succ{red}}%
3242 \edef#2{#1{\bidi@expandonce#2}{\unexpanded{#3}}}%
3243 \@firstoftwo}}
3244 {\bidi@dbg@fail{mac}\@secondoftwo}}}
3245
3246 \long\def\bidi@hooktocmd@i#1#2#3{%
3247 \begingroup
3248 \edef\bidi@resrvda{%
3249 \def\noexpand\bidi@resrvda####1\detokenize{macro}:####2->####3&{%
3250 ####1\def\string\bidi@resrvda\space####2{#1{####3}{\detokenize{#3}}}}%
3251 \edef\noexpand\bidi@resrvda{%
3252 \noexpand\bidi@resrvda\meaning#2&}}%
3253 \bidi@resrvda
3254 \bidi@patchcmd@scantoks\bidi@resrvda
3255 \let#2\bidi@resrvda
3256 \bidi@undef\bidi@resrvda}
3257
3258 \long\def\bidi@append#1#2{#1#2}
3259 \long\def\bidi@prepend#1#2{#2#1}
3260
3261 \bidi@newrobustcmd*{\bidi@AtEndPreamble}{\bidi@gappto\bidi@endpreamblehook}
3262 \newcommand*{\bidi@endpreamblehook}{}
3263
3264\bidi@newrobustcmd*{\bidi@BeforeOutputPageShipOut}{\bidi@gappto\bidi@beforeoutputpageshipoutho
3265 \newcommand*{\bidi@beforeoutputpageshipouthook}{}
3266
3267 \bidi@newrobustcmd*{\bidi@BeforeHeader}{\bidi@gappto\bidi@beforeheaderhook}
3268 \newcommand*{\bidi@beforeheaderhook}{}
3269
3270 \bidi@newrobustcmd*{\bidi@BeforeOutputBoxOutputPage}{\bidi@gappto\bidi@beforeoutputboxoutputpa
3271 \newcommand*{\bidi@beforeoutputboxoutputpagehook}{}
3272
3273 \bidi@newrobustcmd*{\bidi@AfterOutputBoxOutputPage}{\bidi@gappto\bidi@afteroutputboxoutputpage
3274 \newcommand*{\bidi@afteroutputboxoutputpagehook}{}
3275
3276 \bidi@newrobustcmd*{\bidi@BeforeFooter}{\bidi@gappto\bidi@beforefooterhook}
3277 \newcommand*{\bidi@beforefooterhook}{}
3278
3279 \bidi@newrobustcmd*{\bidi@AfterFooter}{\bidi@gappto\bidi@afterfooterhook}
3280 \newcommand*{\bidi@afterfooterhook}{}
3281
3282
3283 \bidi@newrobustcmd*{\bidi@AfterOutputPageShipOut}{\bidi@gappto\bidi@afteroutputpageshipouthook}
3284 \newcommand*{\bidi@afteroutputpageshipouthook}{}
3285
3286 \bidi@newrobustcmd*{\bidi@AtEndOutputPage}{\bidi@gappto\bidi@atendoutputpagehook}
3287 \newcommand*{\bidi@atendoutputpagehook}{}
3288
3289 \bidi@preto\document{%
```
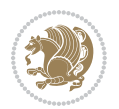

```
3290 \endgroup
3291 \let\bidi@AtEndPreamble\@firstofone
3292 \bidi@endpreamblehook
3293 \protected\def\bidi@AtEndPreamble{\@notprerr\@gobble}%
3294 \bidi@undef\bidi@endpreamblehook
3295 \begingroup}
3296
3297 \bidi@newrobustcmd*{\bidi@AfterPreamble}{\AtBeginDocument}
3298 \bidi@AtEndPreamble{\let\bidi@AfterPreamble\@firstofone}
3299
3300 \bidi@newrobustcmd*{\bidi@AfterEndPreamble}{\bidi@gappto\bidi@afterendpreamblehook}
3301 \newcommand*{\bidi@afterendpreamblehook}{}
3302
3303 \bidi@appto\document{%
3304 \let\bidi@AfterEndPreamble\@firstofone
3305 \bidi@afterendpreamblehook
3306 \protected\def\bidi@AfterEndPreamble{\@notprerr\@gobble}%
3307 \bidi@undef\bidi@afterendpreamblehook
3308 \ignorespaces}
3309
3310 \AtEndDocument{\let\bidi@AfterEndPreamble\@gobble}
3311
3312 \bidi@newrobustcmd*{\bidi@AfterLastShipout}{\bidi@gappto\bidi@afterlastshipouthook}
3313 \newcommand*{\bidi@afterlastshipouthook}{}
3314
3315 \bidi@patchcmd\enddocument
3316 {\clearpage}
3317 {\clearpage
3318 \let\bidi@AfterLastShipout\@firstofone
3319 \bidi@afterlastshipouthook}
3320 {}
3321 {\let\bidi@clearpage\clearpage
3322 \def\clearpage{%
3323 \bidi@clearpage
3324 \let\bidi@AfterLastShipout\@firstofone
3325 \bidi@afterlastshipouthook}}
3326
3327 \bidi@newrobustcmd*{\bidi@AfterEndDocument}{\bidi@gappto\bidi@afterenddocumenthook}
3328 \newcommand*{\bidi@afterenddocumenthook}{}
3329
3330 \bidi@patchcmd\enddocument
3331 {\deadcycles}
3332 {\let\bidi@AfterEndDocument\@firstofone
3333 \bidi@afterenddocumenthook
3334 \deadcycles}
3335 {}
3336 {\let\bidi@@end\@@end
3337 \def\@@end{%
3338 \let\bidi@AfterEndDocument\@firstofone
3339 \bidi@afterenddocumenthook
```
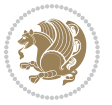
```
3340 \bidi@@end}}
3341
3342 \bidi@newrobustcmd{\bidi@AtBeginEnvironment}[1]{%
3343 \bidi@csgappto{@bidi@begin@#1@hook}}
3344
3345 \bidi@patchcmd\begin
3346 {\csname #1\endcsname}
3347 {\bidi@csuse{@bidi@begin@#1@hook}%
3348 \csname #1\endcsname}
3349 {}
3350 {\bidi@warning{%
3351 Patching '\string\begin' failed!\MessageBreak
3352 '\string\bidi@AtBeginEnvironment' will not work\@gobble}}
3353
3354
3355
3356 \bidi@newrobustcmd{\bidi@AtEndEnvironment}[1]{%
3357 \bidi@csgappto{@bidi@end@#1@hook}}
3358
3359 \bidi@patchcmd\end
3360 {\csname end#1\endcsname}
3361 {\bidi@csuse{@bidi@end@#1@hook}%
3362 \csname end#1\endcsname}
3363 {}
3364 {\bidi@warning{%
3365 Patching '\string\end' failed!\MessageBreak
3366 '\string\bidi@AtEndEnvironment' will not work\@gobble}}
3367
3368
3369
3370 \bidi@newrobustcmd{\bidi@BeforeBeginEnvironment}[1]{%
3371 \bidi@csgappto{@bidi@beforebegin@#1@hook}}
3372
3373 \bidi@pretocmd\begin
3374 {\bidi@csuse{@bidi@beforebegin@#1@hook}}
3375 {}
3376 {\bidi@warning{%
3377 Patching '\string\begin' failed!\MessageBreak
3378 '\string\bidi@BeforeBeginEnvironment' will not work\@gobble}}
3379
3380
3381
3382 \bidi@newrobustcmd{\bidi@AfterEndEnvironment}[1]{%
3383 \bidi@csgappto{@bidi@afterend@#1@hook}}
3384
3385 \bidi@patchcmd\end
3386 {\if@ignore}
3387 {\bidi@csuse{@bidi@afterend@#1@hook}%
3388 \if@ignore}
3389 {}
```
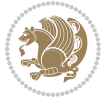

```
3390 {\bidi@warning{%
3391 Patching '\string\end' failed!\MessageBreak
3392 '\string\bidi@AfterEndEnvironment' will not work\@gobble}}
3393
3394 \chardef\bidi@backslash`\\
3395 \def\bidics#1{\texttt{\char\bidi@backslash#1}}
3396
3397 % anonymous control sequences
3398 \newcount\bidi@tempcountb
3399 \newtoks\bidi@temptoksa
3400 \newtoks\bidi@temptoksb
3401
3402 % Catcode (re)storing
3403 %
3404 \def\bidi@storecatcode#1%
3405 {\escapechar\m@ne
3406 \bidi@csarg\edef{bidi@restorecatcode\string#1}%
3407 {\catcode`\string#1=
3408 \the\catcode\expandafter`\string#1}%
3409 \catcode\expandafter`\string#1=12\relax
3410 \escapechar`\\\relax}
3411 \def\bidi@restorecatcode#1%
3412 {\escapechar\m@ne
3413 \csname bidi@restorecatcode\string#1\endcsname
3414 \escapechar`\\\relax}
3415
3416 % Construct a control sequence inside \edef
3417 %
3418 \def\bidi@csname#1{\expandafter\noexpand\csname#1\endcsname}
3419
3420 % Construct a control sequence out of #2, and give it to #1
3421 %
3422 \def\bidi@csarg#1#2{\expandafter#1\csname#2\endcsname}
3423
3424 % Pick an escapecharacter
3425 % this presumes that its argument is a character.
3426 %
3427 \def\bidi@pickescape#1{\ifnum`#1=\escapechar\else#1\fi}
3428
3429 % Equality of strings.
3430 % the fast approach: does not work in expansion-only environment.
3431 %
3432 \def\bidi@EqualString#1#2{00\fi\def\bidi@eqs@a{#1}\def\bidi@eqs@b{#2}%
3433 \ifx\bidi@eqs@a\bidi@eqs@b}
3434
3435 % Test by expansion only
3436 %
3437 \def\bidi@EqualStringX#1#2{00\fi
3438 \csname if\@bidi@EqualStringX#1&$#2&$\endcsname}
3439 \def\@bidi@EqualStringX#1#2$#3#4${\ifx#1#3%
```
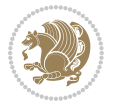

```
3440 \ifx#1&true\else\bidi@hop@ES\@bidi@EqualStringX#2$#4$\fi
3441 \else false\fi}
3442 \def\bidi@hop@ES#1\fi#2\fi{\fi\fi#1}
3443
3444 % Lexicographic ordering
3445 % note the use of \def
3446% also note the characters 0,127,255 that are used,
3447% these are not supposed to appear in the strings
3448 %
3449 {\catcode0=12 \catcode255=12 \catcode127=12
3450 \gdef\bidi@StringBeforeNC#1#2{00\fi
3451 \bidi@CharsBefore#1^^@^^?#2^^ff^^?}
3452 \gdef\bidi@CharsBeforeNC#1#2^^?#3#4^^?{%
3453 \ifcat#1\relax\def\bidi@next{\bidi@CharsBefore#2^^@^^?#3#4^^ff^^?}%
3454 \else\ifcat#3\relax\def\bidi@next{\bidi@CharsBefore#1#2^^@^^?#4^^ff^^?}%
3455 \else\ifnum\lccode`#1<\lccode`#3
3456 \def\bidi@next{\csname iftrue\endcsname}%
3457 \else\ifnum\lccode`#1>\lccode`#3
3458 \def\bidi@next{\csname iffalse\endcsname}%
3459 \else\def\bidi@next{\bidi@CharsBefore#2^^?#4^^?}%
3460 \fi \fi \fi \fi
3461 \bidi@next}
3462 \gdef\bidi@StringBefore#1#2{00\fi
3463 \bidi@CharsBefore#1^^@^^?#2^^ff^^?}
3464 \gdef\bidi@CharsBefore#1#2^^?#3#4^^?{%
3465 \ifnum`#1<`#3
3466 \def\bidi@next{\csname iftrue\endcsname}%
3467 \else\ifnum`#1>`#3
3468 \def\bidi@next{\csname iffalse\endcsname}%
3469 \else\def\bidi@next{\bidi@CharsBefore#2^^?#4^^?}%
3470 \fi\fi
3471 \bidi@next}
3472 }
3473
3474 % Null argument test
3475 %
3476 \def\bidi@empty{}
3477 \def\bidi@ifempty#1{00\fi\expandafter\ifx\csname bidi@#1@null\endcsname\bidi@@null}
3478 \def\bidi@ifEmptyX#1{\expandafter\ifx\csname bidi@#1@null\endcsname\bidi@@null}
3479 %\def\bidi@ifEmpty#1{\def\bidi@cs@a{#1}\ifx\bidi@cs@a\bidi@empty}
3480 \def\bidi@IsEmptyList#1{00\fi\def\bidi@cs@a{#1}\ifx\cs@a\bidi@empty}
3481
3482 % Next character test
3483 %
3484 \def\bidi@NextChar#1#2#3{00\fi
3485 \let\bidi@nxt@ch#1\def\bidi@nxt@a{#2}\def\bidi@nxt@b{#3}%
3486 \futurelet\bidi@nxt@c\@bidi@ifnxtc}
3487 \def\bidi@ifNextChar#1#2#3{%
3488 \let\bidi@nxt@ch#1\def\bidi@nxt@a{#2}\def\bidi@nxt@b{#3}%
3489 \futurelet\bidi@nxt@c\@bidi@ifnxtc}
```

```
3490 \def\@bidi@ifnxtc{\ifx\bidi@nxt@ch\bidi@nxt@c \expandafter\bidi@nxt@a
3491 \else \expandafter\bidi@nxt@b \fi}
3492
3493 % Test for defined-ness of string as control sequence.
3494 % works inside \edef
3495 %
3496 \def\bidi@undefinedcs#1{00\fi\bidi@csarg\ifx{#1}\relax}
3497
3498 % Define uniquely defined dummy macros,
3499 % usually to serve as bumper blocks at the end of a list
3500 %
3501 \newcount\bidi@dummies
3502 \def\DefNewDummy#1{
3503 \if\bidi@undefinedcs{#1}\bidi@csarg\edef{#1}{bidi@dum\the\bidi@dummies}
3504 \advance\bidi@dummies\@ne
3505 \else
3506 \bidi@error{Attempt at second definition of `#1'}
3507 \fi}
3508
3509 % string case statement
3510 % use: \bidi@switch \iftest{...} in:
3511 % item1 action1
3512 \% ...
3513 % itemn actionn
3514 % default defaultaction [optional]
3515 % \endbidi@switch
3516 % inspired by Jonathan Fine: Some Basic Control Macros
3517 % Tugboat 12 #4
3518 %
3519 \let\@bidi@fi\fi \let\endbidi@switch\relax \DefNewDummy{bidi@default}
3520 \def\bidi@switch@exit #1 \@bidi@fi #2 \endbidi@switch {\fi #1}
3521 \def\bidi@switch #1#2#3{\bidi@csarg\ifx{#2}\bidi@default\bidi@switch@exit #3 \@bidi@fi
3522 #1{#2}\bidi@switch@exit #3 \@bidi@fi
3523 \bidi@switch {#1}
3524 }
3525 % this version puts the test object in {}
3526 \def\bid@oswitch #1 in: #2 #3; {\bid@casrg\ifx{#2}\bid@default\bid@switch@exit #3 \@bid@s3527 #1{#2}\bidi@switch@exit #3 \@bidi@fi
3528 \bidi@switch #1 in:
3529 }
3530 % this version assumes that the test object is just one character
3531\def\bidi@cswitch #1 in: #2 #3; {\bidi@csarg\ifx{#2}\bidi@default\bidi@switch@exit #3 \@bidi@
3532 #1#2\bidi@switch@exit #3 \@bidi@fi
3533 \bidi@cswitch #1 in:
3534 }
3535 % this version assumes that the test object can have an optional space
3536\def\bidi@bswitch #1 in: #2 #3; {\bidi@csarg\ifx{#2}\bidi@default\bidi@switch@exit #3 \@bidi@:
3537 #1#2 \bidi@switch@exit #3 \@bidi@fi
3538 \bidi@bswitch #1 in:
3539 }
```
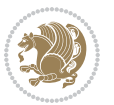

```
3540 % this version can cope with significant spaces at the start of #3;
3541% #2 is macro argument
3542 \def\bid@mswitch #1 in: #2:#3; {\bidi@csarg\ifx{#2}\bidi@default\bid@switch@exit #3 \@bid@:3543 #1{#2}\bidi@switch@exit #3 \@bidi@fi
3544 \bidi@mswitch #1 in:
3545 }
3546 % idem; #2 does not have to be enclosed in braces
3547 \def\bidi@fswitch #1 in: #2:#3; {\bidi@csarg\ifx{#2}\bidi@default\bidi@switch@exit #3 \@bidi@fi
3548 #1#2 \bidi@switch@exit #3 \@bidi@fi
3549 \bidi@fswitch #1 in:
3550 }
3551
3552 % Routines for taking the value of a string:
3553 % if the string is defined as control sequence
3554 % take the value of that, otherwise take the string itself
3555
3556 % String or value of control sequence
3557 %
3558 \def\bidi@w@w#1{\if\bidi@undefinedcs{#1}#1\else \the\csname#1\endcsname\fi}
3559
3560 % String or control sequence
3561 %
3562 \def\@bidi@ww#1{\if\bidi@undefinedcs{#1}#1\else \csname#1\endcsname \fi}
3563
3564 % String or \noexpand-ed control sequence;
3565 % for use in \edef
3566 %
3567 \newif\ifbidi@in@label
3568 \def\@bidi@w@w#1{\if\bidi@undefinedcs{#1}#1\else
3569 \ifbidi@in@label\noexpand\protect\fi \bidi@csname{#1}\fi}
3570 \newtoks\bidi@are@these@correct
3571 \def\bidi@t@w@w#1{%
3572 \if\bidi@undefinedcs{#1}#1%
3573 \ifdefining\bidi@append@to@list\bidi@are@these@correct{#1 }\fi
3574 \else
3575 \ifin@label\noexpand\protect\fi \bidi@csname{#1}\fi}
3576
3577% List Manipulation ...............
3578% this assumes that #1 is a list of tokens, #2 is the name of a list
3579 %
3580 % Names of lists (and of items to pop into) are given as strings;
3581 % not as control sequences.
3582 %
3583 \newtoks\bidi@toks@lista \newtoks\bidi@toks@listb
3584 % basic append/prepend macro
3585 \long\def\@bidi@append@to@cslist#1#2#3{\begingroup\bidi@toks@lista=#2{#3}%
3586 \global#1=\expandafter\expandafter\expandafter{\expandafter\the\expandafter#1\the\bidi@toks
3587 \long\def\@bidi@prepend@to@cslist#1#2#3{\begingroup\bidi@toks@lista=#2{#3}%
3588 \global#1=\expandafter\expandafter\expandafter{\expandafter\the\expandafter\bidi@toks@lista\the 1}
3589 \def\@bidi@append@to@list{\bidi@csarg\@bidi@append@to@cslist}
```
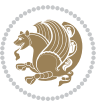

```
3590 % variations:
3591 \long\def\bidi@append@to@list#1#2{\@bidi@append@to@list{#1}{}{#2}}
3592 \def\bidi@append@list@to@list#1#2{%
3593 \@bidi@append@to@list{#1}{\expandafter\expandafter\expandafter}{\expandafter\the\csname#2\end
3594 \def\bidi@append@cslist@to@cslist#1#2{%
3595 \@bidi@append@to@cslist{#1}\expandafter{\the#2}}
3596 \def\bidi@append@toks@cs@to@list#1#2{\@bidi@append@to@list{#1}\expandafter{\the#2}}
3597
3598 \let\bidi@willbeunhskip\unhskip
3599
3600 % A few list macros for the user
3601 \def\NewList:#1 {\bidi@csarg\newtoks{#1}\global\csname#1\endcsname{}}
3602 \def\EmptyList:#1 {\global\csname#1\endcsname{}}
3603 \long\def\AppendToList:#1=#2 {\@bidi@append@to@list{#1}{}{#2}}
3604 \def\TheList:#1 {\let\bidi@oldwbuskip\bidi@willbeunhskip \let\bidi@willbeunhskip\@empty
3605 \if\bidi@undefinedcs{#1}\bidi@error{List <#1> undefined}
3606 \else\bidi@csarg\the{#1}\fi
3607 \let\bidi@willbeunhskip\bidi@oldwbuskip}
3608
3609 \def\bidi@del@tok@from@list#1#2{\begingroup
3610 \long\def\bidi@cs@liste##1#2##2\bidi@tok@SM
3611 {\bidi@toks@lista{##1}\bidi@toks@listb{##2}%
3612 \edef\bidi@cs@listb{\global\bidi@csname{#1}=
3613 {\the\bidi@toks@lista\the\bidi@toks@listb}}%
3614 \bidi@cs@listb}%
3615 \edef\bidi@cs@lista{\noexpand\bidi@cs@liste{}\expandafter\the\csname#1\endcsname\noexpand\
3616 \bidi@cs@lista \endgroup}
3617 \def\bidi@in@front@of@list#1{\bidi@csarg{\let\expandafter\bidi@cs@lista}{#1}%
3618 \bidi@in@front@of@cslist\bidi@cs@lista}
3619 \long\def\bidi@in@front@of@cslist#1#2{\begingroup\bidi@toks@lista={#2}%
3620 \global#1=\expandafter\expandafter\expandafter{\expandafter\the\expandafter\bidi@toks@lista \the#1}%
3621 \endgroup}
3622 \long\def\bidi@local@in@front@of@list#1#2{\bidi@toks@lista={#2}%
3623 \csname#1\endcsname\expandafter\expandafter\expandafter\expandafter\expandafter\expandafter\expandafter
3624 {\expandafter\expandafter\expandafter\the\expandafter\expandafter\expandafter\expandafter
3625 \expandafter\the\csname#1\endcsname}%
3626 }
3627 \def\bidi@set@list#1{\bidi@csarg{\let\expandafter\bidi@cs@lista}{#1}%
3628 \bidi@set@cslist\bidi@cs@lista}
3629 \long\def\bidi@set@cslist#1#2{\begingroup\bidi@toks@lista={#2}%
3630 \global#1=\expandafter{\the\bidi@toks@lista}\endgroup}
3631
3632 %%%%%%%%%%%%%%%% Stack macros
3633 %
3634 % push in terms of prepending of lists
3635\def\bidi@push@cs@onto@cs#1#2{\@bidi@prepend@to@cslist#1\expandafter{\expandafter\\\expandafte
3636 \def\bidi@push@onto#1{\bidi@csarg\bidi@push@onto@cs{#1}}
3637 \def\bidi@push@onto@cs#1#2{\@bidi@prepend@to@cslist#1{}{\\{#2}}}
3638 \def\bidi@local@push@onto#1#2{\let\\=\relax
3639 \bidi@local@in@front@of@list{#1}{\\{#2}}}
```

```
File biditools.sty 77
```
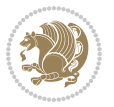

```
3640 % pop via auxiliary macro: #1 is result, #2 is stack
3641 % two cs arguments
3642 \def\bidi@pop@cs@into#1#2{\edef\bidi@cs@e
3643 {\noexpand\@@bidi@popinto\noexpand#1\noexpand#2\the#2\noexpand\@@bidi@pop}\bidi@cs@e}
3644 % two string arguments
3645 \def\bidi@pop@into#1#2{\edef\bidi@cs@e
3646 {\noexpand\@@bidi@popinto\bidi@csname{#1}\bidi@csname{#2}\bidi@csarg\the{#2}\noexpand\@@bid
3647 \long\def\@@bidi@popinto#1#2\\#3#4\@@bidi@pop{#1{#3}#2{#4}}
3648 \def\bidi@copy@stacktop#1#2{%
3649 \edef\bidi@cs@e{\noexpand\@bidi@copy@stacktop
3650 {#1}\bidi@csarg\the{#2}\noexpand\@@bidi@pop}%
3651 \bidi@cs@e}
3652 \def\@bidi@copy@stacktop#1\\#2#3\@@bidi@pop{\csname#1\endcsname#2\relax}
3653 \newcount\bidi@stack@length \newtoks\bidi@empty@stack \bidi@empty@stack{\\{}}
3654 \def\bidi@length@of@stack#1{\bidi@csarg\bidi@length@of@csstack{#1}}
3655 \def\bidi@length@of@csstack#1{\def\\##1{\advance\bidi@stack@length\@ne}%
3656 \bidi@stack@length\m@ne \the#1}
3657 % turn a stack upside down
3658 \def\bidi@invert@csstack#1{\bidi@length@of@csstack{#1}%
3659 \bidi@tempcountb\z@ \bidi@temptoksa\bidi@empty@stack
3660 \loop\ifnum\bidi@tempcountb<\bidi@stack@length
3661 \bidi@pop@cs@into\bidi@temptoksb#1\advance\bidi@stack@length\m@ne
3662 \bidi@push@cs@onto@cs\bidi@temptoksa\bidi@temptoksb
3663 % \bidi@append@cslist@to@cslist\bidi@temptoksb\bidi@temptoksa% append a to b
3664 % \bidi@temptoksa\bidi@temptoksb
3665 \repeat% copy b to a
3666 #1\bidi@temptoksa \bidi@temptoksa\bidi@empty@toks}
3667 % invert a stack into a list
3668 \def\bidi@x@stack@to@list#1{\bidi@length@of@stack{#1}%
3669 \bidi@tempcountb\z@ \bidi@temptoksa\bidi@empty@toks
3670 \loop\ifnum\bidi@tempcountb<\bidi@stack@length
3671 \bidi@pop@into{bidi@temptoksb}{#1}\advance\bidi@stack@length\m@ne
3672 \bidi@append@list@to@list{bidi@temptoksb}{bidi@temptoksa}\repeat
3673 \csname#1\endcsname\bidi@temptoksa \bidi@temptoksa\bidi@empty@toks}
3674
3675
3676 % General loop macro:
3677% \looprepeat
3678 % \forvariable{<var>} \fromvalue{<start>} \bystep{<step>} \tovalue{<end>} \downtovalue{<end>}
3679 % \untilcondition{<cond>} \whilecondition{<cond>}
3680 % \doloopbody { <loop body> }
3681 % where all control sequences in between \looprepeat and \doloopbody are optional.
3682 %
3683 % var: characters to form a control sequence;
3684 % after \forvariable{index} you can access the loop counter as \index.
3685 % This is a count register; to print it use \number\index.
3686 % start,step,end: integers with obvious relations to the loop counter;
3687 % start and step have a default value of 1
3688 % cond: (sequence of commands ending in) any TeX \if... test.
3689 %
```
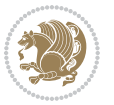

```
3690 % Count down instead of up with \downtovalue; the increment given in \bystep
3691 % is always positive, and is added or subtracted accordingly.
3692 %
3693 % Tests: \untilcondition is evaluated at the end of the loop body; \whilecondition
3694 % at the beginning of the loop body.
3695 %
3696 % Exit from middle of loop: \breaklooprepeat
3697 % use this at any place in the loop; in case of a conditional use
3698 % \ifsomething ... \expandafter \breaklooprepeat \fi
3699 %
3700 % Note that the line ends do not cause spaces in the output.
3701 %
3702 % Technical details:
3703% The loop body is not executed in a group: the braces are those
3704 % of a token list.
3705 % The `forvariable' variable is \let to a \count register.
3706
3707
3708
3709 % Auxiliary stuff
3710 \def\bidi@looprepeat@csarg#1#2{\expandafter#1\csname#2\endcsname}
3711 \def\bidi@looprepeat@csromannumeral#1{\csname #1\romannumeral\bidi@looprepeat@depth\endcsname}
3712\def\bidi@looprepeat@csargromannumeral#1#2{\expandafter#1\csname#2\romannumeral\bidi@looprepea
3713
3714 \newcount\bidi@looprepeat@depth
3715 \let\endlooprepeat\relax \def\bidi@csprotect{}
3716 % Trace switches may later be defined by PAC_utils
3717 \let\bidi@looprepeat@traceinit\relax \let\bidi@looprepeat@traceexit\relax
3718
3719 % Main repeatloop macro
3720\% - go to next level and allocate unique counter/toks if this is the
3721 % first time we visit this level
3722% - setup: gather bounds and termination conditions
3723% - scoop up body in token list; after the assignment define and
3724 % execute body
3725 \def\looprepeat#1\doloopbody{\bidi@looprepeat@traceinit % exit in \breakrepeatloop
3726 \advance\bidi@looprepeat@depth\@ne\relax
3727 \bidi@looprepeat@csargromannumeral\ifx{bidi@looprepeat@count}\relax
3728 \bidi@looprepeat@csargromannumeral{\csname newcount\expandafter\endcsname}{bidi@looprepeat
3729 \bidi@looprepeat@csargromannumeral{\csname newtoks\expandafter\endcsname}{bidi@looprepeat
3730 \bidi@looprepeat@csargromannumeral{\csname newtoks\expandafter\endcsname}{bidi@looprepeat@
3731 \bidi@looprepeat@csargromannumeral{\csname newtoks\expandafter\endcsname}{bidi@looprepeat@
3732 \fi \bidi@looprepeat@zero \def\bidi@looprepeat@sign{}\def\bidi@looprepeat@comp{>}\bidi@loop
3733 \edef\bidi@looprepeat@tmp
3734 {\def\bidi@looprepeat@csargromannumeral\noexpand{bidi@looprepeat@looprepeat}{\bidi@looprepeat@csargromannumeral\noexpand{bidi@looprepeat@body}}}\bidi@looprepeat@tmp
3735 \afterassignment\bidi@looprepeat@dxbody\bidi@looprepeat@csromannumeral{bidi@looprepeat@toks
3736
3737% Define and execute loop body
3738 % This is done with an \edef to construct the actual sequence
3739 \def\bidi@looprepeat@dxbody{\bidi@looprepeat@csargromannumeral\edef{bidi@looprepeat@body}{%
```
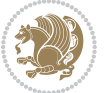

```
3740 \bidi@looprepeat@csargromannumeral\the{bidi@looprepeat@wtest}%
3741 \noexpand\the\bidi@looprepeat@csargromannumeral\noexpand{bidi@looprepeat@toks}%
3742 \bidi@looprepeat@csargromannumeral\the{bidi@looprepeat@utest}%
3743 \global\bidi@looprepeat@csargromannumeral\advance{bidi@looprepeat@count} by \bidi@looprepe
3744 \noexpand\endlooprepeat
3745 \bidi@looprepeat@csargromannumeral\noexpand{bidi@looprepeat@looprepeat}}%
3746 \bidi@looprepeat@csromannumeral{bidi@looprepeat@body}\ignorespaces}
3747
3748 % Stop test
3749 %% In order to stop, issue a
3750% \breaklooprepeat which scoops up the rest of the body and exits
3751\def\breaklooprepeat#1\endlooprepeat{\bidi@looprepeat@zero\bidi@looprepeat@csargromannumeral\
3752 \advance\bidi@looprepeat@depth\m@ne \bidi@looprepeat@traceexit
3753 }
3754
3755
3756 % Setup
3757% gather bounds and termination conditions
3758 \def\bidi@looprepeat@setup#1{%
3759 \begingroup
3760 \def\forvariable##1{%
3761 \edef\bidi@looprepeat@tmp{%
3762 \global\let\bidi@looprepeat@csarg\noexpand{##1}\bidi@looprepeat@csromannumeral{bidi@lo
3763 \bidi@looprepeat@tmp}%
3764 \def\fromvalue##1{\bidi@looprepeat@csargromannumeral\global{bidi@looprepeat@count}##1\igno
3765 \def\tovalue##1{%
3766 \edef\bidi@looprepeat@tmp{\global\bidi@looprepeat@csargromannumeral\noexpand{bidi@loopre
3767 {\bidi@looprepeat@csargromannumeral\the{bidi@looprepeat@wtest}%
3768 \noexpand\ifnum\bidi@looprepeat@csargromannumeral\noexpand{bidi@looprepeat@count}\bidi
3769 \noexpand\expandafter \noexpand\breaklooprepeat
3770 \noexpand\fi}\ignorespaces}%
3771 \bidi@looprepeat@tmp}%
3772 \def\downtovalue##1{%
3773 \gdef\bidi@looprepeat@sign{-}\gdef\bidi@looprepeat@comp{<}\tovalue{##1}\ignorespaces}%
3774 \def\bystep##1{\ifnum##1<0 \bidi@error{LOOPREPEAT: increment has to be a positive value}\
3775 \bidi@looprepeat@csargromannumeral\gdef{bidi@looprepeat@inc}{-##1}\else
3776 \bidi@looprepeat@csargromannumeral\gdef{bidi@looprepeat@inc}{##1}\fi\ignorespac
3777 \def\untilcondition##1{%
3778 \edef\bidi@looprepeat@tmp{\global\bidi@looprepeat@csargromannumeral\noexpand{bidi@loopre
3779 {\noexpand##1\relax
3780 \noexpand\expandafter \noexpand\breaklooprepeat \noexpand\fi}\ignorespaces}%
3781 \bidi@looprepeat@tmp}%
3782 \def\whilecondition##1{%
3783 \edef\bidi@looprepeat@tmp{\global\bidi@looprepeat@csargromannumeral\noexpand{bidi@loopre
3784 {\noexpand##1\relax \noexpand\else
3785 \noexpand\expandafter \noexpand\breaklooprepeat \noexpand\fi}\ignorespaces}%
3786 \bidi@looprepeat@tmp}%
3787 \fromvalue{\@ne}\bystep{\@ne}#1%
3788 \endgroup}
```

```
3789 \def\bidi@looprepeat@zero
```
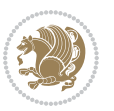

```
3790 {\bidi@looprepeat@csromannumeral{bidi@looprepeat@toks}{}\bidi@looprepeat@csromannumeral{bidi
3791 \bidi@looprepeat@csargromannumeral\def{bidi@looprepeat@body}{}}
3792
3793 %\tracingmacros2
3794 %\newcount\tmpcount % used in some examples below
3795
3796 %\looprepeat \forvariable{i}
3797 % \bystep{2}
3798 % \doloopbody {%
3799 % \ifnum\i=13 \expandafter\breaklooprepeat \fi
3800% \number\i{} %
3801 %}%
3802
3803 %\looprepeat \forvariable{iii}
3804% \tovalue{8}
3805 % \doloopbody {}
3806 %After loop: \number\iii%
3807
3808 %\looprepeat \forvariable{i}
3809 % \fromvalue{10}
3810% \bystep{2}
3811% \downtovalue{0}
3812 % \doloopbody {\number\i{} }
3813
3814 %\looprepeat \forvariable{x} \whilecondition{\ifnum\x<7}
3815% \doloopbody {\number\x{} }
3816
3817 %\looprepeat \tovalue{3} \doloopbody {Hello world! }
3818
3819 %\looprepeat \forvariable{j}
3820 % \untilcondition{\tmpcount\j \divide\tmpcount by 37 \noexpand\ifnum\tmpcount=1}
3821% \doloopbody {\number\j{} }
3822
3823 %\looprepeat \forvariable{i} \bystep{2} \tovalue{10} \doloopbody
3824 % {\looprepeat \forvariable{j} \fromvalue{\i} \bystep{3} \tovalue{18}
3825 % \doloopbody {(\number\i.\number\j) }
3826 % }
3827
3828 % infinite loop
3829 %\looprepeat \doloopbody {}
3830
3831 \CheckCommand{\InputIfFileExists}[2]{%
3832 \IfFileExists{#1}%
3833 {#2\@addtofilelist{#1}\@@input \@filef@und}}
3834
3835 \renewcommand{\InputIfFileExists}[2]{%
3836 \begingroup\expandafter\expandafter\expandafter\endgroup
3837 \expandafter\ifx\csname #1-@bidi@alias\endcsname\relax
3838 \expandafter\@secondoftwo
3839 \else
```
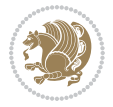

```
3840 \bidi@replacefile@msg{\csname #1-@bidi@alias\endcsname}{#1}%
3841 \expandafter\@firstoftwo
3842 \fi
3843 {%
3844 \expandafter\InputIfFileExists\expandafter{\csname
3845 #1-@bidi@alias\endcsname}{#2}%
3846 }%
3847 {\IfFileExists{#1}{%
3848 \bidi@load@hook{before}{#1}%
3849 #2\@addtofilelist{#1}%
3850 \@@input \@filef@und
3851 \bidi@load@hook{after}{#1}%
3852 }}%
3853 }
3854
3855 \newcommand*{\bidi@@loadwithoptions}{}
3856 \newcommand*{\bidi@loadwithoptions}{}
3857 \let\bidi@loadwithoptions\@loadwithoptions
3858
3859 \renewcommand*{\@loadwithoptions}[3]{%
3860 \begingroup\expandafter\expandafter\expandafter\endgroup
3861 \expandafter\ifx\csname #3.#1-@bidi@aliasname\endcsname\relax
3862 \def\bidi@@loadwithoptions{\bidi@loadwithoptions{#1}{#2}{#3}}%
3863 \else
3864 \bidi@replacefile@msg{\csname #3.#1-@bidi@aliasname\endcsname.#1}{#3.#1}%
3865 \def\bidi@@loadwithoptions{%
3866 \@loadwithoptions{#1}{#2}{\csname #3.#1-@bidi@aliasname\endcsname}%
3867 }%
3868 \fi
3869 \bidi@@loadwithoptions
3870 }
3871
3872 \newcommand*{\bidi@onefilewithoptions}{}
3873 \let\bidi@onefilewithoptions\@onefilewithoptions
3874 \def\@onefilewithoptions#1[#2][#3]#4{%
3875 \begingroup\expandafter\expandafter\expandafter\endgroup
3876 \expandafter\ifx\csname #1.#4-@bidi@aliasname\endcsname\relax
3877 \def\bidi@@onefilewithoptions{\bidi@onefilewithoptions{#1}}%
3878 \else
3879 \bidi@replacefile@msg{\csname #1.#4-@bidi@aliasname\endcsname.#4}{#1.#4}%
3880 \edef\bidi@@onefilewithoptions{%
3881 \noexpand\@onefilewithoptions{\csname #1.#4-@bidi@aliasname\endcsname}}%
3882 \fi
3883 \bidi@@onefilewithoptions[{#2}][{#3}]{#4}%
3884 \bidi@load@hook{lateafter}{#1.#4}%
3885 }
3886
3887 \newcommand*{\bidi@ReplaceInput}[2]{%
3888 \expandafter\edef\csname #1-@bidi@alias\endcsname{#2}%
3889 }
```
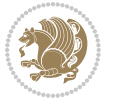

```
3891 \newcommand*{\bidi@UnReplaceInput}[1]{%
3892 \ifcsname #1-@bidi@alias\endcsname
3893 \expandafter\let\csname #1-@bidi@alias\endcsname\relax
3894 \fi
3895 }
3896
3897 \newcommand*{\@bidi@replacefilewithext}[3]{%
3898 \expandafter\edef\csname #1.#3-@bidi@aliasname\endcsname{#2}%
3899 }
3900 \newcommand*{\bidi@ReplacePackage}[2]{%
3901 \@bidi@replacefilewithext{#1}{#2}\@pkgextension
3902 }
3903 \newcommand*{\bidi@ReplaceClass}[2]{%
3904 \@bidi@replacefilewithext{#1}{#2}\@clsextension
3905 }
3906 \newcommand*{\@bidi@unreplacefilewithext}[2]{%
3907 \ifcsname #1.#2-@bidi@aliasname\endcsname
3908 \expandafter\let\csname #1.#2-@bidi@aliasname\endcsname\relax
3909 \fi
3910 }
3911 \newcommand*{\bidi@UnReplacePackage}[1]{%
3912 \@bidi@unreplacefilewithext{#1}\@pkgextension
3913 }
3914 \newcommand*{\bidi@UnReplaceClass}[1]{%
3915 \@bidi@unreplacefilewithext{#1}\@clsextension
3916 }
3917 \newcommand*{\bidi@replacefile@msg}[2]{%
3918 \PackageInfo{biditools}{inputing `#1' instead of `#2'}%
3919 }
3920
3921 \newcommand*{\bidi@load@hook}[2]{%
3922 \@ifundefined{#2-@#1}{}{%
3923 \@nameuse{#2-@#1}%
3924 \expandafter\let\csname #2-@#1\endcsname=\relax}}
3925 \newcommand*{\bidi@set@load@hook}[2]{%
3926 \@ifundefined{#2-@#1}{\@namedef{#2-@#1}{}}{}%
3927 \expandafter\g@addto@macro\csname #2-@#1\endcsname}
3928 \newcommand*{\bidi@BeforeFile}{\bidi@set@load@hook{before}}
3929 \newcommand*{\bidi@AfterFile}{\bidi@set@load@hook{after}}
3930 \newcommand*{\bidi@BeforeClass}[1]{%
3931 \bidi@set@load@hook{before}{#1.\@clsextension}}
3932 \newcommand*{\bidi@AfterClass}{%
3933 \@ifstar {\@s@bidi@AfterClass}{%
3934 \@ifnextchar +\@@bidi@AfterClass{%
3935 \@ifnextchar !\@@@bidi@AfterClass\@bidi@AfterClass
3936 }%
3937 }%
3938 }
3939
```
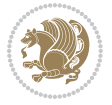

```
3941 \begingroup\ifx\csname #2.\@clsextension-h@@k\endcsname\relax
3942 \aftergroup\@s@bidi@AfterClass
3943 \else
3944 \aftergroup\bidi@AfterAtEndOfClass
3945 \fi
3946 \endgroup{#2}%
3947 }
3948
3949 \newcommand*{\bidi@AfterAtEndOfClass}[1]{%
3950 \bidi@set@load@hook{lateafter}{#1.\@clsextension}}
3951 \newcommand*{\@@bidi@AfterClass}[2]{%
3952 \begingroup
3953 \expandafter\ifx\csname #2.\@clsextension-h@@k\endcsname\relax
3954 \aftergroup\@s@bidi@AfterClass
3955 \else
3956 \aftergroup\@bidi@AfterClass
3957 \fi
3958 \endgroup{#2}%
3959 }
3960
3961 \newcommand*{\@bidi@AfterClass}[1]{%
3962 \bidi@set@load@hook{after}{#1.\@clsextension}}
3963 \newcommand*{\@s@bidi@AfterClass}[1]{%
3964 \begingroup
3965 \@ifclassloaded{#1}{%
3966 \aftergroup\@secondoftwo
3967 }{%
3968 \aftergroup\@bidi@AfterClass
3969 }%
3970 \endgroup
3971 {#1}%
3972 }
3973
3974
3975 \newcommand*{\bidi@BeforePackage}[1]{%
3976 \bidi@set@load@hook{before}{#1.\@pkgextension}}
3977 \newcommand*{\bidi@AfterPackage}{%
3978 \@ifstar {\@s@bidi@AfterPackage}{%
3979 \@ifnextchar +\@@bidi@AfterPackage{%
3980 \@ifnextchar !\@@@bidi@AfterPackage\@bidi@AfterPackage
3981 }%
3982 }%
3983 }
3984 \newcommand*{\@@@bidi@AfterPackage}[2]{%
3985 \begingroup\ifx\csname #2.\@pkgextension-h@@k\endcsname\relax
3986 \aftergroup\@s@bidi@AfterPackage
3987 \else
3988 \aftergroup\bidi@AfterAtEndOfPackage
3989 \fi
```
\newcommand\*{\@@@bidi@AfterClass}[2]{%

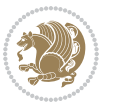

```
3990 \endgroup{#2}%
3991 }
3992 \newcommand*{\bidi@AfterAtEndOfPackage}[1]{%
3993 \bidi@set@load@hook{lateafter}{#1.\@pkgextension}}
3994 \newcommand*{\@@bidi@AfterPackage}[2]{%
3995 \begingroup
3996 \expandafter\ifx\csname #2.\@pkgextension-h@@k\endcsname\relax
3997 \aftergroup\@s@bidi@AfterPackage
3998 \else
3999 \aftergroup\@bidi@AfterPackage
4000 \fi
4001 \endgroup{#2}%
4002 }
4003 \newcommand*{\@bidi@AfterPackage}[1]{%
4004 \bidi@set@load@hook{after}{#1.\@pkgextension}}
4005 \newcommand*{\@s@bidi@AfterPackage}[1]{%
4006 \begingroup
4007 \@ifpackageloaded{#1}{%
4008 \aftergroup\@secondoftwo
4009 }{%
4010 \aftergroup\@bidi@AfterPackage
4011 }%
4012 \endgroup
4013 {#1}%
4014 }
4015
4016 \newcommand*{\bidi@excludedpackages}{}
4017 \let\bidi@excludedpackages\@empty
4018 \newcommand*{\bidi@saved@RequirePackage}{}
4019 \newcommand*{\bidi@PreventPackageFromLoading}{%
4020 \@ifstar{\@bidi@PreventPackageFromLoading\PackageInfo}%
4021 {\@bidi@PreventPackageFromLoading\PackageWarning}%
4022 }
4023 \newcommand*{\@bidi@PreventPackageFromLoading}[1]{%
4024 \@ifnextchar [%]
4025 {\@@bidi@PreventPackageFromLoading#1}{\@@bidi@PreventPackageFromLoading#1[]}%
4026 }
4027 \newcommand*{\@@bidi@PreventPackageFromLoading}{}
4028
4029 \def\@@bidi@PreventPackageFromLoading#1[#2]#3{%
4030 \edef\reserved@b{\zap@space#3 \@empty}%
4031 \ifx \reserved@b\@empty
4032 #1{biditools}{%
4033 \string\bidi@PreventPackageFromLoading\space with empty packages\MessageBreak
4034 argument ignored%
4035 }%
4036 \else
4037 \ifx\bidi@excludedpackages\@empty
4038 \let\bidi@saved@RequirePackage\RequirePackage
4039 \let\RequirePackage\bidi@RequirePackage
```
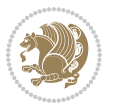

```
4040 \def\reserved@a##1##{%
4041 \@latex@error
4042 {\noexpand \usepackage before \string\documentclass}%
4043 {\noexpand \usepackage may only appear in the document
4044 preamble, i.e.,\MessageBreak
4045 between \noexpand\documentclass and
4046 \string\begin{document}.}%
4047 \@gobble}%
4048 \ifx\reserved@a\usepackage\else
4049 \ifx\usepackage\bidi@saved@RequirePackage\else
4050 \PackageWarning{biditools}{%
4051 Maybe serious problem: unexpected definition of\MessageBreak
4052 \string\usepackage
4053 }%
4054 \fi
4055 \let\usepackage\RequirePackage
4056 \fi
4057 \fi
4058 \expandafter\@for \expandafter\reserved@a\expandafter:\expandafter=%
4059 \reserved@b\do {%
4060 \ifx\reserved@a\@empty
4061 #1{biditools}{%
4062 empty package argument for
4063 \string\bidi@PreventPackageFromLoading\MessageBreak
4064 ignored%
4065 }%
4066 \else
4067 \expandafter\@ifpackageloaded\expandafter{\reserved@a}{%
4068 #1{biditools}{%
4069 package `\reserved@a' already loaded.\MessageBreak
4070 Cannot prevent it from beeing loaded%
4071 }%
4072 }{%
4073 \edef\bidi@excludedpackages{\bidi@excludedpackages,%
4074 \reserved@a}%
4075 \if\relax\detokenize{#2}\relax\else
4076 \@ifundefined{bidi@exclude@package@\reserved@a @do}{%
4077 \@namedef{bidi@exclude@package@\reserved@a @do}{}%
4078 }{}%
4079 \expandafter\def
4080 \csname bidi@exclude@package@\reserved@a
4081 @do\expandafter\expandafter\expandafter\endcsname
4082 \expandafter\expandafter\expandafter{%
4083 \csname bidi@exclude@package@\reserved@a @do\endcsname
4084 #2%
4085 }%
4086 \fi
4087 }%
4088 \fi
4089 }%
```
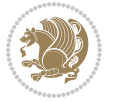

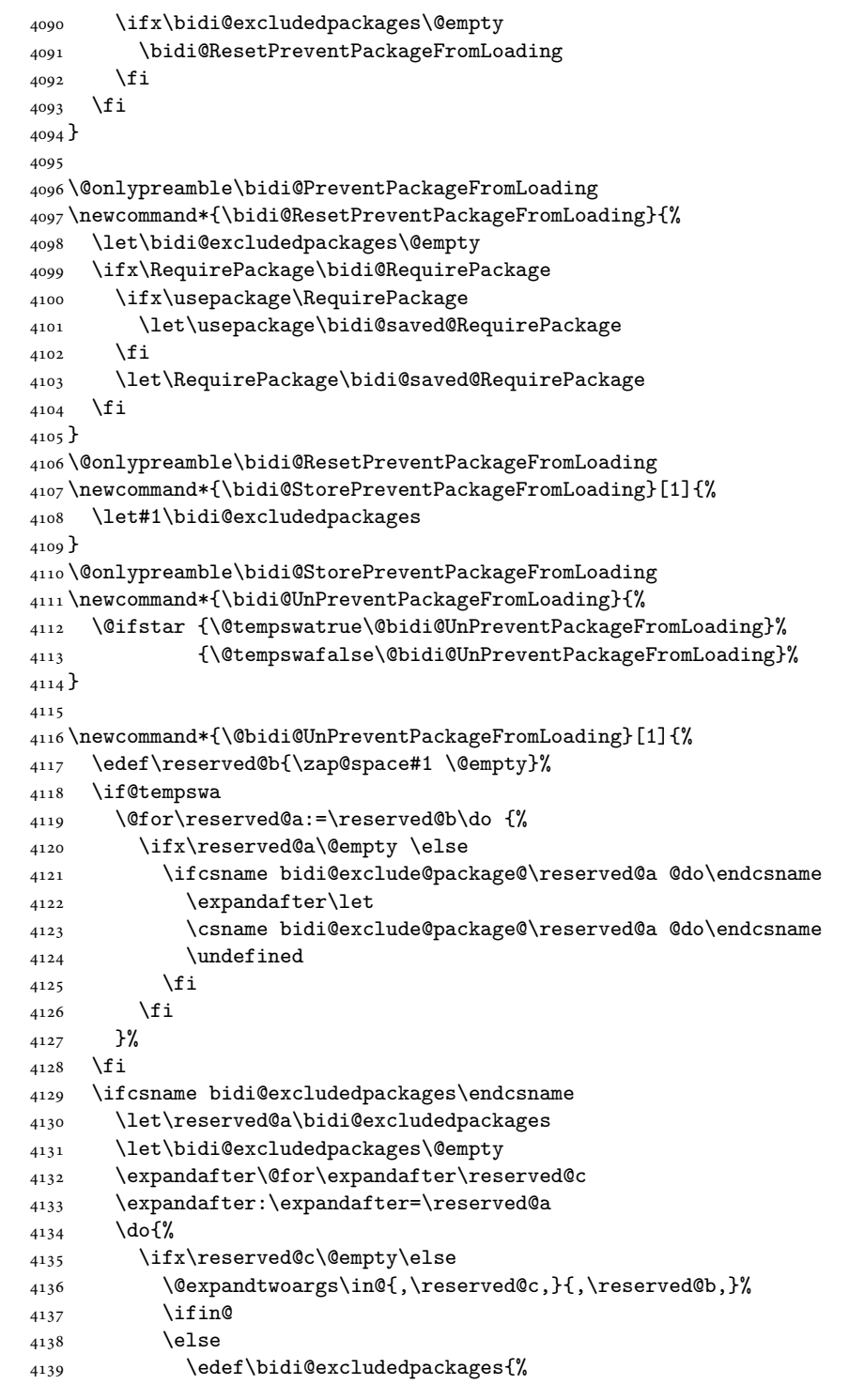

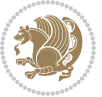

```
4140 \bidi@excludedpackages,\reserved@c
4141 }%
4142 \fi
4143 \setminusfi
4144 }%
4145 \ifx\bidi@excludedpackages\@empty\bidi@ResetPreventPackageFromLoading\fi
4146 \fi
4147 }
4148
4149
4150 \newcommand*{\bidi@RequirePackage}[2][]{%
4151 \let\reserved@c\@empty
4152 \let\reserved@d\@empty
4153 \edef\reserved@b{\zap@space#2 \@empty}%
4154 \expandafter\@for\expandafter\reserved@b\expandafter:\expandafter=\reserved@b
4155 \do {%
4156 \begingroup
4157 \@tempswatrue
4158 \@for\reserved@a:=\bidi@excludedpackages\do {%
4159 \ifx\reserved@a\reserved@b
4160 \@tempswafalse
4161 \fi
4162 }%
4163 \if@tempswa
4164 \xdef\reserved@c{\reserved@c,\reserved@b}%
4165 \else
4166 \ifx\reserved@b\@empty\else
4167 \PackageInfo{biditools}{Excluding package `\reserved@b'\MessageBreak
4168 from loading}%
4169 \@ifundefined{bidi@exclude@package@\reserved@b @do}{%
4170 }{%
4171 \expandafter\g@addto@macro\expandafter\reserved@d
4172 \csname bidi@exclude@package@\reserved@b @do\endcsname
4173 }%
4174 \fi
4175 \fi
4176 \endgroup
4177 }%
4178 \ifx\reserved@c\@empty
4179 \let\reserved@a\bidi@gobbleopt
4180 \else
4181 \edef\reserved@a{\noexpand\bidi@saved@RequirePackage[#1]{%
4182 \expandafter\@gobble\reserved@c\@empty}}%
4183 \fi
4184 \expandafter\reserved@d
4185 \reserved@a
4186 }
4187
4188 \newcommand{\bidi@gobbleopt}[1][]{}
4189 \AtEndDocument{%
```
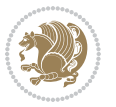

```
4190 \let\bidi@saved@checkend=\@checkend
4191 \renewcommand*{\@checkend}[1]{%
4192 \def\reserved@a{#1}\def\reserved@b{document}%
4193 \bidi@saved@checkend{#1}%
4194 \ifx\reserved@a\reserved@b
4195 \let\bidi@saved@clearpage=\clearpage
4196 \renewcommand*{\clearpage}{\bidi@saved@clearpage
4197 \bidi@hook@bcma
4198 \bidi@restore@newpage
4199 \let\clearpage=\bidi@saved@clearpage}%
4200 \fi%
4201 \let\bidi@saved@dofilelist\@dofilelist
4202 \def\@dofilelist{%
4203 \bidi@hook@acma
4204 \let\@dofilelist\bidi@saved@dofilelist
4205 \bidi@saved@dofilelist
4206 }%
4207 }%
4208 }
4209
4210
4211 \newcommand*{\bidi@saved@checkend}{}
4212 \newcommand*{\bidi@saved@dofilelist}{}
4213 \newcommand*{\bidi@redefine@newpage}{%
4214 \let\bidi@saved@newpage\newpage
4215 \def\bidi@restore@newpage{%
4216 \renewcommand*{\newpage}{%
4217 \PackageWarningNoLine{%
4218 biditools%
4219 } {%
4220 \string\newpage\space at main aux file!\MessageBreak
4221 You have output material at the main aux file.\MessageBreak
4222 Note, that the \string\bidi@BeforeClosingMainAux\space commands\MessageBreak
4223 are processed before the output from aux file%
4224 }%
4225 \let\newpage\bidi@saved@newpage
4226 \newpage
4227 }%
4228 }%
4229 \renewcommand*{\newpage}{%
4230 \PackageError{%
4231 biditools%
4232 }{%
4233 \string\newpage\space at \string\bidi@BeforeClosingMainAux
4234 }{%
4235 You should never use \string\newpage\space or
4236 \string\clear(double)page or other output material at the\MessageBreak
4237 argument of \string\bidi@BeforeClosingMainAux!\MessageBreak
4238 If you'll continue, the \string\newpage\space will be ignored to
4239 avoid corruption of\MessageBreak
```
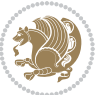

```
4240 every prior use of \string\bidi@BeforeClosingMainAux.
4241 }%
4242 }%
4243 }
4244
4245 \newcommand*{\bidi@restore@newpage}{}
4246 \newcommand*{\bidi@hook@bcma}{}
4247 \newcommand*{\bidi@hook@acma}{}
4248 \newcommand*{\bidi@BeforeClosingMainAux}{%
4249 \ifx\bidi@hook@bcma\@empty
4250 \gdef\bidi@hook@bcma{%
4251 \renewcommand*{\bidi@BeforeClosingMainAux}[1]{####1}%
4252 \let\protected@write\bidi@protected@immediate@write
4253 \bidi@redefine@newpage
4254 }%
4255 \fi
4256 \g@addto@macro\bidi@hook@bcma%
4257 }
4258
4259 \newcommand*{\bidi@AfterReadingMainAux}{%
4260 \ifx\bidi@hook@acma\@empty
4261 \gdef\bidi@hook@acma{%
4262 \renewcommand*{\bidi@AfterReadingMainAux}[1]{####1}%
4263 \let\protected@write\bidi@protected@immediate@write
4264 }%
4265 \fi
4266 \g@addto@macro\bidi@hook@acma%
4267 }
4268
4269 \long\def\bidi@protected@immediate@write#1#2#3{%
4270 \begingroup
4271 #2%
4272 \let\protect\@unexpandable@protect
4273 \edef\reserved@a{\immediate\write#1{#3}}%
4274 \reserved@a
4275 \endgroup
4276 \if@nobreak\ifvmode\nobreak\fi\fi
4277 }
4278
4279 \def\bidi@patch@counter{0}%
4280 \if@bidi@csundef{numexpr}{%
4281 \def\bidi@patch@stepcounter{%
4282 \begingroup
4283 \count@\bidi@patch@counter\relax
4284 \advance\count@\@ne\relax
4285 \edef\x{\endgroup
4286 \noexpand\def\noexpand\bidi@patch@counter{\the\count@}%
4287 }%
4288 \x
4289 }%
```
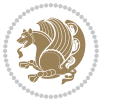

```
4290 }{%
4291 \def\bidi@patch@stepcounter{%
4292 \edef\bidi@patch@counter{%
4293 \the\numexpr\bidi@patch@counter+\@ne\relax
4294 }%
4295 }%
4296 }
4297 \def\bidi@patch@list{}
4298 \def\bidi@patch@Add{%
4299 \bidi@appto\bidi@patch@list
4300 }
4301 \def\bidi@patch@AfterPackage#1{%
4302 \@ifpackageloaded{#1}{%
4303 \@firstofone
4304 }{%
4305 \@bidi@patch@AfterPackage{#1}%
4306 }%
4307 }
4308 \def\@bidi@patch@AfterPackage#1{%
4309 \edef\bidi@patch@temp{#1}%
4310 \bidi@patch@stepcounter
4311 \expandafter\bidi@patch@@AfterPackage
4312 \csname @bidi@patch@\bidi@patch@counter\expandafter\endcsname{%
4313 \bidi@patch@temp
4314 }%
4315 }
4316 \def\bidi@patch@@AfterPackage#1#2#3{%
4317 \begingroup
4318 \toks@{#3}%
4319 \xdef\bidi@patch@gtemp{%
4320 \noexpand\@ifpackageloaded{#2}{%
4321 \noexpand\let\noexpand#1\noexpand\relax
4322 \the\toks@
4323 }{}%
4324 }%
4325 \endgroup
4326 \let#1\bidi@patch@gtemp
4327 \bidi@patch@Add#1%
4328 \bidi@patch@try{bidi@AfterPackage}{#2}#1%
4329 }
4330
4331 \def\bidi@patch@try#1#2#3{%
4332 \if@bidi@csundef{#1}{}{%
4333 \csname #1\endcsname{#2}{#3}%
4334 }%
4335 }
4336
4337 \AtBeginDocument{\bidi@patch@list}
4338
4339 \bidi@AtEndPreamble{\bidi@patch@list}%
```
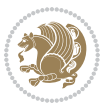

```
4340
4341 \bidi@AfterEndPreamble{%
4342 \let\bidi@patch@OrgIfPackageLoaded\@ifpackageloaded
4343 \let\bidi@patch@OrgIfPackageLater\@ifpackagelater
4344 \let\bidi@patch@OrgIfClassLoaded\@ifclassloaded
4345 \let\bidi@patch@OrgIfClassLater\@ifclasslater
4346 \bidi@patch@list
4347 \let\@ifpackageloaded\bidi@patch@OrgIfPackageLoaded
4348 \let\@ifpackagelater\bidi@patch@OrgIfPackageLater
4349 \let\@ifclassloaded\bidi@patch@OrgIfClassLoaded
4350 \let\@ifclasslater\bidi@patch@OrgIfClassLater
4351 }%
```

```
4352 \NeedsTeXFormat{LaTeX2e}
4353 \ProvidesPackage{bidituftefloat}[2017/05/19 v0.2
4354 bidi implementation of tufte float]
4355 \RequirePackage{xifthen}
4356 \newcommand{\@bidituftefloat@pkgname}{bidituftefloat}
4357 \newcommand{\bidituftefloatError}[2]{\PackageError{\@bidituftefloat@pkgname}{#1}{#2}}
4358 \newcommand{\bidituftefloatDebugInfoNL}[1]{\ifthenelse{\boolean{@bidituftefloat@debug}}{\bidituftefloat
4359 \newcommand{\bidituftefloatInfoNL}[1]{\PackageInfo{\@bidituftefloat@pkgname}{#1\@gobble}}
4360 \newboolean{@bidituftefloat@reversegeometry}
4361 \setboolean{@bidituftefloat@reversegeometry}{false}
4362 \DeclareOption{reversegeometry}{\setboolean{@bidituftefloat@reversegeometry}{true}}
4363 \newboolean{@bidituftefloat@afourpaper}
4364 \DeclareOption{a4paper}{\setboolean{@bidituftefloat@afourpaper}{true}}
4365 \newboolean{@bidituftefloat@bfivepaper}
4366 \DeclareOption{b5paper}{\setboolean{@bidituftefloat@bfivepaper}{true}}
4367 \newboolean{@bidituftefloat@symmetric}
4368 \newboolean{@bidituftefloat@twoside}
4369 \DeclareOption{twoside}{%
4370 \@twosidetrue \@mparswitchtrue%
4371 \setboolean{@bidituftefloat@twoside}{true}%
4372 \setboolean{@bidituftefloat@symmetric}{true}%
4373 }
4374 \DeclareOption{oneside}{%
4375 \@twosidefalse \@mparswitchfalse%
4376 \setboolean{@bidituftefloat@twoside}{false}%
4377 \setboolean{@bidituftefloat@symmetric}{false}%
4378 }
4379 \@ifclassloaded{book}{\ExecuteOptions{twoside}}{}
4380 \newboolean{@bidituftefloat@debug}
4381 \newcommand*{\@bidituftefloat@caption@justification}{\@bidituftefloat@justification@autodetect
4382 \ProcessOptions
4383 %% Globally sets the length
4384 \newcommand*{\gsetlength}[2]{%
4385 \setlength{#1}{#2}%
4386 \global#1=#1\relax%
```
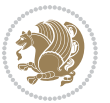

```
4387 }
4388
4389 %% Set the font sizes and baselines to match bidituftefloat's books
4390 \renewcommand\normalsize{%
4391 \@setfontsize\normalsize\@xpt{14}%
4392 \abovedisplayskip 10\p@ \@plus2\p@ \@minus5\p@
4393 \abovedisplayshortskip \z@ \@plus3\p@
4394 \belowdisplayshortskip 6\p@ \@plus3\p@ \@minus3\p@
4395 \belowdisplayskip \abovedisplayskip
4396 \let\@listi\@listI}
4397 \normalbaselineskip=14pt
4398 \normalsize
4399 \renewcommand\footnotesize{%
4400 \@setfontsize\footnotesize\@viiipt{10}%
4401 \abovedisplayskip 6\p@ \@plus2\p@ \@minus4\p@
4402 \abovedisplayshortskip \z@ \@plus\p@
4403 \belowdisplayshortskip 3\p@ \@plus\p@ \@minus2\p@
4404 \def\@listi{\leftmargin\leftmargini
4405 \topsep 3\p@ \@plus\p@ \@minus\p@
4406 \parsep 2\p@ \@plus\p@ \@minus\p@
4407 \itemsep \parsep}%
4408 \belowdisplayskip \abovedisplayskip
4409 }
4410 %% Paragraph indentation and separation for marginal text
4411 \newcommand{\@bidituftefloat@margin@par}{%
4412 \setlength{\RaggedRightParindent}{0.5pc}%
4413 \setlength{\JustifyingParindent}{0.5pc}%
4414 \setlength{\parindent}{0.5pc}%
4415 \setlength{\parskip}{0pt}%
4416 }
4417 \RequirePackage{ragged2e}
4418 \ifthenelse{\boolean{@bidituftefloat@reversegeometry}}{%
4419 \RequirePackage[letterpaper,right=1in,top=1in,headsep=2\baselineskip,textwidth=26pc,marginpars
4420 \ifthenelse{\boolean{@bidituftefloat@afourpaper}}
4421 {\geometry{a4paper,right=24.8mm,top=27.4mm,headsep=2\baselineskip,textwidth=107mm,marginpars
4422 {}
4423 \ifthenelse{\boolean{@bidituftefloat@bfivepaper}}
4424 {\geometry{paperwidth=176mm,paperheight=250mm,right=14.66mm,top=13.88mm,textwidth=102.66mm,marginpartyles
4425 {}}{%
4426 \RequirePackage[letterpaper,left=1in,top=1in,headsep=2\baselineskip,textwidth=26pc,marginpars
4427 \ifthenelse{\boolean{@bidituftefloat@afourpaper}}
4428 {\geometry{a4paper,left=24.8mm,top=27.4mm,headsep=2\baselineskip,textwidth=107mm,marginpars
4429 {}
4430 \ifthenelse{\boolean{@bidituftefloat@bfivepaper}}
4431 {\geometry{paperwidth=176mm,paperheight=250mm,left=14.66mm,top=13.88mm,textwidth=102.66mm,marginparsep=7.33mm,marginparwidth=36.66mm,textheight=38\baselineskip,includehead}}
4432 {}}
4433 \ifthenelse{\boolean{@bidituftefloat@symmetric}}
4434 {}
4435 {\geometry{asymmetric}}% forces internal LaTeX `twoside'
4436 \setlength\marginparpush{10pt}
```
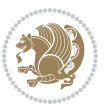

```
4437 %% Font for margin items
4438 \newcommand{\@bidituftefloat@marginfont}{\normalfont\footnotesize}
4439 \newcommand*{\@bidituftefloat@caption@font}{\@bidituftefloat@marginfont}
4440 \newcommand*{\setcaptionfont}[1]{\renewcommand*{\@bidituftefloat@caption@font}{#1}}
4441 \newcommand{\@bidituftefloat@justification}{\justifying}%
4442 \setlength\abovedisplayskip{6pt plus 2pt minus 4pt}
4443 \setlength\belowdisplayskip{6pt plus 2pt minus 4pt}
4444 \newboolean{@bidituftefloat@changepage}
4445 \IfFileExists{changepage.sty}{%
4446 \bidituftefloatDebugInfoNL{Found changepage.sty}
4447 \RequirePackage[strict]{changepage}
4448 \setboolean{@bidituftefloat@changepage}{true}
4449 }{%
4450 \bidituftefloatDebugInfoNL{Found chngpage.sty}
4451 \RequirePackage[strict]{chngpage}
4452 \setboolean{@bidituftefloat@changepage}{false}
4453 }
4454 \newboolean{@bidituftefloat@odd@page}
4455 \setboolean{@bidituftefloat@odd@page}{true}
4456 \newcommand*{\@bidituftefloat@checkoddpage}{%
4457 \checkoddpage%
4458 \ifthenelse{\boolean{@bidituftefloat@changepage}}{%
4459 \ifoddpage%
4460 \setboolean{@bidituftefloat@odd@page}{true}%
4461 \else%
4462 \setboolean{@bidituftefloat@odd@page}{false}%
4463 \fi%
4464 }{%
4465 \ifcpoddpage%
4466 \setboolean{@bidituftefloat@odd@page}{true}%
4467 \else%
4468 \setboolean{@bidituftefloat@odd@page}{false}%
4469 \{f_i\}4470 }%
4471 }
4472 \newlength{\@bidituftefloat@overhang}% used by the fullwidth environment and the running heads
4473 \newlength{\@bidituftefloat@fullwidth}
4474 \newlength{\@bidituftefloat@caption@fill}
4475 \newcommand{\bidituftefloatRecalculate}{%
4476 \setlength{\@bidituftefloat@overhang}{\marginparwidth}
4477 \addtolength{\@bidituftefloat@overhang}{\marginparsep}
4478
4479 \setlength{\@bidituftefloat@fullwidth}{\textwidth}
4480 \addtolength{\@bidituftefloat@fullwidth}{\marginparsep}
4481 \addtolength{\@bidituftefloat@fullwidth}{\marginparwidth}
4482
4483 \setlength{\@bidituftefloat@caption@fill}{\textwidth}
4484 \addtolength{\@bidituftefloat@caption@fill}{\marginparsep}
4485 }
4486 \AtBeginDocument{\bidituftefloatRecalculate}
```
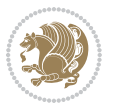

```
4487 \RequirePackage{optparams}% provides multiple optional arguments for commands
4488 \RequirePackage{placeins}
4489 \newsavebox{\@bidituftefloat@margin@floatbox}
4490 \newenvironment{@bidituftefloat@margin@float}[2][-1.2ex]%
4491 {\FloatBarrier% process all floats before this point so the figure/table numbers stay in order.
4492 \begin{lrbox}{\@bidituftefloat@margin@floatbox}%
4493 \begin{minipage}{\marginparwidth}%
4494 \@bidituftefloat@caption@font%
4495 \def\@captype{#2}%
4496 \hbox{}\vspace*{#1}%
4497 \@bidituftefloat@caption@justification%
4498 \@bidituftefloat@margin@par%
4499 \noindent%
4500 }
4501 {\end{minipage}%
4502 \end{lrbox}%
4503 \marginpar{\usebox{\@bidituftefloat@margin@floatbox}}%
4504 }
4505 \newenvironment{marginfigure}[1][-1.2ex]%
4506 {\begin{@bidituftefloat@margin@float}[#1]{figure}}
4507 {\end{@bidituftefloat@margin@float}}
4508 \newenvironment{margintable}[1][-1.2ex]%
4509 {\begin{@bidituftefloat@margin@float}[#1]{table}}
4510 {\end{@bidituftefloat@margin@float}}
4511 \newcommand*{\@bidituftefloat@justification@autodetect}{\justifying}%
4512
4513 \newcommand{\@bidituftefloat@float@debug@info}{}% contains debug info generated as the float i
4514 \newcommand{\@bidituftefloat@float@debug}[1]{% adds debug info to the queue for output
4515 \ifthenelse{\equal{\@bidituftefloat@float@debug@info}{}}%
4516 {\def\@bidituftefloat@float@debug@info{#1}}%
4517 {\g@addto@macro\@bidituftefloat@float@debug@info{\MessageBreak#1}}%
4518 }
_{4519} \newcommand{\floatalignment}{x}% holds the current float alignment (t, b, h, p)
4520\newcommand{\setfloatalignment}[1]{\global\def\floatalignment{#1}\@bidituftefloat@float@debug
4521 \newboolean{@bidituftefloat@float@recto}
4522 \newcommand{\forcerectofloat}{\GlobalSetBoolean{@bidituftefloat@float@recto}{true}\@biditufte:
4523 \newcommand{\forceversofloat}{\GlobalSetBoolean{@bidituftefloat@float@recto}{false}\@bidituft
4524 \newsavebox{\@bidituftefloat@figure@box}
4525 \newsavebox{\@bidituftefloat@caption@box}
4526 \let\@bidituftefloat@orig@float\@float
4527 \let\@bidituftefloat@orig@endfloat\end@float
4528 \newlength{\@bidituftefloat@caption@vertical@offset}
4529 \setlength{\@bidituftefloat@caption@vertical@offset}{0pt}
4530 \newcommand{\@bidituftefloat@stored@shortcaption}{}
4531 \newcommand{\@bidituftefloat@stored@caption}{}
4532 \newcommand{\@bidituftefloat@stored@label}{}
4533 \long\def\@bidituftefloat@caption[#1][#2]#3{%
4534 \ifthenelse{\isempty{#1}}%
4535 {\gdef\@bidituftefloat@stored@shortcaption{#3}}%
4536 {\gdef\@bidituftefloat@stored@shortcaption{#1}}%
```
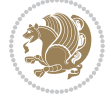

```
4537 \gsetlength{\@bidituftefloat@caption@vertical@offset}{-#2}% we want a positive offset to low
4538 \gdef\@bidituftefloat@stored@caption{#3}%
4539 }
4540 \newcommand{\@bidituftefloat@label}[1]{%
4541 \gdef\@bidituftefloat@stored@label{#1}%
4542 }
4543 \newcommand{\@bidituftefloat@fps}{}
4544 \newboolean{@bidituftefloat@float@star}
4545 \newlength{\@bidituftefloat@float@contents@width}
4546 \newenvironment{@bidituftefloat@float}[3][htbp]%
4547 {% begin @bidituftefloat@float
4548 % Should this float be full-width or just text-width?
4549 \ifthenelse{\equal{#3}{star}}%
4550 {\GlobalSetBoolean{@bidituftefloat@float@star}{true}}%
4551 {\GlobalSetBoolean{@bidituftefloat@float@star}{false}}%
4552 % Check page side (recto/verso) and store detected value -- can be overriden in environment
4553 \@bidituftefloat@checkoddpage%
4554 \ifthenelse{\boolean{@bidituftefloat@odd@page}}%
{\S}lobalSetBoolean{@bidituftefloat@float@recto}{true}\@bidituftefloat@float@debug{Detected page: 1
4556 {\GlobalSetBoolean{@bidituftefloat@float@recto}{false}\@bidituftefloat@float@debug{Detected page: [verso/even]}}%
4557 % If the float placement specifier is 'b' and only 'b', then bottom-align the mini-pages,
4558 \renewcommand{\@bidituftefloat@fps}{#1}%
4559 \@bidituftefloat@float@debug{Allowed positions: [#1]}%
4560 \ifthenelse{\equal{#1}{b}\OR\equal{#1}{B}}%
4561 {\renewcommand{\floatalignment}{b}\@bidituftefloat@float@debug{Presumed position: [bottom]}}%
4562 {\renewcommand{\floatalignment}{t}\@bidituftefloat@float@debug{Presumed position: [top]}}%
4563 % Capture the contents of the \caption and \label commands to use later
4564 \global\let\@bidituftefloat@orig@caption\caption%
4565 \global\let\@bidituftefloat@orig@label\label%
4566 \renewcommand{\caption}{\optparams{\@bidituftefloat@caption}{[][0pt]}}%
4567 \renewcommand{\label}[1]{\@bidituftefloat@label{##1}}%
4568 % Handle subfigure package compatibility
4569 \ifthenelse{\boolean{@bidituftefloat@packages@subfigure}}{%
4570 \bidi@patchcmd{\subfigure}{%
4571 \let\subfig@oldlabel=\label
4572 }{%
4573 \let\subfig@oldlabel=\@bidituftefloat@orig@label
4574 }
4575 {}
4576 {}
4577 \let\subtable=\subfigure
4578 }{}% subfigure package is not loaded
4579 \@bidituftefloat@orig@float{#2}[#1]%
4580 \ifthenelse{\boolean{@bidituftefloat@float@star}}%
4581 {\setlength{\@bidituftefloat@float@contents@width}{\@bidituftefloat@fullwidth}}%
4582 {\setlength{\@bidituftefloat@float@contents@width}{\textwidth}}%
4583 \begin{lrbox}{\@bidituftefloat@figure@box}%
4584 \begin{minipage}[\floatalignment]{\@bidituftefloat@float@contents@width}\hbox{}%
4585 }{% end @bidituftefloat@float
4586 \par\hbox{}\vspace{-\baselineskip}\ifthenelse{\prevdepth>0}{\vspace{-\prevdepth}}{}% ali
```
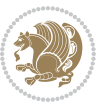

```
4587 \end{minipage}%
4588 \end{lrbox}%
4589 % build the caption box
4590 \begin{lrbox}{\@bidituftefloat@caption@box}%
4591 \begin{minipage}[\floatalignment]{\marginparwidth}\hbox{}%
_{4592} \ifthenelse{\NOT\equal{\@bidituftefloat@stored@caption}{}}{\@bidituftefloat@orig@capti
4593 \ifthenelse{\NOT\equal{\@bidituftefloat@stored@label}{}}{\@bidituftefloat@orig@label{\@bidituftefloat@stored@label}}{}%
4594 \par\vspace{-\prevdepth}%% TODO: DOUBLE-CHECK FOR SAFETY
4595 \end{minipage}%
4596 \end{lrbox}%
4597 % now typeset the stored boxes
4598 \begin{fullwidth}%
4599 \begin{minipage}[\floatalignment]{\linewidth}%
4600 \ifthenelse{\boolean{@bidituftefloat@float@star}}%
4601 {\@bidituftefloat@float@fullwidth[\@bidituftefloat@caption@vertical@offset]{\@bidituftefloat@figure@box}{\@bidituftefloat@caption@box}}%
4602 {\@bidituftefloat@float@textwidth[\@bidituftefloat@caption@vertical@offset]{\@bidituftefloat@figure@box}{\@bidituftefloat@caption@box}}%
4603 \end{minipage}%
4604 \end{fullwidth}%
4605 \@bidituftefloat@orig@endfloat% end original LaTeX float environment
4606 % output debug info
4607 \ifthenelse{\boolean{@bidituftefloat@debug}}{%
4608 \typeout{^^J^^J----------- bidituftefloat package float information ----------}%
4609 \ifthenelse{\equal{\@bidituftefloat@stored@label}{}}%
4610 {\typeout{Warning: Float unlabeled!}}%
4611 {\typeout{Float label: [\@bidituftefloat@stored@label]}}%
4612 \typeout{Page number: [\thepage]}%
4613 \def\MessageBreak{^^J}%
4614 \typeout{\@bidituftefloat@float@debug@info}%
4615 \ifthenelse{\boolean{@bidituftefloat@symmetric}}%
4616 {\typeout{Symmetric: [true]}}%
4617 {\typeout{Symmetric: [false]}}%
4618 \typeout{----------------------------------------------------^^J^^J}%
4619 }{}%
4620 % reset commands and temp boxes and captions
4621 \gdef\@bidituftefloat@float@debug@info{}%
4622 \let\caption\@bidituftefloat@orig@caption%
4623 \let\label\@bidituftefloat@orig@label%
4624 \begin{lrbox}{\@bidituftefloat@figure@box}\hbox{}\end{lrbox}%
4625 \begin{lrbox}{\@bidituftefloat@caption@box}\hbox{}\end{lrbox}%
4626 \gdef\@bidituftefloat@stored@shortcaption{}%
4627 \gdef\@bidituftefloat@stored@caption{}%
4628 \gdef\@bidituftefloat@stored@label{}%
4629 \gsetlength{\@bidituftefloat@caption@vertical@offset}{0pt}% reset caption offset
4630 }
4631 \newcommand{\@bidituftefloat@float@textwidth}[3][0pt]{%
4632 \ifthenelse{\NOT\boolean{@bidituftefloat@symmetric}\OR\boolean{@bidituftefloat@float@recto}}{%
4633 % asymmetric or page is odd, so caption is on the right
4634 \hbox{%
4635 \usebox{#2}%
4636 \hspace{\marginparsep}%
```
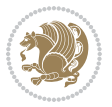

```
4637 \smash{\raisebox{#1}{\usebox{#3}}}%
4638 }
4639 \@bidituftefloat@float@debug{Caption position: [right]}%
4640 }{% symmetric pages and page is even, so caption is on the left
4641 \hbox{%
4642 \smash{\raisebox{#1}{\usebox{#3}}}%
4643 \hspace{\marginparsep}%
4644 \usebox{#2}%
4645 }
4646 \@bidituftefloat@float@debug{Caption position: [left]}%
4647 }%
4648 }
4649 \newcommand{\@bidituftefloat@float@fullwidth}[3][0pt]{%
4650 \ifthenelse{\equal{\floatalignment}{b}}%
4651 {% place caption above figure
4652 \ifthenelse{\NOT\boolean{@bidituftefloat@symmetric}\OR\boolean{@bidituftefloat@float@recto}}%
4653 {\hfill\smash{\raisebox{#1}{\usebox{#3}}}\par\usebox{#2}\@bidituftefloat@float@debug{
4654 {\smash{\raisebox{#1}{\usebox{#3}}}\\hfill\par\usebox{#2}\@bidituftefloat@float@debug{
4655 }{% place caption below figure
4656 \ifthenelse{\NOT\boolean{@bidituftefloat@symmetric}\OR\boolean{@bidituftefloat@float@recto}}%
\frac{{46}{7}}\@{usebox{#2}\par\hfil\smash{\raisebox{1.5ex}{$\cdot$}}\@{bust@debug}\@{usebox{#1}}\@{usebox{#2}}\@{usebox{#2}}\@{usebox{#2}}\@{usebox{#2}}\@{usebox{#2}}\@{usebox{#2}}\@{usebox{#2}}\@{usebox{#2}}\@{usebox{#2}}\@{usebox{#2}}\@{usebox{#2}}\@{usebox{#2}}\@{usebox{#2}}\@{usebox{#2}}\@{usebox{#2}}\@{usebox{#2}}\@{4658 {\usebox{#2}\par\smash{\raisebox{#1}{\usebox{#3}}}\hfill\@bidituftefloat@float@debug{
4659 }%
4660 }
4661 \renewenvironment{figure}[1][htbp]%
4662 {\ifvmode\else\unskip\fi\begin{@bidituftefloat@float}[#1]{figure}{}}
4663 {\end{@bidituftefloat@float}}
4664 \renewenvironment{table}[1][htbp]
4665 {\ifvmode\else\unskip\fi\begin{@bidituftefloat@float}[#1]{table}{}}
4666 {\end{@bidituftefloat@float}}
4667 \renewenvironment{figure*}[1][htbp]%
4668 {\ifvmode\else\unskip\fi\begin{@bidituftefloat@float}[#1]{figure}{star}}
4669 {\end{@bidituftefloat@float}}
4670 \renewenvironment{table*}[1][htbp]%
4671 {\ifvmode\else\unskip\fi\begin{@bidituftefloat@float}[#1]{table}{star}}
4672 {\end{@bidituftefloat@float}}
4673 \newenvironment{fullwidth}
4674 {\ifthenelse{\boolean{@bidituftefloat@symmetric}}%
4675 {\ifthenelse{\boolean{@bidituftefloat@changepage}}{\begin{adjustwidth*}{}{-\@bidituftefloat@overhang}}{\begin{adjustwidth}[]{}{-\@bidituftefloat@overhang}}}%
4676 {\begin{adjustwidth}{}{-\@bidituftefloat@overhang}}%
4677 }%
4678 {\ifthenelse{\boolean{@bidituftefloat@symmetric}}%
4679 {\ifthenelse{\boolean{@bidituftefloat@changepage}}{\end{adjustwidth*}}{\end{adjustwidth}}}%
4680 {\end{adjustwidth}}%
4681 }
4682 \long\def\@caption#1[#2]#3{%
4683 \par%
4684 \addcontentsline{\csname ext@#1\endcsname}{#1}%
4685 {\protect\numberline{\csname the#1\endcsname}{\ignorespaces #2}}%
4686 \begingroup%
```
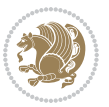

```
4687 \@parboxrestore%
4688 \if@minipage%
4689 \@setminipage%
4690 \fi%
4691 \@bidituftefloat@caption@font\@bidituftefloat@caption@justification%
4692 \noindent\csname fnum@#1\endcsname: \ignorespaces#3\par%
4693 %\@makecaption{\csname fnum@#1\endcsname}{\ignorespaces #3}\par
4694 \endgroup}
4695 %%
4696 % Turns newlines into spaces. Based on code from the `titlesec' package.
4697 \DeclareRobustCommand{\@biditufteheading@newlinetospace}{%
4698 \@ifstar{\@biditufteheading@newlinetospace@i}{\@biditufteheading@newlinetospace@i}%
4699 }
4700 \def\@biditufteheading@newlinetospace@i{%
4701 \ifdim\lastskip>\z@\else\space\fi
4702 \ignorespaces%
4703 }
4704 \DeclareRobustCommand{\newlinetospace}[1]{%
4705 \let\@biditufteheading@orig@cr\\% save the original meaning of \\
4706 \def\\{\@biditufteheading@newlinetospace}% turn \\ and \\* into \space
4707 \let\newline\\% turn \newline into \space
4708 #1%
4709 \let\\\@biditufteheading@orig@cr% revert to original meaning of \\
4710 }
4711 \RequirePackage{fancyhdr}
4712 \pagestyle{fancy}
4713 \AtBeginDocument{%
4714 \ifthenelse{\boolean{@bidituftefloat@symmetric}}
4715 {\fancyhfoffset[LE,RO]{\@bidituftefloat@overhang}}
4716 {\fancyhfoffset[RE,RO]{\@bidituftefloat@overhang}}
4717 }
4718 % The running heads/feet don't have rules
4719 \renewcommand{\headrulewidth}{0pt}
4720 \renewcommand{\footrulewidth}{0pt}
4721 % The 'fancy' page style is the default style for all pages.
4722 \fancyhf{} % clear header and footer fields
4723 \ifthenelse{\boolean{@bidituftefloat@symmetric}}
4724 {\fancyhead[LE]{\thepage\quad\textsl{\newlinetospace{\plainauthor}}}%
4725 \fancyhead[RO]{\textsl{\newlinetospace{\plaintitle}}\quad\thepage}}%
4726 {\fancyhead[RE,RO]{\textsl{\newlinetospace{\plaintitle}}\quad\thepage}}%
4727 % The `plain' page style is used on chapter opening pages.
4728 % In Tufte's /Beautiful Evidence/ he never puts page numbers at the
4729 % bottom of pages -- the folios are unexpressed.
4730 \fancypagestyle{plain}{
4731 \fancyhf{} % clear header and footer fields
4732 % Uncomment the following five lines of code if you want the opening page
4733 % of the chapter to express the folio in the lower outside corner.
4734 % \ifthenelse{\boolean{@bidituftefloat@symmetric}}
4735 % {\fancyfoot[LE,RO]{\thepage}}
4736 % {\fancyfoot[RE,RO]{\thepage}}
```
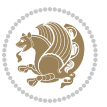

```
4738 % The `empty' page style suppresses all headers and footers.
4739 % It's used on title pages and `intentionally blank' pages.
4740 \fancypagestyle{empty}{
4741 \fancyhf{} % clear header and footer fields
4742 }
4743 \def\morefloats{% provides a total of 52 floats
4744 \ifthenelse{\isundefined{\bx@S}}{%
4745 \bidituftefloatDebugInfoNL{Adding 34 more float slots.}
4746 \newinsert\bx@S
4747 \newinsert\bx@T
4748 \newinsert\bx@U
4749 \newinsert\bx@V
4750 \newinsert\bx@W
4751 \newinsert\bx@X
4752 \newinsert\bx@Y
4753 \newinsert\bx@Z
4754 \newinsert\bx@a
4755 \newinsert\bx@b
4756 \newinsert\bx@c
4757 \newinsert\bx@d
4758 \newinsert\bx@e
4759 \newinsert\bx@f
4760 \newinsert\bx@g
4761 \newinsert\bx@h
4762 \newinsert\bx@i
4763 \newinsert\bx@j
4764 \newinsert\bx@k
4765 \newinsert\bx@l
4766 \newinsert\bx@m
4767 \newinsert\bx@n
4768 \newinsert\bx@o
4769 \newinsert\bx@p
4770 \newinsert\bx@q
4771 \newinsert\bx@r
4772 \newinsert\bx@s
4773 \newinsert\bx@t
4774 \newinsert\bx@u
4775 \newinsert\bx@v
4776 \newinsert\bx@w
4777 \newinsert\bx@x
4778 \newinsert\bx@y
4779 \newinsert\bx@z
4780 \gdef\@freelist{\@elt\bx@A\@elt\bx@B\@elt\bx@C\@elt\bx@D\@elt\bx@E
4781 \@elt\bx@F\@elt\bx@G\@elt\bx@H\@elt\bx@I\@elt\bx@J
4782 \@elt\bx@K\@elt\bx@L\@elt\bx@M\@elt\bx@N
4783 \@elt\bx@O\@elt\bx@P\@elt\bx@Q\@elt\bx@R
4784 \@elt\bx@S\@elt\bx@T\@elt\bx@U\@elt\bx@V
4785 \@elt\bx@W\@elt\bx@X\@elt\bx@Y\@elt\bx@Z
4786 \@elt\bx@a\@elt\bx@b\@elt\bx@c\@elt\bx@d\@elt\bx@e
```
}

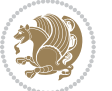

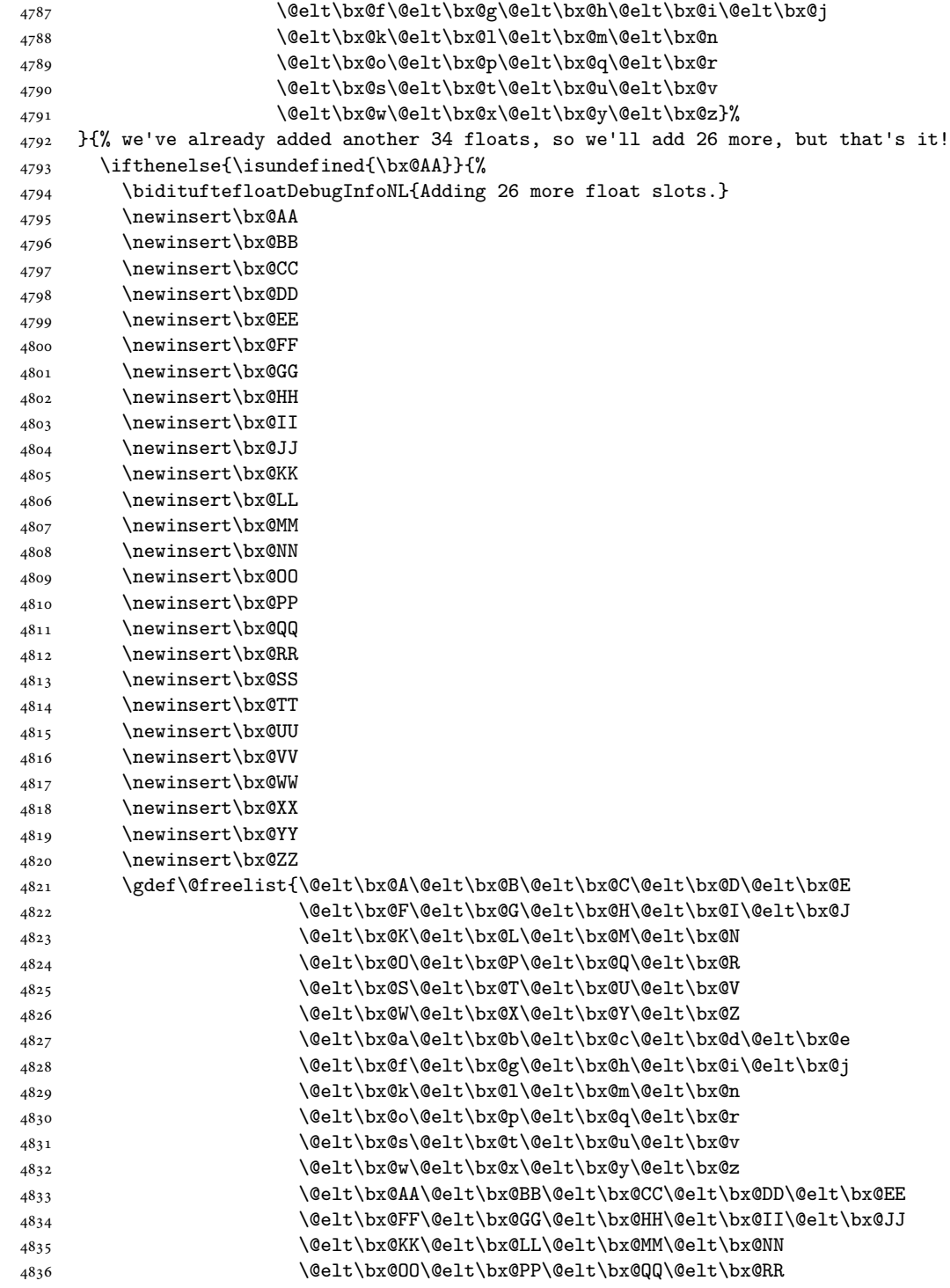

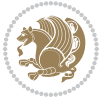

```
4837 \@elt\bx@SS\@elt\bx@TT\@elt\bx@UU\@elt\bx@VV
4838 \@elt\bx@WW\@elt\bx@XX\@elt\bx@YY\@elt\bx@ZZ}%
4839 }{%
4840 \bidituftefloatError{You may only call \string\morefloats\space twice. See the\MessageB:
4841 {There are already 78 float slots allocated. Try using \string\FloatBarrier\space or\Message
4842 }%
4843 }%
4844 }
4845 \newboolean{@bidituftefloat@packages@subfigure}
4846 \setboolean{@bidituftefloat@packages@subfigure}{false}
4847 \AtBeginDocument{%
4848 \@ifpackageloaded{subfigure}
4849 {\GlobalSetBoolean{@bidituftefloat@packages@subfigure}{true}}
4850 {\GlobalSetBoolean{@bidituftefloat@packages@subfigure}{false}}%
4851 }
4852 \AtBeginDocument{%
4853 \@ifpackageloaded{float}{%
4854 % Save the redefined float environment (instead of the LaTeX float environment)
4855 \let\@bidituftefloat@orig@float\@float
4856 \let\@bidituftefloat@orig@endfloat\end@float
4857
4858 % Define Tuftian float styles (with the caption in the margin)
4859 \newcommand{\floatc@bidituftefloatplain}[2]{%
4860 \begin{lrbox}{\@bidituftefloat@caption@box}%
4861 \begin{minipage}[\floatalignment]{\marginparwidth}\hbox{}%
4862 \@bidituftefloat@caption@font{\@fs@cfont #1:} #2\par%
4863 \end{minipage}%
4864 \end{lrbox}%
4865 \smash{\hspace{\@bidituftefloat@caption@fill}\usebox{\@bidituftefloat@caption@box}}%
4866 }
4867 \newcommand{\fs@bidituftefloatplain}{%
4868 \def\@fs@cfont{\@bidituftefloat@caption@font}%
4869 \let\@fs@capt\floatc@bidituftefloatplain%
4870 \def\@fs@pre{}%
4871 \def\@fs@post{}%
4872 \def\@fs@mid{}%
4873 \let\@fs@iftopcapt\iftrue%
4874 }
4875 \let\fs@bidituftefloatplaintop=\fs@bidituftefloatplain
4876 \let\floatc@bidituftefloatplaintop=\floatc@bidituftefloatplain
4877 \newcommand\floatc@bidituftefloatruled[2]{%
4878 {\@fs@cfont #1} #2\par%
4879 }
4880 \newcommand\fs@bidituftefloatruled{%
4881 \def\@fs@cfont{\@bidituftefloat@caption@font}%
4882 \let\@fs@capt\floatc@bidituftefloatplain%
4883 \def\@fs@pre{\hrule height.8pt depth0pt width\textwidth \kern2pt}%
4884 \def\@fs@post{\kern2pt\hrule width\textwidth\relax}%
4885 \def\@fs@mid{}%
4886 \let\@fs@iftopcapt\iftrue%
```
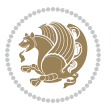

```
4887 }
4888 \newcommand\fs@bidituftefloatboxed{%
4889 \def\@fs@cfont{}%
4890 \let\@fs@capt\floatc@bidituftefloatplain%
4891 \def\@fs@pre{%
4892 \setbox\@currbox\vbox{\hbadness10000
4893 \moveleft3.4pt\vbox{\advance\hsize by6.8pt
4894 \hrule \hbox to\hsize{\vrule\kern3pt
4895 \vbox{\kern3pt\box\@currbox\kern3pt}\kern3pt\vrule}\hrule}}
4896 }%
4897 \def\@fs@mid{\kern2pt}%
4898 \def\@fs@post{}%
4899 \let\@fs@iftopcapt\iftrue%
4900 }
4901 }{%
4902 % Nothing to do
4903 }
4904 }
4905 \AtBeginDocument{%
4906 \@ifpackageloaded{algorithm}{%
4907 % Set the float style to the Tuftian version
\frac{4908}{\theta}\quad \  \  \4909 \bidituftefloatInfoNL{Switching algorithm float style from \ALG@floatstyle\MessageBreak
4910 \floatstyle{bidituftefloat\ALG@floatstyle}%
4911 \restylefloat{algorithm}%
4912 }{}%
4913 }{%
4914 % Nothing to do
4915 }
4916 }
4917 \PassOptionsToPackage{caption=false}{subfig}
```

```
4918 \NeedsTeXFormat{LaTeX2e}
4919 \ProvidesPackage{bidituftesidenote}[2017/08/09 v0.4
4920 bidi implementation of tufte sidenote]
4921 \RequirePackage{xifthen}
4922 \RequirePackage{ragged2e}
4923 \RequirePackage{setspace}
4924 \RequirePackage{biditools}
4925 \def\bidituftesidenotemarginpar{%
4926 \ifhmode
4927 \@bsphack
4928 \@floatpenalty -\@Mii
4929 \else
4930 \@floatpenalty-\@Miii
4931 \fi
4932 \ifinner
```

```
4933 \@parmoderr
```
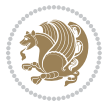

```
4934 \@floatpenalty\z@
4935 \else
4936 \@next\@currbox\@freelist{}{}%
4937 \@next\@marbox\@freelist{\global\count\@marbox\m@ne}%
4938 {\@floatpenalty\z@
4939 \@fltovf\def\@currbox{\@tempboxa}\def\@marbox{\@tempboxa}}%
4940 \fi
4941 \@ifnextchar [\@bidituftesidenotexmpar\@bidituftesidenoteympar}
4942 \long\def\@bidituftesidenotexmpar[#1]#2{%
4943 \@bidituftesidenotesavemarbox\@marbox{#1}%
4944 \@bidituftesidenotesavemarbox\@currbox{#2}%
4945 \@xympar}
4946 \long\def\@bidituftesidenoteympar#1{%
4947 \@bidituftesidenotesavemarbox\@marbox{#1}%
4948 \global\setbox\@currbox\copy\@marbox
4949 \@xympar}
4950 \long\def \@bidituftesidenotesavemarbox #1#2{%
4951 \global\setbox #1%
4952 \color@vbox
4953 \vtop{%
4954 \hsize\marginparwidth
4955 \@parboxrestore
4956 \@bidituftesidenotemarginparreset
4957 #2%
4958 \@minipagefalse
4959 \outer@nobreak
4960 }%
4961 \color@endbox
4962 }
4963 \def \@bidituftesidenotemarginparreset {%
4964 \reset@font
4965 \normalsize
4966 \@minipagetrue
4967 \everypar{\@minipagefalse\everypar{}\if@RTL@footnote\beginR\else\beginL\fi}%
4968 }
4969 \def\LTRbidituftesidenotemarginpar{%
4970 \ifhmode
4971 \@bsphack
4972 \@floatpenalty -\@Mii
4973 \else
4974 \@floatpenalty-\@Miii
4975 \fi
4976 \ifinner
4977 \@parmoderr
4978 \@floatpenalty\z@
4979 \else
4980 \@next\@currbox\@freelist{}{}%
4981 \@next\@marbox\@freelist{\global\count\@marbox\m@ne}%
4982 {\@floatpenalty\z@
4983 \@fltovf\def\@currbox{\@tempboxa}\def\@marbox{\@tempboxa}}%
```
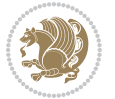

```
4984 \fi
4985 \@ifnextchar [\@LTRbidituftesidenotexmpar\@LTRbidituftesidenoteympar}
4986 \long\def\@LTRbidituftesidenotexmpar[#1]#2{%
4987 \@LTRbidituftesidenotesavemarbox\@marbox{#1}%
4988 \@LTRbidituftesidenotesavemarbox\@currbox{#2}%
4989 \@xympar}
4990 \long\def\@LTRbidituftesidenoteympar#1{%
4991 \@LTRbidituftesidenotesavemarbox\@marbox{#1}%
4992 \global\setbox\@currbox\copy\@marbox
4993 \@xympar}
4994 \long\def \@LTRbidituftesidenotesavemarbox #1#2{%
4995 \global\setbox #1%
4996 \color@vbox
4997 \vtop{%
4998 \hsize\marginparwidth
4999 \@parboxrestore
5000 \@LTRbidituftesidenotemarginparreset
5001 #2%
5002 \@minipagefalse
5003 \outer@nobreak
5004 }%
5005 \color@endbox
5006 }
5007 \def \@LTRbidituftesidenotemarginparreset {%
5008 \reset@font
5009 \normalsize
5010 \@minipagetrue
5011 \everypar{\@minipagefalse\everypar{}\beginL}%
5012 }
5013 \def\RTLbidituftesidenotemarginpar{%
5014 \ifhmode
5015 \@bsphack
5016 \@floatpenalty -\@Mii
5017 \else
5018 \@floatpenalty-\@Miii
5019 \fi
5020 \ifinner
5021 \@parmoderr
5022 \@floatpenalty\z@
5023 \else
5024 \@next\@currbox\@freelist{}{}%
5025 \@next\@marbox\@freelist{\global\count\@marbox\m@ne}%
5026 {\@floatpenalty\z@
5027 \@fltovf\def\@currbox{\@tempboxa}\def\@marbox{\@tempboxa}}%
5028 \fi
5029 \@ifnextchar [\@RTLbidituftesidenotexmpar\@RTLbidituftesidenoteympar}
5030 \long\def\@RTLbidituftesidenotexmpar[#1]#2{%
5031 \@RTLbidituftesidenotesavemarbox\@marbox{#1}%
5032 \@RTLbidituftesidenotesavemarbox\@currbox{#2}%
5033 \@xympar}
```
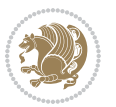

```
5034 \long\def\@RTLbidituftesidenoteympar#1{%
5035 \@RTLbidituftesidenotesavemarbox\@marbox{#1}%
5036 \global\setbox\@currbox\copy\@marbox
5037 \@xympar}
5038 \long\def \@RTLbidituftesidenotesavemarbox #1#2{%
5039 \global\setbox #1%
5040 \color@vbox
5041 \vtop{%
5042 \hsize\marginparwidth
5043 \@parboxrestore
5044 \@RTLbidituftesidenotemarginparreset
5045 #2%
5046 \@minipagefalse
5047 \outer@nobreak
5048 }%
5049 \color@endbox
5050 }
5051 \def \@RTLbidituftesidenotemarginparreset {%
5052 \reset@font
5053 \normalsize
5054 \@minipagetrue
5055 \everypar{\@minipagefalse\everypar{}\beginR}%
5056 }
5057 \newcommand*{\@bidituftesidenote@marginfont}{\normalfont\footnotesize}
5058 \newcommand*{\@bidituftesidenote@LTRmarginfont}{\normalfont\footnotesize}
5059 \newcommand*{\@bidituftesidenote@RTLmarginfont}{\normalfont\footnotesize}
5060 \newcommand*{\@bidituftesidenote@sidenote@font}{\@bidituftesidenote@marginfont}
5061 \newcommand*{\@bidituftesidenote@LTRsidenote@font}{\@bidituftesidenote@LTRmarginfont}
5062 \newcommand*{\@bidituftesidenote@RTLsidenote@font}{\@bidituftesidenote@RTLmarginfont}
5063 \newcommand*{\@bidituftesidenote@marginnote@font}{\@bidituftesidenote@marginfont}
5064 \newcommand*{\@bidituftesidenote@LTRmarginnote@font}{\@bidituftesidenote@LTRmarginfont}
5065 \newcommand*{\@bidituftesidenote@RTLmarginnote@font}{\@bidituftesidenote@RTLmarginfont}
5066 \newcommand*{\@bidituftesidenote@citation@font}{\@bidituftesidenote@marginfont}
5067 \newcommand*{\@bidituftesidenote@LTRcitation@font}{\@bidituftesidenote@LTRmarginfont}
5068 \newcommand*{\@bidituftesidenote@RTLcitation@font}{\@bidituftesidenote@RTLmarginfont}
5069 \newcommand*{\setsidenotefont}[1]{\renewcommand*{\@bidituftesidenote@sidenote@font}{#1}}
5070 \newcommand*{\setLTRsidenotefont}[1]{\renewcommand*{\@bidituftesidenote@LTRsidenote@font}{#1}}
5071 \newcommand*{\setRTLsidenotefont}[1]{\renewcommand*{\@bidituftesidenote@RTLsidenote@font}{#1}}
5072 \newcommand*{\setmarginnotefont}[1]{\renewcommand*{\@bidituftesidenote@marginnote@font}{#1}}
5073 \newcommand*{\setLTRmarginnotefont}[1]{\renewcommand*{\@bidituftesidenote@LTRmarginnote@font}{#1}}
5074 \newcommand*{\setRTLmarginnotefont}[1]{\renewcommand*{\@bidituftesidenote@RTLmarginnote@font}{#1}}
5075 \newcommand*{\setcitationfont}[1]{\renewcommand*{\@bidituftesidenote@citation@font}{#1}}
5076 \newcommand*{\setLTRcitationfont}[1]{\renewcommand*{\@bidituftesidenote@LTRcitation@font}{#1}}
5077 \newcommand*{\setRTLcitationfont}[1]{\renewcommand*{\@bidituftesidenote@RTLcitation@font}{#1}}
5078 \newcommand*{\@bidituftesidenote@sidenote@justification}{\@bidituftesidenote@justification@autodetection \alphautodetection \alphautodetection entri ation entri ation entri ation entri ation entri ation entri ation ent
5079\newcommand*{\@bidituftesidenote@marginnote@justification}{\@bidituftesidenote@justification@au
5080\newcommand*{\@bidituftesidenote@citation@justification}{\@bidituftesidenote@justification@auto
5081 \newcommand*{\@bidituftesidenote@justification@autodetect}{\justifying}%
5082 \newcommand{\@bidituftesidenote@margin@par}{%
```

```
5083 \setlength{\RaggedRightParindent}{0.5pc}%
```
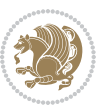

```
5084 \setlength{\JustifyingParindent}{0.5pc}%
5085 \setlength{\parindent}{0.5pc}%
5086 \setlength{\parskip}{0pt}%
5087 }
5088 %%
5089 % Globally sets the length
5090 \@ifundefined{gsetlength}{%
5091 \newcommand*{\gsetlength}[2]{%
5092 \setlength{#1}{#2}%
5093 \global#1=#1\relax%
5094 }%
5095 }{}
5096
5097 %%
5098 % A function that removes leading and trailling spaces from the supplied macro.
5099 % Based on code written by Michael Downes (See ``Around the Bend'', #15.)
5100 % Executing \@bidituftesidenote@trim@spaces\xyzzy will result in the contents of \xyzzy
5101 % being trimmed of leading and trailing white space.
5102 \catcode`\Q=3
5103 \def\@bidituftesidenote@trim@spaces#1{%
5104 % Use grouping to emulate a multi-token afterassignment queue
5105 \begingroup%
5106 % Put `\toks 0 {' into the afterassignment queue
5107 \aftergroup\toks\aftergroup0\aftergroup{%
5108 % Apply \trimb to the replacement text of #1, adding a leading
5109 % \noexpand to prevent brace stripping and to serve another purpose
5110 % later.
5111 \expandafter\@bidituftesidenote@trim@b\expandafter\noexpand#1Q Q}%
5112 % Transfer the trimmed text back into #1.
5113 \edef#1{\the\toks0}%
5114 }
5115 % \trimb removes a trailing space if present, then calls \@bidituftesidenote@trim@c to
5116 % clean up any leftover bizarre Qs, and trim a leading space. In
5117 % order for \trimc to work properly we need to put back a Q first.
5118 \def\@bidituftesidenote@trim@b#1 Q{\@bidituftesidenote@trim@c#1Q}
5119 % Execute \vfuzz assignment to remove leading space; the \noexpand
5120 % will now prevent unwanted expansion of a macro or other expandable
5121 % token at the beginning of the trimmed text. The \endgroup will feed
5122 % in the \aftergroup tokens after the \vfuzz assignment is completed.
5123 \def\@bidituftesidenote@trim@c#1Q#2{\afterassignment\endgroup \vfuzz\the\vfuzz#1}
5124 \catcode`\Q=11
5125 %%
5126 % Citations should go in the margin as sidenotes
5127
5128 \RequirePackage{natbib}
5129 \RequirePackage{bibentry} % allows bibitems to be typeset outside thebibliography environment
5130 % Redefine the \BR@b@bibitem command to fix a bug with bibentry+chicago style
5131 \renewcommand\BR@b@bibitem[2][]{%
5132 \ifthenelse{\isempty{#1}}%
5133 {\BR@bibitem{#2}}%
```
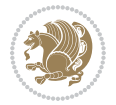
```
5134 {\BR@bibitem[#1]{#2}}%
5135 \BR@c@bibitem{#2}%
5136 }
5137 \bidi@AtEndPreamble{\nobibliography*} % pre-loads the bibliography keys
5138 %%
5139 % Normal \cite behavior
5140 \newcounter{@bidituftesidenote@num@bibkeys}%
5141 \newcommand{\@bidituftesidenote@normal@cite}[2][0pt]{%
5142 % Snag the last bibentry in the list for later comparison
5143 \let\@temp@last@bibkey\@empty%
5144 \@for\@temp@bibkey:=#2\do{\let\@temp@last@bibkey\@temp@bibkey}%
5145 \sidenote[][#1]{%
5146 % Loop through all the bibentries, separating them with semicolons and spaces
5147 \normalsize\normalfont\@bidituftesidenote@citation@font%
5148 \setcounter{@bidituftesidenote@num@bibkeys}{0}%
5149 \@for\@temp@bibkeyx:=#2\do{%
5150 \ifthenelse{\equal{\@temp@last@bibkey}{\@temp@bibkeyx}}%
5151 {\ifthenelse{\equal{\value{@bidituftesidenote@num@bibkeys}}{0}}{}{and\ }%
5152 \@bidituftesidenote@trim@spaces\@temp@bibkeyx% trim spaces around bibkey
5153 \bibentry{\@temp@bibkeyx}}%
5154 {\@bidituftesidenote@trim@spaces\@temp@bibkeyx% trim spaces around bibkey
5155 \bibentry{\@temp@bibkeyx};\ }%
5156 \stepcounter{@bidituftesidenote@num@bibkeys}%
5157 }%
5158 }%
5159 }
5160 \newcommand{\@biditufteLTRsidenote@normal@cite}[2][0pt]{%
5161 % Snag the last bibentry in the list for later comparison
5162 \let\@temp@last@bibkey\@empty%
5163 \@for\@temp@bibkey:=#2\do{\let\@temp@last@bibkey\@temp@bibkey}%
5164 \LTRsidenote[][#1]{%
5165 % Loop through all the bibentries, separating them with semicolons and spaces
5166 \normalsize\normalfont\@bidituftesidenote@LTRcitation@font%
5167 \setcounter{@bidituftesidenote@num@bibkeys}{0}%
5168 \@for\@temp@bibkeyx:=#2\do{%
5169 \ifthenelse{\equal{\@temp@last@bibkey}{\@temp@bibkeyx}}%
5170 {\ifthenelse{\equal{\value{@bidituftesidenote@num@bibkeys}}{0}}{}{and\ }%
5171 \@bidituftesidenote@trim@spaces\@temp@bibkeyx% trim spaces around bibkey
5172 \bibentry{\@temp@bibkeyx}}%
5173 {\@bidituftesidenote@trim@spaces\@temp@bibkeyx% trim spaces around bibkey
5174 \bibentry{\@temp@bibkeyx};\ }%
5175 \stepcounter{@bidituftesidenote@num@bibkeys}%
5176 }%
5177 }%
5178 }
5179 \newcommand{\@biditufteRTLsidenote@normal@cite}[2][0pt]{%
5180 % Snag the last bibentry in the list for later comparison
5181 \let\@temp@last@bibkey\@empty%
5182 \@for\@temp@bibkey:=#2\do{\let\@temp@last@bibkey\@temp@bibkey}%
5183 \RTLsidenote[][#1]{%
```
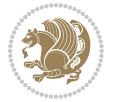

```
5184 % Loop through all the bibentries, separating them with semicolons and spaces
5185 \normalsize\normalfont\@bidituftesidenote@citation@font%
5186 \setcounter{@bidituftesidenote@num@bibkeys}{0}%
5187 \@for\@temp@bibkeyx:=#2\do{%
5188 \ifthenelse{\equal{\@temp@last@bibkey}{\@temp@bibkeyx}}%
5189 {\ifthenelse{\equal{\value{@bidituftesidenote@num@bibkeys}}{0}}{}{and\ }%
5190 \@bidituftesidenote@trim@spaces\@temp@bibkeyx% trim spaces around bibkey
5191 \bibentry{\@temp@bibkeyx}}%
5192 {\@bidituftesidenote@trim@spaces\@temp@bibkeyx% trim spaces around bibkey
5193 \bibentry{\@temp@bibkeyx};\ }%
5194 \stepcounter{@bidituftesidenote@num@bibkeys}%
5195 }%
5196 }%
5197 }
5198 %%
5199 % Macros for holding the list of cite keys until after the \sidenote
5200 \gdef\@bidituftesidenote@citations{}% list of cite keys
5201 \newcommand\@bidituftesidenote@add@citation[1]{\relax% adds a new bibkey to the list of cite k
5202 \ifx\@bidituftesidenote@citations\@empty\else
5203 \g@addto@macro\@bidituftesidenote@citations{,}% separate by commas
5204 \fi
5205 \g@addto@macro\@bidituftesidenote@citations{#1}
5206 }
5207 \newcommand{\@bidituftesidenote@print@citations}[1][0pt]{% puts the citations in a margin note
5208 % Snag the last bibentry in the list for later comparison
5209 \let\@temp@last@bibkey\@empty%
5210 \@for\@temp@bibkey:=\@bidituftesidenote@citations\do{\let\@temp@last@bibkey\@temp@bibkey}%
5211 \marginpar{%
5212 \hbox{}\vspace*{#1}%
5213 \@bidituftesidenote@citation@font%
5214 \@bidituftesidenote@citation@justification%
5215 \@bidituftesidenote@margin@par% use parindent and parskip settings for marginal text
5216 \vspace*{-1\baselineskip}%
5217 % Loop through all the bibentries, separating them with semicolons and spaces
5218 \setcounter{@bidituftesidenote@num@bibkeys}{0}%
5219 \@for\@temp@bibkeyx:=\@bidituftesidenote@citations\do{%
5220 \ifthenelse{\equal{\@temp@last@bibkey}{\@temp@bibkeyx}}%
5221 {\ifthenelse{\equal{\value{@bidituftesidenote@num@bibkeys}}{0}}{}{and\ }%
5222 \@bidituftesidenote@trim@spaces\@temp@bibkeyx% trim spaces around bibkey
5223 \bibentry{\@temp@bibkeyx}}%
5224 {\@bidituftesidenote@trim@spaces\@temp@bibkeyx% trim spaces around bibkey
5225 \bibentry{\@temp@bibkeyx};\ }%
5226 \stepcounter{@bidituftesidenote@num@bibkeys}%
5227 }%
5228 }%
5229 }
5230 %%
5231 % \cite behavior when executed within a sidenote
5232 \newcommand{\@bidituftesidenote@sidenote@citations}{}% contains list of \cites in sidenote
5233 \newcommand{\@bidituftesidenote@infootnote@cite}[1]{%
```
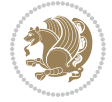

```
5234 \@bidituftesidenote@add@citation{#1}
5235 }
5236 %%
5237% Set the default \cite style. This is set and reset by the \sidenote command.
5238 \let\cite\@bidituftesidenote@normal@cite
5239 \let\LTRcite\@biditufteLTRsidenote@normal@cite
5240 \let\RTLcite\@biditufteRTLsidenote@normal@cite
5241 %%
5242 % Transform existing \footnotes into \sidenotes
5243 % Sidenote: ``Where God meant footnotes to go.'' ---bidituftesidenote
5244 \RequirePackage{optparams}% for our new sidenote commands -- provides multiple optional argum
5245 \providecommand{\footnotelayout}{\@bidituftesidenote@sidenote@font\@bidituftesidenote@sidenote
5246 \renewcommand{\footnotelayout}{\@bidituftesidenote@sidenote@font\@bidituftesidenote@sidenote@
5247 % Override footmisc's definition to set the sidenote marks (numbers) inside the
5248 % sidenote's text block.
5249\bidi@patch@AfterPackage{bidi}{\long\def\@makefntext#1{\@textsuperscript{\@bidituftesidenote@;
5250 % Set the in-text footnote mark in the same typeface as the body text itself.
5251\bidi@patch@AfterPackage{bidi}{\def\@makefnmark{\hbox{\@textsuperscript{\normalfont\footnotesi
5252 \providecommand*{\multiplefootnotemarker}{3sp}
5253 \providecommand*{\multfootsep}{,}
5254 \bidi@patch@AfterPackage{bidi}{%
5255 \renewcommand{\@footnotemark}{%
5256 \leavevmode%
5257 \ifhmode%
5258 \edef\@x@sf{\the\spacefactor}%
5259 \@bidituftesidenote@check@multiple@sidenotes%
5260 \nobreak%
5261 \fi%
5262 \@makefnmark%
5263 \ifhmode\spacefactor\@x@sf\fi%
5264 \relax%
5265 }%
5266 }
5267 \newcommand{\@bidituftesidenote@check@multiple@sidenotes}{%
5268 \ifdim\lastkern=\multiplefootnotemarker\relax%
5269 \edef\@x@sf{\the\spacefactor}%
5270 \unkern%
5271 \textsuperscript{\multfootsep}%
5272 \spacefactor\@x@sf\relax%
5273 \fi
5274 }
5275 \bidi@patch@AfterPackage{bidi}{%
5276 \renewcommand\@footnotetext[2][0pt]{%
5277 \bidituftesidenotemarginpar{%
5278 \hbox{}\vspace*{#1}%
5279 \def\baselinestretch {\setspace@singlespace}%
5280 \reset@font%
5281 \bidi@@footnotetext@font% \reset@font\footnotesize%
5282 \@bidituftesidenote@margin@par% use parindent and parskip settings for marginal text
5283 \vspace*{-1\baselineskip}\noindent%
```
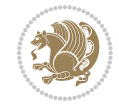

```
5285 \csname p@footnote\endcsname\@thefnmark%
5286 }%
5287 \color@begingroup%
5288 \@makefntext{%
5289 \ignorespaces#2%
5290 }%
5291 \color@endgroup%
5292 }%
5293 }%
5294 \renewcommand\@LTRfootnotetext[2][0pt]{%
5295 \LTRbidituftesidenotemarginpar{%
5296 \hbox{}\vspace*{#1}%
5297 \def\baselinestretch {\setspace@singlespace}%
5298 \reset@font%
5299 \bidi@@LTRfootnotetext@font% \reset@font\footnotesize%
5300 \@bidituftesidenote@margin@par% use parindent and parskip settings for marginal text
5301 \vspace*{-1\baselineskip}\noindent%
5302 \protected@edef\@currentlabel{%
5303 \csname p@footnote\endcsname\@thefnmark%
5304 }%
5305 \color@begingroup%
5306 \@makefntext{%
5307 \ignorespaces#2%
5308 }%
5309 \color@endgroup%
5310 }%
5311 }%
5312 \renewcommand\@RTLfootnotetext[2][0pt]{%
5313 \RTLbidituftesidenotemarginpar{%
5314 \hbox{}\vspace*{#1}%
5315 \def\baselinestretch {\setspace@singlespace}%
5316 \reset@font%
5317 \bidi@@RTLfootnotetext@font% \reset@font\footnotesize%
5318 \@bidituftesidenote@margin@par% use parindent and parskip settings for marginal text
5319 \vspace*{-1\baselineskip}\noindent%
5320 \protected@edef\@currentlabel{%
5321 \csname p@footnote\endcsname\@thefnmark%
5322 }%
5323 \color@begingroup%
5324 \@makefntext{%
5325 \ignorespaces#2%
5326 }%
5327 \color@endgroup%
5328 }%
5329 }%
5330 }
5331 %
5332 % Define \sidenote command. Can handle \cite.
5333 \newlength{\@bidituftesidenote@sidenote@vertical@offset}
```
\protected@edef\@currentlabel{%

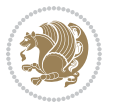

```
5334 \setlength{\@bidituftesidenote@sidenote@vertical@offset}{0pt}
5335% #1 = footnote num, #2 = vertical offset, #3 = footnote text
5336 \long\def\@bidituftesidenote@sidenote[#1][#2]#3{%
5337 \let\cite\@bidituftesidenote@infootnote@cite% use the in-sidenote \cite command
5338 \gdef\@bidituftesidenote@citations{}% clear out any old citations
5339 \ifthenelse{\NOT\isempty{#2}}{%
5340 \gsetlength{\@bidituftesidenote@sidenote@vertical@offset}{#2}%
5341 }{%
5342 \gsetlength{\@bidituftesidenote@sidenote@vertical@offset}{0pt}%
5343 }%
5344 \ifthenelse{\isempty{#1}}{%
5345 % no specific footnote number provided
5346 \stepcounter\@mpfn%
5347 \protected@xdef\@thefnmark{\thempfn}%
5348 \@footnotemark\@footnotetext[\@bidituftesidenote@sidenote@vertical@offset]{#3}%
5349 }{%
5350 % specific footnote number provided
5351 \begingroup%
5352 \csname c@\@mpfn\endcsname #1\relax%
5353 \unrestored@protected@xdef\@thefnmark{\thempfn}%
5354 \endgroup%
5355 \@footnotemark\@footnotetext[\@bidituftesidenote@sidenote@vertical@offset]{#3}%
5356 }%
5357 \@bidituftesidenote@print@citations% print any citations
5358 \let\cite\@bidituftesidenote@normal@cite% go back to using normal in-text \cite command
5359 \let\LTRcite\@biditufteLTRsidenote@normal@cite% go back to using normal in-text \LTRc:
5360 \let\RTLcite\@biditufteRTLsidenote@normal@cite% go back to using normal in-text \RTLc:
5361 \unskip\ignorespaces% remove extra white space
5362 \kern-\multiplefootnotemarker% remove \kern left behind by sidenote
5363 \kern\multiplefootnotemarker\relax% add new \kern here to replace the one we yanked
5364 }
5365 \long\def\@LTRbidituftesidenote@sidenote[#1][#2]#3{%
5366 \let\cite\@bidituftesidenote@infootnote@cite% use the in-sidenote \cite command
5367 \gdef\@bidituftesidenote@citations{}% clear out any old citations
5368 \ifthenelse{\NOT\isempty{#2}}{%
5369 \gsetlength{\@bidituftesidenote@sidenote@vertical@offset}{#2}%
5370 }{%
5371 \gsetlength{\@bidituftesidenote@sidenote@vertical@offset}{0pt}%
5372 }%
5373 \ifthenelse{\isempty{#1}}{%
5374 % no specific footnote number provided
5375 \stepcounter\@mpfn%
5376 \protected@xdef\@thefnmark{\thempfn}%
5377 \@footnotemark\@LTRfootnotetext[\@bidituftesidenote@sidenote@vertical@offset]{#3}%
5378 }{%
5379 % specific footnote number provided
5380 \begingroup%
5381 \csname c@\@mpfn\endcsname #1\relax%
5382 \unrestored@protected@xdef\@thefnmark{\thempfn}%
5383 \endgroup%
```
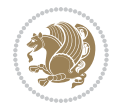

```
5384 \@footnotemark\@LTRfootnotetext[\@bidituftesidenote@sidenote@vertical@offset]{#3}%
5385 }%
5386 \@bidituftesidenote@print@citations% print any citations
5387 \let\cite\@bidituftesidenote@normal@cite% go back to using normal in-text \cite command
5388 \let\LTRcite\@biditufteLTRsidenote@normal@cite% go back to using normal in-text \LTRc:
5389 \let\RTLcite\@biditufteRTLsidenote@normal@cite% go back to using normal in-text \RTLc:
5390 \unskip\ignorespaces% remove extra white space
5391 \kern-\multiplefootnotemarker% remove \kern left behind by sidenote
5392 \kern\multiplefootnotemarker\relax% add new \kern here to replace the one we yanked
5393 }
5394 \long\def\@RTLbidituftesidenote@sidenote[#1][#2]#3{%
5395 \let\cite\@bidituftesidenote@infootnote@cite% use the in-sidenote \cite command
5396 \gdef\@bidituftesidenote@citations{}% clear out any old citations
5397 \ifthenelse{\NOT\isempty{#2}}{%
5398 \gsetlength{\@bidituftesidenote@sidenote@vertical@offset}{#2}%
5399 }{%
5400 \gsetlength{\@bidituftesidenote@sidenote@vertical@offset}{0pt}%
5401 }%
5402 \ifthenelse{\isempty{#1}}{%
5403 % no specific footnote number provided
5404 \stepcounter\@mpfn%
5405 \protected@xdef\@thefnmark{\thempfn}%
5406 \@footnotemark\@RTLfootnotetext[\@bidituftesidenote@sidenote@vertical@offset]{#3}%
5407 }{%
5408 % specific footnote number provided
5409 \begingroup%
5410 \csname c@\@mpfn\endcsname #1\relax%
5411 \unrestored@protected@xdef\@thefnmark{\thempfn}%
5412 \endgroup%
5413 \@footnotemark\@RTLfootnotetext[\@bidituftesidenote@sidenote@vertical@offset]{#3}%
5414 }%
5415 \@bidituftesidenote@print@citations% print any citations
5416 \let\cite\@bidituftesidenote@normal@cite% go back to using normal in-text \cite command
5417 \let\LTRcite\@biditufteLTRsidenote@normal@cite% go back to using normal in-text \LTRc:
_{5418} \let\RTLcite\@biditufteRTLsidenote@normal@cite% go back to using normal in-text \RTLc:
5419 \unskip\ignorespaces% remove extra white space
5420 \kern-\multiplefootnotemarker% remove \kern left behind by sidenote
_{5421} \kern\multiplefootnotemarker\relax% add new \kern here to replace the one we yanked
5422 }
5423 \newcommand{\sidenote}{\optparams{\@bidituftesidenote@sidenote}{[][0pt]}}
5424 \newcommand{\LTRsidenote}{\optparams{\@LTRbidituftesidenote@sidenote}{[][0pt]}}
5425 \newcommand{\RTLsidenote}{\optparams{\@RTLbidituftesidenote@sidenote}{[][0pt]}}
5426 \bidi@patch@AfterPackage{bidi}{%
5427 \renewcommand{\footnote}{\optparams{\@bidituftesidenote@sidenote}{[][0pt]}}%
5428 \renewcommand{\LTRfootnote}{\optparams{\@LTRbidituftesidenote@sidenote}{[][0pt]}}%
5429 \renewcommand{\RTLfootnote}{\optparams{\@RTLbidituftesidenote@sidenote}{[][0pt]}}%
5430 }
5431 %%
5432 % Sidenote without the footnote mark
5433 \newcommand\marginnote[2][0pt]{%
```
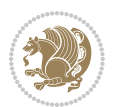

```
5434 \let\cite\@bidituftesidenote@infootnote@cite% use the in-sidenote \cite command
5435 \gdef\@bidituftesidenote@citations{}% clear out any old citations
5436 \bidituftesidenotemarginpar{\hbox{}\vspace*{#1}\@bidituftesidenote@marginnote@font\@bidituf
5437 \@bidituftesidenote@print@citations% print any citations
5438 \let\cite\@bidituftesidenote@normal@cite% go back to using normal in-text \cite command
5439 \let\LTRcite\@biditufteLTRsidenote@normal@cite% go back to using normal in-text \LTRc:
5440 \let\RTLcite\@biditufteRTLsidenote@normal@cite% go back to using normal in-text \RTLc:
5441 }
5442 \newcommand\LTRmarginnote[2][0pt]{%
5443 \let\cite\@bidituftesidenote@infootnote@cite% use the in-sidenote \cite command
5444 \gdef\@bidituftesidenote@citations{}% clear out any old citations
5445 \LTRbidituftesidenotemarginpar{\hbox{}\vspace*{#1}\@bidituftesidenote@LTRmarginnote@font\@b
5446 \@bidituftesidenote@print@citations% print any citations
5447 \let\cite\@bidituftesidenote@normal@cite% go back to using normal in-text \cite command
5448 \let\LTRcite\@biditufteLTRsidenote@normal@cite% go back to using normal in-text \LTRc:
5449 \let\RTLcite\@biditufteRTLsidenote@normal@cite% go back to using normal in-text \RTLc:
5450 }
5451 \newcommand\RTLmarginnote[2][0pt]{%
5452 \let\cite\@bidituftesidenote@infootnote@cite% use the in-sidenote \cite command
5453 \gdef\@bidituftesidenote@citations{}% clear out any old citations
5454 \RTLbidituftesidenotemarginpar{\hbox{}\vspace*{#1}\@bidituftesidenote@RTLmarginnote@font\@bidituftesidenote
5455 \@bidituftesidenote@print@citations% print any citations
5456 \let\cite\@bidituftesidenote@normal@cite% go back to using normal in-text \cite command
5457 \let\LTRcite\@biditufteLTRsidenote@normal@cite% go back to using normal in-text \LTRc:
5458 \let\RTLcite\@biditufteRTLsidenote@normal@cite% go back to using normal in-text \RTLc:
5459 }
```
## **24 File bidituftetoc.sty**

```
5460 \NeedsTeXFormat{LaTeX2e}
5461 \ProvidesPackage{bidituftetoc}[2011/06/17 v0.1
5462 bidi implementation of tufte toc]
5463 \RequirePackage{titlesec,titletoc,xifthen,biditools}
5464 \newcommand{\@bidituftetoc@pkgname}{bidituftetoc}
5465 \newcommand{\bidituftetocError}[2]{\PackageError{\@bidituftetoc@pkgname}{#1}{#2}}
5466 %%
5467 % Turn off section numbering
5468 \setcounter{secnumdepth}{-1}
5469 \newboolean{@bidituftetoc@toc}
5470 \setboolean{@bidituftetoc@toc}{true}
5471 \DeclareOption{notoc}{\setboolean{@bidituftetoc@toc}{false}}
5472 \DeclareOption{toc}{\setboolean{@bidituftetoc@toc}{true}}
5473 \ProcessOptions
5474 %%
5475 % Make Tuftian-style section headings and TOC formatting
5476 \bidi@patch@AfterPackage{bidi}{%
5477 \titleformat{\chapter}%
5478 [display]% shape
5479 {\relax\ifthenelse{\NOT\boolean{@bidituftefloat@symmetric}}{\begin{fullwidth}}{}}% format applied to label+
5480 {\itshape\huge\thechapter}% label
```
File bidituftetoc.sty 114

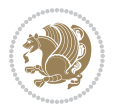

```
5481 {0pt}% horizontal separation between label and title body
5482 {\huge\rmfamily\itshape}% before the title body
5483 [\ifthenelse{\NOT\boolean{@bidituftefloat@symmetric}}{\end{fullwidth}}{}]% after the title body
5484 \titleformat{\section}%
5485 [hang]% shape
5486 {\normalfont\Large\itshape}% format applied to label+text
5487 {\thesection}% label
5488 {1em}% horizontal separation between label and title body
5489 {}% before the title body
5490 []% after the title body
5491 \titleformat{\subsection}%
5492 [hang]% shape
5493 {\normalfont\large\itshape}% format applied to label+text
5494 {\thesubsection}% label
5495 {1em}% horizontal separation between label and title body
5496 {}% before the title body
5497 []% after the title body
5498 \titleformat{\paragraph}%
5499 [runin]% shape
5500 {\normalfont\itshape}% format applied to label+text
5501 {\theparagraph}% label
5502 {1em}% horizontal separation between label and title body
5503 {}% before the title body
5504 []% after the title body
5505 \titlespacing*{\chapter}{0pt}{50pt}{40pt}
5506 \titlespacing*{\section}{0pt}{3.5ex plus 1ex minus .2ex}{2.3ex plus .2ex}
5507 \titlespacing*{\subsection}{0pt}{3.25ex plus 1ex minus .2ex}{1.5ex plus.2ex}
5508 }
5509 % Subsubsection and following section headings shouldn't be used.
5510 % See Bringhurst's _The Elements of Typography_, section 4.2.2.
5511 \renewcommand\subsubsection{%
5512 \bidituftetocError{\noexpand\subsubsection is undefined by this class.%
5513 \MessageBreak See Robert Bringhurst's _The Elements of
5514 \MessageBreak Typographic Style_, section 4.2.2.
5515 \MessageBreak \noexpand\subsubsection was used}
5516 {From Bringhurst's _The Elements of Typographic Style_, section 4.2.2: Use as
5517 \MessageBreak many levels of headings as you need, no more and no fewer. Also see the many
5518 \MessageBreak related threads on Ask E.T. at http://www.edwardbidituftetoc.com/.}
5519 }
5520 \renewcommand\subparagraph{%
5521 \bidituftetocError{\noexpand\subparagraph is undefined by this class.%
5522 \MessageBreak See Robert Bringhurst's _The Elements of
5523 \MessageBreak Typographic Style_, section 4.2.2.
5524 \MessageBreak \noexpand\subparagraph was used}
5525 {From Bringhurst's _The Elements of Typographic Style_, section 4.2.2: Use as
5526 \MessageBreak many levels of headings as you need, no more and no fewer. Also see the many
5527 \MessageBreak related threads on Ask E.T. at http://www.edwardbidituftetoc.com/.}
5528 }
5529 % Formatting for main TOC (printed in front matter)
5530 % {section} [left] {above} {before w/label} {before w/o label} {filler + page} [after]
```

```
File bidituftetoc.sty 115
```
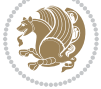

```
5531 \ifthenelse{\boolean{@bidituftetoc@toc}}{%
5532 \bidi@patch@AfterPackage{bidi}{%
5533 \titlecontents{part}% FIXME
5534 [0em] % distance from left margin
5535 {\vspace{1.5\baselineskip}\begin{fullwidth}\LARGE\rmfamily\itshape} % above (global format
5536 {\contentslabel{2em}} % before w/label (label = ``II'')
5537 {} % before w/o label
5538 {\rmfamily\upshape\qquad\thecontentspage} % filler + page (leaders and page num)
5539 [\end{fullwidth}] % after
5540 \titlecontents{chapter}%
5541 [0em] % distance from left margin
5542 {\vspace{1.5\baselineskip}\begin{fullwidth}\LARGE\rmfamily\itshape} % above (global format
5543 {\hspace*{0em}\contentslabel{2em}} % before w/label (label = ``2'')
5544 {\hspace*{0em}} % before w/o label
5545 {\rmfamily\upshape\qquad\thecontentspage} % filler + page (leaders and page num)
5546 [\end{fullwidth}] % after
5547 \titlecontents{section}% FIXME
5548 [0em] % distance from left margin
5549 {\vspace{0\baselineskip}\begin{fullwidth}\Large\rmfamily\itshape} % above (global formatting of entry)
5550 {\hspace*{2em}\contentslabel{2em}} % before w/label (label = ``2.6'')
5551 {\hspace*{2em}} % before w/o label
5552 {\rmfamily\upshape\qquad\thecontentspage} % filler + page (leaders and page num)
5553 [\end{fullwidth}] % after
5554 \titlecontents{subsection}% FIXME
5555 [0em] % distance from left margin
5556 {\vspace{0\baselineskip}\begin{fullwidth}\large\rmfamily\itshape} % above (global formatting of entry)
5557 {\hspace*{4em}\contentslabel{4em}} % before w/label (label = ``2.6.1'')
5558 {\hspace*{4em}} % before w/o label
5559 {\rmfamily\upshape\qquad\thecontentspage} % filler + page (leaders and page num)
5560 [\end{fullwidth}] % after
5561 \titlecontents{paragraph}% FIXME
5562 [0em] % distance from left margin
5563 {\vspace{0\baselineskip}\begin{fullwidth}\normalsize\rmfamily\itshape} % above (global for
5564 {\hspace*{6em}\contentslabel{2em}} % before w/label (label = ``2.6.0.0.1'')
5565 {\hspace*{6em}} % before w/o label
5566 {\rmfamily\upshape\qquad\thecontentspage} % filler + page (leaders and page num)
5567 [\end{fullwidth}] % after
5568 }%
5569 }{}
5570 %%
5571 % Format lists of figures/tables
5572 \renewcommand\listoffigures{%
5573 \@ifundefined{chapter}%
5574 {\section*{\listfigurename}}%
5575 {\chapter*{\listfigurename}}%
5576 % \begin{fullwidth}%
5577 \@starttoc{lof}%
5578 % \end{fullwidth}%
5579 }
5580 \renewcommand\listoftables{%
```
File bidituftetoc.sty 116

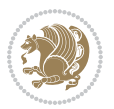

```
5581 \@ifundefined{chapter}%
5582 {\section*{\listtablename}}%
5583 {\chapter*{\listtablename}}%
5584 % \begin{fullwidth}%
5585 \@starttoc{lot}%
5586 % \end{fullwidth}%
5587 }
5588 \newcommand{\@bidituftetoc@lof@line}[2]{%
5589 % #1 is the figure/table number and its caption text
5590 % #2 is the page number on which the figure/table appears
5591 \leftskip 0.0em
5592 \rightskip 0em
5593 \parfillskip 0em plus 1fil
5594 \parindent 0.0em
5595 \@afterindenttrue
5596 \interlinepenalty\@M
5597 \leavevmode
5598 \@tempdima 2.0em
5599 \if@RTL\advance\rightskip\@tempdima\else\advance\leftskip\@tempdima\fi
5600 \null\nobreak\hskip -\if@RTL\rightskip\else\leftskip\fi
5601 {#1}\nobreak\qquad\nobreak#2%
5602 \par%
5603 }
5604 \renewcommand*\l@figure{\@bidituftetoc@lof@line}
5605 \let\l@table\l@figure
```
## **25 File bidituftegeneralstructure.sty**

```
5606 \NeedsTeXFormat{LaTeX2e}
5607 \ProvidesPackage{bidituftegeneralstructure}[2011/06/18 v0.1
5608 bidi implementation of tufte general structure]
5609 \renewcommand\small{%
5610 \@setfontsize\small\@ixpt{12}%
5611 \abovedisplayskip 8.5\p@ \@plus3\p@ \@minus4\p@
5612 \abovedisplayshortskip \z@ \@plus2\p@
5613 \belowdisplayshortskip 4\p@ \@plus2\p@ \@minus2\p@
5614 \def\@listi{\leftmargin\leftmargini
5615 \topsep 4\p@ \@plus2\p@ \@minus2\p@
5616 \parsep 2\p@ \@plus\p@ \@minus\p@
5617 \itemsep \parsep}%
5618 \belowdisplayskip \abovedisplayskip
5619 }
5620 \renewcommand\scriptsize{\@setfontsize\scriptsize\@viipt\@viiipt}
5621 \renewcommand\tiny{\@setfontsize\tiny\@vpt\@vipt}
5622 \renewcommand\large{\@setfontsize\large\@xipt{15}}
5623 \renewcommand\Large{\@setfontsize\Large\@xiipt{16}}
5624 \renewcommand\LARGE{\@setfontsize\LARGE\@xivpt{18}}
5625 \renewcommand\huge{\@setfontsize\huge\@xxpt{30}}
5626 \renewcommand\Huge{\@setfontsize\Huge{24}{36}}
5627 \setlength\leftmargini {1pc}
```
File bidituftegeneralstructure.sty 117

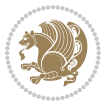

```
5628 \setlength\leftmarginii {1pc}
5629 \setlength\leftmarginiii {1pc}
5630 \setlength\leftmarginiv {1pc}
5631 \setlength\leftmarginv {1pc}
5632 \setlength\leftmarginvi {1pc}
5633 \setlength\labelsep {.5pc}
5634 \setlength\labelwidth {\leftmargini}
5635 \addtolength\labelwidth{-\labelsep}
5636 \setlength{\parindent}{1.0pc}%
5637 \setlength{\parskip}{0pt}%
5638 \RequirePackage{ragged2e}
5639 \setlength{\RaggedRightRightskip}{\z@ plus 0.08\hsize}
5640 % Paragraph indentation and separation for normal text
5641 \newcommand{\@bidituftegeneralstructure@reset@par}{%
5642 \setlength{\RaggedRightParindent}{1.0pc}%
5643 \setlength{\JustifyingParindent}{1.0pc}%
5644 \setlength{\parindent}{1pc}%
5645 \setlength{\parskip}{0pt}%
5646 }
5647 \@bidituftegeneralstructure@reset@par
5648 % Require paralist package for tighter lists
5649 \RequirePackage{paralist}
5650 % Add rightmargin to compactenum
5651 \def\@compactenum@{%
5652 \expandafter\list\csname label\@enumctr\endcsname{%
5653 \usecounter{\@enumctr}%
5654 \rightmargin=2em% added this
5655 \parsep\plparsep
5656 \itemsep\plitemsep
5657 \topsep\pltopsep
5658 \partopsep\plpartopsep
5659 \def\makelabel##1{\hss\llap{##1}}}}
5660 %%
5661 % An environment for paragraph-style section
5662 \providecommand\newthought[1]{%
5663 \addvspace{1.0\baselineskip plus 0.5ex minus 0.2ex}%
5664 \noindent\textbf{#1}%
5665 }
5666 %%
5667 % Redefine the display environments (quote, quotation, etc.)
5668 \renewenvironment{verse}
5669 {\let\\\@centercr
5670 \list{}{\itemsep \z@
5671 \text{itemindent} -1pc%
5672 \listparindent\itemindent
5673 \rightmargin \leftmargin
5674 \dvance\leftmargin 1pc}%
5675 \small%
5676 \item\relax}
5677 {\endlist}
```
File bidituftegeneralstructure.sty 118

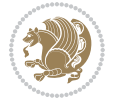

```
5678 \renewenvironment{quotation}
5679 {\list{}{\listparindent 1pc%
5680 \itemindent \listparindent
5681 \rightmargin \leftmargin
5682 \parsep \z@ \@plus\p@}%
5683 \small%
5684 \item\relax\noindent\ignorespaces}
5685 {\endlist}
5686 \renewenvironment{quote}
5687 {\list{}{\rightmargin\leftmargin}%
5688 \small%
5689 \item\relax}
5690 {\endlist}
5691 % Italicize description run-in headings (instead of the default bold)
5692 \renewcommand*\descriptionlabel[1]{\hspace\labelsep\normalfont\em #1}
5693 %%
5694 % Redefine \bibsection to not mark the running heads.
5695 % (Code modified from natbib.sty.)
5696 \@ifundefined{chapter}%
5697 {\renewcommand\bibsection{\section*{\refname}}}
5698 {\@ifundefined{NAT@sectionbib}%
5699 {\renewcommand\bibsection{\chapter{\bibname}}}
5700 {\renewcommand\bibsection{\section*{\bibname}}}}
5701 \RequirePackage{multicol}
5702 \renewenvironment{theindex}{%
5703 \@ifundefined{chapter}%
5704 {\section*{\indexname}}%
5705 {\chapter{\indexname}}%
5706 \begin{fullwidth}%
5707 \small%
5708 \parskip0pt%
5709 \parindent0pt%
5710 \let\item\@idxitem%
5711 \begin{multicols}{3}%
5712 }{%
5713 \end{multicols}%
5714 \end{fullwidth}%
5715 }
5716 \AtBeginDocument{%
5717 \renewcommand\@idxitem{\par\hangindent \if@RTL-\fi2em}%
5718 \renewcommand\subitem{\par\hangindent \if@RTL-\fi3em\hspace*{1em}}%
5719 \renewcommand\subsubitem{\par\hangindent \if@RTL-\fi4em\hspace*{2em}}}
5720 \renewcommand\indexspace{\par\addvspace{1.0\baselineskip plus 0.5ex minus 0.2ex}\relax}%
5721 \newcommand{\lettergroup}[1]{}% swallow the letter heading in the index
```
### **26 File bidituftehyperref.sty**

```
5722 \NeedsTeXFormat{LaTeX2e}
5723 \ProvidesPackage{bidituftehyperref}[2011/06/18 v0.1
5724 bidi implementation of tufte hyperref]
```
File bidituftehyperref.sty 119

```
5725 %%
5726 % Color
5727 \RequirePackage[usenames,dvipsnames,svgnames]{xcolor}%
5728 \newboolean{@bidituftehyperref@loadhyper}
5729 \setboolean{@bidituftehyperref@loadhyper}{true}
5730 \DeclareOption{hyper}{\setboolean{@bidituftehyperref@loadhyper}{true}}
5731 \DeclareOption{nohyper}{\setboolean{@bidituftehyperref@loadhyper}{false}}
5732 \ProcessOptions
5733 %% Loads the hyperref package and sets some default options.
5734 \newcommand{\bidituftehyperrefLoadHyperref}{%
5735 \RequirePackage[hyperfootnotes=false,colorlinks=true]{hyperref}
5736 \hypersetup{%
5737 bookmarksdepth = section,
5738 citecolor = DarkGreen,
5739 linkcolor = DarkBlue,
5740 % pagecolor = DarkBlue,
5741 urlcolor = DarkGreen,
5742 }%
5743 }
5744 \ifthenelse{\boolean{@bidituftehyperref@loadhyper}}{%
5745 \bidituftehyperrefLoadHyperref%
5746 }{% hyperfootnotes override our modifications to the \footnote* and \@footnote* commands.
5747 \PassOptionsToPackage{hyperfootnotes=false}{hyperref}
5748 }
```
### **27 File bidituftetitle.sty**

```
5749 \NeedsTeXFormat{LaTeX2e}
5750 \ProvidesPackage{bidituftetitle}[2011/06/18 v0.1
5751 bidi implementation of tufte title]
5752 \RequirePackage{biditools}
5753 %%
5754% 'titlepage' option -- creates a full title page with \maketitle
5755 \newboolean{@bidituftetitle@titlepage}
5756 \DeclareOption{titlepage}{\setboolean{@bidituftetitle@titlepage}{true}}
5757 \DeclareOption{notitlepage}{\setboolean{@bidituftetitle@titlepage}{false}}
5758 % Default `book' and `handout' options
5759 \@ifclassloaded{book}{%
5760 \ExecuteOptions{titlepage}}{%
5761 \@ifclassloaded{article}{%
5762 \ExecuteOptions{notitlepage}}%
5763 {}}
5764 \ProcessOptions
5765 %%
5766 % Modified \title, \author, and \date commands. These store the
5767 % (footnote-less) values in \plaintitle, \plainauthor, and \thedate, respectively.
5768 \newcommand{\plaintitle}{}% plain-text-only title
5769 \newcommand{\plainauthor}{}% plain-text-only author
5770 \newcommand{\plainpublisher}{}% plain-text-only publisher
5771 \newcommand{\thanklesstitle}{}% full title text minus \thanks{}
```
File bidituftetitle.sty 120

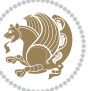

```
5772 \newcommand{\thanklessauthor}{}% full author text minus \thanks{}
5773 \newcommand{\thanklesspublisher}{}% full publisher minus \thanks{}
5774 \newcommand{\@publisher}{}% full publisher with \thanks{}
5775 \newcommand{\thedate}{\today}
5776 \bidi@patch@AfterPackage{bidi}{%
5777 \renewcommand{\thanks}[1]{\footnote{#1}}
5778 \renewcommand{\LTRthanks}[1]{\LTRfootnote{#1}}
5779 \renewcommand{\RTLthanks}[1]{\RTLfootnote{#1}}
5780 }
5781 \renewcommand{\title}[2][]{%
5782 \gdef\@title{#2}%
5783 \begingroup%
5784 % TODO store contents of \thanks command
5785 \renewcommand{\thanks}[1]{}% swallow \thanks contents
5786 \renewcommand{\LTRthanks}[1]{}% swallow \LTRthanks contents
5787 \renewcommand{\RTLthanks}[1]{}% swallow \RTLthanks contents
5788 \protected@xdef\thanklesstitle{#2}%
5789 \endgroup%
5790 \ifthenelse{\isempty{#1}}%
5791 {\renewcommand{\plaintitle}{\thanklesstitle}}% use thankless title
5792 {\renewcommand{\plaintitle}{#1}}% use provided plain-text title
5793 \@ifundefined{hypersetup}%
5794 {}% hyperref is not loaded; do nothing
5795 {\hypersetup{pdftitle={\plaintitle}}}% set the PDF metadata title
5796 }
5797 \let\@author\@empty% suppress default latex.ltx ``no author'' warning
5798 \renewcommand{\author}[2][]{%
5799 \ifthenelse{\isempty{#2}}{}{\gdef\@author{#2}}%
5800 \begingroup%
5801 % TODO store contents of \thanks command
5802 \renewcommand{\thanks}[1]{}% swallow \thanks contents
5803 \renewcommand{\LTRthanks}[1]{}% swallow \LTRthanks contents
5804 \renewcommand{\RTLthanks}[1]{}% swallow \RTLthanks contents
5805 \protected@xdef\thanklessauthor{#2}%
5806 \endgroup%
5807 \ifthenelse{\isempty{#1}}%
5808 {\renewcommand{\plainauthor}{\thanklessauthor}}% use thankless author
5809 {\renewcommand{\plainauthor}{#1}}% use provided plain-text author
5810 \@ifundefined{hypersetup}%
5811 {}% hyperref is not loaded; do nothing
5812 {\hypersetup{pdfauthor={\plainauthor}}}% set the PDF metadata author
5813 }
5814 \renewcommand{\date}[1]{%
5815 \gdef\@date{#1}%
5816 \begingroup%
5817 % TODO store contents of \thanks command
5818 \renewcommand{\thanks}[1]{}% swallow \thanks contents
5819 \renewcommand{\LTRthanks}[1]{}% swallow \LTRthanks contents
5820 \renewcommand{\RTLthanks}[1]{}% swallow \RTLthanks contents
5821 \protected@xdef\thedate{#1}%
```
File bidituftetitle.sty 121

$$
\mathbf{2}
$$

```
5822 \endgroup%
5823 }
5824 %%
5825 % Provides a \publisher command to set the publisher
5826 \newcommand{\publisher}[2][]{%
5827 \gdef\@publisher{#2}%
5828 \begingroup%
5829 \renewcommand{\thanks}[1]{}% swallow \thanks contents
5830 \renewcommand{\LTRthanks}[1]{}% swallow \LTRthanks contents
5831 \renewcommand{\RTLthanks}[1]{}% swallow \RTLthanks contents
5832 \protected@xdef\thanklesspublisher{#2}%
5833 \endgroup%
5834 \ifthenelse{\isempty{#1}}
5835 {\renewcommand{\plainpublisher}{\thanklesspublisher}}% use thankless publisher
5836 {\renewcommand{\plainpublisher}{#1}}% use provided plain-text publisher
5837 }
5838 %%
5839 % Produces a full title page
5840 \newcommand{\maketitlepage}[0]{%
5841 \cleardoublepage%
5842 {%
5843 \bfseries%
5844 \begin{fullwidth}%
5845 \fontsize{18}{20}\selectfont\par\noindent\thanklessauthor%
5846 \vspace{11.5pc}%
5847 \fontsize{36}{40}\selectfont\par\noindent\thanklesstitle%
5848 \vfill%
5849 \fontsize{14}{16}\selectfont\par\noindent\thanklesspublisher%
5850 \end{fullwidth}%
5851 }
5852 \thispagestyle{empty}%
5853 \clearpage%
5854 }
5855 %%
5856 % Title block
5857 \bidi@AfterEndPreamble{%
5858 \renewcommand{\maketitle}{%
5859 \newpage%
5860 \global\@topnum\z@% prevent floats from being placed at the top of the page
5861 \begingroup%
5862 \setlength{\parindent}{0pt}%
5863 \setlength{\parskip}{4pt}%
5864 \let\@@title\@empty%
5865 \let\@@author\@empty%
5866 \let\@@date\@empty%
5867 \gdef\@@title{\LARGE\itshape\@title\par}%
5868 \gdef\@@author{\Large\itshape\@author\par}%
5869 \gdef\@@date{\Large\itshape\@date\par}%
5870 \@@title%
5871 \@@author%
```
File bidituftetitle.sty 122

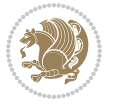

```
5872 \@@date%
5873 \endgroup%
5874 \thispagestyle{plain}% suppress the running head
5875 }%
5876 }
5877 %%
5878 % Title page (if the `titlepage' option was passed to the bidituftetitle-handout
5879 % class.)
5880 \bidi@AfterEndPreamble{%
5881 \ifthenelse{\boolean{@bidituftetitle@titlepage}}
5882 {\renewcommand{\maketitle}{\maketitlepage}}
5883 {}
5884 }
5885 %%
5886 % When \cleardoublepage is called, produce a blank (empty) page -- i.e.,
5887 % without headers and footers
5888 \def\cleardoublepage{\clearpage\if@twoside\ifodd\c@page\else
5889 \hbox{}
5890 %\vspace*{\fill}
5891 %\begin{center}
5892 % This page intentionally contains only this sentence.
5893 %\end{center}
5894 %\vspace{\fill}
5895 \thispagestyle{empty}
5896 \newpage
5897 \if@twocolumn\hbox{}\newpage\fi\fi\fi}
```
# **28 File biditufte-handout.cls**

```
5898 \NeedsTeXFormat{LaTeX2e}[1994/06/01]
5899 \ProvidesClass{biditufte-handout}[2011/06/18 v0.1 biditufte-handout class]
5900 \DeclareOption*{\PassOptionsToClass{\CurrentOption}{article}}
5901 \DeclareOption*{\PassOptionsToClass{\CurrentOption}{bidituftefloat}}
5902 \DeclareOption*{\PassOptionsToClass{\CurrentOption}{bidituftetoc}}
5903 \DeclareOption*{\PassOptionsToClass{\CurrentOption}{bidituftehyperref}}
5904 \DeclareOption*{\PassOptionsToClass{\CurrentOption}{bidituftetitle}}
5905 \ProcessOptions\relax
5906 \LoadClass{article}
5907 \RequirePackage{bidituftefloat}
5908 \RequirePackage{bidituftesidenote}
5909 \RequirePackage{bidituftetoc}
5910 \RequirePackage{bidituftegeneralstructure}
5911 \RequirePackage{bidituftehyperref}
5912 \RequirePackage{bidituftetitle}
5913 \renewenvironment{abstract}
5914 {\begin{quotation}}
5915 {\end{quotation}}
5916 \AtBeginDocument{%
5917 \IfFileExists{biditufte-handout.cfg}
5918 {\input{biditufte-handout.cfg}
```
File biditufte-handout.cls 123

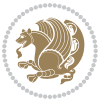

 \ClassInfo{biditufte-handout}{Loading biditufte-handout configuration file \@gobble}} {}% }

### **29 File biditufte-book.cls**

```
5922 \NeedsTeXFormat{LaTeX2e}[1994/06/01]
5923 \ProvidesClass{biditufte-book}[2011/06/18 v0.1 biditufte-book class]
5924 \DeclareOption*{\PassOptionsToClass{\CurrentOption}{book}}
5925 \DeclareOption*{\PassOptionsToClass{\CurrentOption}{bidituftefloat}}
5926 \DeclareOption*{\PassOptionsToClass{\CurrentOption}{bidituftetoc}}
5927 \DeclareOption*{\PassOptionsToClass{\CurrentOption}{bidituftehyperref}}
5928 \DeclareOption*{\PassOptionsToClass{\CurrentOption}{bidituftetitle}}
5929 \ProcessOptions\relax
5930 \LoadClass{book}
5931 \RequirePackage{bidituftefloat}
5932 \RequirePackage{bidituftesidenote}
5933 \RequirePackage{bidituftetoc}
5934 \RequirePackage{bidituftegeneralstructure}
5935 \RequirePackage{bidituftehyperref}
5936 \RequirePackage{bidituftetitle}
5937 %%
5938 % Set up any book-specific stuff now
5939 %%
5940 % The front matter in Tufte's /Beautiful Evidence/ contains everything up
5941 % to the opening page of Chapter 1. The running heads, when they appear,
5942 % contain only the (arabic) page number in the outside corner.
5943 %\newif\if@mainmatter \@mainmattertrue
5944 \renewcommand\frontmatter{%
5945 \cleardoublepage%
5946 \@mainmatterfalse%
5947 \pagenumbering{arabic}%
5948 %\pagestyle{plain}%
5949 \fancyhf{}%
5950 \ifthenelse{\boolean{@bidituftefloat@twoside}}%
5951 {\fancyhead[LE,RO]{\thepage}}%
5952 {\fancyhead[RE,RO]{\thepage}}%
5953 }
5954 %%
5955 % The main matter in Tufte's /Beautiful Evidence/ doesn't restart the page
5956 % numbering---it continues where it left off in the front matter.
5957 \renewcommand\mainmatter{%
5958 \cleardoublepage%
5959 \@mainmattertrue%
5960 \fancyhf{}%
5961 \ifthenelse{\boolean{@bidituftefloat@twoside}}%
5962 {\renewcommand{\chaptermark}[1]{\markboth{##1}{}}%
5963 \fancyhead[LE]{\thepage\quad\smallcaps{\newlinetospace{\plaintitle}}}% book title
5964 \fancyhead[RO]{\smallcaps{\newlinetospace{\leftmark}}\quad\thepage}}% chapter title
5965 {\fancyhead[RE,RO]{\smallcaps{\newlinetospace{\plaintitle}}\quad\thepage}}% book title
```
File biditufte-book.cls 124

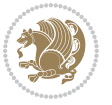

```
5966 }
5967 %%
5968 % The back matter contains appendices, indices, glossaries, endnotes,
5969 % biliographies, list of contributors, illustration credits, etc.
5970 \renewcommand\backmatter{%
5971 \if@openright%
5972 \cleardoublepage%
5973 \else%
5974 \clearpage%
5975 \fi%
5976 \@mainmatterfalse%
5977 }
5978 %%
5979 % Only show the chapter titles in the table of contents
5980 \setcounter{tocdepth}{0}
5981 \AtBeginDocument{%
5982 \IfFileExists{biditufte-book.cfg}
5983 {\input{biditufte-book.cfg}
5984 \ClassInfo{biditufte-book}{Loading biditufte-book configuration file \@gobble}}
5985 {}%
5986 }
```

```
5987 \NeedsTeXFormat{LaTeX2e}
5988 \ProvidesPackage{bidipoem}%
5989 [2014/04/27 v0.9 Environments for typesetting Persian traditional and modern poems]
5990
5991 % Usage:
5992 %
5993 % \Setversedim #1#2 % define the layout (within a group):
5994 % #1 = length of both half-verses
5995% #2 = separation distance = length of a connection, if present
5996 % Variant:
5997 % \Setversedim #1[#2]#3 % for half-verses of unequal length
5998 % #1 = length of first (=right) half-verse
5999 % #2 = length of second (=left) half-verse
6000 % #3 = separation distance = length of a connection, if present
6001 %
6002 % \traditionalhalfverses #1#2 % typeset two separated half-verses
6003% #1 = text of first (=right) half-verse
6004% #2 = text of second (=left) half-verse
6005 % Variant:
6006 % \traditionalhalfverses #1[#2]#3 % typeset two connected half-verses
6007% #1 = text of first (=right) half-verse
6008% #2 = text of connection
6009\% #3 = text of second (=left) half-verse
6010 %
6011 % Alternative (if preferred):
6012 %
```
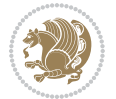

```
6013 % \traditionalconnverses #1#2#3 % = \traditionalhalfverses #1[#2]#3
6014
6015
6016 \newcommand*{\bidipoem@spreadbox}[2]{\hbox to #1{#2}}
6017
6018 % define the layout, verses will be centered
6019
6020 \newdimen \bidipoem@hvlen \newdimen \bidipoem@hvsep
6021 \newdimen \bidipoem@hvind \newdimen \bidipoem@@hvlen
6022
6023 \newcommand*{\Setversedim}[2]{% set lengths of half-verse, [separation]
6024 \bidipoem@hvind \textwidth
6025 \bidipoem@hvlen #1\relax \advance \bidipoem@hvind -\bidipoem@hvlen
6026 \ifx [#2\def \bidipoem@next {\bidipoem@set@verseI [}\else
6027\bidipoem@@hvlen \bidipoem@hvlen \def \bidipoem@next {\bidipoem@set@@verse {#2}}\fi \bidipoem
6028
6029 \def \bidipoem@set@verseI [#1]{% optional parameter
6030 \bidipoem@@hvlen #1\relax \bidipoem@set@@verse }
6031
6032 \newcommand*{\bidipoem@set@@verse}[1]{% separation
6033 \advance \bidipoem@hvind -\bidipoem@@hvlen \bidipoem@hvsep #1\relax
6034 \advance \bidipoem@hvind -\bidipoem@hvsep \divide \bidipoem@hvind 2 }
6035
6036 \newcommand*{\traditionalconnverses}[3]{% first half-verse, connection, second half-verse
6037 \ifdim 0pt > \bidipoem@hvind %
6038 \bidipoem@spreadbox \bidipoem@hvlen {#1}\\ \hfill % first block
6039 \else
6040 \noindent \hskip \bidipoem@hvind \relax \bidipoem@spreadbox \bidipoem@hvlen {#1}\fi
6041 \bidipoem@spreadbox \bidipoem@hvsep {#2}% separator
6042 \bidipoem@spreadbox \bidipoem@@hvlen {#3}% second block
6043 \par }
6044
6045 % macro for two half verses
6046 \newcommand*{\traditionalhalfverses}[2]{% optional parameter?
6047 \ifx [#2\def\bidipoem@half@verses@next{\bidipoem@half@verses {#1}[}%
6048 \else\def\bidipoem@half@verses@next{\bidipoem@half@verses {#1}[\hfill]{#2}}\fi%
6049 \bidipoem@half@verses@next}
6050
6051 \def \bidipoem@half@verses #1[#2]#3{% first[mid]second
6052 \traditionalconnverses {#1}{#2}{#3}}
6053
6054
6055 {\catcode`\^^M=\active % these lines must end with %
6056 \gdef\traditionalpoem@obeylines{\catcode`\^^M\active \let^^M\traditionalpoem@par}%
6057 \global\let^^M\traditionalpoem@par} % this is in case ^^M appears in a \write
6058{\catcode`\^^M=\active % these lines must end with %
6059 \gdef\modernpoem@obeylines{\catcode`\^^M\active \let^^M\modernpoem@par}%
6060 \global\let^^M\modernpoem@par} % this is in case ^^M appears in a \write
6061 \def\poemcolsepskip{.1\versewidth plus .1\versewidth minus .05\versewidth}
6062 \def\poemmarginskip{1em plus 1fil minus 1em}
```
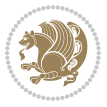

```
6063 \def\poemextrabaselineskip{0\baselineskip}
6064 \def\poemskip{\medskip}
6065 \newcommand{\bidipoem@openbox}{\leavevmode
6066 \hbox to.77778em{%
6067 \hfil\vrule
6068 \vbox to.675em{\hrule width.6em\vfil\hrule}%
6069 \vrule\hfil}}
6070 \def\poemblocksep{\quad\hbox{\bidipoem@openbox}}
6071 \newdimen\versewidth
6072 \newtoks\bidipoem@p@ftn
6073 \def\poem@verse#1{%
6074 \ifdim\wd#1>\new@poem@width
6075 \xdef\new@poem@width{\the\wd#1}%
6076 \ifdim\new@poem@width>\poem@width
6077 \xdef\poem@width{\new@poem@width}%
6078 \global\let\poem@needrun\relax
6079 \fi
6080 \fi
6081 \hbox to\poem@width{\unhbox#1}%
6082 \global\bidipoem@p@ftn\expandafter{\expandafter}\the\bidipoem@p@ftn%
6083 }
6084 \def\poem@linebegin{\vadjust{}\hskip\@flushglue\hskip\poemmarginskip\relax}
6085 \def\poem@lineend{\nobreak\hskip\poemmarginskip\hskip\@flushglue\vadjust{}}
6086 \def\poem@lineversesep{%
6087 \nobreak
6088 \hskip\z@ plus 1filll%
6089 \penalty600%
6090 \hskip\poemcolsepskip
6091 \hskip\z@ plus -2filll%
6092 \vadjust{}%
6093 \nobreak
6094 \hskip\z@ plus 1filll%
60956096 \def\poem@lineparsebegin{%
6097 \halign\bgroup
6098 \global\setbox\verse@i=\hbox{%
6099 \let\@footnotetext\bidipoem@p@ftntext%
6100 \let\@LTRfootnotetext\bidipoem@p@LTRftntext%
6101 \let\@RTLfootnotetext\bidipoem@p@RTLftntext%
6102 \let\@xfootnotenext\bidipoem@p@xftntext%
6103 \let\@xfootnote\bidipoem@p@xfootnote%
6104 \let\@xLTRfootnotenext\bidipoem@p@xLTRftntext%
6105 \let\@xLTRfootnote\bidipoem@p@xLTRfootnote%
6106 \let\@xRTLfootnotenext\bidipoem@p@xRTLftntext%
6107 \let\@xRTLfootnote\bidipoem@p@xRTLfootnote%
6108 \ignorespaces##\unskip}&&
6109 \global\setbox\verse@ii=\hbox{%
6110 \let\@footnotetext\bidipoem@p@ftntext%
6111 \let\@LTRfootnotetext\bidipoem@p@LTRftntext%
6112 \let\@RTLfootnotetext\bidipoem@p@RTLftntext%
```
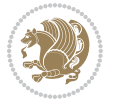

```
6113 \let\@xfootnotenext\bidipoem@p@xftntext%
6114 \let\@xfootnote\bidipoem@p@xfootnote%
6115 \let\@xLTRfootnotenext\bidipoem@p@xLTRftntext%
6116 \let\@xLTRfootnote\bidipoem@p@xLTRfootnote%
6117 \let\@xRTLfootnotenext\bidipoem@p@xRTLftntext%
6118 \let\@xRTLfootnote\bidipoem@p@xRTLfootnote%
6119 \ignorespaces##\unskip}
6120 \cr
6121 }
6122 \def\poem@lineparseend{%
6123 \crcr\egroup
6124 \vskip-\baselineskip
6125 }
6126 \def\traditionalpoem@cr{%
6127 \cr\poem@line
6128 }
6129 \newbox\verse@i
6130 \newbox\verse@ii
6131 \newif\ifpoem@started
6132
6133 \def\poem@line{%
6134 \poem@lineparseend
6135 \ifdim\wd\verse@i>\z@\global\poem@startedtrue\fi
6136 \ifdim\wd\verse@ii>\z@\global\poem@startedtrue\fi
6137 \ifpoem@started
6138 \ifdim\wd\verse@ii>\z@\else
6139 \nopagebreak[3]
6140 \fi
6141 \leavevmode
6142 \poem@linebegin
6143 \poem@verse\verse@i
6144 \ifdim\wd\verse@ii>\z@
6145 \poem@lineversesep
6146 \poem@verse\verse@ii
6147 \fi
6148 \poem@lineend
6149 % \nopagebreak
6150 \par
6151 \vskip\poemextrabaselineskip
6152 \overline{ii}6153 \poem@lineparsebegin
6154 }
6155 \def\@traditionalpoem{%
6156 \stepcounter{poem@no}
6157 \ifnum\max@poem@no<\number\c@poem@no%
6158 \xdef\poem@width{\z@}%
6159 \else
6160 \xdef\poem@width{\poem@prop{poem@width}}%
6161 \fi
6162 \xdef\new@poem@width{\z@}%
```
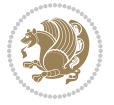

```
6164 \poemskip\par
6165 \begingroup
6166 \tabskip=\z@
6167 \parskip=\z@
6168 \parindent=\z@
6169 \parfillskip=\z@
6170 \rightskip=\z@
6171 \leftskip=\z@
6172 \widowpenalty=10000% No break between verses of the same line.
6173 \clubpenalty=10000% Same as above. Not really needed.
6174 \def\newblock{\hfil\poemblocksep\hfil\null}%
6175 \def\traditionalpoem@par{\traditionalpoem@cr}% Redefine \par for possible \obeylines
6176 \def\\{\global\poem@startedtrue\traditionalpoem@cr}%
6177 \global\poem@startedfalse
6178 \csname poem@obeylines\endcsname
6179 \let\poem@obeylines\relax
6180 \poem@lineparsebegin
6181 }
6182 \def\@endtraditionalpoem{%
6183 \cr
6184 \ifdim\wd\verse@i>\z@\poem@line\else\ifdim\wd\verse@ii>\z@\poem@line\else
6185 \noalign{%
6186 \skip0=\poemextrabaselineskip
_{6187}\rightarrow\6188 \vskip-\baselineskip
6189 }%
6190 \text{fi}6191 \poem@lineparseend
6192 \endgroup
6193 \par
6194 \vskip\baselineskip
6195 \poemskip
6196 \if@noparlist \else
6197 \ifdim\lastskip >\z@
6198 \@tempskipa\lastskip \vskip -\lastskip
6199 \advance\@tempskipa\parskip \advance\@tempskipa -\@outerparskip
6200 \vskip\@tempskipa
6201 \fi
6202 \@endparenv
6203 \fi
6204 \ifdim\new@poem@width<\poem@width
6205 \global\let\poem@needrun\relax
6206 \fi
6207 \poem@write@aux{poem@width@\romannumeral\c@poem@no}{\new@poem@width}%
6208 \ifx\AtEndDocument\undefined\poem@finish\fi
6209 }
6210
6211
6212 \long\def\bidipoem@p@ftntext#1{%
```
\global\versewidth=\poem@width

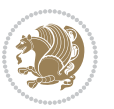

```
6213 \edef\@tempx{\the\bidipoem@p@ftn\noexpand\footnotetext[\the\csname c@\@mpfn\endcsname]}%
6214 \global\bidipoem@p@ftn\expandafter{\@tempx{#1}}}%
6215 \long\def\bidipoem@p@LTRftntext#1{%
6216 \edef\@tempxi{\the\bidipoem@p@ftn\noexpand\LTRfootnotetext[\the\csname c@\@mpfn\endcsname]}%
6217 \global\bidipoem@p@ftn\expandafter{\@tempxi{#1}}}%
6218 \long\def\bidipoem@p@RTLftntext#1{%
6219 \edef\@tempxii{\the\bidipoem@p@ftn\noexpand\RTLfootnotetext[\the\csname c@\@mpfn\endcsname]}%
6220 \global\bidipoem@p@ftn\expandafter{\@tempxii{#1}}}%
6221
6222 \long\def\bidipoem@p@xftntext[#1]#2{%
6223 \global\bidipoem@p@ftn\expandafter{\the\bidipoem@p@ftn\footnotetext[#1]{#2}}}
6224
6225 \long\def\bidipoem@p@xLTRftntext[#1]#2{%
6226 \global\bidipoem@p@ftn\expandafter{\the\bidipoem@p@ftn\LTRfootnotetext[#1]{#2}}}
6227
6228 \long\def\bidipoem@p@xRTLftntext[#1]#2{%
6229 \global\bidipoem@p@ftn\expandafter{\the\bidipoem@p@ftn\RTLfootnotetext[#1]{#2}}}
6230
6231 \def\bidipoem@p@xfootnote[#1]{%
6232 \begingroup
6233 \csname c@\@mpfn\endcsname #1\relax
6234 \unrestored@protected@xdef\@thefnmark{\thempfn}%
6235 \endgroup
6236 \@footnotemark\bidipoem@p@xftntext[#1]}
6237
6238 \def\bidipoem@p@xLTRfootnote[#1]{%
6239 \begingroup
6240 \csname c@\@mpfn\endcsname #1\relax
6241 \unrestored@protected@xdef\@thefnmark{\thempfn}%
6242 \endgroup
6243 \@footnotemark\bidipoem@p@xLTRftntext[#1]}
6244
6245 \def\bidipoem@p@xRTLfootnote[#1]{%
6246 \begingroup
6247 \csname c@\@mpfn\endcsname #1\relax
6248 \unrestored@protected@xdef\@thefnmark{\thempfn}%
6249 \endgroup
6250 \@footnotemark\bidipoem@p@xRTLftntext[#1]}
6251
6252
6253
6254 \newenvironment{traditionalpoem}{\@traditionalpoem}{\@endtraditionalpoem}
6255 \expandafter\def\csname traditionalpoem*\endcsname{\let\poem@obeylines=\traditionalpoem@obeylines\traditionalpoem}
6256 \expandafter\def\csname endtraditionalpoem*\endcsname{\endtraditionalpoem}
6257 \def\poem@finish{%
6258 \poem@write@aux{max@poem@no}{\number\c@poem@no}%
6259 \ifx\poem@needrun\relax
6260 \PackageWarning{bidipoem}{Unjustified poem. Rerun XeLaTeX to get poem right}%
6261 \global\let\poem@needrun\undefined
6262 If i
```
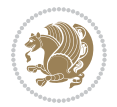

```
6263 }
6264 \ifx\AtEndDocument\undefined\else\AtEndDocument\poem@finish\fi
6265 \newcounter{poem@no}\setcounter{poem@no}{\z@}
6266 \ifx\max@poem@no\undefined
6267 \def\max@poem@no{0}%
6268 \overline{1}6269 \newcommand{\poem@prop}[1]{\@nameuse{#1@\romannumeral\c@poem@no}}
6270 \newcommand{\poem@write@aux}[2]{%
\label{thm:main} $$6271 $$\def\@x{\immathrm{current}\gamma\tilde{\qlobal}\noexpand\theta_{\#1}_{#2}}}}\6272 \sqrt{Q_X}6273 }
6274 \def\@modernpoem{%
6275 \par
6276 \begingroup
6277 \parskip=\z@
6278 \parindent=\z@
6279 \def\[{\@settab\@tabplus\ignorespaces}%
6280 \def\]{\@tabminus\ignorespaces}%
6281 \def\newblock{\poemblocksep}%
6282 \let\newpoem@tabcr\@tabcr
6283 \def\modernpoem@par{% Redefine \par for possible \obeylines
6284 \ifpoem@started\else
6285 \ifdim\wd\@curline>\z@\global\poem@startedtrue\else
6286 \@stopfield
6287 \ifdim\wd\@curfield>\z@\global\poem@startedtrue\fi
6288 \@contfield
6289 \fi
6290 \fi
6291 \ifpoem@started\newpoem@tabcr\fi}%
6292 \def\@tabcr{\global\poem@startedtrue\newpoem@tabcr}%
6293 \global\poem@startedfalse
6294 \csname poem@obeylines\endcsname
6295 \let\poem@obeylines\relax
6296 \begin{tabbing}%
6297 }
6298 \def\@endmodernpoem{%
6299 \global\poem@startedfalse
6300 \ifdim\wd\@curline>\z@\global\poem@startedtrue\else
6301 \@stopfield
6302 \ifdim\wd\@curfield>\z@\global\poem@startedtrue\fi
6303 \@contfield
6304 fi
6305 \ifpoem@started\else\let\@stopline\@stopfield\fi
6306 \end{tabbing}%
6307 \endgroup
6308 \par
6309 \if@noparlist \else
6310 \ifdim\lastskip >\z@
6311 \@tempskipa\lastskip \vskip -\lastskip
6312 \advance\@tempskipa\parskip \advance\@tempskipa -\@outerparskip
```

```
File bidipoem.sty 131
```
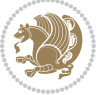

```
6313 \vskip\@tempskipa
6314 \fi
6315 \@endparenv
6316 \fi
6317 }
6318 \newenvironment{modernpoem}{\@modernpoem}{\@endmodernpoem}
6319 \expandafter\def\csname modernpoem*\endcsname{\let\poem@obeylines=\modernpoem@obeylines\modernpoem}
6320 \expandafter\def\csname endmodernpoem*\endcsname{\endmodernpoem}
6321 \gdef\@startfield{%
6322 \global\setbox\@curfield\hbox\bgroup%
6323 \let\@footnotetext\bidipoem@p@ftntext%
6324 \let\@LTRfootnotetext\bidipoem@p@LTRftntext%
6325 \let\@RTLfootnotetext\bidipoem@p@RTLftntext%
6326 \let\@xfootnotenext\bidipoem@p@xftntext%
6327 \let\@xfootnote\bidipoem@p@xfootnote%
6328 \let\@xLTRfootnotenext\bidipoem@p@xLTRftntext%
6329 \let\@xLTRfootnote\bidipoem@p@xLTRfootnote%
6330 \let\@xRTLfootnotenext\bidipoem@p@xRTLftntext%
6331 \let\@xRTLfootnote\bidipoem@p@xRTLfootnote%
6332 \color@begingroup}
6333 \gdef\@stopfield{%
6334 \color@endgroup\egroup\global\bidipoem@p@ftn\expandafter{\expandafter}\the\bidipoem@p@ftn}
6335 \gdef\@contfield{%
6336 \global\setbox\@curfield\hbox\bgroup%
6337 \let\@footnotetext\bidipoem@p@ftntext%
6338 \let\@LTRfootnotetext\bidipoem@p@LTRftntext%
6339 \let\@RTLfootnotetext\bidipoem@p@RTLftntext%
6340 \let\@xfootnotenext\bidipoem@p@xftntext%
6341 \let\@xfootnote\bidipoem@p@xfootnote%
6342 \let\@xLTRfootnotenext\bidipoem@p@xLTRftntext%
6343 \let\@xLTRfootnote\bidipoem@p@xLTRfootnote%
6344 \let\@xRTLfootnotenext\bidipoem@p@xRTLftntext%
6345 \let\@xRTLfootnote\bidipoem@p@xRTLfootnote%
6346 \color@begingroup\unhbox\@curfield}
```
## **31 File boek3-xetex-bidi.def**

 \ProvidesFile{boek3-xetex-bidi.def}[2017/06/09 v0.4 bidi adaptations for boek3 class for XeTe) \renewenvironment{theindex}{%

\if@twocolumn

```
6350 \@restonecolfalse
```

```
6351 \else
```
- \@restonecoltrue
- 6353 \fi
- \columnseprule \z@
- \columnsep 35\p@
- \twocolumn[\@makeschapterhead{\indexname}]%
- \@mkboth{\MakeUppercase{\indexname}}{\MakeUppercase{\indexname}}%
- \thispagestyle{plain}\parindent\z@
- \parskip\z@ \@plus .3\p@\relax

File boek3-xetex-bidi.def 132

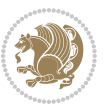

```
6360 \let\item\@idxitem
6361 }{%
6362 \if@restonecol\onecolumn\else\clearpage\fi}
6363 \renewcommand*\head@style{%
6364 \interlinepenalty \@M
6365 \hyphenpenalty=\@M \exhyphenpenalty=\@M
6366 \if@RTL\leftskip\else\rightskip\fi=0cm plus .7\hsize\relax}
6367 \renewcommand*\@regtocline[3]{%
6368 \ifnum #1>\c@tocdepth
6369 \else
6370 \vskip\z@\@plus.2\p@
6371 {\hangindent\z@ \@afterindenttrue \interlinepenalty\@M
6372 \if@RTL\rightskip\else\leftskip\fi\unitindent
6373 \if@RTL\leftskip\else\rightskip\fi\unitindent\@plus 1fil
6374 \parfillskip\z@
6375 \@tempdima\unitindent
6376 \parindent\z@
6377 \leavevmode
6378 \hbox{}\hskip -\if@RTL\rightskip\else\leftskip\fi\relax#2\nobreak
6379 \hskip 1em \nobreak{\slshape #3}\par
6380 }%
6381 \fi}
6382 \if@oldtoc
6383 \renewcommand*\l@part[2]{%
6384 \ifnum \c@tocdepth >-2\relax
6385 \addpenalty{-\@highpenalty}%
6386 \addvspace{2.25em \@plus\p@}%
6387 \begingroup
6388 \setlength\@tempdima{3em}%
6389 \parindent \z@ \if@RTL\leftskip\else\rightskip\fi \@pnumwidth
6390 \parfillskip -\@pnumwidth
6391 {\leavevmode
6392 \large \bfseries #1\hfil \hb@xt@\@pnumwidth{\hss #2}}\par
6393 \nobreak
6394 \global\@nobreaktrue
6395 \everypar{\global\@nobreakfalse\everypar{}}%
6396 \endgroup
6397 \fi}
6398 \else
6399 \renewcommand*\l@part{%
6400 \ifnum \c@tocdepth >-2\relax
6401 \addpenalty{-\@highpenalty}%
6402 \addvspace{2.25em \@plus \p@}%
6403 \@regtocline{0}%
6404 \fi}
6405 fi
6406 \if@oldtoc
6407 \renewcommand*\l@chapter[2]{%
6408 \addpenalty{-\@highpenalty}%
6409 \vskip 1.0em \@plus\p@
```
File boek3-xetex-bidi.def 133

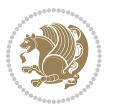

```
6410 \setlength\@tempdima{1.5em}%
6411 \begingroup
6412 \parindent \z@ \if@RTL\leftskip\else\rightskip\fi \@pnumwidth
6413 \parfillskip -\@pnumwidth
6414 \leavevmode \bfseries
6415 \advance\if@RTL\rightskip\else\leftskip\fi\@tempdima
6416 \hskip -\if@RTL\rightskip\else\leftskip\fi
6417 #1\nobreak\hfil \nobreak\hb@xt@\@pnumwidth{\hss #2}\par
6418 \penalty\@highpenalty
6419 \endgroup}
6420 else
6421 \renewcommand*\l@chapter{\@regtocline{0}}
6422 \fi
6423 \renewenvironment{abstract}{%
6424 \titlepage
6425 \null\vfil
6426 \section*{\SectFont \abstractname}
6427 \noindent\ignorespaces}
6428 {\par\vfil\null\endtitlepage}
6429 \renewenvironment{thebibliography}[1]
6430 {\chapter*{\bibname}%
6431 \@mkboth{\MakeUppercase\bibname}{\MakeUppercase\bibname}%
6432 \if@RTL\if@LTRbibitems\@RTLfalse\else\fi\else\if@RTLbibitems\@RTLtrue\else\fi\fi
6433 \bidi@@thebibliography@font@hook%
6434 \list{\@biblabel{\@arabic\c@enumiv}}%
6435 {\settowidth\labelwidth{\@biblabel{#1}}%
6436 \leftmargin\labelwidth
6437 \advance\leftmargin\labelsep
6438 \@openbib@code
6439 \usecounter{enumiv}%
6440 \let\p@enumiv\@empty
6441 \renewcommand*\theenumiv{\@arabic\c@enumiv}}%
6442 \sloppy\clubpenalty4000\widowpenalty4000%
6443 \sfcode \.\@m}
6444 {\def\@noitemerr
6445 {\@latex@warning{Empty `thebibliography' environment}}%
6446 \endlist}
6447 \renewcommand*\left@footnoterule{%
6448 \kern-3\p@
6449 \kern.5\baselineskip
6450 \hrule\@width\unitindent
6451 \kern.4\baselineskip
6452 }
6453 \renewcommand*\right@footnoterule{%
6454 \kern-3\p@
6455 \kern.5\baselineskip
6456 \hbox to \columnwidth{\hskip \dimexpr\columnwidth-\unitindent\relax \hrulefill }
6457 \kern.4\baselineskip}
6458 \renewcommand*\thesection{\thechapter\@SepMark\@arabic\c@section}
6459 \renewcommand*\thesubsection{\thesection\@SepMark\@arabic\c@subsection}
```
File boek3-xetex-bidi.def 134

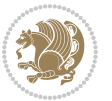

```
6460 \renewcommand*\thesubsubsection{\thesubsection\@SepMark\@arabic\c@subsubsection}
6461 \renewcommand*\theparagraph{\thesubsubsection\@SepMark\@arabic\c@paragraph}
6462 \renewcommand*\thesubparagraph{\theparagraph\@SepMark\@arabic\c@subparagraph}
6463 \renewcommand*\theequation{%
6464 \ifnum \c@chapter>\z@ \thechapter\@SepMark\fi\@arabic\c@equation}
6465 \renewcommand*\thefigure{%
6466 \ifnum\c@chapter>\z@\thechapter\@SepMark\fi\@arabic\c@figure}
6467 \renewcommand*\thetable{%
6468 \ifnum\c@chapter>\z@\thechapter\@SepMark\fi\@arabic\c@table}
6469 \renewcommand*\maketitle{%
6470 \begin{titlepage}%
6471 \let\footnotesize\small
6472 \let\right@footnoterule\relax
6473 \let\left@footnoterule\relax
6474 \let\textwidth@footnoterule\relax
6475 \let \footnote \thanks
6476 \long\def\@makefntext##1{\parindent\z@
6477 \def\labelitemi{\textendash}\@revlabeltrue
6478 \leavevmode\@textsuperscript{\@thefnmark}\kern1em\relax ##1}
6479 \renewcommand*\thefootnote{\@fnsymbol\c@footnote}%
6480 \if@compatibility\setcounter{page}{0}\fi
6481 \null\vfil
6482 \vskip 60\p@
6483 \begin{center}%
6484 \TitleFont
6485 {\LARGE \def\\{\penalty -\@M}
6486 \if@allcaps
6487 \expandafter\uc@nothanks\@title\thanks\relax
6488 \else
6489 \@title
6490 \fi\par}%
6491 \vskip 3em%
6492 {\large
6493 \lineskip .75em \parindent\z@
6494 \begin{bmatrix} \text{tabular} \end{bmatrix}6495 \if@allcaps
6496 \expandafter\uc@authornothanks\@author\and\relax
6497 \else
6498 \@author
6499 \fi
6500 \end{tabular}\par}%
6501 \vskip 1.5em%
6502 {\large
6503 \if@allcaps
6504 \uppercase\expandafter{\@date}%
6505 \else
6506 \@date
6507 \fi\par}%
6508 \end{center}\par
6509 \@thanks
```

```
6510  \forallfil\null
6511 \end{titlepage}%
6512 \setcounter{footnote}{0}%
6513 \global\let\thanks\relax
6514 \global\let\maketitle\relax
6515 \global\let\@thanks\@empty
6516 \global\let\@author\@empty
6517 \global\let\@title\@empty
6518 \global\let\@date\@empty
6519 \global\let\title\relax
6520 \global\let\author\relax
6521 \global\let\date\relax
6522 \global\let\and\relax
6523 }
```
## **32 File boek-xetex-bidi.def**

6524 \ProvidesFile{boek-xetex-bidi.def}[2017/06/09 v0.4 bidi adaptations for boek class for XeTeX e \renewenvironment{theindex}{% \if@twocolumn \@restonecolfalse \else \@restonecoltrue \fi \columnseprule \z@ \columnsep 35\p@ \twocolumn[\@makeschapterhead{\indexname}]% \@mkboth{\MakeUppercase{\indexname}}{\MakeUppercase{\indexname}}% \thispagestyle{plain}\parindent\z@ \parskip\z@ \@plus .3\p@\relax \let\item\@idxitem }{% \if@restonecol\onecolumn\else\clearpage\fi} \renewcommand\*\head@style{% \interlinepenalty \@M \hyphenpenalty=\@M \exhyphenpenalty=\@M \if@RTL\leftskip\else\rightskip\fi=0cm plus .7\hsize\relax} \renewcommand\*\@regtocline[3]{% \ifnum #1>\c@tocdepth \else \vskip\z@\@plus.2\p@ {\hangindent\z@ \@afterindenttrue \interlinepenalty\@M \if@RTL\rightskip\else\leftskip\fi\unitindent \if@RTL\leftskip\else\rightskip\fi\unitindent\@plus 1fil \parfillskip\z@ \@tempdima\unitindent \parindent\z@ \leavevmode \hbox{}\hskip -\if@RTL\rightskip\else\leftskip\fi\relax#2\nobreak \hskip 1em \nobreak{\slshape #3}\par

File boek-xetex-bidi.def 136

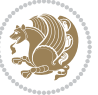

```
6557 }%
6558 \fi}
6559 \if@oldtoc
6560 \renewcommand*\l@part[2]{%
6561 \ifnum \c@tocdepth >-2\relax
6562 \addpenalty{-\@highpenalty}%
6563 \addvspace{2.25em \@plus\p@}%
6564 \begingroup
6565 \setlength\@tempdima{3em}%
6566 \parindent \z@ \if@RTL\leftskip\else\rightskip\fi \@pnumwidth
6567 \parfillskip -\@pnumwidth
6568 {\leavevmode
6569 \large \bfseries #1\hfil \hb@xt@\@pnumwidth{\hss #2}}\par
6570 \nobreak
6571 \qquad \qquad \qquad \qquad \qquad \qquad \qquad \qquad \qquad \qquad \qquad \qquad \qquad \qquad \qquad \qquad \qquad \qquad \qquad \qquad \qquad \qquad \qquad \qquad \qquad \qquad \qquad \qquad \qquad \qquad \qquad \qquad \qquad \qquad \qquad \qquad6572 \everypar{\global\@nobreakfalse\everypar{}}%
6573 \endgroup
6574 \fi}
6575 \else
6576 \renewcommand*\l@part{%
6577 \ifnum \c@tocdepth >-2\relax
6578 \addpenalty{-\@highpenalty}%
6579 \addvspace{2.25em \@plus \p@}%
6580 \@regtocline{0}%
6581 \fi}
6582 \fi
6583 \if@oldtoc
6584 \renewcommand*\l@chapter[2]{%
6585 \addpenalty{-\@highpenalty}%
6586 \vskip 1.0em \@plus\p@
6587 \setlength\@tempdima{1.5em}%
6588 \begingroup
6589 \parindent \z@ \if@RTL\leftskip\else\rightskip\fi \@pnumwidth
6590 \parfillskip -\@pnumwidth
6591 \leavevmode \bfseries
6592 \advance\if@RTL\rightskip\else\leftskip\fi\@tempdima
6593 \hskip -\if@RTL\rightskip\else\leftskip\fi
6594 #1\nobreak\hfil \nobreak\hb@xt@\@pnumwidth{\hss #2}\par
6595 \penalty\@highpenalty
6596 \endgroup}
6597 \else
6598 \renewcommand*\l@chapter{\@regtocline{0}}
6599\overline{fi}6600 \renewcommand*\left@footnoterule{%
6601 \kern-3\p@
6602 \kern.5\baselineskip
6603 \hrule\@width\unitindent
6604 \kern.4\baselineskip
6605 }
6606 \renewcommand*\right@footnoterule{%
```
File boek-xetex-bidi.def 137

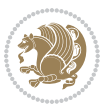

```
6607 \kern-3\p@
6608 \kern.5\baselineskip
6609 \hbox to \columnwidth{\hskip \dimexpr\columnwidth-\unitindent\relax \hrulefill }
6610 \kern.4\baselineskip}
6611 \renewenvironment{abstract}{%
6612 \titlepage
6613 \null\vfil
6614 \section*{\SectFont \abstractname}
6615 \noindent\ignorespaces}
6616 {\par\vfil\null\endtitlepage}
6617 \renewenvironment{thebibliography}[1]
6618 {\chapter*{\bibname}%
6619 \@mkboth{\MakeUppercase\bibname}{\MakeUppercase\bibname}%
6620 \if@RTL\if@LTRbibitems\@RTLfalse\else\fi\else\if@RTLbibitems\@RTLtrue\else\fi\fi
6621 \bidi@@thebibliography@font@hook%
6622 \list{\@biblabel{\@arabic\c@enumiv}}%
6623 {\settowidth\labelwidth{\@biblabel{#1}}%
6624 \leftmargin\labelwidth
6625 \advance\leftmargin\labelsep
6626 \@openbib@code
6627 \usecounter{enumiv}%
6628 \let\p@enumiv\@empty
6629 \renewcommand*\theenumiv{\@arabic\c@enumiv}}%
6630 \sloppy\clubpenalty4000\widowpenalty4000%
6631 \sfcode \.\@m}
6632 {\def\@noitemerr
6633 {\@latex@warning{Empty `thebibliography' environment}}%
6634 \endlist}
6635 \renewcommand*\thesection{\thechapter\@SepMark\@arabic\c@section}
6636 \renewcommand*\thesubsection{\thesection\@SepMark\@arabic\c@subsection}
6637 \renewcommand*\thesubsubsection{\thesubsection\@SepMark\@arabic\c@subsubsection}
6638 \renewcommand*\theparagraph{\thesubsubsection\@SepMark\@arabic\c@paragraph}
6639 \renewcommand*\thesubparagraph{\theparagraph\@SepMark\@arabic\c@subparagraph}
6640 \renewcommand*\theequation{%
6641 \ifnum \c@chapter>\z@ \thechapter\@SepMark\fi\@arabic\c@equation}
6642 \renewcommand*\thefigure{%
6643 \ifnum\c@chapter>\z@\thechapter\@SepMark\fi\@arabic\c@figure}
6644 \renewcommand*\thetable{%
6645 \ifnum\c@chapter>\z@\thechapter\@SepMark\fi\@arabic\c@table}
6646 \renewcommand*\maketitle{%
6647 \begin{titlepage}%
6648 \let\footnotesize\small
6649 \let\right@footnoterule\relax
6650 \let\left@footnoterule\relax
6651 \let\textwidth@footnoterule\relax
6652 \let \footnote \thanks
6653 \long\def\@makefntext##1{\parindent\z@
6654 \def\labelitemi{\textendash}\@revlabeltrue
6655 \leavevmode\@textsuperscript{\@thefnmark}\kern1em\relax ##1}
6656 \renewcommand*\thefootnote{\@fnsymbol\c@footnote}%
```

```
File boek-xetex-bidi.def 138
```
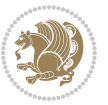

```
6657 \if@compatibility\setcounter{page}{0}\fi
6658 \null\vfil
6659 \vskip 60\p@
6660 \begin{center}%
6661 \TitleFont
6662 {\Lambda\def}\{\pmod*{\pmod*{\mathbb{Q}}}6663 \if@allcaps
6664 \expandafter\uc@nothanks\@title\thanks\relax
6665 \else
6666 \@title
6667 \fi\par}%
6668 \vskip 3em%
6669 {\large
6670 \lineskip .75em \parindent\z@
6671 \begin{tabular}[t]{c}%
6672 \if@allcaps
\verb|6673| + \verb|6673| + \verb|6673| + \verb|6673| + \verb|6673| + \verb|6673| + \verb|6673| + \verb|6673| + \verb|6673| + \verb|6673| + \verb|6673| + \verb|6673| + \verb|6673| + \verb|6673| + \verb|6673| + \verb|6673| + \verb|6673| + \verb|6673| + \verb|6673| + \verb|6673| + \verb|6673| + \verb|6673| + \verb|6673| + \verb|6673| + \verb|66674 \else
6675 \@author
6676 \fi
6677 \end{tabular}\par}%
6678 \vskip 1.5em%
6679 {\large
6680 \if@allcaps
6681 \uppercase\expandafter{\@date}%
6682 \else
6683 \Qdate
6684 \fi\par}%
6685 \end{center}\par
6686 \@thanks
6687 \vfil\null
6688 \end{titlepage}%
6689 \setcounter{footnote}{0}%
6690 \global\let\thanks\relax
6691 \global\let\maketitle\relax
6692 \global\let\@thanks\@empty
6693 \global\let\@author\@empty
6694 \global\let\@title\@empty
6695 \global\let\@date\@empty
6696 \global\let\title\relax
6697 \global\let\author\relax
6698 \global\let\date\relax
6699 \global\let\and\relax
6700 }
```
## **33 File bookest-xetex-bidi.def**

 \ProvidesFile{bookest-xetex-bidi.def}[2010/07/25 v0.4 bidi adaptations for bookest class for  $\overline{\phantom{a}}$  \def\@makechapterhead#1{% \vspace\*{20\p@}

File bookest-xetex-bidi.def 139

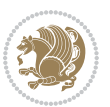

```
6704 {\parindent \z@ \if@RTL\raggedleft\else\raggedright\fi \normalfont
6705 \ifnum \c@secnumdepth >\m@ne
6706 \if@mainmatter
6707 {\colorA\huge\scshape \@chapapp\space \thechapter}
6708 \par\nobreak
6709 \vskip 10\p@
6710 \fi
6711 \fi
6712 \interlinepenalty\@M
6713 {\colorB\hrule}
6714 \vskip 15\p@
6715 \if@RTL\begin{flushleft}\else\begin{flushright}\fi
6716 {\colorA\Huge \bfseries #1}\par\nobreak
6717 \if@RTL\end{flushleft}\else\end{flushright}\fi
6718 \vskip 5\pmb{\downarrow}6719 {\colorB\hrule}
6720 \vskip 30\p@
6721 }}
6722 \def\@makeschapterhead#1{%
6723 \vspace*{20\p@}
6724 {\parindent \z@ \raggedright \normalfont
6725 {\colorB\hrule}
6726 \vskip 15\p@
6727 \begin{center}
6728 {\colorA\Huge \bfseries #1}\par\nobreak
6729 \end{center}
6730 \vskip 5\p@
6731 {\colorB\hrule}
6732 \vskip 30\p@<br>6733 }}
6733 }}
```
# **34 File book-xetex-bidi.def**

 \ProvidesFile{book-xetex-bidi.def}[2017/06/09 v1.0 bidi adaptations for standard book class fo \renewenvironment{theindex}

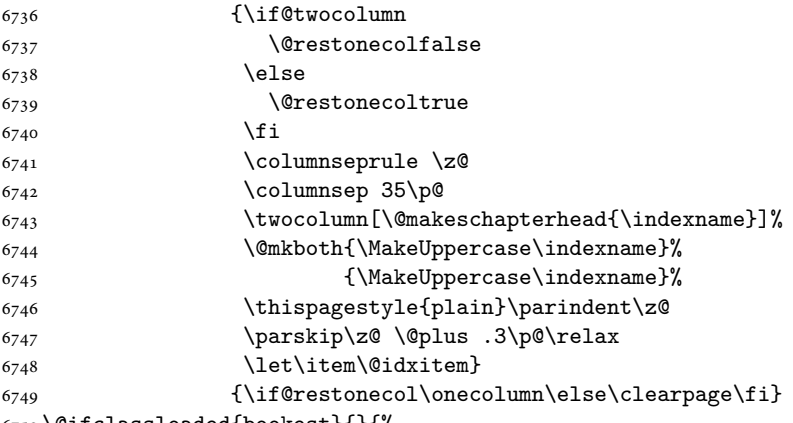

\@ifclassloaded{bookest}{}{%

File book-xetex-bidi.def 140

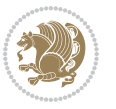

```
6751 \if@titlepage
6752 \renewcommand\maketitle{\begin{titlepage}%
6753 \let\footnotesize\small
6754 \let\right@footnoterule\relax
6755 \let\left@footnoterule\relax
6756 \let\textwidth@footnoterule\relax
6757 \let \footnote \thanks
6758 \let \LTRfootnote \LTRthanks
6759 \let \RTLfootnote \RTLthanks
6760 \null\vfil
6761 \vskip 60\p@
6762 \begin{center}%
6763 {\LARGE \@title \par}%
6764 \vskip 3em%
6765 {\large
6766 \lineskip .75em%
6767 \begin{bmatrix} \text{tabular}} \text{[t]} \text{c} \text{?} \end{bmatrix}6768 \@author
6769 \end{tabular}\par}%
6770 \vskip 1.5em%
6771 {\large \@date \par}% % Set date in \large size.
6772 \end{center}\par
6773 \@thanks
6774 \vfil\null
6775 \end{titlepage}%
6776 \setcounter{footnote}{0}%
6777 \global\let\thanks\relax
6778 \global\let\LTRthanks\relax
6779 \global\let\RTLthanks\relax
6780 \global\let\maketitle\relax
6781 \global\let\@thanks\@empty
6782 \global\let\@author\@empty
6783 \global\let\@date\@empty
6784 \global\let\@title\@empty
6785 \global\let\title\relax
6786 \global\let\author\relax
6787 \global\let\date\relax
6788 \global\let\and\relax
6789 }
6790 \else
6791 \renewcommand\maketitle{\par
6792 \begingroup
6793 \renewcommand\thefootnote{\@fnsymbol\c@footnote}%
6794 \def\@makefnmark{\rlap{\@textsuperscript{\normalfont\@thefnmark}}}%
6795 \long\def\@makefntext##1{\parindent 1em\noindent
6796 \hb@xt@1.8em{%
6797 \hss\@textsuperscript{\normalfont\@thefnmark}}##1}%
6798 \if@twocolumn
6799 \ifnum \col@number=\@ne
6800 \@maketitle
```
File book-xetex-bidi.def 141

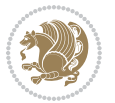

```
6801 \else
6802 \twocolumn[\@maketitle]%
6803 \fi
6804 \else
6805 \newpage
6806 \global\@topnum\z@ % Prevents figures from going at top of page.
6807 \@maketitle
6808 \fi
6809 \thispagestyle{plain}\@thanks
6810 \endgroup
6811 \setcounter{footnote}{0}%
6812 \global\let\thanks\relax
6813 \global\let\LTRthanks\relax
6814 \global\let\RTLthanks\relax
6815 \global\let\maketitle\relax
6816 \global\let\@maketitle\relax
6817 \global\let\@thanks\@empty
6818 \global\let\@author\@empty
6819 \global\let\@date\@empty
6820 \global\let\@title\@empty
6821 \global\let\title\relax
6822 \global\let\author\relax
6823 \global\let\date\relax
6824 \global\let\and\relax
6825 }
6826 \def\@maketitle{%
6827 \newpage
6828 \null
6829 \vskip 2em%
6830 \begin{center}%
6831 \let \footnote \thanks
6832 \let \LTRfootnote \LTRthanks
6833 \let \RTLfootnote \RTLthanks
6834 {\LARGE \@title \par}%
6835 \vskip 1.5em%
6836 {\large
6837 \lineskip .5em%
6838 \begin{tabular}[t]{c}%
6839 \@author
6840 \end{tabular}\par}%
6841 \vskip 1em%
6842 {\large \@date}%
6843 \end{center}%
6844 \par
6845 \vskip 1.5em}
6846 \fi}
6847 \renewcommand*\l@part[2]{%
6848 \ifnum \c@tocdepth >-2\relax
6849 \addpenalty{-\@highpenalty}%
6850 \addvspace{2.25em \@plus\p@}%
```
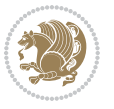

```
6851 \setlength\@tempdima{3em}%
6852 \begingroup
6853 \parindent \z@ \if@RTL\leftskip\else\rightskip\fi \@pnumwidth
6854 \parfillskip -\@pnumwidth
6855 {\leavevmode
6856 \large \bfseries #1\hfil \hb@xt@\@pnumwidth{\hss #2}}\par
6857 \nobreak
6858 \global\@nobreaktrue
6859 \everypar{\global\@nobreakfalse\everypar{}}%
6860 \endgroup
6861 \fi}
6862 \renewcommand*\l@chapter[2]{%
6863 \ifnum \c@tocdepth >\m@ne
6864 \addpenalty{-\@highpenalty}%
6865 \vskip 1.0em \@plus\p@
6866 \setlength\@tempdima{1.5em}%
6867 \begingroup
6868 \parindent \z@ \if@RTL\leftskip\else\rightskip\fi \@pnumwidth
6869 \parfillskip -\@pnumwidth
6870 \leavevmode \bfseries
6871 \advance\if@RTL\rightskip\else\leftskip\fi\@tempdima
6872 \hskip -\if@RTL\rightskip\else\leftskip\fi
6873 #1\nobreak\hfil \nobreak\hb@xt@\@pnumwidth{\hss #2}\par
6874 \penalty\@highpenalty
6875 \endgroup
6876 \fi}
6877 \renewcommand\left@footnoterule{%
6878 \kern-3\p@
6879 \hrule\@width.4\columnwidth
6880 \kern2.6\p@}
6881 \renewcommand\right@footnoterule{%
6882 \kern-3\p@
6883 \hbox to \columnwidth{\hskip .6\columnwidth \hrulefill }
6884 \kern2.6\p@}
6885 \renewcommand\theequation
6886 {\ifnum \c@chapter>\z@ \thechapter\@SepMark\fi \@arabic\c@equation}
6887 \renewcommand \thefigure
6888 {\ifnum \c@chapter>\z@ \thechapter\@SepMark\fi \@arabic\c@figure}
6889 \renewcommand \thetable
6890 {\ifnum \c@chapter>\z@ \thechapter\@SepMark\fi \@arabic\c@table}
6891 \renewcommand \thechapter {\@arabic\c@chapter}
6892 \renewcommand \thesection {\thechapter\@SepMark\@arabic\c@section}
6893 \renewcommand\thesubsection {\thesection\@SepMark\@arabic\c@subsection}
6894 \renewcommand\thesubsubsection{\thesubsection \@SepMark\@arabic\c@subsubsection}
6895 \renewcommand\theparagraph {\thesubsubsection\@SepMark\@arabic\c@paragraph}
6896 \renewcommand\thesubparagraph {\theparagraph\@SepMark\@arabic\c@subparagraph}
6897 \def\@makechapterhead#1{%
6898 \vspace*{50\p@}%
6899 {\parindent \z@ \if@RTL\raggedleft\else\raggedright\fi \normalfont
6900 \ifnum \c@secnumdepth >\m@ne
```
File book-xetex-bidi.def 143

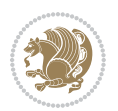
```
6901 \if@mainmatter
6902 \huge\bfseries \@chapapp\space \thechapter
6903 \par\nobreak
6904 \vskip 20\p@
6905 \fi
6906 \fi
6907 \interlinepenalty\@M
6908 \Huge \bfseries #1\par\nobreak
6909 \vskip 40\p@
6910 }}
6911 \def\@makeschapterhead#1{%
6912 \vspace*{50\p@}%
6913 {\parindent \z@ \if@RTL\raggedleft\else\raggedright\fi
6914 \normalfont
6915 \interlinepenalty\@M
6916 \Huge \bfseries #1\par\nobreak
6917 \vskip 40\p@
6918 }}
6919 \renewcommand\backmatter{%
6920 \if@openright
6921 \cleardoublepage
6922 \else
6923 \clearpage
6924 \overline{f}6925 \@mainmatterfalse}
6926 \renewenvironment{thebibliography}[1]
6927 {\chapter*{\bibname}%
6928 \@mkboth{\MakeUppercase\bibname}{\MakeUppercase\bibname}%
6929 \if@RTL\if@LTRbibitems\@RTLfalse\else\fi\else\if@RTLbibitems\@RTLtrue\else\fi\fi
6930 \bidi@@thebibliography@font@hook%
6931 \list{\@biblabel{\@arabic\c@enumiv}}%
6932 {\settowidth\labelwidth{\@biblabel{#1}}%
6933 \leftmargin\labelwidth
6934 \advance\leftmargin\labelsep
6935 \@openbib@code
6936 \usecounter{enumiv}%
6937 \let\p@enumiv\@empty
6938 \renewcommand\theenumiv{\@arabic\c@enumiv}}%
6939 \sloppy
6940 \clubpenalty4000
6941 \@clubpenalty \clubpenalty
6942 \widowpenalty4000%
6943 \sfcode`\.\@m}
6944 {\def\@noitemerr
6945 {\@latex@warning{Empty `thebibliography' environment}}%
6946 \endlist}
```
## **35 File breqn-xetex-bidi.def**

\ProvidesFile{breqn-xetex-bidi.def}[2016/09/12 v0.2 bidi adaptations for breqn package for Xe'

File breqn-xetex-bidi.def 144

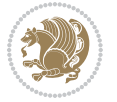

```
6949 \everydisplay\expandafter{\the\everydisplay \display@setup}%
6950 \if@noskipsec \leavevmode \fi
6951 \if@inlabel \leavevmode \global\@inlabelfalse \fi
6952 \if\eq@group\else\eq@prelim\fi
6953 \setkeys{breqn}{#1}%
6954 \the\eqstyle
6955 \eq@setnumber
6956 \begingroup
6957 \eq@setup@a
6958 \eq@startup
6959 }
6960 \def\@dgroup[#1]{\if@RTL\@RTLfalse\fi%
6961 \let\eq@group\@True \global\let\eq@GRP@first@dmath\@True
6962 \global\GRP@queue\@emptytoks \global\setbox\GRP@box\box\voidb@x
6963 \global\let\GRP@label\@empty
6964 \global\grp@wdL\z@\global\grp@wdR\z@\global\grp@wdT\z@
6965 \global\grp@linewidth\z@\global\grp@wdNum\z@
6966 \global\let\grp@eqs@numbered\@False
6967 \global\let\grp@aligned\@True
6968 \global\let\grp@shiftnumber\@False
6969 \eq@prelim
6970 \setkeys{breqn}{#1}%
6971 \if\grp@hasNumber \grp@setnumber \fi
6972 }
6973 \def\@dseries[#1]{\if@RTL\@RTLfalse\fi%
6974 \let\display@setup\dseries@display@setup
6975 % Question: should this be the default for dseries???
6976 \global\eq@wdCond\z@
6977 \@dmath[layout={M},#1]%
6978 \mathsurround\z@\@@math \penalty\@Mi
6979 \let\endmath\ends@math
6980 \def\premath{%
6981 \ifdim\lastskip<.3em \unskip
6982 \else\ifnum\lastpenalty<\@M \dquad\fi\fi
6983 }%
6984 \def\postmath{\unpenalty\eq@addpunct \penalty\intermath@penalty \dquad \@ignoretrue}%
6985 \ignorespaces
6986 }
6987 \def\eqnumform#1{\if@nonlatin\beginR\@RTLtrue\fi(#1\@@italiccorr)\if@nonlatin\endR\fi}
6988 \renewenvironment{dsuspend}{%
6989 \global\setbox\EQ@box\vbox\bgroup\if@nonlatin\@RTLtrue\fi \@parboxrestore
6990 \parshape 1 \displayindent \displaywidth\relax
6991 \hsize=\columnwidth \noindent\ignorespaces
6992 }{%
6993 \par\egroup
6994 \global\setbox\GRP@box\vbox{%
6995 \hbox{\copy\EQ@box\vtop{\unvbox\EQ@box}}%
6996 \unvbox\GRP@box
6997 }%
```
\def\@dmath[#1]{\if@RTL\@RTLfalse\fi%

File breqn-xetex-bidi.def 145

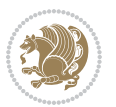

```
6998 \global\GRP@queue\@xp{\the\GRP@queue
6999 \@elt{\let\eq@isIntertext\@True}%
7000 }%
7001 }
```
#### **36 File cals-xetex-bidi.def**

```
7002 \ProvidesFile{cals-xetex-bidi.def}[2016/11/30 v0.4 bidi adaptations for cals package for XeTe
7003 \renewcommand\cals@setup@alignment[1]{%
7004 \if c#1\relax \cals@vfillAdd \leftskip \cals@vfillAdd \rightskip \fi
7005 \if l#1\relax \cals@vfillDrop\leftskip \cals@vfillDrop\rightskip \fi
7006 \if r#1\relax \cals@vfillAdd \leftskip \cals@vfillDrop\rightskip \fi
7007 }
7008 \renewcommand\cals@table@alignment{\if@RTLtab r\else l\fi}
7009 \renewenvironment{calstable}[1][\cals@table@alignment]{%
7010 \if@RTLtab\cals@activate@rtl\fi
7011 \let\cals@thead@tokens=\relax
7012 \let\cals@tfoot@tokens=\relax
7013 \let\cals@tbreak@tokens=\relax
7014 \cals@tfoot@height=0pt \relax
7015 \let\cals@last@context=n%
7016 \let\cals@current@context=b%
7017 \parindent=0pt \relax%
7018 \cals@setup@alignment{#1}%
7019 \cals@setpadding{Ag}\cals@setcellprevdepth{Al}\cals@set@tohsize%
7020 %% Alignment inside is independent on center/flushright outside
7021 \parfillskip=0pt plus1fil\relax
7022 \let\cals@borderL=\relax
7023 \let\cals@borderR=\relax
7024 \let\cals@borderT=\relax
7025 \let\cals@borderB=\relax
7026 \setbox\cals@backup@row=\box\voidb@x\relax
7027 \cals@AtBeginTable
7028 }{% End of the table
7029 \cals@tfoot@tokens\lastrule\cals@AtEndTable}
7030 \renewcommand\alignL{%
7031 \if@RTLtab
7032 \cals@vfillAdd\cals@paddingL
7033 \else
7034 \cals@vfillDrop\cals@paddingL
7035 \fi
7036 \cals@vfillDrop\cals@paddingR}
7037 \renewcommand\alignR{%
7038 \if@RTLtab
7039 \cals@vfillDrop\cals@paddingL
7040 \else
7041 \cals@vfillAdd\cals@paddingL
7042 \fi
7043 \cals@vfillDrop\cals@paddingR}
```
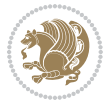

## **37 File caption-xetex-bidi.def**

 \ProvidesFile{caption-xetex-bidi.def}[2010/07/25 v0.1 bidi adaptations for caption package for \let\@makecaption\caption@makecaption

## **38 File caption3-xetex-bidi.def**

 \ProvidesFile{caption3-xetex-bidi.def}[2013/04/01 v0.1 bidi adaptations for caption3 package: \renewcommand\*\caption@@par{%

\parindent\caption@parindent\hangindent\if@RTL-\fi\caption@hangindent}%

#### **39 File colortbl-xetex-bidi.def**

 \ProvidesFile{colortbl-xetex-bidi.def}[2012/06/10 v0.2 bidi adaptations for colortbl package: \def\CT@setup{%

```
7051 \@tempdimb\col@sep
7052 \@tempdimc\col@sep
7053 \def\CT@color{%
7054 \global\let\CT@do@color\CT@@do@color
7055 \bidicolor}}
7056 \def\@classz{\@classx
7057 \@tempcnta \count@
7058 \prepnext@tok
7059 \expandafter\CT@extract\the\toks\@tempcnta\columncolor!\@nil
7060 \@addtopreamble{\if@RTLtab\beginL\fi%
7061 \setbox\z@\hbox\bgroup\bgroup\if@RTLtab\beginR\fi
7062 \ifcase \@chnum
7063 \hskip\stretch{.5}\kern\z@
7064 \d@llarbegin
7065 \insert@column
7066 \d@llarend\hskip\stretch{.5}\or
7067 \d@llarbegin \insert@column \d@llarend \hfill \or
7068 \hfill\kern\z@ \d@llarbegin \insert@column \d@llarend \or
7069 $\vcenter
7070 \@startpbox{\@nextchar}\insert@column \@endpbox $\or
7071 \vtop \@startpbox{\@nextchar}\insert@column \@endpbox \or
7072 \vbox \@startpbox{\@nextchar}\insert@column \@endpbox
7073 \fi
7074 \if@RTLtab\endR\fi\egroup\egroup
7075 \begingroup
7076 \CT@setup
7077 \CT@column@color
7078 \CT@row@color
7079 \CT@cell@color
7080 \CT@do@color
7081 \endgroup
7082 \@tempdima\ht\z@
7083 \advance\@tempdima\minrowclearance
7084 \vrule\@height\@tempdima\@width\z@
7085 \unhbox\z@\if@RTLtab\endL\fi}%
```
File colortbl-xetex-bidi.def 147

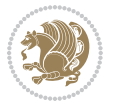

\prepnext@tok}

#### **40 File color-xetex-bidi.def**

```
_{7087} \ProvidesFile{color-xetex-bidi.def}[2013/04/08 v0.2 bidi adaptations for color package for Xe'
7088 \long\def\color@b@x#1#2#3{%
7089 \leavevmode\ifmmode\else\if@RTL\beginL\fi\fi
7090 \setbox\z@\hbox{\kern\fboxsep{\set@color\if@RTL\beginR\fi#3\if@RTL\endR\fi}\kern\fboxsep}%
7091 \dimen@\ht\z@\advance\dimen@\fboxsep\ht\z@\dimen@
7092 \dimen@\dp\z@\advance\dimen@\fboxsep\dp\z@\dimen@
7093 {#1{#2\color@block{\wd\z@}{\ht\z@}{\dp\z@}%
7094 \box\z@}}\ifmmode\else\if@RTL\endL\fi\fi}
7095\def\normalcolor{\let\current@color\default@color\ifhmode\if@RTL\beginL\aftergroup\endR\fi\fi\
7096 \DeclareRobustCommand\color{%
7097 \ifhmode\if@RTL\beginL\aftergroup\endR\fi\fi\@ifnextchar[\@undeclaredcolor\@declaredcolor}
7098 \def\@declaredcolor#1{%
7099 \@ifundefined{\string\color @#1}%
7100 {\c@lor@error{`#1'}}%
7101 {\expandafter\let\expandafter\current@color
7102 \csname\string\color @#1\endcsname
7103 \set@color}%
7104 \ifhmode\if@RTL\beginR\aftergroup\endL\fi\fi\ignorespaces}
7105 \def\@undeclaredcolor[#1]#2{%
7106 \@ifundefined{color@#1}%
7107 {\c@lor@error{model `#1'}}%
7108 {\csname color@#1\endcsname\current@color{#2}%
7109 \set@color}%
7110 \ifhmode\if@RTL\beginR\aftergroup\endL\fi\fi\ignorespaces}
7111 \DeclareRobustCommand\bidicolor{%
7112 \@ifnextchar[\@bidiundeclaredcolor\@bidideclaredcolor}
7113 \def\@bidiundeclaredcolor[#1]#2{%
7114 \@ifundefined{color@#1}%
7115 {\c@lor@error{model `#1'}}%
7116 {\csname color@#1\endcsname\current@color{#2}%
7117 \set@color}%
7118 \ignorespaces}
7119 \def\@bidideclaredcolor#1{%
7120 \@ifundefined{\string\color @#1}%
7121 {\c@lor@error{`#1'}}%
7122 {\expandafter\let\expandafter\current@color
7123 \csname\string\color @#1\endcsname
7124 \set@color}%
7125 \ignorespaces}
7126 \def\color@box#1#2{\color@b@x\relax{\bidicolor#1{#2}}}
7127 \def\color@fbox#1#2#3{%
7128 \color@b@x{\fboxsep\z@\bidicolor#1{#2}\fbox}{\bidicolor#1{#3}}}
7129\def\color@setgroup{\begingroup\ifhmode\if@RTL\beginL\aftergroup\endR\fi\fi\fi\set@color\ifhmode\
```
#### **41 File combine-xetex-bidi.def**

File combine-xetex-bidi.def 148

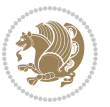

```
_{7130} \ProvidesFile{combine-xetex-bidi.def}[2011/09/23 v0.1 bidi adaptations for combine class for \overline{\phantom{a}}7131 \renewcommand{\c@ll@chapsecii}[2]{%
```

```
7132 \if@RTL\advance\rightskip\@tempdima\else\advance\leftskip\@tempdima\fi
```

```
7133 \if@RTL\hskip -\rightskip\else\hskip -\leftskip\fi
```

```
7134 #1\nobreak\hfil \nobreak\hb@xt@\@pnumwidth{\hss #2}\par
```
}

```
7136 \renewcommand{\c@ll@chapseci}{%
```

```
7137 \setlength\@tempdima{0em}%
```

```
7138 \begingroup
```

```
7139 \parindent \z@ \if@RTL\leftskip\else\rightskip\fi \@pnumwidth
```

```
7140 \parfillskip -\@pnumwidth
```

```
7141 \leavevmode
```

```
7142 }
```

```
7143 \renewenvironment{tocindent}[1]{%
```

```
7144 \hangindent \if@RTL-\fi#1 \hangafter -100\relax}{}
```
# **42 File crop-xetex-bidi.def**

```
_{7145} \ProvidesFile{crop-xetex-bidi.def}[2013/04/10 v0.2 bidi adaptations for crop package for XeTe]
7146 \renewcommand*\CROP@@ulc{%
```

```
7147 \if@RTLmain%
7148 \begin{picture}(0,0)
7149 \unitlength\p@\thinlines
7150 \put(-40,0){\circle{10}}
7151 \put(-30,-5){\line(0,1){10}}
7152 \put(-35,0){\line(1,0){30}}
7153 \put(-10,30){\circle{10}}
7154 \put(-5,30){\line(1,0){10}}
7155 \put(0,35){\line(0,-1){30}}
7156 \end{picture}%
7157 \else%
7158 \begin{picture}(0,0)
7159 \unitlength\p@\thinlines
7160 \put(-30,0){\circle{10}}
7161 \put(-30,-5){\line(0,1){10}}
7162 \put(-35,0){\line(1,0){30}}
7163 \put(0,30){\circle{10}}
7164 \put(-5,30){\line(1,0){10}}
7165 \put(0,35){\line(0,-1){30}}
7166 \end{picture}%
7167 \fi%
7168 }
7169 \renewcommand*\CROP@@urc{%
7170 \if@RTLmain%
7171 \begin{picture}(0,0)
7172 \unitlength\p@\thinlines
7173 \put(20,0){\circle{10}}
7174 \put(30,-5){\line(0,1){10}}
7175 \put(35,0){\line(-1,0){30}}
7176 \put(-10,30){\circle{10}}
```
File crop-xetex-bidi.def 149

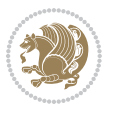

```
7177 \put(-5,30){\line(1,0){10}}
7178 \put(0,35){\line(0,-1){30}}
7179 \end{picture}%
7180 \else%
7181 \begin{picture}(0,0)
7182 \unitlength\p@\thinlines
7183 \put(30,0){\circle{10}}
7184 \put(30,-5){\line(0,1){10}}
7185 \put(35,0){\line(-1,0){30}}
7186 \put(0,30){\circle{10}}
7187 \put(-5,30){\line(1,0){10}}
7188 \put(0,35){\line(0,-1){30}}
7189 \end{picture}%
7190 \fi%
7191 }
7192 \renewcommand*\CROP@@llc{%
7193 \if@RTLmain%
7194 \begin{picture}(0,0)
7195 \unitlength\p@\thinlines
7196 \put(-40,0){\circle{10}}
7197 \put(-30,-5){\line(0,1){10}}
7198 \put(-35,0){\line(1,0){30}}
7199 \put(-10,-30){\circle{10}}
7200 \put(-5,-30){\line(1,0){10}}
7201 \put(0,-35){\line(0,1){30}}
7202 \end{picture}%
7203 \else%
7204 \begin{picture}(0,0)
7205 \unitlength\p@\thinlines
7206 \put(-30,0){\circle{10}}
7207 \put(-30,-5){\line(0,1){10}}
7208 \put(-35,0){\line(1,0){30}}
7209 \put(0,-30){\circle{10}}
7210 \put(-5,-30){\line(1,0){10}}
7211 \put(0,-35){\line(0,1){30}}
7212 \end{picture}%
7213 \overline{f}i\7214 }
7215 \renewcommand*\CROP@@lrc{%
7216 \if@RTLmain%
7217 \begin{picture}(0,0)
7218 \unitlength\p@\thinlines
7219 \put(20,0){\circle{10}}
7220 \put(30,-5){\line(0,1){10}}
7221 \put(35,0){\line(-1,0){30}}
7222 \put(-10,-30){\circle{10}}
7223 \put(-5,-30){\line(1,0){10}}
7224 \put(0,-35){\line(0,1){30}}
7225 \end{picture}%
7226 \else%
```
File crop-xetex-bidi.def 150

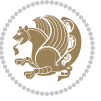

```
7227 \begin{picture}(0,0)
7228 \unitlength\p@\thinlines
7229 \put(30,0){\circle{10}}
7230 \put(30,-5){\line(0,1){10}}
7231 \put(35,0){\line(-1,0){30}}
7232 \put(0,-30){\circle{10}}
7233 \put(-5,-30){\line(1,0){10}}
7234 \put(0,-35){\line(0,1){30}}
7235 \end{picture}%
7236 \fi%
7237 }
7238 \@ifpackagewith{crop}{cam}{%
7239 \CROP@execopt{cam}%
7240 }{}
```

```
7241 \ProvidesFile{cutwin-xetex-bidi.def}[2011/11/12 v0.1 bidi adaptations for cutwin package for \overline{X}7242 \renewcommand*{\c@twcompctr}[2]{%
7243 \def\c@twfirst{1}
7244 \loop\advance\c@twwinlines\m@ne
7245 \setbox\c@twslicea=\vsplit#1 to\baselineskip
7246 \setbox\c@twsliceb=\vsplit#1 to\baselineskip
7247 \c@twprune{\c@twslicea}{\c@twlftside}%
7248 \c@twprune{\c@twsliceb}{\c@twrtside}%
7249 \ifnum\c@twfirst=\@ne
7250 \setbox#2=\vbox{\unvbox#2\hbox
7251 to\hsize{\if@RTL\box\c@twsliceb\else\box\c@twslicea\fi\pageinwindow\hfil\if@RTL\box\c@twslicea\else\box\c@twsliceb\fi}}%
7252 \else
7253 \setbox#2=\vbox{\unvbox#2\hbox
7254 to\hsize{\if@RTL\box\c@twsliceb\else\box\c@twslicea\fi\hfil\if@RTL\box\c@twslicea\else\box\c@twsliceb\fi}}%
7255 \fi
7256 \def\c@twfirst{2}
7257 \ifnum\c@twwinlines>\z@\repeat}
7258 \renewcommand*{\c@twcompoddctr}[2]{%
7259 \def\c@twrounds{1}
7260 \def\c@twfirst{1}
7261 \@for\c@twlspec:=\c@twb\do{%
7262 \ifnum\c@twrounds=1
7263 \setbox\c@twslicea=\vsplit#1 to\baselineskip % first of pair
7264 \c@twprune{\c@twslicea}{\c@twlspec}%
7265 \def\c@twrounds{2}
7266 \else
7267 \setbox\c@twsliceb=\vsplit#1 to\baselineskip % second of pair
7268 \c@twprune{\c@twsliceb}{\c@twlspec}%
7269 \ifnum\c@twfirst=1
7270 \setbox#2=\vbox{\unvbox#2\hbox
7271 to\hsize{\if@RTL\box\c@twsliceb\else\box\c@twslicea\fi\hfil\picinwindow\hfil\if@RTL\box\c
7272 \def\c@twfirst{2}
7273 \else
```
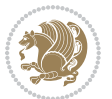

```
7274 \setbox#2=\vbox{\unvbox#2\hbox
7275 to\hsize{\if@RTL\box\c@twsliceb\else\box\c@twslicea\fi\hfil\if@RTL\box\c@twslicea\else\box\c@twsliceb\fi}}%
7276 \fi
7277 \def\c@twrounds{1}
7278 \fi}}
```

```
7279 \ProvidesFile{cuted-xetex-bidi.def}[2017/05/06 v0.6 bidi adaptations for cuted package for Xe'
7280
```

```
7281 \def\RTL@outputdblcol{%
7282 \if@firstcolumn
7283 \global\@firstcolumnfalse
7284 \global\setbox\@leftcolumn\copy\@outputbox
7285 \splitmaxdepth\maxdimen
7286 \vbadness\maxdimen
7287 \setbox\@outputbox\vbox{\unvbox\@outputbox\unskip}%
7288 \setbox\@outputbox\vsplit\@outputbox to\maxdimen
7289 \toks@\expandafter{\topmark}%
7290 \xdef\@firstcoltopmark{\the\toks@}%
7291 \toks@\expandafter{\splitfirstmark}%
7292 \xdef\@firstcolfirstmark{\the\toks@}%
7293 \ifx\@firstcolfirstmark\@empty
7294 \global\let\@setmarks\relax
7295 \else
7296 \gdef\@setmarks{%
7297 \let\firstmark\@firstcolfirstmark
7298 \let\topmark\@firstcoltopmark}%
7299 \fi
7300 \else
7301 \global\@firstcolumntrue
7302 \setbox\@outputbox\vbox{%
7303 \hb@xt@\textwidth{%
7304 \hskip \columnwidth
7305 \hfil
7306 {\normalcolor\vrule \@width\columnseprule}%
7307 \hfil
7308 \hb@xt@\columnwidth{%
7309 \bidi@firstcolumn@status@write%
7310 \box\@leftcolumn \hss}%
7311 \hskip -\textwidth
7312 \hb@xt@\columnwidth{%
7313 \bidi@lastcolumn@status@write%
7314 \box\@outputbox \hss}%
7315 \hskip \columnsep
7316 \hskip \columnwidth }}%
7317 \ifvoid\hold@viper
7318 \else
7319 \setbox\@outputbox \vbox to\textheight{%
7320 \box\hold@viper
```
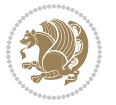

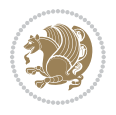

```
7321 \box\@outputbox
7322 \quad \text{VSS}7323 }%
7324 \fi
7325 \@combinedblfloats
7326 \@setmarks
7327 \@outputpage
7328 \begingroup
7329 \@dblfloatplacement
7330 \@startdblcolumn
7331 \@whilesw\if@fcolmade \fi{\@outputpage
7332 \@startdblcolumn}%
7333 \ifvoid\@viper
7334 \else
7335 \global\setbox\@viper\vbox{%
7336 \vskip-\stripsep
7337 \unvbox\@viper
7338 }%
7339 \@viperoutput
7340 \fi
7341 \endgroup
7342 \fi}%
7343
7344 \def\LTR@outputdblcol{%
7345 \if@firstcolumn
7346 \global\@firstcolumnfalse
7347 \global\setbox\@leftcolumn\copy\@outputbox
7348 \splitmaxdepth\maxdimen
7349 \vbadness\maxdimen
7350 \setbox\@outputbox\vbox{\unvbox\@outputbox\unskip}%
7351 \setbox\@outputbox\vsplit\@outputbox to\maxdimen
7352 \toks@\expandafter{\topmark}%
7353 \xdef\@firstcoltopmark{\the\toks@}%
7354 \toks@\expandafter{\splitfirstmark}%
7355 \xdef\@firstcolfirstmark{\the\toks@}%
7356 \ifx\@firstcolfirstmark\@empty
7357 \global\let\@setmarks\relax
7358 \else
7359 \gdef\@setmarks{%
7360 \let\firstmark\@firstcolfirstmark
7361 \let\topmark\@firstcoltopmark}%
7362 \fi
7363 \else
7364 \global\@firstcolumntrue
7365 \setbox\@outputbox\vbox{%
7366 \hb@xt@\textwidth{%
7367 \hb@xt@\columnwidth{%
7368 \bidi@firstcolumn@status@write%
7369 \box\@leftcolumn \hss}%
7370 \hfil
```

```
7372 \hfil
7373 \hb@xt@\columnwidth{%
7374 \bidi@lastcolumn@status@write%
7375 \box\@outputbox \hss}}}%
7376 \ifvoid\hold@viper
7377 \else
7378 \setbox\@outputbox \vbox to\textheight{%
7379 \box\hold@viper
7380 \box\@outputbox
7381 Vss7382 }%
7383 \fi
7384 \@combinedblfloats
7385 \@setmarks
7386 \@outputpage
7387 \begingroup
7388 \@dblfloatplacement
7389 \@startdblcolumn
7390 \@whilesw\if@fcolmade \fi{\@outputpage
7391 \@startdblcolumn}%
7392 \ifvoid\@viper
7393 \else
7394 \global\setbox\@viper\vbox{%
7395 \vskip-\stripsep
7396 \unvbox\@viper
7397 }%
7398 \@viperoutput
7399 \fi
7400 \endgroup
7401 \fi}%
7402
7403
7404 \def \@addviper {%
7405 \if@firstcolumn
7406 \@insertfalse
7407 \@reqcolroom .5\@pageht
7408 \ht@viper\@reqcolroom
7409 \advance \@reqcolroom \ht\@viper
7410 \advance \@reqcolroom \stripsep
7411 \ifvoid\hold@viper\@tempdima=\z@\else\@tempdima\ht\hold@viper\fi
7412 %%
7413 \@tempdimb \ht@viper
7414 \loop
7415 \setbox\v@aaa\copy\@holdpg
7416 \setbox\v@ccc\vbox to\@tempdimb{%
7417 \vsplit\v@aaa to\@tempdimb\vss\vsplit\v@aaa to\@tempdimb}%
_{7418} \wlog{Extra height:\the\ht\v@aaa\space when \the\@tempdimb}%
7419 \ifvoid\v@aaa \else \advance\@tempdimb 1pt \repeat
7420 \loop
```
{\normalcolor\vrule \@width\columnseprule}%

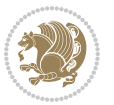

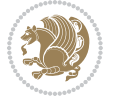

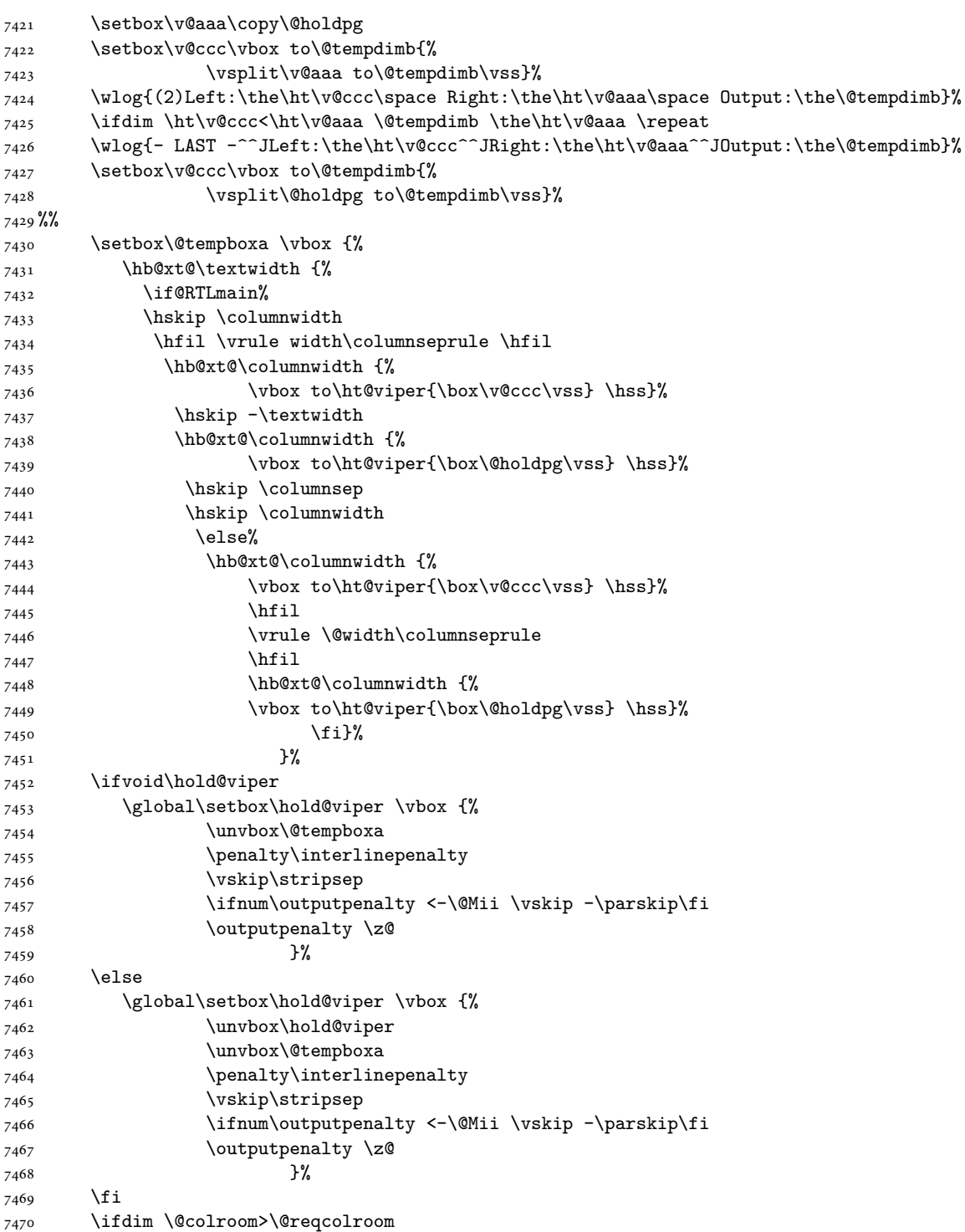

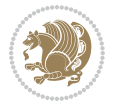

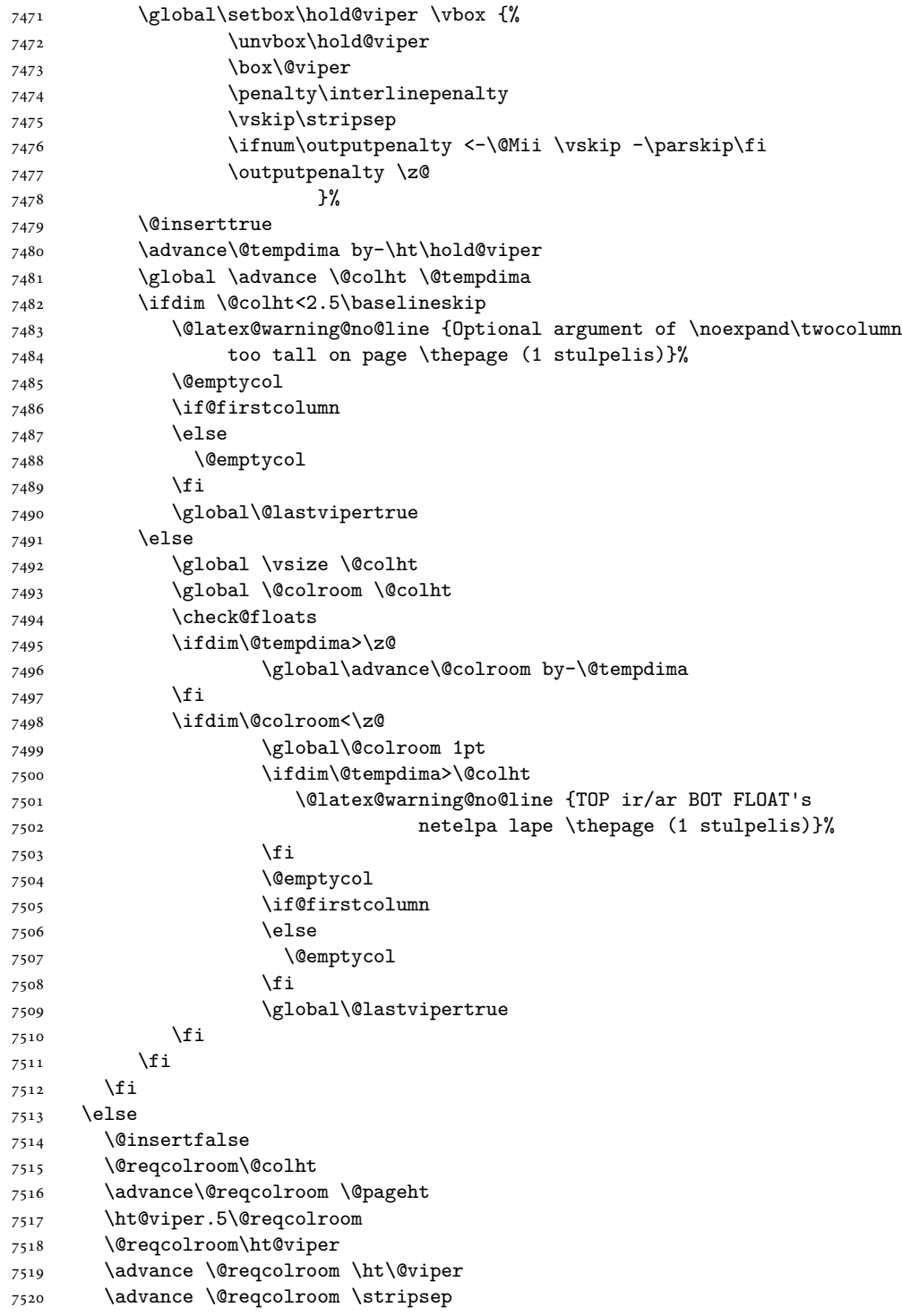

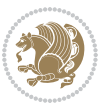

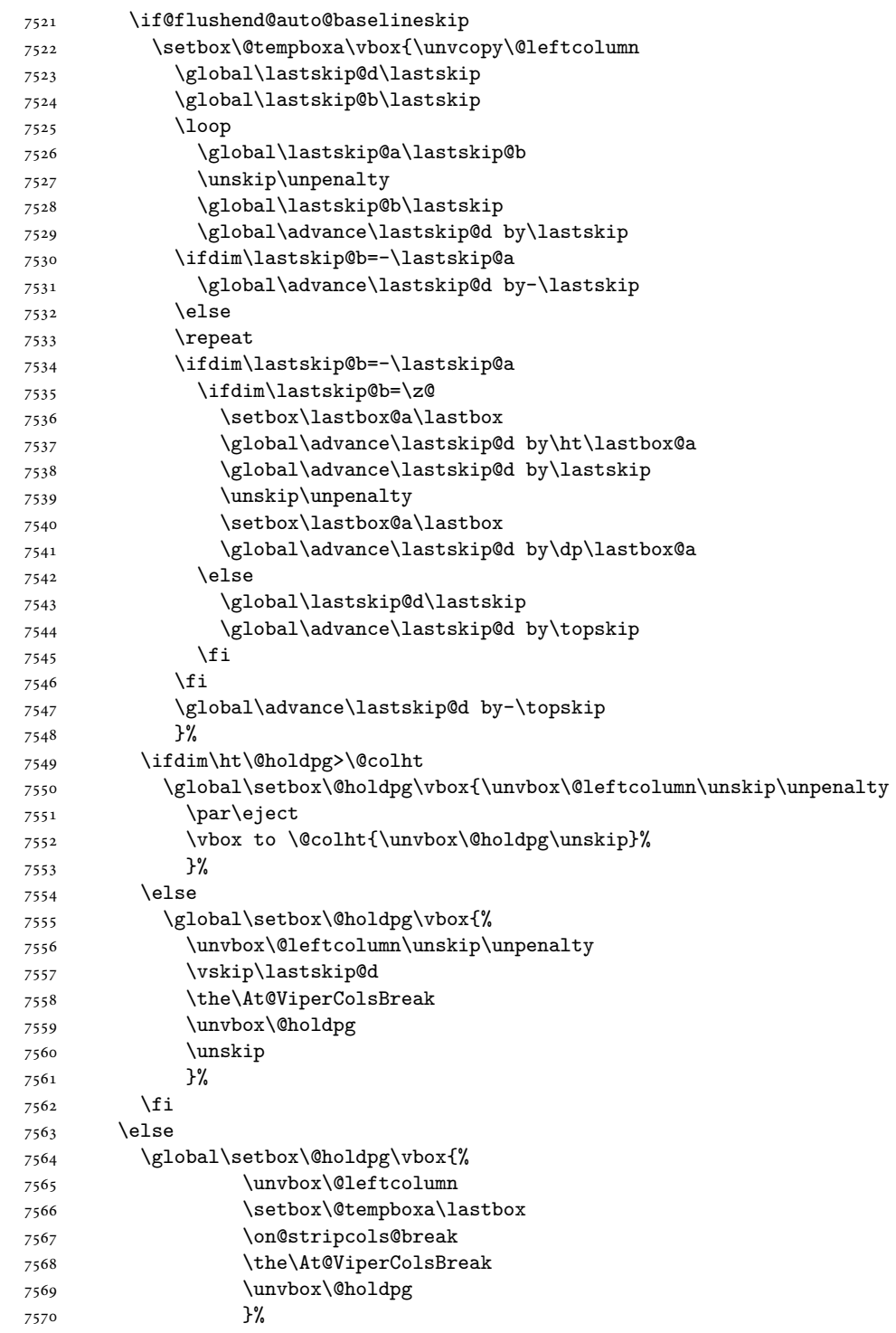

```
7571 \fi
7572 \global\At@ViperColsBreak{}%
7573 \ht@viper .5\ht\@holdpg
7574 \ifdim \ht@viper>\@colht
7575 \ht@viper \@colht
7576 \fi
7577 \ifvoid\hold@viper\@tempdima=\z@\else\@tempdima\ht\hold@viper\fi
7578 %%
7579 \@tempdimb \ht@viper
7580 \loop
7581 \setbox\v@aaa\copy\@holdpg
7582 \setbox\v@ccc\vbox to\@tempdimb{%
7583 \vsplit\v@aaa to\@tempdimb
7584 \vss
7585 \vsplit\v@aaa to\@tempdimb
7586 }%
7587 \wlog{Extra height:\the\ht\v@aaa\space when \the\@tempdimb}%
7588 \ifvoid\v@aaa
7589 \else
7590 \advance\@tempdimb 1\p@
7591 \repeat
7592 \loop
7593 \setbox\v@aaa\copy\@holdpg
7594 \setbox\v@ccc\vbox to\@tempdimb{\vsplit\v@aaa to\@tempdimb\vss}%
7595 \wlog{(2)Left:\the\ht\v@ccc\space
7596 Right:\the\ht\v@aaa\space
7597 Output:\the\@tempdimb
7598 }%
7599 \ifdim\ht\v@ccc<\ht\v@aaa
7600 \@tempdimb \the\ht\v@aaa
7601 \repeat
7602 \wlog{- LAST -^^JLeft:\the\ht\v@ccc
7603 <sup>2603</sup> <sup>2603</sup> 281m<sup>2</sup>
7604 <sup>2604</sup> <sup>2604</sup> 2005 <sup>2604</sup> 27 27 2804
7605 }%
7606 \setbox\v@ccc\vbox to\@tempdimb{\vsplit\@holdpg to\@tempdimb\vss}%
7607 \setbox\@tempboxa\vbox{%
7608 \hb@xt@\textwidth {%
7609 \if@RTLmain%
7610 \hskip \columnwidth
7611 \hfil \vrule width\columnseprule \hfil
7612 \hb@xt@\columnwidth{\vbox to\ht@viper{\box\v@ccc\vss} \hss}%
7613 \hskip -\textwidth
7614 \hb@xt@\columnwidth {\vbox to\ht@viper{\box\@holdpg\vss} \hss}%
7615 \hskip \columnsep
7616 \hskip \columnwidth
7617 \else
7618 \hb@xt@\columnwidth{\vbox to\ht@viper{\box\v@ccc\vss} \hss}%
7619 \hfil
7620 \vrule \@width\columnseprule
```
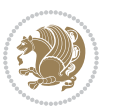

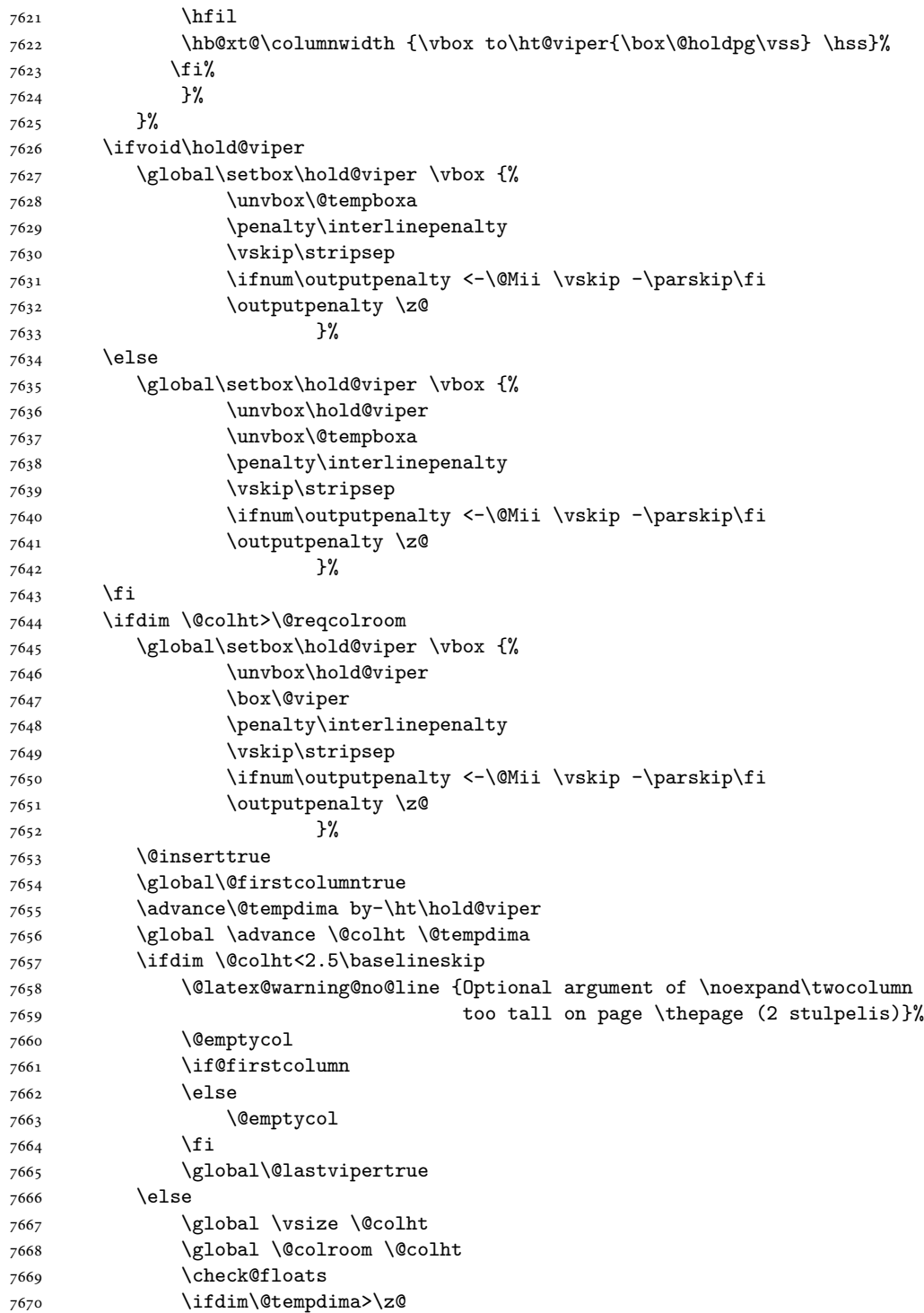

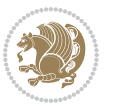

```
7671 \global\advance\@colroom by-\@tempdima
7672 \qquad \qquad \text{if}7673 \ifdim\@colroom<\z@
7674 \global\@colroom 1pt
7675 \ifdim\@tempdima>\@colht
7676 \@latex@warning@no@line {TOP ir/ar BOT FLOAT's
7677 netelpa lape \thepage (2 stulpelis)}%
7678 \fi
7679 \@emptycol
7680 \if@firstcolumn
7681 \else
7682 \@emptycol
7683 \fi
7684 \global\@lastvipertrue
7685 \fi
7686 \fi
7687 \fi
7688 \fi
7689 \if@insert
7690 \else
7691 \advance\@tempdima by-\ht\hold@viper
7692 \global \advance \@colht \@tempdima
7693 \global\setbox\hold@viper \vbox {%
7694 \unvbox\hold@viper
7695 \csname viper@top@hook\endcsname
7696 \vsplit\@viper to \@colht
7697 \sqrt{VSS}7698 } \frac{1}{2}7699 \vbox{}%
7700 \global\@firstcolumnfalse
7701 \newpage
7702 \fi
7703 }
```
## **45 File cvthemebidicasual.sty**

```
7704 \NeedsTeXFormat{LaTeX2e}
7705 \ProvidesPackage{cvthemebidicasual}
7706 \DeclareOption{blue}{}
7707 \newif\if@colourorange\@colourorangefalse
7708 \DeclareOption{orange}{\@colourorangetrue}
7709 \newif\if@colourgreen\@colourgreenfalse
7710 \DeclareOption{green}{\@colourgreentrue}
7711 \newif\if@colourred\@colourredfalse
7712 \DeclareOption{red}{\@colourredtrue}
7713 \newif\if@colourgrey\@colourgreyfalse
7714 \DeclareOption{grey}{\@colourgreytrue}
7715 \DeclareOption*{
7716 \PackageWarning{cvthemebidicasual}{Unknown option '\CurrentOption'}}
7717 \ExecuteOptions{colour}
```
File cvthemebidicasual.sty 160

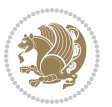

```
7718 \ProcessOptions\relax
7719 \renewcommand*{\listitemsymbol}{\textbullet}
7720 \definecolor{firstnamecolor}{rgb}{0.65,0.65,0.65}
7721 \familynamecolour{808080}
7722 \firstnamecolour{A9A9A9}
7723 \quotecolour{696969}
7724 \addresscolour{696969}
7725 \definecolor{sectionrectanglecolor}{rgb}{0.25,0.50,0.75}
7726 \sectiontitlecolour{1E90FF}
7727 \subsectioncolour{4682B4}
7728 \definecolor{rulecolour}{gray}{0.6}
7729 \definecolor{footersymbolcolour}{rgb}{0.25,0.50,0.75}
7730 \definecolor{footersymbolcolor}{rgb}{0.25,0.50,0.75}
7731 \if@colourorange
7732 \definecolor{sectionrectanglecolor}{rgb}{1.00,0.65,0.20}
7733 \definecolor{sectionrectanglecolor}{rgb}{1.00,0.65,0.20}
7734 \sectiontitlecolour{FF8C00}
7735 \subsectioncolour{FF8C00}
7736 \definecolor{footersymbolcolour}{rgb}{0.95,0.55,0.15}
7737 \definecolor{footersymbolcolor}{rgb}{0.95,0.55,0.15}\fi
7738 \if@colourgreen
7739 \definecolor{sectionrectanglecolor}{rgb}{0.55,0.85,0.35}
7740 \definecolor{sectionrectanglecolour}{rgb}{0.55,0.85,0.35}
7741 \sectiontitlecolour{008000}
7742 \subsectioncolour{008000}
7743 \definecolor{footersymbolcolour}{rgb}{0.30,0.65,0.15}
7744 \definecolor{footersymbolcolor}{rgb}{0.30,0.65,0.15}\fi
7745 \if@colourred
7746 \definecolor{sectionrectanglecolor}{rgb}{1.00,0.30,0.30}
7747 \definecolor{sectionrectanglecolour}{rgb}{1.00,0.30,0.30}
7748 \sectiontitlecolour{FF0000}
7749 \subsectioncolour{FF0000}
7750 \definecolor{footersymbolcolour}{rgb}{0.95,0.20,0.20}
7751 \definecolor{footersymbolcolor}{rgb}{0.95,0.20,0.20}\fi
7752 \if@colourgrey
7753 \definecolor{sectionrectanglecolor}{rgb}{0.75,0.75,0.75}
7754 \definecolor{sectionrectanglecolour}{rgb}{0.75,0.75,0.75}
7755 \sectiontitlecolour{808080}
7756 \subsectioncolour{808080}
7757 \definecolor{footersymbolcolour}{rgb}{0.35,0.35,0.35}
7758 \definecolor{footersymbolcolor}{rgb}{0.35,0.35,0.35}\fi
7759 \renewcommand*{\ttdefault}{pcr}
7760\renewcommand*{\firstnamefont}{\fontsize{38}{40}\mdseries\upshape}
7761 \renewcommand*{\familynamefont}{\firstnamefont}
7762 \renewcommand*{\addressfont}{\normalsize\mdseries\slshape}
7763 \renewcommand*{\quotefont}{\large\slshape}
7764 \renewcommand*{\sectionfont}{\Large\mdseries\upshape}
7765 \renewcommand*{\subsectionfont}{\large\mdseries\upshape}
7766 \renewcommand*{\maketitle}{%
7767 {%
```

```
File cvthemebidicasual.sty 161
```
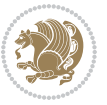

```
7768 \ifthenelse{\isundefined{\@photo}}%
7769 {}%
7770 {{\color{firstnamecolor}\framebox{\includegraphics[width=\@photowidth]{\@photo}}}}%
7771 \hfill%
7772 \bidi@raggedleft{\firstnamestyle{\@firstname}~\familynamestyle{\@familyname}}\\[-.35em]}%
7773 {\color{firstnamecolor}\rule{\textwidth}{.25ex}\\[2.5em]}%
7774 \ifthenelse{\isundefined{\@quote}}%
7775 {}%
7776 {\centering{\begin{minipage}{\quotewidth}\centering\quotestyle{\@quote}\end{minipage}}\\[2.5em]}%
7777 }%
7778 \newif\if@firstfooterelement\@firstfooterelementtrue
7779 \providecommand*{\footersymbol}{}
7780 \renewcommand*{\footersymbol}{%
7781 \if@firstfooterelement%
7782 \else%
7783 { ~~\color{footersymbolcolor}\textbullet~~~}\fi}
7784 \providecommand*{\makefooter}{}
7785 \renewcommand*{\makefooter}{%
7786 \fancypagestyle{plain}{%
7787 \fancyfoot[c]{%
7788 \parbox{0.8\textwidth}{%
7789 \centering%
7790 \addressfont\@addresscolour%
7791 \ifthenelse{\isundefined{\@address}}{}{%
7792 \addresssymbol~\@address\\%
7793 \@firstfooterelementfalse}%
7794 \ifthenelse{\isundefined{\@mobile}}{}{\mobilesymbol~\@mobile\@firstfooterelementfalse}%
\left\{ \emptyset \} \{ \{ \footnotesize{\Phi} \} \} \} \{ \footnotesize{\bullet} \} \}bol\verb|{}|phone\@firstfooterelementse} \
7796 \ifthenelse{\isundefined{\@fax}}{}{\footersymbol\faxsymbol~\@fax\@firstfooterelementfals
\ifthenelse{\isundefined{\@email}}{}{\footersymbol\emailsymbol~\emaillink{\@email}\@fir;
7798 \ifthenelse{\isundefined{\@extrainfo}}{}{\footersymbol\@extrainfo\@firstfooterelementfalse}}}%
7799 }%
7800 \pagestyle{plain}}
7801 \AtBeginDocument{\makefooter}
```
# **46 File cvthemebidiclassic.sty**

```
7802 \NeedsTeXFormat{LaTeX2e}
7803 \ProvidesPackage{cvthemebidiclassic}
7804 \DeclareOption{blue}{}
7805 \newif\if@colourorange\@colourorangefalse
7806 \DeclareOption{orange}{\@colourorangetrue}
7807 \newif\if@colourgreen\@colourgreenfalse
7808 \DeclareOption{green}{\@colourgreentrue}
7809 \newif\if@colourred\@colourredfalse
7810 \DeclareOption{red}{\@colourredtrue}
7811 \newif\if@colourgrey\@colourgreyfalse
7812 \DeclareOption{grey}{\@colourgreytrue}
7813 \DeclareOption*{
7814 \PackageWarning{cvthemebidiclassic}{Unknown option '\CurrentOption'}}
```
File cvthemebidiclassic.sty 162

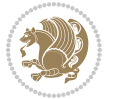

```
7815 \ExecuteOptions{colour}
7816 \ProcessOptions\relax
7817 \renewcommand*{\listitemsymbol}{\textbullet}
7818 \firstnamecolour{}
7819 \familynamecolour{}
7820 \titlecolour{808080}
7821 \quotecolour{696969}
7822 \addresscolour{696969}
7823 \definecolor{sectionrectanglecolour}{rgb}{0.25,0.50,0.75}
7824 \definecolor{sectionrectanglecolor}{rgb}{0.25,0.5,0.75}
7825 \sectiontitlecolour{1E90FF}
7826 \subsectioncolour{4682B4}
7827 \if@colourorange
7828 \addresscolour{FF8C00}
7829 \definecolor{sectionrectanglecolour}{rgb}{1.00,0.65,0.20}
7830 \definecolor{sectionrectanglecolor}{rgb}{1,0.65,0.20}
7831 \sectiontitlecolour{FF8C00}
7832 \subsectioncolour{FF8C00}\fi
7833 \if@colourgreen
7834 \addresscolour{008000}
7835 \definecolor{sectionrectanglecolour}{rgb}{0.55,0.85,0.35}
7836 \definecolor{sectionrectanglecolor}{rgb}{0.55,0.85,0.35}
7837 \sectiontitlecolour{008000}
7838 \subsectioncolour{008000}\fi
7839 \if@colourred
7840 \addresscolour{FF0000}
7841 \definecolor{sectionrectanglecolour}{rgb}{1.00,0.30,0.30}
7842 \definecolor{sectionrectanglecolor}{rgb}{1.00,0.30,0.30}
7843 \sectiontitlecolour{FF0000}
7844 \subsectioncolour{FF0000}\fi
7845 \if@colourgrey
7846 \addresscolour{808080}
7847 \definecolor{sectionrectanglecolour}{rgb}{0.75,0.75,0.75}
7848 \definecolor{sectionrectanglecolor}{rgb}{0.75,0.75,0.75}
7849 \sectiontitlecolour{808080}
7850 \subsectioncolour{808080}\fi
7851 \renewcommand*{\ttdefault}{pcr}
7852 \renewcommand*{\firstnamefont}{\fontsize{34}{36}\mdseries\upshape}
7853 \renewcommand*{\titlefont}{\LARGE\mdseries\slshape}
7854 \renewcommand*{\addressfont}{\normalsize\mdseries\slshape}
7855 \renewcommand*{\familynamefont}{\firstnamefont}
7856 \renewcommand*{\quotefont}{\large\slshape}
7857 \renewcommand*{\sectionfont}{\Large\mdseries\upshape}
7858 \renewcommand*{\subsectionfont}{\large\mdseries\upshape}
7859 \newlength{\maketitlenamemaxwidth}
7860 \setlength{\maketitlenamemaxwidth}{.525\textwidth}
7861 \newlength{\maketitlenamefullwidth}
7862 \settowidth{\maketitlenamefullwidth}{\firstnamestyle{\@firstname~}\familynamestyle{\@familyname}}
7863 \newlength{\maketitlenamewidth}
_{7864}\ifnum\maketitlenamemaxwidth<\maketitlenamefullwidth\setlength{\maketitlenamewidth}{\maketitle
```
File cvthemebidiclassic.sty 163

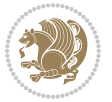

```
7865 \newlength{\maketitlepicturewidth}
7866 \setlength{\maketitlepicturewidth}{\@photowidth}
7867 \newlength{\maketitledetailswidth}
7868 \renewcommand*{\recomputethemelengths}{%
7869 \setlength{\maketitledetailswidth}{\textwidth}%
7870 \addtolength{\maketitledetailswidth}{-\maketitlenamewidth}%
7871 \addtolength{\maketitledetailswidth}{-\separatorcolumnwidth}%
7872 \addtolength{\maketitledetailswidth}{-\maketitlepicturewidth}}
7873 \recomputethemelengths
7874 \newif\if@firstdetailselement\@firstdetailselementtrue
7875 \newcommand*{\maketitledetailsnewline}{
7876 \if@firstdetailselement%
7877 \@firstdetailselementfalse%
7878 \else%
7879 \\[.2em]\fi}
7880 \renewcommand*{\maketitle}{%
7881 % name and title
7882 \begin{minipage}[b]{\maketitlenamewidth}%
7883 \firstnamestyle{\@firstname~}\familynamestyle{\@familyname}%
7884 \ifthenelse{\equal{\@title}{}}{}{\\[1.25em]\titlestyle{\@title}}%
7885 \end{minipage}%
7886 % optional data
7887 \begin{minipage}[b]{\maketitledetailswidth}%
7888 \bidi@raggedleft\addressfont\@addresscolour%
7889 \ifthenelse{\isundefined{\@address}}{}{%
7890 \maketitledetailsnewline%
7891 \addresssymbol~\\\@address}%
7892 \ifthenelse{\isundefined{\@mobile}}{}{\maketitledetailsnewline\mobilesymbol~\@mobile}%
7893 \ifthenelse{\isundefined{\@phone}}{}{\maketitledetailsnewline\phonesymbol~\@phone}%
7894 \ifthenelse{\isundefined{\@fax}}{}{\maketitledetailsnewline\faxsymbol~\@fax}%
7895 \ifthenelse{\isundefined{\@email}}{}{\maketitledetailsnewline\emailsymbol~\emaillink{\@email}}%
7896 \ifthenelse{\isundefined{\@extrainfo}}{}{\maketitledetailsnewline\@extrainfo}%
7897 \end{minipage}%
7898 % optional photo
7899 \ifthenelse{\isundefined{\@photo}}%
7900 {}%
_{\hbox{space*}}\cosh\theta\7902 % optional quote
7903 \ifthenelse{\isundefined{\@quote}}%
7904 {}%
7905 {\centering{\begin{minipage}{\quotewidth}\centering\quotestyle{\@quote}\end{minipage}}\\[2.5em]}%
7906 }
```

```
7907 \ProvidesFile{dblfnote-xetex-bidi.def}[2012/12/12 v0.3 bidi adaptations for dblfnote package:
7908 \let\autofootnoterule\relax
7909 \let\rightfootnoterule\relax
7910 \let\leftfootnoterule\relax
7911 \let\textwidthfootnoterule\relax
```
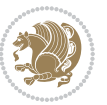

```
7912 \let\LRfootnoterule\relax
7913 \def\footnoterule{\kern-3\p@
7914 \hrule \@width \DFNcolumnwidth \kern 2.6\p@}%
7915 \AtBeginDocument{\let\dfn@latex@footnotetext\@footnotetext
7916 \let\@footnotetext\dfn@footnotetext}
7917 \long\def\dfn@LTRfootnotetext#1{{\setbox\dfn@boxa\vbox{
7918 \let\insert\dfn@gobble
7919 \columnwidth\DFNcolumnwidth \hbadness\c@DFNsloppiness
7920 \def\@makefnmark{\smash{\dfn@makefnmark}}
7921 \dfn@latex@LTRfootnotetext{#1}\par \boxmaxdepth\dfn@fnmaxdp}%
7922 \dfn@dima\ht\dfn@boxa \advance\dfn@dima\dp\dfn@boxa
7923 \ifdim\dfn@dima>\z@\else
7924 \dfn@dima1sp\relax
7925 \setbox\dfn@boxa\vbox{\vbox to1sp{\unvbox\dfn@boxa\vfil}}\fi
7926 \global\setbox\dfn@ins\vbox{\boxmaxdepth\dfn@fnmaxdp
7927 \ifvoid\dfn@ins\else
7928 \unvbox\dfn@ins \allowbreak \nointerlineskip \fi
7929 \ifdfn@allowcbreak \unvbox \else \box \fi \dfn@boxa}%
7930 \setbox\dfn@boxa\copy\dfn@ins
7931 \dfn@split{.5\ht\dfn@boxa}\dfn@boxa\dfn@boxb\dfn@fnmaxdp\footnotesep
7932 \advance\@tempdima\@tempdimb \@tempdimb\@tempdima
7933 \advance\@tempdima-\dfn@fnht \global\dfn@fnht\@tempdimb
7934 \insert\footins{\floatingpenalty\@MM \vbox to\@tempdima{}}%
7935 \xdef\dfn@list{\dfn@list\@elt{\number\dfn@dima}{\number\@tempdima}}}}
7936 \AtBeginDocument{\let\dfn@latex@LTRfootnotetext\@LTRfootnotetext
7937 \let\@LTRfootnotetext\dfn@LTRfootnotetext}
7938 \long\def\dfn@RTLfootnotetext#1{{\setbox\dfn@boxa\vbox{
7939 \let\insert\dfn@gobble
7940 \columnwidth\DFNcolumnwidth \hbadness\c@DFNsloppiness
7941 \def\@makefnmark{\smash{\dfn@makefnmark}}
7942 \dfn@latex@RTLfootnotetext{#1}\par \boxmaxdepth\dfn@fnmaxdp}%
7943 \dfn@dima\ht\dfn@boxa \advance\dfn@dima\dp\dfn@boxa
7944 \ifdim\dfn@dima>\z@\else
7945 \dfn@dima1sp\relax
7946 \setbox\dfn@boxa\vbox{\vbox to1sp{\unvbox\dfn@boxa\vfil}}\fi
7947 \global\setbox\dfn@ins\vbox{\boxmaxdepth\dfn@fnmaxdp
7948 \ifvoid\dfn@ins\else
7949 \unvbox\dfn@ins \allowbreak \nointerlineskip \fi
7950 \ifdfn@allowcbreak \unvbox \else \box \fi \dfn@boxa}%
7951 \setbox\dfn@boxa\copy\dfn@ins
7952 \dfn@split{.5\ht\dfn@boxa}\dfn@boxa\dfn@boxb\dfn@fnmaxdp\footnotesep
7953 \advance\@tempdima\@tempdimb \@tempdimb\@tempdima
7954 \advance\@tempdima-\dfn@fnht \global\dfn@fnht\@tempdimb
7955 \insert\footins{\floatingpenalty\@MM \vbox to\@tempdima{}}%
7956 \xdef\dfn@list{\dfn@list\@elt{\number\dfn@dima}{\number\@tempdima}}}}
7957 \AtBeginDocument{\let\dfn@latex@RTLfootnotetext\@RTLfootnotetext
7958 \let\@RTLfootnotetext\dfn@RTLfootnotetext}
7959 \def\dfn@RTLmakecol{{\ifvoid\footins\else
7960 \dfn@dima\ht\footins
7961 \@tempcnta\z@ \dfn@countins
```
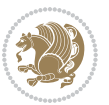

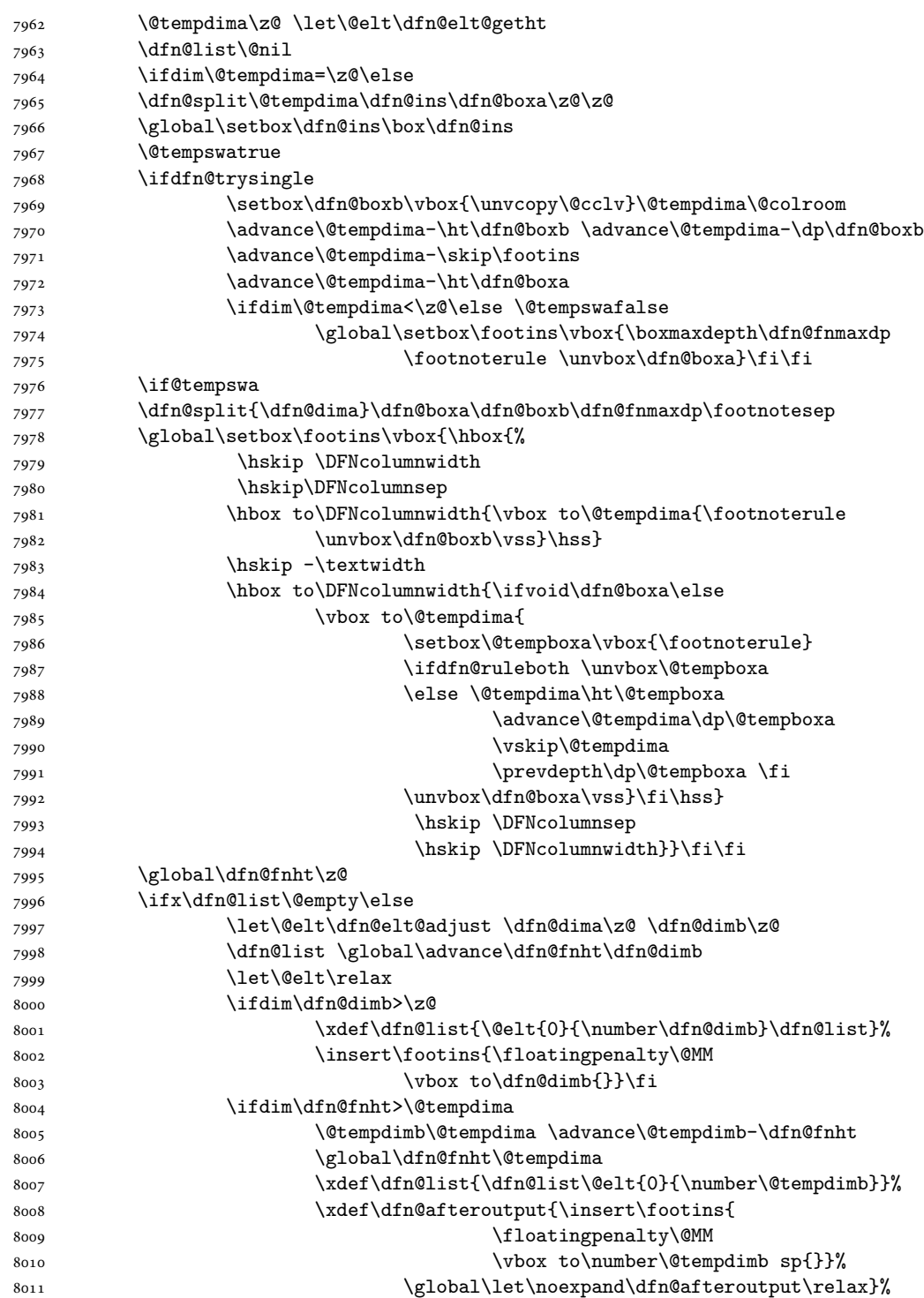

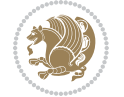

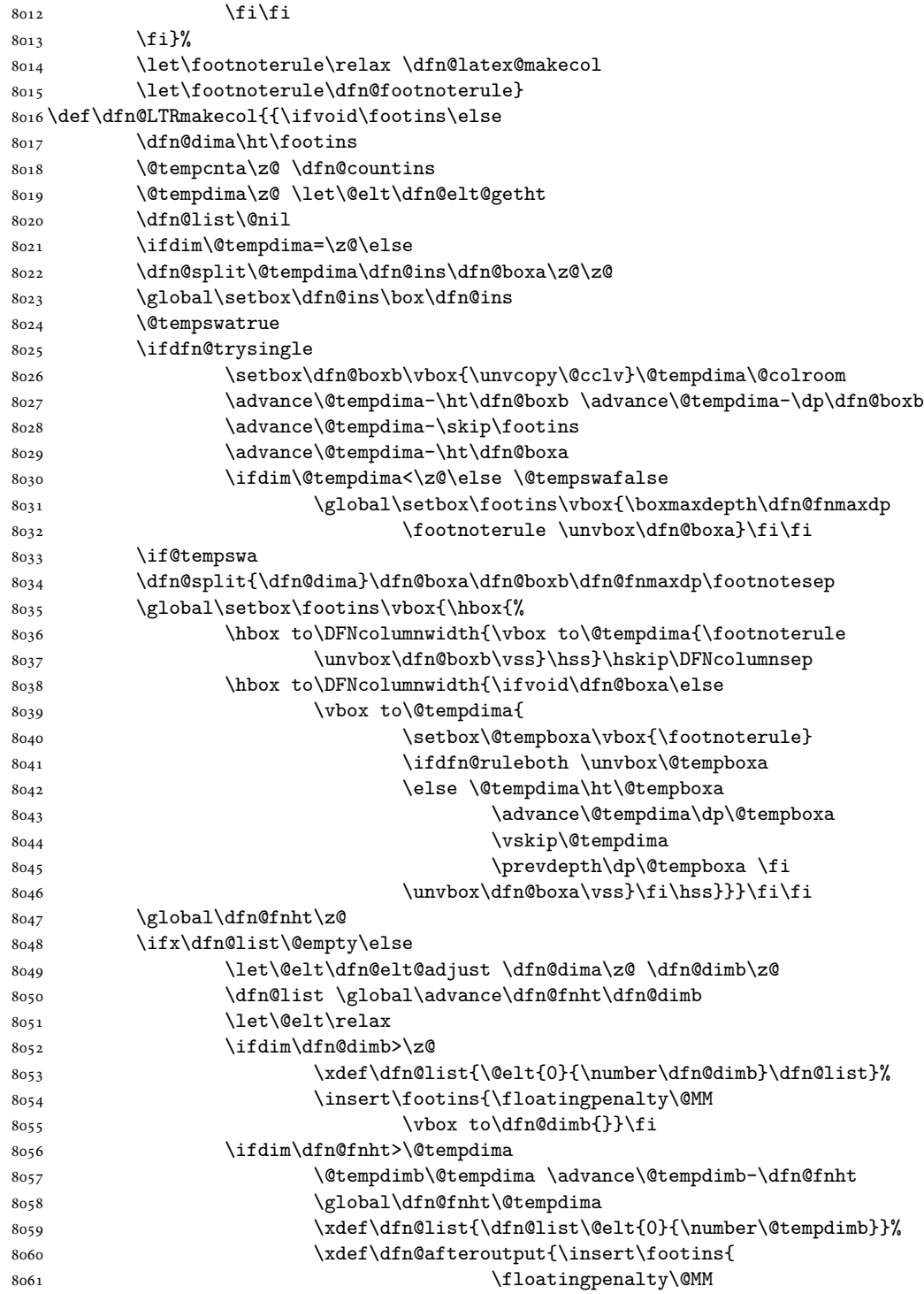

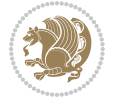

```
8062 \vbox to\number\@tempdimb sp{}}%
8063 \global\let\noexpand\dfn@afteroutput\relax}%
8064 \fi\fi
8065 \fi}%
8066 \let\footnoterule\relax \dfn@latex@makecol
8067 \let\footnoterule\dfn@footnoterule}
8068 \renewcommand{\dfn@makecol}{\if@RTLmain\dfn@RTLmakecol\else\dfn@LTRmakecol\fi}
8069 \newcommand{\RTLdfnmakecol}{\renewcommand{\dfn@makecol}{\dfn@RTLmakecol}}
8070 \newcommand{\LTRdfnmakecol}{\renewcommand{\dfn@makecol}{\dfn@LTRmakecol}}
8071 \DFNalwaysdouble
```
## **48 File diagbox-xetex-bidi.def**

```
8072 \ProvidesFile{diagbox-xetex-bidi.def}[2017/12/30 v0.2 bidi adaptations for diagbox package for
8073 \bidi@patchcmd{\diagbox@double}{%
8074 \begin{tabular}{@{\hspace{\diagbox@insepl}}>{\diagbox@font}l@{}}
8075 }{\bidi@@diagbox@double@ii}{}{}
8076 \bidi@patchcmd{\diagbox@double}{%
8077 \begin{tabular}{@{}>{\diagbox@font}r@{\hspace{\diagbox@insepr}}}
8078 }{\bidi@@diagbox@double@iii}{}{}
8079 \newcommand*{\bidi@@diagbox@double@ii}{%
8080 \if@RTL
8081 \begin{tabular}{@{}>{\diagbox@font}r@{\hspace{\diagbox@insepl}}}
8082 \else
8083 \begin{tabular}{@{\hspace{\diagbox@insepl}}>{\diagbox@font}l@{}}
8084 \fi
8085 }
8086 \newcommand*{\bidi@@diagbox@double@iii}{%
8087 \if@RTL
8088 \begin{tabular}{@{\hspace{\diagbox@insepr}}>{\diagbox@font}l@{}}
8089 \else
8090 \begin{tabular}{@{}>{\diagbox@font}r@{\hspace{\diagbox@insepr}}}
8091 \fi
8092 }
8093 \bidi@patchcmd{\diagbox@triple@setbox@NW}{%
8094 \begin{tabular}{@{\hspace{\diagbox@insepl}}>{\diagbox@font}l@{}}
8095 }{\bidi@@diagbox@triple@setbox@NW@tabular@i@ii}{}{}
8096 \bidi@patchcmd{\diagbox@triple@setbox@NW}{%
8097 \begin{tabular}{@{\hspace{\diagbox@insepl}}>{\diagbox@font}l@{}}
8098 }{\bidi@@diagbox@triple@setbox@NW@tabular@i@ii}{}{}
8099 \bidi@patchcmd{\diagbox@triple@setbox@NW}{%
8100 \begin{tabular}{@{}>{\diagbox@font}r@{\hspace{\diagbox@insepr}}}
8101 }{\bidi@@diagbox@triple@setbox@NW@tabular@iii}{}{}
8102 \newcommand*{\bidi@@diagbox@triple@setbox@NW@tabular@i@ii}{%
8103 \if@RTL
8104 \begin{tabular}{@{}>{\diagbox@font}r@{\hspace{\diagbox@insepl}}}
8105 \else
8106 \begin{tabular}{@{\hspace{\diagbox@insepl}}>{\diagbox@font}l@{}}
8107 \fi}
8108 \newcommand*{\bidi@@diagbox@triple@setbox@NW@tabular@iii}{%
```
File diagbox-xetex-bidi.def 168

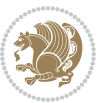

```
8109 \if@RTL
8110 \begin{tabular}{@{\hspace{\diagbox@insepr}}>{\diagbox@font}l@{}}
8111 \else
8112 \begin{tabular}{@{}>{\diagbox@font}r@{\hspace{\diagbox@insepr}}}
8113 \fi}
8114 \let\diagbox@triple@setbox@SW\diagbox@triple@setbox@NW
8115 \bidi@patchcmd{\diagbox@triple@setbox@SE}{%
8116 \begin{tabular}{@{\hspace{\diagbox@insepl}}l@{}}%
8117 }{\bidi@@diagbox@triple@setbox@SE@tabular@i}{}{}
8118 \bidi@patchcmd{\diagbox@triple@setbox@SE}{%
8119 \begin{tabular}{@{}r@{\hspace{\diagbox@insepr}}}%
8120 }{\bidi@@diagbox@triple@setbox@SE@tabular@ii@iii}{}{}
8121 \bidi@patchcmd{\diagbox@triple@setbox@SE}{%
8122 \begin{tabular}{@{}r@{\hspace{\diagbox@insepr}}}%
8123 }{\bidi@@diagbox@triple@setbox@SE@tabular@ii@iii}{}{}
8124 \newcommand*{\bidi@@diagbox@triple@setbox@SE@tabular@i}{%
8125 \if@RTL
8126 \begin{tabular}{@{}r@{\hspace{\diagbox@insepl}}}
8127 \else
8128 \begin{tabular}{@{\hspace{\diagbox@insepl}}l@{}}
8129 \fi
8130 }
8131 \newcommand*{\bidi@@diagbox@triple@setbox@SE@tabular@ii@iii}{%
8132 \if@RTL
8133 \begin{tabular}{@{\hspace{\diagbox@insepr}}l@{}}
8134 \else
8135 \begin{tabular}{@{}r@{\hspace{\diagbox@insepr}}}
8136 \fi
8137 }
8138 \let\diagbox@triple@setbox@NE\diagbox@triple@setbox@SE
8139 \bidi@patchcmd{\diagbox@double@pict@SE}{%
8140 \diagbox@setlinecolor
8141 \Line(0,\strip@pt\diagbox@ht)(\strip@pt\diagbox@wd,0)%
8142 }{%
8143 {\diagbox@setlinecolor
8144 \Line(0,\strip@pt\diagbox@ht)(\strip@pt\diagbox@wd,0)}%
8145 }{}{}
8146 \let\diagbox@double@pict@NW\diagbox@double@pict@SE
8147 \bidi@patchcmd{\diagbox@double@pict@NE}{%
8148 \diagbox@setlinecolor
8149 \Line(0,0)(\strip@pt\diagbox@wd,\strip@pt\diagbox@ht)%
8150 }{%
8151 {\diagbox@setlinecolor
8152 \Line(0,0)(\strip@pt\diagbox@wd,\strip@pt\diagbox@ht)}%
8153 }{}{}
8154 \let\diagbox@double@pict@SW\diagbox@double@pict@NE
8155 \bidi@patchcmd{\diagbox@triple@pict@NW}{%
8156 \diagbox@setlinecolor
8157 \Line(0,\yym)(\x,0)
8158 \Line(\xm,\y)(\x,0)%
```
File diagbox-xetex-bidi.def 169

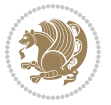

```
8159 }{%
8160 {\diagbox@setlinecolor
8161 \Line(0,\yym)(\x,0)
8162 \Line(\xm,\y)(\x,0)}%
8163 }{}{}
8164 \bidi@patchcmd{\diagbox@triple@pict@NE}{%
8165 \diagbox@setlinecolor
8166 \Line(0,0)(\xxm,\y)
8167 \Line(0,0)(\x,\yym)%
8168 }{%
8169 {\diagbox@setlinecolor
_{8170} \Line(0,0)(\xxm,\y)
_{8171} \Line(0,0)(\x,\yym)}%
8172 }{}{}
8173 \bidi@patchcmd{\diagbox@triple@pict@SW}{%
8174 \diagbox@setlinecolor
8175 \Line(0,\ym)(\x,\y)
8176 \Line(\xm,0)(\x,\y)%
8177 }{%
8178 {\diagbox@setlinecolor
8179 \Line(0,\ym)(\x,\y)
8180 \Line(\xm,0)(\x,\y)}%
8181 }{}{}
8182 \bidi@patchcmd{\diagbox@triple@pict@SE}{%
8183 \diagbox@setlinecolor
8184 \Line(0,\y)(\xxm,0)
8185 \Line(0,\y)(\x,\ym)%
8186 }{%
8187 {\diagbox@setlinecolor
8188 \Line(0,\y)(\xxm,0)
8189 \Line(0,\y)(\x,\ym)}%
```
#### }{}{}

#### **49 File draftwatermark-xetex-bidi.def**

 \ProvidesFile{draftwatermark-xetex-bidi.def}[2010/07/25 v0.2 bidi adaptations for draftwaterma \renewcommand\SetWatermarkText[1]{%

 $\label{thm:main} $$8193 \def\sc@wm@text{\if@RTLmain\begin{if@RInt}1\if@RTLmain\end{if@RTLmain}1\geq 0 \def\sc@wm@text{\if@RTLmain\begin{if@RTLmain}1\neq 0 \def\ic@w@text{\if@RTLmain}1\neq 0 \def\ic@w@text{\if@RTLmain}1\neq 0 \def\ic@w@text{\if@RTLmain}1\neq 0 \def\ic@w@text{\if@RTLmain}1\neq 0 \def\ic@w@text{\if@RTLmain}1\neq 0 \def\ic@w@text{\if@RTLmain}1\neq 0 \def\ic@w@text$ 

#### **50 File eso-pic-xetex-bidi.def**

```
8194 \ProvidesFile{eso-pic-xetex-bidi.def}[2013/04/10 v0.2 bidi adaptations for eso-pic package for
8195 \renewcommand\AtPageLowerLeft[1]{\AtPageUpperLeft{%
8196 \put(\LenToUnit{\if@RTLmain\paperwidth\else0pt\fi},\LenToUnit{-\paperheight}){#1}}}
8197
8198 \ESO@isMEMOIR{%
8199 \renewcommand\AtTextUpperLeft[1]{%
8200 \begingroup
8201 \ifodd\c@page
8202 \@tempdima=\spinemargin
```
File eso-pic-xetex-bidi.def 170

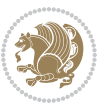

```
8203 \else
8204 \@tempdima=\paperwidth
8205 \advance\@tempdima-\textwidth
8206 \advance\@tempdima-\spinemargin
8207 \fi
8208 \@tempdimb=-\uppermargin
8209 \AtPageUpperLeft{%
8210 \put(\LenToUnit{\if@RTLmain-\fi\@tempdima},\LenToUnit{\@tempdimb}){#1}%
8211 }%
8212 \endgroup
8213 }
8214 }{%
8215 \renewcommand\AtTextUpperLeft[1]{%
8216 \begingroup
8217 \@tempdima=1in\relax
8218 \ifodd\c@page
8219 \advance\@tempdima\oddsidemargin
8220 \else
8221 \advance\@tempdima\evensidemargin
8222 \fi
8223 \@tempdimb=-1in\relax
8224 \advance\@tempdimb-\topmargin
8225 \advance\@tempdimb-\headheight
8226 \advance\@tempdimb-\headsep
8227 \AtPageUpperLeft{%
8228 \put(\LenToUnit{\if@RTLmain-\fi\@tempdima},\LenToUnit{\@tempdimb}){#1}%
8229 }%
8230 \endgroup
8231 }
8232 }
```
# **51 File empheq-xetex-bidi.def**

```
8233 \ProvidesFile{empheq-xetex-bidi.def}[2018/01/08 v0.2 bidi adaptations for empheq package for \overline{X}8234 \MHInternalSyntaxOn
8235 \def\EQ_tag_plus_endmark:{%
8236 \iftagsleft@
8237 \gdef\maketag@@@##1{%
8238 \hfuzz\displaywidth
8239 \if@RTL\makebox[\widthof{##1}][r]{%
8240 \hbox to \displaywidth{\m@th\normalfont##1\hss
8241 \raisebox{-\dp\EQ_mathdisplay_box
8242 -\depthof{\EQ_outerbox:{}}}
8243 {\PotEndMark{\hss}}}}
8244 \else\makebox[\widthof{##1}][l]{%
8245 \hbox to \displaywidth{\m@th\normalfont##1\hss
8246 \raisebox{-\dp\EQ_mathdisplay_box
8247 -\depthof{\EQ_outerbox:{}}}
8248 {\PotEndMark{\hss}}}}\fi}%
8249 \MH_else:
```
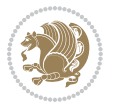

File empheq-xetex-bidi.def 171

```
8250 \gdef\maketag@@@##1{%
8251 \hbox{\m@th\normalfont##1\llap{\hss\PotEndMark{%
8252 \settoheight{\@tempdima}{\@nameuse{\InTheoType Symbol}}%
8253 \MH_addtolength:dn \@tempdima
8254 {\g_EQ_bottomtag_depth_dim+\mintagvsep}
8255 \setlength{\@tempdimb}
8256 {\g_EQ_bottomrow_depth_dim+\depthof{\EQ_outerbox:{}}
8257 + \depthof { \EQ_innerbox: { } } }
8258 \MH_if_dim:w \@tempdima>\@tempdimb
8259 \MH_setlength:dn \@tempdima{-\dp\EQ_mathdisplay_box
8260 -\@tempdima+\g_EQ_bottomrow_depth_dim}
8261 \addtolength{\@tempdima}{\depthof{\EQ_innerbox:{}}}%
8262 \def\EQ_next:{\raisebox{\@tempdima}}%
8263 \MH_else:
8264 \def\EQ next:{
8265 \raisebox{-\dp\EQ_mathdisplay_box
8266 -\depthof{\EQ_outerbox:{}}}}%
8267 \MH_fi:\EQ_next:}}}}%
8268 \MH_fi:}
8269 \def\EQ_post_process:{%
8270 \EQ_initialize:
8271 \EQ_begin_equation:
8272 \MH_if_boolean:nT {outer_mult}{
8273 \setkeys{\MT_options_name:}{
8274 firstline-afterskip=0pt,
8275 lastline-preskip=0pt,
8276 multlined-width=0pt,
8277 }
8278 \ifodd \l_EQ_alignmentmode_int
8279 \setkeys{\MT_options_name:}{multlined-pos=b}
8280 \MH_else:
8281 \setkeys{\MT_options_name:}{multlined-pos=t}
8282 \MH fi:
8283 \g@addto@macro\EQ_complete_mathdisplay:{
8284 \begin{MTmultlined}\relax}
8285 }
8286 \g@addto@macro\EQ_complete_mathdisplay:\EQ_mathbody:
8287 \MH_if_boolean:nT {outer_mult}{
8288 \g@addto@macro\EQ_complete_mathdisplay:{\end{MTmultlined}}
8289 }
8290 \EQ_end_equation:
8291 \edef\EQ_hyperref_link_fint{\number\Hy@linkcounter}
8292 \savecounters@
8293 \EQ_typeset_tags:
8294 \edef\l_EQ_equation_fint{\number\c@equation}
8295 \restorecounters@
8296 \Hy@linkcounter=\EQ_hyperref_link_fint
8297 \settowidth\l EQ totalwidth dim{%
8298 $\EQ_left_side:\EQ_innerbox:{}\EQ_right_side:$}%
8299 \MH_if_boolean:nTF {outer_mult}
```
File empheq-xetex-bidi.def 172

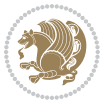

```
8300 { \def\EQ_next:{_mult} }
8301 \qquad {\text{Ref}\EQ next: {} }8302 \@nameuse{EQ_modify_linewidth_
8303 \romannumeral\l_EQ_equationtype_int\EQ_next: :}%
8304 \EQ_typeset_display:
8305 \@nameuse{EQ_find_displaywidth_
8306 \romannumeral\l_EQ_equationtype_int\EQ_next: :}
8307 \MH_addtolength:dn
8308 \hspace{15pt} \verb|\lll=cq_totalwidth\_dim{}\\ \verb|\llcq_tisplaywidth\_dim{}|8309 \savebox\EQ_mathdisplay_box[\l_EQ_totalwidth_dim][c]{%
8310 $\EQ_left_side:
8311 \EQ_innerbox:\frac{%}{%}8312 \MH_if_case:w \l_EQ_alignmentmode_int\MH_or:
8313 \makebox[\l_EQ_displaywidth_dim][c]
8314 {\usebox{\EQ_mathdisplay_box}}%
8315 \MH_or:
8316 \makebox[\l_EQ_displaywidth_dim][c]
8317 {\usebox{\EQ_mathdisplay_box}}%
8318 \MH_or:
8319 \if@RTL\makebox[\l_EQ_displaywidth_dim][r]{%
8320 \MH_if_num:w \l_EQ_equationtype_int=5 \MH_else:
8321 \MH_if_num:w \l_EQ_equationtype_int=6 \MH_else:
8322 \kern-\@mathmargin
8323 \MH_fi:
8324 \MH fi:
8325 \usebox{\EQ_mathdisplay_box}}%
8326 \else\makebox[\l_EQ_displaywidth_dim][l]{%
8327 \MH_if_num:w \l_EQ_equationtype_int=5 \MH_else:
8328 \MH_if_num:w \l_EQ_equationtype_int=6 \MH_else:
8329 \kern-\@mathmargin
8330 \MH_fi:
8331 \MH_fi:
8332 \usebox{\EQ_mathdisplay_box}}\fi%
8333 \MH_or:
8334 \if@RTL\makebox[\l_EQ_displaywidth_dim][r]{%
8335 \MH_if_num:w \l_EQ_equationtype_int=5 \MH_else:
8336 \MH_if_num:w \l_EQ_equationtype_int=6 \MH_else:
8337 \kern-\@mathmargin
8338 \MH_fi:
8339 \MH_fi:
8340 \usebox{\EQ_mathdisplay_box}}
8341 \else\makebox[\l_EQ_displaywidth_dim][l]{%
8342 \MH_if_num:w \l_EQ_equationtype_int=5 \MH_else:
8343 \MH_if_num:w \l_EQ_equationtype_int=6 \MH_else:
8344 \kern-\@mathmargin
8345 \MH_fi:
8346 \MH_fi:
8347 \usebox{\EQ mathdisplay box}}\fi%
8348 \MH fi: }%
8349 \EQ_right_side:$}%
```
File empheq-xetex-bidi.def 173

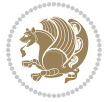

```
8350 \begin{AmSequation*}
8351 \@nameuse{EQ_place_display_
8352 \romannumeral\l_EQ_equationtype_int\EQ_next: :}
8353 \MH_if_dim:w \g_EQ_widesttag_dim>\z@
8354 \MH_set_boolean_T:n {show_manual_tags}
8355 \MH_if_case:w \l_EQ_alignmentmode_int
8356 \MH_or: \if@RTL\EQ_place_tag:N l\else\EQ_place_tag:N r\fi %#1
8357 \MH_or: \if@RTL\EQ_place_tag:N r\else\EQ_place_tag:N l\fi %#2
8358 \MH_or: \if@RTL\EQ_place_tag:N l\else\EQ_place_tag:N r\fi %#3
8359 \MH_or: \if@RTL\EQ_place_tag:N r\else\EQ_place_tag:N l\fi %#4
8360 \MH_fi:
8361 \MH_fi:
8362 \end{AmSequation*}
8363 \global\c@equation=\l_EQ_equation_fint\relax
8364 }
8365 \AtBeginDocument{%
8366 \@ifpackageloaded{fancybox}{%
8367 \@ifpackageloaded{color}{\definecolor{shadowcolor}{rgb}{0,0,0}}%
8368 {\renewcommand*\textcolor[2]{\normalcolor{#2}}}%
8369 \renewcommand*\shadowbox{%
8370 \@ifstar{\MH_set_boolean_T:n {shadowbox_star}
8371 \VerbBox\EQ_shadowbox:n}
8372 {\MH_set_boolean_F:n {shadowbox_star}
8373 \VerbBox\EQ_shadowbox:n}}
8374 \def\EQ_shadowbox:n #1{%
8375 \sbox{\zQ}{\fbox{#1}}%
8376 \MH_if_boolean:nTF {shadowbox_star}{
8377 \MH_setlength:dn \@tempdima{\z@}%
8378 }{
8379 \MH_setlength:dn \@tempdima{\dp\z@+\shadowsize}%
8380 }
8381 \raisebox{\@tempdima}{%
8382 \if@RTL\makebox[\z@][r]{%
8383 \kern\shadowsize \textcolor{shadowcolor}{%
8384 \rule[-\dp\z@-\shadowsize]{\wd\z@}{\shadowsize}}%
8385 }%
8386 \else\makebox[\z@][l]{%
8387 \kern\shadowsize \textcolor{shadowcolor}{%
8388 \rule[-\dp\z@-\shadowsize]{\wd\z@}{\shadowsize}}%
8389 }\fi%
8390 \usebox\z@\textcolor{shadowcolor}{%
8391 \rule[-\dp\z@-\shadowsize]{\shadowsize}{\ht\z@+\dp\z@}}}}%
8392 }{}%
8393 }
8394 \MHInternalSyntaxOff
```
## **52 File extarticle-xetex-bidi.def**

8395 \ProvidesFile{extarticle-xetex-bidi.def}[2017/06/09 v0.4 bidi adaptations for extarticle class \renewcommand\*\l@section[2]{%

File extarticle-xetex-bidi.def 174

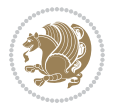

```
8397 \ifnum \c@tocdepth >\z@
8398 \addpenalty\@secpenalty
8399 \addvspace{1.0em \@plus\p@}%
8400 \setlength\@tempdima{1.5em}%
8401 \begingroup
8402 \parindent \z@ \if@RTL\leftskip\else\rightskip\fi \@pnumwidth
8403 \parfillskip -\@pnumwidth
8404 \leavevmode \bfseries
8405 \advance\if@RTL\rightskip\else\leftskip\fi\@tempdima
8406 \hskip -\if@RTL\rightskip\else\leftskip\fi
8407 #1\nobreak\hfil \nobreak\hb@xt@\@pnumwidth{\hss #2}\par
8408 \endgroup
8409 \fi}
8410 \renewcommand*\l@part[2]{%
8411 \ifnum \c@tocdepth >-2\relax
8412 \addpenalty\@secpenalty
8413 \addvspace{2.25em \@plus\p@}%
8414 \begingroup
8415 \setlength\@tempdima{3em}%
8416 \parindent \z@ \if@RTL\leftskip\else\rightskip\fi \@pnumwidth
8417 \parfillskip -\@pnumwidth
8418 {\leavevmode
8419 \large \bfseries #1\hfil \hb@xt@\@pnumwidth{\hss #2}}\par
8420 \nobreak
8421 \endgroup
8422 \fi}
8423 \def\@part[#1]#2{%
8424 \ifnum \c@secnumdepth >\m@ne
8425 \refstepcounter{part}%
8426 \addcontentsline{toc}{part}{\thepart\hspace{1em}#1}%
8427 \else
8428 \addcontentsline{toc}{part}{#1}%
8429 \fi
8430 {\parindent \z@ \if@RTL\raggedleft\else\raggedright\fi
8431 \interlinepenalty \@M
8432 \normalfont
8433 \ifnum \c@secnumdepth >\m@ne
8434 \Large\bfseries \partname~\thepart
8435 \par\nobreak
8436 \fi
8437 \huge \bfseries #2%
8438 \markboth{}{}\par}%
8439 \nobreak
8440 \vskip 3ex
8441 \@afterheading}
8442 \def\@spart#1{%
8443 {\parindent \z@ \if@RTL\raggedleft\else\raggedright\fi
8444 \interlinepenalty \@M
8445 \normalfont
8446 \huge \bfseries #1\par}%
```
File extarticle-xetex-bidi.def 175

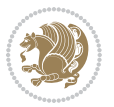

```
8447 \nobreak
8448 \vskip 3ex
8449 \@afterheading}
8450 \renewenvironment{thebibliography}[1]
8451 {\section*{\refname
8452 \@mkboth{\MakeUppercase\refname}{\MakeUppercase\refname}}%
8453 \if@RTL\if@LTRbibitems\@RTLfalse\else\fi\else\if@RTLbibitems\@RTLtrue\else\fi\fi
8454 \bidi@@thebibliography@font@hook%
8455 \list{\@biblabel{\@arabic\c@enumiv}}%
8456 {\settowidth\labelwidth{\@biblabel{#1}}%
8457 \leftmargin\labelwidth
8458 \advance\leftmargin\labelsep
8459 \@openbib@code
8460 \usecounter{enumiv}%
8461 \let\p@enumiv\@empty
8462 \renewcommand\theenumiv{\@arabic\c@enumiv}}%
8463 \sloppy\clubpenalty4000\widowpenalty4000%
8464 \sfcode \.\@m}
8465 {\def\@noitemerr
8466 {\@latex@warning{Empty `thebibliography' environment}}%
8467 \endlist}
8468 \renewcommand\left@footnoterule{%
8469 \kern-3\p@
8470 \hrule\@width.4\columnwidth
8471 \kern2.6\p@}
8472 \renewcommand\right@footnoterule{%
8473 \kern-3\p@
8474 \hbox to \columnwidth{\hskip .6\columnwidth \hrulefill }
8475 \kern2.6\p@}
8476 \if@titlepage
8477 \renewcommand\maketitle{\begin{titlepage}%
8478 \let\footnotesize\small
8479 \let\right@footnoterule\relax
8480 \let\left@footnoterule\relax
8481 \let\textwidth@footnoterule\relax
8482 \let \footnote \thanks
8483 \null\vfil
8484 \vskip 60\p@
8485 \begin{center}%
8486 {\LARGE \@title \par}%
8487 \vskip 3em%
8488 {\large
8489 \lineskip .75em%
8490 \begin{tabular}[t]{c}%
8491 \@author
8492 \end{tabular}\par}%
8493 \vskip 1.5em%
8494 {\large \@date \par}% % Set date in \large size.
8495 \end{center}\par
8496 \@thanks
```
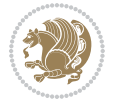

```
8497 \vfil\null
8498 \end{titlepage}%
8499 \setcounter{footnote}{0}%
8500 \global\let\thanks\relax
8501 \global\let\maketitle\relax
8502 \global\let\@thanks\@empty
8503 \global\let\@author\@empty
8504 \global\let\@date\@empty
8505 \global\let\@title\@empty
8506 \global\let\title\relax
8507 \global\let\author\relax
8508 \global\let\date\relax
8509 \global\let\and\relax
8510 }
8511 \else
8512 \renewcommand\maketitle{\par
8513 \begingroup
8514 \renewcommand\thefootnote{\@fnsymbol\c@footnote}%
8515 \def\@makefnmark{\rlap{\@textsuperscript{\normalfont\@thefnmark}}}%
8516 \long\def\@makefntext##1{\parindent 1em\noindent
8517 \hb@xt@1.8em{%
8518 \hss\@textsuperscript{\normalfont\@thefnmark}}##1}%
8519 \if@twocolumn
8520 \ifnum \col@number=\@ne
8521 \@maketitle
8522 \else
8523 \twocolumn[\@maketitle]%
8524 \fi
8525 \else
8526 \newpage
8527 \global\@topnum\z@ % Prevents figures from going at top of page.
8528 \@maketitle
8529 \fi
8530 \thispagestyle{plain}\@thanks
8531 \endgroup
8532 \setcounter{footnote}{0}%
8533 \global\let\thanks\relax
8534 \global\let\maketitle\relax
8535 \global\let\@maketitle\relax
8536 \global\let\@thanks\@empty
8537 \global\let\@author\@empty
8538 \global\let\@date\@empty
8539 \global\let\@title\@empty
8540 \global\let\title\relax
8541 \global\let\author\relax
8542 \global\let\date\relax
8543 \global\let\and\relax
8544 }
8545 \def\@maketitle{%
8546 \newpage
```
File extarticle-xetex-bidi.def 177

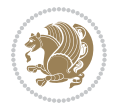

```
8547 \null
8548 \vskip 2em%
8549 \begin{center}%
8550 \let \footnote \thanks
8551 {\LARGE \@title \par}%
8552 \vskip 1.5em%
8553 {\large
8554 \lineskip .5em%
8555 \begin{tabular}[t]{c}%
8556 \@author
8557 \end{tabular}\par}%
8558 \vskip 1em%
8559 {\large \@date}%
8560 \end{center}%
8561 \par
8562 \vskip 1.5em}
8563 \fi
8564 \renewcommand\thesubsection {\thesection\@SepMark\@arabic\c@subsection}
8565 \renewcommand\thesubsubsection{\thesubsection \@SepMark\@arabic\c@subsubsection}
8566 \renewcommand\theparagraph {\thesubsubsection\@SepMark\@arabic\c@paragraph}
8567 \renewcommand\thesubparagraph {\theparagraph\@SepMark\@arabic\c@subparagraph}%%
```
## **53 File extbook-xetex-bidi.def**

```
8568 \ProvidesFile{extbook-xetex-bidi.def}[2017/06/09 v0.4 bidi adaptations for extbook class for XeTeX engine \frac{1}{2}8569 \if@titlepage
8570 \renewcommand\maketitle{\begin{titlepage}%
8571 \let\footnotesize\small
8572 \let\right@footnoterule\relax
8573 \let\left@footnoterule\relax
8574 \let\textwidth@footnoterule\relax
8575 \let \footnote \thanks
8576 \let \LTRfootnote \LTRthanks
8577 \let \RTLfootnote \RTLthanks
8578 \null\vfil
8579 \vskip 60\p@
8580 \begin{center}%
8581 {\LARGE \@title \par}%
8582 \vskip 3em%
8583 {\large
8584 \lineskip .75em%
8585 \begin{tabular}[t]{c}%
8586 \@author
8587 \end{tabular}\par}%
8588 \vskip 1.5em%
8589 {\large \@date \par}% % Set date in \large size.
8590 \end{center}\par
8591 \@thanks
8592 \ \vfi
```

```
8593 \end{titlepage}%
```
File extbook-xetex-bidi.def 178

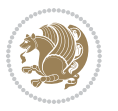

```
8594 \setcounter{footnote}{0}%
8595 \global\let\thanks\relax
8596 \global\let\LTRthanks\relax
8597 \global\let\RTLthanks\relax
8598 \global\let\maketitle\relax
8599 \global\let\@thanks\@empty
8600 \global\let\@author\@empty
8601 \global\let\@date\@empty
8602 \global\let\@title\@empty
8603 \global\let\title\relax
8604 \global\let\author\relax
8605 \global\let\date\relax
8606 \global\let\and\relax
8607 }
8608 \else
8609 \renewcommand\maketitle{\par
8610 \begingroup
8611 \renewcommand\thefootnote{\@fnsymbol\c@footnote}%
8612 \def\@makefnmark{\rlap{\@textsuperscript{\normalfont\@thefnmark}}}%
8613 \long\def\@makefntext##1{\parindent 1em\noindent
8614 \hb@xt@1.8em{%
8615 \hss\@textsuperscript{\normalfont\@thefnmark}}##1}%
8616 \if@twocolumn
8617 \ifnum \col@number=\@ne
8618 \@maketitle
8619 \else
8620 \twocolumn[\@maketitle]%
8621 \fi
8622 \else
8623 \newpage
8624 \global\@topnum\z@ % Prevents figures from going at top of page.
8625 \@maketitle
8626 \fi
8627 \thispagestyle{plain}\@thanks
8628 \endgroup
8629 \setcounter{footnote}{0}%
8630 \global\let\thanks\relax
8631 \global\let\LTRthanks\relax
8632 \global\let\RTLthanks\relax
8633 \global\let\maketitle\relax
8634 \global\let\@maketitle\relax
8635 \global\let\@thanks\@empty
8636 \global\let\@author\@empty
8637 \global\let\@date\@empty
8638 \global\let\@title\@empty
8639 \global\let\title\relax
8640 \global\let\author\relax
8641 \global\let\date\relax
8642 \global\let\and\relax
```
}

File extbook-xetex-bidi.def 179

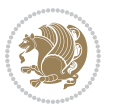
```
8644 \def\@maketitle{%
8645 \newpage
8646 \null
8647 \vskip 2em%
8648 \begin{center}%
8649 \let \footnote \thanks
8650 \let \LTRfootnote \LTRthanks
8651 \let \RTLfootnote \RTLthanks
8652 {\LARGE \@title \par}%
8653 \vskip 1.5em%
8654 {\large
8655 \lineskip .5em%
8656 \begin{tabular}[t]{c}%
8657 \@author
8658 \end{tabular}\par}%
8659 \vskip 1em%
8660 {\large \@date}%
8661 \end{center}%
8662 \par
8663 \vskip 1.5em}
8664 \fi
8665 \renewcommand*\l@part[2]{%
8666 \ifnum \c@tocdepth >-2\relax
8667 \addpenalty{-\@highpenalty}%
8668 \addvspace{2.25em \@plus\p@}%
8669 \begingroup
8670 \parindent \z@ \if@RTL\leftskip\else\rightskip\fi \@pnumwidth
8671 \parfillskip -\@pnumwidth
8672 {\leavevmode
8673 \large \bfseries #1\hfil \hb@xt@\@pnumwidth{\hss #2}}\par
8674 \nobreak
8675 \global\@nobreaktrue
8676 \everypar{\global\@nobreakfalse\everypar{}}%
8677 \endgroup
8678 \fi}
8679 \renewcommand\theequation
8680 {\ifnum \c@chapter>\z@ \thechapter\@SepMark\fi \@arabic\c@equation}
8681 \renewcommand \thefigure
8682 {\ifnum \c@chapter>\z@ \thechapter\@SepMark\fi \@arabic\c@figure}
8683 \renewcommand \thetable
8684 {\ifnum \c@chapter>\z@ \thechapter\@SepMark\fi \@arabic\c@table}
8685 \renewcommand \thechapter {\@arabic\c@chapter}
8686 \renewcommand \thesection {\thechapter\@SepMark\@arabic\c@section}
8687 \renewcommand\thesubsection {\thesection\@SepMark\@arabic\c@subsection}
8688 \renewcommand\thesubsubsection{\thesubsection \@SepMark\@arabic\c@subsubsection}
8689 \renewcommand\theparagraph {\thesubsubsection\@SepMark\@arabic\c@paragraph}
8690 \renewcommand\thesubparagraph {\theparagraph\@SepMark\@arabic\c@subparagraph}
8691 \def\@makechapterhead#1{%
8692 \vspace*{50\p@}%
8693 {\parindent \z@ \if@RTL\raggedleft\else\raggedright\fi \normalfont
```
File extbook-xetex-bidi.def 180

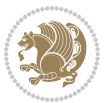

```
8694 \ifnum \c@secnumdepth >\m@ne
8695 \if@mainmatter
8696 \huge\bfseries \@chapapp\space \thechapter
8697 \par\nobreak
8698 \vskip 20\p@
8699 \fi
8700 \fi
8701 \interlinepenalty\@M
8702 \Huge \bfseries #1\par\nobreak
8703 \vskip 40\p@
8704 }}
8705
8706 \def\@makeschapterhead#1{%
8707 \vspace*{50\p@}%
8708 {\parindent \z@ \if@RTL\raggedleft\else\raggedright\fi
8709 \normalfont
8710 \interlinepenalty\@M
\verb|8711| \qquad \verb|\bfseries| \#1\par\tnobreak \text{nobreak}8712 \vskip 40\p@
8713 }}
8714 \renewcommand\backmatter{%
8715 \if@openright
8716 \cleardoublepage
8717 \else
8718 \clearpage
8719 \fi
8720 \@mainmatterfalse}
8721 \renewenvironment{thebibliography}[1]
8722 {\chapter*{\bibname
8723 \@mkboth{\MakeUppercase\bibname}{\MakeUppercase\bibname}}%
8724 \qquad \qquad \texttt{\$RTL\if@RTL\if@LTRbibitems\@RTLfalse\else\if@RTLbibitems\@RTLtrue\else\if@RTLtrue\else\if@RTLtrue\else\if@RTLtrue\else\if@RTLtrue\else\if@RTLtrue\else\if@RTLtrue\else\if@RTLtrue\else\if@RTLtrue\else\if@RTLtrue\else\fi\le\fi\le\if@RTLtrue\else\if@RTLtrue\else\if@RTLtrue\else\if@RTLtrue\else\if@RTLtrue\else\if@RTLtrue\else\if@RTLtrue\else\fi\le\fi\le\if@RTLtrue\else\if@RTLtrue\else\if@RTLtrue\else\if8725 \bidi@@thebibliography@font@hook%
8726 \list{\@biblabel{\@arabic\c@enumiv}}%
8727 {\settowidth\labelwidth{\@biblabel{#1}}%
8728 \leftmargin\labelwidth
8729 \advance\leftmargin\labelsep
8730 \@openbib@code
8731 \usecounter{enumiv}%
8732 \let\p@enumiv\@empty
8733 \renewcommand\theenumiv{\@arabic\c@enumiv}}%
8734 \sloppy
8735 \clubpenalty4000
8736 \@clubpenalty \clubpenalty
8737 \widowpenalty4000%
8738 \sfcode \.\@m}
8739 {\def\@noitemerr
8740 {\@latex@warning{Empty `thebibliography' environment}}%
```
\endlist}

## **54 File extletter-xetex-bidi.def**

```
8742 \ProvidesFile{extletter-xetex-bidi.def}[2015/11/14 v0.2 bidi adaptations for extletter class :
8743 \renewcommand*{\opening}[1]{\ifx\@empty\fromaddress
8744 \thispagestyle{firstpage}%
8745 {\if@RTL\raggedright\else\raggedleft\fi\@date\par}%
8746 \else % home address
```

```
8747 \thispagestyle{empty}%
```

```
8748 {\if@RTL\raggedright\begin{tabular}{r@{}}\else\raggedleft\begin{tabular}{l@{}}\fi\ignoresp
```

```
8749 \fromaddress \\*[2\parskip]%
```

```
8750 \@date \end{tabular}\par}%
```

```
8751 \fi
```

```
8752 \vspace{2\parskip}%
```

```
8753 {\if@RTL\raggedleft\else\raggedright\fi \toname \\ \toaddress \par}%
```

```
8754 \vspace{2\parskip}%
```

```
8755 #1\par\nobreak}
```

```
8756 \renewcommand{\closing}[1]{\par\nobreak\vspace{\parskip}%
```

```
8757 \stopbreaks
```

```
8758 \noindent
```

```
8759 \ifx\@empty\fromaddress\else
```

```
8760 \hspace*{\longindentation}\fi
```

```
8761 \parbox{\indentedwidth}{\if@RTL\raggedleft\else\raggedright\fi
```

```
8762 \ignorespaces #1\\[6\medskipamount]%
```

```
8763 \ifx\@empty\fromsig
```

```
8764 \fromname
8765 \else \fromsig \fi\strut}%
```

```
8766 \par}
```

```
8767 \renewcommand\left@footnoterule{%
```

```
8768 \kern-\p@
```

```
8769 \hrule \@width .4\columnwidth
```

```
8770 \kern .6\p@}
```

```
8771 \renewcommand\right@footnoterule{%
```

```
8772 \kern-\p@
```

```
8773 \hbox to \columnwidth{\hskip .6\columnwidth \hrulefill }
```

```
8774 \kern .6\pQ}
```
## **55 File extrafootnotefeatures-xetex-bidi.def**

```
8775 \ProvidesFile{extrafootnotefeatures-xetex-bidi.def}[2018/09/27 v1.4 bidi extra footnote feature
8776 \newcommand*{\@bidi@before@Hy@hyperfootnotes}{%
8777 \if@bidi@csundef{ifHy@hyperfootnotes}{}{%
8778 \if@bidi@csundef{HLTR@@LTRfootnotetext}{}{%
8779 \ifHy@hyperfootnotes
8780 \let\@@H@@footnotetext\@footnotetext
8781 \let\@@HLTR@@LTRfootnotetext\@LTRfootnotetext
8782 \let\@@HRTL@@RTLfootnotetext\@RTLfootnotetext
8783 \let\@@H@@mpfootnotetext\@mpfootnotetext
8784 \let\@@HLTR@@mpLTRfootnotetext\@mpLTRfootnotetext
8785 \let\@@HRTL@@mpRTLfootnotetext\@mpRTLfootnotetext
8786 \fi
```
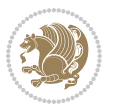

```
8787 }%
8788 }%
8789 }
8790 \newcommand*{\@bidi@after@Hy@hyperfootnotes}{%
8791 \if@bidi@csundef{ifHy@hyperfootnotes}{}{%
8792 \if@bidi@csundef{HLTR@@LTRfootnotetext}{}{%
8793 \ifHy@hyperfootnotes
8794 \let\H@@footnotetext\@footnotetext
8795 \let\@footnotetext\@@H@@footnotetext
8796 \let\HLTR@@LTRfootnotetext\@LTRfootnotetext
8797 \let\@LTRfootnotetext\@@HLTR@@LTRfootnotetext
8798 \let\HRTL@@RTLfootnotetext\@RTLfootnotetext
8799 \let\@RTLfootnotetext\@@HRTL@@RTLfootnotetext
8800 \let\H@@mpfootnotetext\@mpfootnotetext
8801 \let\@mpfootnotetext\@@H@@mpfootnotetext
8802 \let\HLTR@@mpLTRfootnotetext\@mpLTRfootnotetext
8803 \let\@mpLTRfootnotetext\@@HLTR@@mpLTRfootnotetext
8804 \let\HRTL@@mpRTLfootnotetext\@mpRTLfootnotetext
8805 \let\@mpRTLfootnotetext\@@HRTL@@mpRTLfootnotetext
8806 \fi
8807 }%
8808 }%
8809 }
8810 \let\autofootnoterule\relax
8811 \let\rightfootnoterule\relax
8812 \let\leftfootnoterule\relax
8813 \let\textwidthfootnoterule\relax
8814 \let\LRfootnoterule\relax
8815 \def\footnoterule{\kern-3\p@
8816 \hrule \@width \columnwidth \kern 2.6\p@}
8817 \bidi@ensure@newcommand{\setRTLparagraphfootnotes}{\@parafootRTLtrue}
8818 \bidi@ensure@newcommand{\setLTRparagraphfootnotes}{\@parafootRTLfalse}
8819 \renewcommand{\@footnotetext}[1]{%
8820 \insert\footins{%
8821 \if@RTL@footnote\@RTLtrue\else\@RTLfalse\fi%
8822 \def\baselinestretch{\m@m@footnote@spacing}%
8823 \reset@font
8824 \foottextfont
8825 \@preamfntext
8826 \hsize\columnwidth
8827 \protected@edef\@currentlabel{%
8828 \csname p@footnote\endcsname\@thefnmark}%
8829 \color@begingroup
8830 \@makefntext{%
8831 \rule\z@\footnotesep\ignorespaces{\foottextfont #1}%
8832 \@finalstrut\strutbox}%
8833 \color@endgroup}%
8834 \m@mmf@prepare}
8835 \renewcommand{\@RTLfootnotetext}[1]{%
8836 \insert\footins{%
```
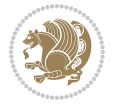

```
8837 \@RTLtrue%
8838 \def\baselinestretch{\m@m@footnote@spacing}%
8839 \reset@font
8840 \RTLfoottextfont
8841 \@preamfntext
8842 \hsize\columnwidth
8843 \protected@edef\@currentlabel{%
8844 \csname p@footnote\endcsname\@thefnmark}%
8845 \color@begingroup
8846 \@makefntext{%
8847 \rule\z@\footnotesep\ignorespaces{\RTLfoottextfont #1}%
8848 \@finalstrut\strutbox}%
8849 \color@endgroup}%
8850 \m@mmf@prepare}
8851 \renewcommand{\@LTRfootnotetext}[1]{%
8852 \insert\footins{%
8853 \@RTLfalse%
8854 \def\baselinestretch{\m@m@footnote@spacing}%
8855 \reset@font
8856 \LTRfoottextfont
8857 \@preamfntext
8858 \hsize\columnwidth
8859 \protected@edef\@currentlabel{%
8860 \csname p@footnote\endcsname\@thefnmark}%
8861 \color@begingroup
8862 \@makefntext{%
8863 \rule\z@\footnotesep\ignorespaces{\LTRfoottextfont #1}%
8864 \@finalstrut\strutbox}%
8865 \color@endgroup}%
8866 \m@mmf@prepare}
8867 \renewcommand{\@mpfootnotetext}[1]{%
8868 \global\setbox\@mpfootins\vbox{\if@RTL@footnote\@RTLtrue\else\@RTLfalse\fi%
8869 \unvbox\@mpfootins
8870 \def\baselinestretch{\m@m@footnote@spacing}%
8871 \foottextfont \hsize\columnwidth \@parboxrestore
8872 \protected@edef\@currentlabel{%
8873 \csname p@mpfootnote\endcsname\@thefnmark}%
8874 \color@begingroup
8875 \reset@font%
8876 \@makefntext{%
8877 \rule\z@\footnotesep\ignorespaces{\foottextfont #1}%
8878 \@finalstrut\strutbox}%
8879 \color@endgroup}}
8880 \renewcommand{\@mpLTRfootnotetext}[1]{%
8881 \global\setbox\@mpfootins\vbox{\@RTLfalse%
8882 \unvbox\@mpfootins
8883 \def\baselinestretch{\m@m@footnote@spacing}%
8884 \LTRfoottextfont \hsize\columnwidth \@parboxrestore
8885 \protected@edef\@currentlabel{%
8886 \csname p@mpfootnote\endcsname\@thefnmark}%
```
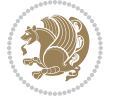

```
8887 \color@begingroup
8888 \reset@font%
8889 \@makefntext{%
8890 \rule\z@\footnotesep\ignorespaces{\LTRfoottextfont #1}%
8891 \@finalstrut\strutbox}%
8892 \color@endgroup}}
8893 \renewcommand{\@mpRTLfootnotetext}[1]{%
8894 \global\setbox\@mpfootins\vbox{\@RTLtrue%
8895 \unvbox\@mpfootins
8896 \def\baselinestretch{\m@m@footnote@spacing}%
8897 \RTLfoottextfont \hsize\columnwidth \@parboxrestore
8898 \protected@edef\@currentlabel{%
8899 \csname p@mpfootnote\endcsname\@thefnmark}%
8900 \color@begingroup
8901 \reset@font%
8902 \@makefntext{%
8903 \rule\z@\footnotesep\ignorespaces{\RTLfoottextfont #1}%
8904 \@finalstrut\strutbox}%
8905 \color@endgroup}}
8906 \let\m@mold@footnotetext\@footnotetext
8907 \let\m@mold@LTRfootnotetext\@LTRfootnotetext
8908 \let\m@mold@RTLfootnotetext\@RTLfootnotetext
8909 \let\m@mold@mpfootnotetext\@mpfootnotetext
8910 \let\m@mold@mpLTRfootnotetext\@mpLTRfootnotetext
8911 \let\m@mold@mpRTLfootnotetext\@mpRTLfootnotetext
8912 \bidi@ensure@newcommand{\normalfootnotes}{%
8913 \@bidi@before@Hy@hyperfootnotes
8914 \let\@footnotetext\m@mold@footnotetext
8915 \let\@LTRfootnotetext\m@mold@LTRfootnotetext
8916 \let\@RTLfootnotetext\m@mold@RTLfootnotetext
8917 \let\@mpfootnotetext\m@mold@mpfootnotetext
8918 \let\@mpLTRfootnotetext\m@mold@mpLTRfootnotetext
8919 \let\@mpRTLfootnotetext\m@mold@mpRTLfootnotetext
8920 \@bidi@after@Hy@hyperfootnotes}
8921 \@ifclassloaded{memoir}{\let\plainfootnotes\normalfootnotes}{}
8922 \bidi@ensure@newcommand*{\RTLcolumnfootnotes}{\@RTLcolumnfootnotestrue}
8923 \bidi@ensure@newcommand*{\LTRcolumnfootnotes}{\@RTLcolumnfootnotesfalse}
8924 \bidi@ensure@newcommand*{\setSingleSpace}[1]{%
8925 \def\m@m@singlespace{#1}%
8926 \def\m@m@footnote@spacing{#1}%
8927 \def\m@m@float@spacing{#1} %
8928 }
8929 \setSingleSpace{1}
8930 \bidi@ensure@newcommand*{\multiplefootnotemarker}{3sp}
8931 \bidi@ensure@newcommand*{\m@mmf@prepare}{%
8932 \kern-\multiplefootnotemarker
8933 \kern\multiplefootnotemarker\relax}
8934 \bidi@ensure@newlength{\footmarkwidth}
8935 \bidi@ensure@newcommand*{\footmarkstyle}[1]{\def\footscript##1{#1}}
8936 \bidi@ensure@newcommand*{\LTRfootmarkstyle}[1]{\def\LTRfootscript##1{#1}}
```
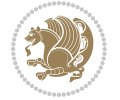

```
8937 \bidi@ensure@newcommand*{\RTLfootmarkstyle}[1]{\def\RTLfootscript##1{#1}}
8938 \bidi@ensure@newcommand{\footfootmark}{%
8939 \ifdim\footmarkwidth < \z@
8940 \llap{\hb@xt@ -\footmarkwidth{%
8941 \hss\normalfont\footscript{\@thefnmark}}%
8942 \hspace*{-\footmarkwidth}}%
8943 \else
8944 \ifdim\footmarkwidth = \z@
8945 {\normalfont\footscript{\@thefnmark}}%
8946 \else
8947 \hbox{{\footnotesize \verb|color|}}8948 \fi
8949 \fi}
8950 \bidi@ensure@newcommand{\LTRfootfootmark}{%
8951 \ifdim\footmarkwidth < \z@
8952 \llap{\hb@xt@ -\footmarkwidth{%
8953 \hss\normalfont\LTRfootscript{\@thefnmark}}%
8954 \hspace*{-\footmarkwidth}}%
8955 \else
8956 \ifdim\footmarkwidth = \z@
8957 {\normalfont\LTRfootscript{\@thefnmark}}%
8958 \else
8959 \hbox{\hbox{{\tt b0xt}}\rm{C\hbox{{\tt b0}}\rm{C\hbox{{\tt b0}}\rm{C\hbox{{\tt c1}}\rm{C\hbox{{\tt d0}}\rm{C\hbox{{\tt d1}}\rm{C\hbox{{\tt d2}}\rm{C\hbox{{\tt d2}}\rm{C\hbox{{\tt d3}}\rm{C\hbox{{\tt d4}}\rm{C\hbox{{\tt d4}}\rm{C\hbox{{\tt d4}}\rm{C\hbox{{\tt d4}}\rm{C\hbox{{\tt d4}}\rm{C\hbox{{\tt d4}}\rm{C\hbox{{\tt d4}}\rm{C\hbox{{8960 \fi
8961 \fi}
8962 \bidi@ensure@newcommand{\RTLfootfootmark}{%
8963 \ifdim\footmarkwidth < \z@
8964 \llap{\hb@xt@ -\footmarkwidth{%
8965 \hss\normalfont\RTLfootscript{\@thefnmark}}%
8966 \hspace*{-\footmarkwidth}}%
8967 \else
8968 \ifdim\footmarkwidth = \z@
8969 {\normalfont\RTLfootscript{\@thefnmark}}%
8970 \else
8971 \hb@xt@\footmarkwidth{\hss\normalfont\RTLfootscript{\@thefnmark}}%
8972 \fi
8973 \fi}
8974 \footmarkstyle{\textsuperscript{#1}}
8975 \LTRfootmarkstyle{\textsuperscript{#1}}
8976 \RTLfootmarkstyle{\textsuperscript{#1}}
8977 \newcommand*{\bidi@normal@footmarkwidth}{%
8978 \setlength{\footmarkwidth}{1em plus.4em minus.4em}%
8979 }
8980 \newcommand*{\bidi@star@footmarkwidth}{%
8981 \setlength{\footmarkwidth}{0em plus.4em minus.4em}%
8982 }
8983 \bidi@ensure@newcommand{\m@mdoextrafeet}{\extrafeetins}
8984 \bidi@ensure@newcommand*{\extrafeetins}{%
8985 \setbox\@outputbox \vbox{%
8986 \boxmaxdepth \@maxdepth
```
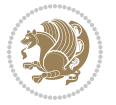

```
8987 \unvbox\@outputbox
8988 \ifvoid\footinsv@r\else\@footstartv@r\@footgroupv@r\fi
8989 \ifvoid\@bidi@copyins@
8990 \else
8991 \vskip \skip\@bidi@copyins@
8992 \color@begingroup
8993 \normalcolor
8994 \unvbox \@bidi@copyins@
8995 \color@endgroup
8996 \fi
8997 \extrafeetinshook}}
8998 \bidi@ensure@newcommand{\extrafeetinshook}{}
8999 \bidi@ensure@newcommand{\foottextfont}{\footnotesize}
9000 \bidi@ensure@newcommand{\LTRfoottextfont}{\footnotesize}
9001 \bidi@ensure@newcommand{\RTLfoottextfont}{\footnotesize}
9002 \bidi@ensure@newlength{\footinsdim}
9003 \setlength{\footinsdim}{8in} % standard for \dimen\footins
9004 \bidi@ensure@newcommand{\@preamfntext}{%
9005 \interlinepenalty\interfootnotelinepenalty
9006 \floatingpenalty \@MM
9007 \splittopskip=\footnotesep
9008 \splitmaxdepth=\dp\strutbox
9009 \@parboxrestore}
9010 \bidi@ensure@newcommand{\m@mdoextrafeetmini}{%
9011 \extrafeetminihook}
9012 \bidi@ensure@newcommand{\extrafeetendmini}{%
9013 \ifvoid\@mpfootinsv@r\else
9014 \vskip\skip\@mpfootins
9015 \normalcolor\footnoterule\mp@footgroupv@r
9016 \fi
9017 \extrafeetendminihook}
9018 \bidi@ensure@newcommand{\extrafeetendminihook}{}
9019 \bidi@ensure@newcommand{\m@mdoextrafeetendmini}{\extrafeetendmini}
9020 \def\endminipage{%
9021 \par
9022 \unskip
9023 \ifvoid\@mpfootins\else
9024 \vskip\skip\@mpfootins
9025 \normalcolor
9026 \footnoterule
9027 \unvbox\@mpfootins
9028 \fi
9029 \m@mdoextrafeetendmini
9030 \@minipagefalse
9031 \color@endgroup
9032 \egroup
9033 \expandafter\@iiiparbox\@mpargs{\unvbox\@tempboxa}}
9034 \bidi@ensure@newcommand{\m@make@footstart}[1]{%
9035 \@namedef{@footstart#1}{%
9036 \bidi@mopfn@bottom
```
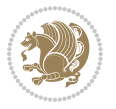

```
9037 \leftskip=\z@
9038 \rightskip=\z@
9039 \parindent=\z@
9040 \vskip\skip\footins
9041 \footnoterule}}
9042 \newinsert\footinsv@r
9043 \skip\footinsv@r\bigskipamount
9044 \count\footinsv@r=1000 % no magnifcation
9045 \dimen\footinsv@r=\footinsdim
9046 \m@make@footstart{v@r}
9047 \bidi@ensure@newcommand{\@footgroupv@r}{}
9048 \newinsert\@mpfootinsv@r
9049 \bidi@ensure@newcommand{\mp@footgroupv@r}{}
9050 \newcount\m@m@k \newdimen\m@m@h
9051 \@ifpackageloaded{multicol}{%
9052 \bidi@ensure@newcommand*{\m@mrigidbalance}[3]{\setbox0=\box#1 \m@m@k=#2 \m@m@h=#3
9053 \hsize\textwidth
9054 \@@line{\if@RTLcolumnfootnotes\beginR\fi\splittopskip=\m@m@h \vbadness=\@M \hfilneg
9055 \valign{##\vfill\cr\m@mdosplits}\if@RTLcolumnfootnotes\endR\fi}}
9056 }{%
9057 \bidi@ensure@newcommand*{\m@mrigidbalance}[3]{\setbox0=\box#1 \m@m@k=#2 \m@m@h=#3
9058 \@@line{\if@RTLcolumnfootnotes\beginR\fi\splittopskip=\m@m@h \vbadness=\@M \hfilneg
9059 \valign{##\vfill\cr\m@mdosplits}\if@RTLcolumnfootnotes\endR\fi}}}
9060 \bidi@ensure@newcommand*{\m@mdosplits}{\ifnum\m@m@k>0 \noalign{\hfil}\m@msplitoff
9061 \global\advance\m@m@k-1\cr\m@mdosplits\fi}
9062 \bidi@ensure@newcommand*{\m@msplitoff}{\dimen0=\ht0
9063 \divide\dimen0 by\m@m@k \advance\dimen0 by\m@m@h
9064 \setbox2 \vsplit0 to \dimen0
9065 \unvbox2 }
9066 \bidi@ensure@newcommand{\twocolumnfootnotes}{%
9067 \@namedef{foottextfontv@r}{\foottextfont}% % [RS]
9068 \@bidi@before@Hy@hyperfootnotes
9069 \let\@footnotetext\@twocolfootnotetext
9070 \let\@LTRfootnotetext\@twocolLTRfootnotetext
9071 \let\@RTLfootnotetext\@twocolRTLfootnotetext
9072 \dimen\footinsv@r=2\footinsdim
9073 \count\footinsv@r=500\relax
9074 \m@make@twocol@footgroup{v@r}%
9075 \let\@footgroupv@r\@twocol@footgroupv@r
9076 \let\@mpfootnotetext\@mptwocolfootnotetext
9077 \let\@mpLTRfootnotetext\@mptwocolLTRfootnotetext
9078 \let\@mpRTLfootnotetext\@mptwocolRTLfootnotetext
9079 \@bidi@after@Hy@hyperfootnotes
9080 \m@make@mptwocol@footgroup{v@r}%
9081 \let\mp@footgroupv@r\@mptwocol@footgroupv@r
9082 \@ifstar\bidi@star@footmarkwidth\bidi@normal@footmarkwidth
9083 }
9084\bidi@ensure@newcommand{\@twocolfootnotetext}[1]{\insert\footinsv@r{\if@RTL@footnote\@RTLtrue\
9085 \def\baselinestretch{\m@m@footnote@spacing}%
9086 \reset@font\foottextfont
```
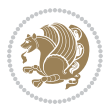

```
9087 \@preamfntext
9088 \protected@edef\@currentlabel{%
9089 \csname p@footnote\endcsname\@thefnmark}%
9090 \color@begingroup
9091 \@twocolfootfmt{#1}%
9092 \color@endgroup}%
9093 \m@mmf@prepare}
9094 \bidi@ensure@newcommand{\@twocolLTRfootnotetext}[1]{\insert\footinsv@r{\if@RTLcolumnfootnotes`
9095 \def\baselinestretch{\m@m@footnote@spacing}%
9096 \reset@font\LTRfoottextfont
9097 \@preamfntext
9098 \protected@edef\@currentlabel{%
9099 \csname p@footnote\endcsname\@thefnmark}%
9100 \color@begingroup
9101 \@twocolLTRfootfmt{#1}%
9102 \color@endgroup}%
9103 \m@mmf@prepare}
9104 \bidi@ensure@newcommand{\@twocolRTLfootnotetext}[1]{\insert\footinsv@r{\@RTLtrue%
9105 \def\baselinestretch{\m@m@footnote@spacing}%
9106 \reset@font\RTLfoottextfont
9107 \@preamfntext
9108 \protected@edef\@currentlabel{%
9109 \csname p@footnote\endcsname\@thefnmark}%
9110 \color@begingroup
9111 \@twocolRTLfootfmt{#1}%
9112 \color@endgroup}%
9113 \m@mmf@prepare}
9114 \bidi@ensure@newcommand{\@preamtwofmt}{%
9115 \hsize .45\hsize
9116 \parindent=\z@
9117 \tolerance=5000\relax
9118 \leavevmode}
9119 \bidi@ensure@newcommand{\@twocolfootfmt}[1]{%
9120 \@preamtwofmt
9121 {\footfootmark\strut {\foottextfont #1}\strut\par}\allowbreak}
9122 \bidi@ensure@newcommand{\@twocolLTRfootfmt}[1]{%
9123 \@preamtwofmt
9124 {\LTRfootfootmark\strut {\LTRfoottextfont #1}\strut\par}\allowbreak}
9125 \bidi@ensure@newcommand{\@twocolRTLfootfmt}[1]{%
9126 \@preamtwofmt
9127 {\RTLfootfootmark\strut {\RTLfoottextfont #1}\strut\par}\allowbreak}
9128 \bidi@ensure@newcommand{\@mptwocolfootnotetext}[1]{%
9129 \global\setbox\@mpfootinsv@r\vbox{\if@RTL@footnote\@RTLtrue\else\@RTLfalse\fi%
9130 \unvbox\@mpfootinsv@r
9131 \def\baselinestretch{\m@m@footnote@spacing}%
9132 \reset@font\foottextfont
9133 \hsize\columnwidth \@parboxrestore
9134 \protected@edef\@currentlabel{%
9135 \csname p@mpfootnote\endcsname\@thefnmark}%
9136 \color@begingroup
```
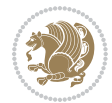

```
9137 \@twocolfootfmt{#1}%
9138 \color@endgroup}%
9139 \m@mmf@prepare}
9140 \bidi@ensure@newcommand{\@mptwocolLTRfootnotetext}[1]{%
9141 \global\setbox\@mpfootinsv@r\vbox{\@RTLfalse%
9142 \unvbox\@mpfootinsv@r
9143 \def\baselinestretch{\m@m@footnote@spacing}%
9144 \reset@font\LTRfoottextfont
9145 \hsize\columnwidth \@parboxrestore
9146 \if@RTLcolumnfootnotes\beginL\fi
9147 \protected@edef\@currentlabel{%
9148 \csname p@mpfootnote\endcsname\@thefnmark}%
9149 \color@begingroup
9150 \@twocolLTRfootfmt{#1}%
9151 \color@endgroup}%
9152 \m@mmf@prepare}
9153 \bidi@ensure@newcommand{\@mptwocolRTLfootnotetext}[1]{%
9154 \global\setbox\@mpfootinsv@r\vbox{\@RTLtrue%
9155 \unvbox\@mpfootinsv@r
9156 \def\baselinestretch{\m@m@footnote@spacing}%
9157 \reset@font\RTLfoottextfont
9158 \hsize\columnwidth \@parboxrestore
9159 \protected@edef\@currentlabel{%
9160 \csname p@mpfootnote\endcsname\@thefnmark}%
9161 \color@begingroup
9162 \@twocolRTLfootfmt{#1}%
9163 \color@endgroup}%
9164 \m@mmf@prepare}
9165 \bidi@ensure@newcommand{\twocolumnfootstyle}[1]{%
9166 \m@make@twocolfootnotetext{#1}%
9167 \m@make@mptwocolfootnotetext{#1}%
9168 \m@make@twocolfootfmt{#1}%
9169 \m@make@twocol@footgroup{#1}%
9170 \m@make@mptwocol@footgroup{#1}%
9171 \m@make@footstart{#1}%
9172 \bidi@namelongdef{@footnotetext#1}##1{%
9173 \@nameuse{@twocolfootnotetext#1}{##1}}%
9174 \bidi@namelongdef{@mpfootnotetext#1}##1{%
9175 \@nameuse{@mptwocolfootnotetext#1}{##1}}%
9176 \@namedef{@footgroup#1}{\@nameuse{@twocol@footgroup#1}}%
9177 \@namedef{mp@footgroup#1}{\@nameuse{@mptwocol@footgroup#1}}%
9178 \expandafter\dimen\csname footins#1\endcsname=2\footinsdim
9179 \expandafter\count\csname footins#1\endcsname=500\relax
9180 \@ifstar\bidi@star@footmarkwidth\bidi@normal@footmarkwidth
9181 }
9182 \bidi@ensure@newcommand{\m@make@twocolfootnotetext}[1]{%
9183 \bidi@namelongdef{@twocolfootnotetext#1}##1{%
9184 \insert\@nameuse{footins#1}{%
9185 \def\baselinestretch{\m@m@footnote@spacing}%
9186 \reset@font\@nameuse{foottextfont#1}%
```
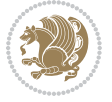

```
9187 \@preamfntext
9188 \protected@edef\@currentlabel{%
9189 \csname p@footnote#1\endcsname \@nameuse{@thefnmark#1}}%
9190 \color@begingroup
9191 \@nameuse{@twocolfootfmt#1}{##1}%
9192 \color@endgroup}%
9193 \m@mmf@prepare}}
9194 \bidi@ensure@newcommand{\m@make@mptwocolfootnotetext}[1]{%
9195 \bidi@namelongdef{@mptwocolfootnotetext#1}##1{%
9196 \global\setbox\@nameuse{@mpfootins#1}\vbox{%
9197 \unvbox\@nameuse{@mpfootins#1}
9198 \def\baselinestretch{\m@m@footnote@spacing}%
9199 \reset@font\@nameuse{foottextfont#1}%
9200 \hsize\columnwidth \@parboxrestore
9201 \protected@edef\@currentlabel{%
9202 \csname p@mpfootnote#1\endcsname\@nameuse{@thefnmark#1}}%
9203 \color@begingroup
9204 \@nameuse{@twocolfootfmt#1}{##1}%
9205 \color@endgroup}\m@mmf@prepare}}
9206 \bidi@ensure@newcommand{\m@make@twocolfootfmt}[1]{%
9207 \@namedef{@twocolfootfmt#1}##1{%
9208 \@preamtwofmt
9209 {\@nameuse{footfootmark#1}\strut
9210 {\@nameuse{foottextfont#1}##1}\strut\par}\allowbreak}}
9211 \bidi@ensure@newcommand{\m@make@twocol@footgroup}[1]{%
9212 \@namedef{@twocol@footgroup#1}{{%
9213 \def\baselinestretch{\m@m@footnote@spacing}%
9214 \@nameuse{foottextfont#1} \splittopskip=\ht\strutbox
9215 \m@mrigidbalance{\@nameuse{footins#1}}{\tw@}{\splittopskip}}}}
9216 \bidi@ensure@newcommand{\m@make@mptwocol@footgroup}[1]{%
9217 \@namedef{@mptwocol@footgroup#1}{{%
9218 \def\baselinestretch{\m@m@footnote@spacing}%
9219 \@nameuse{foottextfont#1} \splittopskip=\ht\strutbox
9220 \m@mrigidbalance{\@nameuse{@mpfootins#1}}{\tw@}{\splittopskip}}}}
9221 \bidi@ensure@newcommand{\threecolumnfootnotes}{%
9222 \@namedef{foottextfontv@r}{\foottextfont}% % [RS]
9223 \@bidi@before@Hy@hyperfootnotes
9224 \let\@footnotetext\@threecolfootnotetext
9225 \let\@LTRfootnotetext\@threecolLTRfootnotetext
9226 \let\@RTLfootnotetext\@threecolRTLfootnotetext
9227 \dimen\footinsv@r=3\footinsdim
9228 \count\footinsv@r=333\relax
9229 \m@make@threecol@footgroup{v@r}%
9230 \let\@footgroupv@r\@threecol@footgroupv@r
9231 \let\@mpfootnotetext\@mpthreecolfootnotetext
9232 \let\@mpLTRfootnotetext\@mpthreecolLTRfootnotetext
9233 \let\@mpRTLfootnotetext\@mpthreecolRTLfootnotetext
9234 \@bidi@after@Hy@hyperfootnotes
9235 \m@make@mpthreecol@footgroup{v@r}%
```

```
9236 \let\mp@footgroupv@r\@mpthreecol@footgroupv@r
```
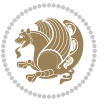

```
9237 \@ifstar\bidi@star@footmarkwidth\bidi@normal@footmarkwidth
9238 }
9239\bidi@ensure@newcommand{\@threecolfootnotetext}[1]{\insert\footinsv@r{\if@RTL@footnote\@RTLtrue\
9240 \def\baselinestretch{\m@m@footnote@spacing}%
9241 \reset@font\foottextfont
9242 \@preamfntext
9243 \protected@edef\@currentlabel{%
9244 \csname p@footnote\endcsname\@thefnmark}%
9245 \color@begingroup
9246 \@threecolfootfmt{#1}%
9247 \color@endgroup}\m@mmf@prepare}
9248\bidi@ensure@newcommand{\@threecolLTRfootnotetext}[1]{\insert\footinsv@r{\if@RTLcolumnfootnote
9249 \def\baselinestretch{\m@m@footnote@spacing}%
9250 \reset@font\LTRfoottextfont
9251 \@preamfntext
9252 \protected@edef\@currentlabel{%
9253 \csname p@footnote\endcsname\@thefnmark}%
9254 \color@begingroup
9255 \@threecolLTRfootfmt{#1}%
9256 \color@endgroup}\m@mmf@prepare}
9257 \bidi@ensure@newcommand{\@threecolRTLfootnotetext}[1]{\insert\footinsv@r{\@RTLtrue%
9258 \def\baselinestretch{\m@m@footnote@spacing}%
9259 \reset@font\RTLfoottextfont
9260 \@preamfntext
9261 \protected@edef\@currentlabel{%
9262 \csname p@footnote\endcsname\@thefnmark}%
9263 \color@begingroup
9264 \@threecolRTLfootfmt{#1}%
9265 \color@endgroup}\m@mmf@prepare}
9266 \bidi@ensure@newcommand{\@preamthreefmt}{%
9267 \hsize .3\hsize
9268 \parindent=\z@
9269 \tolerance=5000\relax
9270 \leavevmode}
9271 \bidi@ensure@newcommand{\@threecolfootfmt}[1]{%
9272 \@preamthreefmt
9273 {\footfootmark\strut {\foottextfont #1}\strut\par}\allowbreak}
9274 \bidi@ensure@newcommand{\@threecolLTRfootfmt}[1]{%
9275 \@preamthreefmt
9276 {\LTRfootfootmark\strut {\LTRfoottextfont #1}\strut\par}\allowbreak}
9277 \bidi@ensure@newcommand{\@threecolRTLfootfmt}[1]{%
9278 \@preamthreefmt
9279 {\RTLfootfootmark\strut {\RTLfoottextfont #1}\strut\par}\allowbreak}
9280 \bidi@ensure@newcommand{\@mpthreecolfootnotetext}[1]{%
9281 \global\setbox\@mpfootinsv@r\vbox{\if@RTL@footnote\@RTLtrue\else\@RTLfalse\fi%
9282 \unvbox\@mpfootinsv@r
9283 \def\baselinestretch{\m@m@footnote@spacing}%
9284 \reset@font\foottextfont
9285 \hsize\columnwidth \@parboxrestore
9286 \protected@edef\@currentlabel{%
```
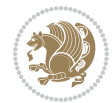

```
9287 \csname p@mpfootnote\endcsname\@thefnmark}%
9288 \color@begingroup
9289 \@threecolfootfmt{#1}%
9290 \color@endgroup}\m@mmf@prepare}
9291 \bidi@ensure@newcommand{\@mpthreecolLTRfootnotetext}[1]{%
9292 \global\setbox\@mpfootinsv@r\vbox{\@RTLfalse%
9293 \unvbox\@mpfootinsv@r
9294 \def\baselinestretch{\m@m@footnote@spacing}%
9295 \reset@font\LTRfoottextfont
9296 \hsize\columnwidth \@parboxrestore
9297 \if@RTLcolumnfootnotes\beginL\fi
9298 \protected@edef\@currentlabel{%
9299 \csname p@mpfootnote\endcsname\@thefnmark}%
9300 \color@begingroup
9301 \@threecolLTRfootfmt{#1}%
9302 \color@endgroup}\m@mmf@prepare}
9303 \bidi@ensure@newcommand{\@mpthreecolRTLfootnotetext}[1]{%
9304 \global\setbox\@mpfootinsv@r\vbox{\@RTLtrue%
9305 \unvbox\@mpfootinsv@r
9306 \def\baselinestretch{\m@m@footnote@spacing}%
9307 \reset@font\RTLfoottextfont
9308 \hsize\columnwidth \@parboxrestore
9309 \protected@edef\@currentlabel{%
9310 \csname p@mpfootnote\endcsname\@thefnmark}%
9311 \color@begingroup
9312 \@threecolRTLfootfmt{#1}%
9313 \color@endgroup}\m@mmf@prepare}
9314 \bidi@ensure@newcommand{\threecolumnfootstyle}[1]{%
9315 \m@make@threecolfootnotetext{#1}%
9316 \m@make@mpthreecolfootnotetext{#1}%
9317 \m@make@threecolfootfmt{#1}%
9318 \m@make@threecol@footgroup{#1}%
9319 \m@make@mpthreecol@footgroup{#1}%
9320 \m@make@footstart{#1}%
9321 \bidi@namelongdef{@footnotetext#1}##1{%
9322 \@nameuse{@threecolfootnotetext#1}{##1}}%
9323 \bidi@namelongdef{@mpfootnotetext#1}##1{%
9324 \@nameuse{@mpthreecolfootnotetext#1}{##1}}%
9325 \@namedef{@footgroup#1}{\@nameuse{@threecol@footgroup#1}}%
9326 \@namedef{mp@footgroup#1}{\@nameuse{@mpthreecol@footgroup#1}}%
9327 \expandafter\dimen\csname footins#1\endcsname=3\footinsdim
9328 \expandafter\count\csname footins#1\endcsname=333\relax
9329 \@ifstar\bidi@star@footmarkwidth\bidi@normal@footmarkwidth
9330 }
9331 \bidi@ensure@newcommand{\m@make@threecolfootnotetext}[1]{%
9332 \bidi@namelongdef{@threecolfootnotetext#1}##1{%
9333 \insert\@nameuse{footins#1}{%
9334 \def\baselinestretch{\m@m@footnote@spacing}%
9335 \reset@font\@nameuse{foottextfont#1}%
9336 \@preamfntext
```
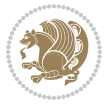

```
9337 \protected@edef\@currentlabel{%
9338 \csname p@footnote#1\endcsname \@nameuse{@thefnmark#1}}%
9339 \color@begingroup
9340 \@nameuse{@threecolfootfmt#1}{##1}%
9341 \color@endgroup}\m@mmf@prepare}}
9342 \bidi@ensure@newcommand{\m@make@mpthreecolfootnotetext}[1]{%
9343 \bidi@namelongdef{@mpthreecolfootnotetext#1}##1{%
9344 \global\setbox\@nameuse{@mpfootins#1}\vbox{%
9345 \unvbox\@nameuse{@mpfootins#1}
9346 \def\baselinestretch{\m@m@footnote@spacing}%
9347 \reset@font\@nameuse{foottextfont#1}%
9348 \hsize\columnwidth \@parboxrestore
9349 \protected@edef\@currentlabel{%
9350 \csname p@mpfootnote#1\endcsname\@nameuse{@thefnmark#1}}%
9351 \color@begingroup
9352 \@nameuse{@threecolfootfmt#1}{##1}%
9353 \color@endgroup}\m@mmf@prepare}}
9354 \bidi@ensure@newcommand{\m@make@threecolfootfmt}[1]{%
9355 \bidi@namelongdef{@threecolfootfmt#1}##1{%
9356 \@preamthreefmt
9357 {\@nameuse{footfootmark#1}\strut
9358 {\@nameuse{foottextfont#1}##1}\strut\par}\allowbreak}}
9359 \bidi@ensure@newcommand{\m@make@threecol@footgroup}[1]{%
9360 \@namedef{@threecol@footgroup#1}{{%
9361 \def\baselinestretch{\m@m@footnote@spacing}%
9362 \@nameuse{foottextfont#1} \splittopskip=\ht\strutbox
9363 \m@mrigidbalance{\@nameuse{footins#1}}{\thr@@}{\splittopskip}}}}
9364 \bidi@ensure@newcommand{\m@make@mpthreecol@footgroup}[1]{%
9365 \@namedef{@mpthreecol@footgroup#1}{{%
9366 \def\baselinestretch{\m@m@footnote@spacing}%
9367 \@nameuse{foottextfont#1} \splittopskip=\ht\strutbox
9368 \m@mrigidbalance{\@nameuse{@mpfootins#1}}{\thr@@}{\splittopskip}}}}
9369 \bidi@ensure@newcommand{\fourcolumnfootnotes}{%
9370 \@namedef{foottextfontv@r}{\foottextfont}% % [RS]
9371 \@bidi@before@Hy@hyperfootnotes
9372 \let\@footnotetext\@fourcolfootnotetext
9373 \let\@LTRfootnotetext\@fourcolLTRfootnotetext
9374 \let\@RTLfootnotetext\@fourcolRTLfootnotetext
9375 \dimen\footinsv@r=4\footinsdim
9376 \count\footinsv@r=250\relax
9377 \m@make@fourcol@footgroup{v@r}%
9378 \let\@footgroupv@r\@fourcol@footgroupv@r
9379 \let\@mpfootnotetext\@mpfourcolfootnotetext
9380 \let\@mpLTRfootnotetext\@mpfourcolLTRfootnotetext
9381 \let\@mpRTLfootnotetext\@mpfourcolRTLfootnotetext
9382 \@bidi@after@Hy@hyperfootnotes
9383 \m@make@mpfourcol@footgroup{v@r}%
9384 \let\mp@footgroupv@r\@mpfourcol@footgroupv@r
9385 \@ifstar\bidi@star@footmarkwidth\bidi@normal@footmarkwidth
```

```
9386 }
```
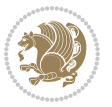

```
9387 \bidi@ensure@newcommand{\@fourcolfootnotetext}[1]{\insert\footinsv@r{\if@RTL@footnote\@RTLtrue
9388 \def\baselinestretch{\m@m@footnote@spacing}%
9389 \reset@font\foottextfont
9390 \@preamfntext
9391 \protected@edef\@currentlabel{%
9392 \csname p@footnote\endcsname\@thefnmark}%
9393 \color@begingroup
9394 \@fourcolfootfmt{#1}%
9395 \color@endgroup}%
9396 \m@mmf@prepare}
9397\bidi@ensure@newcommand{\@fourcolLTRfootnotetext}[1]{\insert\footinsv@r{\if@RTLcolumnfootnote;
9398 \def\baselinestretch{\m@m@footnote@spacing}%
9399 \reset@font\LTRfoottextfont
9400 \@preamfntext
9401 \protected@edef\@currentlabel{%
9402 \csname p@footnote\endcsname\@thefnmark}%
9403 \color@begingroup
9404 \@fourcolLTRfootfmt{#1}%
9405 \color@endgroup}%
9406 \m@mmf@prepare}
9407 \bidi@ensure@newcommand{\@fourcolRTLfootnotetext}[1]{\insert\footinsv@r{\@RTLtrue%
9408 \def\baselinestretch{\m@m@footnote@spacing}%
9409 \reset@font\RTLfoottextfont
9410 \@preamfntext
9411 \protected@edef\@currentlabel{%
9412 \csname p@footnote\endcsname\@thefnmark}%
9413 \color@begingroup
9414 \@fourcolRTLfootfmt{#1}%
9415 \color@endgroup}%
9416 \m@mmf@prepare}
9417 \bidi@ensure@newcommand{\@preamfourfmt}{%
9418 \hsize .25\hsize
9419 \parindent=\z@
9420 \tolerance=5000\relax
9421 \leavevmode}
9422 \bidi@ensure@newcommand{\@fourcolfootfmt}[1]{%
9423 \@preamfourfmt
9424 {\footfootmark\strut {\foottextfont #1}\strut\par}\allowbreak}
9425 \bidi@ensure@newcommand{\@fourcolLTRfootfmt}[1]{%
9426 \@preamfourfmt
9427 {\LTRfootfootmark\strut {\LTRfoottextfont #1}\strut\par}\allowbreak}
9428 \bidi@ensure@newcommand{\@fourcolRTLfootfmt}[1]{%
9429 \@preamfourfmt
9430 {\RTLfootfootmark\strut {\RTLfoottextfont #1}\strut\par}\allowbreak}
9431 \bidi@ensure@newcommand{\@mpfourcolfootnotetext}[1]{%
9432 \global\setbox\@mpfootinsv@r\vbox{\if@RTL@footnote\@RTLtrue\else\@RTLfalse\fi%
9433 \unvbox\@mpfootinsv@r
9434 \def\baselinestretch{\m@m@footnote@spacing}%
9435 \reset@font\foottextfont
9436 \hsize\columnwidth \@parboxrestore
```
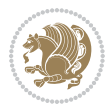

```
9437 \protected@edef\@currentlabel{%
9438 \csname p@mpfootnote\endcsname\@thefnmark}%
9439 \color@begingroup
9440 \@fourcolfootfmt{#1}%
9441 \color@endgroup}%
9442 \m@mmf@prepare}
9443 \bidi@ensure@newcommand{\@mpfourcolLTRfootnotetext}[1]{%
9444 \global\setbox\@mpfootinsv@r\vbox{\@RTLfalse%
9445 \unvbox\@mpfootinsv@r
9446 \def\baselinestretch{\m@m@footnote@spacing}%
9447 \reset@font\LTRfoottextfont
9448 \hsize\columnwidth \@parboxrestore
9449 \if@RTLcolumnfootnotes\beginL\fi
9450 \protected@edef\@currentlabel{%
9451 \csname p@mpfootnote\endcsname\@thefnmark}%
9452 \color@begingroup
9453 \@fourcolLTRfootfmt{#1}%
9454 \color@endgroup}%
9455 \m@mmf@prepare}
9456 \bidi@ensure@newcommand{\@mpfourcolRTLfootnotetext}[1]{%
9457 \global\setbox\@mpfootinsv@r\vbox{\@RTLtrue%
9458 \unvbox\@mpfootinsv@r
9459 \def\baselinestretch{\m@m@footnote@spacing}%
9460 \reset@font\RTLfoottextfont
9461 \hsize\columnwidth \@parboxrestore
9462 \protected@edef\@currentlabel{%
9463 \csname p@mpfootnote\endcsname\@thefnmark}%
9464 \color@begingroup
9465 \@fourcolRTLfootfmt{#1}%
9466 \color@endgroup}%
9467 \m@mmf@prepare}
9468 \bidi@ensure@newcommand{\fourcolumnfootstyle}[1]{%
9469 \m@make@fourcolfootnotetext{#1}%
9470 \m@make@mpfourcolfootnotetext{#1}%
9471 \m@make@fourcolfootfmt{#1}%
9472 \m@make@fourcol@footgroup{#1}%
9473 \m@make@mpfourcol@footgroup{#1}%
9474 \m@make@footstart{#1}%
9475 \bidi@namelongdef{@footnotetext#1}##1{%
9476 \@nameuse{@fourcolfootnotetext#1}{##1}}%
9477 \bidi@namelongdef{@mpfootnotetext#1}##1{%
9478 \@nameuse{@mpfourcolfootnotetext#1}{##1}}%
9479 \@namedef{@footgroup#1}{\@nameuse{@fourcol@footgroup#1}}%
9480 \@namedef{mp@footgroup#1}{\@nameuse{@mpfourcol@footgroup#1}}%
9481 \expandafter\dimen\csname footins#1\endcsname=2\footinsdim
9482 \expandafter\count\csname footins#1\endcsname=500\relax
9483 \@ifstar\bidi@star@footmarkwidth\bidi@normal@footmarkwidth
9484 }
9485 \bidi@ensure@newcommand{\m@make@fourcolfootnotetext}[1]{%
9486 \bidi@namelongdef{@fourcolfootnotetext#1}##1{%
```
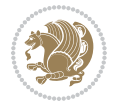

```
9488 \def\baselinestretch{\m@m@footnote@spacing}%
9489 \reset@font\@nameuse{foottextfont#1}%
9490 \@preamfntext
9491 \protected@edef\@currentlabel{%
9492 \csname p@footnote#1\endcsname \@nameuse{@thefnmark#1}}%
9493 \color@begingroup
9494 \@nameuse{@fourcolfootfmt#1}{##1}%
9495 \color@endgroup}%
9496 \m@mmf@prepare}}
9497 \bidi@ensure@newcommand{\m@make@mpfourcolfootnotetext}[1]{%
9498 \bidi@namelongdef{@mpfourcolfootnotetext#1}##1{%
9499 \global\setbox\@nameuse{@mpfootins#1}\vbox{%
9500 \unvbox\@nameuse{@mpfootins#1}
9501 \def\baselinestretch{\m@m@footnote@spacing}%
9502 \reset@font\@nameuse{foottextfont#1}%
9503 \hsize\columnwidth \@parboxrestore
9504 \protected@edef\@currentlabel{%
9505 \csname p@mpfootnote#1\endcsname\@nameuse{@thefnmark#1}}%
9506 \color@begingroup
9507 \@nameuse{@fourcolfootfmt#1}{##1}%
9508 \color@endgroup}\m@mmf@prepare}}
9509 \bidi@ensure@newcommand{\m@make@fourcolfootfmt}[1]{%
9510 \@namedef{@fourcolfootfmt#1}##1{%
9511 \@preamfourfmt
9512 {\@nameuse{footfootmark#1}\strut
9513 {\@nameuse{foottextfont#1}##1}\strut\par}\allowbreak}}
9514 \bidi@ensure@newcommand{\m@make@fourcol@footgroup}[1]{%
9515 \@namedef{@fourcol@footgroup#1}{{%
9516 \def\baselinestretch{\m@m@footnote@spacing}%
9517 \@nameuse{foottextfont#1} \splittopskip=\ht\strutbox
9518 \m@mrigidbalance{\@nameuse{footins#1}}{4}{\splittopskip}}}}
9519 \bidi@ensure@newcommand{\m@make@mpfourcol@footgroup}[1]{%
9520 \@namedef{@mpfourcol@footgroup#1}{{%
9521 \def\baselinestretch{\m@m@footnote@spacing}%
9522 \@nameuse{foottextfont#1} \splittopskip=\ht\strutbox
9523 \m@mrigidbalance{\@nameuse{@mpfootins#1}}{4}{\splittopskip}}}}
9524 \bidi@ensure@newcommand{\fivecolumnfootnotes}{%
9525 \@namedef{foottextfontv@r}{\foottextfont}% % [RS]
9526 \@bidi@before@Hy@hyperfootnotes
9527 \let\@footnotetext\@fivecolfootnotetext
9528 \let\@LTRfootnotetext\@fivecolLTRfootnotetext
9529 \let\@RTLfootnotetext\@fivecolRTLfootnotetext
9530 \dimen\footinsv@r=5\footinsdim
9531 \count\footinsv@r=200\relax
9532 \m@make@fivecol@footgroup{v@r}%
9533 \let\@footgroupv@r\@fivecol@footgroupv@r
9534 \let\@mpfootnotetext\@mpfivecolfootnotetext
9535 \let\@mpLTRfootnotetext\@mpfivecolLTRfootnotetext
9536 \let\@mpRTLfootnotetext\@mpfivecolRTLfootnotetext
```
\insert\@nameuse{footins#1}{%

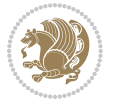

```
9537 \@bidi@after@Hy@hyperfootnotes
9538 \m@make@mpfivecol@footgroup{v@r}%
9539 \let\mp@footgroupv@r\@mpfivecol@footgroupv@r
9540 \@ifstar\bidi@star@footmarkwidth\bidi@normal@footmarkwidth
9541 }
9542 \bidi@ensure@newcommand{\@fivecolfootnotetext}[1]{\insert\footinsv@r{\if@RTL@footnote\@RTLtrue
9543 \def\baselinestretch{\m@m@footnote@spacing}%
9544 \reset@font\foottextfont
9545 \@preamfntext
9546 \protected@edef\@currentlabel{%
9547 \csname p@footnote\endcsname\@thefnmark}%
9548 \color@begingroup
9549 \@fivecolfootfmt{#1}%
9550 \color@endgroup}%
9551 \m@mmf@prepare}
9552\bidi@ensure@newcommand{\@fivecolLTRfootnotetext}[1]{\insert\footinsv@r{\if@RTLcolumnfootnote;
9553 \def\baselinestretch{\m@m@footnote@spacing}%
9554 \reset@font\LTRfoottextfont
9555 \@preamfntext
9556 \protected@edef\@currentlabel{%
9557 \csname p@footnote\endcsname\@thefnmark}%
9558 \color@begingroup
9559 \@fivecolLTRfootfmt{#1}%
9560 \color@endgroup}%
9561 \m@mmf@prepare}
9562 \bidi@ensure@newcommand{\@fivecolRTLfootnotetext}[1]{\insert\footinsv@r{\@RTLtrue%
9563 \def\baselinestretch{\m@m@footnote@spacing}%
9564 \reset@font\RTLfoottextfont
9565 \@preamfntext
9566 \protected@edef\@currentlabel{%
9567 \csname p@footnote\endcsname\@thefnmark}%
9568 \color@begingroup
9569 \@fivecolRTLfootfmt{#1}%
9570 \color@endgroup}%
9571 \m@mmf@prepare}
9572 \bidi@ensure@newcommand{\@preamfivefmt}{%
9573 \hsize .2\hsize
9574 \parindent=\z@
9575 \tolerance=5000\relax
9576 \leavevmode}
9577 \bidi@ensure@newcommand{\@fivecolfootfmt}[1]{%
9578 \@preamfivefmt
9579 {\footfootmark\strut {\foottextfont #1}\strut\par}\allowbreak}
9580 \bidi@ensure@newcommand{\@fivecolLTRfootfmt}[1]{%
9581 \@preamfivefmt
9582 {\LTRfootfootmark\strut {\LTRfoottextfont #1}\strut\par}\allowbreak}
9583 \bidi@ensure@newcommand{\@fivecolRTLfootfmt}[1]{%
9584 \@preamfivefmt
9585 {\RTLfootfootmark\strut {\RTLfoottextfont #1}\strut\par}\allowbreak}
9586 \bidi@ensure@newcommand{\@mpfivecolfootnotetext}[1]{%
```
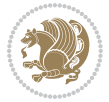

```
9587 \global\setbox\@mpfootinsv@r\vbox{\if@RTL@footnote\@RTLtrue\else\@RTLfalse\fi%
9588 \unvbox\@mpfootinsv@r
9589 \def\baselinestretch{\m@m@footnote@spacing}%
9590 \reset@font\foottextfont
9591 \hsize\columnwidth \@parboxrestore
9592 \protected@edef\@currentlabel{%
9593 \csname p@mpfootnote\endcsname\@thefnmark}%
9594 \color@begingroup
9595 \@fivecolfootfmt{#1}%
9596 \color@endgroup}%
9597 \m@mmf@prepare}
9598 \bidi@ensure@newcommand{\@mpfivecolLTRfootnotetext}[1]{%
9599 \global\setbox\@mpfootinsv@r\vbox{\@RTLfalse%
9600 \unvbox\@mpfootinsv@r
9601 \def\baselinestretch{\m@m@footnote@spacing}%
9602 \reset@font\LTRfoottextfont
9603 \hsize\columnwidth \@parboxrestore
9604 \if@RTLcolumnfootnotes\beginL\fi
9605 \protected@edef\@currentlabel{%
9606 \csname p@mpfootnote\endcsname\@thefnmark}%
9607 \color@begingroup
9608 \@fivecolLTRfootfmt{#1}%
9609 \color@endgroup}%
9610 \m@mmf@prepare}
9611 \bidi@ensure@newcommand{\@mpfivecolRTLfootnotetext}[1]{%
9612 \global\setbox\@mpfootinsv@r\vbox{\@RTLtrue%
9613 \unvbox\@mpfootinsv@r
9614 \def\baselinestretch{\m@m@footnote@spacing}%
9615 \reset@font\RTLfoottextfont
9616 \hsize\columnwidth \@parboxrestore
9617 \protected@edef\@currentlabel{%
9618 \csname p@mpfootnote\endcsname\@thefnmark}%
9619 \color@begingroup
9620 \@fivecolRTLfootfmt{#1}%
9621 \color@endgroup}%
9622 \m@mmf@prepare}
9623 \bidi@ensure@newcommand{\fivecolumnfootstyle}[1]{%
9624 \m@make@fivecolfootnotetext{#1}%
9625 \m@make@mpfivecolfootnotetext{#1}%
9626 \m@make@fivecolfootfmt{#1}%
9627 \m@make@fivecol@footgroup{#1}%
9628 \m@make@mpfivecol@footgroup{#1}%
9629 \m@make@footstart{#1}%
9630 \bidi@namelongdef{@footnotetext#1}##1{%
9631 \@nameuse{@fivecolfootnotetext#1}{##1}}%
9632 \bidi@namelongdef{@mpfootnotetext#1}##1{%
9633 \@nameuse{@mpfivecolfootnotetext#1}{##1}}%
9634 \@namedef{@footgroup#1}{\@nameuse{@fivecol@footgroup#1}}%
9635 \@namedef{mp@footgroup#1}{\@nameuse{@mpfivecol@footgroup#1}}%
9636 \expandafter\dimen\csname footins#1\endcsname=2\footinsdim
```
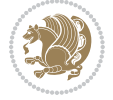

```
9637 \expandafter\count\csname footins#1\endcsname=500\relax
9638 \@ifstar\bidi@star@footmarkwidth\bidi@normal@footmarkwidth
9639 }
9640 \bidi@ensure@newcommand{\m@make@fivecolfootnotetext}[1]{%
9641 \bidi@namelongdef{@fivecolfootnotetext#1}##1{%
9642 \insert\@nameuse{footins#1}{%
9643 \def\baselinestretch{\m@m@footnote@spacing}%
9644 \reset@font\@nameuse{foottextfont#1}%
9645 \@preamfntext
9646 \protected@edef\@currentlabel{%
9647 \csname p@footnote#1\endcsname \@nameuse{@thefnmark#1}}%
9648 \color@begingroup
9649 \@nameuse{@fivecolfootfmt#1}{##1}%
9650 \color@endgroup}%
9651 \m@mmf@prepare}}
9652 \bidi@ensure@newcommand{\m@make@mpfivecolfootnotetext}[1]{%
9653 \bidi@namelongdef{@mpfivecolfootnotetext#1}##1{%
9654 \global\setbox\@nameuse{@mpfootins#1}\vbox{%
9655 \unvbox\@nameuse{@mpfootins#1}
9656 \def\baselinestretch{\m@m@footnote@spacing}%
9657 \reset@font\@nameuse{foottextfont#1}%
9658 \hsize\columnwidth \@parboxrestore
9659 \protected@edef\@currentlabel{%
9660 \csname p@mpfootnote#1\endcsname\@nameuse{@thefnmark#1}}%
9661 \color@begingroup
9662 \@nameuse{@fivecolfootfmt#1}{##1}%
9663 \color@endgroup}\m@mmf@prepare}}
9664 \bidi@ensure@newcommand{\m@make@fivecolfootfmt}[1]{%
9665 \@namedef{@fivecolfootfmt#1}##1{%
9666 \@preamfivefmt
9667 {\@nameuse{footfootmark#1}\strut
9668 {\@nameuse{foottextfont#1}##1}\strut\par}\allowbreak}}
9669 \bidi@ensure@newcommand{\m@make@fivecol@footgroup}[1]{%
9670 \@namedef{@fivecol@footgroup#1}{{%
9671 \def\baselinestretch{\m@m@footnote@spacing}%
9672 \@nameuse{foottextfont#1} \splittopskip=\ht\strutbox
9673 \m@mrigidbalance{\@nameuse{footins#1}}{5}{\splittopskip}}}}
9674 \bidi@ensure@newcommand{\m@make@mpfivecol@footgroup}[1]{%
9675 \@namedef{@mpfivecol@footgroup#1}{{%
9676 \def\baselinestretch{\m@m@footnote@spacing}%
9677 \@nameuse{foottextfont#1} \splittopskip=\ht\strutbox
9678 \m@mrigidbalance{\@nameuse{@mpfootins#1}}{5}{\splittopskip}}}}
9679 \bidi@ensure@newcommand{\sixcolumnfootnotes}{%
9680 \@namedef{foottextfontv@r}{\foottextfont}% % [RS]
9681 \@bidi@before@Hy@hyperfootnotes
9682 \let\@footnotetext\@sixcolfootnotetext
9683 \let\@LTRfootnotetext\@sixcolLTRfootnotetext
9684 \let\@RTLfootnotetext\@sixcolRTLfootnotetext
9685 \dimen\footinsv@r=6\footinsdim
9686 \count\footinsv@r=166\relax
```
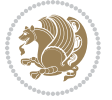

```
9687 \m@make@sixcol@footgroup{v@r}%
9688 \let\@footgroupv@r\@sixcol@footgroupv@r
9689 \let\@mpfootnotetext\@mpsixcolfootnotetext
9690 \let\@mpLTRfootnotetext\@mpsixcolLTRfootnotetext
9691 \let\@mpRTLfootnotetext\@mpsixcolRTLfootnotetext
9692 \@bidi@after@Hy@hyperfootnotes
9693 \m@make@mpsixcol@footgroup{v@r}%
9694 \let\mp@footgroupv@r\@mpsixcol@footgroupv@r
9695 \@ifstar\bidi@star@footmarkwidth\bidi@normal@footmarkwidth
9696 }
9697\bidi@ensure@newcommand{\@sixcolfootnotetext}[1]{\insert\footinsv@r{\if@RTL@footnote\@RTLtrue\
9698 \def\baselinestretch{\m@m@footnote@spacing}%
9699 \reset@font\foottextfont
9700 \@preamfntext
9701 \protected@edef\@currentlabel{%
9702 \csname p@footnote\endcsname\@thefnmark}%
9703 \color@begingroup
9704 \@sixcolfootfmt{#1}%
9705 \color@endgroup}%
9706 \m@mmf@prepare}
9707\bidi@ensure@newcommand{\@sixcolLTRfootnotetext}[1]{\insert\footinsv@r{\if@RTLcolumnfootnotes`
9708 \def\baselinestretch{\m@m@footnote@spacing}%
9709 \reset@font\LTRfoottextfont
9710 \@preamfntext
9711 \protected@edef\@currentlabel{%
9712 \csname p@footnote\endcsname\@thefnmark}%
9713 \color@begingroup
9714 \@sixcolLTRfootfmt{#1}%
9715 \color@endgroup}%
9716 \m@mmf@prepare}
9717 \bidi@ensure@newcommand{\@sixcolRTLfootnotetext}[1]{\insert\footinsv@r{\@RTLtrue%
9718 \def\baselinestretch{\m@m@footnote@spacing}%
9719 \reset@font\RTLfoottextfont
9720 \@preamfntext
9721 \protected@edef\@currentlabel{%
9722 \csname p@footnote\endcsname\@thefnmark}%
9723 \color@begingroup
9724 \@sixcolRTLfootfmt{#1}%
9725 \color@endgroup}%
9726 \m@mmf@prepare}
9727 \bidi@ensure@newcommand{\@preamsixfmt}{%
9728 \hsize .16\hsize
9729 \parindent=\z@
9730 \tolerance=5000\relax
9731 \leavevmode}
9732 \bidi@ensure@newcommand{\@sixcolfootfmt}[1]{%
9733 \@preamsixfmt
9734 {\footfootmark\strut {\foottextfont #1}\strut\par}\allowbreak}
9735 \bidi@ensure@newcommand{\@sixcolLTRfootfmt}[1]{%
9736 \@preamsixfmt
```
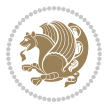

```
9737 {\LTRfootfootmark\strut {\LTRfoottextfont #1}\strut\par}\allowbreak}
9738 \bidi@ensure@newcommand{\@sixcolRTLfootfmt}[1]{%
9739 \@preamsixfmt
9740 {\RTLfootfootmark\strut {\RTLfoottextfont #1}\strut\par}\allowbreak}
\verb|9741\bidid@ensure@newcommand{\@m{{\rm@n}}| and \verb|160\thinspace(160th~{\rm et})\verb|161\thinspace(160th~{\rm et})\verb|161\thinspace(160th~{\rm et})\verb|161\thinspace(160th~{\rm et})\verb|161\thinspace(160th~{\rm et})\verb|161\thinspace(160th~{\rm et})\verb|161\thinspace(160th~{\rm et})\verb|161\thinspace(160th~{\rm et})\verb|161\thinspace(160th~{\rm et})\verb|161\thinspace(160th~{\rm et})\verb9742 \global\setbox\@mpfootinsv@r\vbox{%
9743 \unvbox\@mpfootinsv@r
9744 \def\baselinestretch{\m@m@footnote@spacing}%
9745 \reset@font\foottextfont
9746 \hsize\columnwidth \@parboxrestore
9747 \protected@edef\@currentlabel{%
9748 \csname p@mpfootnote\endcsname\@thefnmark}%
9749 \color@begingroup
9750 \@sixcolfootfmt{#1}%
9751 \color@endgroup}%
9752 \m@mmf@prepare}
_{9753} \bidi@ensure@newcommand{\@mpsixcolLTRfootnotetext}[1]{\@RTLfalse%
9754 \global\setbox\@mpfootinsv@r\vbox{%
9755 \unvbox\@mpfootinsv@r
9756 \def\baselinestretch{\m@m@footnote@spacing}%
9757 \reset@font\LTRfoottextfont
9758 \hsize\columnwidth \@parboxrestore
9759 \if@RTLcolumnfootnotes\beginL\fi
9760 \protected@edef\@currentlabel{%
9761 \csname p@mpfootnote\endcsname\@thefnmark}%
9762 \color@begingroup
9763 \@sixcolLTRfootfmt{#1}%
9764 \color@endgroup}%
9765 \m@mmf@prepare}
9766 \bidi@ensure@newcommand{\@mpsixcolRTLfootnotetext}[1]{\@RTLtrue%
9767 \global\setbox\@mpfootinsv@r\vbox{%
9768 \unvbox\@mpfootinsv@r
9769 \def\baselinestretch{\m@m@footnote@spacing}%
9770 \reset@font\RTLfoottextfont
9771 \hsize\columnwidth \@parboxrestore
9772 \protected@edef\@currentlabel{%
9773 \csname p@mpfootnote\endcsname\@thefnmark}%
9774 \color@begingroup
9775 \@sixcolRTLfootfmt{#1}%
9776 \color@endgroup}%
9777 \m@mmf@prepare}
9778 \bidi@ensure@newcommand{\sixcolumnfootstyle}[1]{%
9779 \m@make@sixcolfootnotetext{#1}%
9780 \m@make@mpsixcolfootnotetext{#1}%
9781 \m@make@sixcolfootfmt{#1}%
9782 \m@make@sixcol@footgroup{#1}%
9783 \m@make@mpsixcol@footgroup{#1}%
9784 \m@make@footstart{#1}%
9785 \bidi@namelongdef{@footnotetext#1}##1{%
9786 \@nameuse{@sixcolfootnotetext#1}{##1}}%
```
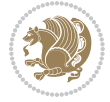

```
9787 \bidi@namelongdef{@mpfootnotetext#1}##1{%
9788 \@nameuse{@mpsixcolfootnotetext#1}{##1}}%
9789 \@namedef{@footgroup#1}{\@nameuse{@sixcol@footgroup#1}}%
9790 \@namedef{mp@footgroup#1}{\@nameuse{@mpsixcol@footgroup#1}}%
9791 \expandafter\dimen\csname footins#1\endcsname=2\footinsdim
9792 \expandafter\count\csname footins#1\endcsname=500\relax
9793 \@ifstar\bidi@star@footmarkwidth\bidi@normal@footmarkwidth
9794 }
9795 \bidi@ensure@newcommand{\m@make@sixcolfootnotetext}[1]{%
9796 \bidi@namelongdef{@sixcolfootnotetext#1}##1{%
9797 \insert\@nameuse{footins#1}{%
9798 \def\baselinestretch{\m@m@footnote@spacing}%
9799 \reset@font\@nameuse{foottextfont#1}%
9800 \@preamfntext
9801 \protected@edef\@currentlabel{%
9802 \csname p@footnote#1\endcsname \@nameuse{@thefnmark#1}}%
9803 \color@begingroup
9804 \@nameuse{@sixcolfootfmt#1}{##1}%
9805 \color@endgroup}%
9806 \m@mmf@prepare}}
9807 \bidi@ensure@newcommand{\m@make@mpsixcolfootnotetext}[1]{%
9808 \bidi@namelongdef{@mpsixcolfootnotetext#1}##1{%
9809 \global\setbox\@nameuse{@mpfootins#1}\vbox{%
9810 \unvbox\@nameuse{@mpfootins#1}
9811 \def\baselinestretch{\m@m@footnote@spacing}%
9812 \reset@font\@nameuse{foottextfont#1}%
9813 \hsize\columnwidth \@parboxrestore
9814 \protected@edef\@currentlabel{%
9815 \csname p@mpfootnote#1\endcsname\@nameuse{@thefnmark#1}}%
9816 \color@begingroup
9817 \@nameuse{@sixcolfootfmt#1}{##1}%
9818 \color@endgroup}\m@mmf@prepare}}
9819 \bidi@ensure@newcommand{\m@make@sixcolfootfmt}[1]{%
9820 \@namedef{@sixcolfootfmt#1}##1{%
9821 \@preamsixfmt
9822 {\@nameuse{footfootmark#1}\strut
9823 {\@nameuse{foottextfont#1}##1}\strut\par}\allowbreak}}
9824 \bidi@ensure@newcommand{\m@make@sixcol@footgroup}[1]{%
9825 \@namedef{@sixcol@footgroup#1}{{%
9826 \def\baselinestretch{\m@m@footnote@spacing}%
9827 \@nameuse{foottextfont#1} \splittopskip=\ht\strutbox
9828 \m@mrigidbalance{\@nameuse{footins#1}}{6}{\splittopskip}}}}
9829 \bidi@ensure@newcommand{\m@make@mpsixcol@footgroup}[1]{%
9830 \@namedef{@mpsixcol@footgroup#1}{{%
9831 \def\baselinestretch{\m@m@footnote@spacing}%
9832 \@nameuse{foottextfont#1} \splittopskip=\ht\strutbox
9833 \m@mrigidbalance{\@nameuse{@mpfootins#1}}{6}{\splittopskip}}}}
9834 \bidi@ensure@newcommand{\sevencolumnfootnotes}{%
9835 \@namedef{foottextfontv@r}{\foottextfont}% % [RS]
9836 \@bidi@before@Hy@hyperfootnotes
```
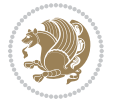

```
9837 \let\@footnotetext\@sevencolfootnotetext
9838 \let\@LTRfootnotetext\@sevencolLTRfootnotetext
9839 \let\@RTLfootnotetext\@sevencolRTLfootnotetext
9840 \dimen\footinsv@r=7\footinsdim
9841 \count\footinsv@r=142\relax
9842 \m@make@sevencol@footgroup{v@r}%
9843 \let\@footgroupv@r\@sevencol@footgroupv@r
9844 \let\@mpfootnotetext\@mpsevencolfootnotetext
9845 \let\@mpLTRfootnotetext\@mpsevencolLTRfootnotetext
9846 \let\@mpRTLfootnotetext\@mpsevencolRTLfootnotetext
9847 \@bidi@after@Hy@hyperfootnotes
9848 \m@make@mpsevencol@footgroup{v@r}%
9849 \let\mp@footgroupv@r\@mpsevencol@footgroupv@r
9850 \@ifstar\bidi@star@footmarkwidth\bidi@normal@footmarkwidth
9851 }
9852\bidi@ensure@newcommand{\@sevencolfootnotetext}[1]{\insert\footinsv@r{\if@RTL@footnote\@RTLtrue\
9853 \def\baselinestretch{\m@m@footnote@spacing}%
9854 \reset@font\foottextfont
9855 \@preamfntext
9856 \protected@edef\@currentlabel{%
9857 \csname p@footnote\endcsname\@thefnmark}%
9858 \color@begingroup
9859 \@sevencolfootfmt{#1}%
9860 \color@endgroup}%
9861 \m@mmf@prepare}
9862\bidi@ensure@newcommand{\@sevencolLTRfootnotetext}[1]{\insert\footinsv@r{\if@RTLcolumnfootnote
9863 \def\baselinestretch{\m@m@footnote@spacing}%
9864 \reset@font\LTRfoottextfont
9865 \@preamfntext
9866 \protected@edef\@currentlabel{%
9867 \csname p@footnote\endcsname\@thefnmark}%
9868 \color@begingroup
9869 \@sevencolLTRfootfmt{#1}%
9870 \color@endgroup}%
9871 \m@mmf@prepare}
9872 \bidi@ensure@newcommand{\@sevencolRTLfootnotetext}[1]{\insert\footinsv@r{\@RTLtrue%
9873 \def\baselinestretch{\m@m@footnote@spacing}%
9874 \reset@font\RTLfoottextfont
9875 \@preamfntext
9876 \protected@edef\@currentlabel{%
9877 \csname p@footnote\endcsname\@thefnmark}%
9878 \color@begingroup
9879 \@sevencolRTLfootfmt{#1}%
9880 \color@endgroup}%
9881 \m@mmf@prepare}
9882 \bidi@ensure@newcommand{\@preamsevenfmt}{%
9883 \hsize .142\hsize
9884 \parindent=\z@
9885 \tolerance=5000\relax
9886 \leavevmode}
```
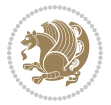

```
9887 \bidi@ensure@newcommand{\@sevencolfootfmt}[1]{%
9888 \@preamsevenfmt
9889 {\footfootmark\strut {\foottextfont #1}\strut\par}\allowbreak}
9890 \bidi@ensure@newcommand{\@sevencolLTRfootfmt}[1]{%
9891 \@preamsevenfmt
9892 {\LTRfootfootmark\strut {\LTRfoottextfont #1}\strut\par}\allowbreak}
9893 \bidi@ensure@newcommand{\@sevencolRTLfootfmt}[1]{%
9894 \@preamsevenfmt
9895 {\RTLfootfootmark\strut {\RTLfoottextfont #1}\strut\par}\allowbreak}
{\tt 9896} \b{didensure@newcommand} \label{thm:106} {\tt 067} \b{didensure@newcommand} \label{thm:106}9897 \global\setbox\@mpfootinsv@r\vbox{%
9898 \unvbox\@mpfootinsv@r
9899 \def\baselinestretch{\m@m@footnote@spacing}%
9900 \reset@font\foottextfont
9901 \hsize\columnwidth \@parboxrestore
9902 \protected@edef\@currentlabel{%
9903 \csname p@mpfootnote\endcsname\@thefnmark}%
9904 \color@begingroup
9905 \@sevencolfootfmt{#1}%
9906 \color@endgroup}%
9907 \m@mmf@prepare}
9908 \bidi@ensure@newcommand{\@mpsevencolLTRfootnotetext}[1]{\@RTLfalse%
9909 \global\setbox\@mpfootinsv@r\vbox{%
9910 \unvbox\@mpfootinsv@r
9911 \def\baselinestretch{\m@m@footnote@spacing}%
9912 \reset@font\LTRfoottextfont
9913 \hsize\columnwidth \@parboxrestore
9914 \if@RTLcolumnfootnotes\beginL\fi
9915 \protected@edef\@currentlabel{%
9916 \csname p@mpfootnote\endcsname\@thefnmark}%
9917 \color@begingroup
9918 \@sevencolLTRfootfmt{#1}%
9919 \color@endgroup}%
9920 \m@mmf@prepare}
9921 \bidi@ensure@newcommand{\@mpsevencolRTLfootnotetext}[1]{\@RTLtrue%
9922 \global\setbox\@mpfootinsv@r\vbox{%
9923 \unvbox\@mpfootinsv@r
9924 \def\baselinestretch{\m@m@footnote@spacing}%
9925 \reset@font\RTLfoottextfont
9926 \hsize\columnwidth \@parboxrestore
9927 \protected@edef\@currentlabel{%
9928 \csname p@mpfootnote\endcsname\@thefnmark}%
9929 \color@begingroup
9930 \@sevencolRTLfootfmt{#1}%
9931 \color@endgroup}%
9932 \m@mmf@prepare}
9933 \bidi@ensure@newcommand{\sevencolumnfootstyle}[1]{%
9934 \m@make@sevencolfootnotetext{#1}%
9935 \m@make@mpsevencolfootnotetext{#1}%
9936 \m@make@sevencolfootfmt{#1}%
```
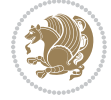

```
9937 \m@make@sevencol@footgroup{#1}%
9938 \m@make@mpsevencol@footgroup{#1}%
9939 \m@make@footstart{#1}%
9940 \bidi@namelongdef{@footnotetext#1}##1{%
9941 \@nameuse{@sevencolfootnotetext#1}{##1}}%
9942 \bidi@namelongdef{@mpfootnotetext#1}##1{%
9943 \@nameuse{@mpsevencolfootnotetext#1}{##1}}%
9944 \@namedef{@footgroup#1}{\@nameuse{@sevencol@footgroup#1}}%
9945 \@namedef{mp@footgroup#1}{\@nameuse{@mpsevencol@footgroup#1}}%
9946 \expandafter\dimen\csname footins#1\endcsname=2\footinsdim
9947 \expandafter\count\csname footins#1\endcsname=500\relax
9948 \@ifstar\bidi@star@footmarkwidth\bidi@normal@footmarkwidth
9949 }
9950 \bidi@ensure@newcommand{\m@make@sevencolfootnotetext}[1]{%
9951 \bidi@namelongdef{@sevencolfootnotetext#1}##1{%
9952 \insert\@nameuse{footins#1}{%
9953 \def\baselinestretch{\m@m@footnote@spacing}%
9954 \reset@font\@nameuse{foottextfont#1}%
9955 \@preamfntext
9956 \protected@edef\@currentlabel{%
9957 \csname p@footnote#1\endcsname \@nameuse{@thefnmark#1}}%
9958 \color@begingroup
9959 \@nameuse{@sevencolfootfmt#1}{##1}%
9960 \color@endgroup}%
9961 \m@mmf@prepare}}
9962 \bidi@ensure@newcommand{\m@make@mpsevencolfootnotetext}[1]{%
9963 \bidi@namelongdef{@mpsevencolfootnotetext#1}##1{%
9964 \global\setbox\@nameuse{@mpfootins#1}\vbox{%
9965 \unvbox\@nameuse{@mpfootins#1}
9966 \def\baselinestretch{\m@m@footnote@spacing}%
9967 \reset@font\@nameuse{foottextfont#1}%
9968 \hsize\columnwidth \@parboxrestore
9969 \protected@edef\@currentlabel{%
9970 \csname p@mpfootnote#1\endcsname\@nameuse{@thefnmark#1}}%
9971 \color@begingroup
9972 \@nameuse{@sevencolfootfmt#1}{##1}%
9973 \color@endgroup}\m@mmf@prepare}}
9974 \bidi@ensure@newcommand{\m@make@sevencolfootfmt}[1]{%
9975 \@namedef{@sevencolfootfmt#1}##1{%
9976 \@preamsevenfmt
9977 {\@nameuse{footfootmark#1}\strut
9978 {\@nameuse{foottextfont#1}##1}\strut\par}\allowbreak}}
9979 \bidi@ensure@newcommand{\m@make@sevencol@footgroup}[1]{%
9980 \@namedef{@sevencol@footgroup#1}{{%
9981 \def\baselinestretch{\m@m@footnote@spacing}%
9982 \@nameuse{foottextfont#1} \splittopskip=\ht\strutbox
9983 \m@mrigidbalance{\@nameuse{footins#1}}{7}{\splittopskip}}}}
9984 \bidi@ensure@newcommand{\m@make@mpsevencol@footgroup}[1]{%
9985 \@namedef{@mpsevencol@footgroup#1}{{%
9986 \def\baselinestretch{\m@m@footnote@spacing}%
```
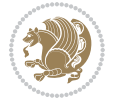

```
9987 \@nameuse{foottextfont#1} \splittopskip=\ht\strutbox
9988 \m@mrigidbalance{\@nameuse{@mpfootins#1}}{7}{\splittopskip}}}}
9989 \bidi@ensure@newcommand{\eightcolumnfootnotes}{%
9990 \@namedef{foottextfontv@r}{\foottextfont}% % [RS]
9991 \@bidi@before@Hy@hyperfootnotes
9992 \let\@footnotetext\@eightcolfootnotetext
9993 \let\@LTRfootnotetext\@eightcolLTRfootnotetext
9994 \let\@RTLfootnotetext\@eightcolRTLfootnotetext
9995 \dimen\footinsv@r=8\footinsdim
9996 \count\footinsv@r=125\relax
9997 \m@make@eightcol@footgroup{v@r}%
9998 \let\@footgroupv@r\@eightcol@footgroupv@r
9999 \let\@mpfootnotetext\@mpeightcolfootnotetext
10000 \let\@mpLTRfootnotetext\@mpeightcolLTRfootnotetext
10001 \let\@mpRTLfootnotetext\@mpeightcolRTLfootnotetext
10002 \@bidi@after@Hy@hyperfootnotes
10003 \m@make@mpeightcol@footgroup{v@r}%
10004 \let\mp@footgroupv@r\@mpeightcol@footgroupv@r
10005 \@ifstar\bidi@star@footmarkwidth\bidi@normal@footmarkwidth
10006 }
10007\bidi@ensure@newcommand{\@eightcolfootnotetext}[1]{\insert\footinsv@r{\if@RTL@footnote\@RTLtru
10008 \def\baselinestretch{\m@m@footnote@spacing}%
10009 \reset@font\foottextfont
10010 \@preamfntext
10011 \protected@edef\@currentlabel{%
10012 \csname p@footnote\endcsname\@thefnmark}%
10013 \color@begingroup
10014 \@eightcolfootfmt{#1}%
10015 \color@endgroup}%
10016 \m@mmf@prepare}
10017\bidi@ensure@newcommand{\@eightcolLTRfootnotetext}[1]{\insert\footinsv@r{\if@RTLcolumnfootnote
10018 \def\baselinestretch{\m@m@footnote@spacing}%
10019 \reset@font\LTRfoottextfont
10020 \@preamfntext
10021 \protected@edef\@currentlabel{%
10022 \csname p@footnote\endcsname\@thefnmark}%
10023 \color@begingroup
10024 \@eightcolLTRfootfmt{#1}%
10025 \color@endgroup}%
10026 \m@mmf@prepare}
10027 \bidi@ensure@newcommand{\@eightcolRTLfootnotetext}[1]{\insert\footinsv@r{\@RTLtrue%
10028 \def\baselinestretch{\m@m@footnote@spacing}%
10029 \reset@font\RTLfoottextfont
10030 \@preamfntext
10031 \protected@edef\@currentlabel{%
10032 \csname p@footnote\endcsname\@thefnmark}%
10033 \color@begingroup
10034 \@eightcolRTLfootfmt{#1}%
10035 \color@endgroup}%
10036 \m@mmf@prepare}
```
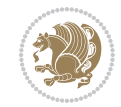

```
10037 \bidi@ensure@newcommand{\@preameightfmt}{%
10038 \hsize .125\hsize
10039 \parindent=\z@
10040 \tolerance=5000\relax
10041 \leavevmode}
10042 \bidi@ensure@newcommand{\@eightcolfootfmt}[1]{%
10043 \@preameightfmt
10044 {\footfootmark\strut {\foottextfont #1}\strut\par}\allowbreak}
10045 \bidi@ensure@newcommand{\@eightcolLTRfootfmt}[1]{%
10046 \@preameightfmt
10047 {\LTRfootfootmark\strut {\LTRfoottextfont #1}\strut\par}\allowbreak}
10048 \bidi@ensure@newcommand{\@eightcolRTLfootfmt}[1]{%
10049 \@preameightfmt
10050 {\RTLfootfootmark\strut {\RTLfoottextfont #1}\strut\par}\allowbreak}
10051 \bidi@ensure@newcommand{\@mpeightcolfootnotetext}[1]{%
10052 \global\setbox\@mpfootinsv@r\vbox{\if@RTL@footnote\@RTLtrue\else\@RTLfalse\fi%
10053 \unvbox\@mpfootinsv@r
10054 \def\baselinestretch{\m@m@footnote@spacing}%
10055 \reset@font\foottextfont
10056 \hsize\columnwidth \@parboxrestore
10057 \protected@edef\@currentlabel{%
10058 \csname p@mpfootnote\endcsname\@thefnmark}%
10059 \color@begingroup
10060 \@eightcolfootfmt{#1}%
10061 \color@endgroup}%
10062 \m@mmf@prepare}
10063 \bidi@ensure@newcommand{\@mpeightcolLTRfootnotetext}[1]{%
10064 \global\setbox\@mpfootinsv@r\vbox{\@RTLfalse%
10065 \unvbox\@mpfootinsv@r
10066 \def\baselinestretch{\m@m@footnote@spacing}%
10067 \reset@font\LTRfoottextfont
10068 \hsize\columnwidth \@parboxrestore
10069 \if@RTLcolumnfootnotes\beginL\fi
10070 \protected@edef\@currentlabel{%
10071 \csname p@mpfootnote\endcsname\@thefnmark}%
10072 \color@begingroup
10073 \@eightcolLTRfootfmt{#1}%
10074 \color@endgroup}%
10075 \m@mmf@prepare}
10076 \bidi@ensure@newcommand{\@mpeightcolRTLfootnotetext}[1]{%
10077 \global\setbox\@mpfootinsv@r\vbox{\@RTLtrue%
10078 \unvbox\@mpfootinsv@r
10079 \def\baselinestretch{\m@m@footnote@spacing}%
10080 \reset@font\RTLfoottextfont
10081 \hsize\columnwidth \@parboxrestore
10082 \protected@edef\@currentlabel{%
10083 \csname p@mpfootnote\endcsname\@thefnmark}%
10084 \color@begingroup
10085 \@eightcolRTLfootfmt{#1}%
10086 \color@endgroup}%
```
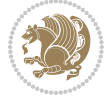

```
10087 \m@mmf@prepare}
10088 \bidi@ensure@newcommand{\eightcolumnfootstyle}[1]{%
10089 \m@make@eightcolfootnotetext{#1}%
10090 \m@make@mpeightcolfootnotetext{#1}%
10091 \m@make@eightcolfootfmt{#1}%
10092 \m@make@eightcol@footgroup{#1}%
10093 \m@make@mpeightcol@footgroup{#1}%
10094 \m@make@footstart{#1}%
10095 \bidi@namelongdef{@footnotetext#1}##1{%
10096 \@nameuse{@eightcolfootnotetext#1}{##1}}%
10097 \bidi@namelongdef{@mpfootnotetext#1}##1{%
10098 \@nameuse{@mpeightcolfootnotetext#1}{##1}}%
10099 \@namedef{@footgroup#1}{\@nameuse{@eightcol@footgroup#1}}%
10100 \@namedef{mp@footgroup#1}{\@nameuse{@mpeightcol@footgroup#1}}%
10101 \expandafter\dimen\csname footins#1\endcsname=2\footinsdim
10102 \expandafter\count\csname footins#1\endcsname=500\relax
10103 \@ifstar\bidi@star@footmarkwidth\bidi@normal@footmarkwidth
10104 }
10105 \bidi@ensure@newcommand{\m@make@eightcolfootnotetext}[1]{%
10106 \bidi@namelongdef{@eightcolfootnotetext#1}##1{%
10107 \insert\@nameuse{footins#1}{%
10108 \def\baselinestretch{\m@m@footnote@spacing}%
10109 \reset@font\@nameuse{foottextfont#1}%
10110 \@preamfntext
10111 \protected@edef\@currentlabel{%
10112 \csname p@footnote#1\endcsname \@nameuse{@thefnmark#1}}%
10113 \color@begingroup
10114 \@nameuse{@eightcolfootfmt#1}{##1}%
10115 \color@endgroup}%
10116 \m@mmf@prepare}}
10117 \bidi@ensure@newcommand{\m@make@mpeightcolfootnotetext}[1]{%
10118 \bidi@namelongdef{@mpeightcolfootnotetext#1}##1{%
10119 \global\setbox\@nameuse{@mpfootins#1}\vbox{%
10120 \unvbox\@nameuse{@mpfootins#1}
10121 \def\baselinestretch{\m@m@footnote@spacing}%
10122 \reset@font\@nameuse{foottextfont#1}%
10123 \hsize\columnwidth \@parboxrestore
10124 \protected@edef\@currentlabel{%
10125 \csname p@mpfootnote#1\endcsname\@nameuse{@thefnmark#1}}%
10126 \color@begingroup
10127 \@nameuse{@eightcolfootfmt#1}{##1}%
10128 \color@endgroup}\m@mmf@prepare}}
10129 \bidi@ensure@newcommand{\m@make@eightcolfootfmt}[1]{%
10130 \@namedef{@eightcolfootfmt#1}##1{%
10131 \@preameightfmt
10132 {\@nameuse{footfootmark#1}\strut
10133 {\@nameuse{foottextfont#1}##1}\strut\par}\allowbreak}}
10134 \bidi@ensure@newcommand{\m@make@eightcol@footgroup}[1]{%
10135 \@namedef{@eightcol@footgroup#1}{{%
10136 \def\baselinestretch{\m@m@footnote@spacing}%
```
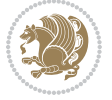

```
10137 \@nameuse{foottextfont#1} \splittopskip=\ht\strutbox
10138 \m@mrigidbalance{\@nameuse{footins#1}}{8}{\splittopskip}}}}
10139 \bidi@ensure@newcommand{\m@make@mpeightcol@footgroup}[1]{%
10140 \@namedef{@mpeightcol@footgroup#1}{{%
10141 \def\baselinestretch{\m@m@footnote@spacing}%
10142 \@nameuse{foottextfont#1} \splittopskip=\ht\strutbox
10143 \m@mrigidbalance{\@nameuse{@mpfootins#1}}{8}{\splittopskip}}}}
10144 \bidi@ensure@newcommand{\ninecolumnfootnotes}{%
10145 \@namedef{foottextfontv@r}{\foottextfont}% % [RS]
10146 \@bidi@before@Hy@hyperfootnotes
10147 \let\@footnotetext\@ninecolfootnotetext
10148 \let\@LTRfootnotetext\@ninecolLTRfootnotetext
10149 \let\@RTLfootnotetext\@ninecolRTLfootnotetext
10150 \dimen\footinsv@r=9\footinsdim
10151 \count\footinsv@r=111\relax
10152 \m@make@ninecol@footgroup{v@r}%
10153 \let\@footgroupv@r\@ninecol@footgroupv@r
10154 \let\@mpfootnotetext\@mpninecolfootnotetext
10155 \let\@mpLTRfootnotetext\@mpninecolLTRfootnotetext
10156 \let\@mpRTLfootnotetext\@mpninecolRTLfootnotetext
10157 \@bidi@after@Hy@hyperfootnotes
10158 \m@make@mpninecol@footgroup{v@r}%
10159 \let\mp@footgroupv@r\@mpninecol@footgroupv@r
10160 \@ifstar\bidi@star@footmarkwidth\bidi@normal@footmarkwidth
10161 }
10162\bidi@ensure@newcommand{\@ninecolfootnotetext}[1]{\insert\footinsv@r{\if@RTL@footnote\@RTLtrue
10163 \def\baselinestretch{\m@m@footnote@spacing}%
10164 \reset@font\foottextfont
10165 \@preamfntext
10166 \protected@edef\@currentlabel{%
10167 \csname p@footnote\endcsname\@thefnmark}%
10168 \color@begingroup
10169 \@ninecolfootfmt{#1}%
10170 \color@endgroup}%
10171 \m@mmf@prepare}
10172 \bidi@ensure@newcommand{\@ninecolLTRfootnotetext}[1]{\insert\footinsv@r{\if@RTLcolumnfootnote;
10173 \def\baselinestretch{\m@m@footnote@spacing}%
10174 \reset@font\LTRfoottextfont
10175 \@preamfntext
10176 \protected@edef\@currentlabel{%
10177 \csname p@footnote\endcsname\@thefnmark}%
10178 \color@begingroup
10179 \@ninecolLTRfootfmt{#1}%
10180 \color@endgroup}%
10181 \m@mmf@prepare}
10182 \bidi@ensure@newcommand{\@ninecolRTLfootnotetext}[1]{\insert\footinsv@r{\@RTLtrue%
10183 \def\baselinestretch{\m@m@footnote@spacing}%
10184 \reset@font\RTLfoottextfont
10185 \@preamfntext
10186 \protected@edef\@currentlabel{%
```
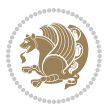

```
10187 \csname p@footnote\endcsname\@thefnmark}%
10188 \color@begingroup
10189 \@ninecolRTLfootfmt{#1}%
10190 \color@endgroup}%
10191 \m@mmf@prepare}
10192 \bidi@ensure@newcommand{\@preamninefmt}{%
10193 \hsize .1\hsize
10194 \parindent=\z@
10195 \tolerance=5000\relax
10196 \leavevmode}
10197 \bidi@ensure@newcommand{\@ninecolfootfmt}[1]{%
10198 \@preamninefmt
10199 {\footfootmark\strut {\foottextfont #1}\strut\par}\allowbreak}
10200 \bidi@ensure@newcommand{\@ninecolLTRfootfmt}[1]{%
10201 \@preamninefmt
10202 {\LTRfootfootmark\strut {\LTRfoottextfont #1}\strut\par}\allowbreak}
10203 \bidi@ensure@newcommand{\@ninecolRTLfootfmt}[1]{%
10204 \@preamninefmt
10205 {\RTLfootfootmark\strut {\RTLfoottextfont #1}\strut\par}\allowbreak}
10206 \bidi@ensure@newcommand{\@mpninecolfootnotetext}[1]{%
10207 \global\setbox\@mpfootinsv@r\vbox{\if@RTL@footnote\@RTLtrue\else\@RTLfalse\fi%
10208 \unvbox\@mpfootinsv@r
10209 \def\baselinestretch{\m@m@footnote@spacing}%
10210 \reset@font\foottextfont
10211 \hsize\columnwidth \@parboxrestore
10212 \protected@edef\@currentlabel{%
10213 \csname p@mpfootnote\endcsname\@thefnmark}%
10214 \color@begingroup
10215 \@ninecolfootfmt{#1}%
10216 \color@endgroup}%
10217 \m@mmf@prepare}
10218 \bidi@ensure@newcommand{\@mpninecolLTRfootnotetext}[1]{%
10219 \global\setbox\@mpfootinsv@r\vbox{\@RTLfalse%
10220 \unvbox\@mpfootinsv@r
10221 \def\baselinestretch{\m@m@footnote@spacing}%
10222 \reset@font\LTRfoottextfont
10223 \hsize\columnwidth \@parboxrestore
10224 \if@RTLcolumnfootnotes\beginL\fi
10225 \protected@edef\@currentlabel{%
10226 \csname p@mpfootnote\endcsname\@thefnmark}%
10227 \color@begingroup
10228 \@ninecolLTRfootfmt{#1}%
10229 \color@endgroup}%
10230 \m@mmf@prepare}
10231 \bidi@ensure@newcommand{\@mpninecolRTLfootnotetext}[1]{%
10232 \global\setbox\@mpfootinsv@r\vbox{\@RTLtrue%
10233 \unvbox\@mpfootinsv@r
10234 \def\baselinestretch{\m@m@footnote@spacing}%
10235 \reset@font\RTLfoottextfont
10236 \hsize\columnwidth \@parboxrestore
```
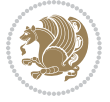

```
10237 \protected@edef\@currentlabel{%
10238 \csname p@mpfootnote\endcsname\@thefnmark}%
10239 \color@begingroup
10240 \@ninecolRTLfootfmt{#1}%
10241 \color@endgroup}%
10242 \m@mmf@prepare}
10243 \bidi@ensure@newcommand{\ninecolumnfootstyle}[1]{%
10244 \m@make@ninecolfootnotetext{#1}%
10245 \m@make@mpninecolfootnotetext{#1}%
10246 \m@make@ninecolfootfmt{#1}%
10247 \m@make@ninecol@footgroup{#1}%
10248 \m@make@mpninecol@footgroup{#1}%
10249 \m@make@footstart{#1}%
10250 \bidi@namelongdef{@footnotetext#1}##1{%
10251 \@nameuse{@ninecolfootnotetext#1}{##1}}%
10252 \bidi@namelongdef{@mpfootnotetext#1}##1{%
10253 \@nameuse{@mpninecolfootnotetext#1}{##1}}%
10254 \@namedef{@footgroup#1}{\@nameuse{@ninecol@footgroup#1}}%
10255 \@namedef{mp@footgroup#1}{\@nameuse{@mpninecol@footgroup#1}}%
10256 \expandafter\dimen\csname footins#1\endcsname=2\footinsdim
10257 \expandafter\count\csname footins#1\endcsname=500\relax
10258 \@ifstar\bidi@star@footmarkwidth\bidi@normal@footmarkwidth
10259 }
10260 \bidi@ensure@newcommand{\m@make@ninecolfootnotetext}[1]{%
10261 \bidi@namelongdef{@ninecolfootnotetext#1}##1{%
10262 \insert\@nameuse{footins#1}{%
10263 \def\baselinestretch{\m@m@footnote@spacing}%
10264 \reset@font\@nameuse{foottextfont#1}%
10265 \@preamfntext
10266 \protected@edef\@currentlabel{%
10267 \csname p@footnote#1\endcsname \@nameuse{@thefnmark#1}}%
10268 \color@begingroup
10269 \@nameuse{@ninecolfootfmt#1}{##1}%
10270 \color@endgroup}%
10271 \m@mmf@prepare}}
10272 \bidi@ensure@newcommand{\m@make@mpninecolfootnotetext}[1]{%
10273 \bidi@namelongdef{@mpninecolfootnotetext#1}##1{%
10274 \global\setbox\@nameuse{@mpfootins#1}\vbox{%
10275 \unvbox\@nameuse{@mpfootins#1}
10276 \def\baselinestretch{\m@m@footnote@spacing}%
10277 \reset@font\@nameuse{foottextfont#1}%
10278 \hsize\columnwidth \@parboxrestore
10279 \protected@edef\@currentlabel{%
10280 \csname p@mpfootnote#1\endcsname\@nameuse{@thefnmark#1}}%
10281 \color@begingroup
10282 \@nameuse{@ninecolfootfmt#1}{##1}%
10283 \color@endgroup}\m@mmf@prepare}}
10284 \bidi@ensure@newcommand{\m@make@ninecolfootfmt}[1]{%
10285 \@namedef{@ninecolfootfmt#1}##1{%
10286 \@preamninefmt
```
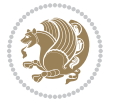

```
10287 {\@nameuse{footfootmark#1}\strut
10288 {\@nameuse{foottextfont#1}##1}\strut\par}\allowbreak}}
10289 \bidi@ensure@newcommand{\m@make@ninecol@footgroup}[1]{%
10290 \@namedef{@ninecol@footgroup#1}{{%
10291 \def\baselinestretch{\m@m@footnote@spacing}%
10292 \@nameuse{foottextfont#1} \splittopskip=\ht\strutbox
10293 \m@mrigidbalance{\@nameuse{footins#1}}{9}{\splittopskip}}}}
10294 \bidi@ensure@newcommand{\m@make@mpninecol@footgroup}[1]{%
10295 \@namedef{@mpninecol@footgroup#1}{{%
10296 \def\baselinestretch{\m@m@footnote@spacing}%
10297 \@nameuse{foottextfont#1} \splittopskip=\ht\strutbox
10298 \m@mrigidbalance{\@nameuse{@mpfootins#1}}{9}{\splittopskip}}}}
10299 \bidi@ensure@newcommand{\tencolumnfootnotes}{%
10300 \@namedef{foottextfontv@r}{\foottextfont}% % [RS]
10301 \@bidi@before@Hy@hyperfootnotes
10302 \let\@footnotetext\@tencolfootnotetext
10303 \let\@LTRfootnotetext\@tencolLTRfootnotetext
10304 \let\@RTLfootnotetext\@tencolRTLfootnotetext
10305 \dimen\footinsv@r=10\footinsdim
10306 \count\footinsv@r=100\relax
10307 \m@make@tencol@footgroup{v@r}%
10308 \let\@footgroupv@r\@tencol@footgroupv@r
10309 \let\@mpfootnotetext\@mptencolfootnotetext
10310 \let\@mpLTRfootnotetext\@mptencolLTRfootnotetext
10311 \let\@mpRTLfootnotetext\@mptencolRTLfootnotetext
10312 \@bidi@after@Hy@hyperfootnotes
10313 \m@make@mptencol@footgroup{v@r}%
10314 \let\mp@footgroupv@r\@mptencol@footgroupv@r
10315 \@ifstar\bidi@star@footmarkwidth\bidi@normal@footmarkwidth
10316 }
10317 \bidi@ensure@newcommand{\@tencolfootnotetext}[1]{\insert\footinsv@r{\if@RTL@footnote\@RTLtrue\
10318 \def\baselinestretch{\m@m@footnote@spacing}%
10319 \reset@font\foottextfont
10320 \@preamfntext
10321 \protected@edef\@currentlabel{%
10322 \csname p@footnote\endcsname\@thefnmark}%
10323 \color@begingroup
10324 \@tencolfootfmt{#1}%
10325 \color@endgroup}%
10326 \m@mmf@prepare}
10327\bidi@ensure@newcommand{\@tencolLTRfootnotetext}[1]{\insert\footinsv@r{\if@RTLcolumnfootnotes\
10328 \def\baselinestretch{\m@m@footnote@spacing}%
10329 \reset@font\LTRfoottextfont
10330 \@preamfntext
10331 \protected@edef\@currentlabel{%
10332 \csname p@footnote\endcsname\@thefnmark}%
10333 \color@begingroup
10334 \@tencolLTRfootfmt{#1}%
10335 \color@endgroup}%
10336 \m@mmf@prepare}
```
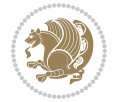

```
10337 \bidi@ensure@newcommand{\@tencolRTLfootnotetext}[1]{\insert\footinsv@r{\@RTLtrue%
10338 \def\baselinestretch{\m@m@footnote@spacing}%
10339 \reset@font\RTLfoottextfont
10340 \@preamfntext
10341 \protected@edef\@currentlabel{%
10342 \csname p@footnote\endcsname\@thefnmark}%
10343 \color@begingroup
10344 \@tencolRTLfootfmt{#1}%
10345 \color@endgroup}%
10346 \m@mmf@prepare}
10347 \bidi@ensure@newcommand{\@preamtenfmt}{%
10348 \hsize .1\hsize
10349 \parindent=\z@
10350 \tolerance=5000\relax
10351 \leavevmode}
10352 \bidi@ensure@newcommand{\@tencolfootfmt}[1]{%
10353 \@preamtenfmt
10354 {\footfootmark\strut {\foottextfont #1}\strut\par}\allowbreak}
10355 \bidi@ensure@newcommand{\@tencolLTRfootfmt}[1]{%
10356 \@preamtenfmt
10357 {\LTRfootfootmark\strut {\LTRfoottextfont #1}\strut\par}\allowbreak}
10358 \bidi@ensure@newcommand{\@tencolRTLfootfmt}[1]{%
10359 \@preamtenfmt
10360 {\RTLfootfootmark\strut {\RTLfoottextfont #1}\strut\par}\allowbreak}
10361 \bidi@ensure@newcommand{\@mptencolfootnotetext}[1]{%
10362 \global\setbox\@mpfootinsv@r\vbox{\if@RTL@footnote\@RTLtrue\else\@RTLfalse\fi%
10363 \unvbox\@mpfootinsv@r
10364 \def\baselinestretch{\m@m@footnote@spacing}%
10365 \reset@font\foottextfont
10366 \hsize\columnwidth \@parboxrestore
10367 \protected@edef\@currentlabel{%
10368 \csname p@mpfootnote\endcsname\@thefnmark}%
10369 \color@begingroup
10370 \@tencolfootfmt{#1}%
10371 \color@endgroup}%
10372 \m@mmf@prepare}
10373 \bidi@ensure@newcommand{\@mptencolLTRfootnotetext}[1]{%
10374 \global\setbox\@mpfootinsv@r\vbox{\@RTLfalse%
10375 \unvbox\@mpfootinsv@r
10376 \def\baselinestretch{\m@m@footnote@spacing}%
10377 \reset@font\LTRfoottextfont
10378 \hsize\columnwidth \@parboxrestore
10379 \if@RTLcolumnfootnotes\beginL\fi
10380 \protected@edef\@currentlabel{%
10381 \csname p@mpfootnote\endcsname\@thefnmark}%
10382 \color@begingroup
10383 \@tencolLTRfootfmt{#1}%
10384 \color@endgroup}%
10385 \m@mmf@prepare}
```
\bidi@ensure@newcommand{\@mptencolRTLfootnotetext}[1]{%

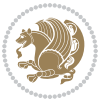

```
10387 \global\setbox\@mpfootinsv@r\vbox{\@RTLtrue%
10388 \unvbox\@mpfootinsv@r
10389 \def\baselinestretch{\m@m@footnote@spacing}%
10390 \reset@font\RTLfoottextfont
10391 \hsize\columnwidth \@parboxrestore
10392 \protected@edef\@currentlabel{%
10393 \csname p@mpfootnote\endcsname\@thefnmark}%
10394 \color@begingroup
10395 \@tencolRTLfootfmt{#1}%
10396 \color@endgroup}%
10397 \m@mmf@prepare}
10398 \bidi@ensure@newcommand{\tencolumnfootstyle}[1]{%
10399 \m@make@tencolfootnotetext{#1}%
10400 \m@make@mptencolfootnotetext{#1}%
10401 \m@make@tencolfootfmt{#1}%
10402 \m@make@tencol@footgroup{#1}%
10403 \m@make@mptencol@footgroup{#1}%
10404 \m@make@footstart{#1}%
10405 \bidi@namelongdef{@footnotetext#1}##1{%
10406 \@nameuse{@tencolfootnotetext#1}{##1}}%
10407 \bidi@namelongdef{@mpfootnotetext#1}##1{%
10408 \@nameuse{@mptencolfootnotetext#1}{##1}}%
10409 \@namedef{@footgroup#1}{\@nameuse{@tencol@footgroup#1}}%
10410 \@namedef{mp@footgroup#1}{\@nameuse{@mptencol@footgroup#1}}%
10411 \expandafter\dimen\csname footins#1\endcsname=2\footinsdim
10412 \expandafter\count\csname footins#1\endcsname=500\relax
10413 \@ifstar\bidi@star@footmarkwidth\bidi@normal@footmarkwidth
10414 }
10415 \bidi@ensure@newcommand{\m@make@tencolfootnotetext}[1]{%
10416 \bidi@namelongdef{@tencolfootnotetext#1}##1{%
10417 \insert\@nameuse{footins#1}{%
10418 \def\baselinestretch{\m@m@footnote@spacing}%
10419 \reset@font\@nameuse{foottextfont#1}%
10420 \@preamfntext
10421 \protected@edef\@currentlabel{%
10422 \csname p@footnote#1\endcsname \@nameuse{@thefnmark#1}}%
10423 \color@begingroup
10424 \@nameuse{@tencolfootfmt#1}{##1}%
10425 \color@endgroup}%
10426 \m@mmf@prepare}}
10427 \bidi@ensure@newcommand{\m@make@mptencolfootnotetext}[1]{%
10428 \bidi@namelongdef{@mptencolfootnotetext#1}##1{%
10429 \global\setbox\@nameuse{@mpfootins#1}\vbox{%
10430 \unvbox\@nameuse{@mpfootins#1}
10431 \def\baselinestretch{\m@m@footnote@spacing}%
10432 \reset@font\@nameuse{foottextfont#1}%
10433 \hsize\columnwidth \@parboxrestore
10434 \protected@edef\@currentlabel{%
10435 \csname p@mpfootnote#1\endcsname\@nameuse{@thefnmark#1}}%
10436 \color@begingroup
```
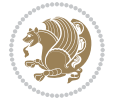
```
10437 \@nameuse{@tencolfootfmt#1}{##1}%
10438 \color@endgroup}\m@mmf@prepare}}
10439 \bidi@ensure@newcommand{\m@make@tencolfootfmt}[1]{%
10440 \@namedef{@tencolfootfmt#1}##1{%
10441 \@preamtenfmt
10442 {\@nameuse{footfootmark#1}\strut
10443 {\@nameuse{foottextfont#1}##1}\strut\par}\allowbreak}}
10444 \bidi@ensure@newcommand{\m@make@tencol@footgroup}[1]{%
10445 \@namedef{@tencol@footgroup#1}{{%
10446 \def\baselinestretch{\m@m@footnote@spacing}%
10447 \@nameuse{foottextfont#1} \splittopskip=\ht\strutbox
10448 \m@mrigidbalance{\@nameuse{footins#1}}{10}{\splittopskip}}}}
10449 \bidi@ensure@newcommand{\m@make@mptencol@footgroup}[1]{%
10450 \@namedef{@mptencol@footgroup#1}{{%
10451 \def\baselinestretch{\m@m@footnote@spacing}%
10452 \@nameuse{foottextfont#1} \splittopskip=\ht\strutbox
10453 \m@mrigidbalance{\@nameuse{@mpfootins#1}}{10}{\splittopskip}}}}
10454 \bidi@ensure@newcommand{\m@munvxh}[1]{%
10455 \setbox0=\vbox{\unvbox#1%
10456 \global\setbox1=\lastbox}%
10457 \unhbox1
10458 \unskip
10459 \unskip
10460 \unpenalty
10461 \hskip\m@mipn@skip}
10462 \bidi@ensure@newcommand{\m@mungebox}{%
10463 \setbox0=\hbox{\m@munvxh0}%
10464 \text{ dp0} = \zeta10465 \ht0=\footfudgefactor\wd0
10466 \box0
10467 \penalty0}
10468 \newskip\m@mipn@skip
10469 \bidi@ensure@newcommand*{\m@minterparanoteglue}[1]{%
10470 {\foottextfont\global\m@mipn@skip=#1\relax}}
10471 \m@minterparanoteglue{1em plus.4em minus.4em}
10472 \@ifpackageloaded{multicol}{%
10473 \bidi@ensure@newcommand*{\m@mmakehboxofhboxes}{%
10474 \if@parafootRTL\@RTLtrue\else\@RTLfalse\fi%
10475 \hsize\textwidth%
10476 \setbox0=\hbox{}%
10477 \loop
10478 \unpenalty
10479 \setbox2=\lastbox
10480 \ifhbox2
10481 \setbox0=\hbox{\box2\unhbox0}
10482 \repeat}
10483 }{%
10484 \bidi@ensure@newcommand*{\m@mmakehboxofhboxes}{%
10485 \if@parafootRTL\@RTLtrue\else\@RTLfalse\fi%
10486 \setbox0=\hbox{}%
```
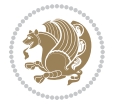

```
10487 \loop
10488 \unpenalty
10489 \setbox2=\lastbox
10490 \ifhbox2
10491 \setbox0=\hbox{\box2\unhbox0}
10492 \repeat}}
10493\bidi@ensure@newcommand*{\m@mremovehboxes}{\setbox0=\lastbox
10494 \ifhbox0{\m@mremovehboxes}\unhbox0 \fi}
10495 \newcommand*\AddExtraParaSkip[1]{%
10496 \if@bidi@csdef{footfudgefactor}{%
10497 \PackageError{bidi}{%
10498 The control sequence `\string\AddExtraParaSkip`
10499 must be used before the control sequence
10500 `\string\paragraphfootnotes' in the preamble%
10501 }\@ehc
10502 }{%
10503 \def\bidi@xparaskip{\advance\@tempdima#1\relax}%
10504 }%
10505 }
10506 \bidi@ensure@newcommand{\paragraphfootnotes}{%
10507 \@namedef{foottextfontv@r}{\foottextfont}% % [RS]
10508 \@bidi@before@Hy@hyperfootnotes
10509 \let\@footnotetext\@parafootnotetext
10510 \let\@LTRfootnotetext\@paraLTRfootnotetext
10511 \let\@RTLfootnotetext\@paraRTLfootnotetext
10512 \dimen\footinsv@r=\footinsdim
10513 \count\footinsv@r=1000\relax
10514 \m@make@para@footgroup{v@r}%
10515 \m@make@para@footstart{v@r}%
10516 \let\@footgroupv@r\@para@footgroupv@r
10517 \let\@footstartv@r\@para@footstartv@r
10518 \let\@mpfootnotetext\@mpparafootnotetext
10519 \let\@mpLTRfootnotetext\@mpparaLTRfootnotetext
10520 \let\@mpRTLfootnotetext\@mpparaRTLfootnotetext
10521 \@bidi@after@Hy@hyperfootnotes
10522 \m@make@mppara@footgroup{v@r}%
10523 \let\mp@footgroupv@r\@mppara@footgroupv@r
10524 \begingroup
10525 \def\baselinestretch{\m@m@footnote@spacing}%
10526 \foottextfont
10527 \@tempdima\footnotesep
10528 \advance\@tempdima -\ht\strutbox
10529 \ifdim\@tempdima<\z@ \@tempdima\z@ \fi
10530 \advance\@tempdima.5\normalbaselineskip
10531 \bidi@xparaskip
10532 \xdef\bidi@paraskip{\the\@tempdima\relax}%
10533 \ifdim\skip\footinsv@r>\bigskipamount
10534 \else
10535 \global\advance\skip\footinsv@r\bidi@paraskip
10536 \fi
```
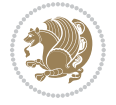

```
10537 \@tempdima\normalbaselineskip
10538 \multiply \@tempdima \@cclvi
10539 \@tempdimb \columnwidth
10540 \divide \@tempdimb \@cclvi
10541 \divide \@tempdima \@tempdimb
10542 \xdef\footfudgefactor{\strip@pt\@tempdima}%
10543 \endgroup
10544 \@ifstar\bidi@star@footmarkwidth\bidi@normal@footmarkwidth
10545 }
10546 \let\bidi@xparaskip\relax
10547 \@onlypreamble\AddExtraParaSkip
10548 \bidi@ensure@newcommand{\@parafootnotetext}[1]{\insert\footinsv@r{%
10549 \let\bidi@RTL@everypar\@empty%
10550 \def\baselinestretch{\m@m@footnote@spacing}%
10551 \reset@font\foottextfont
10552 \@preamfntext
10553 \protected@edef\@currentlabel{%
10554 \csname p@footnote\endcsname\@thefnmark}%
10555 \setbox0=\vbox{\hsize=\maxdimen
10556 \color@begingroup
10557 \noindent \@parafootfmt{\if@RTL@footnote\beginR\else\beginL\fi#1\if@RTL@footnote\endR\el
10558 \color@endgroup}%
10559 \m@mungebox}\m@mmf@prepare}
10560 \bidi@ensure@newcommand{\@paraLTRfootnotetext}[1]{\insert\footinsv@r{%
10561 \let\bidi@RTL@everypar\@empty%
10562 \def\baselinestretch{\m@m@footnote@spacing}%
10563 \reset@font\LTRfoottextfont
10564 \@preamfntext
10565 \protected@edef\@currentlabel{%
10566 \csname p@footnote\endcsname\@thefnmark}%
10567 \setbox0=\vbox{\hsize=\maxdimen
10568 \color@begingroup
10569 \noindent \@paraLTRfootfmt{\beginL#1\endL}%
10570 \color@endgroup}%
10571 \m@mungebox}\m@mmf@prepare}
10572 \bidi@ensure@newcommand{\@paraRTLfootnotetext}[1]{\insert\footinsv@r{%
10573 \let\bidi@RTL@everypar\@empty%
10574 \def\baselinestretch{\m@m@footnote@spacing}%
10575 \reset@font\RTLfoottextfont
10576 \@preamfntext
10577 \protected@edef\@currentlabel{%
10578 \csname p@footnote\endcsname\@thefnmark}%
10579 \setbox0=\vbox{\hsize=\maxdimen
10580 \color@begingroup
10581 \noindent \@paraRTLfootfmt{\beginR#1\endR}%
10582 \color@endgroup}%
10583 \m@mungebox}\m@mmf@prepare}
10584 \bidi@ensure@newcommand{\@parafootfmt}[1]{%
10585 \parindent=\z@
10586 \parfillskip=0pt \@plus 1fil
```
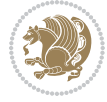

```
10587 {\footfootmark\strut {\foottextfont #1}\penalty-10}}
10588 \bidi@ensure@newcommand{\@paraLTRfootfmt}[1]{%
10589 \parindent=\z@
10590 \parfillskip=0pt \@plus 1fil
10591 {\LTRfootfootmark\strut {\LTRfoottextfont #1}\penalty-10}}
10592 \bidi@ensure@newcommand{\@paraRTLfootfmt}[1]{%
10593 \parindent=\z@
10594 \parfillskip=0pt \@plus 1fil
10595 {\RTLfootfootmark\strut {\RTLfoottextfont #1}\penalty-10}}
10596 \bidi@ensure@newcommand{\@mpparafootnotetext}[1]{%
10597 \global\setbox\@mpfootinsv@r\vbox{%
10598 \let\bidi@RTL@everypar\@empty%
10599 \def\baselinestretch{\m@m@footnote@spacing}%
10600 \unvbox\@mpfootinsv@r
10601 \reset@font\foottextfont
10602 \hsize\columnwidth \@parboxrestore
10603 \protected@edef\@currentlabel{%
10604 \csname p@mpfootnote\endcsname\@thefnmark}%
10605 \setbox0=\vbox{\hsize=\maxdimen
10606 \color@begingroup
10607 \noindent \@parafootfmt{\if@RTL@footnote\beginR\else\beginL\fi#1\if@RTL@footnote\endR\el
10608 \color@endgroup}%
10609 \m@mungebox}\m@mmf@prepare}
10610 \bidi@ensure@newcommand{\@mpparaLTRfootnotetext}[1]{%
10611 \global\setbox\@mpfootinsv@r\vbox{%
10612 \let\bidi@RTL@everypar\@empty%
10613 \def\baselinestretch{\m@m@footnote@spacing}%
10614 \unvbox\@mpfootinsv@r
10615 \reset@font\LTRfoottextfont
10616 \hsize\columnwidth \@parboxrestore
10617 \protected@edef\@currentlabel{%
10618 \csname p@mpfootnote\endcsname\@thefnmark}%
10619 \setbox0=\vbox{\hsize=\maxdimen
10620 \color@begingroup
10621 \noindent \@paraLTRfootfmt{\beginL#1\endL}%
10622 \color@endgroup}%
10623 \m@mungebox}\m@mmf@prepare}
10624 \bidi@ensure@newcommand{\@mpparaRTLfootnotetext}[1]{%
10625 \global\setbox\@mpfootinsv@r\vbox{%
10626 \let\bidi@RTL@everypar\@empty%
10627 \def\baselinestretch{\m@m@footnote@spacing}%
10628 \unvbox\@mpfootinsv@r
10629 \reset@font\RTLfoottextfont
10630 \hsize\columnwidth \@parboxrestore
10631 \protected@edef\@currentlabel{%
10632 \csname p@mpfootnote\endcsname\@thefnmark}%
10633 \set{ \hspace{1mm} \text{maxdim} \hspace{1mm} \text{maxdim} \10634 \color@begingroup
10635 \noindent \@paraRTLfootfmt{\beginR#1\endR}%
10636 \color@endgroup}%
```
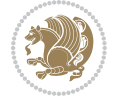

```
10637 \m@mungebox}\m@mmf@prepare}
10638 \bidi@ensure@newcommand{\paragraphfootstyle}[1]{%
10639 \m@make@parafootnotetext{#1}%
10640 \m@make@mpparafootnotetext{#1}%
10641 \m@make@parafootfmt{#1}%
10642 \m@make@para@footgroup{#1}%
10643 \m@make@mppara@footgroup{#1}%
10644 \m@make@para@footstart{#1}%
10645 \bidi@namelongdef{@footnotetext#1}##1{%
10646 \@nameuse{@parafootnotetext#1}{##1}}%
10647 \bidi@namelongdef{@mpfootnotetext#1}##1{%
10648 \@nameuse{@mpparafootnotetext#1}{##1}}%
10649 \@namedef{@footgroup#1}{\@nameuse{@para@footgroup#1}}%
10650 \@namedef{mp@footgroup#1}{\@nameuse{@mppara@footgroup#1}}%
10651 \@namedef{@footstart#1}{\@nameuse{@para@footstart#1}}%
10652 \expandafter\dimen\csname footins#1\endcsname=\footinsdim
10653 \expandafter\count\csname footins#1\endcsname=1000\relax
10654 \begingroup
10655 \def\baselinestretch{\m@m@footnote@spacing}%
10656 \@nameuse{foottextfont#1}%
10657 \@tempdima\footnotesep
10658 \advance\@tempdima -\ht\strutbox
10659 \ifdim\@tempdima<\z@ \@tempdima\z@ \fi
10660 \advance\@tempdima.5\normalbaselineskip
10661 \bidi@xparaskip
10662 \xdef\bidi@paraskip{\the\@tempdima\relax}%
10663 \ifdim\skip\@nameuse{footins#1}>\bigskipamount
10664 \else
10665 \global\advance\skip\@nameuse{footins#1}\bidi@paraskip
10666 \fi
10667 \@tempdima\normalbaselineskip
10668 \multiply \@tempdima \@cclvi
10669 \@tempdimb \columnwidth
10670 \divide \@tempdimb \@cclvi
10671 \divide \@tempdima \@tempdimb
10672 \xdef\footfudgefactor{\strip@pt\@tempdima}%
10673 \endgroup
10674 \@ifstar\bidi@star@footmarkwidth\bidi@normal@footmarkwidth
10675 }
10676 \bidi@ensure@newcommand{\m@make@parafootnotetext}[1]{%
10677 \bidi@namelongdef{@parafootnotetext#1}##1{%
10678 \insert\@nameuse{footins#1}{
10679 \def\baselinestretch{\m@m@footnote@spacing}%
10680 \reset@font\@nameuse{foottextfont#1}%
10681 \@preamfntext
10682 \protected@edef\@currentlabel{%
10683 \csname p@footnote#1\endcsname \@nameuse{@thefnmark#1}}%
10684 \setbox0=\vbox{\hsize=\maxdimen
10685 \color@begingroup
10686 \noindent \@nameuse{@parafootfmt#1}{##1}%
```
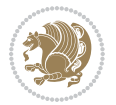

```
10687 \color@endgroup}%
10688 \m@mungebox}\m@mmf@prepare}}
10689 \bidi@ensure@newcommand{\m@make@mpparafootnotetext}[1]{%
10690 \bidi@namelongdef{@mpparafootnotetext#1}##1{%
10691 \global\setbox\@nameuse{@mpfootins#1}\vbox{%
10692 \unvbox\@nameuse{@mpfootins#1}
10693 \def\baselinestretch{\m@m@footnote@spacing}%
10694 \reset@font\@nameuse{foottextfont#1}%
10695 \hsize\columnwidth \@parboxrestore
10696 \protected@edef\@currentlabel{%
10697 \csname p@mpfootnote#1\endcsname\@nameuse{@thefnmark#1}}%
10698 \setbox0=\vbox{\hsize=\maxdimen
10699 \color@begingroup
10700 \noindent \@nameuse{@parafootfmt#1}{##1}%
10701 \color@endgroup}%
10702 \m@mungebox}\m@mmf@prepare}}
10703 \bidi@ensure@newcommand{\m@make@parafootfmt}[1]{%
10704 \bidi@namelongdef{@parafootfmt#1}##1{%
10705 \parindent=\z@
10706 \parfillskip=0pt \@plus 1fil
10707 {\@nameuse{footfootmark#1}\strut
10708 {\@nameuse{foottextfont#1}##1}\penalty-10}}}
10709 \bidi@ensure@newcommand{\m@make@para@footgroup}[1]{%
10710 \@namedef{@para@footgroup#1}{%
10711 \unvbox\@nameuse{footins#1}
10712 \m@mmakehboxofhboxes
10713 \setbox0=\hbox{\unhbox0 \m@mremovehboxes}%
10714 \@parboxrestore%
10715 \def\baselinestretch{\m@m@footnote@spacing}%
10716 \@nameuse{foottextfont#1}%
10717 \noindent\unhbox0\par}}
10718 \bidi@ensure@newcommand{\m@make@mppara@footgroup}[1]{%
10719 \@namedef{@mppara@footgroup#1}{%
10720 \unvbox\@nameuse{@mpfootins#1}
10721 \m@mmakehboxofhboxes
10722 \setbox0=\hbox{\unhbox0 \m@mremovehboxes}%
10723 \def\baselinestretch{\m@m@footnote@spacing}%
10724 \@nameuse{foottextfont#1}%
10725 \noindent\unhbox0\par}}
10726 \bidi@ensure@newcommand{\m@make@para@footstart}[1]{%
10727 \@namedef{@para@footstart#1}{%
10728 \bidi@mopfn@bottom
10729 \leftskip=\z@
10730 \rightskip=\z@
10731 \parindent=\z@
10732 \vskip\skip\footins
10733 \footnoterule}}
10734 \bidi@ensure@newcommand*{\m@m@makecolfloats}{%
10735 \xdef\@freelist{\@freelist\@midlist}%
10736 \global\let\@midlist\@empty
```
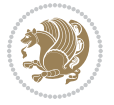

```
10737 \@combinefloats}
10738 \bidi@ensure@newcommand*{\m@m@makecoltext}{%
10739 \ifvbox\@kludgeins
10740 \@makespecialcolbox
10741 \else
10742 \setbox\@outputbox \vbox to\@colht{%
10743 \@texttop
10744 \dimen@ \dp\@outputbox
10745 \unvbox \@outputbox
10746 \vskip -\dimen@
10747 \@textbottom}%
10748 \fi}
10749 \bidi@ensure@newcommand*{\m@m@makecolintro}{}
10750 \bidi@ensure@newcommand*{\m@mopfootnote}{\setbox\@outputbox \vbox{%
10751 \boxmaxdepth\@maxdepth
10752 \@tempdima\dp\@cclv
10753 \unvbox\@cclv
10754 \vskip-\@tempdima
10755 \bidi@mopfn@bottom
10756 \vskip \skip\footins
10757 \color@begingroup
10758 \normalcolor
10759 \footnoterule
10760 \unvbox \footins
10761 \color@endgroup
10762 \ifvoid\footinsv@r
10763 \ifvoid\@bidi@copyins@
10764 \else
10765 \vskip \skip\@bidi@copyins@
10766 \color@begingroup
10767 \normalcolor
10768 \unvbox \@bidi@copyins@
10769 \color@endgroup
10770 \fi
10771 \fi
10772 }}
10773 \newcommand*{\bidi@mopcopyins}{\setbox\@outputbox \vbox{%
10774 \boxmaxdepth\@maxdepth
10775 \@tempdima\dp\@cclv
10776 \unvbox\@cclv
10777 \vskip-\@tempdima
10778 \bidi@mopfn@bottom
10779 \ifvoid\@bidi@copyins@
10780 \else
10781 \vskip \skip\@bidi@copyins@
10782 \color@begingroup
10783 \normalcolor
10784 \unvbox \@bidi@copyins@
10785 \color@endgroup
10786 \fi
```
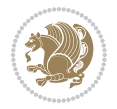

```
10788 \newcommand*{\bidi@mopfootnotebf}{%
10789 \setbox\@outputbox \vbox{%
10790 \boxmaxdepth\@maxdepth
10791 \unvbox\@outputbox
10792 \bidi@mopfn@bottom
10793 \vskip\skip\footins
10794 \color@begingroup
10795 \normalcolor
10796 \footnoterule
10797 \unvbox \footins
10798 \color@endgroup
10799 \ifvoid\footinsv@r
10800 \ifvoid\@bidi@copyins@
10801 \else
10802 \vskip \skip\@bidi@copyins@
10803 \color@begingroup
10804 \normalcolor
10805 \unvbox \@bidi@copyins@
10806 \color@endgroup
10807 \fi
10808 \fi
10809 }}
10810 \newcommand*{\bidi@mopcopyinsbf}{%
10811 \setbox\@outputbox \vbox{%
10812 \boxmaxdepth\@maxdepth
10813 \unvbox\@outputbox
10814 \bidi@mopfn@bottom
10815 \ifvoid\@bidi@copyins@
10816 \else
10817 \vskip \skip\@bidi@copyins@
10818 \color@begingroup
10819 \normalcolor
10820 \unvbox \@bidi@copyins@
10821 \color@endgroup
10822 \fi
10823 }}
10824 \gdef\mem@makecol{%
10825 \m@m@makecolintro
10826 \ifvoid\footins
10827 \ifvoid\footinsv@r
10828 \ifvoid\@bidi@copyins@
10829 \setbox\@outputbox \box\@cclv
10830 \else
10831 \bidi@mopcopyins
10832 \fi
10833 \else
10834 \setbox\@outputbox \box\@cclv
10835 \fi
10836 \else
```
}}

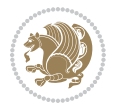

```
10837 \m@mopfootnote
10838 \fi
10839 \m@mdoextrafeet
10840 \m@m@makecolfloats
10841 \m@m@makecoltext
10842 \global \maxdepth \@maxdepth}
10843 \gdef\bidi@makecolbf{%
10844 \m@m@makecolintro
10845 \setbox\@outputbox \box\@cclv
10846 \m@m@makecolfloats
10847 \ifvoid\footins
10848 \ifvoid\footinsv@r
10849 \ifvoid\@bidi@copyins@
10850 \else
10851 \bidi@mopcopyinsbf
10852 \fi
10853 \fi
10854 \else
10855 \bidi@mopfootnotebf
10856 \fi
10857 \m@mdoextrafeet
10858 \m@m@makecoltext
10859 \global \maxdepth \@maxdepth}
10860 \newcommand{\FeetAboveFloat}{\gdef\@makecol{\mem@makecol}}
10861 \newcommand{\FeetBelowFloat}{\gdef\@makecol{\bidi@makecolbf}}
10862 \newcommand\FeetAtBottom{\def\bidi@mopfn@bottom{\vfill\relax}}
10863 \newcommand\FeetBelowRagged{\let\bidi@mopfn@bottom\relax}
10864 \FeetAboveFloat
10865 \FeetBelowRagged
```
## **56 File extreport-xetex-bidi.def**

```
10866 \ProvidesFile{extreport-xetex-bidi.def}[2017/06/09 v0.3 bidi adaptations for extreport class :
10867 \renewcommand*\l@part[2]{%
10868 \ifnum \c@tocdepth >-2\relax
10869 \addpenalty{-\@highpenalty}%
10870 \addvspace{2.25em \@plus\p@}%
10871 \begingroup
10872 \setlength\@tempdima{3em}%
10873 \parindent \z@ \if@RTL\leftskip\else\rightskip\fi \@pnumwidth
10874 \parfillskip -\@pnumwidth
10875 {\leavevmode
10876 \large \bfseries #1\hfil \hb@xt@\@pnumwidth{\hss #2}}\par
10877 \nobreak
10878 \global\@nobreaktrue
10879 \everypar{\global\@nobreakfalse\everypar{}}%
10880 \endgroup
10881 \fi}
10882 \renewcommand*\l@chapter[2]{%
10883 \ifnum \c@tocdepth >\m@ne
```
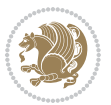

```
10885 \vskip 1.0em \@plus\p@
10886 \setlength\@tempdima{1.5em}%
10887 \begingroup
10888 \parindent \z@ \if@RTL\leftskip\else\rightskip\fi \@pnumwidth
10889 \parfillskip -\@pnumwidth
10890 \leavevmode \bfseries
10891 \advance\if@RTL\rightskip\else\leftskip\fi\@tempdima
10892 \hskip -\if@RTL\rightskip\else\leftskip\fi
10893 #1\nobreak\hfil \nobreak\hb@xt@\@pnumwidth{\hss #2}\par
10894 \penalty\@highpenalty
10895 \endgroup
10896 \fi}
10897 \def\@makechapterhead#1{%
10898 \vspace*{50\p@}%
10899 {\parindent \z@ \if@RTL\raggedleft\else\raggedright\fi \normalfont
10900 \ifnum \c@secnumdepth >\m@ne
10901 \huge\bfseries \@chapapp\space \thechapter
10902 \par\nobreak
10903 \vskip 20\p@
10904 \fi
10905 \interlinepenalty\@M
10906 \Huge \bfseries #1\par\nobreak
10907 \vskip 40\p@
10908 }}
10909 \def\@makeschapterhead#1{%
10910 \vspace*{50\p@}%
10911 {\parindent \z@ \if@RTL\raggedleft\else\raggedright\fi
10912 \normalfont
10913 \interlinepenalty\@M
10914 \Huge \bfseries #1\par\nobreak
10915 \vskip 40\p@
10916 }}
10917 \renewcommand\left@footnoterule{%
10918 \kern-3\p@
10919 \hrule\@width.4\columnwidth
10920 \kern2.6\p@}
10921 \renewcommand\right@footnoterule{%
10922 \kern-3\p@
10923 \hbox to \columnwidth{\hskip .6\columnwidth \hrulefill }
10924 \kern2.6\p@}
10925 \renewenvironment{thebibliography}[1]
10926 {\chapter*{\bibname
10927 \@mkboth{\MakeUppercase\bibname}{\MakeUppercase\bibname}}%
10928 \if@RTL\if@LTRbibitems\@RTLfalse\else\fi\else\if@RTLbibitems\@RTLtrue\else\fi\fi
10929 \bidi@@thebibliography@font@hook%
10930 \list{\@biblabel{\@arabic\c@enumiv}}%
10931 {\settowidth\labelwidth{\@biblabel{#1}}%
10932 \leftmargin\labelwidth
10933 \advance\leftmargin\labelsep
```
10884 \addpenalty{-\@highpenalty}%

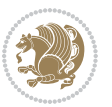

```
10934 \@openbib@code
10935 \usecounter{enumiv}%
10936 \let\p@enumiv\@empty
10937 \renewcommand\theenumiv{\@arabic\c@enumiv}}%
10938 \sloppy\clubpenalty4000\widowpenalty4000%
10939 \sfcode \.\@m}
10940 {\def\@noitemerr
10941 {\@latex@warning{Empty `thebibliography' environment}}%
10942 \endlist}
10943 \if@titlepage
10944 \renewcommand\maketitle{\begin{titlepage}%
10945 \let\footnotesize\small
10946 \let\right@footnoterule\relax
10947 \let\left@footnoterule\relax
10948 \let\textwidth@footnoterule\relax
10949 \let \footnote \thanks
10950 \null\vfil
10951 \vskip 60\p@
10952 \begin{center}%
10953 {\LARGE \@title \par}%
10954 \vskip 3em%
10955 {\large
10956 \lineskip .75em%
10957 \begin{tabular}[t]{c}%
10958 \@author
10959 \end{tabular}\par}%
10960 \vskip 1.5em%
10961 {\large \@date \par}% % Set date in \large size.
10962 \end{center}\par
10963 \@thanks
10964 \vfil\null
10965 \end{titlepage}%
10966 \setcounter{footnote}{0}%
10967 \global\let\thanks\relax
10968 \global\let\maketitle\relax
10969 \global\let\@thanks\@empty
10970 \global\let\@author\@empty
10971 \global\let\@date\@empty
10972 \global\let\@title\@empty
10973 \global\let\title\relax
10974 \global\let\author\relax
10975 \global\let\date\relax
10976 \global\let\and\relax
10977 }
10978 \else
10979 \renewcommand\maketitle{\par
10980 \begingroup
10981 \renewcommand\thefootnote{\@fnsymbol\c@footnote}%
10982 \def\@makefnmark{\rlap{\@textsuperscript{\normalfont\@thefnmark}}}%
10983 \long\def\@makefntext##1{\parindent 1em\noindent
```
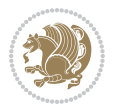

```
10984 \hb@xt@1.8em{%
10985 \hss\@textsuperscript{\normalfont\@thefnmark}}##1}%
10986 \if@twocolumn
10987 \ifnum \col@number=\@ne
10988 \@maketitle
10989 \else
10990 \twocolumn[\@maketitle]%
10991 \fi
10992 \else
10993 \newpage
10994 \global\@topnum\z@ % Prevents figures from going at top of page.
10995 \@maketitle
10996 \fi
10997 \thispagestyle{plain}\@thanks
10998 \endgroup
10999 \setcounter{footnote}{0}%
11000 \global\let\thanks\relax
11001 \global\let\maketitle\relax
11002 \global\let\@maketitle\relax
11003 \global\let\@thanks\@empty
11004 \global\let\@author\@empty
11005 \global\let\@date\@empty
11006 \global\let\@title\@empty
11007 \global\let\title\relax
11008 \global\let\author\relax
11009 \global\let\date\relax
11010 \global\let\and\relax
11011 }
11012 \def\@maketitle{%
11013 \newpage
11014 \null
11015 \vskip 2em%
11016 \begin{center}%
11017 \let \footnote \thanks
11018 {\LARGE \@title \par}%
11019 \vskip 1.5em%
11020 {\large
11021 \lineskip .5em%
11022 \begin{tabular}[t]{c}%
11023 \@author
11024 \end{tabular}\par}%
11025 \vskip 1em%
11026 {\large \@date}%
11027 \end{center}%
11028 \par
11029 \vskip 1.5em}
11030 \fi
11031 \renewcommand\thesection {\thechapter\@SepMark\@arabic\c@section}
11032\renewcommand\thesubsection {\thesection\@SepMark\@arabic\c@subsection}
11033 \renewcommand\thesubsubsection{\thesubsection \@SepMark\@arabic\c@subsubsection}
```
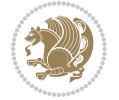

```
11034 \renewcommand\theparagraph {\thesubsubsection\@SepMark\@arabic\c@paragraph}
11035 \renewcommand\thesubparagraph {\theparagraph\@SepMark\@arabic\c@subparagraph}
11036 \renewcommand\theequation{%
11037 \ifnum \c@chapter>\z@ \thechapter\@SepMark\fi\@arabic\c@equation}
11038 \renewcommand\thefigure{%
11039 \ifnum \c@chapter>\z@\thechapter\@SepMark\fi \@arabic\c@figure}
11040 \renewcommand\thetable{%
11041 \ifnum \c@chapter>\z@\thechapter\@SepMark\fi\@arabic\c@table}
```
# **57 File fancybox-xetex-bidi.def**

```
11042 \ProvidesFile{fancybox-xetex-bidi.def}[2013/05/01 v0.1 bidi adaptations for fancybox package :
11043 \def\fancy@@oval#1#2#3{%
11044 \boxmaxdepth \maxdimen
11045 \@ovttrue \@ovbtrue \@ovltrue \@ovrtrue
11046 \@tfor\@tempa :=#3\do{\csname @ov\@tempa false\endcsname}%
11047 \@ovxx#1\relax
11048 \advance\@ovxx-\@wholewidth
11049 \@ovyy#2\relax
11050 \advance\@ovyy-\@wholewidth
11051 \@tempdimb \ifdim \@ovyy >\@ovxx \@ovxx\else \@ovyy \fi
11052 \advance\@tempdimb-2\p@
11053 \ifdim\@tempdimb>\the@cornersize\relax
11054 \@tempdimb=\the@cornersize
11055 \fi
11056 \@getcirc\@tempdimb
11057 \@ovro\ht\@tempboxa \@ovri\dp\@tempboxa
11058 \@ovdx\@ovxx \advance\@ovdx-\@tempdima \divide\@ovdx \tw@
11059 \@ovdy\@ovyy \advance\@ovdy-\@tempdima \divide\@ovdy \tw@
11060 \@circlefnt
11061 \setbox\@tempboxa\hbox{\beginL%
11062 \if@ovr \@ovvert32\kern -\@tempdima \fi
11063 \if@ovl \kern \@ovxx \@ovvert01\kern -\@tempdima \kern -\@ovxx \fi
11064 \if@ovt \@ovhorz \kern -\@ovxx \fi
11065 \if@ovb \raise \@ovyy \@ovhorz \fi\endL}%
11066 \advance\@ovdx\@ovro
11067 \advance\@ovdy\@ovro
11068 \advance\@ovxx\@wholewidth
11069 \wd\@tempboxa=\@ovxx
11070 \dp\@tempboxa=\z@}
```
# **58 File fancyhdr-xetex-bidi.def**

```
11071 \ProvidesFile{fancyhdr-xetex-bidi.def}[2018/02/15 v0.7 bidi adaptations for fancyhdr package :
11072
11073 \let\f@nch@everypar\everypar
11074
11075 \def\f@nch@head#1#2#3#4#5{#1\hbox to\headwidth{\f@nch@reset
11076 \f@nch@vbox\headheight{\hbox
11077 {\rlap{\parbox[b]{\headwidth}{\bidi@raggedright#2}}\hfill
```
File fancyhdr-xetex-bidi.def 228

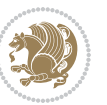

```
11078 \parbox[b]{\headwidth}{\centering#3}\hfill
11079 \llap{\parbox[b]{\headwidth}{\bidi@raggedleft#4}}}\headrule}}#5}
11080
11081 \def\f@nch@foot#1#2#3#4#5{#1\hbox to\headwidth{\f@nch@reset
11082 \f@nch@vbox\footskip{\footrule
11083 \hbox{\rlap{\parbox[t]{\headwidth}{\bidi@raggedright#2}}\hfill
11084 \parbox[t]{\headwidth}{\centering#3}\hfill
11085 \llap{\parbox[t]{\headwidth}{\bidi@raggedleft#4}}}}}#5}
11086
```
## **59 File fix2col-xetex-bidi.def**

11123 \fi}

11124 \def\LTR@outputdblcol{%

```
11087\ProvidesFile{fix2col-xetex-bidi.def}[2017/05/06 v0.4 bidi adaptations for fix2col package for
11088 \def\RTL@outputdblcol{%
11089 \if@firstcolumn
11090 \global\@firstcolumnfalse
11091 \global\setbox\@leftcolumn\copy\@outputbox
11092 \splitmaxdepth\maxdimen
11093 \vbadness\maxdimen
11094 \setbox\@outputbox\vsplit\@outputbox to\maxdimen
11095 \toks@\expandafter{\topmark}%
11096 \xdef\@firstcoltopmark{\the\toks@}%
11097 \toks@\expandafter{\splitfirstmark}%
11098 \xdef\@firstcolfirstmark{\the\toks@}%
11099 \ifx\@firstcolfirstmark\@empty
11100 \global\let\@setmarks\relax
11101 \else
11102 \gdef\@setmarks{%
11103 \let\firstmark\@firstcolfirstmark
11104 \let\topmark\@firstcoltopmark}%
11105 \fi
11106\else \global\@firstcolumntrue
11107 \setbox\@outputbox \vbox {\hbox to\textwidth {%
11108 \hskip \columnwidth
11109 \hfil \vrule width\columnseprule \hfil
11110 \hbox to\columnwidth {%
11111 \bidi@firstcolumn@status@write%
11112 \box\@leftcolumn \hss}%
11113 \hskip -\textwidth
11114 \hbox to\columnwidth{%
11115 \bidi@lastcolumn@status@write%
11116 \box\@outputbox \hss}%
11117 \hskip \columnsep
11118 \hskip \columnwidth }}%
11119 \@combinedblfloats \@setmarks \@outputpage
11120 \begingroup \@dblfloatplacement \@startdblcolumn
11121 \@whilesw\if@fcolmade \fi
11122 {\@outputpage \@startdblcolumn }\endgroup
```
File fix2col-xetex-bidi.def 229

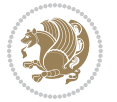

```
11125 \if@firstcolumn
11126 \global\@firstcolumnfalse
11127 \global\setbox\@leftcolumn\copy\@outputbox
11128 \splitmaxdepth\maxdimen
11129 \vbadness\maxdimen
11130 \setbox\@outputbox\vsplit\@outputbox to\maxdimen
11131 \toks@\expandafter{\topmark}%
11132 \xdef\@firstcoltopmark{\the\toks@}%
\verb|11133| + \toks@\expandafter \splitfirstmark\%11134 \xdef\@firstcolfirstmark{\the\toks@}%
11135 \ifx\@firstcolfirstmark\@empty
11136 \global\let\@setmarks\relax
11137 \else
11138 \gdef\@setmarks{%
11139 \let\firstmark\@firstcolfirstmark
11140 \let\topmark\@firstcoltopmark}%
11141 \fi
11142 \else
11143 \global\@firstcolumntrue
11144 \setbox\@outputbox\vbox{%
11145 \hb@xt@\textwidth{%
11146 \hb@xt@\columnwidth{%
11147 \bidi@firstcolumn@status@write%
11148 \box\@leftcolumn \hss}%
11149 \hfil
11150 \vrule \@width\columnseprule
11151 \hfil
11152 \hb@xt@\columnwidth{%
11153 \bidi@lastcolumn@status@write%
11154 \box\@outputbox \hss}}}%
11155 \@combinedblfloats
11156 \@setmarks
11157 \@outputpage
11158 \begingroup
11159 \@dblfloatplacement
11160 \@startdblcolumn
11161 \@whilesw\if@fcolmade \fi{\@outputpage\@startdblcolumn}%
11162 \endgroup
11163 \fi}
```
## **60 File fleqn-xetex-bidi.def**

11164 \ProvidesFile{fleqn-xetex-bidi.def}[2010/03/01 v0.1 bidi adaptations for fleqn tag for XeTeX e 11165 \renewcommand\[{\relax

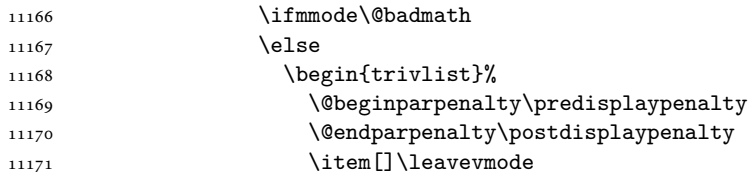

File fleqn-xetex-bidi.def 230

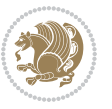

```
11172 \hb@xt@\linewidth\bgroup \beginL$\m@th\displaystyle %$
11173 \hskip\mathindent\bgroup
11174 \fi}
_{11175} \renewcommand\] {\relax
11176 \ifmmode
11177 \egroup $\hfil% $
11178 \endL\egroup
11179 \end{trivlist}%
11180 \else \@badmath
11181 \fi}
11182 \renewenvironment{equation}%
11183 {\@beginparpenalty\predisplaypenalty
11184 \@endparpenalty\postdisplaypenalty
11185 \refstepcounter{equation}%
11186 \trivlist \item[]\leavevmode
11187 \hb@xt@\linewidth\bgroup\beginL $\m@th% $
11188 \displaystyle
11189 \hskip\mathindent}%
11190 {$\hfil % $
11191 \displaywidth\linewidth\hbox{\@eqnnum}%
11192 \endL\egroup
11193 \endtrivlist}
```
#### **61 File float-xetex-bidi.def**

11194 \ProvidesFile{float-xetex-bidi.def}[2013/04/04 v0.2 bidi adaptations for float package for Xe' 11195 \renewcommand\floatc@plain[2]{\setbox\@tempboxa\hbox{{\@fs@cfont #1:} #2}% 11196 \ifdim\wd\@tempboxa>\hsize {\@fs@cfont #1:} #2\par  $\label{thm:main} $$\else\hbox{\b{1}sschbox{t}{f@RTL\begin{array}{\bf{1}ssch@TL\end{array}}t}$$$ 11198 \def\float@newx#1[#2]{\@ifundefined{c@#1}{\newcounter{#1}[#2]% 11199 \expandafter\edef\csname the#1\endcsname{% 11200 \expandafter\noexpand\csname 11201 the#2\endcsname\@SepMark\noexpand\arabic{#1}}}% 11202 {\PackageWarning{float}{Can't redefine counter variable for #1.}}}

#### **62 File floatrow-xetex-bidi.def**

11203 \ProvidesFile{floatrow-xetex-bidi.def}[2013/04/08 v0.1 bidi adaptations for floatrow package : 11204 \renewcommand\flnew@within[1]{\@addtoreset{\FB@captype}{#1}%

- 11205 \expandafter\edef\csname the\FB@captype\endcsname{%
- 11206 \expandafter\noexpand\csname
- 11207 the#1\endcsname\@SepMark\noexpand\arabic{\FB@captype}}}

#### **63 File flowfram-xetex-bidi.def**

```
11208 \ProvidesFile{flowfram-xetex-bidi.def}[2018/09/29 v0.5 bidi adaptations for flowfram package :
11209 \def\@outputdblcol{%
11210 \@nxtcol=\c@thisframe
11211 \c@curpg=\c@page
11212 \@g@tnextcol{\@nxtcol}%
```
File flowfram-xetex-bidi.def 231

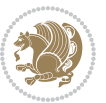

```
11213 \if@ff@nwpg % next flow frame starts on new page
11214 \global\@firstcolumntrue
11215 \@setcolbox\c@thisframe
11216 \if@specialpage
11217 \global\@specialpagefalse
11218 \@nameuse{ps@\@specialstyle}\relax
11219 \fi
11220 \if@twoside
11221 \ifodd\count\z@
11222 \let\@thehead\@oddhead
11223 \let\@thefoot\@oddfoot
11224 \else
11225 \let\@thehead\@evenhead
11226 \let\@thefoot\@evenfoot
11227 \fi
11228 \else
11229 \let\@thehead\@oddhead
11230 \let\@thefoot\@oddfoot
11231 \fi
11232 \@begindvi
11233 \@dodynamicthehead\@dodynamicthefoot
11234 \vbadness=\@M
11235 \setbox\@outputbox\vbox{\hbox to \textwidth{\@ff@do@allframes}}%
11236 \@combinedblfloats
11237 \@outputpage
11238 \advance\c@curpg by -\c@page\relax
11239 \whiledo{\c@curpg>0}{\advance\c@curpg by -1\relax
11240 \setbox\@outputbox\vbox{\hbox to \textwidth{\@ff@do@allframes}}%
11241 \@outputpage}
11242 \begingroup
11243 \@dblfloatplacement
11244 \@startdblcolumn
11245 \@whilesw \if@fcolmade \fi
11246 {\@outputpage \@startdblcolumn }\endgroup
11247 \@resetst@tics
11248 \@resetdyn@mics
11249 \else % still on same page, save contents of box255
11250 \global\@firstcolumnfalse
11251 \@setcolbox\c@thisframe
11252 \fi
11253 \global\c@thisframe=\@nxtcol
11254 \@setcol{\c@thisframe}\relax
11255 \global\@colht\vsize
11256 }
11257 \def\@outputpage{%
11258 \begingroup
11259 \let\protect\noexpand
11260 \@resetactivechars
11261 \global\let\@@if@newlist\if@newlist
11262 \global\@newlistfalse\@parboxrestore
```
File flowfram-xetex-bidi.def 232

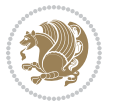

```
11267 \endgroup
11268 \aftergroup
11269 \set@typeset@protect
11270 \reset@font\normalsize
11271 \bidi@font@@outputpage
11272 \normalsfcodes
11273 \let\label\@gobble
11274 \let\index\@gobble
11275 \let\glossary\@gobble
11276 \baselineskip\z@skip
11277 \lineskip\z@skip
11278 \lineskiplimit\z@
11279 \vskip\topmargin\moveright\@themargin
11280 \vbox{%
11281 \global\let\bidi@BeforeHeader\@firstofone
11282 \bidi@beforeheaderhook
11283 \vskip\headheight
11284 \vskip\headsep
11285 \global\let\bidi@BeforeOutputBoxOutputPage\@firstofone
11286 \bidi@beforeoutputboxoutputpagehook
11287 \box\@outputbox
11288 \global\let\bidi@AfterOutputBoxOutputPage\@firstofone
11289 \bidi@afteroutputboxoutputpagehook
11290 }}%
11291 \global\let\bidi@AfterOutputPageShipOut\@firstofone
11292 \bidi@afteroutputpageshipouthook
11293 \global\let\if@newlist\@@if@newlist
11294 \stepcounter{page}%
11295 \setcounter{displayedframe}{0}%
11296 \let\firstmark\botmark
11297 \global\let\bidi@AtEndOutputPage\@firstofone
11298 \bidi@atendoutputpagehook
11299 }
11300
11301
11302 \newcommand*\bidi@s@tfftextcol{\ifthenelse{\equal{\ff@txtcol}{}}{}{%
11303 \expandafter\bidicolor\ff@txtcol}}
11304
11305 \newcommand{\bidi@ff@box}[3]{{\@ffbackground{\vbox to#2
11306 {\hb@xt@ #1{\hss{\bidi@s@tfftextcol #3}\hss}\vss\kern\z@}}}}
11307
11308
11309 \renewcommand*{\@docolbox}[1]{%
11310 \edef\ff@frametype{%
11311 \csname @ff@frametype@\romannumeral#1\endcsname}%
11312 \edef\ff@col{\csname @ff@col@\romannumeral#1\endcsname}%
```
\global\let\bidi@BeforeOutputPageShipOut\@firstofone

 \bidi@beforeoutputpageshipouthook \shipout\vbox{\set@typeset@protect

11266 \aftergroup

File flowfram-xetex-bidi.def 233

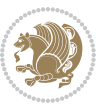

```
11313 \edef\ff@txtcol{\csname @ff@txtcol@\romannumeral#1\endcsname}%
11314 \edef\ff@backcol{\csname @ff@backcol@\romannumeral#1\endcsname}%
11315 \@ff@setoffset{#1}%
11316 \rotateframe{\csname @ff@angle@\romannumeral#1\endcsname}{%
11317 \ifthenelse{\boolean{columnframe\romannumeral#1}}{%
11318 \@ff@fbox{\csname colwidth\romannumeral#1\endcsname}%
11319 {\csname colheight\romannumeral#1\endcsname}{%
11320 \expandafter\box\csname column\romannumeral#1\endcsname}{%
11321 \csname\ff@frametype\endcsname}%
11322 }{%
11323 \bidi@ff@box{\csname colwidth\romannumeral#1\endcsname}%
11324 {\csname colheight\romannumeral#1\endcsname}{%
11325 \expandafter\box\csname column\romannumeral#1\endcsname}%
11326 }}}
11327 \@ifclassloaded{book}{%
11328 \renewcommand\theequation
11329 {\ifnum \c@chapter>\z@ \thechapter\@SepMark\fi \@arabic\c@equation}
11330 \renewcommand \thefigure
11331 {\ifnum \c@chapter>\z@ \thechapter\@SepMark\fi \@arabic\c@figure}
11332 \renewcommand \thetable
11333 {\ifnum \c@chapter>\z@ \thechapter\@SepMark\fi \@arabic\c@table}
11334 \renewcommand \thechapter {\@arabic\c@chapter}
11335 \renewcommand \thesection {\thechapter\@SepMark\@arabic\c@section}
11336 \renewcommand\thesubsection {\thesection\@SepMark\@arabic\c@subsection}
11337\renewcommand\thesubsubsection{\thesubsection \@SepMark\@arabic\c@subsubsection}
11338 \renewcommand\theparagraph {\thesubsubsection\@SepMark\@arabic\c@paragraph}
11339 \renewcommand\thesubparagraph {\theparagraph\@SepMark\@arabic\c@subparagraph}}{}
11340 \@ifclassloaded{report}{%
11341 \renewcommand\theequation
11342 {\ifnum \c@chapter>\z@ \thechapter\@SepMark\fi \@arabic\c@equation}
11343 \renewcommand \thefigure
11344 {\ifnum \c@chapter>\z@ \thechapter\@SepMark\fi \@arabic\c@figure}
11345 \renewcommand \thetable
11346 {\ifnum \c@chapter>\z@ \thechapter\@SepMark\fi \@arabic\c@table}
11347 \renewcommand \thechapter {\@arabic\c@chapter}
11348 \renewcommand \thesection {\thechapter\@SepMark\@arabic\c@section}
11349 \renewcommand\thesubsection {\thesection\@SepMark\@arabic\c@subsection}
11350 \renewcommand\thesubsubsection{\thesubsection \@SepMark\@arabic\c@subsubsection}
11351 \renewcommand\theparagraph {\thesubsubsection\@SepMark\@arabic\c@paragraph}
11352 \renewcommand\thesubparagraph {\theparagraph\@SepMark\@arabic\c@subparagraph}}{}
11353 \renewcommand{\rotateframe}[2]{\if@ttb@rotate
11354 \rotatebox{#1}{\if@RTL\beginL\fi#2\if@RTL\endL\fi}%
11355 \else
11356 #2\relax
11357 \fi}
```
 \ProvidesFile{footnote-xetex-bidi.def}[2017/08/09 v1.1 bidi footnote macros for XeTeX engine] \if@RTLmain\@RTL@footnotetrue\else\@RTL@footnotefalse\fi

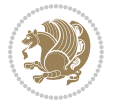

```
11360 \newif\ifbidi@autofootnoterule
11361 \def\bidi@mpfootnoterule{\footnoterule}
11362 \newcounter{footdir@label}
11363 \renewcommand*{\thefootdir@label}{footdir@\the\value{footdir@label}}
11364 \newcommand*{\footdir@write}{%
11365 \stepcounter{footdir@label}%
11366 \zref@labelbyprops{\thefootdir@label}{abspage}%
11367 }
11368 \newif\iffootdir@debug
11369 \newcommand*{\debugfootnotedirection}{\footdir@debugtrue}
11370 \newtoks\footdir@toks
11371 \newcommand*{\footdir@debug}[1]{%
11372 \iffootdir@debug
11373 \typeout{[footdir] #1}%
11374 \fi
11375 }
11376 %\@ifpackagelater{zref-abspage}{2012/10/27}{%
11377 % \newcommand*{\footdir@LeftRightElse}{%
11378 % \ltx@ifundefined{footdir@\the\value{zabspage}}{%
11379 % \footdir@debug{abspage \the\value{zabspage}: else}%
11380% \ltx@thirdofthree
11381 % }{%
11382 % \if\csname footdir@\the\value{zabspage}\endcsname L%
11383 % \footdir@debug{abspage \the\value{zabspage}: left}%
11384% \expandafter\ltx@firstofthree
11385% \else
11386 % \footdir@debug{abspage \the\value{zabspage}: right}%
11387% \expandafter\ltx@secondofthree
11388% \fi
11389\% }%
11390 % }%
11391 %}{%
11392 \providecommand*{\c@zabspage}{\c@abspage}%
11393 \newcommand*{\footdir@LeftRightElse}{%
11394 \footdir@write
11395 \zifrefundefined{\thefootdir@label}{%
11396 \footdir@debug{abspage ??: else}%
11397 \ltx@thirdofthree
11398 }{%
11399 \edef\footdir@abspage{%
11400 \zref@extractdefault{\thefootdir@label}{abspage}{0}%
11401 }%
11402 \ltx@ifundefined{footdir@\footdir@abspage}{%
11403 \footdir@debug{\footdir@abspage: else}%
11404 \ltx@thirdofthree
11405 }{%
11406 \if\csname footdir@\footdir@abspage\endcsname L%
11407 \footdir@debug{\footdir@abspage: left}%
11408 \expandafter\ltx@firstofthree
11409 \else
```
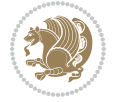

```
11410 \footdir@debug{\footdir@abspage: right}%
11411 \expandafter\ltx@secondofthree
11412 \fi
11413 }%
11414 }%
11415 }%
11416 %}
11417 \newcommand*{\footdir@fntext}[1]{%
11418 \zifrefundefined{\thefootdir@label}{%
11419 }{%
11420 \edef\footdir@name{%
11421 footdir@\zref@extractdefault{\thefootdir@label}{abspage}{0}%
11422 }%
11423 \@ifundefined{\footdir@name}{%
11424 \expandafter\gdef\csname\footdir@name\endcsname{#1}%
11425 }{}%
11426 }%
11427 }
11428
11429 \newcommand*{\footdir@temp}[3]{%
11430 \@ifdefinable{#1}{%
11431 \let#1#2%
11432 \renewcommand{#2}[1]{%
11433 \footdir@write
11434 \footdir@fntext{#3}%
11435 \stepcounter{footdir@label}%
11436 \footdir@fntext{#3}%
11437 \footdir@toks{##1}%
11438 \footdir@toks\expandafter{%
11439 \the\expandafter\footdir@toks
11440 \expandafter
11441 \zref@labelbyprops\expandafter{\thefootdir@label}{abspage}%
11442 }%
11443 \expandafter#1\expandafter{\the\footdir@toks}%
11444 }%
11445 }%
11446 }
11447
11448 \def\right@footnoterule{%
11449 \kern-3\p@
11450 \hbox to \columnwidth{\hskip .6\columnwidth \hrulefill }
11451 \kern2.6\p@}
11452 \def\left@footnoterule{\kern-3\p@
11453 \hrule \@width .4\columnwidth \kern 2.6\p@}
11454 \def\textwidth@footnoterule{\kern-3\p@
11455 \hrule \@width \columnwidth \kern 2.6\p@}
11456 \def\leftfootnoterule{%
11457 \bidi@autofootnoterulefalse%
11458 \def\footnoterule{\left@footnoterule}}
11459 \let\LRfootnoterule=\leftfootnoterule
```
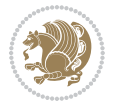

```
11460 \def\rightfootnoterule{%
11461 \bidi@autofootnoterulefalse%
11462 \def\footnoterule{\right@footnoterule}}
11463 \def\textwidthfootnoterule{%
11464 \bidi@autofootnoterulefalse%
11465 \def\footnoterule{\textwidth@footnoterule}}
11466
11467
11468
11469 \def\auto@footnoterule{%
11470 \footdir@LeftRightElse%
11471 \left@footnoterule%
11472 \right@footnoterule%
11473 \left@footnoterule%
11474 }
11475
11476
11477
11478 \def\autofootnoterule{%
11479 \bidi@autofootnoteruletrue%
11480 \def\footnoterule{\auto@footnoterule}%
11481 }
11482
11483 \newcommand*{\SplitFootnoteRule}{%
11484 \gdef\split@prev{0}
11485 \let\pagefootnoterule\footnoterule
11486 \let\mpfootnoterule\footnoterule
11487 \def\splitfootnoterule{\kern-3\p@ \hrule \kern2.6\p@}
11488 \def\footnoterule{\relax
11489 \ifx \@listdepth\@mplistdepth
11490 \mpfootnoterule
11491 \else
11492 \ifnum\split@prev=\z@
11493 \pagefootnoterule
11494 \else
11495 \splitfootnoterule
11496 \fi
11497 \xdef\split@prev{\the\insertpenalties}%
11498 \fi
11499 }%
11500 }
11501
11502
11503
11504
11505 \def\RTLfootnote{\@ifnextchar[\@xRTLfootnote{\stepcounter\@mpfn
11506 \protected@xdef\@thefnmark{\thempfn}%
11507 \@footnotemark\@RTLfootnotetext}}
11508 \def\@xRTLfootnote[#1]{%
11509 \begingroup
```
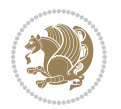

```
11510 \csname c@\@mpfn\endcsname #1\relax
11511 \unrestored@protected@xdef\@thefnmark{\thempfn}%
11512 \endgroup
11513 \@footnotemark\@RTLfootnotetext}
11514 \def\LTRfootnote{\@ifnextchar[\@xLTRfootnote{\stepcounter\@mpfn
11515 \protected@xdef\@thefnmark{\thempfn}%
11516 \@footnotemark\@LTRfootnotetext}}
11517 \def\@xLTRfootnote[#1]{%
11518 \begingroup
11519 \csname c@\@mpfn\endcsname #1\relax
11520 \unrestored@protected@xdef\@thefnmark{\thempfn}%
11521 \endgroup
11522 \@footnotemark\@LTRfootnotetext}
11523
11524
11525 \def\setfootnoteRL{\@RTL@footnotetrue}
11526 \def\unsetfootnoteRL{\@RTL@footnotefalse}
11527 \def\setfootnoteLR{\unsetfootnoteRL}
11528
11529 \newcommand*{\bidi@@footnotetext@font}{\footnotesize}
11530\newcommand*{\bidi@@LTRfootnotetext@font}{\footnotesize}
11531 \newcommand*{\bidi@@RTLfootnotetext@font}{\footnotesize}
11532
11533 \long\def\@footnotetext#1{\insert\footins{%
11534 \if@RTL@footnote\@RTLtrue\else\@RTLfalse\fi%
11535 \reset@font%
11536 \bidi@@footnotetext@font% \reset@font\footnotesize
11537 \interlinepenalty\interfootnotelinepenalty
11538 \splittopskip\footnotesep
11539 \splitmaxdepth \dp\strutbox \floatingpenalty \@MM
11540 \hsize\columnwidth \@parboxrestore
11541 \protected@edef\@currentlabel{%
11542 \csname p@footnote\endcsname\@thefnmark
11543 }%
11544 \color@begingroup
11545 \@makefntext{%
11546 \rule\z@\footnotesep\ignorespaces#1\@finalstrut\strutbox}%
11547 \color@endgroup}}%
11548
11549
11550 \long\def\@RTLfootnotetext#1{\insert\footins{%
11551 \@RTLtrue%
11552 \reset@font%
11553 \bidi@@RTLfootnotetext@font% \reset@font\footnotesize
11554 \interlinepenalty\interfootnotelinepenalty
11555 \splittopskip\footnotesep
11556 \splitmaxdepth \dp\strutbox \floatingpenalty \@MM
11557 \hsize\columnwidth \@parboxrestore
11558 \protected@edef\@currentlabel{%
11559 \csname p@footnote\endcsname\@thefnmark
```
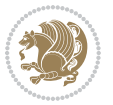

```
11560 }%
11561 \color@begingroup
11562 \@makefntext{%
11563 \rule\z@\footnotesep\ignorespaces#1\@finalstrut\strutbox}%
11564 \color@endgroup}}%
11565
11566 \long\def\@LTRfootnotetext#1{\insert\footins{%
11567 \@RTLfalse%
11568 \reset@font%
11569 \bidi@@LTRfootnotetext@font% \reset@font\footnotesize
11570 \interlinepenalty\interfootnotelinepenalty
11571 \splittopskip\footnotesep
11572 \splitmaxdepth \dp\strutbox \floatingpenalty \@MM
11573 \hsize\columnwidth \@parboxrestore
11574 \protected@edef\@currentlabel{%
11575 \csname p@footnote\endcsname\@thefnmark
11576 }%
11577 \color@begingroup
11578 \@makefntext{%
11579 \rule\z@\footnotesep\ignorespaces#1\@finalstrut\strutbox}%
11580 \color@endgroup}}%
11581
11582 \AtBeginDocument{%
11583 \if@RTL@footnote
11584 \newcommand*{\bidi@footdir@footnote}{R}
11585 \else
11586 \newcommand*{\bidi@footdir@footnote}{L}
11587 \fi%
11588 }
11589
11590 \footdir@temp\footdir@ORG@bidi@footnotetext\@footnotetext{\bidi@footdir@footnote}%
11591 \footdir@temp\footdir@ORG@bidi@RTLfootnotetext\@RTLfootnotetext{R}%
11592 \footdir@temp\footdir@ORG@bidi@LTRfootnotetext\@LTRfootnotetext{L}%
11593
11594 \long\def\@mpRTLfootnotetext#1{%
11595 \ifbidi@autofootnoterule\ifnum\c@mpfootnote=\@ne\global\let\bidi@mpfootnoterule\right@footnoterule\fi\fi%
11596 \global\setbox\@mpfootins\vbox{\@RTLtrue%
11597 \unvbox\@mpfootins
11598 \reset@font%
11599 \bidi@@RTLfootnotetext@font% \reset@font\footnotesize
11600 \hsize\columnwidth
11601 \@parboxrestore
11602 \protected@edef\@currentlabel
11603 {\csname p@mpfootnote\endcsname\@thefnmark}%
11604 \color@begingroup
11605 \@makefntext{%
11606 \rule\z@\footnotesep\ignorespaces#1\@finalstrut\strutbox}%
11607 \color@endgroup}}
11608 \long\def\@mpLTRfootnotetext#1{%
11609 \ifbidi@autofootnoterule\ifnum\c@mpfootnote=\@ne\global\let\bidi@mpfootnoterule\left@footnoterule\fi\fi%
```
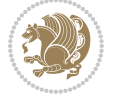

```
11610 \global\setbox\@mpfootins\vbox{\@RTLfalse%
11611 \unvbox\@mpfootins
11612 \reset@font%
11613 \bidi@@LTRfootnotetext@font% \reset@font\footnotesize
11614 \hsize\columnwidth
11615 \@parboxrestore
11616 \protected@edef\@currentlabel
11617 {\csname p@mpfootnote\endcsname\@thefnmark}%
11618 \color@begingroup
11619 \@makefntext{%
11620 \rule\z@\footnotesep\ignorespaces#1\@finalstrut\strutbox}%
11621 \color@endgroup}}
11622 \long\def\@mpfootnotetext#1{%
11623 \ifbidi@autofootnoterule\ifnum\c@mpfootnote=\@ne\if@RTL@footnote\global\let\bidi@mpfootnoterule\ifnum\c@mpfootnote=\@ne\if@fOotnote\global\let\bidi@mpfootnoterule
11624 \global\setbox\@mpfootins\vbox{\if@RTL@footnote\@RTLtrue\else\@RTLfalse\fi%
11625 \unvbox\@mpfootins
11626 \reset@font%
11627 \bidi@@footnotetext@font% \reset@font\footnotesize
11628 \hsize\columnwidth
11629 \@parboxrestore
11630 \protected@edef\@currentlabel
11631 {\csname p@mpfootnote\endcsname\@thefnmark}%
11632 \color@begingroup
11633 \@makefntext{%
11634 \rule\z@\footnotesep\ignorespaces#1\@finalstrut\strutbox}%
11635 \color@endgroup}}
11636 \def\@iiiminipage#1#2[#3]#4{%
11637 \leavevmode
11638 \@pboxswfalse
11639 \if@hboxRconstruct\@bidi@list@minipage@parbox@not@nobtrue\fi
11640 \if@RTL\if#1t\@bidi@list@minipage@parboxtrue\else\if#1b\@bidi@list@minipage@parboxtrue\fi\fi\fi
11641 \setlength\@tempdima{#4}%
11642 \def\@mpargs{{#1}{#2}[#3]{#4}}%
11643 \setbox\@tempboxa\vbox\bgroup
11644 \color@begingroup
11645 \hsize\@tempdima
11646 \textwidth\hspace{0.65cm} \textbf{this} \textbf{this} \11647 \@parboxrestore
11648 \def\@mpfn{mpfootnote}\def\thempfn{\thempfootnote}\c@mpfootnote\z@
11649 \let\@footnotetext\@mpfootnotetext
11650 \let\@LTRfootnotetext\@mpLTRfootnotetext
11651 \let\@RTLfootnotetext\@mpRTLfootnotetext
11652 \let\@listdepth\@mplistdepth \@mplistdepth\z@
11653 \@minipagerestore
11654 \@setminipage}
11655 \def\endminipage{%
11656 \par
11657 \unskip
11658 \ifvoid\@mpfootins\else
11659 \vskip\skip\@mpfootins
```

```
11660 \normalcolor
11661 \bidi@mpfootnoterule
11662 \unvbox\@mpfootins
11663 \fi
11664 \@minipagefalse %% added 24 May 89
11665 \color@endgroup
11666 \egroup
11667 \expandafter\@iiiparbox\@mpargs{\unvbox\@tempboxa}}
11668 \def\LTRthanks#1{\footnotemark
11669 \protected@xdef\@thanks{\@thanks
11670 \protect\LTRfootnotetext[\the\c@footnote]{#1}}%
11671 }
11672 \def\LTRfootnotetext{%
11673 \@ifnextchar [\@xLTRfootnotenext
11674 {\protected@xdef\@thefnmark{\thempfn}%
11675 \@LTRfootnotetext}}
11676 \def\@xLTRfootnotenext[#1]{%
11677 \begingroup
11678 \csname c@\@mpfn\endcsname #1\relax
11679 \unrestored@protected@xdef\@thefnmark{\thempfn}%
11680 \endgroup
11681 \@LTRfootnotetext}
11682 \def\RTLthanks#1{\footnotemark
11683 \protected@xdef\@thanks{\@thanks
11684 \protect\RTLfootnotetext[\the\c@footnote]{#1}}%
11685 }
11686 \let\@thanks\@empty
11687 \def\RTLfootnotetext{%
11688 \@ifnextchar [\@xRTLfootnotenext
11689 {\protected@xdef\@thefnmark{\thempfn}%
11690 \@RTLfootnotetext}}
11691 \def\@xRTLfootnotenext[#1]{%
11692 \begingroup
11693 \csname c@\@mpfn\endcsname #1\relax
11694 \unrestored@protected@xdef\@thefnmark{\thempfn}%
11695 \endgroup
11696 \@RTLfootnotetext}
11697 \leftfootnoterule
```

```
11698 \ProvidesFile{framed-xetex-bidi.def}[2012/06/05 v0.3 bidi adaptations for framed package for X
11699 \renewcommand\TitleBarFrame[3][]{\begingroup
11700 \ifx\delimiter#1\delimiter
11701 \let\TF@conlab\@empty
11702 \else
11703 \def\TF@conlab{% continuation label
11704 \nointerlineskip
11705 \smash{\rlap{\kern\wd\@tempboxa\kern\fboxrule\kern\fboxsep #1}}}%
11706 \fi
```
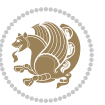

```
11707 %\let\TF@savecolor\current@color
11708 \textcolor{TFFrameColor}{%
11709 \CustomFBox
11710 {\TF@Title{#2}}{\TF@conlab}%
11711 \fboxrule\fboxrule\fboxrule\fboxrule
11712 %{\let\current@color\TF@savecolor\set@color #3}%
11713 {\normalcolor #3}%
11714 }\endgroup
11715 }
11716 \renewenvironment{titled-frame}[1]{%
11717 \def\FrameCommand{\fboxsep8pt\fboxrule2pt
11718 \TitleBarFrame{\textbf{#1}}}%
11719 \def\FirstFrameCommand{\fboxsep8pt\fboxrule2pt
11720 \TitleBarFrame[$\if@RTL\blacktriangleleft\else\blacktriangleright\fi$]{\textbf{#1}}}%
11721 \def\MidFrameCommand{\fboxsep8pt\fboxrule2pt
11722 \TitleBarFrame[$\if@RTL\blacktriangleleft\else\blacktriangleright\fi$]{\textbf{#1\ (cont)}}
11723 \def\LastFrameCommand{\fboxsep8pt\fboxrule2pt
11724 \TitleBarFrame{\textbf{#1\ (cont)}}}%
11725 \MakeFramed{\advance\hsize-20pt \FrameRestore}}%
11726, note: 8 + 2 + 8 + 2 = 20. Don't use \width because the frame title
11727% could interfere with the width measurement.
11728 {\endMakeFramed}
11729 \chardef\FrameRestore=\catcode`\| % for debug
11730\catcode`\|=\catcode`\% % (debug: insert space after backslash)
11731 \def\fb@put@frame#1#2{\relax
11732 \ifdim\pagegoal=\maxdimen \pagegoal\vsize \fi
11733 | \message{============== Entering putframe ======================^J
11734 | \pagegoal=\the\pagegoal, \pagetotal=\the\pagetotal. }%
11735 \ifinner
11736 \fb@putboxa#1%
11737 \fb@afterframe
11738 \else
11739 \dimen@\pagegoal \advance\dimen@-\pagetotal % natural space left on page
11740 \ifdim\dimen@<2\baselineskip % Too little room on page
11741 | \message{Page has only \the\dimen@\space room left; eject. }%
11742 \eject \fb@adjheight \fb@put@frame#1#2%
11743 \else % there's appreciable room left on the page
11744 \fb@sizeofframe#1%
11745 | \message{\string\pagetotal=\the\pagetotal,
11746 | \string\pagegoal=\the\pagegoal,
11747 | \string\pagestretch=\the\pagestretch,
11748 | \string\pageshrink=\the\pageshrink,
11749 | \string\fb@frh=\the\fb@frh. \space}
11750 | \message{^^JBox of size \the\ht\@tempboxa\space}%
11751 \begingroup % temporarily set \dimen@ to be...
11752 \advance\dimen@.8\pageshrink % maximum space available on page
11753 \advance\dimen@-\fb@frh\relax % max space available for frame's contents
11754 %%% LOOKS SUBTRACTED AND ADDED, SO DOUBLE ACCOUNTING!
11755 \expandafter\endgroup
11756 % expand \ifdim, then restore \dimen@ to real room left on page
```

```
11757 \ifdim\dimen@>\ht\@tempboxa % whole box does fit
11758 | \message{fits in \the\dimen@. }%
11759 % ToDo: Change this to use vsplit anyway to capture the marks
11760 % MERGE THIS WITH THE else CLAUSE!!!
11761 \fb@putboxa#1%
11762 \fb@afterframe
11763 \else % box must be split
11764 \message{must be split to fit in \the\dimen@. }%
11765 % update frame measurement to use \FirstFrameCommand or \MidFrameCommand
11766 \fb@sizeofframe#2%
11767 \setbox\@tempboxa\vbox{% simulate frame and flexiblity of the page:
11768 \vskip \fb@frh \@plus\pagestretch \@minus.8\pageshrink
11769 \kern137sp\kern-137sp\penalty-30
11770 \unvbox\@tempboxa}%
11771 \edef\fb@resto@set{\boxmaxdepth\the\boxmaxdepth
11772 \splittopskip\the\splittopskip}%
11773 \boxmaxdepth\z@ \splittopskip\z@
11774 | \message{^^JPadded box of size \the\ht\@tempboxa\space split to \the\dimen@}%
11775 % Split box here
11776 \setbox\tw@\vsplit\@tempboxa to\dimen@
11777 | \toks99\expandafter{\splitfirstmark}%
11778 | \toks98\expandafter{\splitbotmark}%
11779 | \message{Marks are: \the\toks99, \the\toks98. }%
11780 \setbox\tw@\vbox{\unvbox\tw@}% natural-sized
11781 | \message{Natural height of split box is \the\ht\tw@, leaving
11782 | \the\ht\@tempboxa\space remainder. }%
11783 % If the split-to size > (\vsize-\topskip), then set box to full size.
11784 \begingroup
11785 \advance\dimen@\topskip
11786 \expandafter\endgroup
11787 \ifdim\dimen@>\pagegoal
11788 | \message{Frame is big -- Use up the full column. }%
11789 \dimen@ii\pagegoal
11790 \advance\dimen@ii -\topskip
11791 \advance\dimen@ii \FrameHeightAdjust\relax
11792 \else % suspect this is implemented incorrectly:
11793 % If the split-to size > feasible room_on_page, rebox it smaller.
11794 \advance\dimen@.8\pageshrink
11795 \ifdim\ht\tw@>\dimen@
11796 | \message{Box too tall; rebox it to \the\dimen@. }%
11797 \dimen@ii\dimen@
11798 \else % use natural size
11799 \dimen@ii\ht\tw@
11800 \fi
11801 \fi
11802 % Re-box contents to desired size \dimen@ii
11803 \advance\dimen@ii -\fb@frh
11804 \setbox\tw@\vbox to\dimen@ii \bgroup
11805 % remove simulated frame and page flexibility:
11806 \vskip -\fb@frh \@plus-\pagestretch \@minus-.8\pageshrink
```
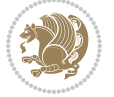

```
11807 \unvbox\tw@ \unpenalty\unpenalty
11808 \ifdim\lastkern=-137sp % whole box went to next page
11809 | \message{box split at beginning! }%
11810 % need work here???
11811 \egroup \fb@resto@set \eject % (\vskip for frame size was discarded)
11812 \fb@adjheight
11813 \fb@put@frame#1#2% INSERTED ???
11814 \else % Got material split off at the head
11815 \egroup \fb@resto@set
11816 \ifvoid\@tempboxa % it all fit after all
11817 | \message{box split at end! }%
11818 \setbox\@tempboxa\box\tw@
11819 \fb@putboxa#1%
11820 \fb@afterframe
11821 \else % it really did split
11822 | \message{box split as expected. Its reboxed height is \the\ht\tw@. }%
11823 \ifdim\wd\tw@>\z@
11824 \wd\tw@\wd\@tempboxa
11825 \centerline{#2{\hboxL{\box\tw@}}}% ??? \centerline bad idea
11826 \else
11827 | \message{Zero width means likely blank. Don't frame it (guess)}%
11828 \box\tw@
11829 \fi
11830 \hrule \@height\z@ \@width\hsize
11831 \eject
11832 \fb@adjheight
11833 \fb@put@frame\LastFrameCommand\MidFrameCommand
11834 \fi\fi\fi\fi\fi
11835 }
11836 \def\fb@putboxa#1{%
11837 \ifvoid\@tempboxa
11838 \PackageWarning{framed}{Boxa is void -- discard it. }%
11839 \else
11840 | \message{Frame and place boxa. }%
11841 | %{\showoutput\showbox\@tempboxa}%
11842 \centerline{#1{\hboxL{\box\@tempboxa}}}%
11843 \fi
11844 }
11845 \catcode`\|=\FrameRestore
11846 \def\FrameRestore{%
11847 \let\if@nobreak\iffalse
11848 \let\if@noskipsec\iffalse
11849 \let\-\@dischyph
11850 \let\'\@acci\let\`\@accii\let\=\@acciii
11851 % \message{FrameRestore:
11852 % \@totalleftmargin=\the \@totalleftmargin,
11853 % \rightmargin=\the\rightmargin,
11854 % \@listdepth=\the\@listdepth. }%
11855 % Test if we are in a list (or list-like paragraph)
11856 \ifnum \ifdim\@totalleftmargin>\z@ 1\fi
```
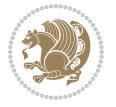

```
11857 \ifdim\rightmargin>\z@ 1\fi
11858 \ifnum\@listdepth>\z@ 1\fi 0>\z@
11859 % \message{In a list: \linewidth=\the\linewidth, \@totalleftmargin=\the\@totalleftmar
11860 % \parshape=\the\parshape, \columnwidth=\the\columnwidth, \hsize=\the\hsize,
11861 % \labelwidth=\the\labelwidth. }%
11862 \@setminipage % snug fit around the item
11863 % Now try to propageate changes of width from \hsize to list parameters.
11864 % This is deficient, but a more advanced way to indicate modification to text
11865 % dimensions is not (yet) provided; in particular, no separate left/right
11866 % adjustment.
11867 \advance\linewidth-\columnwidth \advance\linewidth\hsize
11868 \parshape\@ne \@totalleftmargin \linewidth
11869 \else % Not in list
11870 \linewidth=\hsize
11871 %\message{No list, set \string\linewidth=\the\hsize. }%
11872 \fi
11873 \sloppy
11874 }
```

```
_{11875} \ProvidesFile{ftnright-xetex-bidi.def}[2018/09/29 v0.6 bidi adaptations for ftnright package \colon11876
11877 \def\prepare@bidi@copyins{%
11878 \global\bidi@rcol@copyinsskip\skip\@bidi@copyins@
11879 \global\skip\@bidi@copyins@\z@
11880 \global\count\@bidi@copyins@\z@
11881 \global\dimen\@bidi@copyins@\textheight}
11882
11883 \newskip\bidi@rcol@copyinsskip
11884
11885 \def\LTR@outputdblcol{%
11886 \if@firstcolumn
11887 \global\@firstcolumnfalse
11888 \global\setbox\@leftcolumn\copy\@outputbox
11889 \global\count\footins\@m
11890 \global\skip\footins\rcol@footinsskip
11891 \global\count\@bidi@copyins@\@m
11892 \global\skip\@bidi@copyins@\bidi@rcol@copyinsskip
11893 \splitmaxdepth\maxdimen
11894 \vbadness\maxdimen
11895 \setbox\@outputbox\vbox{\unvbox\@outputbox\unskip}%
11896 \setbox\@outputbox\vsplit\@outputbox to\maxdimen
11897 \toks@\expandafter{\topmark}%
11898 \xdef\@firstcoltopmark{\the\toks@}%
11899 \toks@\expandafter{\splitfirstmark}%
11900 \xdef\@firstcolfirstmark{\the\toks@}%
11901 \ifx\@firstcolfirstmark\@empty
11902 \global\let\@setmarks\relax
11903 \else
```
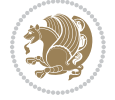

```
11904 \gdef\@setmarks{%
11905 \let\firstmark\@firstcolfirstmark
11906 \let\topmark\@firstcoltopmark}%
11907 \fi
11908 \else
11909 \preparefootins
11910 \prepare@bidi@copyins
11911 \global\@firstcolumntrue
11912 \setbox\@outputbox\vbox{%
11913 \hb@xt@\textwidth{%
11914 \hb@xt@\columnwidth{%
11915 \bidi@firstcolumn@status@write%
11916 \box\@leftcolumn \hss}%
11917 \hfil
11918 {\normalcolor\vrule \@width\columnseprule}%
11919 \hfil
11920 \hb@xt@\columnwidth{%
11921 \bidi@lastcolumn@status@write%
11922 \box\@outputbox \hss}}}%
11923 \@combinedblfloats
11924 \@setmarks
11925 \@outputpage
11926 \begingroup
11927 \@dblfloatplacement
11928 \@startdblcolumn
11929 \@whilesw\if@fcolmade \fi{\@outputpage
11930 \@startdblcolumn}%
11931 \endgroup
_{11932} \fi}%
11933
11934 \def\RTL@outputdblcol{%
11935 \if@firstcolumn
11936 \global\@firstcolumnfalse
11937 \global\setbox\@leftcolumn\copy\@outputbox
11938 \global\count\footins\@m
11939 \global\skip\footins\rcol@footinsskip
11940 \global\count\@bidi@copyins@\@m
11941 \global\skip\@bidi@copyins@\bidi@rcol@copyinsskip
11942 \splitmaxdepth\maxdimen
11943 \vbadness\maxdimen
11944 \setbox\@outputbox\vbox{\unvbox\@outputbox\unskip}%
11945 \setbox\@outputbox\vsplit\@outputbox to\maxdimen
11946 \toks@\expandafter{\topmark}%
11947 \xdef\@firstcoltopmark{\the\toks@}%
11948 \toks@\expandafter{\splitfirstmark}%
11949 \xdef\@firstcolfirstmark{\the\toks@}%
11950 \ifx\@firstcolfirstmark\@empty
11951 \global\let\@setmarks\relax
11952 \else
11953 \gdef\@setmarks{%
```
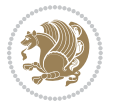

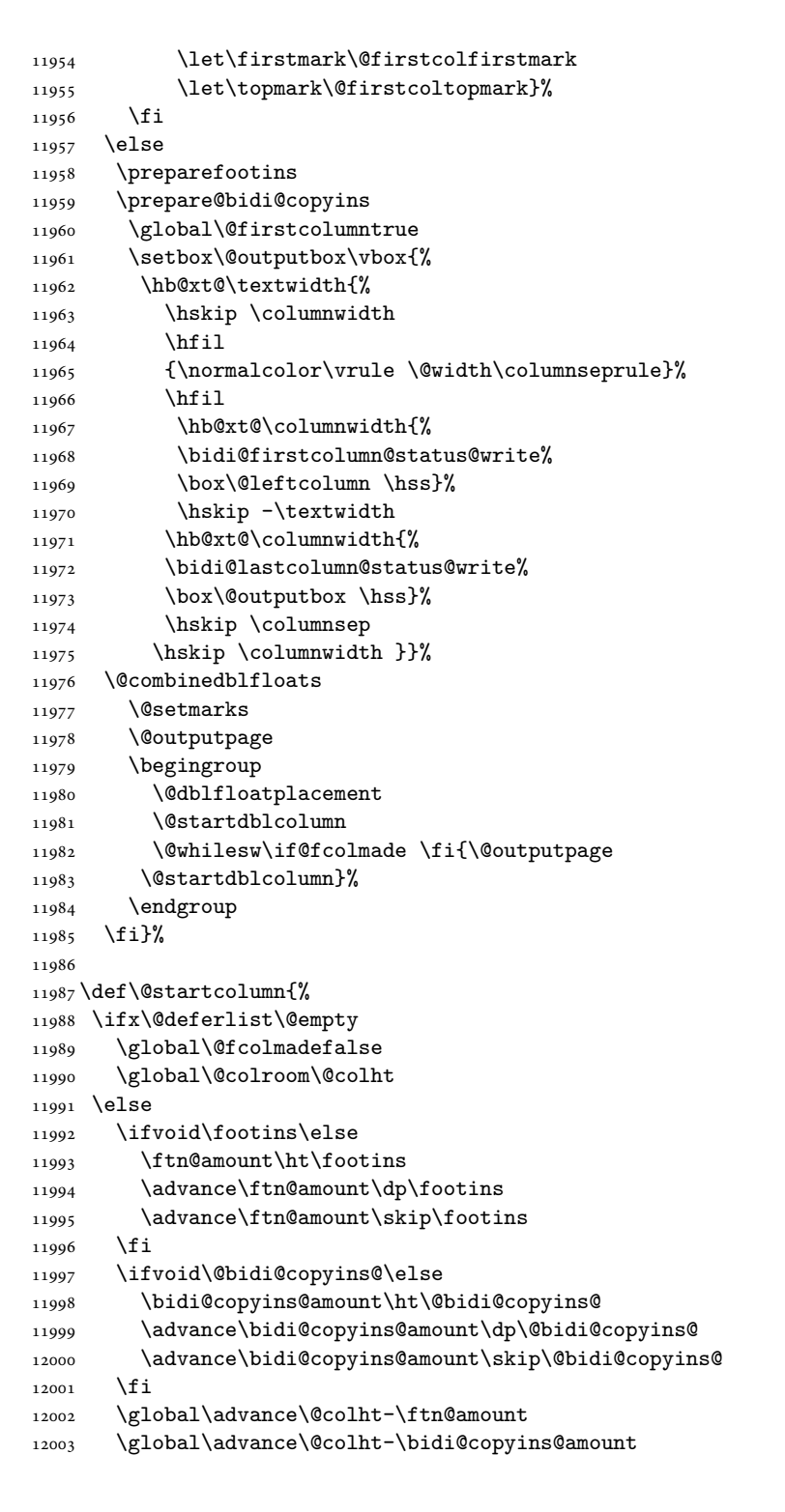

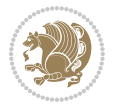

```
12004 \global\@colroom\@colht
12005 \@xstartcol
12006 \global\advance\@colht\ftn@amount
12007 \global\advance\@colroom\ftn@amount
12008 \global\advance\@colht\bidi@copyins@amount
12009 \global\advance\@colroom\bidi@copyins@amount
12010 \fi
12011 \if@fcolmade
12012 \setbox\@cclv\box\@outputbox
12013 \@makecol
12014 \else
12015 \ifvoid\footins\else
12016 \insert\footins{\unvbox\footins}\fi
12017 \ifvoid\@bidi@copyins@\else
12018 \insert\@bidi@copyins@{\unvbox\@bidi@copyins@}\fi
12019 \fi}
12020
12021 \newdimen\bidi@copyins@amount
12022
12023 \def\@makecol{\if@firstcolumn
12024 \setbox\@outputbox\box\@cclv
12025 \if@twocolumn \else
12026 \ifvoid\footins \else
12027 \@latexerr{ftnright package
12028 used in one-column mode}%
12029 {The ftnright package was designed to
12030 work with LaTeX's standard^^Jtwocolumn
12031 option. It does *not* work with the
12032 multicol package.^^JSo please specify
12033 `twocolumn' in the
12034 \noexpand\documentclass command.}%
12035 \shipout\box\footins \fi
12036 \ifvoid\@bidi@copyins@ \else
12037 \@latexerr{ftnright package
12038 used in one-column mode}%
12039 {The ftnright package was designed to
12040 work with LaTeX's standard^^Jtwocolumn
12041 option. It does *not* work with the
12042 multicol package.^^JSo please specify
12043 `twocolumn' in the
12044 \noexpand\documentclass command.}%
12045 \shipout\box\@bidi@copyins@ \fi\fi
12046 \ifnum\insertpenalties>\z@
12047 \@latexerr{ftnright package
12048 scrambled footnotes}%
12049 {There is too much footnote material in
12050 the first column and ftnright<sup>~</sup>Jis
12051 unable to cope with this.<sup>^^</sup>JYou need
12052 to reduce the amount to get a properly
12053 formatted page.}%
```
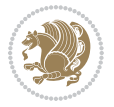

```
12055 \else
12056 \ifvoid\footins
12057 \ifvoid\@bidi@copyins@
12058 \setbox\@outputbox\box\@cclv
12059 \else
12060 \setbox\@outputbox\vbox
12061 {\ifvoid\@cclv \else
12062 \unvbox\@cclv
12063 \vskip \skip\@bidi@copyins@
12064 \fi
12065 \color@begingroup
12066 \normalcolor
12067 \unvbox \@bidi@copyins@
12068 \color@endgroup}%
12069 \fi
12070 \else
12071 \setbox\@outputbox\vbox
12072 {\ifvoid\@cclv \else
12073 \unvbox\@cclv
12074 \vskip\skip\footins\fi
12075 \color@begingroup
12076 \normalcolor
12077 \footnoterule\unvbox\footins
12078 \color@endgroup
12079 \ifvoid\@bidi@copyins@
12080 \else
12081 \vskip \skip\@bidi@copyins@
12082 \color@begingroup
12083 \normalcolor
12084 \unvbox \@bidi@copyins@
12085 \color@endgroup
12086 \fi
12087 }%
12088 \fi
12089 \fi
12090 \xdef\@freelist{\@freelist\@midlist}%
12091 \global \let \@midlist \@empty
12092 \@combinefloats
12093 \ifvbox\@kludgeins
12094 \@makespecialcolbox
12095 \else
12096 \setbox\@outputbox\vbox to\@colht
12097 {\boxmaxdepth\maxdepth
12098 \@texttop
12099 \@tempdima\dp\@outputbox
12100 \unvbox\@outputbox
12101 \vskip-\@tempdima
12102 \@textbottom}%
```
12054 \fi

12103 \fi

```
File ftnright-xetex-bidi.def 249
```

```
12104 \global\maxdepth\@maxdepth}
12105
12106 \let\leftfootnoterule\@empty
12107 \let\rightfootnoterule\@empty
12108 \let\textwidthfootnoterule\@empty
12109 \let\autofootnoterule\@empty
12110 \let\footnoterule\@empty
12111 \long\def\@makefntext#1{\parindent 1em
12112 \noindent\hbox to 2em{}%
12113 \llap{\@thefnmark\hbox{.}\,\,}#1}
12114
12115 \setlength{\skip\@bidi@copyins@}
12116 {10pt plus 5pt minus 3pt}
12117 \AtBeginDocument{\prepare@bidi@copyins}
```
# **67 File graphicx-xetex-bidi.def**

```
12118 \ProvidesFile{graphicx-xetex-bidi.def}[2017/06/17 v0.5 bidi adaptations for graphicx package :
12119 \def\Grot@box@std#1#2{\ifmmode\else\if@RTL\beginL\fi\fi%
12120 \Grot@setangle{#1}%
12121 \setbox\z@\hbox{{\ifmmode\if@RTL\beginR\fi#2\if@RTL\endR\fi\else\if@RTL\beginR\fi#2\if@RTL\
12122 \Grot@x\z@
12123 \Grot@y\z@
12124 \Grot@box\ifmmode\else\if@RTL\endL\fi\fi}
12125\long\def\Grot@box@kv[#1]#2#3{\ifmmode\else\if@RTL\beginL\fi\fi%
12126 \@begin@tempboxa\hbox{\ifmmode\if@RTL\beginR\fi#3\if@RTL\endR\fi\else\if@RTL\beginR\fi#3\if@
12127 \Grot@x\width \divide\Grot@x\tw@
12128 \Grot@y\height \advance\Grot@y-\depth \divide\Grot@y\tw@
12129 \setkeys{Grot}{#1}%
12130 \setbox\z@\box\@tempboxa
12131 \Grot@setangle{#2}%
12132 \Grot@box\ifmmode\else\if@RTL\endL\fi\fi
12133 \@end@tempboxa}
12134\long\def\Gscale@box#1[#2]#3{\ifmmode\else\if@RTL\beginL\fi\fi%
12135 \leavevmode
12136 \def\Gscale@x{#1}\def\Gscale@y{#2}%
12137 \setbox\z@\hbox{{#3}}%
12138 \setbox\tw@\hbox{\Gscale@start\rlap{\copy\z@}\Gscale@end}%
12139 \ifdim#2\p@<\z@
12140 \ht\tw@-#2\dp\z@
12141 \dp\tw@-#2\ht\z@
12142 \else
12143 \ht\tw@#2\ht\z@
12144 \dp\tw@#2\dp\z@
12145 \fi
12146 \ifdim#1\p@<\z@
12147 \hb@xt@-#1\wd\z@{\kern-#1\wd\z@\box\tw@\hss}%
12148 \else
12149 \wd\tw@#1\wd\z@
12150 \box\tw@
```

```
12151 \fi\ifmmode\else\if@RTL\endL\fi\fi}
12152 \def\Gin@iii[#1,#2][#3,#4]#5{%
12153 \begingroup
12154 \ifmmode\else\if@RTL\beginL\fi\fi
12155 \Gin@bboxtrue
12156 \Gin@defaultbp\Gin@llx{#1}%
12157 \Gin@defaultbp\Gin@lly{#2}%
12158 \Gin@defaultbp\Gin@urx{#3}%
12159 \Gin@defaultbp\Gin@ury{#4}%
12160 \Ginclude@graphics{#5}%
12161 \ifmmode\else\if@RTL\endL\fi\fi
12162 \endgroup}
12163 \def\Gin@ii[#1]#2{%
12164 \def\@tempa{[}\def\@tempb{#2}%
12165 \ifx\@tempa\@tempb
12166 \def\@tempa{\Gin@iii[#1][}%
12167 \expandafter\@tempa
12168 \else
12169 \begingroup
12170 \ifmmode\else\if@RTL\beginL\fi\fi
12171 \@tempswafalse
12172 \toks@{\Ginclude@graphics{#2}}%
12173 \setkeys{Gin}{#1}%
12174 \Gin@esetsize
12175 \the\toks@
12176 \ifmmode\else\if@RTL\endL\fi\fi
12177 \endgroup
12178 \fi}
12179 \def\reflectbox{\bidiGscale@box-1[1]}
12180\long\def\bidiGscale@box#1[#2]#3{\ifmmode\else\if@RTL\beginL\fi\fi%
12181 \leavevmode
12182 \def\Gscale@x{#1}\def\Gscale@y{#2}%
12183 \setbox\z@\hbox{{\ifmmode\if@RTL\beginR\fi#3\if@RTL\endR\fi\else\if@RTL\beginR\fi#3\if@RTL\
12184 \setbox\tw@\hbox{\Gscale@start\rlap{\copy\z@}\Gscale@end}%
12185 \ifdim#2\p@<\z@
12186 \ht\tw@-#2\dp\z@
12187 \dp\tw@-#2\ht\z@
12188 \else
12189 \ht\tw@#2\ht\z@
12190 \dp\tw@#2\dp\z@
12191 \fi
12192 \ifdim#1\p@<\z@
12193 \hb@xt@-#1\wd\z@{\kern-#1\wd\z@\box\tw@\hss}%
12194 \else
12195 \wd\tw@#1\wd\z@
12196 \box\tw@
12197 \fi\ifmmode\else\if@RTL\endL\fi\fi}
12198 \def\scalebox#1{%
12199 \@ifnextchar[{\bidiGscale@box{#1}}{\bidiGscale@box{#1}[#1]}}
12200 \def\resizebox{%
```
File graphicx-xetex-bidi.def 251

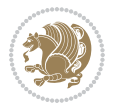
```
12201 \leavevmode
12202 \@ifstar{\bidiGscale@@box\totalheight}{\bidiGscale@@box\height}}
12203 \def\bidiGscale@@box#1#2#3{%
12204 \let\@tempa\Gin@exclamation
12205 \expandafter\def\expandafter\@tempb\expandafter{\string#2}%
12206 \expandafter\def\expandafter\@tempc\expandafter{\string#3}%
12207 \ifx\@tempb\@tempa
12208 \ifx\@tempc\@tempa
12209 \toks@{\mbox}%
12210 \else
12211 \toks@{\bidiGscale@box@dd{#3}#1}%
12212 \fi
12213 \else
12214 \ifx\@tempc\@tempa
12215 \toks@{\bidiGscale@box@dd{#2}\width}%
12216 \else
12217 \toks@{\bidiGscale@box@dddd{#2}\width{#3}#1}%
12218 \fi
12219 \fi
12220 \the\toks@}
12221 \long\def\bidiGscale@box@dd#1#2#3{%
12222 \@begin@tempboxa\hbox{\ifmmode\if@RTL\beginR\fi#3\if@RTL\endR\fi\else\if@RTL\beginR\fi#3\if@
12223 \setlength\@tempdima{#1}%
12224 \setlength\@tempdimb{#2}%
12225 \Gscale@div\@tempa\@tempdima\@tempdimb
12226 \Gscale@box\@tempa[\@tempa]{\box\@tempboxa}%
12227 \@end@tempboxa}
12228 \long\def\bidiGscale@box@dddd#1#2#3#4#5{%
12229 \@begin@tempboxa\hbox{\ifmmode\if@RTL\beginR\fi#5\if@RTL\endR\fi\else\if@RTL\beginR\fi#5\if@
12230 \setlength\@tempdima{#1}%
12231 \setlength\@tempdimb{#2}%
12232 \Gscale@div\@tempa\@tempdima\@tempdimb
12233 \setlength\@tempdima{#3}%
12234 \setlength\@tempdimb{#4}%
12235 \Gscale@div\@tempb\@tempdima\@tempdimb
12236 \ifGin@iso
12237 \ifdim\@tempa\p@>\@tempb\p@
12238 \let\@tempa\@tempb
12239 \else
12240 \let\@tempb\@tempa
12241 \fi
12242 \fi
12243 \Gscale@box\@tempa[\@tempb]{\box\@tempboxa}%
12244 \@end@tempboxa}
```
## **68 File geometry-xetex-bidi.def**

```
12245 \ProvidesFile{geometry-xetex-bidi.def}[2017/01/14 v0.2 bidi adaptations for geometry package :
12246 \renewcommand*{\Gm@vrules@mpi}{%
12247 \if@RTLmain%
```
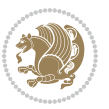

```
12248 \hb@xt@\@tempdima{\hskip-\marginparwidth\hskip-\marginparsep
12249 \llap{\Gm@vrule}\ignorespaces
12250 \hskip \marginparwidth\rlap{\Gm@vrule}\hskip \marginparsep
12251 \llap{\Gm@vrule}\hskip\textwidth\rlap{\Gm@vrule}\hss}%
12252 \else%
12253 \hb@xt@\@tempdima{\llap{\Gm@vrule}\ignorespaces
12254 \hskip \textwidth\Gm@vrule\hskip \marginparsep
12255 \llap{\Gm@vrule}\hfil\Gm@vrule}\fi}%
12256 \renewcommand*{\Gm@vrules@mpii}{%
12257 \if@RTLmain%
12258 \hb@xt@\@tempdima{\llap{\Gm@vrule}\ignorespaces
12259 \hskip \textwidth\Gm@vrule\hskip \marginparsep
12260 \llap{\Gm@vrule}\hfil\Gm@vrule}%
12261 \else%
12262 \hb@xt@\@tempdima{\hskip-\marginparwidth\hskip-\marginparsep
12263 \llap{\Gm@vrule}\ignorespaces
12264 \hskip \marginparwidth\rlap{\Gm@vrule}\hskip \marginparsep
12265 \llap{\Gm@vrule}\hskip\textwidth\rlap{\Gm@vrule}\hss}\fi}%
12266 \bidi@patchcmd{\Gm@pageframes}{%
12267 \ifodd\count\z@
12268 \let\@themargin\oddsidemargin
12269 \else
12270 \let\@themargin\evensidemargin
12271 \fi
12272 }{%
12273 \ifodd\count\z@
12274 \if@RTLmain
12275 \let\@themargin\evensidemargin
12276 \else
12277 \let\@themargin\oddsidemargin
12278 \fi
12279 \else
12280 \if@RTLmain
12281 \let\@themargin\oddsidemargin
12282 \else
12283 \let\@themargin\evensidemargin
12284 \fi
12285 \fi
12286 }{}{}
```

```
12287 \ProvidesFile{hvfloat-xetex-bidi.def}[2012/04/18 v0.2 bidi adaptations for hvfloat package for
12288 \def\do@@hvFloat[#1]#2#3{%
12289 \def\hv@shortCap{#1}
12290 \def\hv@longCap{#2}
12291 \def\hv@label{#3}
12292 %\newcommand*{\hvFloat}[5][]{%
12293 % [#1}: keyvalues
12294 % #2: type figure | table | ...
```
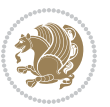

```
12295 % #3: float contents
12296 % [#4]: short caption
12297 % #5: caption
12298 % #6: label
12299 % \setDefaults%
12300 % \def\@tempa{#1}%
12301 % \ifx\@tempa\empty\else\setkeys{hvSet}{#1}\fi% set options, only when not empty
12302 \def\@tempa{90}%
12303 \ifx\hvSet@rotAngle\@tempa \setlength{\hvMaxCapWidth}{\textheight}
12304 \else \setlength{\hvMaxCapWidth}{\linewidth}
12305 \fi
12306 %
12307 % First we save the object in \hvObjectBox
12308 %
12309 \ifx\hvSet@objectAngle\hv@Zero % rotate the object?
12310 \savebox{\hvObjectBox}{\ifhv@useOBox\usebox{\hvOBox}\else\hv@floatObject\fi}
12311 \else
12312 \savebox{\hvObjectBox}{%
12313 \rotatebox{\hvSet@objectAngle}{%
12314 \ifhv@useOBox\usebox{\hvOBox}\else\hv@floatObject\fi}}
12315 \fi
12316 \setlength{\hvObjectWidth}{\wd\hvObjectBox}
1231712318 % Now we save the caption with its defined \hvCapWidth
12319 %
12320 \ifx\hvSet@capWidth\hv@Width\setlength{\hvCapWidth}{\hvObjectWidth}
12321 \else
12322 \ifx\hvSet@capWidth\hv@Height\setlength{\hvCapWidth}{\ht\hvObjectBox}
12323 \else
12324 \setlength{\hvCapWidth}{\hvObjectWidth}
12325 \ifx\hvSet@capPos\hv@Left\addtolength{\hvMaxCapWidth}{-\hvObjectWidth}\fi
12326 \ifx\hvSet@capPos\hv@Right\addtolength{\hvMaxCapWidth}{-\hvObjectWidth}\fi
12327 \ifdim\hvSet@capWidth\columnwidth<\hvMaxCapWidth
12328 \setlength{\hvCapWidth}{\hvSet@capWidth\columnwidth}
12329 \else
12330 \setlength{\hvCapWidth}{\hvMaxCapWidth}
12331 \fi
12332 \fi
12333 \fi
12334 %
12335 % now we have the object and the caption with the right
12336 % rotated angles saved in boxes
12337 %
12338 \def\fps@figure{\hvSet@floatPos}
12339 \ifhv@nonFloat\begingroup% Start the nonfloat part
12340 \else \begin{\hv@floatType}% Start the floating environment
12341 \fi%
12342 \saveCaptionSkip% we put this space ourselve
12343 \ifx\hvSet@capAngle\hv@Width % need rotation?
12344 \sbox{\hvCaptionBox}{%
```
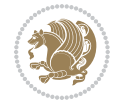

```
12345 \begin{minipage}[b]{\hvCapWidth}% minipage, to get hyphenation
12346 \ifhv@nonFloat%
12347 \ifhv@onlyText#2%
12348 \else%
12349 \ifx\hv@floatType\hv@figure
12350 \ifx\relax#1\relax \figcaption{#2}\else\figcaption[#1]{#2}\fi
12351 \else
12352 \ifx\relax#1\relax \tabcaption{#2}\else\tabcaption[#1]{#2}\fi%
12353 \overrightarrow{fi}12354 \fi
12355 \else\ifx\relax\hv@shortCap\relax\caption{#2}\else\caption[#1]{#2}\fi%
12356 \fi%
12357 \label{#3}%
12358 \end{minipage}%
12359 }%
12360 \else%
12361 \sbox{\hvCaptionBox}{%
12362 \rotatebox{\hvSet@capAngle}{%
12363 \begin{minipage}[b]{\hvCapWidth}% minipage, to get hyphenation
12364 \ifhv@nonFloat%
12365 \ifhv@onlyText#2%
12366 \else%
12367 \ifx\hv@floatType\hv@figure
12368 \ifx\relax#1\relax \figcaption{#2}\else\figcaption[#1]{#2}\fi
12369 \else
12370 \ifx\relax#1\relax \tabcaption{#2}\else\tabcaption[#1]{#2}\fi%
12371 \fi
12372 \fi
\texttt{12373} \else\ifx\relax\hbox{\texttt{ap}\relax\caption{#2}\else\cap[#1]{#2}\ifx\relax\fi12374 \overrightarrow{12374}12375 \label{#3}%
12376 \end{minipage}%
12377 }%
12378 }%
12379 \fi%
12380 %%
12381 \restoreCaptionSkip% save old values
12382 \ifx\hvSet@objectPos\hv@Right\bidi@raggedleft%
12383 \else%
12384 \ifx\hvSet@objectPos\hv@Center
12385 \ifhv@nonFloat\hspace*{\fill}\else\centering\fi%
12386 \fi%
12387 \fi%
12388 %
12389 % to rotate object and caption together, we save all in another box
12390 % the caption comes first, if its on the left or the top
12391 %
12392 \savebox{\@tempboxa}{%
12393 \ifx\hvSet@capPos\hv@Left % caption on left side
12394 \if@RTL%
```

```
12395 \ifx\hvSet@capVPos\hv@Center%
12396 \ifhv@fbox
12397 \fbox{\parbox{\wd\hvObjectBox}{\usebox{\hvObjectBox}}}
12398 \else
12399 \parbox{\wd\hvObjectBox}{\usebox{\hvObjectBox}}
_{12400} \fi%
12401 \hspace{\hvSet@floatCapSep pt}%
12402 \ifhv@fbox
12403 \fbox{\parbox{\wd\hvCaptionBox}{\usebox{\hvCaptionBox}}}%
12404 else
12405 \parbox{\wd\hvCaptionBox}{\usebox{\hvCaptionBox}}
12406 \tilde{1}12407 \else%
12408 \ifx\hvSet@capVPos\hv@Top
12409 \ifhv@fbox
12410 \fbox{\raisebox{-\height}{\usebox{\hvObjectBox}}}%
12411 \else
12412 \raisebox{-\height}{\usebox{\hvObjectBox}}%
_{12413} \fi%
12414 \hspace{\hvSet@floatCapSep pt}%
12415 \ifhv@fbox
12416 \fbox{\raisebox{-\height}{\usebox{\hvCaptionBox}}}%
12417 \else
12418 \raisebox{-\height}{\usebox{\hvCaptionBox}}%
12419 \overline{1}12420 \else
12421 \ifhv@fbox
12422 \fbox{\usebox{\hvObjectBox}}%
12423 \else
12424 \usebox{\hvObjectBox}%
_{12425} \fi
12426 \hspace{\hvSet@floatCapSep pt}%
12427 \ifhv@fbox
12428 \fbox{\usebox{\hvCaptionBox}}%
12429 \else
12430 \usebox{\hvCaptionBox}%
_{12431} \fi%
12432 \fi%
12433 \fi%
12434 \else% not RTL
12435 \ifx\hvSet@capVPos\hv@Center%
12436 \ifhv@fbox\fbox{\parbox{\wd\hvCaptionBox}{\usebox{\hvCaptionBox}}}}%
12437 \else \parbox{\wd\hvCaptionBox}{\usebox{\hvCaptionBox}}%
12438 \fi%
12439 \hspace{\hvSet@floatCapSep pt}% capfloatsep
12440 \ifhv@fbox\fbox{\parbox{\wd\hvObjectBox}{\usebox{\hvObjectBox}}}
12441 \else \parbox{\wd\hvObjectBox}{\usebox{\hvObjectBox}}
12442 \fi%
12443 \else%
12444 \ifx\hvSet@capVPos\hv@Top % caption at top
```
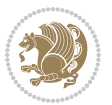

```
12445 \ifhv@fbox\fbox{\raisebox{-\height}{\usebox{\hvCaptionBox}}}%
12446 \else \raisebox{-\height}{\usebox{\hvCaptionBox}}%
12447 \overline{12}12448 \hspace{\hvSet@floatCapSep pt}% capfloatsep
12449 \ifhv@fbox\fbox{\raisebox{-\height}{\usebox{\hvObjectBox}}}%
12450 \else \raisebox{-\height}{\usebox{\hvObjectBox}}%
12451 \fi%
12452 \else% caption on bottom
12453 \ifhv@fbox\fbox{\usebox{\hvCaptionBox}}
12454 \else\usebox{\hvCaptionBox}
12455 \{f_i\}12456 \hspace{\hvSet@floatCapSep pt}%
12457 \ifhv@fbox\fbox{\usebox{\hvObjectBox}}
12458 \else \usebox{\hvObjectBox}
12459 \fi%
12460 \fi%
12461 \fi% end of RTL
12462 \fi%
12463 \else
12464 \ifx\hvSet@capPos\hv@Top
12465 \ifdim\wd\hvCaptionBox>\wd\hvObjectBox
12466 \begin{minipage}{\wd\hvCaptionBox}
12467 \else
12468 \begin{minipage}{\wd\hvObjectBox}
12469 Ifi
12470 \centering
12471 \ifhv@fbox
12472 \fbox{\usebox{\hvCaptionBox}}\\[\hvBelowCaptionSkip]
12473\fbox{\usebox{\hvObjectBox}}
12474 \else
12475 \usebox{\hvCaptionBox}\\[\hvBelowCaptionSkip]
12476 \usebox{\hvObjectBox}
12477 \fi%
12478 \end{minipage}
12479 \else
12480 \ifx\hvSet@capPos\hv@Bottom
12481 \ifdim\wd\hvCaptionBox>\wd\hvObjectBox
12482 \begin{minipage}{\wd\hvCaptionBox}
12483 \else
12484 \begin{minipage}{\wd\hvObjectBox}
12485 If i12486 \centering
12487 \ifhv@fbox
12488 \fbox{\usebox{\hvObjectBox}}\\[\hvAboveCaptionSkip]
12489\fbox{\usebox{\hvCaptionBox}}
12490 \else
12491 \usebox{\hvObjectBox}\\[\hvAboveCaptionSkip]
12492 \usebox{\hvCaptionBox}
12493 \frac{12493}{12}12494 \end{minipage}
```
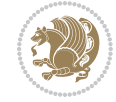

```
12495 \else% the last option: put the caption on the right
12496 \if@RTL%
12497 \ifx\hvSet@capVPos\hv@Center%
12498 \ifhv@fbox\fbox{\parbox{\wd\hvCaptionBox}{\usebox{\hvCaptionBox}}}}%
12499 \else \parbox{\wd\hvCaptionBox}{\usebox{\hvCaptionBox}}%
12500 \fi%
12501 \hspace{\hvSet@floatCapSep pt}% capfloatsep
12502 \ifhv@fbox\fbox{\parbox{\wd\hvObjectBox}{\usebox{\hvObjectBox}}}
12503 \else \parbox{\wd\hvObjectBox}{\usebox{\hvObjectBox}}
12504 \fi%
12505 \else%
12506 \ifx\hvSet@capVPos\hv@Top % caption at top
12507 \ifhv@fbox\fbox{\raisebox{-\height}{\usebox{\hvCaptionBox}}}%
12508 \else \raisebox{-\height}{\usebox{\hvCaptionBox}}%
12509 \fi
12510 \hspace{\hvSet@floatCapSep pt}% capfloatsep
12511 \ifhv@fbox\fbox{\raisebox{-\height}{\usebox{\hvObjectBox}}}%
12512 \else \raisebox{-\height}{\usebox{\hvObjectBox}}%
12513 \fi%
12514 \else% caption on bottom
12515 \ifhv@fbox\fbox{\usebox{\hvCaptionBox}}
12516 \else\usebox{\hvCaptionBox}
12517 \overline{ifi}12518 \hspace{\hvSet@floatCapSep pt}%
12519 \ifhv@fbox\fbox{\usebox{\hvObjectBox}}
12520 \else \usebox{\hvObjectBox}
12521 \fi%
12522 \fi%
12523 \fi%
12524 \else% not RTL
12525 \ifx\hvSet@capVPos\hv@Center%
12526 \ifhv@fbox
12527\fbox{\parbox{\wd\hvObjectBox}{\usebox{\hvObjectBox}}}
12528 \else
12529\parbox{\wd\hvObjectBox}{\usebox{\hvObjectBox}}
12530 \overline{1}\12531 \hspace{\hvSet@floatCapSep pt}%
12532 \ifhv@fbox
12533 \fbox{\parbox{\wd\hvCaptionBox}{\usebox{\hvCaptionBox}}}%
12534 \else
12535 \parbox{\wd\hvCaptionBox}{\usebox{\hvCaptionBox}}
12536 \fi%
12537 \else%
12538 \ifx\hvSet@capVPos\hv@Top
12539 \ifhv@fbox
12540 \fbox{\raisebox{-\height}{\usebox{\hvObjectBox}}}%
12541 \else
12542 \raisebox{-\height}{\usebox{\hvObjectBox}}%
12543 \fi%
12544 \hspace{\hvSet@floatCapSep pt}%
```
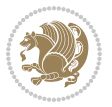

```
12545 \ifhv@fbox
12546 \fbox{\raisebox{-\height}{\usebox{\hvCaptionBox}}}%
12547 \else
12548 \raisebox{-\height}{\usebox{\hvCaptionBox}}%
12549 \overline{1}12550 \else
12551 \ifhv@fbox
12552 \fbox{\usebox{\hvObjectBox}}%
12553 \else
12554 \usebox{\hvObjectBox}%
12555 \fi
12556 \hspace{\hvSet@floatCapSep pt}%
12557 \ifhv@fbox
12558 \fbox{\usebox{\hvCaptionBox}}%
12559 \else
12560 \usebox{\hvCaptionBox}%
_{12561} \fi%
12562 \fi%
12563 \fi
12564 \fi% end of RTL
12565 If i12566 \fi
12567 \fi
12568 }% End savebox Object and caption
12569 %
12570 % now we rotate the object and caption, if needed
12571 %
12572 \ifx\hvSet@rotAngle\hv@Zero
12573 \usebox{\@tempboxa}
12574 \else
12575\rotatebox{\hvSet@rotAngle}{\usebox{\@tempboxa}}
12576 \overline{1}12577 \ifhv@nonFloat
12578 \ifx\hvSet@objectPos\hv@Center
12579 \ifhv@nonFloat
12580\hspace{\fill}
12581 \fi
12582 \fi
12583 \endgroup% End the nonfloat part
12584 \else
12585 \end{\hv@floatType}% End the floating environment
12586 \fi
12587 }
```

```
12588 \ProvidesFile{hyperref-xetex-bidi.def}[2017/08/09 v1.0 bidi adaptations for hyperref package :
12589 \AtBeginDocument{%
12590 \def\contentsline#1#2#3#4{%
12591 \ifx\\#4\\%
```
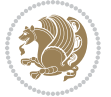

```
12592 \csname 1@#1\endcsname{#2}{#3}%
12593 \else
12594 \ifcase\Hy@linktoc % none
12595 \csname 1@#1\endcsname{#2}{#3}%
12596 \or % section
12597 \csname l@#1\endcsname{%
12598 \hyper@linkstart{link}{#4}{\if@RTL\beginR\fi#2\if@RTL\endR\fi}\hyper@linkend
12599 }{#3}%
12600 \or % page
12601 \csname l@#1\endcsname{{#2}}{%
12602 \hyper@linkstart{link}{#4}{#3}\hyper@linkend
12603 }%
12604 \else % all
12605 \csname l@#1\endcsname{%
12606 \hyper@linkstart{link}{#4}{\if@RTL\beginR\fi#2\if@RTL\endR\fi}\hyper@linkend
12607 }{%
12608 \hyper@linkstart{link}{#4}{#3}\hyper@linkend
12609 }%
12610 \fi
12611 \fi
12612 }
12613 \ifHy@hyperfootnotes
12614 \let\H@@footnotetext\@footnotetext
12615 \let\HRTL@@RTLfootnotetext\@RTLfootnotetext
12616 \let\HLTR@@LTRfootnotetext\@LTRfootnotetext
12617 \def\@xfootnotenext[#1]{%
12618 \begingroup
12619 \csname c@\@mpfn\endcsname #1\relax
12620 \unrestored@protected@xdef\@thefnmark{\thempfn}%
12621 \endgroup
12622 \ifx\@footnotetext\@mpfootnotetext
12623 \expandafter\H@@mpfootnotetext
12624 \else
12625 \expandafter\H@@footnotetext
12626 \fi
12627 }%
12628 \def\@xRTLfootnotenext[#1]{%
12629 \begingroup
12630 \csname c@\@mpfn\endcsname #1\relax
12631 \unrestored@protected@xdef\@thefnmark{\thempfn}%
12632 \endgroup
12633 \ifx\@RTLfootnotetext\@mpRTLfootnotetext
12634 \expandafter\HRTL@@mpRTLfootnotetext
12635 \else
12636 \expandafter\HRTL@@RTLfootnotetext
12637 \fi
12638 }%
12639 \def\@xLTRfootnotenext[#1]{%
12640 \begingroup
12641 \csname c@\@mpfn\endcsname #1\relax
```
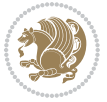

```
12642 \unrestored@protected@xdef\@thefnmark{\thempfn}%
12643 \endgroup
12644 \ifx\@LTRfootnotetext\@mpLTRfootnotetext
12645 \expandafter\HLTR@@mpLTRfootnotetext
12646 \else
12647 \expandafter\HLTR@@LTRfootnotetext
12648 \fi
12649 }%
12650 \def\@xfootnotemark[#1]{%
12651 \begingroup
12652 \c@footnote #1\relax
12653 \unrestored@protected@xdef\@thefnmark{\thefootnote}%
12654 \endgroup
12655 \H@@footnotemark
12656 }%
12657 \let\H@@mpfootnotetext\@mpfootnotetext
12658 \let\HRTL@@mpRTLfootnotetext\@mpRTLfootnotetext
12659 \let\HLTR@@mpLTRfootnotetext\@mpLTRfootnotetext
12660 \long\def\@mpfootnotetext#1{%
12661 \H@@mpfootnotetext{%
12662 \ifHy@nesting
12663 \hyper@@anchor{\Hy@footnote@currentHref}{#1}%
12664 \else
12665 \Hy@raisedlink{%
12666 \hyper@@anchor{\Hy@footnote@currentHref}{\relax}%
12667 }#1%
12668 \fi
12669 }%
12670 }%
12671 \long\def\@mpRTLfootnotetext#1{%
12672 \HRTL@@mpRTLfootnotetext{%
12673 \ifHy@nesting
12674 \hyper@@anchor{\Hy@footnote@currentHref}{#1}%
12675 \else
12676 \Hy@raisedlink{%
12677 \hyper@@anchor{\Hy@footnote@currentHref}{\relax}%
12678 }#1%
12679 \fi
12680 }%
12681 }%
12682 \long\def\@mpLTRfootnotetext#1{%
12683 \HLTR@@mpLTRfootnotetext{%
12684 \ifHy@nesting
12685 \hyper@@anchor{\Hy@footnote@currentHref}{#1}%
12686 \else
12687 \Hy@raisedlink{%
12688 \hyper@@anchor{\Hy@footnote@currentHref}{\relax}%
12689 }#1%
12690 \fi
12691 }%
```
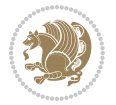

```
12692 }%
12693 \long\def\@footnotetext#1{%
12694 \H@@footnotetext{%
12695 \ifHy@nesting
12696 \hyper@@anchor{\Hy@footnote@currentHref}{#1}%
12697 \else
12698 \Hy@raisedlink{%
12699 \hyper@@anchor{\Hy@footnote@currentHref}{\relax}%
12700 }%
12701 \let\@currentHlabel\Hy@footnote@currentHlabel
12702 \let\@currentHref\Hy@footnote@currentHref
12703 \let\@currentlabelname\@empty
12704 \#1\%12705 \fi
12706 }%
12707 }%
12708 \long\def\@RTLfootnotetext#1{%
12709 \HRTL@@RTLfootnotetext{%
12710 \ifHy@nesting
12711 \hyper@@anchor{\Hy@footnote@currentHref}{#1}%
12712 \else
12713 \Hy@raisedlink{%
12714 \hyper@@anchor{\Hy@footnote@currentHref}{\relax}%
12715 }%
12716 \let\@currentHlabel\Hy@footnote@currentHlabel
12717 \let\@currentHref\Hy@footnote@currentHref
12718 \let\@currentlabelname\@empty
12719 \#1\%12720 \fi
12721 }%
12722 }%
12723 \long\def\@LTRfootnotetext#1{%
12724 \HLTR@@LTRfootnotetext{%
12725 \ifHy@nesting
12726 \hyper@@anchor{\Hy@footnote@currentHref}{#1}%
12727 \else
12728 \Hy@raisedlink{%
12729 \hyper@@anchor{\Hy@footnote@currentHref}{\relax}%
12730 }%
12731 \let\@currentHlabel\Hy@footnote@currentHlabel
12732 \let\@currentHref\Hy@footnote@currentHref
12733 \let\@currentlabelname\@empty
12734 #1%
12735 \fi
12736 }%
12737 }%
12738 \@difpackageloaded{tabularx}{%
12739 \let\HyOrg@TX@endtabularx\TX@endtabularx
12740 \def\Hy@tabularx@hook{%
12741 \let\@footnotetext\H@@footnotetext
```
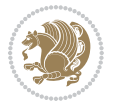

```
12742 \let\@LTRfootnotetext\HLTR@@LTRfootnotetext
12743 \let\@RTLfootnotetext\HRTL@@RTLfootnotetext
12744 \let\@footnotemark\H@@footnotemark
12745 \let\@mpfootnotetext\H@@mpfootnotetext
12746 \let\@mpLTRfootnotetext\HLTR@@mpLTRfootnotetext
12747 \let\@mpRTLfootnotetext\HRTL@@mpRTLfootnotetext
12748 }%
12749 \begingroup
12750 \toks@\expandafter{\TX@endtabularx}%
12751 \xdef\Hy@gtemp{%
12752 \noexpand\Hy@tabularx@hook
12753 \the\toks@
12754 }%
12755 \endgroup
12756 \let\TX@endtabularx\Hy@gtemp
12757 }{}%
12758 \@ifpackageloaded{longtable}{%
12759 \CheckCommand*{\LT@p@LTRftntext}[1]{%
12760 \edef\@tempa{%
12761 \the\LT@p@ftn
12762 \noexpand\LTRfootnotetext[\the\c@footnote]%
12763 }%
12764 \global\LT@p@ftn\expandafter{\@tempa{#1}}%
12765 }%
12766 \long\def\LT@p@LTRftntext#1{%
12767 \edef\@tempa{%
12768 \the\LT@p@ftn
12769 \begingroup
12770 \noexpand\c@footnote=\the\c@footnote\relax
12771 \noexpand\protected@xdef\noexpand\@thefnmark{%
12772 \noexpand\thempfn
12773 }%
12774 \noexpand\Hy@LT@LTRfootnotetext{%
12775 \Hy@footnote@currentHref
12776 }%
12777 }%
12778 \global\LT@p@ftn\expandafter{%
12779 \@tempa{#1}%
12780 \endgroup
12781 }%
12782 }%
12783 \long\def\Hy@LT@LTRfootnotetext#1#2{%
12784 \HLTR@@LTRfootnotetext{%
12785 \ifHy@nesting
12786 \hyper@@anchor{#1}{#2}%
12787 \else
12788 \Hy@raisedlink{%
12789 \hyper@@anchor{#1}{\relax}%
12790 }%
12791 \def\@currentHref{#1}%
```
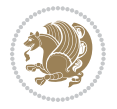

```
12792 \let\@currentlabelname\@empty
12793 \#2\%12794 \fi
12795 }%
12796 }%
12797 \CheckCommand*{\LT@p@RTLftntext}[1]{%
12798 \edef\@tempa{%
12799 \the\LT@p@ftn
12800 \noexpand\RTLfootnotetext[\the\c@footnote]%
12801 }%
12802 \global\LT@p@ftn\expandafter{\@tempa{#1}}%
12803 }%
12804 \long\def\LT@p@RTLftntext#1{%
12805 \edef\@tempa{%
12806 \the\LT@p@ftn
12807 \begingroup
12808 \noexpand\c@footnote=\the\c@footnote\relax
12809 \noexpand\protected@xdef\noexpand\@thefnmark{%
12810 \noexpand\thempfn
12811 }%
12812 \noexpand\Hy@LT@RTLfootnotetext{%
12813 \Hy@footnote@currentHref
12814 }%
12815 }%
12816 \global\LT@p@ftn\expandafter{%
12817 \@tempa{#1}%
12818 \endgroup
12819 }%
12820 }%
12821 \long\def\Hy@LT@RTLfootnotetext#1#2{%
12822 \HRTL@@RTLfootnotetext{%
12823 \ifHy@nesting
12824 \hyper@@anchor{#1}{#2}%
12825 \else
12826 \Hy@raisedlink{%
12827 \hyper@@anchor{#1}{\relax}%
12828 }%
12829 \def\@currentHref{#1}%
12830 \let\@currentlabelname\@empty
12831 #2%
12832 \fi
12833 }%
12834 }%
12835 }{}%
12836 \@ifpackageloaded{bidipoem}{%
12837 \long\def\bidipoem@p@ftntext#1{%
12838 \edef\@tempx{%
12839 \the\bidipoem@p@ftn
12840 \begingroup
12841 \noexpand\csname c@\@mpfn\endcsname=\the\csname c@\@mpfn\endcsname\relax
```
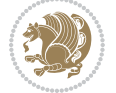

```
12842 \noexpand\protected@xdef\noexpand\@thefnmark{%
12843 \noexpand\thempfn
12844 }%
12845 \noexpand\Hy@bidipoem@footnotetext{%
12846 \Hy@footnote@currentHref
12847 }%
12848 }%
12849 \global\bidipoem@p@ftn\expandafter{%
12850 \@tempx{#1}%
12851 \endgroup
12852 }%
12853 }%
12854 \long\def\Hy@bidipoem@footnotetext#1#2{%
12855 \H@@footnotetext{%
12856 \ifHy@nesting
12857 \hyper@@anchor{#1}{#2}%
12858 \else
12859 \Hy@raisedlink{%
12860 \hyper@@anchor{#1}{\relax}%
12861 }%
12862 \def\@currentHref{#1}%
12863 \let\@currentlabelname\@empty
12864 \#2\%12865 \fi
12866 }%
12867 }%
12868 \long\def\bidipoem@p@LTRftntext#1{%
12869 \edef\@tempxi{%
12870 \the\bidipoem@p@ftn
12871 \begingroup
12872 \noexpand\csname c@\@mpfn\endcsname=\the\csname c@\@mpfn\endcsname\relax
12873 \noexpand\protected@xdef\noexpand\@thefnmark{%
12874 \noexpand\thempfn
12875 }%
12876 \noexpand\Hy@bidipoem@LTRfootnotetext{%
12877 \Hy@footnote@currentHref
12878 }%
12879 }%
12880 \global\bidipoem@p@ftn\expandafter{%
12881 \@tempxi{#1}%
12882 \endgroup
12883 }%
12884 }%
12885 \long\def\Hy@bidipoem@LTRfootnotetext#1#2{%
12886 \HLTR@@LTRfootnotetext{%
12887 \ifHy@nesting
12888 \hyper@@anchor{#1}{#2}%
12889 \else
12890 \Hy@raisedlink{%
12891 \hyper@@anchor{#1}{\relax}%
```

```
12892 }%
12893 \def\@currentHref{#1}%
12894 \let\@currentlabelname\@empty
12895 #2%
12896 \fi
12897 }%
12898 }%
12899 \long\def\bidipoem@p@RTLftntext#1{%
12900 \edef\@tempxii{%
12901 \the\bidipoem@p@ftn
12902 \begingroup
12903 \noexpand\csname c@\@mpfn\endcsname=\the\csname c@\@mpfn\endcsname\relax
12904 \noexpand\protected@xdef\noexpand\@thefnmark{%
12905 \noexpand\thempfn
12906 }%
12907 \noexpand\Hy@bidipoem@RTLfootnotetext{%
12908 \Hy@footnote@currentHref
12909 }%
12910 }%
12911 \global\bidipoem@p@ftn\expandafter{%
12912 \@tempxii{#1}%
12913 \endgroup
12914 }%
12915 }%
12916 \long\def\Hy@bidipoem@RTLfootnotetext#1#2{%
12917 \HRTL@@RTLfootnotetext{%
12918 \ifHy@nesting
12919 \hyper@@anchor{#1}{#2}%
12920 \else
12921 \Hy@raisedlink{%
12922 \hyper@@anchor{#1}{\relax}%
12923 }%
12924 \def\@currentHref{#1}%
12925 \let\@currentlabelname\@empty
12926 \#2\%12927 \fi
12928 }%<br>12929 }%
12929
12930 }{}%
12931 \let\HyOrg@maketitle\maketitle
12932 \def\maketitle{%
12933 \let\Hy@saved@footnotemark\@footnotemark
12934 \let\Hy@saved@footnotetext\@footnotetext
12935 \let\HyRTL@saved@RTLfootnotetext\@RTLfootnotetext
12936 \let\HyLTR@saved@LTRfootnotetext\@LTRfootnotetext
12937 \let\@footnotemark\H@@footnotemark
12938 \let\@footnotetext\H@@footnotetext
12939 \let\@RTLfootnotetext\HRTL@@RTLfootnotetext
12940 \let\@LTRfootnotetext\HLTR@@LTRfootnotetext
12941 \@ifnextchar[\Hy@maketitle@optarg{% ]
```
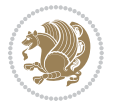

```
12942 \HyOrg@maketitle
12943 \Hy@maketitle@end
12944 }%
12945 }%
12946 \def\Hy@maketitle@optarg[#1]{%
12947 \HyOrg@maketitle[{#1}]%
12948 \Hy@maketitle@end
12949 }%
12950 \def\Hy@maketitle@end{%
12951 \ifx\@footnotemark\H@@footnotemark
12952 \let\@footnotemark\Hy@saved@footnotemark
12953 \fi
12954 \ifx\@footnotetext\H@@footnotetext
12955 \let\@footnotetext\Hy@saved@footnotetext
12956 \fi
12957 \ifx\@RTLfootnotetext\HRTL@@RTLfootnotetext
12958 \let\@RTLfootnotetext\HyRTL@saved@RTLfootnotetext
12959 \fi
12960 \ifx\@LTRfootnotetext\HLTR@@LTRfootnotetext
12961 \let\@LTRfootnotetext\HyLTR@saved@LTRfootnotetext
12962 \fi
12963 }%
12964 \def\realfootnote{%
12965 \@ifnextchar[\@xfootnote{%
12966 \stepcounter{\@mpfn}%
12967 \protected@xdef\@thefnmark{\thempfn}%
12968 \H@@footnotemark\H@@footnotetext
12969 }%
12970 }%
12971 \fi12972 \def\Hy@BeginAnnot#1{%
12973 \ifmmode\else\beginL\fi%
12974 \global\advance\c@Hy@AnnotLevel\@ne
12975 \ifnum\c@Hy@AnnotLevel=\@ne
12976 #1%
12977 \fi
12978 }
12979 \def\Hy@EndAnnot{%
12980 \ifnum\c@Hy@AnnotLevel=\@ne
12981 \Hy@endcolorlink
12982 \@pdfm@mark{eann}%
12983 \fi
12984 \global\advance\c@Hy@AnnotLevel\m@ne
12985 \ifmmode\else\endL\fi%
12986 }
12987 \def\hyper@link#1#2#3{%
12988 \hyper@linkstart{#1}{#2}\ifmmode\else\if@RTL\beginR\fi\fi#3\ifmmode\else\if@RTL\endR\fi\fi\I
12989 }
12990 \def\hyper@linkfile#1#2#3{%
12991 \leavevmode
```
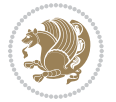

```
12992 \Hy@BeginAnnot{%
12993 \def\Hy@pstringF{#2}%
12994 \Hy@CleanupFile\Hy@pstringF
12995 \Hy@pstringdef\Hy@pstringF\Hy@pstringF
12996 \Hy@pstringdef\Hy@pstringD{#3}%
12997 \Hy@MakeRemoteAction
12998 \@pdfm@mark{%
12999 bann<<%
13000 /Type/Annot%
13001 /Subtype/Link%
13002 \iintHy\Phi dfa /F 4\fi
13003 \Hy@setpdfborder
13004 \ifx\@filebordercolor\relax
13005 \else
13006 /C[\@filebordercolor]%
13007 \overline{1}13008 /A<<%
13009 /S/GoToR%
13010 /F(\Hy@pstringF)%
13011 /D%
13012 \ifx\\#3\\%
13013 [\Hy@href@page\@pdfremotestartview]%
13014 \else
13015 (\Hy@pstringD)%
13016 \fi
13017 \Hy@SetNewWindow
13018 \Hy@href@nextactionraw
13019 >>%
13020 >>%
13021 }%
13022 \Hy@colorlink\@filecolor
13023 }%
13024 \ifmmode\else\if@RTL\beginR\fi\fi#1\ifmmode\else\if@RTL\endR\fi\fi\Hy@xspace@end
13025 \Hy@EndAnnot
13026 }
13027 \def\@hyper@launch run:#1\\#2#3{% filename, anchor text linkname
13028 \leavevmode
13029 \Hy@BeginAnnot{%
13030 \Hy@pstringdef\Hy@pstringF{#1}%
13031 \Hy@pstringdef\Hy@pstringP{#3}%
13032 \@pdfm@mark{%
13033 bann<<%
13034 /Type/Annot%
13035 /Subtype/Link%
13036 \ifHy@pdfa /F 4\fi
13037 \Hy@setpdfborder
13038 \ifx\@runbordercolor\relax
13039 \else
13040 /C[\@runbordercolor]%
13041 \fi
```

```
13042 /A < %
13043 /F(\Hy@pstringF)%
13044 /S/Launch%
13045 \Hy@SetNewWindow
13046 \ifx\\#3\\%
13047 \else
13048 /Win<</P(\Hy@pstringP)/F(\Hy@pstringF)>>%
13049 \fi
13050 \Hy@href@nextactionraw
13051 >>\%13052 >>%
13053 }%
13054 \Hy@colorlink\@runcolor
13055 }%
13056 \ifmmode\else\if@RTL\beginR\fi\fi#2\ifmmode\else\if@RTL\endR\fi\fi\Hy@xspace@end
13057 \Hy@EndAnnot
13058 }
13059 \def\hyper@linkurl#1#2{%
13060 \leavevmode
13061 \Hy@BeginAnnot{%
13062 \Hy@pstringdef\Hy@pstringURI{#2}%
13063 \@pdfm@mark{%
13064 bann<<%
13065 /Type/Annot%
13066 /Subtype/Link%
13067 \ifHy@pdfa /F 4\fi
13068 \Hy@setpdfborder
13069 \ifx\@urlbordercolor\relax
13070 \else
13071 /C[\@urlbordercolor]%
13072 \overrightarrow{fi}13073 /A<<%
13074 /S/URI%
13075 /URI(\Hy@pstringURI)%
13076 \ifHy@href@ismap
13077 /IsMap true%
13078 \overline{1}13079 \Hy@href@nextactionraw
13080 >>%
13081 >>%
13082 }%
13083 \Hy@colorlink\@urlcolor
13084 }%
13085 \ifmmode\else\if@RTL\beginR\fi\fi#1\ifmmode\else\if@RTL\endR\fi\fi\Hy@xspace@end
13086 \Hy@EndAnnot
13087 }
13088 \def\Acrobatmenu#1#2{%
13089 \Hy@Acrobatmenu{#1}{#2}{%
13090 \Hy@BeginAnnot{%
13091 \EdefEscapeName\Hy@temp@menu{#1}%
```
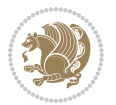

```
13092 \@pdfm@mark{%
13093 bann<<%
13094 /Type/Annot%
13095 /Subtype/Link%
13096 \ifHy@pdfa /F 4\fi
13097 \Hy@setpdfborder
13098 \ifx\@menubordercolor\relax
13099 \else
13100 /C[\@menubordercolor]%
13101 \qquad \qquad \int f13102 /A < \%13103 /S/Named%
13104 /N/\Hy@temp@menu
13105 \Hy@href@nextactionraw
13106 >>\frac{9}{6}13107 >>%
13108 }%
13109 \Hy@colorlink\@menucolor
13110 }%
13111 \ifmmode\else\if@RTL\beginR\fi\fi#2\ifmmode\else\if@RTL\endR\fi\fi\Hy@xspace@end
13112 \Hy@EndAnnot
13113 }%
13114 }
13115 \def\hyper@natlinkstart#1{%
13116 \Hy@backout{#1}%
13117 \hyper@linkstart{cite}{cite.#1}\if@RTL\beginR\fi%
13118 \def\hyper@nat@current{#1}%
13119 }
13120 \def\hyper@natlinkend{%
13121 \if@RTL\endR\fi\hyper@linkend
13122 }
13123 \def\hyper@natlinkbreak#1#2{%
13124 \if@RTL\endR\fi\hyper@linkend#1\hyper@linkstart{cite}{cite.#2}\if@RTL\beginR\fi%
13125 }%
13126 }
13127 \pdfstringdefDisableCommands{%
13128 \let\LRE\@firstofone
13129 \let\LR\@firstofone
13130 \let\RLE\@firstofone
13131 \let\RL\@firstofone
13132 \def\XeTeX{Xe\TeX}
13133 \def\XeLaTeX{Xe\LaTeX}
13134 }
13135 \@ifpackageloaded{longtable}{%
13136 \begingroup
13137 \def\y{\LT@array}%
13138 \@ifundefined{scr@LT@array}{%
13139 \@ifundefined{adl@LT@array}{}{\def\y{\adl@LT@array}}%
13140 }{\def\y{\scr@LT@array}}%
13141 \long\def\x\refstepcounter#1#2\@sharp#3#4\@nil{%
```
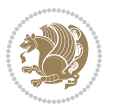

```
13142 \expandafter\endgroup
13143 \expandafter\def\y[##1]##2{%
13144 \H@refstepcounter{#1}%
13145 \hyper@makecurrent{table}%
13146 \let\Hy@LT@currentHref\@currentHref
13147 #2\@sharp#####4%
13148 }%
13149 }%
13150 \expandafter\expandafter\expandafter\x\y[{#1}]{#2}\@nil
13151 \begingroup
13152 \def\x#1\ifvoid\LT@foot#2\fi#3\@nil{%
13153 \endgroup
13154 \def\LT@start{%
13155 #1%
13156 \ifvoid\LT@foot#2\fi
13157 \let\@currentHref\Hy@LT@currentHref
13158 \Hy@raisedlink{%
13159 \hyper@anchorstart{\@currentHref}\hyper@anchorend
13160 }%
13161 #3%
13162 }%
13163 }%
13164 \expandafter\x\LT@start\@nil
13165 }{}
```
#### **71 File imsproc-xetex-bidi.def**

```
13166 \ProvidesFile{imsproc-xetex-bidi.def}[2017/06/09 v0.1 bidi adaptations for imsproc class for X
13167 \newenvironment{thebibliography}[1]{%
```

```
13168 \@bibtitlestyle
13169 \normalfont\bibliofont\labelsep .5em\relax
13170 \renewcommand\theenumiv{\arabic{enumiv}}\let\p@enumiv\@empty
13171 \if@RTL\if@LTRbibitems\@RTLfalse\else\fi\else\if@RTLbibitems\@RTLtrue\else\fi\fi
13172 \bidi@@thebibliography@font@hook
\label{thm:main} $$13173 $$\list{\@biblabel{\theenumiv}}{\set{vath\label{ab}ab}{\set{vath\label{ab}b} $$13173 $$13174 \leftmargin\labelwidth \advance\leftmargin\labelsep
13175 \usecounter{enumiv}}%
13176 \sloppy \clubpenalty\@M \widowpenalty\clubpenalty
13177 \sfcode`\.=\@m
13178 }{%
13179 \def\@noitemerr{\@latex@warning{Empty `thebibliography' environment}}%
13180 \endlist
13181 }
13182
13183\def\theindex{\@restonecoltrue\if@twocolumn\@restonecolfalse\fi
13184 \columnseprule\z@ \columnsep 35\p@
13185 \@indextitlestyle
13186 \thispagestyle{plain}%
13187 \let\item\@idxitem
13188 \parindent\z@ \parskip\z@\@plus.3\p@\relax
```
File imsproc-xetex-bidi.def 271

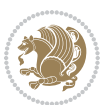

```
13189 \if@RTL\raggedleft\else\raggedright\fi
13190 \hyphenpenalty\@M
13191 \footnotesize}
13192\def\@idxitem{\par\hangindent \if@RTL-\fi2em}
13193 \def\subitem{\par\hangindent \if@RTL-\fi2em\hspace*{1em}}
13194 \def\subsubitem{\par\hangindent \if@RTL-\fi3em\hspace*{2em}}
13195
13196 \def\right@footnoterule{%
13197 \kern-.4\p@
13198 \hbox to \columnwidth{\hskip \dimexpr\columnwidth-5pc\relax \hrulefill }
13199 \kern11\p@\kern-\footnotesep}
13200 \def\left@footnoterule{\kern-.4\p@
13201 \hrule\@width 5pc\kern11\p@\kern-\footnotesep}
13202 \def\@makefnmark{%
13203 \leavevmode
13204 \raise.9ex\hbox{\fontsize\sf@size\z@\normalfont\@thefnmark}%
13205 }
13206
13207 \def\part{\@startsection{part}{0}%
13208 \z@{\linespacing\@plus\linespacing}{.5\linespacing}%
13209 {\normalfont\bfseries\if@RTL\raggedleft\else\raggedright\fi}}
13210 \def\@tocline#1#2#3#4#5#6#7{\relax
13211 \ifnum #1>\c@tocdepth % then omit
13212 \else
13213 \par \addpenalty\@secpenalty\addvspace{#2}%
13214 \begingroup \hyphenpenalty\@M
13215 \@ifempty{#4}{%
13216 \@tempdima\csname r@tocindent\number#1\endcsname\relax
13217 }{%
13218 \@tempdima#4\relax
13219 }%
13220 \parindent\z@ \if@RTL\rightskip\else\leftskip\fi#3\relax \advance\if@RTL\rightskip\else\le
13221 \if@RTL\leftskip\else\rightskip\fi\@pnumwidth plus4em \parfillskip-\@pnumwidth
13222 #5\leavevmode\hskip-\@tempdima #6\nobreak\relax
13223 \hfil\hbox to\@pnumwidth{\@tocpagenum{#7}}\par
13224 \nobreak
13225 \endgroup
13226 \fi}
13227\renewcommand\thesubsection {\thesection\@SepMark\arabic{subsection}}
13228 \renewcommand \thesubsubsection {\thesubsection \@SepMark\arabic{subsubsection}}
13229 \renewcommand\theparagraph {\thesubsubsection\@SepMark\arabic{paragraph}}
13230 \renewcommand\thesubparagraph {\theparagraph\@SepMark\arabic{subparagraph}}
13231\def\maketitle{\par
13232 \@topnum\z@ % this prevents figures from falling at the top of page 1
13233 \@setcopyright
13234 \thispagestyle{firstpage}% this sets first page specifications
13235 \uppercasenonmath\shorttitle
13236 \ifx\@empty\shortauthors \let\shortauthors\shorttitle
13237 \else \andify\shortauthors
13238 \fi
```
File imsproc-xetex-bidi.def 272

```
13239 \@maketitle@hook
13240 \begingroup
13241 \@maketitle
13242 \toks@\@xp{\shortauthors}\@temptokena\@xp{\shorttitle}%
13243 \toks4{\def\\{ \ignorespaces}}% defend against questionable usage
13244 \edef\@tempa{%
13245 \@nx\markboth{\the\toks4
13246 \@nx\MakeUppercase{\the\toks@}}{\the\@temptokena}}%
13247 \@tempa
13248 \endgroup
13249 \c@footnote\z@
13250 \@cleartopmattertags
13251 }
```
## **72 File leqno-xetex-bidi.def**

13252 \ProvidesFile{leqno-xetex-bidi.def}[2018/01/07 v0.2 bidi adaptations for leqno tag for XeTeX e 13253 \renewcommand\@eqnnum{\hb@xt@.01\p@{}%

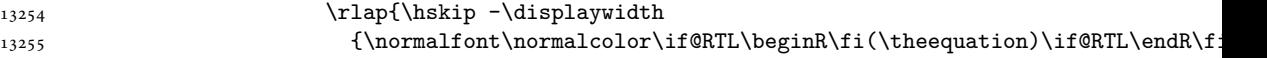

### **73 File letter-xetex-bidi.def**

```
13256 \ProvidesFile{letter-xetex-bidi.def}[2015/11/14 v0.3 bidi adaptations for standard letter clas
13257 \renewcommand*{\opening}[1]{\ifx\@empty\fromaddress
13258 \thispagestyle{firstpage}%
13259 {\if@RTL\raggedright\else\raggedleft\fi\@date\par}%
13260 \else % home address
13261 \thispagestyle{empty}%
_{13262} {\if@RTL\raggedright\else\raggedleft\fi\if@RTL\begin{tabular}{r@{}}\else\begin{tabular}{l@
13263 \fromaddress \\*[2\parskip]%
13264 \@date \end{tabular}\par}%
13265 \fi
13266 \vspace{2\parskip}%
_{13267} {\if@RTL\raggedleft\else\raggedright\fi \toname \\ \toaddress \par}%
13268 \vspace{2\parskip}%
13269 #1\par\nobreak}
13270 \renewcommand\left@footnoterule{%
13271 \kern-\p@
13272 \hrule \@width .4\columnwidth
13273 \kern .6\p@}
13274 \renewcommand\right@footnoterule{%
13275 \kern-\p@
13276 \hbox to \columnwidth{\hskip .6\columnwidth \hrulefill }
13277 \kern .6\p@}
```
### **74 File lettrine-xetex-bidi.def**

13278 \ProvidesFile{lettrine-xetex-bidi.def}[2018/10/01 v0.6 bidi adaptations for lettrine package : 13279 \def\@lettrine[#1]#2#3{%

File lettrine-xetex-bidi.def 273

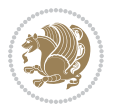

```
13280 \def\l@initial{#2}\let\l@refstring\l@initial
13281 \setcounter{L@lines}{\value{DefaultLines}}%
13282 \setcounter{L@depth}{\value{DefaultDepth}}%
13283 \renewcommand*{\L@hang}{\DefaultLhang}%
13284 \renewcommand*{\L@oversize}{\DefaultLoversize}%
13285 \renewcommand*{\L@raise}{\DefaultLraise}%
13286 \renewcommand*{\L@ante}{}%
13287 \setlength{\L@Findent}{\DefaultFindent}%
13288 \setlength{\L@Nindent}{\DefaultNindent}%
13289 \setlength{\L@slope}{\DefaultSlope}%
13290 \setlength{\L@novskip}{\DiscardVskip}%
13291 \ifLettrineImage\L@imagetrue\else\L@imagefalse\fi
13292 \ifLettrineOnGrid\L@gridtrue\else\L@gridfalse\fi
13293 \ifLettrineRealHeight\L@realhtrue\else\L@realhfalse\fi
13294 \ifLettrineSelfRef\L@selfreftrue\else\L@selfreffalse\fi
13295 \setkeys{L}{#1}%
13296 \sbox{\L@tbox}{\LettrineTextFont{\LettrineSecondString}}%
13297 \ifL@realh
13298 \def\@tempa{#3}%
13299 \ifx\@tempa\@empty
13300 \PackageWarning{lettrine.sty}%
13301 {Empty second argument,\MessageBreak
13302 ignoring option `realheight';}%
13303 \else
13304 \sbox{\L@tbox}{\LettrineTextFont{#3}}%
13305 \fi
13306 \fi
13307 \if\DefaultOptionsFile\relax
13308 \else
13309 \begingroup
13310 \InputIfFileExists{\DefaultOptionsFile}%
13311 {}%
13312 {\PackageWarning{lettrine.sty}%
13313 {File \DefaultOptionsFile\space not found}%
13314 }%
13315 \def\color##1##{\l@color{##1}}%
13316 \let\l@color\@gobbletwo
13317 \def\textcolor##1##{\l@textcolor{##1}}%
13318 \def\l@textcolor##1##2##3{##3}%
13319 \expandafter\ifx\csname l@#2-keys\endcsname\relax
13320 \gdef\l@LOKeys{}%
13321 \else
13322 \xdef\l@LOKeys{\csname l@#2-keys\endcsname}%
13323 \fi
13324 \endgroup
13325 \def\KV@prefix{KV@L@}%
13326 \let\@tempc\relax
13327 \expandafter\KV@do\l@LOKeys,\relax,
13328 \setupL@lbox
13329 \setlength{\LettrineWidth}{\wd\L@lbox}%
```
File lettrine-xetex-bidi.def 274

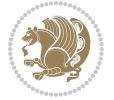

```
13330 \def\KV@prefix{KV@L@}%
13331 \let\@tempc\relax
13332 \expandafter\KV@do\l@LOKeys,\relax,
13333 \setkeys{L}{#1}%
13334 \fi
13335 \setupL@lbox
13336 \setlength{\LettrineWidth}{\wd\L@lbox}%
13337 \setlength{\LettrineHeight}{\ht\L@lbox}%
13338 \setlength{\LettrineDepth}{\dp\L@lbox}%
13339 \begingroup
13340 \def\IeC##1{##1}%
13341 \@tempdima=\L@oversize pt\relax
13342 \PackageInfo{lettrine.sty}%
13343 {Targeted height = \the\L@target@tht\MessageBreak
13344 (no accent, loversize=0),\MessageBreak
13345 Lettrine height = \the\LettrineHeight\space (#2)%
13346 \ifdim\@tempdima=\z@\else\space loversize=\L@oversize\fi;%
13347 \MessageBreak reported}%
13348 \endgroup
13349 \sbox{\L@tbox}{\LettrineTextFont{#3}}%
13350 \setlength{\L@first}{\LettrineHeight}%
13351 \setlength{\L@lraise}{\L@raise\L@target@tht}%
13352 \addtolength{\L@first}{\L@lraise}%
13353 \ifnum\value{L@lines}=1
13354 \addtolength{\L@first}{-\ht\L@tbox}%
13355 \else
13356 \addtolength{\L@first}{-\L@target@tht}%
13357 \addtolength{\L@lraise}{-\L@target@dp}%
13358 \fi
13359 \par
13360 \ifdim\L@first>\L@novskip
13361 \ifL@grid
13362 \@tempdima=\baselineskip
13363 \@tempdimb=\@tempdima
13364 \advance\@tempdimb by \L@novskip
13365 \@tempcnta=1
13366 \loop\ifdim\L@first>\@tempdimb
13367 \advance\@tempcnta by 1
13368 \advance\L@first by -\@tempdima
13369 \repeat
13370 \L@first=\@tempcnta\baselineskip
13371 \fi
13372 \vskip\L@first
13373 \fi
13374 \setlength{\L@Pindent}{\wd\L@lbox}%
13375 \addtolength{\L@Pindent}{-\L@hang\wd\L@lbox}%
13376 \settowidth{\L@first}{\L@ante}%
13377 \addtolength{\L@Pindent}{\L@first}%
13378 \addtolength{\L@Pindent}{\L@Findent}%
13379 \setlength{\L@first}{\linewidth}%
```
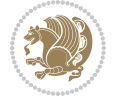

```
13380 \addtolength{\L@first}{-\L@Pindent}%
13381 \addtolength{\L@Nindent}{\L@Pindent}%
13382 \setlength{\L@next}{\linewidth}%
13383 \addtolength{\L@next}{-\L@Nindent}%
13384 \addtolength{\L@Pindent}{\rightmargin}%
13385 \addtolength{\L@Nindent}{\rightmargin}%
13386 \addtocounter{L@lines}{1}%
13387 \addtocounter{L@lines}{\value{L@depth}}%
13388 \if@RTL
13389 \def\L@parshape{\c@L@lines \z@ \the\L@first}%
13390 \else
13391 \def\L@parshape{\c@L@lines \the\L@Pindent \the\L@first}%
13392 \fi
13393 \@tempcnta=\tw@
13394 \@whilenum \@tempcnta<\c@L@lines\do{%
13395 \if@RTL
13396 \edef\L@parshape{\L@parshape \z@ \the\L@next}%
13397 \else
13398 \edef\L@parshape{\L@parshape \the\L@Nindent \the\L@next}%
13399 \fi
13400 \addtolength{\L@Nindent}{\L@slope}%
13401 \addtolength{\L@next}{-\L@slope}%
13402 \advance\@tempcnta\@ne}%
13403 \if@RTL
13404 \edef\L@parshape{\L@parshape \z@ \the\linewidth}%
13405 \else
13406 \edef\L@parshape{\L@parshape \rightmargin \the\linewidth}%
13407 \fi
13408 \noindent
13409 \parshape=\L@parshape\relax
13410 \smash{\llap{\mbox{\L@ante}\raisebox{\L@lraise}{\usebox{\L@lbox}}%
13411 \hskip \the\L@Findent}}%
13412 \usebox{\L@tbox}%
13413 }
```
#### **75 File lineno-xetex-bidi.def**

```
13414 \ProvidesFile{lineno-xetex-bidi.def}[2018/01/28 v0.2 bidi adaptations for lineno package for \overline{\phantom{a}}13415 \bidi@patchcmd{\MakeLineNo}{%
13416 \hb@xt@\z@{\makeLineNumber}%
13417 }{%
13418 \hboxL to \z@{\makeLineNumber}%
13419 }{}{}
13420
13421 \bidi@patchcmd{\makeLineNumberLeft}{\LineNumber}{%
13422 \if@RTL
13423 \hb@xt@\linenumberwidth{\LineNumber\hss}%
13424 \else
13425 \LineNumber
13426 \fi
```

```
13427 }{}{}
13428
13429 \bidi@patchcmd{\makeLineNumberRight}{%
13430 \hb@xt@\linenumberwidth{\hss\LineNumber}%
13431 }{%
13432 \if@RTL
13433 \LineNumber
13434 \else
13435 \hb@xt@\linenumberwidth{\hss\LineNumber}%
13436 \fi
13437 }{}{}
13438
13439 \bidi@AfterPreamble{%
13440 \if@RTLmain
13441 \rightlinenumbers*
13442 \else
13443 \leftlinenumbers*
13444 \fi
13445 \@ifpackagewith{lineno}{left}{%
13446 \leftlinenumbers*
13447 }{}
13448 \@ifpackagewith{lineno}{right}{%
13449 \rightlinenumbers*
13450 }{}
13451 }
13452
```
## **76 File listings-xetex-bidi.def**

```
13453 \ProvidesFile{listings-xetex-bidi.def}[2018/09/15 v1.5 bidi adaptations for listings package :
13454 \lst@Key{captiondirection}{textdirection}{%
13455 \lstKV@SwitchCases{#1}%
13456 {textdirection:\\%
13457 RTL:\chardef\bidi@lst@caption@direction\@ne\\%
13458 LTR:\chardef\bidi@lst@caption@direction\z@%
13459 }{\PackageError{Listings}{direction #1 unknown}\@ehc}}
13460
13461 \lst@Key{captionscript}{textscript}{%
13462 \lstKV@SwitchCases{#1}%
13463 {textscript:\\%
13464 latin:\chardef\bidi@lst@caption@script\@ne\\%
13465 nonlatin:\chardef\bidi@lst@caption@script\z@%
13466 }{\PackageError{Listings}{direction #1 unknown}\@ehc}}
13467
13468 \newcommand*{\bidi@lst@ensure@caption@direction}[2]{%
13469 \@ifundefined{bidi@lst@caption@direction}{}{%
13470 \ifnum\bidi@lst@caption@direction=\z@%
13471 #1%
13472 \else%
13473 \ifnum\bidi@lst@caption@direction=\@ne%
```
File listings-xetex-bidi.def 277

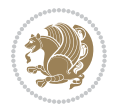

```
13474 #2%
13475 \fi%
13476 \fi%
13477 }}
13478
13479 \newcommand*{\bidi@lst@ensure@caption@script}[2]{%
13480 \@ifundefined{bidi@lst@caption@script}{}{%
13481 \ifnum\bidi@lst@caption@script=\z@%
13482 #1%
13483 \else%
13484 \ifnum\bidi@lst@caption@script=\@ne%
13485 #2%
13486 \fi%
13487 \fi%
13488 }}
13489
13490 \long\def\@bidi@lst@makecaption#1#2{%
13491 \bidi@lst@ensure@caption@script{\@nonlatintrue}{\@nonlatinfalse}%
13492 \vskip\abovecaptionskip
13493 \bidi@lst@ensure@caption@direction{\@RTLfalse}{\@RTLtrue}%
13494 \sbox\@tempboxa{%
13495 \bidi@lst@ensure@caption@direction{\beginL}{\beginR}%
13496 #1: #2%
13497 \bidi@lst@ensure@caption@direction{\endL}{\endR}%
13498 }%
13499 \ifdim \wd\@tempboxa >\hsize
13500 #1: #2\par
13501 \else
13502 \global \@minipagefalse
13503 \hb@xt@\hsize{\hfil\box\@tempboxa\hfil}%
13504 \fi
13505 \vskip\belowcaptionskip}%
13506 \def\lst@makecaption{\@bidi@lst@makecaption}
13507 \def\lst@maketitle{\@bidi@lst@makecaption\lst@title@dropdelim}
13508 \bidi@AtEndPreamble{%
13509 \bidi@patchcmd{\lst@MakeCaption}{%
13510 \ifx #1t%
13511 \ifx\lst@@caption\@empty\expandafter\lst@HRefStepCounter \else
13512 \expandafter\refstepcounter
13513 \fi {lstlisting}%
13514 }{%
13515 \ifx #1t%
13516 \bidi@lst@ensure@caption@direction{\@RTLfalse}{\@RTLtrue}%
13517 \ifx\lst@@caption\@empty\expandafter\lst@HRefStepCounter \else
13518 \expandafter\refstepcounter
13519 \fi {lstlisting}%
13520 \bidi@lst@ensure@caption@direction{\@RTLfalse}{\@RTLfalse}%
13521 }{}{}%
13522 \bidi@patchcmd{\lst@MakeCaption}{%
13523 \addcontentsline{lol}{lstlisting}%
```
File listings-xetex-bidi.def 278

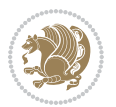

```
13524 {\protect\numberline{\thelstlisting}\lst@@caption}%
13525 }{%
13526 \begingroup%
13527 \bidi@lst@ensure@caption@direction{\@RTLfalse}{\@RTLtrue}%
13528 \addcontentsline{lol}{lstlisting}%
13529 {\protect\numberline{\thelstlisting}\lst@@caption}%
13530 \endgroup%
13531 }{}{}%
13532 }
13533 \@ifpackageloaded{caption}{%
13534 \AtBeginCaption{%
13535 \bidi@lst@ensure@caption@script{\@nonlatintrue}{\@nonlatinfalse}%
13536 \bidi@lst@ensure@caption@direction{\@RTLfalse}{\@RTLtrue}%
13537 }
13538 \let\@bidi@lst@makecaption\caption@makecaption%
13539 \def\lst@makecaption{\caption@starfalse\@bidi@lst@makecaption}%
13540 \def\lst@maketitle{\caption@startrue\@bidi@lst@makecaption\@empty}%
13541 }{%
13542 \AtBeginDocument{%
13543 \@ifundefined{captionlabelfalse}{}{%
13544 \def\lst@maketitle{\captionlabelfalse\@bidi@lst@makecaption\@empty}}%
13545 \@ifundefined{caption@startrue}{}{%
13546 \def\lst@maketitle{\caption@startrue\@bidi@lst@makecaption\@empty}}%
13547 }%
13548 }
13549 \AtBeginDocument{
13550 \@ifundefined{thechapter}{\let\lst@ifnumberbychapter\iffalse}{}
13551 \lst@ifnumberbychapter
13552 \gdef\thelstlisting%
13553 {\ifnum \c@chapter>\z@ \thechapter\@SepMark\fi \@arabic\c@lstlisting}
13554 \else
13555 \gdef\thelstlisting{\@arabic\c@lstlisting}
13556 \fi}
```

```
13557 \ProvidesFile{loadingorder-xetex-bidi.def}[2017/12/29 v0.97 making sure that bidi is the last
13558 \bidi@isloaded{amsmath}
13559 \bidi@isloaded{amstext}
13560 \bidi@isloaded{amsthm}
13561 \bidi@isloaded{animate}
13562 \bidi@isloaded{breqn}
13563 \bidi@isloaded{cals}
13564 \bidi@isloaded{caption}
13565 \bidi@isloaded{crop}
13566 \bidi@isloaded{cuted}
13567 \bidi@isloaded{cutwin}
13568 \bidi@isloaded{color}
13569 \bidi@isloaded{dblfnote}
13570 \bidi@isloaded{diagbox}
```
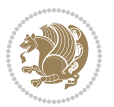

 \bidi@isloaded{xcolor} \bidi@isloaded{colortbl} \bidi@isloaded{float} \bidi@isloaded{floatrow} \bidi@isloaded{flowfram} \bidi@isloaded{framed} \bidi@isloaded{ftnright} \bidi@isloaded{xltxtra} \bidi@isloaded{xunicode} \bidi@isloaded{wrapfig} \bidi@isloaded{graphicx} \bidi@isloaded{geometry} \bidi@isloaded{hvfloat} \bidi@isloaded{mdframed} \bidi@isloaded{midfloat} \bidi@isloaded{ntheorem} \bidi@isloaded{ntheorem-hyper} \bidi@isloaded{hyperref} \bidi@isloaded{fancybox} \bidi@isloaded{fancyhdr} \bidi@isloaded{fix2col} \bidi@isloaded{draftwatermark} \bidi@isloaded{empheq} \bidi@isloaded{overpic} \bidi@isloaded{pdfpages} \bidi@isloaded{listings} \bidi@isloaded{lettrine} \bidi@isloaded{lineno} \bidi@isloaded{media9} \bidi@isloaded{pstricks} 13601\bidi@isloaded{pgf} \bidi@isloaded{picinpar} \bidi@isloaded{quotchap} \bidi@isloaded{tikz} \bidi@isloaded{titlesec} \bidi@isloaded{titletoc} \bidi@isloaded{array} \bidi@isloaded{soul} \bidi@isloaded{stabular} \bidi@isloaded{subfig} \bidi@isloaded{subfigure} \bidi@isloaded{supertabular} \bidi@isloaded{xtab} \bidi@isloaded{longtable} \bidi@isloaded{arydshln} \bidi@isloaded{multicol} \bidi@isloaded{multienum} \bidi@isloaded{minitoc} \bidi@isloaded{natbib} \bidi@isloaded{newfloat}

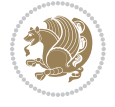

```
13621 \bidi@isloaded{ragged2e}
13622 \bidi@isloaded{rotating}
13623 \bidi@isloaded{tabls}
13624 \bidi@isloaded{tabulary}
13625 \bidi@isloaded{tocbasic}
13626 \bidi@isloaded{tocstyle}
13627 \bidi@isloaded{tocbibind}
13628 \bidi@isloaded{fontspec}
13629 \bidi@isloaded{arabxetex}
13630 \bidi@isloaded{polyglossia}
13631 \bidi@isloaded{fancyvrb}
13632 \AtBeginDocument{
13633 \if@bidi@amsmathloaded@\else
13634 \bidi@isloaded[\PackageError{bidi}{Oops! you have loaded package amsmath after bidi packa
13635 \fi%
13636 \if@bidi@amstextloaded@\else
13637 \bidi@isloaded[\PackageError{bidi}{Oops! you have loaded package amstext after bidi packa
13638 \fi%
13639 \if@bidi@amsthmloaded@\else
13640 \bidi@isloaded[\PackageError{bidi}{Oops! you have loaded package amsthm after bidi package
13641 \fi%
13642 \if@bidi@animateloaded@\else
13643 \bidi@isloaded[\PackageError{bidi}{Oops! you have loaded package animate after bidi packa
13644 \fi%
13645 \if@bidi@breqnloaded@\else
13646 \bidi@isloaded[\PackageError{bidi}{Oops! you have loaded package breqn after bidi package
13647 \fi%
13648 \if@bidi@calsloaded@\else
13649 \bidi@isloaded[\PackageError{bidi}{Oops! you have loaded package cals after bidi package.
13650 \fi%
13651 \if@bidi@captionloaded@\else
13652 \bidi@isloaded[\PackageError{bidi}{Oops! you have loaded package caption after bidi packa
13653 \fi%
13654 \if@bidi@croploaded@\else
13655 \bidi@isloaded[\PackageError{bidi}{Oops! you have loaded package crop after bidi package.
13656 \fi%
13657 \if@bidi@colorloaded@\else
13658 \@ifpackageloaded{hyperref}{}{%
13659 \bidi@isloaded[\PackageError{bidi}{Oops! you have loaded package color after bidi package
13660 \fi%
13661 \if@bidi@cutwinloaded@\else
13662 \bidi@isloaded[\PackageError{bidi}{Oops! you have loaded package cutwin after bidi package
13663 \fi%
13664 \if@bidi@cutedloaded@\else
13665 \bidi@isloaded[\PackageError{bidi}{Oops! you have loaded package cuted after bidi package
13666 \fi%
13667 \if@bidi@dblfnoteloaded@\else
13668 \bidi@isloaded[\PackageError{bidi}{0ops! you have loaded package dblfnote after bidi packa
13669 \fi%
13670 \if@bidi@diagboxloaded@\else
```
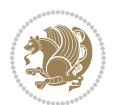

```
13671 \bidi@isloaded[\PackageError{bidi}{Oops! you have loaded package diagbox after bidi packa
13672 \fi%
13673 \if@bidi@xcolorloaded@\else
13674 \bidi@isloaded[\PackageError{bidi}{Oops! you have loaded package xcolor after bidi package
13675 \fi%
13676 \if@bidi@colortblloaded@\else
13677 \bidi@isloaded[\PackageError{bidi}{Oops! you have loaded package colortbl after bidi packa
13678 \fi%
13679 \if@bidi@floatloaded@\else
13680 \bidi@isloaded[\PackageError{bidi}{Oops! you have loaded package float after bidi package
13681 \fi%
13682 \if@bidi@floatrowloaded@\else
13683 \bidi@isloaded[\PackageError{bidi}{Oops! you have loaded package floatrow after bidi packa
13684 \fi%
13685 \if@bidi@flowframloaded@\else
13686 \bidi@isloaded[\PackageError{bidi}{Oops! you have loaded package flowfram after bidi packa
13687 \fi%
13688 \if@bidi@framedloaded@\else
13689 \bidi@isloaded[\PackageError{bidi}{Oops! you have loaded package framed after bidi package
13690 \fi%
13691 \if@bidi@ftnrightloaded@\else
13692 \bidi@isloaded[\PackageError{bidi}{Oops! you have loaded package ftnright after bidi packa
13693 \fi%
13694 \if@bidi@xltxtraloaded@\else
13695 \bidi@isloaded[\PackageError{bidi}{Oops! you have loaded package xltxtra after bidi packa
13696 \fi%
13697 \if@bidi@xunicodeloaded@\else
13698 \bidi@isloaded[\PackageError{bidi}{0ops! you have loaded package xunicode after bidi packa
13699 \fi%
13700 \if@bidi@wrapfigloaded@\else
13701 \bidi@isloaded[\PackageError{bidi}{Oops! you have loaded package wrapfig after bidi packa
_{13702} \fi%
13703 \if@bidi@graphicxloaded@\else
13704 \bidi@isloaded[\PackageError{bidi}{Oops! you have loaded package graphicx after bidi packa
13705 \fi%
13706 \if@bidi@geometryloaded@\else
13707 \bidi@isloaded[\PackageError{bidi}{Oops! you have loaded package geometry after bidi packa
13708 \fi%
13709 \if@bidi@hvfloatloaded@\else
13710 \bidi@isloaded[\PackageError{bidi}{Oops! you have loaded package hvfloat after bidi packa
13711 \fi%
13712 \if@bidi@mdframedloaded@\else
13713 \bidi@isloaded[\PackageError{bidi}{Oops! you have loaded package mdframed after bidi packa
13714 \fi%
13715 \if@bidi@midfloatloaded@\else
13716 \bidi@isloaded[\PackageError{bidi}{Oops! you have loaded package midfloat after bidi packa
_{13717} \fi%
13718 \if@bidi@ntheoremloaded@\else
13719 \bidi@isloaded[\PackageError{bidi}{Oops! you have loaded package ntheorem after bidi packa
13720 \fi%
```
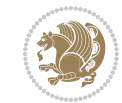

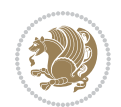

```
13721 \if@bidi@hyperrefloaded@\else
13722 \bidi@isloaded[\PackageError{bidi}{0ops! you have loaded package hyperref after bidi packa
13723 \fi%
13724 \if@bidi@fancyboxloaded@\else
13725 \bidi@isloaded[\PackageError{bidi}{Oops! you have loaded package fancybox after bidi packa
13726 \fi%
13727 \if@bidi@fancyhdrloaded@\else
13728 \bidi@isloaded[\PackageError{bidi}{Oops! you have loaded package fancyhdr after bidi packa
13729 \fi%
13730 \if@bidi@draftwatermarkloaded@\else
13731 \bidi@isloaded[\PackageError{bidi}{Oops! you have loaded package draftwatermark after bid:
13732 \fi%
13733 \if@bidi@empheqloaded@\else
13734 \bidi@isloaded[\PackageError{bidi}{Oops! you have loaded package empheq after bidi package
13735 \fi%
13736 \if@bidi@overpicloaded@\else
13737 \bidi@isloaded[\PackageError{bidi}{Oops! you have loaded package overpic after bidi packa
13738 \fi%
13739 \if@bidi@pdfpagesloaded@\else
13740 \bidi@isloaded[\PackageError{bidi}{Oops! you have loaded package pdfpages after bidi packa
13741 \fi%
13742 \if@bidi@lettrineloaded@\else
13743 \bidi@isloaded[\PackageError{bidi}{Oops! you have loaded package lettrine after bidi packa
13744 \fi%
13745 \if@bidi@linenoloaded@\else
13746 \bidi@isloaded[\PackageError{bidi}{Oops! you have loaded package lineno after bidi package
13747 \fi%
13748 \if@bidi@listingsloaded@\else
13749 \bidi@isloaded[\PackageError{bidi}{Oops! you have loaded package listings after bidi packa
13750 \fi%
13751 \csname if@bidi@media9loaded@\endcsname\else
13752 \bidi@isloaded[\PackageError{bidi}{Oops! you have loaded package media9 after bidi package
13753 \fi%
13754 \if@bidi@pstricksloaded@\else
13755 \bidi@isloaded[\PackageError{bidi}{Oops! you have loaded package pstricks after bidi packa
13756 \fi%
13757 \if@bidi@pgfloaded@\else
13758 \bidi@isloaded[\PackageError{bidi}{Oops! you have loaded package pgf after bidi package. 1
13759 \fi%
13760 \if@bidi@picinparloaded@\else
13761 \bidi@isloaded[\PackageError{bidi}{0ops! you have loaded package picinpar after bidi packa
13762 \fi%
13763 \if@bidi@quotchaploaded@\else
13764 \bidi@isloaded[\PackageError{bidi}{Oops! you have loaded package quotchap after bidi packa
13765 \fi%
13766 \if@bidi@tikzloaded@\else
13767 \bidi@isloaded[\PackageError{bidi}{0ops! you have loaded package tikz after bidi package.
13768 \fi%
13769 \if@bidi@titlesecloaded@\else
13770 \bidi@isloaded[\PackageError{bidi}{Oops! you have loaded package titlesec after bidi packa
```

```
13771 \fi%
13772 \if@bidi@titletocloaded@\else
13773 \bidi@isloaded[\PackageError{bidi}{Oops! you have loaded package titletoc after bidi packa
13774 \fi%
13775 \if@bidi@arrayloaded@\else
13776 \bidi@isloaded[\PackageError{bidi}{Oops! you have loaded package array after bidi package
_{13777} \fi%
13778 \if@bidi@stabularloaded@\else
13779 \bidi@isloaded[\PackageError{bidi}{Oops! you have loaded package stabular after bidi packa
13780 \text{fi}13781 \if@bidi@soulloaded@\else
13782 \bidi@isloaded[\PackageError{bidi}{Oops! you have loaded package soul after bidi package.
13783 \fi%
13784 \if@bidi@subfigloaded@\else
13785 \bidi@isloaded[\PackageError{bidi}{Oops! you have loaded package subfig after bidi package
13786 \fi%
13787 \if@bidi@subfigureloaded@\else
13788 \bidi@isloaded[\PackageError{bidi}{Oops! you have loaded package subfigure after bidi package
13789 \fi%
13790 \if@bidi@supertabularloaded@\else
13791 \bidi@isloaded[\PackageError{bidi}{Oops! you have loaded package supertabular after bidi ]
13792 \fi%
13793 \if@bidi@xtabloaded@\else
13794 \bidi@isloaded[\PackageError{bidi}{Oops! you have loaded package xtab after bidi package.
13795 \fi%
13796 \if@bidi@longtableloaded@\else
13797 \bidi@isloaded[\PackageError{bidi}{Oops! you have loaded package longtable after bidi package
13798 \fi%
13799 \if@bidi@arydshlnloaded@\else
13800 \bidi@isloaded[\PackageError{bidi}{Oops! you have loaded package arydshln after bidi packa
13801 \fi%
13802 \if@bidi@multicolloaded@\else
13803 \bidi@isloaded[\PackageError{bidi}{Oops! you have loaded package multicol after bidi packa
13804 \fi%
13805 \if@bidi@multienumloaded@\else
13806 \bidi@isloaded[\PackageError{bidi}{Oops! you have loaded package multienum after bidi package
13807 \fi%
13808 \if@bidi@minitocloaded@\else
13809 \bidi@isloaded[\PackageError{bidi}{Oops! you have loaded package minitoc after bidi packa
13810 \fi%
13811 \if@bidi@natbibloaded@\else
13812 \bidi@isloaded[\PackageError{bidi}{Oops! you have loaded package natbib after bidi package
13813 \fi%
13814 \if@bidi@newfloatloaded@\else
13815 \bidi@isloaded[\PackageError{bidi}{Oops! you have loaded package newfloat after bidi packa
13816 \fi%
13817 \csname if@bidi@ragged2eloaded@\endcsname\else
13818 \bidi@isloaded[\PackageError{bidi}{Oops! you have loaded package ragged2e after bidi packa
13819 \fi%
13820 \if@bidi@rotatingloaded@\else
```
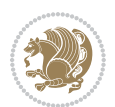

```
13821 \bidi@isloaded[\PackageError{bidi}{Oops! you have loaded package rotating after bidi packa
13822 \fi%
13823 \if@bidi@tablsloaded@\else
13824 \bidi@isloaded[\PackageError{bidi}{Oops! you have loaded package tabls after bidi package
13825 \fi%
13826 \if@bidi@tabularyloaded@\else
13827 \bidi@isloaded[\PackageError{bidi}{Oops! you have loaded package tabulary after bidi packa
13828 \fi%
13829 \if@bidi@tocbasicloaded@\else
13830 \bidi@isloaded[\PackageError{bidi}{Oops! you have loaded package tocbasic after bidi packa
13831 \fi%
13832 \if@bidi@tocstyleloaded@\else
13833 \bidi@isloaded[\PackageError{bidi}{Oops! you have loaded package tocstyle after bidi packa
13834 \fi%
13835 \if@bidi@tocbibindloaded@\else
13836 \bidi@isloaded[\PackageError{bidi}{Oops! you have loaded package tocbibind after bidi package
13837 \fi%
13838 \if@bidi@fontspecloaded@\else
13839 \bidi@isloaded[\PackageError{bidi}{Oops! you have loaded package fontspec after bidi packa
13840 \fi%
13841 \if@bidi@arabxetexloaded@\else
13842 \bidi@isloaded[\PackageError{bidi}{Oops! you have loaded package arabxetex after bidi pacl
13843 \fi%
13844 \if@bidi@polyglossialoaded@\else
13845 \bidi@isloaded[\PackageError{bidi}{Oops! you have loaded package polyglossia after bidi package
13846 \fi%
13847 \if@bidi@fancyvrbloaded@\else
13848 \bidi@isloaded[\PackageError{bidi}{Oops! you have loaded package fancyvrb after bidi packa
13849 \fi%
13850 }
```
### **78 File longtable-xetex-bidi.def**

```
13851 \ProvidesFile{longtable-xetex-bidi.def}[2016/09/09 v0.4 bidi adaptations for longtable package
13852 \def\LT@array[#1]#2{%
13853 \refstepcounter{table}\stepcounter{LT@tables}%
13854 \if l#1%
13855 \if@RTLtab\LTleft\fill \LTright\z@\else\LTleft\z@ \LTright\fill\fi
13856 \else\if r#1%
13857 \if@RTLtab\LTleft\z@ \LTright\fill\else\LTleft\fill \LTright\z@\fi
13858 \else\if c#1%
13859 \LTleft\fill \LTright\fill
13860 \fi\fi\fi
13861 \let\LT@mcol\multicolumn
13862 \let\LT@@tabarray\@tabarray
13863 \let\LT@@hl\hline
13864 \def\@tabarray{%
13865 \let\hline\LT@@hl
13866 \LT@@tabarray}%
13867 \let\\\LT@tabularcr\let\tabularnewline\\%
```
File longtable-xetex-bidi.def 285

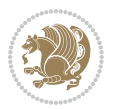

```
13869 \def\pagebreak{\noalign{\ifnum`}=0\fi\@testopt{\LT@no@pgbk-}4}%
13870 \def\nopagebreak{\noalign{\ifnum`}=0\fi\@testopt\LT@no@pgbk4}%
13871 \let\hline\LT@hline \let\kill\LT@kill\let\caption\LT@caption
13872 \@tempdima\ht\strutbox
13873 \let\@endpbox\LT@endpbox
13874 \ifx\extrarowheight\@undefined
13875 \let\@acol\@tabacol
13876 \let\@classz\@tabclassz \let\@classiv\@tabclassiv
13877 \def\@startpbox{\vtop\LT@startpbox}%
13878 \let\@@startpbox\@startpbox
13879 \let\@@endpbox\@endpbox
13880 \let\LT@LL@FM@cr\@tabularcr
13881 \else
13882 \advance\@tempdima\extrarowheight
13883 \col@sep\tabcolsep
13884 \let\@startpbox\LT@startpbox\let\LT@LL@FM@cr\@arraycr
13885 \fi
13886 \setbox\@arstrutbox\hbox{\vrule
13887 \@height \arraystretch \@tempdima
13888 \@depth \arraystretch \dp \strutbox
13889 \@width \z@}%
13890 \let\@sharp##\let\protect\relax
13891 \begingroup
13892 \@mkpream{#2}%
13893 \xdef\LT@bchunk{%
13894 \global\advance\c@LT@chunks\@ne
13895 \global\LT@rows\z@\setbox\z@\vbox\bgroup
13896 \LT@setprevdepth
13897 \tabskip\LTleft \noexpand\halign to\hsize\bgroup
13898 \tabskip\z@ \@arstrut \@preamble \tabskip\LTright \cr}%
13899 \endgroup
13900 \expandafter\LT@nofcols\LT@bchunk&\LT@nofcols
13901 \LT@make@row
13902 \m@th\let\par\@empty
13903 \everycr{}\lineskip\z@\baselineskip\z@
13904 \LT@bchunk}
13905 \def\LT@makecaption#1#2#3{%
13906 \LT@mcol\LT@cols c{\hbox to\z@{\hss\parbox[t]\LTcapwidth{%
13907 \sbox\@tempboxa{\if@RTL\beginR\fi#1{#2: }#3\if@RTL\endR\fi}%
13908 \ifdim\wd\@tempboxa>\hsize
13909 #1{#2: }#3%
13910 \else
13911 \hbox to\hsize{\hfil\box\@tempboxa\hfil}%
13912 \fi
13913 \endgraf\vskip\baselineskip}%
13914 \hss}}}
13915 \@ifpackageloaded{caption}{%
13916 \renewcommand\LT@makecaption[3]{%
13917 \caption@LT@make{%
```
\def\newpage{\noalign{\break}}%

File longtable-xetex-bidi.def 286

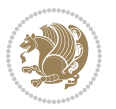

```
13918 \caption@settype*\LTcaptype
13919 \ifdim\LTcapwidth=4in \else
13920 \setcaptionwidth\LTcapwidth
13921 \fi
13922 \caption@setoptions{longtable}%
13923 \caption@setoptions{@longtable}%
13924 \caption@LT@setup
13925 \caption@setautoposition{\ifcase\LT@rows t\else b\fi}%
13926 \caption@startrue#1\caption@starfalse
13927 \caption@prepare@stepcounter\LTcaptype{LT}%
13928 \caption@begin\LTcaptype
13929 \caption@normalsize
13930 \vskip-\ht\strutbox
13931 \caption@iftop{\vskip\belowcaptionskip}{\vskip\abovecaptionskip}%
13932 \caption@@make{#2}{#3}\endgraf
13933 \caption@iftop{\vskip\abovecaptionskip}{\vskip\belowcaptionskip}%
13934 \caption@end}}%
13935 }{}
13936 \def\LT@startpbox#1{%
13937 \bgroup
13938 \let\@footnotetext\LT@p@ftntext
13939 \let\@LTRfootnotetext\LT@p@LTRftntext
13940 \let\@RTLfootnotetext\LT@p@RTLftntext
13941 \setlength\hsize{#1}%
13942 \@arrayparboxrestore
13943 \vrule \@height \ht\@arstrutbox \@width \z@}
13944 \def\LT@p@LTRftntext#1{%
13945 \edef\@tempa{\the\LT@p@ftn\noexpand\LTRfootnotetext[\the\c@footnote]}%
13946 \global\LT@p@ftn\expandafter{\@tempa{#1}}}%
13947 \def\LT@p@RTLftntext#1{%
13948 \edef\@tempa{\the\LT@p@ftn\noexpand\RTLfootnotetext[\the\c@footnote]}%
13949 \global\LT@p@ftn\expandafter{\@tempa{#1}}}%
13950
13951
13952 \def\LT@output{%
13953 \ifnum\outputpenalty <-\@Mi
13954 \ifnum\outputpenalty > -\LT@end@pen
13955 \LT@err{floats and marginpars not allowed in a longtable}\@ehc
13956 \else
13957 \setbox\z@\vbox{\unvbox\@cclv}%
13958 \ifdim \ht\LT@lastfoot>\ht\LT@foot
13959 \dimen@\pagegoal
13960 \advance\dimen@-\ht\LT@lastfoot
13961 \ifdim\dimen@<\ht\z@
13962 \setbox\@cclv\vbox{\unvbox\z@\copy\LT@foot\vss}%
13963 \@makecol
13964 \Coutputpage
13965 \setbox\z@\vbox{\box\LT@head}%
13966 \fi
13967 \fi
```
File longtable-xetex-bidi.def 287

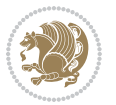
```
13968 \global\@colroom\@colht
```

```
13969 \global\vsize\@colht
```

```
13970 \vbox
```

```
\label{thm:main} $$\if@RTLtab\hbox\bgroup\begin{vbox\bgroup\if@lumbox\z0\boxtimes\z0\boxtimes\ifvoid\LT@lastfoot\LT@for\cold\end{v0}$$
```

```
13972 \fi
```
13973 \else

```
13974 \setbox\@cclv\vbox{\if@RTLtab\hbox\bgroup\beginR\vbox\bgroup\fi\unvbox\@cclv\copy\LT@foot
```

```
13975 \@makecol
```
13976 \@outputpage

13977 \global\vsize\@colroom

```
13978 \copy\LT@head\nobreak
```

```
13979 \fi}
```
# **79 File mathtools-xetex-bidi.def**

```
13980 \ProvidesFile{mathtools-xetex-bidi.def}[2018/01/07 v0.1 bidi adaptations for mathtools package
13981 \MHInternalSyntaxOn
13982 \def\MT_define_tagform:nwnn #1[#2]#3#4{
13983 \@namedef{MT_tagform_#1:n}##1
13984 {\maketag@@@{\if@nonlatin\beginR\fi#3\kern\z@\ignorespaces#2{##1}\unskip\@@italiccorr#4\i
13985 }
13986 \renewtagform{default}{(}{)}
13987 \MHInternalSyntaxOff
```
# **80 File mdframed-xetex-bidi.def**

```
13988 \ProvidesFile{mdframed-xetex-bidi.def}[2013/09/22 v0.4 bidi adaptations for mdframed package :
13989 \newif\if@bidi@mdf@RTL
13990 \def\mdf@lrbox#1{%
13991 \mdf@patchamsthm%patch amsthm
13992 \if@RTL\@bidi@mdf@RTLtrue\fi%
13993 \@RTLfalse%
13994 \setbox#1\vbox\bgroup%
13995 \color@begingroup%
13996 \if@bidi@mdf@RTL\@RTLtrue\fi%
13997 \mdf@horizontalmargin@equation%
13998 \columnwidth=\hsize%
13999 \textwidth=\hsize%
14000 \let\if@nobreak\iffalse%
14001 \let\if@noskipsec\iffalse%
14002 \let\par\@@par%
14003 \let\-\@dischyph%
14004 \let\'\@acci\let\`\@accii\let\=\@acciii%
14005 \parindent\z@ \parskip\z@skip%
14006 \linewidth\hsize%
14007 \@totalleftmargin\z@%
14008 \leftskip\z@skip \rightskip\z@skip \@rightskip\z@skip%
14009 \parfillskip\@flushglue \lineskip\normallineskip%
14010 \baselineskip\normalbaselineskip%
```

```
14011%% \sloppy%
```
File mdframed-xetex-bidi.def 288

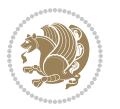

```
14012 \let\\\@normalcr%
14013 \mdf@par@local%New feature to restore parskip/parindent local in save box
14014 \ifbool{mdf@suppressfirstparskip}{\vspace*{-\parskip}}{}%
14015 \@afterindentfalse%
14016 %\@afterheading%
14017 }
14018 \renewrobustcmd\mdfframedtitleenv[1]{%
14019 \mdf@lrbox{\mdf@frametitlebox}%
14020 \mdf@frametitlealignment%
14021 \leavevmode{\color{\mdf@frametitlefontcolor}%
14022 \normalfont\mdf@frametitlefont{#1}
14023 \ifbool{mdf@ignorelastdescenders}%
14024 \{ \%14025 \par\strut\par
14026 \unskip\unskip\setbox0=\lastbox
14027 \vspace*{\dimexpr\ht\strutbox-\baselineskip\relax}%
14028 }{}}%
14029 \par\unskip\ifvmode\nointerlineskip\hrule \@height\z@ \@width\hsize\fi%%
14030 \endmdf@lrbox\relax%
14031 \mdf@ignorevbadness%
14032 \setbox\mdf@frametitlebox=\vbox{\unvbox\mdf@frametitlebox}%
\verb|14033| \mdfframetitleboxwidth=\wd\mdffframetitlebox\ref.14034 \mdfframetitleboxheight=\ht\mdf@frametitlebox\relax%
14035 \mdfframetitleboxdepth=\dp\mdf@frametitlebox\relax%
14036 \mdfframetitleboxtotalheight=\dimexpr
14037 \ht\mdf@frametitlebox
14038 +\dp\mdf@frametitlebox%
14039 +\mdf@frametitleaboveskip@length
14040 +\mdf@frametitlebelowskip@length
14041 \text{relax}\text{?}14042 }
14043
14044 \renewrobustcmd*\mdf@footnoteoutput{%
14045 \ifvoid\@mpfootins\else%
14046 \nobreak%
14047 \vskip\mdf@footenotedistance@length%
14048 \normalcolor%
14049 \bidi@mpfootnoterule%
14050 \unvbox\@mpfootins%
14051 \fi%
14052 }
14053
14054
14055 \renewrobustcmd*\mdf@footnoteinput{%
14056 \def\@mpfn{mpfootnote}%
14057 \def\thempfn{\thempfootnote}%
14058 \c@mpfootnote\z@%
14059 \let\@footnotetext\@mpfootnotetext%
14060 \let\@LTRfootnotetext\@mpLTRfootnotetext%
14061 \let\@RTLfootnotetext\@mpRTLfootnotetext%
```
File mdframed-xetex-bidi.def 289

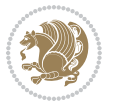

14062 }

### **81 File bidi-media9.sty**

```
14063 \ProvidesExplPackage{bidi-media9}{2017/08/27}{0.3}
14064 {bidi fixes for media9 package for the XeTeX engine}
14065
14066 \keys_define:nn{media9/mbtn}{
14067 draft .code:n = {},
14068 final .code:n = {},
14069
_{14070} tooltip .tl_gset_x:N = \g_mix_tooltip_tl,
14071 tooltip .value_required:n = {true},
14072
14073 overface .code:n = {
14074 \sbox\l_mix_poster_box{
14075 \bool_if:NTF\g_pbs_lscape_bool{\rotatebox{90}{#1}}{\if@RTL\beginR\fi#1\if@RTL\endR\fi}}
14076 \mix_pdfxform:n{\l_mix_poster_box}
14077 \tl_gset:Nx\g_mix_overbtn_tl{\mix_pdflastxform:}
14078 },
14079 overface .value_required:n = {true},
14080
14081 downface .code:n = {
14082 \sbox\l_mix_poster_box{
14083 \bool_if:NTF\g_pbs_lscape_bool{\rotatebox{90}{#1}}{\if@RTL\beginR\fi#1\if@RTL\endR\fi}}
14084 \mix_pdfxform:n{\l_mix_poster_box}
14085 \tl_gset:Nx\g_mix_downbtn_tl{\mix_pdflastxform:}
14086 },
14087 downface .value_required:n = {true},
14088
14089 3Dgotoview .code:n = {
14090 \tl_set:Nx\l_tmpa_tl{#1} %extract ref
_{14091} \regex_replace_once:nnN{([^:]+):??.*}{\1}\l_tmpa_tl
14092 \tl_trim_spaces:N\l_tmpa_tl
14093 \tl_if_exist:cTF{ann@\l_tmpa_tl}{
14094 \str_if_eq_x:nnF{\tl_use:c{ann@\l_tmpa_tl}}{draft}{
14095 \tl_set:Nx\l_tmpb_tl{#1} %extract idx
14096 \regex_replace_once:nnN{[^:]+:?}{}\l_tmpb_tl
14097 \tl_trim_spaces:N\l_tmpb_tl
14098 \tl_if_blank:VF\l_tmpb_tl{
14099 \regex_match:nVTF{^[DFLNP]$}\l_tmpb_tl{
\verb|141000| \verb|tl_set:kx\l1_mix_vidx_t1\l1_mpb_tl\}14101 }{
14102 \regex_match:nVTF{^\d+$}\l_tmpb_tl{
14103 \tl_set:Nx\l_mix_vidx_tl{~\l_tmpb_tl}
14104 }{
14105 \text{regex\_replace\_once:nnN}\{\}\l \tmtext{trp\_t}\14106 \regex_replace_once:nnN{\s*\)$}{}\l_tmpb_tl
\verb|14107| + \verb|12182|:Nx\ll_mix_vidx_t1{~(\ll_tmpb_t1)}14108 }
```
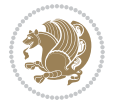

```
14109 }
14110 }
14111 \mix_pdfobj:nnn{}{dict}{
14112 /S/JavaScript/JS~(
14113 if(typeof(annotRM) == 'undefined'){annotRM=new~Array();}
14114 if(typeof(annotRM['\l_tmpa_tl'])=='undefined'){
14115 annotRM['\l_tmpa_tl']=
14116 this.getAnnotRichMedia(\tl_use:c{page@\l_tmpa_tl},'\l_tmpa_tl');
14117 }
14118 annotRM['\l_tmpa_tl'].activated=true;
14119 )
14120 \tl_if_blank:VF\l_tmpb_tl{
14121 /Next~<<
14122 /S/GoTo3DView
14123 /TA~\tl use:c{ann@\l tmpa tl}
14124 /V\l_mix_vidx_tl
14125 >>
14126 }
14127 }
14128 \tl_gput_right:Nx\g_mix_btnactions_tl{~\mix_pdflastobj:}
14129 }
14130 }{
\verb|14131| \verb|msg_warning:nnx{media9}{undefined~reference}{\l1_tmpa_t1}14132 \cs_if_exist:NF\g_mix_refundefwarned_tl{
14133 \tl_new:N\g_mix_refundefwarned_tl
14134 \AtEndDocument{\msg_warning:nn{media9}{undefined~references}}
14135 }
14136 }
14137 },
14138 3Dgotoview .value_required:n = {true},
14139
14140 mediacommand .code:n = {
14141 \tl_set:Nx\l_tmpa_tl{#1}
14142 \regex_replace_once:nnN{([^:]+):??.*}{\1}\l_tmpa_tl %extract ref
14143 \tl trim spaces:N\l tmpa tl
14144 \tl_if_exist:cTF{ann@\l_tmpa_tl}{
14145 \str_if_eq_x:nnF{\tl_use:c{ann@\l_tmpa_tl}}{draft}{
14146 \tl_set:Nx\l_tmpb_tl{#1}
14147 \regex_replace_once:nnN{[^:]+\:?}{}\l_tmpb_tl
14148 \tl_trim_spaces:N\l_tmpb_tl
14149 \regex_replace_all:nnN{^\{|\}$}{}\l_tmpb_tl
14150 \tl_set:Nx\l_mix_cmd_tl{
14151 \exp_after:wN\mix_separate_cmd_from_actn:w\l_tmpb_tl[]\q_stop}
14152 \tl_trim_spaces:N\l_mix_cmd_tl
14153 \tl_set:Nx\l_mix_arg_tl{
14154 \exp_after:wN\mix_separate_arg_from_actn:w\l_tmpb_tl[]\q_stop}
14155 \tl_trim_spaces:N\l_mix_arg_tl
14156 \mix pdfobj:nnn{}{dict}{
14157 /S/JavaScript/JS~(
14158 if(typeof(annotRM)=='undefined'){annotRM=new~Array();}
```

$$
\mathbf{Z}^{\prime\prime}
$$

```
14159 if(typeof(annotRM['\l_tmpa_tl'])=='undefined'){
14160 annotRM['\l_tmpa_tl']=
14161 this.getAnnotRichMedia(\tl_use:c{page@\l_tmpa_tl},'\l_tmpa_tl');
14162 }
14163    annotRM['\l_tmpa_tl'].activated=true;
14164 )
14165 \tl_if_blank:VF\l_mix_cmd_tl{
14166 /Next~<<
14167 /S/RichMediaExecute
14168 /TA~\tl_use:c{ann@\l_tmpa_tl}
14169 /TI~\tl_use:c{main@\l_tmpa_tl}
14170 / CMD~<<
14171 /C ~ (\l_mix_cmd_tl)
\verb|14172| \verb|1111| f-blank: VF\l1_mix_arg_t1{14173 /A ~ [\l_mix_arg_tl]
14174 }
14175 >>
14176 >>
14177 }
14178 }
14179 \tl_gput_right:Nx\g_mix_btnactions_tl{~\mix_pdflastobj:}
14180 }
14181 }{
14182 \msg_warning:nnx{media9}{undefined~reference}{\l_tmpa_tl}
14183 \cs_if_exist:NF\g_mix_refundefwarned_tl{
14184 \tl_new:N\g_mix_refundefwarned_tl
14185 \AtEndDocument{\msg_warning:nn{media9}{undefined~references}}
14186 }
14187 }
14188 },
14189 mediacommand .value_required:n = {true},
14190
14191 jsaction .code:n = {
14192 \tl_set:Nx\l_tmpa_tl{#1}
_{14193} \regex_match:nVTF{^[^\{:]+:.*$}\l_tmpa_tl{
14194 \regex_replace_once:nnN{([^:]+):??.*}{\1}\l_tmpa_tl %extract ref
14195 \tl_trim_spaces:N\l_tmpa_tl
14196 }{\tl_clear:N\l_tmpa_tl}
14197 \tl_set:Nx\l_tmpb_tl{#1}
14198 \tl_if_blank:VF\l_tmpa_tl{
14199 \tl_if_exist:cF{ann@\l_tmpa_tl}{
14200 \msg_warning:nnx{media9}{undefined~reference}{\l_tmpa_tl}
14201 \cs_if_exist:NF\g_mix_refundefwarned_tl{
14202 \tl_new:N\g_mix_refundefwarned_tl
14203 \AtEndDocument{\msg_warning:nn{media9}{undefined~references}}
14204 }
14205 }
14206 \regex_replace_once:nnN{[^:]+\:}{}\l_tmpb_tl
14207 }
\verb|14208| \tilde1208| \tilde1208| \tilde1208| \tilde1208| \tilde1208| \tilde1208| \tilde1208| \tilde1208| \tilde1208| \tilde1208| \tilde1208| \tilde1208| \tilde1208| \tilde1208| \tilde1208| \tilde1208| \tilde1208| \tilde1208| \tilde1208| \tilde1208| \tilde1208| \tilde1208| \tilde1208| \tilde1208| \tilde1208| \tilde1208| \tilde
```
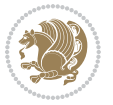

```
14209 \tl_trim_spaces:N\l_tmpb_tl
14210 \tl_if_blank:VF\l_tmpb_tl{
14211 \mix_pdfobj:nnn{}{dict}{
14212 /S/JavaScript/JS~(
14213 try{\l_tmpb_tl}catch(e){console.show();console.println(e)})}}
14214 \bool_lazy_and:nnT{
14215 \tl_if_exist_p:c{ann@\l_tmpa_tl}
14216 }{
\verb|14217|214217|14217|15.111_169_x_p:nn{\ltl1_use:cfann@\l1_tmpa_t1}\{draff\}14218 }{
14219 \mix_pdfobj:nnn{}{dict}{
14220 /S/JavaScript/JS~(
14221 if(typeof(annotRM) == 'undefined'){annotRM=new~Array();}
14222 if(typeof(annotRM['\l_tmpa_tl'])=='undefined'){
14223 annotRM['\l_tmpa_tl']=
14224 this.getAnnotRichMedia(\tl_use:c{page@\l_tmpa_tl},'\l_tmpa_tl');
14225 }
14226 annotRM['\l_tmpa_tl'].activated=true;
14227 )
14228 \tl_if_blank:VF\l_tmpb_tl{/Next~\mix_pdflastobj:}
14229 }
14230 }
14231 \bool_if:nT{
14232 \bool_lazy_and_p:nn{
14233 \tl_if_exist_p:c{ann@\l_tmpa_tl}
14234 }{
\verb|14235|!| \texttt{eq_x_p:nn{\tilde\t}l_use:cfann@\\l_tmpa_tl}\{draft\}14236 }
\verb|14237| + |\lt{l1} \verb|if_blank_p:V\l1_tmpb_t1|14238 }{
14239 \tl_gput_right:Nx\g_mix_btnactions_tl{~\mix_pdflastobj:}
14240 }
14241 },
14242 jsaction .value_required:n = {true},
14243
14244 unknown .code:n = {
14245 \msg_error:nnx{media9}{unknown~option}{\l_keys_key_tl}
14246 }
14247 }
14248
14249 \RenewDocumentCommand\includemedia{O{}mm}{%#1 options, #2 text/image #3 media file
14250 \mix_uriend:
14251 \group_begin:
14252 \mix_beginLTR:
14253 \leavevmode
14254 %empty stream as appearance dummy
14255 \cs_if_exist:NF\g_mix_appearance_tl{
14256 \hbox set:Nn\l mix poster box{\phantom{\rule{1pt}{1pt}}}
14257 \mix_pdfxform:n{\l_mix_poster_box}
14258 \tl_gset:Nx\g_mix_appearance_tl{\mix_pdflastxform:}
```
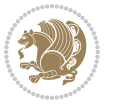

```
14259 }
14260 \mix reset:
14261 \mix_uribegin: %treat URI characters correctly
14262 \keys_set:nn{media9/user}{#1}
14263 \mix_uriend:
14264 \tl_greplace_all:Nnn\g_mix_flashvars_tl{~&}{&}
14265 \tl_greplace_all:Nnn\g_mix_flashvars_tl{&~}{&}
14266 \tl_greplace_all:Nnn\g_mix_flashvars_tl{~=}{=}
14267 \tl_greplace_all:Nnn\g_mix_flashvars_tl{=~}{=}
14268 \tl_gtrim_spaces:N\g_mix_flashvars_tl
14269
14270 \cs_if_exist:NT\Ginput@path{\cs_set_eq:NN\input@path\Ginput@path}
14271
14272 %\hbox_set:Nn\l_mix_poster_box{\group_begin:#2\group_end:}
14273 %\hbox_set:Nn\l_mix_poster_box{#2}
14274 \sbox\l_mix_poster_box{\if@RTL\beginR\fi#2\if@RTL\endR\fi}
14275 \mix_scale:n{\l_mix_poster_box}
14276 \bool_if:nT{
14277 \dim_compare_p:n{\g_mix_tt_tl=\c_zero_dim}||
14278 \dim_compare_p:n{\g_mix_wd_tl=\c_zero_dim}
14279 }{
14280 \tl_gset:Nn\g_mix_usrpbtn_tl{none}
14281 }
14282 \bool_if:NTF\g_mix_usrdraft_bool{
14283 \tl_if_empty:NF\g_mix_usrlabel_tl{
14284 \mix_keytoaux_now:nn{ann@\g_mix_usrlabel_tl}{draft}
14285 }
14286 \tl_if_blank:oTF{#2}{
14287 \mix_uribegin: %treat URI characters correctly
14288 \qquad \text{matrixdratbox:n} \tlap{t1_to_str:n} \label{eq:3}14289 \mix_uriend:
14290 }{
14291 \hbox_to_wd:nn{\g_mix_wd_tl}{
14292 \vrule~width~\c_zero_dim~height~\g_mix_ht_tl~depth~\g_mix_dp_tl
14293 \box_use:N\l_mix_poster_box\hss
14294   }
14295 }
14296 }{
14297 \bool_if:nF{\str_if_eq_p:Vn\g_mix_usrpbtn_tl{none}}{
14298 %attach script that switches off play button overlay upon activation
14299 \mix_pdfobj:nnn{}{stream}{
14300 {}{
14301 var~ocgs=host.getOCGs(host.pageNum);
14302 for(var~i=0;i<ocgs.length;i++){
14303 if(ocgs[i].name=='MediaPlayButton\int_use:N\g_mix_rmcnt_int'){
14304 ocgs[i].state=false;
14305 }
14306 }
14307 }
14308 }
```
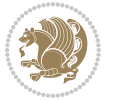

```
14309 \mix_pdfobj:nnn{}{dict}{
14310 /Type/Filespec/EF~<</F~\mix_pdflastobj:>>/F~(btnoff)%/UF~(btnoff)
14311 }
\verb|14312| + \ltl1_gset:Nx\g_mix_assets_t1\{(btnoff)~\mix_pdflastobj: \}14313 \tl_set:Nx\l_mix_scripts_tl{~\mix_pdflastobj:~}
14314 %enforce plain playbutton overlay for XeTeX
14315 \sys_if_engine_xetex:T{\tl_gset:Nn\g_mix_usrpbtn_tl{plain}}
14316 }
14317 %embed main asset
14318 \mix_uribegin:
14319 \mix_embedasset:n{#3}
14320 \bool_if:nTF{
14321 \str_if_eq_p:Vn\l_mix_ext_tl{prc}||\str_if_eq_p:Vn\l_mix_ext_tl{u3d}
14322 }{
14323 \bool_gset_true:N\g_mix_iiid_bool
14324 \tl_gset:Nn\g_mix_mainassetsub_tl{3D}
14325 }{
14326 \str_case_x:nnF{\l_mix_base_tl}{
14327 {APlayer}{\tl_gset:Nn\g_mix_mainassetsub_tl{Sound}}
14328 {AudioPlayer}{\tl_gset:Nn\g_mix_mainassetsub_tl{Sound}}
14329 {VPlayer}{\tl_gset:Nn\g_mix_mainassetsub_tl{Video}}
14330 {VideoPlayer}{\tl_gset:Nn\g_mix_mainassetsub_tl{Video}}
\label{prop:1} $$14331 $$ \{StrobeMediaPlayback\{ \tl\_gset: Nn\g_mix_mainassetsub_tl{Video} \}$$14332 }{\tl_gset:Nn\g_mix_mainassetsub_tl{Flash}}
14333 }
14334 \tl_gset:Nx\g_mix_mainasset_tl{~\g_mix_lastasset_tl}
14335 \mix_uriend:
14336 %secondary assets (added by addresource)
14337 \text{Seq\_map\_function}:NN\g\_mix\_res\_seq\{mix\_embeddasset:n14338 \seq_map_inline:Nn\g_mix_script_seq{
14339 \mix_embedasset:n{##1}
14340 \tl_put_right:Nx\l_mix_scripts_tl{~\g_mix_lastasset_tl}
14341 }
14342 %attach 3D calculation script
14343 \bool_if:nT{\g_mix_iiid_bool && \g_mix_iiidcalc_bool}{
14344 \mix_embedasset:n{3Dmenu.js}
\verb|14345| + \verb|14345| + \verb|14345| + \verb|14345| + \verb|14345| + \verb|14345| + \verb|14345| + \verb|14345| + \verb|14345| + \verb|14345| + \verb|14345| + \verb|14345| + \verb|14345| + \verb|14345| + \verb|14345| + \verb|14345| + \verb|14345| + \verb|14345| + \verb|14345| + \verb|14345| + \verb|14345| + \verb|14345| +14346 }
14347 %create 3D views from file (option 3Dviews)
14348 \bool_if:nT{\g_mix_iiid_bool && !(\tl_if_blank_p:V\g_mix_vfile_tl)}{
14349 \tl_set:Nn\l_mix_level_tl{\c_minus_one}
14350 \int_zero:N\l_mix_viewcnt_int
14351 \int_zero:N\l_mix_lineno_int
14352
14353 \ior_open:Nn\l_mix_vfile_stream{\g_mix_vfile_tl}
14354 \ior_map_inline:Nn\l_mix_vfile_stream{
14355 \int_incr:N\l_mix_lineno_int
14356 \keys_set:nn{media9/views}{##1} %process input line
14357 }
14358 \ior_close:N\l_mix_vfile_stream
```
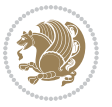

```
14359 }
14360 \bool_if:nT{ %create default 3D view if required
14361 \g_mix_iiid_bool &&
14362 (\g_mix_opt_iiidview_bool || \tl_if_blank_p:V\l_mix_iiidviewarray_tl)
14363 }{
14364 \tl_set_eq:NN\l_mix_bg_tl\g_mix_opt_bg_tl
14365 \tl_set_eq:NN\l_mix_ls_tl\g_mix_opt_ls_tl
14366 \tl_set_eq:NN\l_mix_rm_tl\g_mix_opt_rm_tl
14367 \tl_set_eq:NN\l_mix_psob_tl\g_mix_opt_psob_tl
14368 \tl_set_eq:NN\l_mix_coo_tl\g_mix_opt_coo_tl
14369 \tl_set_eq:NN\l_mix_ctoc_tl\g_mix_opt_ctoc_tl
14370 \tl_set_eq:NN\l_mix_ciiw_tl\g_mix_opt_ciiw_tl
14371
14372 \fp_set_eq:NN\l_mix_roo_fp\g_mix_opt_roo_fp
14373 \fp_set_eq:NN\l_mix_aac_fp\g_mix_opt_aac_fp
14374 \fp_set_eq:NN\l_mix_oscale_fp\g_mix_opt_oscale_fp
14375 \fp_set_eq:NN\l_mix_roll_fp\g_mix_opt_roll_fp
14376
14377 \bool_set_eq:NN\l_mix_ciiw_bool\g_mix_opt_ciiw_bool
14378 \bool_set_eq:NN\l_mix_iiidortho_bool\g_mix_opt_iiidortho_bool
14379 \tl_clear:N\l_mix_naarray_tl
14380
14381 \bool_if:NF\l_mix_ciiw_bool{
14382 \tl_set:Nx\l_mix_args_tl{\l_mix_coo_tl\space\l_mix_ctoc_tl\space}
14383 \exp_after:wN\mix_calc_ciiw:w\l_mix_args_tl\q_stop
14384 }
14385
14386 \tl_clear:N\l_mix_naarray_tl
14387 \tl_clear:N\l_mix_saarray_tl
14388 \tl_set_eq:NN\l_mix_nr_tl\g_mix_nrdflt_tl
14389
14390 \mix_view:n{Default}
14391 \tl_set:Nx\l_mix_dfltview_tl{\mix_pdflastobj:}
14392
14393 }
14394 \mix_pdfobj:nnn{}{dict}{
14395 /Type/RichMediaInstance
14396 /Subtype/\g_mix_mainassetsub_tl
14397 /Asset~\g_mix_mainasset_tl
14398 \bool_if:NF\g_mix_iiid_bool{
14399 /Params~<<
14400 /Binding\str_if_eq:VnTF\g_mix_transp_tl{true}{
14401 /Foreground
14402 }{
14403 /Background
14404 }
14405 \tl_if_blank:VF\g_mix_flashvars_tl{
14406 /FlashVars~(\g mix flashvars tl)
14407 }
14408 >>
```
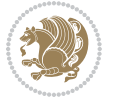

```
14409 }
14410 }
14411 \tl_if_empty:NF\g_mix_usrlabel_tl{
14412 \mix_keytoaux_now:nn{main@\g_mix_usrlabel_tl}{\mix_pdflastobj:}
14413 }
14414 \mix_pdfobj:nnn{}{dict}{
14415 /Type/RichMediaConfiguration
14416 /Subtype/\g_mix_mainassetsub_tl
14417 /Instances~[\mix_pdflastobj:]
14418 }
14419 \mix_pdfobj:nnn{}{dict}{
14420 /Type/RichMediaContent
14421 /Assets~<</Names~[\g_mix_assets_tl]>>
14422 /Configurations~[\mix_pdflastobj:]
14423 \bool_if:nT{
14424 \g_mix_iiid_bool && !(\tl_if_empty_p:V\l_mix_iiidviewarray_tl)
14425 }{
14426 /Views~[\l_mix_iiidviewarray_tl]
14427 }
14428 }
14429 \tl_set:Nx\l_mix_content_tl{\mix_pdflastobj:}
14430 \bool_if:nT{
14431 \g_mix_iiid_bool && \str_if_eq_p:Vn\g_mix_playtpe_tl{Oscillating}
14432 }{
14433 \tl_gset:Nx\g_mix_playcnt_tl{\int_eval:n{\g_mix_playcnt_tl*2}}
14434 }
14435 %determine floating window size
14436 \bool_if:NT\g_mix_opt_windowed_bool{
14437 \qquad \texttt{\%} \label{eq:2437} $$ \exp_after: wN\mix_parse_winsizearg:w\g_mix_winsize_tl\q_stop14438 }
14439 \mix_pdfobj:nnn{}{dict}{
14440 /Activation~<<
14441 /Condition\g_mix_act_tl
14442 \bool_if:nT{
14443 \g mix iiid bool &&
14444 !(\str_if_eq_p:Vn\g_mix_playtpe_tl{None})
14445 }{%seems to work only with 3D content
14446 / Animation~<<
14447 /Subtype/\g_mix_playtpe_tl
14448 /PlayCount~\g_mix_playcnt_tl
14449 /Speed~\g_mix_playspd_tl
14450 >>
14451 }
14452 \bool_if:nT{
14453 \g_mix_iiid_bool && (
14454 \g_mix_opt_iiidview_bool || \tl_if_blank_p:V\l_mix_iiidviewarray_tl
14455 )
14456 }{/View~\l mix dfltview tl}
14457 /Presentation~<<
14458 /Transparent~\g_mix_transp_tl
```
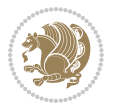

```
14459 \bool_if:NTF\g_mix_opt_windowed_bool{
14460 /Style/Windowed
14461 /Window~<<
14462 /Width~<</Default~\tl_mix_fltwd>>
14463 /Height~<</Default~\tl_mix_fltht>>
14464 /Position~<<
14465 /HOffset~0/VOffset~0
14466 \str_case_x:nnF{\g_mix_winpos_tl}{
14467 {tl}{/VAlign/Near/HAlign/Near}
14468 {cl}{/VAlign/Center/HAlign/Near}
14469 <br>fbl}{/VAlign/Far/HAlign/Near}
14470 {bc}{/VAlign/Far/HAlign/Center}
14471 {br}{/VAlign/Far/HAlign/Far}
14472 {cr}{/VAlign/Center/HAlign/Far}
14473 {tr}{/VAlign/Near/HAlign/Far}
14474 {tc}{/VAlign/Near/HAlign/Center}
14475 }{/HAlign/Center/VAlign/Center}
14476 >>
14477 >>
14478 }{
14479 /Style/Embedded
14480 }
14481 \bool_if:NTF\g_mix_iiid_bool{
14482 /Toolbar~\g_mix_tools_tl
14483 /NavigationPane~\g_mix_nav_tl
14484 }{
14485 /PassContextClick~\g_mix_contextclick_tl
14486 }
14487 >>
14488 \tl_if_blank:VF\l_mix_scripts_tl{/Scripts~[\l_mix_scripts_tl]}
14489 >>
14490 /Deactivation~<</Condition\g_mix_deact_tl>>
14491 }
14492 \tl_set:Nx\l_mix_settings_tl{\mix_pdflastobj:}
14493 \tl_if_empty:NF\g_mix_usrlabel_tl{
14494 \tl_gset_eq:NN\g_mix_label_tl\g_mix_usrlabel_tl
14495 }
14496 % #1:width, #2:height, #3:depth, #4:content (key-value)
14497 \mix_pdfannot:nnnn{\g_mix_wd_tl}{\g_mix_ht_tl}{\g_mix_dp_tl}{
14498 /Subtype/RichMedia
14499 / F~4
14500 /BS~<</W~0/S/S>>
14501 /Contents~(media~embedded~by~media9~[\g_mix_version_tl~(\g_mix_date_tl)])
14502 / NM~ (\g_mix_label_tl)
14503 /AP~<</N~\g_mix_appearance_tl>>
14504 /RichMediaSettings~\l_mix_settings_tl
14505 /RichMediaContent~\l_mix_content_tl
14506 }
14507 \tl_if_empty:NF\g_mix_usrlabel_tl{
\verb|14508\rq| \min\_{key} {\min\{ann@\g_mix\_usrlabel_t1}{{\mix}_pdflastann:}
```
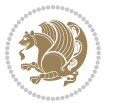

```
14509 \mix_keytoaux_shipout:nn{page@\g_mix_usrlabel_tl}{
14510 \noexpand\the\g@mix@page@int}
14511 }
14512 \mix_pdfobj:nnn{}{dict}{
14513 /S/JavaScript/JS~(
14514 try{
14515 if(typeof(annotRM)=='undefined'){annotRM=new~Array();}
14516 if(typeof(annotRM['\g_mix_label_tl'])=='undefined'){
\verb|14517| = \verb|annotRM['\\g\_mix\_label_t1'] =14518 this.getAnnotRichMedia(this.pageNum,'\g_mix_label_tl');
14519 }
14520 \str_if_eq_x:nnF{\g_mix_usrpbtn_tl}{none}{
14521 if(typeof(ocgBtn\int_use:N\g_mix_rmcnt_int)=='undefined'){
14522 var~ocgs=this.getOCGs(this.pageNum);
14523 for(var~i=0;i<ocgs.length;i++){
14524 if(ocgs[i].name=='MediaPlayButton\int_use:N\g_mix_rmcnt_int'){
14525 var~ocgBtn\int_use:N\g_mix_rmcnt_int=ocgs[i];
14526 }
14527 }
14528 }
14529 if(
14530 !annotRM['\g_mix_label_tl'].activated&&(
14531 app.viewerType=='Reader'||
14532 app.viewerType=='Exchange'||
14533 app.viewerType=='Exchange-Pro'
14534 )&&app.viewerVersion>=9
14535 ){
14536    cogBtn\int_use:N\g_mix_rmcnt_int.state=true;
14537 }
14538 }
14539 }catch(e){}
14540 this.dirty=false;
14541 )
14542 }
14543 \mix pdfannot:nnnn{0pt}{0pt}{0pt}{
14544 /Subtype/Widget
14545 /FT/Btn/Ff~65537/F~2
14546 /BS~<</W~0>>
14547 /T~(fd@\g_mix_label_tl)
14548 /AA~<</PO~\mix_pdflastobj:~/PV~\mix_pdflastobj:>>
14549 }
14550 \mix_appendtofields:n{\mix_pdflastann:}
14551 \hbox_overlap_right:n{\box_use:N\l_mix_poster_box}
\label{thm:14552} $$ \strut_if_eq_x:\nnTF{\g_mix_usrpbtn_tl}{none}{}14553 \hbarox_to_wd:nn{\g_mix_wd_tl}{
14554 \vrule~width~\c_zero_dim~height~\g_mix_ht_tl~depth~\g_mix_dp_tl\hss
14555 }
14556 }{%insert play button overlay
14557 \mix_insert_btnocg: %create OCG
14558 \cs_gset_eq:Nc\mix_pbtn:NN{g@mix@pbtn@\g_mix_usrpbtn_tl @tl}
```
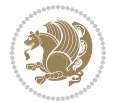

```
14559 \group_begin:
14560 \cs if exist:NT\textdir{\textdir TLT}
\verb|14561| \sbox{\linx}\phi_bx{\mix}\otimes f.\h\n//\ng_inix\_wd_tl\g_inix_ttl\}14562 \box_move_down:nn{\g_mix_dp_tl}{
14563 \hbox_to_wd:nn{\g_mix_wd_tl}{
14564 \forall \text{box_to_th:nn} \gtrsim \text{tl}14565 \forallSS
14566 \ocgbase_oc_bdc:n{\g_mix_btnocg_tl}
\verb|box_use:N\l_mix\_pbtn_box14568 \ocgbase_oc_emc:
14569 }
14570 }
14571 }
14572 \group_end:
14573 }
14574 \int_gincr:N\g_mix_rmcnt_int
14575 }
14576 \mix_endLTR:
14577 \group_end:
14578 }
14579 \tl_set_eq:NN\l_mix_includemedia_tl\includemedia
14580 \tl_set:Nn\includemedia{\mix_uribegin:\l_mix_includemedia_tl}
14581
14582 \RenewDocumentCommand\mediabutton{O{}m}{%#1 options, #2 normal button text
14583 \mix_uriend:
14584 \group_begin:
14585 \mix_beginLTR:
14586 \leavevmode
14587 %reset various variables
14588 \tl_gclear:N\g_mix_overbtn_tl
14589 \tl_gclear:N\g_mix_downbtn_tl
14590 \tl_gclear:N\g_mix_btnactions_tl
14591 \tl_gclear:N\g_mix_tooltip_tl
14592 %process options
14593 \bool_gset_eq:NN\g_mix_btndraft_bool\g_mix_pkgdraft_bool
14594 \mix_uribegin: %treat URI characters correctly
14595 \keys_set:nn{media9/mbtndraft}{#1} %detect draft/final on first pass
14596 \bool_if:NF\g_mix_btndraft_bool{\keys_set:nn{media9/mbtn}{#1}}
14597 \mix_uriend:
14598 %normal button appearance
14599 %\hbox_set:Nn\l_mix_poster_box{#2}
14600 \sbox\l_mix_poster_box{\if@RTL\beginR\fi#2\if@RTL\endR\fi}
14601 \tl_set:Nx\width {\dim_use:N\box_wd:N\l_mix_poster_box}
14602 \tl_set:Nx\height{\dim_use:N\box_ht:N\l_mix_poster_box}
14603 \tl_set:Nx\depth {\dim_use:N\box_dp:N\l_mix_poster_box}
14604 \bool_if:NTF\g_mix_btndraft_bool{\box_use:N\l_mix_poster_box}{
14605 \sbox\l_mix_poster_box{\bool_if:NTF\g_pbs_lscape_bool{\rotatebox{90}{
14606 \box_use:N\l_mix_poster_box}}{\box_use:N\l_mix_poster_box}}
14607 \mix_pdfxform:n{\l_mix_poster_box}
14608 \tl_set:Nx\g_mix_normalbtn_tl{\mix_pdflastxform:}
```
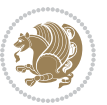

```
14609 %insert widget annotation
14610 \mix_pdfannot:nnnn{\width}{\height}{\depth}{
14611 /Subtype/Widget
14612 /T~(mbtn@\int_use:N\g_mix_mbtncnt_int)
14613 \tl_if_empty:NF\g_mix_tooltip_tl{/TU~(\g_mix_tooltip_tl)}
14614 /FT/Btn/Ff~65536
14615 \tl_if_empty:NTF\g_mix_downbtn_tl{/H/I}{/H/P}
14616 /AP~<<
14617 /N~\g_mix_normalbtn_tl
14618 \tl_if_empty:NF\g_mix_overbtn_tl{/R~\g_mix_overbtn_tl}
14619 \tl_if_empty:NF\g_mix_downbtn_tl{/D~\g_mix_downbtn_tl}
14620 >>
14621 /MK~<<
14622 /TP~1~/IF~<</S/A/FB~true/A~[0.0~0.0]>>
14623 /I~\g_mix_normalbtn_tl
\verb|14624| \label{thm:14624} \verb|t1_if_empty:NF\g_mix_overbtn_t1{/RI^\\g_mix_overbtn_t1}14625 \tl_if_empty:NF\g_mix_downbtn_tl{/IX~\g_mix_downbtn_tl}
14626 >>
14627 /A~<<
14628 /S/JavaScript/JS~(app.focusRect=false;)
14629 %sequence of actions to perform
\verb|1463000dt][if\_empty:NF\g_mix\_binations_t1]{\texttt{Wext}^[\g_mix\_binations_t1]}\label{eq:14630}14631 >>
14632 }
14633 \mix_appendtofields:n{\mix_pdflastann:}
14634 \hbox_to_wd:nn{\width}{
14635 \vrule~width~\c_zero_dim~height~\height~depth~\depth\hss
14636 }
14637 \int_gincr:N\g_mix_mbtncnt_int
14638 }
14639 \mix_endLTR:
14640 \group_end:
14641 }
14642 \tl_set_eq:NN\l_mix_mediabutton_tl\mediabutton
14643 \tl_set:Nn\mediabutton{\mix_uribegin:\l_mix_mediabutton_tl}
14644
14645
```
### **82 File memoir-xetex-bidi.def**

```
14646 \ProvidesFile{memoir-xetex-bidi.def}[2017/06/09 v0.6 bidi adaptations for memoir class for Xe'
14647 \renewcommand{\keepthetitle}{%
14648 \@bsmtitlempty
14649 \global\let\thanks\relax
14650 \global\let\LTRthanks\relax
14651 \global\let\RTLthanks\relax
14652 \global\let\and\relax
14653 \global\let\andnext\relax
14654 \global\let\@thanks\@empty
14655 \global\let\@title\@empty
```
File memoir-xetex-bidi.def 301

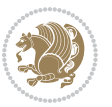

```
14656 \global\let\@author\@empty
14657 \global\let\@date\@empty}
14658\renewcommand{\maketitle}{\par
14659 \begingroup
14660 \@bsmarkseries
14661 \def\@makefnmark{\@textsuperscript{%
14662 \normalfont\@bsthanksheadpre \tamark \@bsthanksheadpost}}%
14663 \long\def\@makefntext##1{\makethanksmark ##1}
14664 \if@twocolumn
14665 \ifnum \col@number=\@ne
14666 \@maketitle
14667 \else
14668 \twocolumn[\@maketitle]%
14669 \fi
14670 \else
14671 \ifdim\pagetotal>\z@
14672 \newpage
14673 \fi
14674 \global\@topnum\z@
14675 \@maketitle
14676 \fi
14677 \thispagestyle{title}\@thanks
14678 \endgroup
14679 \@bscontmark % \setcounter{footnote}{0}%
14680 }
14681\renewcommand*{\memRTLleftskip}{\if@RTL\rightskip\else\leftskip\fi}
14682\renewcommand*{\memRTLrightskip}{\if@RTL\leftskip\else\rightskip\fi}
14683 \renewcommand*{\memRTLvleftskip}{\if@RTL\vrightskip\else\vleftskip\fi}
14684 \renewcommand*{\memRTLvrightskip}{\if@RTL\vleftskip\else\vrightskip\fi}
14685 \renewcommand*{\memRTLraggedright}{\if@RTL\raggedleft\else\raggedright\fi}
14686 \renewcommand*{\memRTLraggedleft}{\if@RTL\raggedright\else\raggedleft\fi}
14687 \renewcommand*{\thesection}{\thechapter\@SepMark\@arabic\c@section}
14688 \renewcommand*{\thesubsection}{%
14689 \thesection\@SepMark\@arabic\c@subsection}
14690 \renewcommand*{\thesubsubsection}{%
14691 \thesubsection\@SepMark\@arabic\c@subsubsection}
14692 \renewcommand*{\theparagraph}{%
14693 \thesubsubsection\@SepMark\@arabic\c@paragraph}
14694 \renewcommand*{\thesubparagraph}{%
14695 \theparagraph\@SepMark\@arabic\c@subparagraph}
14696 \renewcommand{\setthesection}{\thechapter\@SepMark\Alph{section}}
14697 \renewcommand{\theequation}{%
14698 \ifnum \c@chapter>\z@ \thechapter\@SepMark\fi \@arabic\c@equation}
14699 \renewcommand{\thefigure}{\thechapter\@SepMark\@arabic\c@figure}
14700\renewcommand{\thetable}{\thechapter\@SepMark\@arabic\c@table}
14701 \ifartopt
14702 \chapterstyle{article}
14703 \counterwithout{figure}{chapter}
14704 \counterwithout{table}{chapter}
14705 \counterwithout{footnote}{chapter}
```
File memoir-xetex-bidi.def 302

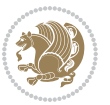

```
14706 \counterwithout{equation}{chapter}
14707 \renewcommand{\chaptername}{}
14708 \renewcommand{\maketitlehookb}{%
14709 \vskip -1.5\topsep\vskip -1.5\partopsep}
14710 \renewcommand{\maketitlehookc}{%
14711 \vskip -1.5\topsep\vskip -1.5\partopsep}
14712 \overline{11}14713 \long\def\@makecaption#1#2{\let\@memtempa\relax
14714 \ifdim\prevdepth>-99\p@ \vskip\abovecaptionskip
14715 \else \def\@memtempa{\vbox to\topskip{}}\fi
14716 \let\@contfnote\footnote \renewcommand{\footnote}[2][]{}
14717 \let\@contfmark\footnotemark \renewcommand{\footnotemark}[1][]{}
14718 \sbox\@tempboxa{\@contnfont #1\@contdelim \@conttfont #2\@contfinal}
14719 \let\footnote\@contfnote
14720 \let\footnotemark\@contfmark
14721 \ifdim\wd\@tempboxa<\linewidth \centering \fi
14722 \if@contcw
14723 \centering
14724 \parbox{\@contcwidth}{%
14725 \ifdim\wd\@tempboxa<\@contcwidth \centering \fi
14726 \fi
14727 \ifdim\wd\@tempboxa<\linewidth
14728 \@contpre
14729 {\@contnfont #1\@contdelim}\@memtempa
14730 {\@contcshortstyle \@conttfont #2\@contfinal\par}
14731 \else
14732 \if@conthang
14733 \sbox\@tempboxa{\@contnfont #1\@contdelim}
14734 \@contpre%
14735 {\@contcstyle\hangindent=\wd\@tempboxa
14736 \noindent\box\@tempboxa\@memtempa \@conttfont #2\@contfinal\par}
14737 \else
14738 \if@contindent
14739 \sqrt{0} \text{complete}%
14740 {\@contnfont #1\@contdelim}\@memtempa
14741 {\@contcstyle\hangindent=\@contindw
14742 \hangafter=\@ne\@conttfont #2\@contfinal\par}% <- v1.4
14743 \else
14744 \@contpre%
14745 {\@contnfont #1\@contdelim}\@memtempa
14746 {\@contcstyle \@conttfont #2\@contfinal\par}
14747 \fi
14748 \fi
14749 \fi
14750 \@contpost
14751 \if@contcw
14752 \par
14753 } % end of the \parbox
14754 \fi
14755 \vskip\belowcaptionskip}
```
File memoir-xetex-bidi.def 303

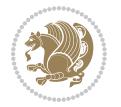

```
14756 \@ifpackageloaded{caption}{%
14757 \AtBeginPackage{caption}{
14758 \ClassWarningNoLine{memoir}{%
14759 You are using the caption package with the memoir \MessageBreak
14760 class. This may cause unexpected or inconsistent \MessageBreak
14761 results if you use any of memoir's captioning facilities}
14762
14763 \long\def\@makecaption##1##2{%
14764 \vskip\abovecaptionskip
14765 \ \sbox{Ctempbox{\if@RTL\begin{min}{1##1: ##2\if@RTL\end{min}{f}''}14766 \ifdim \wd\@tempboxa >\hsize
14767 \if@RTL\beginR\fi##1: ##2\if@RTL\endR\fi\par
14768 \else
14769 \global \@minipagefalse
14770 \hb@xt@\hsize{\hfil\box\@tempboxa\hfil}%
14771 \fi
14772 \vskip\belowcaptionskip}
14773
14774 \def\caption{%
14775 \ifx\@captype\@undefined
14776 \@latex@error{\noexpand\caption outside float}\@ehd
14777 \expandafter\@gobble
14778 \else
14779 \refstepcounter\@captype
14780 \expandafter\@firstofone
14781 \fi
14782 {\@dblarg{\@caption\@captype}}%
14783 }
14784
14785 \long\def\@caption##1[##2]##3{%
14786 \par
14787 \addcontentsline{\csname ext@##1\endcsname}{##1}%
14788 {\protect\numberline{\csname the##1\endcsname}{\ignorespaces ##2}}%
14789 \begingroup
14790 \@parboxrestore
14791 \if@minipage
14792 \@setminipage
14793 \fi
14794 \normalsize
14795 \@makecaption{\csname fnum@##1\endcsname}{\ignorespaces ##3}\par
14796 \endgroup}
14797 }}{}
14798 \renewenvironment{thebibliography}[1]{%
14799 \bibsection
14800 \if@RTL\if@LTRbibitems\@RTLfalse\else\fi\else\if@RTLbibitems\@RTLtrue\else\fi\fi
14801 \bidi@@thebibliography@font@hook%
14802 \begin{bibitemlist}{#1}}{\end{bibitemlist}\postbibhook}
```
## **83 File midfloat-xetex-bidi.def**

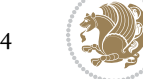

```
14803 \ProvidesFile{midfloat-xetex-bidi.def}[2017/05/06 v0.4 bidi adaptations for midfloat package :
14804 \def\RTL@outputdblcol{%
14805 \if@firstcolumn
14806 \global \@firstcolumnfalse
14807 \global\setbox\@leftcolumn\copy\@outputbox
14808 \splitmaxdepth\maxdimen
14809 \vbadness\maxdimen
14810 \setbox\@outputbox\vbox{\unvbox\@outputbox\unskip}%
14811 \setbox\@outputbox\vsplit\@outputbox to\maxdimen
14812 \toks@\expandafter{\topmark}%
14813 \xdef\@firstcoltopmark{\the\toks@}%
14814 \toks@\expandafter{\splitfirstmark}%
14815 \xdef\@firstcolfirstmark{\the\toks@}%
14816 \ifx\@firstcolfirstmark\@empty
14817 \global\let\@setmarks\relax
14818 \else
14819 \gdef\@setmarks{%
14820 \let\firstmark\@firstcolfirstmark
14821 \let\topmark\@firstcoltopmark}%
14822 \fi
14823 \global\c@colht\@colht\global\c@addvipersep\z@
14824 \ifnum\juo@sk>0
14825 \remove@strip\juo@sar
14826 \global\@colht\the\juo@pr
14827 \ifdim\right@cor>\z@
14828 \global\advance\@colht by\right@cor
14829 \fi
14830 \global\advance\@colht by\cor@height
14831 \global\cor@height=0pt
14832 \fi
14833 \global \setbox\@rightcolumn \vbox{}%
14834 \else
14835 \ifdim\c@colht>\@colht
14836 \@tempdima\@colht
14837 \ifdim\@colht>\z@
14838 \global\setbox\@rightcolumn \vbox{%
14839 \unvbox\@rightcolumn
14840 \vbox to\@tempdima{%
14841 \vskip\c@addvipersep\unvbox\@outputbox}%
14842 \vskip\stripsep
14843 \vrule height\the\juo@ht width 0pt depth 0pt
14844 \vskip\stripsep
14845 }%
14846 \global\c@addvipersep\m@addvipersep
14847 \else
14848 \global\setbox\@rightcolumn \vbox{%
14849 \unvbox\@rightcolumn
14850 \vrule height\the\juo@ht width 0pt depth 0pt
14851 \vskip\stripsep
14852 }%
```
File midfloat-xetex-bidi.def 305

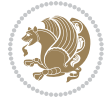

```
14853 \fi
14854 \ifnum\juo@sk>0
14855 \remove@strip\juo@sar
14856 \global\@colht\the\juo@pr
14857 \global\advance\@colht by -\ht\@rightcolumn
14858 \global\advance\@colht by\cor@height
14859 \global\cor@height=0pt
14860 \else
14861 \global\advance\c@colht by-\ht\@rightcolumn
14862 \global\@colht\c@colht
14863 \fi
14864 \else
14865 \global\@firstcolumntrue
14866 \global\setbox\@outputbox\vbox to\ht\@leftcolumn{%
14867 \unvbox\@rightcolumn
14868 \vskip\c@addvipersep
14869 \unvbox\@outputbox
14870 }%
14871 \setbox\@outputbox \vbox {%
14872 \hb@xt@\textwidth {%
14873 \hskip \columnwidth
14874 \hfil
14875 \vrule \@width\columnseprule
14876 \hfil
14877 \hb@xt@\columnwidth {%
14878 \bidi@firstcolumn@status@write%
14879 \box\@leftcolumn \hss}%
14880 \hskip-\textwidth
14881 \hb@xt@\columnwidth {%
14882 \bidi@lastcolumn@status@write%
14883 \box\@outputbox \hss}%
14884 \hskip\columnwidth
14885 \hskip\columnsep}%
14886 }%
14887 \@combinedblfloats
14888 \@setmarks
14889 \@outputpage
14890 \begingroup
14891 \@dblfloatplacement
14892 \@startdblcolumn
14893 \@whilesw\if@fcolmade \fi
14894 {\@outputpage
14895 \@startdblcolumn}%
14896 \endgroup
14897 \global\juo@sk=0\global\juo@sar={}%
14898 \global\cor@height\z@\global\c@addvipersep\z@
14899 \fi
14900 \fi
14901 }
14902
```
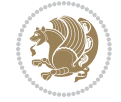

```
14904 \def\LTR@outputdblcol{%
14905 \if@firstcolumn
14906 \global \@firstcolumnfalse
14907 \global\setbox\@leftcolumn\copy\@outputbox
14908 \splitmaxdepth\maxdimen
14909 \vbadness\maxdimen
14910 \setbox\@outputbox\vbox{\unvbox\@outputbox\unskip}%
14911 \setbox\@outputbox\vsplit\@outputbox to\maxdimen
14912 \toks@\expandafter{\topmark}%
14913 \xdef\@firstcoltopmark{\the\toks@}%
14914 \toks@\expandafter{\splitfirstmark}%
14915 \xdef\@firstcolfirstmark{\the\toks@}%
14916 \ifx\@firstcolfirstmark\@empty
14917 \global\let\@setmarks\relax
14918 \else
14919 \gdef\@setmarks{%
14920 \let\firstmark\@firstcolfirstmark
14921 \let\topmark\@firstcoltopmark}%
14922 \fi
14923 \global\c@colht\@colht\global\c@addvipersep\z@
14924 \ifnum\juo@sk>0
14925 \remove@strip\juo@sar
14926 \global\@colht\the\juo@pr
14927 \ifdim\right@cor>\z@
14928 \global\advance\@colht by\right@cor
14929 \fi
14930 \global\advance\@colht by\cor@height
14931 \global\cor@height=0pt
14932 \fi
14933 \global \setbox\@rightcolumn \vbox{}%
14934 \else
14935 \ifdim\c@colht>\@colht
14936 \@tempdima\@colht
14937 \ifdim\@colht>\z@
14938 \global\setbox\@rightcolumn \vbox{%
14939 \unvbox\@rightcolumn
14940 \vbox to\@tempdima{%
14941 \vskip\c@addvipersep\unvbox\@outputbox}%
14942 \vskip\stripsep
14943 \vrule height\the\juo@ht width 0pt depth 0pt
14944 \vskip\stripsep
14945 }%
14946 \global\c@addvipersep\m@addvipersep
14947 \else
14948 \global\setbox\@rightcolumn \vbox{%
14949 \unvbox\@rightcolumn
14950 \vrule height\the\juo@ht width 0pt depth 0pt
14951 \vskip\stripsep
14952 }%
```
14903

```
14953 \fi
14954 \ifnum\juo@sk>0
14955 \remove@strip\juo@sar
14956 \global\@colht\the\juo@pr
14957 \global\advance\@colht by -\ht\@rightcolumn
14958 \global\advance\@colht by\cor@height
14959 \global\cor@height=0pt
14960 \else
14961 \global\advance\c@colht by-\ht\@rightcolumn
14962 \global\@colht\c@colht
14963 \fi
14964 \else
14965 \global\@firstcolumntrue
14966 \global\setbox\@outputbox\vbox to\ht\@leftcolumn{%
14967 \unvbox\@rightcolumn
14968 \vskip\c@addvipersep
14969 \unvbox\@outputbox
14970 }<sup>%</sup>
14971 \setbox\@outputbox \vbox {%
14972 \hb@xt@\textwidth {%
14973 \hb@xt@\columnwidth {%
14974 \bidi@firstcolumn@status@write%
14975 \boxtimes\Omega \box\@leftcolumn \hss}%
14976 \hfil
14977 \vrule \@width\columnseprule
14978 \hfil
14979 \hb@xt@\columnwidth {%
14980 \bidi@lastcolumn@status@write%
14981 \box\@outputbox \hss}%
14982 } \frac{1}{2}14983 }%
14984 \@combinedblfloats
14985 \@setmarks
14986 \@outputpage
14987 \begingroup
14988 \@dblfloatplacement
14989 \@startdblcolumn
14990 \@whilesw\if@fcolmade \fi
14991 {\@outputpage
14992 \@startdblcolumn}%
14993 \endgroup
14994 \global\juo@sk=0\global\juo@sar={}%
14995 \global\cor@height\z@\global\c@addvipersep\z@
14996 \fi
14997 \fi
14998 }
14999
15000
15001 \def\@strip[#1/#2]{\global\@tempdima=#1\global\@tempdimb=#2%
15002 \global \setbox\@viper\vbox\bgroup\if@RTLmain\moveleft\dimexpr(\columnwidth+\columnsep)\fi\
```
File midfloat-xetex-bidi.def 308

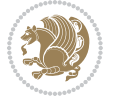

```
15003 \hsize\textwidth
15004 \@parboxrestore
15005 \col@number \@ne
15006 \vrule height\topskip width0pt depth0pt
15007 }
15008
15009 \def\endstrip{%
15010 \egroup\egroup
15011 \if@firstcolumn
15012 \ifdim\pagetotal>\z@
15013 \vskip\stripsep
15014 \global\ht@strip\pagegoal
15015 \global\advance\ht@strip by-\pagetotal
15016 \global\advance\ht@strip by-\stripsep
15017 \global\advance\ht@strip by-\ht\@viper
15018 \global\advance\ht@strip by-\stripsep
15019 \global\juo@ht=\ht\@viper
15020 \else
15021 \global\ht@strip\z@
15022 \fi
15023 \ifdim\ht@strip>\z@
15024 \unvbox\@viper
15025 \vskip\stripsep
15026 \add@strip{\the\pagetotal}{\the\juo@ht}{\the\@tempdima}{\the\@tempdimb}%
15027 \global\advance\juo@sk by1
15028 \else
15029 \@latex@error{Strip needs more place!}\@ehc
15030 \if@vihproof
15031 \framebox[\columnwidth]{??? Strip ???}%
15032 \fi
15033 \fi
15034 \else
15035 \@latex@error{Strip is used only on left column!}\@ehc
15036 \if@vihproof
15037 \framebox[\columnwidth]{??? Strip ???}%
15038 \fi
15039 \fi
15040 }
```
# **84 File minitoc-xetex-bidi.def**

```
15041 \ProvidesFile{minitoc-xetex-bidi.def}[2010/07/25 v0.1 bidi adaptations for minitoc package for
15042 \def\@undottedtocline#1#2#3#4#5{%
```

```
15043 \ifnum #1>\c@tocdepth\relax \else
```

```
15044 \vskip \z@ plus.2\p@
```
- 15045 {\if@RTL\rightskip\else\leftskip\fi #2\relax \if@RTL\leftskip\else\rightskip\fi \@tocrmarg \parfillskip -\if@RTL\leftskip\else\rightskip\fi
- 15046 \parindent #2\relax\@afterindenttrue
- 15047 \interlinepenalty\@M
- 15048 \leavevmode
- 15049 \@tempdima #3\relax \advance\if@RTL\rightskip\else\leftskip\fi \@tempdima \hbox{}%

File minitoc-xetex-bidi.def 309

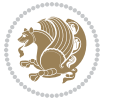

```
15050 \hskip -\if@RTL\rightskip\else\leftskip\fi
15051 #4\nobreak\hfill \nobreak
15052 \null\par}%
15053 \fi}
15054 \def\@Undottedtocline#1#2#3#4#5{%
15055 \ifnum #1>\c@tocdepth\relax \else
15056 \vskip \z@ \@plus.2\p@
15057 {\if@RTL\rightskip\else\leftskip\fi #2\relax \if@RTL\leftskip\else\rightskip\fi \@tocrmarg \parfillskip -\if@RTL\leftskip\else\rightskip\fi
15058 \parindent #2\relax\@afterindenttrue
15059 \interlinepenalty\@M
15060 \leavevmode
15061 \@tempdima #3\relax
15062 \advance\if@RTL\rightskip\else\leftskip\fi \@tempdima \null\nobreak\hskip -\if@RTL\right;
15063 {\coffeefont #4}\nobreak \nobreak\null
15064 \par}%
15065 \fi}
15066 \def\@Undottedtoclinep#1#2#3#4#5{%
15067 \ifnum #1>\c@tocdepth\relax \else
15068 \vskip \z@ \@plus.2\p@
15069 {\if@RTL\rightskip\else\leftskip\fi #2\relax \if@RTL\leftskip\else\rightskip\fi \@tocrmarg \parfillskip -\if@RTL\leftskip\else\rightskip\fi
15070 \parindent #2\relax\@afterindenttrue
15071 \interlinepenalty\@M
15072 \leavevmode
15073 \@tempdima #3\relax
15074 \advance\if@RTL\rightskip\else\leftskip\fi \@tempdima \null\nobreak\hskip -\if@RTL\rightskip\else\leftskip\fi
15075 {#4}\nobreak \hfill \nobreak\null
15076 \hb@xt@\@pnumwidth{{\hfil\normalfont \normalcolor #5}}%
15077 \par}%
15078 \fi}
```

```
15079 \ProvidesFile{multicol-xetex-bidi.def}[2018/09/26 v1.0 bidi adaptations for multicol package :
15080 \def\page@sofar{%
```

```
15081 \process@cols\mult@rightbox
15082 {\ifvoid\count@
15083 \setbox\count@\hbox to\hsize{}%
15084 \else
15085 \wd\count@\hsize
15086 \fi}%
15087 \count@\col@number \advance\count@\m@ne
15088 \mult@info\z@
15089 {Column spec: \the\full@width\space = indent
15090 + columns + sep =\MessageBreak
15091 \the\multicol@leftmargin\space
15092 + \the\col@number\space
15093 x \the\hsize\space
15094 + \the\count@\space
15095 x \the\columnsep
15096 }%
```
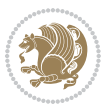

```
15097 \ifvmode\else\errmessage{Multicol Error}\fi
15098 \nointerlineskip
15099 \setbox\z@\hbox{p}\global\dimen\tw@\dp\z@
15100 \moveright\multicol@leftmargin
15101 \hbox to\full@width{%
15102 \bidi@multicol@align@columns
15103 \rlap{\phantom p}%
15104 }%
15105 \prevdepth\z@
15106 \kern-\dimen\tw@
15107 \ifdim\dimen\tw@ > \mc@gridwarn
15108 \PackageWarning{multicol}%
15109 {Very deep columns!\MessageBreak
15110 Grid alignment might be broken}%
15111 \fi
15112 }
15113 \def\LTR@column@boxes{%
15114 \process@cols\mult@gfirstbox{%
15115 \ifdim\dp\count@>\dimen\tw@
15116 \global\dimen\tw@\dp\count@ \fi
15117 \mc@col@status@write
15118 \box\count@
15119 \hss{\columnseprulecolor\vrule
15120 \@width\columnseprule}\hss}%
15121 \ifdim\dp\mult@rightbox>\dimen\tw@
15122 \global\dimen\tw@\dp\mult@rightbox \fi
15123 \mc@lastcol@status@write
15124 \box\mult@rightbox
15125 }
15126
15127 \def\RTL@column@boxes{%
15128 \ifnum\col@number<\tw@
15129 \LTR@column@boxes
15130 \else
15131 \process@cols\mult@gfirstbox{%
15132 \hskip\hsize
15133 \hss{\columnseprulecolor\vrule
15134 \@width\columnseprule}\hss
15135 }%
15136 \hskip\hsize
15137 \process@cols\mult@gfirstbox{%
15138 \ifdim\dp\count@>\dimen\tw@
15139 \global\dimen\tw@\dp\count@ \fi
15140 \hskip-\hsize
15141 \mc@col@status@write
15142 \box\count@
15143 \hskip-\hsize
15144 \hskip-\columnsep
15145 }%
15146 \ifdim\dp\mult@rightbox>\dimen\tw@
```
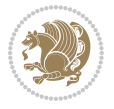

```
15147 \global\dimen\tw@\dp\mult@rightbox \fi
15148 \hskip-\hsize
15149 \mc@lastcol@status@write
15150 \box\mult@rightbox
15151 \hskip-\hsize
15152 \hskip\full@width
15153 \fi
15154 }
15155 \newcommand\RTLmulticolcolumns
15156 {\let\bidi@multicol@align@columns
15157 \RTL@column@boxes}
15158 \newcommand\LTRmulticolcolumns
15159 {\let\bidi@multicol@align@columns
15160 \LTR@column@boxes}
15161 \newcommand\bidi@multicol@align@columns
15162 {\if@RTLmain\RTL@column@boxes\else\LTR@column@boxes\fi}
15163 \bidi@AtEndPreamble{%
15164 \if@bidi@csdef{footinsv@r}{%
15165 \def\footnoterule{\kern-3\p@
15166 \hrule \@width \textwidth \kern 2.6\p@}%
15167 }{}%
15168 }
15169 \def\multicols#1{\col@number#1\relax
15170 \ifnum\col@number<\tw@
15171 \PackageWarning{multicol}%
15172 {Using `\number\col@number'
15173 columns doesn't seem a good idea.<sup>^^</sup>J
15174 I therefore use two columns instead}%
15175 \col@number\tw@ \fi
15176 \ifnum\col@number>10
15177 \PackageError{multicol}%
15178 {Too many columns}%
15179 {Current implementation doesn't
15180 support more than 10 columns.%
15181 \MessageBreak
15182 I therefore use 10 columns instead}%
15183 \col@number10 \fi
15184 \ifx\@footnotetext\mult@footnotetext\else
15185 \let\orig@footnotetext\@footnotetext
15186 \let\@footnotetext\mult@footnotetext
15187 \fi
15188 \ifx\@LTRfootnotetext\mult@LTRfootnotetext\else
15189 \let\orig@LTRfootnotetext\@LTRfootnotetext
15190 \let\@LTRfootnotetext\mult@LTRfootnotetext
15191 \fi
15192 \ifx\@RTLfootnotetext\mult@RTLfootnotetext\else
15193 \let\orig@RTLfootnotetext\@RTLfootnotetext
15194 \let\@RTLfootnotetext\mult@RTLfootnotetext
15195 \fi
15196 \@ifnextchar[\mult@cols{\mult@cols[]}}
```
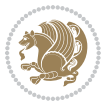

```
15197 \long\def\mult@footnotetext#1{\begingroup
15198 \hsize\textwidth
15199 \columnwidth\textwidth
15200 \orig@footnotetext{#1}\endgroup}
15201 \long\def\mult@LTRfootnotetext#1{\begingroup
15202 \hsize\textwidth
15203 \columnwidth\textwidth
15204 \orig@LTRfootnotetext{#1}\endgroup}
15205 \long\def\mult@RTLfootnotetext#1{\begingroup
15206 \hsize\textwidth
15207 \columnwidth\textwidth
15208 \orig@RTLfootnotetext{#1}\endgroup}
15209 \def\right@footnoterule{%
15210 \kern-3\p@
15211 \hbox to \textwidth{\hskip \dimexpr\textwidth-.4\columnwidth\relax \hrulefill }
15212 \kern2.6\p@}
15213 \def\textwidth@footnoterule{\kern-3\p@
15214 \hrule \@width \textwidth \kern 2.6\p@}
15215 \def\bidi@leave@mult@copyins{%
15216 \advance\dimen@-\skip\@bidi@copyins@
15217 \advance\dimen@-\ht\@bidi@copyins@
15218 }
15219 \bidi@AtEndPreamble{%
15220 \if@bidi@csdef{footinsv@r}{%
15221 \def\bidi@leave@mult@footins@vr{%
15222 \advance\dimen@-\skip\footinsv@r
15223 \advance\dimen@-\ht\footinsv@r
15224 }%
15225 \def\bidi@init@mult@footinsv@r{%
15226 \multiply\count\footinsv@r\col@number
15227 \multiply\skip \footinsv@r\col@number
15228 }%
15229 \def\bidi@reinsert@footnotesv@r{\ifvoid\footinsv@r\else
15230 \insert\footinsv@r{}\fi}%
15231 \bidi@patchcmd{\prepare@multicols}{%
15232 \reinsert@footnotes
15233 }{%
15234 \reinsert@footnotes
15235 \bidi@init@mult@footinsv@r
15236 \bidi@reinsert@footnotesv@r
15237 }{}{}%
15238 \bidi@patchcmd{\multi@column@out}{%
15239 \ifnum \c@tracingmulticols>\thr@@
15240 }{%
15241 \ifvoid\footinsv@r\else
15242 \PackageWarning{multicol}%
15243 {I moved some lines to
15244 the next page.\MessageBreak
15245 Footnotes on page
15246 \thepage\space might be wrong}%
```
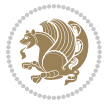

```
15247 \fi
15248 \ifnum \c@tracingmulticols>\thr@@
15249 }{}{}%
15250 \bidi@patchcmd{\endmulticols}{%
15251 \reinsert@footnotes
15252 }{%
15253 \reinsert@footnotes
15254 \bidi@reinsert@footnotesv@r
15255 }{}{}%
15256 \bidi@patchcmd{\speci@ls}{%
15257 \reinsert@footnotes
15258 }{%
15259 \reinsert@footnotes
15260 \bidi@reinsert@footnotesv@r
15261 }{}{}%
15262 \bidi@patchcmd{\speci@ls}{%
15263 \reinsert@footnotes
15264 }{%
15265 \reinsert@footnotes
15266 \bidi@reinsert@footnotesv@r
15267 }{}{}%
15268 }{}%
15269 \bidi@patchcmd{\multi@column@out}{%
15270 \let\ifshr@kingsaved\ifshr@king
15271 }{%
15272 \if@bidi@csdef{footinsv@r}{%
15273 \divide\skip\footinsv@r\col@number
15274 \ifvoid\footinsv@r \else
15275 \bidi@leave@mult@footins@vr
15276 \fi
15277 }{}%
15278 \ifvoid\@bidi@copyins@ \else
15279 \bidi@leave@mult@copyins
15280 \fi
15281 \let\ifshr@kingsaved\ifshr@king
15282 }{}{}%
15283 }
```
### **86 File multienum-xetex-bidi.def**

```
15284 \ProvidesFile{multienum-xetex-bidi.def}[2011/04/16 v0.1 bidi adaptations for multienum package
15285 \renewcommand{\itemx}[1]{\parbox[t]%
15286 {\labelwidth}{\hfill{\labelname}}\hskip\labelsep%
15287 \parbox[t]{\remainx}{\bidi@raggedright #1}\par}%\smallskip
15288 \renewcommand{\itemxx}[2]{\parbox[t]%
15289 {\labelwidth}{\hfill{\labelname}}\hskip\labelsep
15290 \parbox[t]{.5\remainxx}{\bidi@raggedright #1}\hfill\parbox[t]%
15291 {\labelwidth}{\hfill{\labelname}}\hskip\labelsep
15292 \parbox[t]{0.5\remainxx}{\bidi@raggedright #2}\smallskip}
15293 \renewcommand{\itemxxx}[3]{\parbox[t]%
```
File multienum-xetex-bidi.def 314

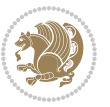

```
15294 {\labelwidth}{\hfill{\labelname}}\hskip\labelsep%
15295 \parbox[t]{.3333\remainxxx}{\bidi@raggedright #1}\hfill\parbox[t]%
15296 {\labelwidth}{\hfill {\labelname}}\hskip\labelsep%
15297 \parbox[t]{0.3333\remainxxx}{\bidi@raggedright #2}\hfill\parbox[t]%
15298 {\labelwidth}{\hfill{\labelname}}\hskip\labelsep%
15299 \parbox[t]{0.3333\remainxxx}{\bidi@raggedright #3}\par}%\smallskip
15300 \renewcommand{\itemxxxx}[4]{\parbox[t]%
15301 {\labelwidth}{\hfill{\labelname}}\hskip\labelsep
15302 \parbox[t]{.25\remainxxxx}{\bidi@raggedright #1}\hfill\parbox[t]%
15303 {\labelwidth}{\hfill{\labelname}}\hskip\labelsep
15304 \parbox[t]{0.25\remainxxxx}{\bidi@raggedright #2}\hfill%
15305 \parbox[t]{\labelwidth}{\hfill{\labelname}}\hskip\labelsep
15306 \parbox[t]{0.25\remainxxxx}{\bidi@raggedright #3}\hfill%
15307 \parbox[t]{\labelwidth}{\hfill{\labelname}}\hskip\labelsep
15308 \parbox[t]{0.25\remainxxxx}{\bidi@raggedright #4}\smallskip}
15309\renewcommand{\itemxxxxx}[5]{\parbox[t]%
15310 {\labelwidth}{\hfill{\labelname}}\hskip\labelsep
15311\parbox[t]{0.2\remainxxxxx}{\bidi@raggedright #1}\hfill%
15312 \parbox[t]{\labelwidth}{\hfill{\labelname}}\hskip\labelsep
15313\parbox[t]{0.2\remainxxxxx}{\bidi@raggedright #2}\hfill%
15314 \parbox[t]{\labelwidth}{\hfill{\labelname}}\hskip\labelsep
15315\parbox[t]{0.2\remainxxxxx}{\bidi@raggedright #3}\hfill%
15316 \parbox[t]{\labelwidth}{\hfill{\labelname}}\hskip\labelsep
15317\parbox[t]{0.2\remainxxxxx}{\bidi@raggedright #4}\hfill%
15318 \parbox[t]{\labelwidth}{\hfill{\labelname}}\hskip\labelsep
15319 \parbox[t]{0.2\remainxxxxx}{\bidi@raggedright #5}\smallskip}
15320 \renewcommand{\itemxox}[2]{\parbox[t]%
15321 {\labelwidth}{\hfill{\labelname}}\hskip\labelsep
15322 \parbox[t]{\remainxox}{\bidi@raggedright #1}\hfill%
15323\parbox[t]{\labelwidth}{\hfill{\labelname}}\hskip\labelsep
15324 \parbox[t]{0.3333\remainxxx}{\bidi@raggedright #2}\smallskip}
15325 \renewcommand{\itemxxo}[2]{\parbox[t]%
15326 {\labelwidth}{\hfill{\labelname}}\hskip\labelsep
15327 \parbox[t]{0.3333\remainxxx}{\bidi@raggedright #1}\hfill%
15328 \parbox[t]{\labelwidth}{\hfill{\labelname}}\hskip\labelsep
15329 \parbox[t]{\remainxox}{\bidi@raggedright #2}\smallskip}
15330 \renewcommand{\itemxoxx}[3]{\parbox[t]%
15331 {\labelwidth}{\hfill{\labelname}}\hskip\labelsep
15332 \parbox[t]{\remainxoxx}{\bidi@raggedright #1}\hfill%
15333 \parbox[t]{\labelwidth}{\hfill{\labelname}}\hskip\labelsep
15334 \parbox[t]{0.25\remainxxxx}{\bidi@raggedright #2}\hfill%
15335 \parbox[t]{\labelwidth}{\hfill{\labelname}}\hskip\labelsep
15336 \parbox[t]{0.25\remainxxxx}{\bidi@raggedright #3}\smallskip}
15337\renewcommand{\itemxxox}[3]{\parbox[t]%
15338 {\labelwidth}{\hfill{\labelname}}\hskip\labelsep
15339 \parbox[t]{.25\remainxxxx}{\bidi@raggedright #1}\hfill%
15340 \parbox[t]{\labelwidth}{\hfill{\labelname}}\hskip\labelsep
15341 \parbox[t]{\remainxoxx}{\bidi@raggedright #2}\hfill%
15342 \parbox[t]{\labelwidth}{\hfill{\labelname}}\hskip\labelsep
15343 \parbox[t]{0.25\remainxxxx}{\bidi@raggedright #3}\smallskip}
```
File multienum-xetex-bidi.def 315

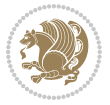

```
15344 \renewcommand{\itemxxxo}[3]{\parbox[t]%
15345 {\labelwidth}{\hfill{\labelname}}\hskip\labelsep
15346 \parbox[t]{.25\remainxxxx}{\bidi@raggedright #1}\hfill%
15347 \parbox[t]{\labelwidth}{\hfill{\labelname}}\hskip\labelsep
15348 \parbox[t]{.25\remainxxxx}{\bidi@raggedright #2}\hfill%
15349 \parbox[t]{\labelwidth}{\hfill{\labelname}}\hskip\labelsep
15350 \parbox[t]{\remainxoxx}{\bidi@raggedright #3}\smallskip}
```
# **87 File natbib-xetex-bidi.def**

```
15351 \ProvidesFile{natbib-xetex-bidi.def}[2017/06/09 v0.2 bidi adaptations for natbib package for X
15352 \renewenvironment{thebibliography}[1]{%
15353 \bibsection
15354 \parindent\z@
15355 \bibpreamble
15356 \bibfont
15357 \if@RTL\if@LTRbibitems\@RTLfalse\else\fi\else\if@RTLbibitems\@RTLtrue\else\fi\fi
15358 \bidi@@thebibliography@font@hook%
15359 \list{\@biblabel{\the\c@NAT@ctr}}{\@bibsetup{#1}\global\c@NAT@ctr\z@}%
15360 \ifNAT@openbib
15361 \renewcommand\newblock{\par}%
15362 \else
15363 \renewcommand\newblock{\hskip .11em \@plus.33em \@minus.07em}%
15364 \fi
15365 \sloppy\clubpenalty4000\widowpenalty4000
15366 \sfcode`\.\@m
15367 \let\NAT@bibitem@first@sw\@firstoftwo
15368 \let\citeN\cite \let\shortcite\cite
15369 \let\citeasnoun\cite
15370 }{%
15371 \bibitem@fin
15372 \bibpostamble
15373 \def\@noitemerr{%
15374 \PackageWarning{natbib}{Empty `thebibliography' environment}%
15375 }%
15376 \endlist
15377 \bibcleanup
15378 }%
```
## **88 File newfloat-xetex-bidi.def**

```
15379 \ProvidesFile{newfloat-xetex-bidi.def}[2013/05/22 v0.1 bidi adaptations for newfloat package :
15380 \renewcommand*\newfloat@setwithin[2]{%
15381 \ifcsname c@chapter\endcsname
15382 \@removefromreset{#1}{chapter}%
15383 \fi
15384 \@removefromreset{#1}{section}%
15385 \edef\@tempa{#2}%
15386 \ifx\@tempa\@empty
15387 \def\@tempa{none}%
```
File newfloat-xetex-bidi.def 316

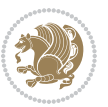

```
15388 \fi
15389 \def\@tempb{none}%
15390 \ifx\@tempa\@tempb
15391 \ifcsname c@chapter\endcsname
15392 \@chapterlistsgap@off{#1}%
15393 \fi
15394 \newfloat@@setwithin{#1}{}{}%
15395 \else
15396 \def\@tempb{chapter}%
15397 \ifx\@tempa\@tempb
15398 \@addtoreset{#1}{chapter}%
15399 \@chapterlistsgap@on{#1}%
15400 \newfloat@@setwithin{#1}{\ifnum\c@chapter>\z@ \thechapter\@SepMark\fi}{\theHchapter\@Sep
15401 \else
15402 \def\@tempb{section}%
15403 \ifx\@tempa\@tempb
15404 \@addtoreset{#1}{section}%
15405 \ifcsname c@chapter\endcsname
15406 \@addtoreset{#1}{chapter}%
15407 \@chapterlistsgap@on{#1}%
15408 \newfloat@@setwithin{#1}{\thesection\@SepMark}{\theHsection\@SepMark}%
15409 \else
15410 \newfloat@@setwithin{#1}{\ifnum\c@section>\z@ \thesection\@SepMark\fi}{\theHsection\@SepMark}%
15411 \fi
15412 \else
15413 \newfloat@Error{Invalid value `#2' for option `within'}%
15414 \fi
15415 \fi
15416 \fi}
```
### **89 File ntheorem-xetex-bidi.def**

 \ProvidesFile{ntheorem-xetex-bidi.def}[2012/05/01 v0.1 bidi adaptations for ntheorem package: \gdef\@thm#1#2#3{%

```
15419 \if@thmmarks
15420 \stepcounter{end\InTheoType ctr}%
15421 \fi
15422 \renewcommand{\InTheoType}{#1}%
15423 \if@thmmarks
15424 \stepcounter{curr#1ctr}%
15425 \setcounter{end#1ctr}{0}%
15426 \fi
15427 \refstepcounter{#2}%
15428 \theorem@prework
15429 \thm@topsepadd \theorempostskipamount % cf. latex.ltx: \@trivlist
15430 \ifvmode \advance\thm@topsepadd\partopsep\fi
15431 \trivlist
15432 \@topsep \theorempreskipamount
15433 \@topsepadd \thm@topsepadd % used by \@endparenv
15434 \advance\linewidth -\theorem@indent
```
File ntheorem-xetex-bidi.def 317

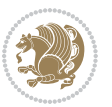

\advance\@totalleftmargin \theorem@indent

```
15436 \if@RTL\parshape \@ne 0pt \linewidth\else \parshape \@ne \@totalleftmargin \linewidth\fi
```

```
15437 \qquad \verb|\@ifnextchar[{{\@ythm{#1}}{#2}{#3}}{{\@xthm{#1}}{#2}{#3}}
```
#### **90 File ntheorem-hyper-xetex-bidi.def**

 $_{15438}$  \ProvidesFile{ntheorem-hyper-xetex-bidi.def}[2012/05/01 v0.1 bidi adaptations for ntheorem-hyper \gdef\@thm#1#2#3{%

```
15440 \if@thmmarks
15441 \stepcounter{end\InTheoType ctr}%
15442 \fi
15443 \renewcommand{\InTheoType}{#1}%
15444 \if@thmmarks
15445 \stepcounter{curr#1ctr}%
15446 \setcounter{end#1ctr}{0}%
15447 \fi
15448 \refstepcounter{#2}%
15449 \thm@topsepadd \theorempostskipamount % cf. latex.ltx: \@trivlist
15450 \ifvmode \advance\thm@topsepadd\partopsep\fi
15451 \trivlist
15452 \@topsep \theorempreskipamount
15453 \@topsepadd \thm@topsepadd % used by \@endparenv
15454 \advance\linewidth -\theorem@indent
15455 \advance\@totalleftmargin \theorem@indent
15456 \if@RTL\parshape \@ne 0pt \linewidth\else \parshape \@ne \@totalleftmargin \linewidth\fi
15457 \@ifnextchar[{\@ythm{#1}{#2}{#3}}{\@xthm{#1}{#2}{#3}}}
```
## **91 File overpic-xetex-bidi.def**

```
15458 \ProvidesFile{overpic-xetex-bidi.def}[2015/12/07 v0.1 bidi adaptations for overpic package for
15459 \renewenvironment{overpic}[2][]{%
15460 \sbox{\z@}{\includegraphics[#1]{#2}}%
15461 \settodepth{\@tempcnta}{\usebox{\z@}}%
15462 \settoheight{\@tempcntb}{\usebox{\z@}}%
15463 \advance\@tempcntb\@tempcnta%
15464 \settowidth{\@tempcnta}{\usebox{\z@}}%
15465 \setlength{\@tempdima}{\unitlength}%
15466 \count@=\z@\Gin@gridfalse\setkeys{Gin}{#1}%
15467 %
15468 \OVP@calc%
15469 %
15470 \begin{picture}(\@tempcnta,\@tempcntb)%
_{15471} \if@RTL\else\put(0,0){\makebox(0,0)[bl]{\usebox{\z@}}}%
15472 \ifGin@grid%
15473 \put(0,0){\normal\forall\;15473}15474 \grid(\@tempcnta,\@tempcntb)(\count@,\count@)[0,0]}%
15475 \fi\fi%
15476 % reset the graphics parameter
15477 \let\Gin@outer@scalex\relax
15478 \let\Gin@outer@scaley\relax
```
File overpic-xetex-bidi.def 318

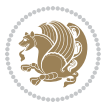

```
15479 \let\Gin@angle\relax
15480 \let\Gin@ewidth\Gin@exclamation
15481 \let\Gin@eheight\Gin@ewidth
15482 \def\Gin@scalex{1}
15483 \let\Gin@scaley\Gin@exclamation
15484 }{%
15485 \if@RTL\ifGin@grid%
15486 \put(0,0){\normalfont\fontsize\@viipt\@viipt\selectfont%
15487 \grid(\@tempcnta,\@tempcntb)(\count@,\count@)[0,0]}%
15488 \fi%
15489 \put(0,0){\makebox(0,0)[bl]{\usebox{\z@}}}\fi%
15490 \end{picture}%
15491 }%
```
### **92 File pdfbase-xetex-bidi.def**

```
15492 \ProvidesFile{pdfbase-xetex-bidi.def}[2018/09/29 v0.2 bidi adaptations for pdfbase package for
15493 \ExplSyntaxOn
15494 \cs_set_eq:NN\pbs_outputpage_orig:\@outputpage
15495 \cs_set_nopar:Npn\@outputpage{
15496 \int_gincr:N\g_pbs_page_int
15497 \iow_now:Nx\@mainaux{
15498 \token_to_str:N\pbs@newkey{pbs@last@page}{\int_use:N\g_pbs_page_int}
15499 }
15500 \box_if_vertical:cTF{@outputbox}{
15501 \bool_set_true:N\l_pbs_is_vertical_bool
15502 }{
15503 \bool_set_false:N\l_pbs_is_vertical_bool
15504 }
15505 \hbox_set:Nn\@outputbox{
15506 %begin of page
15507 \hbox_overlap_right:n{\seq_map_inline:Nn\g_pbs_bop_seq{##1}}
15508 \box_use_clear:N\@outputbox
15509 %end of page
\label{thm:1510} $$15510 $$\hbox_overlap_right:nf\seq_map_inline:Nn\g_pbs_eop_seq{##1}}"15511 }
15512 \bool_if:NT\l_pbs_is_vertical_bool{
15513 \vbox_set:Nn\@outputbox{\box_use_clear:N\@outputbox}
15514 }
15515 \pbs_outputpage_orig:
15516 }
15517 \ExplSyntaxOff
```
## **93 File pdfpages-xetex-bidi.def**

15518 \ProvidesFile{pdfpages-xetex-bidi.def}[2010/07/25 v0.1 bidi adaptations for pdfpages package : \renewcommand\*{\includepdf}[2][]{%

```
15520 \begingroup
```

```
15521 \@RTLfalse
```

```
15522 \let\AM@threadname\relax
```
File pdfpages-xetex-bidi.def 319

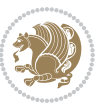

```
15523 \AM@split@options{pdfpages}{#1}%
15524 \edef\AM@temp{{pdfpages}{\the\@temptokena}}%
15525 \expandafter\setkeys\AM@temp
15526 \ifthenelse{\boolean{AM@pkg@draft} \and \boolean{AM@survey}}{%
15527 \let\AM@currentdocname\relax
15528 \renewcommand\includegraphics[2][]{Survey in draft-mode}%
15529 \def\AM@pagecount{0}%
15530 }{%
15531 \AM@findfile{#2}%
15532 \if\AM@threadname\relax
15533 \def\AM@threadname{\AM@currentdocname}%
15534 \fi
15535 }%
15536 \ifAM@survey
15537 \def\AM@pagestemp{}%
15538 \@tempcnta=0
15539 \def\foo{%
15540 \@ifundefined{r@\AM@xrprefix pdfpages@page\the\@tempcnta}%
15541 {\let\foo\relax}
15542 {\expandafter\ifx\expandafter\\\AM@pagestemp\\
15543 \edef\AM@pagestemp{%
15544 \AM@pageref{\AM@xrprefix pdfpages@page\the\@tempcnta}}%
15545 \else
15546 \edef\AM@pagestemp{\AM@pagestemp,%
15547 \AM@pageref{\AM@xrprefix pdfpages@page\the\@tempcnta}}%
15548 \fi
15549 \advance\@tempcnta 1\relax
15550 }%
15551 \foo
15552 }%
15553 \foo
15554 \expandafter\ifx\expandafter\\\AM@pagestemp\\
15555 \def\AM@pagestemp{1}%
15556 \fi
15557 \fi
15558 \ifAM@output
15559 \expandafter\AM@readlist\expandafter{\AM@pagestemp}%
15560 \AM@output{#1}%
15561 \fi
15562 \AM@CheckAtEnd
15563 \endgroup
15564 \AM@ClearShipoutPicture
15565 }
```
## **94 File pgfcorescopes.code-xetex-bidi.def**

```
15566 \ProvidesFile{pgfcorescopes.code-xetex-bidi.def}[2015/11/14 v0.1 bidi adaptations for pgf pack
15567 \def\pgfpicture{%
15568 \begingroup%
15569 \ifmmode\else\@RTLfalse\beginL\fi%
```
File pgfcorescopes.code-xetex-bidi.def 320

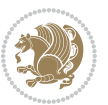

```
15570 \pgfpicturetrue%
15571 \global\advance\pgf@picture@serial@count by1\relax%
15572 \edef\pgfpictureid{pgfid\the\pgf@picture@serial@count}%
15573 \let\pgf@nodecallback=\pgfutil@gobble%
15574 \pgf@picmaxx=-16000pt\relax%
15575 \pgf@picminx=16000pt\relax%
15576 \pgf@picmaxy=-16000pt\relax%
15577 \pgf@picminy=16000pt\relax%
15578 \pgf@relevantforpicturesizetrue%
15579 \pgf@resetpathsizes%
15580 \pgfutil@ifnextchar\bgroup\pgf@oldpicture\pgf@picture}
15581 \def\endpgfpicture{%
15582 \ifpgfrememberpicturepositiononpage%
15583 \hbox to0pt{\pgfsys@markposition{\pgfpictureid}}%
15584 \fi%
15585 % ok, now let's position the box
15586 \ifdim\pgf@picmaxx=-16000pt\relax%
15587 % empty picture. make size 0.
15588 \global\pgf@picmaxx=0pt\relax%
15589 \global\pgf@picminx=0pt\relax%
15590 \global\pgf@picmaxy=0pt\relax%
15591 \global\pgf@picminy=0pt\relax%
15592 \fi%
15593 % Shift baseline outside:
15594 \pgf@relevantforpicturesizefalse%
15595 \pgf@process{\pgf@baseline}%
15596 \xdef\pgf@shift@baseline{\the\pgf@y}%
15597 %
15598 \pgf@process{\pgf@trimleft}%
15599 \global\advance\pgf@x by-\pgf@picminx
15600 % prepare \hskip\pgf@trimleft@final.
15601 % note that \pgf@trimleft@final is also queried
15602 % by the pgf image externalization.
15603 \xdef\pgf@trimleft@final{-\the\pgf@x}%
15604 %
15605 \pgf@process{\pgf@trimright}%
15606 \global\advance\pgf@x by-\pgf@picmaxx
15607 % prepare \hskip\pgf@trimright@final.
15608 % note that \pgf@trimright@final is also queried
15609 % by the pgf image externalization.
15610 \xdef\pgf@trimright@final{\the\pgf@x}%
15611 %
15612 \pgf@remember@layerlist@globally
15613 \endgroup%
15614 \hss%
15615 \egroup%
15616 \pgf@restore@layerlist@from@global
15617 \pgf@insertlayers%
15618 \endgroup%
15619 \pgfsys@discardpath%
```
File pgfcorescopes.code-xetex-bidi.def 321

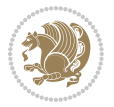

```
15620 \endgroup%
15621 \pgfsys@endscope%
15622 \pgfsys@endpicture%
15623 \endgroup%
15624 \hss
15625 \egroup%
15626 \pgfsys@typesetpicturebox\pgfpic%
15627 \ifmmode\else\endL\fi%
15628 \endgroup%
15629 }
```
## **95 File picinpar-xetex-bidi.def**

```
15630 \ProvidesFile{picinpar-xetex-bidi.def}[2013/04/08 v0.2 bidi adaptations for picinpar package :
15631 \long\def\@makewincaption#1#2{%
15632 \setbox\@tempboxa\hbox{\footnotesize{\bf #1:\enspace}{#2}}%
15633 \ifdim\wd\@tempboxa>\picwd
15634 {\of \bf #1:\enspace}{{\#2\parmath}15635 \else
15636 \hbox to\picwd{\if@RTL\beginR\fi\hfil\box\@tempboxa\hfil\if@RTL\endR\fi}
15637 \fi}
15638 \def\endwindow{% \,15639 \global\tcd=\tcdsav
15640 \egroup\vskip\parskip\parshape=0 % reset parshape; end \box\rawtext
15641 \vbadness=10000
15642 \splittopskip=0pt
1564315644 % Typeset the lines above the window
15645 %
15646 \ifnum\tcd>0\setbox\holder=\vsplit\rawtext to \tcd\baselineskip
15647 \tcn=\tcd
15648\loop\advance\tcn -1
15649 \setbox\fslice=\vsplit\holder to\baselineskip
15650 \prune\fslice\linewidth
15651 \topheight=0pt
15652 \ifnum\dp\fslice>\dp\wstrutbox
15653 \advance\topheight-\dp\fslice
15654 \advance\topheight\dp\wstrutbox
15655 \advance\topheight\ilg\fi
15656 \hbox to\linewidth{\box\fslice}
15657 \vskip-\topheight
15658 \ifdim\ht\holder>0pt\repeat
15659 \fi
15660 %
15661 % Now we build the boxes beside the window
15662 %
15663 \global\topheight=\tcl\baselineskip
15664 \ifnum\cumpartcl>0\global\tcl=\cumtcl
15665 \global\topheight=\vpic
15666 \fi
```

```
File picinpar-xetex-bidi.def 322
```
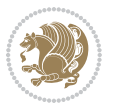

```
15667 \ifnum\bl>0 \ifnum\br>0 \multiply\topheight by 2\fi\fi
15668 \ifnum\bl>0\setbox\holder=\vsplit\rawtext to\topheight
15669 \else\ifnum\br>0\setbox\holder=\vsplit\rawtext to\topheight\fi\fi
15670 \text{ } \na=0 \h=0
15671 \ifnum\bl>0 \ifnum\br>0 \multiply\tcn by 2\fi\fi
15672 \ifnum\bl>0\na=\tcn\ifnum\br>0\divide\na by 2\fi\fi
15673 \ifnum\br>0\nb=\tcn\ifnum\bl>0\divide\nb by 2\fi\fi
15674 \ifnum\na=0\ifnum\nb=0
15675 \setbox\waslice=\vbox to\vpic{\vss}
15676 \qquad \verb|\setbox|\wbslice=|\vbox to\ypic{\vss}|15677 \bl=1\br=1
15678 \vskip\ilg
15679 \fi\fi
15680 %
15681 % both sides
15682 %
15683 \ifnum\na>0 \ifnum\nb>0
15684\loop\advance\nb -1
15685 \advance\na -1
15686 \if@RTL%
15687 \setbox\bslice=\vsplit\holder to\baselineskip
15688 \prune\bslice\rtside
15689 \setbox\wbslice=\vbox{\unvbox\wbslice\hbox
15690 to\rtside{\box\bslice\hfil}}
15691 \setbox\aslice=\vsplit\holder to\baselineskip
15692 \prune\aslice\lftside
15693 \setbox\waslice=\vbox{\unvbox\waslice\hbox
15694 to\lftside{\box\aslice\hfil}}
15695 \else%
15696 \setbox\aslice=\vsplit\holder to\baselineskip
15697 \prune\aslice\lftside
15698 \setbox\waslice=\vbox{\unvbox\waslice\hbox
15699 to\lftside{\box\aslice\hfil}}
15700 \setbox\bslice=\vsplit\holder to\baselineskip
15701 \prune\bslice\rtside
15702\setbox\wbslice=\vbox{\unvbox\wbslice\hbox
15703 to\rtside{\box\bslice\hfil}}
_{15704} \fi%
15705 \ifnum\nb>0\repeat
15706 \fi\fi
15707 %
15708 % only text on the left side
15709 %
15710 \ifnum\na>0
15711 \loop\advance\na -1
15712 \setbox\aslice=\vsplit\holder to\baselineskip
15713 \prune\aslice\lftside
15714 \setbox\waslice=\vbox{\unvbox\waslice\hbox
15715 to\lftside{\box\aslice\hfil}}
15716 \ifdim\ht\holder>0pt\repeat
```
File picinpar-xetex-bidi.def 323

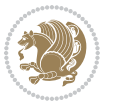
```
_{15717} \fi
15718 %
15719 % only text on the right side
15720 %
15721 \ifnum\nb>0
15722 \loop\advance\nb -1
15723 \setbox\bslice=\vsplit\holder to\baselineskip
15724 \prune\bslice\rtside
15725 \setbox\wbslice=\vbox{\unvbox\wbslice\hbox
15726 to\rtside{\box\bslice\hfil}}
15727 \ifdim\ht\holder>0pt\repeat
15728 If i15729 %
15730 % fixing the dimensions of the window part
15731 %
15732 \ifnum\bl=0\topheight=\ht\wbslice
15733 \else\ifnum\br=0\topheight=\ht\waslice
15734 \else\ifdim\ht\waslice>\ht\wbslice\topheight=\ht\waslice
15735 \else\topheight=\ht\wbslice\fi\fi\fi
15736 %
15737% ship out the window material to the main vertical list
15738 %
15739 \ifnum\bl>0 \ifnum\br>0 \ifdim\ht\wbslice<\topheight
15740\setbox\wbslice=\vbox to\topheight{\box\wbslice\vfill}
15741 \fi\fi\fi
15742\setbox\windowbox=\vbox{\hbox to\linewidth{%
15743\ifnum\bl>0\box\waslice\hfill\fi%
15744 \vbox to\topheight{\hrule width\picwd height0pt depth0pt\vskip0pt%
15745 \vfill\unvbox\picbox%
15746 \ifnum\picwd>0\vfill\fi%
15747\vss}\ifnum\br>0\hfill\vbox{\box\wbslice}\fi}}%
15748 \unvbox\windowbox%
15749 \loop
15750 \setbox\bslice=\vsplit\rawtext to\baselineskip
15751 \prune\bslice\linewidth
15752 \setbox\wbslice=\vbox{\hbox to\linewidth{\box\bslice\hfil}}
15753 \unvbox\wbslice
15754 \ifdim\ht\rawtext>0pt
15755 \repeat
15756 }% FINITO
```
## **96 File plain-xetex-bidi.def**

```
15757\def\TeXXeTOn{\TeXXeTstate=1 }
15758\def\TeXXeTOff{\TeXXeTstate=0 }
15759 \TeXXeTOn
15760 \def\usebox#1{\leavevmode\copy #1\relax}
15761 \def\bidi@RTL@everypar{{\setbox\z@\lastbox\if@RTL\beginR\else\beginL\fi\ifvoid\z@\else\usebox\z@\fi}}
15762 \let\bidi@o@everypar=\everypar
15763 \newtoks\bidi@n@everypar
```
File plain-xetex-bidi.def 324

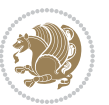

```
15764 \bidi@n@everypar\expandafter{\the\bidi@o@everypar}
15765 \bidi@o@everypar{\bidi@RTL@everypar\the\bidi@n@everypar}
15766 \let\everypar=\bidi@n@everypar
15767 \def\moreLRE{\bracetext \aftergroup\endL \beginL\@RTLfalse}
15768 \def\moreRLE{\bracetext \aftergroup\endR \beginR\@RTLtrue}
15769 \protected\def\hboxR{\hbox\bgroup
15770 \everyhbox{%
15771 \aftergroup\egroup
15772 \everyhbox{}%
15773 \beginR
15774 \@hboxRconstructtrue
15775 \bgroup
15776 \aftergroup\endR
15777 \aftergroup\egroup
15778 }\hbox}
15779 \protected\def\hboxL{\hbox\bgroup
15780 \everyhbox{%
15781 \aftergroup\egroup
15782 \everyhbox{}%
15783 \beginL
15784 \@hboxRconstructfalse
15785 \bgroup
15786 \aftergroup\endL
15787 \aftergroup\egroup
15788 }\hbox}
15789 \protected\def\vboxR{\vbox\bgroup
15790 \everyvbox{%
15791 \aftergroup\egroup
15792 \everyvbox{}%
15793 \@RTLtrue
15794 \bgroup
15795 \aftergroup\egroup
15796 }\vbox}
15797 \protected\def\vboxL{\vbox\bgroup
15798 \everyvbox{%
15799 \aftergroup\egroup
15800 \everyvbox{}%
15801 \@RTLfalse
15802 \bgroup
15803 \aftergroup\egroup
15804 }\vbox}
15805 \def\LTR{\par\@RTLfalse\@RTL@footnotefalse\hsize\linewidth\parshape\z@}
15806\def\endLTR{\par}
15807 \def\RTL{\par\@RTLtrue\@RTL@footnotetrue\hsize\linewidth\parshape\z@}
15808 \def\endRTL{\par}
15809 \def\setRTL{\@RTLtrue\@RTL@footnotetrue}
15810 \def\setLTR{\@RTLfalse\@RTL@footnotefalse}
15811 \let\unsetRTL=\setLTR
15812 \let\unsetLTR=\setRTL
15813 \let\LR=\LRE
```
File plain-xetex-bidi.def 325

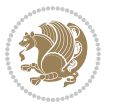

```
15814 \let\RL=\RLE
15815 \def\@ensure@RTL#1{\if@RTL#1\else\RLE{#1}\fi}
15816 \def\@ensure@LTR#1{\if@RTL\LRE{#1}\else#1\fi}
15817 \let\@ensure@RL=\@ensure@RTL
15818 \let\@ensure@LR=\@ensure@LTR
15819 \def\@ensure@dir#1{\if@RTL\RLE{#1}\else{#1}\fi}
15820 \let\@ensure@maindir=\@ensure@dir
15821 \def\@@RTL{RTL}
15822 \def\@@LTR{LTR}
15823 \def\save@dir{\if@RTL\gdef\saved@@dir{RTL}\else\gdef\saved@@dir{LTR}\fi}
15824 \def\reset@dir{\ifx\saved@@dir\@@RTL\setRTL\else\ifx\saved@@dir\@@LTR\setLTR\else\relax\fi\fi}
15825 \let\@@TeX\TeX
15826 \def\TeX{\@ensure@LTR{\@@TeX}}
15827 \def\pagecontents{\ifvoid\topins\else\unvbox\topins\fi
15828 \dimen@=\dp\@cclv \unvbox\@cclv % open up \box255
15829 \ifvoid\footins\else % footnote info is present
15830 \vskip\skip\footins
15831 \footnoterule
15832 \unvbox\footins\fi
15833 \ifr@ggedbottom \kern-\dimen@ \vfil \fi
15834 \ifvoid\@bidi@copyins@
15835 \else
15836 \vskip\skip\@bidi@copyins@
15837 \unvbox\@bidi@copyins@
15838 \fi
15839 }
15840 \long\def\bidi@reflect@box#1{%
15841 \leavevmode
15842 \setbox\z@\hbox{{#1}}%
15843 \setbox\tw@\hbox{\special{x:gsave}\special{x:scale -1 1}\rlap{\copy\z@}\special{x:grestore}}
15844 \hbox to \wd\z@{\kern\wd\z@\box\tw@\hss}%
15845 }
15846 \def\XeTeX{\LR{\leavevmode$\smash{\hbox{X\lower.5ex
15847 \hbox{\kern-.125em\bidi@reflect@box{E}}\kern-.1667em \TeX}}$}}
15848 \let\setRL=\setRTL
15849 \let\setLR=\setLTR
15850 \let\unsetRL=\setLTR
15851 \let\bidi@saved@eqno=\eqno
15852 \let\bidi@saved@leqno=\leqno
15853\def\eqno{\ifnum\predisplaydirection<\z@ \bidi@saved@leqno \else \bidi@saved@eqno \fi}
15854 \def\leqno{\ifnum\predisplaydirection<\z@ \bidi@saved@eqno \else \bidi@saved@leqno \fi}
15855 \def\centerline#1{\line{\hss\if@RTL\beginR\fi#1\if@RTL\endR\fi\hss}}
15856 \def\leftline#1{\line{\if@RTL\beginR\fi#1\if@RTL\endR\fi\hss}}
15857 \def\rightline#1{\line{\hss\if@RTL\beginR\fi#1\if@RTL\endR\fi}}
```
## **97 File pstricks-xetex-bidi.def**

15858 \ProvidesFile{pstricks-xetex-bidi.def}[2015/11/18 v0.5 bidi adaptations for pstricks package : \def\pspicture{\begingroup\ifmmode\else\@RTLfalse\beginL\fi\pst@ifstar\pst@picture} \def\endpspicture{%

File pstricks-xetex-bidi.def 326

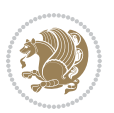

```
15861 \ifshowgrid\ifnum\showgridp@s>0
15862 \psgrid[xunit=\sh@wgridXunit,yunit=\sh@wgridYunit,style=gridstyle]\fi\fi%
15863 \pst@killglue
15864 % \global\pst@shift=\pst@shift% in fact of the following endgroup
15865 \endgroup
15866 \egroup
15867 \ifdim\wd\pst@hbox=\z@\else
15868 %\@pstrickserr{Extraneous space in the pspicture environment}%
15869 %{Type \space <return> \space to proceed.}%
15870 \fi
15871 \ht\pst@hbox=\pst@dimd
15872 \dp\pst@hbox=-\pst@dimb
15873 \setbox\pst@hbox=\hbox{%
15874 \kern-\pst@dima
15875% Orig version -----
15876 %\ifx\pst@tempa\@empty\else
15877 %\advance\pst@dimd-\pst@dimb
15878 %\pst@dimd=\pst@tempa\pst@dimd
15879 %\advance\pst@dimd\pst@dimb
15880 %\lower\pst@dimd
15881%\fi
15882 %----- end Orig
15883 \ifPst@shift@star%\typeout{==pstricks== old behaviour of the shift option}% shift=*
15884 \advance\pst@dimd-\pst@dimb
15885 \pst@dimd=0.5\pst@dimd
15886 \else\pst@dimd-\pst@shift\fi
15887 \advance\pst@dimd\pst@dimb
15888 \lower\pst@dimd
15889 \box\pst@hbox
15890 \kern\pst@dimc}%
15891 \if@star\setbox\pst@hbox=\hbox{\clipbox@@\z@}\fi
15892 \leavevmode\ifdim\overfullrule=\z@\box\pst@hbox\else
15893 \fboxsep=0pt
15894 \fbox{\rule[-\pst@shift]{0pt}{\ht\pst@hbox}\rule{\wd\pst@hbox}{0pt}}\fi
15895 \ifmmode\else\endL\fi
15896 \endgroup%
15897 \psset[pstricks]{shift=0}% reset value
```

```
15898 }
```
# **98 File quotchap-xetex-bidi.def**

```
15899 \ProvidesFile{quotchap-xetex-bidi.def}[2010/07/25 v0.1 bidi adaptations for quotchap package :
15900 \renewcommand{\qauthor}[1]{%
15901 \par\smallskip
15902 {\if@RTL\raggedright\else\raggedleft\fi\upshape #1\qquad\hbox{}\par}\bigskip}
15903\renewcommand{\@makechapterhead}[1]{\chapterheadstartvskip%
15904 {\size@chapter{\sectfont\if@RTL\raggedright\else\raggedleft\fi
15905 {\chapnumfont
15906 \ifnum \c@secnumdepth >\m@ne%
15907 \if@mainmatter\thechapter%
```
File quotchap-xetex-bidi.def 327

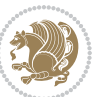

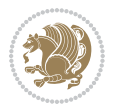

```
15915 \ProvidesFile{ragged2e-xetex-bidi.def}[2010/07/25 v0.2 bidi adaptations for ragged2e package :
15916 \renewcommand{\Centering}{%
15917 \ifx\\\@raggedtwoe@savedcr
15918 \let\\\@centercr
15919 \fi
15920 \let\@gnewline\@raggedtwoe@gnewline
15921 \if@RTL\rightskip\else\leftskip\fi\CenteringLeftskip
15922 \@rightskip\CenteringRightskip
15923 \if@RTL\leftskip\else\rightskip\fi\@rightskip
15924 \parfillskip\CenteringParfillskip
15925 \parindent\CenteringParindent
15926 \@raggedtwoe@spaceskiptrue
15927 \@raggedtwoe@everyselectfont
15928 }
15929 \renewcommand{\RaggedLeft}{%
15930 \ifx\\\@raggedtwoe@savedcr
15931 \let\\\@centercr
15932 \fi
15933 \let\@gnewline\@raggedtwoe@gnewline
15934 \if@RTL\rightskip\else\leftskip\fi\RaggedLeftLeftskip
15935 \@rightskip\RaggedLeftRightskip
15936 \if@RTL\leftskip\else\rightskip\fi\@rightskip
15937 \parfillskip\RaggedLeftParfillskip
15938 \parindent\RaggedLeftParindent
15939 \@raggedtwoe@spaceskiptrue
15940 \@raggedtwoe@everyselectfont
15941 }
15942 \renewcommand{\RaggedRight}{%
15943 \ifx\\\@raggedtwoe@savedcr
15944 \let\\\@centercr
15945 \fi
15946 \let\@gnewline\@raggedtwoe@gnewline
15947 \if@RTL\rightskip\else\leftskip\fi\RaggedRightLeftskip
15948 \@rightskip\RaggedRightRightskip
15949 \if@RTL\leftskip\else\rightskip\fi\@rightskip
15950 \parfillskip\RaggedRightParfillskip
15951 \parindent\RaggedRightParindent
15952 \@raggedtwoe@spaceskiptrue
15953 \@raggedtwoe@everyselectfont
15954 }
```
### **99 File ragged2e-xetex-bidi.def**

```
15908 \fi\fi
15909 \text{not} \text{not} \text{...}15910 {\if@RTL\raggedright\else\raggedleft\fi\advance\if@RTL\rightmargin\else\leftmargin\fi10em\interlinepenalty\@M #1\par}}
15911 \nobreak\chapterheadendvskip}}
15912 \renewcommand*{\@iprintcites}{%
15913 \vbox to\z@{\leavevmode\copy\@quotebox\vss}
15914 \global\let\@printcites\relax}
```
 \let\\\@raggedtwoe@savedcr \let\@gnewline\@raggedtwoe@saved@gnewline \if@RTL\rightskip\else\leftskip\fi\z@ \@rightskip\z@ \if@RTL\leftskip\else\rightskip\fi\@rightskip \parfillskip\JustifyingParfillskip \parindent\JustifyingParindent \@raggedtwoe@spaceskipfalse \@raggedtwoe@everyselectfont } \renewcommand\*{\@raggedtwoe@raggedrightboxes@opt}{ \CheckCommand\*{\@arrayparboxrestore}{% \let\if@nobreak\iffalse \let\if@noskipsec\iffalse \let\par\@@par  $\let\-\\@dischyph$  \let\'\@acci\let\`\@accii\let\=\@acciii \parindent\z@ \parskip\z@skip \everypar{}% \linewidth\hsize \@totalleftmargin\z@ \if@RTL\rightskip\else\leftskip\fi\z@skip \if@RTL\leftskip\else\rightskip\fi\z@skip \@rightskip\z@skip \parfillskip\@flushglue \lineskip\normallineskip \baselineskip\normalbaselineskip \sloppy}% \renewcommand{\@arrayparboxrestore}{% \let\if@nobreak\iffalse \let\if@noskipsec\iffalse \let\par\@@par \let\-\@dischyph \let\'\@acci\let\`\@accii\let\=\@acciii \parskip\z@skip \everypar{}% \linewidth\hsize \@totalleftmargin\z@ \RaggedRight \lineskip\normallineskip \baselineskip\normalbaselineskip \sloppy}% \let\@raggedtwoe@raggedrightboxes@opt\relax } \let\origin@RaggedLeft=\RaggedLeft \let\origin@RaggedRight=\RaggedRight \def\RaggedLeft{\if@RTL\origin@RaggedRight\else\origin@RaggedLeft\fi} \def\RaggedRight{\if@RTL\origin@RaggedLeft\else\origin@RaggedRight\fi}

## **100 File rapport1-xetex-bidi.def**

\renewcommand{\justifying}{%

16001 \ProvidesFile{rapport1-xetex-bidi.def}[2017/06/09 v0.4 bidi adaptations for rapport1 class for

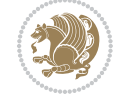

```
16002 \renewenvironment{theindex}{%
16003 \if@twocolumn
16004 \@restonecolfalse
16005 \else
16006 \@restonecoltrue
16007 \fi
16008 \columnseprule \z@
16009 \columnsep 35\p@
16010 \twocolumn[\@makeschapterhead{\indexname}]%
16011 \quad \backslash@mkboth{\NakeUppercase{{\indexname}}{\NakeUppercase}16012 \thispagestyle{plain}\parindent\z@
16013 \parskip\z@ \@plus .3\p@\relax
16014 \let\item\@idxitem
16015 }{%
16016 \if@restonecol\onecolumn\else\clearpage\fi}
16017 \renewcommand*\head@style{%
16018 \interlinepenalty \@M
16019 \hyphenpenalty=\@M \exhyphenpenalty=\@M
16020 \if@RTL\leftskip\else\rightskip\fi=0cm plus .7\hsize\relax}
16021 \if@titlepage
16022 \renewenvironment{abstract}{%
16023 \titlepage
16024 \null\vfil
16025 \section*{\SectFont\abstractname}%
16026 \noindent\ignorespaces}
16027 {\par\vfil\null\endtitlepage}
16028 \else
16029 \renewenvironment{abstract}{%
16030 \if@twocolumn
16031 \section*{\abstractname}%
16032 \else
16033 \bgroup\if@RTL\leftskip\else\rightskip\fi=\unitindent
16034 \section*{\small\SectFont\abstractname}%
16035 \noindent\ignorespaces
16036 \fi}
16037 {\if@twocolumn\else\par\egroup\fi}
16038 If i16039 \renewcommand*\@regtocline[3]{%
16040 \ifnum #1>\c@tocdepth
16041 \else
16042 \vskip\z@\@plus.2\p@
16043 {\hangindent\z@ \@afterindenttrue \interlinepenalty\@M
16044 \if@RTL\rightskip\else\leftskip\fi\unitindent
16045 \if@RTL\leftskip\else\rightskip\fi\unitindent\@plus 1fil
16046 \parfillskip\z@
16047 \@tempdima\unitindent
16048 \parindent\z@
16049 \leavevmode
16050 \hbox{}\hskip -\if@RTL\rightskip\else\leftskip\fi\relax#2\nobreak
16051 \hskip 1em \nobreak{\slshape #3}\par
```
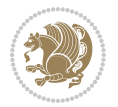

```
16052 }%
16053 \fi}
16054 \if@oldtoc
16055 \renewcommand*\l@part[2]{%
16056 \ifnum \c@tocdepth >-2\relax
16057 \addpenalty{-\@highpenalty}%
16058 \addvspace{2.25em \@plus\p@}%
16059 \begingroup
16060 \setlength\@tempdima{3em}%
16061 \parindent \z@ \if@RTL\leftskip\else\rightskip\fi \@pnumwidth
16062 \parfillskip -\@pnumwidth
16063 {\leavevmode
16064 \large \bfseries #1\hfil \hb@xt@\@pnumwidth{\hss #2}}\par
16065 \nobreak
16066 \global\@nobreaktrue
16067 \everypar{\global\@nobreakfalse\everypar{}}%
16068 \endgroup
16069 \fi}
16070 \else
16071 \renewcommand*\l@part{%
16072 \ifnum \c@tocdepth >-2\relax
16073 \addpenalty{-\@highpenalty}%
16074 \addvspace{2.25em \@plus \p@}%
16075 \@regtocline{0}%
16076 \fi}
16077 \fi
16078 \if@oldtoc
16079 \renewcommand*\l@chapter[2]{%
16080 \addpenalty{-\@highpenalty}%
16081 \vskip 1.0em \@plus\p@
16082 \setlength\@tempdima{1.5em}%
16083 \begingroup
16084 \parindent \z@ \if@RTL\leftskip\else\rightskip\fi \@pnumwidth
16085 \parfillskip -\@pnumwidth
16086 \leavevmode \bfseries
16087 \advance\if@RTL\rightskip\else\leftskip\fi\@tempdima
16088 \hskip -\if@RTL\rightskip\else\leftskip\fi
16089 #1\nobreak\hfil \nobreak\hb@xt@\@pnumwidth{\hss #2}\par
16090 \penalty\@highpenalty
16091 \endgroup}
16092 \else
16093 \renewcommand*\l@chapter{\@regtocline{0}}
16094 Ifi
16095 \renewcommand*\left@footnoterule{%
16096 \kern-3\p@
16097 \kern.5\baselineskip
16098 \hrule\@width\unitindent
16099 \kern.4\baselineskip
16100 }
16101 \renewcommand*\right@footnoterule{%
```
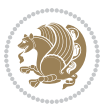

```
16102 \kern-3\p@
16103 \kern.5\baselineskip
16104 \hbox to \columnwidth{\hskip \dimexpr\columnwidth-\unitindent\relax \hrulefill }
16105 \kern.4\baselineskip}
16106 \renewenvironment{thebibliography}[1]
16107 {\chapter*{\bibname}%
16108 \@mkboth{\MakeUppercase\bibname}{\MakeUppercase\bibname}%
16109 \if@RTL\if@LTRbibitems\@RTLfalse\else\fi\else\if@RTLbibitems\@RTLtrue\else\fi\fi
16110 \bidi@@thebibliography@font@hook%
16111 \list{\@biblabel{\@arabic\c@enumiv}}%
16112 {\settowidth\labelwidth{\@biblabel{#1}}%
16113 \leftmargin\labelwidth
16114 \advance\leftmargin\labelsep
16115 \@openbib@code
16116 \usecounter{enumiv}%
16117 \let\p@enumiv\@empty
16118 \renewcommand*\theenumiv{\@arabic\c@enumiv}}%
16119 \sloppy\clubpenalty4000\widowpenalty4000%
16120 \sfcode \.\@m}
16121 {\def\@noitemerr
16122 {\@latex@warning{Empty `thebibliography' environment}}%
16123 \endlist }
16124 \renewcommand*\thesection{\thechapter\@SepMark\@arabic\c@section}
16125 \renewcommand*\thesubsection{\thesection\@SepMark\@arabic\c@subsection}
16126 \renewcommand*\thesubsubsection{\thesubsection\@SepMark\@arabic\c@subsubsection}
16127 \renewcommand*\theparagraph{\thesubsubsection\@SepMark\@arabic\c@paragraph}
16128 \renewcommand*\thesubparagraph{\theparagraph\@SepMark\@arabic\c@subparagraph}
16129 \renewcommand*\theequation{%
16130 \ifnum \c@chapter>\z@ \thechapter\@SepMark\fi\@arabic\c@equation}
16131 \renewcommand*\thefigure{%
16132 \ifnum\c@chapter>\z@\thechapter\@SepMark\fi\@arabic\c@figure}
16133 \renewcommand*\thetable{%
16134 \ifnum\c@chapter>\z@\thechapter\@SepMark\fi\@arabic\c@table}
16135 \if@titlepage
16136 \renewcommand*\TitleFont{\rmfamily}
16137 \renewcommand*\maketitle{%
16138 \begin{titlepage}%
16139 \let\footnotesize\small
16140 \let\right@footnoterule\relax
16141 \let\left@footnoterule\relax
16142 \let\textwidth@footnoterule\relax
16143 \let \footnote \thanks
16144 \long\def\@makefntext##1{\parindent\z@
16145 \def\labelitemi{\textendash}\@revlabeltrue
16146 \leavevmode\@textsuperscript{\@thefnmark}\kern1em\relax ##1}
16147 \renewcommand*\thefootnote{\@fnsymbol\c@footnote}%
16148 \if@compatibility\setcounter{page}{0}\fi
16149 \null\vfil
16150 \vskip 60\p@
16151 \begin{center}%
```
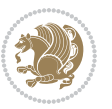

```
16152 \TitleFont
16153 {\LARGE \def\\{\penalty -\@M}
16154 \if@allcaps
16155 \expandafter\uc@nothanks\@title\thanks\relax
16156 \else
16157 \\ldot \text{\bmat{\bmat{\bmat{\bmat{\bmat{\bmat{\bmat{\bmat{\bmat{\bmat{\bmat{\bmat{\bmat{\bmat{\bmat{\bmat{\bmat{\bmat{\bmat{\bmat{\bmat{\bmat{\bmat{\bmat{\bmat{\bmat{\bmat{\bmat{\bmat{\bmat{\bmat{\bmat{\bmat{\bmat
16158 \fi\par}%
16159 \vskip 3em%
16160 {\large
16161 \lineskip .75em \parindent\z@
16162 \begin{tabular}[t]{c}%
16163 \if@allcaps
16164 \expandafter\uc@authornothanks\@author\and\relax
16165 \else
16166 \@author
16167 \fi
16168 \end{tabular}\par}%
16169 \vskip 1.5em%
16170 {\large
16171 \if@allcaps
16172 \uppercase\expandafter{\@date}%
16173 \else
16174 \\left\ddate
16175 \fi\par}%
16176 \end{center}\par
16177 \@thanks
16178 \vfil\null
16179 \end{titlepage}%
16180 \setcounter{footnote}{0}%
16181 \global\let\thanks\relax
16182 \global\let\maketitle\relax
16183 \global\let\@thanks\@empty
16184 \global\let\@author\@empty
16185 \global\let\@title\@empty
16186 \global\let\@date\@empty
16187 \global\let\title\relax
16188 \global\let\author\relax
16189 \global\let\date\relax
16190 \global\let\and\relax
16191 }
16192 \def\uc@nothanks#1\thanks{\uppercase{#1}\futurelet\@tempa\uc@tx}
16193 \def\uc@authornothanks#1\and{\uc@nothanks#1\thanks\relax
16194 \futurelet\@tempa\uc@ax}
16195 \def\uc@ax{%
16196 \ifx\@tempa\relax
16197 \else
16198 \\ \andname \\ \expandafter\uc@authornothanks
16199 \fi}
16200 \def\uc@tx{\ifx\@tempa\relax
16201 \else \expandafter\uc@ty \fi}
```
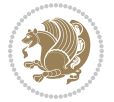

```
16202 \def\uc@ty#1{\thanks{#1}\uc@nothanks}
16203 \else
16204 \renewcommand*\maketitle{\par
16205 \begingroup
16206 \renewcommand*\thefootnote{\@fnsymbol\c@footnote}%
16207 \def\@makefnmark{\rlap{%
16208 \@textsuperscript{\normalfont\@thefnmark}}}%
16209 \long\def\@makefntext{\@xmakefntext{%
16210 \@textsuperscript{\normalfont\@thefnmark}}}%
16211 \if@twocolumn
16212 \ifnum \col@number=\@ne
16213 \@maketitle
16214 \else
16215 \twocolumn[\@maketitle]%
16216 \fi
16217 \else
16218 \newpage
16219 \global\@topnum\z@
16220 \@maketitle
16221 \fi
16222 \thispagestyle{plain}\@thanks
16223 \endgroup
16224 \setcounter{footnote}{0}%
16225 \global\let\thanks\relax
16226 \global\let\maketitle\relax
16227 \global\let\@maketitle\relax
16228 \global\let\@thanks\@empty
16229 \global\let\@author\@empty
16230 \global\let\@title\@empty
16231 \global\let\@date\@empty
16232 \global\let\title\relax
16233 \global\let\author\relax
16234 \global\let\date\relax
16235 \global\let\and\relax
16236 }
16237 \def\@maketitle{%
16238 \newpage
16239 \null
16240 \vskip 2em%
16241 \begin{center}%
16242 \let \footnote \thanks
16243 {\LARGE \TitleFont \@title \par}%
16244 \vskip 1.5em%
16245 {\large \TitleFont
16246 \lineskip .5em%
16247 \begin{tabular}[t]{c}%
16248 \@author
16249 \end{tabular}\par}%
16250 \vskip 1em%
16251 {\large \TitleFont \@date}%
```

```
File rapport1-xetex-bidi.def 334
```
 \end{center}% \par \vskip 1.5em}  $\overline{1}$ 

```
16256 \ProvidesFile{rapport3-xetex-bidi.def}[2017/06/09 v0.6 bidi adaptations for rapport3 class for
16257 \renewenvironment{theindex}{%
16258 \if@twocolumn
16259 \@restonecolfalse
16260 \else
16261 \@restonecoltrue
16262 \fi
16263 \columnseprule \z@
16264 \columnsep 35\p@
16265 \twocolumn[\@makeschapterhead{\indexname}]%
16266 \@mkboth{\MakeUppercase{\indexname}}{\MakeUppercase{\indexname}}%
16267 \thispagestyle{plain}\parindent\z@
16268 \parskip\z@ \@plus .3\p@\relax
16269 \let\item\@idxitem
16270 }{%
16271 \if@restonecol\onecolumn\else\clearpage\fi}
16272 \if@titlepage
_{16273} \rm16274 \renewcommand*\maketitle{%
16275 \begin{titlepage}%
16276 \let\footnotesize\small
16277 \let\right@footnoterule\relax
16278 \let\left@footnoterule\relax
16279 \let\textwidth@footnoterule\relax
16280 \let \footnote \thanks
16281 \let \LTRfootnote \LTRthanks
16282 \let \RTLfootnote \RTLthanks
16283 \long\def\@makefntext##1{\parindent\z@
16284 \def\labelitemi{\textendash}\@revlabeltrue
16285 \leavevmode\@textsuperscript{\@thefnmark}\kern1em\relax ##1}
16286 \renewcommand*\thefootnote{\@fnsymbol\c@footnote}%
16287 \if@compatibility\setcounter{page}{0}\fi
16288 \null\vfil
16289 \vskip 60\p@
16290 \begin{center}%
16291 \TitleFont
16292 {\LARGE \def\\{\penalty -\@M}
16293 \if@allcaps
16294 \expandafter\uc@nothanks\@title\thanks\relax
16295 \else
16296 \\ldotitle
16297 \if{\i\parrow}16298 \vskip 3em%
```
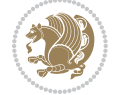

```
16299 {\large
16300 \lineskip .75em \parindent\z@
16301 \begin{tabular}[t]{c}%
16302 \if@allcaps
16303 \expandafter\uc@authornothanks\@author\and\relax
16304 \else
16305 \@author
16306 \fi
16307 \end{tabular}\par}%
16308 \vskip 1.5em%
16309 {\large
16310 \if@allcaps
16311 \uppercase\expandafter{\@date}%
16312 \else
16313 \Qdate
16314 \fi\par}%
16315 \end{center}\par
16316 \@thanks
16317 \vfil\null
16318 \end{titlepage}%
16319 \setcounter{footnote}{0}%
16320 \global\let\thanks\relax
16321 \global\let\LTRthanks\relax
16322 \global\let\RTLthanks\relax
16323 \global\let\maketitle\relax
16324 \global\let\@thanks\@empty
16325 \global\let\@author\@empty
16326 \global\let\@title\@empty
16327 \global\let\@date\@empty
16328 \global\let\title\relax
16329 \global\let\author\relax
16330 \global\let\date\relax
16331 \global\let\and\relax
16332 }
16333 \def\uc@nothanks#1\thanks{\uppercase{#1}\futurelet\@tempa\uc@tx}
16334 \def\uc@authornothanks#1\and{\uc@nothanks#1\thanks\relax
16335 \futurelet\@tempa\uc@ax}
16336 \def\uc@ax{%
16337 \ifx\@tempa\relax
16338 \else
16339 \\ \andname \\ \expandafter\uc@authornothanks
16340 \fi}
16341 \def\uc@tx{\ifx\@tempa\relax
16342 \else \expandafter\uc@ty \fi}
16343 \def\uc@ty#1{\thanks{#1}\uc@nothanks}
16344 \else
16345 \renewcommand*\maketitle{\par
16346 \begingroup
16347 \renewcommand*\thefootnote{\@fnsymbol\c@footnote}%
16348 \def\@makefnmark{\rlap{%
```
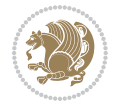

```
16349 \@textsuperscript{\normalfont\@thefnmark}}}%
16350 \long\def\@makefntext{\@xmakefntext{%
16351 \@textsuperscript{\normalfont\@thefnmark}}}%
16352 \if@twocolumn
16353 \ifnum \col@number=\@ne
16354 \@maketitle
16355 \else
16356 \twocolumn[\@maketitle]%
16357 \fi
16358 \else
16359 \newpage
16360 \global\@topnum\z@
16361 \@maketitle
16362 \fi
16363 \thispagestyle{plain}\@thanks
16364 \endgroup
16365 \setcounter{footnote}{0}%
16366 \global\let\thanks\relax
16367 \global\let\LTRthanks\relax
16368 \global\let\RTLthanks\relax
16369 \global\let\maketitle\relax
16370 \global\let\@maketitle\relax
16371 \global\let\@thanks\@empty
16372 \global\let\@author\@empty
16373 \global\let\@title\@empty
16374 \global\let\@date\@empty
16375 \global\let\title\relax
16376 \global\let\author\relax
16377 \global\let\date\relax
16378 \global\let\and\relax
16379 }
16380 \def\@maketitle{%
16381 \newpage
16382 \null
16383 \vskip 2em%
16384 \if@titlecentered
16385 \begin{center}%
16386 \let \footnote \thanks
16387 \let \LTRfootnote \LTRthanks
16388 \let \RTLfootnote \RTLthanks
16389 {\LARGE \TitleFont \@title \par}%
16390 \vskip 1.5em%
16391 {\large \TitleFont
16392 \lineskip .5em%
16393 \begin{tabular}[t]{c}%
16394 \@author
16395 \end{tabular}\par}%
16396 \vskip 1em%
16397 {\large \TitleFont \@date}%
16398 \end{center}%
```
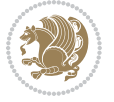

```
16399 \else
16400 {\LARGE \TitleFont \head@style \@title \par} \vskip 1.5em
16401 {\large \TitleFont \lineskip .5em \tabcolsep\z@
16402 \def\and{%%% \begin{tabular} has already started
16403 \end{tabular}\hskip 1em plus .17fil
16404 \if@RTL\begin{subarray}{c} [t] {r} \else\begin{subarray}{c} [t] {t} \fi \fi \fi \fi \fi \fi \end{subarray}16405 \if@RTL\begin{tabular}[t]{r}\else\begin{tabular}[t]{l}\fi\@author\end{tabular}\par
16406 \vskip 1em {\large \TitleFont \@date}
16407 \fi
16408 \par
16409 \vskip 1.5em}
16410 Ifi
16411 \renewcommand*\@regtocline[3]{%
16412 \ifnum #1>\c@tocdepth
16413 \else
16414 \vskip\z@\@plus.2\p@
16415 {\hangindent\z@ \@afterindenttrue \interlinepenalty\@M
16416 \if@RTL\rightskip\else\leftskip\fi\unitindent
16417 \if@RTL\leftskip\else\rightskip\fi\unitindent\@plus 1fil
16418 \parfillskip\z@
16419 \@tempdima\unitindent
16420 \parindent\z@
16421 \leavevmode
16422 \hbox{}\hskip -\if@RTL\rightskip\else\leftskip\fi\relax#2\nobreak
16423 \hskip 1em \nobreak{\slshape #3}\par
16424 }%
16425 \fi}
16426 \if@oldtoc
16427 \renewcommand*\l@part[2]{%
16428 \ifnum \c@tocdepth >-2\relax
16429 \addpenalty{-\@highpenalty}%
16430 \addvspace{2.25em \@plus\p@}%
16431 \begingroup
16432 \setlength\@tempdima{3em}%
16433 \parindent \z@ \if@RTL\leftskip\else\rightskip\fi \@pnumwidth
16434 \parfillskip -\@pnumwidth
16435 {\leavevmode
16436 \large \bfseries #1\hfil \hb@xt@\@pnumwidth{\hss #2}}\par
16437 \nobreak
16438 \global\@nobreaktrue
16439 \everypar{\global\@nobreakfalse\everypar{}}%
16440 \endgroup
16441 \fi}
16442 \else
16443 \renewcommand*\l@part{%
16444 \ifnum \c@tocdepth >-2\relax
16445 \addpenalty{-\@highpenalty}%
16446 \addvspace{2.25em \@plus \p@}%
16447 \@regtocline{0}%
16448 \fi}
```

```
File rapport3-xetex-bidi.def 338
```

```
16449 If i16450 \if@oldtoc
16451 \renewcommand*\l@chapter[2]{%
16452 \addpenalty{-\@highpenalty}%
16453 \vskip 1.0em \@plus\p@
16454 \setlength\@tempdima{1.5em}%
16455 \begingroup
16456 \parindent \z@ \if@RTL\leftskip\else\rightskip\fi \@pnumwidth
16457 \parfillskip -\@pnumwidth
16458 \leavevmode \bfseries
16459 \advance\if@RTL\rightskip\else\leftskip\fi\@tempdima
16460 \hskip -\if@RTL\rightskip\else\leftskip\fi
16461 #1\nobreak\hfil \nobreak\hb@xt@\@pnumwidth{\hss #2}\par
16462 \penalty\@highpenalty
16463 \endgroup}
16464 \else
16465 \renewcommand*\l@chapter{\@regtocline{0}}
16466 If i16467 \renewcommand*\head@style{%
16468 \interlinepenalty \@M
16469 \hyphenpenalty=\@M \exhyphenpenalty=\@M
16470 \if@RTL\leftskip\else\rightskip\fi=0cm plus .7\hsize\relax}
16471 \if@titlepage
16472 \renewenvironment{abstract}{%
16473 \titlepage
16474 \null\vfil
16475 \section*{\SectFont\abstractname}%
16476 \noindent\ignorespaces}
16477 {\par\vfil\null\endtitlepage}
16478 \else
16479 \renewenvironment{abstract}{%
16480 \if@twocolumn
16481 \section*{\abstractname}%
16482 \else
16483 \bgroup\if@RTL\leftskip\else\rightskip\fi=\unitindent
16484 \section*{\small\SectFont\abstractname}%
16485 \noindent\ignorespaces
16486 \fi}
16487 {\if@twocolumn\else\par\egroup\fi}
16488 If i16489 \renewcommand*\thesection{\thechapter\@SepMark\@arabic\c@section}
16490 \renewcommand*\thesubsection{\thesection\@SepMark\@arabic\c@subsection}
\label{thm:main} $$16491 \renewcommand* \the subsubsection\\the subsection\\@Sept\\@arabic\\cQsubsection16492 \renewcommand*\theparagraph{\thesubsubsection\@SepMark\@arabic\c@paragraph}
16493 \renewcommand*\thesubparagraph{\theparagraph\@SepMark\@arabic\c@subparagraph}
16494 \renewcommand*\thefigure{%
16495 \ifnum\c@chapter>\z@\thechapter\@SepMark\fi\@arabic\c@figure}
16496 \renewcommand*\thetable{%
16497 \ifnum\c@chapter>\z@\thechapter\@SepMark\fi\@arabic\c@table}
16498 \renewcommand*\theequation{%
```
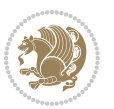

```
16499 \ifnum \c@chapter>\z@ \thechapter\@SepMark\fi\@arabic\c@equation}
16500 \renewenvironment{thebibliography}[1]
16501 {\chapter*{\bibname}%
16502 \@mkboth{\MakeUppercase\bibname}{\MakeUppercase\bibname}%
16503 \if@RTL\if@LTRbibitems\@RTLfalse\else\fi\else\if@RTLbibitems\@RTLtrue\else\fi\fi
16504 \bidi@@thebibliography@font@hook%
16505 \list{\@biblabel{\@arabic\c@enumiv}}%
16506 {\settowidth\labelwidth{\@biblabel{#1}}%
16507 \leftmargin\labelwidth
16508 \advance\leftmargin\labelsep
16509 \@openbib@code
16510 \usecounter{enumiv}%
16511 \let\p@enumiv\@empty
16512 \renewcommand*\theenumiv{\@arabic\c@enumiv}}%
16513 \sloppy\clubpenalty4000\widowpenalty4000%
16514 \sfcode \.\@m}
16515 {\def\@noitemerr
16516 {\@latex@warning{Empty `thebibliography' environment}}%
16517 \endlist}
16518 \renewcommand*\left@footnoterule{%
16519 \kern-3\p@
16520 \kern.5\baselineskip
16521 \hrule\@width\unitindent
16522 \kern.4\baselineskip
16523 }
16524 \renewcommand*\right@footnoterule{%
16525 \kern-3\p@
16526 \kern.5\baselineskip
16527 \hbox to \columnwidth{\hskip \dimexpr\columnwidth-\unitindent\relax \hrulefill }
16528 \kern.4\baselineskip}
16529 \renewcommand*\head@style{%
16530 \interlinepenalty \@M
16531 \hyphenpenalty=\@M \exhyphenpenalty=\@M
16532 \if@RTL\leftskip\else\rightskip\fi=0cm plus .7\hsize\relax}
```

```
16533 \ProvidesFile{refrep-xetex-bidi.def}[2017/06/09 v0.5 bidi adaptations for refrep class for Xe'
16534 \if@titlepage
16535 \renewcommand\maketitle{\begin{titlepage}%
16536 \let\footnotesize\small
16537 \let\right@footnoterule\relax
16538 \let\left@footnoterule\relax
16539 \let\textwidth@footnoterule\relax
16540 \let\footnote\thanks
16541 \let\LTRfootnote\LTRthanks
16542 \let\RTLfootnote\RTLthanks
16543 \renewcommand\thefootnote{\@fnsymbol\c@footnote}%
16544 \def\@makefnmark%
16545 {\rlap{\@textsuperscript{\normalfont\@thefnmark}}}%
```
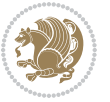

```
16546 \long\def\@makefntext##1{%
16547 \@setpar{\@@par
16548 \text{Otempdima} = \hbox{hsize}16549 \advance\@tempdima -1em
16550 \parshape \@ne 1em \@tempdima}%
16551 \par\parindent 1em \noindent
16552 \hb@xt@\z@{\hss\@textsuperscript{\normalfont\@thefnmark}\,}##1}
16553 \null\vfil
16554 \vskip 60\p@
16555 \begin{center}%
16556 {\LARGE \@title \par}%
16557 \vskip 3em%
16558 {\large
16559 \lineskip .75em%
16560 \begin{tabular}[t]{c}%
16561 \@author
16562 \end{tabular}\par}%
16563 \vskip 1.5em%
16564 {\large \@date \par}% % Set date in \large size.
16565 \end{center}\par
16566 \@thanks
16567 \vfil\null
16568 \end{titlepage}%
16569 \setcounter{footnote}{0}%
16570 \global\let\thanks\relax
16571 \global\let\LTRthanks\relax
16572 \global\let\RTLthanks\relax
16573 \global\let\maketitle\relax
16574 \global\let\@thanks\@empty
16575 \global\let\@author\@empty
16576 \global\let\@date\@empty
16577 \global\let\@title\@empty
16578 \global\let\title\relax
16579 \global\let\author\relax
16580 \global\let\date\relax
16581 \global\let\and\relax
16582 }
16583 \else
16584 \renewcommand\maketitle{\par
16585 \begingroup
16586 \renewcommand\thefootnote{\@fnsymbol\c@footnote}%
16587 \def\@makefnmark%
16588 {\rlap{\@textsuperscript{\normalfont\@thefnmark}}}%
16589 \long\def\@makefntext##1{%
16590 \@setpar{\@@par
16591 \text{Otempdima} = \hbox{hsize}16592 \dvance\@tempdima -1em
16593 \parshape \@ne 1em \@tempdima}%
16594 \par\parindent 1em \noindent
16595 \hb@xt@\z@{\hss\@textsuperscript{\normalfont\@thefnmark}\,}##1}
```
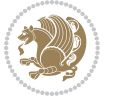

```
16596 \if@twocolumn
16597 \ifnum \col@number=\@ne
16598 \@maketitle
16599 \else
16600 \twocolumn[\@maketitle]%
16601 \fi
16602 \else
16603 \newpage
16604 \global\@topnum\z@ % Prevents figures from going at top of page.
16605 \@maketitle
16606 \fi
16607 \thispagestyle{empty}\@thanks
16608 \endgroup
16609 \setcounter{footnote}{0}%
16610 \global\let\thanks\relax
16611 \global\let\LTRthanks\relax
16612 \global\let\RTLthanks\relax
16613 \global\let\maketitle\relax
16614 \global\let\@maketitle\relax
16615 \global\let\@thanks\@empty
16616 \global\let\@author\@empty
16617 \global\let\@date\@empty
16618 \global\let\@title\@empty
16619 \global\let\title\relax
16620 \global\let\author\relax
16621 \global\let\date\relax
16622 \global\let\and\relax
16623 }
16624 \def\@maketitle{%
16625 \newpage
16626 \null
16627 \longthickrule\vskip1.5em%
16628 \let \footnote \thanks
16629 \let \LTRfootnote \LTRthanks
16630 \let \RTLfootnote \RTLthanks
16631 {\secshape \parskip\z@ \parindent\z@
16632 \Large\bfseries \@title \par}%
16633 \vskip1.5em\longthickrule\vskip1.5em%
16634 {\normalsize
16635 \lineskip .5em%
16636 \begin{flushright}%
16637 {\slshape\@author\par}
16638 \vskip 1em%
16639 {\@date}%
16640 \end{flushright}\par}%
16641 \vskip 1.5em}
16642 \fi
16643 \renewcommand*\l@part[2]{%
16644 \ifnum \c@tocdepth >-2\relax
16645 \addpenalty{-\@highpenalty}%
```
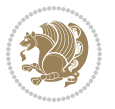

```
16646 \addvspace{2.25em \@plus\p@}%
16647 \begingroup
16648 \parindent \z@ \if@RTL\leftskip\else\rightskip\fi \@pnumwidth
16649 \parfillskip -\@pnumwidth
16650 {\leavevmode
16651 \large \bfseries #1\hfil \hbox to\@pnumwidth{\hss #2}}\par
16652 \nobreak
16653 \global\@nobreaktrue
16654 \everypar{\global\@nobreakfalse\everypar{}}%
16655 \endgroup
16656 \fi}
16657 \renewcommand*\l@chapter[2]{%
16658 \ifnum \c@tocdepth >\m@ne
16659 \addpenalty{-\@highpenalty}%
16660 \vskip 1.0em \@plus\p@
16661 \setlength\@tempdima{1.5em}%
16662 \begingroup
16663 \parindent \z@ \if@RTL\leftskip\else\rightskip\fi \@pnumwidth
16664 \parfillskip -\@pnumwidth
16665 \leavevmode \bfseries
16666 \advance\if@RTL\rightskip\else\leftskip\fi\@tempdima
16667 \hskip -\if@RTL\rightskip\else\leftskip\fi
16668 #1\nobreak\hfil \nobreak\hb@xt@\@pnumwidth{\hss #2}\par
16669 \penalty\@highpenalty
16670 \endgroup
16671 \fi}
16672 \renewcommand\secshape{\if@RTL\rightskip\else\leftskip\fi=-\leftmarginwidth%
16673 \if@RTL\leftskip\else\rightskip\fi=\@flushglue%
16674 \hyphenpenalty=2000}
16675 \renewcommand\left@footnoterule{%
16676 \kern-3\p@
16677 \hrule\@width.4\columnwidth
16678 \kern 2.6\p@}
16679 \renewcommand\right@footnoterule{%
16680 \kern-3\p@
16681 \hbox to \columnwidth{\hskip .6\columnwidth \hrulefill }
16682 \kern2.6\p@}
16683\renewcommand\theequation
16684 {\ifnum \c@chapter>\z@ \thechapter\@SepMark\fi \@arabic\c@equation}
16685 \renewcommand\thefigure
16686 {\ifnum \c@chapter>\z@ \thechapter\@SepMark\fi \@arabic\c@figure}
16687 \renewcommand\thetable%
16688 {\ifnum \c@chapter>\z@ \thechapter\@SepMark\fi \@arabic\c@table}
16689 \renewcommand\thesection {\thechapter\@SepMark\@arabic\c@section}
16690 \renewcommand\thesubsection {\thesection\@SepMark\@arabic\c@subsection}
16691 \renewcommand\thesubsubsection {\thesubsection \@SepMark\@arabic\c@subsubsection}
16692 \renewcommand\theparagraph {\thesubsubsection\@SepMark\@arabic\c@paragraph}
16693 \renewcommand\thesubparagraph {\theparagraph\@SepMark\@arabic\c@subparagraph}
16694 \renewenvironment{thebibliography}[1]
16695 {\chapter*{\bibname
```
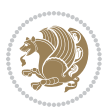

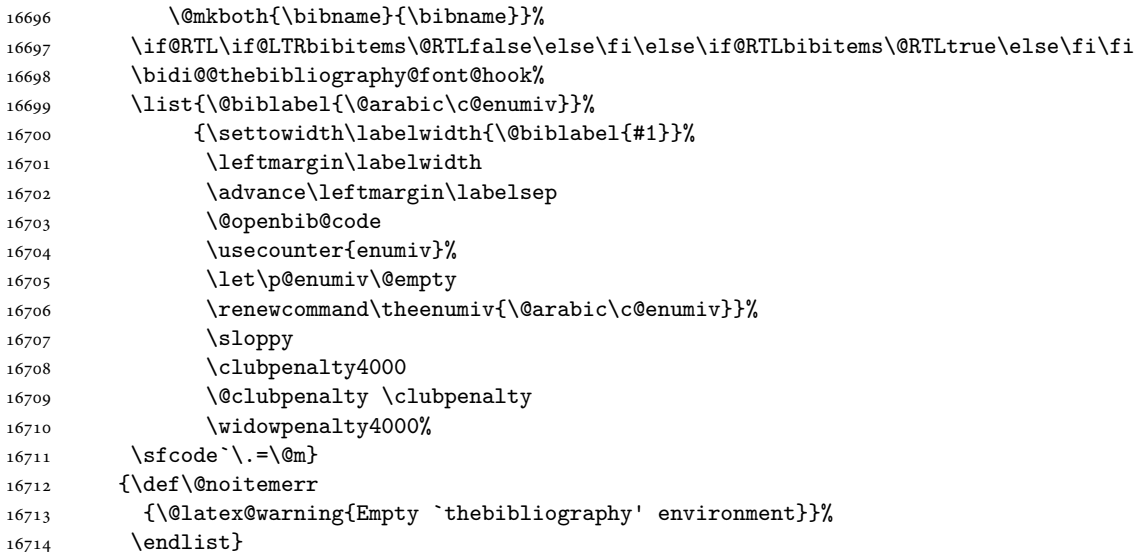

 \ProvidesFile{report-xetex-bidi.def}[2017/06/09 v0.8 bidi adaptations for standard report class \renewenvironment{theindex}

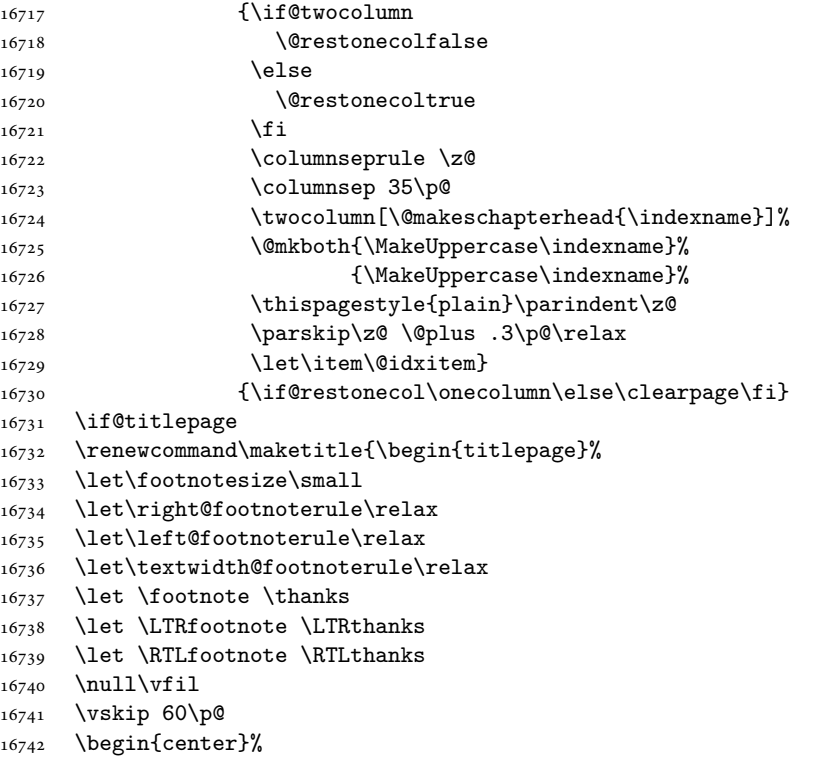

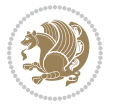

```
16743 {\LARGE \@title \par}%
16744 \vskip 3em%
16745 {\large
16746 \lineskip .75em%
16747 \begin{tabular}[t]{c}%
16748 \@author
16749 \end{tabular}\par}%
16750 \vskip 1.5em%
16751 {\large \@date \par}% % Set date in \large size.
16752 \end{center}\par
16753 \@thanks
16754 \vfil\null
16755 \end{titlepage}%
16756 \setcounter{footnote}{0}%
16757 \global\let\thanks\relax
16758 \global\let\LTRthanks\relax
16759 \global\let\RTLthanks\relax
16760 \global\let\maketitle\relax
16761 \global\let\@thanks\@empty
16762 \global\let\@author\@empty
16763 \global\let\@date\@empty
16764 \global\let\@title\@empty
16765 \global\let\title\relax
16766 \global\let\author\relax
16767 \global\let\date\relax
16768 \global\let\and\relax
16769 }
16770 \else
16771 \renewcommand\maketitle{\par
16772 \begingroup
16773 \renewcommand\thefootnote{\@fnsymbol\c@footnote}%
16774 \def\@makefnmark{\rlap{\@textsuperscript{\normalfont\@thefnmark}}}%
16775 \long\def\@makefntext##1{\parindent 1em\noindent
16776 \hb@xt@1.8em{%
16777 \hss\@textsuperscript{\normalfont\@thefnmark}}##1}%
16778 \if@twocolumn
16779 \ifnum \col@number=\@ne
16780 \@maketitle
16781 \else
16782 \twocolumn[\@maketitle]%
16783 \fi
16784 \else
16785 \newpage
16786 \global\@topnum\z@ % Prevents figures from going at top of page.
16787 \@maketitle
16788 \fi
16789 \thispagestyle{plain}\@thanks
16790 \endgroup
16791 \setcounter{footnote}{0}%
16792 \global\let\thanks\relax
```

```
16793 \global\let\LTRthanks\relax
16794 \global\let\RTLthanks\relax
16795 \global\let\maketitle\relax
16796 \global\let\@maketitle\relax
16797 \global\let\@thanks\@empty
16798 \global\let\@author\@empty
16799 \global\let\@date\@empty
16800 \global\let\@title\@empty
16801 \global\let\title\relax
16802 \global\let\author\relax
16803 \global\let\date\relax
16804 \global\let\and\relax
16805 }
16806 \def\@maketitle{%
16807 \newpage
16808 \null
16809 \vskip 2em%
16810 \begin{center}%
16811 \let \footnote \thanks
16812 \let \LTRfootnote \LTRthanks
16813 \let \RTLfootnote \RTLthanks
16814 {\LARGE \@title \par}%
16815 \vskip 1.5em%
16816 {\large
16817 \lineskip .5em%
16818 \begin{tabular}[t]{c}%
16819 \@author
16820 \end{tabular}\par}%
16821 \vskip 1em%
16822 {\large \@date}%
16823 \end{center}%
16824 \par
16825 \vskip 1.5em}
16826 If i16827 \renewcommand*\l@part[2]{%
16828 \ifnum \c@tocdepth >-2\relax
16829 \addpenalty{-\@highpenalty}%
16830 \addvspace{2.25em \@plus\p@}%
16831 \setlength\@tempdima{3em}%
16832 \begingroup
16833 \parindent \z@ \if@RTL\leftskip\else\rightskip\fi \@pnumwidth
16834 \parfillskip -\@pnumwidth
16835 {\leavevmode
16836 \large \bfseries #1\hfil \hb@xt@\@pnumwidth{\hss #2}}\par
16837 \nobreak
16838 \global\@nobreaktrue
16839 \everypar{\global\@nobreakfalse\everypar{}}%
16840 \endgroup
16841 \fi}
16842 \renewcommand*\l@chapter[2]{%
```
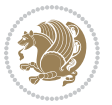

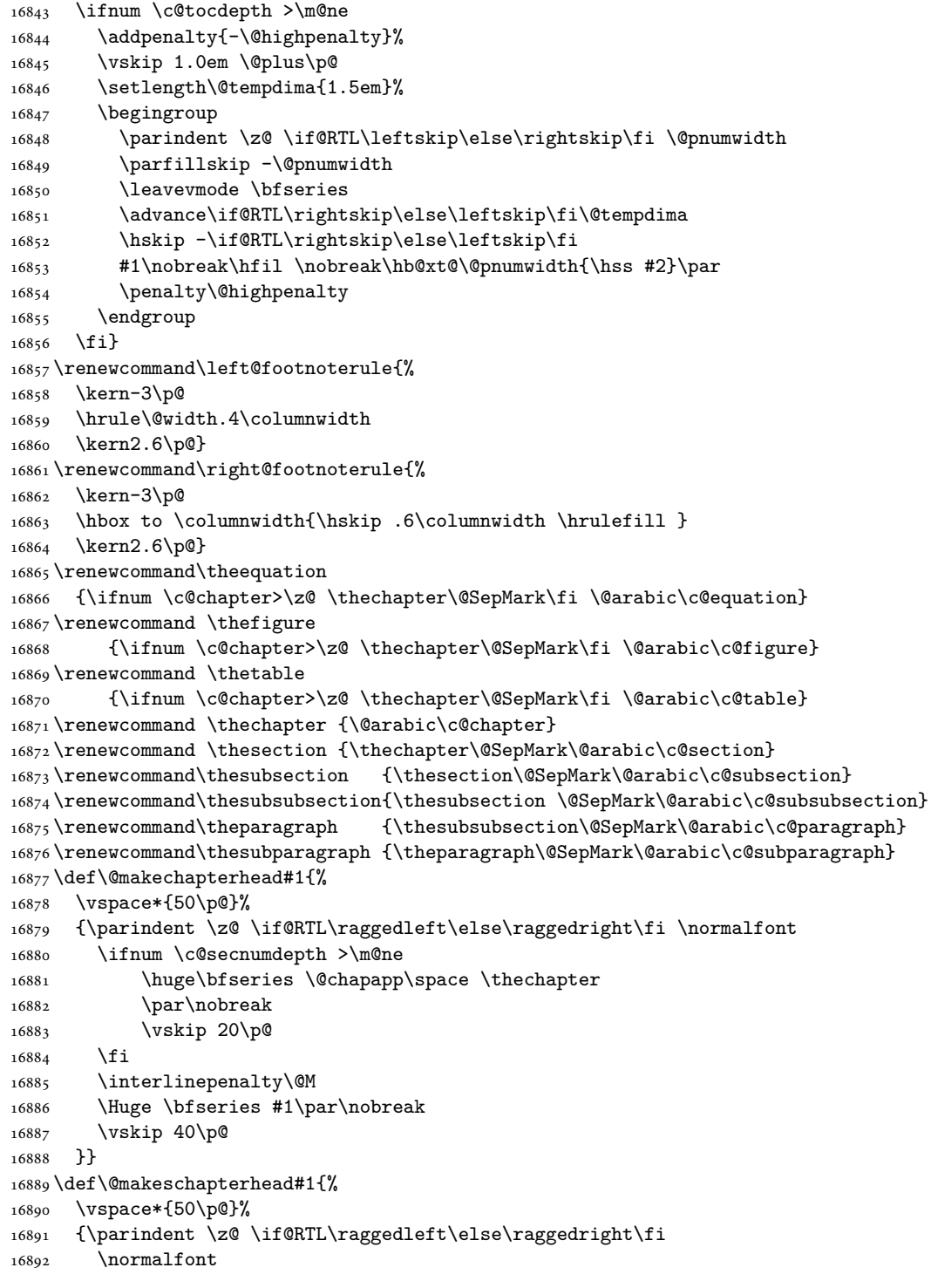

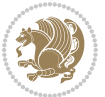

```
16893 \interlinepenalty\@M
16894 \Huge \bfseries #1\par\nobreak
16895 \vskip 40\p@
16896 }}
16897 \renewenvironment{thebibliography}[1]
16898 {\chapter*{\bibname}%
16899 \@mkboth{\MakeUppercase\bibname}{\MakeUppercase\bibname}%
16900 \if@RTL\if@LTRbibitems\@RTLfalse\else\fi\else\if@RTLbibitems\@RTLtrue\else\fi\fi
16901 \bidi@@thebibliography@font@hook%
16902 \list{\@biblabel{\@arabic\c@enumiv}}%
16903 {\settowidth\labelwidth{\@biblabel{#1}}%
16904 \leftmargin\labelwidth
16905 \dvance\leftmargin\labelsep
16906 \@openbib@code
16907 \usecounter{enumiv}%
16908 \let\p@enumiv\@empty
16909 \renewcommand\theenumiv{\@arabic\c@enumiv}}%
16910 \sloppy
16911 \clubpenalty4000
16912 \@clubpenalty \clubpenalty
16913 \widowpenalty4000%
16914 \sfcode \.\@m}
16915 {\def\@noitemerr
16916 {\@latex@warning{Empty `thebibliography' environment}}%
16917 \endlist}
```
### **104 File rotating-xetex-bidi.def**

```
16918 \ProvidesFile{rotating-xetex-bidi.def}[2013/05/22 v0.2 bidi adaptations for rotating package:
16919 \def\end@rotfloat{%
16920 \end{minipage}\end{lrbox}%
16921 \stepcounter{r@tfl@t}%
16922 \rot@label{RF\ther@tfl@t}%
16923 \rot@pageref{RF\ther@tfl@t}{\R@@page}%
16924 \edef\@tempa{Adding sideways \@captype\space on page \R@@page\space}
16925 \rot@mess@toks\expandafter{\@tempa}
16926 \wd\rot@float@box\z@
16927 \ht\rot@float@box\z@
16928 \dp\rot@float@box\z@
16929 \vboxL to \textheight{%
16930 \setkeys{Grot}{units=360}%
16931 \if@rot@twoside
16932 \else
16933 \let\R@@page\rot@LR
16934 \fi
16935 \ifthenelse{\isodd{\R@@page}}{%
16936 \if@rot@twoside
16937 \rot@mess@toks\expandafter{\the\rot@mess@toks (right hand page)}%
16938 \fi
16939 \vfill
```
File rotating-xetex-bidi.def 348

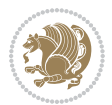

```
16940 \@@line{%
16941 \hskip\rotFPtop
16942 \rotatebox{90}{\box\rot@float@box}%
16943 \hskip\rotFPbot
16944 }%
16945 }{%
16946 \if@rot@twoside
16947 \rot@mess@toks\expandafter{\the\rot@mess@toks (left hand page)}%
16948 \fi
16949 \@@line{%
16950 \hskip\rotFPbot
16951 \rotatebox{-90}{\box\rot@float@box}%
16952 \hskip\rotFPtop
16953 }%
16954 \vfill
16955 }%
16956 \rot@message{\the\rot@mess@toks}
16957 }%
16958 \end@float
16959 }
16960 \let\endsidewaysfigure\end@rotfloat
16961 \let\endsidewaystable\end@rotfloat
16962 \def\end@rotdblfloat{%
16963 \end{minipage}\end{lrbox}%
16964 \stepcounter{r@tfl@t}%
16965 \rot@label{RF\ther@tfl@t}%
16966 \rot@pageref{RF\ther@tfl@t}{\R@@page}%
16967 \edef\@tempa{Adding sideways \@captype\space on page \R@@page\space}
16968 \rot@mess@toks\expandafter{\@tempa}
16969 \@tempdima\ht\rot@float@box
16970 \advance\@tempdima by \dp\rot@float@box
16971 \wd\rot@float@box\z@
16972 \ht\rot@float@box\z@
16973 \dp\rot@float@box\z@
16974 \vboxL to \textheight{%
16975 \setkeys{Grot}{units=360}%
16976 \if@rot@twoside
16977 \else
16978 \let\R@@page\rot@LR
16979 \fi
16980 \ifthenelse{\isodd{\R@@page}}{%
16981 \ifrot@messages
16982 \if@rot@twoside
16983 \rot@mess@toks\expandafter{\the\rot@mess@toks (right hand page)}%
16984 \fi
16985 \fi
16986 \vfill
16987 \@@line{%
16988 \hskip\rotFPtop
16989 \rotatebox{90}{\box\rot@float@box}%
```
File rotating-xetex-bidi.def 349

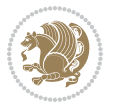

```
16990 \hskip\rotFPbot
16991 }%
16992 }{%
16993 \ifrot@messages
16994 \if@rot@twoside
16995 \rot@mess@toks\expandafter{\the\rot@mess@toks (left hand page)}%
16996 \fi
16997 \fi%
16998 \@@line{%
16999 \hskip\rotFPbot
17000 \rotatebox{-90}{\box\rot@float@box}%
17001 \hskip\rotFPtop
17002 }%
17003 \vfill
17004 }%
17005 \rot@message{\the\rot@mess@toks}%
17006 }%
17007 \end@dblfloat
17008 }
17009 \def\turn#1{%
17010 \Grot@setangle{#1}%
17011 \setbox\z@\color@hbox\ifmmode\if@RTL\beginR\fi\else\if@RTL\beginR\fi\fi\ignorespaces}
17012 \def\endturn{%
17013 \ifmmode\if@RTL\endR\fi\else\if@RTL\endR\fi\fi
17014 \unskip\color@endbox
17015 \Grot@x\z@
17016 \Grot@y\z@
17017 \ifmmode\else\if@RTL\beginL\fi\fi\Grot@box\ifmmode\else\if@RTL\endL\fi\fi
17018 }
17019 \def\rotate#1{%
17020 \Grot@setangle{#1}%
17021 \setbox\z@\color@hbox\ifmmode\if@RTL\beginR\fi\else\if@RTL\beginR\fi\fi\ignorespaces}
17022 \def\endrotate{%
17023 \ifmmode\if@RTL\endR\fi\else\if@RTL\endR\fi\fi
17024 \unskip\color@endbox
17025 \Grot@x\z@
17026 \Grot@y\z@
17027 \wd0\z@\dp0\z@\ht0\z@
17028 \ifmmode\else\if@RTL\beginL\fi\fi\Grot@box\ifmmode\else\if@RTL\endL\fi\fi
17029 }
17030 \def\turnbox#1#2{%
17031 \Grot@setangle{#1}%
17032 \setbox\z@\hbox{{\ifmmode\if@RTL\beginR\fi\else\if@RTL\beginR\fi\fi#2\ifmmode\if@RTL\endR\fi\else\if@RTL\endR\fi\fi}}%
17033 \Grot@x\z@\Grot@y\z@
17034 \wd0\z@\dp0\z@\ht0\z@
17035 \ifmmode\else\if@RTL\beginL\fi\fi\Grot@box\ifmmode\else\if@RTL\endL\fi\fi
17036 }
17037 \def\sideways{%
17038 \Grot@setangle{90}%
17039 \setbox\z@\color@hbox\ifmmode\if@RTL\beginR\fi\else\if@RTL\beginR\fi\fi\ignorespaces}
```
File rotating-xetex-bidi.def 350

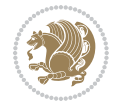

```
17040 \def\endsideways{%
17041 \ifmmode\if@RTL\endR\fi\else\if@RTL\endR\fi\fi
17042 \unskip\color@endbox
17043 \Grot@x\z@
17044 \Grot@y\z@
17045 \ifmmode\else\if@RTL\beginL\fi\fi\Grot@box\ifmmode\else\if@RTL\endL\fi\fi
17046 }
```

```
17047 \ProvidesFile{scrartcl-xetex-bidi.def}[2017/06/09 v1.1 bidi adaptations for scrartcl class for
17048 \newcommand{\scr@saved@LTRfootnotetext}{}
17049 \newcommand{\scr@saved@RTLfootnotetext}{}
17050 \let\scr@saved@footnotetext\@footnotetext
17051 \let\scr@saved@LTRfootnotetext\@LTRfootnotetext
17052 \let\scr@saved@RTLfootnotetext\@RTLfootnotetext
17053 \renewcommand{\@footnotetext}[1]{%
17054 \scr@saved@footnotetext{#1}%
17055 \csname FN@mf@prepare\endcsname
17056 }
17057 \renewcommand{\@LTRfootnotetext}[1]{%
17058 \scr@saved@LTRfootnotetext{#1}%
17059 \csname FN@mf@prepare\endcsname
17060 }
17061 \renewcommand{\@RTLfootnotetext}[1]{%
17062 \scr@saved@RTLfootnotetext{#1}%
17063 \csname FN@mf@prepare\endcsname
17064 }
17065 \renewcommand\deffootnote[4][]{%
17066 \long\def\@makefntext##1{%
17067 \setlength{\@tempdimc}{#3}%
17068 \def\@tempa{#1}\ifx\@tempa\@empty
17069 \@setpar{\@@par
17070 \text{Otempdima} = \hspace{0.1cm} 1512e17071 \addtolength{\@tempdima}{-#2}%
17072 \if@RTL\parshape \@ne 0pt \@tempdima\else\parshape \@ne #2 \@tempdima\fi}%
17073 \else
17074 \addtolength{\@tempdimc}{#2}%
17075 \addtolength{\@tempdimc}{-#1}%
17076 \@setpar{\@@par
17077 \text{Otempdima} = \hbox{hsize}17078 \addtolength{\@tempdima}{-#1}%
17079 \@tempdimb = \hsize
17080 \addtolength{\@tempdimb}{-#2}%
17081 \if@RTL\parshape \tw@ 0pt \@tempdima 0pt \@tempdimb\else\parshape \tw@ #1 \@tempdima 317082 }%
17083 \fi
17084 \par
17085 \parindent\@tempdimc\noindent
17086 \ftn@font\hbox to \z@{\hss\@@makefnmark}##1%
```
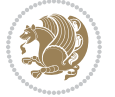

```
17087 }%
17088 \def\@@makefnmark{\hbox{\ftnm@font{#4}}}%
17089 }
17090 \deffootnote[1em]{1.5em}{1em}{\textsuperscript{\thefootnotemark}}
17091 \renewcommand*\left@footnoterule{%
17092 \normalsize\ftn@rule@test@values
17093 \kern-\dimexpr 2.6\p@+\ftn@rule@height\relax
17094 \ifx\@textbottom\relax\else\vskip \z@ \@plus.05fil\fi
17095 {\usekomafont{footnoterule}{%
17096 \hrule \@height\ftn@rule@height \@width\ftn@rule@width}}%
17097 \kern 2.6\p@}
17098 \renewcommand*\right@footnoterule{%
17099 \normalsize\ftn@rule@test@values
17100 \kern-\dimexpr 2.6\p@+\ftn@rule@height\relax
17101 \ifx\@textbottom\relax\else\vskip \z@ \@plus.05fil\fi
17102 {\usekomafont{footnoterule}{%
17103 \hbox to \columnwidth{\hskip \dimexpr\columnwidth-\ftn@rule@width\relax \leavevmode\leaders\hrule \ftn
17104 \kern 2.6\p@}
17105 \renewcommand*\maketitle[1][1]{%
17106 \if@titlepage
17107 \begin{titlepage}
17108 \setcounter{page}{%
17109 #1%
17110 }%
17111 \let\footnotesize\small
17112 \let\right@footnoterule\relax
17113 \let\left@footnoterule\relax
17114 \let\textwidth@footnoterule\relax
17115 \let\footnote\thanks
17116 \let\LTRfootnote\LTRthanks
17117 \let\RTLfootnote\RTLthanks
17118 \renewcommand*\thefootnote{\@fnsymbol\c@footnote}%
17119 \let\@oldmakefnmark\@makefnmark
17120 \renewcommand*{\@makefnmark}{\rlap\@oldmakefnmark}%
17121 \ifx\@extratitle\@empty \else
17122 \noindent\@extratitle\next@tpage\cleardoubleemptypage
17123 \thispagestyle{empty}%
17124 \fi
17125 \setparsizes{\z@}{\z@}{\z@\@plus 1fil}\par@updaterelative
17126 \ifx\@titlehead\@empty \else
17127 \begin{minipage}[t]{\textwidth}%
17128 \@titlehead
17129 \end{minipage}\par
17130 \fi
17131 \null\vfill
17132 \begin{center}
17133 \ifx\@subject\@empty \else
17134 {\subject@font \@subject \par}%
17135 \vskip 3em
17136 \fi
```

```
17138 \vskip 1em
17139 {\ifx\@subtitle\@empty\else\usekomafont{subtitle}\@subtitle\par\fi}%
17140 \vskip 2em
17141 {\Large \lineskip 0.75em
17142 \begin{tabular}[t]{c}
17143 \@author
17144 \end{tabular}\par
17145 }%
17146 \vskip 1.5em
17147 {\Large \@date \par}%
17148 \vskip \z@ \@plus3fill
17149 {\Large \@publishers \par}%
17150 \vskip 3em
17151 \end{center}\par
17152 \@thanks
17153 \vfill\null
17154 \if@twoside\next@tpage
17155 \begin{minipage}[t]{\textwidth}
17156 \@uppertitleback
17157 \end{minipage}\par
17158 \vfill
17159 \begin{minipage}[b]{\textwidth}
17160 \@lowertitleback
17161 \end{minipage}
17162 \fi
17163 \ifx\@dedication\@empty \else
17164 \next@tpage\null\vfill
17165 {\centering \Large \@dedication \par}%
17166 \vskip \z@ \@plus3fill
17167 \if@twoside \next@tpage\cleardoubleemptypage \fi
17168 \fi
17169 \end{titlepage}
17170 \else
17171 \par
17172 \@tempcnta=%
17173 #1%
17174 \relax\ifnum\@tempcnta=1\else
17175 \ClassWarning{\KOMAClassName}{%
17176 Optional argument of \string\maketitle\space ignored
17177 at\MessageBreak
17178 notitlepage-mode%
17179 }%
17180 \fi
17181 \begingroup
17182 \renewcommand*\thefootnote{\@fnsymbol\c@footnote}%
17183 \let\@oldmakefnmark\@makefnmark
17184 \renewcommand*{\@makefnmark}{\rlap\@oldmakefnmark}
17185 \if@twocolumn
17186 \ifnum \col@number=\@ne
```
17137 {\titlefont\huge \@title\par}%

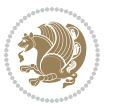

```
17187 \@maketitle
17188 \else
17189 \twocolumn[\@maketitle]%
17190 \fi
17191 \else
17192 \newpage
17193 \global\@topnum\z@
17194 \@maketitle
17195 \fi
17196 \thispagestyle{\titlepagestyle}\@thanks
17197 \endgroup
17198 \fi
17199 \setcounter{footnote}{0}%
17200 \let\thanks\relax
17201 \let\LTRthanks\relax
17202 \let\RTLthanks\relax
17203 \let\maketitle\relax
17204 \let\@maketitle\relax
17205 \global\let\@thanks\@empty
17206 \global\let\@author\@empty
17207 \global\let\@date\@empty
17208 \global\let\@title\@empty
17209 \global\let\@subtitle\@empty
17210 \global\let\@extratitle\@empty
17211 \global\let\@titlehead\@empty
17212 \global\let\@subject\@empty
17213 \global\let\@publishers\@empty
17214 \global\let\@uppertitleback\@empty
17215 \global\let\@lowertitleback\@empty
17216 \global\let\@dedication\@empty
17217 \global\let\author\relax
17218 \global\let\title\relax
17219 \global\let\extratitle\relax
17220 \global\let\titlehead\relax
17221 \global\let\subject\relax
17222 \global\let\publishers\relax
17223 \global\let\uppertitleback\relax
17224 \global\let\lowertitleback\relax
17225 \global\let\dedication\relax
17226 \global\let\date\relax
17227 \global\let\and\relax
17228 }%
17229 \renewcommand*{\@maketitle}{%
17230 \clearpage
17231 \let\footnote\thanks
17232 \let\LTRfootnote\LTRthanks
17233 \let\RTLfootnote\RTLthanks
17234 \ifx\@extratitle\@empty \else
17235 \noindent\@extratitle \next@tpage \if@twoside \null\next@tpage \fi
17236 \fi
```
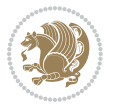

```
17237 \setparsizes{\z@}{\z@}{\z@\@plus 1fil}\par@updaterelative
17238 \ifx\@titlehead\@empty \else
17239 \begin{minipage}[t]{\textwidth}
17240 \Ctitlehead
17241 \end{minipage}\par
_{17242} \fi
17243 \null
17244 \vskip 2em%
17245 \begin{center}%
17246 \ifx\@subject\@empty \else
17247 {\subject@font \@subject \par}
17248 \vskip 1.5em
17249 \fi
17250 {\titlefont\huge \@title \par}%
17251 \vskip .5em
\label{lem:main} $$17252 $$ {\\if x\@subtitle\@empty\else\us \@subrule{1.2mm}{0.4mm}{\displaystyle \def\hspace{1.2mm} \def\hspace{1.2mm}{\mathcal L}} $$17253  \vskip 1em
17254 {\Large
17255 \lineskip .5em%
17256 \begin{tabular}[t]{c}
17257 \@author
17258 \end{tabular}\par17259 }%
17260 \vskip 1em%
17261 {\Large \@date \par}%
17262 \vskip \z@ \@plus 1em
17263 {\Large \@publishers \par}
17264 \ifx\@dedication\@empty \else
17265 \vskip 2em
17266 {\Large \@dedication \par}
17267 \fi
17268 \end{center}%
17269 \par
17270 \vskip 2em
17271 }%
17272 \def\raggedsection{\if@RTL\raggedleft\else\raggedright\fi}
17273 \def\raggedpart{\if@RTL\raggedleft\else\raggedright\fi}
17274\renewcommand*\autodot{\if@altsecnumformat\@SepMark\fi}
17275 \renewcommand*{\thesubsection}{\thesection\@SepMark\@arabic\c@subsection}
17276 \renewcommand*{\thesubsubsection}{%
17277 \thesubsection\@SepMark\@arabic\c@subsubsection
17278 }
17279 \renewcommand*{\theparagraph}{\thesubsubsection\@SepMark\@arabic\c@paragraph}
17280 \renewcommand*{\thesubparagraph}{%
17281 \theparagraph\@SepMark\@arabic\c@subparagraph
17282 }
17283 \renewenvironment{thebibliography}[1]{%
17284 \if@bib@break@
17285 \bib@beginhook
17286 \else
```
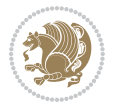

```
17287 \bib@heading
17288 \ifx\bibpreamble\relax\else\ifx\bibpreamble\@empty\else
17289 \noindent\bibpreamble\par\nobreak
17290 \fi\fi
17291 \bib@beginhook
17292 \bib@before@hook
17293 \fi
17294 \renewcommand{\BreakBibliography}[1]{%
17295 \@bib@break
17296 \end{thebibliography}%
17297 \begingroup ##1\endgroup
17298 \begin{thebibliography}{#1}
17299 }%
17300 \if@RTL\if@LTRbibitems\@RTLfalse\else\fi\else\if@RTLbibitems\@RTLtrue\else\fi\fi
17301 \bidi@@thebibliography@font@hook%
17302 \list{%
17303 \@biblabel{\@arabic\c@enumiv}%
17304 }{%
17305 \settowidth\labelwidth{\@biblabel{#1}}%
17306 \leftmargin\labelwidth
17307 \advance\leftmargin\labelsep
17308 \@openbib@code
17309 \if@bib@break@
17310 \edef\@tempa{%
17311 \noexpand\usecounter{enumiv}%
17312 \noexpand\setcounter{enumiv}{\the\c@enumiv}%
17313 }\@tempa
17314 \no@bib@break
17315 \else
17316 \usecounter{enumiv}%
17317 \fi
17318 \let\p@enumiv\@empty
17319 \renewcommand*\theenumiv{\@arabic\c@enumiv}%
17320 }%
17321 \sloppy\clubpenalty4000 \widowpenalty4000
17322 \sfcode \.=\@m
17323 }{%
17324 \if@bib@break@
17325 \def\@noitemerr{%
17326 \ClatexCwarning{%
17327 \string\BreakBibliography\space at begin of `thebibliography'
17328 environment\MessageBreak
17329 or following \string\BreakBibliography}%
17330 }%
17331 \else
17332 \def\@noitemerr{%
17333 \ClatexCwarning{%
17334 Empty `thebibliography' environment or
17335 \string\BreakBibliography\MessageBreak
17336 before end of `thebibliography' environment}%
```
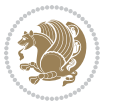

```
17337 }%
17338 \fi
17339 \endlist
17340 \if@bib@break@
17341 \else
17342 \bib@after@hook
17343 \let\bib@before@hook\@empty
17344 \let\bib@after@hook\@empty
17345 \fi
17346 \bib@endhook
17347 }
17348 \renewcommand*\left@footnoterule{%
17349 \kern-3\p@
17350 \ifx\@textbottom\relax\else\vskip \z@ \@plus.05fil\fi
17351 \hrule\@width.4\columnwidth
17352 \kern 2.6\p@}
17353 \renewcommand*\right@footnoterule{%
17354 \kern-3\p@
17355 \ifx\@textbottom\relax\else\vskip \z@ \@plus.05fil\fi
17356 \hbox to \columnwidth{\hskip .6\columnwidth \hrulefill }
17357 \kern2.6\p@}
17358 \renewcommand*{\raggeddictum}{\if@RTL\raggedright\else\raggedleft\fi}
_{17359} \renewcommand*{\raggeddictumtext}{\if@RTL\raggedleft\else\raggedright\fi}
_{17360}\renewcommand*\{\raggeddictumauthor}{\if@RTL\raggedright\els\raggedleft\fi}17361 \renewcommand\marginline[1]{%
17362 \marginpar[\if@RTL\raggedright\else\raggedleft\fi{#1}]{\if@RTL\raggedleft\else\raggedright\:
17363 }
17364 \renewcommand{\@@makecaption}[3]{%
17365 \cap@margin
17366 \ifonelinecaptions
17367 \@tempcnta=\value{mpfootnote}\@tempcntb=\value{footnote}%
17368 \let\scr@tmp@footnotetext=\@footnotetext
17369 \let\@footnotetext=\@gobble
17370 \let\scr@tmp@LTRfootnotetext=\@LTRfootnotetext
17371 \let\@LTRfootnotetext=\@gobble
17372 \let\scr@tmp@RTLfootnotetext=\@RTLfootnotetext
17373 \let\@RTLfootnotetext=\@gobble
17374 \sbox\@tempboxa{%
17375 {\capfont{\strut\ignorespaces
17376 #1{{\caplabelfont{#2\captionformat}}}%
17377 #3\unskip\strut}}%
17378 }%
17379 \let\@footnotetext=\scr@tmp@footnotetext
17380 \let\scr@tmp@footnotetext=\undefined
17381 \let\@LTRfootnotetext=\scr@tmp@LTRfootnotetext
17382 \let\scr@tmp@LTRfootnotetext=\undefined
17383 \let\@RTLfootnotetext=\scr@tmp@RTLfootnotetext
17384 \let\scr@tmp@RTLfootnotetext=\undefined
17385 \setcounter{footnote}{\@tempcntb}%
17386 \setcounter{mpfootnote}{\@tempcnta}%
```
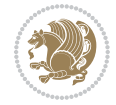

```
17387 \else
17388 \sbox\@tempboxa{\hspace*{2\cap@width}}%
17389 \fi
17390 \begingroup%
17391 \setlength{\@tempdima}{\cap@width}%
17392 \ifdim \wd\@tempboxa >\@tempdima
17393 \hb@xt@\hsize{%
17394 \setbox\@tempboxa\vbox{\hsize=\cap@width
17395 \ifdofullc@p
17396 {\capfont{\@hangfrom{\scr@smashdp{\strut\ignorespaces
17397 #1{{\caplabelfont{#2\captionformat}}}}}%
17398 {#3\unskip\strut\par}}}%
17399 \else%
17400 \ifdim\cap@indent<\z@
17401 <br>
{\capfont{\strut\ignorespaces
17402 #1{{\caplabelfont{#2\captionformat\par}}}%
17403 \noindent\hspace*{-\cap@indent}#3\unskip\strut\par}}%
17404 \else%
17405 \if@capbreak
17406 <br>
{\capfont{\strut\ignorespaces
17407 #1{{\caplabelfont{#2\captionformat\par}}}%
17408 \noindent\@hangfrom{\hspace*{\cap@indent}}{#3\par}}}%
17409 \else
17410 {\capfont{\@hangfrom{\scr@smashdp\strut\hspace*{\cap@indent}}%
17411 {\hbox{\tt{\space}}\scr@smash}17412 {{\caplabelfont{#2\captionformat}}}}#3\unskip\strut\par}}}%
17413 \fi
17414 \fi
17415 \fi
17416 }%
17417 \setlength{\@tempdima}{\ht\@tempboxa}%
17418 \addtolength{\@tempdima}{\dp\@tempboxa}%
17419 \addtolength{\@tempdima}{-\ht\strutbox}%
17420 \ht\@tempboxa\ht\strutbox
17421 \dp\@tempboxa\@tempdima
17422 \strut\cap@left
17423 \box\@tempboxa
17424 \cap@right\strut
17425 }%
17426 \else
17427 \global \@minipagefalse
17428 \sbox\@tempboxa{%
17429 {\capfont{\scr@smashdp{\strut\ignorespaces
17430 #1{{\caplabelfont{#2\captionformat}}}}%
17431 #3}}%
17432 }%
17433 {\capfont{\hb@xt@\hsize{\strut\cap@left\if@RTL\beginR\fi\box\@tempboxa\if@RTL\endR\fi\ca
17434 \fi
17435 \endgroup
17436 }
```
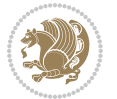

```
17437 \renewcommand{\@makecaption}[2]{%
17438 \if@captionabove
17439 \vskip\belowcaptionskip
17440 \else
17441 \vskip\abovecaptionskip
17442 \fi
17443 \@@makecaption\@firstofone{#1}{#2}%
17444 \if@captionabove
17445 \vskip\abovecaptionskip
17446 \else
17447 \vskip\belowcaptionskip
17448 \fi
17449 }
17450 \bidi@AfterFile{longtable-xetex-bidi.def}{%
17451 \@ifpackageloaded{caption2}{\@komalongtablefalse
17452 \scr@caption@before@longtable@warning{caption2}%
17453 }{}%
17454 \if@komalongtable
17455 \renewcommand{\LT@makecaption}[3]{%
17456 \noalign{%
17457 \if@captionabove
17458 \vskip\belowcaptionskip
17459 \else
17460 \vskip\abovecaptionskip
17461 \fi
17462 }%
17463 \LT@mcol\LT@cols c{%
17464 \hbox to\z@{\hss\parbox[t]\linewidth{%
17465 \@@makecaption{#1}{#2}{#3}%
17466 \endgraf
17467 \if@captionabove
17468 \vskip\abovecaptionskip
17469 \else
17470 \vskip\belowcaptionskip
17471 \fi
17472 }%
17473 \hss <br>17474 }%
17474
17475 }%
17476 }%
17477 \renewcommand*{\scr@LT@array}{}%
17478 \let\scr@LT@array=\LT@array
17479 \renewcommand*{\LT@array}{%
17480 \let\scr@caption=\LT@caption
17481 \def\captionabove{\noalign{\global\@captionabovetrue}%
17482 \scr@caption}%
17483 \def\captionbelow{\noalign{\global\@captionabovefalse}%
17484 \scr@caption}%
17485 \if@tablecaptionabove
17486 \let\LT@caption=\captionabove
```
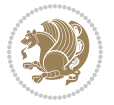
```
17487 \else
17488 \let\LT@caption=\captionbelow
17489 \fi
17490 \scr@LT@array
17491 }%
17492 \ClassInfo{\KOMAClassName}{%
17493 longtable captions redefined%
17494 }%
17495 \fi
17496 }
17497
17498 \CloneTOCEntryStyle{tocline}{part}
17499 \TOCEntryStyleStartInitCode{part}{%
17500 \expandafter\renewcommand%
17501 \csname scr@tso@#1@linefill\endcsname{\hfill}%
17502 \expandafter\renewcommand%
17503 \csname scr@tso@#1@entryformat\endcsname[1]{\usekomafont{partentry}{##1}}%
17504 \expandafter\renewcommand%
17505 \csname scr@tso@#1@pagenumberformat\endcsname[1]{%
17506 \usekomafont{partentry}{\usekomafont{partentrypagenumber}{##1}}}%
17507 \expandafter\renewcommand\expandafter*%
17508 \csname scr@tso@#1@beforeskip\endcsname{2.25em \@plus\p@}%
17509 }
17510
17511 \CloneTOCEntryStyle{tocline}{section}
17512 \TOCEntryStyleStartInitCode{section}{%
17513 \expandafter\renewcommand%
17514 \csname scr@tso@#1@linefill\endcsname{%
17515 \if@sectionentrywithdots
17516 \TOCLineLeaderFill\relax
17517 \else
17518 \hfill
17519 \fi
17520 }%
17521 % F^^fcr die Eintr^^e4ge die Schrift von Element sectionentry verwenden.
17522 \expandafter\renewcommand%
17523 \csname scr@tso@#1@entryformat\endcsname{\usekomafont{sectionentry}}%
17524 \expandafter\renewcommand%
17525 \csname scr@tso@#1@pagenumberformat\endcsname[1]{\usekomafont{sectionentry}{\usekomafont{sec
17526 \expandafter\renewcommand\expandafter*%
17527 \csname scr@tso@#1@beforeskip\endcsname{1.0em \@plus\p@}%
17528 }
17529
17530 \CloneTOCEntryStyle{tocline}{subsection}
17531 \TOCEntryStyleStartInitCode{subsection}{%
17532 \expandafter\renewcommand%
17533 \csname scr@tso@#1@linefill\endcsname{\TOCLineLeaderFill\relax}%
17534 }
17535
17536 \CloneTOCEntryStyle{subsection}{default}
```
File scrartcl-xetex-bidi.def 360

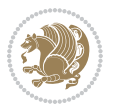

```
17537
17538 \DeclareSectionCommand[%
17539 style=part,%
17540 level=\z@,%
17541 tocstyle=part,%
17542 toclevel=\m@ne,%
17543 tocindent=\zeta_20,%
17544 tocnumwidth=2em%
17545 ]{part}
17546 \DeclareSectionCommand[%
17547 style=section,%
17548 level=1,%
17549 indent=\z@,%
17550 beforeskip=-3.5ex \@plus -1ex \@minus -.2ex,%
17551 afterskip=2.3ex \@plus.2ex,%
17552 tocstyle=section,%
17553 tocindent=0pt,%
17554 tocnumwidth=1.5em%
17555 ]{section}
17556 \DeclareSectionCommand[%
17557 style=section,%
17558 level=2,%
17559 indent=\z@,%
17560 beforeskip=-3.25ex\@plus -1ex \@minus -.2ex,%
17561 afterskip=1.5ex \@plus .2ex,%
17562 tocstyle=subsection,%
17563 tocindent=1.5em,%
17564 tocnumwidth=2.3em%
17565 ] {subsection}
17566 \DeclareSectionCommand[%
17567 style=section,%
17568 level=3,%
17569 indent=\z@,%
17570 beforeskip=-3.25ex\@plus -1ex \@minus -.2ex,%
17571 afterskip=1.5ex \@plus .2ex,%
17572 tocstyle=subsection,%
17573 tocindent=3.8em,%
17574 tocnumwidth=3.2em%
17575 ]{subsubsection}
17576 \DeclareSectionCommand[%]
17577 style=section,%
17578 level=4,%
17579 indent=\z@,%
17580 beforeskip=3.25ex \@plus1ex \@minus.2ex,%
17581 afterskip=-1em,%
17582 tocstyle=subsection,%
17583 tocindent=7.0em,%
17584 tocnumwidth=4.1em%
17585 ]{paragraph}
17586 \DeclareSectionCommand[%
```

```
17587 style=section,%
17588 level=5,%
17589 indent=\scr@parindent,%
17590 beforeskip=3.25ex \@plus1ex \@minus .2ex,%
17591 afterskip=-1em,%
17592 tocstyle=subsection,%
17593 tocindent=10em,%
17594 tocnumwidth=5em%
17595 ]{subparagraph}
```

```
17596 \ProvidesFile{scrbook-xetex-bidi.def}[2017/06/09 v1.1 bidi adaptations for scrbook class for X
17597 \newcommand{\scr@saved@LTRfootnotetext}{}
17598 \newcommand{\scr@saved@RTLfootnotetext}{}
17599 \let\scr@saved@footnotetext\@footnotetext
17600 \let\scr@saved@LTRfootnotetext\@LTRfootnotetext
17601 \let\scr@saved@RTLfootnotetext\@RTLfootnotetext
17602 \renewcommand{\@footnotetext}[1]{%
17603 \scr@saved@footnotetext{#1}%
17604 \csname FN@mf@prepare\endcsname
17605 }
17606 \renewcommand{\@LTRfootnotetext}[1]{%
17607 \scr@saved@LTRfootnotetext{#1}%
17608 \csname FN@mf@prepare\endcsname
17609 }
17610 \renewcommand{\@RTLfootnotetext}[1]{%
17611 \scr@saved@RTLfootnotetext{#1}%
17612 \csname FN@mf@prepare\endcsname
17613 }
17614 \renewcommand\deffootnote[4][]{%
17615 \long\def\@makefntext##1{%
17616 \setlength{\@tempdimc}{#3}%
17617 \def\@tempa{#1}\ifx\@tempa\@empty
17618 \@setpar{\@@par
17619 \text{Otempdima} = \hspace{0.1cm} 1512e17620 \addtolength{\@tempdima}{-#2}%
17621 \if@RTL\parshape \@ne 0pt \@tempdima\else\parshape \@ne #2 \@tempdima\fi}%
17622 \else
17623 \addtolength{\@tempdimc}{#2}%
17624 \addtolength{\@tempdimc}{-#1}%
17625 \@setpar{\@@par
17626 \@tempdima = \hsize
17627 \addtolength{\@tempdima}{-#1}%
17628 \@tempdimb = \hsize
17629 \addtolength{\@tempdimb}{-#2}%
17630 \if@RTL\parshape \tw@ Opt \@tempdima Opt \@tempdimb\else\parshape \tw@ #1 \@tempdima 3017631 }%
17632 \fi
17633 \par
```
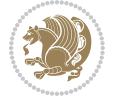

```
17634 \parindent\@tempdimc\noindent
17635 \ftn@font\hbox to \z@{\hss\@@makefnmark}##1%
17636 }%
17637 \def\@@makefnmark{\hbox{\ftnm@font{#4}}}%
17638 }
17639 \deffootnote[1em]{1.5em}{1em}{\textsuperscript{\thefootnotemark}}
17640 \renewcommand*\left@footnoterule{%
17641 \normalsize\ftn@rule@test@values
17642 \kern-\dimexpr 2.6\p@+\ftn@rule@height\relax
17643 \ifx\@textbottom\relax\else\vskip \z@ \@plus.05fil\fi
17644 {\usekomafont{footnoterule}{%
17645 \hrule \@height\ftn@rule@height \@width\ftn@rule@width}}%
17646 \kern 2.6\p@}
17647 \renewcommand*\right@footnoterule{%
17648 \normalsize\ftn@rule@test@values
17649 \kern-\dimexpr 2.6\p@+\ftn@rule@height\relax
17650 \ifx\@textbottom\relax\else\vskip \z@ \@plus.05fil\fi
17651 {\usekomafont{footnoterule}{%
17652 \hbox to \columnwidth{\hskip \dimexpr\columnwidth-\ftn@rule@width\relax \leavevmode\leaders\hrule \ftn
17653 \kern 2.6\pQ}
17654 \renewcommand*\maketitle[1][1]{%
17655 \if@titlepage
17656 \begin{titlepage}
17657 \setcounter{page}{%
17658 #1%
17659 }%
17660 \let\footnotesize\small
17661 \let\right@footnoterule\relax
17662 \let\left@footnoterule\relax
17663 \let\textwidth@footnoterule\relax
17664 \let\footnote\thanks
17665 \let\LTRfootnote\LTRthanks
17666 \let\RTLfootnote\RTLthanks
17667 \renewcommand*\thefootnote{\@fnsymbol\c@footnote}%
17668 \let\@oldmakefnmark\@makefnmark
17669 \renewcommand*{\@makefnmark}{\rlap\@oldmakefnmark}%
17670 \ifx\@extratitle\@empty \else
17671 \noindent\@extratitle\next@tpage\cleardoubleemptypage
17672 \thispagestyle{empty}%
17673 \fi
17674 \setparsizes{\z@}{\z@}{\z@\@plus 1fil}\par@updaterelative
17675 \ifx\@titlehead\@empty \else
17676 \begin{minipage}[t]{\textwidth}%
17677 \@titlehead
17678 \end{minipage}\par
17679 \fi
17680 \null\vfill
17681 \begin{center}
17682 \ifx\@subject\@empty \else
17683 {\subject@font \@subject \par}%
```
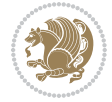

```
17684 \vskip 3em
17685 \fi
17686 {\titlefont\huge \@title\par}%
17687 \vskip 1em
17688 {\ifx\@subtitle\@empty\else\usekomafont{subtitle}\@subtitle\par\fi}%
17689 \vskip 2em
17690 {\Large \lineskip 0.75em
17691 \begin{tabular}[t]{c}
17692 \@author
17693 \end{tabular}\par
17694 }%
17695 \vskip 1.5em
17696 {\Large \@date \par}%
17697 \vskip \z@ \@plus3fill
17698 {\Large \@publishers \par}%
17699 \vskip 3em
17700 \end{center}\par
17701 \@thanks
17702 \vfill\null
17703 \if@twoside\next@tpage
17704 \begin{minipage}[t]{\textwidth}
17705 \@uppertitleback
17706 \end{minipage}\par
17707 \vfill
17708 \begin{minipage}[b]{\textwidth}
17709 \@lowertitleback
17710 \end{minipage}
17711 \fi
17712 \ifx\@dedication\@empty \else
17713 \next@tpage\null\vfill
17714 {\centering \Large \@dedication \par}%
17715 \vskip \z@ \@plus3fill
17716 \if@twoside \next@tpage\cleardoubleemptypage \fi
17717 \fi
17718 \end{titlepage}
17719 \else
17720 \par
17721 \@tempcnta=%
17722 #1%
17723 \relax\ifnum\@tempcnta=1\else
17724 \ClassWarning{\KOMAClassName}{%
17725 Optional argument of \string\maketitle\space ignored
17726 at\MessageBreak
17727 notitlepage-mode%
17728 }%
17729 \fi
17730 \begingroup
17731 \renewcommand*\thefootnote{\@fnsymbol\c@footnote}%
17732 \let\@oldmakefnmark\@makefnmark
17733 \renewcommand*{\@makefnmark}{\rlap\@oldmakefnmark}
```
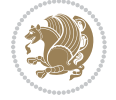

```
17734 \if@twocolumn
17735 \ifnum \col@number=\@ne
17736 \@maketitle
17737 \else
17738 \twocolumn[\@maketitle]%
17739 \fi
17740 \else
17741 \newpage
17742 \global\@topnum\z@
17743 \@maketitle
17744 \fi
17745 \thispagestyle{\titlepagestyle}\@thanks
17746 \endgroup
17747 \fi
17748 \setcounter{footnote}{0}%
17749 \let\thanks\relax
17750 \let\LTRthanks\relax
17751 \let\RTLthanks\relax
17752 \let\maketitle\relax
17753 \let\@maketitle\relax
17754 \global\let\@thanks\@empty
17755 \global\let\@author\@empty
17756 \global\let\@date\@empty
17757 \global\let\@title\@empty
17758 \global\let\@subtitle\@empty
17759 \global\let\@extratitle\@empty
17760 \global\let\@titlehead\@empty
17761 \global\let\@subject\@empty
17762 \global\let\@publishers\@empty
17763 \global\let\@uppertitleback\@empty
17764 \global\let\@lowertitleback\@empty
17765 \global\let\@dedication\@empty
17766 \global\let\author\relax
17767 \global\let\title\relax
17768 \global\let\extratitle\relax
17769 \global\let\titlehead\relax
17770 \global\let\subject\relax
17771 \global\let\publishers\relax
17772 \global\let\uppertitleback\relax
17773 \global\let\lowertitleback\relax
17774 \global\let\dedication\relax
17775 \global\let\date\relax
17776 \global\let\and\relax
17777 }%
17778 \renewcommand*{\@maketitle}{%
17779 \clearpage
17780 \let\footnote\thanks
17781 \let\LTRfootnote\LTRthanks
17782 \let\RTLfootnote\RTLthanks
17783 \ifx\@extratitle\@empty \else
```

```
17784 \noindent\@extratitle \next@tpage \if@twoside \null\next@tpage \fi
17785 \fi
17786 \setparsizes{\z@}{\z@}{\z@\@plus 1fil}\par@updaterelative
17787 \ifx\@titlehead\@empty \else
17788 \begin{minipage}[t]{\textwidth}
17789 \@titlehead
17790 \end{minipage}\par
17791 \fi
17792 \null
17793 \vskip 2em%
17794 \begin{center}%
17795 \ifx\@subject\@empty \else
17796 {\subject@font \@subject \par}
17797 \vskip 1.5em
17798 \fi
17799 {\titlefont\huge \@title \par}%
17800 \vskip .5em
17801 {\ifx\@subtitle\@empty\else\usekomafont{subtitle}\@subtitle\par\fi}%
17802  \vskip 1em
17803 {\Large
17804 \lineskip .5em%
17805 \begin{tabular}[t]{c}
17806 \@author
17807 \end{tabular}\par
17808 }%
17809 \vskip 1em%
17810 {\Large \@date \par}%
17811 \vskip \z@ \@plus 1em
17812 {\Large \@publishers \par}
17813 \ifx\@dedication\@empty \else
17814 \vskip 2em
17815 {\Large \@dedication \par}
17816 \fi
17817 \end{center}%
17818 \par
17819 \vskip 2em
17820 }%
17821 \def\raggedsection{\if@RTL\raggedleft\else\raggedright\fi}
17822 \renewcommand*\autodot{\if@altsecnumformat\@SepMark\fi}
17823 \renewcommand*\thesection{%
17824 \ifnum \scr@compatibility>\@nameuse{scr@v@2.97d}\relax
17825 \if@mainmatter\thechapter\@SepMark\fi
17826 \else
17827 \thechapter\@SepMark%
17828 \fi
17829 \@arabic\c@section
17830 }
17831 \renewcommand*{\thesubsection}{\thesection\@SepMark\@arabic\c@subsection}
17832 \renewcommand*{\thesubsubsection}{%
17833 \thesubsection\@SepMark\@arabic\c@subsubsection
```
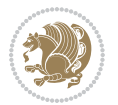

```
17835 \renewcommand*{\theparagraph}{\thesubsubsection\@SepMark\@arabic\c@paragraph}
17836 \renewcommand*{\thesubparagraph}{%
17837 \theparagraph\@SepMark\@arabic\c@subparagraph
17838 }
17839 \renewcommand*\thefigure{%
17840 \ifnum \scr@compatibility>\@nameuse{scr@v@2.97d}\relax
17841 \if@mainmatter\thechapter\@SepMark\fi
17842 \else
17843 \thechapter\@SepMark%
17844 \fi
17845 \@arabic\c@figure
17846 }
17847 \renewcommand*\thetable{%
17848 \ifnum \scr@compatibility>\@nameuse{scr@v@2.97d}\relax
17849 \if@mainmatter\thechapter\@SepMark\fi
17850 \else
17851 \thechapter\@SepMark%
17852 \fi
17853 \@arabic\c@table
17854 }
17855 \renewcommand*\theequation{%
17856 \ifnum \scr@compatibility>\@nameuse{scr@v@2.97d}\relax
17857 \if@mainmatter\thechapter\@SepMark\fi
17858 \else
17859 \thechapter\@SepMark%
17860 \fi
17861 \@arabic\c@equation
17862 }
17863 \renewenvironment{thebibliography}[1]{%
17864 \if@bib@break@
17865 \bib@beginhook
17866 \else
17867 \ifx\bibpreamble\relax\else\ifx\bibpreamble\@empty\else
17868 \setchapterpreamble{\bibpreamble}%
17869 \fi\fi
17870 \bib@heading
17871 \bib@beginhook
17872 \bib@before@hook
17873 \fi
17874 \renewcommand{\BreakBibliography}[1]{%
17875 \@bib@break
17876 \end{thebibliography}%
17877 \begingroup ##1\endgroup
17878 \begin{thebibliography}{#1}
17879 }%
17880 \if@RTL\if@LTRbibitems\@RTLfalse\else\fi\else\if@RTLbibitems\@RTLtrue\else\fi\fi
17881 \bidi@@thebibliography@font@hook%
17882 \list{%
17883 \@biblabel{\@arabic\c@enumiv}%
```
}

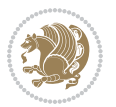

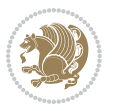

```
17885 \settowidth\labelwidth{\@biblabel{#1}}%
17886 \leftmargin\labelwidth
17887 \advance\leftmargin\labelsep
17888 \@openbib@code
17889 \if@bib@break@
17890 \edef\@tempa{%
17891 \noexpand\usecounter{enumiv}%
17892 \noexpand\setcounter{enumiv}{\the\c@enumiv}%
17893 }\@tempa
17894 \no@bib@break
17895 \else
17896 \usecounter{enumiv}%
17897 \fi
17898 \let\p@enumiv\@empty
17899 \renewcommand*\theenumiv{\@arabic\c@enumiv}%
17900 }%
17901 \sloppy\clubpenalty4000 \widowpenalty4000
17902 \sfcode`\.=\@m
17903 }{%
17904 \if@bib@break@
17905 \def\@noitemerr{%
17906 \@latex@warning{%
17907 \string\BreakBibliography\space at begin of `thebibliography'
17908 environment\MessageBreak
17909 or following \string\BreakBibliography}%
17910 }%
17911 \else
17912 \def\@noitemerr{%
17913 \@latex@warning{%
17914 Empty `thebibliography' environment or
17915 \string\BreakBibliography\MessageBreak
17916 before end of `thebibliography' environment}%
17917 }%
17918 \fi
17919 \endlist
17920 \if@bib@break@
17921 \else
17922 \bib@after@hook
17923 \let\bib@before@hook\@empty
17924 \let\bib@after@hook\@empty
17925 \fi
17926 \bib@endhook
17927 }
17928 \renewcommand*\left@footnoterule{%
17929 \kern-3\p@
17930 \ifx\@textbottom\relax\else\vskip \z@ \@plus.05fil\fi
17931 \hrule\@width.4\columnwidth
17932 \kern 2.6\p@}
17933 \renewcommand*\right@footnoterule{%
```
}{%

```
17934 \kern-3\p@
17935 \ifx\@textbottom\relax\else\vskip \z@ \@plus.05fil\fi
17936 \hbox to \columnwidth{\hskip .6\columnwidth \hrulefill }
17937 \kern2.6\p@}
17938\renewcommand*{\raggeddictum}{\if@RTL\raggedright\else\raggedleft\fi}
17939 \renewcommand*{\raggeddictumtext}{\if@RTL\raggedleft\else\raggedright\fi}
17940 \renewcommand*{\raggeddictumauthor}{\if@RTL\raggedright\else\raggedleft\fi}
17941 \renewcommand\marginline[1]{%
17942 \marginpar[\if@RTL\raggedright\else\raggedleft\fi{#1}]{\if@RTL\raggedleft\else\raggedright\fi 41}
17943 }
17944 \renewcommand{\@@makecaption}[3]{%
17945 \cap@margin
17946 \ifonelinecaptions
17947 \@tempcnta=\value{mpfootnote}\@tempcntb=\value{footnote}%
17948 \let\scr@tmp@footnotetext=\@footnotetext
17949 \let\@footnotetext=\@gobble
17950 \let\scr@tmp@LTRfootnotetext=\@LTRfootnotetext
17951 \let\@LTRfootnotetext=\@gobble
17952 \let\scr@tmp@RTLfootnotetext=\@RTLfootnotetext
17953 \let\@RTLfootnotetext=\@gobble
17954 \sbox\@tempboxa{%
17955 {\capfont{\strut\ignorespaces
17956 #1{{\caplabelfont{#2\captionformat}}}%
17957 #3\unskip\strut}}%
17958 }%
17959 \let\@footnotetext=\scr@tmp@footnotetext
17960 \let\scr@tmp@footnotetext=\undefined
17961 \let\@LTRfootnotetext=\scr@tmp@LTRfootnotetext
17962 \let\scr@tmp@LTRfootnotetext=\undefined
17963 \let\@RTLfootnotetext=\scr@tmp@RTLfootnotetext
17964 \let\scr@tmp@RTLfootnotetext=\undefined
17965 \setcounter{footnote}{\@tempcntb}%
17966 \setcounter{mpfootnote}{\@tempcnta}%
17967 \else
17968 \sbox\@tempboxa{\hspace*{2\cap@width}}%
17969 \fi
17970 \begingroup%
17971 \setlength{\@tempdima}{\cap@width}%
17972 \ifdim \wd\@tempboxa >\@tempdima
17973 \hb@xt@\hsize{%
17974 \setbox\@tempboxa\vbox{\hsize=\cap@width
17975 \ifdofullc@p
17976 {\capfont{\@hangfrom{\scr@smashdp{\strut\ignorespaces
17977 #1{{\caplabelfont{#2\captionformat}}}}}%
17978 {#3\unskip\strut\par}}}%
17979 \else%
17980 \ifdim\cap@indent<\z@
17981 {\capfont{\strut\ignorespaces}
17982 #1{{\caplabelfont{#2\captionformat\par}}}%
17983 \noindent\hspace*{-\cap@indent}#3\unskip\strut\par}}%
```
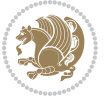

```
17984 \else%
17985 \if@capbreak
17986 <br>
{\capfont{\strut\ignorespaces
17987 #1{{\caplabelfont{#2\captionformat\par}}}%
17988 \noindent\@hangfrom{\hspace*{\cap@indent}}{#3\par}}}%
17989 \else
17990 {\capfont{\@hangfrom{\scr@smashdp\strut\hspace*{\cap@indent}}%
17991 {\hspace{-\cap@indent}\scr@smashdp{\ignorespaces#1%
17992 {{\caplabelfont{#2\captionformat}}}}#3\unskip\strut\par}}}%
17993 \fi
17994 \fi
17995 \fi
17996 }%
17997 \setlength{\@tempdima}{\ht\@tempboxa}%
17998 \addtolength{\@tempdima}{\dp\@tempboxa}%
17999 \addtolength{\@tempdima}{-\ht\strutbox}%
18000 \ht\@tempboxa\ht\strutbox
18001 \dp\@tempboxa\@tempdima
18002 \strut\cap@left
18003 \box\@tempboxa
18004 \cap@right\strut
18005 }%
18006 \else
18007 \global \@minipagefalse
18008 \sbox\@tempboxa{%
18009 {\capfont{\scr@smashdp{\strut\ignorespaces
18010 #1{{\caplabelfont{#2\captionformat}}}}%
18011 #3}}%
18012 }%
18013 {\capfont{\hb@xt@\hsize{\strut\cap@left\if@RTL\beginR\fi\box\@tempboxa\if@RTL\endR\fi\ca
18014 \fi
18015 \endgroup
18016 }
18017 \renewcommand{\@makecaption}[2]{%
18018 \if@captionabove
18019 \vskip\belowcaptionskip
18020 \else
18021 \vskip\abovecaptionskip
18022 \fi
18023 \@@makecaption\@firstofone{#1}{#2}%
18024 \if@captionabove
18025 \vskip\abovecaptionskip
18026 \else
18027 \vskip\belowcaptionskip
18028 \fi
18029 }
18030 \bidi@AfterFile{longtable-xetex-bidi.def}{%
18031 \@ifpackageloaded{caption2}{\@komalongtablefalse
18032 \scr@caption@before@longtable@warning{caption2}%
18033 }{}%
```
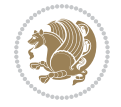

```
18034 \if@komalongtable
18035 \renewcommand{\LT@makecaption}[3]{%
18036 \noalign{%
18037 \if@captionabove
18038 \vskip\belowcaptionskip
18039 \else
18040 \vskip\abovecaptionskip
18041 \fi
18042 }%
18043 \LT@mcol\LT@cols c{%
18044 \hbox to\z@{\hss\parbox[t]\linewidth{%
18045 \@@makecaption{#1}{#2}{#3}%
18046 \endgraf
18047 \if@captionabove
18048 \vskip\abovecaptionskip
18049 \else
18050 \vskip\belowcaptionskip
18051 \fi
18052 }%
18053 \hss
18054 }%
18055 }%
18056 }%
18057 \renewcommand*{\scr@LT@array}{}%
18058 \let\scr@LT@array=\LT@array
18059 \renewcommand*{\LT@array}{%
18060 \let\scr@caption=\LT@caption
18061 \def\captionabove{\noalign{\global\@captionabovetrue}%
18062 \scr@caption}%
18063 \def\captionbelow{\noalign{\global\@captionabovefalse}%
18064 \scr@caption}%
18065 \if@tablecaptionabove
18066 \let\LT@caption=\captionabove
18067 \else
18068 \let\LT@caption=\captionbelow
18069 \fi
18070 \scr@LT@array
18071 }%
18072 \ClassInfo{\KOMAClassName}{%
18073 longtable captions redefined%
18074 }%
18075 \fi
18076 }
18077
18078 \CloneTOCEntryStyle{tocline}{part}
18079 \TOCEntryStyleStartInitCode{part}{%
18080 \expandafter\renewcommand%
18081 \csname scr@tso@#1@linefill\endcsname{\hfill}%
18082 \expandafter\renewcommand%
18083 \csname scr@tso@#1@entryformat\endcsname[1]{\usekomafont{partentry}{##1}}%
```
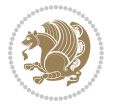

```
18084 \expandafter\renewcommand%
18085 \csname scr@tso@#1@pagenumberformat\endcsname[1]{%
18086 \usekomafont{partentry}{\usekomafont{partentrypagenumber}{##1}}}%
18087 \expandafter\renewcommand\expandafter*%
18088 \csname scr@tso@#1@beforeskip\endcsname{2.25em \@plus\p@}%
18089 }
18090
18091 \CloneTOCEntryStyle{tocline}{chapter}
18092 \TOCEntryStyleStartInitCode{chapter}{%
18093 \expandafter\renewcommand%
18094 \csname scr@tso@#1@linefill\endcsname{%
18095 \if@chapterentrywithdots
18096 \TOCLineLeaderFill\relax
18097 \else
18098 \hfill
18099 \fi
18100 }%
18101 \expandafter\renewcommand%
18102 \csname scr@tso@#1@entryformat\endcsname{\usekomafont{chapterentry}}%
18103 \expandafter\renewcommand%
18104 \csname scr@tso@#1@pagenumberformat\endcsname[1]{%
1810518106 \expandafter\renewcommand\expandafter*%
18107 \csname scr@tso@#1@beforeskip\endcsname{1.0em \@plus\p@}%
18108 }
18109
18110 \CloneTOCEntryStyle{tocline}{section}
18111 \TOCEntryStyleStartInitCode{section}{%
18112 \expandafter\renewcommand%
18113 \csname scr@tso@#1@linefill\endcsname{\TOCLineLeaderFill\relax}%
18114 }
18115
18116 \CloneTOCEntryStyle{section}{default}
18117
18118 \DeclareSectionCommand[%
18119 style=part,%
18120 level=\m@ne,%
18121 pagestyle=plain,%
18122 tocstyle=part,%
18123 toclevel=\m@ne,%
18124 tocindent=\zeta \mathbb{Z} \mathbb{Q}, %
18125 tocnumwidth=2em%
18126 ]{part}
18127 \DeclareSectionCommand[%
18128 style=chapter,%
18129 level=\z@,%
18130 pagestyle=plain,%
18131 tocstyle=chapter,%
18132 tocindent=\zeta \mathbb{Z} \mathbb{Q}, %
18133 tocnumwidth=1.5em%
```
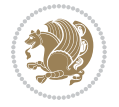

```
18134 ]{chapter}
18135 \DeclareSectionCommand[%
18136 style=section,%
18137 level=1,%
18138 indent=\z@,%
18139 beforeskip=-3.5ex \@plus -1ex \@minus -.2ex,%
18140 afterskip=2.3ex \@plus.2ex,%
18141 tocstyle=section,%
18142 tocindent=1.5em,%
18143 tocnumwidth=2.3em%
18144 ]{section}
18145 \DeclareSectionCommand[%
18146 style=section,%
18147 level=2,%
18148 indent=\zeta \mathbb{Z} \mathbb{Q}, %
18149 beforeskip=-3.25ex\@plus -1ex \@minus -.2ex,%
18150 afterskip=1.5ex \@plus .2ex,%
18151 tocstyle=section,%
18152 tocindent=3.8em,%
18153 tocnumwidth=3.2em%
18154 ]{subsection}
18155 \DeclareSectionCommand[%
18156 style=section,%
18157 level=3,%
18158 indent=\z@,%
18159 beforeskip=-3.25ex\@plus -1ex \@minus -.2ex,%
18160 afterskip=1.5ex \@plus .2ex,%
18161 tocstyle=section,%
18162 tocindent=7.0em,%
18163 tocnumwidth=4.1em%
18164 ]{subsubsection}
18165 \DeclareSectionCommand[%
18166 style=section,%
18167 level=4,%
18168 indent=\z@,%
18169 beforeskip=3.25ex \@plus1ex \@minus.2ex,%
18170 afterskip=-1em,%
18171 tocstyle=section,%
18172 tocindent=10em,%
18173 tocnumwidth=5em%
18174 ]{paragraph}
18175 \DeclareSectionCommand[%
18176 style=section,%
18177 level=5,%
18178 indent=\scr@parindent,%
18179 beforeskip=3.25ex \@plus1ex \@minus .2ex,%
18180 afterskip=-1em,%
18181 tocstyle=section,%
18182 tocindent=12em,%
18183 tocnumwidth=6em%
```
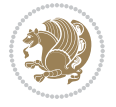

18184 ]{subparagraph} 18185 18186

#### **107 File scrlettr-xetex-bidi.def**

```
18187 \ProvidesFile{scrlettr-xetex-bidi.def}[2015/11/14 v0.3 bidi adaptations for scrlettr class for
18188 \renewcommand \deffootnote[4][]{%
18189 \long\def\@makefntext##1{%
18190 \edef\@tempa{#1}\ifx\@tempa\@empty
18191 \@setpar{\@@par
18192 \@tempdima = \hsize
18193 \addtolength{\@tempdima}{-#2}
18194 \if@RTL\parshape \@ne 0pt \@tempdima\else\parshape \@ne #2 \@tempdima\fi}%
18195 \else
18196 \@setpar{\@@par
18197 \@tempdima = \hsize
18198 \addtolength{\@tempdima}{-#1}
18199 \@tempdimb = \hsize
18200 \addtolength{\@tempdimb}{-#2}
18201 \if@RTL\parshape \tw@ 0pt \@tempdima 0pt \@tempdimb\else\parshape \tw@ #1 \@tempdima #
18202 \fi
18203 \par
18204 \parindent #3\noindent
18205 \hbox to \z@{\hss\@@makefnmark}##1}
18206 \def\@@makefnmark{\hbox{#4}}
18207 }
18208 \deffootnote[1em]{1.5em}{1em}
18209 {\textsuperscript{\thefootnotemark}}
18210 \def\left@footnoterule{\kern-1\p@
18211 \hrule width 0.4\columnwidth
18212 \kern .6\p@}
18213 \def\right@footnoterule{%
18214 \kern-1\p@
18215 \thinspace \hbox{block to \chumwidth{\hskip-2pt{~~\hskip-2pt\hskip-2pt\h18216 \kern .6\p@}
18217 \def\@datefield{\@reffalse
18218 \ifx\varyourref\@empty \else \@reftrue \fi
18219 \ifx\varyourmail\@empty \else \@reftrue \fi
18220 \ifx\varmyref\@empty \else \@reftrue \fi
18221 \ifx\varcustomer\@empty \else \@reftrue \fi
18222 \ifx\varinvoice\@empty \else \@reftrue \fi
18223 \ifx\varrefitemi\@empty \else \@reftrue \fi
18224 \ifx\varrefitemii\@empty \else \@reftrue \fi
18225 \ifx\varrefitemiii\@empty \else \@reftrue \fi
18226 \vskip -\parskip
18227 \vskip \refvskip
18228 \if@ref
18229 \ifx\varyourref\@empty \else
18230 \settowidth{\sc@temp}{\varyourref}
```
File scrlettr-xetex-bidi.def 374

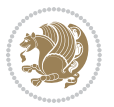

```
18231 \setbox0\hbox{\scriptsize \sf \yourrefname}
18232 \ifdim \sc@temp > \wd0 \sc@@temp\sc@temp \else \sc@@temp\wd0 \fi
18233 \parbox[t]{\sc@@temp}{\noindent \box0\par \varyourref}\hfill
18234 \fi
18235 \ifx\varyourmail\@empty \else
18236 \settowidth{\sc@temp}{\varyourmail}
18237 \setbox0\hbox{\scriptsize \sf \yourmailname}
18238 \ifdim \sc@temp > \wd0 \sc@@temp\sc@temp \else \sc@@temp\wd0 \fi
18239 \parbox[t]{\sc@@temp}{\noindent \box0\par \varyourmail}\hfill
18240 \fi
18241 \ifx\varmyref\@empty \else
18242 \settowidth{\sc@temp}{\varmyref}
18243 \setbox0\hbox{\scriptsize \sf \myrefname}
18244 \ifdim \sc@temp > \wd0 \sc@@temp\sc@temp \else \sc@@temp\wd0 \fi
18245 \parbox[t]{\sc@@temp}{\noindent \box0\par \varmyref}\hfill
18246 \fi
18247 \ifx\varcustomer\@empty \else
18248 \settowidth{\sc@temp}{\varcustomer}
18249 \setbox0\hbox{\scriptsize \sf \customername}
18250 \ifdim \sc@temp > \wd0 \sc@@temp\sc@temp \else \sc@@temp\wd0 \fi
18251 \parbox[t]{\sc@@temp}{\noindent \box0\par \varcustomer}\hfill
18252 \fi
18253 \ifx\varinvoice\@empty \else
18254 \settowidth{\sc@temp}{\varinvoice}
18255 \setbox0\hbox{\scriptsize \sf \invoicename}
18256 \ifdim \sc@temp > \wd0 \sc@@temp\sc@temp \else \sc@@temp\wd0 \fi
18257 \parbox[t]{\sc@@temp}{\noindent \box0\par \varinvoice}\hfill
18258 \fi
18259 \ifx\varrefitemi\@empty \else
18260 \settowidth{\sc@temp}{\varrefitemi}
18261 \setbox0\hbox{\scriptsize \sf \varrefitemnamei}
18262 \ifdim \sc@temp > \wd0 \sc@@temp\sc@temp \else \sc@@temp\wd0 \fi
18263 \parbox[t]{\sc@@temp}{\noindent \box0\par \varrefitemi}\hfill
18264 \fi
18265 \ifx\varrefitemii\@empty \else
18266 \settowidth{\sc@temp}{\varrefitemii}
18267 \setbox0\hbox{\scriptsize \sf \varrefitemnameii}
18268 \ifdim \sc@temp > \wd0 \sc@@temp\sc@temp \else \sc@@temp\wd0 \fi
18269 \parbox[t]{\sc@@temp}{\noindent \box0\par \varrefitemii}\hfill
18270 \text{f}i18271 \ifx\varrefitemiii\@empty \else
18272 \settowidth{\sc@temp}{\varrefitemiii}
18273 \setbox0\hbox{\scriptsize \sf \varrefitemnameiii}
18274 \ifdim \sc@temp > \wd0 \sc@@temp\sc@temp \else \sc@@temp\wd0 \fi
18275 \parbox[t]{\sc@@temp}{\noindent \box0\par \varrefitemiii}\hfill
18276 \fi
18277 \ifx\@date\@empty \else
18278 \settowidth{\sc@temp}{\@date}
18279 \setbox0\hbox{\scriptsize \sf \datename}
18280 \ifdim \sc@temp > \wd0 \sc@@temp\sc@temp \else \sc@@temp\wd0 \fi
```
File scrlettr-xetex-bidi.def 375

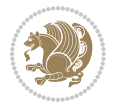

```
18281 \parbox[t]{\sc@@temp}{\noindent \box0\par \@date}
18282 \fi
18283 \par
18284 \vspace{2.5\baselineskip}
18285 \else
18286 {\ifx\@date\@empty \else \if@RTL\raggedright\else\raggedleft\fi\fromplace\ \@date\par \fi}
18287 \vspace{1.5\baselineskip}
18288 \fi}
18289 \long\def\closing#1{\par\nobreak\vspace{0.5\baselineskip}
18290 \stopbreaks \noindent \sc@temp\textwidth \advance\sc@temp by
18291 -\sigindent \hspace{\sigindent}%
18292 \parbox{\sc@temp}{\if@RTL\raggedleft\else\raggedright\fi\ignorespaces #1\mbox{}\\[\presig@ski
18293 \fromsig\strut}\par
18294 \vspace{1.5\baselineskip}}
```

```
18295 \ProvidesFile{scrreprt-xetex-bidi.def}[2017/06/09 v1.1 bidi adaptations for scrreprt class for
18296 \newcommand{\scr@saved@LTRfootnotetext}{}
18297 \newcommand{\scr@saved@RTLfootnotetext}{}
18298 \let\scr@saved@footnotetext\@footnotetext
18299 \let\scr@saved@LTRfootnotetext\@LTRfootnotetext
18300 \let\scr@saved@RTLfootnotetext\@RTLfootnotetext
18301 \renewcommand{\@footnotetext}[1]{%
18302 \scr@saved@footnotetext{#1}%
18303 \csname FN@mf@prepare\endcsname
18304 }
18305 \renewcommand{\@LTRfootnotetext}[1]{%
18306 \scr@saved@LTRfootnotetext{#1}%
18307 \csname FN@mf@prepare\endcsname
18308 }
18309 \renewcommand{\@RTLfootnotetext}[1]{%
18310 \scr@saved@RTLfootnotetext{#1}%
18311 \csname FN@mf@prepare\endcsname
18312 }
18313 \renewcommand\deffootnote[4][]{%
18314 \long\def\@makefntext##1{%
18315 \setlength{\@tempdimc}{#3}%
18316 \def\@tempa{#1}\ifx\@tempa\@empty
18317 \@setpar{\@@par
18318 \@tempdima = \hsize
18319 \addtolength{\@tempdima}{-#2}%
18320 \if@RTL\parshape \@ne 0pt \@tempdima\else\parshape \@ne #2 \@tempdima\fi}%
18321 \else
18322 \addtolength{\@tempdimc}{#2}%
18323 \addtolength{\@tempdimc}{-#1}%
18324 \@setpar{\@@par
18325 \@tempdima = \hsize
18326 \addtolength{\@tempdima}{-#1}%
18327 \@tempdimb = \hsize
```

```
18328 \addtolength{\@tempdimb}{-#2}%
18329 \if@RTL\parshape \tw@ Opt \@tempdima Opt \@tempdimb\else\parshape \tw@ #1 \@tempdima #
18330 }%
18331 \fi
18332 \par
18333 \parindent\@tempdimc\noindent
18334 \ftn@font\hbox to \z@{\hss\@@makefnmark}##1%
18335 }%
18336 \def\@@makefnmark{\hbox{\ftnm@font{#4}}}%
18337 }
18338 \deffootnote[1em]{1.5em}{1em}{\textsuperscript{\thefootnotemark}}
18339 \renewcommand*\left@footnoterule{%
18340 \normalsize\ftn@rule@test@values
18341 \kern-\dimexpr 2.6\p@+\ftn@rule@height\relax
18342 \ifx\@textbottom\relax\else\vskip \z@ \@plus.05fil\fi
18343 {\usekomafont{footnoterule}{%
18344 \hrule \@height\ftn@rule@height \@width\ftn@rule@width}}%
18345 \kern 2.6\p@}
18346 \renewcommand*\right@footnoterule{%
18347 \normalsize\ftn@rule@test@values
18348 \kern-\dimexpr 2.6\p@+\ftn@rule@height\relax
18349 \ifx\@textbottom\relax\else\vskip \z@ \@plus.05fil\fi
18350 {\usekomafont{footnoterule}{%
18351 \hbox to \columnwidth{\hskip \dimexpr\columnwidth-\ftn@rule@width\relax \leavevmode\leaders\hrule \ftn
18352 \kern 2.6\p@}
18353 \renewcommand*\maketitle[1][1]{%
18354 \if@titlepage
18355 \begin{titlepage}
18356 \setcounter{page}{%
18357 #1%
18358 }%
18359 \let\footnotesize\small
18360 \let\right@footnoterule\relax
18361 \let\left@footnoterule\relax
18362 \let\textwidth@footnoterule\relax
18363 \let\footnote\thanks
18364 \let\LTRfootnote\LTRthanks
18365 \let\RTLfootnote\RTLthanks
18366 \renewcommand*\thefootnote{\@fnsymbol\c@footnote}%
18367 \let\@oldmakefnmark\@makefnmark
18368 \renewcommand*{\@makefnmark}{\rlap\@oldmakefnmark}%
18369 \ifx\@extratitle\@empty \else
18370 \noindent\@extratitle\next@tpage\cleardoubleemptypage
18371 \thispagestyle{empty}%
18372 \fi
18373 \setparsizes{\z@}{\z@}{\z@\@plus 1fil}\par@updaterelative
18374 \ifx\@titlehead\@empty \else
18375 \begin{minipage}[t]{\textwidth}%
18376 \@titlehead
18377 \end{minipage}\par
```
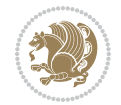

```
18378 \fi
18379 \null\vfill
18380 \begin{center}
18381 \ifx\@subject\@empty \else
18382 {\subject@font \@subject \par}%
18383 \vskip 3em
18384 \fi
18385 {\titlefont\huge \@title\par}%
18386 \vskip 1em
18387 {\ifx\@subtitle\@empty\else\usekomafont{subtitle}\@subtitle\par\fi}%
18388 \vskip 2em
18389 {\Large \lineskip 0.75em
18390 \begin{tabular}[t]{c}
18391 \@author
18392 \end{tabular}\par
18393 }%
18394 \vskip 1.5em
18395 {\Large \@date \par}%
18396 \vskip \z@ \@plus3fill
18397 {\Large \@publishers \par}%
18398 \vskip 3em
18399 \end{center}\par
18400 \@thanks
18401 \vfill\null
18402 \if@twoside\next@tpage
18403 \begin{minipage}[t]{\textwidth}
18404 \@uppertitleback
18405 \end{minipage}\par
18406 \vfill
18407 \begin{minipage}[b]{\textwidth}
18408 \@lowertitleback
18409 \end{minipage}
18410 \fi
18411 \ifx\@dedication\@empty \else
18412 \next@tpage\null\vfill
18413 {\centering \Large \@dedication \par}%
18414 \vskip \z@ \@plus3fill
18415 \if@twoside \next@tpage\cleardoubleemptypage \fi
18416 \fi
18417 \end{titlepage}
18418 \else
18419 \par
18420 \@tempcnta=%
18421 #1%
18422 \relax\ifnum\@tempcnta=1\else
18423 \ClassWarning{\KOMAClassName}{%
18424 Optional argument of \string\maketitle\space ignored
18425 at\MessageBreak
18426 notitlepage-mode%
18427 }%
```
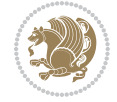

```
18428 \fi
18429 \begingroup
18430 \renewcommand*\thefootnote{\@fnsymbol\c@footnote}%
18431 \let\@oldmakefnmark\@makefnmark
18432 \renewcommand*{\@makefnmark}{\rlap\@oldmakefnmark}
18433 \if@twocolumn
18434 \ifnum \col@number=\@ne
18435 \@maketitle
18436 \else
18437 \twocolumn[\@maketitle]%
18438 \fi
18439 \else
18440 \newpage
18441 \global\@topnum\z@
18442 \@maketitle
18443 \fi
18444 \thispagestyle{\titlepagestyle}\@thanks
18445 \endgroup
18446 \fi
18447 \setcounter{footnote}{0}%
18448 \let\thanks\relax
18449 \let\LTRthanks\relax
18450 \let\RTLthanks\relax
18451 \let\maketitle\relax
18452 \let\@maketitle\relax
18453 \global\let\@thanks\@empty
18454 \global\let\@author\@empty
18455 \global\let\@date\@empty
18456 \global\let\@title\@empty
18457 \global\let\@subtitle\@empty
18458 \global\let\@extratitle\@empty
18459 \global\let\@titlehead\@empty
18460 \global\let\@subject\@empty
18461 \global\let\@publishers\@empty
18462 \global\let\@uppertitleback\@empty
18463 \global\let\@lowertitleback\@empty
18464 \global\let\@dedication\@empty
18465 \global\let\author\relax
18466 \global\let\title\relax
18467 \global\let\extratitle\relax
18468 \global\let\titlehead\relax
18469 \global\let\subject\relax
18470 \global\let\publishers\relax
18471 \global\let\uppertitleback\relax
18472 \global\let\lowertitleback\relax
18473 \global\let\dedication\relax
18474 \global\let\date\relax
18475 \global\let\and\relax
18476 }%
18477 \renewcommand*{\@maketitle}{%
```
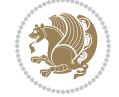

```
18478 \clearpage
18479 \let\footnote\thanks
18480 \let\LTRfootnote\LTRthanks
18481 \let\RTLfootnote\RTLthanks
18482 \ifx\@extratitle\@empty \else
18483 \noindent\@extratitle \next@tpage \if@twoside \null\next@tpage \fi
18484 \fi
18485 \setparsizes{\z@}{\z@}{\z@\@plus 1fil}\par@updaterelative
18486 \ifx\@titlehead\@empty \else
18487 \begin{minipage}[t]{\textwidth}
18488 \@titlehead
18489 \end{minipage}\par
18490 \fi
18491 \null
18492 \vskip 2em%
18493 \begin{center}%
18494 \ifx\@subject\@empty \else
18495 {\subject@font \@subject \par}
18496 \vskip 1.5em
18497 \fi
18498 {\titlefont\huge \@title \par}%
18499 \vskip .5em
18500 {\ifx\@subtitle\@empty\else\usekomafont{subtitle}\@subtitle\par\fi}%
18501 \vskip 1em
18502 {\Large
18503 \lineskip .5em%
18504 \begin{bmatrix} \text{tabular} \end{bmatrix}18505 \@author
18506 \end{tabular}\par
18507 }%
18508 \vskip 1em%
18509 {\Large \@date \par}%
18510 \vskip \z@ \@plus 1em
18511 {\Large \@publishers \par}
18512 \ifx\@dedication\@empty \else
18513 \vskip 2em
18514 {\Large \@dedication \par}
18515 \fi
18516 \end{center}%
18517 \par
18518 \vskip 2em
18519 }%
18520 \def\raggedsection{\if@RTL\raggedleft\else\raggedright\fi}
18521 \renewcommand*\autodot{\if@altsecnumformat\@SepMark\fi}
18522 \renewcommand*\thesection{%
18523 \thechapter\@SepMark%
18524 \@arabic\c@section
18525 }
18526 \renewcommand*{\thesubsection}{\thesection\@SepMark\@arabic\c@subsection}
18527 \renewcommand*{\thesubsubsection}{%
```
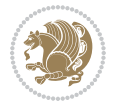

```
18528 \thesubsection\@SepMark\@arabic\c@subsubsection
18529 }
18530 \renewcommand*{\theparagraph}{\thesubsubsection\@SepMark\@arabic\c@paragraph}
18531 \renewcommand*{\thesubparagraph}{%
18532 \theparagraph\@SepMark\@arabic\c@subparagraph
18533 }
18534 \renewcommand*\thefigure{%
18535 \thechapter\@SepMark%
18536 \@arabic\c@figure
18537 }
18538 \renewcommand*\thetable{%
18539 \thechapter\@SepMark%
18540 \@arabic\c@table
18541 }
18542 \renewcommand*\theequation{%
18543 \thechapter\@SepMark%
18544 \@arabic\c@equation
18545 }
18546 \renewenvironment{thebibliography}[1]{%
18547 \if@bib@break@
18548 \bib@beginhook
18549 \else
18550 \ifx\bibpreamble\relax\else\ifx\bibpreamble\@empty\else
18551 \setchapterpreamble{\bibpreamble}%
18552 \fi\fi
18553 \bib@heading
18554 \bib@beginhook
18555 \bib@before@hook
18556 \fi
18557 \renewcommand{\BreakBibliography}[1]{%
18558 \@bib@break
18559 \end{thebibliography}%
18560 \begingroup ##1\endgroup
18561 \begin{thebibliography}{#1}
18562 }%
18563 \if@RTL\if@LTRbibitems\@RTLfalse\else\fi\else\if@RTLbibitems\@RTLtrue\else\fi\fi
18564 \bidi@@thebibliography@font@hook%
18565 \list{%
18566 \@biblabel{\@arabic\c@enumiv}%
18567 }{%
18568 \settowidth\labelwidth{\@biblabel{#1}}%
18569 \leftmargin\labelwidth
18570 \advance\leftmargin\labelsep
18571 \@openbib@code
18572 \if@bib@break@
18573 \edef\@tempa{%
18574 \noexpand\usecounter{enumiv}%
18575 \noexpand\setcounter{enumiv}{\the\c@enumiv}%
18576 }\@tempa
18577 \no@bib@break
```
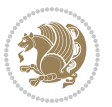

```
18578 \else
18579 \usecounter{enumiv}%
18580 \fi
18581 \let\p@enumiv\@empty
18582 \renewcommand*\theenumiv{\@arabic\c@enumiv}%
18583 }%
18584 \sloppy\clubpenalty4000 \widowpenalty4000
18585 \sfcode \.=\@m
18586 }{%
18587 \if@bib@break@
18588 \def\@noitemerr{%
18589 \ClatexCwarning{%
18590 \string\BreakBibliography\space at begin of `thebibliography'
18591 environment\MessageBreak
18592 or following \string\BreakBibliography}%
18593 }%
18594 \else
18595 \def\@noitemerr{%
18596 \@latex@warning{%
18597 Empty `thebibliography' environment or
18598 \string\BreakBibliography\MessageBreak
18599 before end of `thebibliography' environment}%
18600 }%
18601 \fi
18602 \endlist
18603 \if@bib@break@
18604 \else
18605 \bib@after@hook
18606 \let\bib@before@hook\@empty
18607 \let\bib@after@hook\@empty
18608 \fi
18609 \bib@endhook
18610 }
18611 \renewcommand*\left@footnoterule{%
18612 \kern-3\p@
18613 \ifx\@textbottom\relax\else\vskip \z@ \@plus.05fil\fi
18614 \hrule\@width.4\columnwidth
18615 \kern 2.6\p@}
18616 \renewcommand*\right@footnoterule{%
18617 \kern-3\p@
18618 \ifx\@textbottom\relax\else\vskip \z@ \@plus.05fil\fi
18619 \hbox to \columnwidth{\hskip .6\columnwidth \hrulefill }
18620 \kern2.6\p@}
\verb|18621\r\rangle\text{+}\frac{1}{\if@RTL\raggedright\els\r\rangle\text{+}\fi18622 \renewcommand*{\raggeddictumtext}{\if@RTL\raggedleft\else\raggedright\fi}
18623 \renewcommand*{\raggeddictumauthor}{\if@RTL\raggedright\else\raggedleft\fi}
18624 \renewcommand\marginline[1]{%
18625 \marginpar[\if@RTL\raggedright\else\raggedleft\fi{#1}]{\if@RTL\raggedleft\else\raggedright\:
18626 }
18627 \renewcommand{\@@makecaption}[3]{%
```
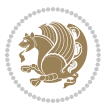

```
18628 \cap@margin
18629 \ifonelinecaptions
18630 \@tempcnta=\value{mpfootnote}\@tempcntb=\value{footnote}%
18631 \let\scr@tmp@footnotetext=\@footnotetext
18632 \let\@footnotetext=\@gobble
18633 \let\scr@tmp@LTRfootnotetext=\@LTRfootnotetext
18634 \let\@LTRfootnotetext=\@gobble
18635 \let\scr@tmp@RTLfootnotetext=\@RTLfootnotetext
18636 \let\@RTLfootnotetext=\@gobble
18637 \sbox\@tempboxa{%
18638 {\capfont{\strut\ignorespaces
18639 #1{{\caplabelfont{#2\captionformat}}}%
18640 #3\unskip\strut}}%
18641 }%
18642 \let\@footnotetext=\scr@tmp@footnotetext
18643 \let\scr@tmp@footnotetext=\undefined
18644 \let\@LTRfootnotetext=\scr@tmp@LTRfootnotetext
18645 \let\scr@tmp@LTRfootnotetext=\undefined
18646 \let\@RTLfootnotetext=\scr@tmp@RTLfootnotetext
18647 \let\scr@tmp@RTLfootnotetext=\undefined
18648 \setcounter{footnote}{\@tempcntb}%
18649 \setcounter{mpfootnote}{\@tempcnta}%
18650 \else
18651 \sbox\@tempboxa{\hspace*{2\cap@width}}%
18652 \fi
18653 \begingroup%
18654 \setlength{\@tempdima}{\cap@width}%
18655 \ifdim \wd\@tempboxa >\@tempdima
18656 \hb@xt@\hsize{%
18657 \setbox\@tempboxa\vbox{\hsize=\cap@width
18658 \ifdofullc@p
18659 {\capfont{\@hangfrom{\scr@smashdp{\strut\ignorespaces
18660 #1{{\caplabelfont{#2\captionformat}}}}}%
18661 <br>
{#3\unskip\strut\sqrt{2}}18662 \else%
18663 \ifdim\cap@indent<\z@
18664 {\capfont{\strut\ignorespaces
18665 #1{{\caplabelfont{#2\captionformat\par}}}
18666 \noindent\hspace*{-\cap@indent}#3\unskip\strut\par}}%
18667 \else%
18668 \if@capbreak
18669 {\capfont{\strut\ignorespaces
18670 #1{{\caplabelfont{#2\captionformat\par}}}
18671 \noindent\@hangfrom{\hspace*{\cap@indent}}{#3\par}}}%
18672 \else
18673 {\capfont{\@hangfrom{\scr@smashdp\strut\hspace*{\cap@indent}}%
18674 {\hspace{-\cap@indent}\scr@smashdp{\ignorespaces#1%
18675 {{\caplabelfont{#2\captionformat}}}}#3\unskip\strut\par}}}%
18676 \fi
18677 \fi
```
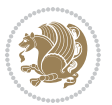

```
18678 \fi
18679 }%
18680 \setlength{\@tempdima}{\ht\@tempboxa}%
18681 \addtolength{\@tempdima}{\dp\@tempboxa}%
18682 \addtolength{\@tempdima}{-\ht\strutbox}%
18683 \ht\@tempboxa\ht\strutbox
18684 \dp\@tempboxa\@tempdima
18685 \strut\cap@left
18686 \box\@tempboxa
18687 \cap@right\strut
18688 }%
18689 \else
18690 \global \@minipagefalse
18691 \sbox\@tempboxa{%
18692 {\capfont{\scr@smashdp{\strut\ignorespaces
18693 #1{{\caplabelfont{#2\captionformat}}}}%
18694 #3}}%
18695 }%
18696 {\capfont{\hb@xt@\hsize{\strut\cap@left\if@RTL\beginR\fi\box\@tempboxa\if@RTL\endR\fi\ca
18697 \fi
18698 \endgroup
18699 }
18700 \renewcommand{\@makecaption}[2]{%
18701 \if@captionabove
18702 \vskip\belowcaptionskip
18703 \else
18704 \vskip\abovecaptionskip
18705 \fi
18706 \@@makecaption\@firstofone{#1}{#2}%
18707 \if@captionabove
18708 \vskip\abovecaptionskip
18709 \else
18710 \vskip\belowcaptionskip
18711 \fi
18712 }
18713 \bidi@AfterFile{longtable-xetex-bidi.def}{%
18714 \@ifpackageloaded{caption2}{\@komalongtablefalse
18715 \scr@caption@before@longtable@warning{caption2}%
18716 }{}%
18717 \if@komalongtable
18718 \renewcommand{\LT@makecaption}[3]{%
18719 \noalign{%
18720 \if@captionabove
18721 \vskip\belowcaptionskip
18722 \else
18723 \vskip\abovecaptionskip
18724 \fi
18725 }%
18726 \LT@mcol\LT@cols c{%
18727 \hbox to\z@{\hss\parbox[t]\linewidth{%
```
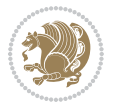

```
18728 \@@makecaption{#1}{#2}{#3}%
18729 \endgraf
18730 \if@captionabove
18731 \vskip\abovecaptionskip
18732 \else
18733 \vskip\belowcaptionskip
18734 \fi
18735 }%
18736 \hss
18737 }%
18738 }%
18739 }%
18740 \renewcommand*{\scr@LT@array}{}%
18741 \let\scr@LT@array=\LT@array
18742 \renewcommand*{\LT@array}{%
18743 \let\scr@caption=\LT@caption
18744 \def\captionabove{\noalign{\global\@captionabovetrue}%
18745 \scr@caption}%
18746 \def\captionbelow{\noalign{\global\@captionabovefalse}%
18747 \scr@caption}%
18748 \if@tablecaptionabove
18749 \let\LT@caption=\captionabove
18750 \else
18751 \let\LT@caption=\captionbelow
18752 \fi
18753 \scr@LT@array
18754 }%
18755 \ClassInfo{\KOMAClassName}{%
18756 longtable captions redefined%
18757 }%
18758 \fi
18759 }
18760
18761 \CloneTOCEntryStyle{tocline}{part}
18762 \TOCEntryStyleStartInitCode{part}{%
18763 \expandafter\renewcommand%
18764 \csname scr@tso@#1@linefill\endcsname{\hfill}%
18765 \expandafter\renewcommand%
18766 \csname scr@tso@#1@entryformat\endcsname[1]{\usekomafont{partentry}{##1}}%
18767 \expandafter\renewcommand%
18768 \csname scr@tso@#1@pagenumberformat\endcsname[1]{%
18769 \usekomafont{partentry}{\usekomafont{partentrypagenumber}{##1}}}%
18770 \expandafter\renewcommand\expandafter*%
18771 \csname scr@tso@#1@beforeskip\endcsname{2.25em \@plus\p@}%
18772 }
18773
18774 \CloneTOCEntryStyle{tocline}{chapter}
18775 \TOCEntryStyleStartInitCode{chapter}{%
18776 \expandafter\renewcommand%
18777 \csname scr@tso@#1@linefill\endcsname{%
```
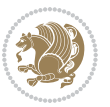

```
18778 \if@chapterentrywithdots
18779 \TOCLineLeaderFill\relax
18780 \else
18781 \hfill
18782 \fi
18783 }%
18784 \expandafter\renewcommand%
18785 \csname scr@tso@#1@entryformat\endcsname{\usekomafont{chapterentry}}%
18786 \expandafter\renewcommand%
18787 \csname scr@tso@#1@pagenumberformat\endcsname[1]{%
18788 \qquad \texttt{\textcolor{blue}{\textbf{l}}=18788}18789 \expandafter\renewcommand\expandafter*%
18790 \csname scr@tso@#1@beforeskip\endcsname{1.0em \@plus\p@}%
18791 }
18792
18793 \CloneTOCEntryStyle{tocline}{section}
18794 \TOCEntryStyleStartInitCode{section}{%
18795 \expandafter\renewcommand%
18796 \csname scr@tso@#1@linefill\endcsname{\TOCLineLeaderFill\relax}%
18797 }
18798
18799 \CloneTOCEntryStyle{section}{default}
18800
18801 \DeclareSectionCommand[%
18802 style=part,%
18803 level=\m@ne,%
18804 pagestyle=plain,%
18805 tocstyle=part,%
18806 toclevel=\m@ne,%
18807 tocindent=\z@,%
18808 tocnumwidth=2em%
18809 ]{part}
18810 \DeclareSectionCommand[%
18811 style=chapter,%
18812 level=\z@,%
18813 pagestyle=plain,%
18814 tocstyle=chapter,%
18815 tocindent=\zeta_20,%
18816 tocnumwidth=1.5em%
18817 ]{chapter}
18818 \DeclareSectionCommand[%
18819 style=section,%
18820 level=1,%
18821 indent=\z@,%
18822 beforeskip=-3.5ex \@plus -1ex \@minus -.2ex,%
18823 afterskip=2.3ex \@plus.2ex,%
18824 tocstyle=section,%
18825 tocindent=1.5em,%
18826 tocnumwidth=2.3em%
18827 ]{section}
```
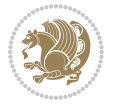

```
18828 \DeclareSectionCommand[%
18829 style=section,%
18830 level=2,%
18831 indent=\z@,%
18832 beforeskip=-3.25ex\@plus -1ex \@minus -.2ex,%
18833 afterskip=1.5ex \@plus .2ex,%
18834 tocstyle=section,%
18835 tocindent=3.8em,%
18836 tocnumwidth=3.2em%
18837 ]{subsection}
18838 \DeclareSectionCommand[%
18839 style=section,%
18840 level=3,%
18841 indent=\z@,%
18842 beforeskip=-3.25ex\@plus -1ex \@minus -.2ex,%
18843 afterskip=1.5ex \@plus .2ex,%
18844 tocstyle=section,%
18845 tocindent=7.0em,%
18846 tocnumwidth=4.1em%
18847 ]{subsubsection}
18848 \DeclareSectionCommand[%
18849 style=section,%
18850 level=4,%
18851 indent=\z@,%
18852 beforeskip=3.25ex \@plus1ex \@minus.2ex,%
18853 afterskip=-1em,%
18854 tocstyle=section,%
18855 tocindent=10em,%
18856 tocnumwidth=5em%
18857 ]{paragraph}
18858 \DeclareSectionCommand[%
18859 style=section,%
18860 level=5,%
18861 indent=\scr@parindent,%
18862 beforeskip=3.25ex \@plus1ex \@minus .2ex,%
18863 afterskip=-1em,%
18864 tocstyle=section,%
18865 tocindent=12em,%
18866 tocnumwidth=6em%
18867 ]{subparagraph}
18868
18869
```
## **109 File sidecap-xetex-bidi.def**

```
18870 \ProvidesFile{sidecap-xetex-bidi.def}[2010/08/01 v0.1 bidi adaptations for sidecap package for
18871\renewcommand*{\SC@FLOAT}[2]{\if@RTL%
18872 \isSC@ODD{{#1}\hspace{\sidecaptionsep}{#2}} {{#2}\hspace{\sidecaptionsep}{#1}}\else%
18873 \isSC@ODD{{#2}\hspace{\sidecaptionsep}{#1}} {{#1}\hspace{\sidecaptionsep}{#2}}\fi}
18874 \renewcommand*\SC@justify@caption{\if@RTL%
```
File sidecap-xetex-bidi.def 387

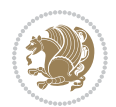

18875 \isSC@ODD{\RaggedLeft}{\RaggedRight}\else% 18876 \isSC@ODD{\RaggedRight}{\RaggedLeft}\fi}

#### **110 File soul-xetex-bidi.def**

```
18877 \ProvidesFile{soul-xetex-bidi.def}[2015/10/16 v0.1 bidi adaptations for soul package for XeTe]
18878 \long\def\SOUL@start#1{{%
18879 \let\bidi@RTL@everypar\@empty
18880 \let\<\SOUL@lowerthan
18881 \let\>\empty
18882 \def\soulomit{\noexpand\soulomit}%
18883 \gdef\SOUL@eventuallyexhyphen##1{}%
18884 \let\SOUL@soeventuallyskip\relax
18885 \SOUL@spaceskip=\fontdimen\tw@\font\@plus\fontdimen\thr@@\font
18886 \@minus\fontdimen4\font
18887 \SOUL@ignorespacesfalse
18888 \leavevmode
18889 \SOUL@preamble
18890 \SOUL@lasttoken={}%
18891 \SOUL@word={}%
18892 \SOUL@minus\z@
18893 \SOUL@comma\z@
18894 \SOUL@apo\z@
18895 \SOUL@grave\z@
18896 \SOUL@do{#1}%
18897 \SOUL@postamble
18898 }}
18899 \def\SOUL@ulunderline#1{{%
18900 \setbox\z@\hbox{#1}%
18901 \dimen@=\wd\z@
18902 \dimen@i=\SOUL@uloverlap
18903 \advance\dimen@2\dimen@i
18904 \if@RTL
18905 \unhcopy\z@
18906 \llap{%
18907 \null
18908 \kern-\dimen@i
18909 \SOUL@ulcolor{\SOUL@ulleaders\hskip\dimen@}%
18910 }%
18911 \else
18912 \rlap{%
18913 \null
18914 \kern-\dimen@i
18915 \SOUL@ulcolor{\SOUL@ulleaders\hskip\dimen@}%
18916 }%
18917 \unhcopy\z@
18918 \fi
18919 }}
18920 \def\bidi@SOUL@ulleaders{%
18921
```
File soul-xetex-bidi.def 388

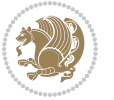

```
18922 }
18923 \def\SOUL@uleveryspace#1{%
18924 \if@RTL
18925 #1%
18926 \bidi@SOUL@ulleaders
18927 \hskip\spaceskip
18928 \else
18929 \SOUL@ulcolor{%
18930 #1%
18931 \SOUL@ulleaders
18932 \hskip\spaceskip
18933 }%
18934 \fi
18935 \null
18936 }
```
## **111 File stabular-xetex-bidi.def**

```
18937 \ProvidesFile{stabular-xetex-bidi.def}[2015/11/07 v0.3 bidi adaptations for stabular package :
18938 \def\@stabular{%
18939 \leavevmode \bgroup \if@RTLtab\beginR \fi
18940 \let\@acol\@tabacol
18941 \let\@classz\@tabclassz
18942 \let\@classiv\@tabclassiv \let\\\@tabularcr\@stabarray}
18943 \def\endstabular{\crcr\egroup\if@RTLtab\egroup\endR\egroup\fi
18944 \egroup \if@RTLtab\endR\fi\egroup}
18945 \expandafter \let \csname endstabular*\endcsname = \endstabular
18946 \def\@sarray[#1]#2{%
18947 \bgroup
18948 \setbox\@arstrutbox\hbox{%
18949 \vrule \@height\arraystretch\ht\strutbox
18950 \@depth\arraystretch \dp\strutbox
18951 \@width\z@}%
18952 \@mkpream{#2}%
18953 \edef\@preamble{%
18954 \ialign \noexpand\@halignto
18955 \bgroup \@arstrut \@preamble \tabskip\z@skip \cr}%
18956 \let\@startpbox\@@startpbox \let\@endpbox\@@endpbox
18957 \let\tabularnewline\\%
18958 \let\@sharp##%
18959 \set@typeset@protect
18960 \lineskip\z@skip\baselineskip\z@skip
18961 \if@RTLtab\hbox\bgroup\beginR\@hboxRconstructtrue\if #1t\vtop \else \vbox \fi\bgroup\fi
18962 \@preamble}
```
## **112 File subfigure-xetex-bidi.def**

```
18963 \ProvidesFile{subfigure-xetex-bidi.def}[2010/03/01 v0.1 bidi adaptations for subfigure package
18964 \AtBeginDocument{%
18965 \let\p@subfigure=\thefigure
```
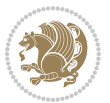

 \let\p@subtable=\thetable% }

#### **113 File tabls-xetex-bidi.def**

```
18968 \ProvidesFile{tabls-xetex-bidi.def}[2015/11/07 v0.3 bidi adaptations for tabls package for Xe'
18969\def\endtabular{\endarray $\if@RTLtab\endR\fi\egroup}
18970
18971 \expandafter\let\csname endtabular*\endcsname=\endtabular
18972
18973 \def\endarray{\ifvmode\csname crcr\endcsname % just do \crcr if \\ given
18974 \else \\[\z@ \global\advance\@arstdepth-\@otarlinesep]%
18975 \fi\egroup\if@RTLtab\egroup\endR\egroup\fi\@unrecurse\egroup}
18976
18977 \def\@array[#1]#2{% remember global variables to allow recursion:
18978 \edef\@unrecurse{\global\@skip@bove\the\@skip@bove
         \global\@arstheight\the\@arstheight\global\@arstdepth\the\@arstdepth}%
18980 \let\@otarlinesep\@tarlinesep \global\@skip@bove-\@otarlinesep
18981 \ifx\@classz\@arrayclassz \let\@tarlinesep\arraylinesep
18982 \else \let\@tarlinesep\tablinesep \fi
18983 \divide\@tarlinesep\tw@ % half sep is applied to height & depth
18984 \let\@seesize\relax \let\@rememsize\relax \@mkpream{#2}%
18985 \@tempdima\arraystretch\ht\strutbox \@tempdimb\arraystretch\dp\strutbox
18986 \ifdim\@tarlinesep>\z@ % (need \protect for \multicolumn)
18987 \def\@rememsize{\protect\@r@m@msize}\let\@seesize\@s@@size
18988 \advance\@tempdima-\@tarlinesep \advance\@tempdimb-\@tarlinesep
18989 \fi \setbox\@arstrutbox\hbox{% set up smaller strut
18990 \vrule \@height\@tempdima \@depth\@tempdimb \@width\z@}%
18991 \let\protect\noexpand
18992 \edef\@preamble{\ialign \noexpand\@halignto \bgroup
18993 \unhcopy\@arstrutbox \@preamble \tabskip\z@skip &\@sharp \cr}%
18994 \let\@startpbox\@@startpbox \let\@endpbox\@@endpbox
18995 \if#1t\vtop \else \if#1b\vbox \else \vcenter \fi\fi
18996 \bgroup \let\par\@empty
18997 \global\@arstheight\ht\@arstrutbox \global\@arstdepth\dp\@arstrutbox
18998 \advance\extrarulesep.5\arrayrulewidth
18999 \let\@sharp##\let\protect\relax \lineskip\z@skip \baselineskip\z@skip
19000 \if@RTLtab\hbox\bgroup\beginR\@hboxRconstructtrue\if#1t\vtop \else \vbox \fi\bgroup\fi
19001 \@preamble}
```
## **114 File tabularx-xetex-bidi.def**

```
19002 \ProvidesFile{tabularx-xetex-bidi.def}[2014/11/08 v0.1 bidi adaptations for tabularx package :
19003 \def\TX@endtabularx{%
```

```
19004 \expandafter\expandafter\expandafter
```

```
19005 \TX@find@endtabularxa\csname end\TX@\endcsname
```

```
19006 \endtabularx\TX@\endtabularx\TX@find@endtabularxa
```

```
19007 \expandafter\TX@newcol\expandafter{\tabularxcolumn{\TX@col@width}}%
```

```
19008 \let\verb\TX@verb
```

```
19009 \def\@elt##1{\global\value{##1}\the\value{##1}\relax}%
```
File tabularx-xetex-bidi.def 390

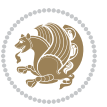

```
19010 \edef\TX@ckpt{\cl@@ckpt}%
19011 \let\@elt\relax
19012 \TX@old@table\maxdimen
19013 \TX@col@width\TX@target
19014 \global\TX@cols\@ne
19015 \TX@typeout@
19016 {\@spaces Table Width\@spaces Column Width\@spaces X Columns}%
19017 \TX@trial{\def\NC@rewrite@X{%
19018 \global\advance\TX@cols\@ne\NC@find p{\TX@col@width}}}%
19019 \loop
19020 \TX@arith
19021 \ifTX@
19022 \TX@trial{}%
19023 \repeat
19024 {\let\@footnotetext\TX@ftntext\let\@xfootnotenext\TX@xftntext
19025 \let\@LTRfootnotetext\TX@LTRftntext\let\@xLTRfootnotenext\TX@xLTRftntext
19026 \let\@RTLfootnotetext\TX@RTLftntext\let\@xRTLfootnotenext\TX@xRTLftntext
19027 \csname tabular*\expandafter\endcsname\expandafter\TX@target
19028 \the\toks@
19029 \csname endtabular*\endcsname}%
19030 \global\TX@ftn\expandafter{\expandafter}\the\TX@ftn
19031 \ifnum0=`{\fi}%
19032 \expandafter\expandafter\expandafter
19033 \TX@find@endtabularxbb
19034 \expandafter\end\expandafter{\TX@}%
19035 \endtabularx\TX@\endtabularx\TX@find@endtabularxb
19036 }
19037
19038 \def\TX@trial#1{%
19039 \setbox\@tempboxa\hbox{%
19040 #1\relax
19041 \let\@footnotetext\TX@trial@ftn
19042 \let\@LTRfootnotetext\TX@trial@ftn
19043 \let\@RTLfootnotetext\TX@trial@ftn
19044 \let\TX@vwarn\@empty
19045 \expandafter\let\expandafter\tabularx\csname tabular*\endcsname
19046 \expandafter\let\expandafter\endtabularx\csname endtabular*\endcsname
19047 \def\write{\begingroup
19048 \def\let{\afterassignment\endgroup\toks@}%
19049 \afterassignment\let\count@}%
19050 \hbadness\@M
19051 \hfuzz\maxdimen
19052 \let\hbadness\@tempcnta
19053 \let\hfuzz\@tempdima
19054 \expandafter\tabular\the\toks@
19055 \endtabular}%
19056 \TX@ckpt
19057 \TX@typeout@{\@spaces
19058 \expandafter\TX@align
19059 \the\wd\@tempboxa\space\space\space\space\space\@@
```
File tabularx-xetex-bidi.def 391

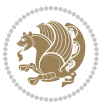

```
19060 \expandafter\TX@align
19061 \the\TX@col@width\space\space\space\space\space\space\@@
19062 \@spaces\the\TX@cols}}
19063
19064 \long\def\TX@LTRftntext#1{%
19065 \edef\@tempa{\the\TX@ftn\noexpand\LTRfootnotetext
19066 [\the\csname c@\@mpfn\endcsname]}%
19067 \global\TX@ftn\expandafter{\@tempa{#1}}}%
19068 \long\def\TX@xLTRftntext[#1]#2{%
19069 \global\TX@ftn\expandafter{\the\TX@ftn\LTRfootnotetext[#1]{#2}}}
19070
19071 \long\def\TX@RTLftntext#1{%
19072 \edef\@tempa{\the\TX@ftn\noexpand\RTLfootnotetext
19073 [\the\csname c@\@mpfn\endcsname]}%
19074 \global\TX@ftn\expandafter{\@tempa{#1}}}%
19075 \long\def\TX@xRTLftntext[#1]#2{%
19076 \global\TX@ftn\expandafter{\the\TX@ftn\RTLfootnotetext[#1]{#2}}}
```
# **115 File tabulary-xetex-bidi.def**

```
19077 \ProvidesFile{tabulary-xetex-bidi.def}[2010/07/25 v0.1 bidi adaptations for tabulary package:
19078 \def\@testpach{\@chclass
19079 \ifnum \@lastchclass=6 \@ne \@chnum \@ne \else
19080 \ifnum \@lastchclass=7 5 \else
19081 \ifnum \@lastchclass=8 \tw@ \else
19082 \ifnum \@lastchclass=9 \thr@@
19083 \else \z@
19084 \ifnum \@lastchclass = 10 \else
19085 \edef\@nextchar{\expandafter\string\@nextchar}%
19086 \@chnum
19087 \if \@nextchar c\z@ \else
19088 \if \@nextchar \if@RTLtab r\else l\fi\@ne \else
19089 \if \@nextchar \if@RTLtab l\else r\fi\tw@ \else
19090 \if \@nextchar C7 \else
19091 \if \@nextchar L8 \else
19092 \if \@nextchar R9 \else
19093 \if \@nextchar J10 \else
19094 \z@ \@chclass
19095 \if\@nextchar |\@ne \else
19096 \if \@nextchar !6 \else
19097 \if \@nextchar @7 \else
19098 \if \@nextchar <8 \else
19099 \if \@nextchar >9 \else
19100 10
19101 \@chnum
19102 \if \@nextchar m\thr@@\else
19103 \if \@nextchar p4 \else
19104 \if \@nextchar b5 \else
19105 \z@ \@chclass \z@ \@preamerr \z@ \fi \fi \fi \fi\fi \fi \fi\fi \fi
19106 \fi \fi \fi \fi \fi \fi \fi \fi \fi \fi \fi}
```
File tabulary-xetex-bidi.def 392

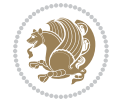

#### **116 File tc-xetex-bidi.def**

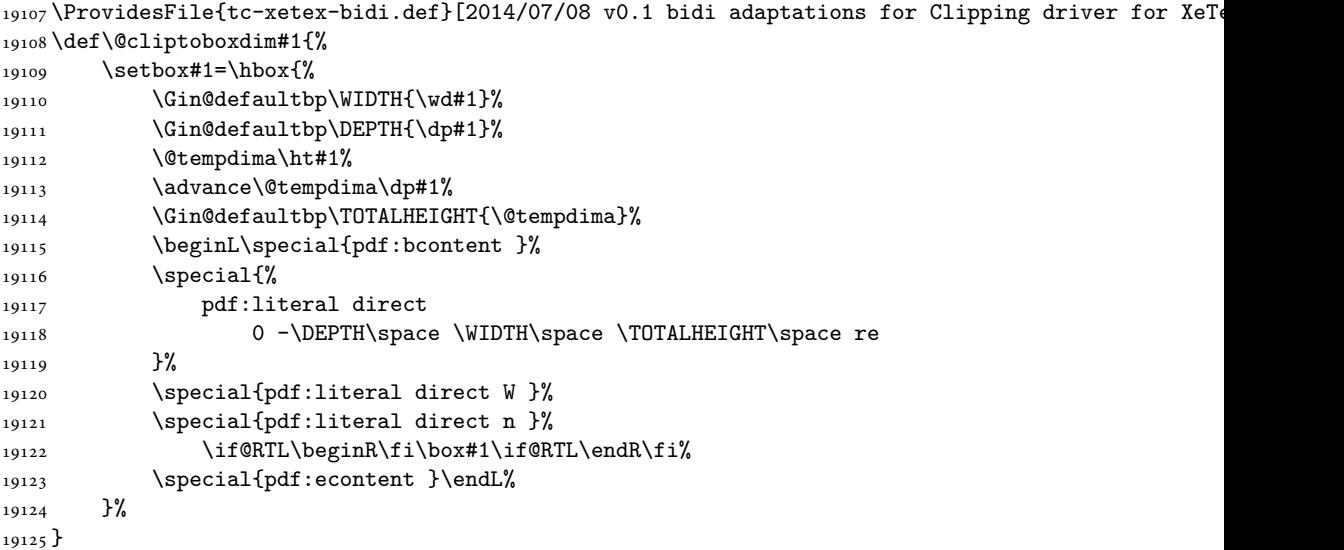

## **117 File tcolorbox-xetex-bidi.def**

```
19126 \ProvidesFile{tcolorbox-xetex-bidi.def}[2017/08/15 v0.1 bidi adaptations for tcolorbox package
19127 \let\endtcb@lrbox=\endminipage
19128 \let\endtcb@savebox=\endtcb@lrbox
19129
19130 \bidi@patchcmd{\tcb@vbox}{%
19131 \let\@footnotetext\@mpfootnotetext%
19132 }{%
19133 \let\@footnotetext\@mpfootnotetext%
19134 \let\@LTRfootnotetext\@mpLTRfootnotetext%
19135 \let\@RTLfootnotetext\@mpRTLfootnotetext%
19136 }{}{}
19137
19138 \bidi@patchcmd{\endtcb@vbox}{%
19139 \footnoterule%
19140 }{%
19141 \bidi@mpfootnoterule%
19142 }{}{}
```
#### **118 File titlesec-xetex-bidi.def**

```
19143 \ProvidesFile{titlesec-xetex-bidi.def}[2010/07/25 v0.1 bidi adaptations for titlesec package i
19144 \renewcommand\filright{%
19145 \gdef\ttl@filleft##1{\hskip##1}%
19146 \gdef\ttl@filright##1{\hfill}%
19147 \let\\\@centercr
19148 \advance\rightskip\z@ \@plus 1fil
```
File titlesec-xetex-bidi.def 393

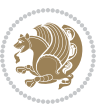

```
19149 \parfillskip\z@}
19150 \def\ttlh@hang#1#2#3#4#5#6#7#8{%
19151 \gdef\ttl@makeline##1{\ttl@calc\hspace{#6}##1\ttl@calc\hspace{#7}}%
19152 \setlength\leftskip{#6}%
19153 \setlength\rightskip{#7}%
19154 \interlinepenalty\@M
19155 \ttl@changecentercr
19156 \ttl@beginlongest
19157 #1{\ifhmode\ttl@hmode@error\fi
19158 \ttl@glcmds
19159 \parindent\z@
19160 \leavevmode
19161 \begingroup
19162 \ifttl@label
19163 \sbox\z@{#2\strut\ttl@calc\hspace{#3}}%
19164 \if@RTL\advance\rightskip\wd\z@\else\advance\leftskip\wd\z@\fi
19165 \llap{\box\z@}%
19166 \fi
19167 #4{#8}%
19168 \kern\z@\strut\@@par
19169 \endgroup
19170 \nobreak\ttl@midlongest#5\@@par}%
19171 \ttl@endlongest}
```
## **119 File titletoc-xetex-bidi.def**

```
19172 \ProvidesFile{titletoc-xetex-bidi.def}[2013/04/10 v0.2 bidi adaptations for titletoc package :
19173 \renewcommand\filright{%
19174 \gdef\ttl@filleft##1{\hskip##1}%
19175 \gdef\ttl@filright##1{\hfill}%
19176 \let\\\@centercr
19177 \advance\rightskip\z@ \@plus 1fil
19178 \parfillskip\z@}
19179 \renewcommand\contentspush[1]{%
19180 \sbox\z@{#1}%
19181 \xdef\ttl@b{\advance\if@RTL\rightskip\else\leftskip\fi\the\wd\z@}%
19182 \aftergroup\ttl@b
19183 \leavevmode\llap{\box\z@}}
19184 \def\ttl@outnoblock#1#2#3{%
19185 \begingroup
19186 \ifnum\ttl@b>\ttl@a
19187 \nobreak
19188 \else\ifnum\ttl@b<\ttl@a
19189 \addpenalty{\@secpenalty}%
19190 \else
19191 \addpenalty{\z@}%
19192 \fi\fi
19193 \ttl@contentsstretch
19194 \nobreak
19195 \ifcase#1\relax\else\interlinepenalty\@M\fi
```
File titletoc-xetex-bidi.def 394

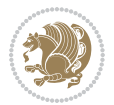

```
19196 \parindent\z@
19197 \ifx\@nil#2%
19198 \PackageError{titletoc}{Unimplemented}%
19199 {The optional argument is currently mandatory}%
19200 \else
19201 \if@RTL\setlength\rightskip{#2}\else
19202 \setlength\leftskip{#2}\fi%
19203 \fi
19204 \if@RTL\setlength\leftskip{\@pnumwidth}\else\setlength\rightskip{\@pnumwidth}\fi%
19205 \let\contentsmargin\ttl@margin
19206 \def\ttl@makeline##1{##1}%
19207 #3%
19208 \addtolength{\parfillskip}{-\ttl@corr}%
19209 \if@RTL\addtolength{\leftskip}{\ttl@corr}\else\addtolength{\rightskip}{\ttl@corr}\fi%
19210 \let\ttl@leaders\leaders}
19211 \renewcommand\ttl@margin[2][\z@]{%
19212 \def\ttl@corr{#1}%
19213 \advance\if@RTL\leftskip\else\rightskip\fi-\@pnumwidth\relax
19214 \advance\if@RTL\leftskip\else\rightskip\fi#2\relax
19215 \def\@pnumwidth{#2}}
19216 \let\ttl@savel@part\l@part
19217 \def\l@part{\ttl@lselect{part}}
19218
19219 \let\ttl@savel@chapter\l@chapter
19220 \def\l@chapter{\ttl@lselect{chapter}}
```
## **120 File tocbibind-xetex-bidi.def**

```
19221 \ProvidesFile{tocbibind-xetex-bidi.def}[2017/06/09 v0.4 bidi adaptations for tocbibind package
19222 \if@dotocbib
19223 \@ifpackageloaded{natbib}{}{% natbib not loaded
19224 \renewcommand{\bibsection}{\t@cb@bchapsec}
19225 \renewenvironment{thebibliography}[1]{%
19226 \bibsection
19227 \begin{thebibitemlist}{#1}}{\end{thebibitemlist}}}
19228 \renewenvironment{thebibitemlist}[1]{
19229 \if@RTL\if@LTRbibitems\@RTLfalse\else\fi\else\if@RTLbibitems\@RTLtrue\else\fi\fi
19230 \bidi@@thebibliography@font@hook%
19231 \list{\@biblabel{\@arabic\c@enumiv}}%
19232 {\settowidth\labelwidth{\@biblabel{#1}}%
19233 \leftmargin\labelwidth
19234 \advance\leftmargin\labelsep
19235 \@openbib@code
19236 \usecounter{enumiv}%
19237 \let\p@enumiv\@empty
19238 \renewcommand\theenumiv{\@arabic\c@enumiv}}%
19239 \sloppy
19240 \clubpenalty4000
19241 \@clubpenalty \clubpenalty
19242 \widowpenalty4000%
```
File tocbibind-xetex-bidi.def 395

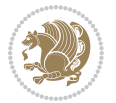
```
19243 \sfcode\.\@m}
19244 {\def\@noitemerr
19245 {\@latex@warning{Empty `thebibliography' environment}}%
19246 \endlist}
19247
19248 \@ifpackagewith{chapterbib}{sectionbib}%
19249 {\renewcommand{\sectionbib}[2]{}}%
19250 {}
19251
19252 \fi19253 \if@inltxdoc\else
19254 \renewenvironment{theindex}%
19255 {\if@twocolumn
19256 \@restonecolfalse
19257 \else
19258 \@restonecoltrue
19259 \fi
19260 \if@bibchapter
19261 \if@donumindex
19262 \refstepcounter{chapter}
19263 \twocolumn[\vspace*{2\topskip}%
19264 \@makechapterhead{\indexname}] %
19265 \addcontentsline{toc}{chapter}{\protect\numberline{\thechapter}\indexname}
19266 \chaptermark{\indexname}
19267 \else
19268 \if@dotocind
19269 \twocolumn[\vspace*{2\topskip}%
19270 \@makeschapterhead{\indexname}]%
19271 \prw@mkboth{\indexname}
19272 \ddcontentsline{toc}{chapter}{\indexname}
19273 \else
19274 \twocolumn[\vspace*{2\topskip}%
19275 \@makeschapterhead{\indexname}]%
19276 \prw@mkboth{\indexname}
19277 \fi
19278 \fi
19279 \else
19280 \if@donumindex
19281 \twocolumn[\vspace*{-1.5\topskip}%
19282 \@nameuse{\@tocextra}{\indexname}]%
19283 \csname \@tocextra mark\endcsname{\indexname}
19284 \else
19285 \if@dotocind
19286 \twocolumn[\vspace*{-1.5\topskip}%
19287 \toc@headstar{\@tocextra}{\indexname}]%
19288 \prw@mkboth{\indexname}
19289 \addcontentsline{toc}{\@tocextra}{\indexname}
19290 \else
19291 \twocolumn[\vspace*{-1.5\topskip}%
19292 \toc@headstar{\@tocextra}{\indexname}]%
```
File tocbibind-xetex-bidi.def 396

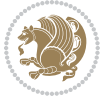

```
19293 \prw@mkboth{\indexname}
19294 \fi
19295 \setminusfi
19296 \fi
19297 \thispagestyle{plain}\parindent\z@
19298 \parskip\z@ \@plus .3\p@\relax
19299 \let\item\@idxitem}
19300 {\if@restonecol\onecolumn\else\clearpage\fi}
19301 \fi
```

```
19302 \ProvidesFile{tocloft-xetex-bidi.def}[2010/07/25 v0.2 bidi adaptations for tocloft package for
19303 \let\cftdot\@SepMark
19304 \if@cfthaspart
19305 \renewcommand*{\l@part}[2]{
19306 \@cftdopartfalse
19307 \ifnum \c@tocdepth >-2\relax
19308 \if@cfthaschapter
19309 \@cftdoparttrue
19310 \fi
19311 \ifnum \c@tocdepth >\m@ne
19312 \if@cfthaschapter\else
19313 \@cftdoparttrue
19314 \fi
19315 \fi
19316 \fi
19317 \if@cftdopart
19318 \if@cfthaschapter
19319 \addpenalty{-\@highpenalty}
19320 \else
19321 \addpenalty\@secpenalty
19322 \fi
19323 \addvspace{\cftbeforepartskip}
19324 \begingroup
19325 {\if@RTL\rightskip\else\leftskip\fi \cftpartindent\relax
19326 \if@RTL\leftskip\else\rightskip\fi \@tocrmarg
19327 \parfillskip -\if@RTL\leftskip\else\rightskip\fi
19328 \parindent \cftpartindent\relax\@afterindenttrue
19329 \interlinepenalty\@M
19330 \leavevmode
19331 \@tempdima \cftpartnumwidth\relax
19332 \let\@cftbsnum \cftpartpresnum
19333 \let\@cftasnum \cftpartaftersnum
19334 \let\@cftasnumb \cftpartaftersnumb
19335 \advance\if@RTL\rightskip\else\leftskip\fi \@tempdima \null\nobreak\hskip -\if@RTL\rightskip\else\leftskip\fi
19336 {\cftpartfont \cftpartpresnum #1}
19337 \cftpartfillnum{#2}}
19338 \nobreak
19339 \if@cfthaschapter
```
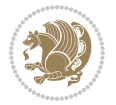

```
19340 \global\@nobreaktrue
19341 \everypar{\global\@nobreakfalse\everypar{}}
19342 \else
19343 \if@compatibility
19344 \global\@nobreaktrue
19345 \everypar{\global\@nobreakfalse\everypar{}}
19346 \fi
19347 \fi
19348 \endgroup
19349 \fi}
19350 \fi
19351 \if@cfthaschapter
19352 \renewcommand*{\l@chapter}[2]{
19353 \ifnum \c@tocdepth >\m@ne
19354 \addpenalty{-\@highpenalty}
19355 \vskip \cftbeforechapskip
19356 {\if@RTL\rightskip\else\leftskip\fi \cftchapindent\relax
19357 \if@RTL\leftskip\else\rightskip\fi \@tocrmarg
19358 \parfillskip -\if@RTL\leftskip\else\rightskip\fi
19359 \parindent \cftchapindent\relax\@afterindenttrue
19360 \interlinepenalty\@M
19361 \leavevmode
19362 \@tempdima \cftchapnumwidth\relax
19363 \let\@cftbsnum \cftchappresnum
19364 \let\@cftasnum \cftchapaftersnum
19365 \let\@cftasnumb \cftchapaftersnumb
19366 \advance\if@RTL\rightskip\else\leftskip\fi \@tempdima \null\nobreak\hskip -\if@RTL\rightskip\else\leftskip\fi
19367 {\cftchapfont #1}\nobreak
19368 \cftchapfillnum{#2}}
19369 \fi}
19370 Ifi
19371 \renewcommand*{\l@section}[2]{%
19372 \ifnum \c@tocdepth >\z@
19373 \if@cfthaschapter
19374 \vskip \cftbeforesecskip
19375 \else
19376 \addpenalty\@secpenalty
19377 \addvspace{\cftbeforesecskip}
19378 \fi
19379 {\if@RTL\rightskip\else\leftskip\fi \cftsecindent\relax
19380 \if@RTL\leftskip\else\rightskip\fi \@tocrmarg
19381 \parfillskip -\if@RTL\leftskip\else\rightskip\fi
19382 \parindent \cftsecindent\relax\@afterindenttrue
19383 \interlinepenalty\@M
19384 \leavevmode
19385 \@tempdima \cftsecnumwidth\relax
19386 \let\@cftbsnum \cftsecpresnum
19387 \let\@cftasnum \cftsecaftersnum
19388 \let\@cftasnumb \cftsecaftersnumb
19389 \advance\if@RTL\rightskip\else\leftskip\fi \@tempdima \null\nobreak\hskip -\if@RTL\rightskip\else\leftskip\fi
```
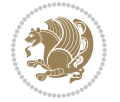

```
19390 {\cftsecfont #1}\nobreak
19391 \cftsecfillnum{#2}}
19392 \fi}
19393 \renewcommand*{\l@subsection}[2]{%
19394 \ifnum \c@tocdepth >\@ne
19395 \vskip \cftbeforesubsecskip
19396 {\if@RTL\rightskip\else\leftskip\fi \cftsubsecindent\relax
19397 \if@RTL\leftskip\else\rightskip\fi \@tocrmarg
19398 \parfillskip -\if@RTL\leftskip\else\rightskip\fi
19399 \parindent \cftsubsecindent\relax\@afterindenttrue
19400 \interlinepenalty\@M
19401 \leavevmode
19402 \@tempdima \cftsubsecnumwidth\relax
19403 \let\@cftbsnum \cftsubsecpresnum
19404 \let\@cftasnum \cftsubsecaftersnum
19405 \let\@cftasnumb \cftsubsecaftersnumb
19406 \advance\if@RTL\rightskip\else\leftskip\fi \@tempdima \null\nobreak\hskip -\if@RTL\rightskip\else\leftskip\fi
19407 {\cftsubsecfont #1}\nobreak
19408 \cftsubsecfillnum{#2}}
19409 \fi}
19410 \renewcommand*{\l@subsubsection}[2]{%
19411 \ifnum \c@tocdepth >\tw@
19412 \vskip \cftbeforesubsubsecskip
19413 {\if@RTL\rightskip\else\leftskip\fi \cftsubsubsecindent\relax
19414 \if@RTL\leftskip\else\rightskip\fi \@tocrmarg
19415 \parfillskip -\if@RTL\leftskip\else\rightskip\fi
19416 \parindent \cftsubsubsecindent\relax\@afterindenttrue
19417 \interlinepenalty\@M
19418 \leavevmode
19419 \@tempdima \cftsubsubsecnumwidth\relax
19420 \let\@cftbsnum \cftsubsubsecpresnum
19421 \let\@cftasnum \cftsubsubsecaftersnum
19422 \let\@cftasnumb \cftsubsubsecaftersnumb
19423 \advance\if@RTL\rightskip\else\leftskip\fi \@tempdima \null\nobreak\hskip -\if@RTL\right;
19424 {\cftsubsubsecfont #1}\nobreak
19425 \cftsubsubsecfillnum{#2}}
19426 \fi}
19427 \renewcommand*{\l@paragraph}[2]{%
19428 \ifnum \c@tocdepth >3\relax
19429 \vskip \cftbeforeparaskip
19430 {\if@RTL\rightskip\else\leftskip\fi \cftparaindent\relax
19431 \if@RTL\leftskip\else\rightskip\fi \@tocrmarg
19432 \parfillskip -\if@RTL\leftskip\else\rightskip\fi
19433 \parindent \cftparaindent\relax\@afterindenttrue
19434 \interlinepenalty\@M
19435 \leavevmode
19436 \@tempdima \cftparanumwidth\relax
19437 \let\@cftbsnum \cftparapresnum
19438 \let\@cftasnum \cftparaaftersnum
19439 \let\@cftasnumb \cftparaaftersnumb
```
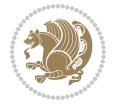

```
19440 \advance\if@RTL\rightskip\else\leftskip\fi \@tempdima \null\nobreak\hskip -\if@RTL\right;
19441 {\cftparafont #1}\nobreak
19442 \cftparafillnum{#2}}
19443 \fi}
19444 \renewcommand*{\l@subparagraph}[2]{%
19445 \ifnum \c@tocdepth >4\relax
19446 \vskip \cftbeforesubparaskip
19447 {\if@RTL\rightskip\else\leftskip\fi \cftsubparaindent\relax
19448 \if@RTL\leftskip\else\rightskip\fi \@tocrmarg
19449 \parfillskip -\if@RTL\leftskip\else\rightskip\fi
19450 \parindent \cftsubparaindent\relax\@afterindenttrue
19451 \interlinepenalty\@M
19452 \leavevmode
19453 \@tempdima \cftsubparanumwidth\relax
19454 \let\@cftbsnum \cftsubparapresnum
19455 \let\@cftasnum \cftsubparaaftersnum
19456 \let\@cftasnumb \cftsubparaaftersnumb
19457 \advance\if@RTL\rightskip\else\leftskip\fi \@tempdima \null\nobreak\hskip -\if@RTL\rightskip\else\leftskip\fi
19458 {\cftsubparafont #1}\nobreak
19459 \cftsubparafillnum{#2}}
19460 \fi}
19461 \renewcommand*{\l@figure}[2]{%
19462 \ifnum \c@lofdepth >\z@
19463 \vskip \cftbeforefigskip
19464 {\if@RTL\rightskip\else\leftskip\fi \cftfigindent\relax
19465 \if@RTL\leftskip\else\rightskip\fi \@tocrmarg
19466 \parfillskip -\if@RTL\leftskip\else\rightskip\fi
19467 \parindent \cftfigindent\relax\@afterindenttrue
19468 \interlinepenalty\@M
19469 \leavevmode
19470 \@tempdima \cftfignumwidth\relax
19471 \let\@cftbsnum \cftfigpresnum
19472 \let\@cftasnum \cftfigaftersnum
19473 \let\@cftasnumb \cftfigaftersnumb
19474 \advance\if@RTL\rightskip\else\leftskip\fi \@tempdima \null\nobreak\hskip -\if@RTL\right;
19475 {\cftfigfont #1}\nobreak
19476 \cftfigfillnum{#2}}
19477 \fi
19478 }
19479 \renewcommand*{\l@table}[2]{%
19480 \ifnum\c@lotdepth >\z@
19481 \vskip \cftbeforetabskip
19482 {\if@RTL\rightskip\else\leftskip\fi \cfttabindent\relax
19483 \if@RTL\leftskip\else\rightskip\fi \@tocrmarg
19484 \parfillskip -\if@RTL\leftskip\else\rightskip\fi
19485 \parindent \cfttabindent\relax\@afterindenttrue
19486 \interlinepenalty\@M
19487 \leavevmode
19488 \@tempdima \cfttabnumwidth\relax
19489 \let\@cftbsnum \cfttabpresnum
```
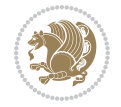

```
19490 \let\@cftasnum \cfttabaftersnum
19491 \let\@cftasnumb \cfttabaftersnumb
19492 \advance\if@RTL\rightskip\else\leftskip\fi \@tempdima \null\nobreak\hskip -\if@RTL\rightskip\else\leftskip\fi
19493 {\cfttabfont #1}\nobreak
19494 \cfttabfillnum{#2}}
19495 \fi
19496 }
19497 \renewcommand{\@cftl@subfig}{
19498 \renewcommand*{\l@subfigure}[2]{%
19499 \ifnum \c@lofdepth > \toclevel@subfigure
19500 \vskip \cftbeforesubfigskip
19501 {\if@RTL\rightskip\else\leftskip\fi \cftsubfigindent\relax
19502 \if@RTL\leftskip\else\rightskip\fi \@tocrmarg
19503 \parfillskip -\if@RTL\leftskip\else\rightskip\fi
19504 \parindent \cftsubfigindent\relax\@afterindenttrue
19505 \interlinepenalty\@M
19506 \leavevmode
19507 \@tempdima \cftsubfignumwidth\relax
19508 \let\@cftbsnum \cftsubfigpresnum
19509 \let\@cftasnum \cftsubfigaftersnum
19510 \let\@cftasnumb \cftsubfigaftersnumb
19511 \advance\if@RTL\rightskip\else\leftskip\fi \@tempdima \null\nobreak\hskip -\if@RTL\rightskip\else\leftskip\fi
19512 {\cftsubfigfont ##1}\nobreak
19513 \cftsubfigfillnum{##2}}
19514 \fi
19515 }
19516 }
19517 \renewcommand{\@cftl@subtab}{
19518 \renewcommand*{\l@subtable}[2]{%
19519 \ifnum \c@lotdepth > \toclevel@subtable
19520 \vskip \cftbeforesubtabskip
19521 {\if@RTL\rightskip\else\leftskip\fi \cftsubtabindent\relax
19522 \if@RTL\leftskip\else\rightskip\fi \@tocrmarg
19523 \parfillskip -\if@RTL\leftskip\else\rightskip\fi
19524 \parindent \cftsubtabindent\relax\@afterindenttrue
19525 \interlinepenalty\@M
19526 \leavevmode
19527 \@tempdima \cftsubtabnumwidth\relax
19528 \let\@cftbsnum \cftsubtabpresnum
19529 \let\@cftasnum \cftsubtabaftersnum
19530 \let\@cftasnumb \cftsubtabaftersnumb
19531 \advance\if@RTL\rightskip\else\leftskip\fi \@tempdima \null\nobreak\hskip -\if@RTL\rightskip\else\leftskip\fi
19532 {\cftsubtabfont ##1}\nobreak
19533 \cftsubtabfillnum{##2}}
19534 \fi
19535 }
19536 }
19537 \renewcommand{\newlistentry}[4][\@empty]{%
19538 \@ifundefined{c@#2}{% check & set the counter
19539 \ifx \@empty#1\relax
```
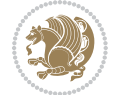

```
19540 \newcounter{#2}
19541 \else
19542 \@ifundefined{c@#1}{\PackageWarning{tocloft}%
19543 {#1 has no counter for use as a `within'}
19544 \newcounter{#2}}%
19545 {\newcounter{#2}[#1]%
19546 \expandafter\edef\csname the#2\endcsname{%
19547 \expandafter\noexpand\csname the#1\endcsname\@SepMark\noexpand\arabic{#2}}}
19548 \fi
19549 \setcounter{#2}{0}
19550 }
19551 {\PackageError{tocloft}{#2 has been previously defined}{\@eha}}
19552
19553 \@namedef{l@#2}##1##2{%
19554 \ifnum \@nameuse{c@#3depth} > #4\relax
19555 \vskip \@nameuse{cftbefore#2skip}
19556 {\if@RTL\rightskip\else\leftskip\fi \@nameuse{cft#2indent}\relax
19557 \if@RTL\leftskip\else\rightskip\fi \@tocrmarg
19558 \parfillskip -\if@RTL\leftskip\else\rightskip\fi
19559 \parindent \@nameuse{cft#2indent}\relax\@afterindenttrue
19560 \interlinepenalty\@M
19561 \leavevmode
19562 \@tempdima \@nameuse{cft#2numwidth}\relax
19563 \expandafter\let\expandafter\@cftbsnum\csname cft#2presnum\endcsname
19564 \expandafter\let\expandafter\@cftasnum\csname cft#2aftersnum\endcsname
19565 \expandafter\let\expandafter\@cftasnumb\csname cft#2aftersnumb\endcsname
19566 \advance\if@RTL\rightskip\else\leftskip\fi\@tempdima \null\nobreak\hskip -\if@RTL\rightskip\else\leftskip\fi
19567 {\@nameuse{cft#2font}##1}\nobreak
19568 \@nameuse{cft#2fillnum}{##2}}
19569 \fi
19570 } % end of \l@#2
19571
19572 \expandafter\newlength\csname cftbefore#2skip\endcsname
19573 \setlength{\@nameuse{cftbefore#2skip}}{\z@ \@plus .2\p@}
19574 \expandafter\newlength\csname cft#2indent\endcsname
19575 \expandafter\newlength\csname cft#2numwidth\endcsname
19576 \ifcase #4\relax % 0
19577 \setlength{\@nameuse{cft#2indent}}{0em}
19578 \setlength{\@nameuse{cft#2numwidth}}{1.5em}
19579 \or % 1
19580 \setlength{\@nameuse{cft#2indent}}{1.5em}
19581 \setlength{\@nameuse{cft#2numwidth}}{2.3em}
19582 \or % 2
19583 \setlength{\@nameuse{cft#2indent}}{3.8em}
19584 \setlength{\@nameuse{cft#2numwidth}}{3.2em}
19585 \or % 3
19586 \setlength{\@nameuse{cft#2indent}}{7.0em}
19587 \setlength{\@nameuse{cft#2numwidth}}{4.1em}
19588 \else % anything else
19589 \setlength{\@nameuse{cft#2indent}}{10.0em}
```
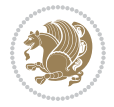

```
19590 \setlength{\@nameuse{cft#2numwidth}}{5.0em}
19591 \fi
19592 \@namedef{cft#2font}{\normalfont}
19593 \@namedef{cft#2presnum}{}
19594 \@namedef{cft#2aftersnum}{}
19595 \@namedef{cft#2aftersnumb}{}
19596 \@namedef{cft#2dotsep}{\cftdotsep}
19597 \@namedef{cft#2leader}{\normalfont\cftdotfill{\@nameuse{cft#2dotsep}}}
19598 \@namedef{cft#2pagefont}{\normalfont}
19599 \@namedef{cft#2afterpnum}{}
19600 \@namedef{toclevel@#2}{#4}
19601 \@namedef{cft#2fillnum}##1{%
19602 {\@nameuse{cft#2leader}}\nobreak
19603 \hb@xt@\@pnumwidth{\hfil\@nameuse{cft#2pagefont}##1}\@nameuse{cft#2afterpnum}\par}
19604 } % end \newlistentry
19605 \renewcommand{\cftchapterprecistoc}[1]{\addtocontents{toc}{%
19606 {\if@RTL\rightskip\else\leftskip\fi \cftchapindent\relax
19607 \advance\if@RTL\righskip\else\leftskip\fi \cftchapnumwidth\relax
19608 \if@RTL\leftskip\else\rightskip\fi \@tocrmarg\relax
```

```
19609 \textit{#1}\protect\par}}}
```

```
19610 \ProvidesFile{tocbasic-xetex-bidi.def}[2016/09/14 v0.2 bidi adaptations for tocbasic package:
19611 \bidi@undef\scr@dte@def@l@undottedtocline
19612 \bidi@undef\scr@dte@undottedtocline@init
19613 \DeclareTOCEntryStyle{undottedtocline}[{%
19614 \DefineTOCEntryLengthOption{indent}%
19615 {scr@tso@}{@indent}{entry indent}%
19616 \DefineTOCEntryLengthOption{numwidth}%
19617 {scr@tso@}{@numwidth}{entry number width}%
19618 \@ifundefined{#1tocdepth}{%
19619 \ifstr{#1}{part}{\@namedef{#1tocdepth}{-1}}{%
19620 \ifstr{#1}{chapter}{\@namedef{#1tocdepth}{0}}{%
19621 \ifstr{#1}{section}{\@namedef{#1tocdepth}{1}}{%
19622 \ifstr{#1}{subsection}{\@namedef{#1tocdepth}{2}}{%
19623 \ifstr{#1}{subsubsection}{\@namedef{#1tocdepth}{3}}{%
19624 \ifstr{#1}{paragraph}{\@namedef{#1tocdepth}{4}}{%
19625 \ifstr{#1}{subparagraph}{\@namedef{#1tocdepth}{5}}{%
19626 \ifstr{#1}{figure}{\@namedef{#1tocdepth}{1}}{%
19627 \ifstr{#1}{table}{\@namedef{#1tocdepth}{1}}{%
19628 \expandafter\let\csname #1tocdepth\expandafter\endcsname
19629 \csname #1numdepth\endcsname
19630 }\,
19631    }%
19632 }%
19633 }%
19634 }%
19635 }%
19636 }%
```
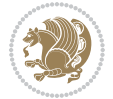

```
19637 }%
19638 }%
19639 }{}%
19640 \@ifundefined{scr@tso@#1@indent}{%
19641 \@ifundefined{scr@#1@tocindent}{%
19642 \ifstr{#1}{figure}{\@namedef{scr@tso@#1@indent}{1.5em}}{%
19643 \ifstr{#1}{table}{\@namedef{scr@tso@#1@indent}{1.5em}}{%
19644 \ifstr{#1}{part}{\@namedef{scr@tso@#1@indent}{0em}}{%
19645 \ifstr{#1}{chapter}{\@namedef{scr@tso@#1@indent}{0em}}{%
19646 \scr@ifundefinedorrelax{l@chapter}{%
19647 \ifstr{#1}{section}{\@namedef{scr@tso@#1@indent}{0pt}}{%
19648 \ifstr{#1}{subsection}{\@namedef{scr@tso@#1@indent}{1.5em}}{%
19649 \ifstr{#1}{subsubsection}{%
19650 \@namedef{scr@tso@#1@indent}{3.8em}%
19651 }{%
19652 \ifstr{#1}{paragraph}{%
19653 \@namedef{scr@tso@#1@indent}{7em}%
19654 } {%
19655 \ifstr{#1}{subparagraph}{%
19656 \@namedef{scr@tso@#1@indent}{10em}%
19657 } {%
19658 }%
19659 }%
19660 }%
19661 }%
19662  }%
19663 }{%
19664 \ifstr{#1}{section}{\@namedef{scr@tso@#1@indent}{1.5em}}{%
19665 \ifstr{#1}{subsection}{\@namedef{scr@tso@#1@indent}{3.8em}}{%
19666 \ifstr{#1}{subsubsection}{%
19667 \@namedef{scr@tso@#1@indent}{7.0em}%
19668 } {%
19669 \ifstr{#1}{paragraph}{%
19670 \@namedef{scr@tso@#1@indent}{10em}%
19671 }{%
19672 \ifstr{#1}{subparagraph}{%
19673 \@namedef{scr@tso@#1@indent}{12em}%
19674 } {%
19675 }%
19676 }%
19677    }%
19678 }%
19679 }%
19680 }%
19681    }%
19682 }%
19683 }%
19684 }%
19685 }{%
19686 \@namedef{scr@tso@#1@indent}{\@nameuse{scr@#1@tocindent}}%
```
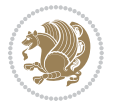

```
19687 }%
19688 }{}%
19689 \@ifundefined{scr@tso@#1@numwidth}{%
19690 \@ifundefined{scr@#1@tocnumwidth}{%
19691 \ifstr{#1}{figure}{\@namedef{scr@tso@#1@numwidth}{2.3em}}{%
19692 \ifstr{#1}{table}{\@namedef{scr@tso@#1@numwidth}{2.3em}}{%
19693 \ifstr{#1}{chapter}{\@namedef{scr@tso@#1@numwidth}{1.5em}}{%
19694 \scr@ifundefinedorrelax{chapter}{%
19695 \ifstr{#1}{section}{\@namedef{scr@tso@#1@numwidth}{1.5em}}{%
19696 \ifstr{#1}{subsection}{\@namedef{scr@tso@#1@numwidth}{2.3em}}{%
19697 \ifstr{#1}{subsubsection}{%
19698 \@namedef{scr@tso@#1@numwidth}{3.2em}%
19699 }{%
19700 \ifstr{#1}{paragraph}{%
19701 \@namedef{scr@tso@#1@numwidth}{4.1em}%
19702 } {%
19703 \ifstr{#1}{subparagraph}{%
19704 \@namedef{scr@tso@#1@numwidth}{5m}%
19705 } {%
19706 }%
19707    }%
19708 }%
19709 }%
19710 }%
19711 }{%
19712 \ifstr{#1}{section}{\@namedef{scr@tso@#1@numwidth}{2.3em}}{%
19713 \ifstr{#1}{subsection}{\@namedef{scr@tso@#1@numwidth}{3.2em}}{%
19714 \ifstr{#1}{subsubsection}{%
19715 \@namedef{scr@tso@#1@numwidth}{3.1em}%
19716 } {%
19717 \ifstr{#1}{paragraph}{%
19718 \@namedef{scr@tso@#1@numwidth}{5em}%
19719 } {%
19720 \ifstr{#1}{subparagraph}{%
19721 \@namedef{scr@tso@#1@numwidth}{6em}%
19722 }{%
19723 }%
19724 }%
19725 }%
19726 }%
19727 }%
19728 }%
19729 }%
19730 }%
19731 }%
19732 }{%
19733 \@namedef{scr@tso@#1@numwidth}{\@nameuse{scr@#1@tocnumwidth}}%
19734 }%
19735 }{}%
19736 }]{%
```
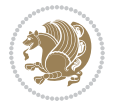

```
19737 \ifnum \c@tocdepth >\numexpr \@nameuse{#1tocdepth}-\@ne\relax
19738 \ifnum \@nameuse{#1tocdepth}<\@ne
19739 \scr@ifundefinedorrelax{chapter}{%
19740 \addpenalty\@secpenalty
19741 \addvspace{1.0em \@plus\p@}%
19742 }{%
19743 \addpenalty{-\@highpenalty}%
19744 \vskip 1.0em \@plus\p@
19745 }%
19746 \else
19747 \addpenalty\@secpenalty
19748 \addvspace{1.0em \@plus\p@}%
19749 \fi
19750 \setlength\@tempdima{\@nameuse{scr@tso@#1@numwidth}}%
19751 \begingroup
19752 \parindent \z@ \bidi@rightskip \@pnumwidth
19753 \parfillskip -\@pnumwidth
19754 \leavevmode
19755 \bfseries
19756 \advance\bidi@leftskip\@tempdima
19757 \advance\bidi@leftskip\@nameuse{scr@tso@#1@indent}%
19758 \hskip -\dimexpr \bidi@leftskip-\@nameuse{scr@tso@#1@indent}\relax
19759 ##1%
19760 \nobreak
19761 \hfil \nobreak\hb@xt@\@pnumwidth{\hss ##2}%
19762 \par
19763 \penalty\@highpenalty
19764 \endgroup
19765 \fi
19766 }
19767
19768 \bidi@undef\scr@dte@def@l@largetocline
19769 \bidi@undef\scr@dte@largetocline@init
19770 \DeclareTOCEntryStyle{largetocline}[{%
19771 \DefineTOCEntryLengthOption{indent}%
19772 {scr@tso@}{@indent}{entry indent}%
19773 \@ifundefined{#1tocdepth}{%
19774 \ifstr{#1}{part}{\@namedef{#1tocdepth}{-1}}{%
19775 \ifstr{#1}{chapter}{\@namedef{#1tocdepth}{0}}{%
19776 \ifstr{#1}{section}{\@namedef{#1tocdepth}{1}}{%
19777 \ifstr{#1}{subsection}{\@namedef{#1tocdepth}{2}}{%
19778 \ifstr{#1}{subsubsection}{\@namedef{#1tocdepth}{3}}{%
19779 \ifstr{#1}{paragraph}{\@namedef{#1tocdepth}{4}}{%
19780 \ifstr{#1}{subparagraph}{\@namedef{#1tocdepth}{5}}{%
19781 \ifstr{#1}{figure}{\@namedef{#1tocdepth}{1}}{%
19782 \leftarrow \ifstr{#1}{table}{\@namedef{#1tocdepth}{1}}{%
19783 \expandafter\let\csname #1tocdepth\expandafter\endcsname
19784 \csname #1numdepth\endcsname
19785 }%
19786 }%
```
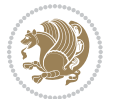

```
19787 }%
19788 }%
19789 }%
19790 }%
19791 }%
19792 }%
19793 }%
19794 }{}%
19795 \@ifundefined{scr@tso@#1@indent}{%
19796 \@ifundefined{scr@#1@tocindent}{%
19797 \ifstr{#1}{figure}{\@namedef{scr@tso@#1@indent}{1.5em}}{%
19798 \ifstr{#1}{table}{\@namedef{scr@tso@#1@indent}{1.5em}}{%
19799 \ifstr{#1}{part}{\@namedef{scr@tso@#1@indent}{0em}}{%
19800 \ifstr{#1}{chapter}{\@namedef{scr@tso@#1@indent}{0em}}{%
19801 \scr@ifundefinedorrelax{l@chapter}{%
19802 \ifstr{#1}{section}{\@namedef{scr@tso@#1@indent}{0pt}}{%
19803 \ifstr{#1}{subsection}{\@namedef{scr@tso@#1@indent}{1.5em}}{%
19804 \ifstr{#1}{subsubsection}{%
19805 \@namedef{scr@tso@#1@indent}{3.8em}%
19806 } {%
19807 \ifstr{#1}{paragraph}{%
19808 \@namedef{scr@tso@#1@indent}{7em}%
19809 } {%
19810 \ifstr{#1}{subparagraph}{%
19811 \@namedef{scr@tso@#1@indent}{10em}%
19812 } {%
19813 }%
19814 }%
19815 }%
19816 }%
19817 }%
19818 }{%
19819 \ifstr{#1}{section}{\@namedef{scr@tso@#1@indent}{1.5em}}{%
19820 \ifstr{#1}{subsection}{\@namedef{scr@tso@#1@indent}{3.8em}}{%
19821 \ifstr{#1}{subsubsection}{%
19822 \@namedef{scr@tso@#1@indent}{7.0em}%
19823 }{%
19824 \ifstr{#1}{paragraph}{%
19825 \@namedef{scr@tso@#1@indent}{10em}%
19826 } {%
19827 \ifstr{#1}{subparagraph}{%
19828 \@namedef{scr@tso@#1@indent}{12em}%
19829 } {%
19830 }%
19831 }%
19832 }%
19833 }%
19834 }%
19835 }%
19836 }%
```

$$
\mathbb{Z}^3
$$

```
19837 }%
19838 }%
19839 }%
19840 }{%
19841 \@namedef{scr@tso@#1@indent}{\@nameuse{scr@#1@tocindent}}%
19842 }%
19843 }{}%
19844 }]{%
19845 \ifnum \c@tocdepth >\numexpr \@nameuse{#1tocdepth}-\@ne\relax
19846 \ifnum \@nameuse{#1tocdepth}<\@ne
19847 \scr@ifundefinedorrelax{chapter}{%
19848 \addpenalty\@secpenalty
19849 \addvspace{2.25em \@plus\p@}%
19850 }{%
19851 \addpenalty{-\@highpenalty}%
19852 \ddvspace{2.25em \@plus\p@}%
19853 }%
19854 \else
19855 \addpenalty\@secpenalty
19856 \addvspace{2.25em \@plus\p@}%
19857 \fi
19858 \setlength\@tempdima{3em}%
19859 \begingroup
19860 \parindent \z@ \bidi@rightskip \@pnumwidth
19861 \parfillskip -\@pnumwidth
19862 \leavevmode
19863 \large
19864 \bfseries
19865 \advance\bidi@leftskip\@nameuse{scr@tso@#1@indent}%
19866 ##1%
19867 \hfil \nobreak\hb@xt@\@pnumwidth{\hss ##2}%
19868 \par
19869 \nobreak
19870 \ifnum 0=
19871 \scr@ifundefinedorrelax{chapter}{\if@compatibility 1\else 0\fi}{1}\relax
19872 \global\@nobreaktrue
19873 \everypar{\global\@nobreakfalse\everypar{}}%
19874 \fi
19875 \endgroup
19876 \fi
19877 }
19878
19879 \renewcommand*{\scr@dte@tocline}[3]{%
19880 \ifnum \@nameuse{#1tocdepth}>\c@tocdepth
19881 \else
19882 \tocbasic@DependOnPenaltyAndTOCLevel{#1}%
19883 \addvspace{\@nameuse{scr@tso@#1@beforeskip}}\relax
19884 {%
19885 \bidi@leftskip \@nameuse{scr@tso@#1@indent}\relax
19886 \bidi@rightskip \@tocrmarg
```
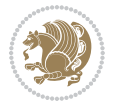

```
19887 \parfillskip -\bidi@rightskip
19888 \@nameuse{Ifscr@tso@#1@raggedpage}{%
19889 \addtolength{\parfillskip}{\z@ \@plus 1fil}%
19890 }{}%
19891 \parindent \@nameuse{scr@tso@#1@indent}\relax
19892 \@afterindenttrue
19893 \interlinepenalty\@M
19894 \expandafter\ifx\csname ragged#1entry\endcsname\raggedright
19895 \addtolength\bidi@rightskip\@flushglue
19896 \else
19897 \def\reserved@a{\raggedright}%
19898 \expandafter\ifx\csname ragged#1entry\endcsname\reserved@a
19899 \addtolength\bidi@rightskip\@flushglue
19900 \else
19901 \renewcommand\reserved@a{\raggedright}%
19902 \expandafter\ifx\csname ragged#1entry\endcsname\reserved@a
19903 \addtolength\bidi@rightskip\@flushglue
19904 \fi
19905 \fi
19906 \fi
19907 \leavevmode
19908 \@tempdima \@nameuse{scr@tso@#1@numwidth}\relax
19909 \@nameuse{Ifscr@tso@#1@dynnumwidth}{%
19910 \scr@ifundefinedorrelax{scr@dte@#1@lastmaxnumwidth}{}{%
19911 \ifdim \@nameuse{scr@dte@#1@lastmaxnumwidth}>\@tempdima
19912 \@tempdima\@nameuse{scr@dte@#1@lastmaxnumwidth}\relax
19913 \fi
19914 }%
19915 }{}%
19916 \advance\bidi@leftskip \@tempdima
19917 \null\nobreak\hskip -\bidi@leftskip
19918 {%
19919 \usetocbasicnumberline
19920 \let\scr@dte@numberline@box\numberline@box
19921 \def\numberline@box##1{%
19922 \sbox\scr@dte@tocline@numbox{\@nameuse{scr@tso@#1@numberformat}{##1}}%
19923 \global\scr@dte@tocline@numberwidth
19924 \dimexpr\wd\scr@dte@tocline@numbox+\@nameuse{scr@tso@#1@numsep}\relax
19925 \ifdim \scr@dte@tocline@numberwidth
19926 >\@nameuse{scr@dte@#1@maxnumwidth}\relax
19927 \global\@nameuse{scr@dte@#1@maxnumwidth}\scr@dte@tocline@numberwidth
19928 \fi
19929 \@nameuse{Ifscr@tso@#1@dynnumwidth}{}{%
19930 \ifdim \scr@dte@tocline@numberwidth
19931 >\dimexpr \@nameuse{scr@tso@#1@numwidth}%
19932 +\@nameuse{scr@tso@#1@numsep}\relax
19933 \PackageWarning{tocbasic%
19934 }{%
19935 number width of #1 toc entries should be
19936 increased!\MessageBreak
```
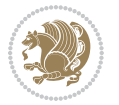

```
19938 \the\wd\scr@dte@tocline@numbox,\MessageBreak
19939 Wanted number separation
19940 \space\space\space =
19941 \the\dimexpr\@nameuse{scr@tso@#1@numsep}\relax,\MessageBreak
19942 Reserved number width \space\space\space\space\space\space\space\space =
19943 \the\dimexpr\@nameuse{scr@tso@#1@numwidth}\relax%
19944 }%
19945 \fi
19946 }%
19947 \scr@dte@numberline@box{\@nameuse{scr@tso@#1@numberformat}{##1}}%
19948 \@nameuse{Ifscr@tso@#1@breakafternumber}{%
19949 {\parfillskip\@flushglue\par}\nobreak\hskip-\bidi@leftskip
19950 }{}%
19951 }%
19952 \@nameuse{scr@tso@#1@entryformat}{%
19953 #2%
19954 \nobreak
19955 {%
19956 \normalfont\normalsize\@nameuse{scr@tso@#1@linefill}%
19957 \nobreak
19958 \@nameuse{scr@tso@#1@pagenumberbox}{%
19959 \@nameuse{scr@tso@#1@pagenumberformat}{#3}%
19960 }%
19961 }%
19962 \\@par
19963 }%
19964 }%
19965 }%
19966 \tocbasic@SetPenaltyByTOCLevel{#1}%
19967 \fi
19968 }
19969
19970 \bidi@undef\scr@dte@def@l@tocline
19971 \bidi@undef\scr@dte@tocline@init
19972 \DeclareTOCEntryStyle{tocline}[{%
19973 \DefineTOCEntryLengthOption{beforeskip}%
19974 {scr@tso@}{@beforeskip}{vertical skip before the entry}%
19975 \DefineTOCEntryIfOption{breakafternumber}%
19976 {scr@tso@}{@breakafternumber}{line break after number flag}%
19977 \DefineTOCEntryIfOption{dynnumwidth}%
19978 {scr@tso@}{@dynnumwidth}{dynamic number width flag}%
19979 \DefineTOCEntryCommandOption{entryformat}%
19980 {scr@tso@}{@entryformat}[1]{entry format}%
19981 \DefineTOCEntryCommandOption{entrynumberformat}%
19982 {scr@tso@}{@numberformat}[1]{entry number format}%
19983 \DefineTOCEntryCommandOption{linefill}[\TOCLineLeaderFill]%
19984 {scr@tso@}{@linefill}{filling between text and page number}%
19985 \DefineTOCEntryLengthOption{numsep}%
19986 {scr@tso@}{@numsep}{entry number separation}%
```
Currently used number width =

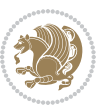

```
19987 \DefineTOCEntryCommandOption{onstarthigherlevel}%
19988 {scr@tso@}{@LastTOCLevelWasLower}{start higher level entry hook}%
19989 \DefineTOCEntryCommandOption{onstartlowerlevel}%
19990 {scr@tso@}{@LastTOCLevelWasHigher}{start lower level entry hook}%
19991 \DefineTOCEntryCommandOption{onstartsamelevel}%
19992 {scr@tso@}{@LastTOCLevelWasSame}{start same level entry hook}%
19993 \DefineTOCEntryCommandOption{pagenumberbox}%
19994 {scr@tso@}{@pagenumberbox}[1]{page number box}%
19995 \DefineTOCEntryCommandOption{pagenumberformat}%
19996 {scr@tso@}{@pagenumberformat}[1]{page number format}%
19997 \DefineTOCEntryOption{raggedentrytext}[true]{%
19998 \FamilySetBool{KOMAarg}{raggedentrytext}{@tempswa}{##1}%
19999 \ifx\FamilyKeyState\FamilyKeyStateProcessed
20000 \if@tempswa
20001 \expandafter\let\csname ragged\scr@dte@current entry\endcsname
20002 \raggedright
20003 \else
20004 \expandafter\let\csname ragged\scr@dte@current entry\endcsname
20005 \relax
20006 \fi
20007 \fi
20008 }%
20009 \DefineTOCEntryIfOption{raggedpagenumber}%
20010 {scr@tso@}{@raggedpage}{page number ragged flag}%
20011 \DefineTOCEntryLengthOption{indent}%
20012 {scr@tso@}{@indent}{entry indent}%
20013 \DefineTOCEntryLengthOption{numwidth}%
20014 {scr@tso@}{@numwidth}{entry number width}%
20015 \scr@ifundefinedorrelax{#1tocdepth}{%
20016 \ifstrstart{#1}{sub}{%
20017 \scr@ifundefinedorrelax{\scr@dte@nosub{#1}tocdepth}{}{%
20018 \expandafter\edef\csname #1tocdepth\endcsname{%
20019 \the\numexpr \noexpand\@nameuse{\scr@dte@nosub{#1}tocdepth}+\@ne\relax
20020 }%
20021 }%
20022 }{}%
20023 }{}%
20024 \@ifundefined{#1tocdepth}{%
20025 \ifstr{#1}{part}{\@namedef{#1tocdepth}{-1}}{%
20026 \ifstr{#1}{chapter}{\@namedef{#1tocdepth}{0}}{%
20027 \ifstr{#1}{section}{\@namedef{#1tocdepth}{1}}{%
20028 \ifstr{#1}{subsection}{\@namedef{#1tocdepth}{2}}{%
20029 \ifstr{#1}{subsubsection}{\@namedef{#1tocdepth}{3}}{%
20030 \ifstr{#1}{paragraph}{\@namedef{#1tocdepth}{4}}{%
20031 \ifstr{#1}{subparagraph}{\@namedef{#1tocdepth}{5}}{%
20032 \ifstr{#1}{figure}{\@namedef{#1tocdepth}{1}}{%
20033 \ifstr{#1}{table}{\@name{of}{#1tocdepth}{1}}{%20034 \expandafter\let\csname #1tocdepth\expandafter\endcsname
20035 \csname #1numdepth\endcsname
20036 }%
```
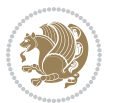

```
20037 }%
20038 }%
20039 }%
20040 }%
20041 }%
20042 }%
20043 }%
20044 }%
20045 }{}%
20046 \scr@ifundefinedorrelax{scr@tso@#1@indent}{%
20047 \@ifundefined{scr@#1@tocindent}{%
20048 \ifstrstart{#1}{sub}{%
20049 \scr@ifundefinedorrelax{scr@tso@\scr@dte@nosub{#1}@indent}{%
20050 \scr@ifundefinedorrelax{scr@tso@\scr@dte@nosub{#1}@numwidth}{}{%
20051 \expandafter\edef\csname scr@tso@#1@indent\endcsname{%
20052 \glueexpr \noexpand\@nameuse{scr@tso@\scr@dte@nosub{#1}@numwidth}%
20053 \relax
20054 }%
20055 }%
20056 }{%
20057 \scr@ifundefinedorrelax{scr@tso@\scr@dte@nosub{#1}@numwidth}{%
20058 \expandafter\edef\csname scr@tso@#1@indent\endcsname{%
20059 \glueexpr \noexpand\@nameuse{scr@tso@\scr@dte@nosub{#1}@indent}%
20060 \relax
20061 }%
20062 }{%
20063 \expandafter\edef\csname scr@tso@#1@indent\endcsname{%
20064 \glueexpr \noexpand\@nameuse{scr@tso@\scr@dte@nosub{#1}@indent}%
20065 +\noexpand\@nameuse{scr@tso@\scr@dte@nosub{#1}@numwidth}%
20066 \relax
20067 }%
20068 }%
20069 }%
20070 }{}%
20071 }{%
20072 \@namedef{scr@tso@#1@indent}{\@nameuse{scr@#1@tocindent}}%
20073 }%
20074 }{}%
20075 \@ifundefined{scr@tso@#1@indent}{%
20076 \ifstr{#1}{figure}{\@namedef{scr@tso@#1@indent}{1.5em}}{%
20077 \ifstr{#1}{table}{\@namedef{scr@tso@#1@indent}{1.5em}}{%
20078 \ifstr{#1}{part}{\@namedef{scr@tso@#1@indent}{0em}}{%
20079 \ifstr{#1}{chapter}{\@namedef{scr@tso@#1@indent}{0em}}{%
20080 \scr@ifundefinedorrelax{l@chapter}{%
20081 \ifstr{#1}{section}{\@namedef{scr@tso@#1@indent}{0pt}}{%
20082 \ifstr{#1}{subsection}{\@namedef{scr@tso@#1@indent}{1.5em}}{%
20083 \ifstr{#1}{subsubsection}{%
20084 \@namedef{scr@tso@#1@indent}{3.8em}%
20085 }{%
20086 \ifstr{#1}{paragraph}{%
```
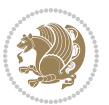

```
20087 \@namedef{scr@tso@#1@indent}{7em}%
20088 }{%
20089 \ifstr{#1}{subparagraph}{%
20090 \@namedef{scr@tso@#1@indent}{10em}%
20091 }{%
20092 }%
20093 }%
20094  }%
20095 }%<br>20096 }
20096
20097 }{%
20098 \ifstr{#1}{section}{\@namedef{scr@tso@#1@indent}{1.5em}}{%
20099 \ifstr{#1}{subsection}{\@namedef{scr@tso@#1@indent}{3.8em}}{%
20100 \ifstr{#1}{subsubsection}{%
20101 \@namedef{scr@tso@#1@indent}{7.0em}%
20102 }{%
20103 \ifstr{#1}{paragraph}{%
20104 \@namedef{scr@tso@#1@indent}{10em}%
20105 }{%
20106 \ifstr{#1}{subparagraph}{%
20107 \@namedef{scr@tso@#1@indent}{12em}%
20108 }{%
20109 }%
20110 }%
20111 }%
20112 }%
20113 }%
20114 }%
20115 }%
20116 }%
20117 }%
20118 }%
20119 }{}%
20120 \scr@ifundefinedorrelax{scr@tso@#1@numwidth}{%
20121 \scr@ifundefinedorrelax{scr@#1@tocnumwidth}{%
20122 \ifstrstart{#1}{sub}{%
20123\scr@ifundefinedorrelax{scr@tso@\scr@dte@nosub{#1}@numwidth}{}{%
20124 \expandafter\edef\csname scr@tso@#1@numwidth\endcsname{%
20125 \glueexpr \noexpand\@nameuse{scr@tso@\scr@dte@nosub{#1}@numwidth}%
20126 +.9em%
20127 \relax
20128 }%
20129 }%
20130 }{}%
20131 }{%
20132 \@namedef{scr@tso@#1@numwidth}{\@nameuse{scr@#1@tocnumwidth}}%
20133 }%
20134 }{}%
20135 \@ifundefined{scr@tso@#1@numwidth}{%
20136 \ifstr{#1}{figure}{\@namedef{scr@tso@#1@numwidth}{2.3em}}{%
```
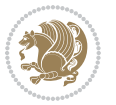

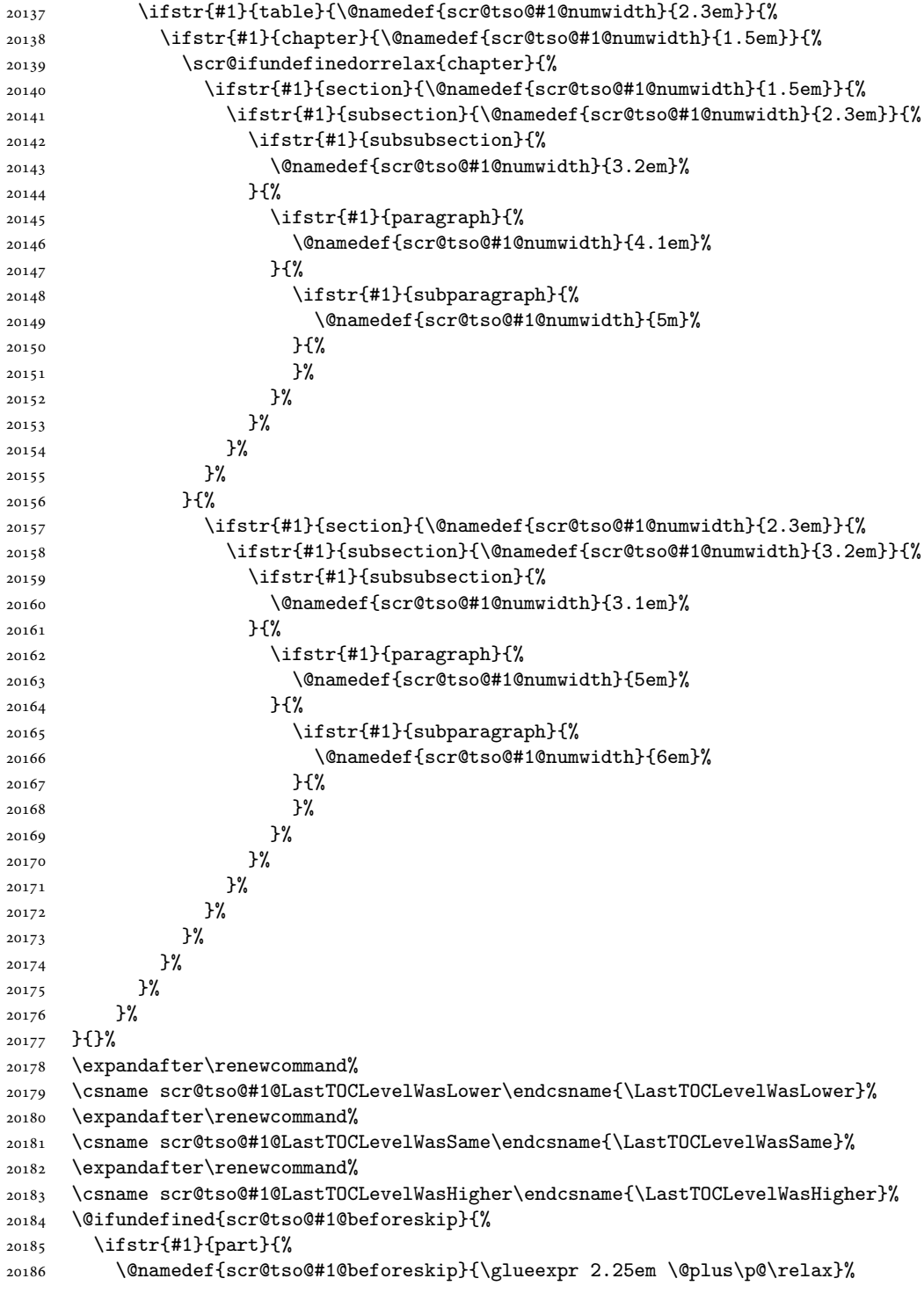

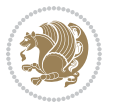

```
20187 }{%
20188 \ifstr{#1}{chapter}{%
20189 \@namedef{scr@tso@#1@beforeskip}{\glueexpr 1.0em \@plus\p@\relax}%
20190 }{%
20191 \ifstr{#1}{section}{%
20192 \scr@ifundefinedorrelax{l@chapter}{%
20193 \@namedef{scr@tso@#1@beforeskip}{\glueexpr 1.0em \@plus\p@\relax}%
20194 }{}%
20195 }{}%
20196 }%
20197 }%
20198 \expandafter\renewcommand\expandafter*%
20199 \csname scr@tso@#1@beforeskip\endcsname{\glueexpr \z@ plus .2\p@\relax}%
20200 }{}%
20201 \@ifundefined{scr@dte@#1@maxnumwidth}{%
20202 \expandafter\newlength\csname scr@dte@#1@maxnumwidth\endcsname
20203 \setlength{\@nameuse{scr@dte@#1@maxnumwidth}}{\z@}%
20204 }{}%
20205 \renewcommand*{\scr@dte@donumwidth}{}%
20206 \g@addto@macro{\scr@dte@donumwidth}{\do{#1}}%
20207 \expandafter\renewcommand\expandafter*%
20208 \csname scr@tso@#1@numsep\endcsname{.4em}%
20209 \expandafter\renewcommand%
20210 \csname scr@tso@#1@numberformat\endcsname[1]{##1}%
20211 \ifstr{#1}{part}{%
20212 \expandafter\renewcommand%
20213 \csname scr@tso@#1@entryformat\endcsname[1]{\large\bfseries ##1}%
20214 }{%
20215 \ifstr{#1}{chapter}{%
20216 \expandafter\renewcommand%
20217 \csname scr@tso@#1@entryformat\endcsname[1]{\bfseries ##1}%
20218 }{%
20219 \scr@ifundefinedorrelax{l@chapter}{%
20220 \ifstr{#1}{section}{%
20221 \expandafter\renewcommand%
20222 \csname scr@tso@#1@entryformat\endcsname[1]{\bfseries ##1}%
20223 }{}%
20224 }{}%
20225 \expandafter\renewcommand%
20226 \csname scr@tso@#1@entryformat\endcsname[1]{##1}%
20227 }%
20228 }%
20229 \expandafter\renewcommand
20230 \csname Ifscr@tso@#1@breakafternumber\endcsname[2]{##2}%
20231 \@ifundefined{scr@tso@#1@linefill}{%
20232 \ifstr{#1}{part}{%
20233 \@namedef{scr@tso@#1@linefill}{\hfill}%
20234 }{%
20235 \ifstr{#1}{chapter}{%
20236 \@namedef{scr@tso@#1@linefill}{\hfill}%
```
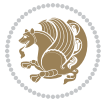

```
20237 }{%
20238 \scr@ifundefinedorrelax{l@chapter}{%
20239 \ifstr{#1}{section}{%
20240 \@namedef{scr@tso@#1@linefill}{\hfill}%
20241 }{}
20242 }{}
20243 \expandafter\renewcommand%
20244 \csname scr@tso@#1@linefill\endcsname{\TOCLineLeaderFill\relax}%
20245 }%
20246 }%
20247 }{}%
20248 \expandafter\renewcommand\csname Ifscr@tso@#1@raggedpage\endcsname[2]{##2}%
20249 \ifstr{#1}{part}{%
20250 \expandafter\renewcommand%
20251 \csname scr@tso@#1@pagenumberformat\endcsname[1]{\large\bfseries ##1}%
20252 }{%
20253 \expandafter\renewcommand%
20254 \csname scr@tso@#1@pagenumberformat\endcsname[1]{%
20255 {\normalfont\normalcolor ##1}}%
20256 }%
20257 \expandafter\renewcommand%
20258 \csname scr@tso@#1@pagenumberbox\endcsname[1]{%
20259 \hb@xt@\@pnumwidth{\hfil ##1}}%
20260 \expandafter\renewcommand\csname Ifscr@tso@#1@dynnumwidth\endcsname[2]{##2}%
20261 }]{%
20262 \scr@dte@tocline{#1}{##1}{##2}%
20263 }
20264
```

```
20265 \ProvidesFile{tocstyle-xetex-bidi.def}[2010/07/25 v0.1 bidi adaptations for tocstyle package :
20266 \renewcommand*{\tocstyle@dottedtocline}[5]{%
20267 \let\numberline\tocstyle@numberline
20268 \ifnum #1>\c@tocdepth \else
20269 \if@tocstyle@penalties
20270 \begingroup
20271 \@tempcnta 20010
20272 \advance \@tempcnta by -#1
20273 \ifnum \@tempcnta>\lastpenalty
20274 \aftergroup\penalty\aftergroup\@lowpenalty
20275 \fi
20276 \endgroup
20277 \fi
20278 \edef\tocstyledepth{#1}%
20279 \tocstyle@activate@features
20280 \ifx\tocstyle@feature@entryvskip\relax
20281 \vskip \z@ \@plus.2\p@
20282 \else
20283 \addvspace{\tocstyle@feature@entryvskip}%
```
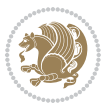

```
20284 \fi
20285 {%
20286 \parskip \z@ \parindent \z@ \if@RTL\rightskip\else\leftskip\fi \z@ \if@RTL\leftskip\else\rightskip\fi \z@
20287 \tocstyle@feature@raggedhook
20288 \@tempdima #3\relax
20289 \@tempdimb #2\relax
20290 \typeout{m (\tocstyleTOC, \tocstyledepth): \the\@tempdima}%
20291 \ifnum #1>\z@\relax
20292 \@tempcnta #1\relax \advance\@tempcnta \m@ne
20293 \ifcsname tocstyle@skipwidth@\tocstyleTOC @\the\@tempcnta\endcsname
20294 \ifcsname tocstyle@numwidth@\tocstyleTOC @\the\@tempcnta\endcsname
20295 \@tempdimb
20296 \csname tocstyle@skipwidth@\tocstyleTOC @\the\@tempcnta\endcsname
20297 \advance\@tempdimb
20298 \csname tocstyle@numwidth@\tocstyleTOC @\the\@tempcnta\endcsname
20299 \fi
20300 \fi
20301 \fi
20302 \typeout{C (\tocstyleTOC, \tocstyledepth): \the\@tempdimb}%
20303 \ifcsname tocstyle@skipwidth@\tocstyleTOC @#1\endcsname
20304 \ifdim \@tempdimb>
20305 \csname tocstyle@skipwidth@\tocstyleTOC @#1\endcsname\relax
20306 \expandafter\xdef\csname tocstyle@skipwidth@\tocstyleTOC
20307 @#1\endcsname{\the\@tempdimb}%
20308 \fi
20309 \else
20310 \expandafter\xdef\csname tocstyle@skipwidth@\tocstyleTOC
20311 @#1\endcsname{\the\@tempdimb}%
20312 \fi
20313 \iftocstyle@autolength
20314 \ifcsname tocstyle@maxskipwidth@\tocstyleTOC @#1\endcsname
20315 \@tempdimb \csname tocstyle@maxskipwidth@\tocstyleTOC @#1\endcsname
20316 \relax
20317 \fi
20318 \ifcsname tocstyle@maxnumwidth@\tocstyleTOC @#1\endcsname
20319 \@tempdima \csname tocstyle@maxnumwidth@\tocstyleTOC @#1\endcsname
20320 \relax
20321 \fi
20322 \typeout{a (\tocstyleTOC, \tocstyledepth): \the\@tempdima}%
20323 \typeout{A (\tocstyleTOC, \tocstyledepth): \the\@tempdimb}%
20324 \else
20325 \@tempdimb #2\relax
20326 \typeout{M (\tocstyleTOC, \tocstyledepth): \the\@tempdimb}%
20327 \fi
20328 \ifcsname tocstyle@unumwidth@\tocstyleTOC @\endcsname
20329 \ifdim \@tempdima>
20330 \csname tocstyle@unumwidth@\tocstyleTOC @\endcsname\relax
20331 \expandafter\xdef\csname tocstyle@unumwidth@\tocstyleTOC
20332 @\endcsname{\the\@tempdima}%
20333 \fi
```
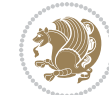

```
20334 \else
20335 \expandafter\xdef\csname tocstyle@unumwidth@\tocstyleTOC
20336 @\endcsname{\the\@tempdima}%
20337 \fi
20338 \ifcase\tocstyle@indentstyle\relax\else
20339 \@tempdimb \z@
20340 \ifcsname tocstyle@maxunumwidth@\tocstyleTOC @\endcsname
20341 \@tempdima \csname tocstyle@maxunumwidth@\tocstyleTOC @\endcsname
20342 \relax
20343 \fi
20344 \typeout{s (\tocstyleTOC, \tocstyledepth): \the\@tempdima}%
20345 \typeout{S (\tocstyleTOC, \tocstyledepth): \the\@tempdimb}%
20346 \fi
20347 \advance\parindent \@tempdimb\@afterindenttrue
20348 \advance\if@RTL\rightskip\else\leftskip\fi \parindent
20349 \advance\if@RTL\leftskip\else\rightskip\fi \@tocrmarg
20350 \parfillskip -\if@RTL\leftskip\else\rightskip\fi
20351 \ifx\tocstyle@feature@parfillskip\relax\else
20352 \advance\parfillskip \tocstyle@feature@parfillskip\relax
20353 \fi
20354 \interlinepenalty\@M
20355 \leavevmode
20356 \advance\if@RTL\rightskip\else\leftskip\fi \@tempdima
20357 \null\nobreak
20358 \iftocstyle@indentnotnumbered\else
20359 \hskip -\if@RTL\rightskip\else\leftskip\fi
20360 \fi
20361 \tocstyle@feature@entryhook
20362 {#4}\nobreak
20363 \ifx\tocstyle@feature@leaders\relax
20364 \leaders\hbox{$\m@th
20365 \mkern \@dotsep mu\hbox{\tocstyle@feature@dothook .}%
20366 \mkern \@dotsep mu$}\hfill
20367 \else
20368 \tocstyle@feature@leaders
20369 \fi
20370 \nobreak
20371 \ifx\tocstyle@feature@pagenumberbox\relax
20372 \hb@xt@\@pnumwidth{\hfil\tocstyle@feature@pagenumberhook #5}%
20373 \else
20374 \tocstyle@feature@pagenumberbox{\tocstyle@feature@pagenumberhook #5}%
20375 \fi
20376 \par
20377 }%
20378 \if@tocstyle@penalties
20379 \bgroup
20380 \@tempcnta 20009
20381 \ddot{\text{C}} \text{C} \text{D} \text{D} \text{F} \text{F}20382 \edef\reserved@a{\egroup\penalty\the\@tempcnta\relax}%
20383 \reserved@a
```

```
20384 \fi
20385 \fi}
20386 \renewcommand*{\tocstyle@numberline}[1]{%
20387 \begingroup
20388 \ifx\tocstyle@feature@spaceafternumber\relax
20389 \settowidth\@tempdima{\tocstyle@@numberline{#1}\enskip}%
20390 \else
20391 \settowidth\@tempdima{\tocstyle@@numberline{#1}}%
20392 \advance \@tempdima \tocstyle@feature@spaceafternumber\relax
20393 \fi
20394 \ifcsname tocstyle@numwidth@\tocstyleTOC @\tocstyledepth\endcsname
20395 \ifdim \@tempdima >
20396 \csname tocstyle@numwidth@\tocstyleTOC @\tocstyledepth\endcsname\relax
20397 \expandafter\xdef\csname tocstyle@numwidth@\tocstyleTOC
20398 @\tocstyledepth\endcsname{\the\@tempdima}%
20399 \fi
20400 \else
20401 \expandafter\xdef\csname tocstyle@numwidth@\tocstyleTOC
20402 @\tocstyledepth\endcsname{\the\@tempdima}%
20403 \fi
20404 \endgroup
20405 \iftocstyle@indentnotnumbered
20406 \hskip -\if@RTL\rightskip\else\leftskip\fi
20407 \fi
20408 \ifcase \tocstyle@indentstyle
20409 \hb@xt@\@tempdima{\tocstyle@@numberline{#1}\hfil}%
20410 \or
20411 \hb@xt@\@tempdima{\tocstyle@@numberline{#1}\hfil}%
20412 \else
20413 \ifx\tocstyle@feature@spaceafternumber\relax
20414 \hbox{\tocstyle@@numberline{#1}\enskip}%
20415 \else
20416 \hbox{\tocstyle@@numberline{#1}\hskip
20417 \tocstyle@feature@spaceafternumber\relax}%
20418 \fi
20419 \fi
20420 }
20421 \AtBeginDocument{%
20422 \ifcsname l@part\endcsname
20423 \ifcsname l@chapter\endcsname
20424 \setbox\@tempboxa\vbox{\hsize\maxdimen
20425 \l@part{\tocstyle@l@define{part}{-1}}{}}%
20426 \else
20427 \setbox\@tempboxa\vbox{\hsize\maxdimen
20428 \l@part{\tocstyle@l@define{part}{0}}{}}%
20429 \fi
20430 \fi
20431 \ifcsname l@chapter\endcsname
20432 \setbox\@tempboxa\vbox{\hsize\maxdimen
20433 \l@chapter{\tocstyle@l@define{chapter}{0}}{}}%
```
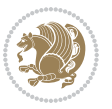

```
20434 \fi
20435 \ifcsname l@section\endcsname
20436 \setbox\@tempboxa\vbox{\hsize\maxdimen
20437 \l@section{\tocstyle@l@define{section}{1}}{}}%
20438 \fi
20439 \ifcsname l@subsection\endcsname
20440 \setbox\@tempboxa\vbox{\hsize\maxdimen
20441 \l@subsection{\tocstyle@l@define{subsection}{2}}{}}%
20442 \fi
20443 \ifcsname l@subsubsection\endcsname
20444 \setbox\@tempboxa\vbox{\hsize\maxdimen
20445 \l@subsubsection{\tocstyle@l@define{subsubsection}{3}}{}}%
20446 \fi
20447 \ifcsname l@paragraph\endcsname
20448 \setbox\@tempboxa\vbox{\hsize\maxdimen
20449 \l@paragraph{\tocstyle@l@define{paragraph}{4}}{}}%
20450 \fi
20451 \ifcsname l@subparagraph\endcsname
20452 \setbox\@tempboxa\vbox{\hsize\maxdimen
20453 \l@subparagraph{\tocstyle@l@define{subparagraph}{5}}{}}%
20454 \fi
20455 \ifcsname l@table\endcsname
20456 \setbox\@tempboxa\vbox{\hsize\maxdimen
20457 \l@table{\tocstyle@l@define{table}{1}}{}}%
20458 \fi
20459 \ifcsname l@figure\endcsname
20460 \setbox\@tempboxa\vbox{\hsize\maxdimen
20461 \l@figure{\tocstyle@l@define{figure}{1}}{}}%
20462 \fi
20463 \def\@tempa#1#2#3#4#5{%
20464 \ifnum #1>\c@tocdepth \else
20465 \vskip \z@ \@plus.2\p@
20466 {\if@RTL\rightskip\else\leftskip\fi #2\relax \if@RTL\leftskip\else\rightskip\fi \@tocrmarg \parfillskip -\if@RTL\leftskip\else\rightskip\fi
20467 \parindent #2\relax\@afterindenttrue
20468 \interlinepenalty\@M
20469 \leavevmode
20470 \@tempdima #3\relax
20471 \advance\if@RTL\rightskip\else\leftskip\fi \@tempdima \null\nobreak\hskip -\if@RTL\rightskip\else\leftskip\fi
20472 {#4}\nobreak
20473 \leaders\hbox{$\m@th
20474 \mkern \@dotsep mu\hbox{.}\mkern \@dotsep
20475 mu$}\hfill
20476 \nobreak
20477 \hb@xt@\@pnumwidth{{\hfil \normalfont \normalcolor #5}}%
20478 \par}%
20479 \fi}%
20480 \ifx\@dottedtocline\@tempa\else
20481 \tocstyle@macrochangewarning\@dottedtocline
20482 \fi
20483 \let\tocstyle@saved@dottedtocline\@dottedtocline
```
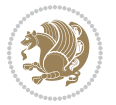

```
20484 \def\@tempa#1{\hb@xt@\@tempdima{#1\autodot\hfil}}%
20485 \ifx\numberline\@tempa\else
20486 \def\@tempa#1{\hb@xt@\@tempdima{#1\hfil}}%
20487 \ifx\numberline@tempa\else
20488 \tocstyle@macrochangewarning\numberline
20489 \fi
20490 \fi
20491 \let\tocstyle@saved@numberline\numberline
20492 }
20493 \renewcommand*{\tocstyle@l@define}[2]{%
20494 \advance\if@RTL\rightskip\else\leftskip\fi-\@tempdima
20495 \edef\@tempa{%
20496 \noexpand\global\noexpand\let
20497 \expandafter\noexpand\csname tocstyle@saved@l@#1\endcsname
20498 \expandafter\noexpand\csname l@#1\endcsname
20499 \noexpand\gdef
20500 \expandafter\noexpand\csname tocstyle@l@#1\endcsname{%
20501 \noexpand\@dottedtocline{#2}{\the\if@RTL\rightskip\else\leftskip\fi}{\the\@tempdima}}%
20502 \noexpand\g@addto@macro\noexpand\tocstyle@activate@all@l{%
20503 \noexpand\let\expandafter\noexpand\csname l@#1\endcsname
20504 \expandafter\noexpand\csname tocstyle@l@#1\endcsname
20505 }%
20506 }%
20507 \PackageInfo{tocstyle}{prepare \expandafter\string
20508 \csname l@#1\endcsname\space for redefinition}%
20509 \@tempa
20510 }
```
### **124 File todonotes-xetex-bidi.def**

```
20511 \ProvidesFile{todonotes-xetex-bidi.def}[2016/11/08 v0.4 bidi adaptations for todonotes package
20512 \newif\if@bidi@todonotes@textdirection@RTL
20513 \newif\if@bidi@todonotes@figposition@right
20514 \newcommand{\@bidi@todonotes@align}{}%
20515 \define@key{todonotes}{align}{\renewcommand{\@bidi@todonotes@align}{#1}}%
20516 \newcommand{\@bidi@todonotes@textdirection}{}%
20517 \define@choicekey{todonotes}{textdirection}[\bidi@todonotes@tempa\bidi@todonotes@tempb]{right
20518 \ifcase\bidi@todonotes@tempb\relax
20519 \@bidi@todonotes@textdirection@RTLtrue
20520 \let\@bidi@todonotes@textdirection\RLE
20521 \or
20522 \@bidi@todonotes@textdirection@RTLfalse
20523 \let\@bidi@todonotes@textdirection\LRE
20524 \fi}
20525 \define@choicekey{todonotes}{figposition}[\bidi@todonotes@tempa\bidi@todonotes@tempb]{right,left}{%
20526 \ifcase\bidi@todonotes@tempb\relax
20527 \@bidi@todonotes@figposition@righttrue
20528 \or
20529 \@bidi@todonotes@figposition@rightfalse
20530 \fi}
```
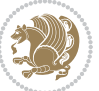

```
20531 \if@todonotes@disabled%
20532 \else % \if@todonotes@disabled
20533 \renewcommand{\@todonotes@drawInlineNote}{%
20534 \if@todonotes@dviStyle%
20535 {\par\noindent\begin{tikzpicture}[remember picture]%
20536 \draw node[inlinenotestyle] {};\end{tikzpicture}\par}%
20537 \if@todonotes@authorgiven%
20538 {\noindent \@todonotes@sizecommand \@todonotes@author:\,\@todonotes@text}%
20539 \else%
20540 {\noindent \@todonotes@sizecommand \@todonotes@text}%
20541 \fi
20542 {\par\noindent\begin{tikzpicture}[remember picture]%
20543 \draw node[inlinenotestyle] {};\end{tikzpicture}\par}%
20544 \else%
20545 {\par\noindent\begin{tikzpicture}[remember picture]%
20546 \if@bidi@todonotes@textdirection@RTL\setRTL\fi%
20547 \draw node[inlinenotestyle,font=\@todonotes@sizecommand,align=\@bidi@todonotes@ali
20548 \if@todonotes@authorgiven%
20549 {\noindent \@todonotes@sizecommand \@todonotes@author:\,\@todonotes@text}
20550 \else%
20551 {\noindent \@todonotes@sizecommand \@todonotes@text}%
20552 \{f_i\}; %
20553 \end{tikzpicture}\par}%
20554 \fi}%
20555 \renewcommand{\@todonotes@drawMarginNoteWithLine}{%
20556 \begin{tikzpicture}[remember picture, overlay, baseline=-0.75ex]%
20557 \node [coordinate] (inText) {};%
20558 \end{tikzpicture}%
20559 \marginpar[{% Draw note in left margin
20560 \@todonotes@drawMarginNote%
20561 \if@RTL\@todonotes@drawLineToRightMargin\else\@todonotes@drawLineToLeftMargin\fi%
20562 }]{% Draw note in right margin
20563 \@todonotes@drawMarginNote%
20564 \if@RTL\@todonotes@drawLineToLeftMargin\else\@todonotes@drawLineToRightMargin\fi%
20565 }%
20566 }%
20567 \renewcommand{\@todonotes@drawMarginNote}{%
20568 \if@todonotes@dviStyle%
20569 \begin{tikzpicture}[remember picture]%
20570 \draw node[notestyle] {};%
_{20571} \end{tikzpicture}\\%
20572 \begin{minipage}{\@todonotes@textwidth}%
20573 \if@todonotes@authorgiven%
20574 \@todonotes@sizecommand \@todonotes@author \@todonotes@text%
20575 \else%
20576 \@todonotes@sizecommand \@todonotes@text%
20577 \fi%
20578 \end{minipage}\\%
20579 \begin{tikzpicture}[remember picture]%
20580 \draw node[notestyle] (inNote) {};%
```
File todonotes-xetex-bidi.def 422

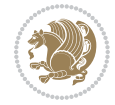

```
20581 \end{tikzpicture}%
20582 \else%
20583 \let\originalHbadness\hbadness%
20584 \hbadness 100000%
20585 \begin{tikzpicture}[remember picture,baseline=(X.base)]%
20586 \if@bidi@todonotes@textdirection@RTL\setRTL\fi%
20587 \node(X){\vphantom{X}};%
20588 \draw node[notestyle,font=\@todonotes@sizecommand,anchor=north,align=\@bidi@todonotes
20589 {\@todonotes@text};%
20590 \if@todonotes@authorgiven%
20591 \draw node[notestyle,font=\@todonotes@sizecommand,anchor=north,align=\@bidi@todono
20592 {\@todonotes@sizecommand\@todonotes@author};%
20593 \node(Y)[below=of X]{};%
20594 \draw node[notestyle,font=\@todonotes@sizecommand,anchor=north,align=\@bidi@todono
20595 {\@todonotes@text};%
20596 \else%
20597 \draw node[notestyle,font=\@todonotes@sizecommand,anchor=north,align=\@bidi@todono
20598 {\@todonotes@text};%
20599 \fi%
20600 \end{tikzpicture}%
20601 \hbadness \originalHbadness%
20602 \fi}%
20603 \renewcommand{\missingfigure}[2][]{%
20604 \setkeys{todonotes}{#1}%
20605 \addcontentsline{tdo}{todo}{\@todonotes@MissingFigureText: #2}%
20606 \par
20607 \noindent
20608 \begin{tikzpicture}
20609 \draw[fill=\@todonotes@currentfigcolor, draw = black!40, line width=2pt]
20610 (-2, -2.5) rectangle +(\@todonotes@currentfigwidth, \@todonotes@currentfigheight);
20611 \if@bidi@todonotes@figposition@right%
20612 \begin{scope}[xshift=\@todonotes@currentfigwidth-4cm]
20613 If i%20614 \d{draw}[red, fil1=white, rounded corners = 5pt, line width=10pt]20615 (30:2cm) -- (150:2cm) -- (270:2cm) -- cycle;
20616 \if@bidi@todonotes@figposition@right%
20617 \end{scope}
20618 \begin{scope}[xshift=-3.8cm]
20619 \tilde{1}20620 \if@bidi@todonotes@textdirection@RTL\setRTL\fi%
20621 draw (2, -0.3) node[right, text
20622 width=\@todonotes@currentfigwidth-4.5cm,align=\@bidi@todonotes@align] {#2};
20623 \if@bidi@todonotes@figposition@right%
20624 \end{scope}
20625 \begin{scope}[xshift=\@todonotes@currentfigwidth-4cm]
20626 \fi%
_{20627} draw (0, 0.3) node[align=\@bidi@todonotes@align] {\@bidi@todonotes@textdirection{\@todonotes@
20628 \draw (0, -0.3) node[align=\@bidi@todonotes@align] {\@bidi@todonotes@textdirection{\@todonotes
20629 \if@bidi@todonotes@figposition@right%
20630 \end{scope}
```
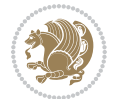

```
20631 \fi%
20632 \end{tikzpicture}\hfill
20633 }% Ending \missingfigure command
20634 \fi % Ending \@todonotes@ifdisabled
20635 \presetkeys%
20636 {todonotes}%
20637 {align=left,%
20638 textdirection=lefttoright,%
20639 figposition=left}{}%
```
#### **125 File wrapfig-xetex-bidi.def**

```
20640 \ProvidesFile{wrapfig-xetex-bidi.def}[2014/04/23 v0.3 bidi adaptations for wrapfig package for
20641 \let\WF@@everypar\bidi@n@everypar
20642 \def\WF@putfigmaybe{%
20643 \ifinner
20644 \vskip-\parskip \global\WF@floatfalse
20645 \let\pagetotal\maxdimen % kludge flag for "not top of page"
20646 \else % outer page
20647 \@tempdima\pagedepth % save page depth
20648 {\advance\parskip\@tempdima\if@RTL\advance\parskip\baselineskip\fi\vskip-\parskip}% back up
20649 \penalty\interlinepenalty % update pg. parameters
20650 \@tempdimb\pagegoal \advance\@tempdimb-\pagetotal % room left on page
20651 \ifdim\@tempdimb<\z@ % \WF@info{Page overfull already;}%
20652 \global\WF@floatfalse
20653 \ifdim-\@tempdimb>\pageshrink \else \pagebreak \fi
20654 \else
20655 \ifdim\WF@size>\@tempdimb
20656 \ifWF@float \dimen@.5\baselineskip \else \dimen@ 2\baselineskip\fi
20657 \ifdim\pagestretch>\dimen@ \dimen@\pagestretch \fi
20658 \ifdim\pagefilstretch>\z@ \dimen@\@tempdimb \fi
20659 \ifdim\pagefillstretch>\z@ \dimen@\@tempdimb \fi
20660 \advance\dimen@.5\baselineskip
20661 \ifdim\dimen@>\@tempdimb % \WF@info{Page nearly full; can stretch}%
20662 \global\WF@floatfalse \pagebreak
20663 \fi
20664 \else % \WF@info{Fits in \the\@tempdimb;}%
20665 \global\WF@floatfalse
20666 \fi\fi
20667 \vskip\@tempdima\relax % (return erased page depth)
20668 \fi
20669 \noindent
20670 \ifWF@float
20671 \WF@fltmes
20672 \else % putting here;
20673 \WF@info{Put \WF@wfname here:}%
20674 {\ifodd\if@twoside\c@page\else\@ne\fi % assign l/r to i/o placement
20675 \lccode`i`l\lccode`o`r\else \lccode`i`r\lccode`o`l\fi
20676 \xdef\WF@place{\the\lccode\lccode\WF@place}}% twice to get only l or r
20677 \hbox to\z@{% llap or rlap depending on {l} or {r}; calc effective width
```
File wrapfig-xetex-bidi.def 424

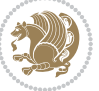

```
20678 \@tempdima\wd\WF@box \@tempdimb\WF@ovh
20679 \advance\@tempdima-\@tempdimb \advance\@tempdima\columnsep
20680 \@tempdimb\hsize \advance\@tempdimb-\@tempdima
20681 \xdef\WF@adjlw{\the\@tempdima}%
20682 \ifnum `l=\WF@place % fig on left
20683 \if@RTL%
20684 \kern\@tempdimb \kern\columnsep
20685 \def\@tempa{\hss}% position to left of the gap
20686 \else%
20687 \hss % figure overlaps space to the left
20688 \def\@tempa{\kern\columnsep}% position to left of the gap
20689 \fi%
20690 \else % fig on right
20691 \if@RTL%
20692 \hss
20693 \@tempdima\z@
20694 \def\@tempa{\kern\columnsep}
20695 \else%
20696 \@tempdima\z@ % no left indentation
20697 \kern\@tempdimb \kern\columnsep
20698 \def\@tempa{\hss}% figure overlaps space to the right
20699 \fi%
20700 \fi
20701 \ifdim\@tempdimb<\hsize
20702 \xdef\WF@wrapil{\the\@tempdima \the\@tempdimb}% indentation and length
20703 \xdef\WF@adjtlm{\the\@tempdima}%
20704 \else
20705 \xdef\WF@wrapil{\z@ \the\hsize}%
20706 \xdef\WF@adjlw{\z@}\xdef\WF@adjtlm{\z@}%
20707 \fi
20708 \ifdim\pagetotal=\z@ % \WF@info{Put \WF@wfname at top of p.\thepage}%
20709 \global\advance\WF@size-\intextsep
20710 \else % \WF@info{Putting \WF@wfname in middle of page}%
20711 \setbox\WF@box\hbox{\lower\intextsep\box\WF@box}%
20712 \fi \dp\WF@box\z@ \box\WF@box \@tempa
20713 }% end \hbox to 0pt
20714 \aftergroup\WF@startwrapping % after the \endgroup which immediately follows
20715 \fi}
```
### **126 File xcolor-xetex-bidi.def**

 \ProvidesFile{xcolor-xetex-bidi.def}[2013/04/08 v0.2 bidi adaptations for xcolor package for X \long\def\color@b@x#1#2#3%

{\leavevmode\ifmmode\else\if@RTL\beginL\fi\fi

\setbox\z@\hbox{\kern\fboxsep{\set@color\if@RTL\beginR\fi#3\if@RTL\endR\fi}\kern\fboxsep}%

\dimen@\ht\z@\advance\dimen@\fboxsep\ht\z@\dimen@

\dimen@\dp\z@\advance\dimen@\fboxsep\dp\z@\dimen@

{#1{#2\color@block{\wd\z@}{\ht\z@}{\dp\z@}\box\z@}}\ifmmode\else\if@RTL\endL\fi\fi}

 \def\normalcolor{\let\current@color\default@color\ifhmode\if@RTL\beginL\aftergroup\endR\fi\fi\fi \DeclareRobustCommand\color

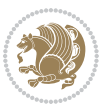

```
20725 {\ifhmode\if@RTL\beginL\aftergroup\endR\fi\fi\@ifnextchar[\@undeclaredcolor\@declaredcolor}
20726 \def\@undeclaredcolor[#1]#2%
20727 {\begingroup
20728 \let\@@cls\@empty
20729 \XC@getmodclr12{#1}{#2}{}%
20730 {\ifblendcolors
20731 \ifx\colorblend\@empty\else
20732 \edef\@@mix{\expandafter\@gobble\colorblend}\@tempswafalse
20733 \XC@coremodel\@@mod\@@clr\@xcolor@{}{}\@@mod\@@clr
20734 \fi
20735 \fi
20736 \ifconvertcolorsU
20737 \edef\@@tmp{\XC@tgt@mod{\@@mod}}%
20738 \convertcolorspec\@@mod\@@clr\@@tmp\@@clr \let\@@mod\@@tmp
20739 \fi
20740 \ifmaskcolors
20741 \convertcolorspec\@@mod\@@clr\XC@mmod\@@clr
20742 \let\@@mod\XC@mmod
20743 \XC@inflate\@@mod\XC@mclr\@@clr\@@tmp
20744 \expandafter\XC@mul\@@tmp,\@@clr
20745 \fi
20746 \edef\@@tmp{\noexpand\XC@undeclaredcolor{\@@mod}{\@@clr}}%
20747 \expandafter\endgroup\@@tmp}}
20748 \def\@declaredcolor#1%
20749 {\XC@edef\XC@@tmp{#1}\XC@@tstfalse
20750 \ifcase\XC@type\XC@@tmp\relax \XC@@tsttrue\or \relax\else
20751 \ifblendcolors\XC@@tsttrue\fi \ifmaskcolors\XC@@tsttrue\fi
20752 \ifconvertcolorsU\XC@@tsttrue\fi
20753 \fi
20754 \ifXC@@tst
20755 \expandafter\XC@declaredcolor\else
20756 \expandafter\XC@declaredc@lor\fi}
20757 \def\XC@undeclaredcolor#1#2%
20758 {\@ifundefinedmodel{#1}%
20759 {\c@lor@error{model `#1'}}%
20760 {\@nameuse{color@#1}\current@color{#2}%
20761 \edef\XC@current@color{\noexpand\xcolor@{}{\current@color}{#1}{#2}}%
20762 \XC@display}\ifhmode\if@RTL\beginR\aftergroup\endL\fi\fi\ignorespaces}
20763 \def\XC@declaredc@lor
20764 {\XC@let@Nc\XC@current@color{\string\color@\XC@@tmp}%
20765 \edef\current@color{\XC@current@color}%
20766 \XC@display\ifhmode\if@RTL\beginR\aftergroup\endL\fi\fi\ignorespaces}
20767 \DeclareRobustCommand\bidicolor
20768 {\@ifnextchar[\@bidiundeclaredcolor\@bidideclaredcolor}
20769 \def\@bidiundeclaredcolor[#1]#2%
20770 {\begingroup
20771 \let\@@cls\@empty
20772 \XC@getmodclr12{#1}{#2}{}%
20773 {\ifblendcolors
20774 \ifx\colorblend\@empty\else
```
File xcolor-xetex-bidi.def 426

```
20776 \XC@coremodel\@@mod\@@clr\@xcolor@{}{}\@@mod\@@clr
20777 \fi
20778 \fi
20779 \ifconvertcolorsU
20780 \edef\@@tmp{\XC@tgt@mod{\@@mod}}%
20781 \convertcolorspec\@@mod\@@clr\@@tmp\@@clr \let\@@mod\@@tmp
20782 \fi
20783 \ifmaskcolors
20784 \convertcolorspec\@@mod\@@clr\XC@mmod\@@clr
20785 \let\@@mod\XC@mmod
20786 \XC@inflate\@@mod\XC@mclr\@@clr\@@tmp
20787 \expandafter\XC@mul\@@tmp,\@@clr
20788 \fi
20789 \edef\@@tmp{\noexpand\XC@bidiundeclaredcolor{\@@mod}{\@@clr}}%
20790 \expandafter\endgroup\@@tmp}}
20791 \def\XC@bidiundeclaredcolor#1#2%
20792 {\@ifundefinedmodel{#1}%
20793 {\c@lor@error{model `#1'}}%
20794 {\@nameuse{color@#1}\current@color{#2}%
20795 \edef\XC@current@color{\noexpand\xcolor@{}{\current@color}{#1}{#2}}%
20796 \XC@display}}
20797 \def\@bidideclaredcolor#1%
20798 {\XC@edef\XC@@tmp{#1}\XC@@tstfalse
20799 \ifcase\XC@type\XC@@tmp\relax \XC@@tsttrue\or \relax\else
20800 \ifblendcolors\XC@@tsttrue\fi \ifmaskcolors\XC@@tsttrue\fi
20801 \ifconvertcolorsU\XC@@tsttrue\fi
20802 \fi
20803 \ifXC@@tst
20804 \expandafter\XC@bidideclaredcolor\else
20805 \expandafter\XC@bidideclaredc@lor\fi}
20806 \def\XC@bidideclaredcolor
20807 {\XC@split\XC@@tmp
20808 \edef\@@tmp{\noexpand\@bidiundeclaredcolor[\@@mod]{\@@clr}}%
20809 \expandafter\endgroup\@@tmp}
20810 \def\XC@bidideclaredc@lor
20811 {\XC@let@Nc\XC@current@color{\string\color@\XC@@tmp}%
20812 \edef\current@color{\XC@current@color}%
20813 \XC@display}
20814 \def\color@box#1#2{\color@b@x\relax{\bidicolor#1{#2}}}
20815 \def\color@fbox#1#2#3#{\protect\color@fb@x{#1}{#2}{#3}}
20816 \def\color@fb@x#1#2#3#4%
20817 {\color@b@x{\fboxsep\z@\bidicolor#1{#2}\XC@fbox}%
20818 {\@ifxempty{#3}{\bidicolor#1}{\bidicolor#3}{#4}}}
20819\def\color@setgroup{\begingroup\ifhmode\if@RTL\beginL\aftergroup\endR\fi\fi\set@color\ifhmode\
```
\edef\@@mix{\expandafter\@gobble\colorblend}\@tempswafalse

### **127 File latex-xetex-bidi.def**

20820 \ProvidesFile{latex-xetex-bidi.def}[2018/09/23 v1.3.5 bidi adaptations for `latex.ltx' for Xe \newcommand{\TeXXeTOn}{\TeXXeTstate\@ne}

File latex-xetex-bidi.def 427

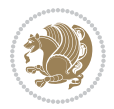

```
20822 \newcommand{\TeXXeTOff}{\TeXXeTstate\z@}
20823 \TeXXeTOn
20824 \def\bidi@RTL@everypar{{\setbox\z@\lastbox\if@RTL\beginR\else\beginL\fi\ifvoid\z@\else\usebox\z@\fi}}
20825 \let\bidi@o@everypar=\everypar
20826 \newtoks\bidi@n@everypar
20827 \bidi@n@everypar\expandafter{\the\bidi@o@everypar}
20828 \bidi@o@everypar{\bidi@RTL@everypar\the\bidi@n@everypar}
20829 \let\everypar=\bidi@n@everypar
20830 \def\moreLRE{\bracetext \aftergroup\endL \beginL\@RTLfalse}
20831 \def\moreRLE{\bracetext \aftergroup\endR \beginR\@RTLtrue}
20832 \protected\def\hboxR{\hbox\bgroup
20833 \everyhbox{%
20834 \aftergroup\egroup
20835 \everyhbox{}%
20836 \beginR
20837 \@hboxRconstructtrue
20838 \bgroup
20839 \aftergroup\endR
20840 \aftergroup\egroup
20841 }\hbox}
20842 \protected\def\hboxL{\hbox\bgroup
20843 \everyhbox{%
20844 \aftergroup\egroup
20845 \everyhbox{}%
20846 \beginL
20847 \@hboxRconstructfalse
20848 \bgroup
20849 \aftergroup\endL
20850 \aftergroup\egroup
20851 }\hbox}
20852 \protected\def\vboxR{\vbox\bgroup
20853 \everyvbox{%
20854 \aftergroup\egroup
20855 \everyvbox{}%
20856 \@RTLtrue
20857 \@RTLtabtrue
20858 \bgroup
20859 \aftergroup\egroup
20860 }\vbox}
20861 \protected\def\vboxL{\vbox\bgroup
20862 \everyvbox{%
20863 \aftergroup\egroup
20864 \everyvbox{}%
20865 \@RTLfalse
20866 \@RTLtabfalse
20867 \bgroup
20868 \aftergroup\egroup
20869 }\vbox}
20870 \newcommand*{\bidi@leftskip}{\if@RTL\rightskip\else\leftskip\fi}
20871 \newcommand*{\bidi@rightskip}{\if@RTL\leftskip\else\rightskip\fi}
```
File latex-xetex-bidi.def 428

```
20872 \def\LTR{\par\@RTLfalse\@RTL@footnotefalse\@RTLtabfalse\hsize\linewidth\parshape\z@}
20873 \def\endLTR{\par}
20874 \def\RTL{\par\@RTLtrue\@RTL@footnotetrue\@RTLtabtrue\hsize\linewidth\parshape\z@}
20875 \def\endRTL{\par}
20876 \def\setRTL{\@RTLtrue\@RTL@footnotetrue\@RTLtabtrue}
20877 \def\setLTR{\@RTLfalse\@RTL@footnotefalse\@RTLtabfalse}
20878 \let\unsetRTL=\setLTR
20879 \let\unsetLTR=\setRTL
20880 \let\LR=\LRE
20881 \let\RL=\RLE
20882 \def\@ensure@RTL#1{\if@RTL#1\else\RLE{#1}\fi}
20883 \def\@ensure@LTR#1{\if@RTL\LRE{#1}\else#1\fi}
20884 \let\@ensure@RL=\@ensure@RTL
20885 \let\@ensure@LR=\@ensure@LTR
20886 \def\@ensure@dir#1{\if@RTL\RLE{#1}\else{#1}\fi}
20887 \let\@ensure@maindir=\@ensure@dir
20888 \def\@@RTL{RTL}
20889 \def\@@LTR{LTR}
20890 \def\save@dir{\if@RTL\gdef\saved@@dir{RTL}\else\gdef\saved@@dir{LTR}\fi}
20891 \def\reset@dir{\ifx\saved@@dir\@@RTL\setRTL\else\ifx\saved@@dir\@@LTR\setLTR\else\relax\fi\fi}
20892 \let\@@TeX\TeX
20893 \def\TeX{\@ensure@LTR{\@@TeX}}
20894 \let\@@LaTeX\LaTeX
20895 \def\LaTeX{\@ensure@LTR{\@@LaTeX}}
20896 \let\@@LaTeXe\LaTeXe
20897 \def\LaTeXe{\@ensure@LTR{\@@LaTeXe}}
20898 \long\def\bidi@reflect@box#1{%
20899 \leavevmode
20900 \setbox\z@\hbox{{#1}}%
20901 \setbox\tw@\hbox{\special{x:gsave}\special{x:scale -1 1}\rlap{\copy\z@}\special{x:grestore}
20902 \ hbbQxt@\wd\z9\htext{wd\z0\boxtimes\text{tw@hs}}20903 }
20904 \bidi@newrobustcmd*{\XeTeX}{\LR{\leavevmode$\smash{\hbox{X\lower.5ex
20905 \hbox{\kern-.125em\bidi@reflect@box{E}}\kern-.1667em \TeX}}$}}
20906 \bidi@newrobustcmd*{\XeLaTeX}{\LR{\leavevmode$\smash{\hbox{X\lower.5ex
20907 \hbox{\kern-.125em\bidi@reflect@box{E}}\kern-.1667em \LaTeX}}$}}
20908 \let\setRL=\setRTL
20909 \let\setLR=\setLTR
20910 \let\unsetRL=\setLTR
20911 \def\bidi@tabular@RTLcases{\let\@halignto\@empty\@bidi@tabular@RTLcases}
20912 \@ifpackageloaded{array}{%
20913 \def\@bidi@tabular@RTLcases{\@RTLtabtrue%
20914 \leavevmode
20915 \hbox \bgroup $\left.\col@sep\tabcolsep \let\d@llarbegin\begingroup
20916 1et\d@llarend\endgroup
20917 \@tabarray}
20918 \def\endbidi@tabular@RTLcases{\endarray \right\rbrace$\egroup}
20919 }{%
20920 \def\@bidi@tabular@RTLcases{\@RTLtabtrue%
20921 \leavevmode \hbox \bgroup
```
File latex-xetex-bidi.def 429

```
20922 $\left.\let\@acol\@tabacol
20923 \let\@classz\@tabclassz
20924 \let\@classiv\@tabclassiv \let\\\@tabularcr\@tabarray}
20925
20926 \def\endbidi@tabular@RTLcases{\crcr\egroup\if@RTLtab\egroup\endR\egroup\fi
20927 \egroup\right\rbrace $\egroup}}
20928 \def\RTLcases#1{\left.\vcenter{\normalbaselines\m@th
20929 \ialign{$##\hfil$&\quad{##}\hfil\crcr#1\crcr}}\,\right\}}
20930 \renewenvironment{RTLcases}{%
20931 \bidi@matrix@check\RTLcases\env@RTLcases
20932 }{%
20933 \endbidi@tabular@RTLcases%
20934 }
20935 \def\env@RTLcases{%
20936 \let\@ifnextchar\bidi@new@ifnextchar
20937 \def\arraystretch{1.2}%
20938 \bidi@tabular@RTLcases{@{}r@{\quad}r@{}}%
20939 }
20940 \def\SepMark#1{\gdef\@SepMark{#1}}
20941 \SepMark{.}
20942 \def\@thmcountersep{\@SepMark}
20943 \def\setRTLbibitems{\@RTLbibitemstrue\@LTRbibitemsfalse}
20944 \def\setLTRbibitems{\@LTRbibitemstrue\@RTLbibitemsfalse}
20945 \def\setdefaultbibitems{\@RTLbibitemsfalse\@LTRbibitemsfalse}
20946 \newcommand*{\bidi@@thebibliography@font@hook}{}
20947 \def\list#1#2{%
20948 \ifnum \@listdepth >5\relax
20949 \@toodeep
20950 \else
20951 \global\advance\@listdepth\@ne
20952 \fi
20953 \rightmargin\z@
20954 \listparindent\z@
20955 \itemindent\z@
20956 \csname @list\romannumeral\the\@listdepth\endcsname
20957 \def\@itemlabel{#1}%
20958 \let\makelabel\@mklab
20959 \@nmbrlistfalse
20960 #2\relax
20961 \@trivlist
20962 \parskip\parsep
20963 \parindent\listparindent
20964 \advance\linewidth -\rightmargin
20965 \advance\linewidth -\leftmargin
20966 \if@bidi@list@minipage@parbox
20967 \if@RTL
20968 \advance\@totalleftmargin \leftmargin
20969 \else
20970 \advance\@totalleftmargin \rightmargin
20971 \fi
```
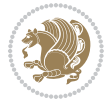

```
20972 \else
20973 \if@hboxRconstruct
20974 \if@bidi@list@minipage@parbox@not@nob
20975 \if@RTL
20976 \advance\@totalleftmargin \rightmargin
20977 \else
20978 \advance\@totalleftmargin \leftmargin
20979 \fi
20980 \else
20981 \if@RTL
20982 \advance\@totalleftmargin \leftmargin
20983 \else
20984 \advance\@totalleftmargin \rightmargin
20985 \fi\fi
20986 \else
20987 \if@RTL
20988 \advance\@totalleftmargin \rightmargin
20989 \else
20990 \advance\@totalleftmargin \leftmargin
20991 \fi\fi\fi
20992 \parshape \@ne \@totalleftmargin \linewidth
20993 \ignorespaces}
20994 \long\def\@iiiparbox#1#2[#3]#4#5{%
20995 \leavevmode
20996 \@pboxswfalse
20997 \if@hboxRconstruct
20998 \@bidi@list@minipage@parbox@not@nobtrue
20999 \fi
21000 \if@RTL
21001 \ifx#1t%
21002 \@bidi@list@minipage@parboxtrue
21003 \else
21004 \ifx#1b%
21005 \@bidi@list@minipage@parboxtrue
21006 \fi
21007 \fi
21008 \fi
21009 \setlength\@tempdima{#4}%
21010 \@begin@tempboxa\vbox{\hsize\@tempdima\@parboxrestore#5\@@par}%
21011 \ifx\relax#2\else
21012 \setlength\@tempdimb{#2}%
21013 \edef\@parboxto{to\the\@tempdimb}%
21014 \fi
21015 \if#1b\vbox
21016 \else\if #1t\vtop
21017 \else\ifmmode\vcenter
21018 \else\@pboxswtrue $\vcenter
21019 \fi\fi\fi
21020 \@parboxto{\let\hss\vss\let\unhbox\unvbox
21021 \csname bm@#3\endcsname}%
```
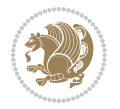
```
21022 \if@pboxsw \m@th$\fi
21023 \@end@tempboxa}
21024 \newenvironment{LTRitems}
21025 {\par\@RTLfalse\@RTLtabfalse
21026 \if@bidi@list@minipage@parbox
21027 \parshape \@ne \dimexpr(\@totalleftmargin-\leftmargin) \linewidth
21028 \else \if@hboxRconstruct\if@bidi@list@minipage@parbox@not@nob
21029 \parshape \@ne \dimexpr(\@totalleftmargin+\leftmargin) \linewidth\else
21030 \parshape \@ne \dimexpr(\@totalleftmargin-\leftmargin) \linewidth\fi
\label{thm:main} $$\else \parbox{the \omega \dmexpr(\Ueta_t)=\left\frac{\dim argin+\left\frac{in}{\limergin}\ \limergin}\ \limergin\right\}21032 \ignorespaces}{\vskip\z@}
21033 \newenvironment{RTLitems}
21034 {\par\@RTLtrue\@RTLtabtrue
21035 \if@bidi@list@minipage@parbox
21036 \parshape \@ne \dimexpr(\@totalleftmargin+\leftmargin) \linewidth
21037 \else \if@hboxRconstruct\if@bidi@list@minipage@parbox@not@nob
21038 \parshape \@ne \dimexpr(\@totalleftmargin-\leftmargin) \linewidth\else
21039 \parshape \@ne \dimexpr(\@totalleftmargin+\leftmargin) \linewidth\fi
21040 \else \parshape \@ne \dimexpr(\@totalleftmargin-\leftmargin) \linewidth\fi\fi
21041 \ignorespaces}{\vskip\z@}
21042 \newenvironment{LTRbibitems}
21043 {\par\@RTLfalse\@RTLtabfalse
21044 \if@bidi@list@minipage@parbox
21045 \parshape \@ne \dimexpr(\@totalleftmargin-\leftmargin) \linewidth
21046 \else \if@hboxRconstruct\if@bidi@list@minipage@parbox@not@nob
21047 \parshape \@ne \dimexpr(\@totalleftmargin+\leftmargin) \linewidth\else
21048 \parshape \@ne \dimexpr(\@totalleftmargin-\leftmargin) \linewidth\fi
21049 \else \parshape \@ne \dimexpr(\@totalleftmargin+\leftmargin) \linewidth\fi\fi
21050 \ignorespaces}{\vskip\z@}
21051 \newenvironment{RTLbibitems}
21052 {\par\@RTLtrue\@RTLtabtrue
21053 \if@bidi@list@minipage@parbox
21054 \parshape \@ne \dimexpr(\@totalleftmargin+\leftmargin) \linewidth
21055 \else \if@hboxRconstruct\if@bidi@list@minipage@parbox@not@nob
21056 \parshape \@ne \dimexpr(\@totalleftmargin-\leftmargin) \linewidth\else
21057 \parshape \@ne \dimexpr(\@totalleftmargin+\leftmargin) \linewidth\fi
21058 \else \parshape \@ne \dimexpr(\@totalleftmargin-\leftmargin) \linewidth\fi\fi
21059 \ignorespaces}{\vskip\z@}
21060 \def\raggedright{%
21061 \let\\\@centercr\@rightskip\@flushglue \rightskip\@rightskip
21062 \leftskip\z@skip
21063 \parindent\z@\parfillskip\z@skip}
21064 \let\bidi@orig@raggedleft\raggedleft
21065 \let\bidi@orig@raggedright\raggedright
21066\renewcommand\raggedleft{\if@bidi@list@minipage@parbox\bidi@orig@raggedright\else\if@hboxRcon;
21067\renewcommand\raggedright{\if@bidi@list@minipage@parbox\bidi@orig@raggedleft\else\if@hboxRcon;
21068 \newcommand{\bidi@raggedright}{\if@RTL\raggedleft\else\raggedright\fi}
21069 \newcommand{\bidi@raggedleft}{\if@RTL\raggedright\else\raggedleft\fi}
21070 \def\centerline#1{%
21071 \if@RTL\@@line{\hss\beginR#1\endR\hss}
```
<span id="page-432-22"></span><span id="page-432-21"></span><span id="page-432-20"></span><span id="page-432-5"></span><span id="page-432-0"></span>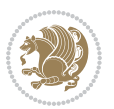

```
21072 \else\@@line{\hss#1\hss}\fi}
21073 \def\leftline#1{%
21074 \if@RTL\@@line{\beginR#1\endR\hss}
21075 \else\@@line{#1\hss}\fi}
21076 \def\rightline#1{%
21077 \if@RTL\@@line{\hss\beginR#1\endR}
21078 \else\@@line{\hss#1}\fi}
21079 \let\bidi@orig@leftline\leftline
21080 \let\bidi@orig@rightline\rightline
{\label{thmode} \verb|1000160000| and \verb|11000160000| and \verb|11000160000| and \verb|11000160000| and \verb|1100016000| and \verb|1100016000| and \verb|11000000| and \verb|1100000| and \verb|1100000| and \verb|1100000| and \verb|1100000| and \verb|1100000| and \verb|1100000| and \verb|1100000| and \verb|1100000| and \verb|1100000|21082\def\rightline#1{\ifhmode\if@RTL\bidi@orig@leftline{#1}\else\bidi@orig@rightline{#1}\fi\else\
21083 \def\bidirlap#1{\hb@xt@\z@{\if@RTL\hss\fi#1\if@RTL\else\hss\fi}}
21084 \def\bidillap#1{\hb@xt@\z@{\if@RTL\else\hss\fi#1\if@RTL\hss\fi}}
21085 \def\@hangfrom#1{\setbox\@tempboxa\hbox{{#1}}%
21086 \hangindent \if@RTL-\else\fi\wd\@tempboxa\noindent\box\@tempboxa}
21087 \def\narrower{%
21088 \advance\if@RTL\rightskip\else\leftskip\fi\parindent
21089 \advance\if@RTL\leftskip\else\rightskip\fi\parindent}
21090 \def\underline#1{%
21091 \relax
21092 \ifmmode\@@underline{#1}%
21093 \else
21094 \if@RTL $\@@underline{\hbox{\beginR#1\endR}}\m@th$\relax
21095 \else
21096 $\@@underline{\hbox{#1}}\m@th$\relax\fi\fi}
21097 \if@compatibility
21098 \let\undertext=\underline
21099 Ifi
21100 \def\@tabular{%
21101 \leavevmode \hbox \bgroup \if@RTLtab\beginR \fi
21102 $\let\@acol\@tabacol
21103 \let\@classz\@tabclassz
21104 \let\@classiv\@tabclassiv \let\\\@tabularcr\@tabarray}
21105 \def\endtabular{\crcr\egroup\if@RTLtab\egroup\endR\egroup\fi
21106 \egroup $\if@RTLtab\endR\fi\egroup}
21107 \expandafter \let \csname endtabular*\endcsname = \endtabular
21108 \def\@array[#1]#2{%
21109 \if #1t\vtop \else \if#1b\vbox \else \vcenter \fi\fi
21110 \bgroup
21111 \setbox\@arstrutbox\hbox{%
21112 \vrule \@height\arraystretch\ht\strutbox
21113 \@depth\arraystretch \dp\strutbox
21114 \@width\z@}%
21115 \@mkpream{#2}%
21116 \edef\@preamble{%
21117 \ialign \noexpand\@halignto
21118 \bgroup \@arstrut \@preamble \tabskip\z@skip \cr}%
21119 \let\@startpbox\@@startpbox \let\@endpbox\@@endpbox
21120 \let\tabularnewline\\%
21121 \let\par\@empty
```
<span id="page-433-21"></span><span id="page-433-20"></span><span id="page-433-19"></span><span id="page-433-17"></span><span id="page-433-16"></span><span id="page-433-15"></span><span id="page-433-12"></span><span id="page-433-11"></span><span id="page-433-10"></span><span id="page-433-0"></span>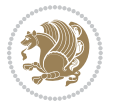

```
21122 \let\@sharp##%
21123 \set@typeset@protect
21124 \lineskip\z@skip\baselineskip\z@skip
21125 \ifhmode \@preamerr\z@ \@@par\fi
21126 \if@RTLtab\hbox\bgroup\beginR\@hboxRconstructtrue\if #1t\vtop \else \vbox \fi\bgroup\fi
21127 \@preamble}
21128 \def\array{\let\@acol\@arrayacol \let\@classz\@arrayclassz
21129 \let\@classiv\@arrayclassiv
21130 \let\\\@arraycr\let\@halignto\@empty\@RTLtabfalse\@tabarray}
21131 \def\@testpach#1{\@chclass \ifnum \@lastchclass=\tw@ 4 \else
21132 \ifnum \@lastchclass=3 5 \else
21133 \Z@ \if #1c\@chnum \z@ \else
21134 \if \if@RTLtab#1r\else#1l\fi\@chnum \@ne \else
21135 \if \if@RTLtab#1l\else#1r\fi\@chnum \tw@ \else
21136 \@chclass \if #1|\@ne \else
21137 \if #1@\tw@ \else
21138 \if #1p3 \else \z@ \@preamerr 0\fi
21139 \fi \fi \fi \fi \fi \fi
_{21140} \fi}
21141 \def\bm@l{\if@RTL\hss\unhbox\@tempboxa\else\unhbox\@tempboxa\hss\fi}
21142 \def\bm@r{\if@RTL\unhbox\@tempboxa\hss\else\hss\unhbox\@tempboxa\fi}
21143 \def\bm@t{\unhbox\@tempboxa\hss}
21144 \def\bm@b{\hss\unhbox\@tempboxa}
21145 \def\@dottedtocline#1#2#3#4#5{%
21146 \ifnum #1>\c@tocdepth \else
21147 \vskip \z@ \@plus.2\p@
_{21148} {\if@RTL\rightskip\else\leftskip\fi #2\relax \if@RTL\leftskip\else\rightskip\fi \@tocrmarg
21149 \parindent #2\relax\@afterindenttrue
21150 \interlinepenalty\@M
21151 \leavevmode
21152 \@tempdima #3\relax
21153 \advance\if@RTL\rightskip\else\leftskip\fi \@tempdima \null\nobreak\hskip -\if@RTL\rightskip\else\leftskip\fi
21154 {#4}\nobreak
21155 \leaders\hbox{$\m@th
21156 \mkern \@dotsep mu\hbox{.}\mkern \@dotsep
21157 mu$}\hfill
21158 \nobreak
21159 \hb@xt@\@pnumwidth{{\hfil\normalfont \normalcolor #5}}%
21160 \par}%
21161 \fi}
21162
21163 \newcount\bidi@column@check@number
21164
21165 \def\bidi@column@status#1{\gdef\bidi@current@column@status{#1}}
21166
21167 \def\bidi@set@column@status#1#2{%
21168 \global\expandafter\let\csname #1\endcsname\bidi@current@column@status}
21169
21170 \if@twocolumn
21171 \newcommand\DetectColumn[3][1]{%
```
<span id="page-434-16"></span><span id="page-434-11"></span>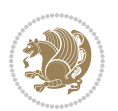

```
21172 \ifx\bidi@firstcolumn@status@write\relax
21173 \PackageError{bidi}%
21174 {Option 'DetectColumn' not selected}%
21175 {\string\DetectColumn\space
21176 requires the use of the 'DetectColumn'
21177 option on the package}%
21178 \fi
21179 \global\advance\bidi@column@check@number\@ne
21180 \edef\bidi@column@type{\expandafter\ifx
21181 \csname bidi@column-\the\bidi@column@check@number\endcsname\relax
21182 0\else
21183 \csname bidi@column-\the\bidi@column@check@number\endcsname
21184   \{fi\}21185 \ifcase \bidi@column@type\relax
21186 \ifcase #1\or #2\or#3\fi % 0 not known use first column as default
21187 \or
21188 #2% % 1 First column
21189 \or
21190 #3% % 2 Second (Last column)
21191 \else
21192 \ERROR
21193 \overline{f}21194 \edef\next{\write\@auxout
21195 {\string\bidi@set@column@status{bidi@column-\the\bidi@column@check@number}%
21196 {\hbox{\tt{bidi}\texttt{Colum}\texttt{O}}}\21197 \next
21198 }
21199
21200 \AtEndDocument{\def\bidi@set@column@status#1#2{%
21201 \ifnum #2=\bidi@current@column@status\else
21202 \@tempswatrue
21203 \fi}%
21204 }
21205 Ifi
21206
21207 \def\RTL@outputdblcol{%
21208 \if@firstcolumn
21209 \global\@firstcolumnfalse
21210 \global\setbox\@leftcolumn\copy\@outputbox
21211 \splitmaxdepth\maxdimen
21212 \vbadness\maxdimen
21213 \setbox\@outputbox\vbox{\unvbox\@outputbox\unskip}%
21214 \setbox\@outputbox\vsplit\@outputbox to\maxdimen
21215 \toks@\expandafter{\topmark}%
21216 \xdef\@firstcoltopmark{\the\toks@}%
21217 \toks@\expandafter{\splitfirstmark}%
21218 \xdef\@firstcolfirstmark{\the\toks@}%
21219 \ifx\@firstcolfirstmark\@empty
21220 \global\let\@setmarks\relax
21221 \else
```
<span id="page-435-8"></span><span id="page-435-7"></span><span id="page-435-5"></span><span id="page-435-4"></span><span id="page-435-3"></span><span id="page-435-2"></span><span id="page-435-1"></span>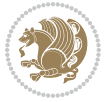

```
21222 \gdef\@setmarks{%
21223 \let\firstmark\@firstcolfirstmark
21224 \let\topmark\@firstcoltopmark}%
21225 \fi
21226 \else
21227 \global\@firstcolumntrue
21228 \setbox\@outputbox\vbox{%
21229 \hb@xt@\textwidth{%
21230 \hskip \columnwidth
_{21231} \hfil
21232 {\normalcolor\vrule \@width\columnseprule}%
21233 \hfil
21234 \hb@xt@\columnwidth{%
21235 \bidi@firstcolumn@status@write%
21236 \box\@leftcolumn \hss}%
21237 \hskip -\textwidth
21238 \hb@xt@\columnwidth{%
21239 \bidi@lastcolumn@status@write%
21240 \box\@outputbox \hss}%
21241 \hskip \columnsep
21242 \hskip \columnwidth }}%
21243 \@combinedblfloats
21244 \@setmarks
21245 \@outputpage
21246 \begingroup
21247 \@dblfloatplacement
21248 \@startdblcolumn
21249 \@whilesw\if@fcolmade \fi{\@outputpage
21250 \@startdblcolumn}%
21251 \endgroup
21252 \fi}%
21253
21254 \def\LTR@outputdblcol{%
21255 \if@firstcolumn
21256 \global\@firstcolumnfalse
21257 \global\setbox\@leftcolumn\copy\@outputbox
21258 \splitmaxdepth\maxdimen
21259 \vbadness\maxdimen
21260 \setbox\@outputbox\vbox{\unvbox\@outputbox\unskip}%
21261 \setbox\@outputbox\vsplit\@outputbox to\maxdimen
21262 \toks@\expandafter{\topmark}%
21263 \xdef\@firstcoltopmark{\the\toks@}%
21264 \toks@\expandafter{\splitfirstmark}%
21265 \xdef\@firstcolfirstmark{\the\toks@}%
21266 \ifx\@firstcolfirstmark\@empty
21267 \global\let\@setmarks\relax
21268 \else
21269 \gdef\@setmarks{%
21270 \let\firstmark\@firstcolfirstmark
21271 \let\topmark\@firstcoltopmark}%
```
<span id="page-436-16"></span><span id="page-436-15"></span><span id="page-436-12"></span><span id="page-436-9"></span><span id="page-436-8"></span><span id="page-436-7"></span><span id="page-436-5"></span><span id="page-436-4"></span><span id="page-436-2"></span>

```
21272 \fi
21273 \else
21274 \global\@firstcolumntrue
21275 \setbox\@outputbox\vbox{%
21276 \hb@xt@\textwidth{%
21277 \hb@xt@\columnwidth{%
21278 \bidi@firstcolumn@status@write%
21279 \box\@leftcolumn \hss}%
21280 \hfil
21281 {\normalcolor\vrule \@width\columnseprule}%
21282 \hfil
21283 \hb@xt@\columnwidth{%
21284 \bidi@lastcolumn@status@write%
21285 \box\@outputbox \hss}}}%
21286 \@combinedblfloats
21287 \@setmarks
21288 \@outputpage
21289 \begingroup
21290 \@dblfloatplacement
21291 \@startdblcolumn
21292 \@whilesw\if@fcolmade \fi{\@outputpage
21293 \@startdblcolumn}%
21294 \endgroup
21295 \fi}%
21296
21297
21298 \renewcommand{\@outputdblcol}{\if@RTLmain\RTL@outputdblcol\else\LTR@outputdblcol\fi}
21299 \newcommand{\RTLdblcol}{\renewcommand{\@outputdblcol}{\RTL@outputdblcol}}
21300 \newcommand{\LTRdblcol}{\renewcommand{\@outputdblcol}{\LTR@outputdblcol}}
21301
21302 \gdef \@makecol {%
21303 \ifvoid\footins
21304 \ifvoid\@bidi@copyins@
21305 \setbox\@outputbox \box\@cclv
21306 \else
21307 \setbox\@outputbox \vbox {%
21308 \boxmaxdepth \@maxdepth
21309 \unvbox \@cclv
21310 \vskip \skip\@bidi@copyins@
21311 \color@begingroup
21312 \normalcolor
21313 \unvbox \@bidi@copyins@
21314 \color@endgroup
21315 }%
21316 \fi
21317 \else
21318 \setbox\@outputbox \vbox {%
21319 \boxmaxdepth \@maxdepth
21320 \unvbox \@cclv
21321 \vskip \skip\footins
```
<span id="page-437-16"></span><span id="page-437-15"></span><span id="page-437-12"></span><span id="page-437-11"></span><span id="page-437-5"></span><span id="page-437-4"></span><span id="page-437-2"></span><span id="page-437-1"></span>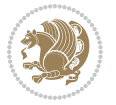

```
21323 \normalcolor
21324 \footnoterule
21325 \unvbox \footins
21326 \color@endgroup
21327 \ifvoid\@bidi@copyins@
21328 \else
21329 \vskip \skip\@bidi@copyins@
21330 \color@begingroup
21331 \normalcolor
21332 \unvbox \@bidi@copyins@
21333 \color@endgroup
21334 \fi
21335 }%
21336 \fi
21337 \let\@elt\relax
21338 \xdef\@freelist{\@freelist\@midlist}%
21339 \global \let \@midlist \@empty
21340 \@combinefloats
21341 \ifvbox\@kludgeins
21342 \@makespecialcolbox
21343 \else
21344 \setbox\@outputbox \vbox to\@colht {%
21345 \@texttop
21346 \dimen@ \dp\@outputbox
21347 \unvbox \@outputbox
21348 \vskip -\dimen@
21349 \@textbottom
21350 }%
21351 \fi
21352 \global \maxdepth \@maxdepth
21353 }
21354
21355 \def\LTRmarginpar{%
21356 \ifhmode
21357 \@bsphack
21358 \@floatpenalty -\@Mii
21359 \else
21360 \@floatpenalty-\@Miii
21361 \fi
21362 \ifinner
21363 \@parmoderr
21364 \@floatpenalty\z@
21365 \else
21366 \@next\@currbox\@freelist{}{}%
21367 \@next\@marbox\@freelist{\global\count\@marbox\m@ne}%
21368 {\@floatpenalty\z@
21369 \@fltovf\def\@currbox{\@tempboxa}\def\@marbox{\@tempboxa}}%
21370 \fi
21371 \@ifnextchar [\@LTRxmpar\@LTRympar}
```
\color@begingroup

<span id="page-438-22"></span><span id="page-438-16"></span><span id="page-438-14"></span><span id="page-438-13"></span><span id="page-438-10"></span><span id="page-438-9"></span><span id="page-438-6"></span><span id="page-438-2"></span><span id="page-438-1"></span><span id="page-438-0"></span>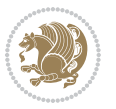

```
21372 \long\def\@LTRxmpar[#1]#2{%
21373 \@LTRsavemarbox\@marbox{#1}%
21374 \@LTRsavemarbox\@currbox{#2}%
21375 \@xympar}
21376 \long\def\@LTRympar#1{%
21377 \@LTRsavemarbox\@marbox{#1}%
21378 \global\setbox\@currbox\copy\@marbox
21379 \@xympar}
21380 \long\def \@LTRsavemarbox #1#2{%
21381 \global\setbox #1%
21382 \color@vbox
21383 \vtop{%
21384 \hsize\marginparwidth
21385 \@parboxrestore
21386 \@LTRmarginparreset
21387 #2%
21388 \@minipagefalse
21389 \outer@nobreak
21390 }%
21391 \color@endbox
21392 }
21393 \def \@LTRmarginparreset {%
21394 \reset@font
21395 \normalsize
21396 \@minipagetrue
21397 \everypar{\@minipagefalse\everypar{}\beginL}%
21398 }
21399 \def\RTLmarginpar{%
21400 \ifhmode
21401 \@bsphack
21402 \@floatpenalty -\@Mii
21403 \else
21404 \@floatpenalty-\@Miii
21405 \fi
21406 \ifinner
21407 \@parmoderr
21408 \@floatpenalty\z@
21409 \else
21410 \@next\@currbox\@freelist{}{}%
21411 \@next\@marbox\@freelist{\global\count\@marbox\m@ne}%
21412 {\@floatpenalty\z@
21413 \@fltovf\def\@currbox{\@tempboxa}\def\@marbox{\@tempboxa}}%
21414 \fi
21415 \@ifnextchar [\@RTLxmpar\@RTLympar}
21416 \long\def\@RTLxmpar[#1]#2{%
21417 \@RTLsavemarbox\@marbox{#1}%
21418 \@RTLsavemarbox\@currbox{#2}%
21419 \@xympar}
21420 \long\def\@RTLympar#1{%
21421 \@RTLsavemarbox\@marbox{#1}%
```
<span id="page-439-27"></span><span id="page-439-22"></span><span id="page-439-21"></span><span id="page-439-20"></span><span id="page-439-19"></span><span id="page-439-18"></span><span id="page-439-15"></span><span id="page-439-14"></span><span id="page-439-13"></span><span id="page-439-12"></span><span id="page-439-11"></span><span id="page-439-10"></span>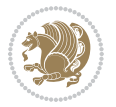

```
21422 \global\setbox\@currbox\copy\@marbox
21423 \@xympar}
21424 \long\def \@RTLsavemarbox #1#2{%
21425 \global\setbox #1%
21426 \color@vbox
21427 \vtop{%
21428 \hsize\marginparwidth
21429 \@parboxrestore
21430 \@RTLmarginparreset
21431 #2%
21432 \@minipagefalse
21433 \outer@nobreak
21434 }%
21435 \color@endbox
21436 }
21437 \def \@RTLmarginparreset {%
21438 \reset@font
21439 \normalsize
21440 \@minipagetrue
21441 \everypar{\@minipagefalse\everypar{}\beginR}%
21442 }
_{21443} \def\@{and}{\mathrm{@next}\@{a}x\@{c}urrlist{\@{c}ons\@{freelist}\@{an}x}21444 \@cons\@freelist\@currbox}\@latexbug\@tempcnta\@ne
21445 \if@twocolumn
21446 \if@firstcolumn \@tempcnta\m@ne \fi
21447 \else
21448 \if@mparswitch
21449 \ifodd\c@page \else\@tempcnta\m@ne \fi
21450 \fi
21451 \if@reversemargin \@tempcnta -\@tempcnta \fi
21452 \fi
21453 \ifnum\@tempcnta <\z@ \global\setbox\@marbox\box\@currbox \fi
21454 \@tempdima\@mparbottom
21455 \advance\@tempdima -\@pageht
21456 \advance\@tempdima\ht\@marbox
21457 \ifdim\@tempdima >\z@
21458 \@latex@warning@no@line {Marginpar on page \thepage\space moved}%
21459 \else
21460 \@tempdima\z@
21461 \fi
21462 \global\@mparbottom\@pageht
21463 \global\advance\@mparbottom\@tempdima
21464 \global\advance\@mparbottom\dp\@marbox
21465 \global\advance\@mparbottom\marginparpush
21466 \advance\@tempdima -\ht\@marbox
21467 \global\setbox \@marbox
21468 \vbox {\vskip \@tempdima
21469 \box \@marbox}%
21470 \global \ht\@marbox \z@
21471 \global \dp\@marbox \z@
```
<span id="page-440-21"></span><span id="page-440-20"></span><span id="page-440-19"></span><span id="page-440-14"></span><span id="page-440-13"></span><span id="page-440-12"></span><span id="page-440-11"></span><span id="page-440-10"></span><span id="page-440-9"></span><span id="page-440-8"></span><span id="page-440-7"></span>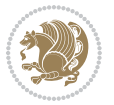

```
21472 \kern -\@pagedp
21473 \nointerlineskip
21474 \hb@xt@\columnwidth
21475 {\if@RTL\if@LTRmarginpar\beginL\else\beginR\fi\else\if@RTLmarginpar\beginR\else\beginL\fi
21476 \hskip\columnwidth \hskip\marginparsep
21477 \else
21478 \hskip -\marginparsep \hskip -\marginparwidth
21479 \fi
21480 \qquad \texttt{\$D3$} \boxtimes\delta\mathcal{R} \label{eq:2148}21481 \nointerlineskip
21482 \hbox{\vrule \@height\z@ \@width\z@ \@depth\@pagedp}}
21483 \long\def\@ympar#1{%
21484 \@savemarbox\@marbox{\if@RTL\if@LTRmarginpar\@RTLfalse\else\@RTLtrue\fi\else\if@RTLmarginpar
21485 \global\setbox\@currbox\copy\@marbox
21486 \@xympar}
21487 \def\setRTLmarginpar{\@RTLmarginpartrue\@LTRmarginparfalse}
21488 \def\setLTRmarginpar{\@LTRmarginpartrue\@RTLmarginparfalse}
21489 \def\setdefaultmarginpar{\@RTLmarginparfalse\@LTRmarginparfalse}
21490 \def\@stopline{\unskip\@stopfield\if@rjfield \global\@rjfieldfalse
21491 \@tempdima\@totalleftmargin \advance\@tempdima\linewidth
21492 \hbox to\@tempdima{\if@RTL\beginR\fi\@itemfudge\hskip\dimen\@curtabmar
21493 \box\@curline\hfil\box\@curfield\if@RTL\endR\fi}\else\@addfield
21494 \hbox to\linewidth{\if@RTL\beginR\fi\@itemfudge
21495 \hskip\dimen\@curtabmar\box\@curline\hfil\if@RTL\endR\fi}%
21496 \fi}
21497
21498 \newcommand*{\bidi@font@@outputpage}{}
21499
21500 \def\@outputpage{%
21501 \begingroup % the \endgroup is put in by \aftergroup
21502 \let \protect \noexpand
21503 \@resetactivechars
21504 \global\let\@@if@newlist\if@newlist
21505 \global\@newlistfalse
21506 \@parboxrestore
21507 \global\let\bidi@BeforeOutputPageShipOut\@firstofone
21508 \bidi@beforeoutputpageshipouthook
21509 \shipout \vbox{%
21510 \set@typeset@protect
21511 \aftergroup \endgroup
21512 \aftergroup \set@typeset@protect
21513 % correct? or just restore by ending
21514 % the group?
21515 \if@specialpage
21516 \global\@specialpagefalse\@nameuse{ps@\@specialstyle}%
21517 \fi
21518 \if@twoside
21519 \ifodd\count\z@ \let\@thehead\@oddhead \let\@thefoot\@oddfoot
21520 \if@RTLmain
21521 \let\@themargin\evensidemargin
```
<span id="page-441-18"></span><span id="page-441-15"></span><span id="page-441-14"></span><span id="page-441-13"></span><span id="page-441-10"></span>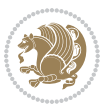

```
21522 \else
21523 \let\@themargin\oddsidemargin
21524 \qquad \qquad \int fi
21525 \else \let\@thehead\@evenhead \let\@thefoot\@evenfoot
21526 \if@RTLmain
21527 \let\@themargin\oddsidemargin
21528 \else
21529 \let\@themargin\evensidemargin
21530 \fi
21531 \fi
21532 \ifx\@thehead\@empty \let\@thehead\hfil \fi
21533 \ifx\@thefoot\@empty \let\@thefoot\hfil \fi
21534 \else %% not @twoside
21535 \ifx\@oddhead\@empty \let\@thehead\hfil \fi
21536 \ifx\@oddfoot\@empty \let\@thefoot\hfil \fi
21537 \fi
21538 \reset@font
21539 \normalsize
21540 \bidi@font@@outputpage
21541 \normalsfcodes
21542 \let\label\@gobble
21543 \let\index\@gobble
21544 \let\glossary\@gobble
21545 \baselineskip\z@skip \lineskip\z@skip \lineskiplimit\z@
21546 \@begindvi
21547 \vskip \topmargin
21548 \moveright\@themargin \vbox {%
21549 \global\let\bidi@BeforeHeader\@firstofone
21550 \bidi@beforeheaderhook
21551 \setbox\@tempboxa \vbox to\headheight{%
21552 \vfil
21553 \color@hbox
21554 \normalcolor
21555 \hb@xt@\textwidth{\if@RTLmain\@RTLtrue\beginR\else\@RTLfalse\beginL\fi\@thehead\if@
21556 \color@endbox
21557 }% %% 22 Feb 87
21558 \dp\@tempboxa \z@
21559 \box\@tempboxa
21560 \vskip \headsep
21561 \global\let\bidi@BeforeOutputBoxOutputPage\@firstofone
21562 \bidi@beforeoutputboxoutputpagehook
21563 \box\@outputbox
21564 \global\let\bidi@AfterOutputBoxOutputPage\@firstofone
21565 \bidi@afteroutputboxoutputpagehook
21566 \global\let\bidi@BeforeFooter\@firstofone
21567 \bidi@beforefooterhook
21568 \baselineskip \footskip
21569 \color@hbox
21570 \normalcolor
21571
\hb@xt@\textwidth{\if@RTLmain\@RTLtrue\beginR\else\@RTLfalse\beginL\fi\@thefoot\if@RTl
```
<span id="page-442-15"></span><span id="page-442-11"></span><span id="page-442-10"></span><span id="page-442-9"></span><span id="page-442-1"></span>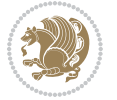

```
21572 \color@endbox
21573 \global\let\bidi@AfterFooter\@firstofone
21574 \bidi@afterfooterhook
21575 }%
21576 }%
21577 \global\let\bidi@AfterOutputPageShipOut\@firstofone
21578 \bidi@afteroutputpageshipouthook
21579 \global\let\if@newlist\@@if@newlist
21580 \global \@colht \textheight
21581 \stepcounter{page}%
21582 \let\firstmark\botmark
21583 \global\let\bidi@AtEndOutputPage\@firstofone
21584 \bidi@atendoutputpagehook
21585 }
21586 \long\def\@makecaption#1#2{%
21587 \vskip\abovecaptionskip
21588 \sbox\@tempboxa{#1: #2}%
21589 \ifdim \wd\@tempboxa >\hsize
21590 \if@RTL\beginR\fi#1: #2\if@RTL\endR\fi\par
21591 \else
21592 \global \@minipagefalse
_{21593} \hb@xt@\hsize{\if@RTL\beginR\fi\hfil\box\@tempboxa\hfil\if@RTL\endR\fi}%
21594 \fi
21595 \vskip\belowcaptionskip}
21596 \let\bidi@saved@eqno=\eqno
21597 \let\bidi@saved@leqno=\leqno
21598 \def\eqno{\ifnum\predisplaydirection<\z@ \bidi@saved@leqno \else \bidi@saved@eqno \fi}
21599 \def\leqno{\ifnum\predisplaydirection<\z@ \bidi@saved@eqno \else \bidi@saved@leqno \fi}
21600 \@ifpackageloaded{amsmath}{}{
21601 \def\@eqnnum{{\normalfont \normalcolor \if@RTL\beginR\fi(\theequation)\if@RTL\endR\fi}}
21602 }
21603 \input{footnote-xetex-bidi.def}
21604 \if@twocolumn
21605 \let\autofootnoterule\relax
21606 \let\leftfootnoterule\relax
21607 \let\rightfootnoterule\relax
21608 \textwidthfootnoterule
21609 Ifi
21610 \if@bidi@csundef{@idxitem}{}{%
21611 \renewcommand\@idxitem{\par\hangindent \if@RTL-\fi40\p@}%
21612 }
21613 \@ifpackageloaded{tocbasic}{\input{tocbasic-xetex-bidi.def}}{}
21614 \@ifclassloaded{article}{\@ifclassloaded{svmult}{}{\input{article-xetex-bidi.def}}}{}
21615 \@ifclassloaded{extarticle}{\input{extarticle-xetex-bidi.def}}{}
21616 \@ifclassloaded{artikel1}{\input{artikel1-xetex-bidi.def}}{}
21617 \@ifclassloaded{artikel2}{\input{artikel2-xetex-bidi.def}}{}
21618 \@ifclassloaded{artikel3}{\input{artikel3-xetex-bidi.def}}{}
21619 \@ifclassloaded{amsart}{\input{amsart-xetex-bidi.def}}{}
21620 \@ifclassloaded{letter}{\input{letter-xetex-bidi.def}}{}
21621 \@ifclassloaded{scrlettr}{\input{scrlettr-xetex-bidi.def}}{}
```
<span id="page-443-16"></span><span id="page-443-14"></span><span id="page-443-13"></span><span id="page-443-12"></span><span id="page-443-11"></span><span id="page-443-10"></span><span id="page-443-9"></span><span id="page-443-8"></span><span id="page-443-7"></span><span id="page-443-6"></span>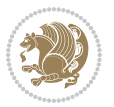

```
21622 \@ifclassloaded{extletter}{\input{extletter-xetex-bidi.def}}{}
21623 \@ifclassloaded{memoir}{\input{memoir-xetex-bidi.def}}{}
21624 \@ifclassloaded{refrep}{\input{refrep-xetex-bidi.def}}{}
21625 \@ifclassloaded{extreport}{\input{extreport-xetex-bidi.def}}{}
21626 \@ifclassloaded{report}{\@ifpackageloaded{flowfram}{}{\input{report-xetex-bidi.def}}}{}
21627 \@ifclassloaded{rapport1}{\input{rapport1-xetex-bidi.def}}{}
21628 \@ifclassloaded{rapport3}{\input{rapport3-xetex-bidi.def}}{}
21629 \@ifclassloaded{scrartcl}{\input{scrartcl-xetex-bidi.def}}{}
21630 \@ifclassloaded{scrbook}{\input{scrbook-xetex-bidi.def}}{}
21631 \@ifclassloaded{scrreprt}{\input{scrreprt-xetex-bidi.def}}{}
21632 \@ifclassloaded{amsbook}{\input{amsbook-xetex-bidi.def}}{}
21633 \@ifclassloaded{extbook}{\input{extbook-xetex-bidi.def}}{}
21634 \@ifclassloaded{boek}{\input{boek-xetex-bidi.def}}{}
21635 \@ifclassloaded{boek3}{\input{boek3-xetex-bidi.def}}{}
21636 \@ifclassloaded{book}{\@ifpackageloaded{flowfram}{}{\input{book-xetex-bidi.def}}}{}
21637 \@ifclassloaded{bookest}{\input{bookest-xetex-bidi.def}}{}
21638 \@ifclassloaded{combine}{\input{combine-xetex-bidi.def}}{}
21639 \@ifclassloaded{imsproc}{\input{imsproc-xetex-bidi.def}}{}
21640 \@ifpackageloaded{amsmath}{}{%
21641 \@iftagsloaded{leqno}{\input{leqno-xetex-bidi.def}}{}
21642 \@iftagsloaded{fleqn}{\input{fleqn-xetex-bidi.def}}{}
21643 }
21644 \@ifpackageloaded{mathtools}{%
21645 \RequirePackage{graphicx}%
21646 \input{mathtools-xetex-bidi.def}%
21647 }{}
21648 \@ifpackageloaded{crop}{\RequirePackage{graphicx}}{}
21649 \@ifpackageloaded{sidecap}{\RequirePackage{ragged2e}}{}
21650 \@ifpackageloaded{floatrow}{\RequirePackage{color}}{}
21651 \@ifpackageloaded{algorithm2e}{\input{algorithm2e-xetex-bidi.def}}{}
21652 \@ifpackagewith{algorithm2e}{algonl}{%
21653 \renewcommand{\theAlgoLine}{\expandafter\csname the\algocf@float\endcsname\@SepMark\arabic{AlgoLine}}%
21654 }{}
21655 \@ifpackagewith{algorithm2e}{algopart}{\renewcommand{\algocf@within}{part}}{}
21656 \@ifpackagewith{algorithm2e}{algochapter}{\renewcommand{\algocf@within}{chapter}}{}
21657 \@ifpackagewith{algorithm2e}{algosection}{\renewcommand{\algocf@within}{section}}{}
21658 \@ifpackageloaded{amsmath}{\input{amsmath-xetex-bidi.def}}{}
21659 \@ifpackageloaded{amstext}{\input{amstext-xetex-bidi.def}}{}
21660 \@ifpackageloaded{amsthm}{\input{amsthm-xetex-bidi.def}}{}
21661 \@ifpackageloaded{breqn}{\input{breqn-xetex-bidi.def}}{}
21662 \@ifpackageloaded{cals}{\input{cals-xetex-bidi.def}}{}
21663 \@ifpackageloaded{caption}{\input{caption-xetex-bidi.def}}{}
21664 \@ifpackageloaded{caption3}{\input{caption3-xetex-bidi.def}}{}
21665 \@ifpackageloaded{floatrow}{\input{floatrow-xetex-bidi.def}}{}
21666 \@ifpackageloaded{crop}{\@ifclassloaded{memoir}{}{\input{crop-xetex-bidi.def}}}{}
21667 \@ifpackageloaded{color}{\input{color-xetex-bidi.def}}{}
21668 \@ifpackageloaded{cutwin}{\input{cutwin-xetex-bidi.def}}{}
21669 \@ifpackageloaded{cuted}{\input{cuted-xetex-bidi.def}}{}
21670 \@ifpackageloaded{xcolor}{\input{xcolor-xetex-bidi.def}}{}
21671 \@ifpackageloaded{colortbl}{\input{colortbl-xetex-bidi.def}}{}
```
<span id="page-444-42"></span><span id="page-444-41"></span><span id="page-444-38"></span><span id="page-444-37"></span><span id="page-444-36"></span><span id="page-444-35"></span><span id="page-444-34"></span><span id="page-444-33"></span><span id="page-444-32"></span><span id="page-444-31"></span><span id="page-444-30"></span><span id="page-444-29"></span><span id="page-444-28"></span><span id="page-444-27"></span><span id="page-444-26"></span><span id="page-444-19"></span>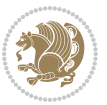

```
21672 \@ifpackageloaded{float}{\@ifpackageloaded{floatrow}{}{\input{float-xetex-bidi.def}}}{}
21673 \@ifpackageloaded{flowfram}{\input{flowfram-xetex-bidi.def}}{}
21674 \@ifpackageloaded{xltxtra}{\input{xltxtra-xetex-bidi.def}}{}
21675 \@ifpackageloaded{wrapfig}{\input{wrapfig-xetex-bidi.def}}{}
21676 \@ifpackageloaded{graphicx}{\input{graphicx-xetex-bidi.def}}{}
21677 \@ifpackageloaded{geometry}{\input{geometry-xetex-bidi.def}}{}
21678 \@ifpackageloaded{hvfloat}{\input{hvfloat-xetex-bidi.def}}{}
21679 \@ifpackageloaded{ntheorem}{\input{ntheorem-xetex-bidi.def}}{}
21680 \@ifpackageloaded{tabularx}{\input{tabularx-xetex-bidi.def}}{}
21681 \@ifpackageloaded{longtable}{\input{longtable-xetex-bidi.def}}{}
21682 \@ifpackageloaded{hyperref}{\input{hyperref-xetex-bidi.def}}{}
21683 \@ifpackageloaded{ntheorem-hyper}{\input{ntheorem-hyper-xetex-bidi.def}}{}
21684 \@ifpackageloaded{fancybox}{\input{fancybox-xetex-bidi.def}}{}
21685 \@ifpackageloaded{fancyhdr}{\input{fancyhdr-xetex-bidi.def}}{}
21686 \@ifpackageloaded{fix2col}{\input{fix2col-xetex-bidi.def}}{}
21687 \@ifpackageloaded{ftnright}{\input{ftnright-xetex-bidi.def}}{}
21688 \@ifpackageloaded{midfloat}{\input{midfloat-xetex-bidi.def}}{}
21689 \@ifpackageloaded{draftwatermark}{\input{draftwatermark-xetex-bidi.def}}{}
21690 \@ifpackageloaded{dblfnote}{\input{dblfnote-xetex-bidi.def}}{}
21691 \@ifpackageloaded{diagbox}{\input{diagbox-xetex-bidi.def}}{}
21692 \@ifpackageloaded{eso-pic}{\input{eso-pic-xetex-bidi.def}}{}
21693 \@ifpackageloaded{empheq}{\input{empheq-xetex-bidi.def}}{}
21694 \@ifpackageloaded{framed}{\input{framed-xetex-bidi.def}}{}
21695 \@ifpackageloaded{overpic}{\input{overpic-xetex-bidi.def}}{}
21696 \@ifpackageloaded{pdfbase}{\input{pdfbase-xetex-bidi.def}}{}
21697 \@ifpackageloaded{pdfpages}{\input{pdfpages-xetex-bidi.def}}{}
21698 \@ifpackageloaded{lettrine}{\input{lettrine-xetex-bidi.def}}{}
21699 \@ifpackageloaded{lineno}{\input{lineno-xetex-bidi.def}}{}
21700 \@ifpackageloaded{listings}{\input{listings-xetex-bidi.def}}{}
21701 \@ifpackageloaded{media9}{\RequirePackage{bidi-media9}}{}
21702 \@iftexfileloaded{pstricks}{\input{pstricks-xetex-bidi.def}}{}
21703 \@iftexfileloaded{pgfcorescopes.code}{\input{pgfcorescopes.code-xetex-bidi.def}}{}
21704 \@ifpackageloaded{titlesec}{\input{titlesec-xetex-bidi.def}}{}
21705 \@ifpackageloaded{titletoc}{\input{titletoc-xetex-bidi.def}}{}
21706 \@ifpackageloaded{array}{\input{array-xetex-bidi.def}}{}
21707 \@ifpackageloaded{sidecap}{\input{sidecap-xetex-bidi.def}}{}
21708 \@ifpackagewith{sidecap}{innercaption}{%
21709 \if@RTL \renewcommand*{\SC@FLOAT}[2]{%
21710 \isSC@ODD{{#2}\hspace{\sidecaptionsep}{#1}} {{#1}\hspace{\sidecaptionsep}{#2}}}
21711 \renewcommand*\SC@justify@caption{%
21712 \isSC@ODD{\RaggedRight}{\RaggedLeft}}\else
21713 \renewcommand*{\SC@FLOAT}[2]{%
21714 \isSC@ODD{{#1}\hspace{\sidecaptionsep}{#2}} {{#2}\hspace{\sidecaptionsep}{#1}}}
21715 \renewcommand*\SC@justify@caption{%
21716 \isSC@ODD{\RaggedLeft}{\RaggedRight}}\fi
21717 }{}
21718 \@ifpackagewith{sidecap}{rightcaption}{%
21719 \if@RTL\renewcommand*{\SC@FLOAT}[2]{{#1}\hspace{\sidecaptionsep}{#2}}
21720 \def\SC@justify@caption{\RaggedLeft}\else%
21721 \renewcommand*{\SC@FLOAT}[2]{{#2}\hspace{\sidecaptionsep}{#1}}
```
<span id="page-445-35"></span><span id="page-445-34"></span><span id="page-445-33"></span><span id="page-445-32"></span>
$$
\mathbf{Z}^{\prime\prime}
$$

```
21722 \def\SC@justify@caption{\RaggedRight}\fi%
21723 }{}
21724 \@ifpackagewith{sidecap}{leftcaption}{%
21725 \if@RTL \renewcommand*{\SC@FLOAT}[2]{{#2}\hspace{\sidecaptionsep}{#1}}
21726 \def\SC@justify@caption{\RaggedRight}\else%
21727 \renewcommand*{\SC@FLOAT}[2]{{#1}\hspace{\sidecaptionsep}{#2}}
21728 \def\SC@justify@caption{\RaggedLeft}\fi%
21729 }{}
21730 \@ifpackageloaded{soul}{\input{soul-xetex-bidi.def}}{}
21731 \@ifpackageloaded{stabular}{\input{stabular-xetex-bidi.def}}{}
21732 \@ifpackageloaded{subfigure}{\input{subfigure-xetex-bidi.def}}{}
21733 \@ifpackageloaded{arydshln}{\input{arydshln-xetex-bidi.def}}{}
21734 \@ifpackageloaded{mdframed}{\input{mdframed-xetex-bidi.def}}{}
21735 \@ifpackageloaded{multicol}{\input{multicol-xetex-bidi.def}}{}
21736 \@ifpackageloaded{adjmulticol}{\input{adjmulticol-xetex-bidi.def}}{}
21737 \@ifpackageloaded{multienum}{\input{multienum-xetex-bidi.def}}{}
21738 \@ifpackageloaded{natbib}{\input{natbib-xetex-bidi.def}}{}
21739 \@ifpackageloaded{newfloat}{\input{newfloat-xetex-bidi.def}}{}
21740 \@ifpackageloaded{minitoc}{\input{minitoc-xetex-bidi.def}}{}
21741 \@ifpackageloaded{picinpar}{\input{picinpar-xetex-bidi.def}}{}
21742 \@ifpackageloaded{quotchap}{\input{quotchap-xetex-bidi.def}}{}
21743 \@ifpackageloaded{ragged2e}{\input{ragged2e-xetex-bidi.def}}{}
21744 \@ifpackageloaded{rotating}{\input{rotating-xetex-bidi.def}}{}
21745 \@ifpackageloaded{tabls}{\input{tabls-xetex-bidi.def}}{}
21746 \@ifpackageloaded{tabulary}{\input{tabulary-xetex-bidi.def}}{}
21747 \@ifpackageloaded{tcolorbox}{\input{tcolorbox-xetex-bidi.def}}{}
21748 \@ifpackageloaded{tocstyle}{\input{tocstyle-xetex-bidi.def}}{}
21749 \@ifpackageloaded{tocbibind}{\@ifclassloaded{memoir}{}{\input{tocbibind-xetex-bidi.def}}}{}
21750 \@ifpackageloaded{tocloft}{\@ifclassloaded{memoir}{}{\input{tocloft-xetex-bidi.def}}}{}
21751 \@ifdefinitionfileloaded{tc-xetex}{\input{tc-xetex-bidi.def}}{}
21752 \@ifpackageloaded{todonotes}{\input{todonotes-xetex-bidi.def}}{}
```
## <span id="page-446-26"></span><span id="page-446-25"></span><span id="page-446-24"></span><span id="page-446-23"></span><span id="page-446-22"></span><span id="page-446-21"></span><span id="page-446-20"></span><span id="page-446-19"></span><span id="page-446-18"></span><span id="page-446-17"></span><span id="page-446-16"></span><span id="page-446-6"></span><span id="page-446-5"></span><span id="page-446-4"></span>**128 File xltxtra-xetex-bidi.def**

```
21753 \ProvidesFile{xltxtra-xetex-bidi.def}[2010/07/25 v0.1 bidi adaptations for xltxtra package for
21754 \let\@@XeTeX\XeTeX
21755 \def\XeTeX{\@ensure@LTR{\@@XeTeX}}
21756 \let\@@XeLaTeX\XeLaTeX
21757 \def\XeLaTeX{\@ensure@LTR{\@@XeLaTeX}}
```
## <span id="page-446-1"></span>**129 Index**

Numbers written in italic refer to the page where the corresponding entry is described; numbers underlined refer to the code line of the definition; numbers in roman refer to the code lines where the entry is used.

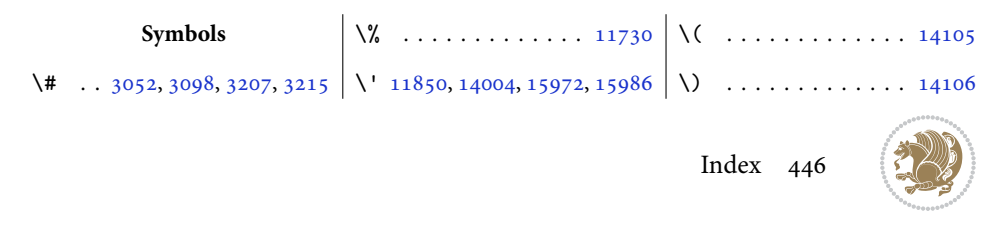

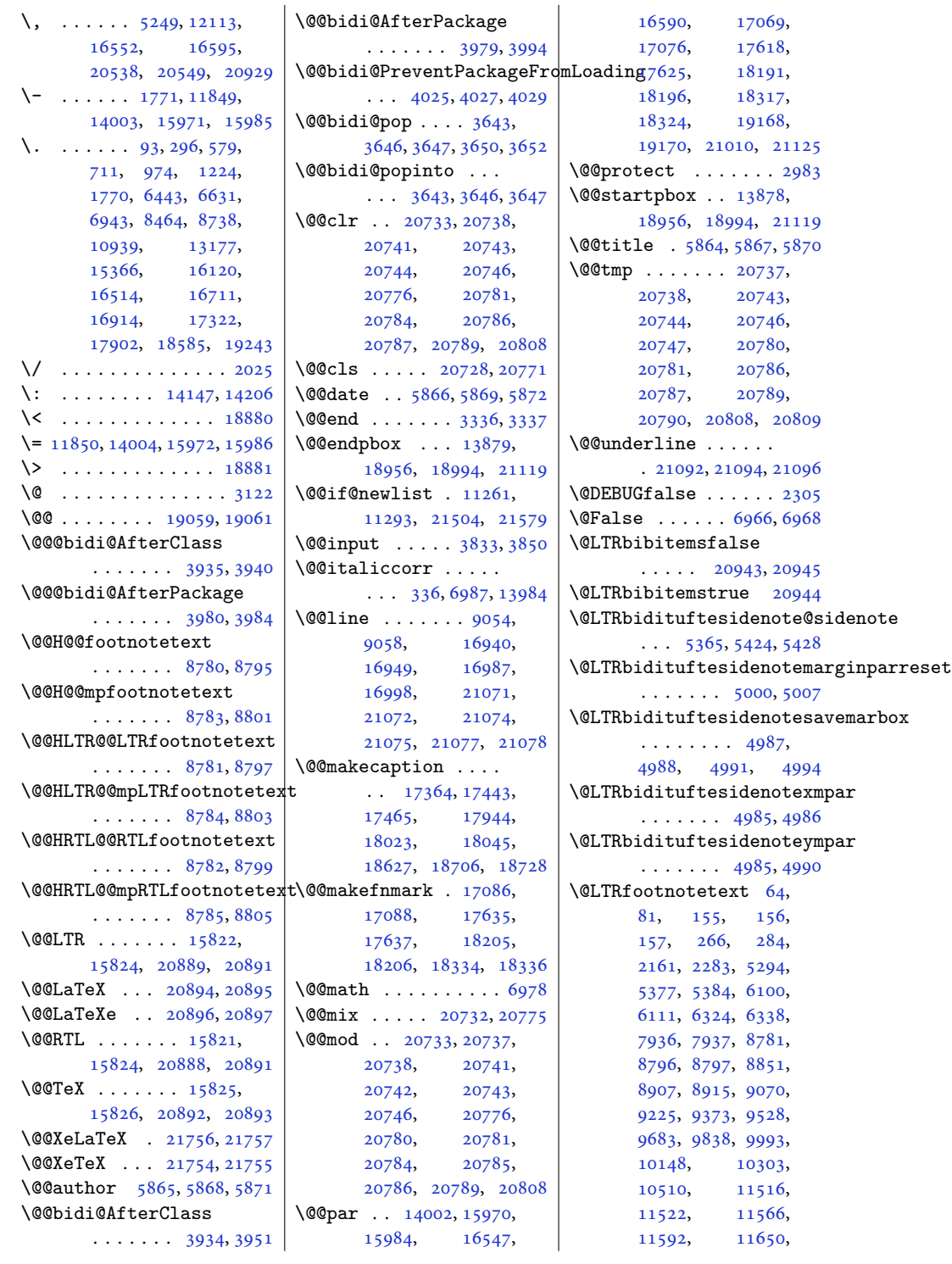

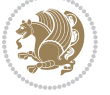

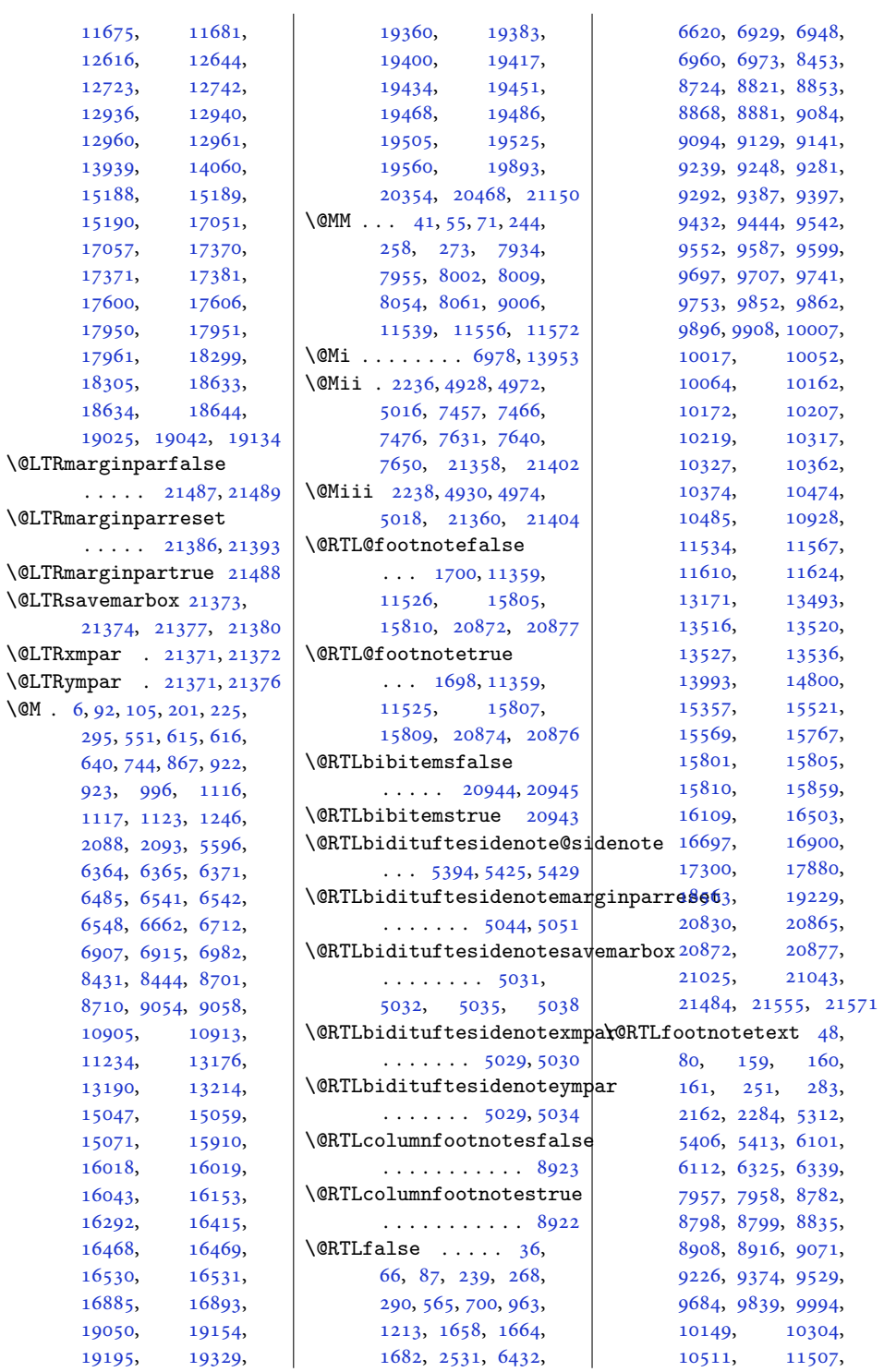

 $\sqrt{GM}$ 

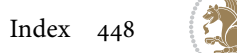

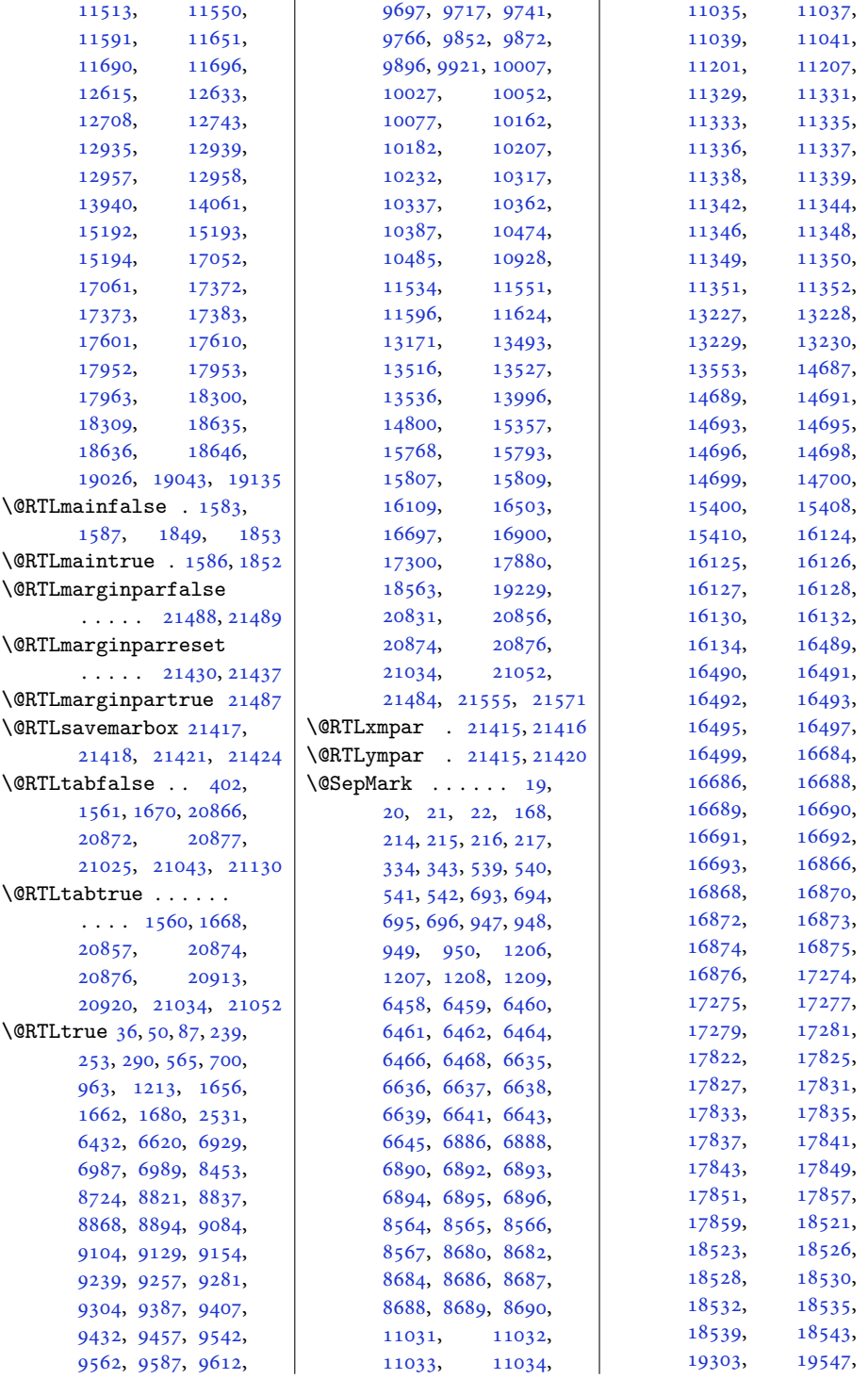

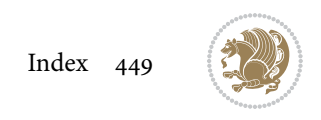

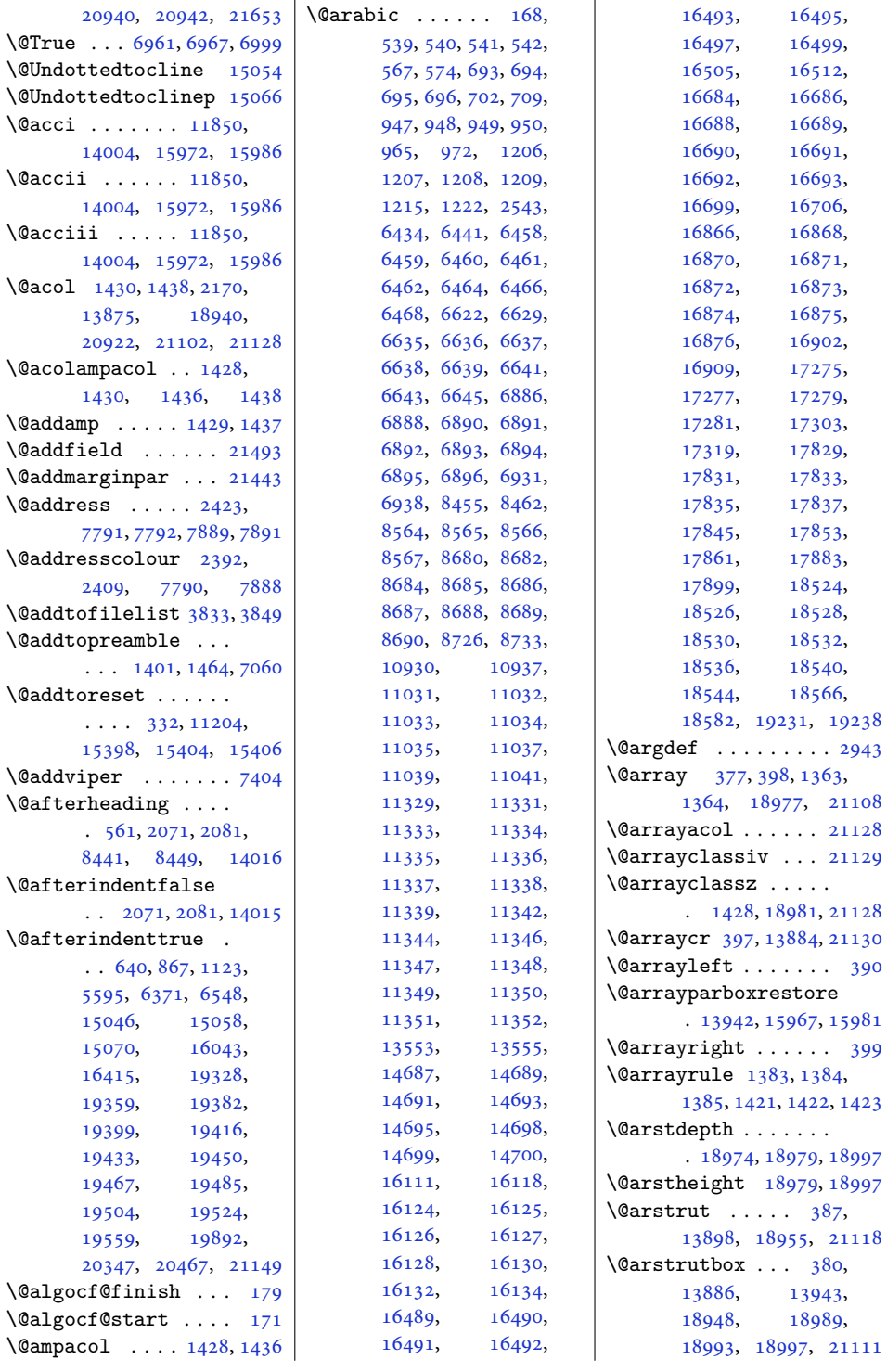

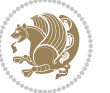

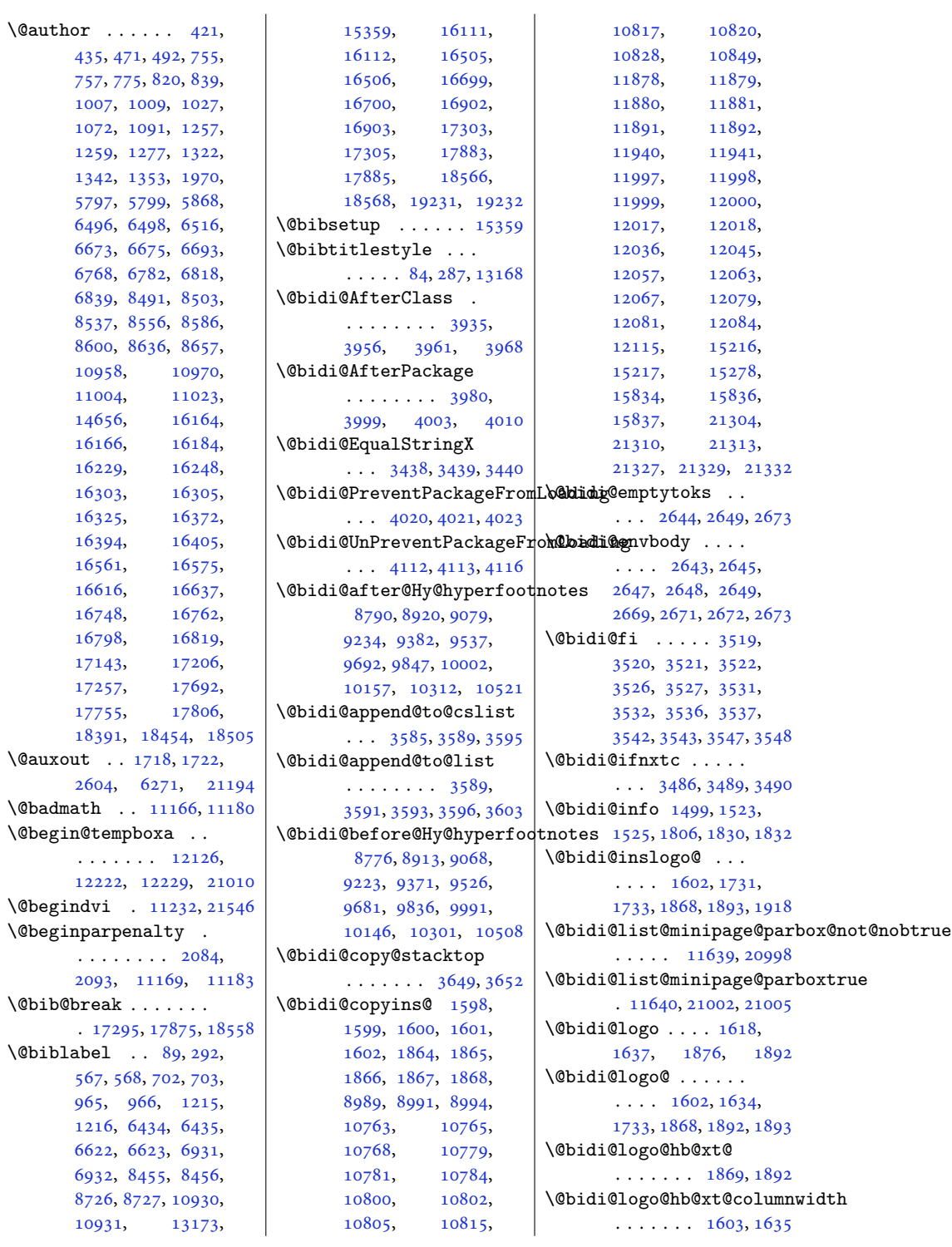

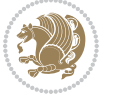

```
\@bidi@lst@makecaption
       \ldots \ldots13490,
      13506, 13507,
      13538, 13539,
       13540, 13544, 13546
\@bidi@mdf@RTLtrue 13992
\@bidi@patch@AfterPackage
       \cdots43054308
\@bidi@pdfcreator .
       . . . . . . . . 1573,
       1791, 1894, 1908
\@bidi@pdfcustomproperties
       \ldots \ldots \ldots 15791794, 1900, 1911
\@bidi@pdfm@markfalse
       . . . . . . . 1740, 1916
\@bidi@pdfm@marktrue
       . . . . . . . 1738, 1915
\@bidi@pdfproducer
       . . . . . . . . 1576,
       1792, 1897, 1909
\@bidi@perpage@footnotefalse
       . . . . . . . . . . . 1747
\@bidi@perpage@footnotetrue
       . . . . . . . . . . . 1745
\@bidi@prepend@to@cslist
       \ldots3587,36353637
\@bidi@removefromreset
       . . . 2770, 2771, 2773
\@bidi@replacefilewithext
       \ldots3897,39013904
\@bidi@saveprimitive
       . . . . . . . . . . . 2631
\@bidi@tabular@RTLcases
       . 20911, 20913, 20920
\@bidi@todonotes@align
       \ldots \ldots20514,
      20515, 20547,
      20588, 20591,
      20594, 20597,
      20622, 20627, 20628
\@bidi@todonotes@figposit<mark>i\@Midjtuffadfiloat@float@de</mark>b\@bidituftefloat@stored@shortcaption
       . . . . . . . . . . 20529
\@bidi@todonotes@figposition@righttrue
4522, 4523, 4555,
       . . . . . . . . . . 20527
\@bidi@todonotes@textdirection
4562, 4639, 4646,
       \ldots2051620520,
       20523, 20627, 20628
4515,
       . . . . . . . . . . 20522
                            \@bidi@todonotes@textdirect@bid@Rflufteneloat@float@fullwidth
                                   . . . . . . . . . . 20519
                            \@bidi@unreplacefilewithext
\@bidituftefloat@float@textwidth
                                   . . . 3906, 3912, 3915
                            3568
                            3562
                           \@bidideclaredcolor
                                   \ldots \ldots7112,
                                   7119, 20768, 20797
                            \@biditufteLTRsidenote@nqr\@bD@citefloat@justification
                                   5160,5239, 5359, 5388,
                                   5417, 5439, 5448, 5457
                            \@biditufteRTLsidenote@nqr\m@bDdtitueftefloat@label
                                   . . . . . . . . 5179,
                                   5240, 5360, 5389,
                                   5418, 5440, 5449, 5458
                            \@bidituftefloat@caption
                                   . . . . . . . 4533, 4566
                            \@bidituftefloat@caption@box
\@bidituftefloat@marginfont
                                    4525, 4590, 4601,
                                   4602, 4625, 4860, 4865
                           \@bidituftefloat@caption@fill
                                   . . . . . . . . 4474,
                                   4483, 4484, 4865
                            \@bidituftefloat@caption@fb@bidituftefloat@orig@float
                                    4439, 4440, 4494,
                                   4691, 4862, 4868, 4881
                            4565,
                                   \ldots43814497,4691
                            \@bidituftefloat@caption@vedtidath@btfefsetat@overhang
                                   \cdots4528,4529,
                                   4537, 4601, 4602, 4629
                            \@bidituftefloat@checkoddp&@eidituftefloat@pkgname
                                   \cdots \cdots4456,4553
                            \@bidituftefloat@figure@box
\@bidituftefloat@stored@caption
                                   . . . . . . . . 4524,
                                   4583, 4601, 4602, 4624
                            \@bidituftefloat@float@cqn\@bhts@wifitefloat@stored@label
                                   . . . . . . . . 4545,
                                   4581, 4582, 4584
                                   \cdots4514,4520,
                                   4556, 4559, 4561,
                                   4653, 4654, 4657, 4658
                            \@bidituftefloat@float@debug@info
. . . . . . . 4697, 4706
                                  4516, 4517, 4614, 4621
                                                               \ldots \ldots4601,4649
                                                               \cdots4602,4631
                                                        \@bidituftefloat@fps
                                                               \cdots4543,4558
                                                        \@bidituftefloat@fullwidth
                                                               . . . . . . . . 4473,
                                                               4479, 4480, 4481, 4581
                                                               . . . . . . . . . . . 4441
                                                        \@bidituftefloat@justification@autodetect
                                                               \ldots4381,4511
                                                               \cdots4540,4567
                                                        \@bidituftefloat@margin@floatbox
                                                               \ldots44894492,4503
                                                        \@bidituftefloat@margin@par
                                                               . . . . . . . 4411, 4498
                                                               \cdots4438,4439
                                                        \@bidituftefloat@orig@caption
                                                              \ldots45644592,4622
                                                        \@bidituftefloat@orig@endfloat
                                                               \ldots45274605,4856
                                                               \cdots45264579,4855
                                                        \@bidituftefloat@orig@label
                                                               4573, 4593, 4623
                                                                4472, 4476, 4477,
                                                               4675, 4676, 4715, 4716
                                                               \cdots43564357,4359
                                                               . . . . . . . . 4531,
                                                               4538, 4592, 4627
                                                               \cdots4532,4541,
                                                               4593, 4609, 4611, 4628
                                                               . . . . . . . . 4530,
                                                               4535, 4536, 4592, 4626
                                                        \@bidituftegeneralstructure@reset@par
                                                               \ldots \ldots5641,5647
                                                        \@biditufteheading@newlinetospace
                                                        \@biditufteheading@newlinetospace@i
                                                               \ldots \ldots4698,4700
```
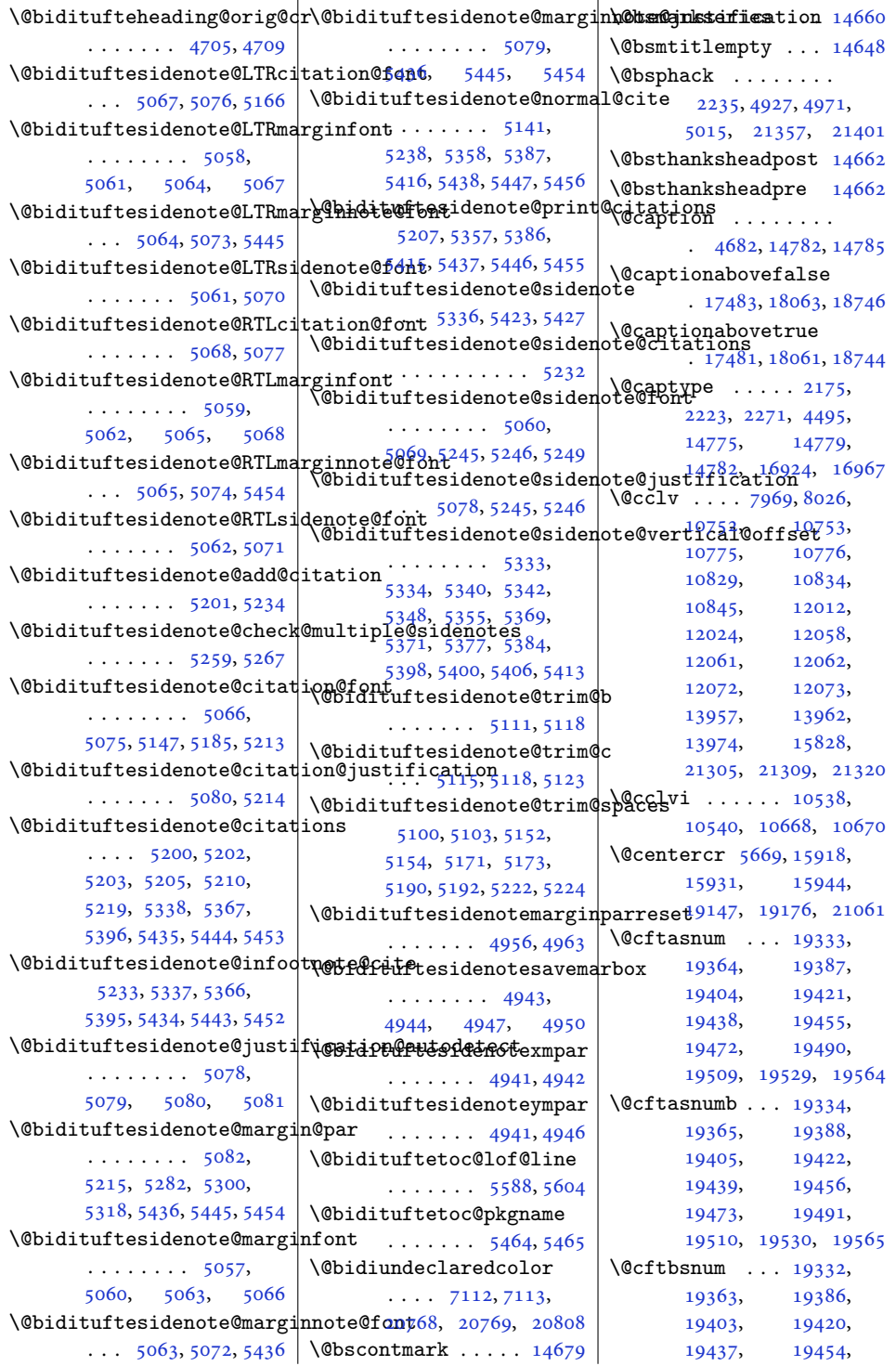

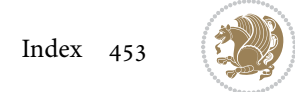

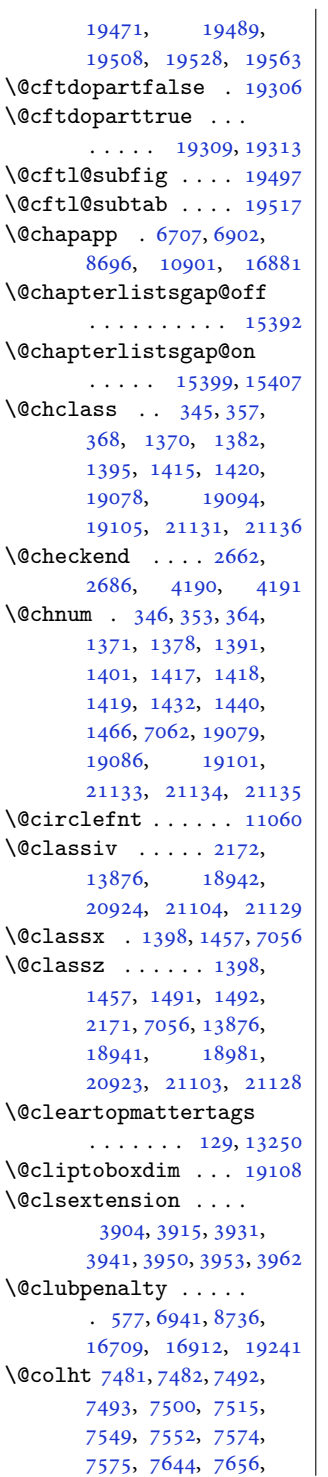

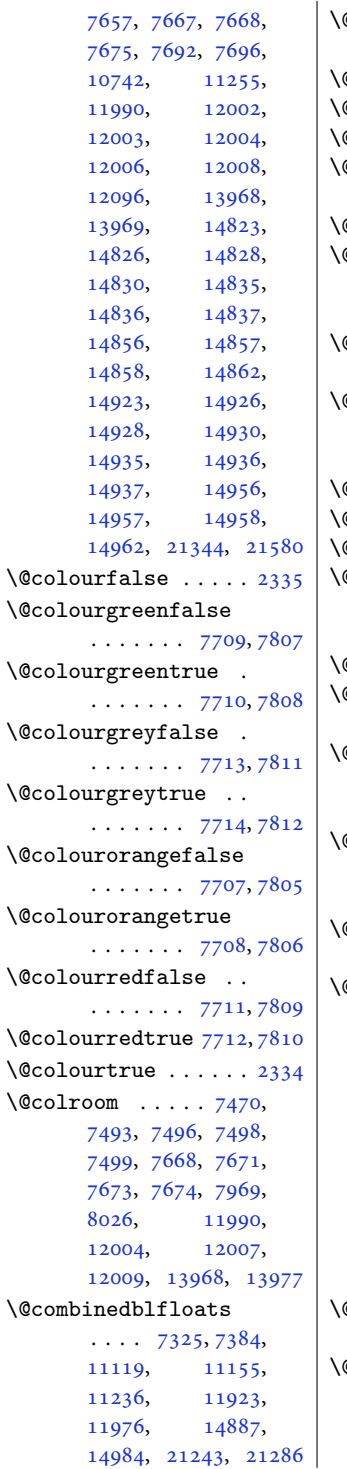

 $\bigm|\setminus @combinefloats\ \dots$ . [10737,](#page-222-11) [12092](#page-249-12), [21340](#page-438-8) \@compactenum@ . . . . [5651](#page-118-3)  $@cons \ldots . 21443, 21444$  $@cons \ldots . 21443, 21444$  $@cons \ldots . 21443, 21444$  $@cons \ldots . 21443, 21444$ Qcontcshortstyle [14730](#page-303-0)  $@contcstyle \ldots$  . . [14735,](#page-303-1) [14741](#page-303-2), [14746](#page-303-3)  $@contcwidth$  [14724](#page-303-4), [14725](#page-303-5)  $\texttt{Qcontdelim} \dots \dots$  $\ldots$  [14718,](#page-303-6) [14729](#page-303-7), [14733,](#page-303-8) [14740,](#page-303-9) [14745](#page-303-10)  $\&$  contfield  $\ldots \ldots$  .  $\ldots$  [6288](#page-131-1), [6303,](#page-131-2) [6335](#page-132-4)  $\&$  contfinal  $\ldots \ldots$  .  $\ldots$  [14718,](#page-303-6) [14730](#page-303-0), [14736,](#page-303-11) [14742,](#page-303-12) [14746](#page-303-3) \@contfmark . [14717](#page-303-13), [14720](#page-303-14)  $@contnote$  .  $14716, 14719$  $14716, 14719$  $14716, 14719$  $\Phi$ contindw . . . . . . [14741](#page-303-2)  $\emptyset$ contnfont  $\dots \dots$  $\ldots$  [14718,](#page-303-6) [14729](#page-303-7), [14733,](#page-303-8) [14740,](#page-303-9) [14745](#page-303-10)  $@contpost$  . . . . . .  $14750$  $\text{Qcontpre } ... \quad 14728,$  $\text{Qcontpre } ... \quad 14728,$  $\text{Qcontpre } ... \quad 14728,$ [14734,](#page-303-19) [14739,](#page-303-20) [14744](#page-303-21)  $\mathbb{Q}$ conttfont  $\ldots \ldots$  .  $\ldots$  [14718,](#page-303-6) [14730](#page-303-0), [14736,](#page-303-11) [14742,](#page-303-12) [14746](#page-303-3)  $\&$  curfield  $\, \ldots \, \ldots \,$ [6287](#page-131-3), [6302,](#page-131-4) [6322](#page-132-5), [6336](#page-132-6), [6346](#page-132-7), [21493](#page-441-5)  $\&$  curline  $\ldots$  . [6285](#page-131-5), [6300](#page-131-6), [21493](#page-441-5), [21495](#page-441-6)  $@currbox . 2243, 2274,$  $@currbox . 2243, 2274,$  $@currbox . 2243, 2274,$  $@currbox . 2243, 2274,$  $@currbox . 2243, 2274,$ [2278](#page-50-4), [4892](#page-103-3), [4895](#page-103-4), [4936](#page-104-12), [4939](#page-104-13), [4944](#page-104-5), [4948](#page-104-14), [4980](#page-104-15), [4983](#page-104-16), [4988](#page-105-3), [4992](#page-105-16), [5024](#page-105-17), [5027](#page-105-18), [5032](#page-105-12), [5036](#page-106-31), [21366,](#page-438-9) [21369](#page-438-10), [21374,](#page-439-3) [21378](#page-439-17), [21410,](#page-439-18) [21413](#page-439-19), [21418,](#page-439-11) [21422](#page-440-5), [21444,](#page-440-4) [21453,](#page-440-6) [21485](#page-441-7)  $@currentHlabel$  . . . . [12701,](#page-262-2) [12716](#page-262-3), [12731](#page-262-4) \@currentHref . . . . .  $\ldots$  [12702,](#page-262-5) [12717](#page-262-6), [12732,](#page-262-7) [12791](#page-263-2), [12829,](#page-264-0) [12862](#page-265-0),

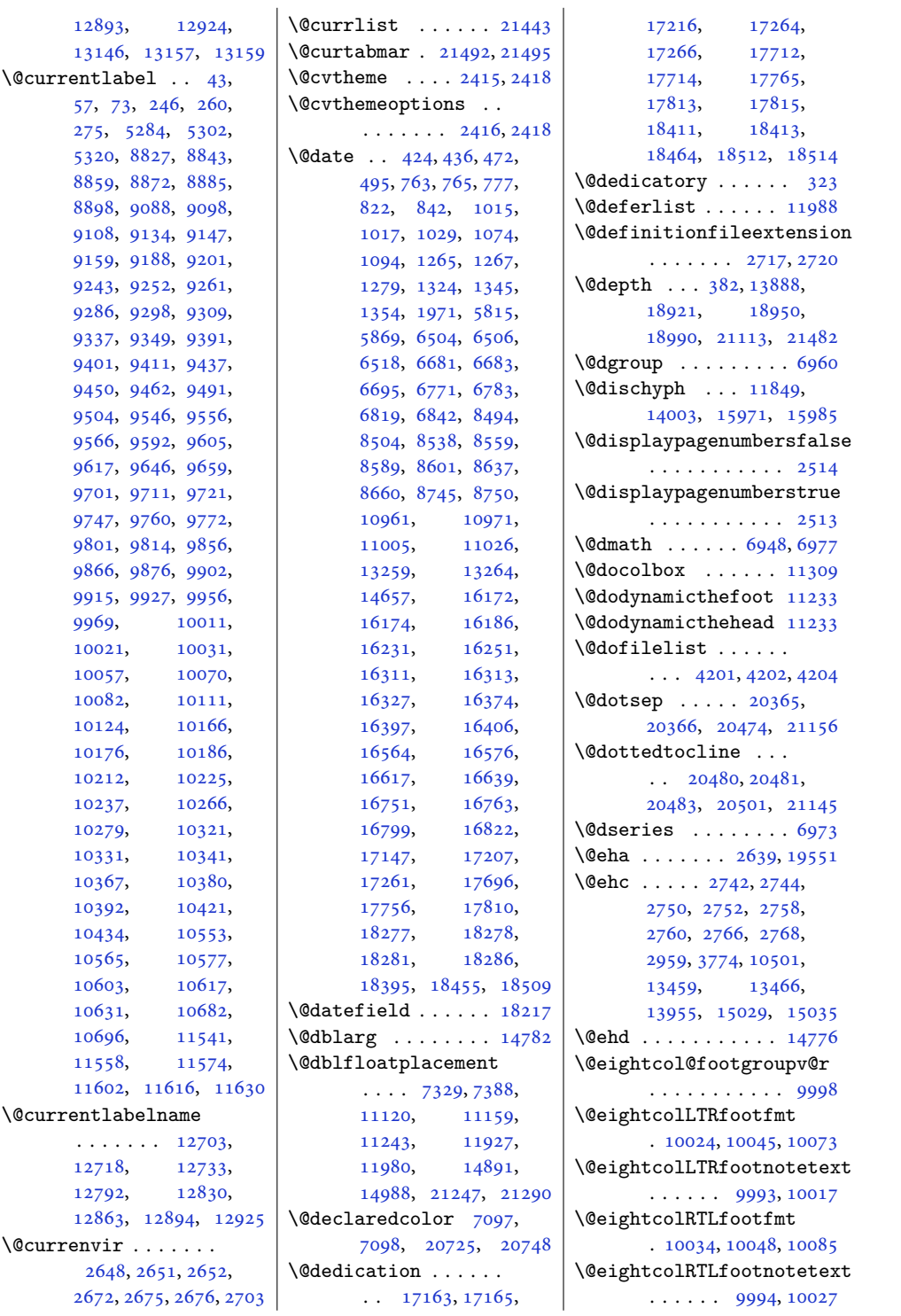

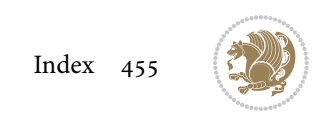

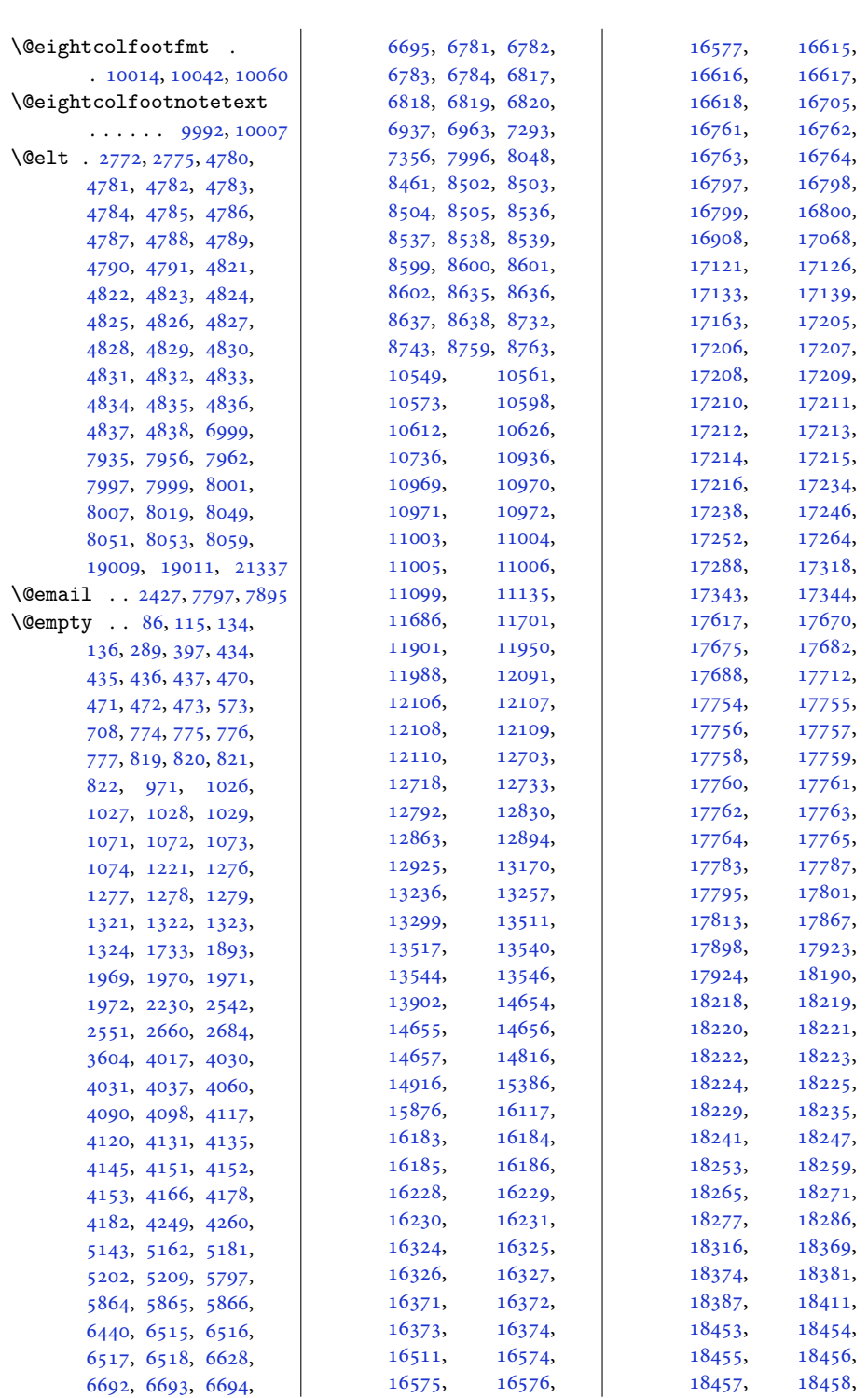

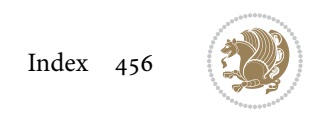

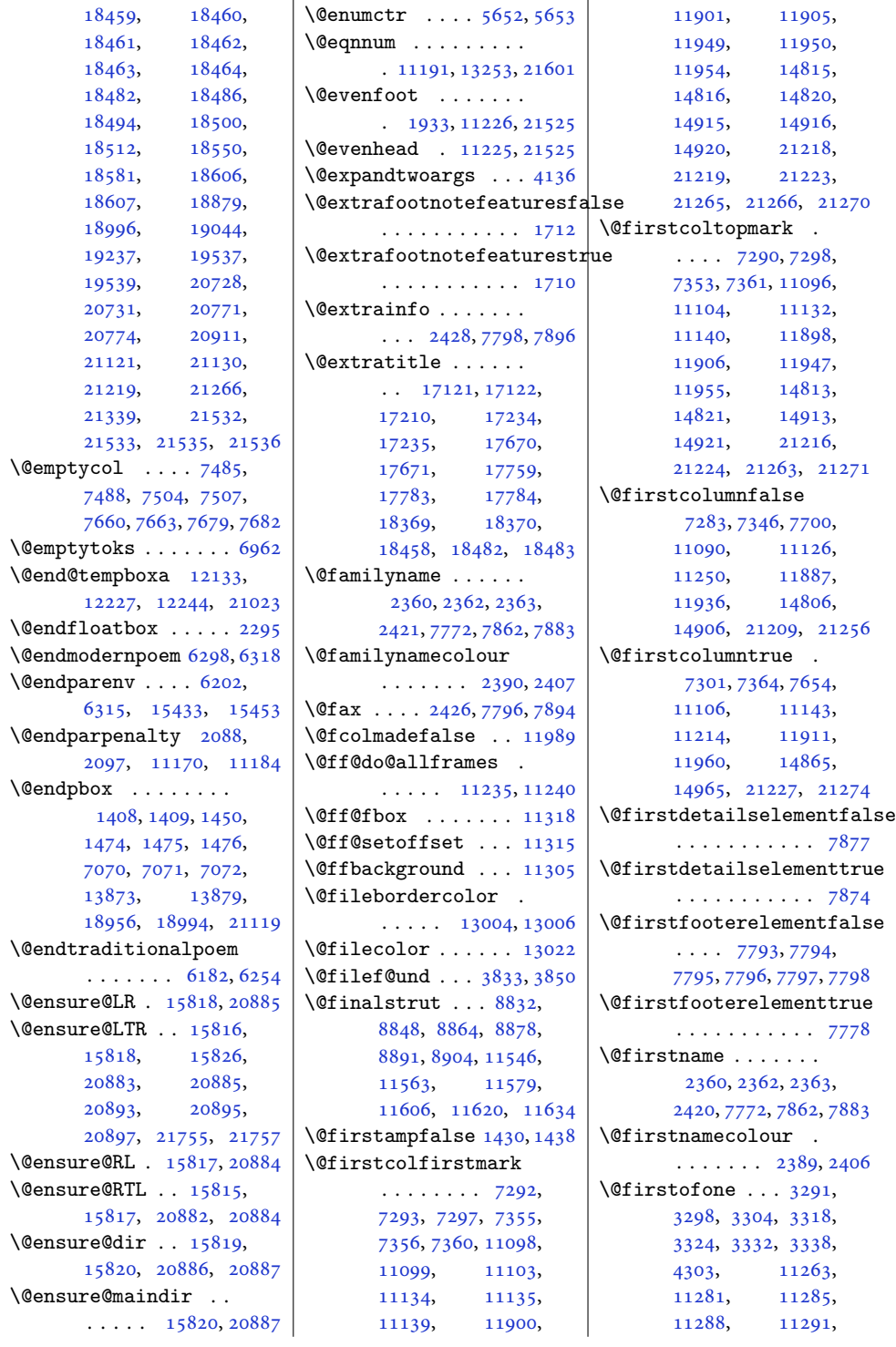

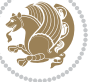

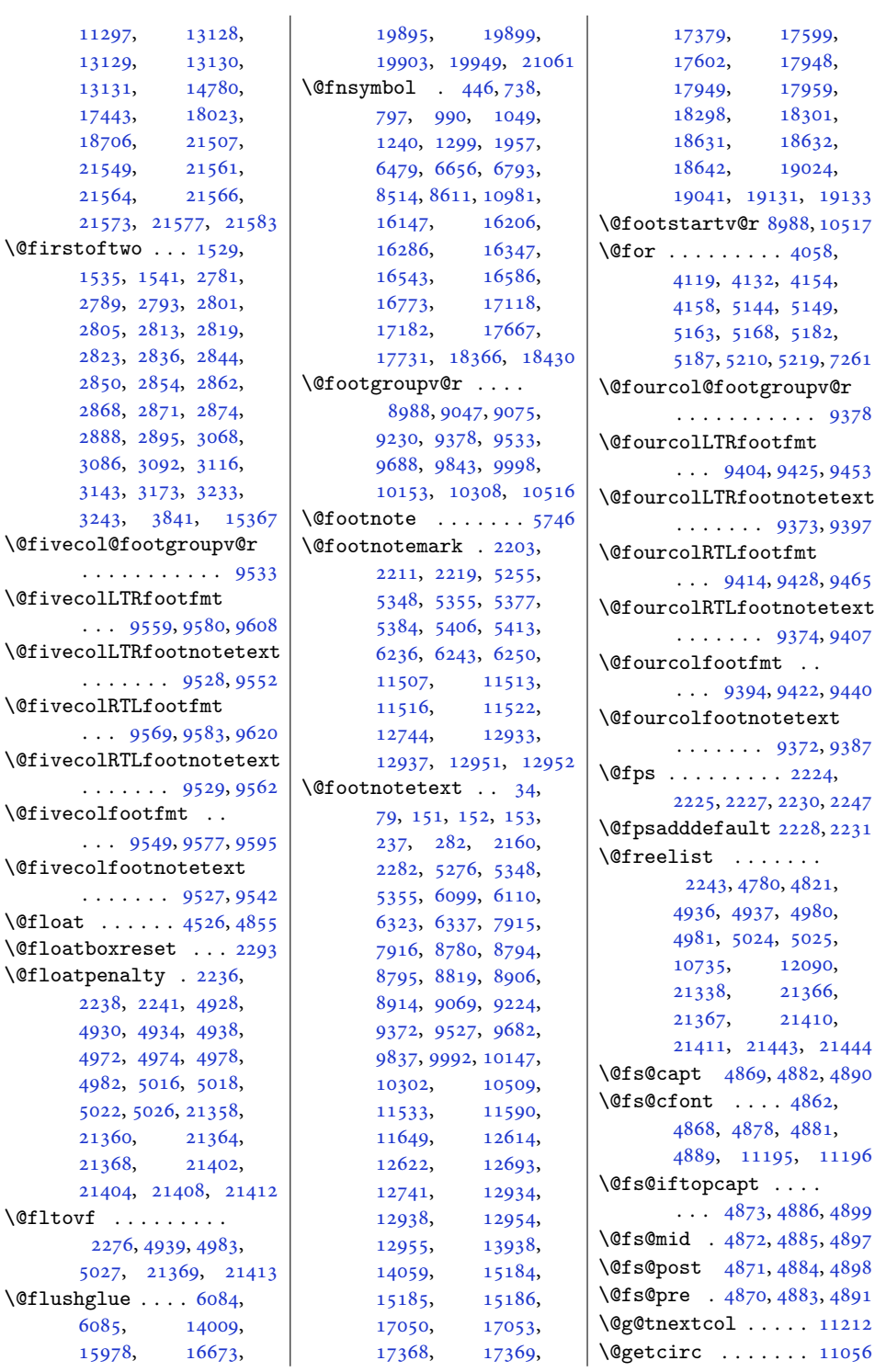

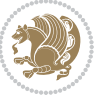

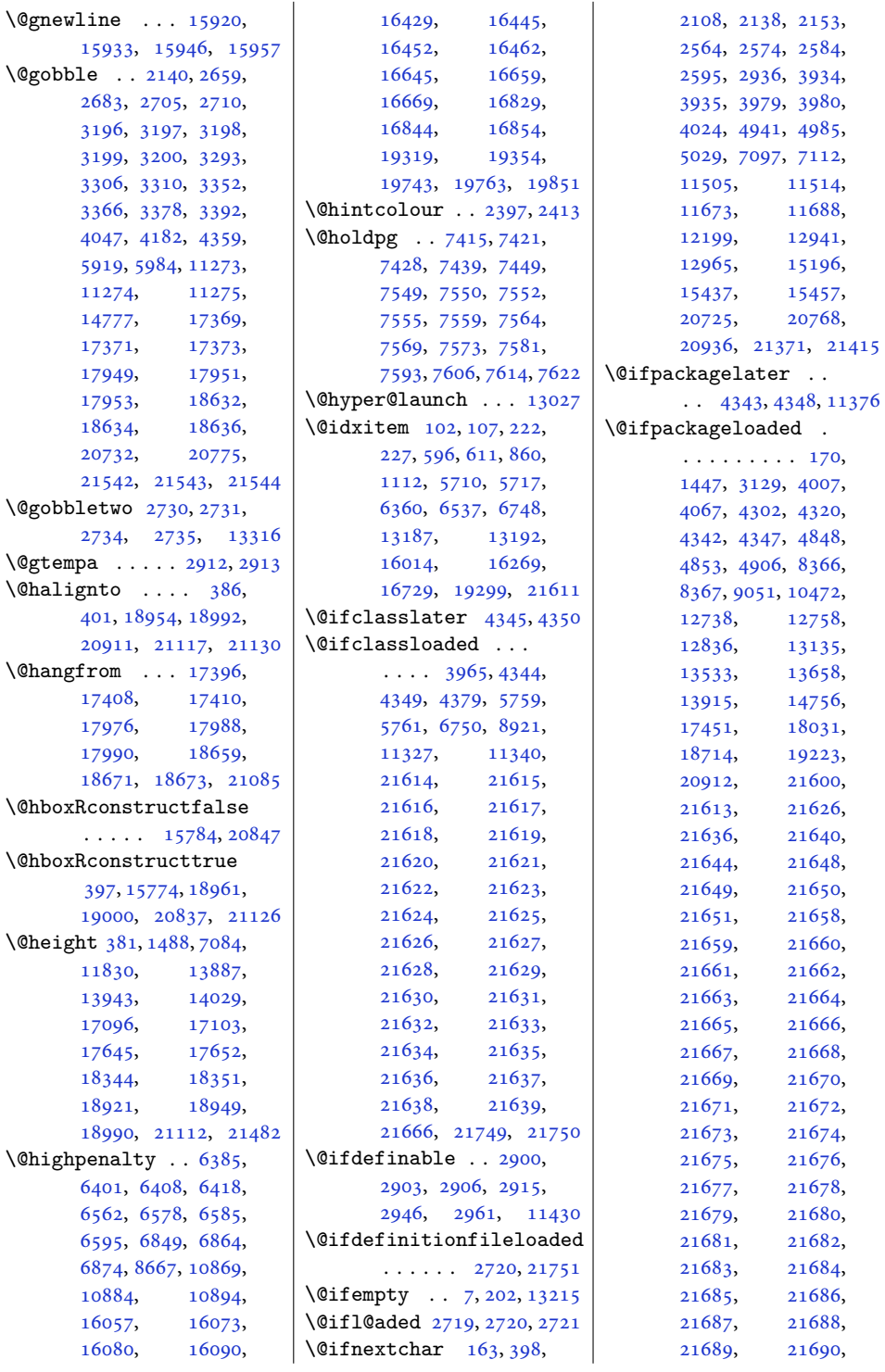

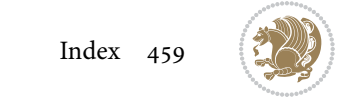

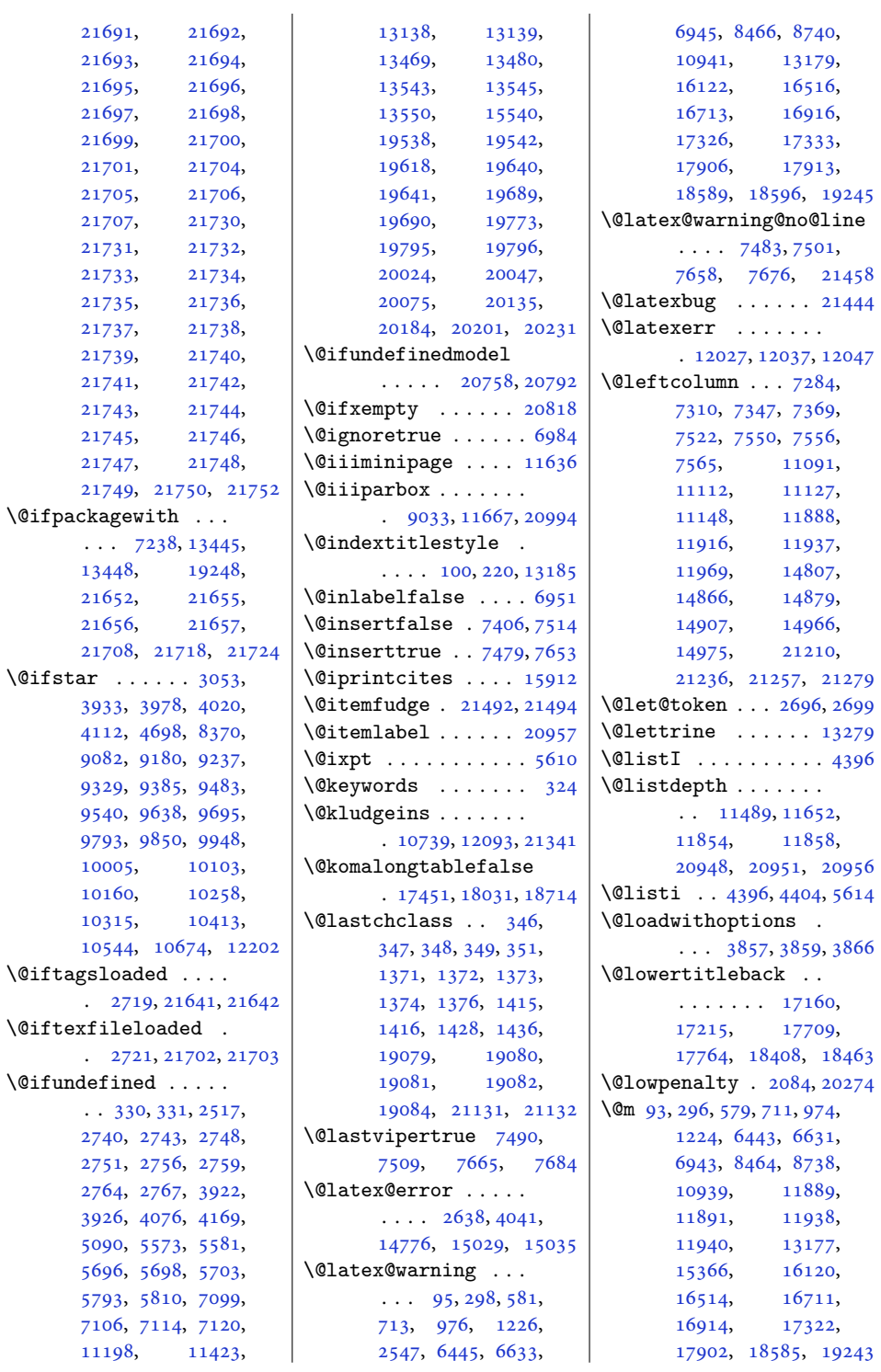

[19243](#page-396-0)

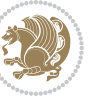

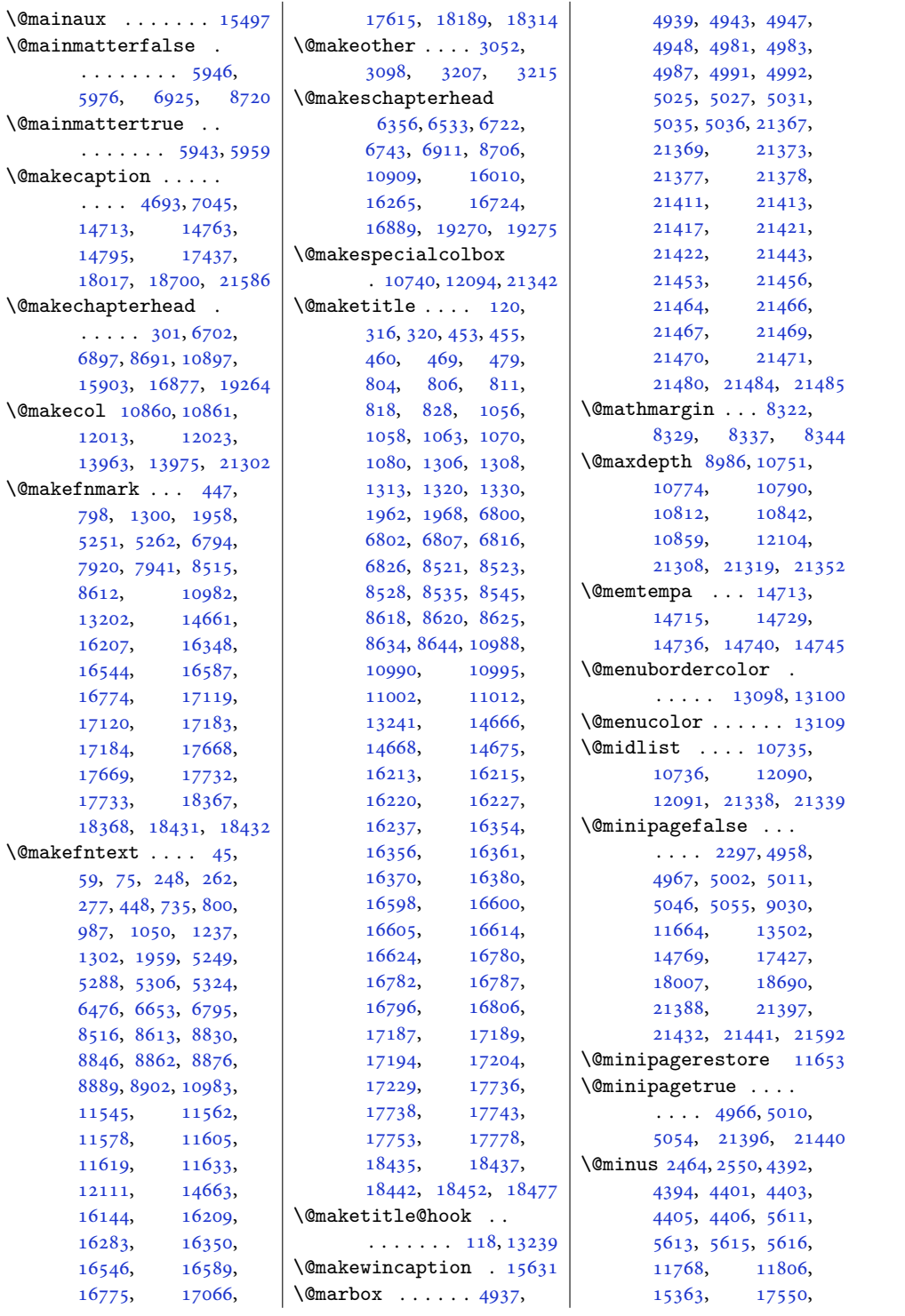

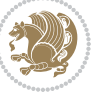

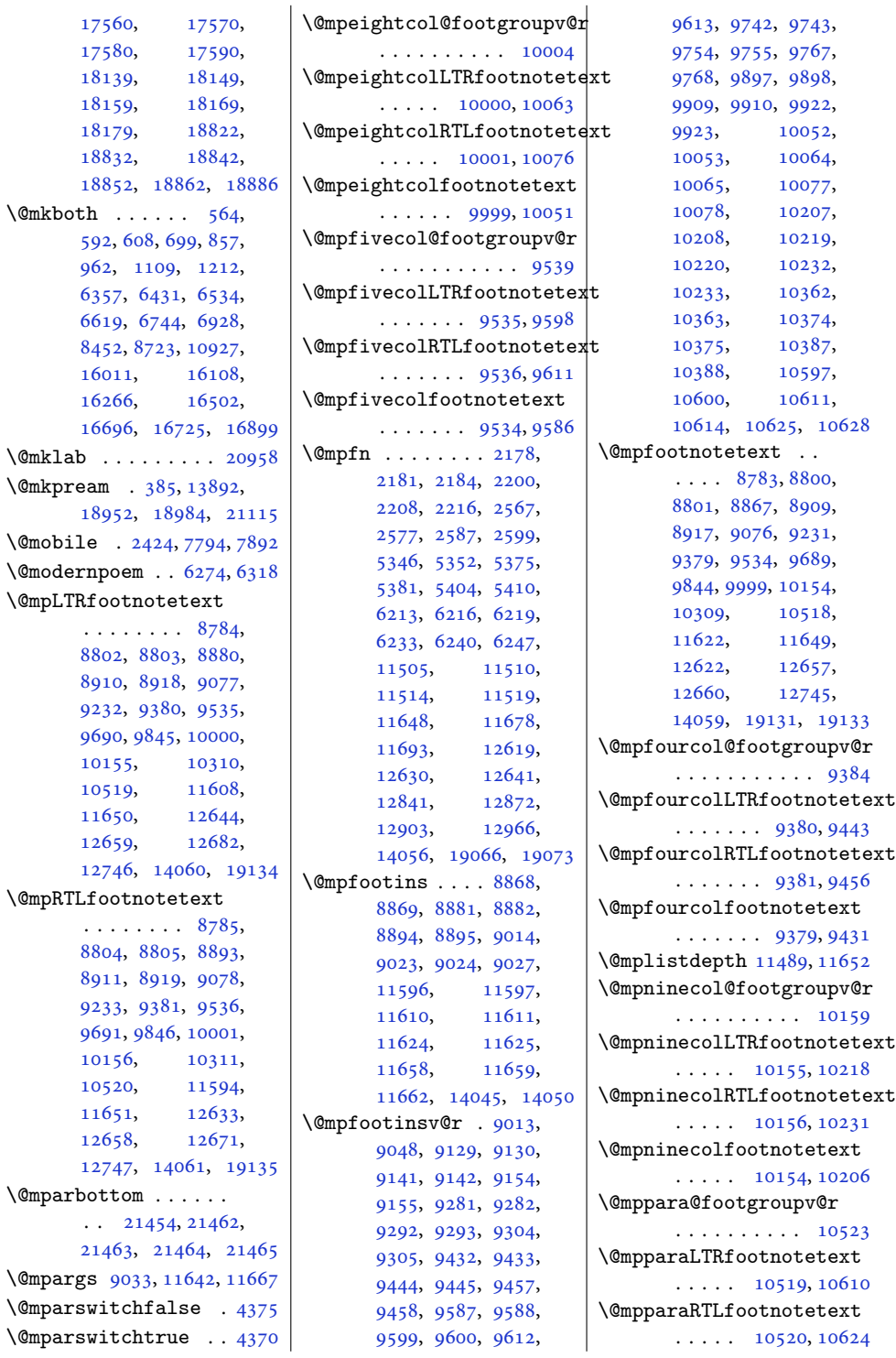

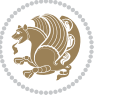

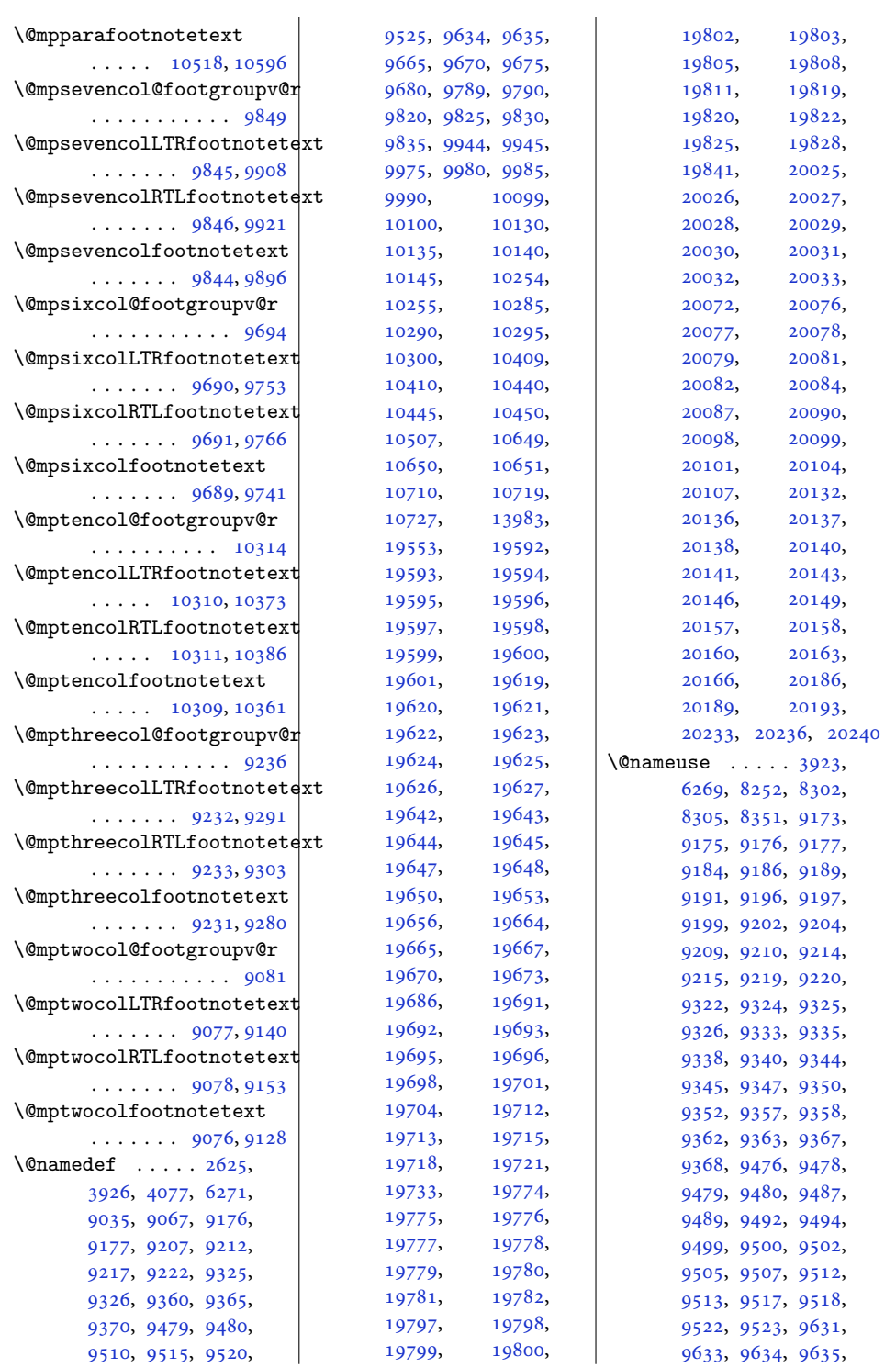

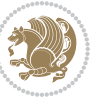

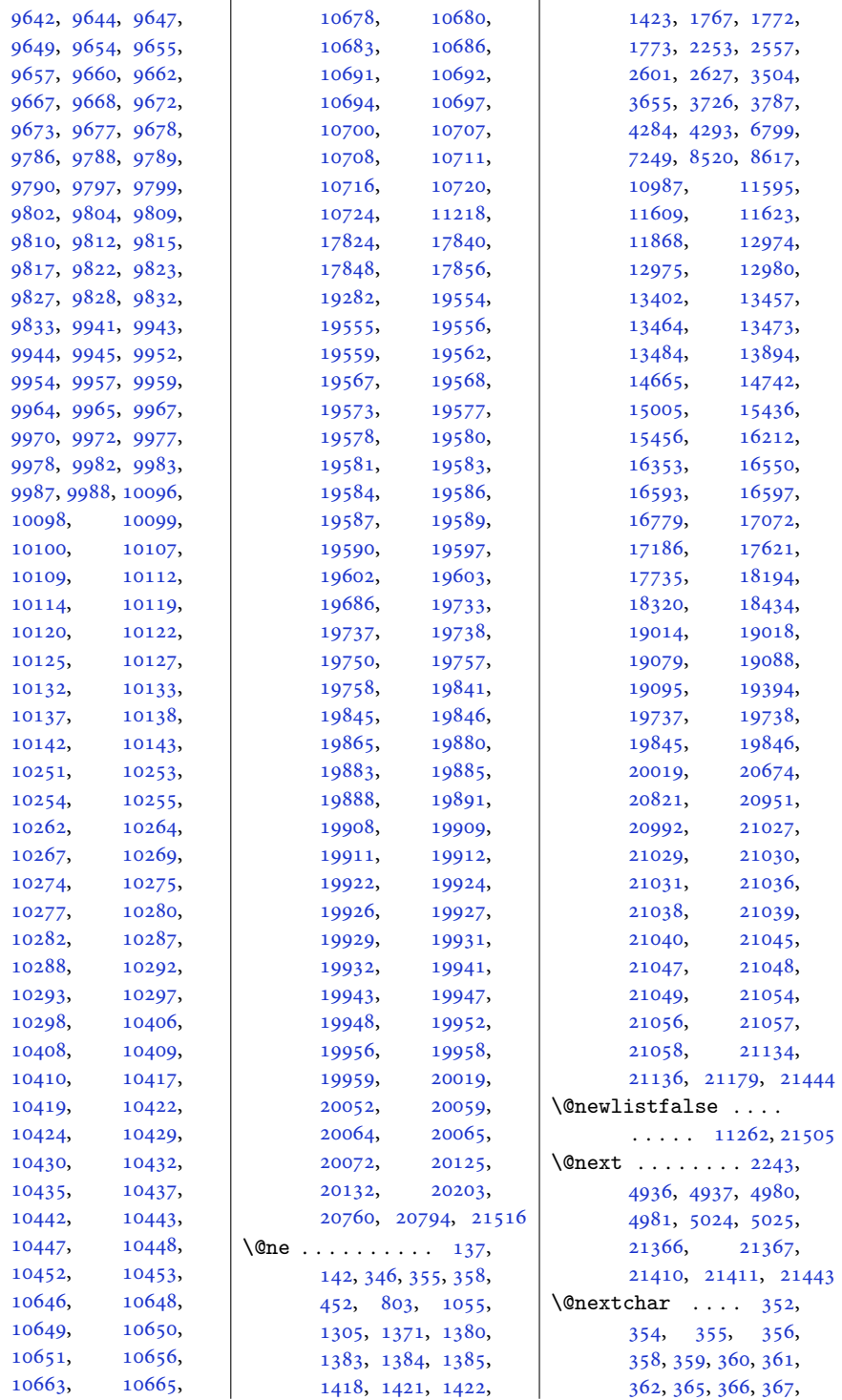

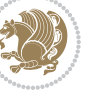

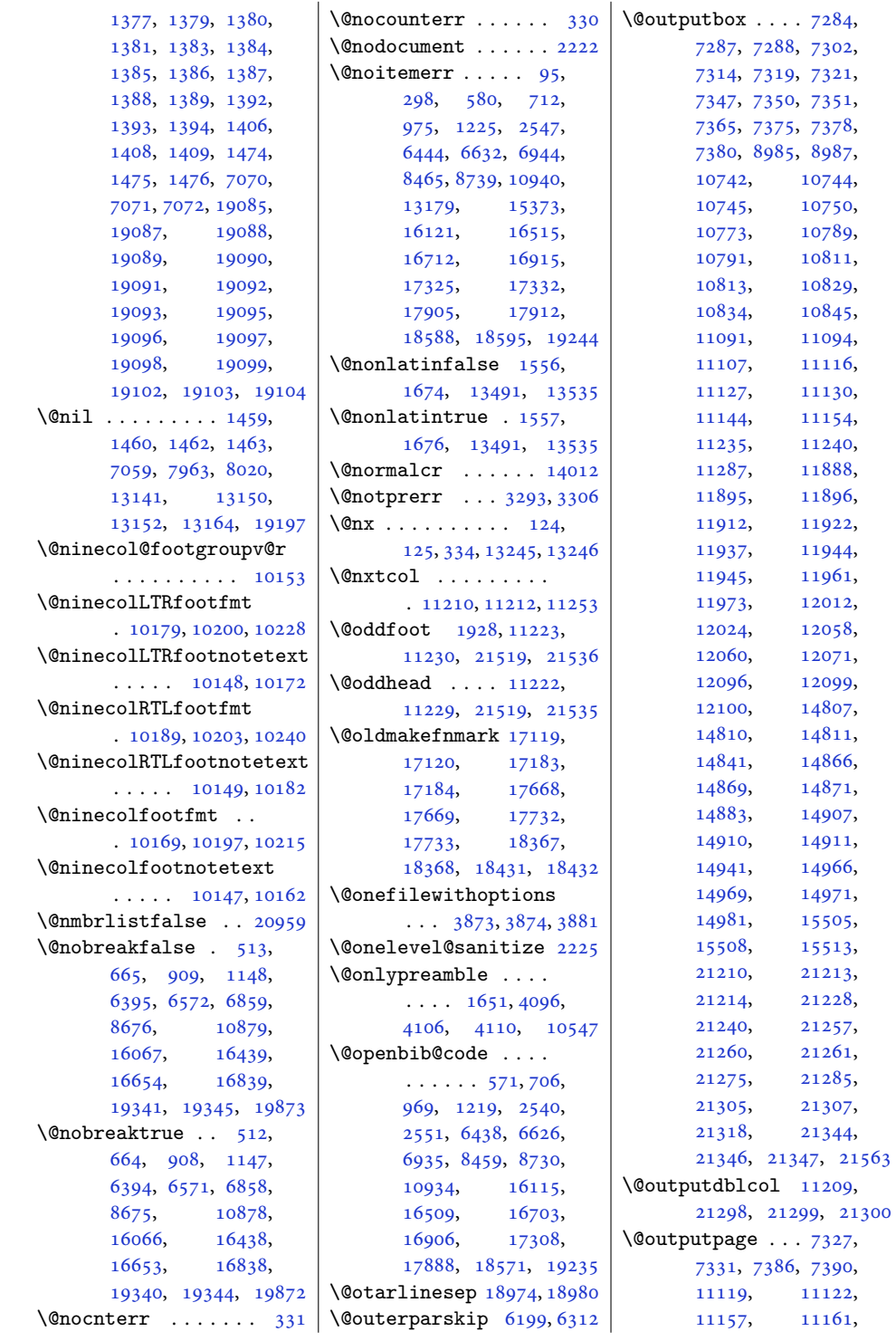

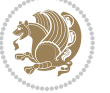

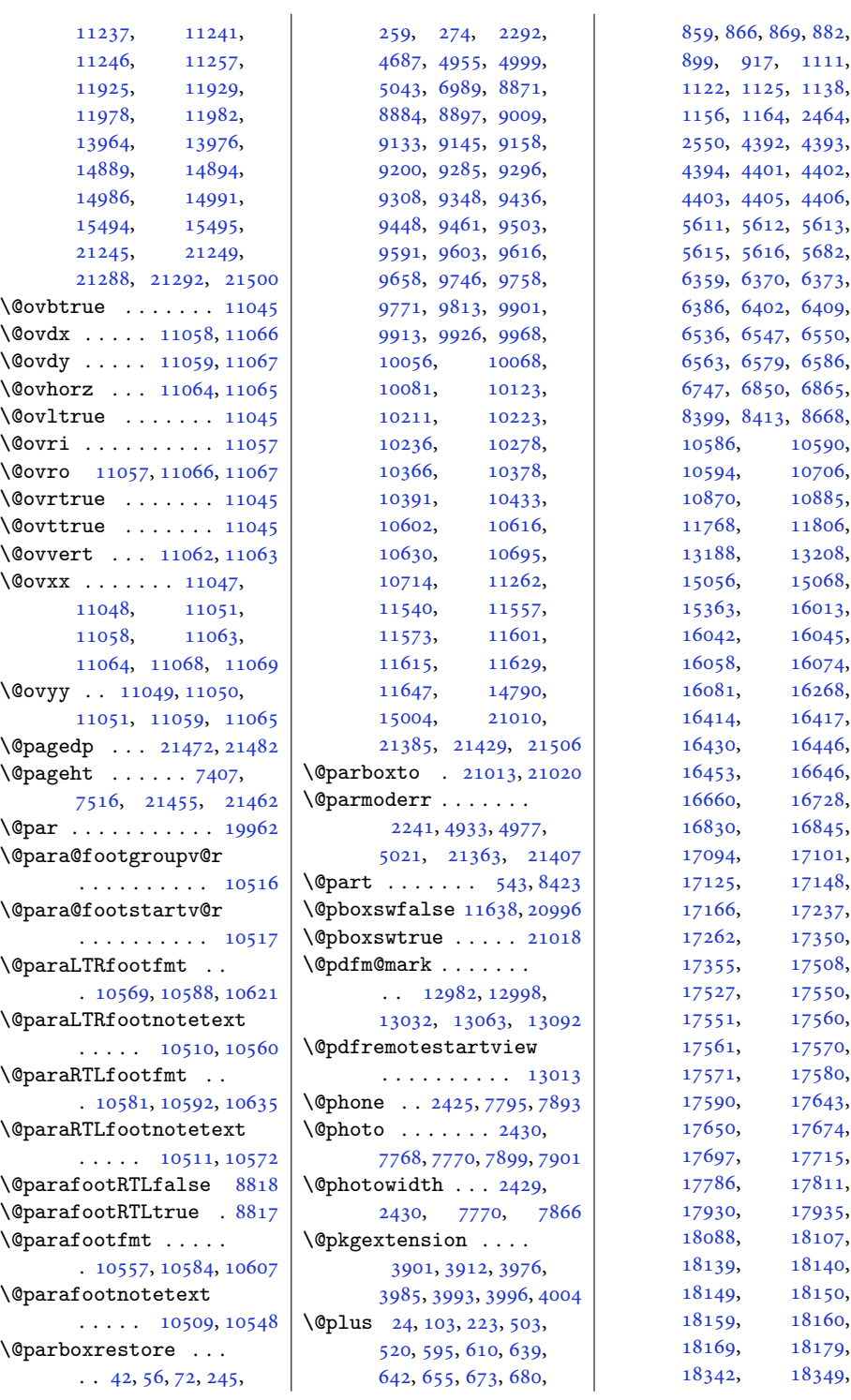

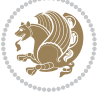

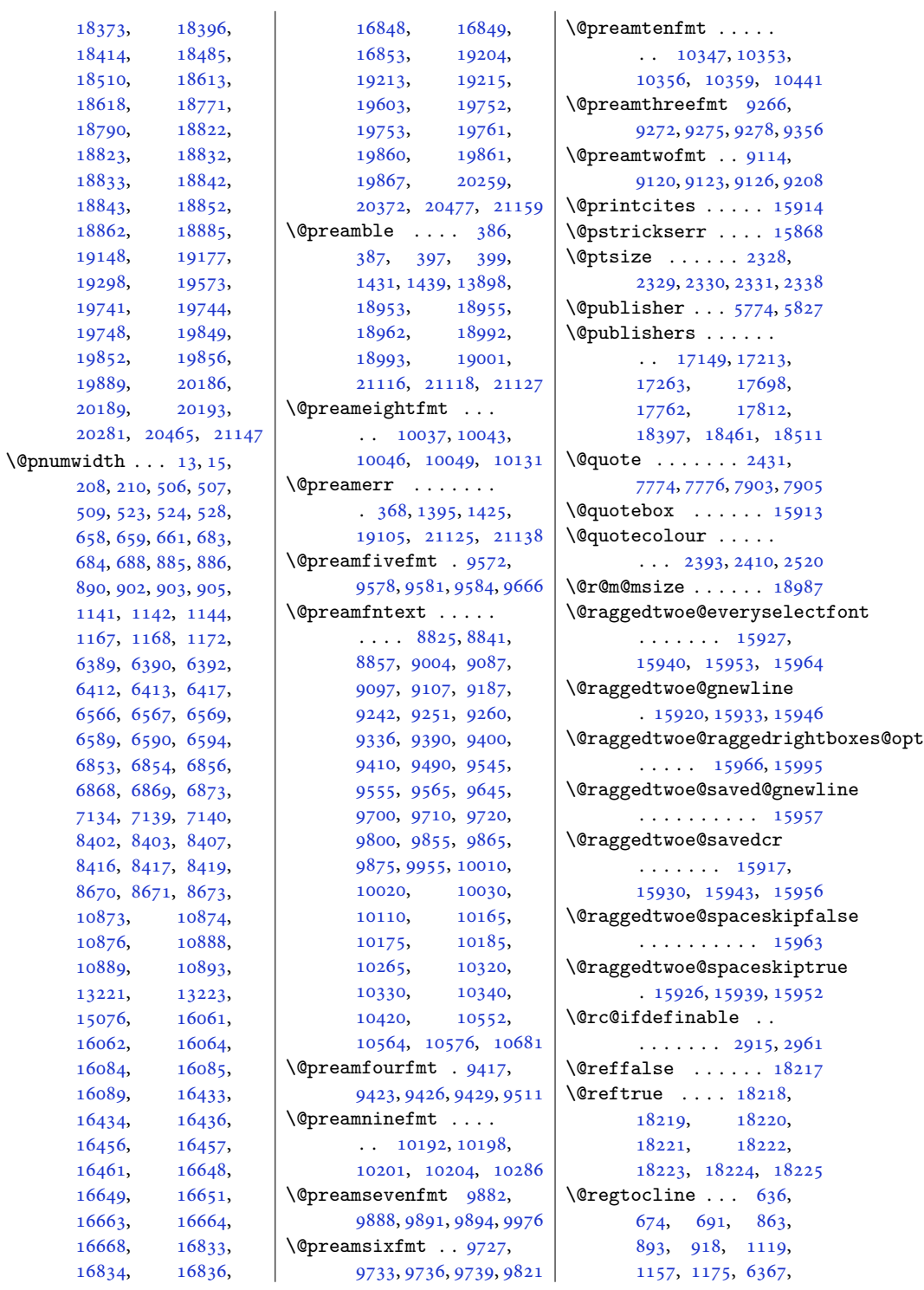

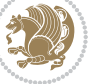
```
6403, 6421, 6544,
       6580, 6598, 16039,
       16075, 16093,
       16411, 16447, 16465
\@rememsize . 18984, 18987
\@removefromreset .
       \cdots1538215384
\@reqcolroom . . . . . .
       \cdots74077408,
       7409, 7410, 7470,
       7515, 7516, 7517,
       7518, 7519, 7520, 7644
\@resetactivechars
       \cdots1126021503
\@resetdyn@mics . . 11248
\@resetst@tics . . . 11247
\@restonecolfalse .
       \ldots98,218,585,
       601, 850, 1102,
       6350, 6527, 6737,
       13183, 16004,
       16259, 16718, 19256
\@restonecoltrue . .
       \ldots98,218,587,
       603, 852, 1104,
       6352, 6529, 6739,
       13183, 16006,
       16261, 16720, 19258
\@resumename . . 2363, 2419
\@revlabeltrue . 736,
       988, 1238, 6477,
       6654, 16145, 16284
\@rightcolumn . 14833,
       14838, 14839,
       14848, 14849,
       14857, 14861,
       14867, 14933,
       14938, 14939,
       14948, 14949,
       14957, 14961, 14967
\@rightskip . . . . . . .
       \ldots1400815922,
       15923, 15935,
       15936, 15948,
       15949, 15959,
       15960, 15977, 21061
\@rjfieldfalse . . . 21490
\@runbordercolor . .
       \cdots1303813040
\@runcolor . . . . . . 13054
                            \@s@@size . . . . . . . 18987
                             \@s@bidi@AfterClass
                                    . . . . . . . . 3933,
                                    3942, 3954, 3963
                            \@s@bidi@AfterPackage
                                    . . . . . . . . 3978,
                                   3986, 3997, 4005
                             \@sarray . . . . . . . . 18946
                             \@savemarbox . . . . . 21484
                            \@secondoftwo . . 1531,
                                   1537, 1543, 2783,
                                    2787, 2795, 2799,
                                    2807, 2811, 2817,
                                    2825, 2838, 2847,
                                    2856, 2865, 2871,
                                    2874, 2885, 2890,
                                    2897, 3059, 3069,
                                    3070, 3071, 3072,
                                   3078, 3087, 3093,
                                   3117, 3145, 3173,
                                   3222, 3234, 3235,
                                   3244, 3838, 3966, 4008
                            \@secpenalty . . 5, 200,
                                    502, 519, 654, 672,
                                    679, 881, 898, 916,
                                    1137, 1155, 1163,
                                    8398, 8412, 13213,
                                    19189, 19321,
                                    19376, 19740,
                                    19747, 19848, 19855
                             \@sectiontitlecolour
                                    \ldots \ldots2394,2411
                             \@seesize . . 18984, 18987
                            \@setcol . . . . . . . . 11254
                            \@setcolbox . 11215, 11251
                            \@setcopyright 112, 13233
                             \@setfontsize . . . . .
                                    4391, 4400, 5610,
                                    5620, 5621, 5622,
                                    5623, 5624, 5625, 5626
                             \@setfpsbit . . . . . . .
                                   \ldots22572260,2263
                             \@setmarks . . . . 7294,
                                   7296, 7326, 7357,
                                   7359, 7385, 11100,
                                   11102, 11119,
                                   11136, 11138,
                                    11156, 11902,
                                   11904, 11924,
                                   11951, 11953,
                                                                 11977, 14817,
                                                                 14819, 14888,
                                                                 14917, 14919,
                                                                 14985, 21220,
                                                                 21222, 21244,
                                                                 21267, 21269, 21287
                                                          \@setminipage . . 4689,
                                                                11654, 11862, 14792
                                                          \@setpar . . . . . 16547,
                                                                 16590, 17069,
                                                                 17076, 17618,
                                                                 17625, 18191,
                                                                 18196, 18317, 18324
                                                          \@settab . . . . . . . . . 6279
                                                          \@sevencol@footgroupv@r
                                                                 . . . . . . . . . . . 9843
                                                          \@sevencolLTRfootfmt
                                                                 \ldots98699890,9918
                                                          \@sevencolLTRfootnotetext
                                                                 \ldots \ldots9838,9862
                                                          \@sevencolRTLfootfmt
                                                                 \ldots98799893,9930
                                                          \@sevencolRTLfootnotetext
                                                                . . . . . . . 9839, 9872
                                                          \@sevencolfootfmt .
                                                                 \ldots98599887,9905
                                                          \@sevencolfootnotetext
                                                                 \ldots9837,9852
                                                          \lambda393,
                                                                1433, 1434, 1435,
                                                                 1441, 1442, 1443,
                                                                 13141, 13147,
                                                                 13890, 18958,
                                                                 18993, 18999, 21122
                                                          \@sixcol@footgroupv@r
                                                                 . . . . . . . . . . . 9688
                                                          \@sixcolLTRfootfmt
                                                                 \cdots97149735,9763
                                                          \@sixcolLTRfootnotetext
                                                                 \ldots \ldots9683,9707
                                                          \@sixcolRTLfootfmt
                                                                 \ldots97249738,9775
                                                          \@sixcolRTLfootnotetext
                                                                 \ldots \ldots9684,9717
                                                          \@sixcolfootfmt . . .
                                                                 \ldots97049732,9750
                                                          \@sixcolfootnotetext
                                                                 \ldots \ldots9682,9697
                                                         \@skip@bove . 18978, 18980
```
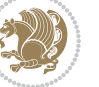

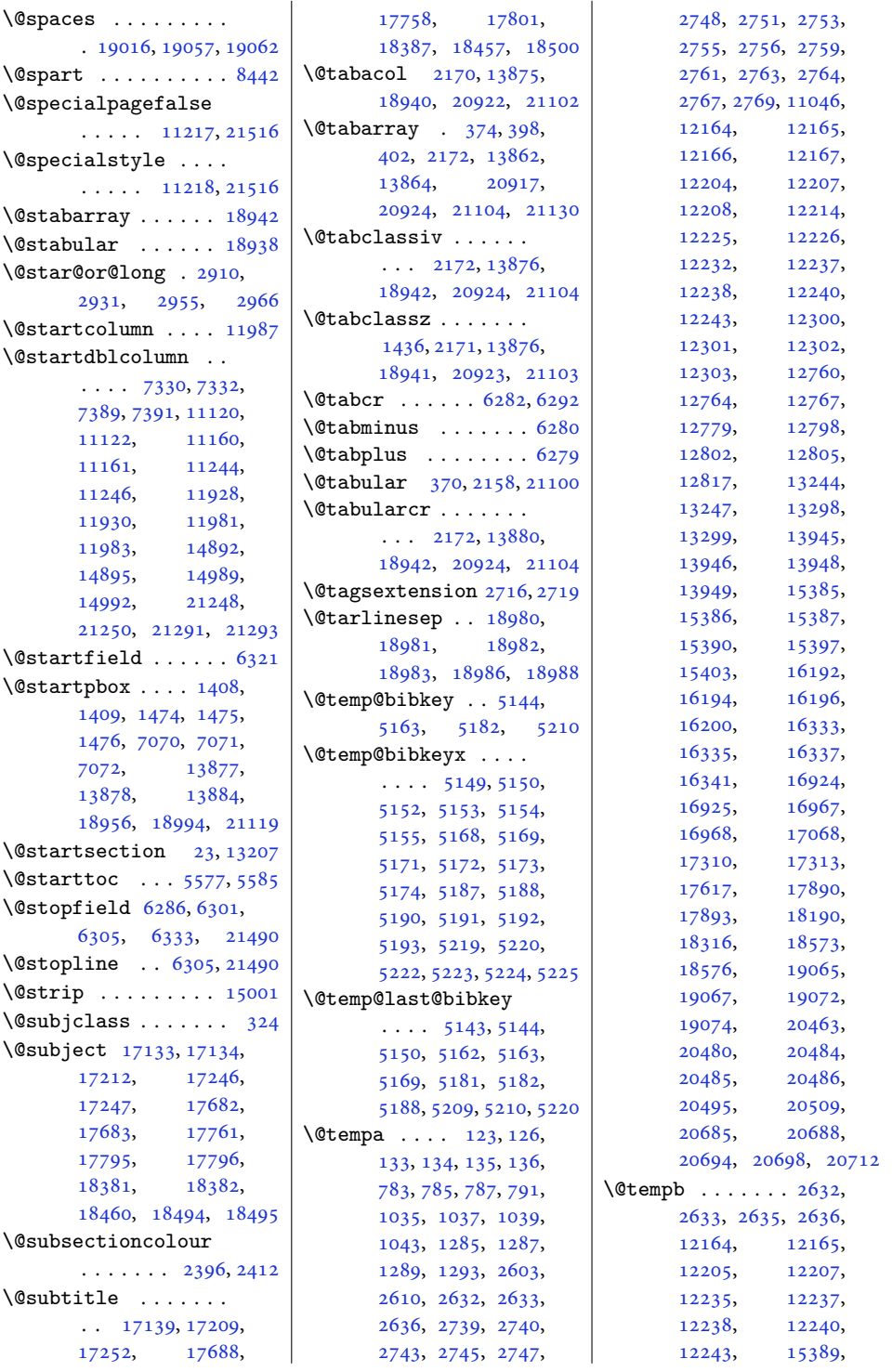

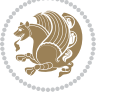

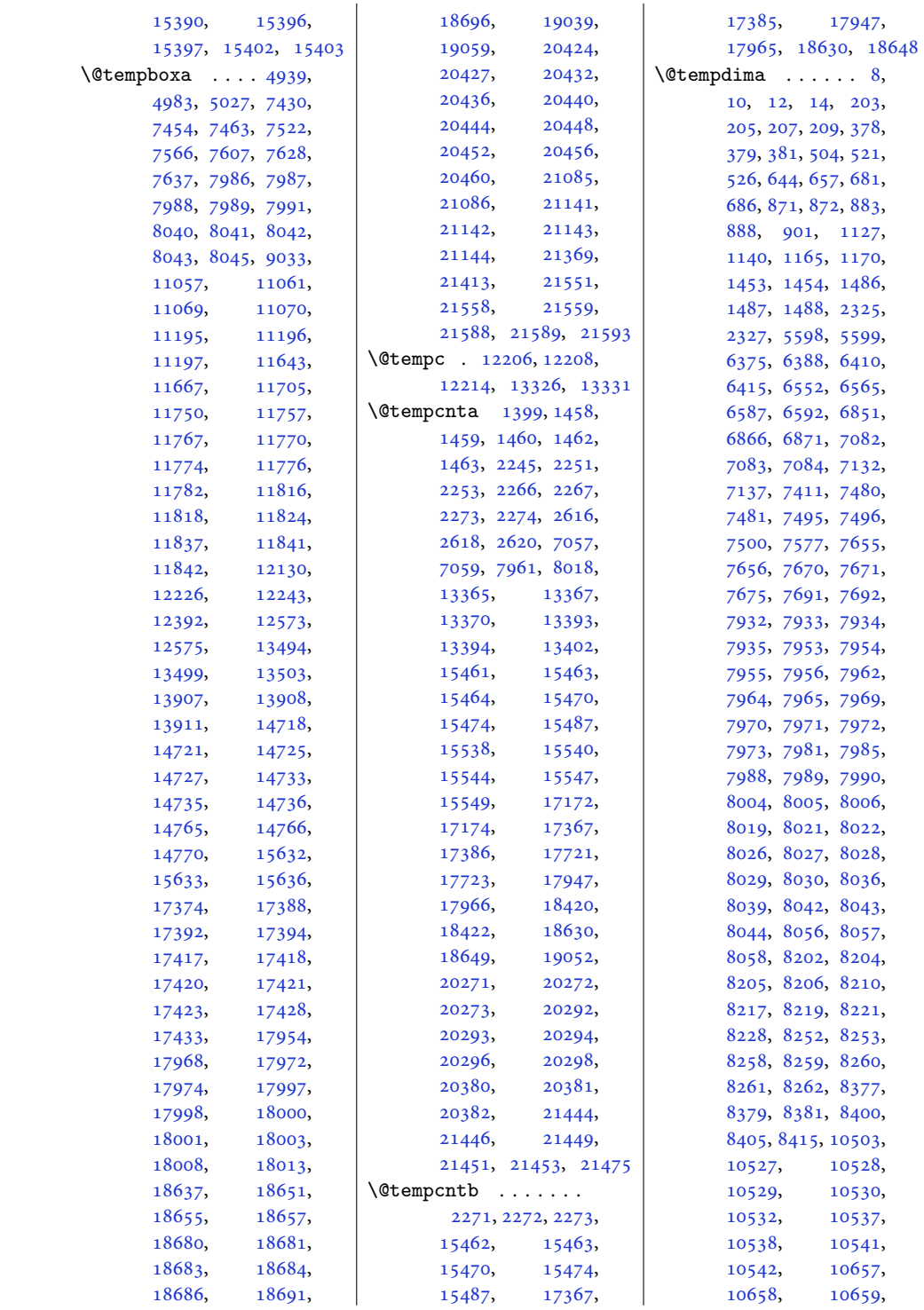

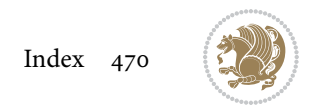

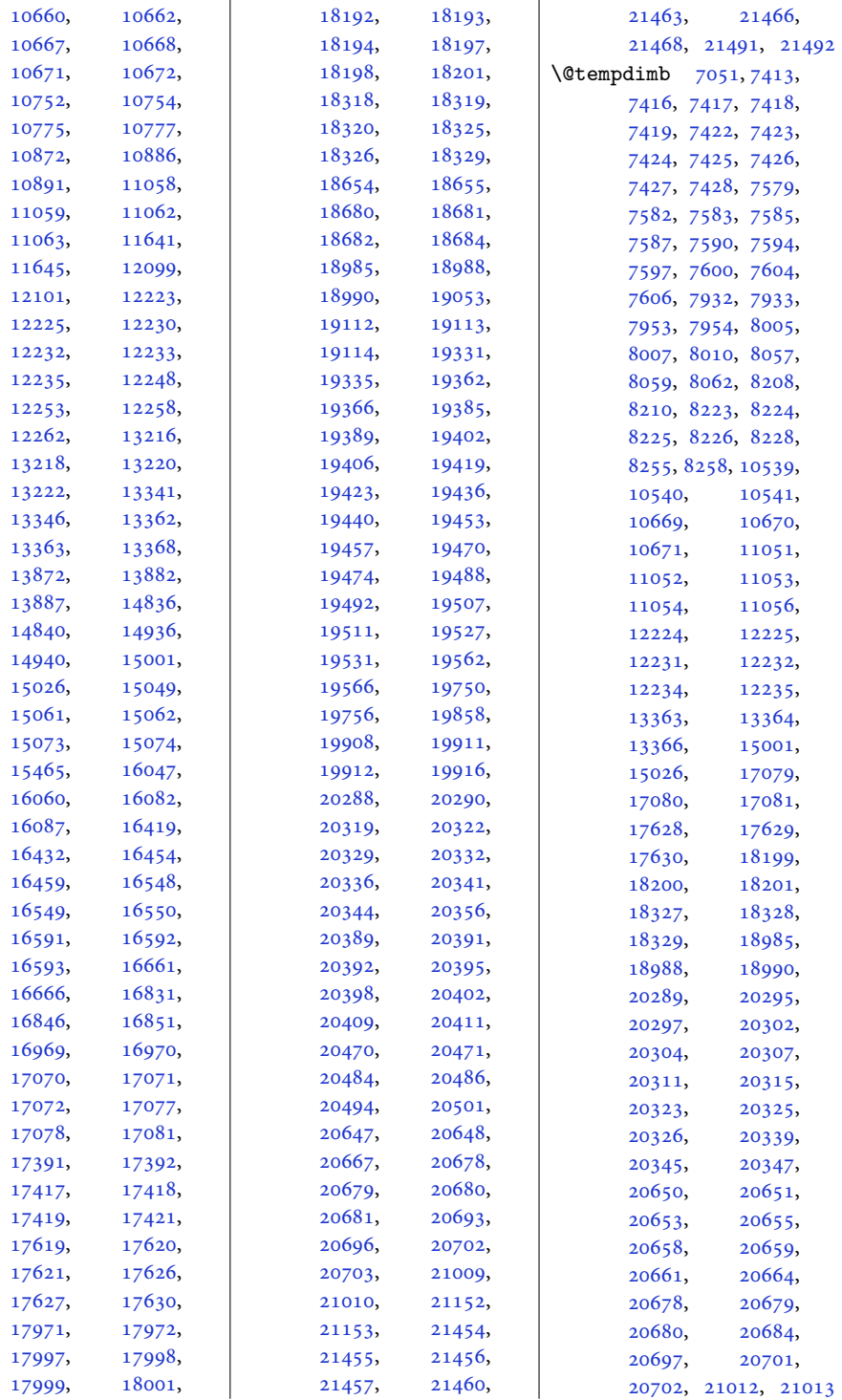

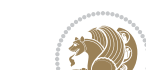

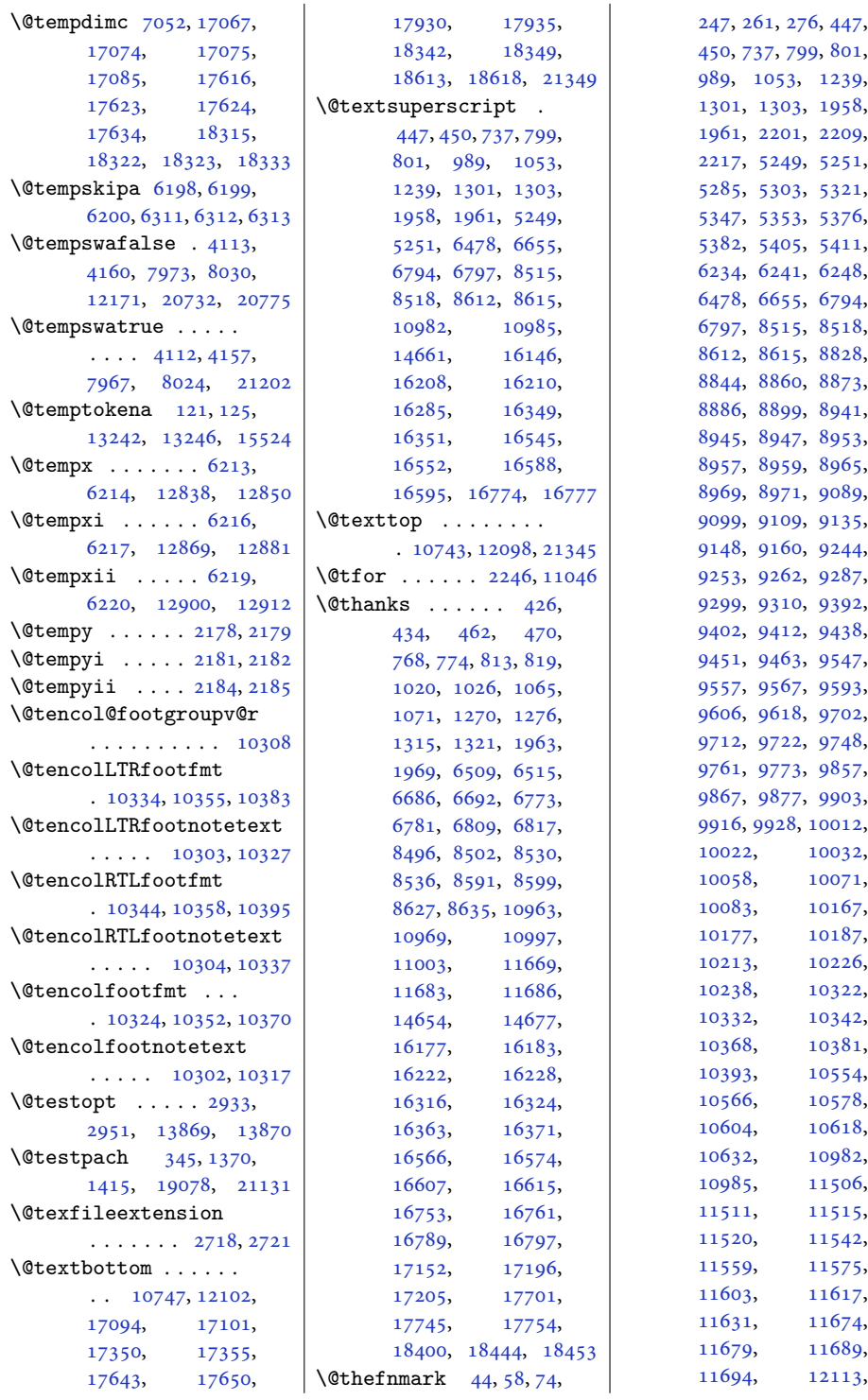

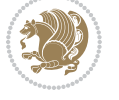

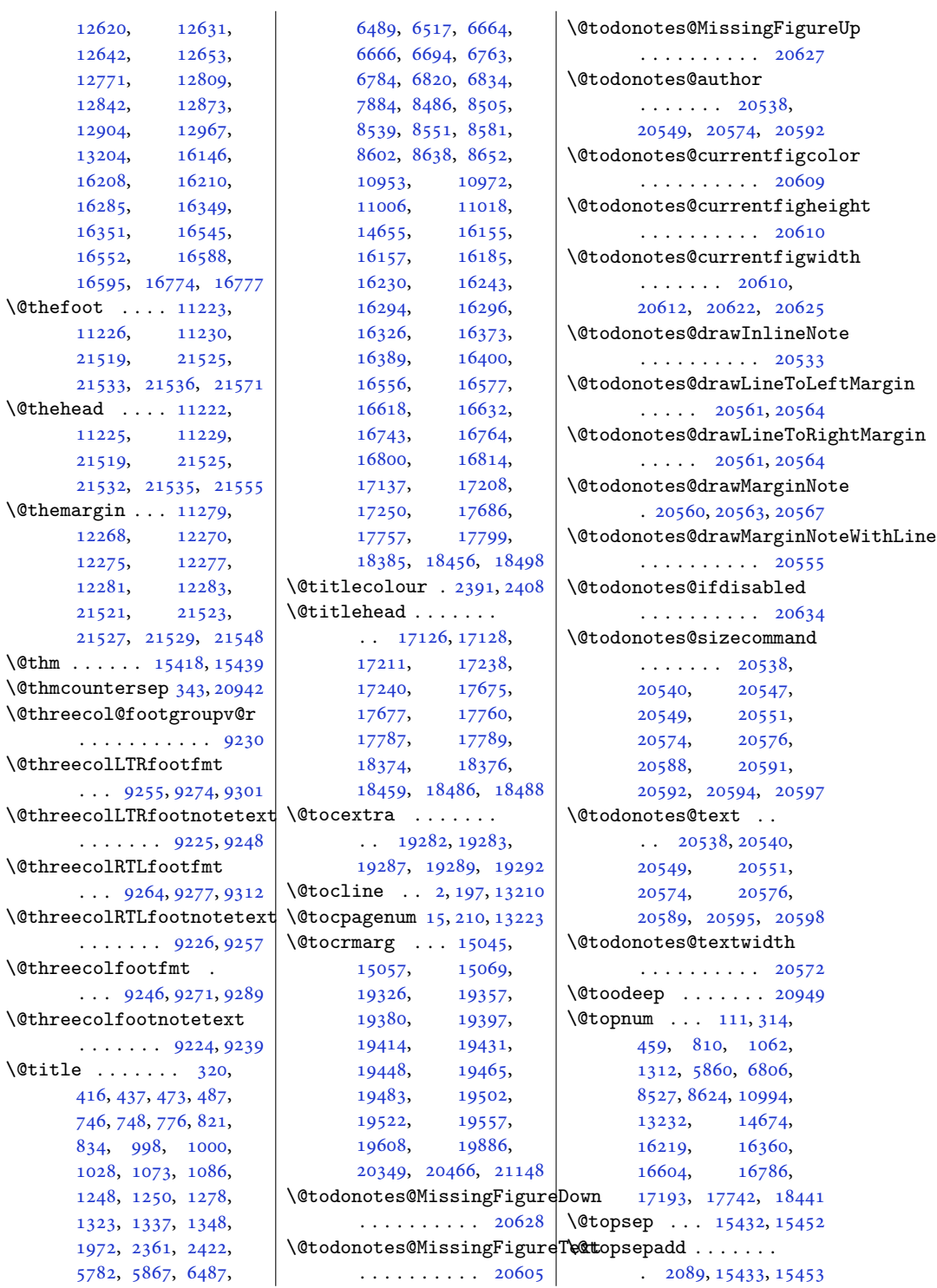

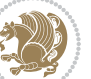

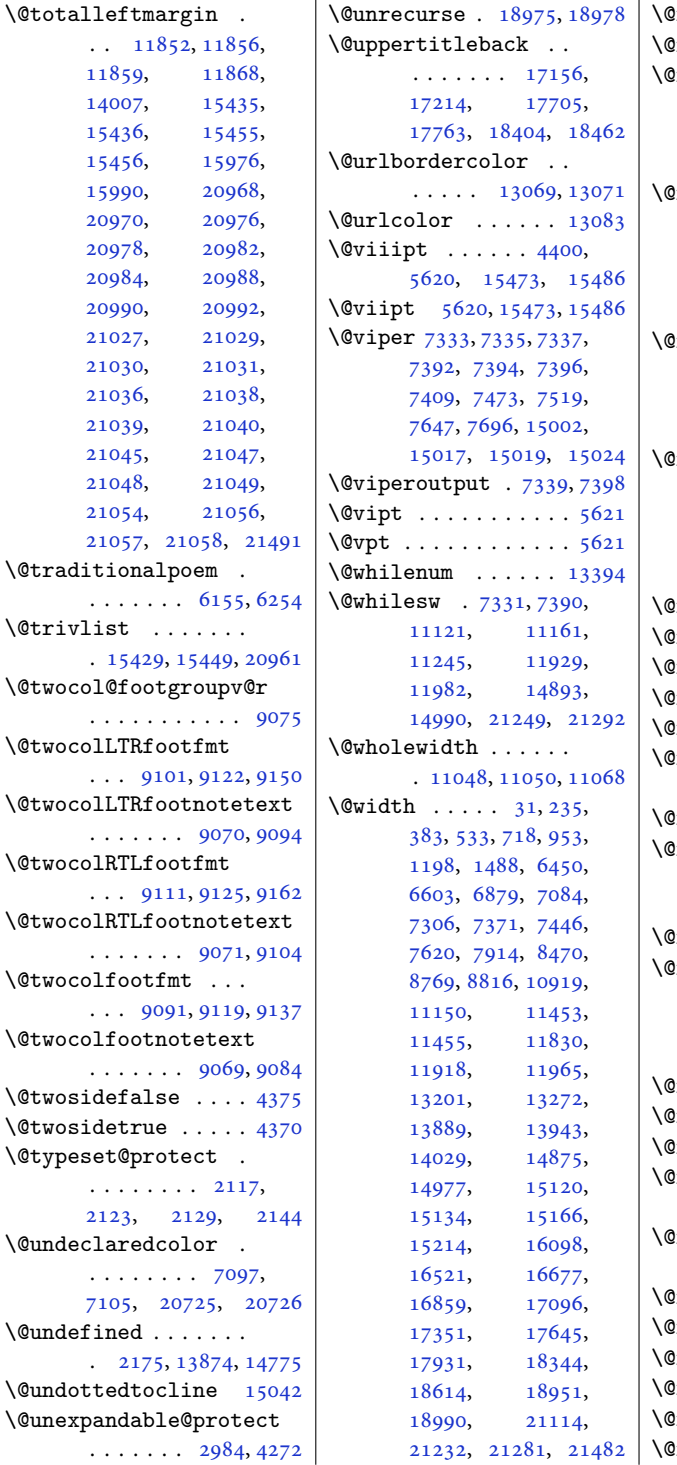

 $\overline{1}$ 

 $\alpha$  . . . . . . . . . . [6271,](#page-131-9) [6272](#page-131-10) \@x@sf [5258](#page-110-2), [5263](#page-110-3), [5269](#page-110-4), [5272](#page-110-5) \@xLTRfootnote . . . .  $\ldots$  [2166,](#page-48-11) [2288](#page-50-11), [6105](#page-127-0), [6116](#page-128-1), [6329](#page-132-5), [6343](#page-132-6), [11514](#page-238-5), [11517](#page-238-6) \@xLTRfootnotenext  $\ldots \ldots 2165$  $\ldots \ldots 2165$ [2287](#page-50-12), [6104](#page-127-1), [6115](#page-128-2), [6328](#page-132-7), [6342](#page-132-8), [11673](#page-241-9), [11676,](#page-241-10) [12639,](#page-260-2) [19025](#page-391-6) xRTLfootnote ....  $\ldots$  [2168,](#page-48-13) [2290](#page-50-13), [6107](#page-127-2), [6118](#page-128-3), [6331](#page-132-9), [6345](#page-132-10), [11505](#page-237-1), [11508](#page-237-2) \@xRTLfootnotenext  $\ldots \ldots \ldots 2167$  $\ldots \ldots \ldots 2167$ , [2289](#page-50-14), [6106](#page-127-3), [6117](#page-128-4), [6330](#page-132-11), [6344](#page-132-12), [11688](#page-241-11), [11691,](#page-241-12) [12628,](#page-260-3) [19026](#page-391-7)  $\alpha$ xaddress . . . . . . . [321](#page-10-3)  $\alpha$ xauthor . . . . . . . . [321](#page-10-3) \@xcolor@ . . [20733](#page-426-3), [20776](#page-427-1)  $\alpha$ xcurraddr . . . . . . . [322](#page-10-4)  $\alpha$ xemail . . . . . . . . . [322](#page-10-4) \xepersian@pdfcustomproperties . . . . . . . . . . . [1796](#page-40-0)  $\text{2221}$  $\text{2221}$  $\text{2221}$  $2x$ footnote  $\ldots$  [2164](#page-48-15), [2286](#page-50-15), [6103](#page-127-4), [6114](#page-128-5), [6327](#page-132-13), [6341](#page-132-14), [12965](#page-267-1)  $\alpha$ xfootnotemark . . [12650](#page-261-2) \@xfootnotenext . . .  $\ldots$  [2163,](#page-48-16) [2285](#page-50-16), [6102](#page-127-5), [6113](#page-128-6), [6326](#page-132-15), [6340](#page-132-16), [12617](#page-260-4), [19024](#page-391-8)  $\lim_{x \to 0} t \ldots \ldots \ldots 5623$  $\lim_{x \to 0} t \ldots \ldots \ldots 5623$  $\lim_{x \to 0} t \ldots \ldots \ldots \quad 5622$  $\lim_{x \to 0} t \ldots \ldots \ldots \quad 5622$  $\lim_{x \to 0} t$  . . . . . . [303,](#page-10-5) [5624](#page-117-5) xmakefntext . [800](#page-20-12), [1302](#page-30-11), [16209](#page-334-7), [16350](#page-337-7)  $\times$   $\times$  . . . . . . . [121](#page-6-7), [308](#page-10-6), [333](#page-10-7), [334](#page-10-8), [6998](#page-146-0), [13242](#page-273-2)  $\text{expt}$  . . . . . . . . . . . . [4391](#page-93-0)  $\text{firstartcol} \dots \dots \dots \quad 12005$  $\text{firstartcol} \dots \dots \dots \quad 12005$  $\text{2xthm}$  . . . . . [15437](#page-318-16), [15457](#page-318-17)  $\text{Write}\dots\dots\dots\quad 320$  $\text{Write}\dots\dots\dots\quad 320$  $\text{b}xxtpt \dots \dots \dots \ 5625$  $\text{b}xxtpt \dots \dots \dots \ 5625$  $\alpha$ xxii . . . . . . . . . [2272](#page-50-10)

```
Index 474
```
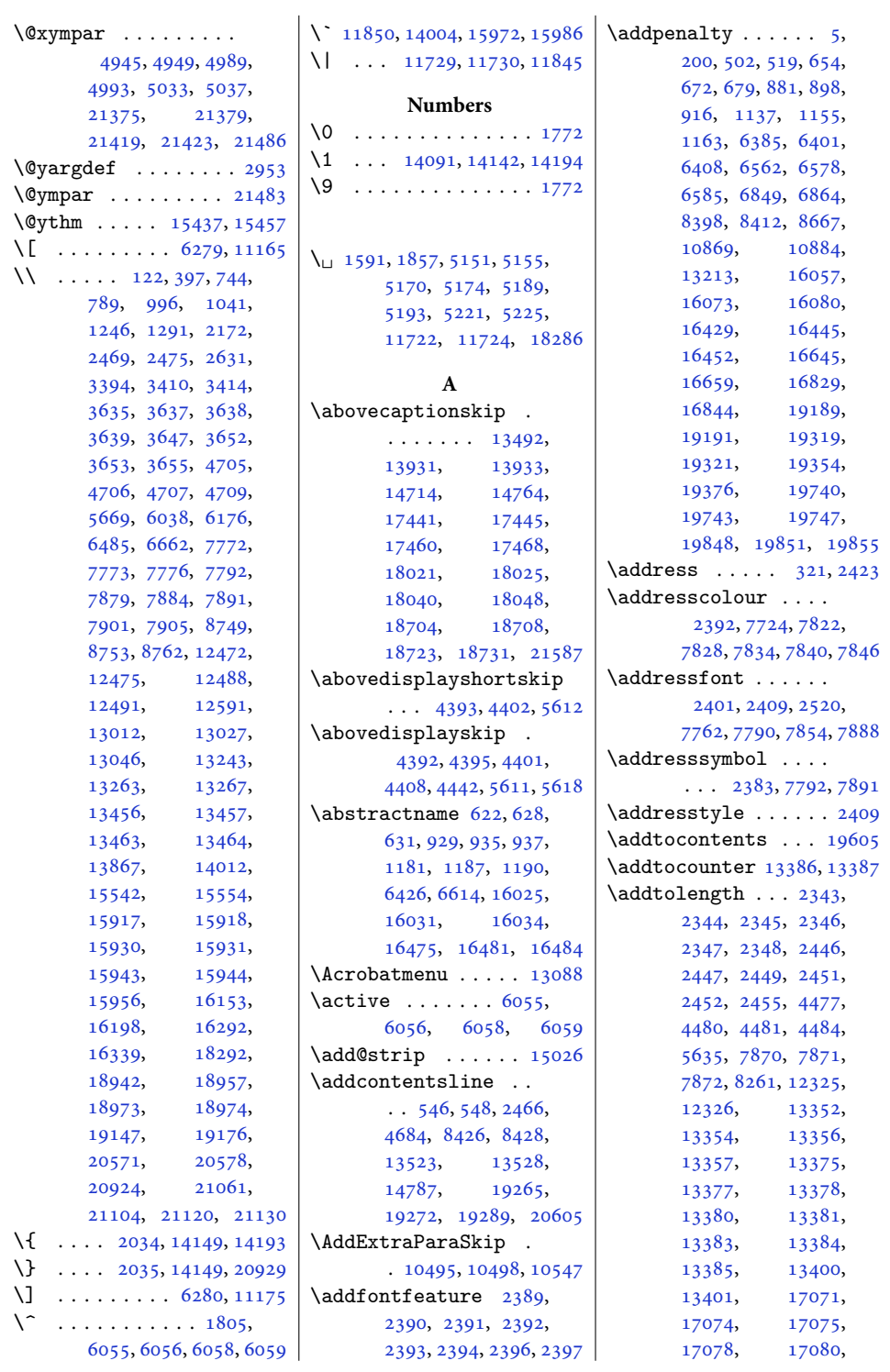

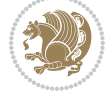

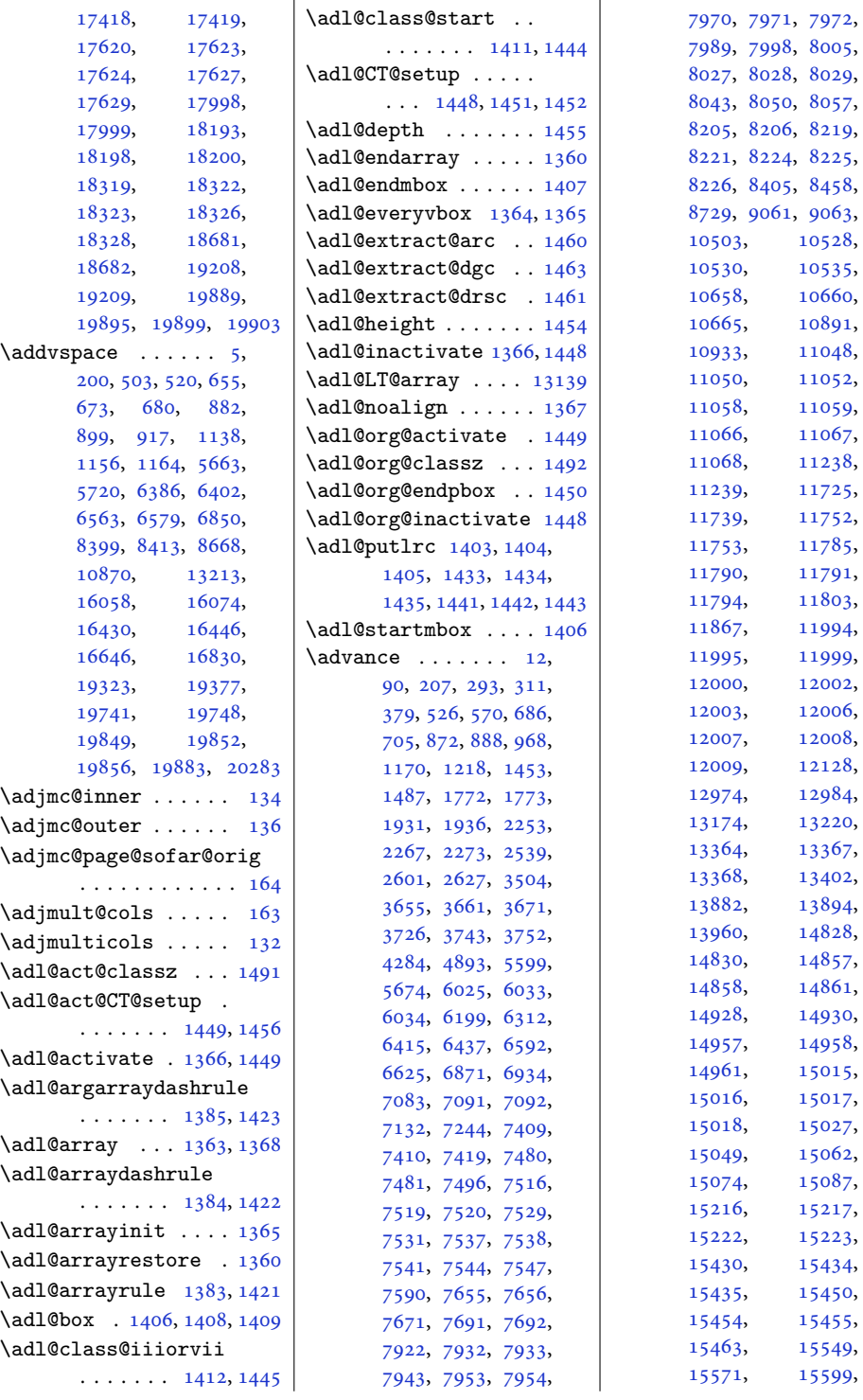

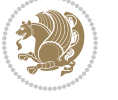

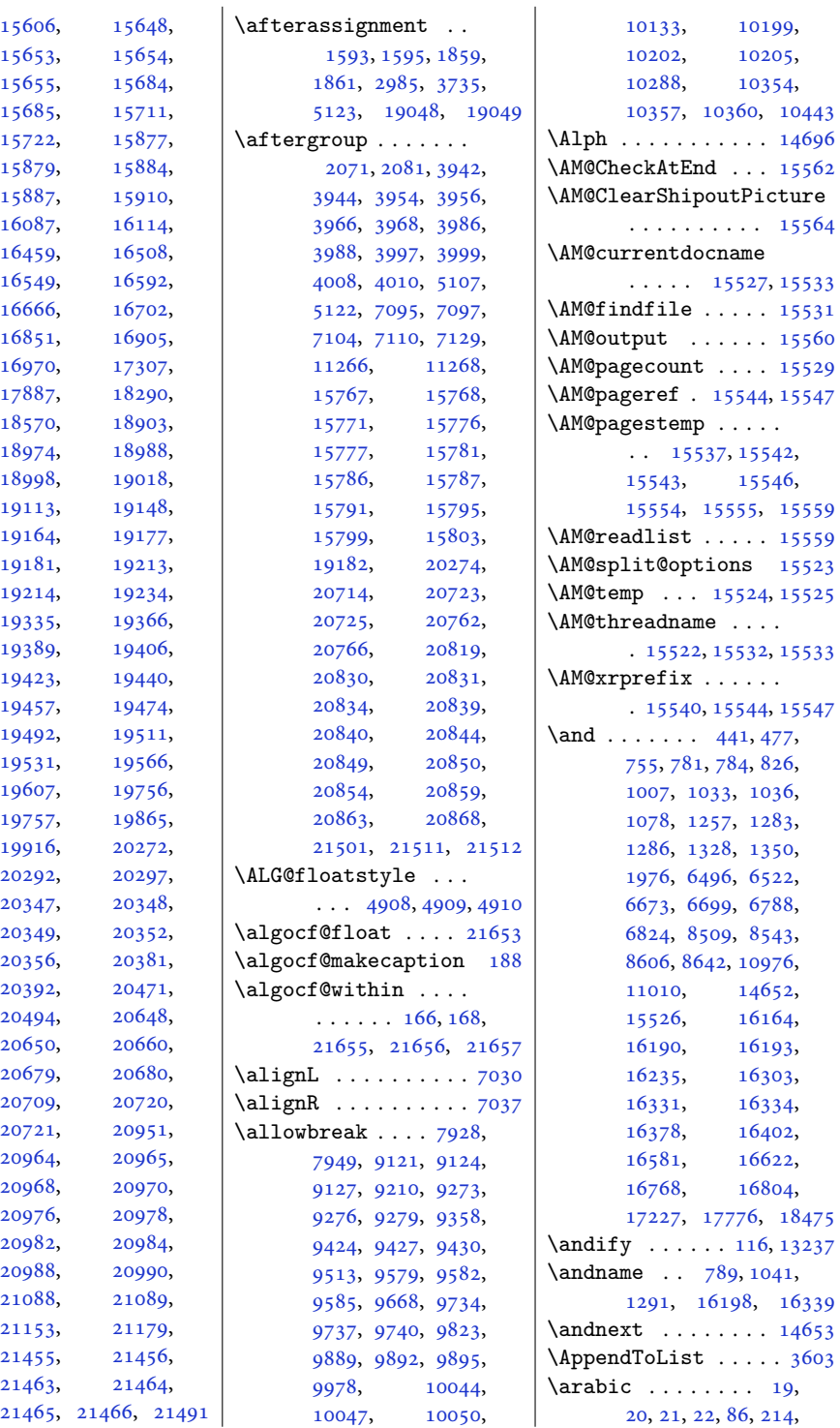

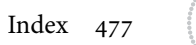

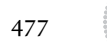

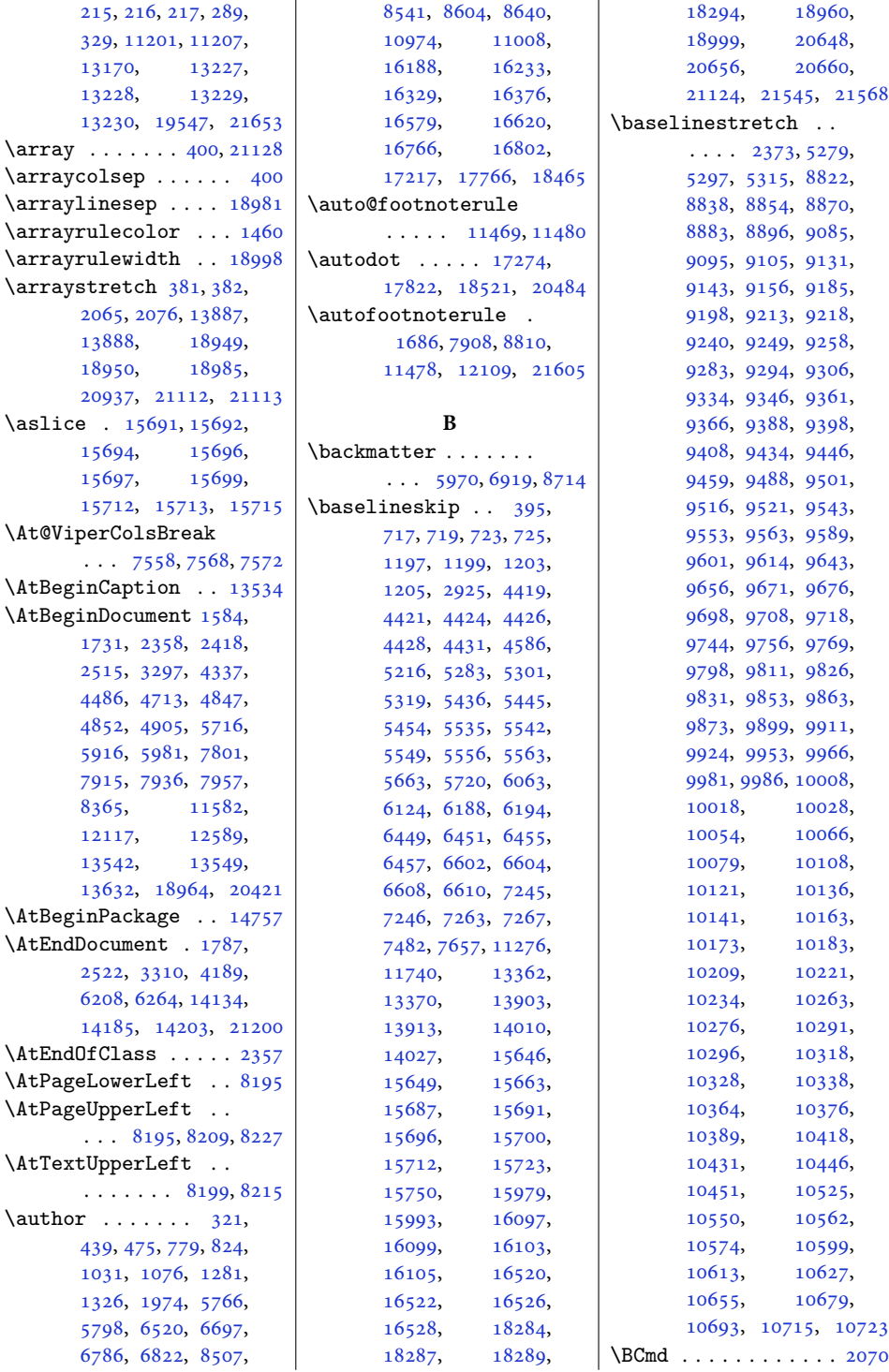

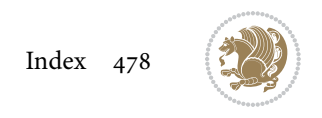

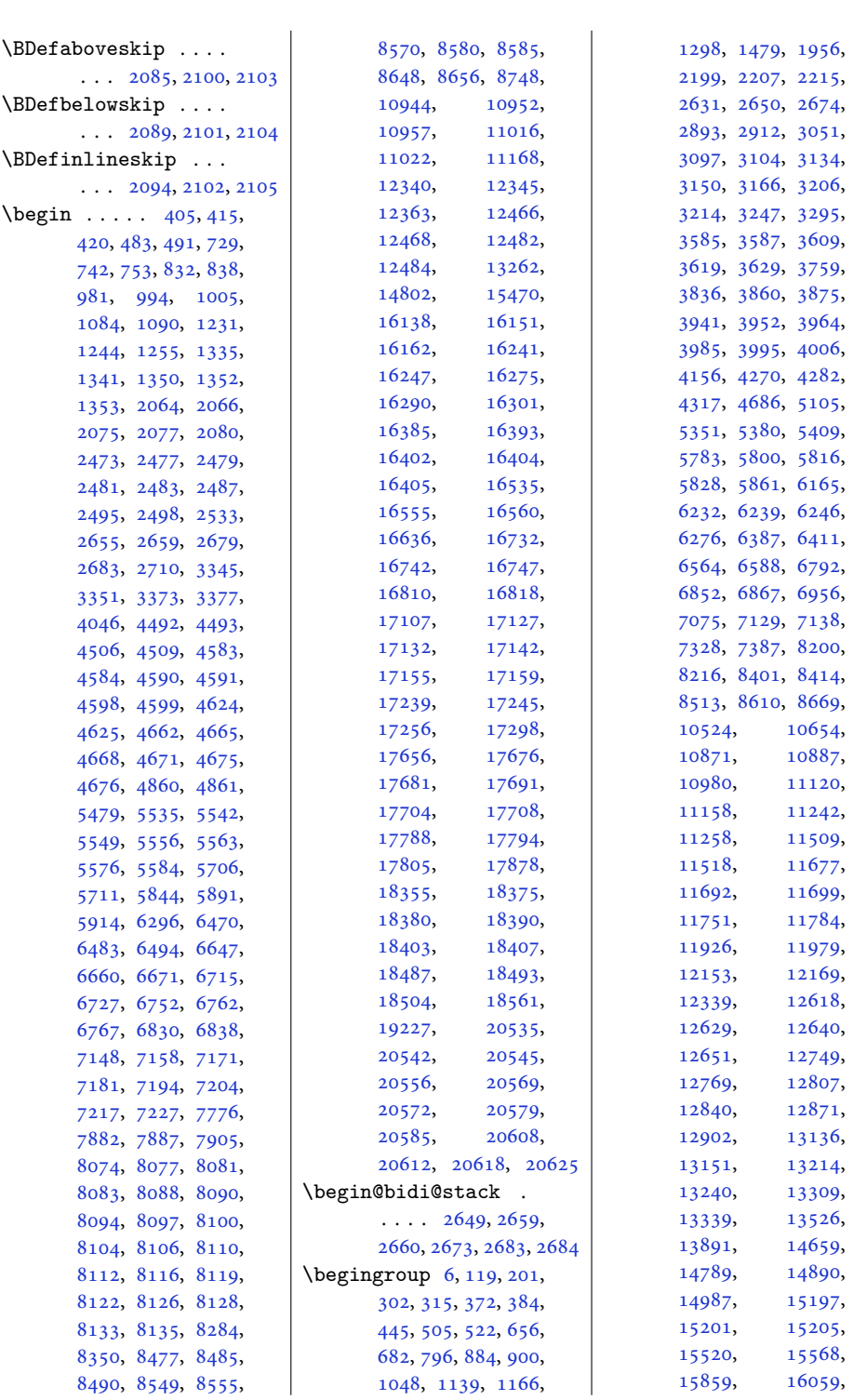

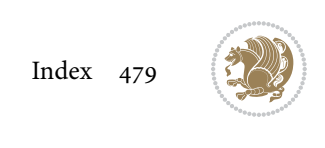

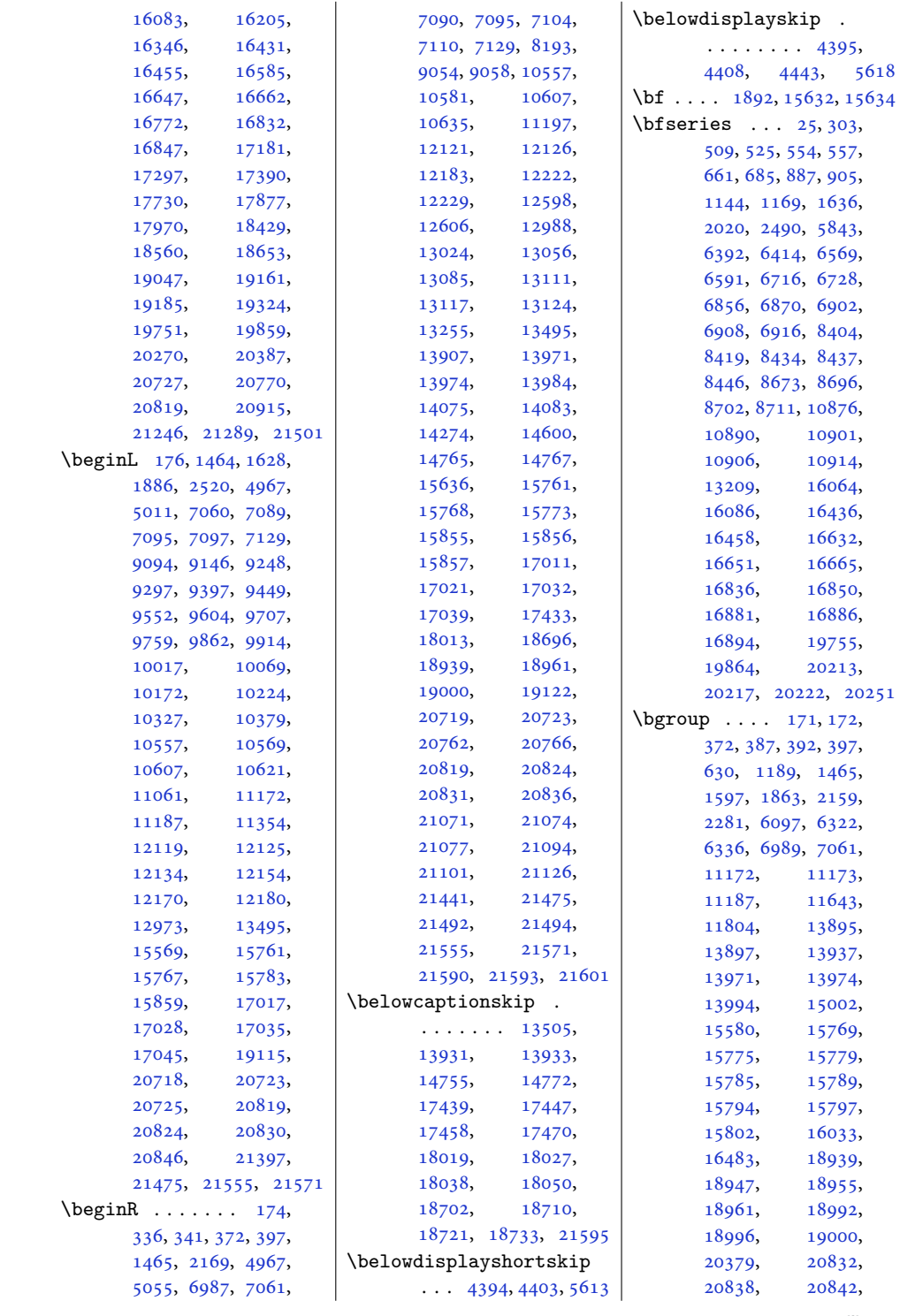

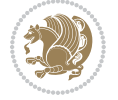

```
20848, 20852,
      20858, 20861,
      20867, 20915,
      20921, 21101,
      21110, 21118, 21126
\bib@after@hook 17342,
      17344, 17922,
      17924, 18605, 18607
\bib@before@hook . .
      \cdots17292,
      17343, 17872,
      17923, 18555, 18606
\bib@beginhook 17285,
      17291, 17865,
      17871, 18548, 18554
\bib@endhook . . . . . .
      . 17346, 17926, 18609
\bib@heading .....
      . 17287, 17870, 18553
\bibcleanup . . . . . . 15377
\big\{\n  <i>big</i>5153,
      5155, 5172, 5174,
      5191, 5193, 5223, 5225
15356
25242525
15371
85,28813169
\bibliographyitemlabel
      \ldots \ldots25262533
56995700,
      6430, 6431, 6618,
      6619, 6927, 6928,
      8722, 8723, 10926,
      10927, 16107,
      16108, 16501,
      16502, 16695,
      16696, 16898, 16899
\bibpostamble . . . . 15372
\bibpreamble . . . . . .
      \ldots1535517288,
      17289, 17867,
      17868, 18550, 18551
\bibsection 5694, 5697,
      5699, 5700, 14799,
      15353, 19224, 19226
\bidi@@convert@dimen@t@pt
      . . . . . . . . . . . 2831
\bidi@@convert@dimen@t@unit
       . . . . . . . . . . . 2828
\bidi@AfterClass . . 3932
                         \bidi@@diagbox@double@ii
                                \ldots \ldots8075,8079
                         \bidi@@diagbox@double@iii
                                . . . . . . . 8078, 8086
                         3339
                                \ldots80958098,8102
                         3392</sup>
                                . . . . . . . 8101, 8108
                         3306,
                                . . . . . . . 8117, 8124
                         \bidi@@diagbox@triple@set
                                \ldots81208123,8131
                         3336,3340
                         \bidi@@footnotetext@font
                                \cdot38,241,5281,
                               11529, 11536, 11627
                         \bidi@@loadwithoptions
                                \cdots \cdots \cdots3855,
                                3862, 3865, 3869
                         \bidi@@LTRfootnotetext@fqnt
                                \ldots68,270,5299,
                               11530, 11569, 11613
                         3477,3478
                         \bidi@@onefilewithoptions
                                \ldots38773880,3883
                         \bidi@@patchcmd 3099, 3101
                         \bidi@@RTLfootnotetext@font
                                \ldots52,255,5317,
                               11531, 11553, 11599
                         3283,1129121577
                                \ldots88,291566,
                               701, 964, 1214,
                               2532, 6433, 6621,
                               6930, 8454, 8725,
                               10929, 13172,
                               14801, 15358,
                               16110, 16504,
                               16698, 16901,
                               17301, 17881,
                               18564, 19230, 20946
                         \bidi@addto@envbody
                                \ldots26452663,2665
                         \bidi@addto@long@envbody
                                \ldots26692687,2689
                         \bidi@AfterAtEndOfClass
                                . . . . . . . 3944, 3949
                         \bidi@AfterAtEndOfPackage
                                . . . . . . . 3988, 3992
                                                   \bidi@AfterEndDocument
                                                         \cdots33273332,3338
                                                   \bidi@afterenddocumenthook
                                                         . . . . . . . . 3327,
                                                   \bidi@AfterEndEnvironment
                                                   \bidi@AfterEndPreamble
                                                         3310, 4341, 5857, 5880
                                                  bbidi@afterendpreamblehook
                                                         \cdots \cdots \cdots3300,
                                                         3301, 3305, 3307
                                                   \bidi@AfterFile 3929,
                                                         17450, 18030, 18713
                                                   \bidi@AfterFooter .
                                                         \cdots327921573
                                                   \bidi@afterfooterhook
                                                         \ldots3279,328021574
                                                         . . . 3312, 3318, 3324
                                                   \bidi@afterlastshipouthook
                                                         . . . . . . . . 3312,
                                                         3313, 3319, 3325
                                                   \bidi@AfterOutputBoxOutputPage
                                                         . 3273, 11288, 21564
                                                   \bidi@afteroutputboxoutputpagehook
                                                         . . . . . . . . 3273,
                                                         3274, 11289, 21565
                                                   \bidi@AfterOutputPageShipOut
                                                   \bidi@afteroutputpageshipouthook
                                                         . . . . . . . . 3283,
                                                         3284, 11292, 21578
                                                   3977
                                                   \bidi@AfterPreamble
                                                         . . 3297, 3298, 13439
                                                   \bidi@AfterReadingMainAux
                                                         \ldots4259,4262
                                                   \bidi@append . . 3208, 3258
                                                   \bidi@append@cslist@to@cslist
                                                         \cdots3594,3663
                                                   \bidi@append@list@to@list
                                                         \ldots3592,3672
                                                   \bidi@append@to@list
                                                         \cdots3573,3591
                                                   \bidi@append@toks@cs@to@list
                                                         . . . . . . . . . . . 3596
                                                   2987,
                                                         3031, 3303, 4299
```
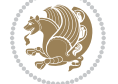

```
\bidi@apptocmd 3204, 3205
\bidi@are@these@correct
       . . . . . . . 3570, 3573
\bidi@AtBeginEnvironment
       \cdots33423352
\bidi@AtEndEnvironment
       \cdots \cdots33563366
\bidi@AtEndOutputPage
       \ldots \ldots 2626,
      3286, 11297, 21583
\bidi@atendoutputpagehook
       \ldots \ldots 3286,
      3287, 11298, 21584
\bidi@AtEndPreamble
      . . . . . . . . 1776,
      3261, 3291, 3293,
      3298, 4339, 5137,
      13508, 15163, 15219
\bidi@autofootnoterulefalsebidi@column@type.
       . 11457, 11461, 11464
\begin{bmatrix} 11497, 11401, 11404 \end{bmatrix}211802118521196<br>\bidi@autofootnoteruletrue
       . . . . . . . . . . 11479
\bidi@backslash 3394, 3395
\bidi@BeforeBeginEnvironment
       . . . . . . . 3370, 3378
\bidi@BeforeClass . 3930
\bidi@BeforeClosingMainAux
       \cdots42224233,
      4237, 4240, 4248, 4251
\bidi@BeforeFile . . 3928
\bidi@BeforeFooter
       \cdots327621566
\bidi@beforefooterhook
       \ldots3276,327721567
\bidi@BeforeHeader
       . 3267, 11281, 21549
\bidi@beforeheaderhook
       \ldots \ldots \ldots3267,
      3268, 11282, 21550
\bidi@BeforeOutputBoxOutputPage
3547, 3589, 3601,
       32701128521561\lambdabidi@beforeoutputboxoutputpageh\partial \overline{\partial k}^{6}3646,3650,3654
       \cdots \cdots \cdots3270,
      3271, 11286, 21562
3041,3044
       326411263215073357,3371,3383
       \ldots \ldots 3264,
       3265, 11264, 21508
\bidi@BeforePackage 3975
\bidi@csletcs . . . . . 2902
                           \bidi@bswitch . 3536, 3538
                            \bidi@CharsBefore .
                                    3451, 3453, 3454,
                                   3459, 3463, 3464, 3469
                            \bidi@CharsBeforeNC 3452
                            \bidi@clearpage 3321, 3323
                            \bidi@collect@@body
                                   2651,2658\bidi@collect@body 2646
                            \bidi@collect@long@@body
                                   2675,2682\bidi@collect@long@body
                                   . . . . . . . . . . . 2670
                            \bidi@column@check@number
                                   \ldots2116321179,
                                   21181, 21183, 21195
                            \bidi@column@status
                                   \ldots1719,172321165
                            \bidi@copy@stacktop 3648
                            \bidi@copyins@amount
                                   . . 11998, 11999,
                                   12000, 12003,
                                   12008, 12009, 12021
                            \bidi@cs@a . . . 3479, 3480
                            3642,3643,
                                   3645, 3646, 3649, 3651
                            \bidi@cs@lista . . . .
                                   \ldots3615,3616,
                                   3617, 3618, 3627, 3628
                            \bidi@cs@listb 3612, 3614
                            \bidi@cs@liste 3610, 3615
                            3031
                            \bidi@csarg . . . . . . .
                                   3406, 3422, 3496,
                                   3503, 3521, 3526,
                                  3531, 3536, 3542,
                                  3606, 3617, 3627,
                            \bidi@csdefcs . . . . . 2899
                            \bidi@cseappto 3032, 3035
                           \bidi@csgappto . 3033,
                            3042
                           2905
                                                        3418,
                                                               3569, 3575, 3612, 3646
                                                        \bidi@cspreto . . . . . 3040
                                                        3715
                                                        \bidi@csuse . . . . 2974,
                                                               3347, 3361, 3374, 3387
                                                        \bidi@cswitch . 3531, 3533
                                                        \bidi@csxappto 3034, 3036
                                                        \bidi@csxpreto 3043, 3045
                                                        \bidi@current@column@status
                                                               . 21165, 21168, 21201
                                                        \bidi@dbg@fail . . . .
                                                                3059, 3069, 3070,
                                                               3071, 3072, 3078,
                                                               3087, 3093, 3200,
                                                               3222, 3234, 3235, 3244
                                                        \bidi@dbg@info . 3060,
                                                               3062, 3065, 3067,
                                                               3068, 3079, 3081,
                                                               3083, 3085, 3086,
                                                               3088, 3090, 3092,
                                                               3198, 3223, 3225,
                                                               3227, 3230, 3236, 3238
                                                        \bidi@dbg@init . 3057,
                                                               3076, 3197, 3220
                                                        \bidi@dbg@succ . 3103,
                                                               3199, 3231, 3239, 3241
                                                        \bidi@dbg@trce . 3050,
                                                               3096, 3196, 3205, 3213
                                                        \bidi@default . . . . .
                                                               \ldots3521,3526,
                                                               3531, 3536, 3542, 3547
                                                        \bidi@del@tok@from@list
                                                               . . . . . . . . . . . 3609
                                                        \bidi@digits . . . . . .
                                                               \ldots17661772,1773
                                                        \bidi@digits@charclass
                                                               . . . . . . . . 1768,
                                                               1772, 1773, 1774
                                                        \bidi@dummies . . . . .
                                                               \ldots35013503,3504
                                                        \bidi@eappto . . . . . .
                                                               . . . 2991, 3004, 3032
                                                        \bidi@empty . . . . . . .
                                                               \ldots34763479,3480
                                                        \bidi@empty@stack .
                                                               \cdots3653,3659
                                                        \bidi@empty@toks . .
                                                               \ldots36663669,3673
```
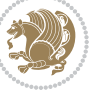

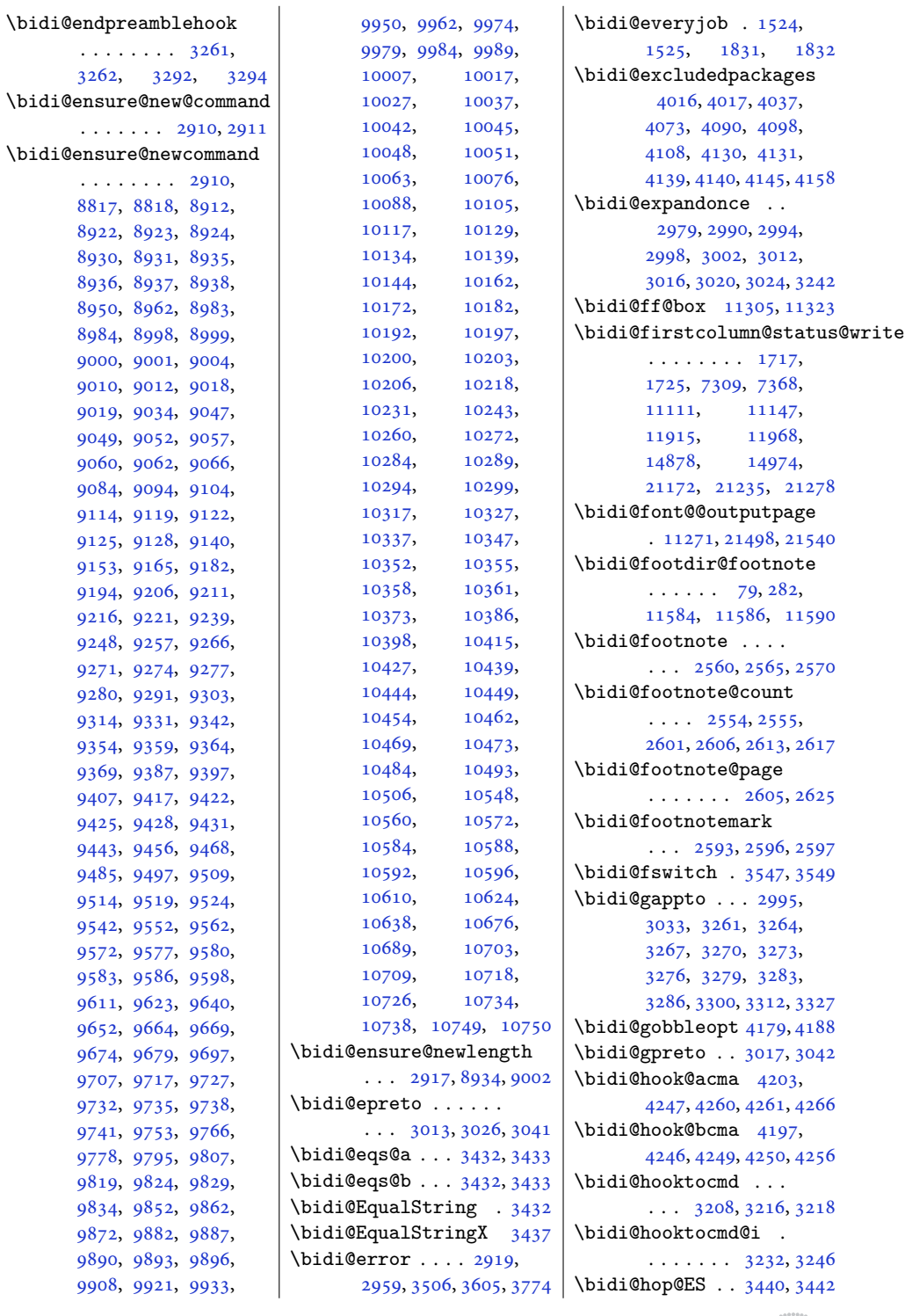

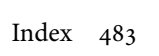

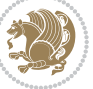

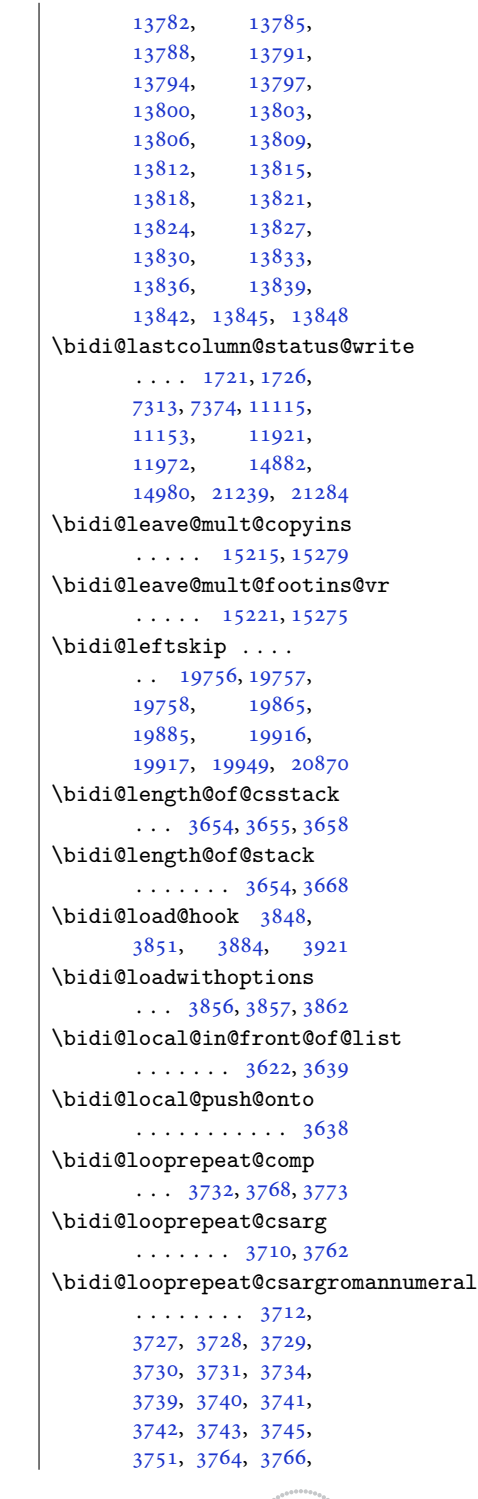

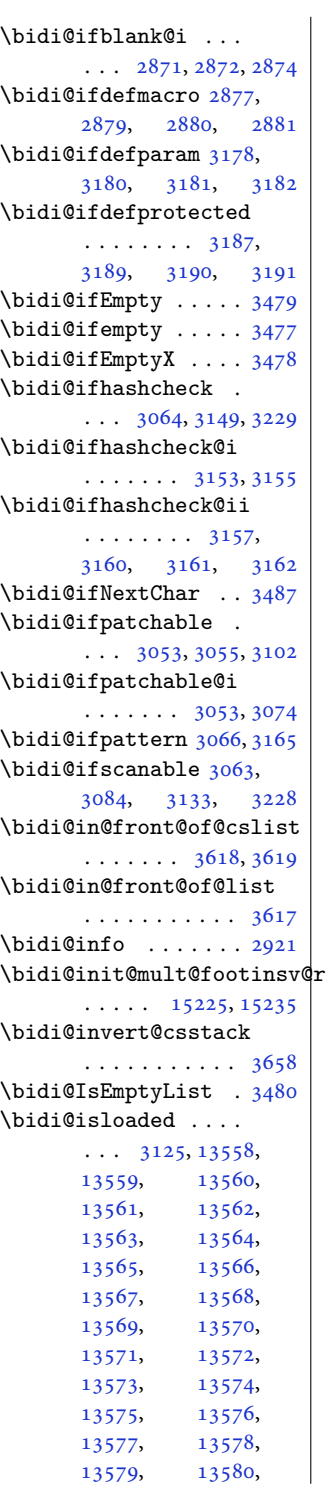

[13581,](#page-280-10) [13582](#page-280-11), [13583,](#page-280-12) [13584](#page-280-13), [13585,](#page-280-14) [13586](#page-280-15), [13587,](#page-280-16) [13588](#page-280-17), [13589,](#page-280-18) [13590](#page-280-19), [13591,](#page-280-20) [13592](#page-280-21), [13593,](#page-280-22) [13594](#page-280-23), [13595,](#page-280-24) [13596](#page-280-25), [13597,](#page-280-26) [13598](#page-280-27), [13599,](#page-280-28) [13600](#page-280-29), [13601,](#page-280-30) [13602](#page-280-31), [13603,](#page-280-32) [13604](#page-280-33), [13605,](#page-280-34) [13606](#page-280-35), [13607,](#page-280-36) [13608](#page-280-37), [13609,](#page-280-38) [13610](#page-280-39), [13611,](#page-280-40) [13612](#page-280-41),<br>13613, 13614,

[13613,](#page-280-42)

[13615,](#page-280-44) [13616](#page-280-45), [13617,](#page-280-46) [13618](#page-280-47), [13619,](#page-280-48) [13620](#page-280-49), [13621,](#page-281-1) [13622](#page-281-2), [13623,](#page-281-3) [13624](#page-281-4), [13625,](#page-281-5) [13626](#page-281-6), [13627,](#page-281-7) [13628](#page-281-8), [13629,](#page-281-9) [13630](#page-281-10), [13631,](#page-281-11) [13634](#page-281-12), [13637,](#page-281-13) [13640](#page-281-14), [13643,](#page-281-15) [13646](#page-281-16), [13649,](#page-281-17) [13652](#page-281-18), [13655,](#page-281-19) [13659](#page-281-20), [13662,](#page-281-21) [13665](#page-281-22), [13668,](#page-281-23) [13671](#page-282-0), [13674,](#page-282-1) [13677](#page-282-2), [13680,](#page-282-3) [13683](#page-282-4), [13686,](#page-282-5) [13689](#page-282-6), [13692,](#page-282-7) [13695](#page-282-8), [13698,](#page-282-9) [13701](#page-282-10), [13704,](#page-282-11) [13707](#page-282-12), [13710,](#page-282-13) [13713](#page-282-14), [13716,](#page-282-15) [13719](#page-282-16), [13722,](#page-283-0) [13725](#page-283-1), [13728,](#page-283-2) [13731](#page-283-3), [13734,](#page-283-4) [13737](#page-283-5), [13740,](#page-283-6) [13743](#page-283-7), [13746,](#page-283-8) [13749](#page-283-9), [13752,](#page-283-10) [13755](#page-283-11), [13758,](#page-283-12) [13761](#page-283-13), [13764,](#page-283-14) [13767](#page-283-15), [13770,](#page-283-16) [13773](#page-284-0), [13776,](#page-284-1) [13779](#page-284-2),

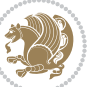

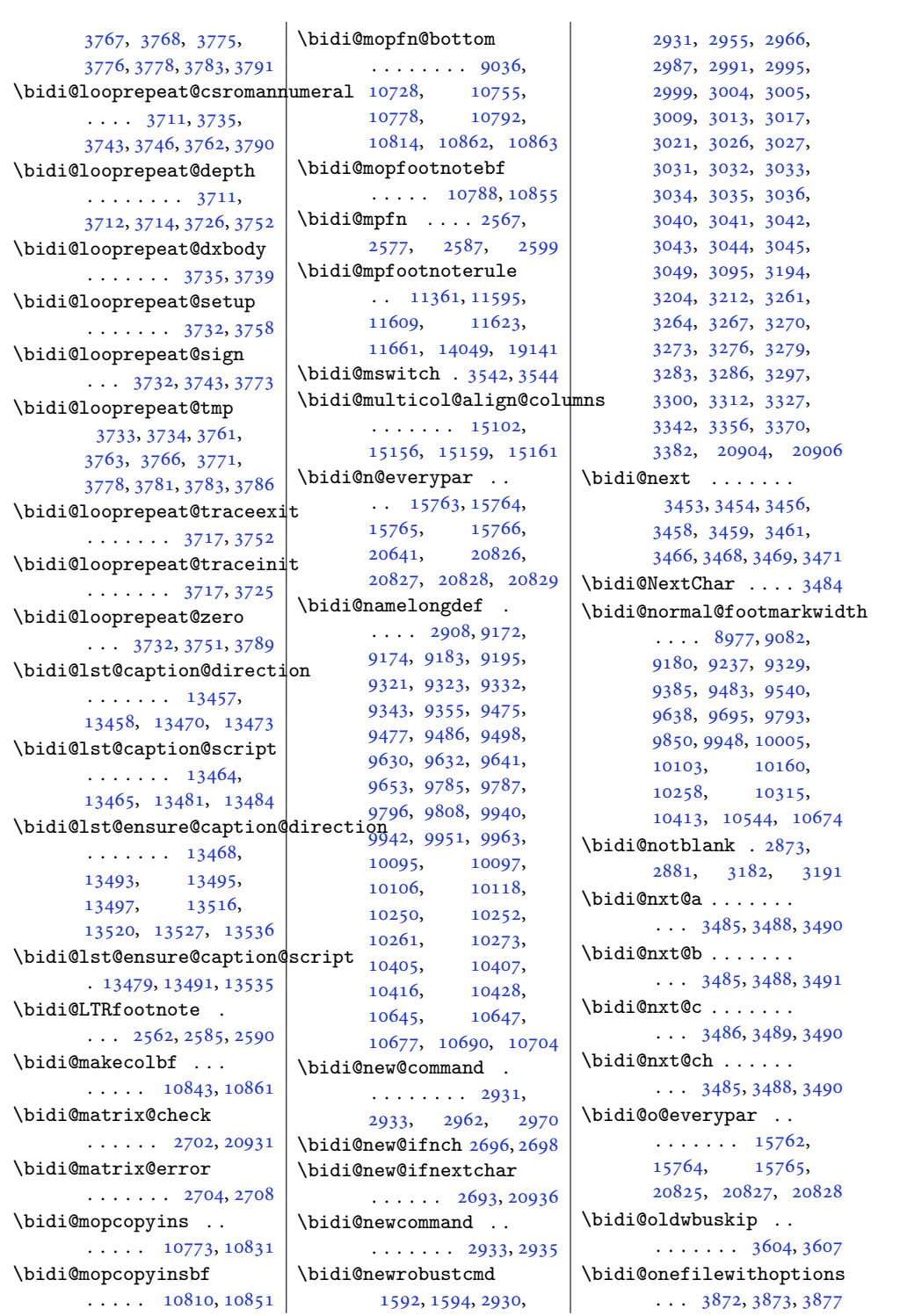

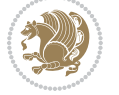

```
\bidi@orig@leftline
       . 21079, 21081, 21082
\bidi@orig@raggedleft
       . 21064, 21066, 21067
\bidi@orig@raggedright
       . 21065, 21066, 21067
\bidi@orig@rightline
       . 21080, 21081, 21082
\bidi@oswitch . . . . . 3526
\bidi@p@ftn 2113, 2176,
       2178, 2179, 2181,
       2182, 2184, 2185,
       2189, 2192, 2195, 2300
\bidi@p@ftntext ...
       \ldots2160,21772282
\bidi@p@LTRftntext
       \ldots2161,21802283
\bidi@p@RTLftntext
       \ldots2162,21832284
\bidi@p@xfootnote .
       \ldots2164,21982286
\bidi@p@xftntext 2163,
       2188, 2203, 2285
\bidi@p@xLTRfootnote
       \ldots2166,22062288
\bidi@p@xLTRftntext
       \ldots \ldots 2165,
       2191, 2211, 2287
\bidi@p@xRTLfootnote
       \ldots2168,22142290
\bidi@p@xRTLftntext
       \ldots \ldots \ldots 21672194, 2219, 2289
\bidi@page@count 2556,
       2557, 2607, 2627
\bidi@paraskip 10532,
       10535, 10662, 10665
\bidi@patch@@AfterPackage
       \cdots43114316
\bidi@patch@Add 4298, 4327
\bidi@patch@AfterPackage
       \cdots43015249,
       5251, 5254, 5275,
       5426, 5476, 5532, 5776
\bidi@patch@counter
       \ldots42794283,
       4286, 4292, 4293, 4312
\bidi@patch@gtemp .
       . . . . . . . 4319, 4326
                            \bidi@patch@list 4297,
                                   4299, 4337, 4339, 4346
                            \bidi@patch@OrgIfClassLate\bidi@PreventPackageFromLoading
                                   . . . . . . . 4345, 4350
                            \bidi@patch@OrgIfClassLoaded
                                   . . . . . . . 4344, 4349
                            \bidi@patch@OrgIfPackageLater
                                   \cdots4343,4348
                            \bidi@patch@OrgIfPackageLoadedi@process@envbody
                                   . . . . . . . 4342, 4347
                            \bidi@patch@stepcounter
                                   \ldots42814291,4310
                            \bidi@patch@temp . .
                                   . . . . . . . 4309, 4313
                            \bidi@patch@try 4328, 4331
                            \bidi@patchcmd . . . .
                                   \ldots171179,
                                   188, 3095, 3096,
                                   3315, 3330, 3345,
                                   3359, 3385, 4570,
                                   8073, 8076, 8093,
                                   8096, 8099, 8115,
                                   8118, 8121, 8139,
                                   8147, 8155, 8164,
                                   8173, 8182, 12266,
                                   13415, 13421,
                                   13429, 13509,
                                   13522, 15231,
                                   15238, 15250,
                                   15256, 15262,
                                   15269, 19130, 19138
                            \bidi@patchcmd@scantoks
                                   . . . 3113, 3119, 3254
                            \bidi@pdfencrypt@keylength
                                   1645,1783\bidi@pdfencrypt@ownerpassword
                                   1642,1782\bidi@pdfencrypt@permissionflags
. . . . . . . . . . . 2966
                                   . . . . . . . 1648, 1784
                            \bidi@pdfencrypt@userpassword
                                   1639,1781\bidi@pdfm@mark 1904, 1919
                            \bidi@pickescape . . 3427
                            \bidi@pop@cs@into .
                                   \cdots3642,3661
                            \bidi@pop@into 3645, 3671
                            \bidi@prepend . 3216, 3259
                            \bidi@preto . . . . . . .
                                   \ldots30093040,3289
                                                        \bidi@pretocmd . . . .
                                                                . . . 3212, 3213, 3373
                                                                . . . . . . . . 4019,
                                                                4033, 4063, 4096
                                                        \bidi@previous@page@count
                                                                25582559, 2618, 2620
                                                                26482652, 2653, 2667,
                                                               2672, 2676, 2677, 2691
                                                         \bidi@protected ...
                                                               \ldots2982,3004,
                                                               3005, 3026, 3027,
                                                               3035, 3036, 3044, 3045
                                                         \bidi@protected@cseappto
                                                                . . . . . . . . . . . 3035
                                                         \bidi@protected@csepreto
                                                                . . . . . . . . . . . 3044
                                                         \bidi@protected@csxappto
                                                                . . . . . . . . . . . 3036
                                                         \bidi@protected@csxpreto
                                                                . . . . . . . . . . . 3045
                                                         \bidi@protected@eappto
                                                                . . . . . . . . . . . 3004
                                                         \bidi@protected@epreto
                                                                . . . . . . . . . . . 3026
                                                        \bidi@protected@immediate@write
                                                               \ldots42524263,4269
                                                         \bidi@protected@xappto
                                                                . . . . . . . . . . . 3005
                                                         \bidi@protected@xpreto
                                                                . . . . . . . . . . . 3027
                                                         \bidi@provide@command
                                                               \ldots \ldots2966,2968
                                                         \bidi@providerobustcmd
                                                         \bidi@push@begins .
                                                                \ldots26552656,2659
                                                         \bidi@push@cs@onto@cs
                                                                \cdots3635,3662
                                                        \bidi@push@long@begins
                                                                \ldots26792680,2683
                                                         3636
                                                         \bidi@push@onto@cs
                                                                \cdots3636,3637
                                                         \bidi@raggedleft 2467,
                                                                2474, 2479, 2498,
```
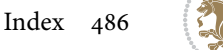

```
7772, 7888, 11079,
       11085, 12382, 21069
\bidi@raggedright .
       \ldots1107711083,
      15287, 15290,
      15292, 15295,
       15297, 15299,
       15302, 15304,
       15306, 15308,
       15311, 15313,
       15315, 15317,
       15319, 15322,
       15324, 15327,
       15329, 15332,
       15334, 15336,
      15339, 15341,
       15343, 15346,
       15348, 15350, 21068
\bidi@rcol@copyinsskip
       \ldots \ldots 11878,
       11883, 11892, 11941
\bidi@redefine@newpage
       \cdots42134253
\bidi@reflect@box .
       \cdot1584015847,
       20898, 20905, 20907
. 20905, 20905, 20907, bidi@RTLfootnote<br>\bidi@reinsert@footnotesv@r
       \ldots1522915236,
       15254, 15260, 15266
\bidi@renew@command
       \ldots2955,29572971
\bidi@renewrobustcmd
       . . . . . . . . . . . 2955
\bidi@ReplaceClass 3903
\bidi@replacefile@msg
       3840,3864, 3879, 3917
3887
\bidi@ReplacePackage
       . . . . . . . . . . . 3900
\bidi@RequirePackage
       \cdots4039,40994150
\bidi@reset@footnote@perpage
       \ldots \ldots 2568,
       2578, 2588, 2597, 2600
\bidi@ResetPreventPackageFrbinLi@sangd@newpage
       . . . . . . . . 4091,
       4097, 4106, 4145
\bidi@resrvda . . . . .
        3105, 3106, 3107,
                                   3110, 3111, 3112,
                                   3113, 3114, 3115,
                                   3120, 3123, 3135,
                                   3136, 3137, 3138,
                                   3139, 3141, 3142,
                                  3151, 3153, 3167,
                                  3168, 3170, 3172,
                                   3173, 3248, 3249,
                                   3250, 3251, 3252,
                                   3253, 3254, 3255, 3256
                            \bidi@resrvdb . 3107, 3108
                            \bidi@restore@newpage
                                   \ldots41984215,4245
                            \bidi@restorecatcode
                                   . . . . . . . . . . . 3411
                            \bidi@rightskip 19752,
                                   19860, 19886,
                                   19887, 19895,
                                   19899, 19903, 20871
                            \bidi@RTL@everypar
                                   \ldots1054910561,
                                   10573, 10598,
                                   10612, 10626,
                                   15761, 15765,
                                   18879, 20824, 20828
                                   \ldots25612575,2580
                            \bidi@s@tfftextcol
                                   \cdots1130211306
                            \bidi@saved@checkend
                                   . . . 4190, 4193, 4211
                            \bidi@saved@clearpage
                                   \ldots41954196,4199
                            \bidi@saved@dofilelist
                                   . . . . . . . . 4201,
                                   4204, 4205, 4212
                            \bidi@saved@eqno ..
                                   15851,15853, 15854,
                                   21596, 21598, 21599
                            \bidi@saved@leqno .
                                   15852,15853, 15854,
                                   21597, 21598, 21599
                                   \ldots \ldots4214,4225
                            \bidi@saved@RequirePackage
\bidi@tempb . . . . 1654,
                                   \ldots4018,4038,
                                   4049, 4101, 4103, 4181
                                                        \bidi@sepmark@charclass
                                                               . . . . . . . . 1769,
                                                               1770, 1771, 1774
                                                        \bidi@set@column@status
                                                               . 21167, 21195, 21200
                                                        \bidi@set@cslist . .
                                                               \ldots \ldots3628,3629
                                                        3627
                                                        \bidi@set@load@hook
                                                               \cdots3925,3928,
                                                               3929, 3931, 3950,
                                                               3962, 3976, 3993, 4004
                                                        \bidi@SOUL@ulleaders
                                                               . . . . . 18920, 18926
                                                        \bidi@stack@length
                                                                3653, 3655, 3656,
                                                               3660, 3661, 3670, 3671
                                                        \bidi@star@footmarkwidth
                                                               . . . . 8980, 9082,
                                                               9180, 9237, 9329,
                                                               9385, 9483, 9540,
                                                               9638, 9695, 9793,
                                                               9850, 9948, 10005,
                                                               10103, 10160,
                                                               10258, 10315,
                                                               10413, 10544, 10674
                                                        \bidi@storecatcode 3404
                                                        \bidi@StorePreventPackageFromLoading
                                                               . . . . . . . 4107, 4110
                                                        3462
                                                        \bidi@StringBeforeNC
                                                               . . . . . . . . . . . 3450
                                                        \bidi@switch . . . 3510,
                                                               3521, 3523, 3528
                                                        \bidi@switch@exit .
                                                                3520, 3521, 3522,
                                                               3526, 3527, 3531,
                                                               3532, 3536, 3537,
                                                               3542, 3543, 3547, 3548
                                                        3571
                                                        \bidi@tabular@RTLcases
                                                               \cdots2091120938
                                                        \bidi@tempa . . . . . . .
                                                                1654, 1660, 1666,
                                                               1672, 1678, 1684,
                                                               1696, 1702, 1708,
                                                               1715, 1729, 1736, 1743
                                                               1655, 1660, 1661,
                                                               1666, 1667, 1672,
```
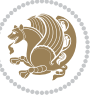

```
1673, 1678, 1679,
       1684, 1685, 1696,
       1697, 1702, 1703,
       1708, 1709, 1715,
       1716, 1729, 1730,
       1736, 1737, 1743, 1744
\bidi@tempcountb 3398,
       3659, 3660, 3669, 3670
\bidi@temptoksa 3399,
       3659, 3662, 3663,
       3664, 3666, 3669, 3673
\bidi@temptoksb 3400,
       3661, 3662, 3663, 3664
\bidi@todonotes@tempa
       . . . . . 20517, 20525
\bidi@todonotes@tempb
       \cdots20517,
       20518, 20525, 20526
36103615
\bidi@toks@lista . .
        3583, 3585, 3586,
       3587, 3588, 3611,
       3613, 3619, 3620,
       3622, 3624, 3629, 3630
\bidi@toks@listb . .
       \ldots3583,36113613
\tilde{\text{Cundef}} \ldots3115,
       3194, 3256, 3294,
      3307, 19611,
       19612, 19768,
       19769, 19970, 19971
3194
\bidi@undefinedcs .
        3496, 3503, 3558,
       3562, 3568, 3572, 3605
60476048,6051
       . . . . . . . . . . . 4111
\bidi@UnReplaceClass
       . . . . . . . . . . . 3914
\bidi@UnReplaceInput
       . . . . . . . . . . . 3891
\bidi@UnReplacePackage
       . . . . . . . . . . . 3911
\bidi@version . . 1496,
      1497, 1511, 1526,
       1528, 1534, 1540,
       1574, 1577, 1580,
       1803, 1818, 1836,
       1838, 1895, 1898, 1901
3558
```
\bidi@warning . . [2920](#page-63-18), [3350](#page-72-22), [3364,](#page-72-23) [3376,](#page-72-24) [3390](#page-73-17) \bidi@willbeunhskip  $\ldots$  [3598](#page-77-33), [3604,](#page-77-26) [3607](#page-77-27) \bidi@x@stack@to@list . . . . . . . . . . . [3668](#page-78-22) \bidi@xappto . . . . . .  $\cdots$  [2999](#page-65-20), [3005,](#page-65-21) [3034](#page-65-4) \bidi@xargdef . [2937,](#page-63-19) [2945](#page-64-16) \bidi@xparaskip [10503](#page-217-0), [10531,](#page-217-13) [10546](#page-218-24), [10661](#page-220-21) \bidi@xpreto . . . . . .  $\ldots$  [3021](#page-65-23), [3027,](#page-65-24) [3043](#page-66-12) \bidicolor . . . . [7055](#page-147-13), [7111](#page-148-10), [7126](#page-148-11), [7128](#page-148-12), [11303,](#page-233-20) [20767](#page-426-8), [20814,](#page-427-3) [20817](#page-427-4), [20818](#page-427-5) \bidics ......... [3395](#page-73-4) \bididate . [1495,](#page-34-13) [1497](#page-34-12), [1511](#page-35-5), [1574](#page-36-7), [1577](#page-36-8), [1801](#page-40-17), [1818,](#page-41-3) [1895,](#page-42-6) [1898](#page-42-7) \bidiGscale@@box . .  $\cdots$  . [12202](#page-252-22), [12203](#page-252-23) \bidiGscale@box . . . . [12179](#page-251-11), [12180](#page-251-9), [12199](#page-251-12) \bidiGscale@box@dd . [12211](#page-252-24), [12215](#page-252-25), [12221](#page-252-26) \bidiGscale@box@dddd  $\ldots$  . [12217](#page-252-27), [12228](#page-252-28) \bidillap . . . . . . . [21084](#page-433-23) \bidipdfinfooff . . . [1916](#page-43-3) \bidipdfinfoon [1915,](#page-43-4) [1921](#page-43-5) \bidipoem@@hvlen [6021](#page-126-8), [6027](#page-126-9), [6030,](#page-126-10) [6033,](#page-126-6) [6042](#page-126-11) \bidipoem@half@verses \bidipoem@half@verses@nex  $\ldots$  [6047](#page-126-12), [6048,](#page-126-13) [6049](#page-126-15) \bidipoem@hvind ... [6021](#page-126-8), [6024,](#page-126-16) [6025](#page-126-5), [6033](#page-126-6), [6034,](#page-126-7) [6037,](#page-126-17) [6040](#page-126-18) \bidipoem@hvlen [6020](#page-126-19), [6025](#page-126-5), [6027,](#page-126-9) [6038,](#page-126-0) [6040](#page-126-18) \bidipoem@hvsep [6020](#page-126-19), [6033](#page-126-6), [6034](#page-126-7), [6041](#page-126-20) \bidipoem@next [6026,](#page-126-21) [6027](#page-126-9) \bidipoem@openbox .  $\ldots \ldots$  . [6065,](#page-127-8) [6070](#page-127-9) \bidipoem@p@ftn [6072](#page-127-10), [6082](#page-127-11), [6213](#page-130-0), [6214](#page-130-1),

[6216](#page-130-2), [6217](#page-130-3), [6219](#page-130-4), [6220](#page-130-5), [6223](#page-130-13), [6226](#page-130-14), [6229](#page-130-15), [6334](#page-132-19), [12839](#page-264-8), [12849,](#page-265-6) [12870](#page-265-7), [12880,](#page-265-8) [12901,](#page-266-4) [12911](#page-266-5) \bidipoem@p@ftntext [6099](#page-127-12), [6110,](#page-127-13) [6212](#page-129-8), [6323](#page-132-20), [6337](#page-132-21), [12837](#page-264-9) \bidipoem@p@LTRftntext [6100](#page-127-14), [6111,](#page-127-15) [6215](#page-130-16), [6324](#page-132-22), [6338](#page-132-23), [12868](#page-265-9) \bidipoem@p@RTLftntext [6101](#page-127-16), [6112,](#page-127-17) [6218](#page-130-17), [6325](#page-132-24), [6339](#page-132-25), [12899](#page-266-6) \bidipoem@p@xfootnote  $\ldots \ldots \ldots$  [6103](#page-127-4), [6114](#page-128-5), [6231,](#page-130-18) [6327](#page-132-13), [6341](#page-132-14) \bidipoem@p@xftntext  $\ldots$  [6102,](#page-127-5) [6113](#page-128-6), [6222](#page-130-19), [6236,](#page-130-20) [6326](#page-132-15), [6340](#page-132-16) \bidipoem@p@xLTRfootnote  $\ldots \ldots 6105$  $\ldots \ldots 6105$ [6116](#page-128-1), [6238,](#page-130-21) [6329](#page-132-5), [6343](#page-132-6) \bidipoem@p@xLTRftntext  $\ldots$  [6104,](#page-127-1) [6115](#page-128-2), [6225](#page-130-22), [6243,](#page-130-23) [6328](#page-132-7), [6342](#page-132-8) \bidipoem@p@xRTLfootnote  $\ldots \ldots 6107,$  $\ldots \ldots 6107,$  $\ldots \ldots 6107,$ [6118](#page-128-3), [6245,](#page-130-24) [6331](#page-132-9), [6345](#page-132-10) \bidipoem@p@xRTLftntext  $\ldots$  [6106,](#page-127-3) [6117](#page-128-4), [6228](#page-130-25), [6250,](#page-130-26) [6330](#page-132-11), [6344](#page-132-12) \bidipoem@set@@verse  $\ldots$  [6027](#page-126-9), [6030,](#page-126-10) [6032](#page-126-22) \bidipoem@set@verseI  $\ldots \ldots$  . [6026,](#page-126-21) [6029](#page-126-23) \bidipoem@spreadbox . . . . . . . . [6016](#page-126-24), [6038](#page-126-0), [6040,](#page-126-18) [6041](#page-126-20), [6042](#page-126-11) \bidirlap ....... [21083](#page-433-24) \bidituftefloatDebugInfoNL  $\cdots \cdots$  [4358](#page-92-12), [4446](#page-94-7), [4450,](#page-94-8) [4745](#page-100-0), [4794](#page-101-0) \bidituftefloatError  $\cdots$  . . . . [4357,](#page-92-13) [4840](#page-102-4) \bidituftefloatInfoNL  $\cdots$  [4358](#page-92-12), [4359,](#page-92-14) [4909](#page-103-2) \bidituftefloatRecalculate  $\cdots$  . . . . [4475,](#page-94-9) [4486](#page-94-5)

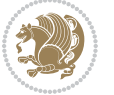

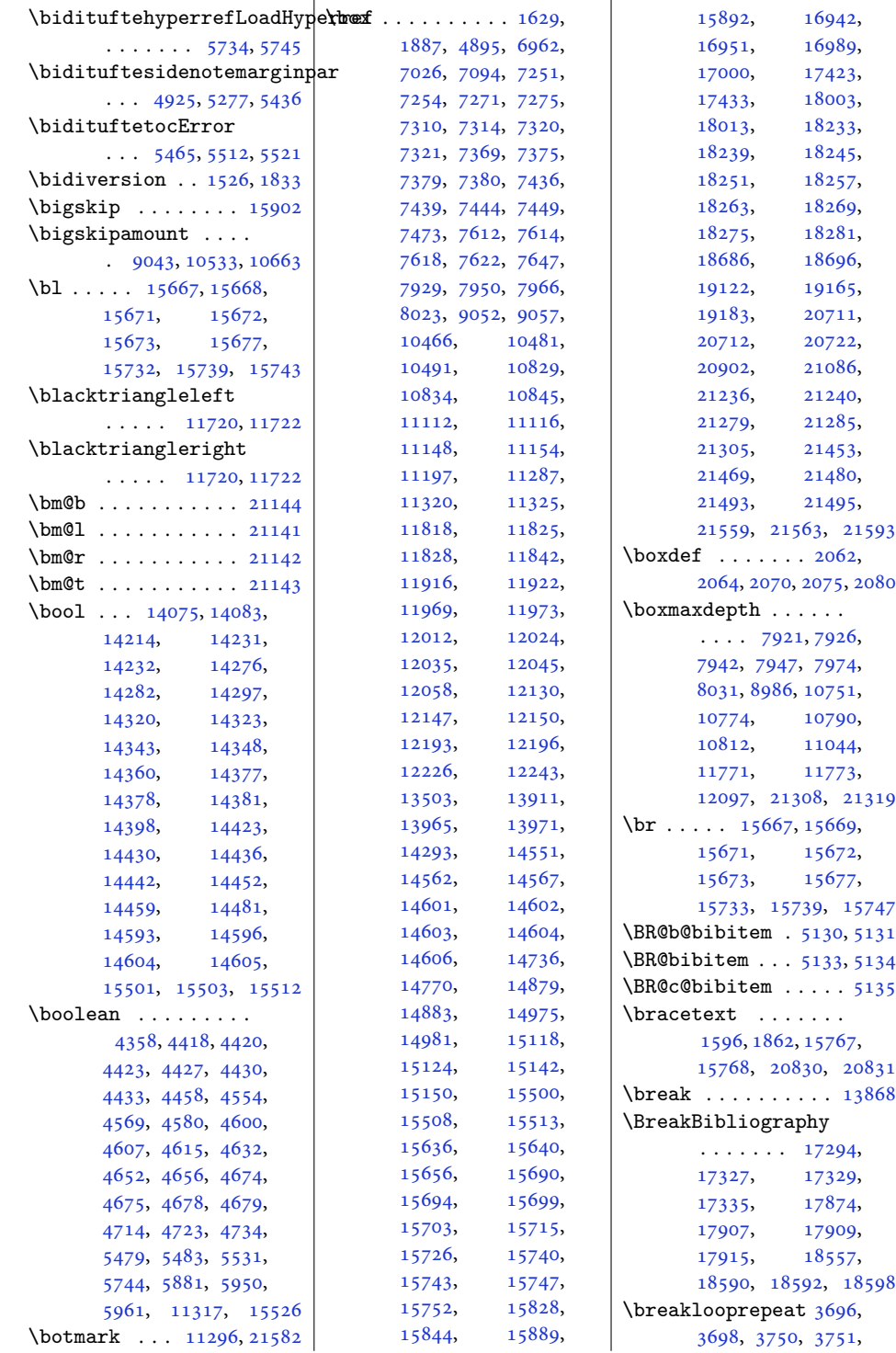

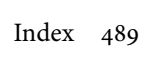

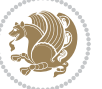

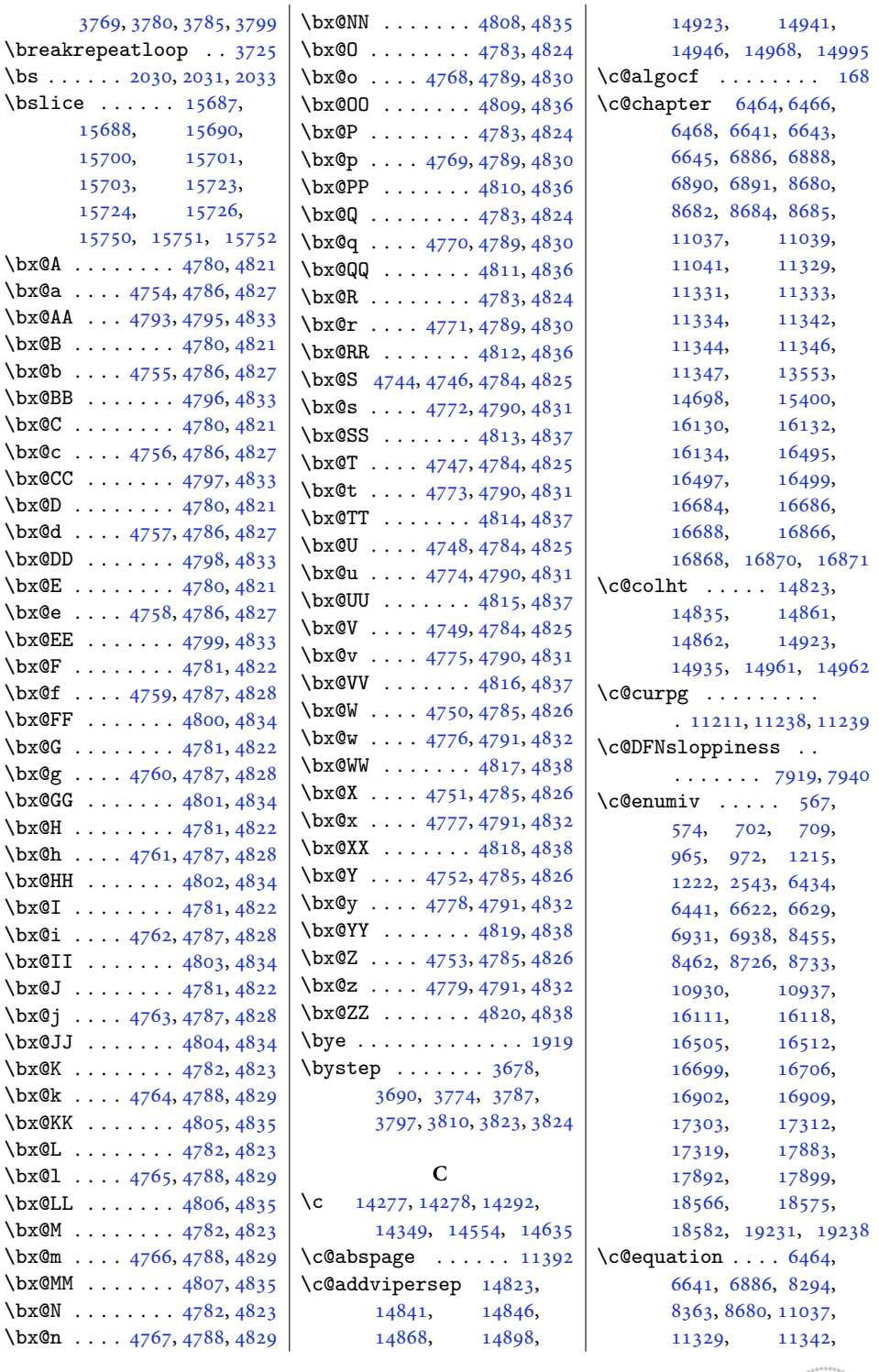

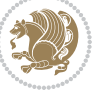

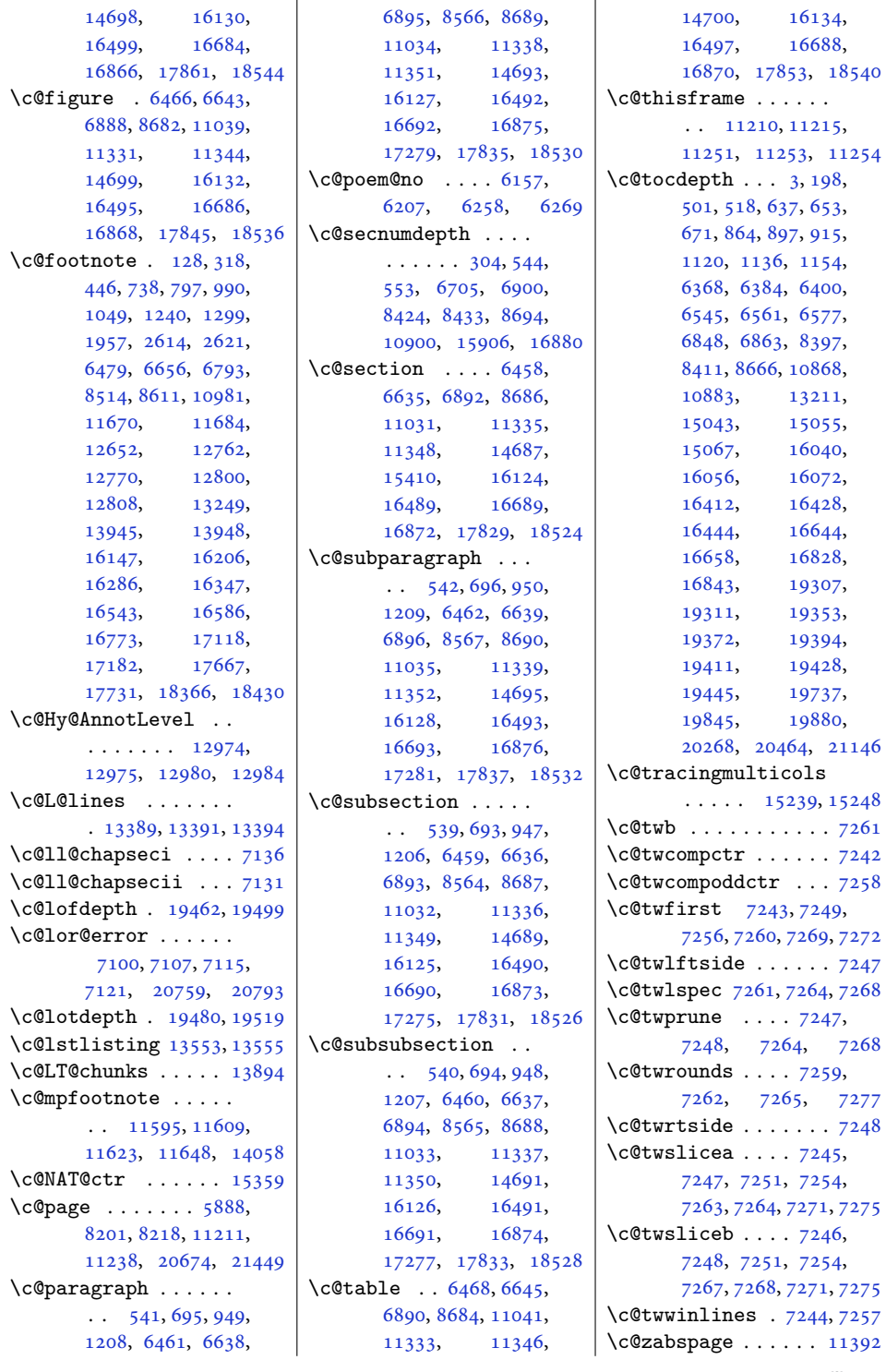

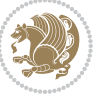

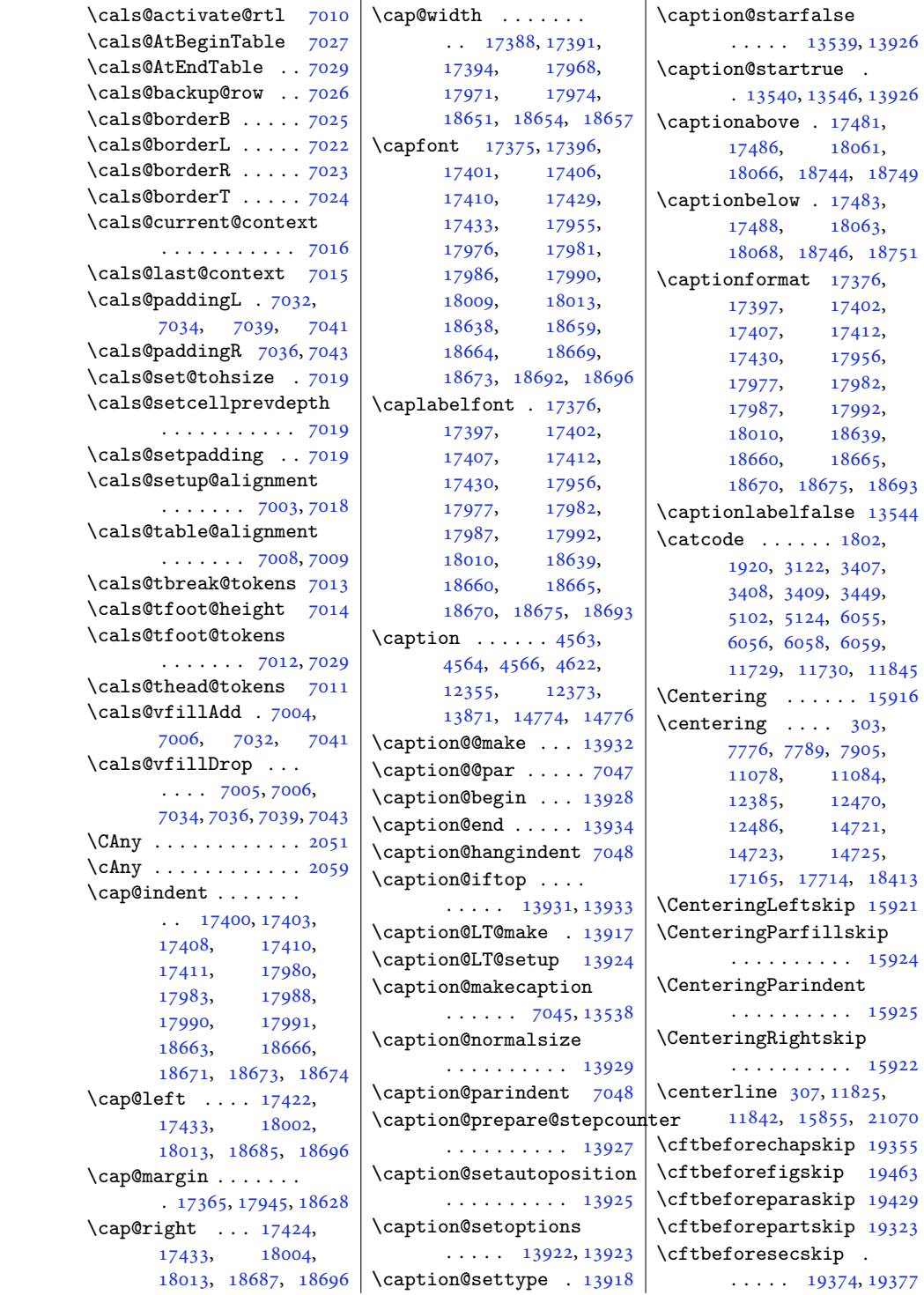

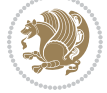

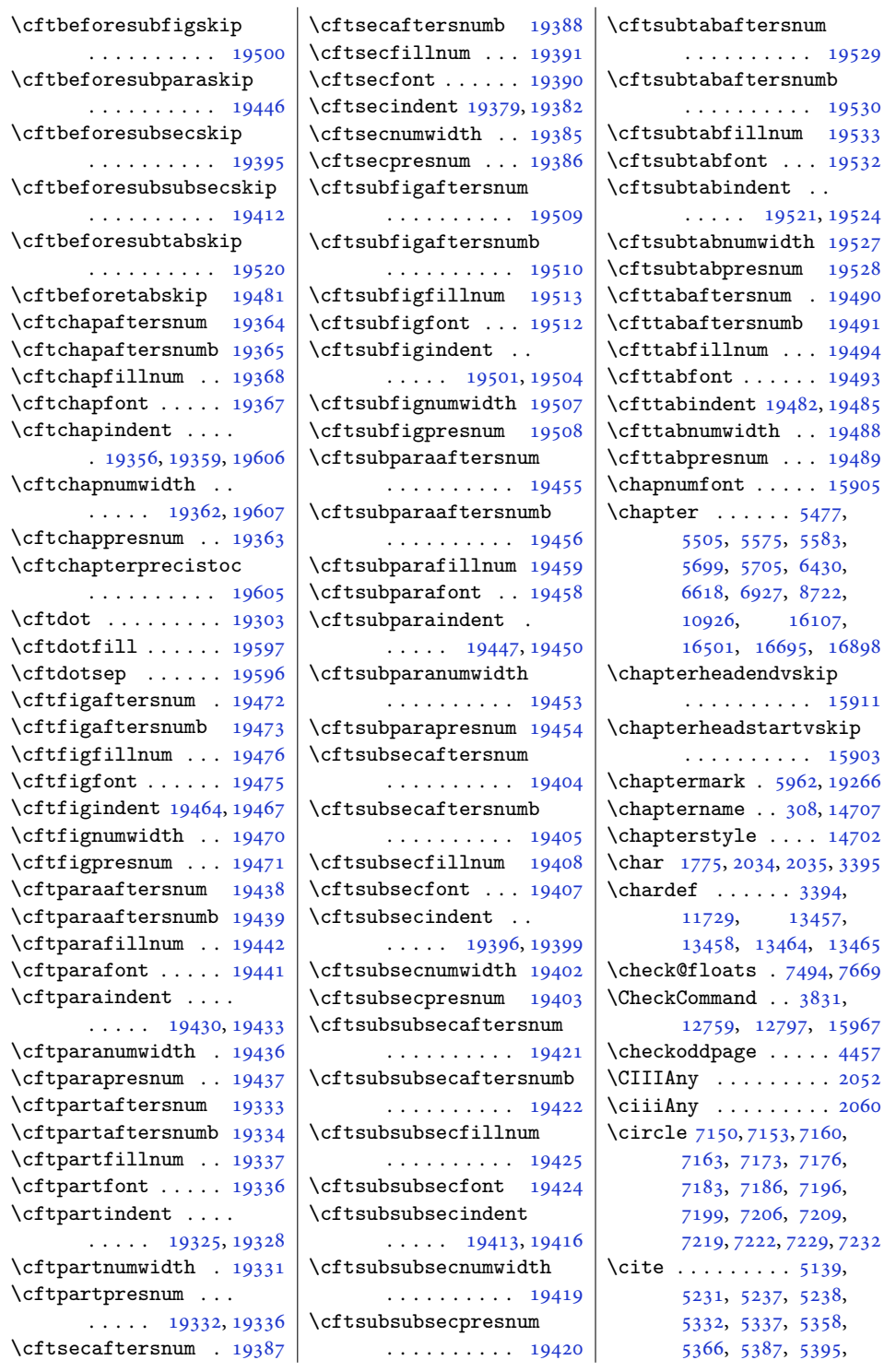

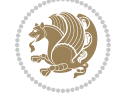

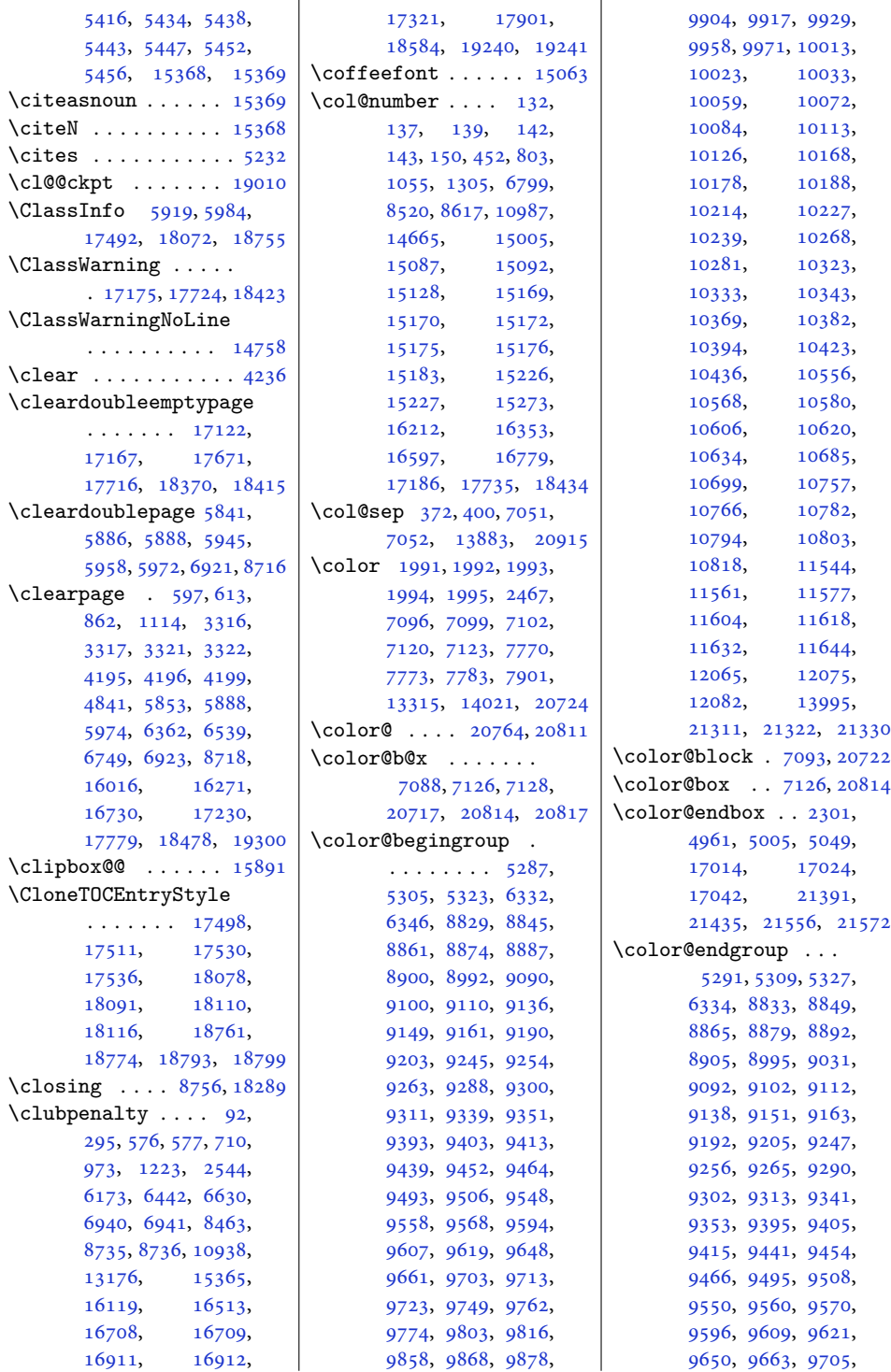

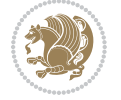

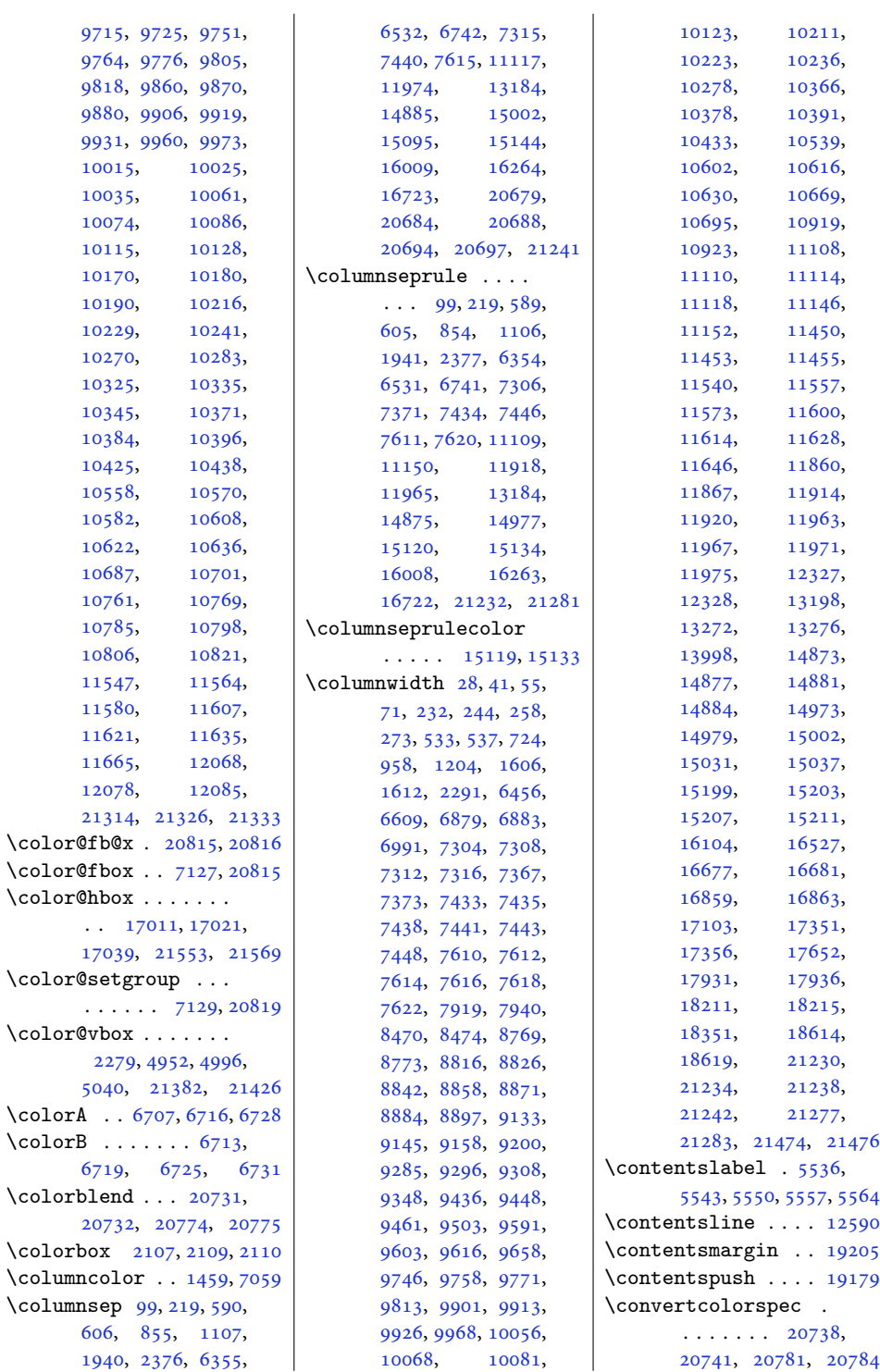

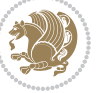

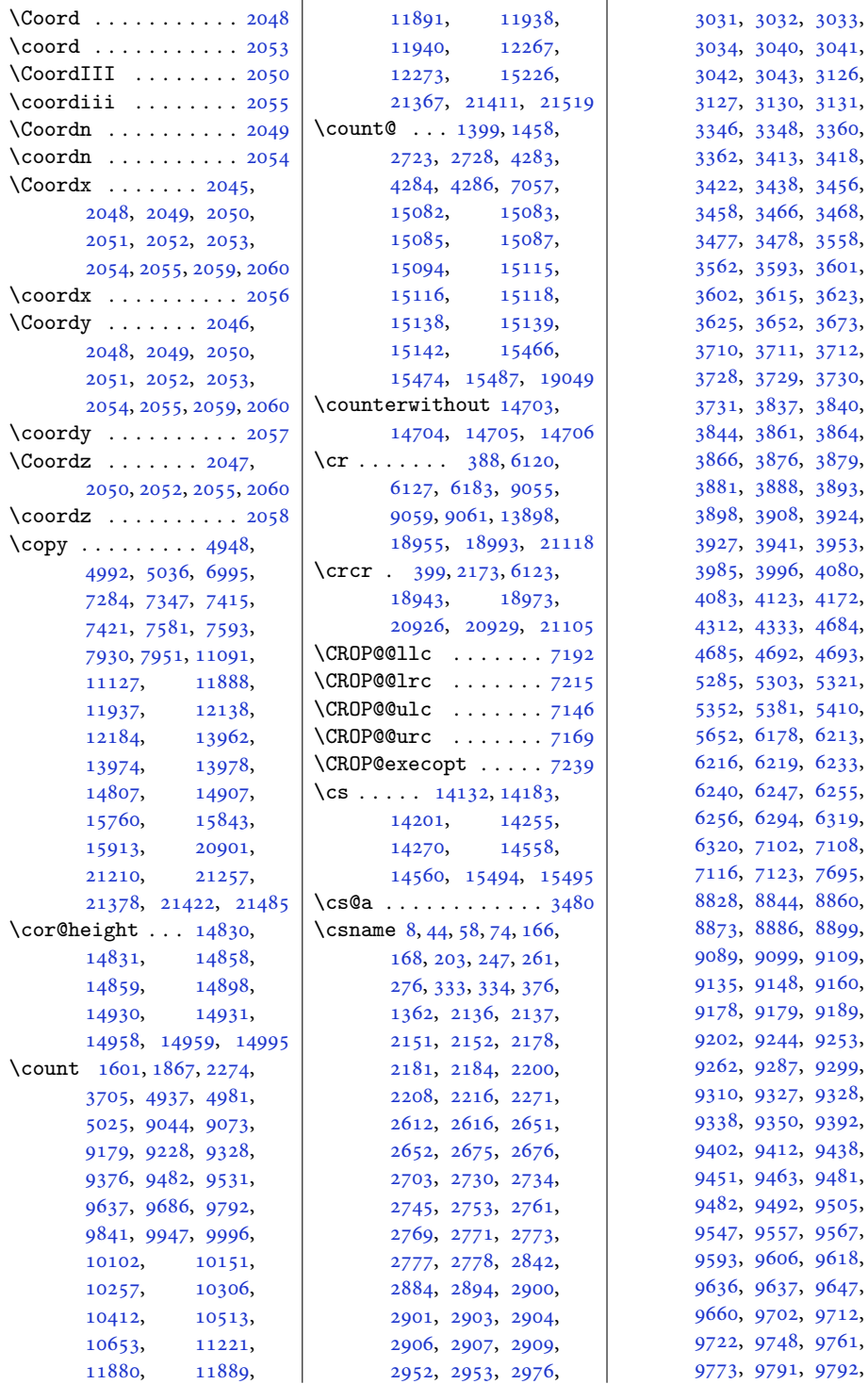

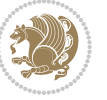

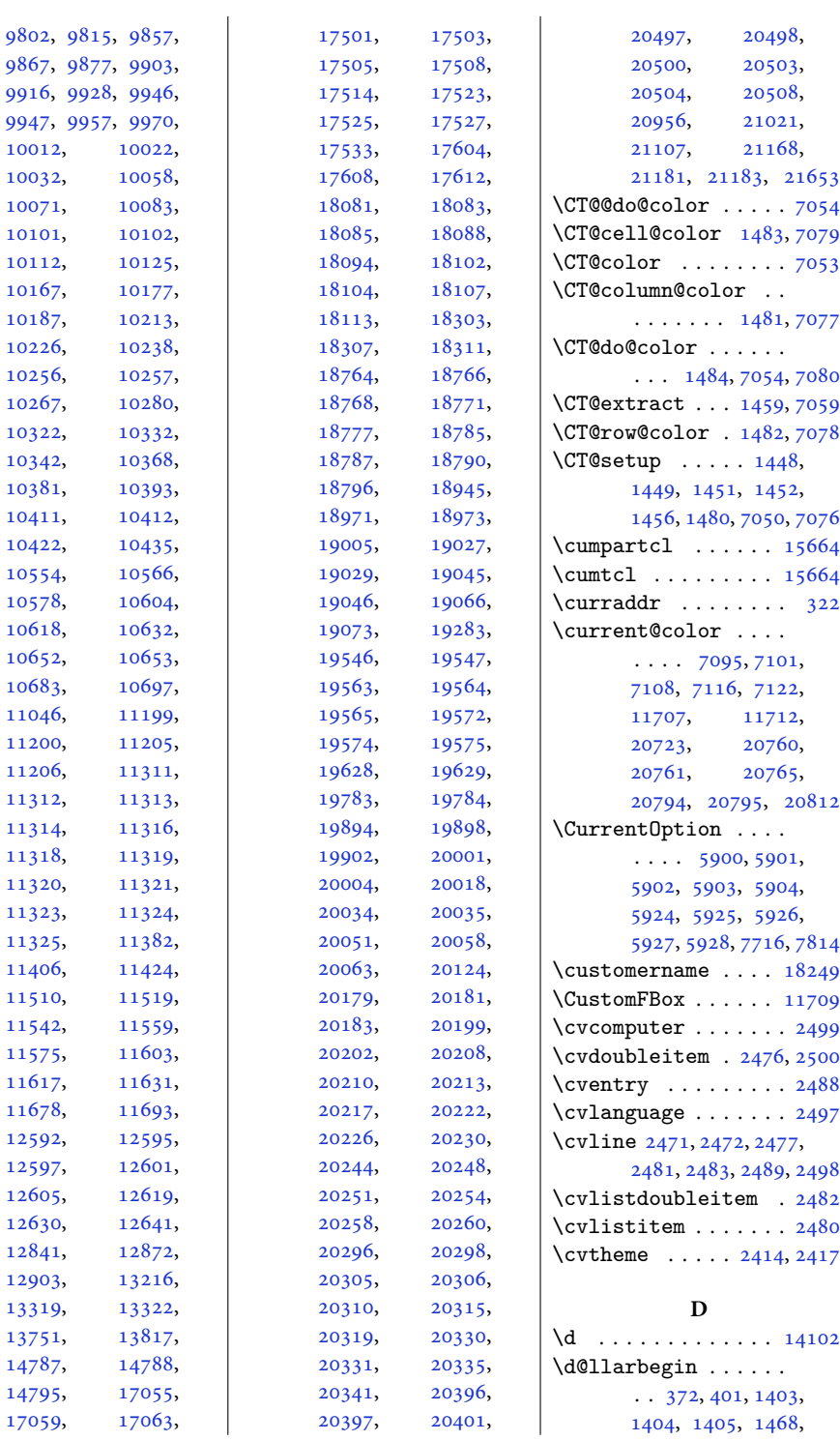

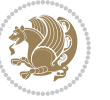

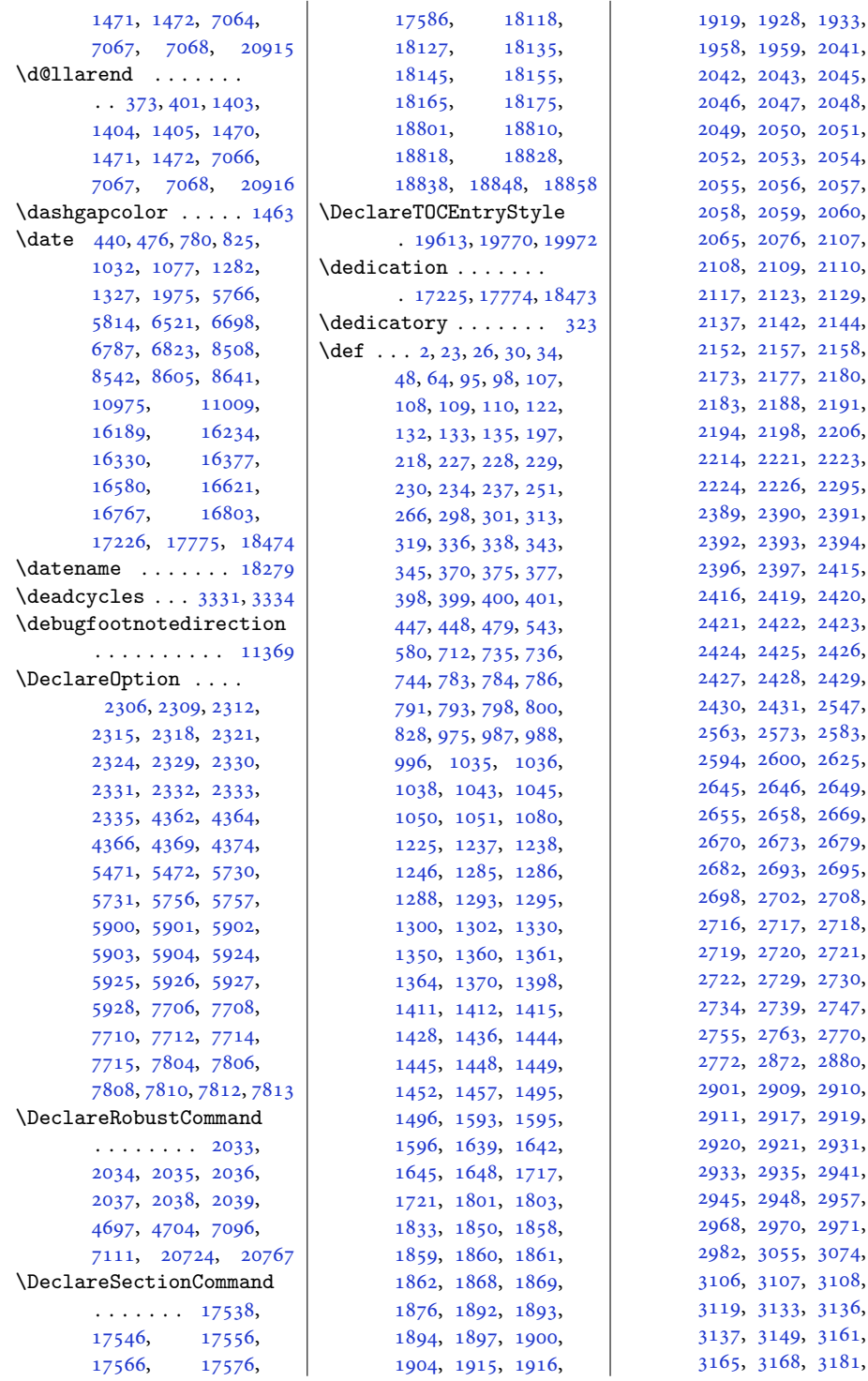

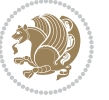

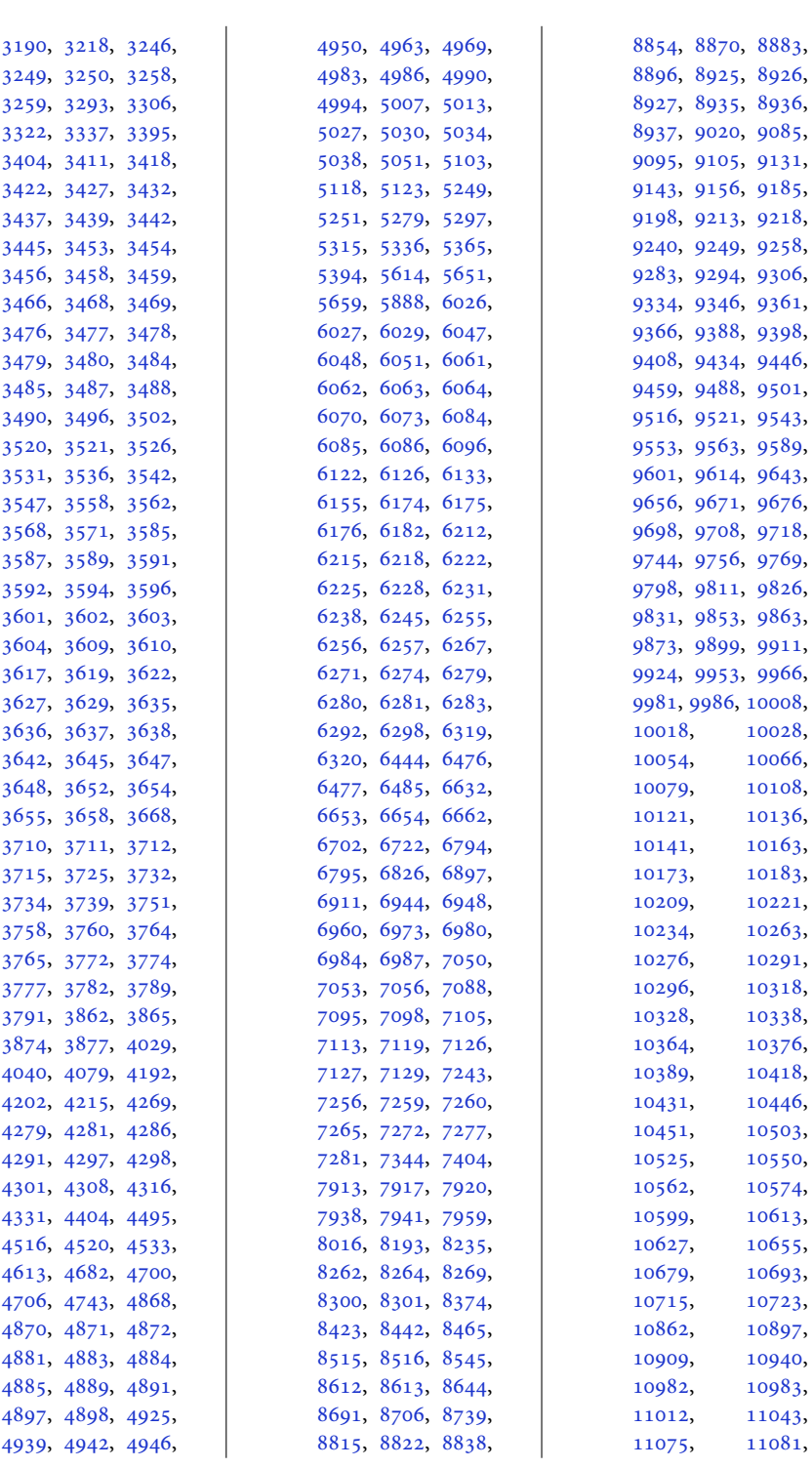

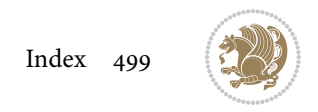

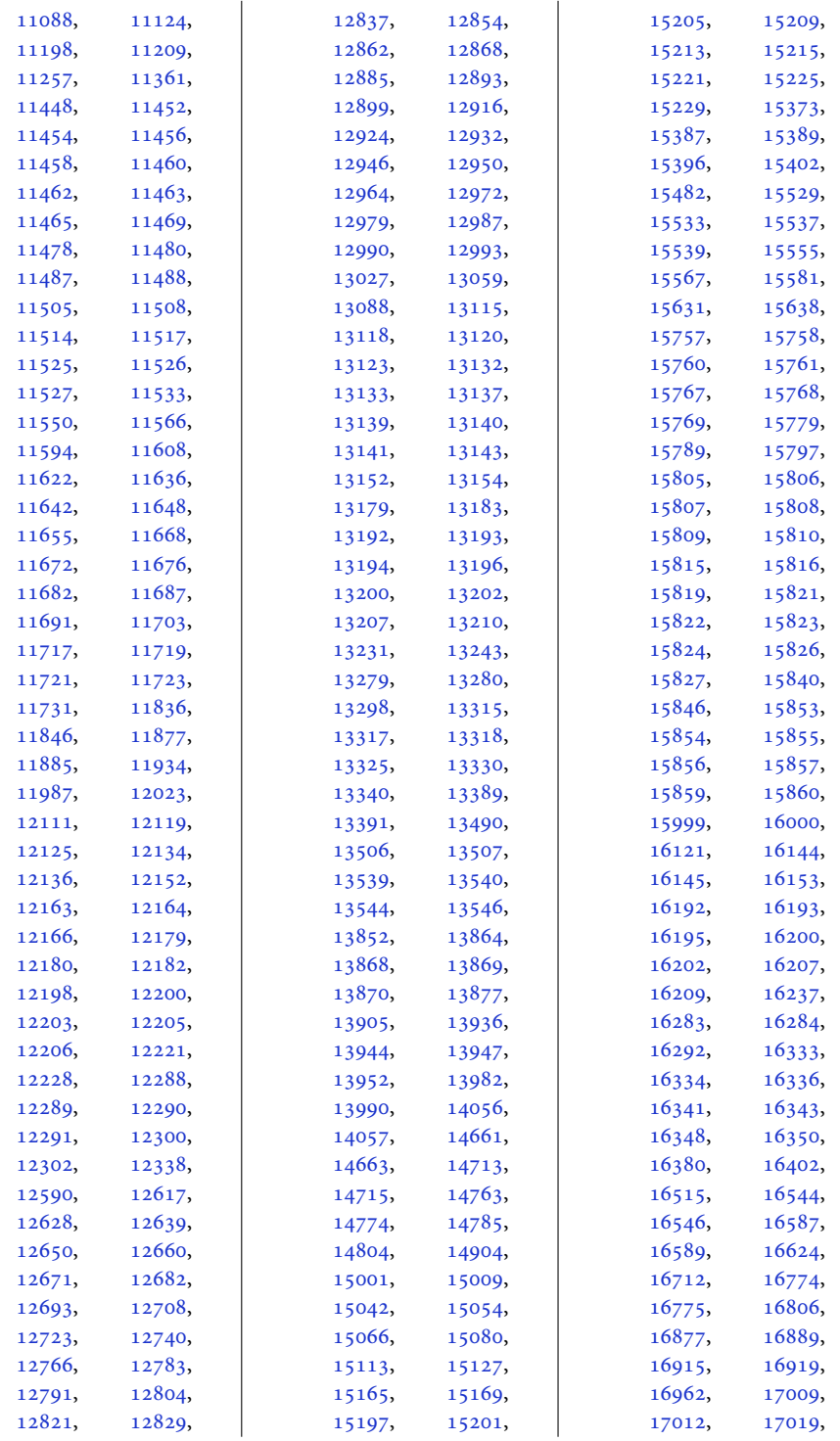

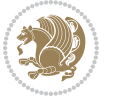

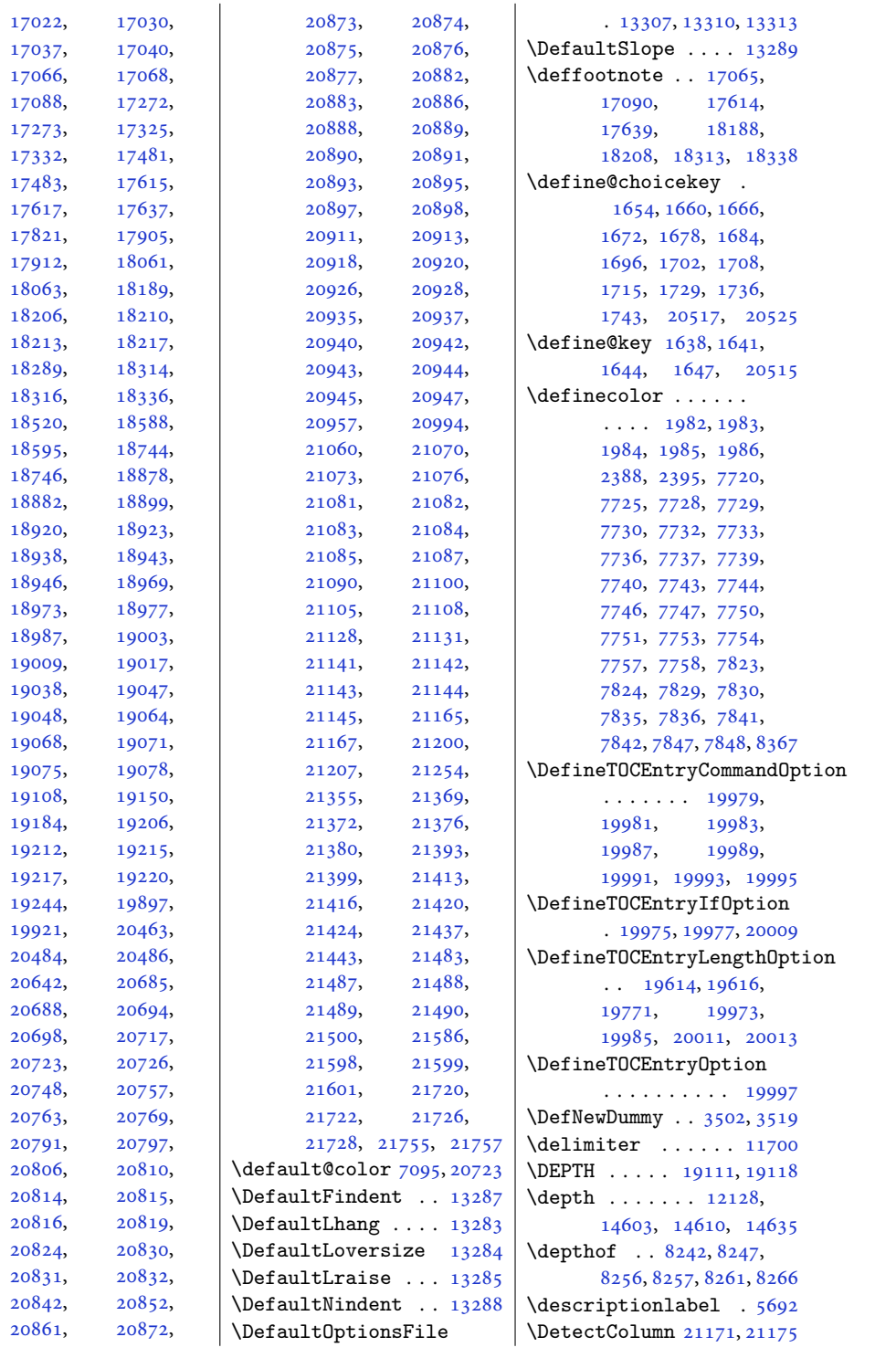

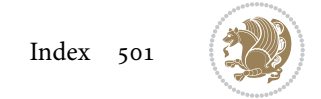

```
\detokenize . . . . 2878,
       2880, 3106, 3108,
       3109, 3136, 3151,
       3168, 3171, 3179,
       3181, 3249, 3250, 4075
\dfn@afteroutput 8008,
       8011, 8060, 8063
\dfn@boxa . 7917, 7922,
       7925, 7929, 7930,
       7931, 7938, 7943,
       7946, 7950, 7951,
       7952, 7965, 7972,
       7975, 7977, 7984,
       7992, 8022, 8029,
       8032, 8034, 8038, 8046
\dfn@boxb .......
        7931, 7952, 7969,
       7970, 7977, 7982,
       8026, 8027, 8034, 8037
\dfn@countins . 7961, 8018
7922,
       7923, 7924, 7935,
       7943, 7944, 7945,
       7956, 7960, 7977,
       7997, 8017, 8034, 8049
\dfn@dimb .......
        7997, 7998, 8000,
       8001, 8003, 8049,
       8050, 8052, 8053, 8055
\dfn@elt@adjust 7997, 8049
\dfn@elt@getht 7962, 8019
79337954,
       7995, 7998, 8004,
       8005, 8006, 8047,
       8050, 8056, 8057, 8058
\dfn@fnmaxdp . . . . . .
       7921, 7926, 7931,
       7942, 7947, 7952,
       7974, 7977, 8031, 8034
\dfn@footnoterule .
       \ldots \ldots80158067
\dfn@footnotetext . 7916
\dfn@gobble . . . 7918, 7939
79267927,
       7928, 7930, 7947,
       7948, 7949, 7951,
       7965, 7966, 8022, 8023
\dfn@latex@footnotetext
       . . . . . . . . . . . 7915
```
\dfn@latex@LTRfootnotetext\diagbox@insepr ...  $\ldots \ldots$  [7921,](#page-165-19) [7936](#page-165-15) \dfn@latex@makecol  $\ldots \ldots$  . [8014,](#page-167-39) [8066](#page-168-28) \dfn@latex@RTLfootnotetext\diagbox@setlinecolor  $\cdots \cdots$  [7942,](#page-165-21) [7957](#page-165-16) \dfn@list . [7935,](#page-165-4) [7956](#page-165-8), [7963](#page-166-37), [7996](#page-166-38), [7998](#page-166-22), [8001](#page-166-34), [8007](#page-166-19), [8020](#page-167-40), [8048](#page-167-41), [8050,](#page-167-22) [8053,](#page-167-35) [8059](#page-167-20) \dfn@LTRfootnotetext . . . . . . . [7917,](#page-165-28) [7937](#page-165-47) \dfn@LTRmakecol ...  $\ldots$  [8016](#page-167-25), [8068,](#page-168-29) [8070](#page-168-30) \dfn@makecol ...... . . . [8068](#page-168-29), [8069,](#page-168-31) [8070](#page-168-30) \dfn@makefnmark [7920](#page-165-29), [7941](#page-165-31) \dfn@RTLfootnotetext  $\ldots \ldots$  [7938,](#page-165-30) [7958](#page-165-48) \dfn@RTLmakecol ...  $\ldots$  [7959](#page-165-32), [8068,](#page-168-29) [8069](#page-168-31) \dfn@split [7931,](#page-165-34) [7952](#page-165-36), [7965](#page-166-7), [7977,](#page-166-28) [8022,](#page-167-8) [8034](#page-167-28) \DFNalwaysdouble . . [8071](#page-168-32) \DFNcolumnsep . . . . .  $\ldots$  [7980](#page-166-39), [7993,](#page-166-40) [8037](#page-167-31) \DFNcolumnwidth . . .  $\cdots$  [7914,](#page-165-9) [7919](#page-165-23), [7940](#page-165-24), [7979](#page-166-41), [7981](#page-166-13), [7984](#page-166-29), [7994,](#page-166-42) [8036,](#page-167-14) [8038](#page-167-29) \diagbox@double [8073](#page-168-21), [8076](#page-168-22) \diagbox@double@pict@NE  $\ldots \ldots$  . [8147,](#page-169-18) [8154](#page-169-20) \diagbox@double@pict@NW . . . . . . . . . . . [8146](#page-169-21) \diagbox@double@pict@SE  $\ldots \ldots$  . [8139,](#page-169-17) [8146](#page-169-21) \diagbox@double@pict@SW . . . . . . . . . . . [8154](#page-169-20) \diagbox@font ..... [8074](#page-168-1), [8077,](#page-168-2) [8081](#page-168-3), [8083](#page-168-4), [8088](#page-168-5), [8090](#page-168-6), [8094](#page-168-7), [8097](#page-168-8), [8100](#page-168-9), [8104](#page-168-10), [8106,](#page-168-11) [8110,](#page-169-0) [8112](#page-169-1)  $\diagdown$ diagbox $@ht$  . . . .  $8141$ , [8144](#page-169-23), [8149](#page-169-24), [8152](#page-169-25) \diagbox@insepl . . . [8074](#page-168-1), [8081,](#page-168-3) [8083](#page-168-4), [8094](#page-168-7), [8097](#page-168-8), [8104](#page-168-10), [8106](#page-168-11), [8116,](#page-169-2) [8126,](#page-169-5) [8128](#page-169-6)

[8077](#page-168-2), [8088,](#page-168-5) [8090](#page-168-6), [8100](#page-168-9), [8110](#page-169-0), [8112](#page-169-1), [8119](#page-169-3), [8122,](#page-169-4) [8133](#page-169-7), [8135](#page-169-8)  $\ldots$  [8140,](#page-169-26) [8143](#page-169-27), [8148](#page-169-28), [8151](#page-169-29), [8156](#page-169-30), [8160](#page-170-9), [8165](#page-170-10), [8169](#page-170-11), [8174](#page-170-12), [8178,](#page-170-13) [8183](#page-170-14), [8187](#page-170-15) \diagbox@triple@pict@NE . . . . . . . . . . . [8164](#page-170-5) \diagbox@triple@pict@NW . . . . . . . . . . . [8155](#page-169-19) \diagbox@triple@pict@SE . . . . . . . . . . . [8182](#page-170-7) \diagbox@triple@pict@SW . . . . . . . . . . . [8173](#page-170-6) \diagbox@triple@setbox@NE . . . . . . . . . . . [8138](#page-169-31) \diagbox@triple@setbox@NW  $\cdots \cdots \cdots$  [8093](#page-168-23), [8096](#page-168-24), [8099](#page-168-25), [8114](#page-169-32) \diagbox@triple@setbox@SE . . . . . . . . [8115](#page-169-14), [8118](#page-169-15), [8121](#page-169-16), [8138](#page-169-31) \diagbox@triple@setbox@SW . . . . . . . . . . . [8114](#page-169-32) \diagbox@wd . . . . [8141](#page-169-22), [8144](#page-169-23), [8149](#page-169-24), [8152](#page-169-25) \DigitsDotDashInterCharToks . . . . . . . [1774,](#page-40-8) [1775](#page-40-19) \dim . . . . [14277,](#page-294-5) [14278](#page-294-6), [14601,](#page-300-7) [14602,](#page-300-8) [14603](#page-300-9) \dimen . . . . [1600,](#page-36-13) [1866](#page-42-21), [9003](#page-187-17), [9045](#page-188-23), [9062](#page-188-15), [9063](#page-188-6), [9064](#page-188-24), [9072](#page-188-25), [9178](#page-190-25), [9227](#page-191-22), [9327](#page-193-27), [9375](#page-194-20), [9481](#page-196-23), [9530](#page-197-19), [9636](#page-199-21), [9685](#page-200-26), [9791](#page-203-21), [9840](#page-204-25), [9946](#page-206-21), [9995](#page-207-18), [10101,](#page-209-20) [10150](#page-210-17), [10256,](#page-212-20) [10305](#page-213-24), [10411,](#page-215-21) [10512](#page-217-17), [10652,](#page-220-25) [11881](#page-245-15), [15099,](#page-311-16) [15106](#page-311-17), [15107,](#page-311-18) [15115](#page-311-10), [15116,](#page-311-11) [15121](#page-311-19), [15122,](#page-311-20) [15138](#page-311-12), [15139,](#page-311-13) [15146](#page-311-21), [15147,](#page-312-13) [21492,](#page-441-6) [21495](#page-441-21)

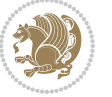

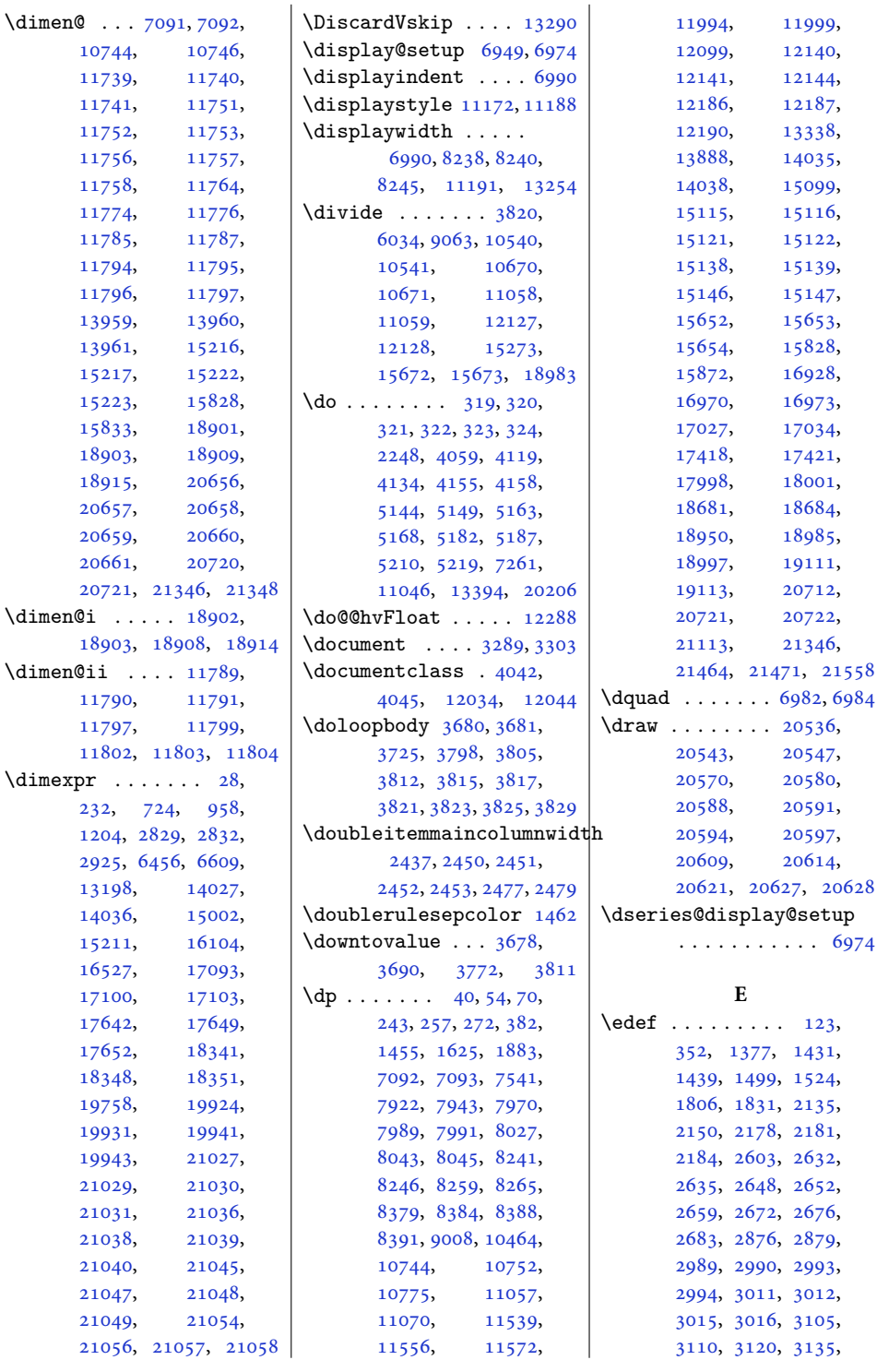

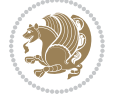
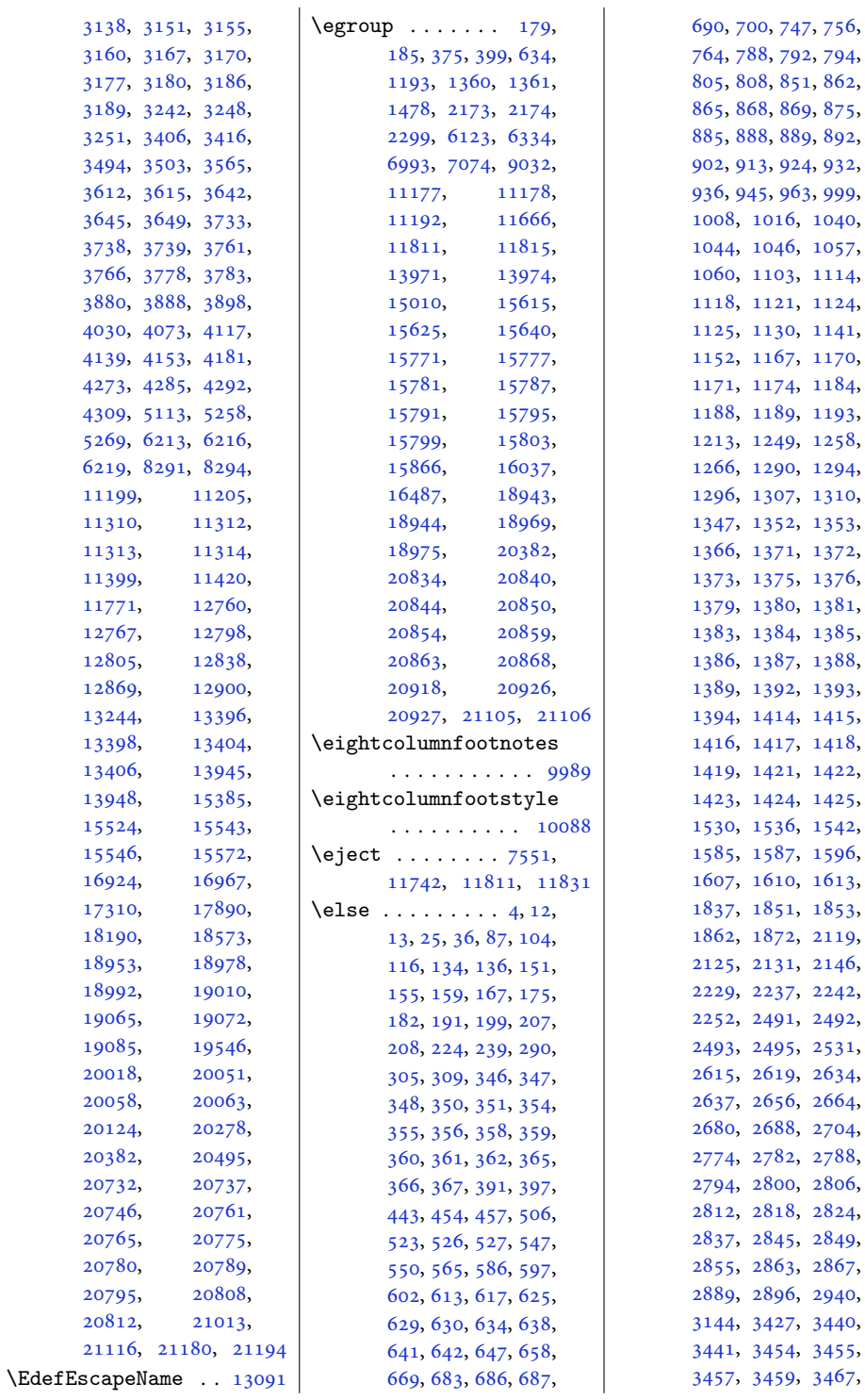

 $\overline{2}$ 9,  $.0,$  $\overline{7}$ 4, 4,  $1,$ <sup>'0</sup>, 4,  $3,$ 8,  $4,$  $\overline{0}$  $3,$  $2,$ 6,  $1,$  $5,$ 8,  $3,$  $5,$ 8,  $2,$  $5,$  $.2,$  $6,$  $3,$  $3,$ [1862](#page-42-0), [1872](#page-42-1), [2119](#page-47-0), [2125](#page-47-1), [2131](#page-47-2), [2146](#page-47-3),  $.2,$  $2,$  $1,$ 4,  $\mathbf{4},$  $4,$ 8,  $6,$ 4, [2837](#page-61-6), [2845](#page-62-0), [2849](#page-62-1), [2855](#page-62-2), [2863](#page-62-3), [2867](#page-62-4), [2889](#page-62-5), [2896](#page-63-0), [2940](#page-64-0), [3144](#page-68-9), [3427](#page-73-2), [3440](#page-74-0), [3441](#page-74-1), [3454](#page-74-2), [3455](#page-74-3),

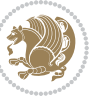

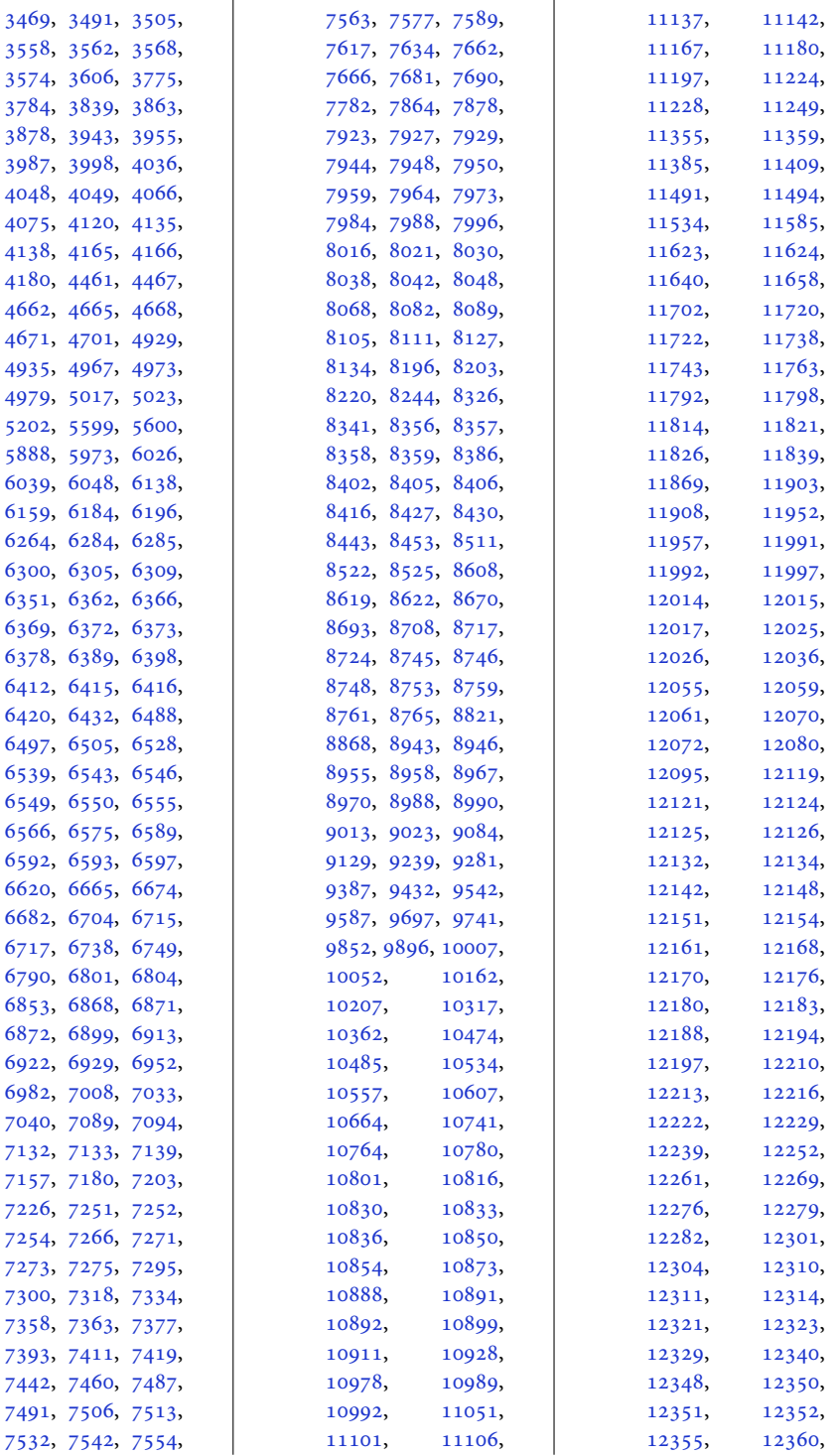

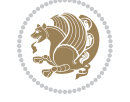

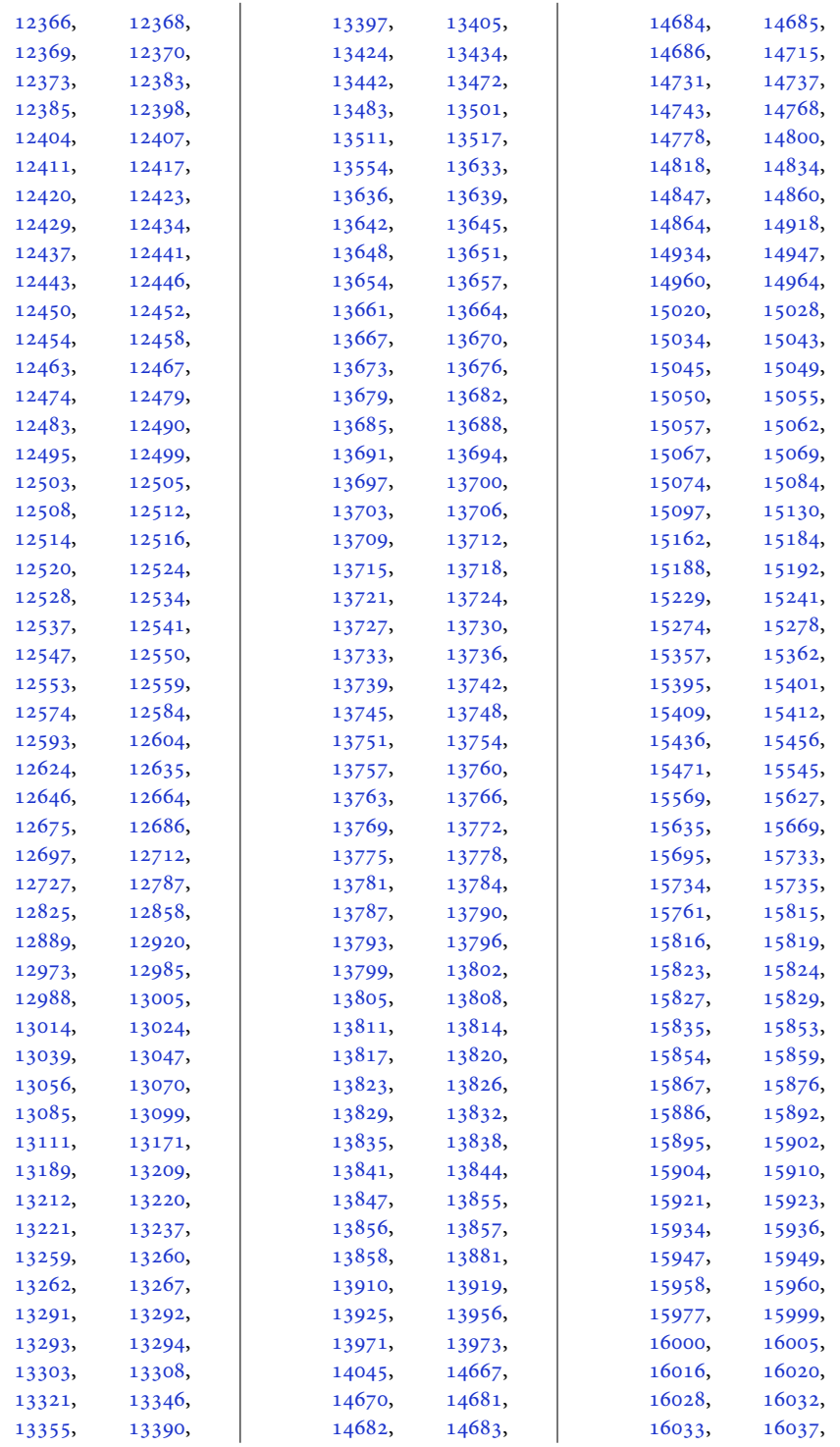

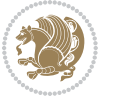

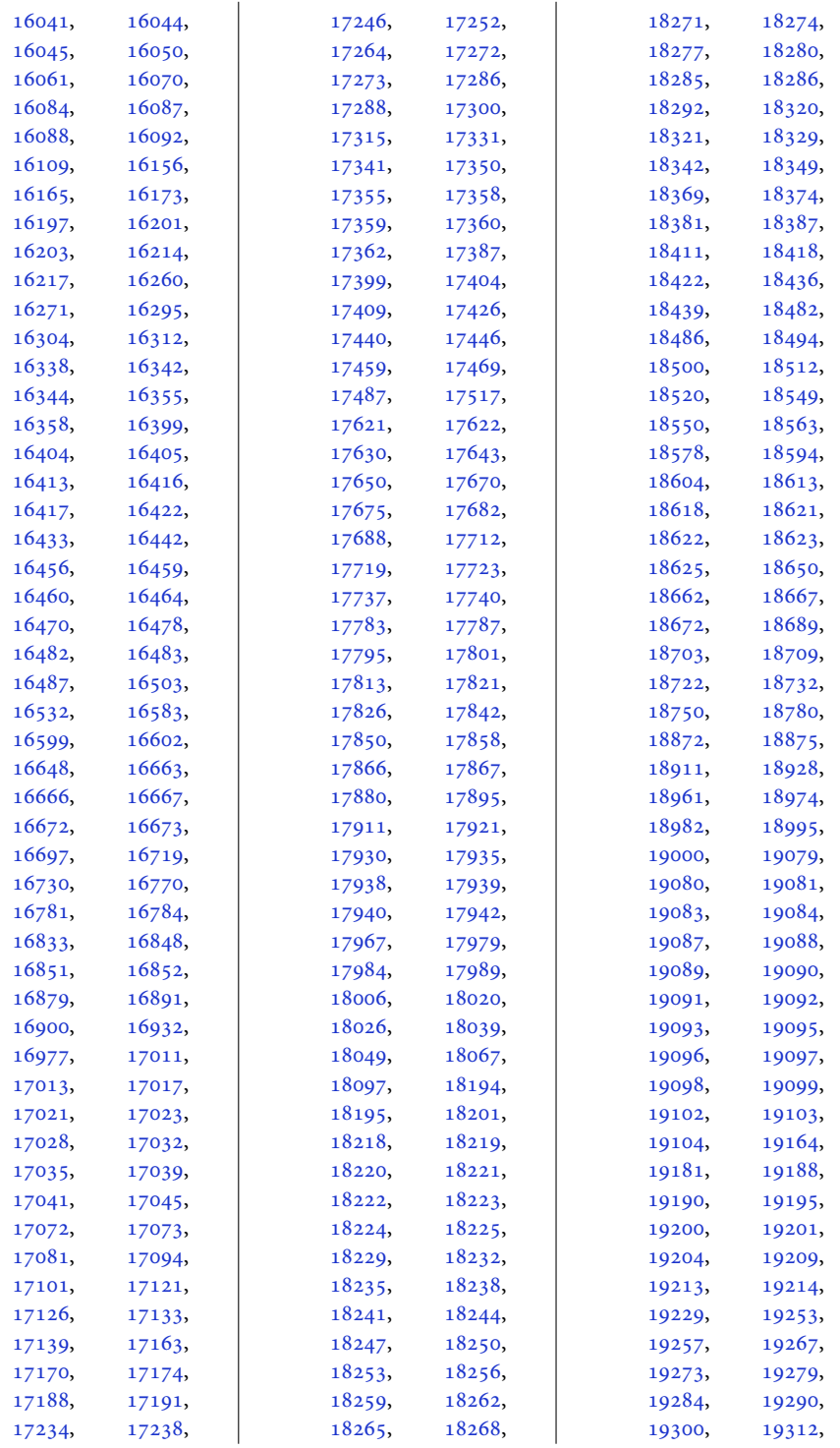

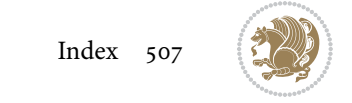

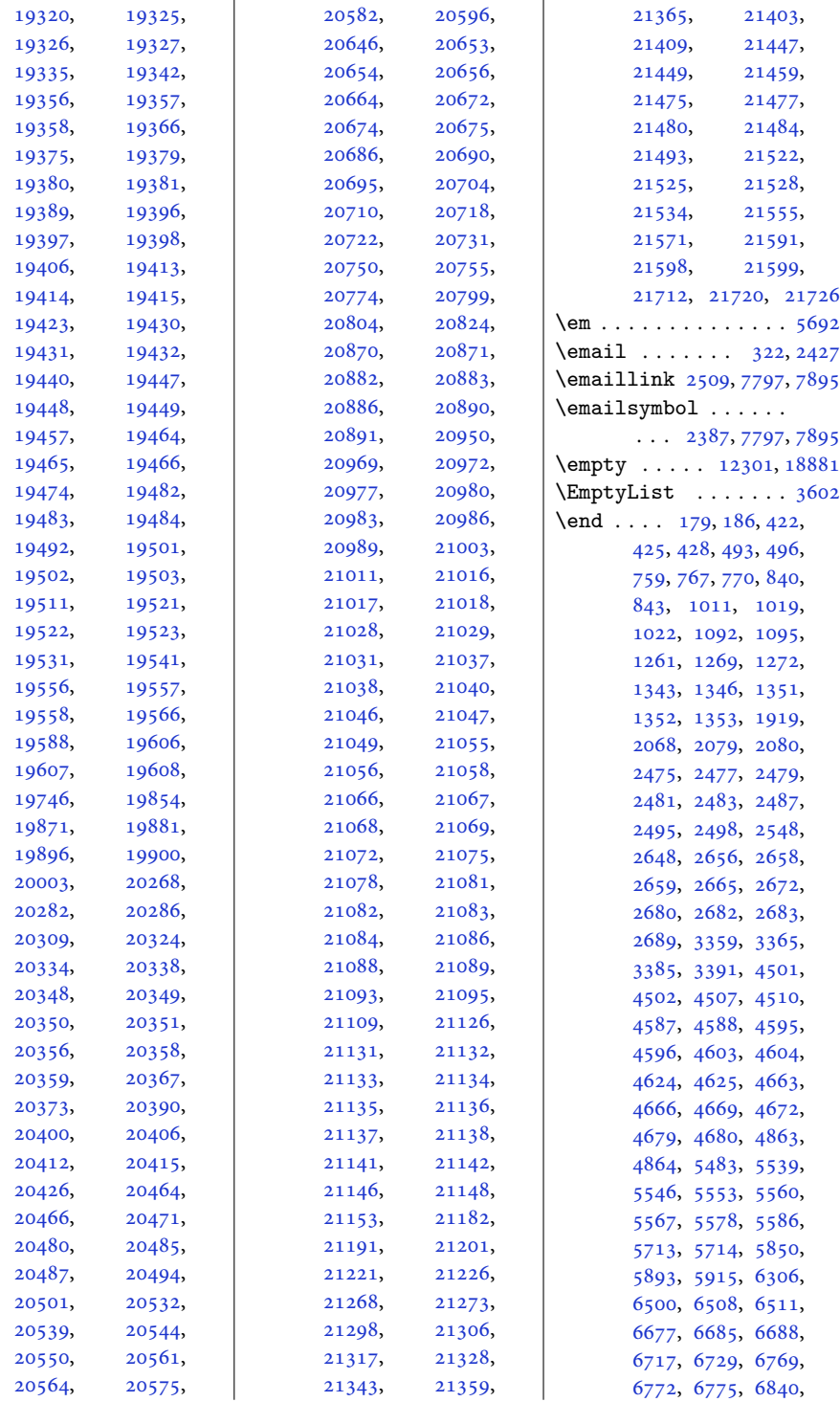

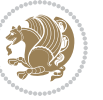

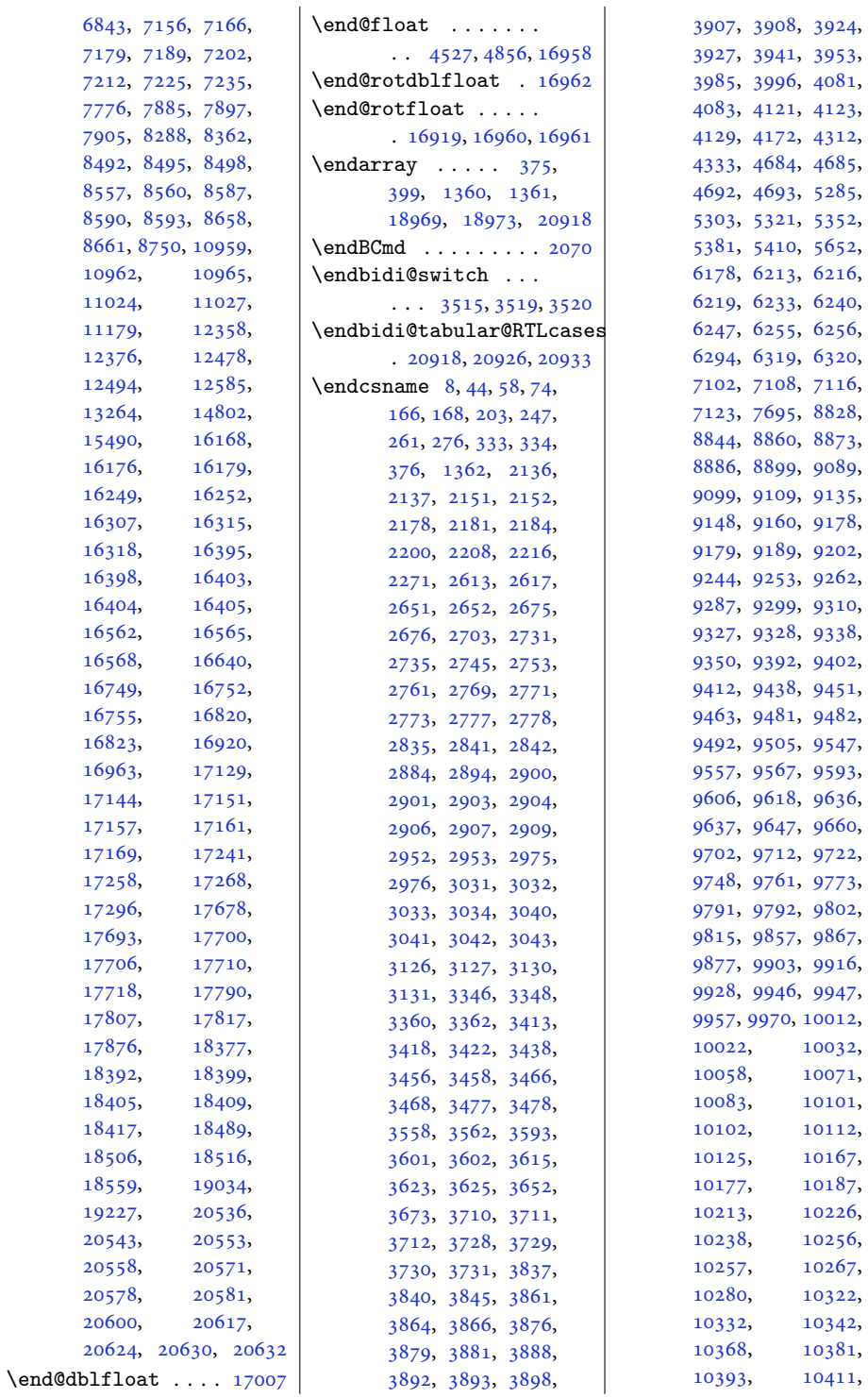

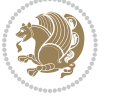

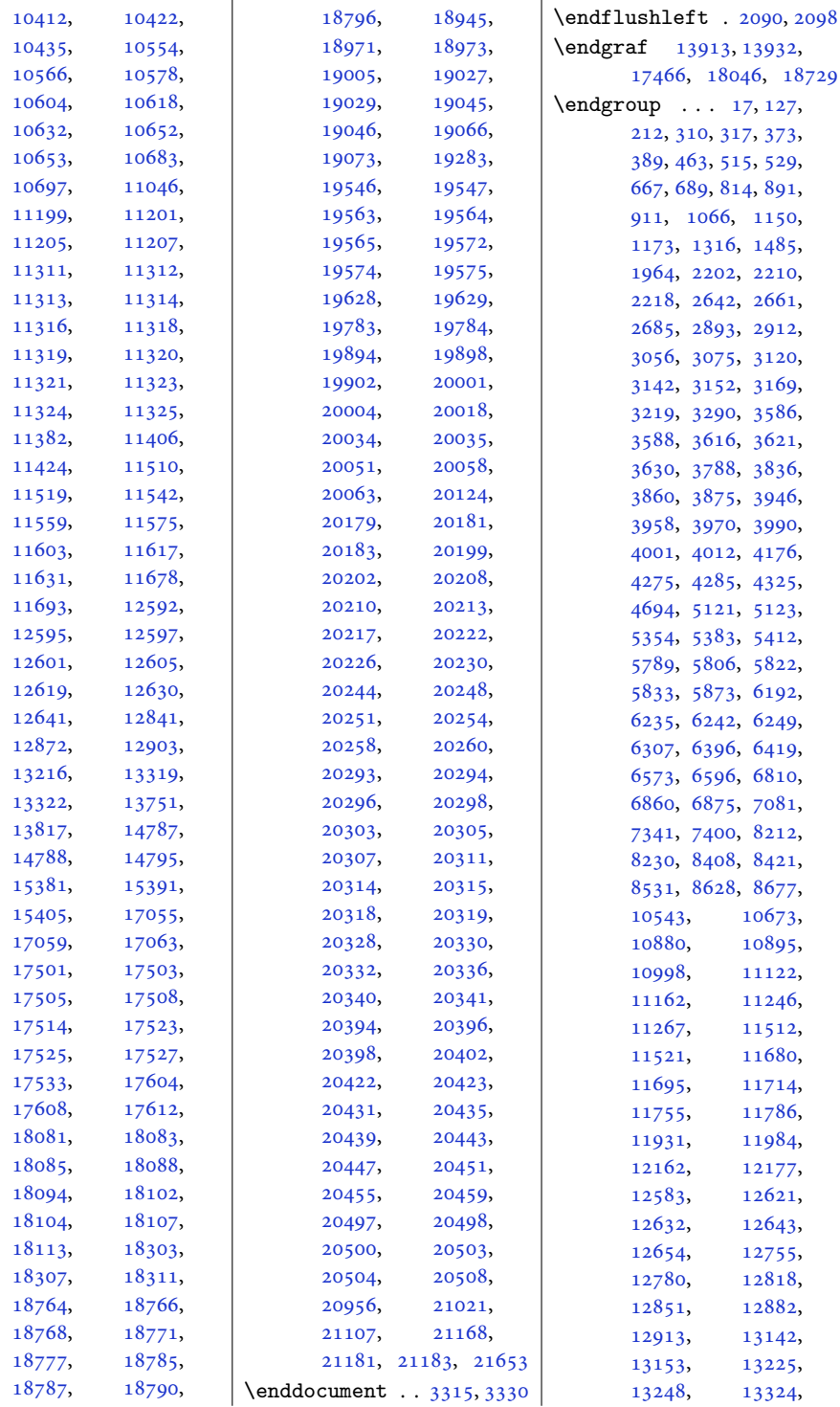

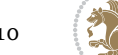

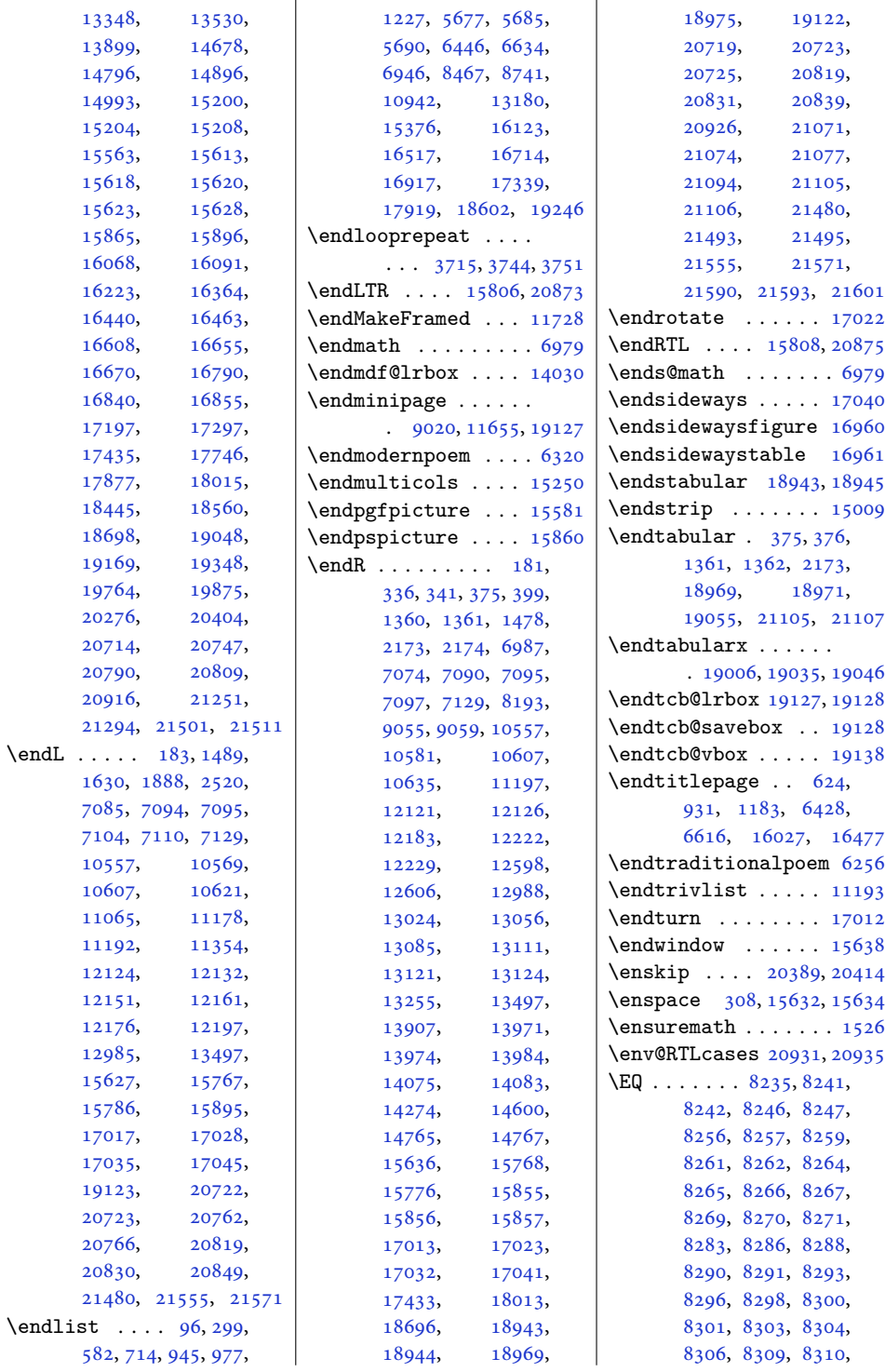

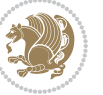

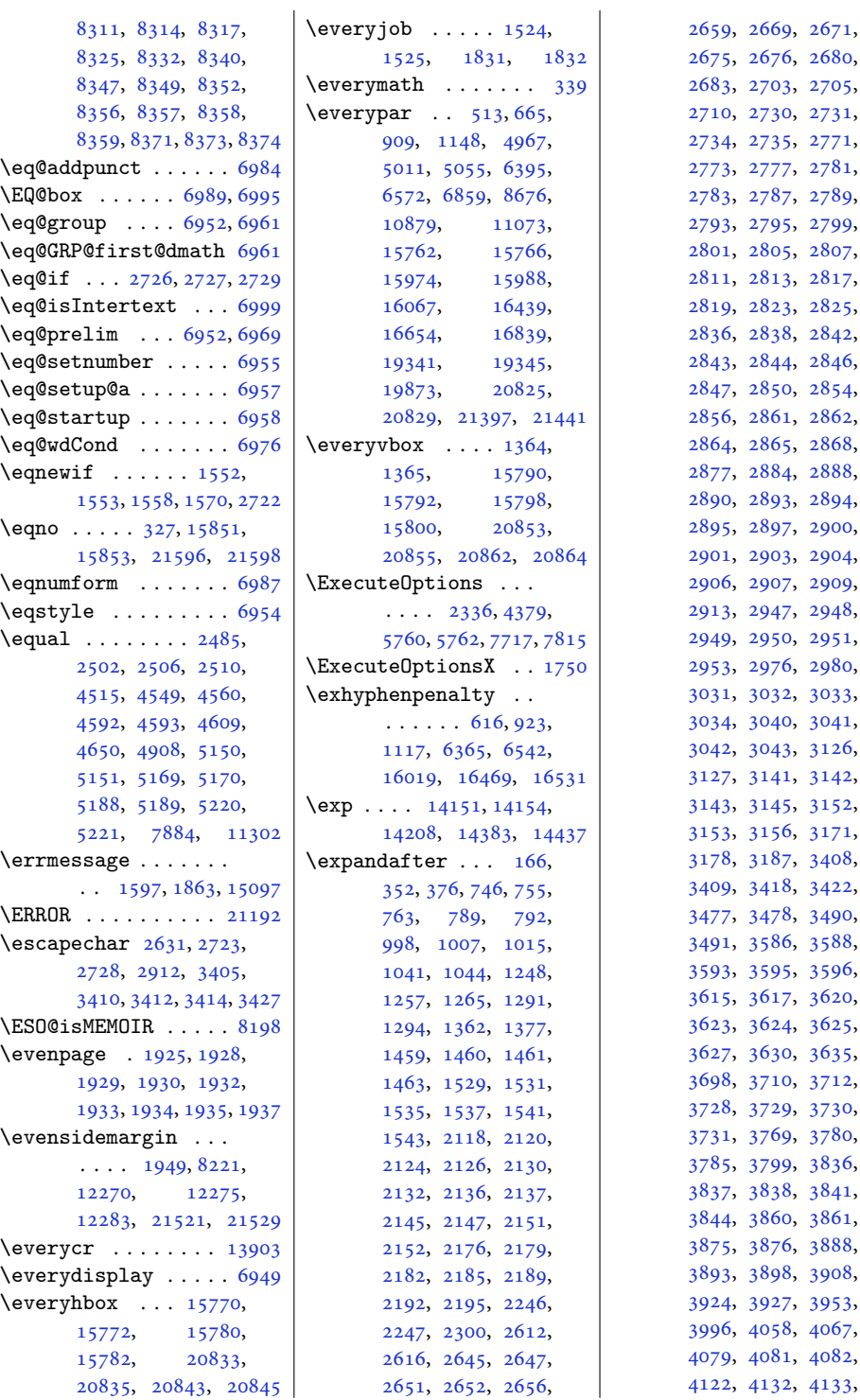

9, [2669](#page-58-21), [2671](#page-58-22), , [2676](#page-58-15), [2680](#page-58-2), , [2703](#page-59-1), [2705](#page-59-10), , [2730](#page-59-12), [2731](#page-59-2), , [2735](#page-59-3), [2771](#page-60-7), 3, [2777](#page-60-9), [2781](#page-60-11), , [2787](#page-60-13), [2789](#page-60-14), , [2795](#page-61-9), [2799](#page-61-10), 1, [2805](#page-61-12), [2807](#page-61-13), , [2813](#page-61-15), [2817](#page-61-16), , [2823](#page-61-18), [2825](#page-61-19), , [2838](#page-61-21), [2842](#page-62-7), , [2844](#page-62-10), [2846](#page-62-11),  $2850, 2854,$  $2850, 2854,$  $2850, 2854,$  $2850, 2854,$ , [2861](#page-62-16), [2862](#page-62-17), , [2865](#page-62-19), [2868](#page-62-20), , [2884](#page-62-8), [2888](#page-62-22), , [2893](#page-63-9), [2894](#page-63-1), , [2897](#page-63-13), [2900](#page-63-2), 1, [2903](#page-63-4), [2904](#page-63-5), , [2907](#page-63-7), [2909](#page-63-8), , [2947](#page-64-5), [2948](#page-64-6), , [2950](#page-64-8), [2951](#page-64-9), , [2976](#page-64-4), [2980](#page-64-10), , [3032](#page-65-1), [3033](#page-65-2), , [3040](#page-66-0), [3041](#page-66-1), , [3043](#page-66-3), [3126](#page-67-1), , [3141](#page-68-13), [3142](#page-68-10), , [3145](#page-68-15), [3152](#page-68-11), , [3156](#page-68-17), [3171](#page-68-18), 8, [3187](#page-68-20), [3408](#page-73-12), , [3418](#page-73-5), [3422](#page-73-6), 7, [3478](#page-74-13), [3490](#page-75-7), 1, [3586](#page-76-5), [3588](#page-76-6), , [3595](#page-77-11), [3596](#page-77-12), , [3617](#page-77-13), [3620](#page-77-14), , [3624](#page-77-15), [3625](#page-77-7), , [3630](#page-77-10), [3635](#page-77-17), , [3710](#page-79-3), [3712](#page-79-5), , [3729](#page-79-7), [3730](#page-79-8), , [3769](#page-80-9), [3780](#page-80-10), , [3799](#page-81-3), [3836](#page-81-2), , [3838](#page-81-4), [3841](#page-82-14), , [3860](#page-82-12), [3861](#page-82-6), , [3876](#page-82-9), [3888](#page-82-1), , [3898](#page-83-0), [3908](#page-83-4), , [3927](#page-83-6), [3953](#page-84-4), 6, [4058](#page-86-7), [4067](#page-86-8), 9, [4081](#page-86-5), [4082](#page-86-10),

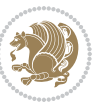

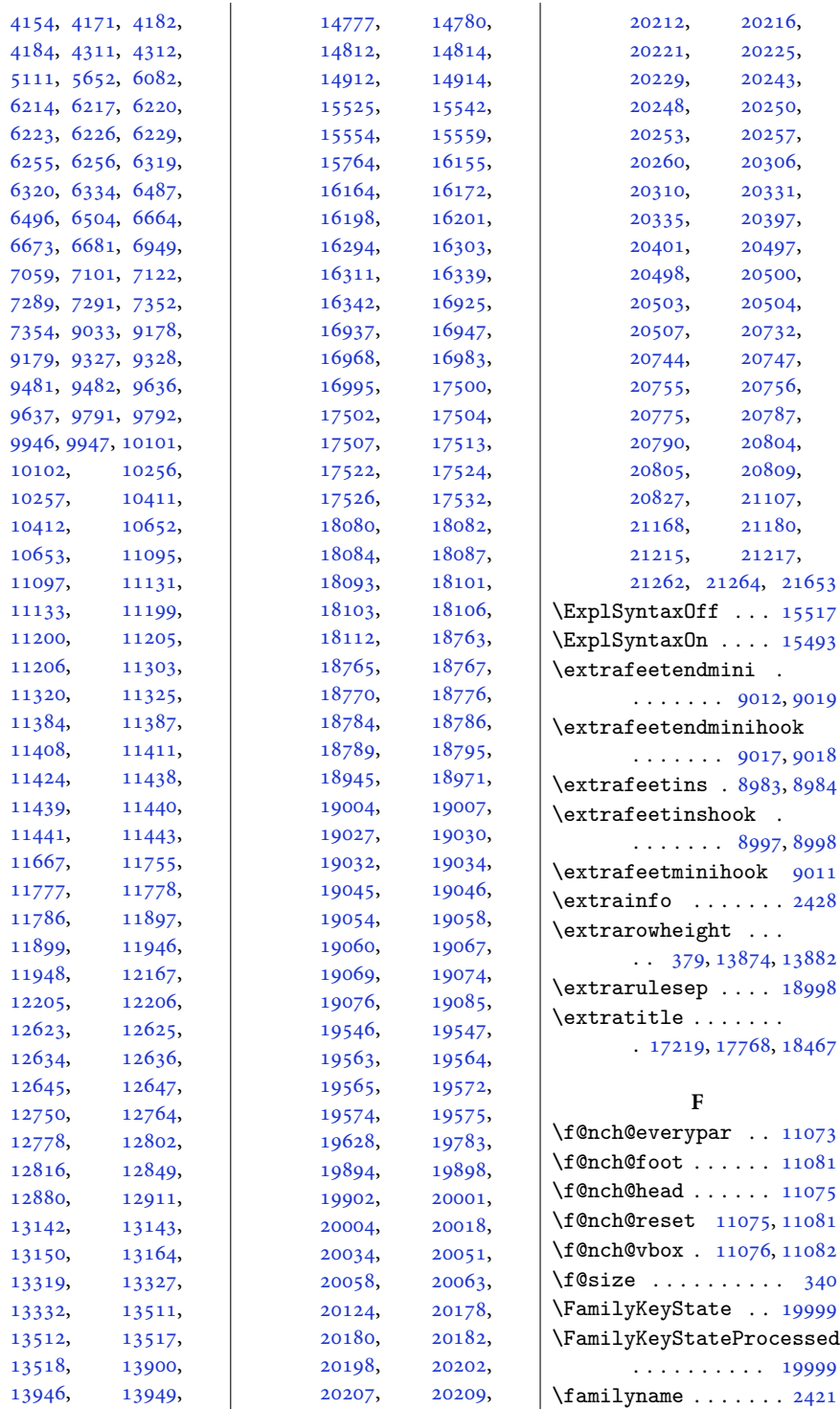

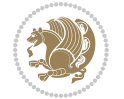

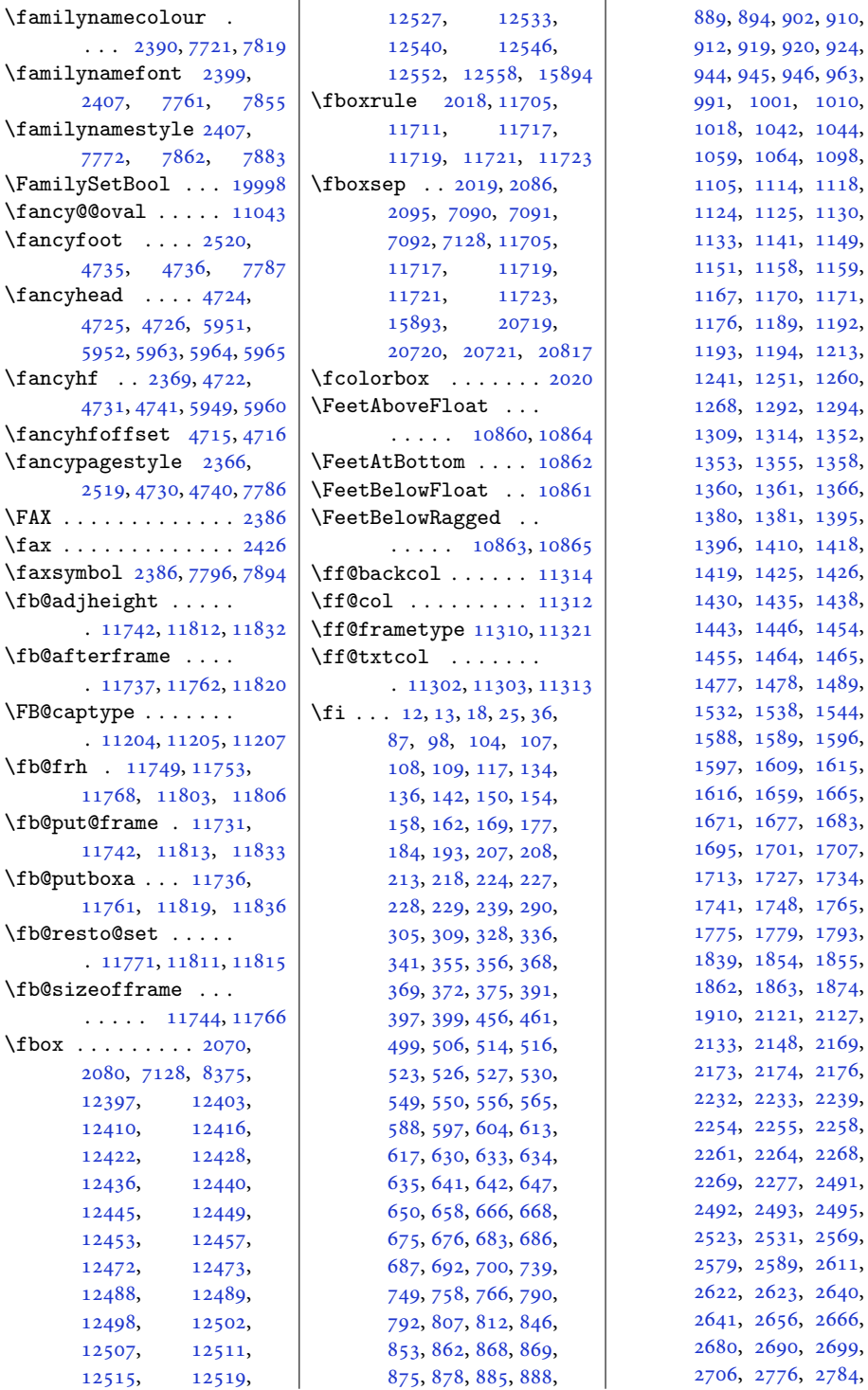

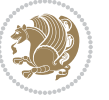

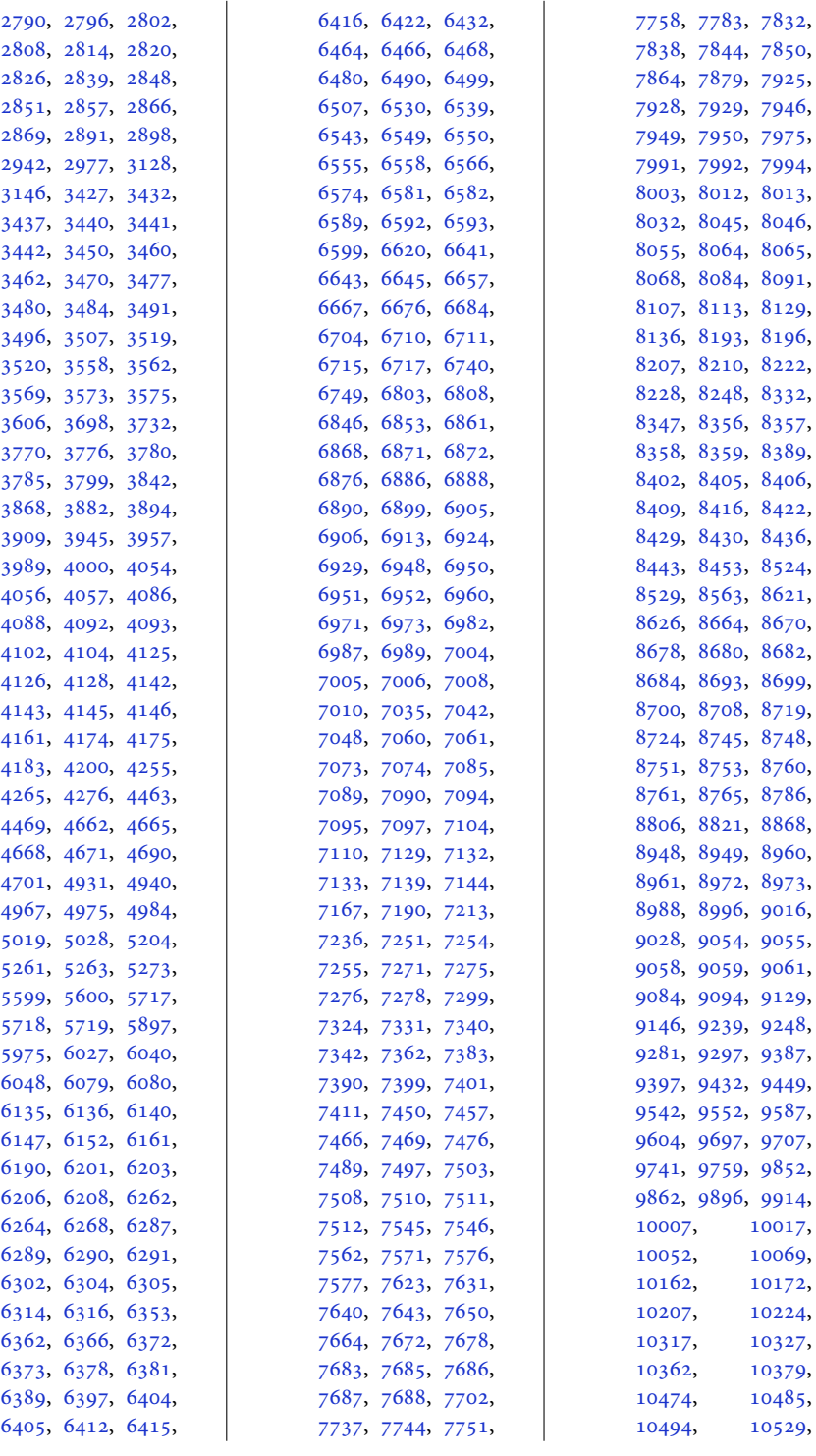

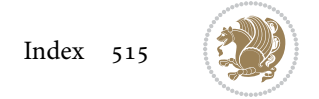

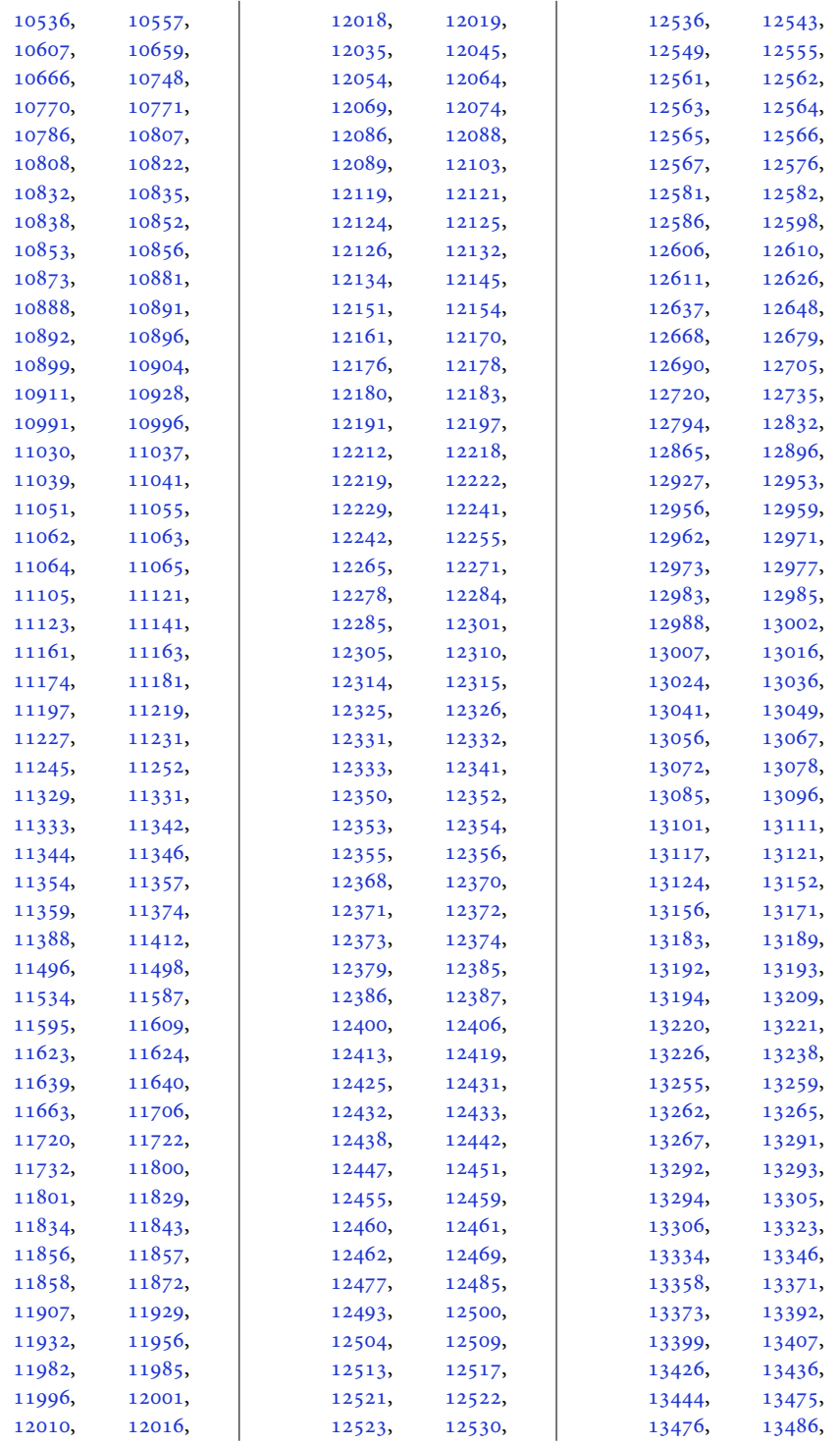

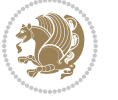

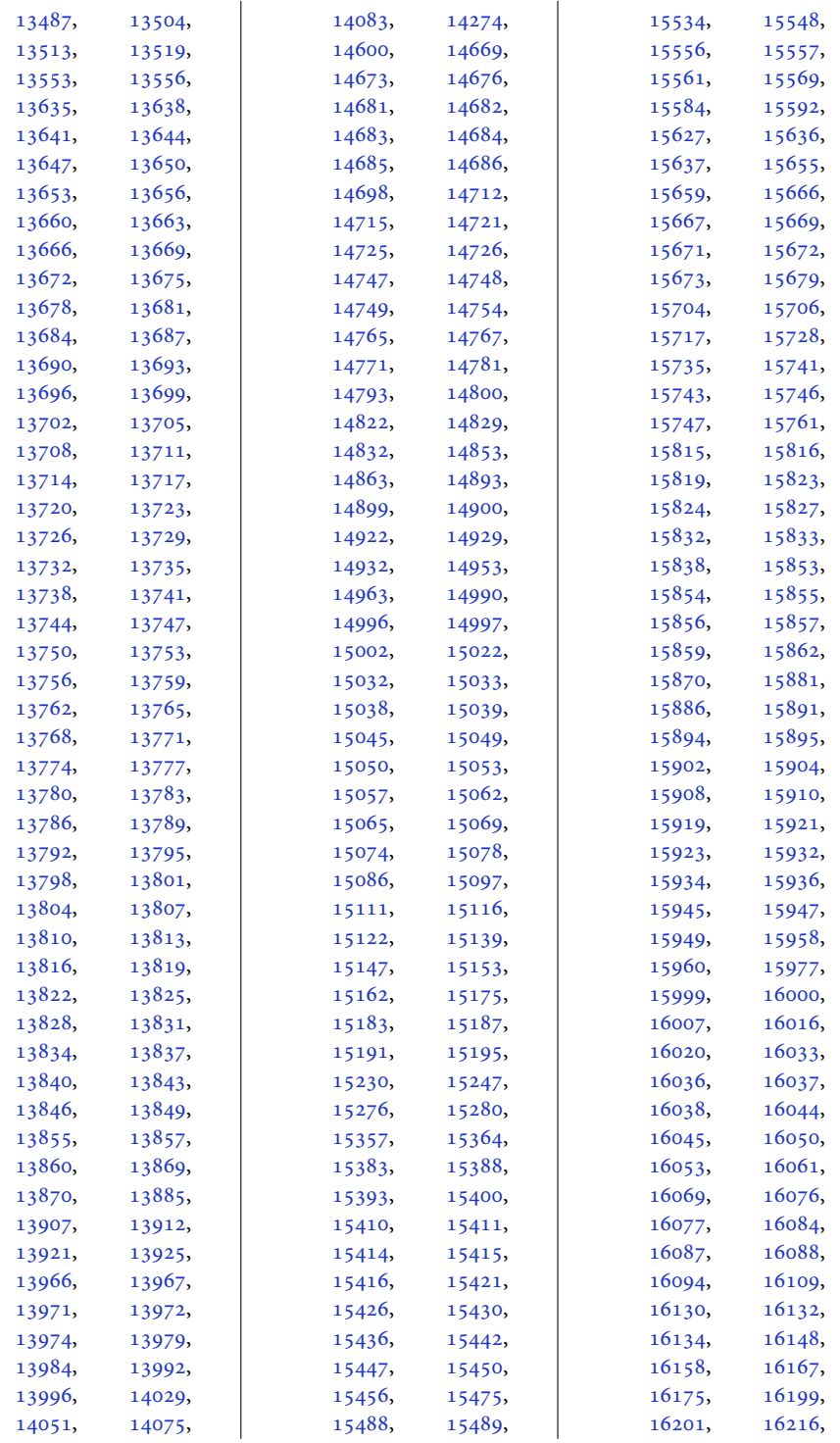

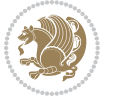

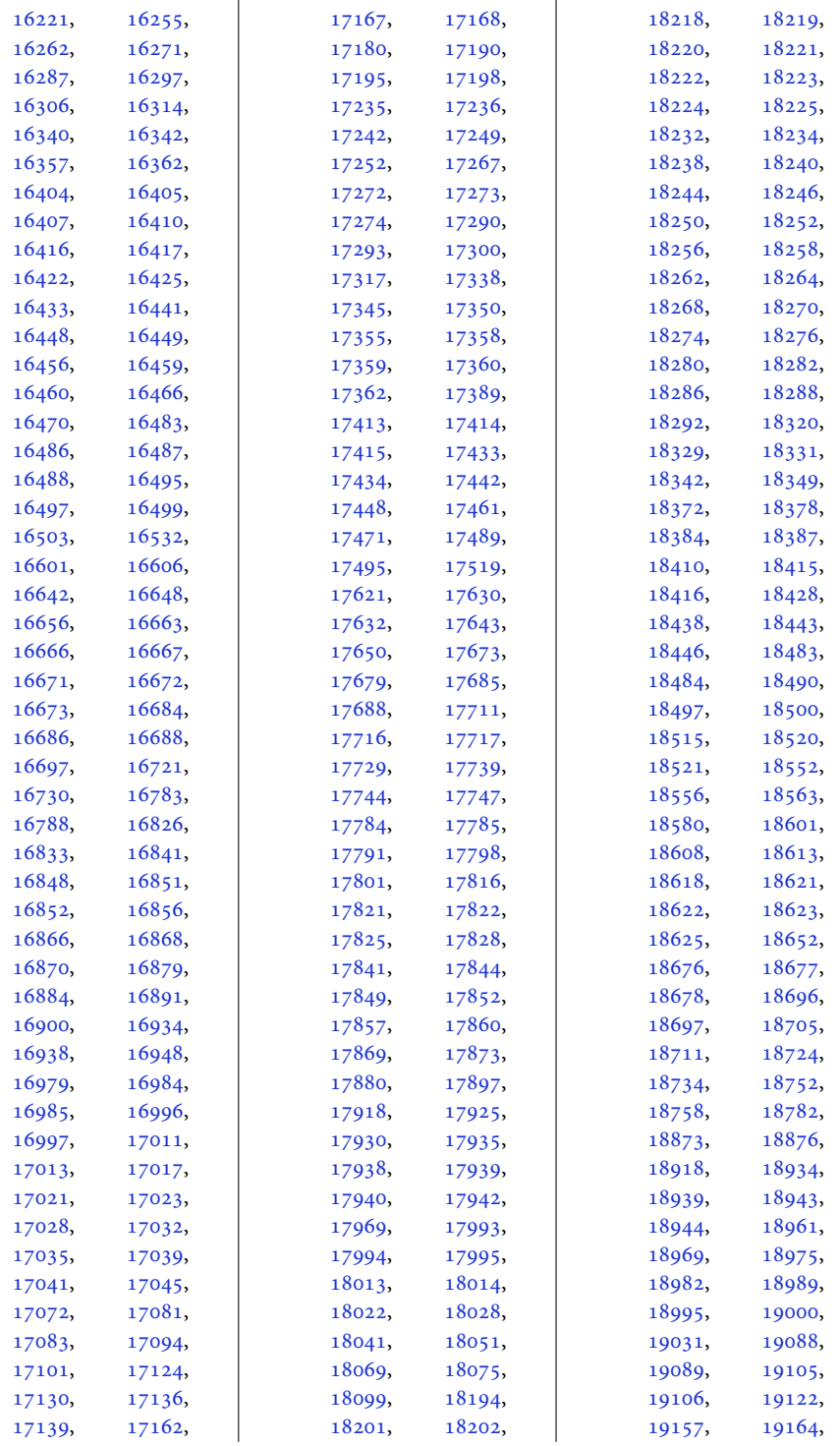

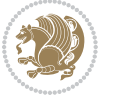

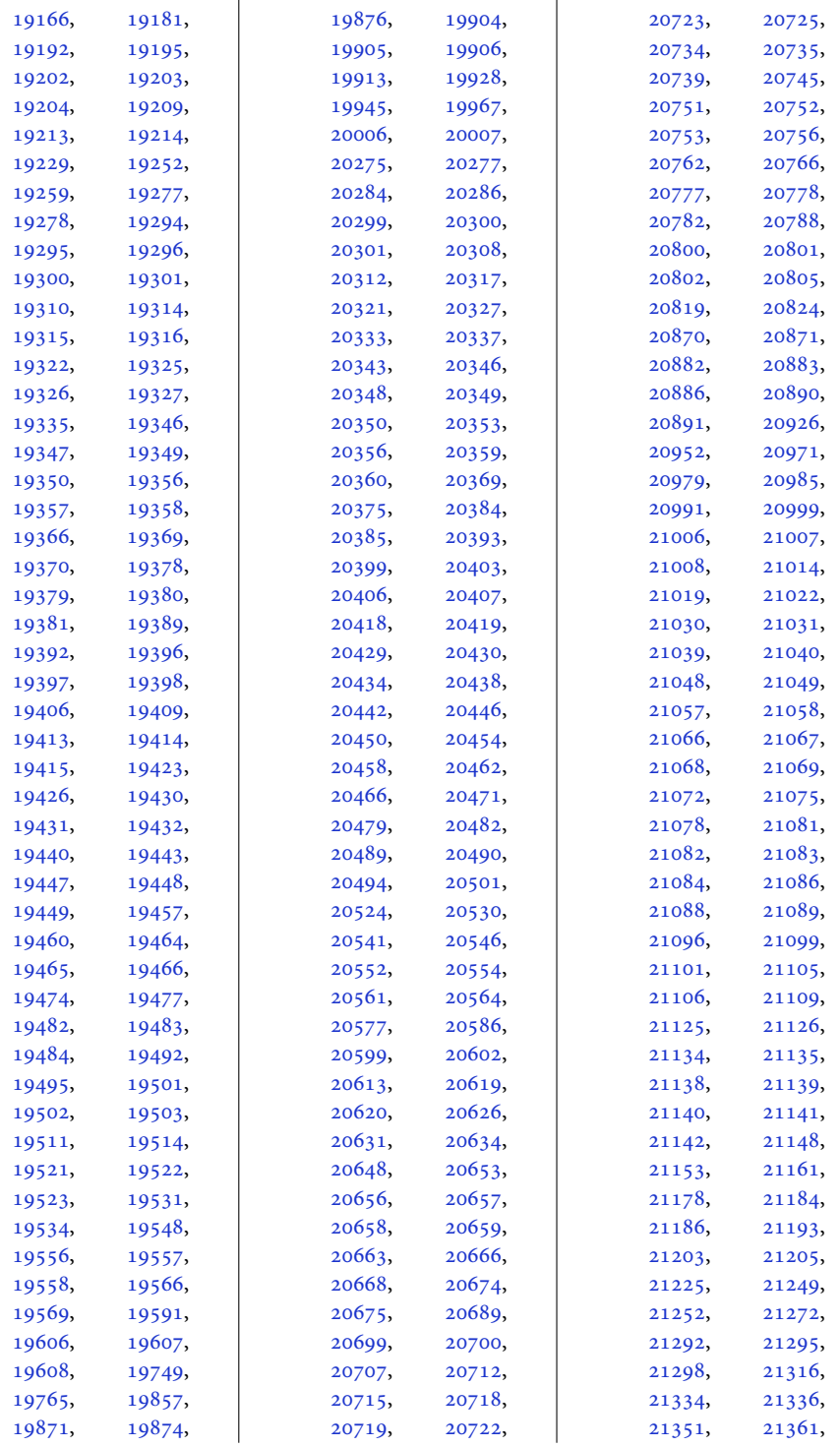

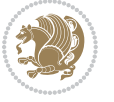

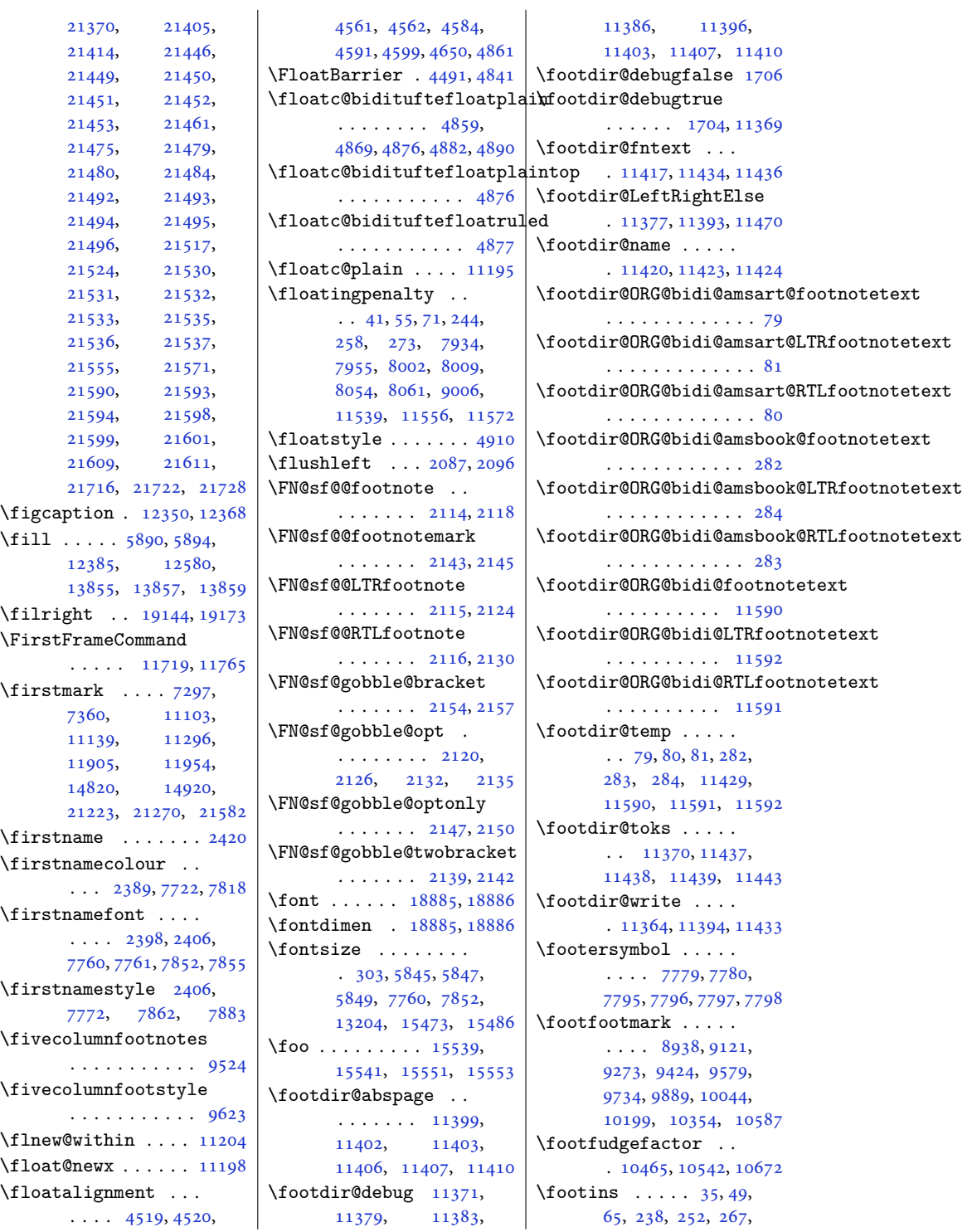

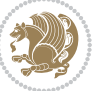

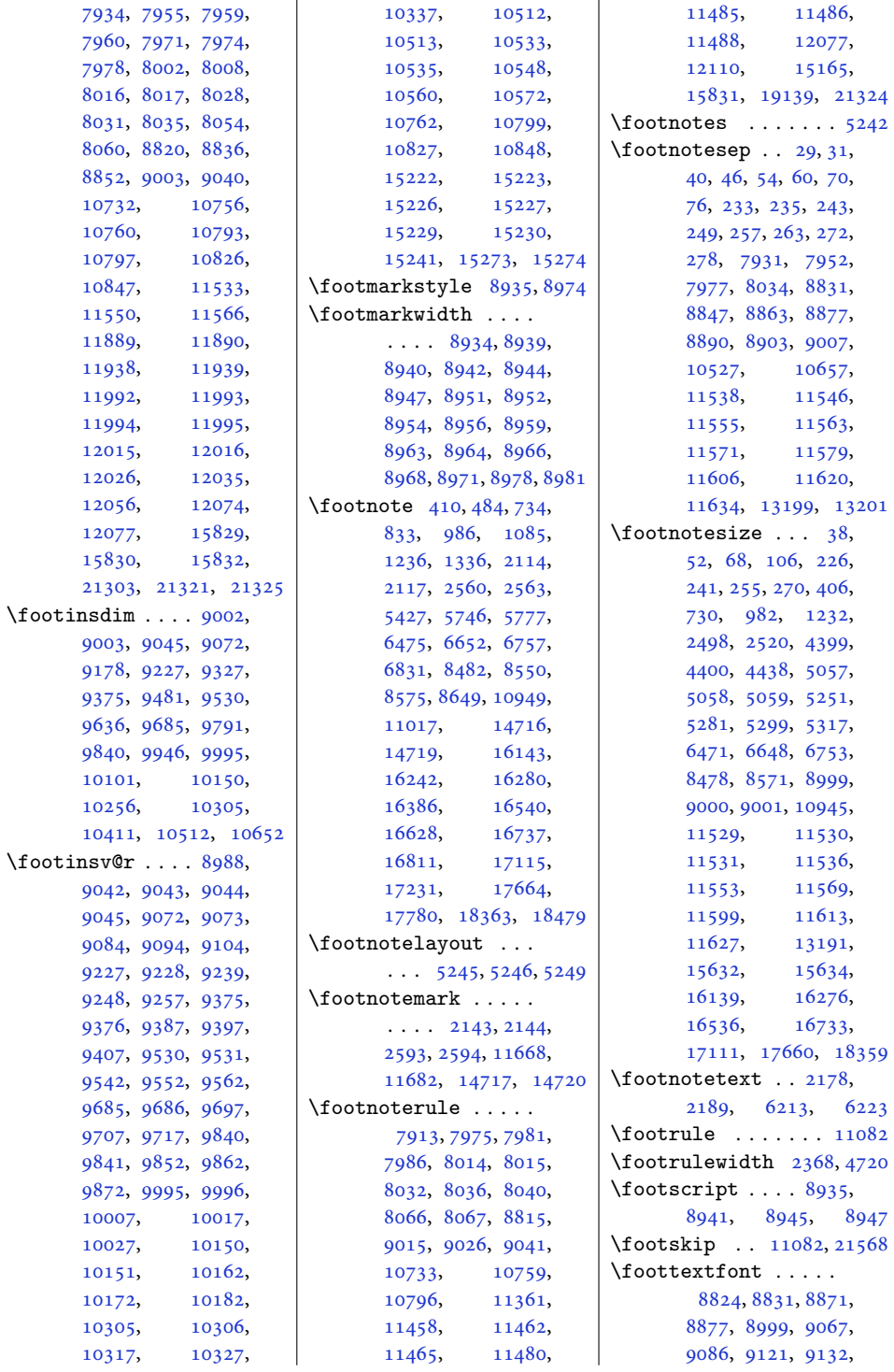

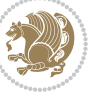

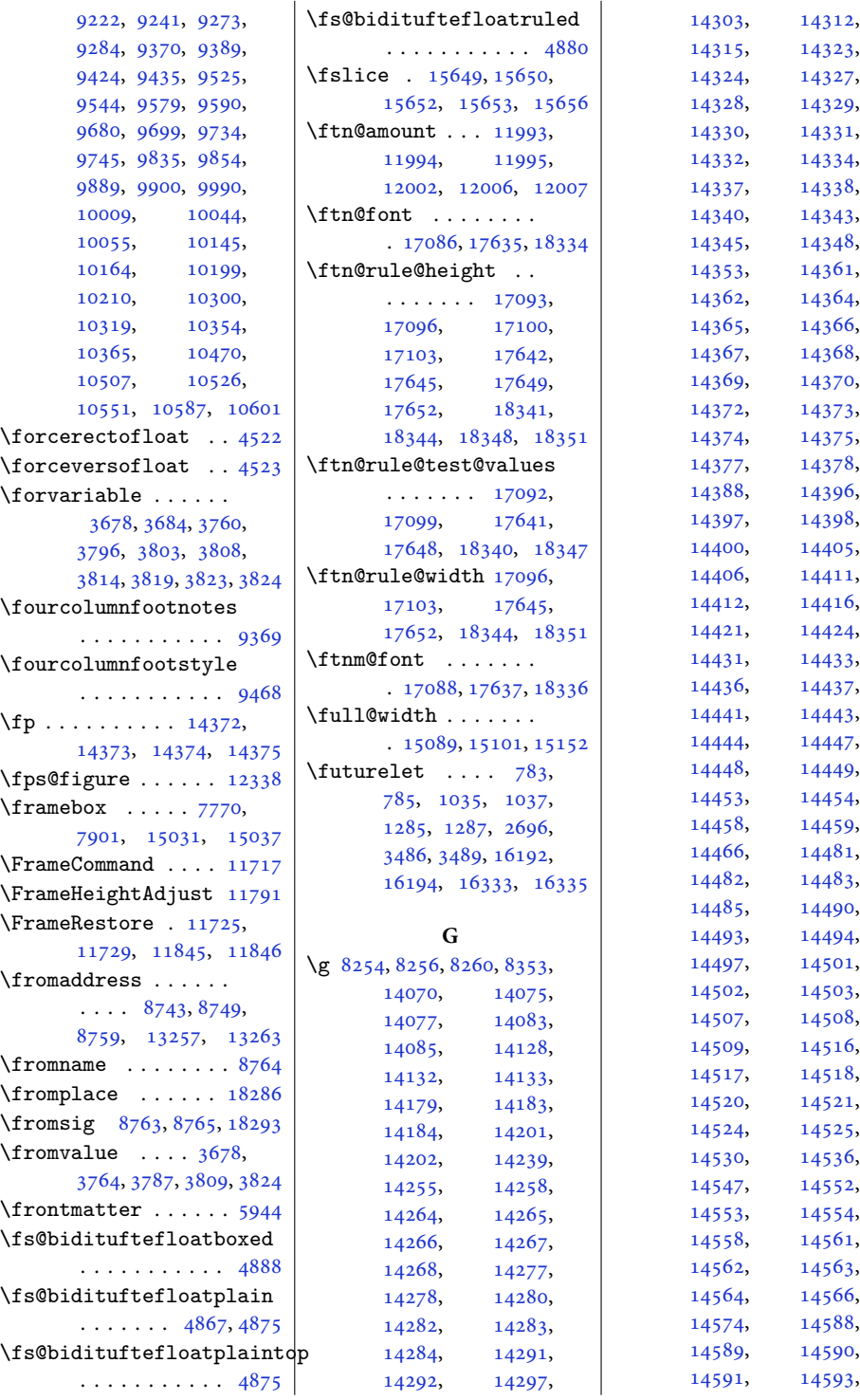

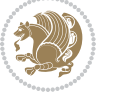

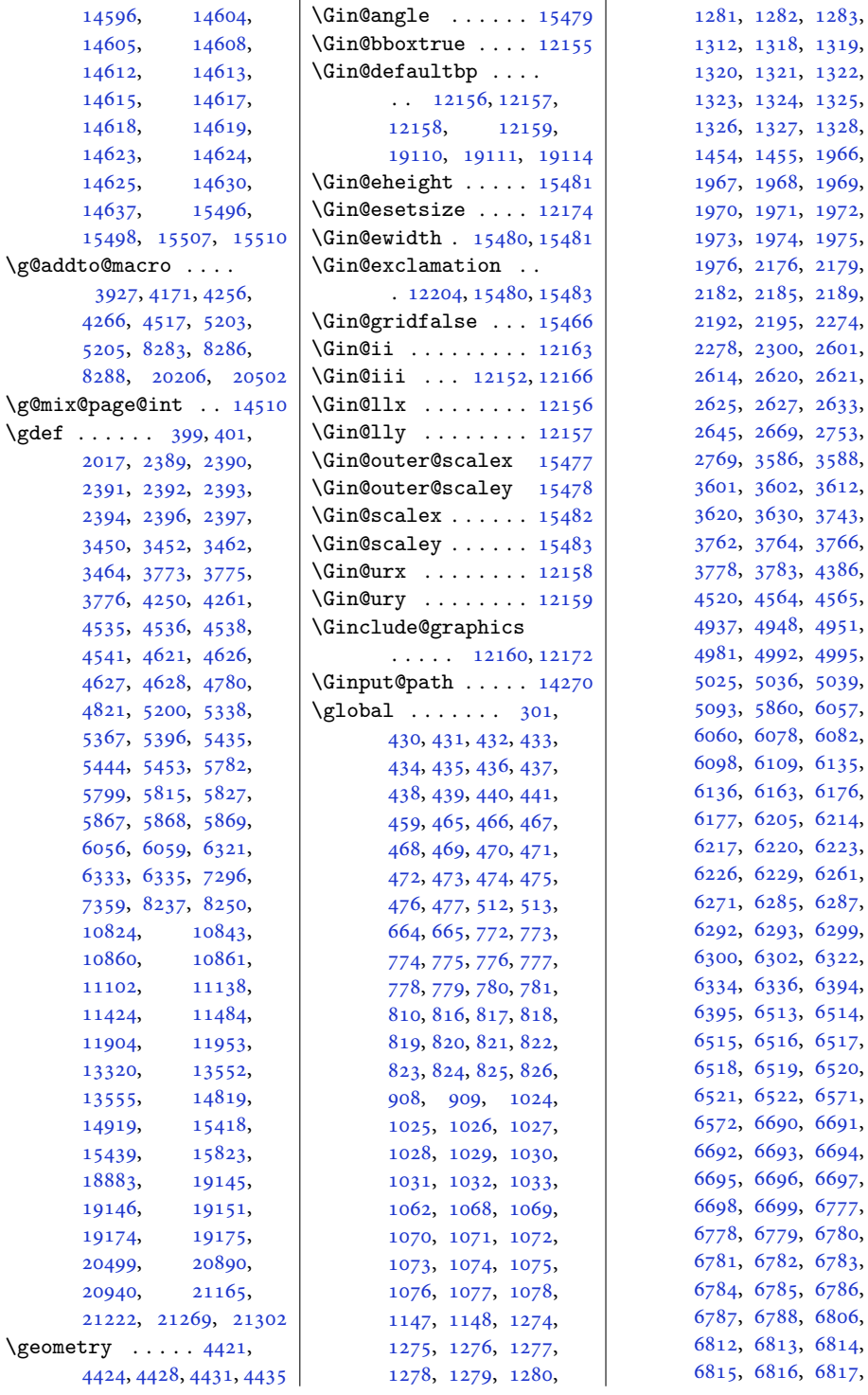

533,  $753,$ 588, 512,  $743,$ 766, 386,  $565,$ <sub>951,</sub> 995, 039, 057, 082,  $135,$  $176,$  $214,$ 223,  $261,$  $287,$ 299, 322, 394,  $514,$  $517,$  $520,$  $571,$ 691, 694, 697, 77, 780, 783, 786, 806, 814,

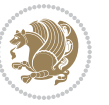

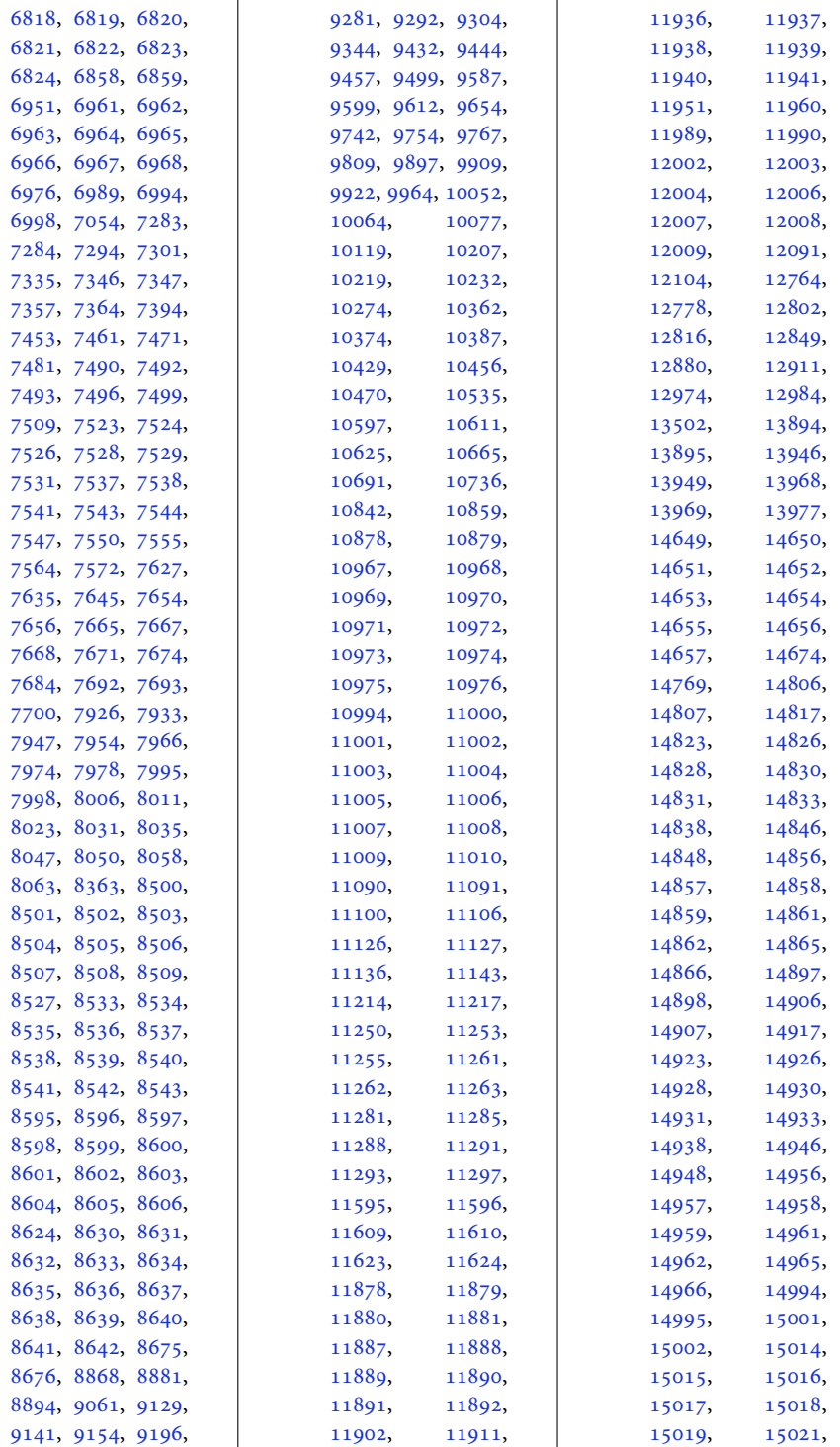

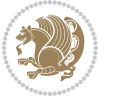

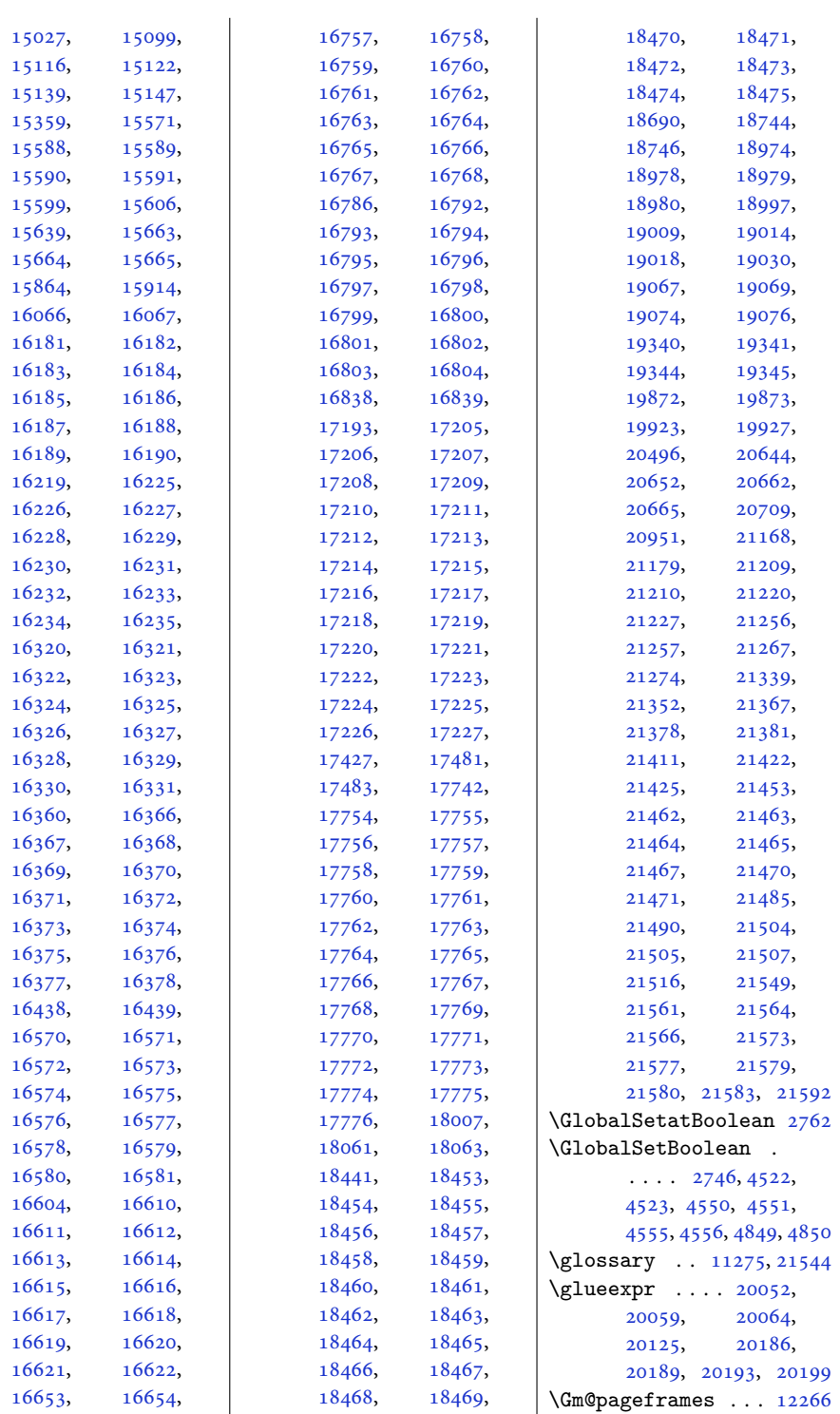

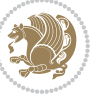

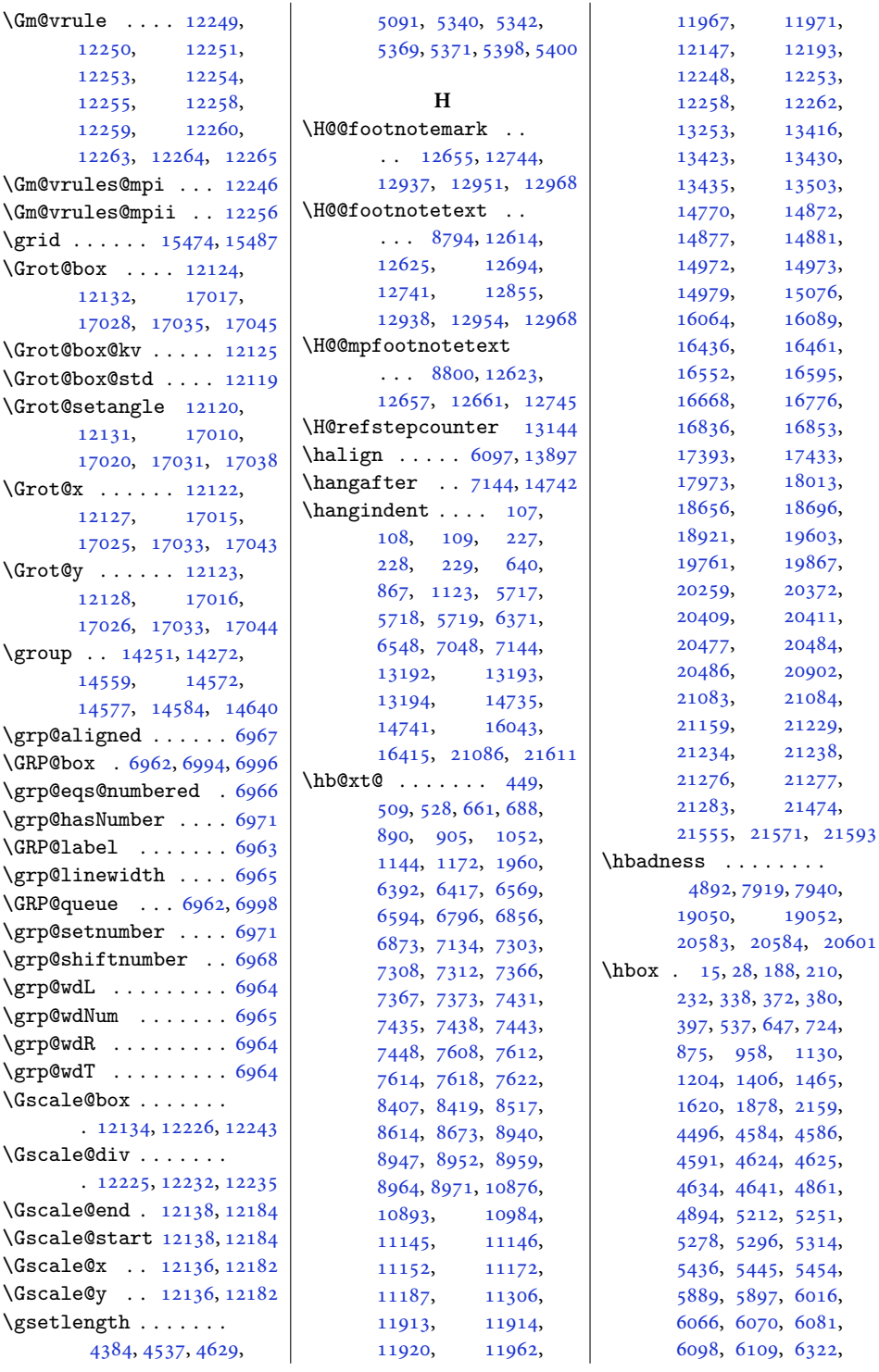

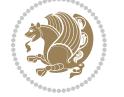

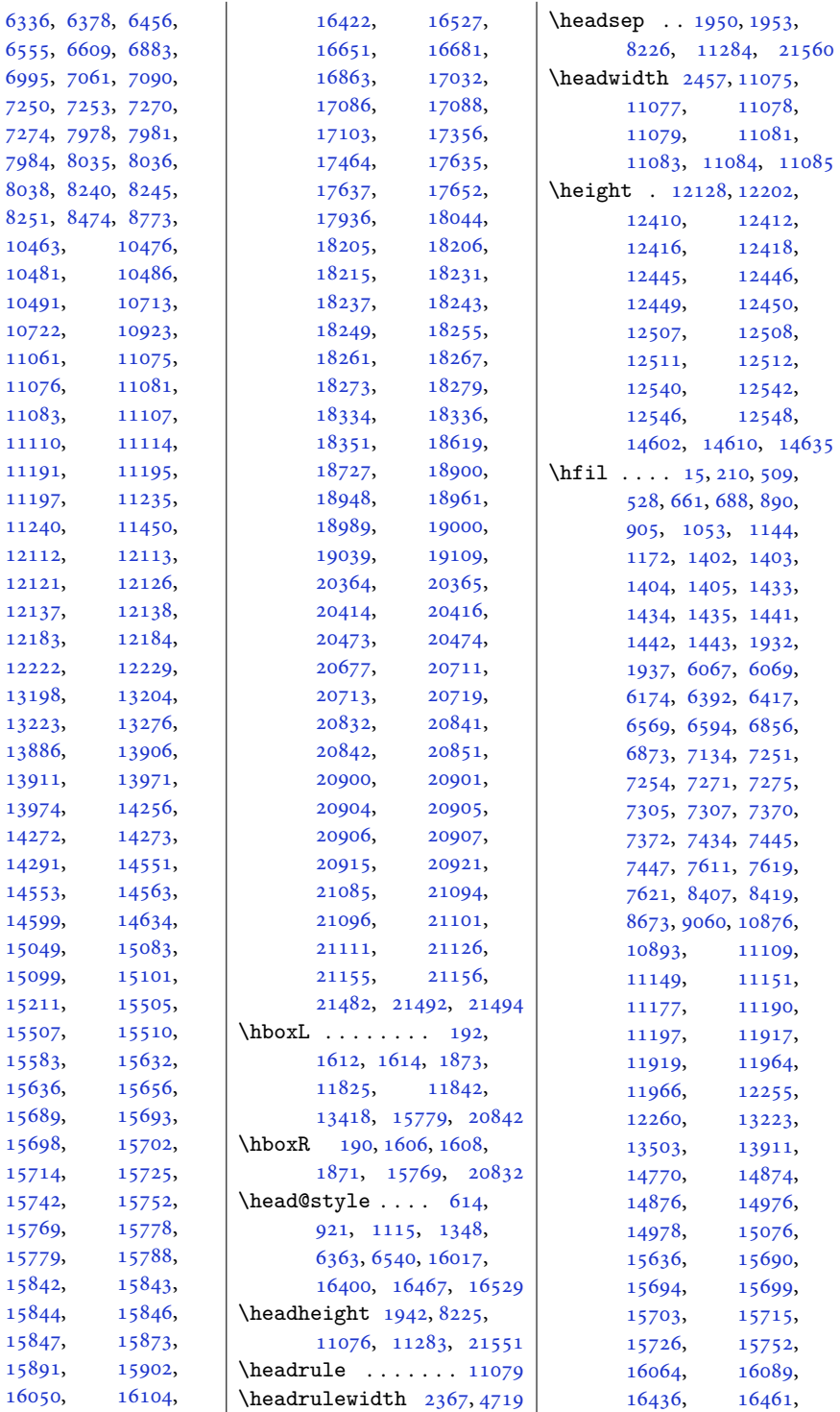

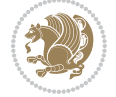

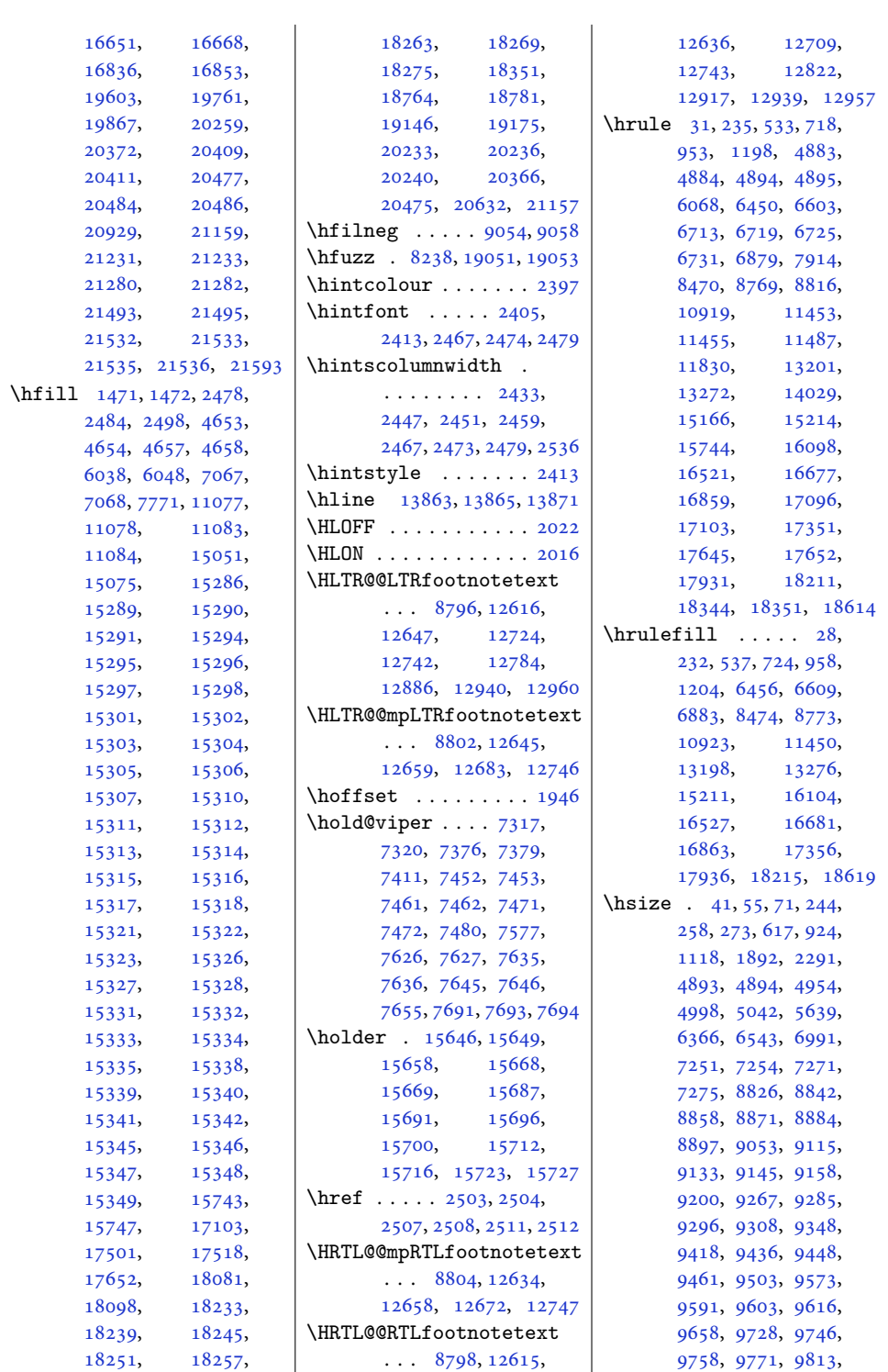

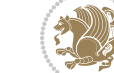

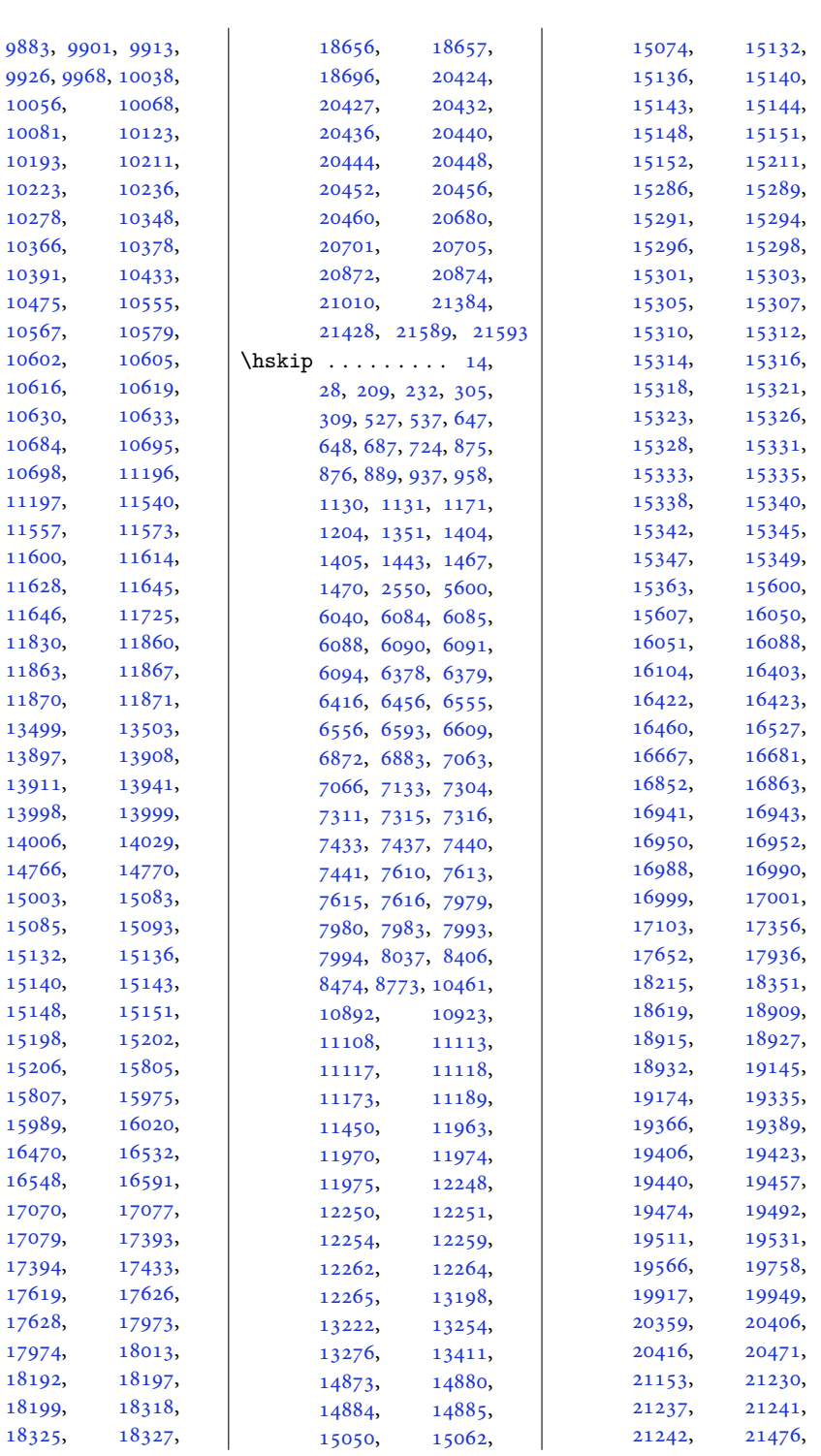

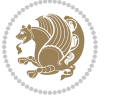

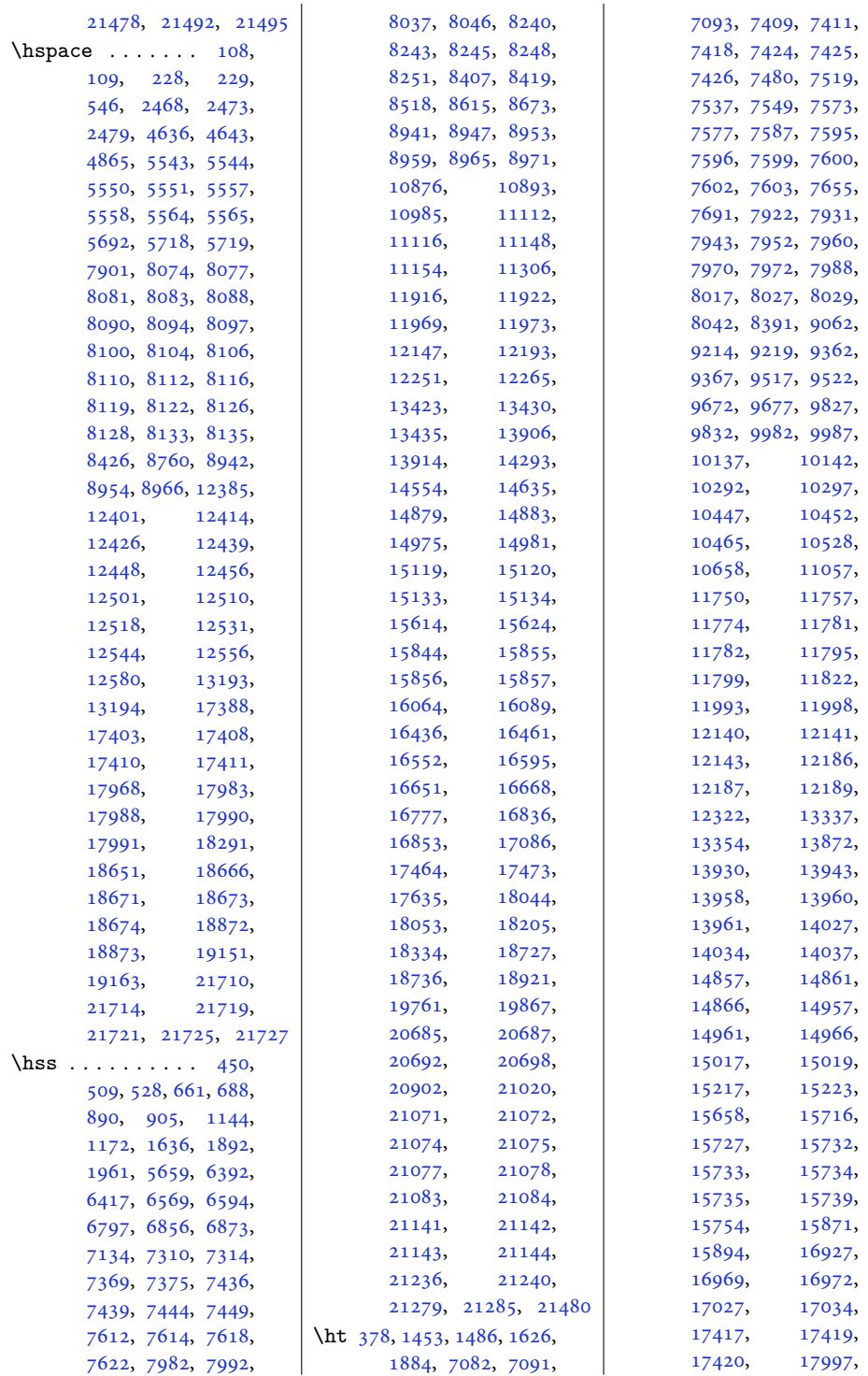

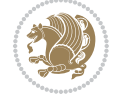

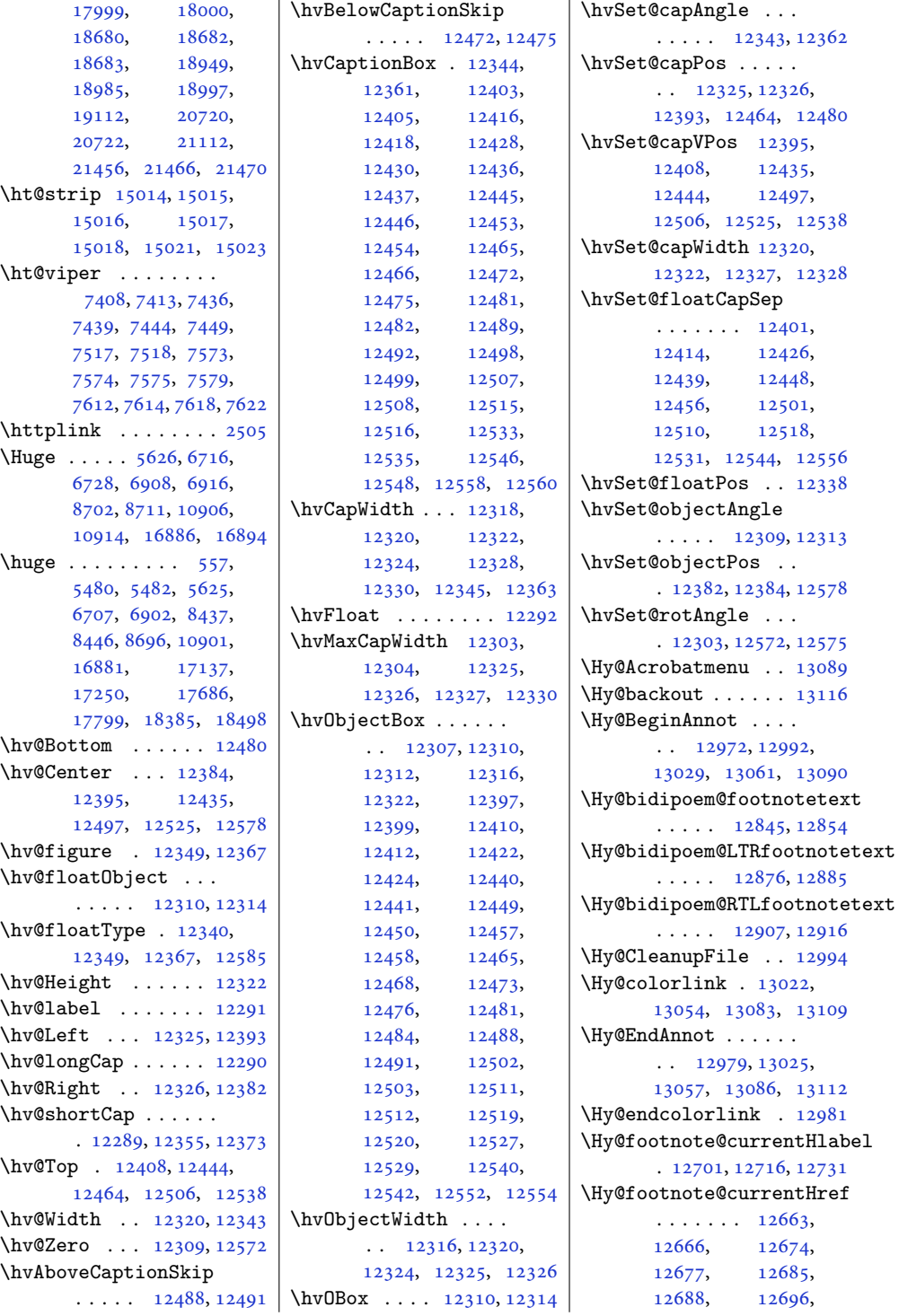

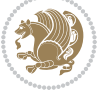

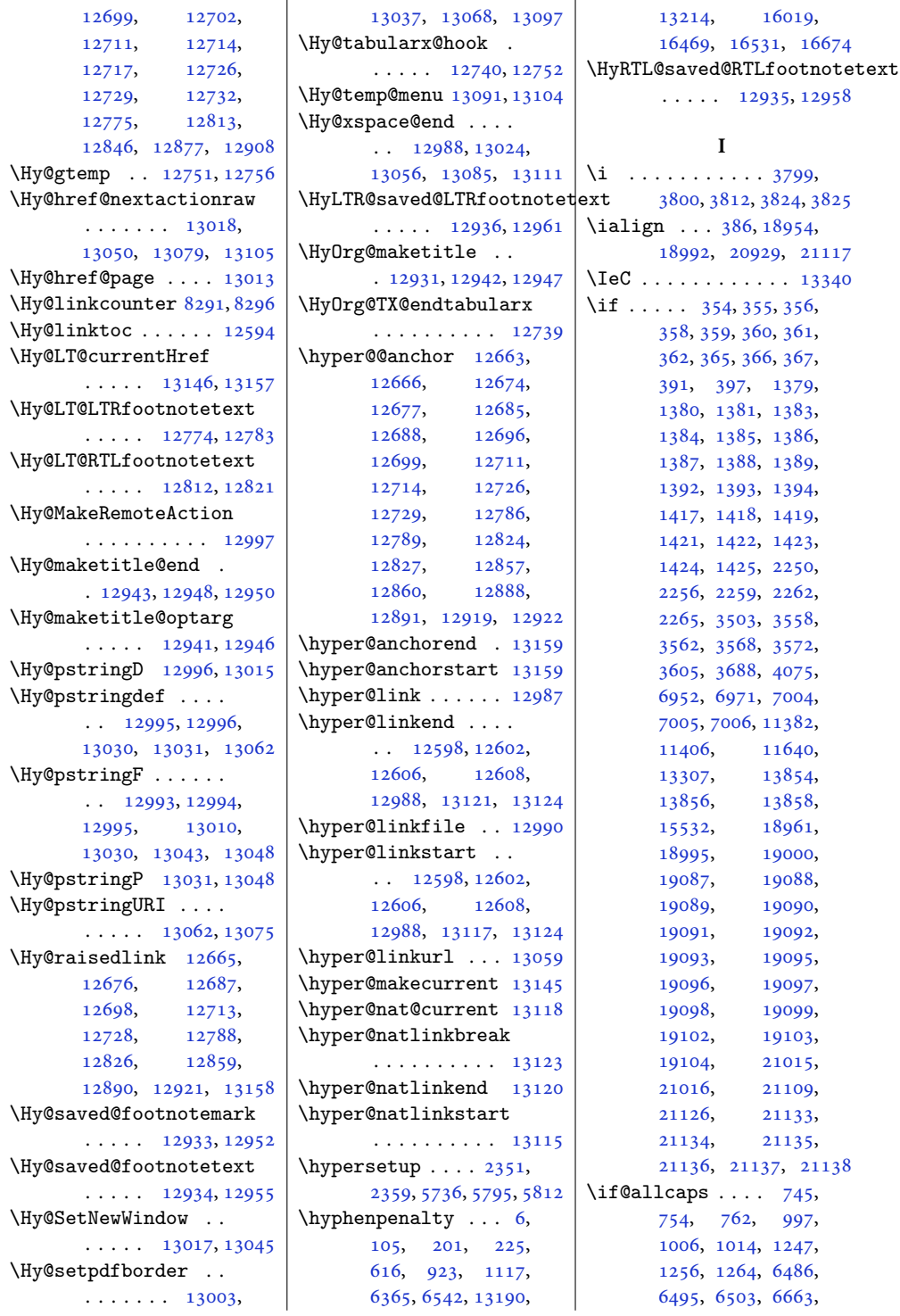

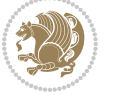

\if@bidi@lettrineloaded@ . . . . . . . . . . [13742](#page-283-7) \if@bidi@linenoloaded@ . . . . . . . . . . [13745](#page-283-8) \if@bidi@list@minipage@parbox . . . . . . . . [1571](#page-36-12), [20966,](#page-430-13) [21026](#page-432-22), [21035,](#page-432-23) [21044](#page-432-24), [21053,](#page-432-25) [21066](#page-432-12), [21067,](#page-432-13) [21081,](#page-433-6) [21082](#page-433-7) \if@bidi@list@minipage@parbox@not@nob  $\cdots \cdots \cdots$  [1572](#page-36-13), [20974,](#page-431-25) [21028](#page-432-0), [21037,](#page-432-3) [21046,](#page-432-6) [21055](#page-432-9) \if@bidi@listingsloaded@ . . . . . . . . . . [13748](#page-283-9) \if@bidi@longtableloaded@ . . . . . . . . . . [13796](#page-284-8) \if@bidi@mdf@RTL .. . . . . . [13989](#page-288-14), [13996](#page-288-7) \ded@<br>\lif@bidi@mdframedloaded@ . . . . . . . . . . [13712](#page-282-13) \if@bidi@midfloatloaded@ . . . . . . . . . . [13715](#page-282-14) \if@bidi@minitocloaded@ . . . . . . . . . . [13808](#page-284-12) \if@bidi@multicolloaded@ . . . . . . . . . . [13802](#page-284-10) \if@bidi@multienumloaded@ . . . . . . . . . . [13805](#page-284-11) \if@bidi@natbibloaded@ . . . . . . . . . . [13811](#page-284-13) \if@bidi@newfloatloaded@ . . . . . . . . . . [13814](#page-284-14) \if@bidi@ntheoremloaded@ . . . . . . . . . . [13718](#page-282-15) \if@bidi@overpicloaded@ . . . . . . . . . . [13736](#page-283-5) \if@bidi@patchable  $\cdots$  . . . . . [3049,](#page-66-10) [3050](#page-66-11) \if@bidi@pdfm@mark  $\cdots \cdots \cdots 1562,$  $\cdots \cdots \cdots 1562,$  $\cdots \cdots \cdots 1562,$ [1790](#page-40-5), [1843](#page-41-8), [1907](#page-42-10) \if@bidi@pdfpagesloaded@ . . . . . . . . . . [13739](#page-283-6) \if@bidi@perpage@footnote . . . . . . . [1555,](#page-35-18) [1777](#page-40-6) \if@bidi@pgfloaded@ . . . . . . . . . . [13757](#page-283-12)

\if@bidi@cutedloaded@ . . . . . . . . . . [13664](#page-281-10) \if@bidi@cutwinloaded@ . . . . . . . . . . [13661](#page-281-9) \if@bidi@dblfnoteloaded@ . . . . . . . . . . [13667](#page-281-11) \if@bidi@def ...... [2852](#page-62-32) \if@bidi@defmacro .  $\ldots$  [2875,](#page-62-33) [2876](#page-62-34), [2884](#page-62-8), [3061,](#page-66-6) [3080,](#page-66-7) [3224](#page-69-1) \if@bidi@defparam .  $\ldots \ldots \ldots$  [3082](#page-66-8), [3176](#page-68-23), [3177](#page-68-5), [3226](#page-69-2) \if@bidi@defprimitive . . . . . . . . . . . [2886](#page-62-35) \if@bidi@defprotected  $\ldots \ldots 3089$  $\ldots \ldots 3089$ , [3185](#page-68-24), [3186](#page-68-7), [3237](#page-69-3) \if@bidi@diagboxloaded@ . . . . . . . . . . [13670](#page-281-12)  $\iint@bid@draftwatermark@$ . . . . . . . . . . [13730](#page-283-3) \if@bidi@empheqloaded@ . . . . . . . . . . [13733](#page-283-4) \if@bidi@fancyboxloaded@ . . . . . . . . . . [13724](#page-283-1) \if@bidi@fancyhdrloaded@ . . . . . . . . . . [13727](#page-283-2) \if@bidi@fancyvrbloaded@ . . . . . . . . . . [13847](#page-285-8) \if@bidi@floatloaded@ . . . . . . . . . . [13679](#page-282-2) \if@bidi@floatrowloaded@ . . . . . . . . . . [13682](#page-282-3) \if@bidi@flowframloaded@ . . . . . . . . . . [13685](#page-282-4) \if@bidi@fontspecloaded@ . . . . . . . . . . [13838](#page-285-5) \if@bidi@framedloaded@ . . . . . . . . . . [13688](#page-282-5) \if@bidi@ftnrightloaded@ . . . . . . . . . . [13691](#page-282-6) \if@bidi@geometryloaded@ . . . . . . . . . . [13706](#page-282-11) \if@bidi@graphicxloaded@ . . . . . . . . . . [13703](#page-282-10) \if@bidi@hvfloatloaded@ . . . . . . . . . . [13709](#page-282-12) \if@bidi@hyperrefloaded@ . . . . . . . . . . [13721](#page-283-0)

[16163](#page-333-29), [16171,](#page-333-30) [16293](#page-335-11), [16302](#page-336-28), [16310](#page-336-29) \if@altsecnumformat . [17274](#page-355-13), [17822](#page-366-14), [18521](#page-380-14) \if@bib@break@ [17284,](#page-355-15) [17309](#page-356-10), [17324,](#page-356-11) [17340](#page-357-12), [17864,](#page-367-16) [17889](#page-368-10), [17904,](#page-368-11) [17920](#page-368-12), [18547,](#page-381-8) [18572](#page-381-9), [18587](#page-382-15), [18603](#page-382-16) \if@bibchapter . . . [19260](#page-396-13) \if@bidi@amsmathloaded@ . . . . . . . . . . [13633](#page-281-0) \if@bidi@amstextloaded@ . . . . . . . . . . [13636](#page-281-1) \if@bidi@amsthmloaded@ . . . . . . . . . . [13639](#page-281-2) \if@bidi@animateloaded@ . . . . . . . . . . [13642](#page-281-3) \if@bidi@arabxetexloaded@ . . . . . . . . . . [13841](#page-285-6) \if@bidi@arrayloaded@ . . . . . . . . . . [13775](#page-284-1) \if@bidi@arydshlnloaded@  $\cdots$ ...... [13799](#page-284-9) \if@bidi@blank ....  $\ldots$  [2870,](#page-62-28) [3162](#page-68-22), [3169](#page-68-12) \if@bidi@breqnloaded@ . . . . . . . . . . [13645](#page-281-4) \if@bidi@calsloaded@ . . . . . . . . . . [13648](#page-281-5) \if@bidi@captionloaded@ . . . . . . . . . . [13651](#page-281-6) \if@bidi@colorloaded@ . . . . . . . . . . [13657](#page-281-8) \if@bidi@colortblloaded@ . . . . . . . . . . [13676](#page-282-1) \if@bidi@croploaded@ . . . . . . . . . . [13654](#page-281-7) \if@bidi@csdef . [1795,](#page-40-4) [2834](#page-61-30), [2883,](#page-62-29) [10496,](#page-217-13) [15164](#page-312-16), [15220](#page-313-16), [15272](#page-314-11) \if@bidi@csmacro . . [2882](#page-62-30) \if@bidi@csprimitive . . . . . . . . . . . [2892](#page-63-17) \if@bidi@csundef .. [2840,](#page-62-31) [2913](#page-63-14), [4280,](#page-90-10) [4332](#page-91-6), [8777,](#page-182-17) [8778,](#page-182-18) [8791](#page-183-16), [8792,](#page-183-17) [21610](#page-443-18)

[6672](#page-139-24), [6680,](#page-139-25) [16154,](#page-333-28)

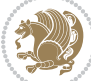

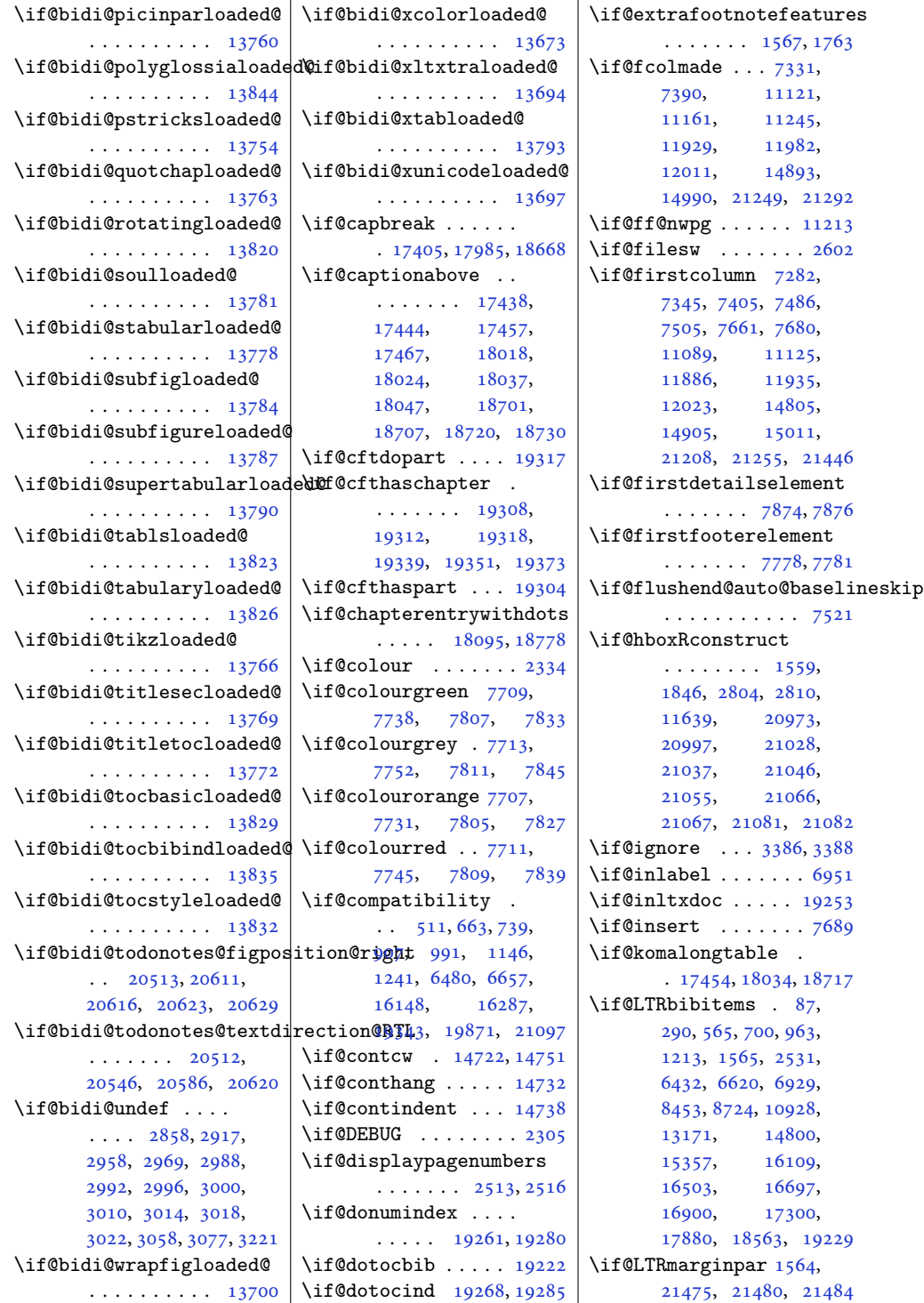

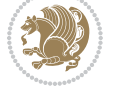

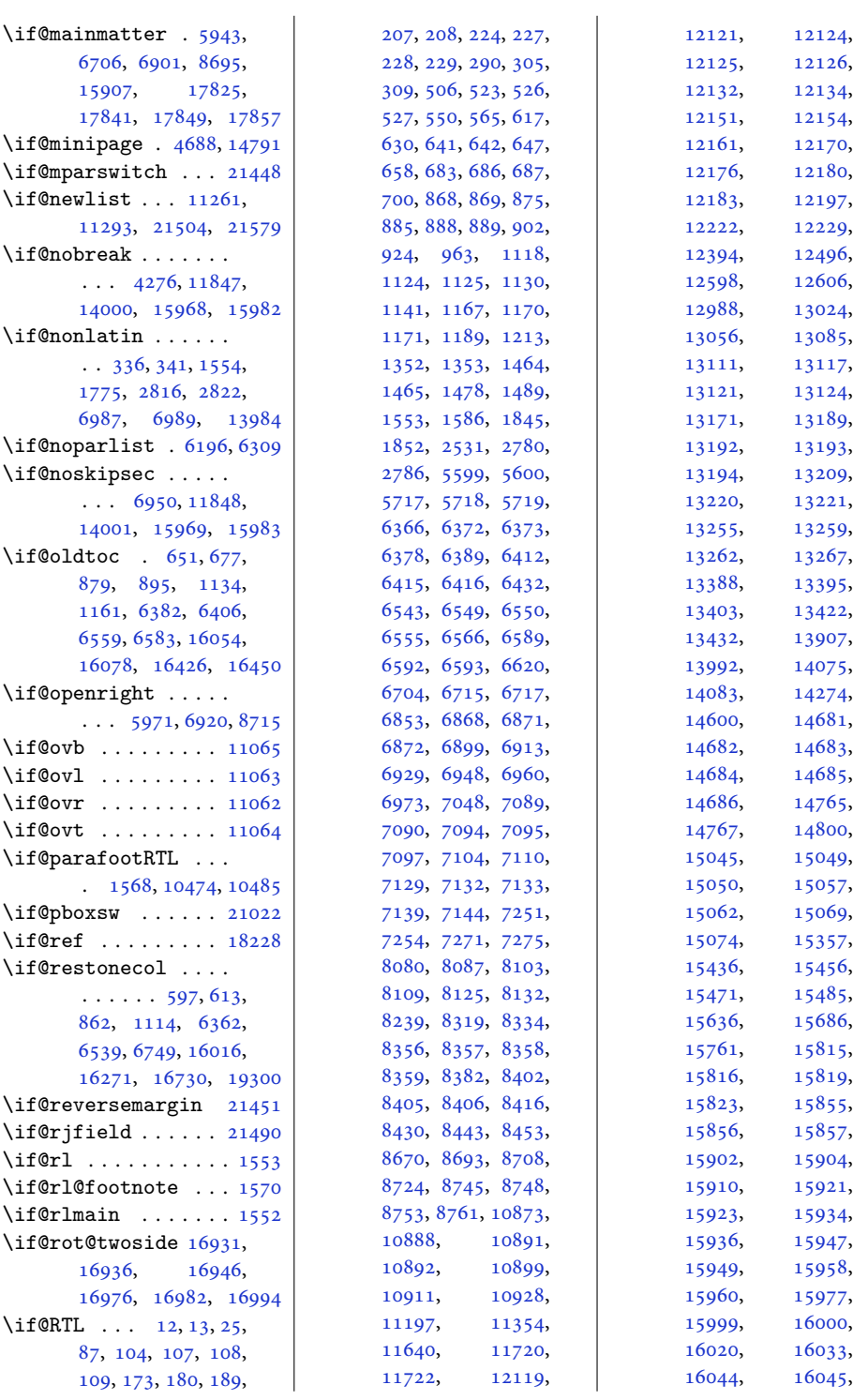

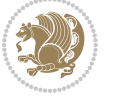

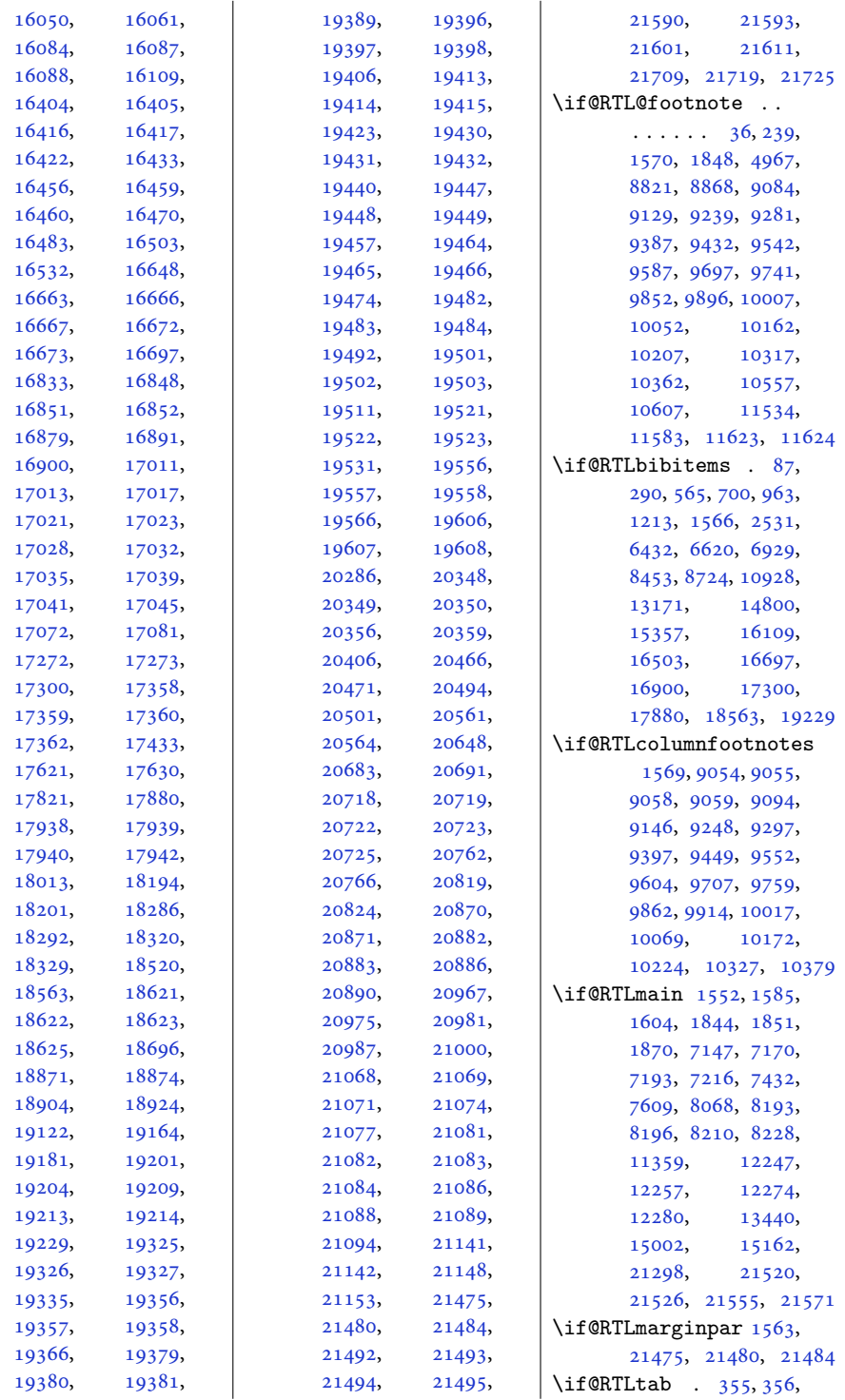

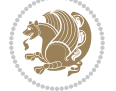

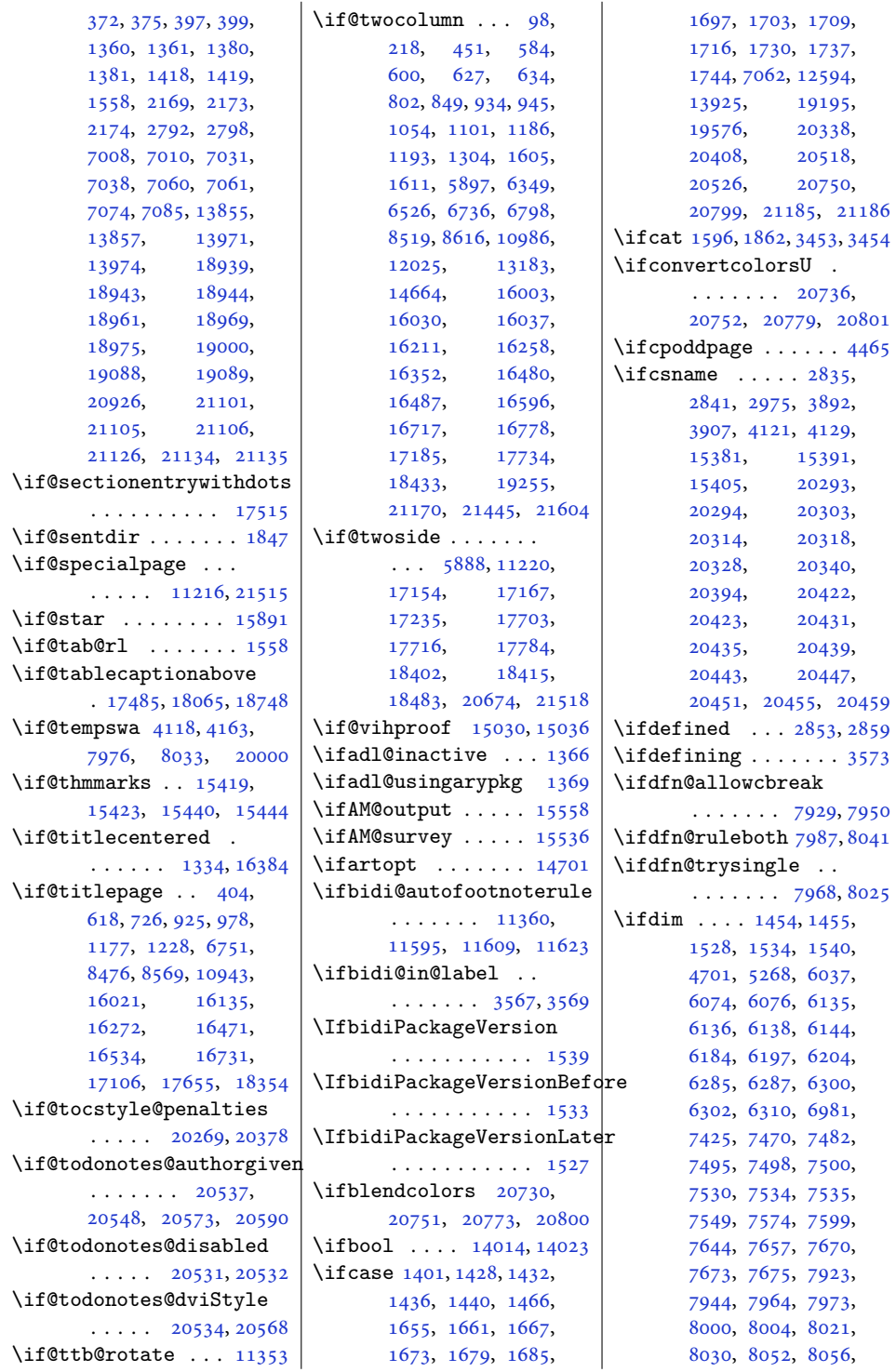

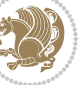

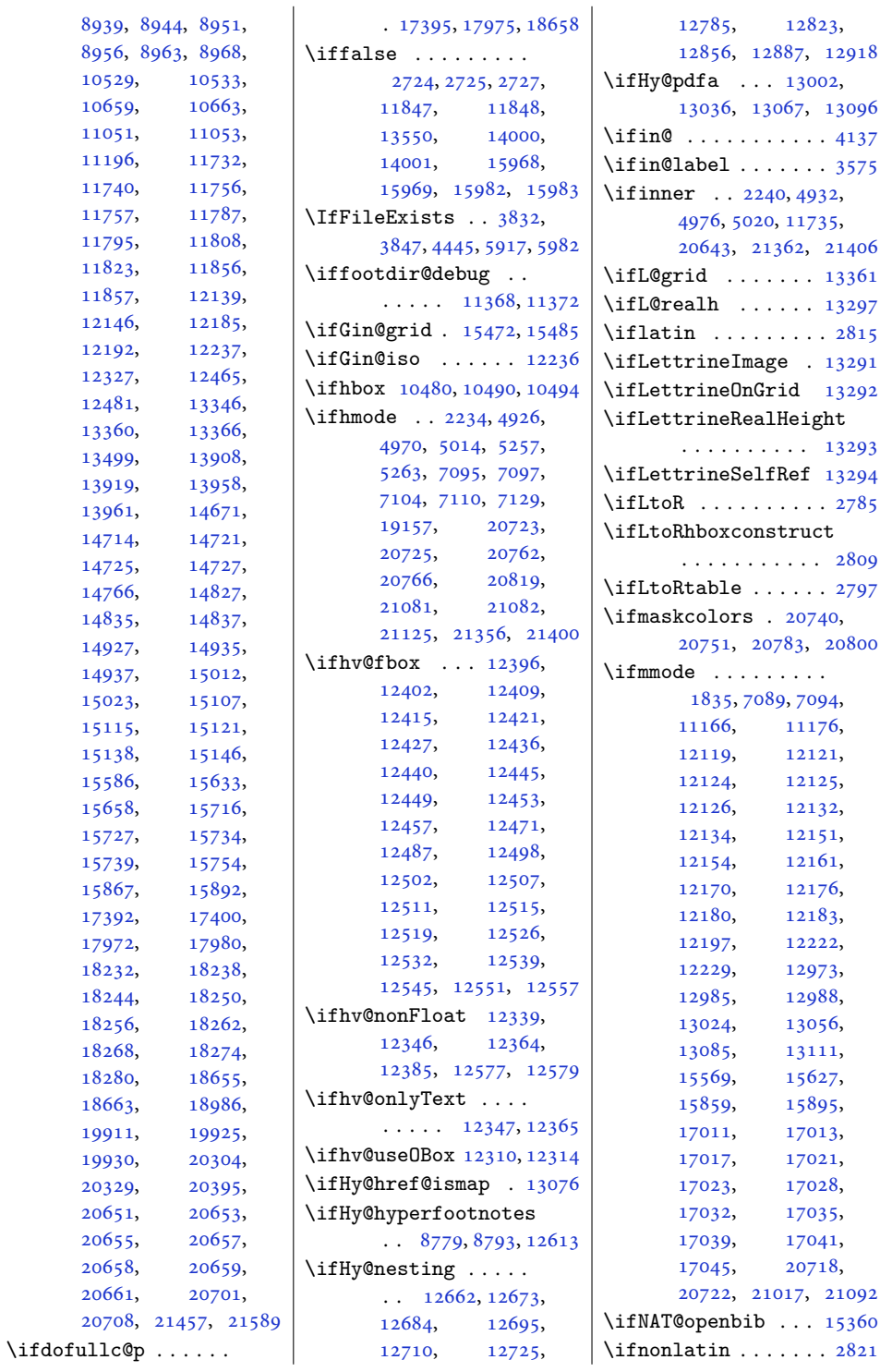

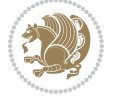

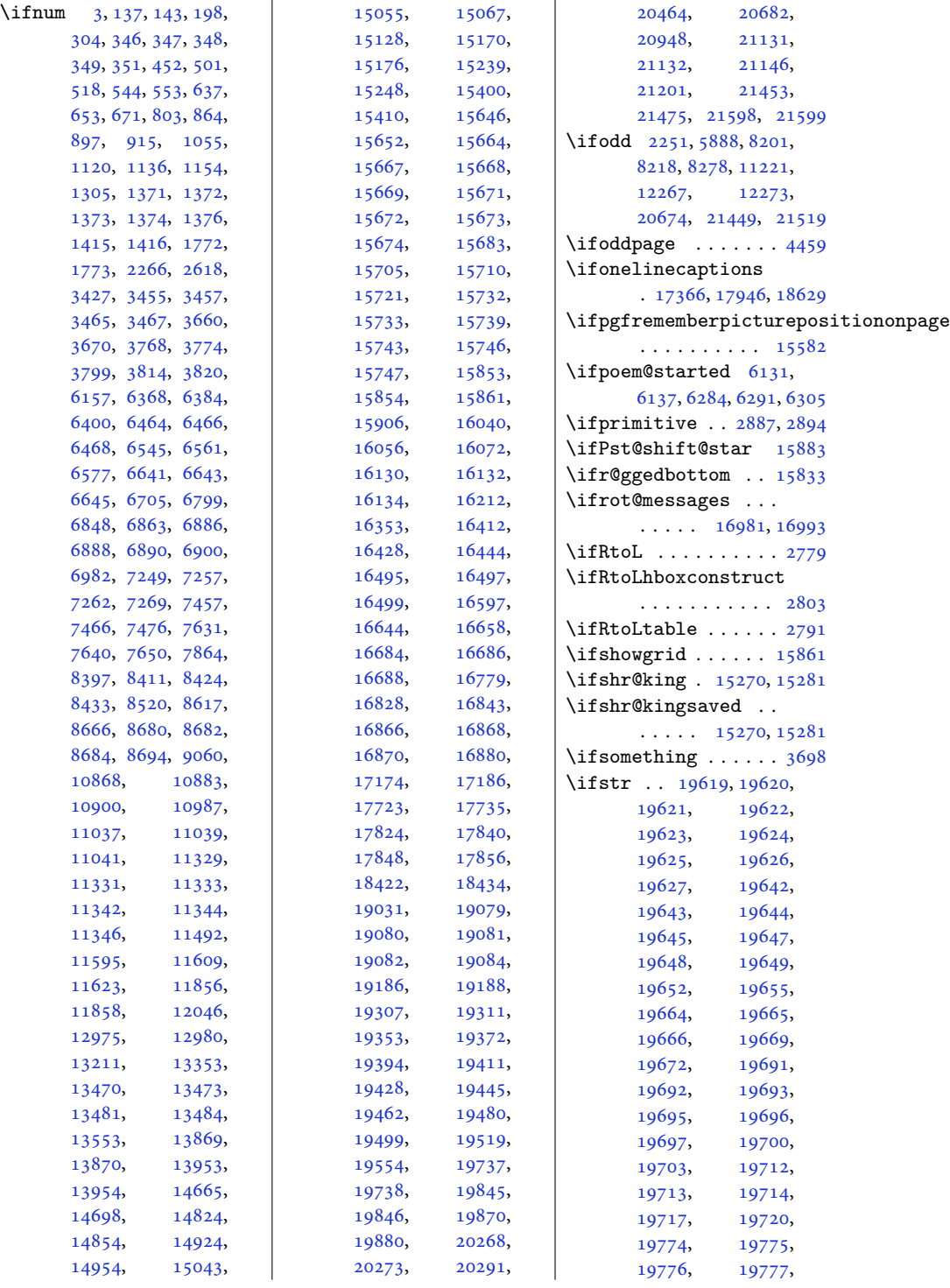

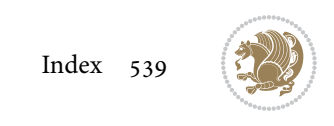
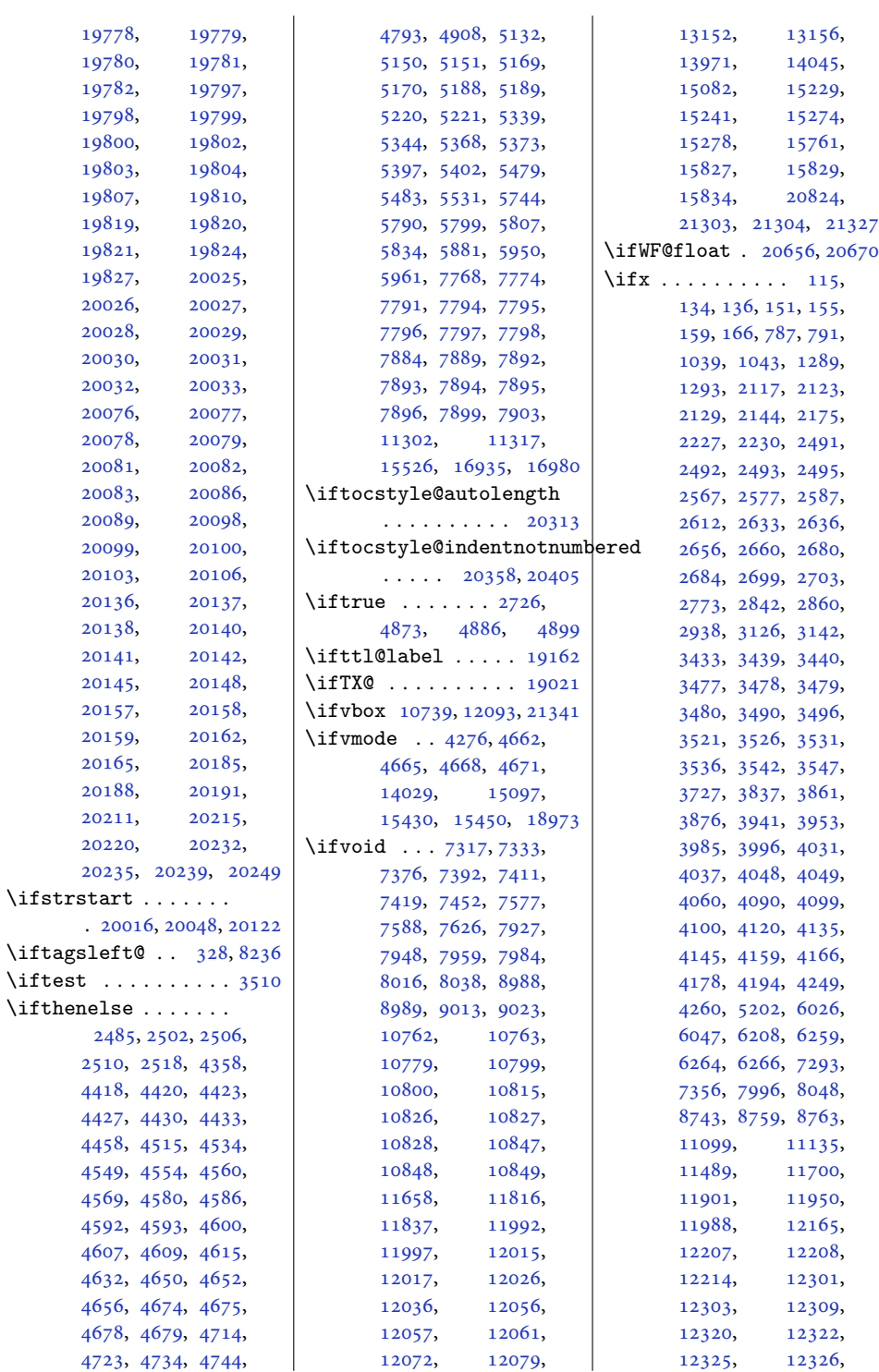

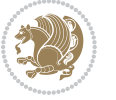

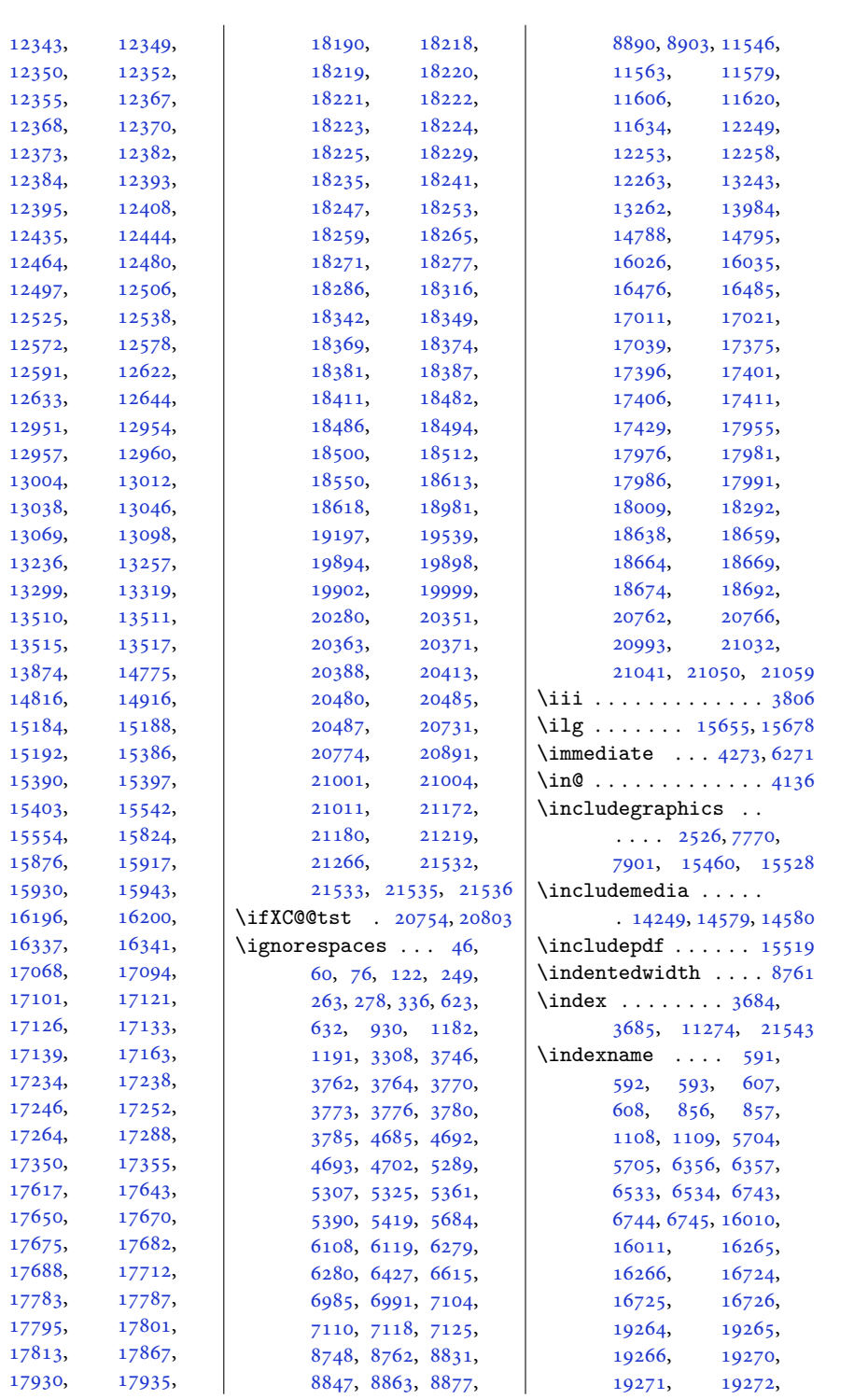

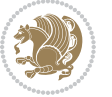

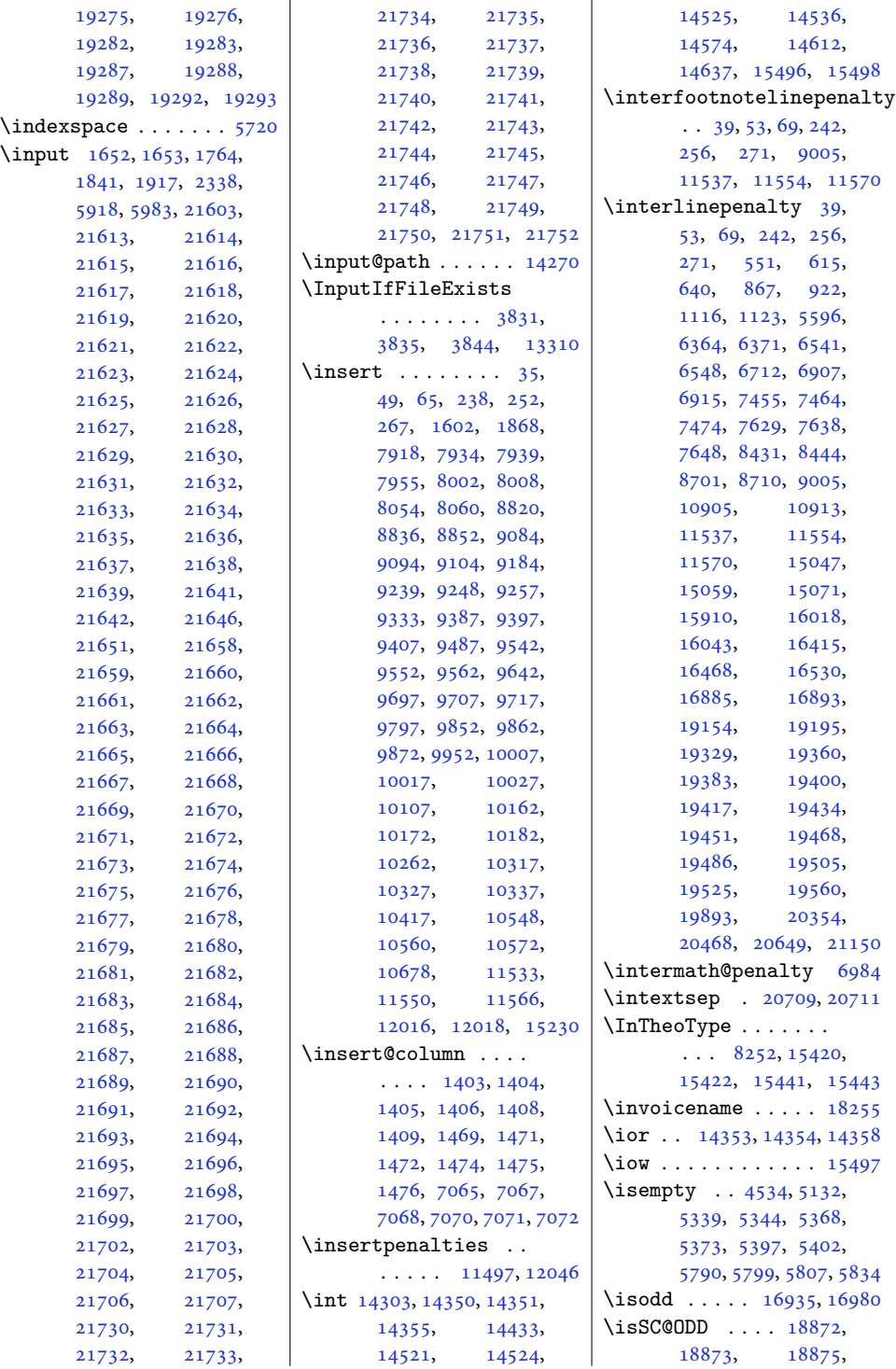

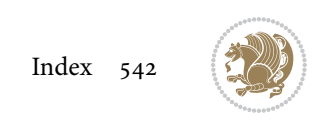

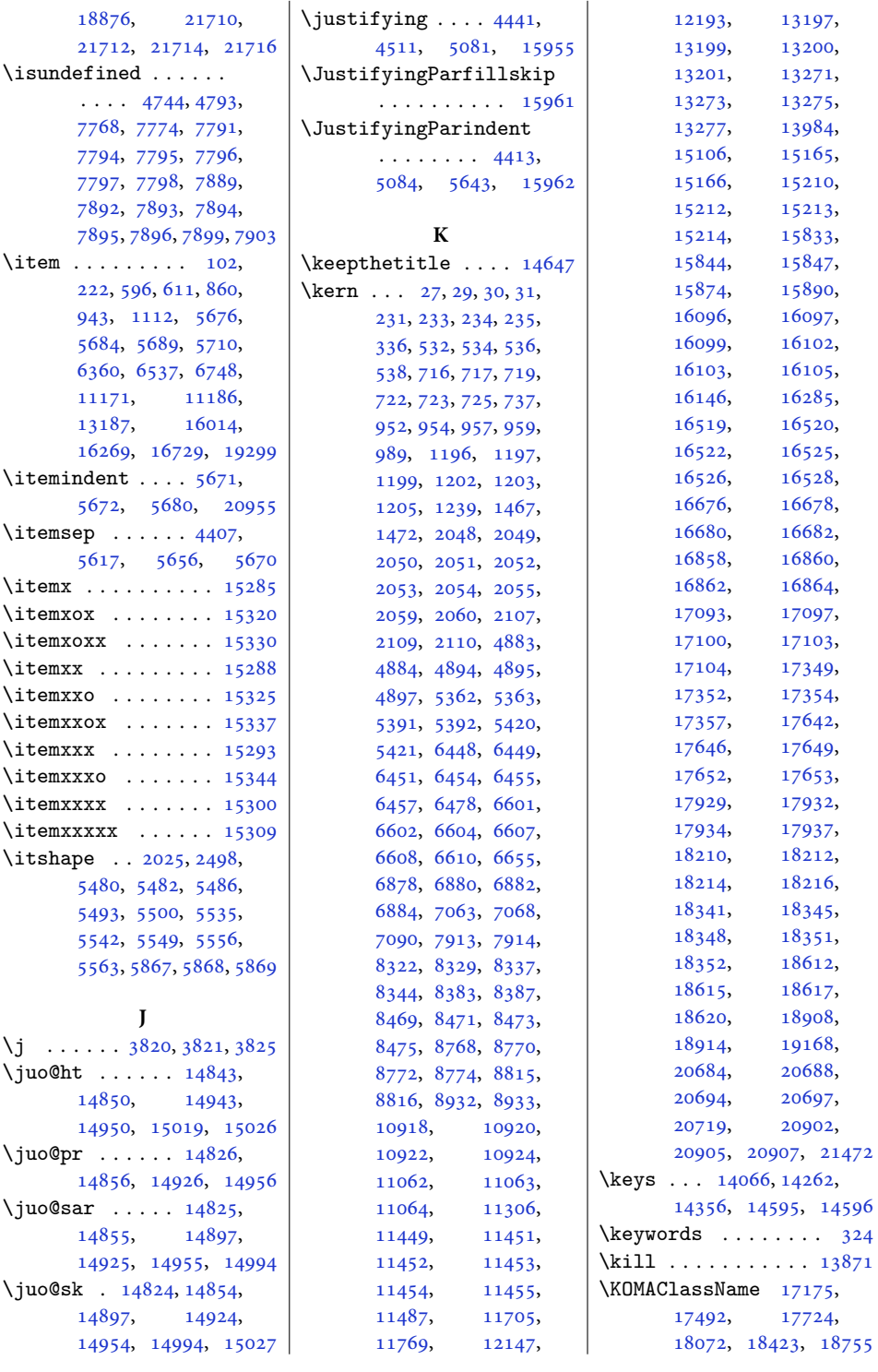

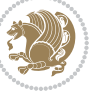

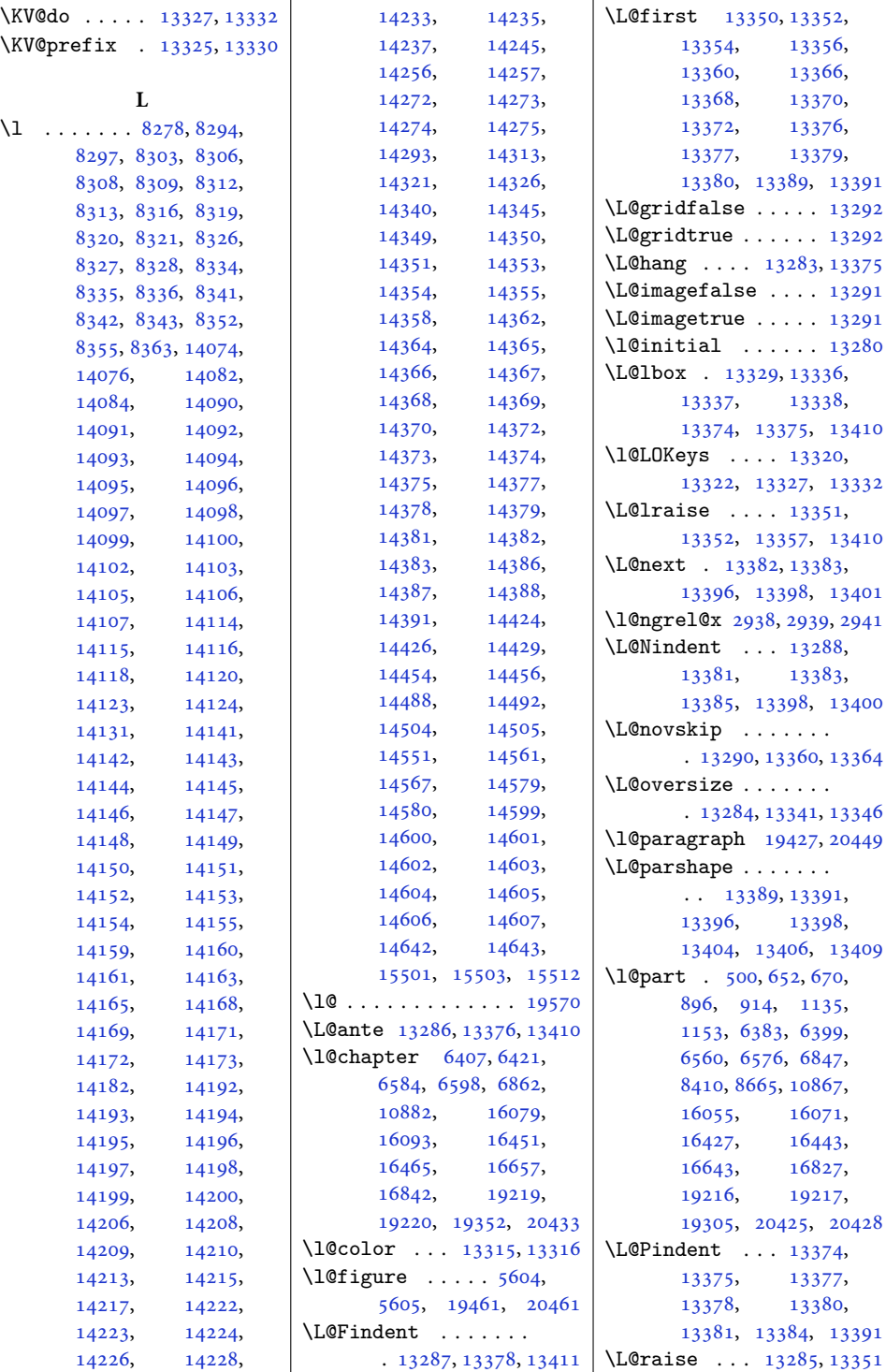

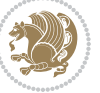

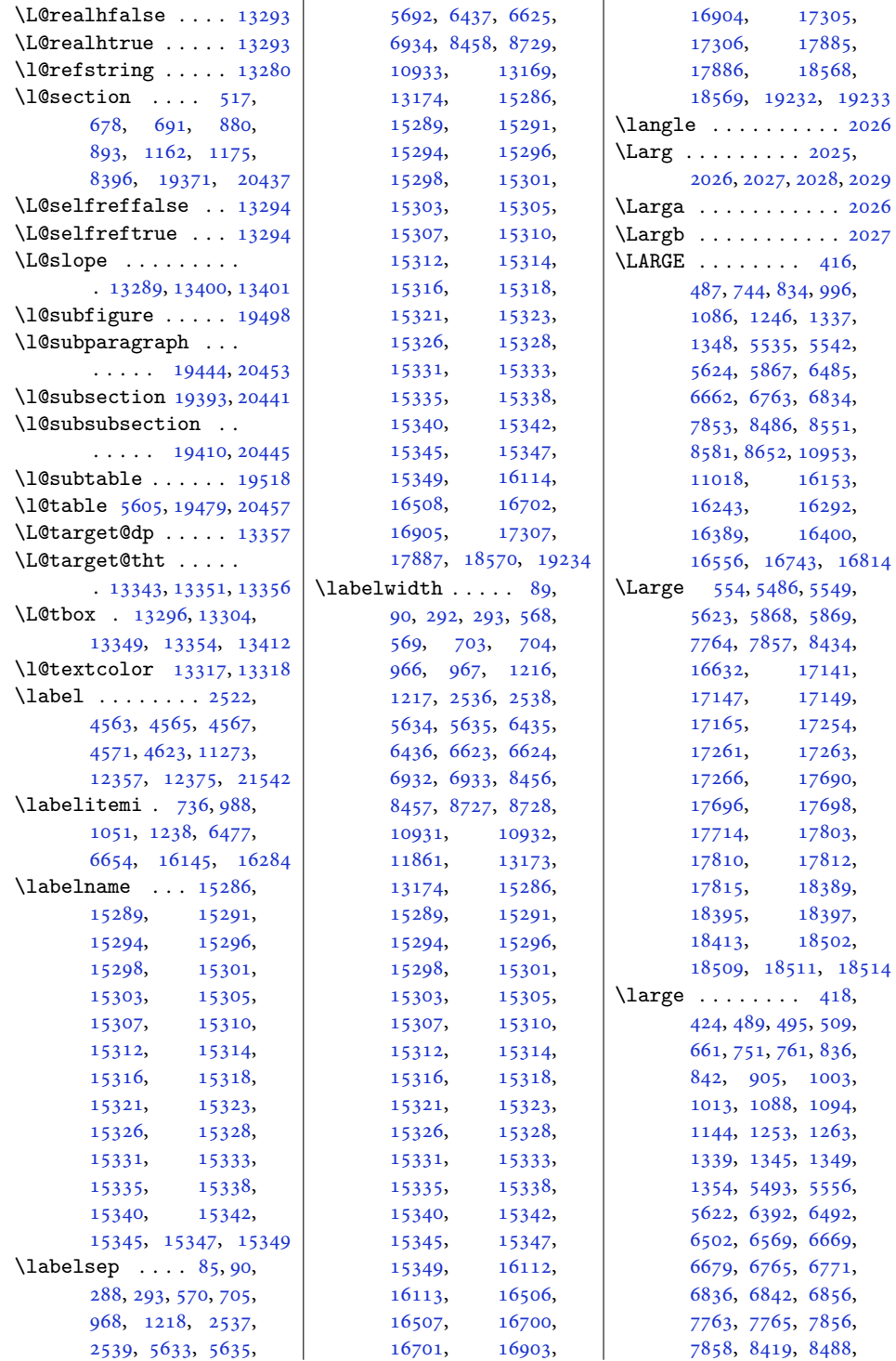

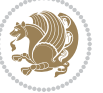

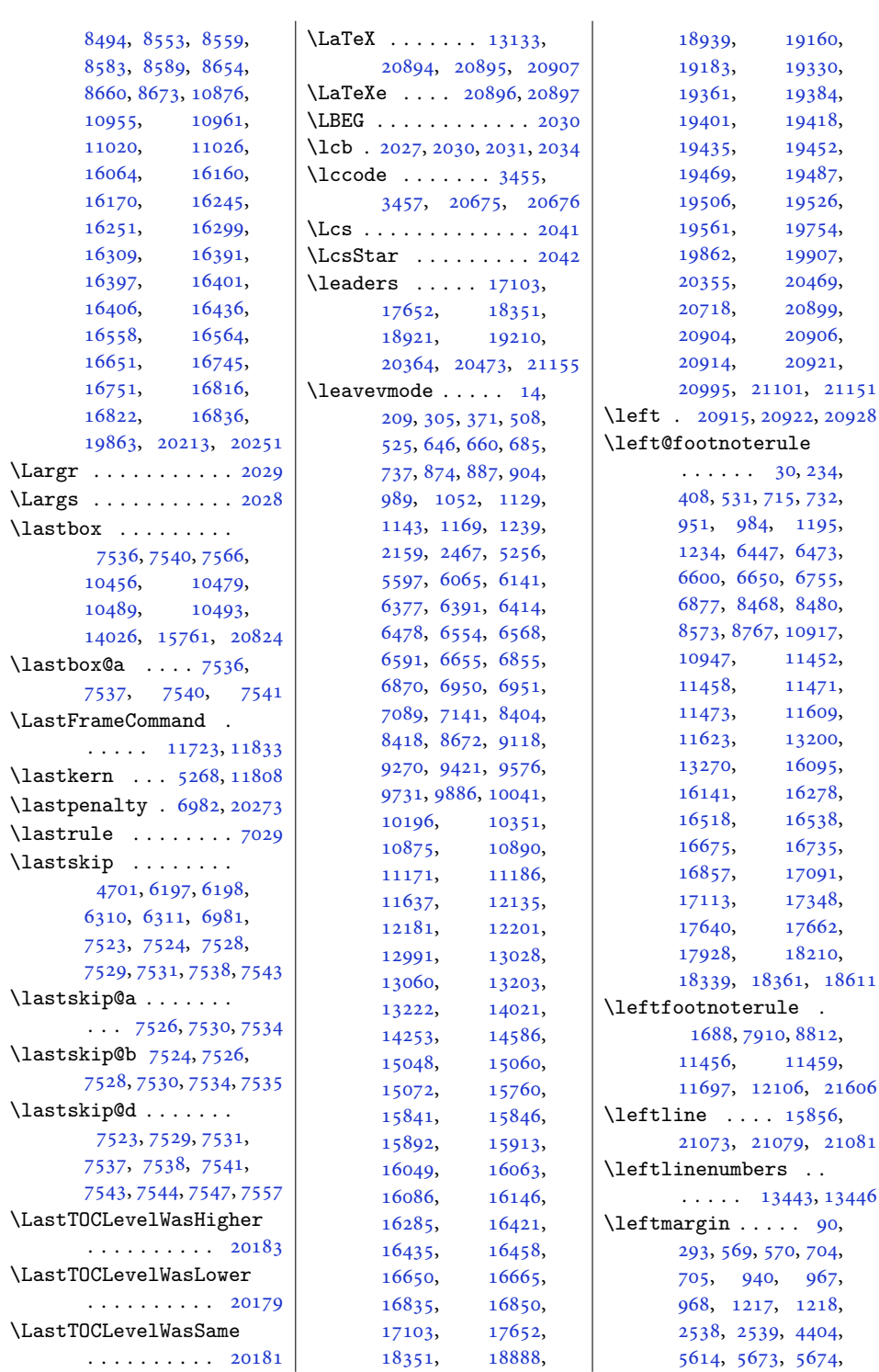

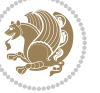

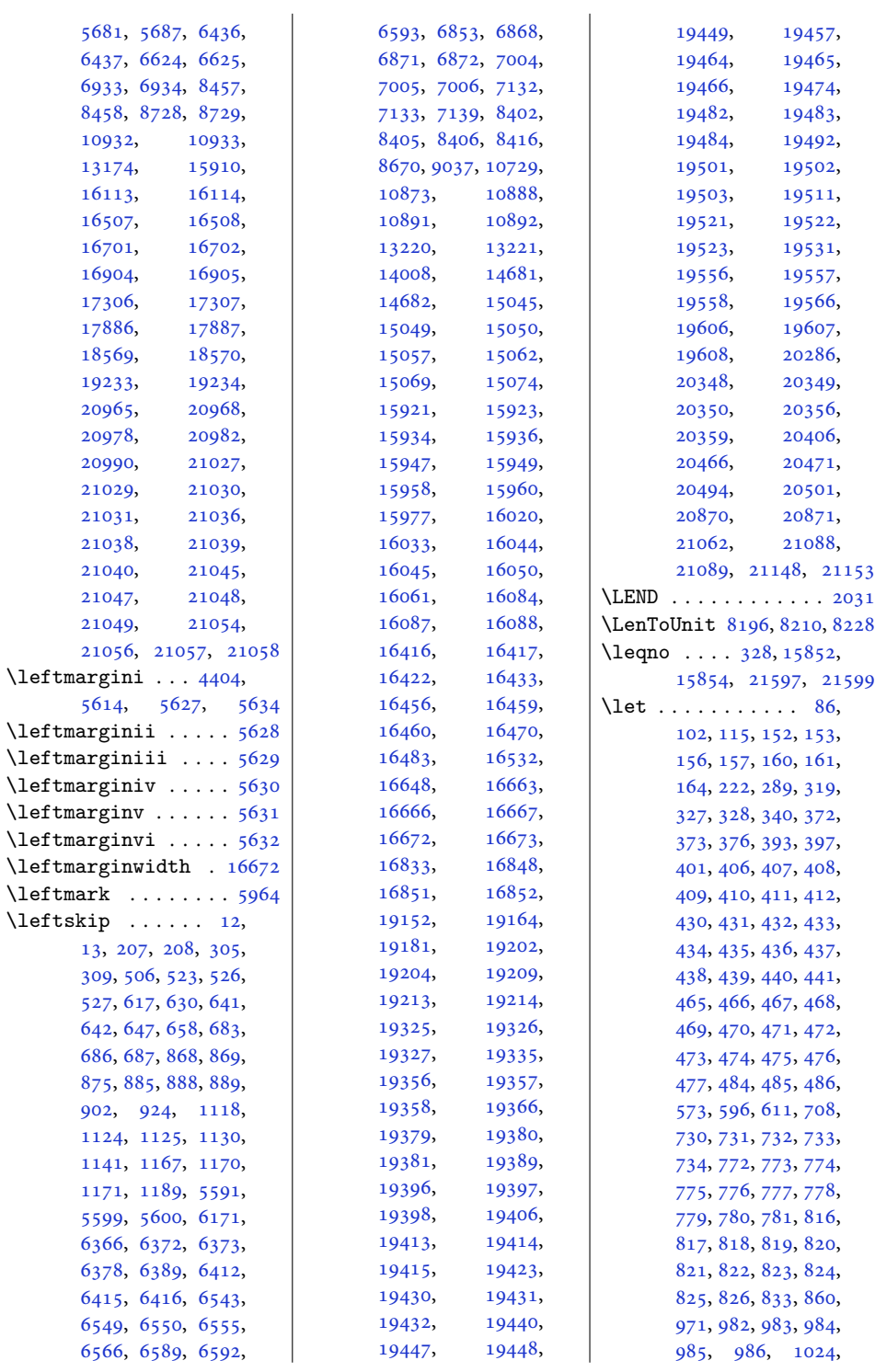

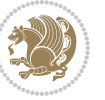

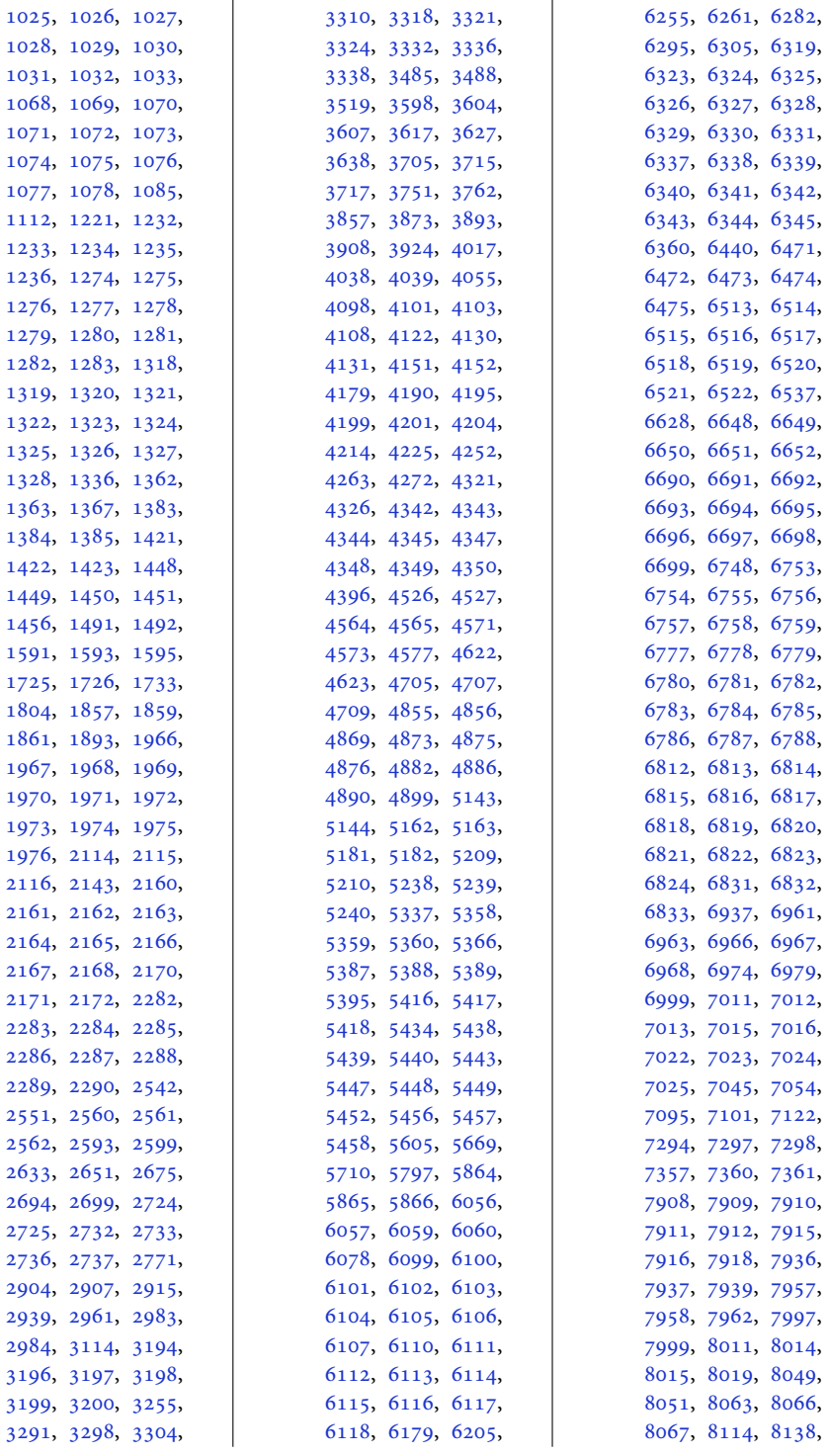

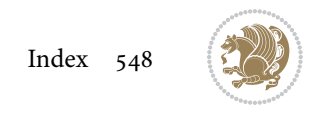

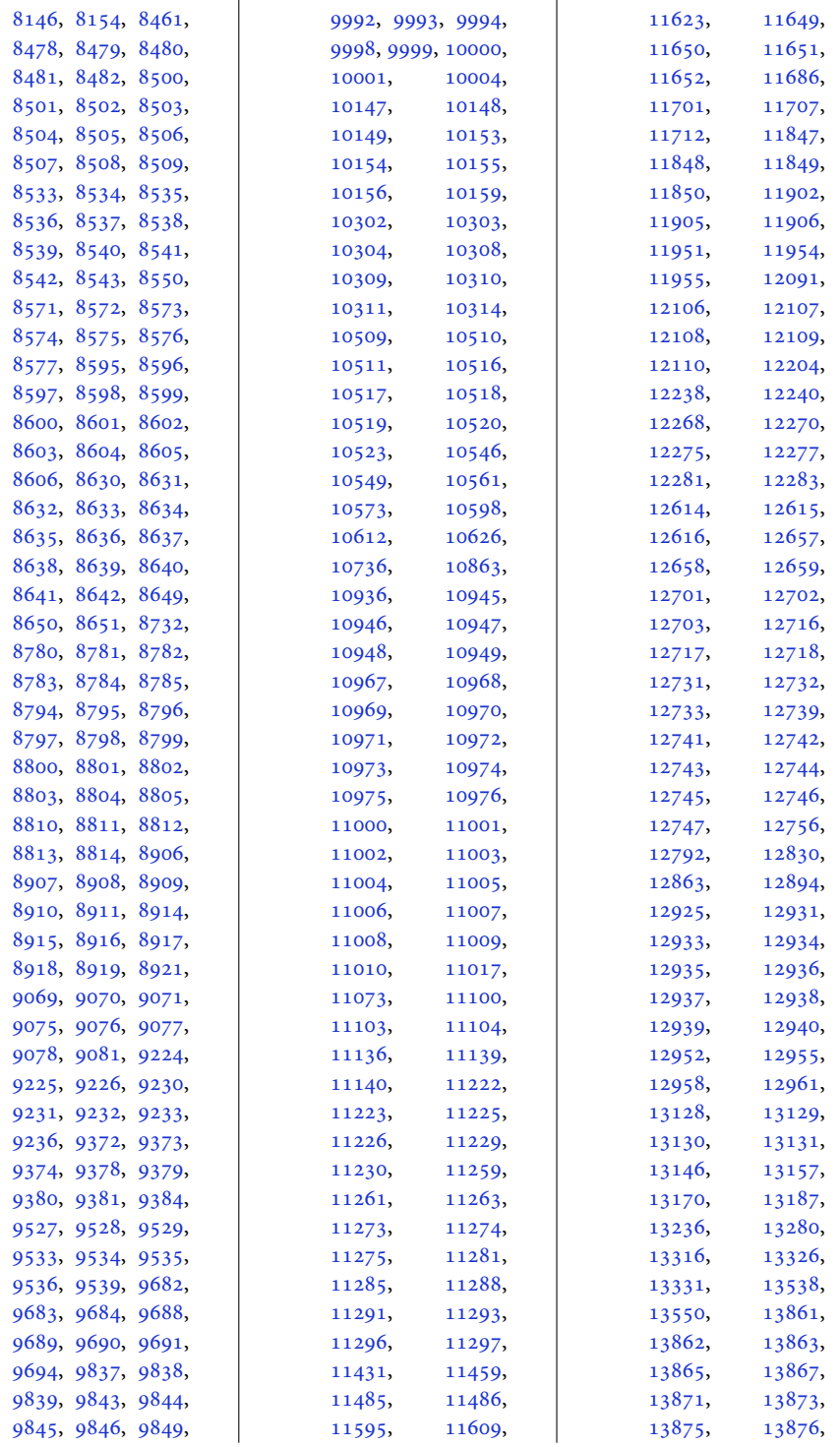

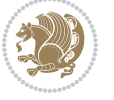

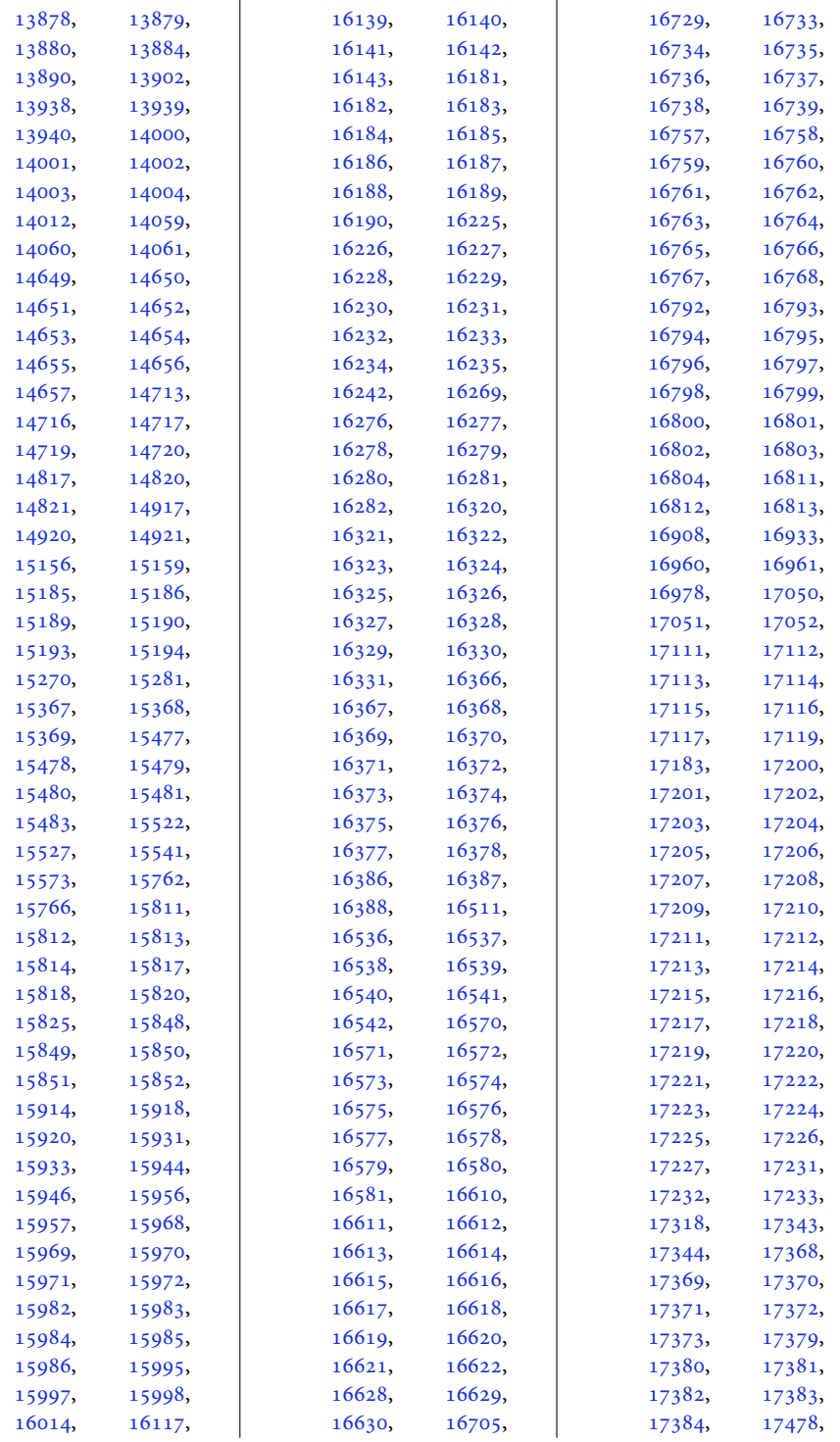

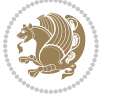

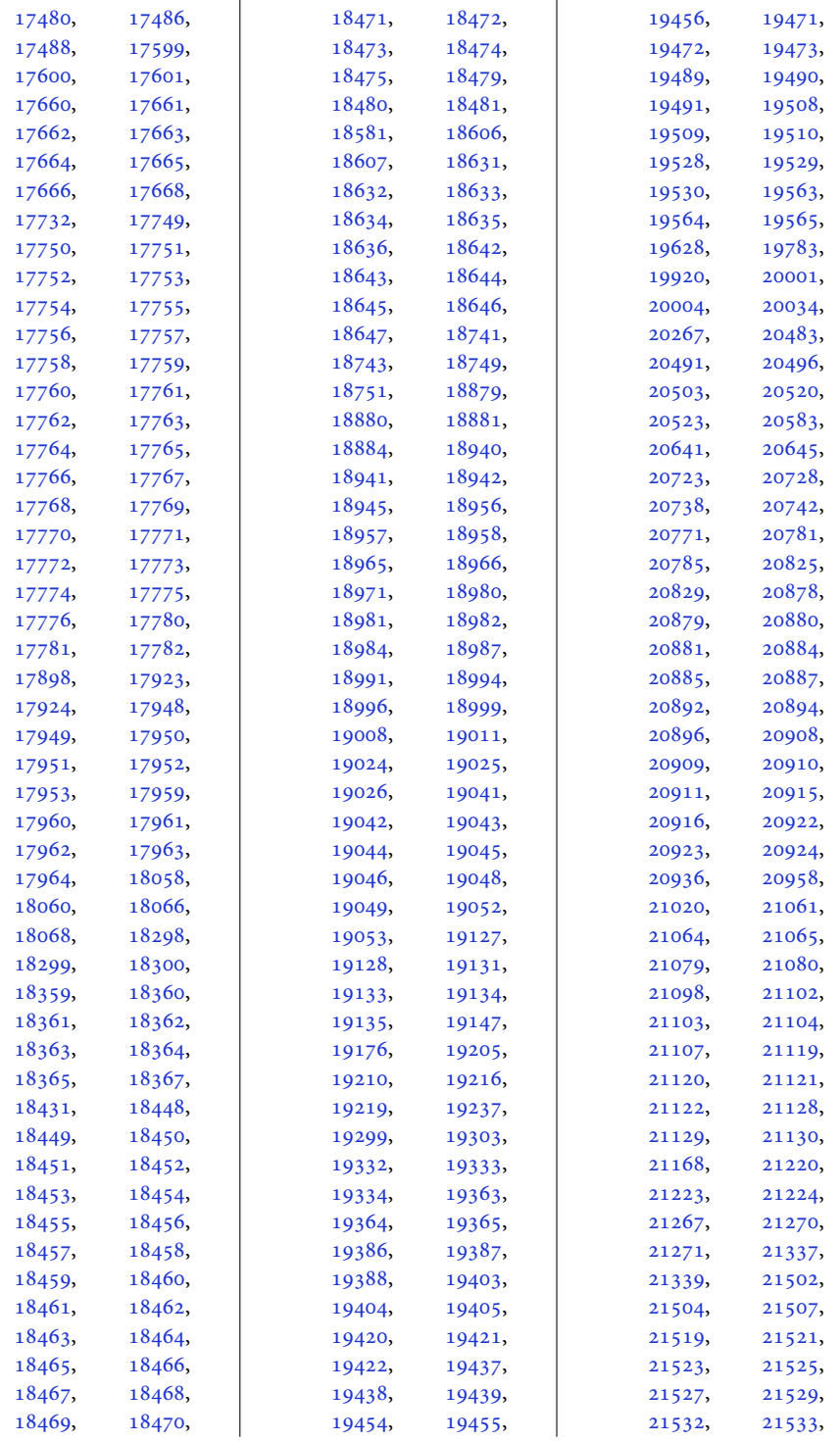

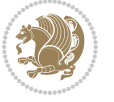

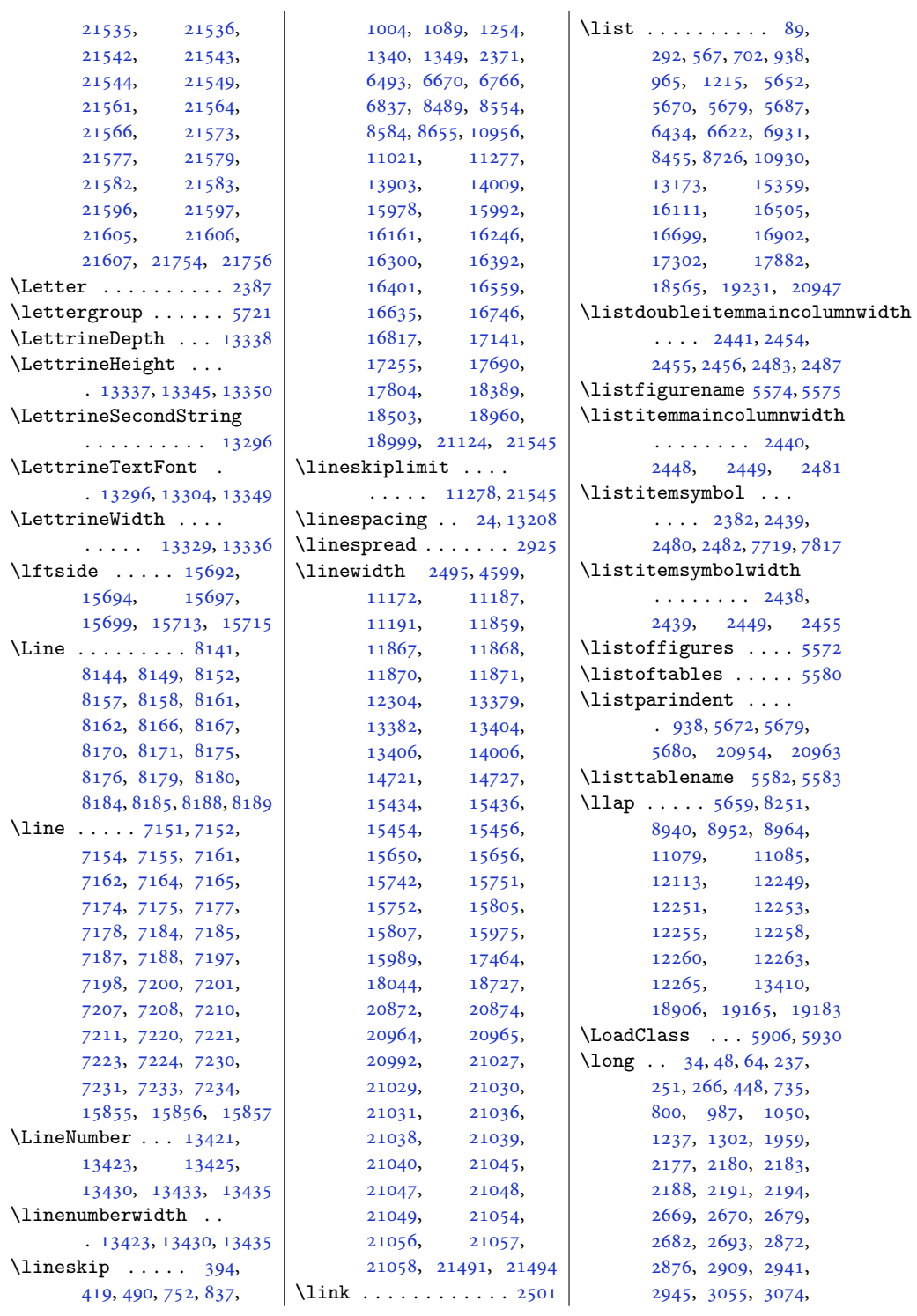

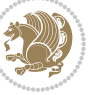

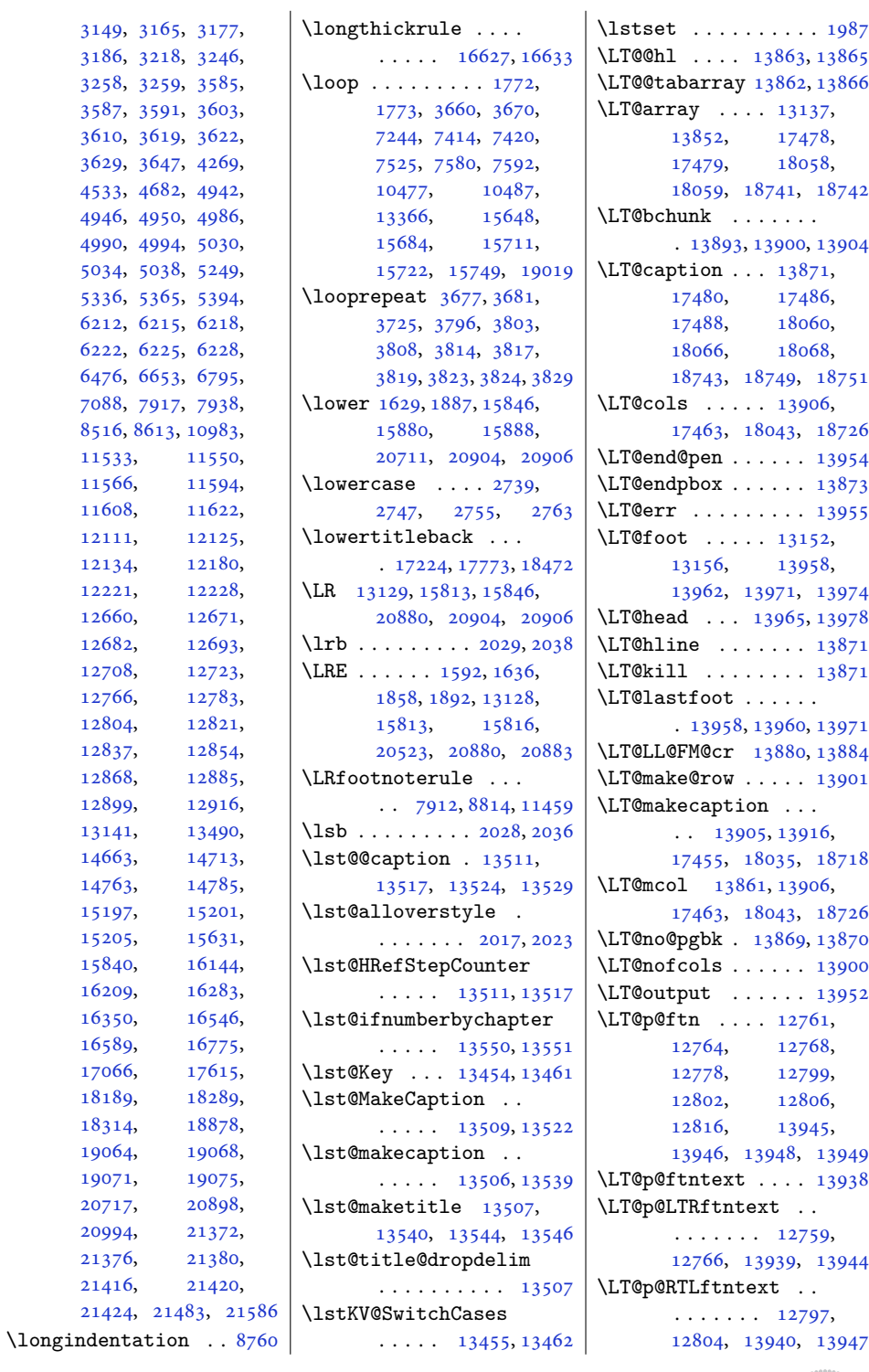

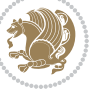

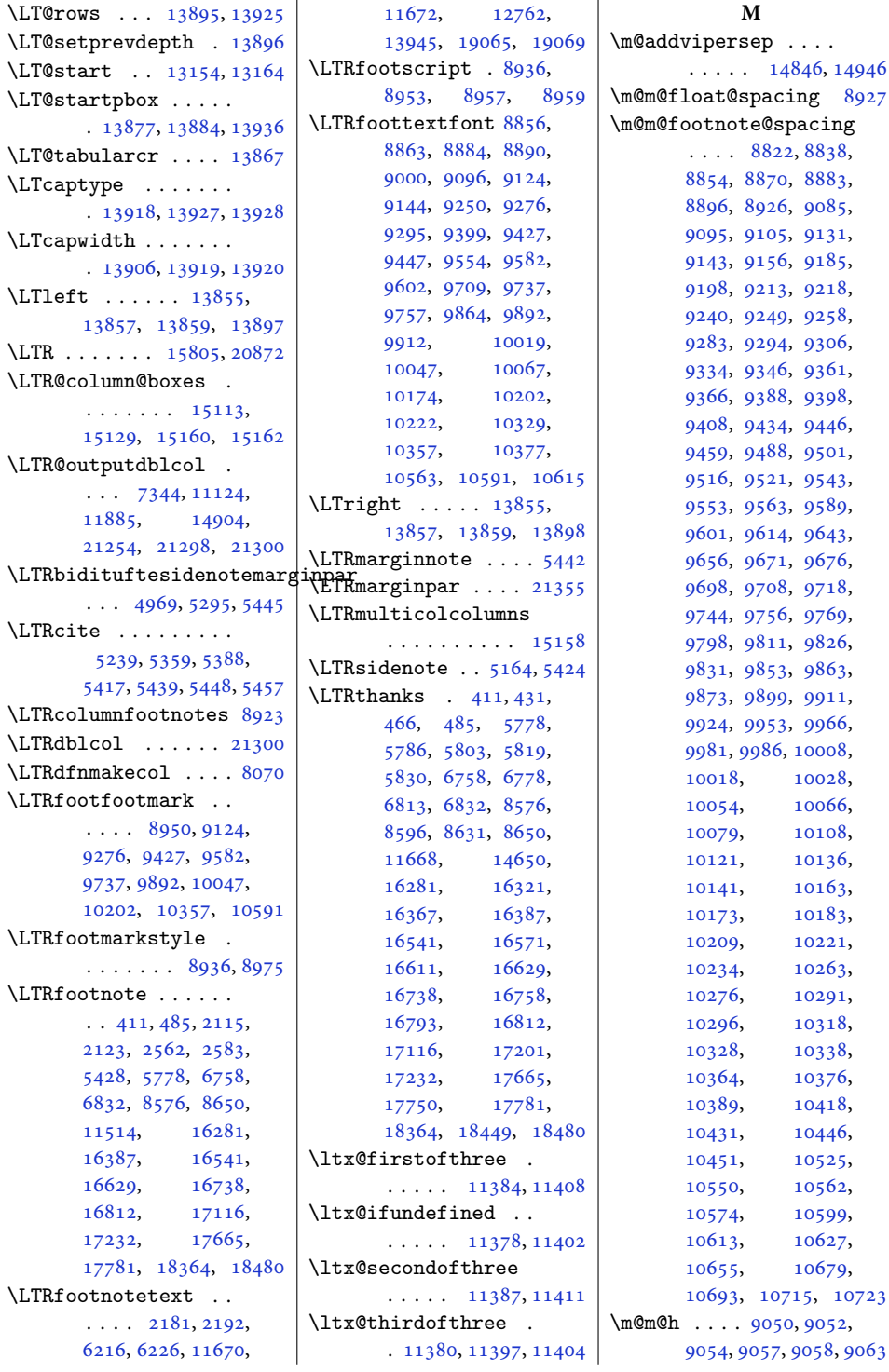

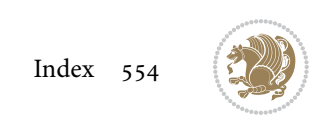

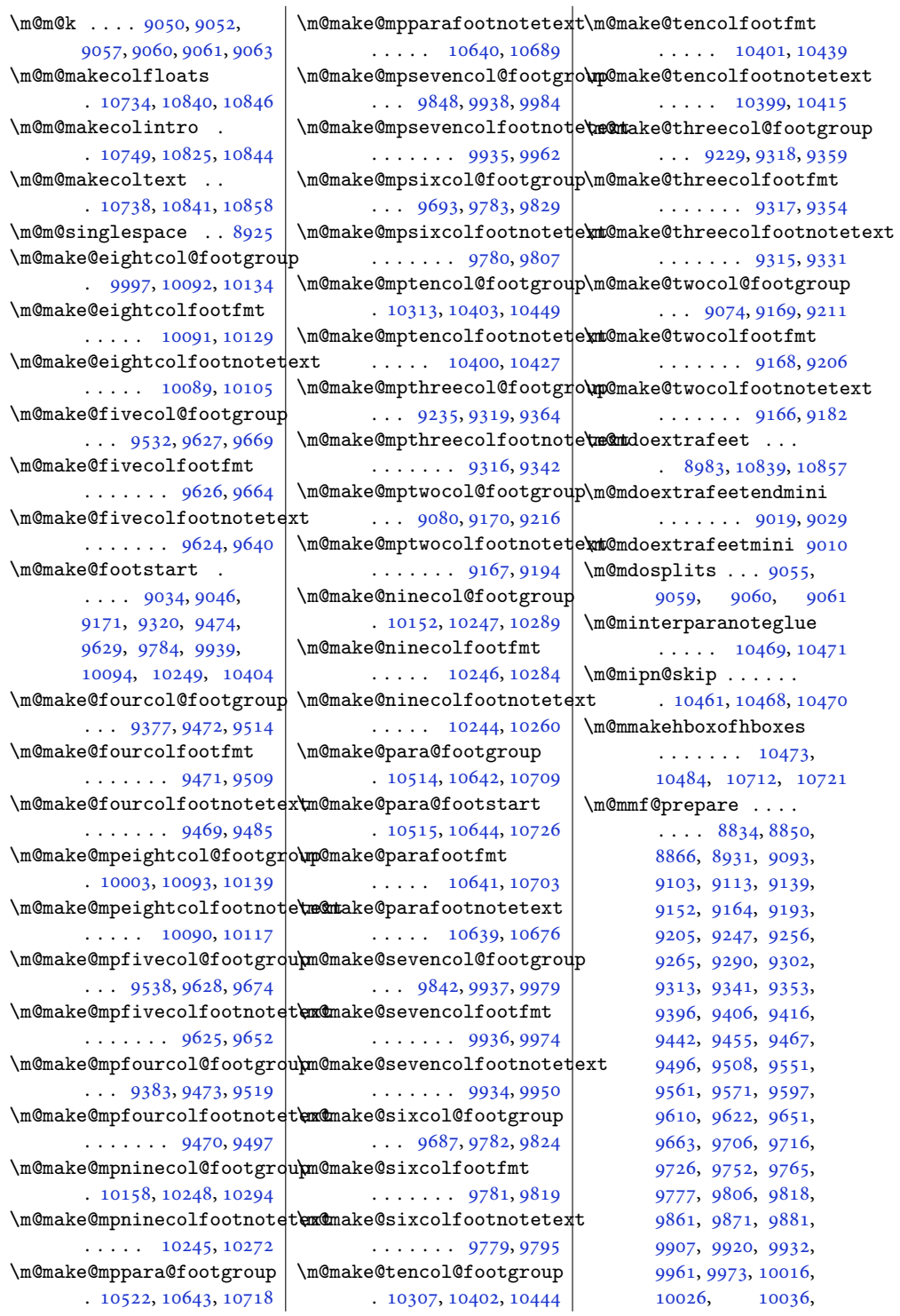

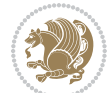

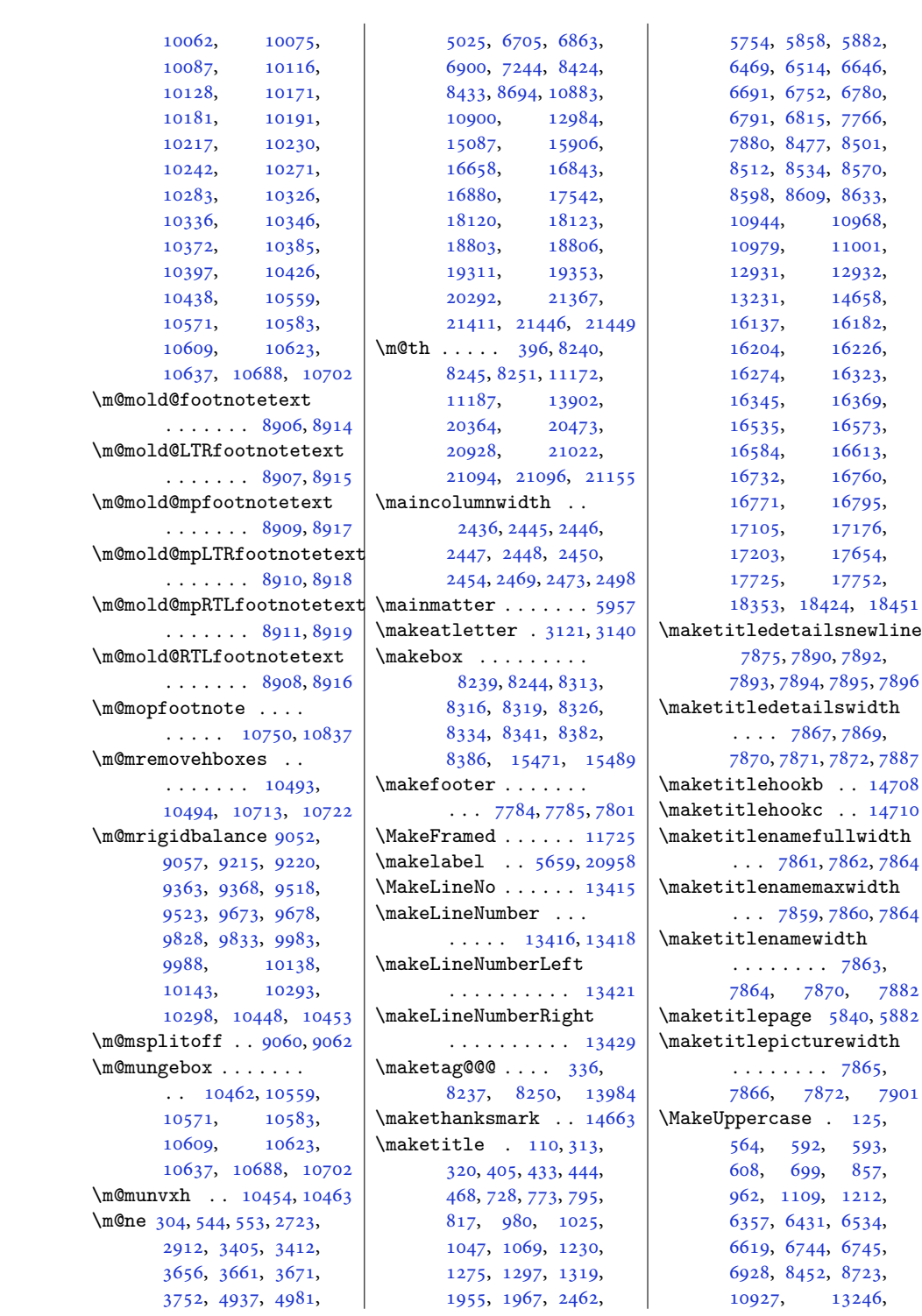

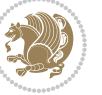

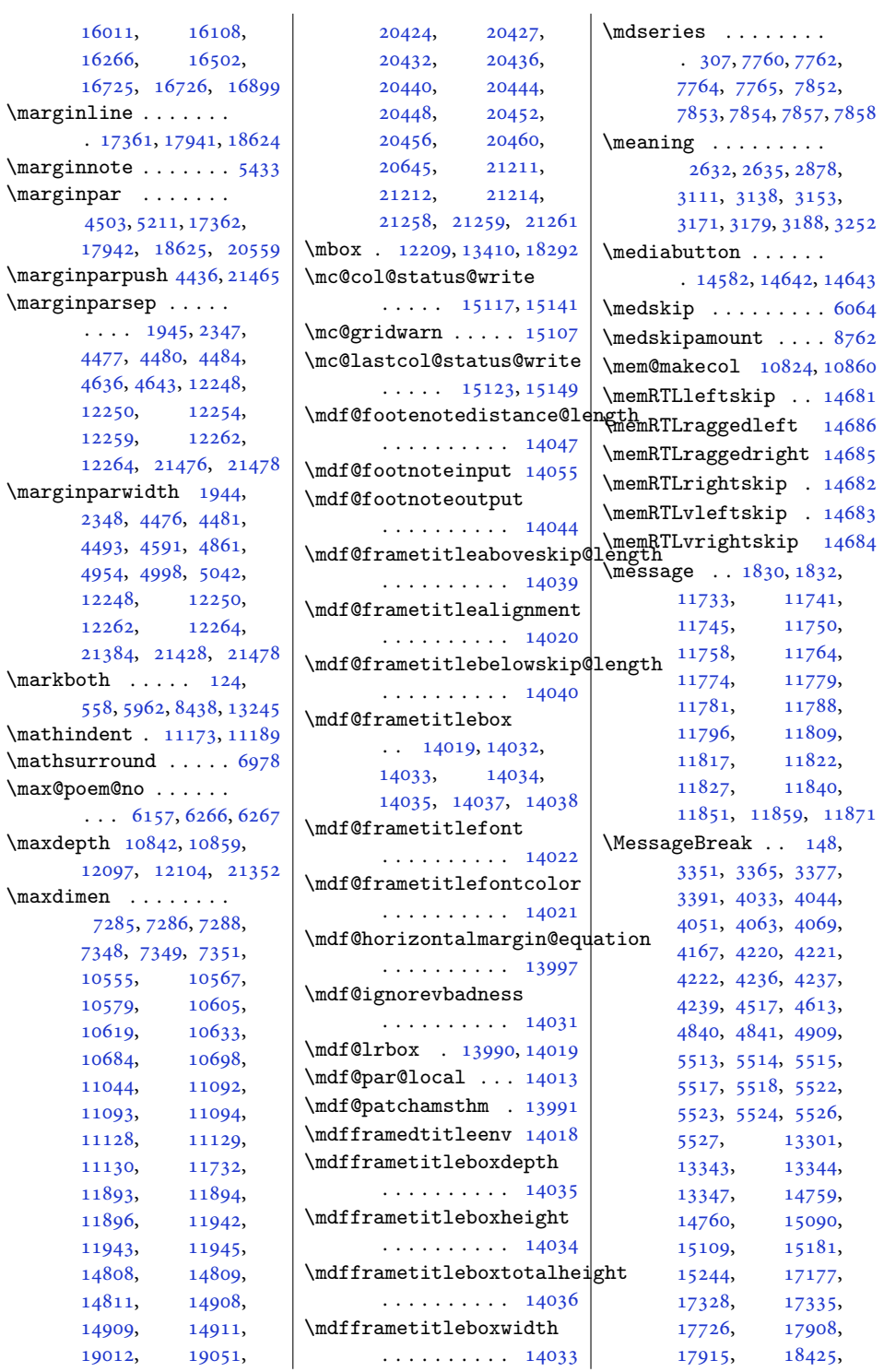

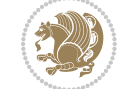

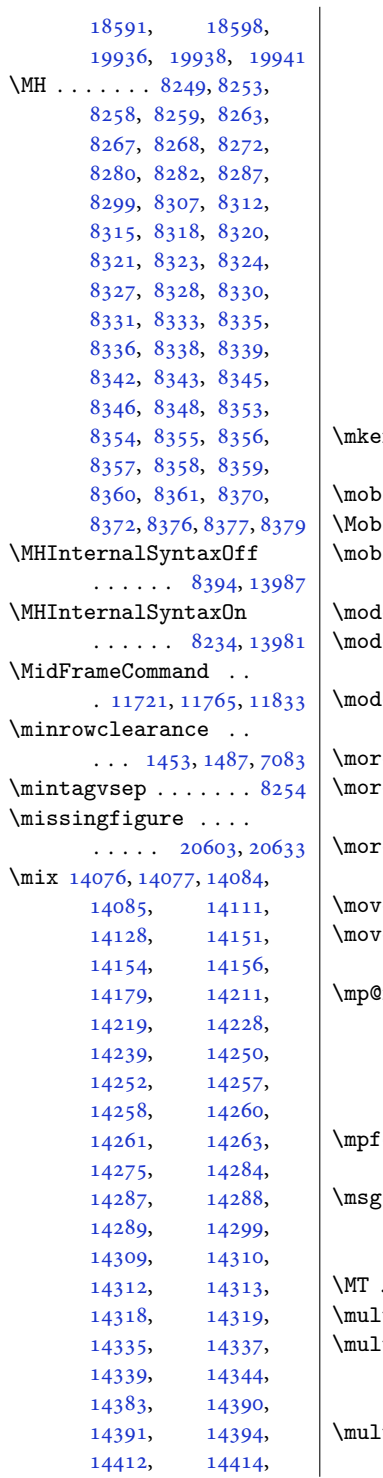

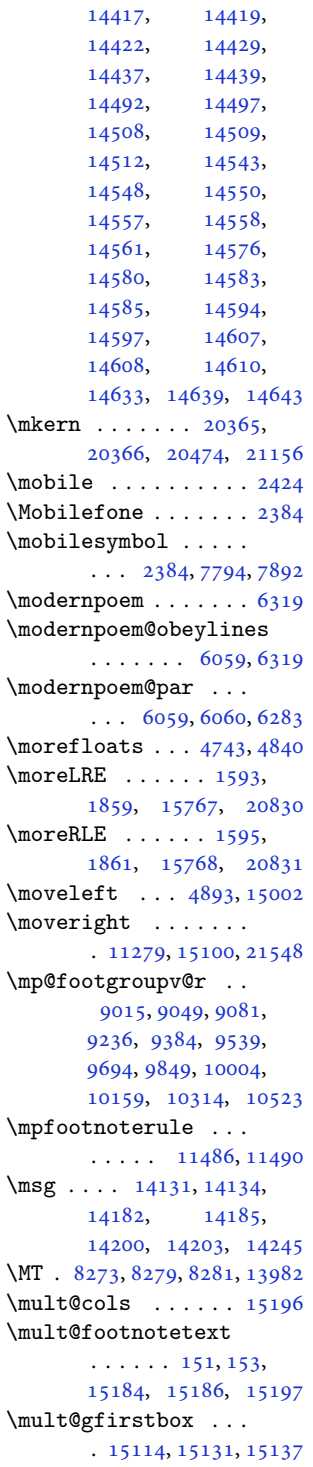

\mult@info . . . . . . [15088](#page-310-12) \mult@LTRfootnotetext  $\ldots$  . . . [155](#page-7-1), [157](#page-7-7), [15188,](#page-312-1) [15190,](#page-312-10) [15201](#page-313-8) \mult@rightbox . . . .  $\ldots$  [15081,](#page-310-13) [15121](#page-311-13), [15122,](#page-311-14) [15124](#page-311-15), [15146,](#page-311-16) [15147,](#page-312-19) [15150](#page-312-20) \mult@RTLfootnotetext  $\ldots$  . . . [159](#page-7-2), [161](#page-7-9), [15192,](#page-312-2) [15194,](#page-312-12) [15205](#page-313-9) \multfootsep . . [5253,](#page-110-6) [5271](#page-110-7) \multi@column@out .  $\cdots$  . [15238](#page-313-11), [15269](#page-314-10) \multicol@leftmargin  $\cdots$  . [15091](#page-310-14), [15100](#page-311-9) \multicols . . . . . . [15169](#page-312-21) \multicolumn [13861](#page-285-0), [18986](#page-390-13) \multiplefootnotemarker . . . . . . . . [5252](#page-110-8), [5268](#page-110-0), [5362](#page-112-5), [5363](#page-112-6), [5391](#page-113-4), [5392](#page-113-5), [5420](#page-113-6), [5421](#page-113-7), [8930,](#page-185-24) [8932](#page-185-2), [8933](#page-185-3) \multiply . . . . . [1929](#page-43-3), [1934](#page-43-4), [2272](#page-50-9), [10538](#page-218-17), [10668,](#page-220-12) [15226](#page-313-12), [15227,](#page-313-13) [15667,](#page-323-9) [15671](#page-323-10) \myrefname ...... [18243](#page-375-9) **N**

\n@xt . . . . . . . . . [1591](#page-36-1), [1593](#page-36-2), [1595](#page-36-3), [1596](#page-36-5), [1857](#page-41-1), [1859,](#page-42-1) [1861](#page-42-2), [1862](#page-42-7) \na . . . . . [15670,](#page-323-11) [15672](#page-323-12), [15674,](#page-323-13) [15683](#page-323-14), [15685,](#page-323-15) [15710,](#page-323-16) [15711](#page-323-8) \narrower . . . . . . . [21087](#page-433-17) \NAT@bibitem@first@sw  $\cdots \cdots \cdots \cdots 15367$  $\cdots \cdots \cdots \cdots 15367$ \nb [15670,](#page-323-11) [15673,](#page-323-17) [15674](#page-323-13), [15683,](#page-323-14) [15684](#page-323-7), [15705,](#page-323-18) [15721,](#page-324-8) [15722](#page-324-6) \NC@find . . . . . . . . [19018](#page-391-18) \NC@rewrite@X . . . . [19017](#page-391-19) \NeedsTeXFormat . . .  $\ldots$  [1494,](#page-34-10) [1922](#page-43-5), [1978](#page-44-14), [2111](#page-47-11), [2303](#page-51-1), [2552](#page-56-8), [2629](#page-57-7), [4352](#page-92-9), [4918](#page-103-8), [5460](#page-114-16), [5606](#page-117-15),

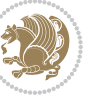

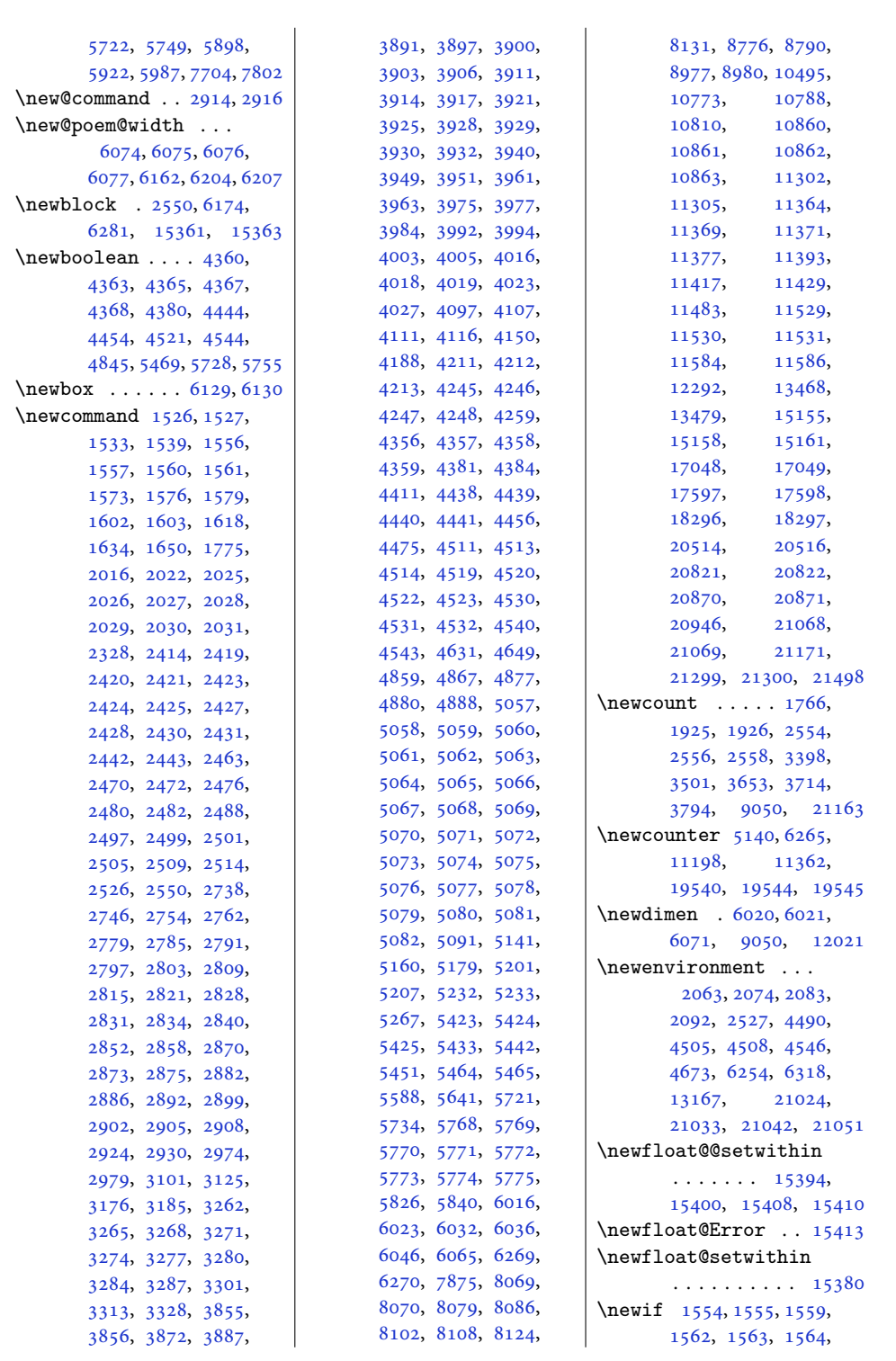

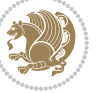

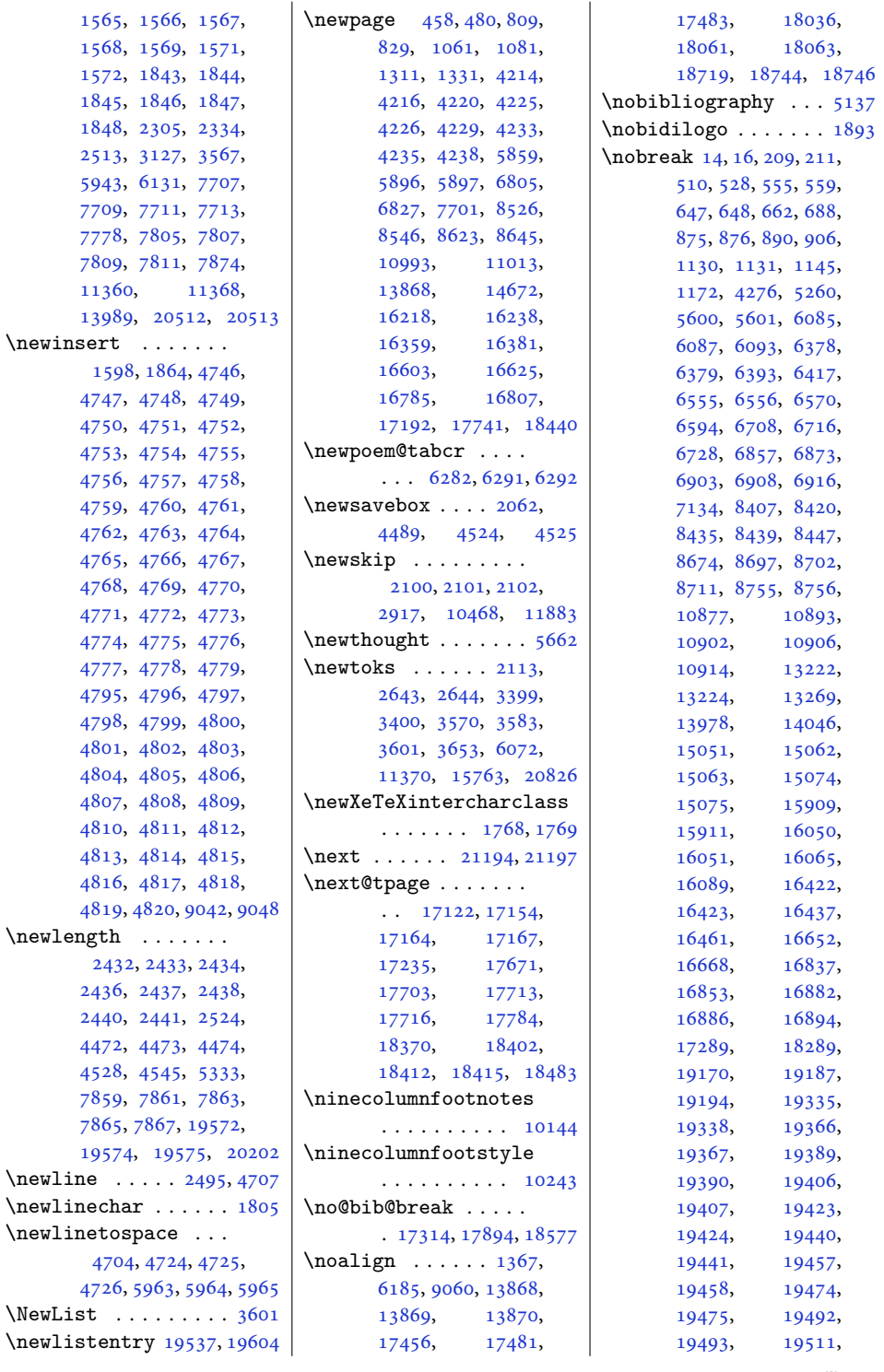

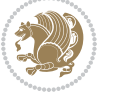

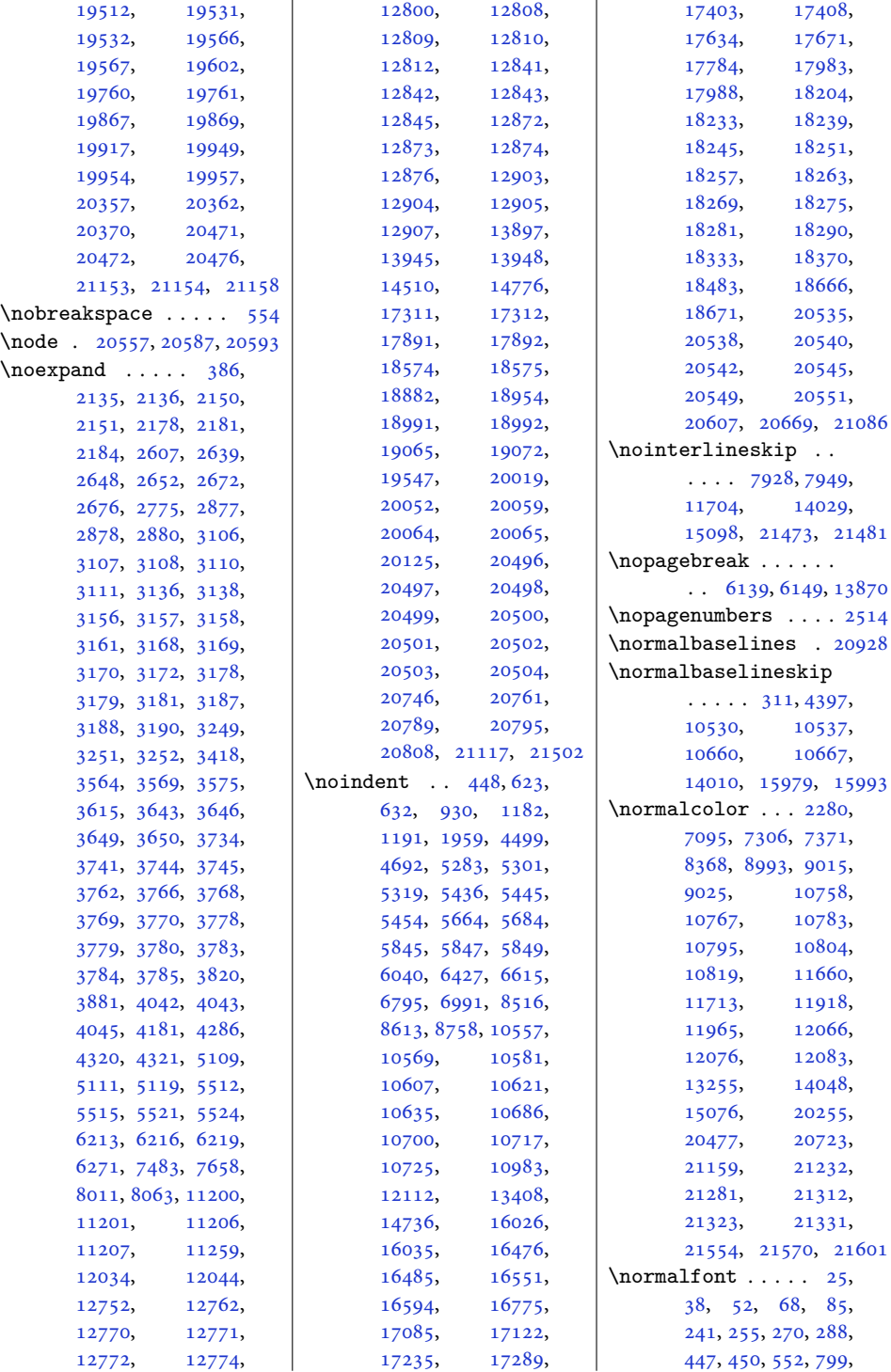

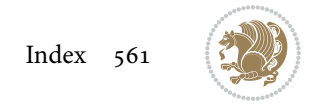

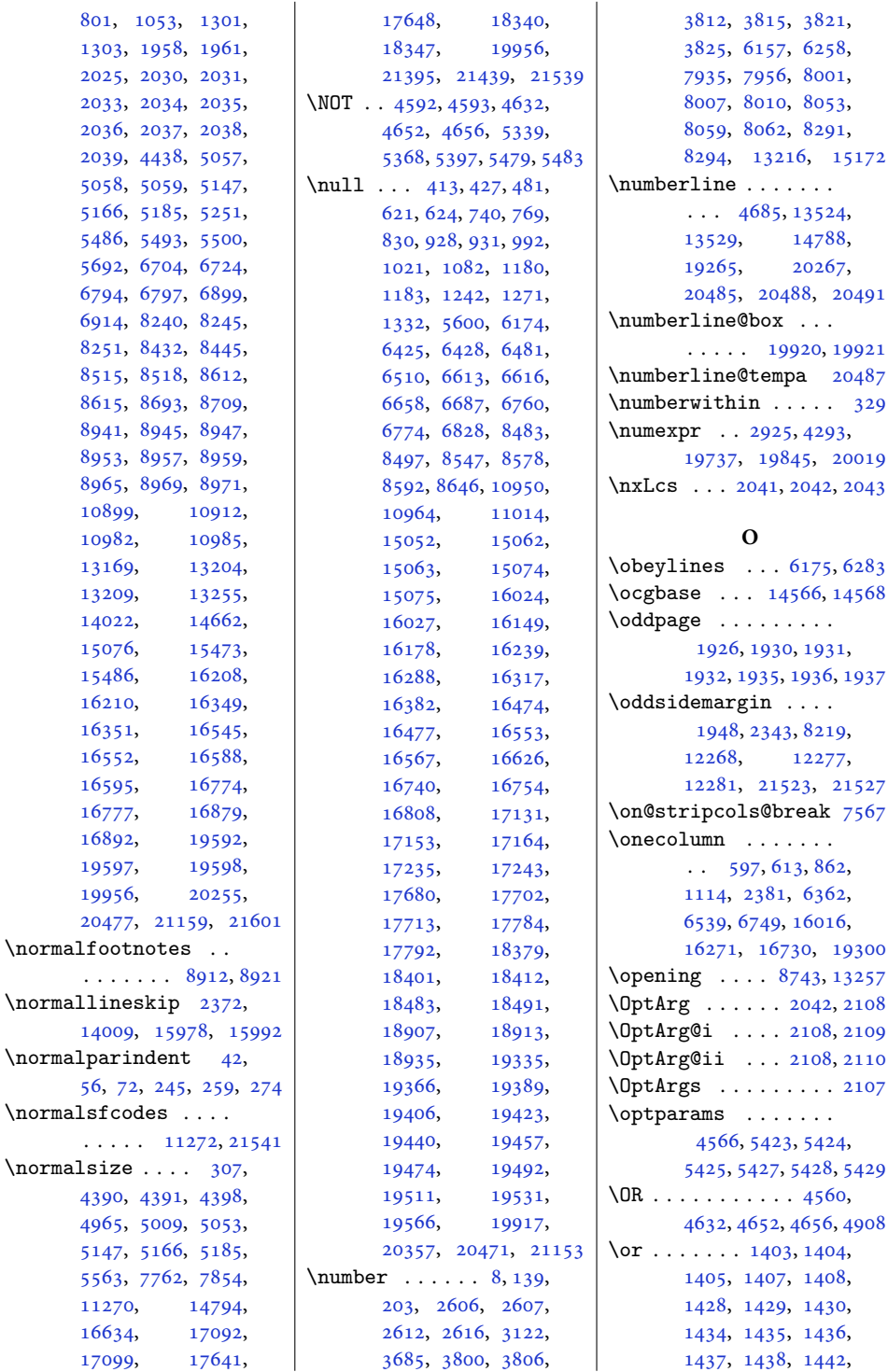

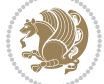

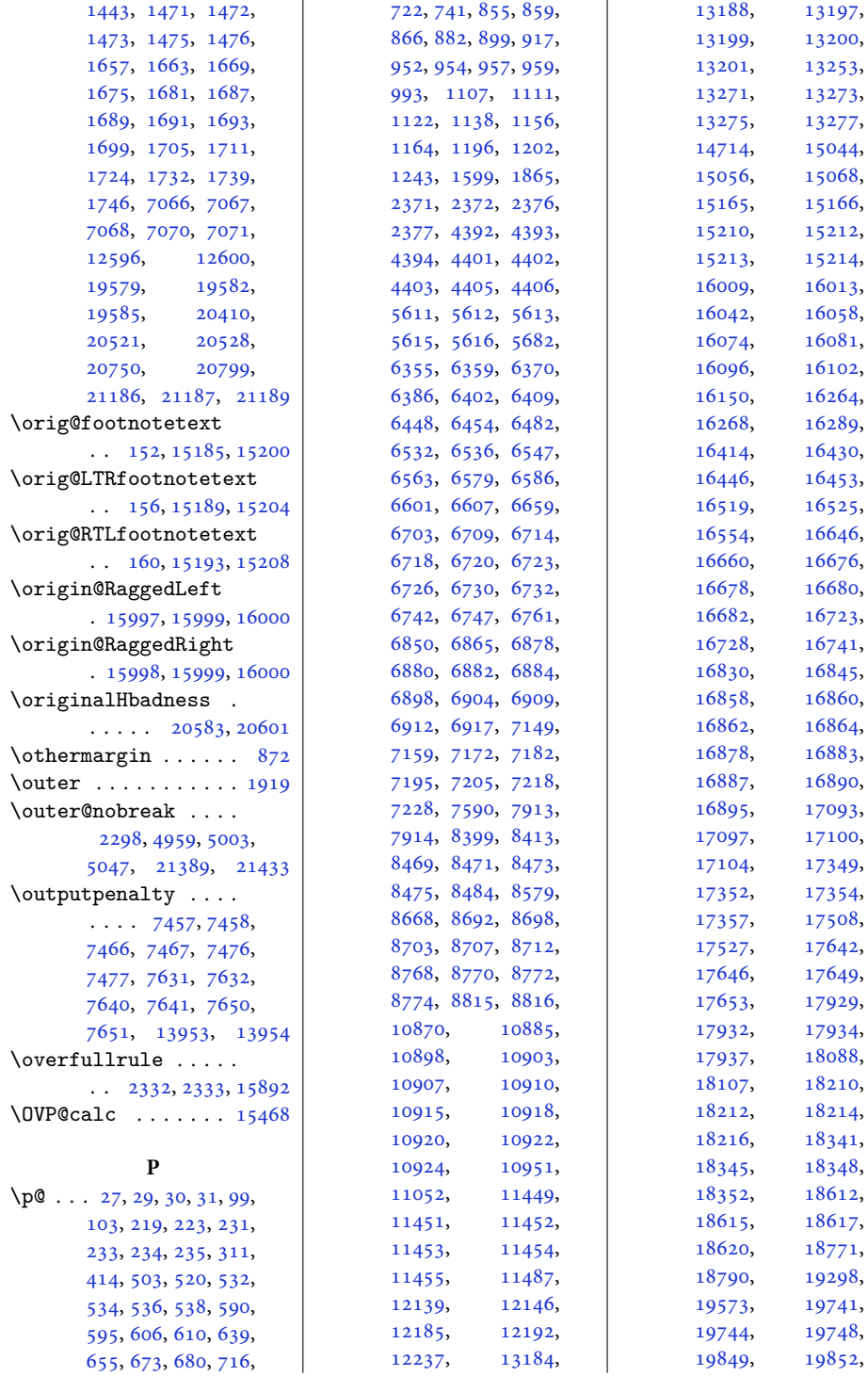

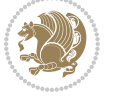

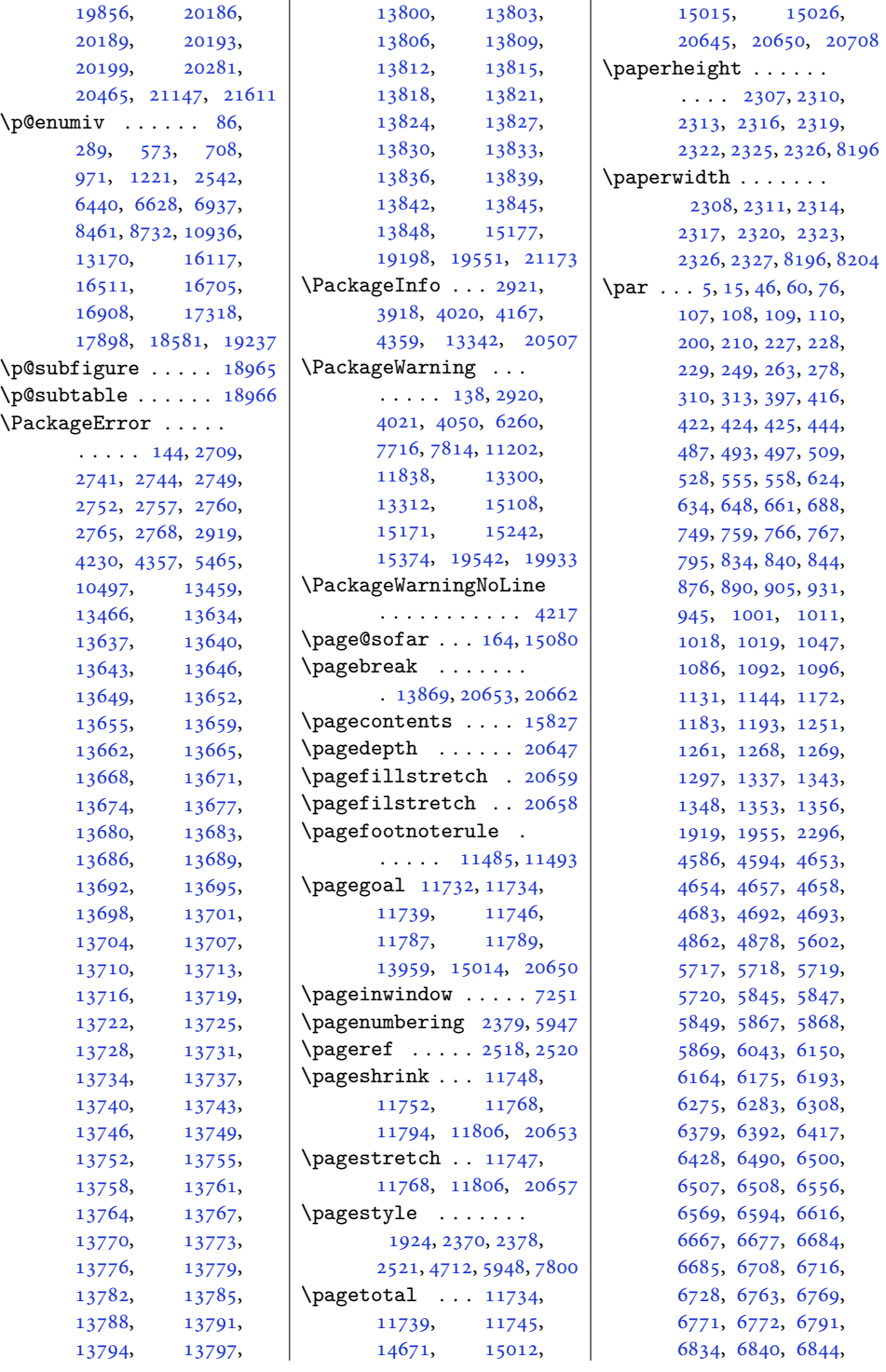

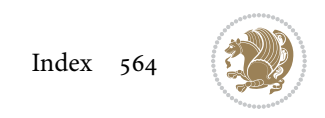

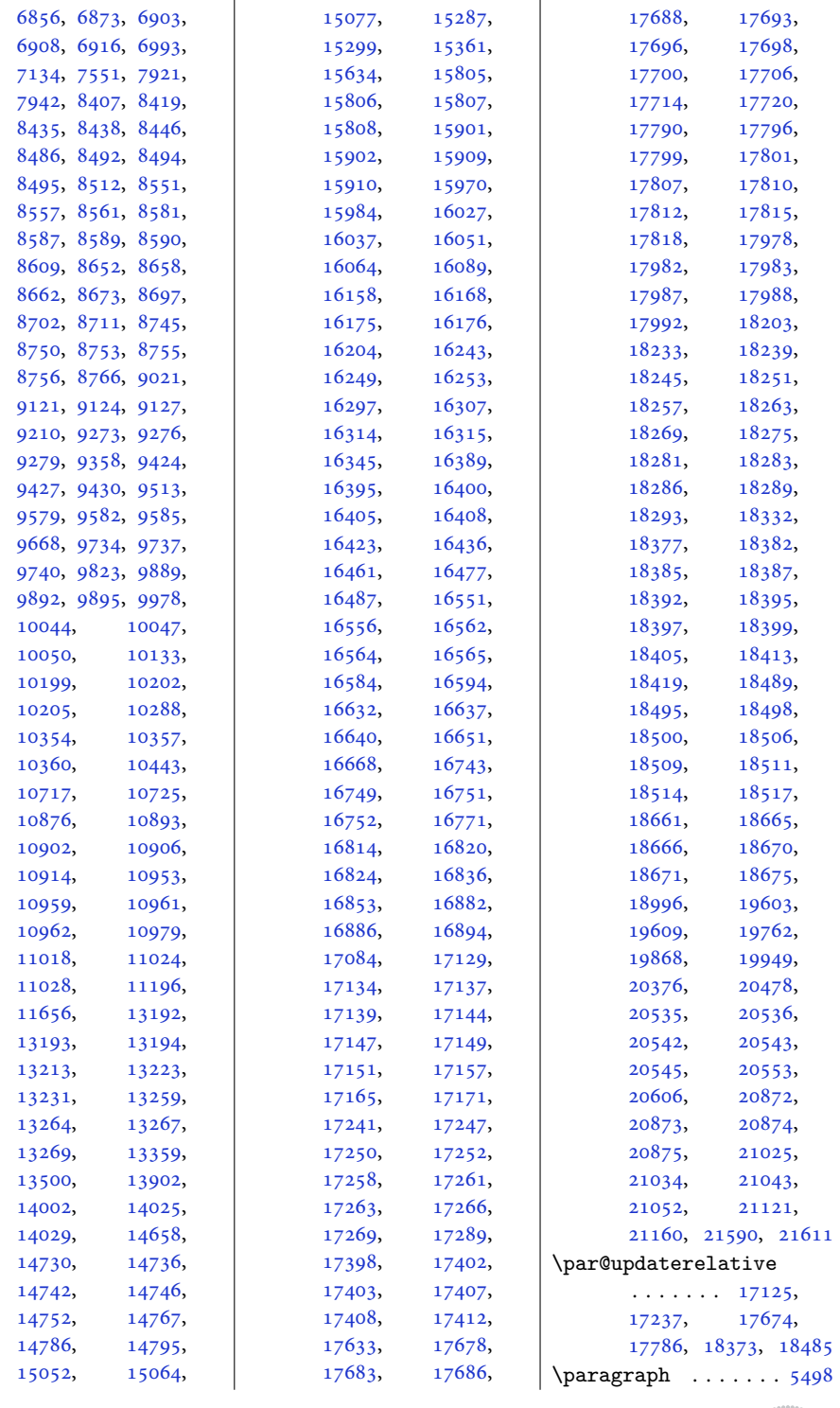

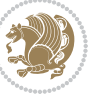

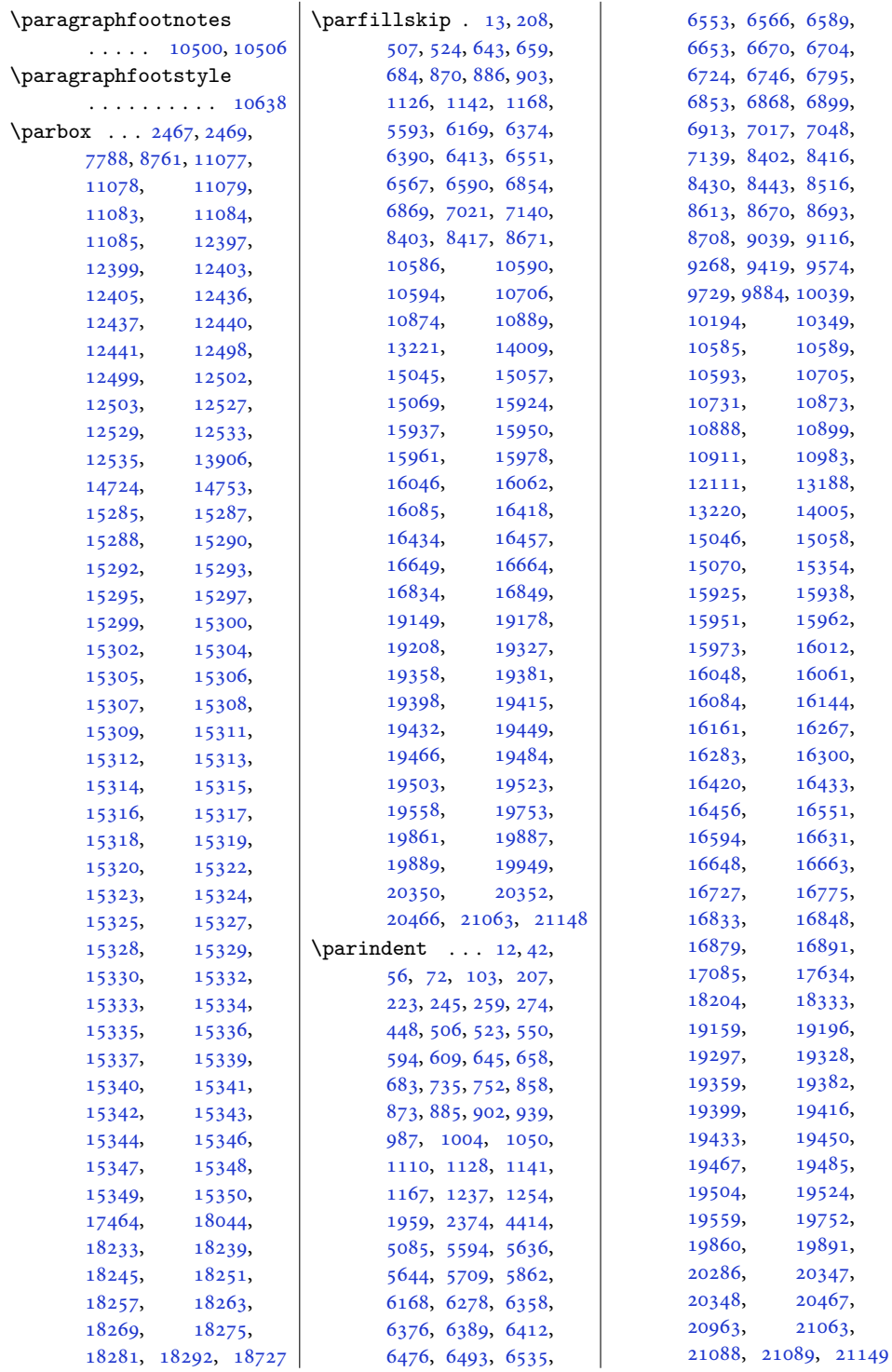

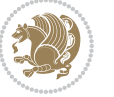

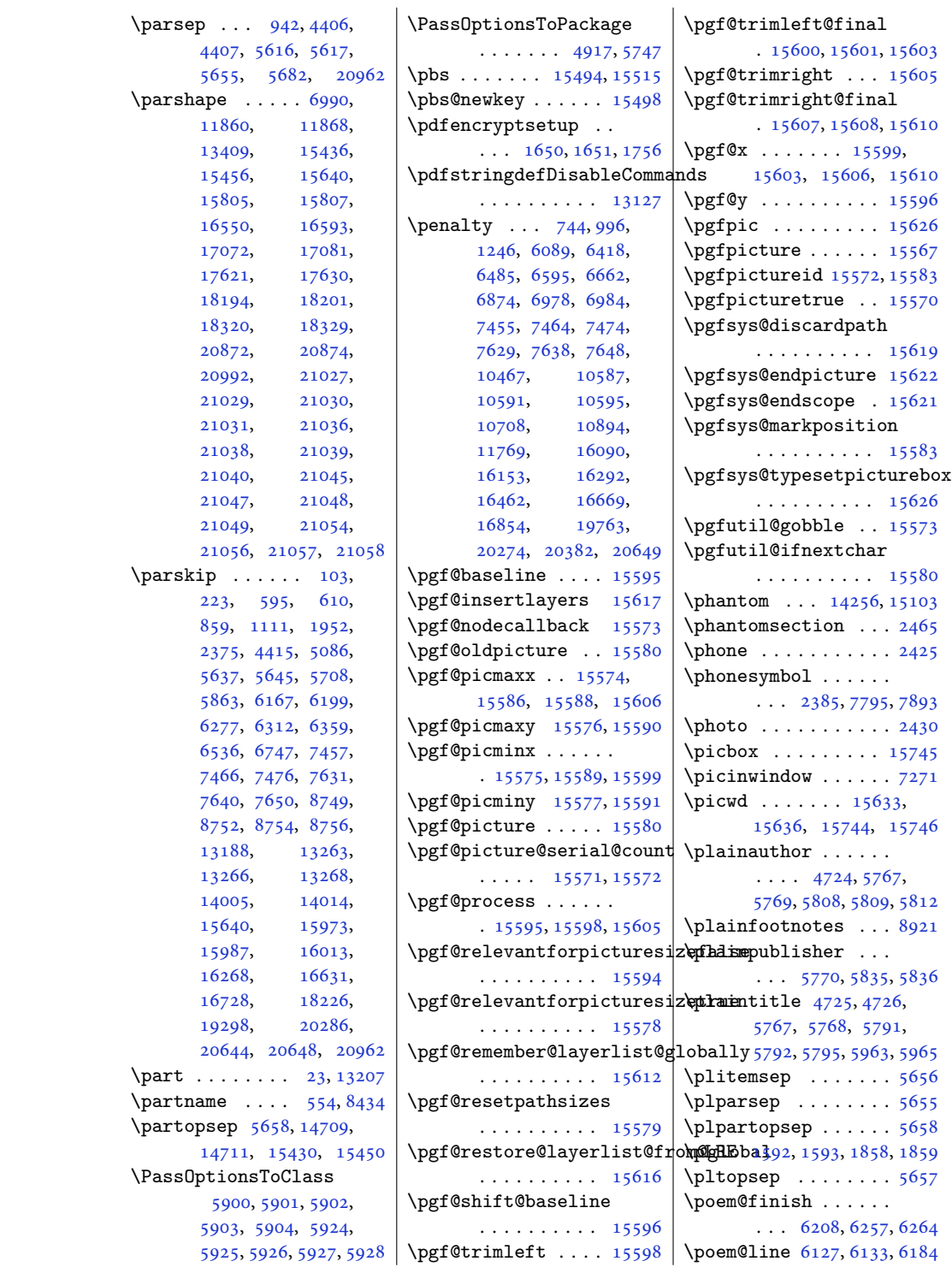

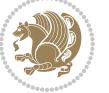

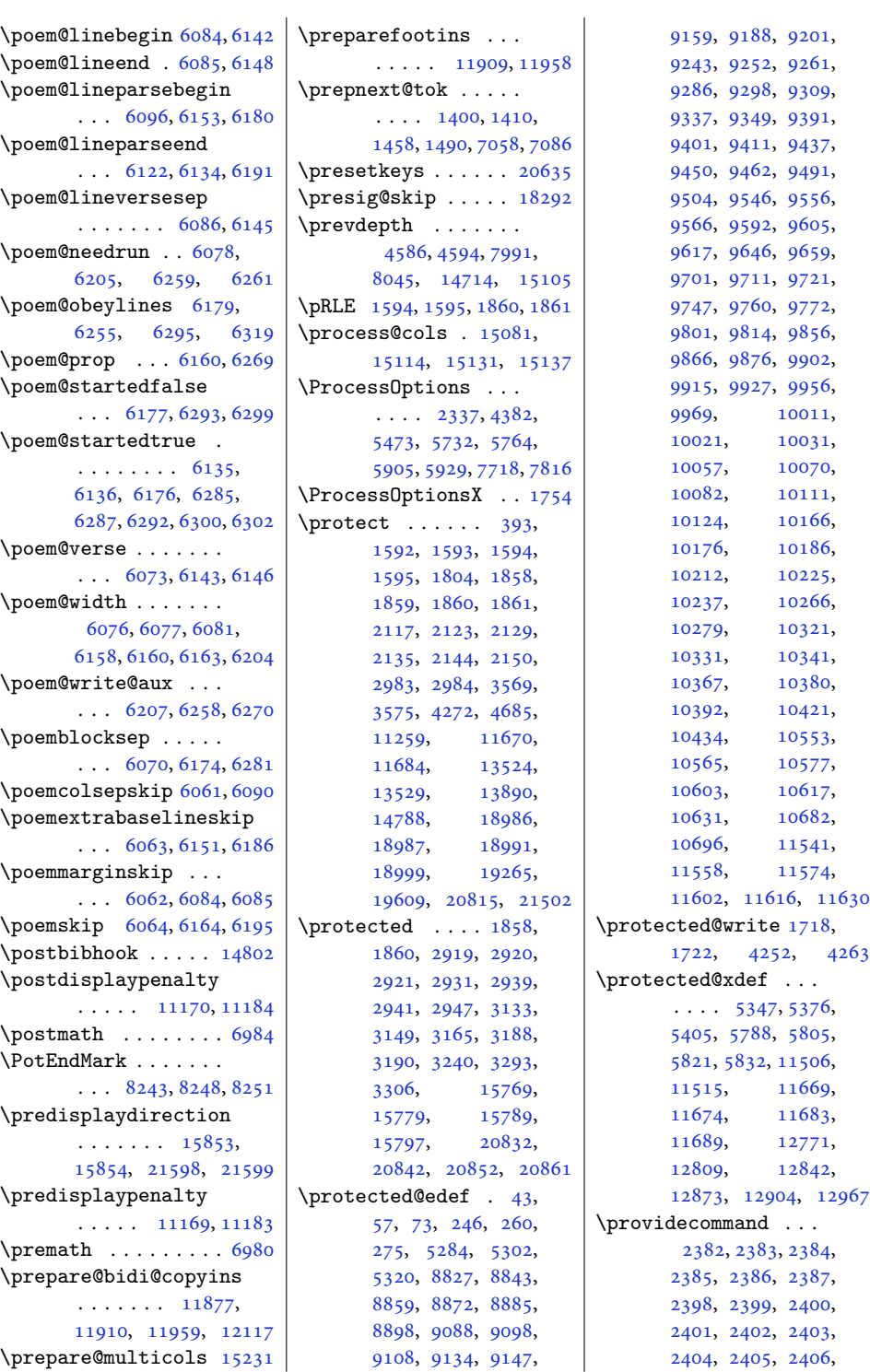

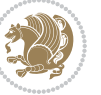

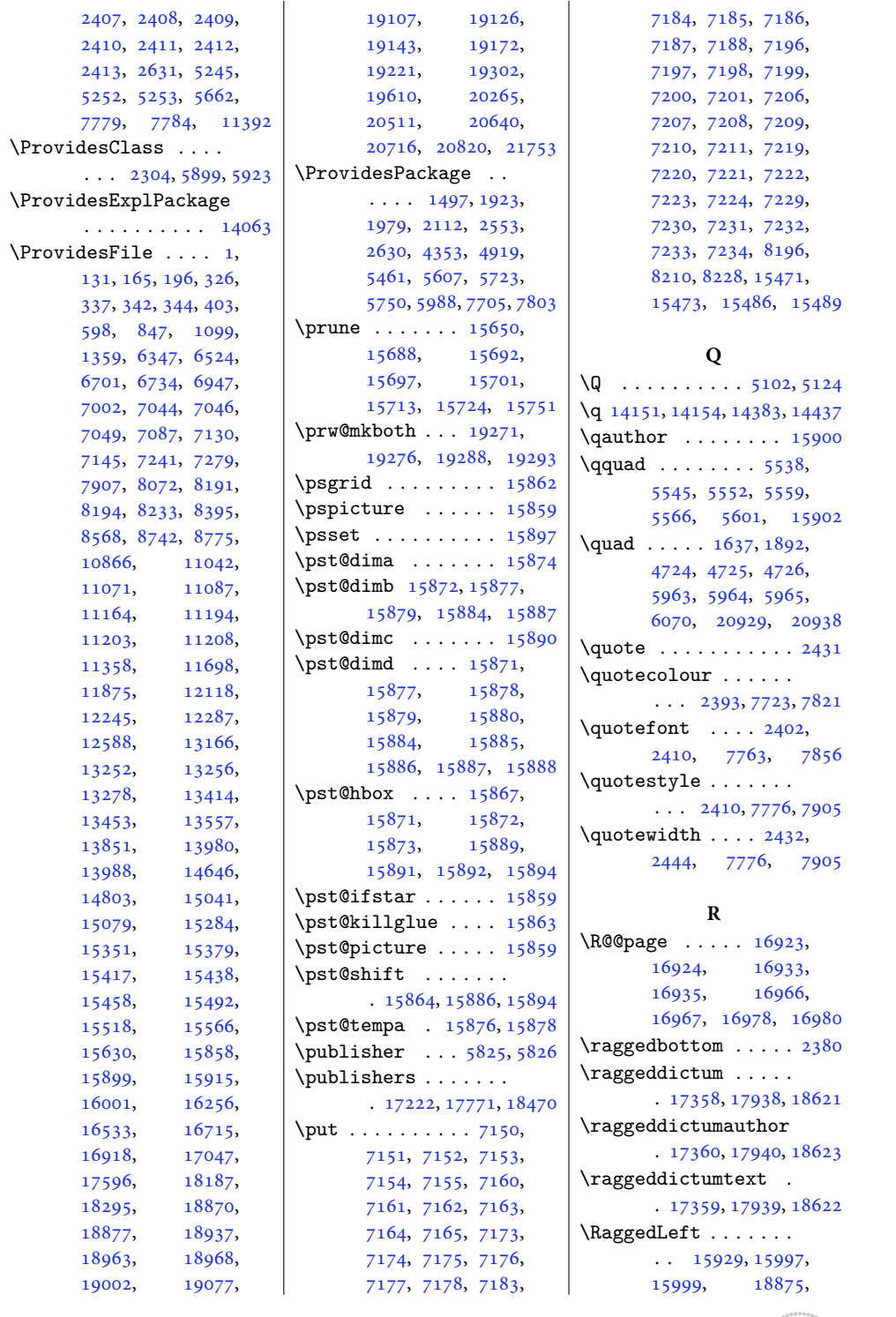

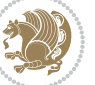

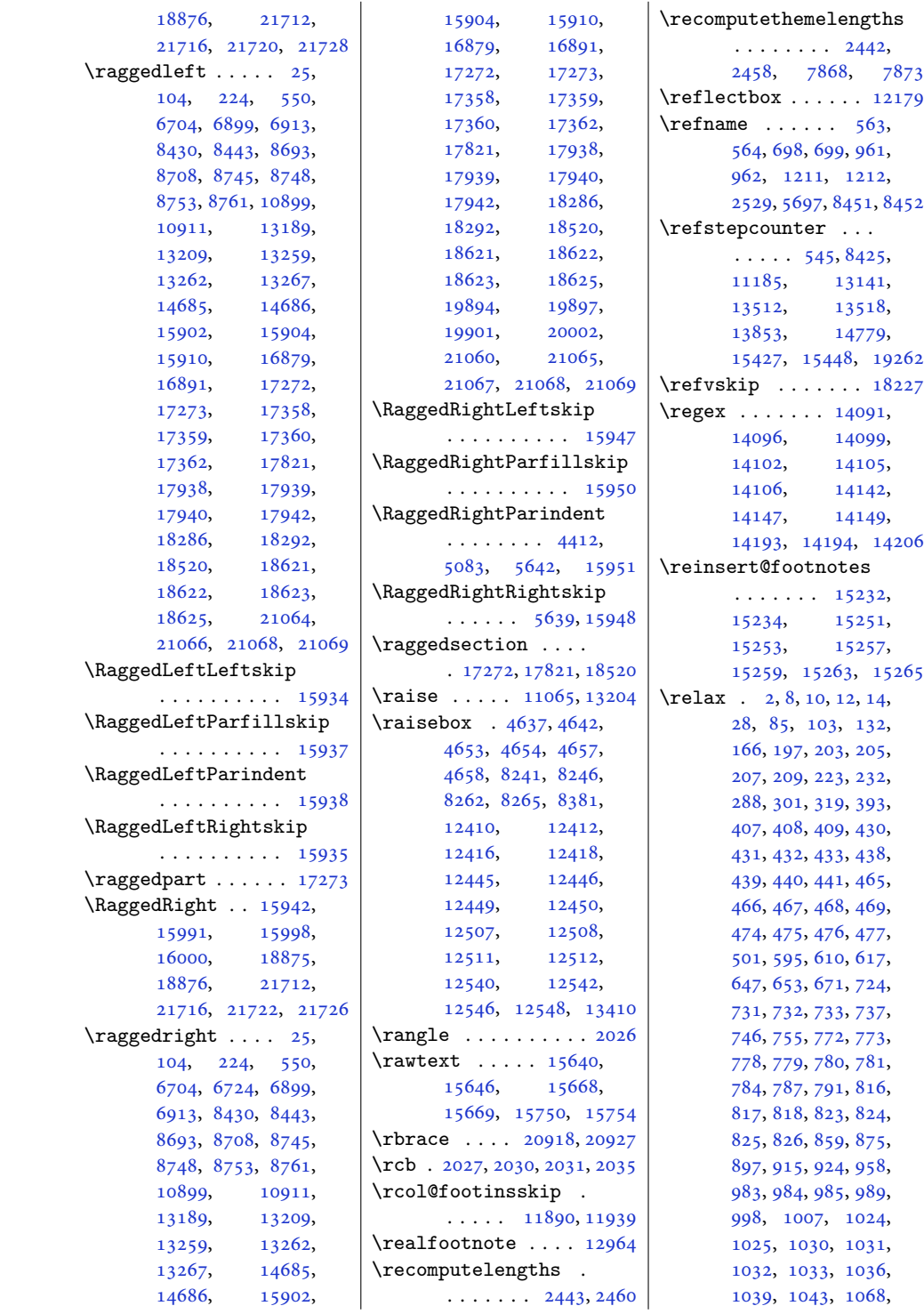

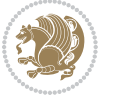

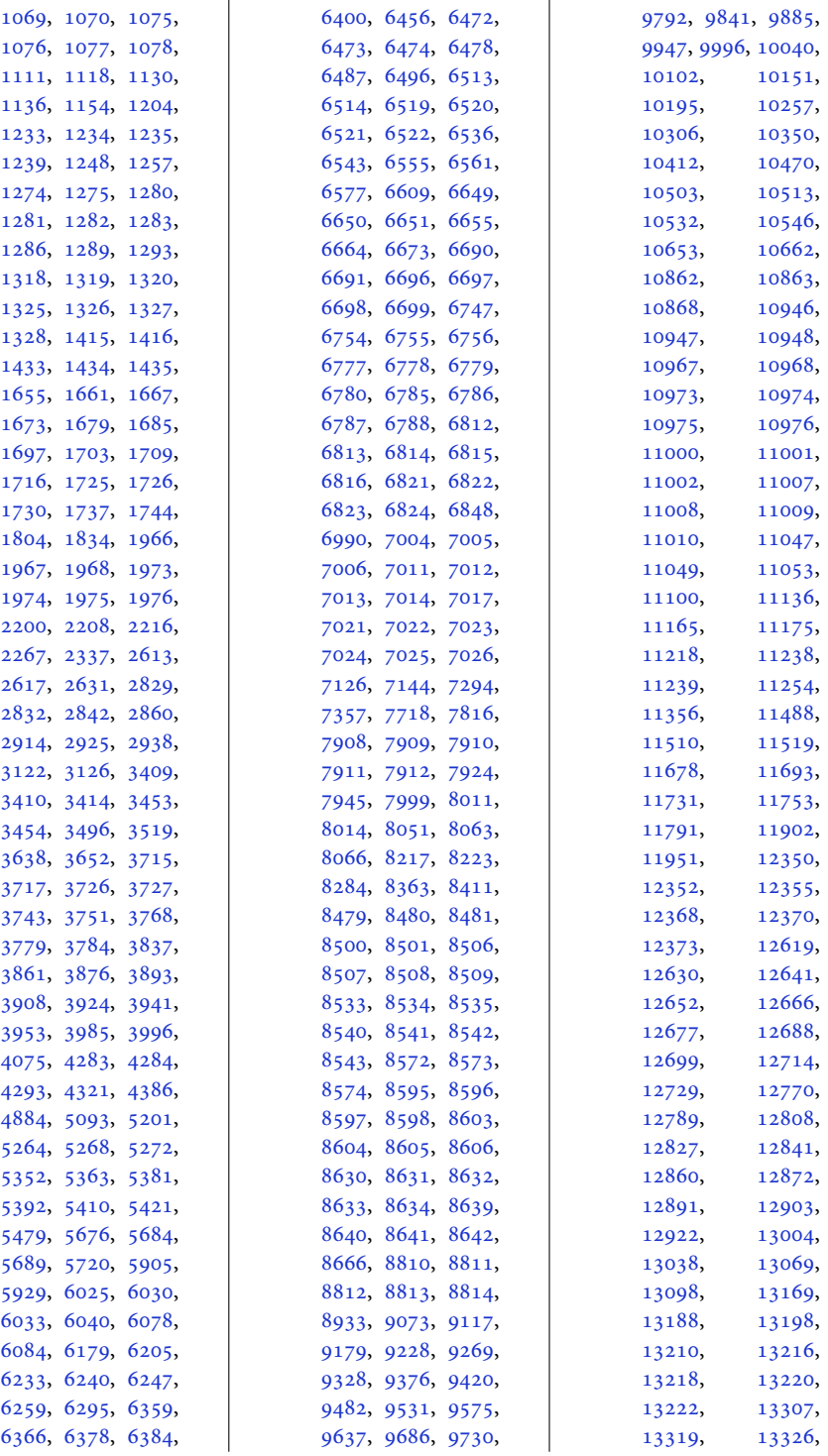

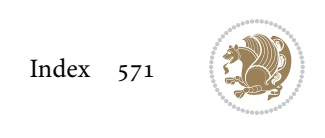

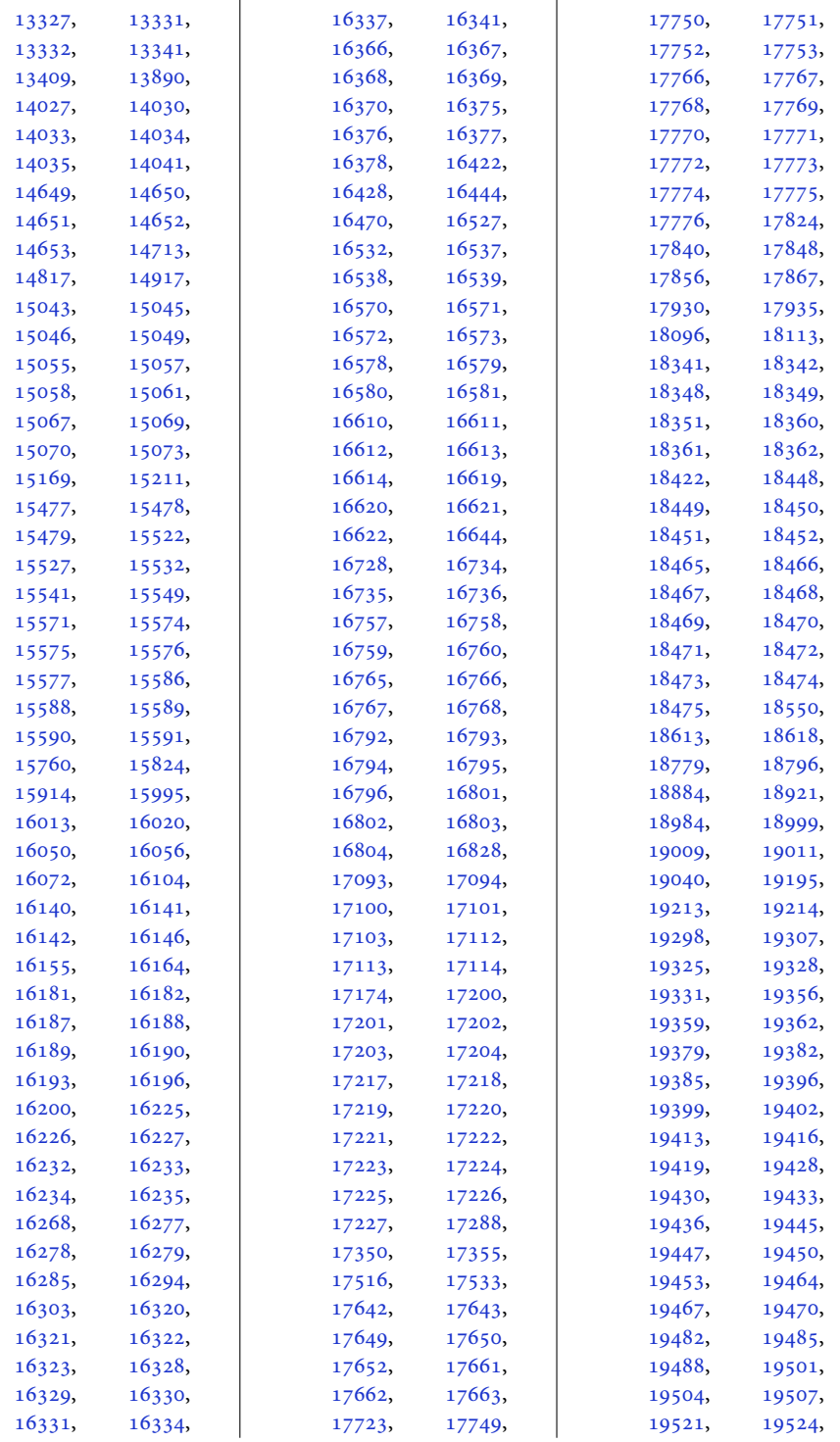

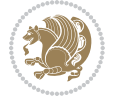

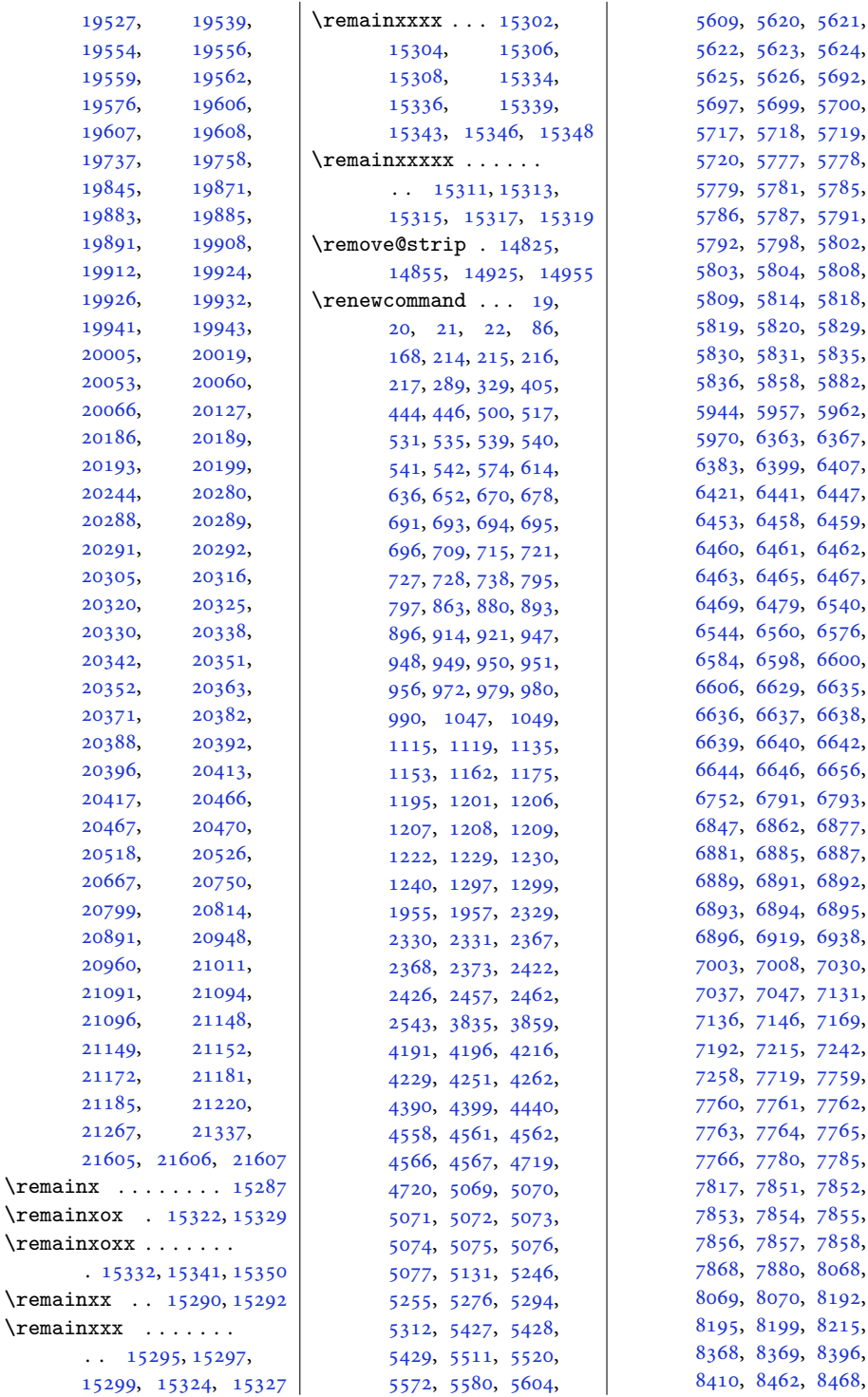

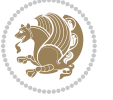

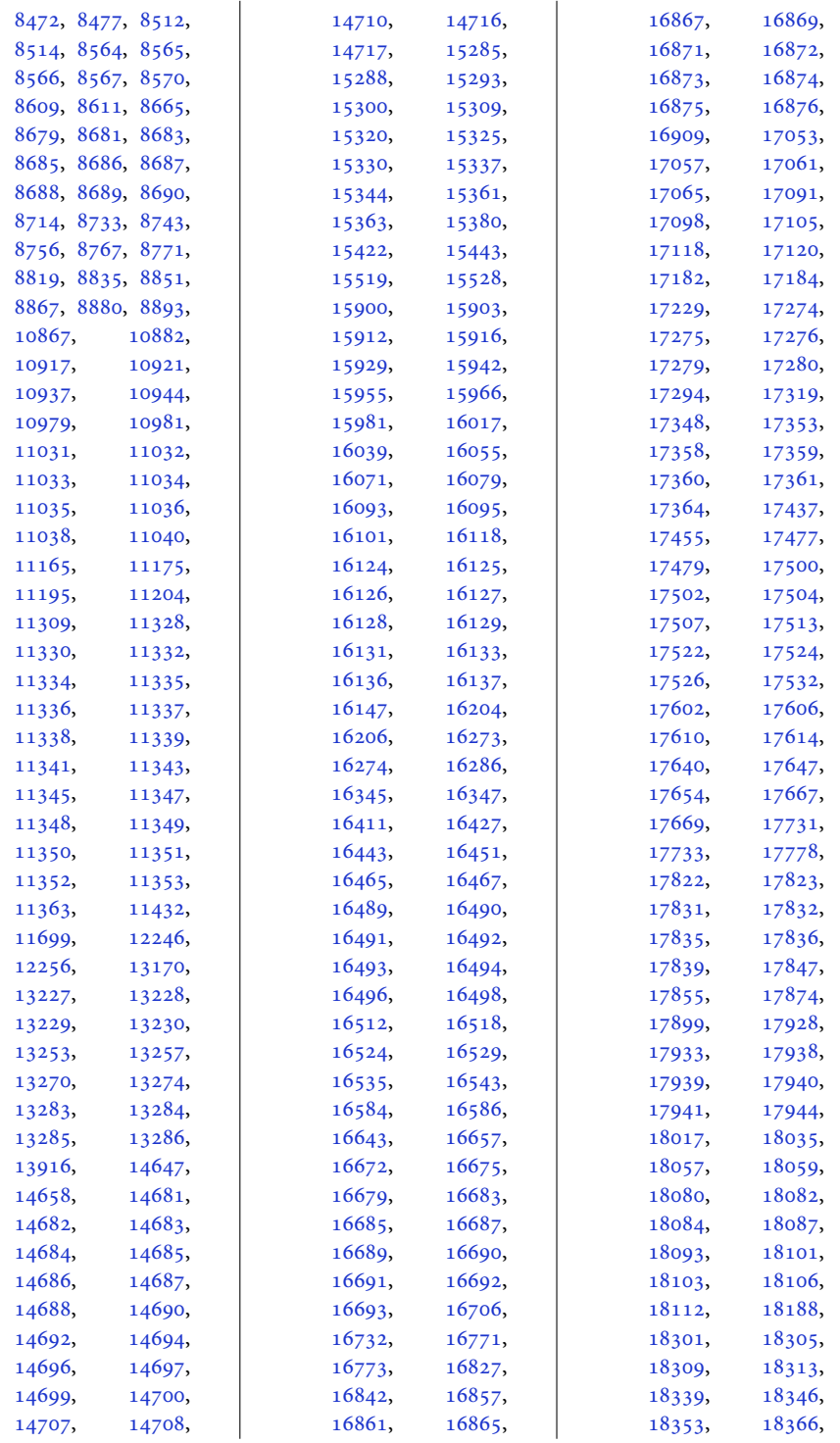

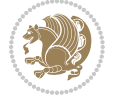

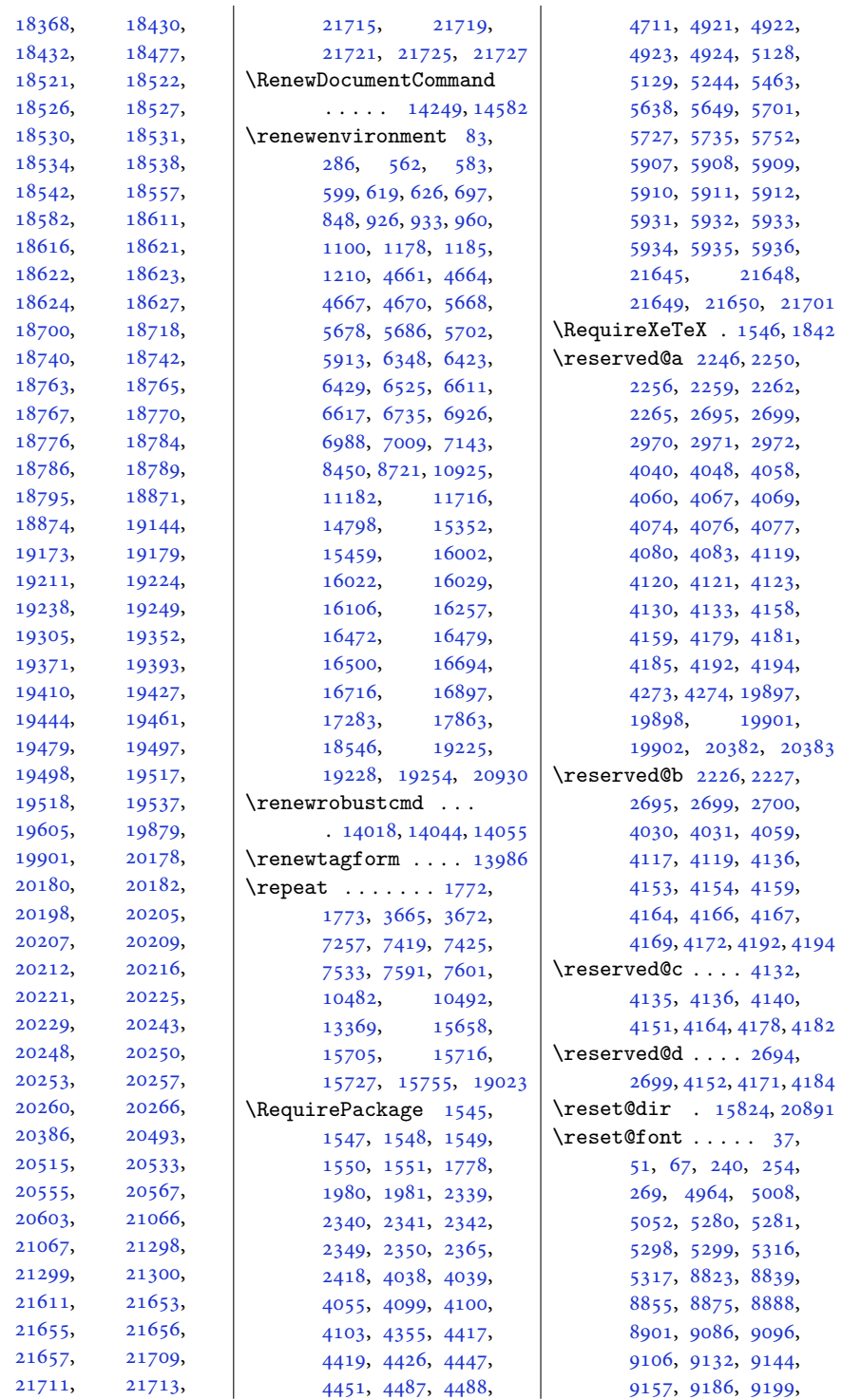

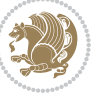
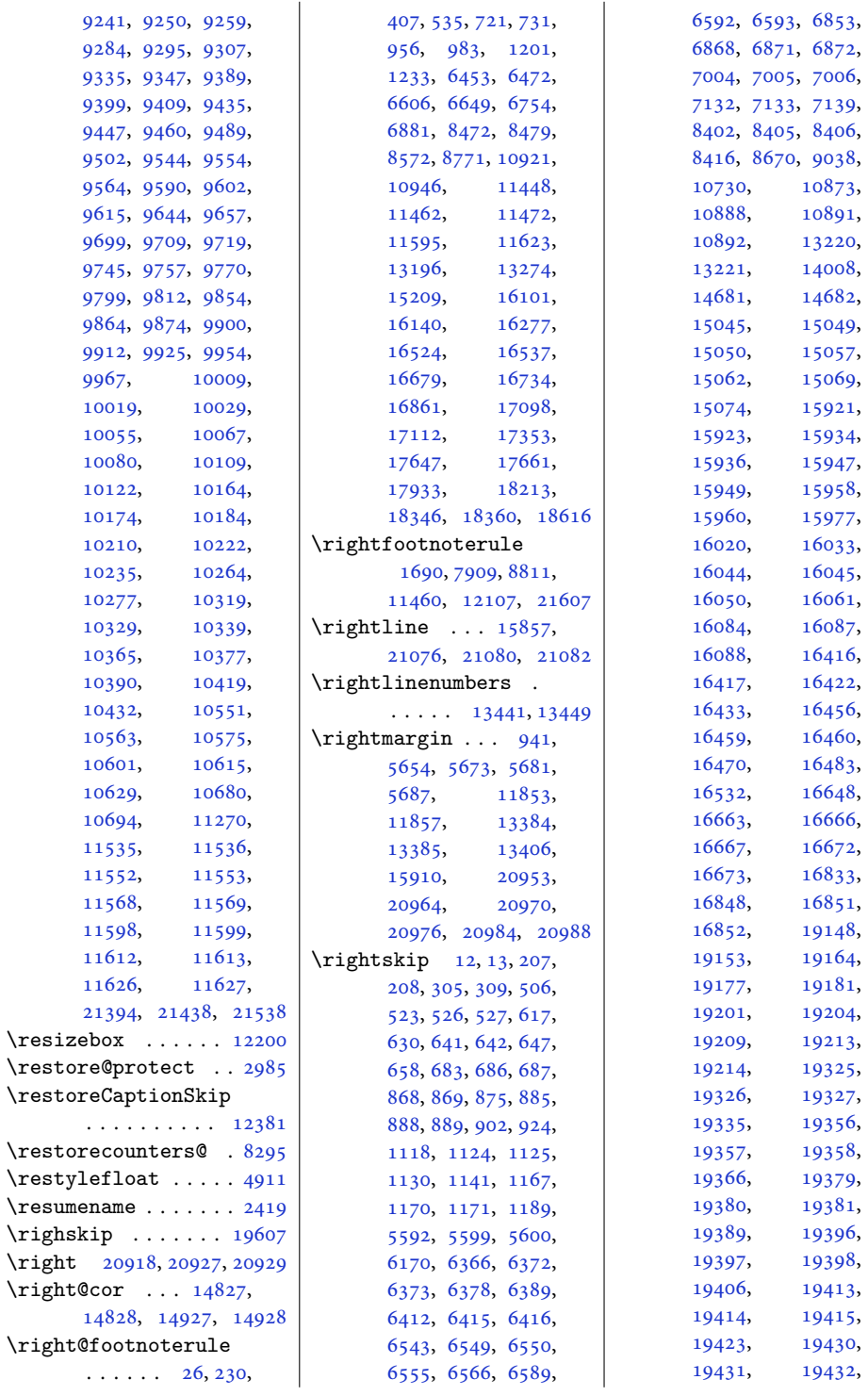

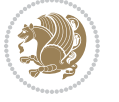

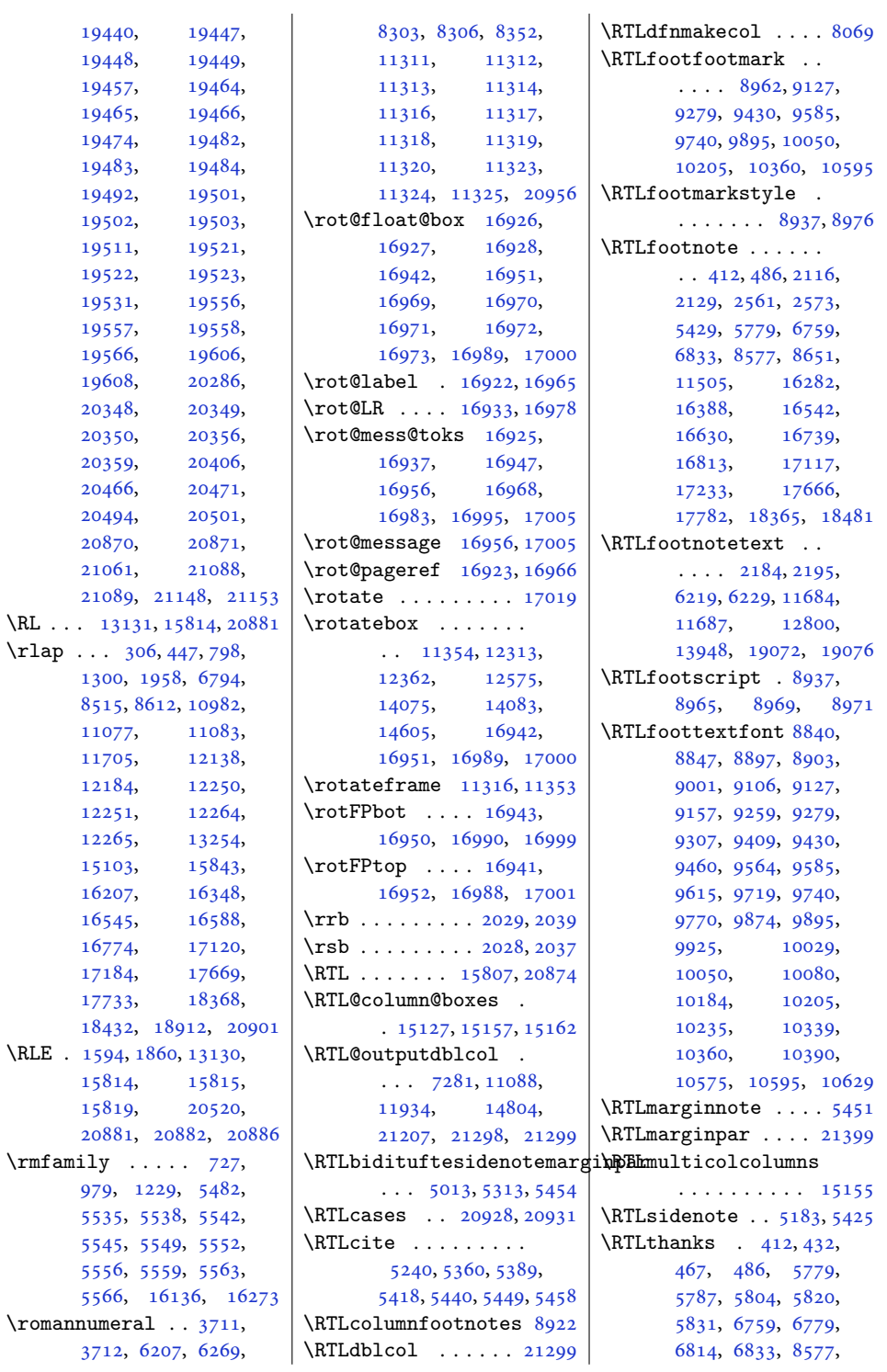

 $\backslash \mathrm{RL}$ 

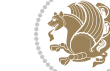

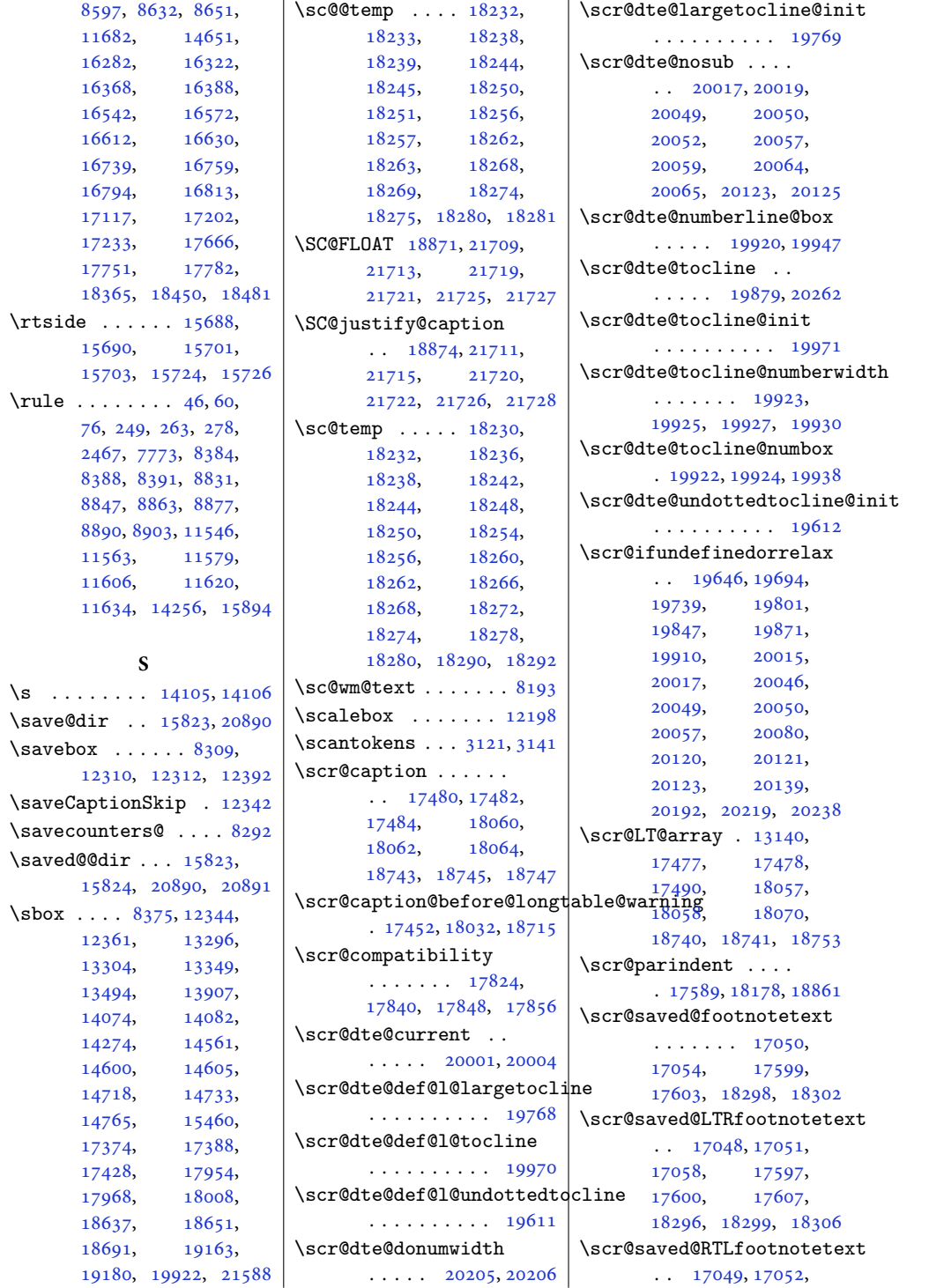

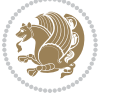

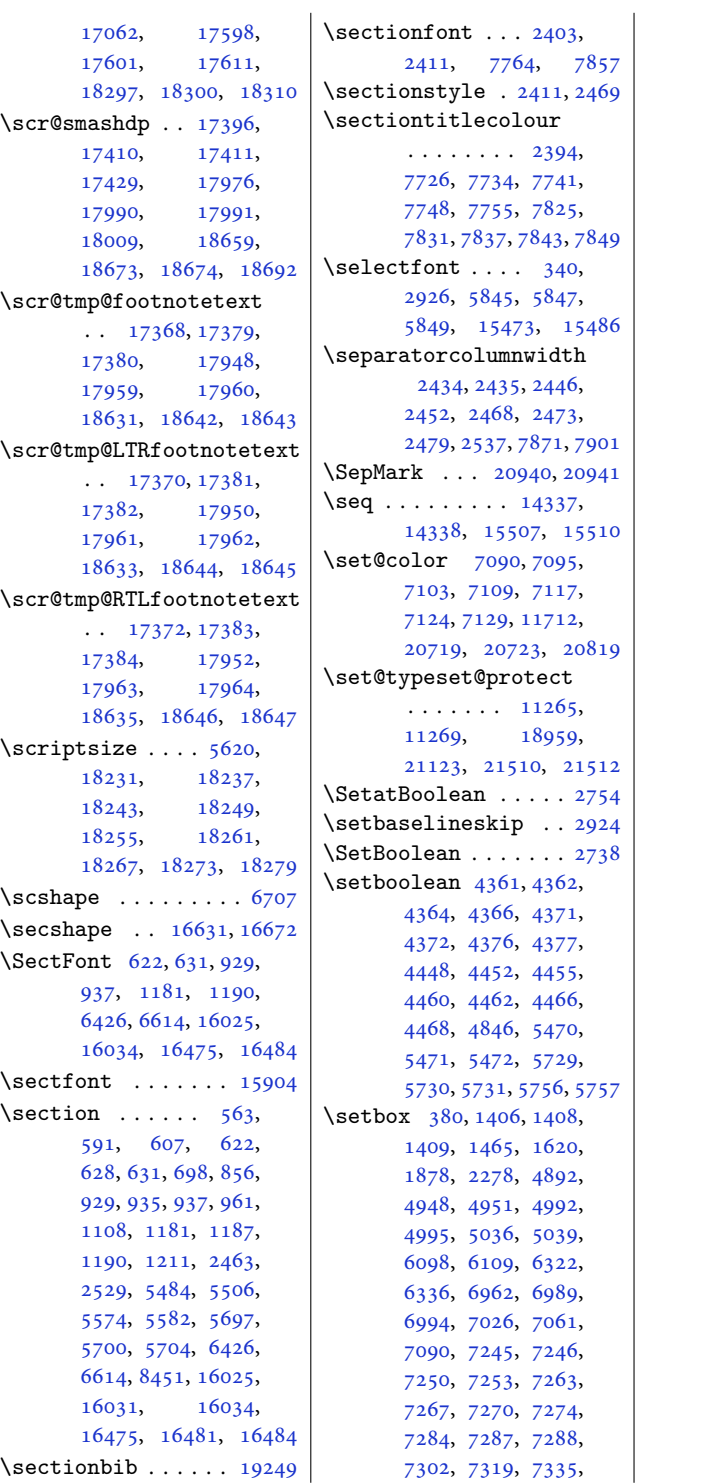

[7347](#page-153-1), [7350](#page-153-2), [7351](#page-153-3), [7365](#page-153-4), [7378](#page-154-0), [7394](#page-154-1), [7415](#page-154-2), [7416](#page-154-3), [7421](#page-155-0), [7422](#page-155-1), [7427](#page-155-2), [7430](#page-155-3), [7453](#page-155-4), [7461](#page-155-5), [7471](#page-156-0), [7522](#page-157-0), [7536](#page-157-1), [7540](#page-157-2), [7550](#page-157-3), [7555](#page-157-4), [7564](#page-157-5), [7566](#page-157-6), [7581](#page-158-0), [7582](#page-158-1), [7593](#page-158-2), [7594](#page-158-3), [7606](#page-158-4), [7607](#page-158-5), [7627](#page-159-0), [7635](#page-159-1), [7645](#page-159-2), [7693](#page-160-0), [7917](#page-165-0), [7925](#page-165-1), [7926](#page-165-2), [7930](#page-165-3), [7938](#page-165-4), [7946](#page-165-5), [7947](#page-165-6), [7951](#page-165-7), [7966](#page-166-0), [7969](#page-166-1), [7974](#page-166-2), [7978](#page-166-3), [7986](#page-166-4), [8023](#page-167-0), [8026](#page-167-1), [8031](#page-167-2), [8035](#page-167-3), [8040](#page-167-4), [8868](#page-184-4), [8881](#page-184-5), [8894](#page-185-4), [8985](#page-186-6), [9052](#page-188-1), [9057](#page-188-2), [9064](#page-188-3), [9129](#page-189-2), [9141](#page-190-1), [9154](#page-190-2), [9196](#page-191-0), [9281](#page-192-5), [9292](#page-193-3), [9304](#page-193-4), [9344](#page-194-1), [9432](#page-195-5), [9444](#page-196-2), [9457](#page-196-3), [9499](#page-197-2), [9587](#page-199-3), [9599](#page-199-4), [9612](#page-199-5), [9654](#page-200-2), [9742](#page-202-4), [9754](#page-202-5), [9767](#page-202-6), [9809](#page-203-2), [9897](#page-205-4), [9909](#page-205-5), [9922](#page-205-6), [9964](#page-206-2), [10052,](#page-208-4) [10064](#page-208-5), [10077,](#page-208-6) [10119](#page-209-2), [10207,](#page-211-4) [10219](#page-211-5), [10232,](#page-211-6) [10274](#page-212-2), [10362,](#page-214-4) [10374](#page-214-5), [10387,](#page-215-3) [10429](#page-215-4), [10455,](#page-216-0) [10456](#page-216-1), [10463,](#page-216-2) [10476](#page-216-3), [10479,](#page-216-4) [10481](#page-216-5), [10486,](#page-216-6) [10489](#page-217-0), [10491,](#page-217-1) [10493](#page-217-2), [10555,](#page-218-3) [10567](#page-218-4), [10579,](#page-218-5) [10597](#page-219-4), [10605,](#page-219-5) [10611](#page-219-6), [10619,](#page-219-7) [10625](#page-219-8), [10633,](#page-219-9) [10684](#page-220-1), [10691,](#page-221-2) [10698](#page-221-3), [10713,](#page-221-4) [10722](#page-221-5), [10742,](#page-222-0) [10750](#page-222-1), [10773,](#page-222-2) [10789](#page-223-0), [10811,](#page-223-1) [10829](#page-223-2),

Index 579

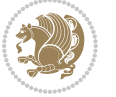

[10834,](#page-223-3) [10845](#page-224-1), [11061,](#page-228-1) [11091](#page-229-2),

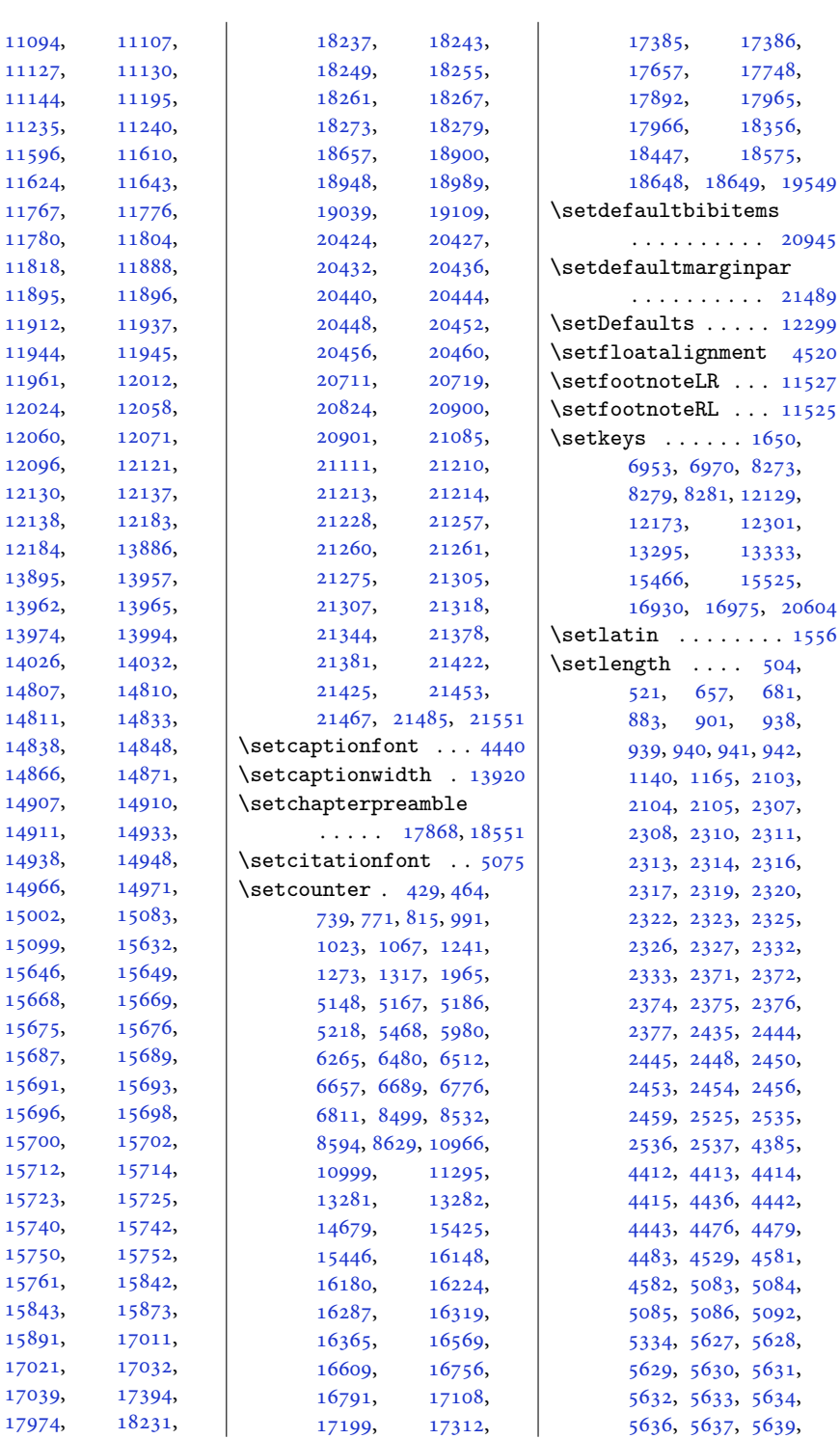

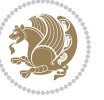

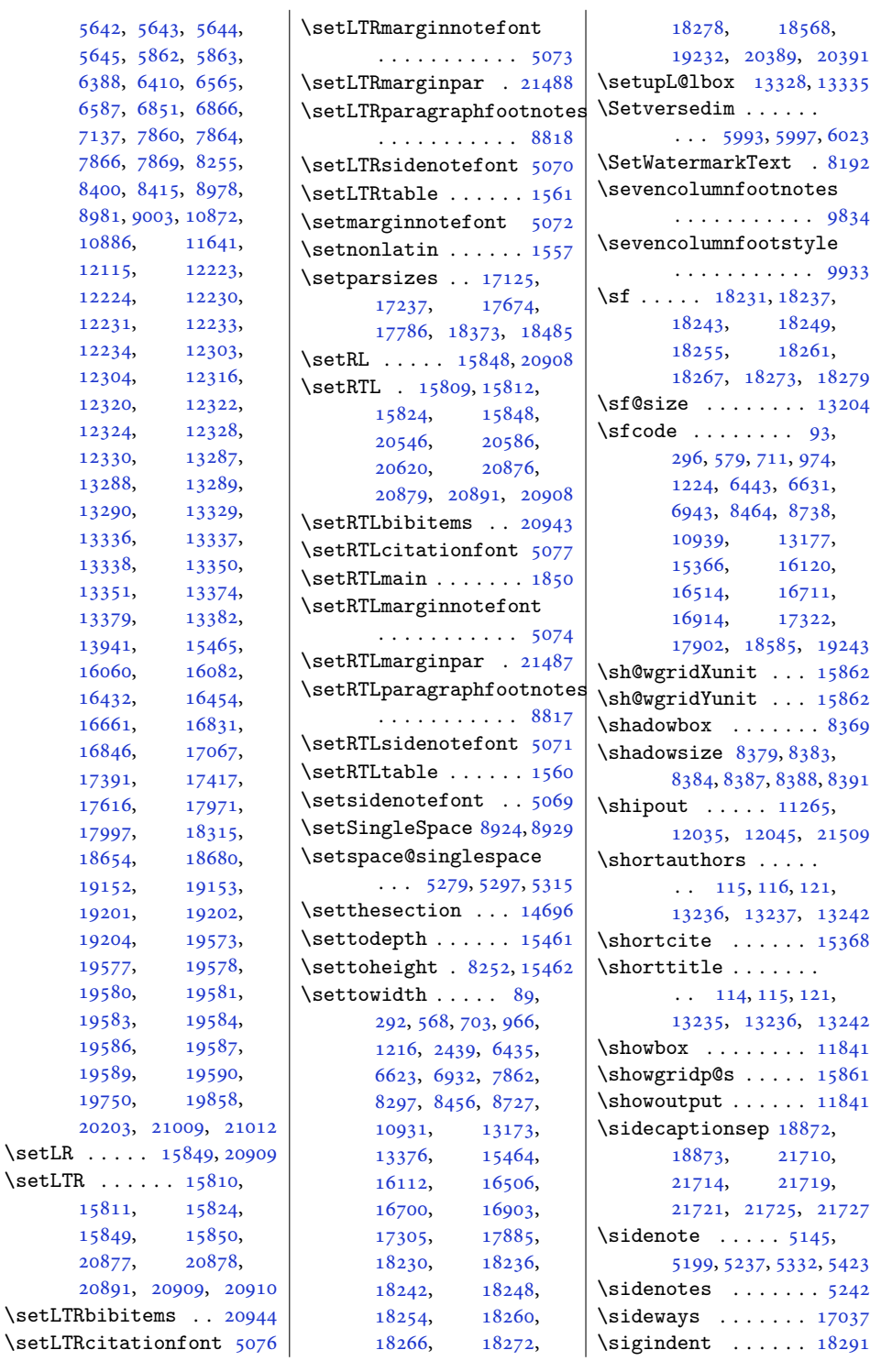

 $\setminus$ setLR ..  $\setminus$ setLTR .

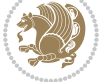

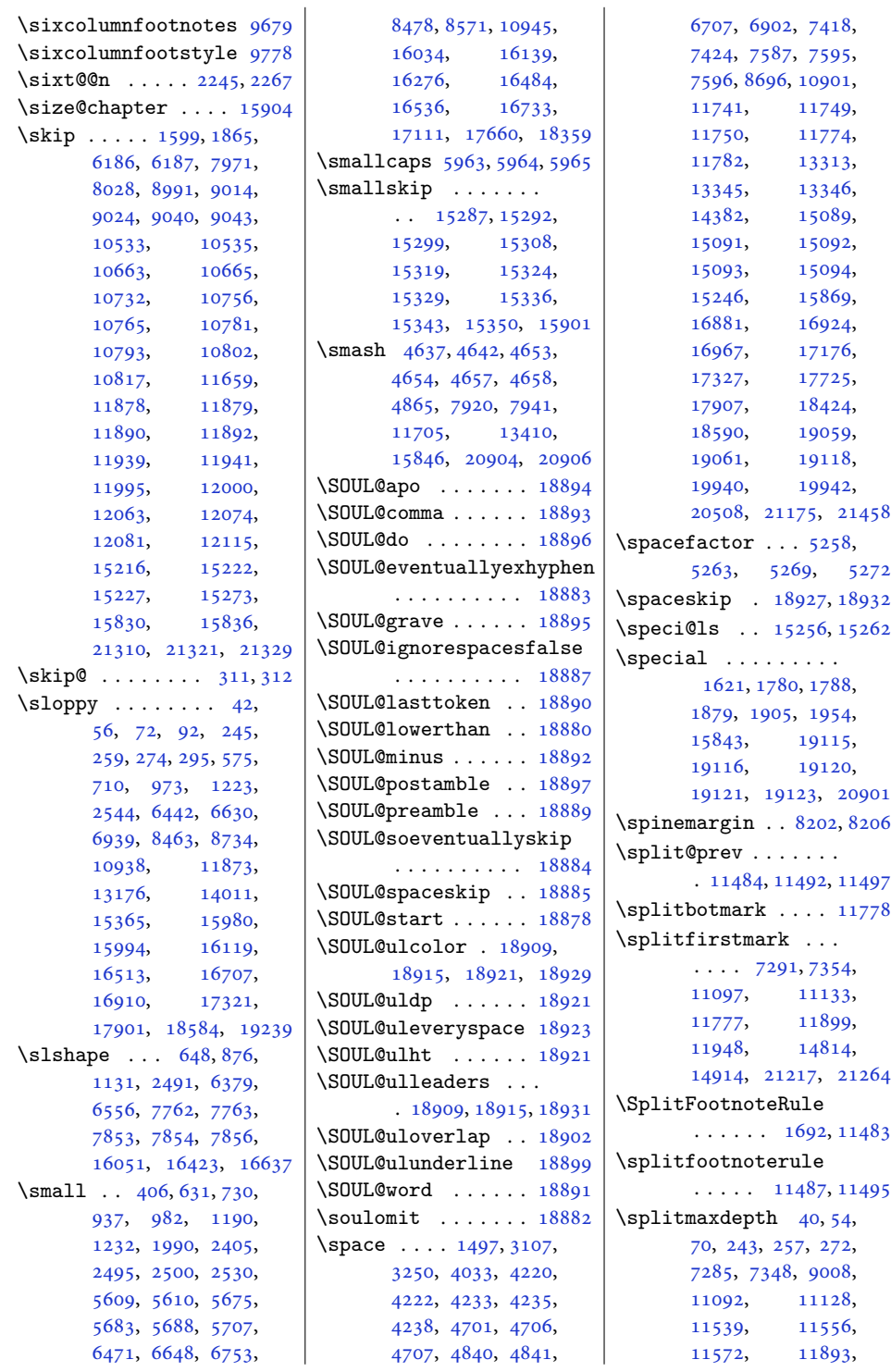

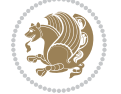

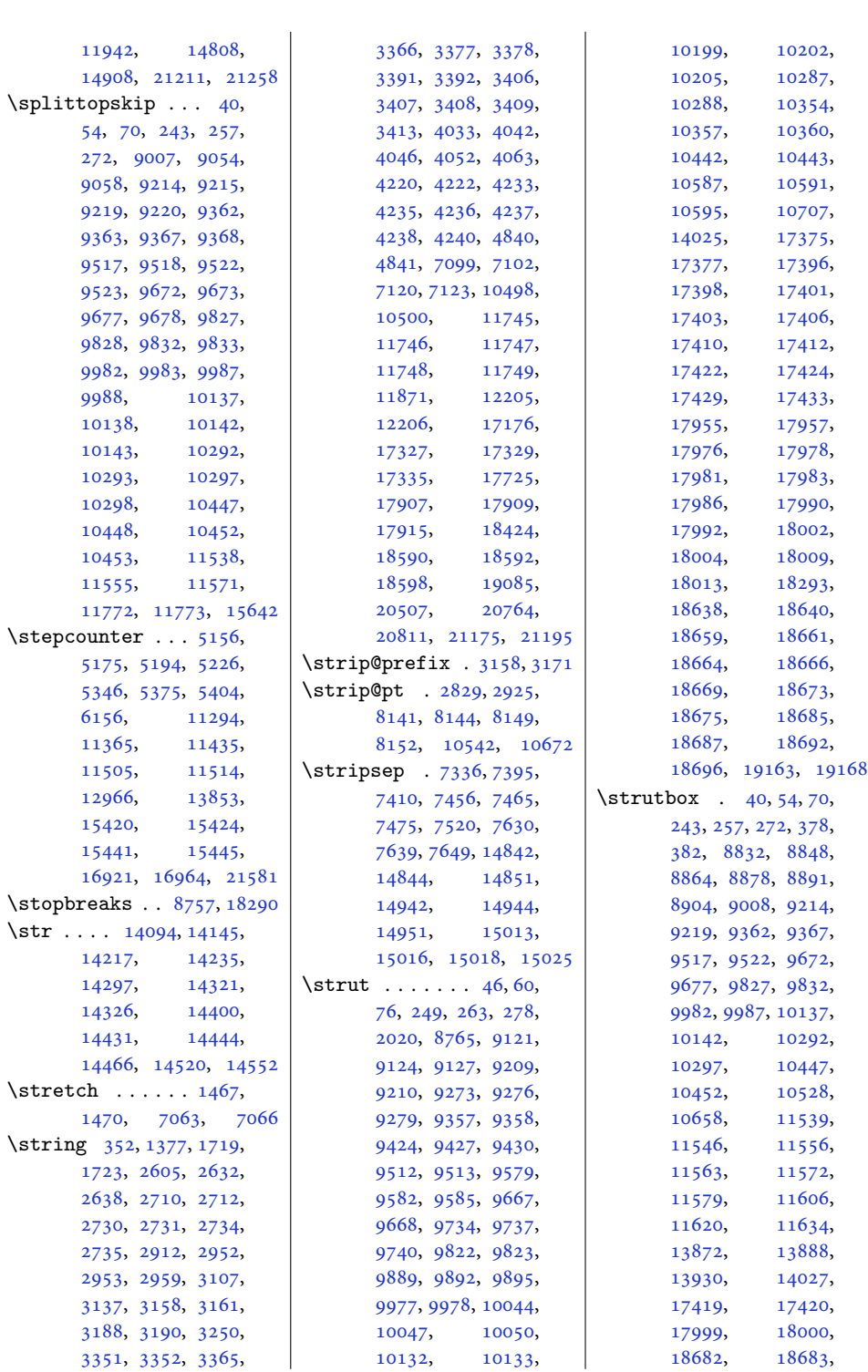

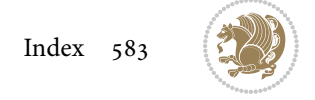

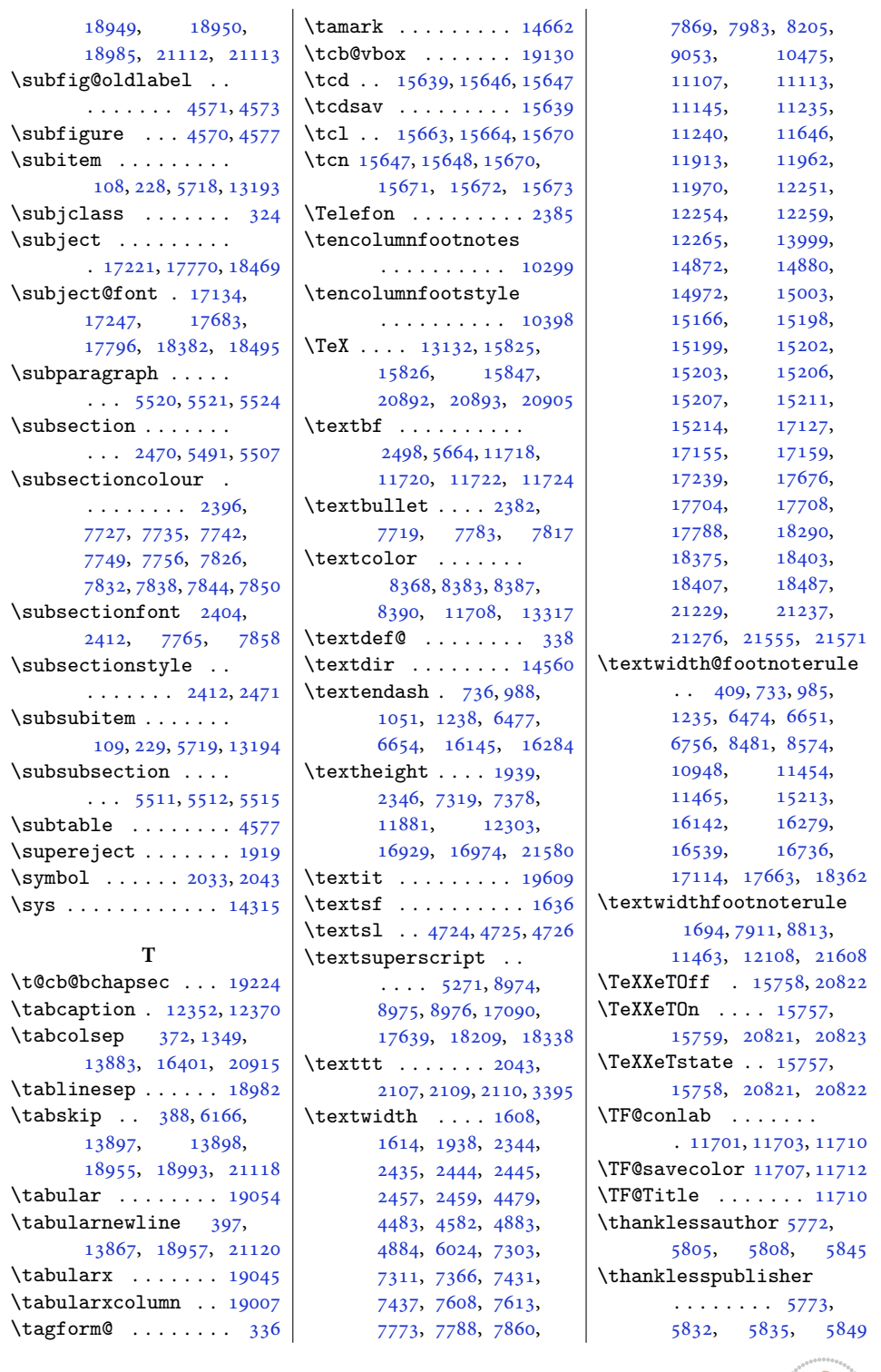

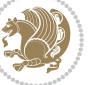

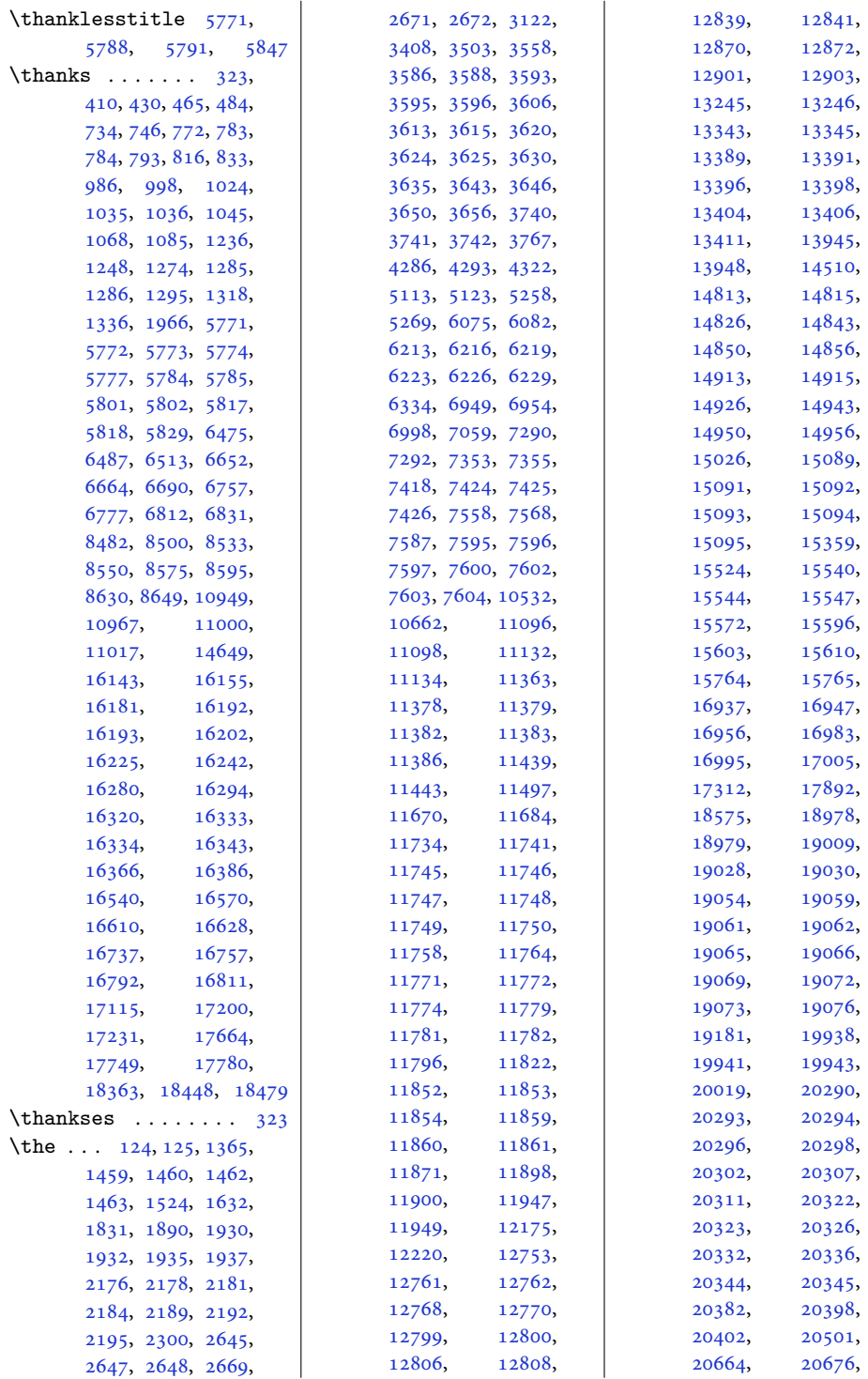

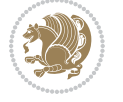

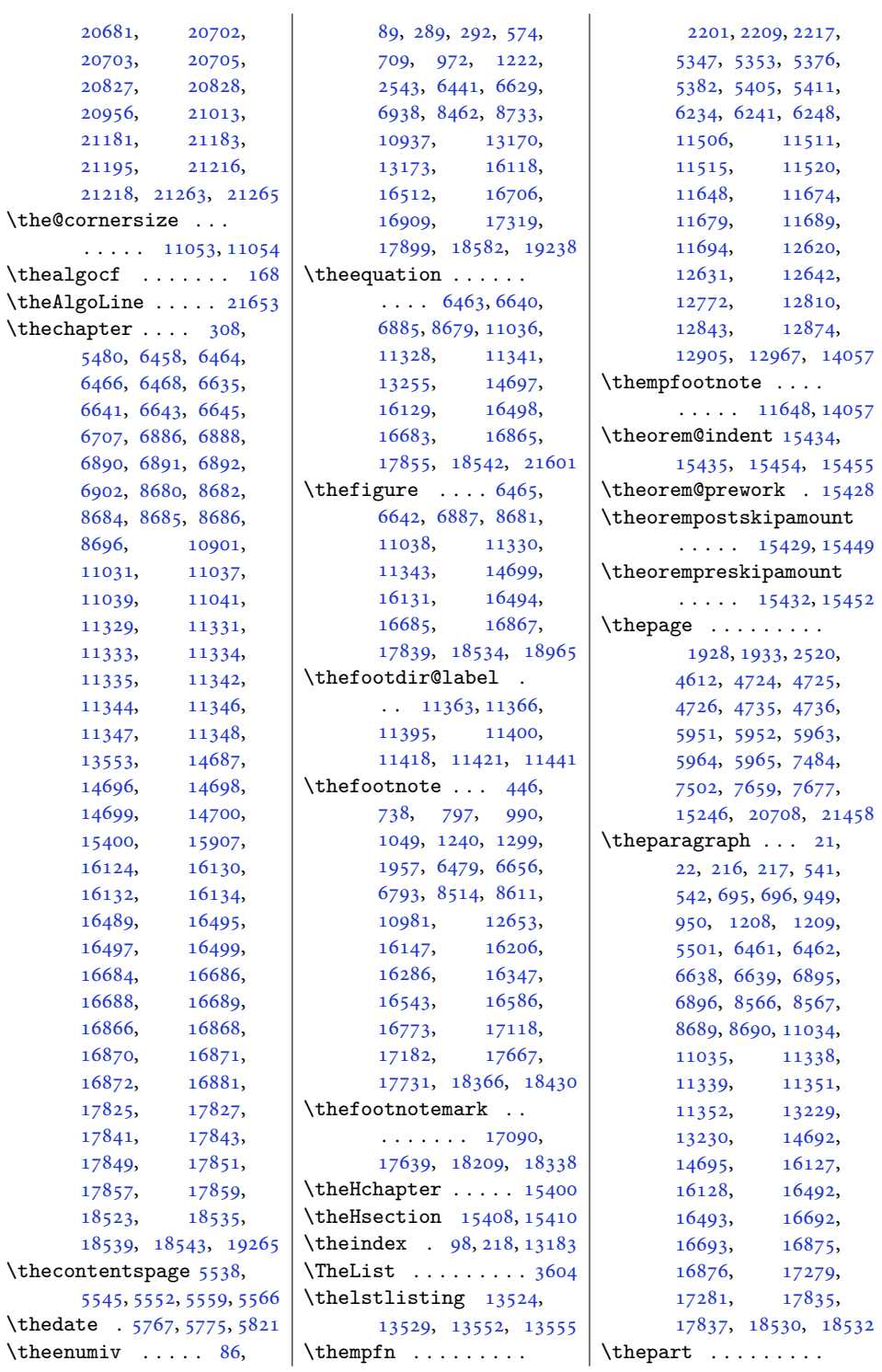

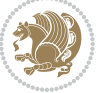

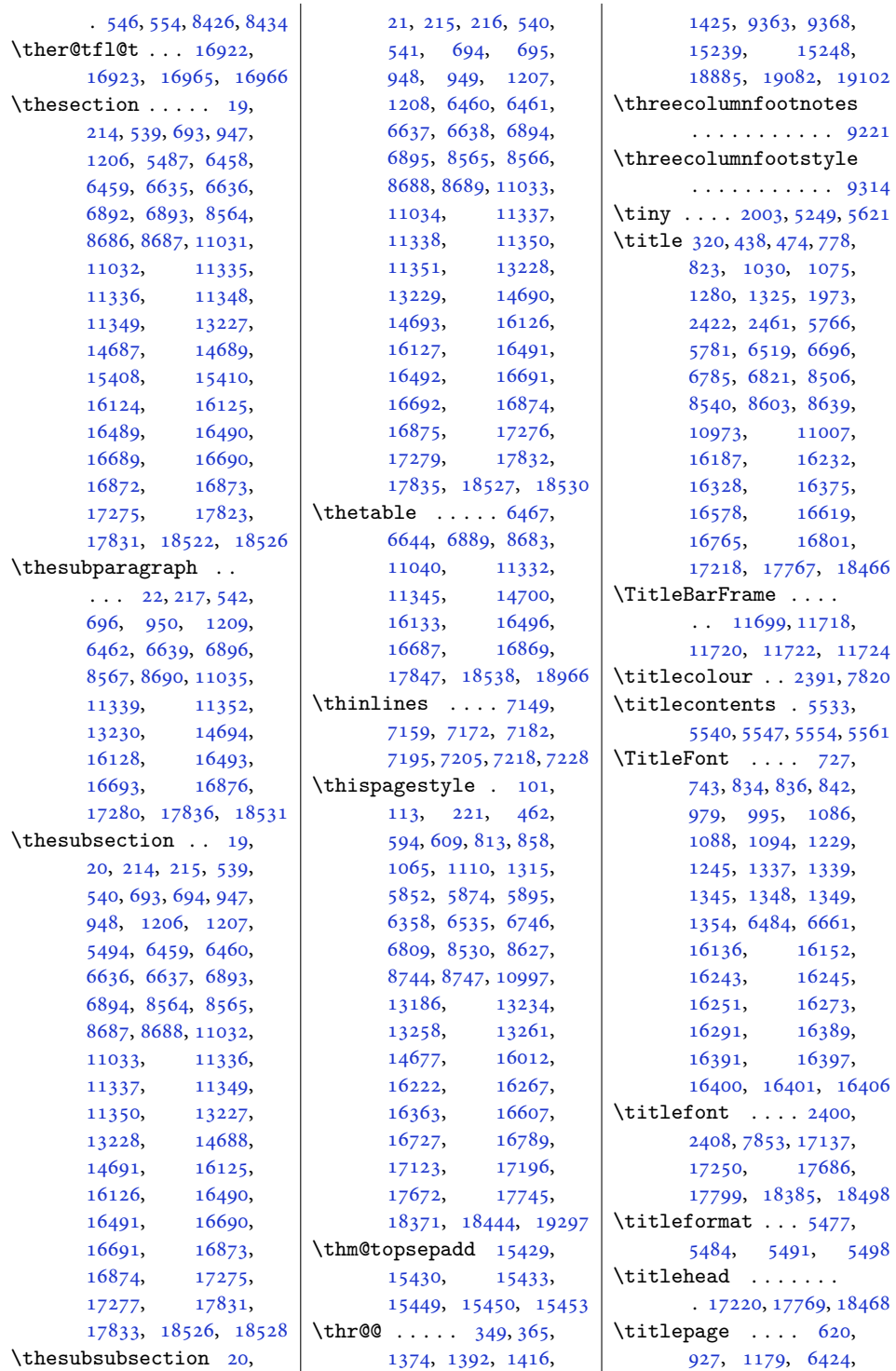

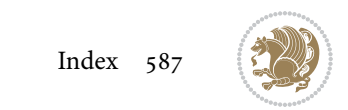

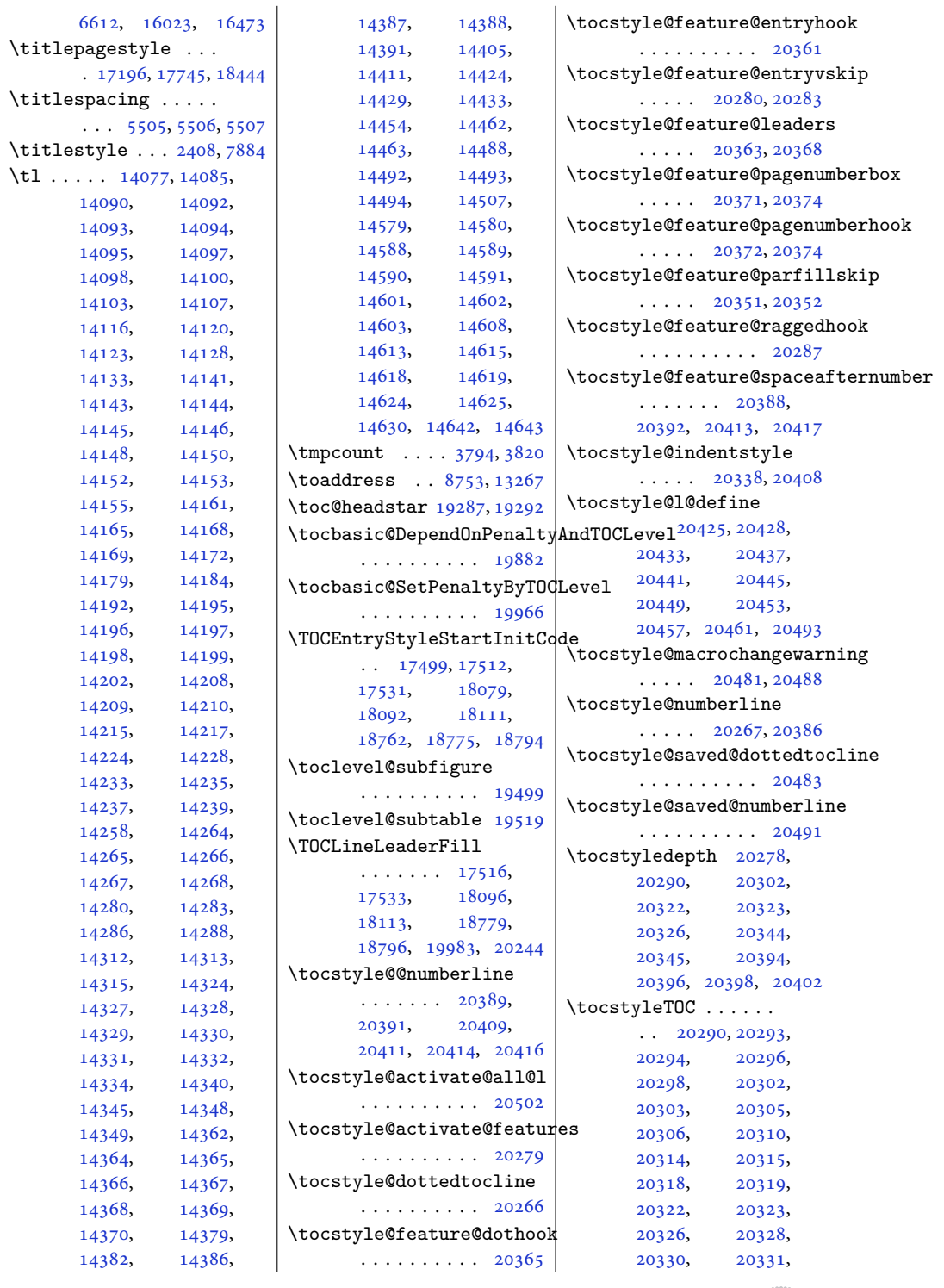

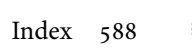

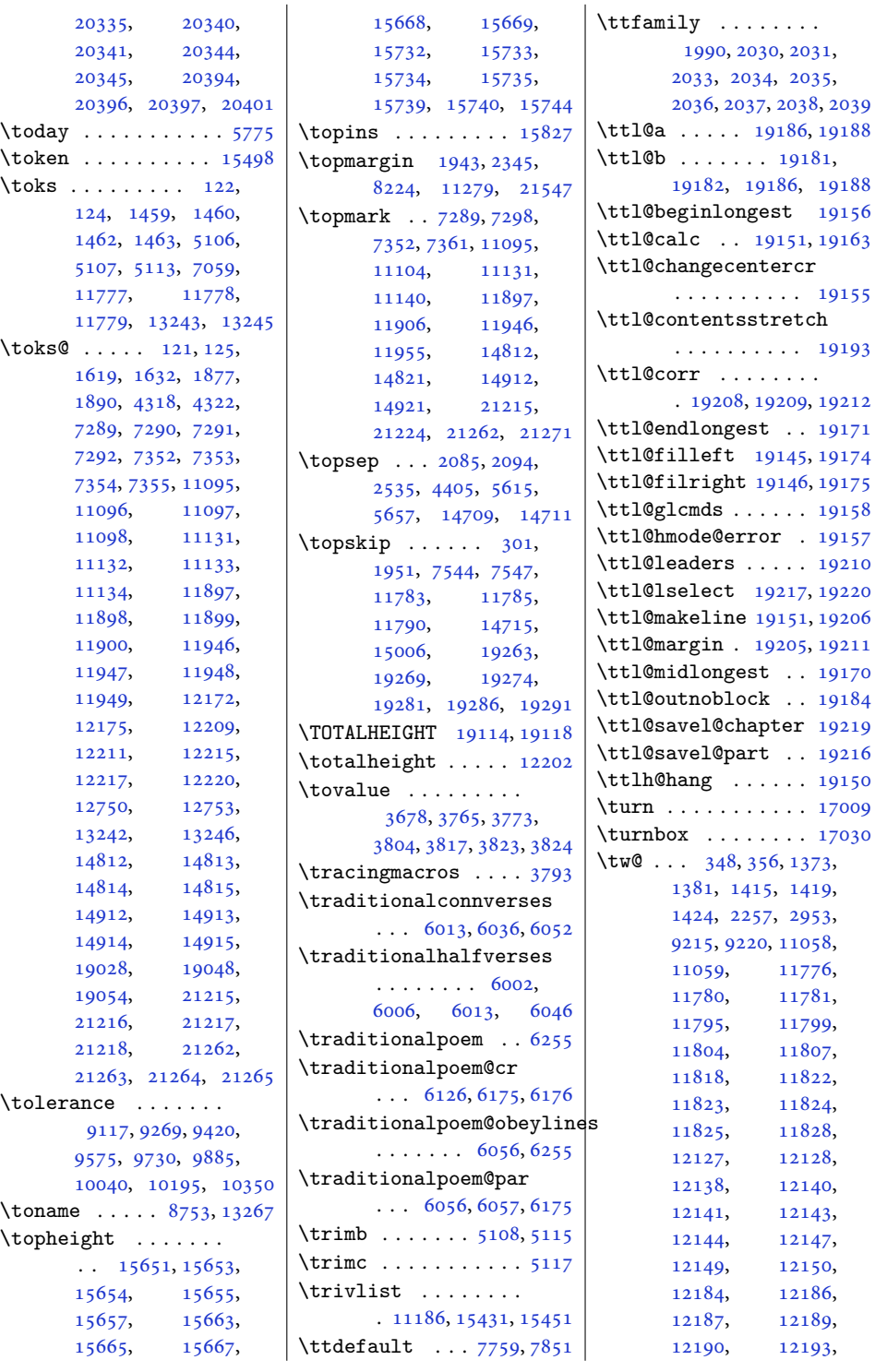

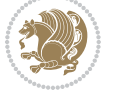

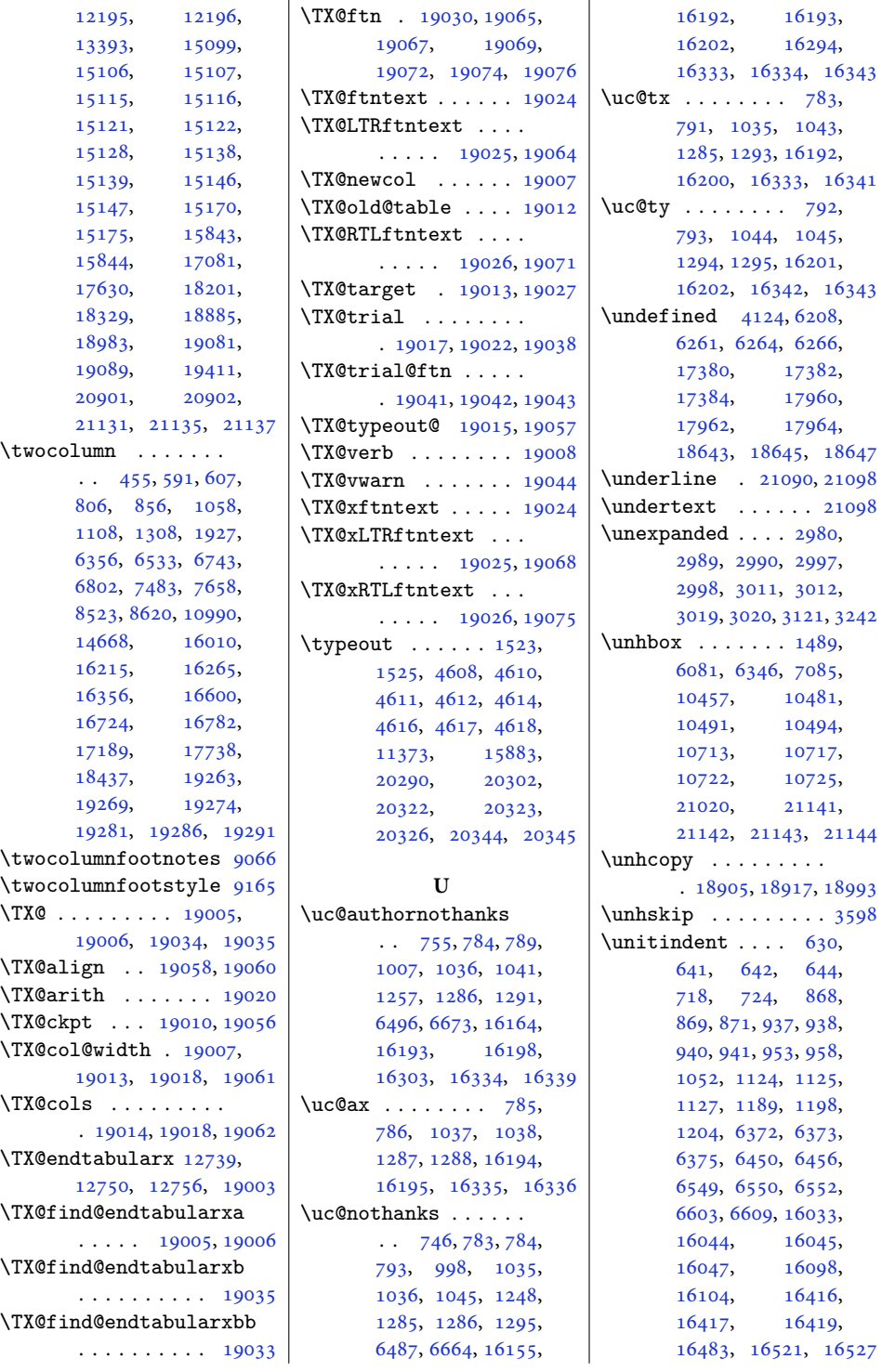

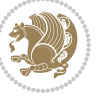

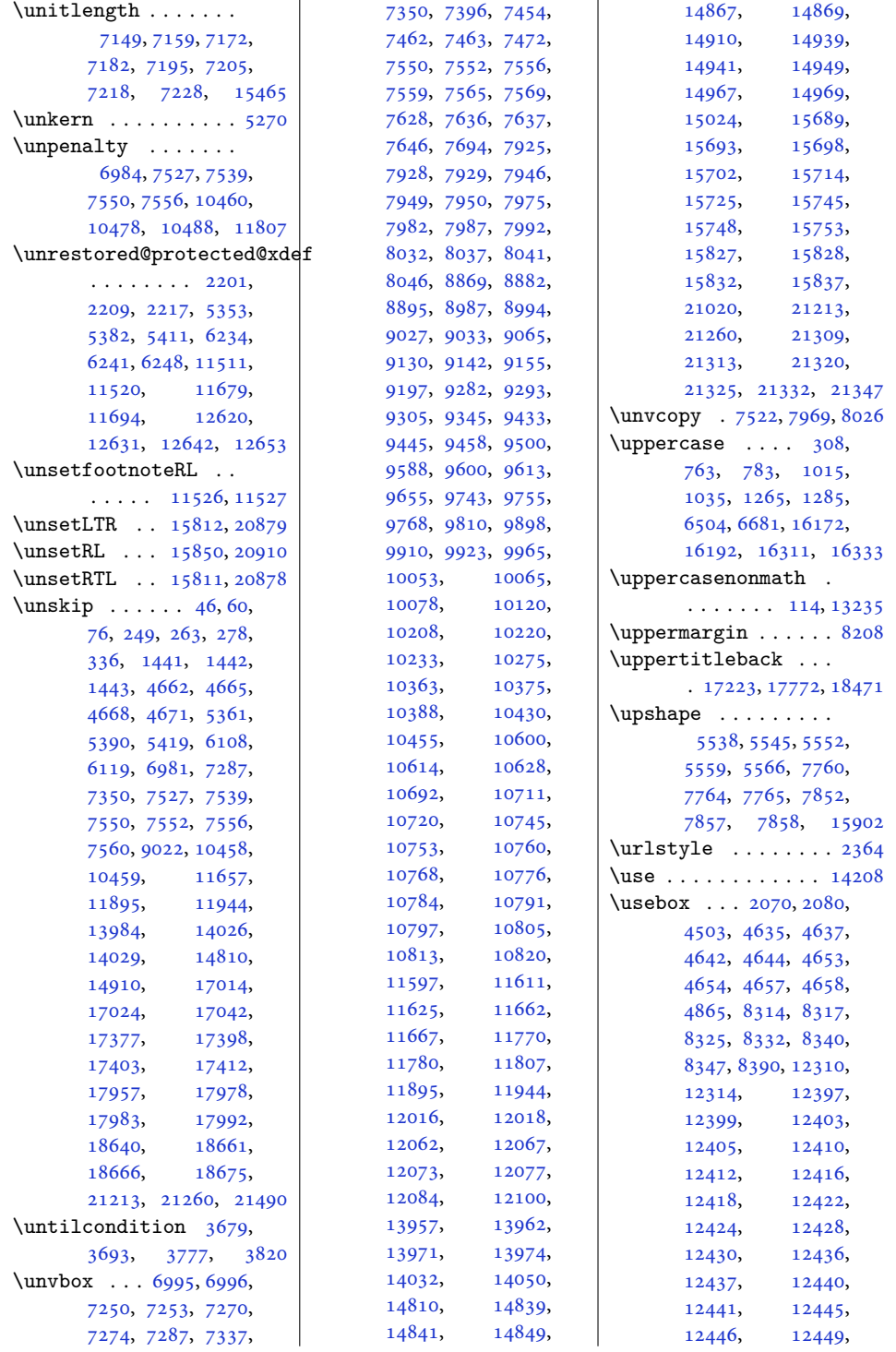

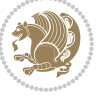

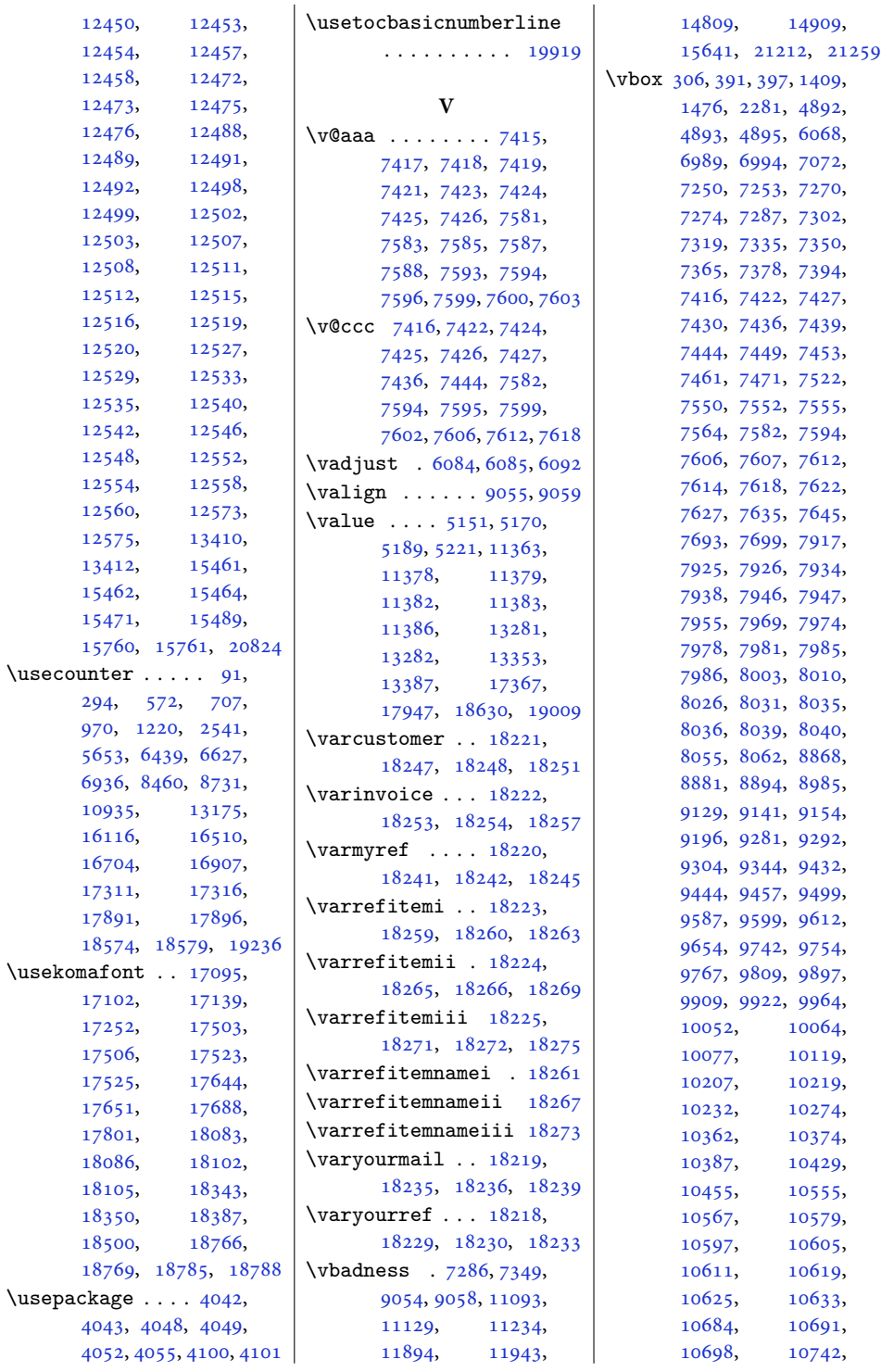

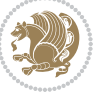

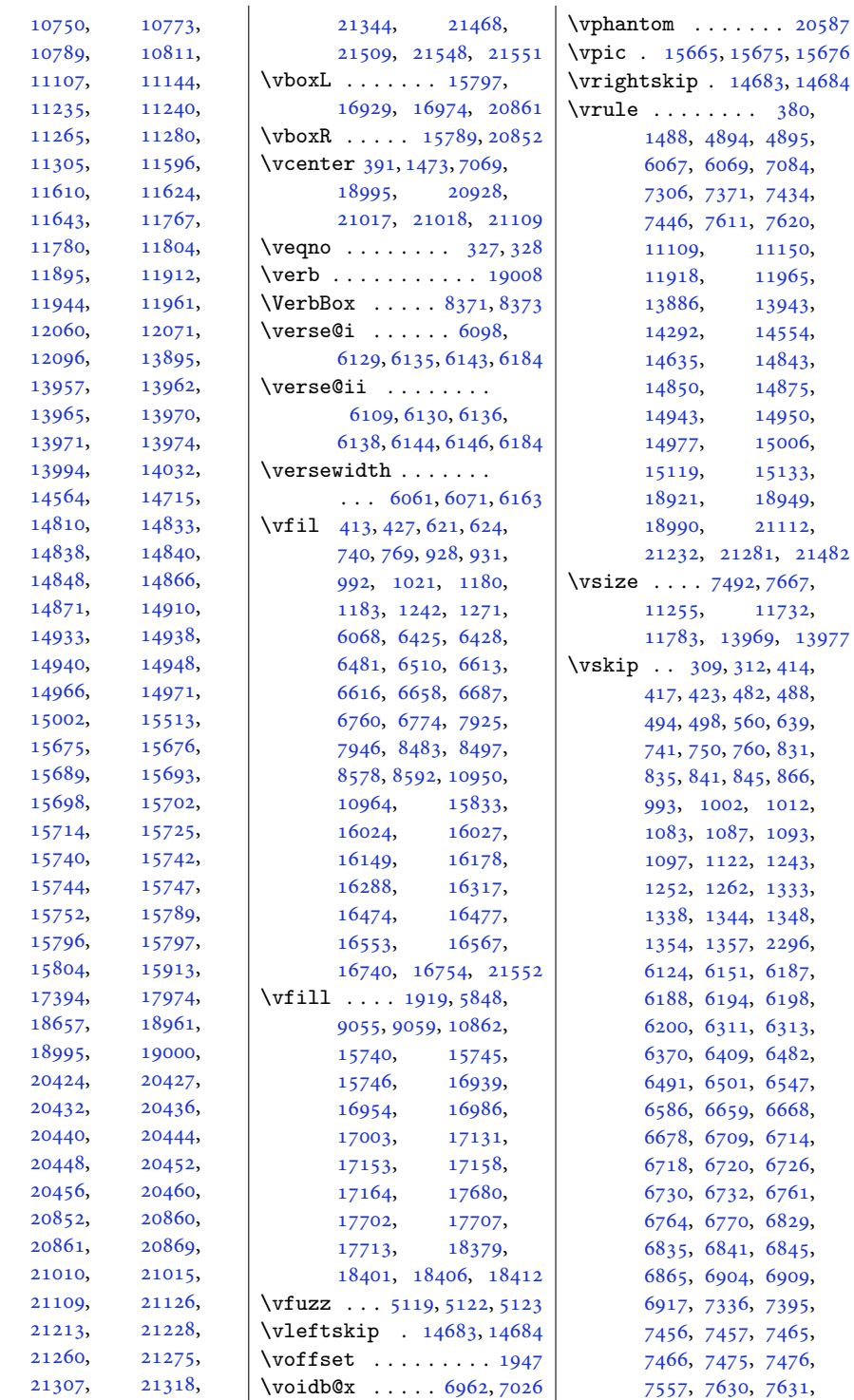

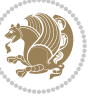

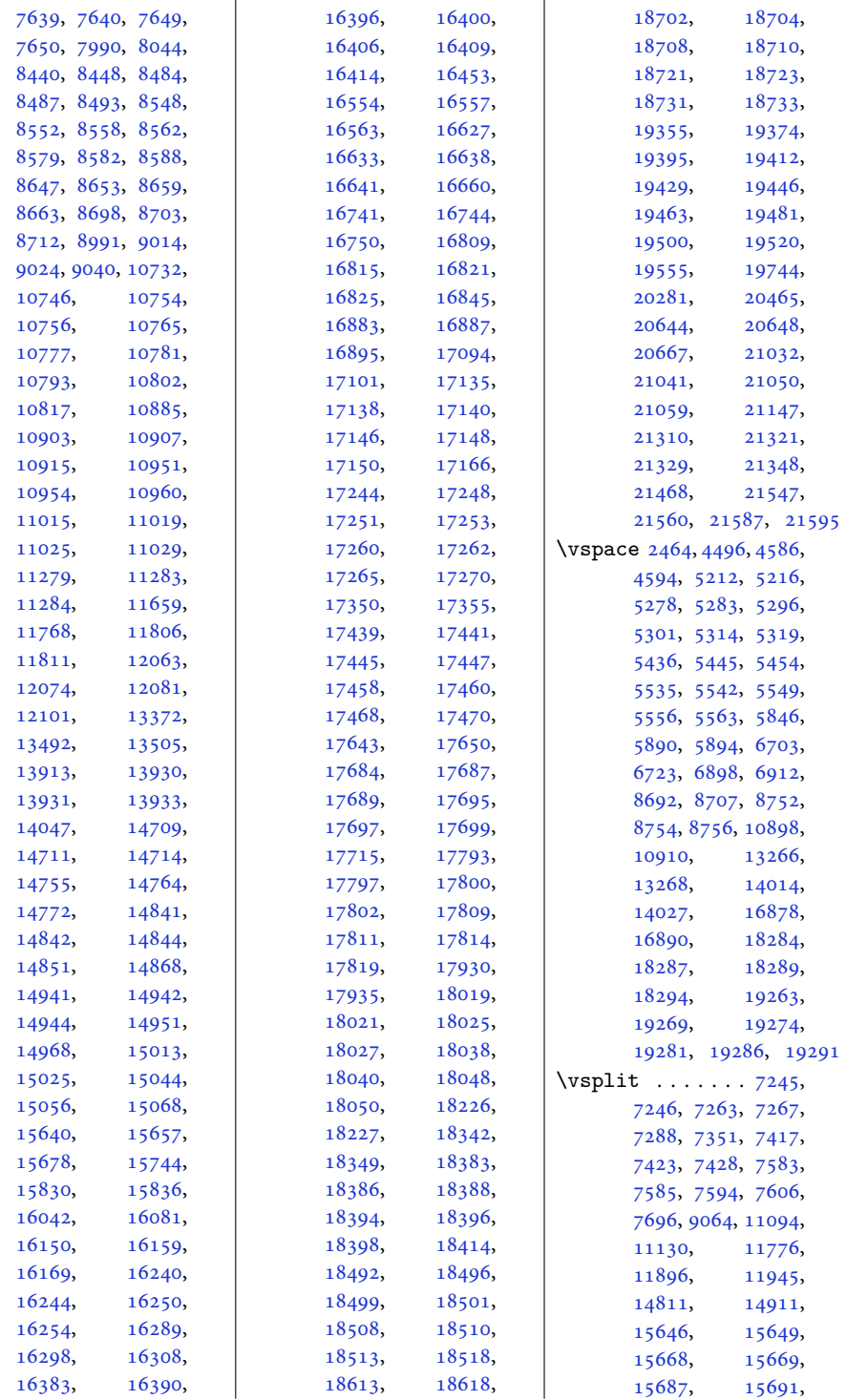

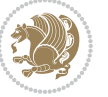

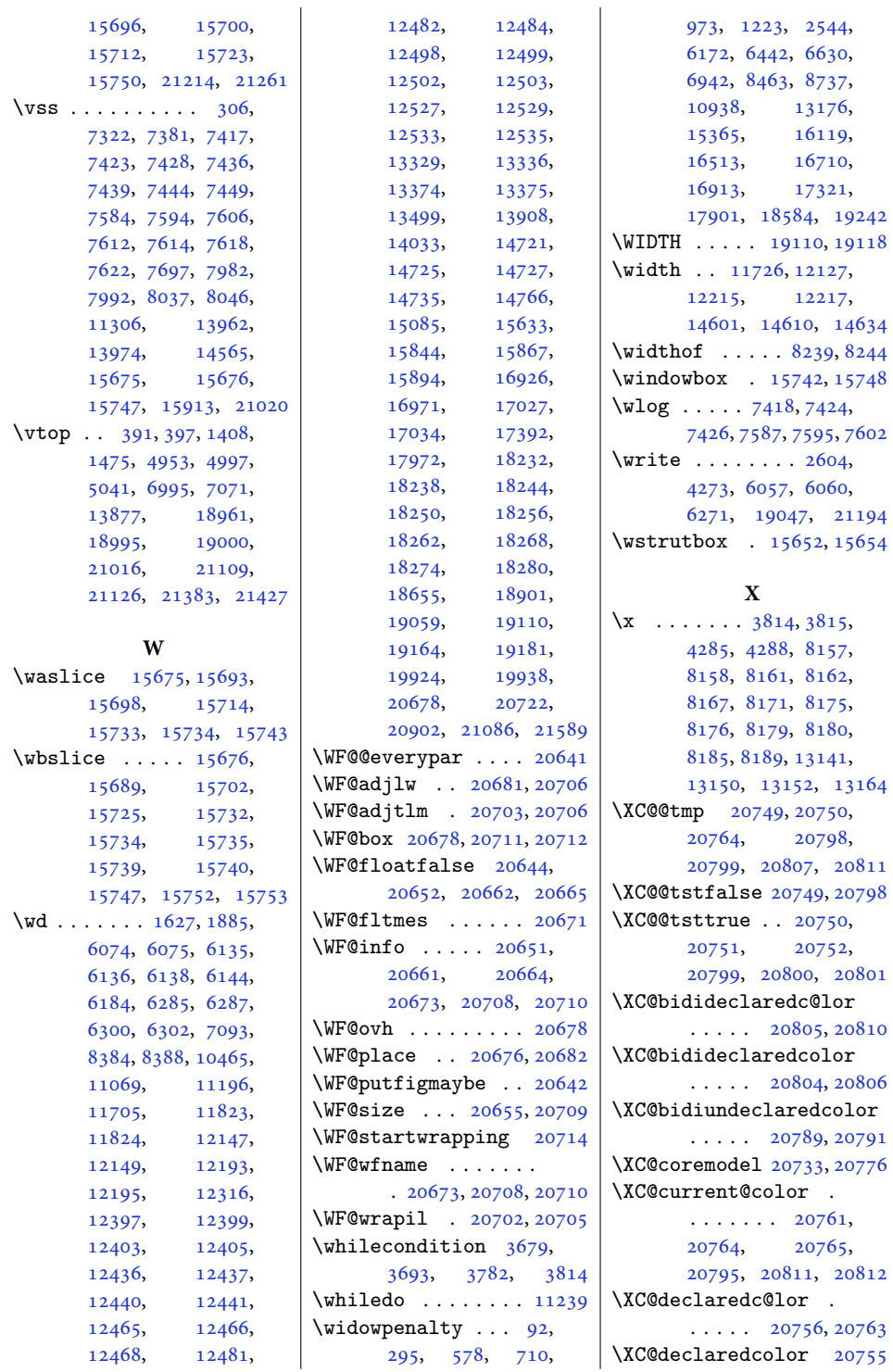

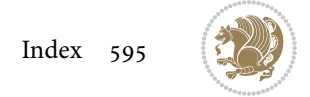

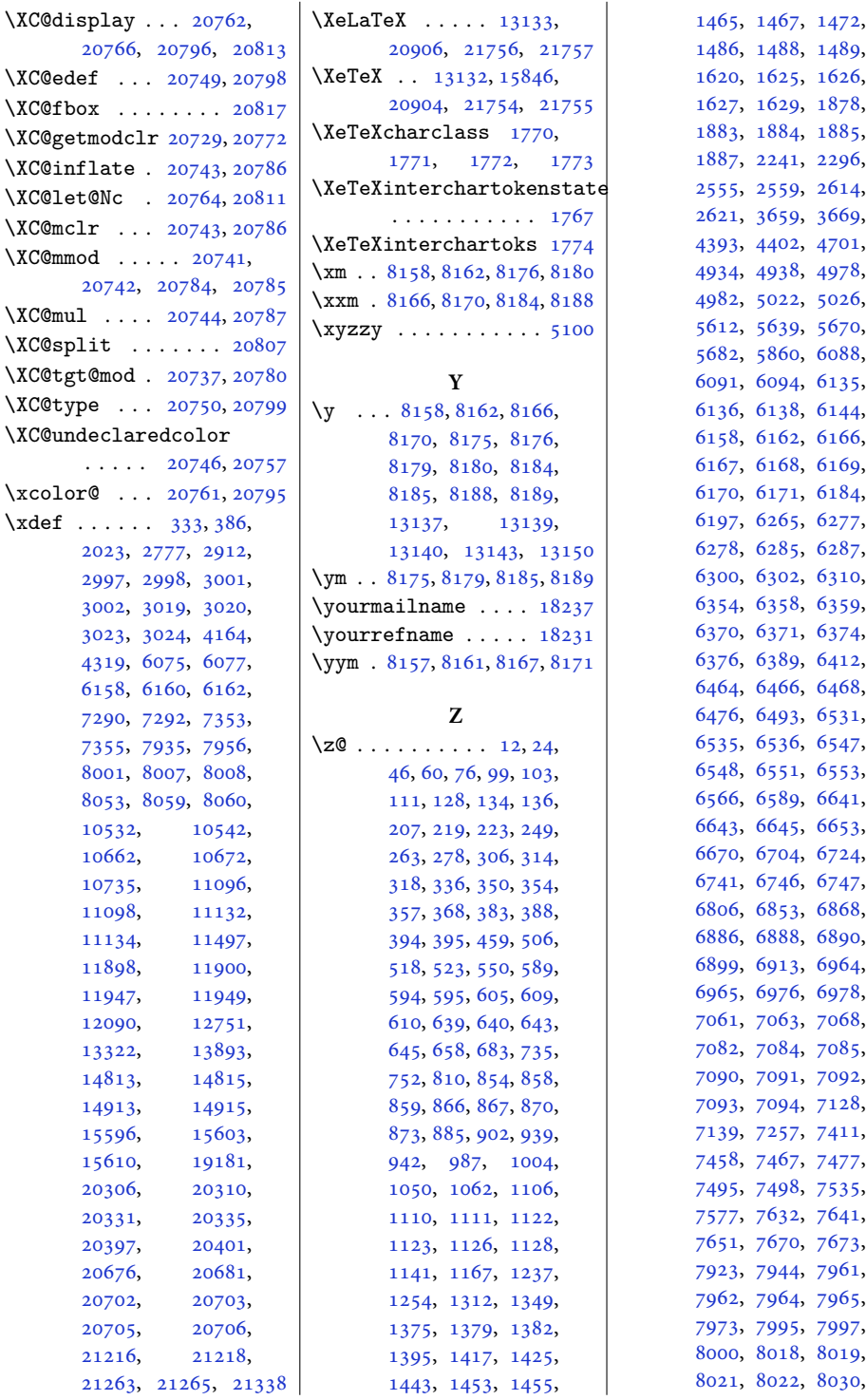

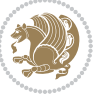

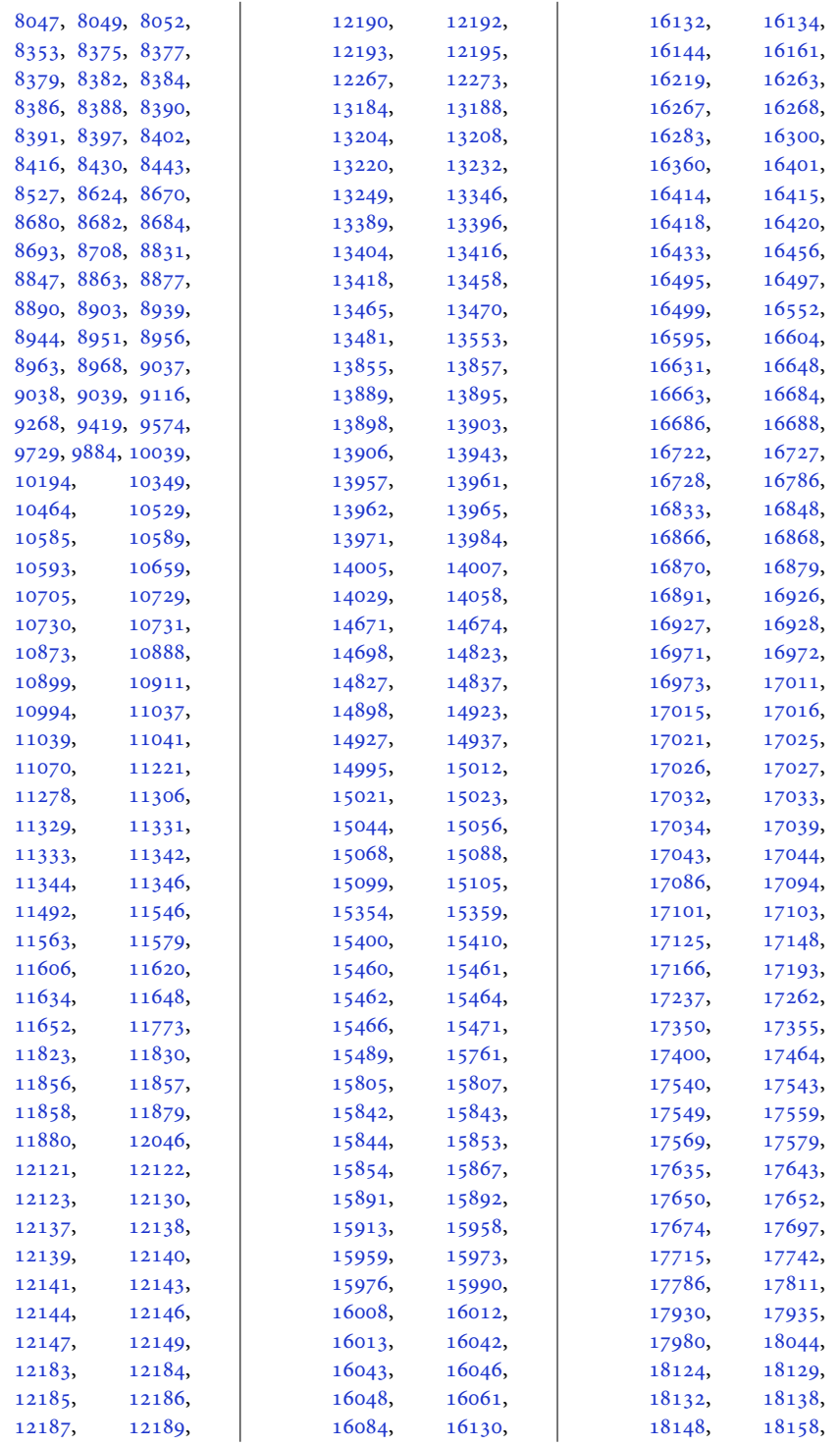

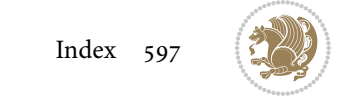

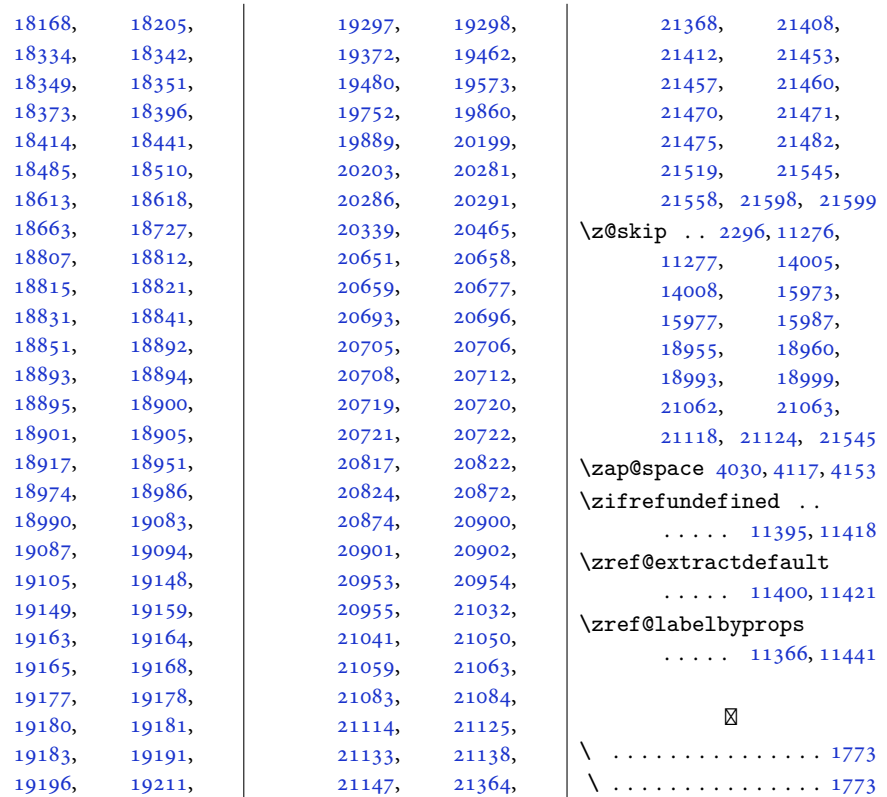

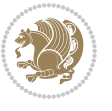